# PostScript third edition

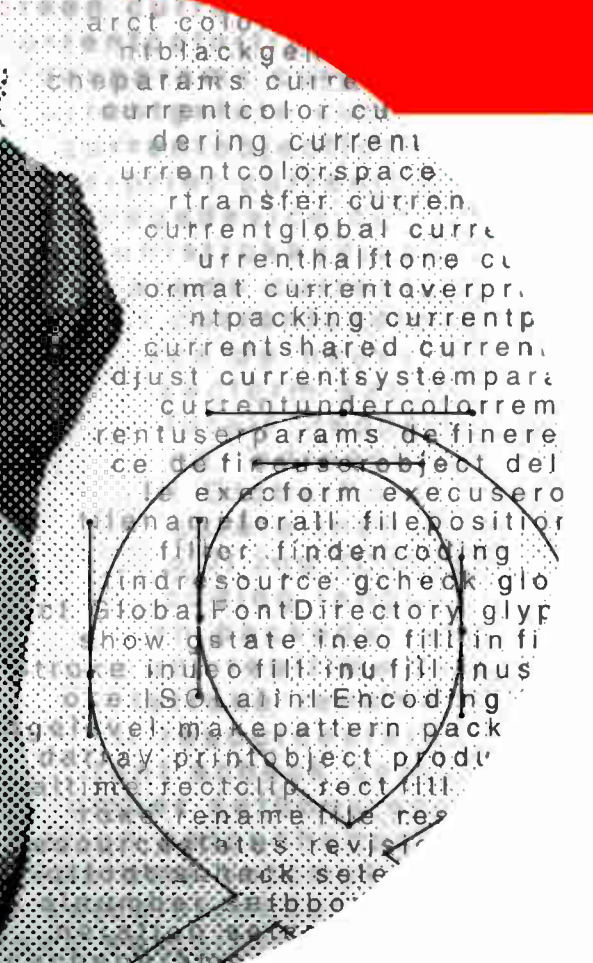

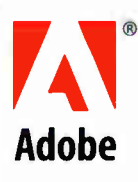

# Adobe Systems Incorporated

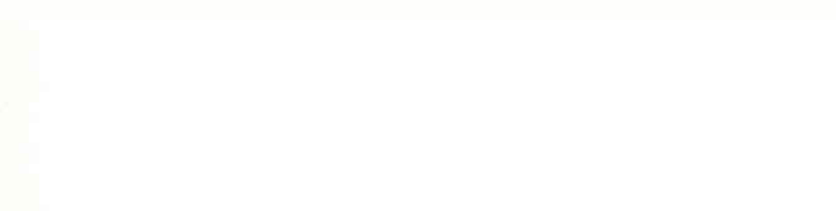

# r Ostscript LANGUAGE REFERENCE third edition

Adobe Systems Incorporated

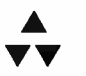

### ADDISON-WESLEY

An imprint of Addison Wesley Longman, Inc. Reading, Massachusetts • Harlow, England • Menlo Park, California Berkeley, California • Don Mills, Ontario • Sydney Bonn • Amsterdam • Tokyo • Mexico City

Library of Congress Cataloging-in-Publication Data PostScript language reference manual / Adobe Systems Incorporated. — 3rd ed. p. cm. Includes bibliographical references and index. ISBN 0-201-37922-8 1. PostScript ( Computer program language) I. Adobe Systems. QA76.73.P67 P67 1999 005.13'3—dc21 98-55489

© 1985-1999 Adobe Systems Incorporated. All rights reserved.

NOTICE: All information contained herein is the property of Adobe Systems Incorporated.

CIP

No part of this publication (whether in hardcopy or electronic form) may be reproduced or transmitted, in any form or by any means, electronic, mechanical, photocopying, recording, or otherwise, without the prior written consent of the publisher.

PostScript is a registered trademark of Adobe Systems Incorporated. All instances of the name PostScript in the text are references to the PostScript language as defined by Adobe Systems Incorporated unless otherwise stated. The name PostScript also is used as a product trademark for Adobe Systems' implementation of the PostScript language interpreter.

Except as otherwise stated, any mention of a " PostScript printer," " PostScript software," or similar item refers to a product that contains PostScript technology created or licensed by Adobe Systems Incorporated, not to one that purports to be merely compatible.

Adobe, Adobe Illustrator, Adobe Type Manager, Chameleon, Display PostScript, Frame-Maker, Minion, Myriad, Photoshop, PostScript, PostScript 3, and the PostScript logo are trademarks of Adobe Systems Incorporated. LocalTalk, QuickDraw, and TrueType are trademarks and Mac OS is a registered trademark of Apple Computer, Inc. Helvetica and Times are registered trademarks of Linotype- Hell AG and/or its subsidiaries. Times New Roman is a trademark of The Monotype Corporation registered in the U.S. Patent and Trademark Office and may be registered in certain other jurisdictions. Unicode is a registered trademark of Unicode, Inc. PANTONE is a registered trademark and Hexachrome is a trademark of Pantone, Inc. Windows is a registered trademark of Microsoft Corporation. All other trademarks are the property of their respective owners.

This publication and the information herein are furnished AS IS, are subject to change without notice, and should not be construed as a commitment by Adobe Systems Incorporated. Adobe Systems Incorporated assumes no responsibility or liability for any errors or inaccuracies, makes no warranty of any kind ( express, implied, or statutory) with respect to this publication, and expressly disclaims any and all warranties of merchantability, fitness for particular purposes, and noninfringement of third- party rights.

ISBN 0-201-37922-8 1 2 3 4 5 6 7 8 9 CRS 03 02 01 00 99 First printing February 1999

# Contents

#### Preface xiii

#### Chapter 1: Introduction 1

- 1.1 About This Book 3
- 1.2 Evolution of the PostScript Language 5
- 1.3 LanguageLevel 3 Overview 6
- 1.4 Related Publications 7
- 1.5 Copyrights and Trademarks 9

#### Chapter 2: Basic Ideas 11

- 2.1 Raster Output Devices 11
- 2.2 Scan Conversion 12
- 2.3 Page Description Languages 13
- 2.4 Using the PostScript Language 15

#### Chapter 3: Language 23

- 3.1 Interpreter 24
- 3.2 Syntax 25
- 3.3 Data Types and Objects 34
- 3.4 Stacks 45
- 3.5 Execution 46
- 3.6 Overview of Basic Operators 51
- 3.7 Memory Management 56
- 3.8 File Input and Output 73
- 3.9 Named Resources 87
- 3.10 Functions 106
- 3.11 Errors 114
- 3.12 Early Name Binding 117
- 3.13 Filtered Files Details 123
- 3.14 Binary Encoding Details 156

#### Chapter 4: Graphics 175

- 4.1 Imaging Model 176
- 4.2 Graphics State 178
- 4.3 Coordinate Systems and Transformations 182

i iii  $\vdash$ 

- 4.4 Path Construction 189
- 4.5 Painting 193
- 4.6 User Paths 197
- 4.7 Forms 206
- 4.8 Color Spaces 210
- 4.9 Patterns 248
- 4.10 Images 288

#### Chapter 5: Fonts 313

- 5.1 Organization and Use of Fonts 313
- 5.2 Font Dictionaries 321
- 5.3 Character Encoding 328
- 5.4 Glyph Metric Information 331
- 5.5 Font Cache 333
- 5.6 Unique ID Generation 335
- 5.7 Type 3 Fonts 337
- 5.8 Additional Base Font Types 343
- 5.9 Font Derivation and Modification 348
- 5.10 Composite Fonts 357
- 5.11 CID-Keyed Fonts 364

#### Chapter 6: Device Control 391

- 6.1 Using Page Devices 393
- 6.2 Page Device Parameters 398
- 6.3 In-RIP Trapping 439
- 6.4 Output Device Dictionary 455

#### Chapter 7: Rendering 457

- 7.1 CIE-Based Color to Device Color 459
- 7.2 Conversions among Device Color Spaces 473
- 7.3 Transfer Functions 478 ·
- 7.4 Halftones 480
- 7.5 Scan Conversion Details 501

#### Chapter 8: Operators 505

- 8.1 Operator Summary 508
- 8.2 Operator Details 524

# Appendix A: LanguageLevel Feature Summary 725

- A.1 LanguageLevel 3 Features 725
- A.2 LanguageLevel 2 Features 731
- A.3 Incompatibilities 735

#### Appendix B: Implementation Limits 737

v

- 8.1 Typical Limits 738
- B.2 Virtual Memory Use 742

### Appendix C: Interpreter Parameters 745

- C.1 Properties of User and System Parameters 746<br>C.2 Defined User and System Parameters 749
- Defined User and System Parameters 749
- C.3 Details of User and System Parameters 753
- C.4 Device Parameters 760

#### Appendix D: Compatibility Strategies 761

- D.1 The LanguageLevel Approach 761
- D.2 When to Provide Compatibility 763
- D.3 Compatibility Techniques 765
- D.4 Installing Emulations 769

## Appendix E: Character Sets and Encoding Vectors 773

- E.1 Times Family 775
- E.2 Helvetica Family 776
- E.3 Courier Family 777
- E.4 Symbol 778
- E.5 Standard Latin Character Set 779
- E.6 StandardEncoding Encoding Vector 784
- E.7 ISOLatinlEncoding Encoding Vector 785
- E.8 CE Encoding Vector 786
- E.9 Expert Character Set 787
- E.10 Expert Encoding Vector 790
- E.11 ExpertSubset Encoding Vector 791
- E.12 Symbol Character Set 792
- E.13 Symbol Encoding Vector 794

#### Appendix F: System Name Encodings 795

#### Appendix G: Operator Usage Guidelines 801

Bibliography 811

INDEX 817

# Figures

VII

- 2.1 How the PostScript interpreter and an application interact 16
- 3.1 Mapping with the Decode array 112
- 3.2 Homogeneous number array 161
- 3.3 Binary object sequence 164
- 4.1 The two squares produced by Example 4.1 186
- 4.2 Effects of coordinate transformations 188
- 4.3 Nonzero winding number rule 195
- 4.4 Even-odd rule 196
- 4.5 Color specification 212
- 4.6 Color rendering 213
- 4.7 Component transformations in the CIEBasedABC color space 222
- 4.8 Component transformations in the CIEBasedA color space 229
- 4.9 CIEBasedDEFG pre-extension to the CIEBasedABC color space 232
- 4.10 Output from Example 4.21 256
- 4.11 Output from Example 4.23 259
- 4.12 Starting a new triangle in a free-form Gouraud-shaded triangle mesh 272<br>4.13 Connecting triangles in a free-form Gouraud-shaded triangle mesh 272
- Connecting triangles in a free-form Gouraud-shaded triangle mesh 272
- 4.14 Varying the value of the edge flag to create different shapes 273
- 4.15 Lattice-form triangular meshes 275
- 4.16 Coordinate mapping from a unit square to a four-sided Coons patch 277
- 4.17 Painted area and boundary of a Coons patch 279
- 4.18 Color values and edge flags in Coons patch meshes 281
- 4.19 Edge connections in a Coons patch mesh 282
- 4.20 Control points in a tensor-product mesh 284
- 4.21 Typical sampled image 288
- 4.22 Image data organization and processing 293
- 4.23 Source image coordinate system 294
- 4.24 Mapping the source image 295

 $\vert$ 

- 5.1 Results of Example 5.2 317
- 5.2 Glyphs painted in 50% gray 318
- 5.3 Glyph outlines treated as a path 319
- 5.4 Graphics clipped by a glyph path 320
- 5.5 Encoding scheme for Type 1 fonts 329
- 5.6 Glyph metrics 331
- 5.7 Relationship between two sets of metrics 333
- 5.8 Output from Example 5.6 341
- 5.9 Composite font mapping example 359
- 5.10 CID-keyed font basics 367
- 5.11 Type 0 CIDFont character processing 372
- 6.1 Trapping example 440
- 6.2 Sliding trap 452
- 7.1 Various halftoning effects 486
- 7.2 Halftone cell with a nonzero angle 493
- 7.3 Angled halftone cell divided into two squares 493
- 7.4 Halftone cell and two squares tiled across device space 494
- 7.5 Tiling of device space in a type 16 halftone dictionary 497
- 7.6 Rasterization without stroke adjustment 504
- 8.1 arc operator 530
- 8.2 arc operator example 531
- 8.3 arcn operator example 532
- 8.4 arct operator 533
- 8.5 arct operator example 533
- 8.6 curveto operator 565
- 8.7 imagemask example 609
- 8.8 setflat operator 669
- 8.9 Line cap parameter shapes 673
- 8.10 Line join parameter shapes 674
- 8.11 Miter length 676

# Tables

 $\overline{\phantom{0}}$ 

2.1 Control characters for the interactive executive 21

- 3.1 White-space characters 27
- 3.2 Types of objects 34
- 3.3 Standard local dictionaries 65
- 3.4 Standard global dictionaries 66

[ ix

- 3.5 Access strings 79
- 3.6 Standard filters 85
- 3.7 Regular resources 91
- 3.8 Resources whose instances are implicit 91
- 3.9 Resources used in defining new resource categories 92
- 3.10 Standard procedure sets in LanguageLevel 3 96
- 3.11 Entries in a category implementation dictionary 101
- 3.12 Entries common to all function dictionaries 108
- 3.13 Additional entries specific to a type 0 function dictionary 109
- 3.14 Additional entries specific to a type 2 function dictionary 113
- 3.15 Additional entries specific to a type 3 function dictionary 114
- 3.16 Entries in the \$error dictionary 116
- 3.17 Entries in an LZWEncode or LZWDecode parameter dictionary 133
- 3.18 Typical LZW encoding sequence 135
- 3.19 Entries in a FlateEncode or FlateDecode parameter dictionary 138
- 3.20 Predictor-related entries in an LZW or Flate filter parameter dictionary 141
- 3.21 Entries in a CCITTFaxEncode or CCITTFaxDecode parameter dictionary 144
- 3.22 Entries in a DCTEncode parameter dictionary 148
- 3.23 Entries in a SubFileDecode parameter dictionary (LanguageLevel 3) 152
- 3.24 Entries in a ReusableStreamDecode parameter dictionary 155
- 3.25 Binary token interpretation 158
- 3.26 Number representation in header for a homogeneous number array 162
- 3.27 Object type, length, and value fields 166
- 4.1 Device-independent parameters of the graphics state 179
- 4.2 Device-dependent parameters of the graphics state 180
- 4.3 Operation codes for encoded user paths 201
- 4.4 Entries in a type 1 form dictionary 208
- 4.5 Entries in a CIEBasedABC color space dictionary 223

- 4.6 Entries in a CIEBasedA color space dictionary 229
- 4.7 Additional entries specific to a CIEBasedDEF color space dictionary 233
- 4.8 Additional entries specific to a CIEBasedDEFG color space dictionary 235
- 4.9 Entries in a type 1 pattern dictionary 251
- 4.10 Entries in a type 2 pattern dictionary 260
- 4.11 Entries common to all shading dictionaries 262
- 4.12 Additional entries specific to a type 1 shading dictionary 265
- 4.13 Additional entries specific to a type 2 shading dictionary 266
- 4.14 Additional entries specific to a type 3 shading dictionary 268
- 4.15 Additional entries specific to a type 4 shading dictionary 270
- 4.16 Additional entries specific to a type 5 shading dictionary 275
- 4.17 Additional entries specific to a type 6 shading dictionary 279
- 4.18 Data values in a Coons patch mesh 282
- 4.19 Data values in a tensor- product patch mesh 287
- 4.20 Entries in a type 1 image dictionary 298
- 4.21 Typical Decode arrays 300
- 4.22 Entries in a type 3 image dictionary 304
- 4.23 Entries in an image data dictionary 305
- 4.24 Entries in a mask dictionary 306
- 4.25 Entries in a type 4 image dictionary 307
- 5.1 Font types 322
- 5.2 Entries common to all font dictionaries 324
- 5.3 Additional entries common to all base fonts 325
- 5.4 Additional entries specific to Type 1 fonts 326
- 5.5 Entries in a FontInfo dictionary 327
- 5.6 Additional entries specific to Type 3 fonts 338
- 5.7 Additional entries specific to Type 42 fonts 346
- 5.8 Additional entries specific to Type 0 fonts 357
- 5.9 FMapType mapping algorithms 360
- 5.10 Entries in a CIDSystemInfo dictionary 368
- 5.11 CIDFontType and FontType values 370
- 5.12 Entries common to all CIDFont dictionaries 370
- 5.13 Additional entries specific to Type 0 CIDFont dictionaries 373
- 5.14 Entries in a dictionary in FDArray 374
- 5.15 Entries replacing Subrs in the Private dictionary of an FDArray dictionary 375
- 5.16 Additional entry specific to Type 1 CIDFont dictionaries 377
- 5.17 Additional entries specific to Type 2 CIDFont dictionaries 378
- 5.18 Entries in a CMap dictionary 383
- 6.1 Categories of page device parameters 399
- 6.2 Page device parameters related to media selection 400

**Contents** 

- 6.3 Page device parameters related to roll-fed media 412
- 6.4 Page device parameters related to page image placement 414

 $\overline{\phantom{0}}$ 

- 6.5 Page device parameters related to page delivery 417
- 6.6 Page device parameters related to color support 420
- 6.7 Page device parameters related to device initialization and page setup 426
- 6.8 Page device parameter related to recovery policies 433
- 6.9 Entries in the Policies dictionary 433

i xi

 $\mathbf{\hat{S}}$ 

- 6.10 Entries in a Type 1001 trapping details dictionary 442
- 6.11 Entries in a colorant details dictionary 443
- 6.12 Entries in a colorant subdictionary 444
- 6.13 Entries in a trapping parameter dictionary 447
- 6.14 Example of normal trapping rule 451
- 6.15 Entries in a ColorantZoneDetails dictionary 454
- 6.16 Entries in an output device dictionary 455
- 7.1 Entries in a type 1 CIE-based color rendering dictionary 463
- 7.2 Rendering intents 470
- 7.3 Types of halftone dictionaries 485
- 7.4 Entries in a type 1 halftone dictionary 487
- 7.5 Entries in a type 3 halftone dictionary 490
- 7.6 Entries in a type 6 halftone dictionary 491
- 7.7 Entries in a type 10 halftone dictionary 495
- 7.8 Entries in a type 16 halftone dictionary 496
- 7.9 Entries in a proprietary halftone dictionary 500
- 8.1 Operand and result types 506
- A.1 LanguageLevel 3 operators defined in procedure sets 726
- A.2 New resource categories 727
- A.3 New resource instances 727
- A.4 New page device and interpreter parameters 728
- B.1 Architectural limits 739
- B.2 Typical memory limits in LanguageLevel 1 741
- C.1 User parameters 749
- C.2 System parameters 751
- E.1 Encoding vectors 773
- G.1 Guidelines summary 802

# Preface

IN THE 1980S, ADOBE DEVISED a powerful graphics imaging model that over time has formed the basis for the Adobe PostScript technologies. These technologies—a combination of the PostScript language and PostScript language—based graphics and text- formatting applications, drivers, and imaging systems—have forever changed the printing and publishing world by sparking the desktop and digital publishing revolutions. Since their inception, PostScript technologies have enabled unprecedented control of the look and feel of printed documents and have changed the overall process for designing and printing them as well. The capabilities PostScript makes possible have established it as the industry page description language standard.

Today, as never before, application developers and imaging systems vendors support the PostScript language as the industry standard. We at Adobe accept our responsibility as stewards of this standard to continually advance the standard in response to the creative needs of the industry.

With this third advance of the language, which we call LanguageLevel 3, Adobe has greatly expanded the boundaries of imaging capabilities made possible through the PostScript language. This most recent advance has yielded significant improvements in the efficiency and performance of the language as well as in the quality of final output.

To complement the strengths of LanguageLevel 3, Adobe PostScript 3 imaging system technologies have been engineered to exploit the new LanguageLevel 3 constructs to the fullest extent, fulfilling the Adobe commitment to provide printing solutions for the broad spectrum of users.

No significant change comes without the concerted effort of many individuals. The work to advance the PostScript language and to create Adobe PostScript 3 imaging system technologies is no exception. Our goal since the introduction of the first Adobe imaging model has been nothing less than to provide the most innovative, meaningful imaging solutions in the industry. Dedicated Adobe employees and many industry partners have striven to make that goal a reality. We take this opportunity to thank all those who contributed to this effort.

> John Warnock and Chuck Geschke February 1999

**World Radio History** 

 $\mathcal{A}^{\text{max}}_{\text{max}}$ 

# CHAPTER 1

 $\mathbf{1}$ 

# Introduction

THE POSTSCRIPT® LANGUAGE is a simple interpretive programming language with powerful graphics capabilities. Its primary application is to describe the appearance of text, graphical shapes, and sampled images on printed or displayed pages, according to the Adobe imaging model. A program in this language can communicate a description of a document from a composition system to a printing system or control the appearance of text and graphics on a display. The description is high-level and device-independent.

The page description and interactive graphics capabilities of the PostScript language include the following features, which can be used in any combination:

- Arbitrary shapes made of straight lines, arcs, rectangles, and cubic curves. Such shapes may self- intersect and have disconnected sections and holes.
- Painting operators that permit a shape to be outlined with lines of any thickness, filled with any color, or used as a clipping path to crop any other graphic. Colors can be specified in a variety of ways: grayscale, RGB, CMYK, and CIEbased. Certain other features are also modeled as special kinds of colors: repeating patterns, smooth shading, color mapping, and spot colors.
- Text fully integrated with graphics. In the Adobe imaging model, text characters in both built-in and user- defined fonts are treated as graphical shapes that may be operated on by any of the normal graphics operators.
- Sampled images derived from natural sources ( such as scanned photographs) or generated synthetically. The PostScript language can describe images sampled at any resolution and according to a variety of color models. It provides a number of ways to reproduce images on an output device.

• A general coordinate system that supports all combinations of linear transformations, including translation, scaling, rotation, reflection, and skewing. These transformations apply uniformly to all elements of a page, including text, graphical shapes, and sampled images.

A PostScript page description can be rendered on a printer, display, or other output device by presenting it to a PostScript interpreter controlling that device. As the interpreter executes commands to paint characters, graphical shapes, and sampled images, it converts the high-level PostScript description into the lowlevel raster data format for that particular device.

Normally, application programs such as document composition systems, illustrators, and computer-aided design systems generate PostScript page descriptions automatically. Programmers generally write PostScript programs only when creating new applications. However, in special situations a programmer can write PostScript programs to take advantage of capabilities of the PostScript language that are not accessible through an application program.

The extensive graphics capabilities of the PostScript language are embedded in the framework of a general-purpose programming language. The language includes a conventional set of data types, such as numbers, arrays, and strings; control primitives, such as conditionals, loops, and procedures; and some unusual features, such as dictionaries. These features enable application programmers to define higher-level operations that closely match the needs of the application and then to generate commands that invoke those higher- level operations. Such a description is more compact and easier to generate than one written entirely in terms of a fixed set of basic operations.

PostScript programs can be created, transmitted, and interpreted in the form of ASCII source text as defined in this book. The entire language can be described in terms of printable characters and white space. This representation is convenient for programmers to create, manipulate, and understand. It also facilitates storage and transmission of files among diverse computers and operating systems, enhancing machine independence.

There are also binary encoded forms of the language for use in suitably controlled environments—for example, when the program is assured of a fully transparent communications path to the PostScript interpreter. Adobe recommends strict adherence to the ASCII representation of PostScript programs for document interchange or archival storage.

## 1.1 About This Book

This is the programmer's reference for the PostScript language. It is the definitive documentation for the syntax and semantics of the language, the imaging model, and the effects of the graphics operators.

- Chapter 2, " Basic Ideas," is an informal presentation of some basic ideas underlying the more formal descriptions and definitions to come in later chapters. These include the properties and capabilities of raster output devices, requirements for a language that effectively uses those capabilities, and some pragmatic information about the environments in which the PostScript interpreter operates and the kinds of PostScript programs it typically executes.
- Chapter 3, "Language," introduces the fundamentals of the PostScript language: its syntax, semantics, data types, execution model, and interactions with application programs. This chapter concentrates on the conventional programming aspects of the language, ignoring its graphical capabilities and use as a page description language.
- Chapter 4, " Graphics," introduces the Adobe imaging model at a deviceindependent level. It describes how to define and manipulate graphical entities—lines, curves, filled areas, sampled images, and higher-level structures such as patterns and forms. It includes complete information on the color models that the PostScript language supports.
- Chapter 5, "Fonts," describes how the PostScript language deals with text. Characters are defined as graphical shapes, whose behavior conforms to the imaging model presented in Chapter 4. Because of the importance of text in most applications, the PostScript language provides special capabilities for organizing sets of characters as fonts and for painting characters efficiently.
- Chapter 6, " Device Control," describes how a page description communicates its document processing requirements to the output device. These include page size, media selection, finishing options, and in- RIP trapping.
- Chapter 7, " Rendering," details the device- dependent aspects of rendering page descriptions on raster output devices ( printers and displays). These include color rendering, transfer functions, halftoning, and scan conversion, each of which is device-dependent in some way.

3

• Chapter 8, "Operators," describes all PostScript operators and procedures. The chapter begins by categorizing operators into functional groups. Then the operators appear in alphabetical order, with complete descriptions of their operands, results, side effects, and possible errors.

The appendices contain useful tables and other auxiliary information.

- Appendix A, "LanguageLevel Feature Summary," summarizes the ways the PostScript language has been extended with new operators and other features over time.
- Appendix B, " Implementation Limits," describes typical limits imposed by implementations of the PostScript interpreter—for example, maximum integer value and maximum stack depth.
- Appendix C, "Interpreter Parameters," specifies various parameters to control the operation and behavior of the PostScript interpreter. Most of these parameters have to do with allocation of memory and other resources for specific purposes.
- Appendix D, "Compatibility Strategies," helps PostScript programmers take advantage of newer PostScript language features while maintaining compatibility with the installed base of older PostScript interpreter products.
- Appendix E, " Character Sets and Encoding Vectors," describes the organization of common fonts that are built into interpreters or are available as separate software products.
- Appendix F, " System Name Encodings," assigns numeric codes to standard names, for use in binary-encoded PostScript programs.
- Appendix G, " Operator Usage Guidelines," provides guidelines for PostScript operators whose use can cause unintended side effects, make a document device- dependent, or inhibit postprocessing of a document by other programs.

The book concludes with a Bibliography and an Index.

The enclosed CD-ROM contains the entire text of this book in Portable Document Format (PDF).

4

# 1.2 Evolution of the PostScript Language

Since its introduction in 1985, the PostScript language has been considerably extended for greater programming power, efficiency, and flexibility. Typically, these language extensions have been designed to adapt the PostScript language to new imaging technologies or system environments. While these extensions have introduced significant new functionality and flexibility to the language, the basic imaging model remains unchanged.

Extensions are organized into major groups, called LanguageLevels. Three LanguageLevels have been defined, numbered 1, 2, and 3. Each LanguageLevel encompasses all features of previous LanguageLevels as well as a significant number of new features. A PostScript interpreter claiming to support a given LanguageLevel must implement all features defined in that LanguageLevel and lower. Thus, for example, a feature identified in this book as "LanguageLevel 2" is understood to be available in all LanguageLevel 3 implementations as well.

This book documents the entire PostScript language, which consists of three distinct groups of features. Features that are part of the LanguageLevel 2 or LanguageLevel 3 additions are clearly identified as such. Features that are not otherwise identified are LanguageLevel 1.

A PostScript interpreter can also support extensions that are not part of its base LanguageLevel. Some such extensions are specialized to particular applications, while others are of general utility and are candidates for inclusion in a future LanguageLevel.

The most significant special-purpose extension is the set of features for the Display PostScript® system. Those features enable workstation applications to use the PostScript language and the Adobe imaging model for managing the appearance of the display and for interacting with the workstation's windowing system. The Display PostScript extensions were documented in the second edition of this book but have been removed for this edition. Further information is available in the Display PostScript System manuals.

Appendix D describes strategies for writing PostScript programs that can run compatibly on interpreters supporting different LanguageLevels. With some care, a program can take advantage of features in a higher LanguageLevel when available but will still run acceptably when those features are not available.

# 1.3 LanguageLevel 3 Overview

In addition to unifying many previous PostScript language extensions, Language-Level 3 introduces a number of new features. This section summarizes those features, for the benefit of readers who are already familiar with LanguageLevel 2.

- Functions. A PostScript function is a self-contained, static description of a mathematical function having one or more arguments and one or more results.
- Filters. Three filters have been added, named FlateDecode, FlateEncode, and ReusableStreamDecode. Some existing filters accept additional optional parameters.
- *Idiom recognition*. The **bind** operator can find and replace certain commonly occurring procedures, called idioms, typically appearing in application prologs. The substituted procedure achieves equivalent results with significantly improved performance or quality. This enables LanguageLevel 3 features to work in applications that have not yet been modified to use those features directly.
- Clipping path stack. The clipsave and cliprestore operators save and restore just the clipping path without affecting the rest of the graphics state.
- Color spaces. Three color spaces have been added: CIEBasedDEF and CIEBased-DEFG provide increased flexibility for specifying device- independent colors; DeviceN provides a means of specifying high-fidelity and multitone colors.
- Color space substitution. Colors that have been specified in DeviceGray, DeviceRGB, or DeviceCMYK color spaces can be remapped into CIE-based color spaces. This capability can be useful in a variety of circumstances, such as for redirecting output intended for one device to a different one or for producing CIE-based colors from an application that generates LanguageLevel 1 output only ( and thus is unable to specify them directly).
- Smooth shading. It is now possible to paint with a color that varies smoothly over the object or region being painted.
- Masked images. A sampled image can be clipped by a mask as it is painted. The mask can be represented explicitly or encoded with a color key in the image data. This enables the background to show through parts of the image.
- CID-keyed fonts. This font organization provides a convenient and efficient means for defining multiple-byte character encodings and for creating base fonts containing a very large number of character descriptions.

6

• Font formats. Support has been added for additional types of base fonts, including CFF (Compact Font Format), Chameleon®, TrueType™, and bitmap fonts.

7

- Device setup. There are many additional page device parameters to control colorant selection, finishing options, and other features. Any device can now produce arbitrary separations, even in a monochrome printing system ( which can mark only one colorant at a time).
- In-RIP trapping. Certain products support trapping, which is the automatic generation of overlaps to correct for colorant misregistration during the printing process.
- Color rendering intent. A PostScript program can specify a rendering intent for color reproduction, causing automatic selection of an appropriate CIE-based color rendering dictionary.
- Halftones. Several standard halftone types have been added. They include 16 bit threshold arrays and more flexible tiling organizations for improved color accuracy on high-resolution devices. Halftone supercells increase the number of gray levels achievable on low- resolution devices.

# 1.4 Related Publications

A number of publications related to this book are listed in the Bibliography; some notable ones are mentioned here. For more details, see the Bibliography.

#### 1.4.1 The Supplement

The PostScript Language Reference Supplement documents PostScript language extensions that are available in certain releases of Adobe PostScript® software. A new edition of the Supplement is published along with each major release of Adobe PostScript software.

The Supplement documents three major classes of extensions:

- New PostScript language features that have been introduced since the most recent LanguageLevel and that are candidates for inclusion in the next Language-Level.
- Extensions for controlling unique features of products, such as communication parameters, print engine options, and so on. Certain PostScript language features, such as setdevparams, setpagedevice, and the named resource facility,

 $1.4$ 

are designed to be extended in this way. Although the framework for this is a standard part of the PostScript language, the specific extensions are productdependent.

• LanguageLevel 1 compatibility operators, principally in the statusdict dictionary. Those features were the LanguageLevel 1 means for controlling unique features of products, but they have been superseded. They are not formally a part of the PostScript language, but many of them are still supported in Adobe Post-Script interpreters as a concession to existing applications that depend on them.

## 1.4.2 Font Formats

PostScript interpreters support several standard formats for font programs, including Adobe Type 1, CFF ( Compact Font Format), TrueType, and CID-keyed fonts. The PostScript language manifestations of those fonts are documented in this book. However, the specifications for the font files themselves are published separately, because they are highly specialized and are of interest to a different user community. A variety of Adobe publications are available on the subject of font formats, most notably the following:

- Adobe Type I Font Format and Adobe Technical Note #5015, Type I Font Format Supplement
- Adobe Technical Note #5176, The Compact Font Format Specification
- Adobe Technical Note #5012, The Type 42 Font Format Specification
- Adobe Technical Note #5014, Adobe CMap and CID Font Files Specification

## 1.4.3 Document Structure

Some conventions have been established for the structure of PostScript programs that are to be treated as documents. Those conventions, while not formally part of the PostScript language, are highly recommended, since they enable interoperability with applications that pay attention to them.

• Adobe Technical Note #5001, PostScript Language Document Structuring Conventions Specification, describes a convention for structuring PostScript page descriptions to facilitate their handling and processing by other programs.

8

• Adobe Technical Note #5002, Encapsulated PostScript File Format Specification, describes a format that enables applications to treat each other's output as included illustrations.

9

## 1.4.4 Portable Document Format (PDF)

Adobe has specified another format, PDF, for portable representation of electronic documents. PDF is documented in the Portable Document Format Reference Manual.

PDF and the PostScript language share the same underlying Adobe imaging model. A document can be converted straightforwardly between PDF and the PostScript language; the two representations produce the same output when printed. However, PDF lacks the general-purpose programming language framework of the PostScript language. A PDF document is a static data structure that is designed for efficient random access and includes navigational information suitable for interactive viewing.

## 1.5 Copyrights and Trademarks

The general idea of using a page description language is in the public domain. Anyone is free to devise his or her own set of unique commands that constitute a page description language. However, Adobe Systems Incorporated owns the copyright for the list of operators and the written specification for Adobe's Post-Script language. Thus, these elements of the PostScript language may not be copied without Adobe's permission. Additionally, Adobe owns the trademark "PostScript," which is used to identify both the PostScript language and Adobe's PostScript software.

Adobe will enforce its copyright and trademark rights. Adobe's intentions are to:

- Maintain the integrity of the PostScript language standard. This enables the public to distinguish between the PostScript language and other page description languages.
- Maintain the integrity of "PostScript" as a trademark. This enables the public to distinguish between Adobe's PostScript interpreter and other interpreters that can execute PostScript language programs.

However, Adobe desires to promote the use of the PostScript language for information interchange among diverse products and applications. Accordingly, Adobe gives permission to anyone to:

- Write programs in the PostScript language.
- Write drivers to generate output consisting of PostScript language commands.
- Write software to interpret programs written in the PostScript language.
- Copy Adobe's copyrighted list of commands to the extent necessary to use the PostScript language for the above purposes.

The only condition of such permission is that anyone who uses the copyrighted list of commands in this way must include an appropriate copyright notice. This limited right to use the copyrighted list of commands does not include a right to copy this book, other copyrighted publications from Adobe, or the software in Adobe's PostScript interpreter, in whole or in part.

The trademark PostScript<sup>®</sup> (or a derivative trademark, such as PostScript<sup>®</sup> 3<sup>™</sup>) may not be used to identify any product not originating from or licensed by Adobe. However, it is acceptable for a non-Adobe product to be described as being PostScript- compatible and supporting a specific LanguageLevel, assuming that the claim is true.

10

# CHAPTER 2

 $11$ 

# Basic Ideas

OBTAINING A COMPLETE UNDERSTANDING of the PostScript language requires considering it from several points of view:

- As a general-purpose programming language with powerful built-in graphics primitives
- As a page description language that includes programming features
- As an interactive system for controlling raster output devices (printers and displays)
- As an application- and device- independent interchange format for page descriptions

This chapter presents some basic ideas that are essential to understanding the problems the PostScript language is designed to solve and the environments in which it is designed to operate. Terminology introduced here appears throughout the manual.

# 2.1 Raster Output Devices

 $\overline{\phantom{a}}$ 

Much of the power of the PostScript language derives from its ability to deal with the general class of raster output devices. This class encompasses such technology as laser, dot-matrix, and ink-jet printers, digital imagesetters, and raster scan displays.

The defining property of a raster output device is that a printed or displayed image consists of a rectangular array of dots, called pixels (picture elements), that can be addressed individually. On a typical black- and-white output device, each pixel can be made either black or white. On certain devices, each pixel can be set to an intermediate shade of gray or to some color. The ability to individually set the colors of pixels means that printed or displayed output can include text, arbitrary graphical shapes, and reproductions of sampled images.

The *resolution* of a raster output device is a measure of the number of pixels per unit of distance along the two linear dimensions. Resolution is typically—but not necessarily—the same horizontally and vertically.

Manufacturers' decisions on device technology and price/performance tradeoffs create characteristic ranges of resolution:

- Computer displays have relatively low resolution, typically 75 to 110 pixels per inch.
- Dot-matrix printers generally range from 100 to 250 pixels per inch.
- Ink-jet and laser-scanned xerographic printing technologies are capable of medium- resolution output of 300 to 1400 pixels per inch.
- Photographic technology permits high resolutions of 2400 pixels per inch or more.

Higher resolution yields better quality and fidelity of the resulting output, but is achieved at greater cost. As the technology improves and computing costs decrease, products evolve to higher resolutions.

# 2.2 Scan Conversion

An abstract graphical element ( for example, a line, a circle, a text character, or a sampled image) is rendered on a raster output device by a process known as scan conversion. Given a mathematical description of the graphical element, this process determines which pixels to adjust and what values to assign those pixels to achieve the most faithful rendition possible at the device resolution.

The pixels on the page can be represented by a two-dimensional array of pixel values in computer memory. For an output device whose pixels can be only black or white, a single bit suffices to represent each pixel. For a device whose pixels can reproduce gray shades or colors, multiple bits per pixel are required.

Note: Although the ultimate representation of a printed or displayed page is logically a complete array of pixels, its actual representation in computer memory need not

i

consist of one memory cell per pixel. Some implementations use other representations, such as display lists. The Adobe imaging model has been carefully designed not to depend on any particular representation of raster memory.

13

For each graphical element that is to appear on the page, the scan converter sets the values of the corresponding pixels. When the interpretation of the page description is complete, the pixel values in memory represent the appearance of the page. At this point, a raster output process can make this representation visible on a printed page or a display.

Scan-converting a graphical shape, such as a rectangle or a circle, involves determining which device pixels lie "inside" the shape and setting their values appropriately ( for example, setting them to black). Because the edges of a shape do not always fall precisely on the boundaries between pixels, some policy is required for deciding which pixels along the edges are considered to be "inside." Scanconverting a text character is conceptually the same as scan- converting an arbitrary graphical shape; however, characters are much more sensitive to legibility requirements and must meet more rigid objective and subjective measures of quality.

Rendering grayscale elements on a bilevel device—one whose pixels can only be black or white—is accomplished by a technique known as halftoning. The array of pixels is divided into small clusters according to some pattern ( called the halftone screen). Within each cluster, some pixels are set to black and some to white in proportion to the level of gray desired at that place on the page. When viewed from a sufficient distance, the individual dots become unnoticeable and the result is a shade of gray. This enables a bilevel raster output device to reproduce shades of gray and to approximate natural images, such as photographs. Some color devices use a similar technique.

# 2.3 Page Description Languages

Theoretically, an application program could describe any page as a full-page pixel array. But this would be unsatisfactory, because the description would be bulky, the pixel array would be device- dependent, and memory requirements would be beyond the capacity of many personal computers.

A page description language should enable applications to produce files that are relatively compact for storage and transmission, and independent of any particular output device.

# 2.3.1 Imaging Model

In today's computer printing industry, raster output devices with different properties are proliferating, as are the applications that generate output for those devices. Meanwhile, expectations are also rising; typewriter emulation (text-only output in a single typeface) is no longer adequate. Users want to create, display, and print documents that combine sophisticated typography and graphics.

A high-level imaging model enables an application to describe the appearance of pages containing text, graphical shapes, and sampled images in terms of abstract graphical elements rather than in terms of device pixels. Such a description is economical and *device-independent*. It can be used to produce high-quality output on many different printers and displays.

A page description language is a language for expressing an imaging model. An application program produces printed output through a two-stage process:

- 1. The application generates a device- independent description of the desired output in the page description language.
- 2. A program controlling a specific raster output device interprets the description and renders it on that device.

The two stages may be executed in different places and at different times; the page description language serves as an interchange standard for transmission and storage of printable or displayable documents.

# 2.3.2 Static versus Dynamic Formats

A page description language may have either a static or a dynamic format.

- A static format provides some fixed set of operations and a syntax for specifying the operations and their arguments. Static formats have been in existence since computers first used printers; classic examples are format control codes for line printers and "format effector" codes in standard character sets. Historically, static formats have been designed to capture the capabilities of a specific class of printing device and have evolved to include new features as needed.
- A dynamic format allows more flexibility than a static format. The operator set may be extensible and the exact meaning of an operator may not be known until it is actually encountered. A page described in a dynamic format is a pro-

14  $\vdash$ 

gram to be executed, rather than data to be consumed. Dynamic page description languages contain elements of programming languages, such as procedures, variables, and control constructs.

The PostScript language design is dynamic. The language includes a set of primitive graphics operators that can be combined to describe the appearance of any printed or displayed page. It has variables and allows arbitrary computations while interpreting the page description. It has a rich set of programminglanguage control structures for combining its elements.

# 2.4 Using the PostScript Language

It is important to understand the PostScript interpreter and how it interacts with applications using it.

#### 2.4.1 The Interpreter

The PostScript interpreter controls the actions of the output device according to the instructions provided in a PostScript program generated by an application. The interpreter executes the program and produces output on a printer, display, or other raster device.

There are three ways the PostScript interpreter and the application interact (Figure 2.1 illustrates these scenarios):

- In the conventional output-only printing model, the application creates a page description—a self-contained PostScript language description of a document. The page description can be sent to the PostScript interpreter immediately or stored for transmission at some other time (via an intermediate print manager or spooler, for example). The interpreter consumes a sequence of page descriptions as "print jobs" and produces the requested output. The output device is typically a printer, but it can be a preview window on a workstation's display. The PostScript interpreter is often implemented on a dedicated processor that has direct control over the raster output device.
- In the integrated display model, an application interacts with the PostScript interpreter controlling a display or windowing system. Instead of a one-way transmission of a page description, a two-way interactive session takes place between the application and the interpreter. In response to user actions, the

 $\begin{array}{ccc} 2.4 & \phantom{0000} & \phantom{0000} & \phantom{0000$ 

application issues commands to the PostScript interpreter and sometimes reads information back from it.

• In the interactive programming language model, an interactive session takes place directly between a programmer and the PostScript interpreter; the programmer issues PostScript commands for immediate execution. Many Post-Script interpreters (for both printers and displays) have a rudimentary interactive executive to support this mode of use; see Section 2.4.4, "Using the Interpreter Interactively."

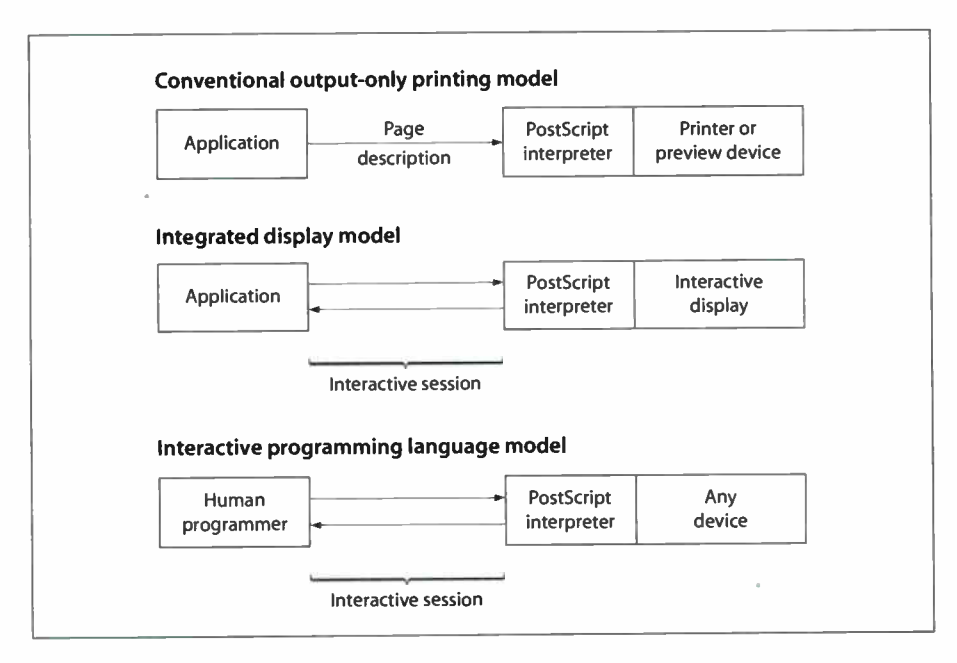

FIGURE 2.1 How the PostScript interpreter and an application interact

Even when a PostScript interpreter is being used noninteractively to execute page descriptions prepared previously, there may be some dynamic interactions between the print manager or spooler and the PostScript interpreter. For example, the sender may ask the PostScript interpreter whether certain fonts referenced by a document are available. This is accomplished by sending the interpreter a short program to read and return the information. The PostScript interpreter makes no distinction between a page description and a program that makes environmental queries or performs other arbitrary computations.

To facilitate document interchange and document management, a page description should conform to the structuring conventions discussed below. The structuring conventions do not apply in an interactive session, since there is no notion that the information being communicated represents a document to be preserved for later execution; a session has no obvious overall structure.

#### 2.4.2 Program Structure

A well- structured PostScript page description generally consists of two parts: a prolog followed by a script. There is nothing in the PostScript language that formally distinguishes the prolog from the script or imposes any overall document structure. Such structuring is merely a convention, but one that is quite useful and is recommended for most applications.

- The prolog is a set of application-specific procedure definitions that an application may use in the execution of its script. It is included as the first part of every PostScript file generated by the application. It contains definitions that match the output functions of the application with the capabilities supported by the PostScript language.
- The script is generated automatically by the application program to describe the specific elements of the pages being produced. It consists of references to PostScript operators and to procedure definitions in the prolog, together with operands and data. The script, unlike the prolog, is usually very stylized, repetitive, and simple.

Dividing a PostScript program into a prolog and a script reduces the size of each page description and minimizes data communication and disk storage. An example may help explain the purpose of a separate prolog and script. One of the most common tasks in a PostScript program is placing text at a particular location on the current page. This is really two operations: "moving" the current point to a specific location and "showing" the text. A program is likely to do this often, so it is useful for the prolog to define a procedure that combines the operations:

#### /ms { moveto show} bind def

Later, the script can call the ms procedure instead of restating the individual operations:

(some text) 100 200 ms

 $\begin{array}{ccc} \hline \end{array}$  2.4 17

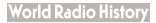

The script portion of a printable document ordinarily consists of a sequence of separate pages. The description of an individual page should stand by itself, depending only on the definitions in the prolog and not on anything in previous pages of the script. The language includes facilities ( described in Section 3.7, "Memory Management") that can be used to guarantee page independence.

Adobe has established conventions to make document structure explicit. These document structuring conventions appear in Adobe Technical Note #5001, Post-Script Language Document Structuring Conventions Specification. Document structure is expressed in PostScript comments; the interpreter pays no attention to them. However, there are good reasons to adhere to the conventions:

- Utility programs can operate on structured documents in various ways: change the order of pages, extract subsets of pages, embed individual pages within other pages, and so on. This is possible only if the original document maintains page independence.
- Print managers and spoolers can obtain useful information from a properly structured document to determine how the document should be handled.
- The structuring conventions serve as a good basis for organizing printing from an application.

An application has its own model of the appearance of printable output that it generates. Some parts of this model are fixed for an entire document or for all documents; the application should incorporate their descriptions into the prolog. Other parts vary from one page to another; the application should produce the necessary descriptions of these as they appear. At page boundaries, the application should generate commands to restore the standard environment defined by the prolog and then explicitly reestablish nonstandard portions of the environment for the next page. This technique ensures that each page is independent of any other.

The structuring conventions also include standard methods for performing environmental queries. These conventions ensure consistent and reliable behavior in a variety of system environments, including those with print spoolers.

## 2.4.3 Translating from Other Print Formats

Many existing applications generate printable documents in some other print file format or in some intermediate representation. It is possible to print such docu-

18  $\vdash$  ments by translating them into PostScript page descriptions. There are two scenarios in which this need arises:

- An application describes its printable output by making calls to an application programming interface, such as GDI in Microsoft Windows® or QuickDraw™ in the Apple Mac® OS. A software component called a printer driver interprets these calls and produces a PostScript page description.
- An application produces printable output directly in some other file format, such as PCL, HPGL, or DVI. A separate program must then translate this file into a PostScript page description.

Implementing a driver or translator is often the least expensive way to interface an existing application to a PostScript printer. Unfortunately, while such translation is usually straightforward, a translator may not be able to generate page descriptions that make the best use of the high-level Adobe imaging model. This is because the information being translated often describes the desired results at a level that is too low; any higher-level information maintained by the original application has been lost and is not available to the translator.

While direct PostScript output from applications is most desirable, translation from another print format may be the only choice available for some applications. A translator should do the best it can to produce output that conforms to the document structuring conventions (see Technical Note #5001). This ensures that such output is compatible with the tools for manipulating PostScript page descriptions.

# 2.4.4 Using the Interpreter Interactively

Normally, the interpreter executes PostScript programs generated by application programs; a user does not interact with the PostScript interpreter directly. However, many PostScript interpreters provide an interactive executive that enables a user to control the interpreter directly. That is, from a terminal or terminal emulator connected directly to the PostScript interpreter, you can issue commands for immediate execution and control the operation of the interpreter in limited ways. This is useful for experimentation and debugging.

To use the interpreter this way, you must first connect your keyboard and display directly to the standard input and output channels of the PostScript interpreter, so that characters you type are sent directly to the interpreter and characters the

 $\vert$  2.4  $\vert$ 

interpreter sends appear on the screen. How to accomplish this depends on the product. A typical method is to connect a personal computer running terminal emulation software to a PostScript printer, either by direct physical connection or by establishing communication over a network.

Once the input and output connections are established, you can invoke the interactive executive by typing

executive

(all lowercase) and pressing the Return key. The interpreter responds with a herald, such as

PostScript(r) Version 3010.106 Copyright (c) 1984-1998 Adobe Systems Incorporated All Rights Reserved. PS>

The PS> prompt is an indication that the PostScript interpreter is waiting for a command.

Each time you type a complete PostScript statement followed by the Return key, the interpreter executes that statement and then sends another PS> prompt. If the statement causes the interpreter to send back any output ( produced by execution of the print or = operator, for example), that output appears before the PS> prompt. If the statement causes an error to occur, an error message appears before the PS> prompt; control remains in the interactive executive, whereas errors normally cause a job to terminate. The interactive executive remains in operation until you invoke the quit operator or enter a channel-dependent end-of-file indication ( for example, Control-D for a serial connection).

The interactive executive provides a few simple amenities. While you are typing, the interpreter ordinarily "echoes" the typed characters ( sends them back to your terminal so that you can see them). You can use the control characters in Table 2.1 to make corrections while entering a statement.

20
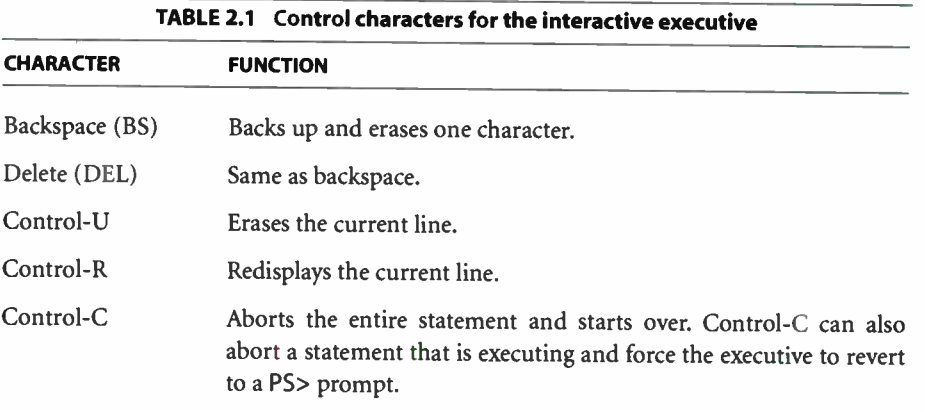

There are several important things to understand about the interactive executive:

- It is intended solely for direct interaction with the user; an application that is generating PostScript programs should never invoke executive. In general, a PostScript program will behave differently when sent through the interactive executive than when executed directly by the PostScript interpreter. For example, the executive produces extraneous output such as echoes of the input characters and PS> prompts. Furthermore, a program that explicitly reads data embedded in the program file will malfunction if invoked via the executive, since the executive itself is interpreting the file.
- The user amenities are intentionally minimal. The executive is not a full-scale programming environment; it lacks a text editor and other tools required for program development and it does not keep a record of your interactive session. The executive is useful mainly for experimentation and debugging.
- The executive operator is not necessarily available in all PostScript interpreters. Its behavior may vary among different products.

 $\begin{array}{ccc} 2.4 & & & \end{array}$ 

**World Radio History** 

**World Radio History** 

# CHAPTER 3

# Language

SYNTAX, DATA TYPES, AND EXECUTION SEMANTICS are essential aspects of any PostScript program. Later chapters document the graphics and font capabilities that specialize PostScript programs to the task of controlling the appearance of a printed page. This chapter explains the PostScript language as a programming language.

Like all programming languages, the PostScript language builds on elements and ideas from several of the great programming languages. The syntax most closely resembles that of the programming language FORTH. It incorporates a postfix notation in which operators are preceded by their operands. The number of special characters is small and there are no reserved words.

Note: Although the number of built-in operators is large, the names that represent operators are not reserved by the language. A PostScript program may change the meanings of operator names.

The data model includes elements, such as numbers, strings, and arrays, that are found in many modern programming languages. It also includes the ability to treat programs as data and to monitor and control many aspects of the language's execution state; these notions are derived from programming languages such as LISP.

The PostScript language is relatively simple. It derives its power from the ability to combine these features in unlimited ways without arbitrary restrictions. Though you may seldom fully exploit this power, you can design sophisticated graphical applications that would otherwise be difficult or impossible.

Because this is a reference book and not a tutorial, this chapter describes each aspect of the language systematically and thoroughly before moving on to the next.

It begins with a brief overview of the PostScript interpreter. The following sections detail the syntax, data types, execution semantics, memory organization, and general-purpose operators of the PostScript language ( excluding those that deal with graphics and fonts). The final sections cover file input and output, named resources, function dictionaries, errors, how the interpreter evaluates name objects, and details on filtered files and binary encoding.

# 3.1 Interpreter

The PostScript interpreter executes the PostScript language according to the rules in this chapter. These rules determine the order in which operations are carried out and how the pieces of a PostScript program fit together to produce the desired results.

The interpreter manipulates entities called PostScript objects. Some objects are data, such as numbers, boolean values, strings, and arrays. Other objects are elements of programs to be executed, such as names, operators, and procedures. However, there is not a distinction between data and programs; any PostScript object may be treated as data or be executed as part of a program.

The interpreter operates by executing a sequence of objects. The effect of executing a particular object depends on that object's type, attributes, and value. For example, executing a number object causes the interpreter to push a copy of that object on the operand stack ( to be described shortly). Executing a name object causes the interpreter to look up the name in a dictionary, fetch the associated value, and execute it. Executing an operator object causes the interpreter to perform a built-in action, such as adding two numbers or painting characters in raster memory.

The objects to be executed by the interpreter come from two principal sources:

- A character stream may be scanned according to the syntax rules of the Post-Script language, producing a sequence of new objects. As each object is scanned, it is immediately executed. The character stream may come from an external source, such as a file or a communication channel, or it may come from a string object previously stored in the PostScript interpreter's memory.
- Objects previously stored in an array in memory may be executed in sequence. Such an array is known as a procedure.

The interpreter can switch back and forth between executing a procedure and scanning a character stream. For example, if the interpreter encounters a name in a character stream, it executes that name by looking it up in a dictionary and retrieving the associated value. If that value is a procedure object, the interpreter suspends scanning the character stream and begins executing the objects in the procedure. When it reaches the end of the procedure, it resumes scanning the character stream where it left off. The interpreter maintains an execution stack for remembering all of its suspended execution contexts.

# 3.2 Syntax

As the interpreter scans the text of a PostScript program, it creates various types of PostScript objects, such as numbers, strings, and procedures. This section discusses only the syntactic representation of such objects. Their internal representation and behavior are covered in Section 3.3, "Data Types and Objects."

There are three encodings for the PostScript language: ASCII, binary token, and binary object sequence. The ASCII encoding is preferred for expository purposes (such as this book), for archiving documents, and for transmission via communications facilities, because it is easy to read and does not rely on any special characters that might be reserved for communications use. The two binary encodings are usable in controlled environments to improve the efficiency of representation or execution; they are intended exclusively for machine generation. Detailed information on the binary encodings is provided in Section 3.14, " Binary Encoding Details."

#### 3.2.1 Scanner

The PostScript language differs from most other programming languages in that it does not have any syntactic entity for a "program," nor is it necessary for an entire "program" to exist in one place at one time. There is no notion of "reading in" a program before executing it. Instead, the PostScript interpreter consumes a program by reading and executing one syntactic entity at a time. From the interpreter's point of view, the program has no permanent existence. Execution of the program may have side effects in the interpreter's memory or elsewhere. These side effects may include the creation of procedure objects in memory that are intended to be invoked later in the program; their execution is *deferred*.

It is not correct to think that the PostScript interpreter "executes" the character stream directly. Rather, a scanner groups characters into tokens according to the PostScript language syntax rules. It then assembles one or more tokens to create a PostScript object—in other words, a data value in the interpreter's memory. Finally, the interpreter executes the object.

For example, when the scanner encounters a group of consecutive digits surrounded by spaces or other separators, it assembles the digits into a token and then converts the token into a number object represented internally as a binary integer. The interpreter then executes this number object; in this case, it pushes a copy of the object on the operand stack.

# 3.2.2 ASCII Encoding

The standard character set for ASCII-encoded PostScript programs is the visible printable subset of the ASCII character set, plus characters that appear as "white space," such as space, tab, and newline characters. ASCII is the American Standard Code for Information Interchange, a widely used convention for encoding characters as binary numbers. ASCII encoding does not prohibit the use of characters outside this set, but such use is not recommended, because it impairs portability and may make transmission and storage of PostScript programs more difficult.

Note: Control characters are often usurped by communications functions. Control codes are device- dependent—not part of the PostScript language. For example, the serial communication protocol supported by many products uses the Control-D character as an end-of-file indication. In such cases, Control-D is a communications function and should not be part of a PostScript program.

White-space characters (Table 3.1) separate syntactic constructs such as names and numbers from each other. The interpreter treats any number of consecutive white-space characters as if there were just one. All white-space characters are equivalent, except in comments and strings.

The characters carriage return (CR) and line feed (LF) are also called *newline* characters. The combination of a carriage return followed immediately by a line feed is treated as one newline.

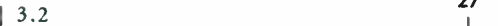

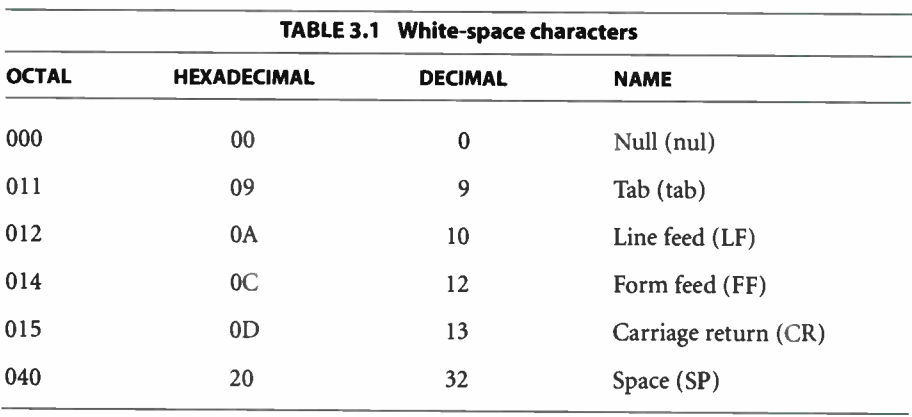

The characters  $(,), \leq, \geq, [,], \{, \}, \land$  and % are special. They delimit syntactic entities such as strings, procedure bodies, name literals, and comments. Any of these characters terminates the entity preceding it and is not included in the entity.

All characters besides the white-space characters and delimiters are referred to as regular characters. These include nonprinting characters that are outside the recommended PostScript ASCII character set.

#### **Comments**

Any occurrence of the character % outside a string introduces a comment. The comment consists of all characters between the % and the next newline or form feed, including regular, delimiter, space, and tab characters.

The scanner ignores comments, treating each one as if it were a single whitespace character. That is, a comment separates the token preceding it from the one following. Thus the ASCII-encoded program fragment

```
abc% comment (/%) blah blah blah 
123
```
is treated by the scanner as just two tokens: abc and 123.

## Numbers

Numbers in the PostScript language include:

• Signed integers, such as

123 —98 43445 0 + 17

• Real numbers, such as

 $-.002$  34.5  $-3.62$  123.6e10 1.0E-5 1E6 -1. 0.0

• Radix numbers, such as

8#1777 16#FFFE 2#1000

An integer consists of an optional sign followed by one or more decimal digits. The number is interpreted as a signed decimal integer and is converted to an integer object. If it exceeds the implementation limit for integers, it is converted to a real object. ( See Appendix B for implementation limits.)

A real number consists of an optional sign and one or more decimal digits, with an embedded period ( decimal point), a trailing exponent, or both. The exponent, if present, consists of the letter E or e followed by an optional sign and one or more decimal digits. The number is interpreted as a real number and is converted to a real ( floating-point) object. If it exceeds the implementation limit for real numbers, a limitcheck error occurs.

A radix number takes the form base#number, where base is a decimal integer in the range 2 through 36. number is interpreted in this base; it must consist of digits ranging from 0 to base  $-1$ . Digits greater than 9 are represented by the letters A through Z ( or a through z). The number is treated as an unsigned integer and is converted to an integer object having the same twos-complement binary representation. This notation is intended for specifying integers in a nondecimal radix, such as binary, octal, or hexadecimal. If the number exceeds the implementation limit for integers, a limitcheck error occurs.

#### $\frac{25}{1}$

#### **Strings**

There are three conventions for quoting a literal string object:

- As literal text, enclosed in ( and )
- As hexadecimal data, enclosed in < and >
- As ASCII base-85 data, enclosed in <~ and ~> (LanguageLevel 2)

# Literal Text Strings

A literal text string consists of an arbitrary number of characters enclosed in ( and ). Any characters may appear in the string other than  $($ ,  $)$ , and  $\backslash$ , which must be treated specially. Balanced pairs of parentheses in the string require no special treatment.

The following lines show several valid strings:

```
(This is a string) 
(Strings may contain newlines 
and such.) 
(Strings may contain special characters *!&}^% and
balanced parentheses ( ) (and so on).) 
(The following is an empty string.) 
\theta(It has 0 (zero) length.)
```
Within a text string, the \ (backslash) character is treated as an "escape" for various purposes, such as including newline characters, unbalanced parentheses, and the  $\backslash$  character itself in the string. The character immediately following the  $\backslash$  determines its precise interpretation.

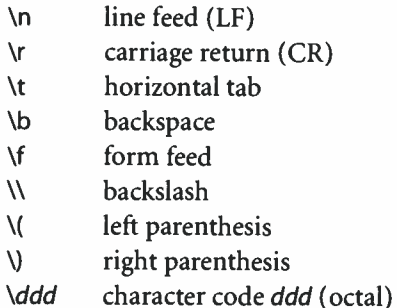

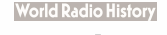

If the character following the  $\lambda$  is not in the preceding list, the scanner ignores the \ If the \ is followed immediately by a newline ( CR, LF, or CR-LF pair), the scanner ignores both the initial \ and the newline; this breaks a string into multiple lines without including the newline character as part of the string, as in the following example:

(These \ two strings \ are the same.) (These two strings are the same.)

But if a newline appears without a preceding \, the result is equivalent to \n. For example:

```
(This string has a newline at the end of it. 
(So does this one.\n)
```
For more information about end-of-line conventions, see Section 3.8, " File Input and Output."

The \ddd form may be used to include any 8-bit character constant in a string. One, two, or three octal digits may be specified, with high-order overflow ignored. This notation is preferred for specifying a character outside the recommended ASCII character set for the PostScript language, since the notation itself stays within the standard set and thereby avoids possible difficulties in transmitting or storing the text of the program. It is recommended that three octal digits always be used, with leading zeros as needed, to prevent ambiguity. The string (\0053), for example, contains two characters—an ASCII 5 ( Control-E) followed by the digit 3—whereas the strings (\53) and (\053) contain one character, the ASCII character whose code is octal 53 ( plus sign).

# Hexadecimal Strings

A hexadecimal string consists of a sequence of hexadecimal digits (0-9 and either A—F or a—f) enclosed within < and >. Each pair of hexadecimal digits defines one character of the string. White-space characters are ignored. If a hexadecimal string contains characters outside the allowed character set, a syntaxerror occurs. Hexadecimal strings are useful for including arbitrary binary data as literal text.

 $\begin{array}{ccc} 3.2 & \hspace{1.5cm} & \hspace{1.5cm} & \hspace{1.5cm$ 

If the final digit of a given hexadecimal string is missing—in other words, if there is an odd number of digits—the final digit is assumed to be 0. For example, <901fa3> is a 3-character string containing the characters whose hexadecimal codes are 90, 1f, and a3, but <901fa> is a 3-character string containing the characters whose hexadecimal codes are 90, 1f, and a0.

#### ASCII Base-85 Strings

An ASCII base-85 string (LanguageLevel 2) consists of a sequence of printable ASCII characters enclosed in  $\lt\sim$  and  $\lt\gt$ . This notation represents arbitrary binary data using an encoding technique that produces a 4:5 expansion as opposed to the 1:2 expansion for hexadecimal. The ASCII base-85 encoding algorithm is described under "ASCII85Encode Filter" on page 131. If an ASCII base-85 string is malformed, a syntaxerror occurs.

#### Names

Any token that consists entirely of regular characters and cannot be interpreted as a number is treated as a name object ( more precisely, an executable name). All characters except delimiters and white-space characters can appear in names, including characters ordinarily considered to be punctuation.

The following are examples of valid names:

abc Offset \$\$ 23A 13-456 a.b \$MyDict @pattern

Use care when choosing names that begin with digits. For example, while 23A is a valid name, 23E1 is a real number, and 23#1 is a radix number token that represents an integer.

A / (slash—not backslash) introduces a literal name. The slash is not part of the name itself, but is a prefix indicating that the following sequence of zero or more regular characters constitutes a literal name object. There can be no white-space characters between the / and the name. The characters // ( two slashes) introduce an immediately evaluated name. The important properties and uses of names and the distinction between executable and literal names are described in Section 3.3, "Data Types and Objects"; immediately evaluated names are discussed in Section 3.12.2, "Immediately Evaluated Names."

Note: The token / (a slash followed by no regular characters) is a valid literal name.

#### Arrays

The characters [ and] are self- delimiting tokens that specify the construction of an array. For example, the program fragment

[ 123 /abc (xyz))

results in the construction of an array object containing the integer object 123, the literal name object abc, and the string object xyz. Each token within the brackets is executed in turn.

The [ and] characters are special syntax for names that, when executed, invoke PostScript operators that collect objects and construct an array containing them. Thus the example

 $[123$  /abc (xyz)]

contains these five tokens:

- The name object [
- The integer object <sup>123</sup>
- The literal name object abc
- The string object xyz
- The name object ]

When the example is executed, a sixth object (the array) results from executing the [ and] name objects.

#### Procedures

The special characters { and } delimit an executable array, otherwise known as a procedure. The syntax is superficially similar to that for the array construction operators [ and I; however, the semantics are entirely different and arise as a result of scanning the procedure rather than executing it.

Scanning the program fragment

{add 2 divl

produces a single procedure object that contains the name object add, the integer object 2, and the name object div. When the scanner encounters the initial  $\mathfrak{f}$ , it continues scanning and creating objects, but the interpreter does not execute them. When the scanner encounters the matching 1, it puts all the objects created since the initial { into a new executable array ( procedure) object.

The interpreter does not execute a procedure immediately, but treats it as data; it pushes the procedure on the operand stack. Only when the procedure is explicitly invoked (by means yet to be described) will it be executed. Execution of the procedure—and of all objects within the procedure, including any embedded procedures—has been deferred. The matter of immediate versus deferred execution is discussed in Section 3.5, "Execution."

The procedure object created by { and } is either an array or a packed array, according to the current setting of a mode switch. The distinction between these array types is discussed in Section 3.3, "Data Types and Objects."

#### **Dictionaries**

The special character sequences  $<<$  and  $>>$  (LanguageLevel 2) are self-delimiting tokens that denote the construction of a dictionary, much the same as [ and ] denote the construction of an array. They are intended to be used as follows:

```
<< key<sub>1</sub> value<sub>1</sub> key<sub>2</sub> value<sub>2</sub> ... key<sub>n</sub> value<sub>n</sub> >>
```
This creates a dictionary containing the bracketed key-value pairs and pushes it on the operand stack. Dictionaries are introduced in Section 3.3, " Data Types and Objects."

<< and >> are merely special names for operators that, when executed, cause a dictionary to be constructed. They are like the [ and ] array construction operators, but unlike the { and } delimiters for procedure literals.

The << and >> tokens are self-delimiting, so they need not be surrounded by white-space characters or other delimiters. Do not confuse these tokens with  $\alpha$  < and >, which delimit a hexadecimal string literal, or  $\alpha$  and  $\sim$ , which delimit an ASCII base-85 string literal. The << and >> tokens are objects in their own right (specifically, name objects), whereas in  $\lt \dots$  > and  $\lt \sim \dots$   $\gt$  the delimiting characters are merely punctuation for the enclosed literal string objects.

# 3.3 Data Types and Objects

All data accessible to PostScript programs, including procedures that are part of the programs themselves, exists in the form of objects. Objects are produced, manipulated, and consumed by the PostScript operators. They are also created by the scanner and executed by the interpreter.

Each object has a type, some attributes, and a value. Objects contain their own dynamic types; that is, an object's type is a property of the object itself, not of where it is stored or what it is called. Table 3.2 lists all the object types supported by the PostScript language. Extensions to the language may introduce additional object types. The distinction between simple and composite objects is explained below.

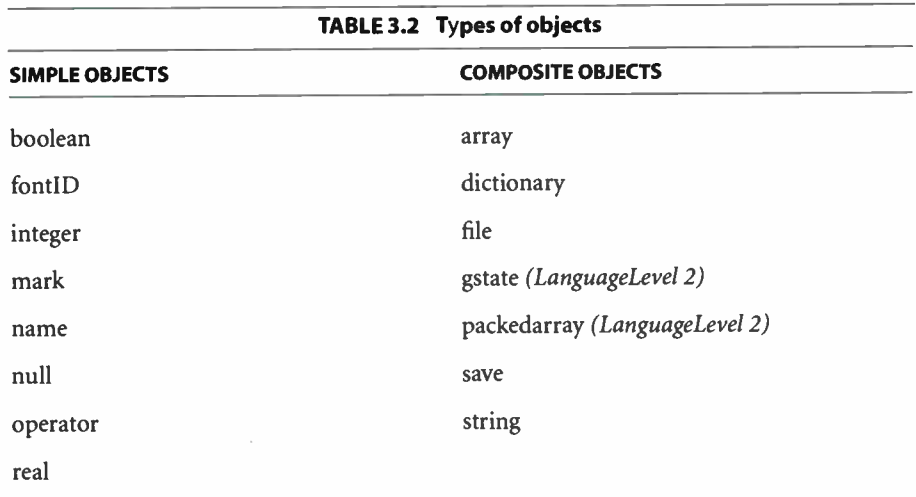

# 3.3.1 Simple and Composite Objects

Objects of most types are simple, atomic entities. An atomic object is always constant—a 2 is always a 2. There is no visible substructure in the object; the type, attributes, and value are irrevocably bound together and cannot be changed.

However, objects of certain types indicated in Table 3.2 are composite. Their values are separate from the objects themselves; for some types of composite object, the values have internal substructure that is visible and can sometimes be

modified selectively. The details of the substructures are presented later in the descriptions of these individual types.

35

An important distinction between simple and composite objects is the behavior of operations that copy objects. Copy refers to any operation that transfers the contents of an object from one place to another in the memory of the PostScript interpreter. " Fetching" and "storing" objects are copying operations. It is possible to derive a new object by copying an existing one, perhaps with modifications.

When a simple object is copied, all of its parts ( type, attributes, and value) are copied together. When a composite object is copied, the value is not copied; instead, the original and copy objects share the same value. Consequently, any changes made to the substructure of one object's value also appear as part of the other object's value.

The sharing of composite objects' values in the PostScript language corresponds to the use of pointers in system programming languages such as C and Pascal. Indeed, the PostScript interpreter uses pointers to implement shared values: a composite object contains a pointer to its value. However, the PostScript language does not have any explicit notion of a pointer. It is better to think in terms of the copying and sharing notions presented here.

The values of simple objects are contained in the objects themselves. The values of composite objects reside in a special region of memory called virtual memory or VM. Section 3.7, "Memory Management," describes the behavior of VM.

#### 3.3.2 Attributes of Objects

In addition to type and value, each object has one or more *attributes*. These attributes affect the behavior of the object when it is executed or when certain operations are performed on it. They do not affect its behavior when it is treated strictly as data; so, for example, two integers with the same value are considered "equal" even if their attributes differ.

 $3.3$ 

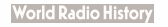

# Literal and Executable

Every object is either literal or executable. This distinction comes into play when the interpreter attempts to execute the object.

- If the object is *literal*, the interpreter treats it strictly as data and pushes it on the operand stack for use as an operand of some subsequent operator.
- If the object is *executable*, the interpreter executes it.

What it means to execute an object depends on the object's type; this is described in Section 3.5, "Execution." For some object types, such as integers, execution consists of pushing the object on the operand stack; the distinction between literal and executable integers is meaningless. But for other types, such as names, operators, and arrays, execution consists of performing a different action.

- Executing an executable name causes it to be looked up in the current dictionary context and the associated value to be executed.
- Executing an executable operator causes some built-in action to be performed.
- Executing an executable array ( otherwise known as a procedure) causes the elements of the array to be executed in turn.

As described in Section 3.2, " Syntax," some tokens produce literal objects and some produce executable ones.

- Integer, real, and string constants are always literal objects.
- Names are literal if they are preceded by / and executable if they are not.
- The [ and ] operators, when executed, produce a literal array object with the enclosed objects as elements. Likewise, << and >> (LanguageLevel 2) produce a literal dictionary object.
- { and } enclose an executable array or procedure.

Note: As mentioned above, it does not matter whether an object is literal or executable when it is accessed as data, only when it is executed. However, referring to an executable object by name often causes that object to be executed automatically; see Section 3.5.5, "Execution of Specific Types." To avoid unintended behavior, it is best to use the executable attribute only for objects that are meant to be executed, such as procedures.

#### Access

 $3.3$ 

The other attribute of an object is its access. Only composite objects have access attributes, which restrict the set of operations that can be performed on the object's value.

There are four types of access. In increasing order of restriction, they are:

- 1. Unlimited. Normally, objects have unlimited access: all operations defined for that object are allowed. However, packed array objects always have read-only (or even more restricted) access.
- 2. Read-only. An object with read-only access may not have its value written, but may still be read or executed.
- 3. *Execute-only*. An object with execute-only access may not have its value either read or written, but may still be executed by the PostScript interpreter.
- 4. None. An object with no access may not be operated on in any way by a Post-Script program. Such objects are not of any direct use to PostScript programs, but serve internal purposes that are not documented in this book.

The literal/executable distinction and the access attribute are entirely independent, although there are combinations that are not of any practical use ( for example, a literal array that is execute- only).

With one exception, attributes are properties of an *object* itself and not of its value. Two composite objects can share the same value but have different literal/executable or access attributes. The exception is the dictionary type: a dictionary's access attribute is a property of the value, so multiple dictionary objects sharing the same value have the same access attribute.

#### 3.3.3 Integer and Real Objects

The PostScript language provides two types of numeric object: integer and real. Integer objects represent mathematical integers within a certain interval centered at O. Real objects approximate mathematical real numbers within a much larger interval, but with limited precision; they are implemented as floating-point numbers.

Most PostScript arithmetic and mathematical operators can be applied to numbers of both types. The interpreter performs automatic type conversion when necessary. Some operators expect only integers or a subrange of the integers as operands. There are operators to convert from one data type to another explicitly. Throughout this book, number means an object whose type is either integer or real.

The range and precision of numbers is limited by the internal representations used in the machine on which the PostScript interpreter is running. Appendix B gives these limits for typical implementations of the PostScript interpreter.

Note: The machine representation of integers is accessible to a PostScript program through the bitwise operators. However, the representation of integers may depend on the CPU architecture of the implementation. The machine representation of real numbers is not accessible to PostScript programs.

# 3.3.4 Boolean Objects

The PostScript language provides boolean objects with values *true* and *false* for use in conditional and logical expressions. The names true and false are associated with values of this type. Boolean objects are the results of the relational (comparison) and logical operators. Various other operators return them as status information. Boolean objects are mainly used as operands for the control operators if and ifelse.

# 3.3.5 Array Objects

An array is a one-dimensional collection of objects accessed by a numeric index. Unlike arrays in many other computer languages, PostScript arrays may be heterogeneous; that is, an array's elements may be any combination of numbers, strings, dictionaries, other arrays, or any other objects. A procedure is an array that can be executed by the PostScript interpreter.

All arrays are indexed from 0, so an array of  $n$  elements has indices from 0 through  $n-1$ . All accesses to arrays are bounds-checked, and a reference with an out-of-bounds index results in a rangecheck error. The length of an array is subject to an implementation limit; see Appendix B.

 $3.3$ 

The PostScript language directly supports only one-dimensional arrays. Arrays of higher dimension can be constructed by using arrays as elements of arrays, nested to any depth.

As discussed earlier, an array is a composite object. When an array object is copied, the value is not copied. Instead, the old and new objects share the same value. Additionally, there is an operator (getinterval) that creates a new array object whose value is a subinterval of an existing array; the old and new objects share the array elements in that subinterval.

# 3.3.6 Packed Array Objects

A packed array is a more compact representation of an ordinary array, intended primarily for use as a procedure. A packed array object is distinct from an ordinary array object (it has type packedarray instead of array), but in most respects it behaves the same as an ordinary array. Its principal distinguishing feature is that it usually occupies much less space in memory ( see Section B.2, "Virtual Memory Use").

Throughout this book, any mention of a procedure may refer to either an executable array or an executable packed array. The two types of array are not distinguishable when they are executed, only when they are treated as data. See the introduction to the array operators in Section 3.6, "Overview of Basic Operators."

# 3.3.7 String Objects

A string is similar to an array, but its elements must be integers in the range 0 to 255. The string elements are not integer objects, but are stored in a more compact format. However, the operators that access string elements accept or return ordinary integer objects with values in the range 0 to 255. The length of a string is subject to an implementation limit; see Appendix B.

String objects are conventionally used to hold text, one character per string element. However, the PostScript language does not have a distinct "character" syntax or data type and does not require that the integer elements of a string encode any particular character set. String objects may also be used to hold arbitrary binary data.

To enhance program portability, strings appearing literally as part of a PostScript program should be limited to characters from the printable ASCII character set, with other characters inserted by means of the \ddd escape convention (see Section 3.2.2, "ASCII Encoding"). ASCII text strings are fully portable; ASCII base- 85 text strings are fully portable among LanguageLevel 2 and LanguageLevel 3 PostScript interpreters.

Like an array, a string is a composite object. Copying a string object or creating a subinterval ( substring) results in sharing the string's value.

# 3.3.8 Name Objects

A name is an atomic symbol uniquely defined by a sequence of characters. Names serve the same purpose as " identifiers" in other programming languages: as tags for variables, procedures, and so on. However, PostScript names are not just language artifacts, but are first-class data objects, similar to "atoms" in LISP.

A name object is ordinarily created when the scanner encounters a PostScript token consisting entirely of regular characters, perhaps preceded by /, as described in Section 3.2, " Syntax." However, a name may also be created by explicit conversion from a string, so there is no restriction on the set of characters that can be included in names. The length of a name, however, is subject to an implementation limit; see Appendix B.

Unlike a string, a name is a *simple* object not made up of other objects. Although a name is defined by a sequence of characters, those characters are not "elements" of the name. A name object, although logically simple, does have an invisible "value" that occupies space in VM.

A name is unique. Any two name objects defined by the same sequence of characters are identical copies of each other. Name equality is based on an exact match between the corresponding characters defining each name. The case of letters must match, so the names A and a are different. Literal and executable objects can be equal, however.

The interpreter can efficiently determine whether two existing name objects are equal without comparing the characters that define the names. This makes names useful as keys in dictionaries.

Names do not have values, unlike variable or procedure names in other programming languages. However, names can be associated with values in dictionaries.

# 3.3.9 Dictionary Objects

A dictionary is an associative table whose entries are pairs of PostScript objects. The first element of an entry is the key and the second element is the value. The PostScript language includes operators that insert an entry into a dictionary, look up a key and fetch the associated value, and perform various other operations.

Keys are normally name objects. The PostScript syntax and the interpreter are optimized for this most common case. However, a key may be any PostScript object except null (defined later). If you attempt to use a string as a key, the Post-Script interpreter will first convert the string to a name object; thus, strings and names are interchangeable when used as keys in dictionaries. Consequently, a string used as a dictionary key is subject to the implementation limit on the length of a name.

A dictionary has the capacity to hold a certain maximum number of entries; the capacity is specified when the dictionary is created. PostScript interpreters of different LanguageLevels differ in their behavior when a program attempts to insert an entry into a dictionary that is full: in LanguageLevel 1, a dictfull error occurs; in LanguageLevels 2 and 3, the interpreter enlarges the dictionary automatically. The length of a dictionary is also subject to an implementation limit; see Appendix B.

Dictionaries ordinarily associate the names and values of a program's components, such as variables and procedures. This association corresponds to the conventional use of identifiers in other programming languages. But there are many other uses for dictionaries. For example, a PostScript font program contains a dictionary that associates the names of characters with the procedures for drawing those characters' shapes ( see Chapter 5).

There are three primary methods for accessing dictionaries:

- Operators exist to access a specific dictionary supplied as an operand.
- There is a current dictionary and a set of operators to access it implicitly.
- The interpreter automatically looks up executable names it encounters in the program being executed.

The interpreter maintains a dictionary stack defining the current dynamic name space. Dictionaries may be pushed on and popped off the dictionary stack at will. The topmost dictionary on the stack is the current dictionary.

When the interpreter looks up a key implicitly—for example, when it executes a name object—it searches for the key in the dictionaries on the dictionary stack. It searches first in the topmost dictionary, then in successively lower dictionaries on the dictionary stack, until it either finds the key or exhausts the dictionary stack.

In LanguageLevel 1, there are two built-in dictionaries permanently on the dictionary stack; they are called systemdict and userdict. In LanguageLevels 2 and 3, there are three dictionaries: systemdict, globaldict, and userdict.

- systemdict is a read-only dictionary that associates the names of all the Post-Script operators ( those defined in this book) with their values ( the built-in actions that implement them). It also contains other definitions, including the standard local and global dictionaries listed in Section 3.7.5, " Standard and User- Defined Dictionaries," as well as various named constants such as true and false.
- globaldict *(LanguageLevel 2)* is a writeable dictionary in *global VM*. This is explained in Section 3.7.2, "Local and Global VM."
- userdict is a writeable dictionary in local VM. It is the default modifiable naming environment normally used by PostScript programs.

userdict is the topmost of the permanent dictionaries on the dictionary stack. The def operator puts definitions there unless the program has pushed some other dictionary on the dictionary stack. Applications can and should create their own dictionaries rather than put things in **userdi**ct.

A dictionary is a composite object. Copying a dictionary object does not copy the dictionary's contents. Instead, the contents are shared.

# 3.3.10 Operator Objects

An *operator* object represents one of the PostScript language's built-in actions. When the object is executed, its built-in action is invoked. Much of this book is devoted to describing the semantics of the various operators.

Operators have names. Most operators are associated with names in systemdict: the names are the keys and the operators are the associated values. When the interpreter executes one of these names, it looks up the name in the context of the dictionary stack. Unless the name has been defined in some dictionary higher on the dictionary stack, the interpreter finds its definition in systemdict, fetches the associated value ( the operator object itself), and executes it.

43

All standard operators are defined in systemdict. However, an application that tests whether an operator is defined should not use the known operator to determine whether the operator is in systemdict; it should instead use the where operator to check all dictionaries on the dictionary stack. Using where enables proper handling of operator emulations (see Appendix D).

Note: There are some special internal PostScript operators whose names begin with an at sign (@). These operators are not officially part of the PostScript language and are not defined in systemdict. They may appear as an "offending command" in error messages.

There is nothing special about an operator name, such as add, that distinguishes it as an operator. Rather, the name add is associated in systemdict with the operator for performing addition, and execution of the operator causes the addition to occur. Thus the name add is not a "reserved word," as it might be in other programming languages. Its meaning can be changed by a PostScript program.

Throughout this book, the notation add means "the operator object associated with the name add in systemdict" or, occasionally, in some other dictionary.

#### 3.3.11 File Objects

Afile is a readable or writeable stream of characters transferred between the Post-Script interpreter and its environment. The characters in a file may be stored permanently—in a disk file, for instance—or may be generated dynamically and transferred via a communication channel.

Afile object represents a file. There are operators to open a file and create a file object for it. Other operators access an open file to read, write, and process characters in various ways—as strings, as PostScript tokens, as binary data represented in hexadecimal, and so on.

 $3.3$ 

Standard input and output files are always available to a PostScript program. The standard input file is the usual source of programs to be interpreted; the standard output file is the usual destination of such things as error and status messages.

Although a file object does not have components visible at the PostScript language level, it is composite in the sense that all copies of a file object share the same underlying file as their value. If a file operator has a side effect on the underlying file, such as closing it or changing the current position in the stream, all file objects sharing the file are affected.

The properties of files and the operations on them are described in more detail in Section 3.8, "File Input and Output."

# 3.3.12 Mark Objects

A *mark* is a special object used to denote a position on the operand stack. This use is described in the presentation of stack and array operators in Section 3.6, "Overview of Basic Operators." There is only one value of type mark, created by invoking the operator mark, [, or <<. Mark objects are not legal operands for most operators. They are legal operands for J, >>, counttomark, cleartomark, and a few generic operators such as pop and type.

# 3.3.13 Null Objects

The PostScript interpreter uses null objects to fill empty or uninitialized positions in composite objects when they are created. There is only one value of type null; the name null is associated with a null object in systemdict. Null objects are not legal operands for most operators.

# 3.3.14 Save Objects

Save objects represent snapshots of the state of the PostScript interpreter's memory. They are created and manipulated by the **save** and restore operators, introduced in Section 3.7.3, " Save and Restore."

#### $3.4$

#### 3.3.15 Other Object Types

FontID objects are special objects used in the construction of fonts; see Section 5.2, "Font Dictionaries."

A gstate object (LanguageLevel 2) represents an entire graphics state; see Section 4.2, "Graphics State."

# 3.4 Stacks

The PostScript interpreter manages five stacks representing the execution state of a PostScript program. Three of them—the operand, dictionary, and execution stacks—are described here; the other two—the graphics state stack and clipping path stack—are presented in Chapter 4. Stacks are "last in, first out" ( LIFO) data structures. In this book, "the stack" with no qualifier always means the operand stack.

- The operand stack holds arbitrary PostScript objects that are the operands and results of PostScript operators being executed. The interpreter pushes objects on the operand stack when it encounters them as literal data in a program being executed. When an operator requires one or more operands, it obtains them by popping them off the top of the operand stack. When an operator returns one or more results, it does so by pushing them on the operand stack
- The dictionary stack holds only dictionary objects. The current set of dictionaries on the dictionary stack defines the environment for all implicit name searches, such as those that occur when the interpreter encounters an executable name. The role of the dictionary stack is introduced in Section 3.3, " Data Types and Objects," and is further explained in Section 3.5, "Execution."
- The execution stack holds executable objects ( mainly procedures and files) that are in intermediate stages of execution. At any point in the execution of a Post-Script program, this stack represents the program's call stack. Whenever the interpreter suspends execution of an object to execute some other object, it pushes the new object on the execution stack. When the interpreter finishes executing an object, it pops that object off the execution stack and resumes executing the suspended object beneath it.

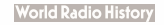

The three stacks are independent and there are different ways to access each of them:

- The operand stack is directly under the control of the PostScript program being executed. Objects may be pushed and popped arbitrarily by various operators.
- The dictionary stack is also under PostScript program control, but it can hold only dictionaries. The bottom three dictionaries on the stack—systemdict, globaldict, and userdict—(or the bottom two, in LanguageLevel 1) cannot be popped off. The only operators that can alter the dictionary stack are begin, end, and cleardictstack.
- The execution stack is under the control of the PostScript interpreter. It can be read but not directly modified by a PostScript program.

When an object is pushed on a stack, the *object* is copied onto the stack from wherever it was obtained; however, in the case of a composite object (such as an array, a string, or a dictionary), the object's value is not copied onto the stack, but rather is shared with the original object. Similarly, when a composite object is popped off a stack and put somewhere, only the object itself is moved, not its value. See Section 3.3, " Data Types and Objects," for more details.

The maximum capacity of stacks may be limited; see Appendices B and C.

# 3.5 Execution

Execution semantics are different for each of the various object types. Also, execution can be either immediate, occurring as soon as the object is created by the scanner, or *deferred* to some later time.

# 3.5.1 Immediate Execution

Some example PostScript program fragments will help clarify the concept of execution. Example 3.1 illustrates the immediate execution of a few operators and operands to perform some simple arithmetic.

#### Example 3.1

40 60 add 2 div

The interpreter first encounters the literal integer object 40 and pushes it on the operand stack. Then it pushes the integer object 60 on the operand stack.

Next, it encounters the executable name object add, which it looks up in the environment of the current dictionary stack. Unless add has been redefined elsewhere, the interpreter finds it associated with an operator object, which it executes. This invokes a built-in function that pops the two integer objects off the operand stack, adds them together, and pushes the result (a new integer object whose value is 100) back on the operand stack.

The rest of the program fragment is executed similarly. The interpreter pushes the integer 2 on the operand stack and then executes the name div. The div operator pops two operands off the stack ( the integers whose values are 2 and 100), divides the second-to- top one by the top one ( 100 divided by 2, in this case), and pushes the real result 50.0 on the stack.

The source of the objects being executed by the PostScript interpreter does not matter. They may have been contained within an array or scanned in from a character stream. Executing a sequence of objects produces the same result regardless of where the objects come from.

#### 3.5.2 Operand Order

In Example 3.1, 40 is the first and 60 is the second operand of the add operator. That is, objects are referred to according to the order in which they are pushed on the operand stack. This is the reverse of the order in which they are popped off by the add operator. Similarly, the result pushed by the add operator is the first operand of the div operator, and 2 is its second operand.

The same terminology applies to the results of an operator. If an operator pushes more than one object on the operand stack, the first object pushed is the first result. This order corresponds to the usual left-to- right order of appearance of operands in a PostScript program.

#### 3.5.3 Deferred Execution

The first line of Example 3.2 defines a procedure named average that computes the average of two numbers. The second line applies that procedure to the integers 40 and 60, producing the same result as Example 3.1.

#### Example 3.2

/average { add 2 div} def 40 60 average

The interpreter first encounters the literal name average. Recall from Section 3.2, "Syntax," that / introduces a literal name. The interpreter pushes this object on the operand stack, as it would any object having the literal attribute.

Next, the interpreter encounters the executable array {add 2 div}. Recall that { and } enclose a procedure (an executable array or executable packed array object) that is produced by the scanner. This procedure contains three elements: the executable name add, the literal integer 2, and the executable name div. The interpreter has not encountered these elements yet.

Here is what the interpreter does:

- 1. Upon encountering this procedure object, the interpreter pushes it on the operand stack, even though the object has the executable attribute. This is explained shortly.
- 2. The interpreter then encounters the executable name def. Looking up this name in the current dictionary stack, it finds def to be associated in systemdict with an operator object, which it invokes.
- 3. The def operator pops two objects off the operand stack ( the procedure {add 2 div} and the name average). It enters this pair into the current dictionary (most likely userdict), creating a new association having the name average as its key and the procedure { add 2 div} as its value.
- 4. The interpreter pushes the integer objects 40 and 60 on the operand stack, then encounters the executable name average.
- 5. It looks up average in the current dictionary stack, finds it to be associated with the procedure {add 2 div}, and executes that procedure. In this case, execution of the array object consists of executing the elements of the array—the objects add, 2, and div—in sequence. This has the same effect as executing those objects directly. It produces the same result: the real object 50.0.

Why did the interpreter treat the procedure as data in the first line of the example but execute it in the second, despite the procedure having the executable attribute in both cases? There is a special rule that determines this behavior: An executable array or packed array encountered *directly* by the interpreter is treated as data

(pushed on the operand stack), but an executable array or packed array encountered indirectly—as a result of executing some other object, such as a name or an operator—is invoked as a procedure.

This rule reflects how procedures are ordinarily used. Procedures appearing directly ( either as part of a program being read from a file or as part of some larger procedure in memory) are usually part of a definition or of a construct, such as a conditional, that operates on the procedure explicitly. But procedures obtained indirectly—for example, as a result of looking up a name—are usually intended to be executed. A PostScript program can override these semantics when necessary.

# 3.5.4 Control Constructs

In the PostScript language, control constructs such as conditionals and iterations are specified by means of operators that take procedures as operands. Example 3.3 computes the maximum of the values associated with the names a and b, as in the steps that follow.

#### Example 3.3

a bgt { a} { b} ifelse

- 1. The interpreter encounters the executable names a and b in turn and looks them up. Assume both names are associated with numbers. Executing the numbers causes them to be pushed on the operand stack.
- 2. The gt (greater than) operator removes two operands from the stack and compares them. If the first operand is greater than the second, it pushes the boolean value *true*. Otherwise, it pushes *false*.
- 3. The interpreter now encounters the procedure objects { a} and { b}, which it pushes on the operand stack.
- 4. The ifelse operator takes three operands: a boolean object and two procedures. If the boolean object's value is true, ifelse causes the first procedure to be executed; otherwise, it causes the second procedure to be executed. All three operands are removed from the operand stack before the selected procedure is executed.

In this example, each procedure consists of a single element that is an executable name ( either a or b). The interpreter looks up this name and, since it is associated

with a number, pushes that number on the operand stack. So the result of executing the entire program fragment is to push on the operand stack the greater of the values associated with a and b.

# 3.5.5 Execution of Specific Types

An object with the literal attribute is *always* treated as data—pushed on the operand stack by the interpreter—regardless of its type. Even operator objects are treated this way if they have the literal attribute.

For many objects, executing them has the same effect as treating them as data. This is true of integer, real, boolean, dictionary, mark, save, gstate, and fontID objects. So the distinction between literal and executable objects of these types is meaningless. The following descriptions apply *only* to objects having the executable attribute.

- An executable array or executable packed array ( procedure) object is pushed on the operand stack if it is encountered directly by the interpreter. If it is invoked indirectly as a result of executing some other object (a name or an operator), it is called instead. The interpreter calls a procedure by pushing it on the execution stack and then executing the array elements in turn. When the interpreter reaches the end of the procedure, it pops the procedure object off the execution stack. ( Actually, it pops the procedure object when there is one element remaining and then pushes that element; this permits unlimited depth of "tail recursion" without overflowing the execution stack.)
- An executable string object is pushed on the execution stack. The interpreter then uses the string as a source of characters to be converted to tokens and interpreted according to the PostScript syntax rules. This continues until the interpreter reaches the end of the string. Then it pops the string object from the execution stack.
- An executable file object is treated much the same as a string: The interpreter pushes it on the execution stack. It reads the characters of the file and interprets them as PostScript tokens until it encounters end-of- file. Then it closes the file and pops the file object from the execution stack. See Section 3.8, " File Input and Output."
- An executable name object is looked up in the environment of the current dictionary stack and its associated value is executed. The interpreter looks first in the top dictionary on the dictionary stack and then in other dictionaries suc-

cessively lower on the stack. If it finds the name as a key in some dictionary, it executes the associated value. To do that, it examines the value's type and executable attribute and performs the appropriate action described in this section. Note that if the value is a procedure, the interpreter executes it. If the interpreter fails to find the name in any dictionary on the dictionary stack, an undefined error occurs.

- An executable operator object causes the interpreter to perform one of the builtin operations described in this book.
- An executable null object causes the interpreter to perform no action. In particular, it does not push the object on the operand stack.

# 3.6 Overview of Basic Operators

This is an overview of the general-purpose PostScript operators, excluding all operators that deal with graphics and fonts, which are described in later chapters. The information here is insufficient for actual programming; it is intended only to acquaint you with the available facilities. For complete information about any particular operator, you should refer to the operator's detailed description in Chapter 8.

#### 3.6.1 Stack Operators

The operand stack is the PostScript interpreter's mechanism for passing arguments to operators and for gathering results from operators. It is introduced in Section 3.4, "Stacks."

There are various operators that rearrange or manipulate the objects on the operand stack. Such rearrangement is often required when the results of some operators are to be used as arguments to other operators that require their operands in a different order. These operators manipulate only the objects themselves; they do not copy the values of composite objects.

- dup duplicates an object.
- exch exchanges the top two elements of the stack.
- pop removes the top element from the stack.
- copy duplicates portions of the operand stack.

 $13.6$   $31$ 

- roll treats a portion of the stack as a circular queue.
- index accesses the stack as if it were an indexable array.
- mark marks a position on the stack.
- clear clears the stack.
- count counts the number of elements on the stack.
- counttomark counts the elements above the highest mark. This is used primarily for array construction ( described later), but has other applications as well.
- cleartomark removes all elements above the highest mark and then removes the mark itself.

# 3.6.2 Arithmetic and Mathematical Operators

The PostScript language includes a conventional complement of arithmetic and mathematical operators. In general, these operators accept either integer or real number objects as operands. They produce either integers or real numbers as results, depending on the types of the operands and the magnitude of the results. If the result of an operation is mathematically meaningless or cannot be represented as a real number, an undefinedresult error occurs.

- add, sub, mul, div, idiv, and mod are arithmetic operators that take two arguments.
- abs, neg, ceiling, floor, round, and truncate are arithmetic operators that take one argument.
- sqrt, exp. In, log, sin, cos, and atan are mathematical and trigonometric functions.
- rand, srand, and rrand access a pseudo- random number generator.

# 3.6.3 Array, Packed Array, Dictionary, and String Operators

A number of operators are polymorphic: they may be applied to operands of several different types and their precise functions depend on the types of the operands. Except where indicated otherwise, the operators listed below apply to any of the following types of composite objects: arrays, packed arrays, dictionaries, and strings.

- get takes a composite object and an index ( or a key, in the case of a dictionary) and returns a single element of the object.
- put stores a single element in an array, dictionary, or string. This operator does not apply to packed array objects, because they always have read-only ( or even more restrictive) access.
- copy copies the value of a composite object to another composite object of the same type, replacing the second object's former value. This is different from merely copying the object. See Section 3.3.1, "Simple and Composite Objects" for a discussion of copying objects.
- length returns the number of elements in a composite object.
- forall accesses all of the elements of a composite object in sequence, calling a procedure for each one.
- getinterval creates a new object that shares a subinterval of an array, a packed array, or a string. This operator does not apply to dictionary objects.
- putinterval overwrites a subinterval of one array or string with the contents of another. This operator does not apply to dictionary or packed array objects, although it can overwrite a subinterval of an array with the contents of a packed array.

In addition to the polymorphic operators, there are operators that apply to only one of the array, packed array, dictionary, and string types. For each type, there is an operator (array, packedarray, dict, string) that creates a new object of that type and a specified length. These four operators explicitly create new composite object values, consuming virtual memory ( VM) resources ( see Section 3.7.1, "Virtual Memory"). Most other operators read and write the values of composite objects but do not create new ones. Operators that return composite results usually require an operand that is the composite object into which the result values are to be stored. The operators are organized this way to give programmers maximum control over consumption of VM.

Array, packed array, and string objects have a fixed length that is specified when the object is created. In LanguageLevel 1, dictionary objects also have this property. In LanguageLevels 2 and 3, a dictionary's capacity can grow beyond its initial allocation.

The following operators apply only to arrays and ( sometimes) packed arrays:

- aload and astore transfer all the elements of an array to or from the operand stack in a single operation. aload may also be applied to a packed array.
- The array construction operators [ and ] combine to produce a new array object whose elements are the objects appearing between the brackets. The [ operator, which is a synonym for mark, pushes a mark object on the operand stack. Execution of the program fragment between the [ and the ] causes zero or more objects to be pushed on the operand stack. Finally, the ] operator counts the number of objects above the mark on the stack, creates an array of that length, stores the elements from the stack in the array, removes the mark from the stack, and pushes the array on the stack.
- setpacking and currentpacking (both LanguageLevel 2) control a mode setting that determines the type of procedure objects the scanner generates when it encounters a sequence of tokens enclosed in { and }. If the array packing mode is true, the scanner produces packed arrays; if the mode is false, it produces ordinary arrays. The default value is false.
- Packed array objects always have read-only ( or even more restricted) access, so the put, putinterval, and astore operations are not allowed on them. Accessing arbitrary elements of a packed array object can be quite slow; however, accessing the elements sequentially, as the PostScript interpreter and the forall operator do, is efficient.

The following operators apply only to dictionaries:

- begin and end push new dictionaries on the dictionary stack and pop them off.
- def and store associate keys with values in dictionaries on the dictionary stack; load and where search for keys there.
- countdictstack, cleardictstack, and dictstack operate on the dictionary stack.
- known queries whether a key is present in a specific dictionary.
- maxlength obtains a dictionary's maximum capacity.
- undef (LanguageLevel 2) removes an individual key from a dictionary.
- << and >> (LanguageLevel 2) construct a dictionary consisting of the bracketed objects interpreted as key-value pairs.

The following operators apply only to strings:

- search and anchorsearch perform textual string searching and matching.
- token scans the characters of a string according to the PostScript language syntax rules, without executing the resulting objects.

 $\vdash$ 

There are many additional operators that use array, dictionary, or string operands for special purposes—for instance, as transformation matrices, font dictionaries, or text.

# 3.6.4 Relational, Boolean, and Bitwise Operators

The relational operators compare two operands and produce a boolean result indicating whether the relation holds. Any two objects may be compared for equality (eq and ne—equal and not equal); numbers and strings may be compared by the inequality operators ( $gt$ ,  $ge$ ,  $lt$ , and  $le$  greater than, greater than or equal to, less than, and less than or equal to).

The boolean and bitwise operators (and, or, xor, true, false, and not) compute logical combinations of boolean operands or bitwise combinations of integer operands. The bitwise shift operator bitshift applies only to integers.

# 3.6.5 Control Operators

The control operators modify the interpreter's usual sequential execution of objects. Most of them take a procedure operand that they execute conditionally or repeatedly.

- if and ifelse execute a procedure conditionally depending on the value of a boolean operand. (ifelse is introduced in Section 3.5, " Execution.")
- exec executes an arbitrary object unconditionally.
- for, repeat, loop, and forall execute a procedure repeatedly. Several specialized graphics and font operators, such as pathforall and kshow, behave similarly.
- exit transfers control out of the scope of any of these looping operators.
- countexecstack and execstack are used to read the execution stack.

 $13.6$ 

#### **World Radio History**

**CHAPTER 3** 

A PostScript program may terminate prematurely by executing the stop operator. This occurs most commonly as a result of an error; the default error handlers ( in errordict) all execute stop.

The stopped operator establishes an execution environment that encapsulates the effect of a stop. That is, stopped executes a procedure given as an operand, just the same as exec. If the interpreter executes stop during that procedure, it terminates the procedure and resumes execution at the object immediately after the stopped operator.

# 3.6.6 Type, Attribute, and Conversion Operators

These operators deal with the details of PostScript types, attributes, and values, introduced in Section 3.3, "Data Types and Objects."

- type returns the type of any operand as a name object ( integertype, realtype, and so on).
- xcheck, rcheck, and wcheck query the literal/executable and access attributes of an object.
- cvlit and cvx change the literal/executable attribute of an object.
- readonly, executeonly, and noaccess reduce an object's access attribute. Access can only be reduced, never increased.
- cvi and cvr convert between integer and real types, and interpret a numeric string as an integer or real number.
- cvn converts a string to a name object defined by the characters of the string.
- cvs and cvrs convert objects of several types to a printable string representation.

# 3.7 Memory Management

A PostScript program executes in an environment with these major components: stacks, virtual memory, standard input and output files, and the graphics state.

• The *operand stack* is working storage for objects that are the operands and results of operators. The dictionary stack contains dictionary objects that define
the current name space. The execution stack contains objects that are in partial stages of execution by the PostScript interpreter. See Section 3.4, "Stacks."

- Virtual memory (VM) is a storage pool for the values of all composite objects. The adjective "virtual" emphasizes the behavior of this memory visible at the PostScript language level, not its implementation in computer storage.
- The *standard input file* is the normal source of program text to be executed by the PostScript interpreter. The standard output file is the normal destination of output from the print operator and of error messages. Other files can exist as well. See Section 3.8, "File Input and Output."
- The graphics state is a collection of parameters that control the production of text and graphics on a raster output device. See Section 4.2, " Graphics State."

This section describes the behavior of VM and its interactions with other components of the PostScript execution environment. It describes facilities for controlling the environment as a whole. The PostScript interpreter can execute a sequence of self-contained PostScript programs as independent "jobs"; similarly, each job can have internal structure whose components are independent of each other.

Some PostScript interpreters can support multiple execution contexts—the execution of multiple independent PostScript programs at the same time. Each context has an environment consisting of stacks, VM, graphics state, and certain other data. Under suitable conditions, objects in VM can be shared among contexts; there are means to regulate concurrent access to the shared objects.

This edition of this book does not document the multiple contexts extension, although it does indicate which components of a PostScript program's environment are maintained on a per- context basis. Further information about multiple contexts can be found in the second edition of this book and in the Display Post-Script System manuals.

#### 3.7.1 Virtual Memory

As described in Section 3.3, " Data Types and Objects," objects may be either simple or composite. A simple object's value is contained in the object itself. A composite object's value is stored separately; the object contains a reference to it. Virtual memory (VM) is the storage in which the values of composite objects reside.

For example, the program fragment

234 (stringl)

pushes two objects, an integer and a string, on the operand stack. The integer, which is a simple object, contains the value 234 as part of the object itself. The string, which is a composite object, contains a reference to the value string1, which is a text string that resides in VM. The elements of the text string are characters ( actually, integers in the range 0 to 255) that can be individually selected or replaced.

Here is another example:

{234 (string1)}

This pushes a single object, a two-element executable array, on the operand stack. The array is a composite object whose value resides in VM. The value in turn consists of two objects, an integer and a string. Those objects are elements of the array; they can be individually selected or replaced.

Several composite objects can share the same value. For example, in

{234 (stringl)) dup

the dup operator pushes a second copy of the array object on the operand stack. The two objects share the same value—that is, the same storage in VM. So replacing an element of one array will affect the other. Other types of composite objects, including strings and dictionaries, behave similarly.

Creating a new composite object consumes VM storage for its value. This occurs in two principal ways:

- The scanner allocates storage for each composite literal object that it encounters. Composite literals are delimited by  $(..., \, < ... > , \, < \, ... >$ , and  $\{... \}$ . The first three produce strings; the fourth produces an executable array or packed array. There also are binary encodings for composite objects.
- Some operators explicitly create new composite objects and allocate storage for them. The array, packedarray, dict, string, and gstate operators create new array, packed array, dictionary, string, and gstate objects, respectively. Also, the bracketing constructs  $[...]$  and  $\ll ...$   $\gt$  create new array and dictionary ob-

jects, respectively. The brackets are just special names for operators; the closing bracket operators allocate the storage.

For the most part, consumption and management of VM storage is under the control of the PostScript program. Aside from the operators mentioned above and a few others that are clearly documented, most operators do not create new composite objects or allocate storage in VM. Some operators place their results in existing objects supplied by the caller. For example, the cvs ( convert to string) operator overwrites the value of a supplied string operand and returns a string object that shares a substring of the supplied string's storage.

## 3.7.2 Local and Global VM

There are two divisions of VM containing the values of composite objects: local and global. Only composite objects occupy VM. An "object in VM" means a "composite object whose value occupies VM"; the location of the object (for example, on a stack or stored as an element of some other object) is immaterial.

Global VM exists only in LanguageLevel 2 and LanguageLevel 3 interpreters. In LanguageLevel 1 interpreters, all of VM is local.

Local VM is a storage pool that obeys a stacklike discipline. Allocations in local VM and modifications to existing objects in local VM are subject to the save and restore operators. These operators bracket a section of a PostScript program whose local VM activity is to be encapsulated. **restore** deallocates new objects and undoes modifications to existing objects that were made since the matching save operation. save and restore are described in Section 3.7.3, " Save and Restore."

Global VM is a storage pool for objects that do not obey a fixed discipline. Objects in global VM can come into existence and disappear in an arbitrary order during execution of a program. Modifications to existing objects in global VM are not affected by occurrences of save and restore within the program. However, an entire job's VM activity can be encapsulated, enabling separate jobs to be executed independently. This is described in Section 3.7.7, " Job Execution Environment."

In a hierarchically structured program such as a page description, local VM is used to hold information whose lifetime conforms to the structure; that is, it persists to the end of a structural division, such as a single page. Global VM may be

used to hold information whose lifetime is independent of the structure, such as definitions of fonts and other resources that are loaded dynamically during the execution of a program.

Control over allocation of objects in local versus global VM is provided by the setglobal operator (LanguageLevel 2). This operator establishes a VM allocation mode, a boolean value that determines where subsequent allocations are to occur (false means local, true means global). It affects objects created implicitly by the scanner and objects created explicitly by operators. The default VM allocation mode is local; a program can switch to global allocation mode when it needs to.

The following example illustrates the creation of objects in local and global VM:

/Istr ( string1) def /Idict 10 dict def true setglobal /gstr (string2) def /gdict 5 dict def false setglobal

In the first line, when the scanner encounters (string1), it allocates the string object in local VM. In the second line, the dict operator allocates a new dictionary in local VM. The third line switches to global VM allocation mode. The fourth and fifth lines allocate a string object and a dictionary object in global VM. The sixth line switches back to local VM allocation mode. The program associates the four newly created objects with the names lstr, Idict, gstr, and gdict in the current dictionary ( presumably userdict).

An object in global VM is not allowed to contain a reference to an object in local VM. An attempt to store a local object as an element of a global object will result in an invalidaccess error. The reason for this restriction is that subsequent execution of the restore operator might deallocate the local object, leaving the global object with a "dangling" reference to a nonexistent object.

This restriction applies only to storing a composite object in local VM as an element of a composite object in global VM. All other combinations are allowed. The following example illustrates this, using the objects that were created in the preceding example.

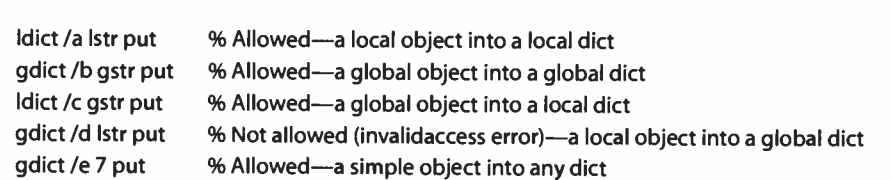

There are no restrictions on storing simple objects, such as integers and names, as elements of either local or global composite objects. The gcheck operator inquires whether an object can be stored as an element of a global composite object. It returns true for a simple object or for a composite object in global VM, or false for a composite object in local VM.

## 3.7.3 Save and Restore

The save operator takes a snapshot of the state of local VM and returns a save object that represents the snapshot. The restore operator causes local VM to revert to a snapshot generated by a preceding save operation. Specifically, restore does the following:

- Discards all objects in local VM that were created since the corresponding save, and reclaims the memory they occupied
- Resets the values of all composite objects in local VM, except strings, to their state at the time of the save
- Performs an implicit grestoreall operation, which resets the graphics state to its value at the time of the save (see Section 4.2, "Graphics State")
- Closes files that were opened since the corresponding save, so long as those files were opened while local VM allocation mode was in effect ( see Section 3.8, "File Input and Output")

The effects of restore are limited to the ones described above. In particular, restore does not:

- Affect the contents of the operand, dictionary, and execution stacks. If a stack contains a reference to a composite object in local VM that would be discarded by the restore operation, the restore is not allowed; an invalidrestore error occurs.
- Affect any objects that reside in global VM, except as described in Section 3.7.7, "Job Execution Environment."

 $|3.7$ 

• Undo side effects outside VM, such as writing data to files or rendering graphics on the raster output device. ( However, the implicit grestoreall may deactivate the current device, thereby erasing the current page; see Section 6.2.6, "Device Initialization and Page Setup," for details.)

The save and restore operators can be nested to a limited depth ( see Appendix B for implementation limits). A PostScript program can use save and restore to encapsulate the execution of an embedded program that also uses save and restore.

save and restore are intended for use in structured programs such as page descriptions. The conventions for structuring programs are introduced in Section 2.4.2, " Program Structure," and described in detail in Adobe Technical Note #5001, PostScript Language Document Structuring Conventions Specification. In such programs, save and restore serve the following functions:

- A document consists of a prolog and a script. The prolog contains definitions that are used throughout the document. The script consists of a sequence of independent pages. Each page has a save at the beginning and a restore at the end, immediately before the showpage operator. Each page begins execution with the initial conditions established in local VM by the prolog. There are no unwanted legacies from previous pages.
- A page sometimes contains additional substructure, such as embedded illustrations, whose execution needs to be encapsulated. The encapsulated program can make wholesale changes to the contents of local VM to serve its own purposes. By bracketing the program with save and restore, the enclosing program can isolate the effects of the embedded program.
- As a PostScript program executes, new composite objects accumulate in local VM. These include objects created by the scanner, such as literal string tokens, and objects allocated explicitly by operators. The restore operator reclaims all local VM storage allocated since the corresponding save; executing save and restore periodically ensures that unredaimed objects will not exhaust available VM resources. In LanguageLevel 1, save and restore are the *only* way to reclaim VM storage. Even in higher LanguageLevels, explicit reclamation by save and restore is much more efficient than automatic reclamation (described in Section 3.7.4, "Garbage Collection").
- The PostScript interpreter uses save and restore to encapsulate the execution of individual jobs, as described in Section 3.7.7, " Job Execution Environment."

62  $\vdash$ 

#### 3.7.4 Garbage Collection

In addition to the save and restore operators for explicit VM reclamation, LanguageLevels 2 and 3 include a facility for automatic reclamation, popularly known as a garbage collector. The garbage collector reclaims the memory occupied by composite objects that are no longer accessible to the PostScript program.

For example, after the program

/a (stringl) def /a (string2) def (string3) show

is executed, the string object string1 is no longer accessible, since the dictionary entry that referred to it has been replaced by a different object, string2. Similarly, the string object string3 is no longer accessible, since the show operator consumes its operand but does not store it anywhere. These inaccessible strings are candidates for garbage collection.

Garbage collection normally takes place without explicit action by the PostScript program. It has no effects that are visible to the program. However, the presence of a garbage collector strongly influences the style of programming that is permissible. If no garbage collector is present, a program that consumes VM endlessly and never executes save and restore will eventually exhaust available memory and cause a VMerror.

There is a cost associated with creating and destroying composite objects in VM. The most common case is that literal objects—particularly strings, user paths, and binary object sequences—are immediately consumed by operators such as show and ufill, and never used again. The garbage collector is engineered to deal with this case inexpensively, so application programs should not hesitate to take advantage of it. However, the cost of garbage collection is greater for objects that have longer lifetimes or are allocated explicitly. Programs that frequently require temporary objects are encouraged to create them once and reuse them instead of creating new ones—for example, allocate a string object before an image data acquisition procedure, rather than within it (see Section 4.10.7, "Using Images").

Even with garbage collection, the save and restore operators still have their standard behavior. That is, restore resets all accessible objects in local VM to their state at the time of the matching save. It reclaims all composite objects created in

 $\overline{\phantom{0}}$ 

local VM since the save operation, and does so very cheaply. On the other hand, garbage collection is the only way to reclaim storage in global VM, since save and restore normally do not affect global VM.

With garbage collection comes the ability to explicitly discard composite objects that are no longer needed. This can be done in an order unrelated to the time of creation of those objects, as opposed to the stacklike order imposed by save and restore. This technique is particularly desirable for very large objects, such as font definitions.

If the only reference to a particular composite object is an element of some array or dictionary, replacing that element with something else ( using put, for instance) renders the object inaccessible. Alternatively, the undef operator removes a dictionary entry entirely; that is, it removes both the key and the value of a keyvalue pair, as opposed to replacing the value with some other value. In either case, the removed object becomes a candidate for garbage collection.

Regardless of the means used to remove a reference to a composite object, if the object containing the reference is in local VM, the action can be undone by a subsequent restore. This is true even for undef. Consider the following example:

```
/a (string1) def
save 
   currentdict /a undef
restore
```
Execution of undef removes the key a and its value from the current dictionary, seemingly causing the object string1 to become inaccessible. However, assuming that the current dictionary is userdict (or some other dictionary in local VM), restore reinstates the deleted entry, since it existed at the time of the corresponding save. The value is still accessible and cannot be garbage-collected.

As a practical matter, this means that the technique of discarding objects explicitly ( in expectation of their being garbage-collected) is useful mainly for objects in global VM, where save and restore have no effect, and for objects in local VM that were created at the current level of save nesting.

# 3.7.5 Standard and User-Defined Dictionaries

 $3.7$ 

A job begins execution with three standard dictionaries on the dictionary stack (in order from bottom to top):

65

- systemdict, a global dictionary that is permanently read-only and contains mainly operators
- globaldict (LanguageLevel 2), a global dictionary that is writeable
- userdict, a local dictionary that is writeable

There are other standard dictionaries that are the values of permanent named entries in systemdict. Some of these are in local VM and some in global VM, as shown in Tables 3.3 and 3.4.

A PostScript program can also create new dictionaries in either local or global VM, then push them on the dictionary stack or store them as entries in userdict or globaldict.

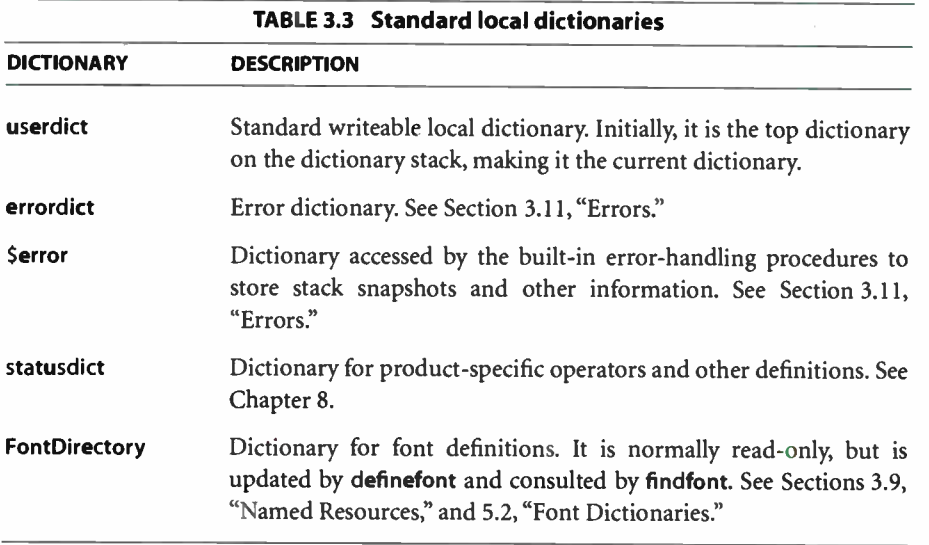

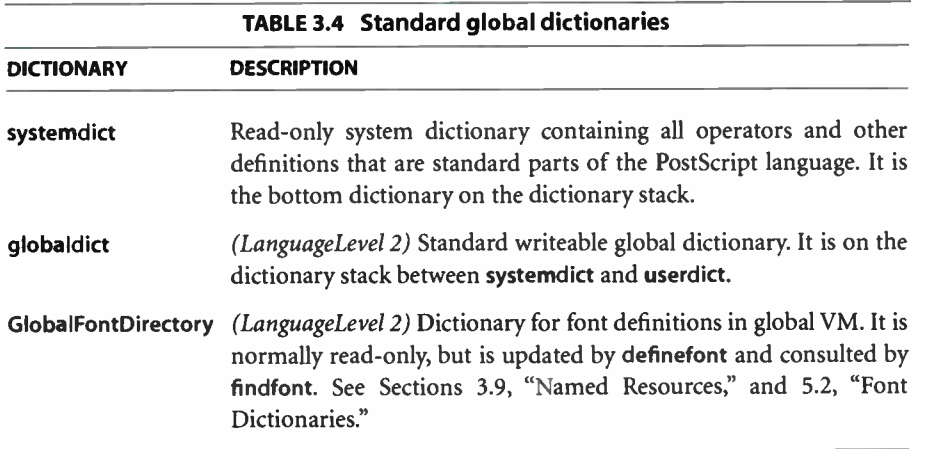

The dictionaries userdict and globaldict are intended to be the principal repositories for application- defined dictionaries and other objects. When a PostScript program creates a dictionary in local VM, it then typically associates that dictionary with a name in userdict. Similarly, when the program creates a dictionary in global VM, it typically associates the dictionary with a name in globaldict. Note that the latter step requires explicit action on the part of the program. Entering global VM allocation does not alter the dictionary stack (say, to put globaldict on top).

Note: systemdict, a global dictionary, contains several entries whose values are local dictionaries, such as userdict and Serror. This is an exception to the normal rule, described in Section 3.7.2, "Local and Global VM," that prohibits objects in global VM from referring to objects in local VM.

The principal intended use of global VM is to hold font definitions and other resources that are loaded dynamically during execution of a PostScript program. The **findresource** operator loads resources into global VM automatically when appropriate. However, any program can take advantage of global VM when its properties are useful. The following guidelines are suggested:

• Objects that are created during the prolog can be in either local or global VM; in either case, they will exist throughout the job, since they are defined outside the save and restore that enclose individual pages of the script. A dictionary in local VM reverts to the initial state defined by the prolog at the end of each page. This is usually the desirable behavior. A dictionary in global VM accumu-

66  $\vdash$  lates changes indefinitely and never reverts to an earlier state; this is useful when there is a need to communicate information from one page to another (strongly discouraged in a page description).

67

- When using a writeable dictionary in global VM, you must be careful about what objects you store in it. Attempting to store a local composite object in a global dictionary will cause an invalidaccess error. For this reason, it is advisable to segregate local and global data and to use global VM only for those objects that must persist through executions of save and restore.
- In general, the prologs for most existing PostScript programs do not work correctly if they are simply loaded into global VM. The same is true of some fonts, particularly Type 3 fonts. These programs must be altered to define global and local information separately. Typically, global VM should be used to hold procedure definitions and constant data; local VM should be used to hold temporary data needed during execution of the procedures.
- Creating gstate (graphics state) objects in global VM is particularly risky. This is because the graphics state almost always contains one or more local objects, which cannot be stored in a global gstate object ( see the currentgstate operator in Chapter 8).

#### 3.7.6 User Objects

Some applications require a convenient and efficient way to refer to PostScript objects previously constructed in VM. The conventional way to accomplish this is to store such objects as named entries in dictionaries and later refer to them by name. In a PostScript program written by a programmer, this approach is natural and straightforward. When the program is generated mechanically by another program, however, it is more convenient to number the objects with small integers and later refer to them by number. This technique simplifies the bookkeeping the application program must do.

LanguageLevel 2 provides built-in support for a single space of numbered objects, called user objects. There are three operators, defineuserobject, undefineuserobject, and execuserobject, that manipulate an array named UserObjects. These operators do not introduce any fundamental capability, but merely provide convenient and efficient notation for accessing the elements of a special array.

i

Example 3.4 illustrates the intended use of user objects.

## Example 3.4

17 {ucache 132 402 316 554 setbbox ... } cvlit defineuserobject 17 execuserobject ufill

The first line of the example constructs an interesting object that is to be used repeatedly ( in this case, a user path; see Section 4.6, " User Paths") and associates the index 17 with this object.

The second line pushes the user object on the operand stack, from which ufill takes it. execuserobject executes the user object associated with index 17. However, because the object in this example is not executable, the result of the execution is to push the object on the operand stack.

defineuserobject manages the UserObjects array automatically; there is no reason for a PostScript program to refer to UserObjects explicitly. The array is allocated in local VM and defined in userdict. This means that the effect of defineuserobject is subject to save and restore. The values of user objects given to defineuserobject can be in either local or global VM.

# 3.7.7 Job Execution Environment

As indicated in Section 2.4, " Using the PostScript Language," the conventional model of a PostScript interpreter is a "print server"—a single- threaded process that consumes and executes a sequence of "print jobs," each of which is a complete, independent PostScript program. This model is also appropriate for certain other environments, such as a document previewer running on a host computer.

The notion of a print job is not formally a part of the PostScript language, because it involves not only the PostScript interpreter but also some description of the environment in which the interpreter operates. Still, it is useful to describe a general job (and job server) model that is accurate for most PostScript printers, though perhaps lacking in some details. Information about communication protocols, job control, system management, and so on, does not appear here, but rather in documentation for specific products.

A job begins execution in an initial environment that consists of the following:

- An empty operand stack
- A dictionary stack containing the standard dictionaries—systemdict, globaldict (LanguageLevel 2), and userdict

69

- Execution and graphics state stacks reset to their standard initial state, with no vestiges of previous jobs
- The contents of VM (local and global)
- Miscellaneous interpreter parameters

During execution, the job may alter its environment. Ordinarily, when a job finishes, the environment reverts to its initial state to prepare for the next job. That is, the job is encapsulated. The server accomplishes this encapsulation by executing save and restore and by explicitly resetting stacks and parameters between jobs.

With suitable authorization, a job can make persistent alterations to objects in VM. That is, the job is not encapsulated. Instead, its alterations appear as part of the initial state of the next and all subsequent jobs. This is accomplished by means of the startjob and exitserver facilities, described below.

#### Server Operation

A job server is presented with a sequence of files via one or more communication channels. For each file, the server performs the following sequence of steps:

- 1. Establish standard input and output file objects for the channel from which the file is to be obtained. The means by which this is done is implementationdependent.
- 2. Execute save. This is the outermost save, which unlike a normal save obtains a snapshot of the initial state of objects in both local and global VM.
- 3. Establish the default initial state for the interpreter: empty operand stack, local VM allocation mode, default user space for the raster output device, and so on.
- 4. Execute the standard input file until it reaches end-of- file or an error occurs. If an error occurs, report it and flush input to end-of-file.

 $3.7$ 

- 5. Clear the operand stack and reset the dictionary stack to its initial state.
- 6. Execute restore, causing objects in VM (both local and global) to revert to the state saved in step 2.
- 7. Close the standard input and output files, transmitting an end-of-file indication over the communication channel.

Ordinarily, the server executes all of the above steps once for each file that it receives. Each file is treated as a separate job, and each job is encapsulated.

# Altering Initial VM

A program can circumvent job encapsulation and alter the initial VM for subsequent jobs. To do so, it can use either startjob *(LanguageLevel 2)* or exitserver (available in all implementations that include a job server). This capability is controlled by a password. The system administrator can choose not to make the capability available to ordinary users. Applications and drivers must be prepared to deal with the possibility that altering the initial VM is not allowed.

Note: startjob and exitserver should be invoked only by a print manager, spooler, or system administration program. They should never be used by an application program composing a page description. Appendix G gives more guidelines for using startjob and exitserver.

startjob is invoked as follows:

true password startjob

where password is a string or an integer (see Section C.3.1, "Passwords"). If the password is correct, startjob causes the server to execute steps 5, 6, 3, and 4 in the sequence above. In other words, it logically ends the current job, undoing all modifications it has made so far, and starts a new job. However, it does not precede the new job with a save operation, so its execution is not encapsulated. Furthermore, it does not disturb the standard input and output files; the interpreter resumes consuming the remainder of the same input file.

Having started an unencapsulated job, the PostScript program can alter VM in arbitrary ways. Such alterations are persistent. If the job simply runs to completion, ending step 5 in the sequence above, the server skips step 6 ( since there is no saved VM snapshot to restore), continues with step 7, and processes the next job normally starting at step 1.

71

Alternatively, a program can explicitly terminate its alterations to initial VM:

false password startjob

This operation has the effect of executing steps 2, 3, and 4, logically starting yet another job that is encapsulated in the normal way, but still continuing to read from the same file.

If startjob executes successfully, it always starts a new job in the sense described above. It resets the stacks to their initial state and then pushes the result *true* on the operand stack. But if startjob is unsuccessful, it has no effect other than to push false on the operand stack; the effect is as if the program text before and after the occurrence of startjob were a single combined job.

The example sequence

true password startjob pop ... Application prolog here ... false password startjob pop ... Application script here ...

installs the application prolog in initial VM if it is allowed to do so. However, the script executes successfully regardless of whether the attempt to alter initial VM was successful. The program can determine the outcome by testing the result returned by startjob.

The above sequence is an example; there is no restriction on the sequence of encapsulated and unencapsulated jobs. If the password is correct and the boolean operand to startjob is true, the job that follows it is unencapsulated; if false, the job is encapsulated. But if the password is incorrect, startjob does not start a new job; the current job simply continues.

startjob also fails to start a new job if, at the time it is executed, the current save nesting is more than one level deep. In other words, startjob works only when the current save level is equal to the level at which the current job started. This permits a file that executes startjob to be encapsulated as part of another job simply by bracketing it with save and restore.

Note: If an unencapsulated job uses save and restore, the save and restore operations affect global as well as local VM, since they are at the outermost save level. Also, if the job ends with one or more **save** operations pending, a **restore** to the outermost saved VM is performed automatically.

#### exitserver

exitserver is an unofficial LanguageLevel 1 feature that is retained in higher LanguageLevels for compatibility. Although exitserver has never been a formal part of the PostScript language, it exists in nearly every Adobe PostScript product, and some applications have come to depend on it. The startjob feature, described above, is more flexible and is preferred for new applications in LanguageLevels 2 and 3.

The canonical method of invoking **exitserver** is

```
serverdict begin password exitserver
```
This has the same effect as

```
true password startjob not 
       {/exitserver errordict /invalidaccess get exec} 
   if
```
In other words, if successful, exitserver initiates an unencapsulated job that can alter initial VM; if unsuccessful, it generates an invalidaccess error. Like startjob, a successful exitserver operation resets the stacks to their initial state: it removes serverdict from the dictionary stack. The program that follows ( terminated by end-of- file) is executed as an unencapsulated job.

In many implementations, successful execution of exitserver sends the message

%%[exitserver: permanent state may be changed]%%

to the standard output file. This message is not generated by startjob. It is suppressed if binary is true in the \$ error dictionary; see Section 3.11.2, " Error Handling."

Note: Aside from exitserver, the other contents of serverdict are not specified as part of the language. In LanguageLevels 2 and 3, the effect of executing exitserver more than once in the same file is the same as that of executing the equivalent startjob se-

quence multiple times. In LanguageLevel 1, the effect of executing the exitserver operator multiple times is undefined and unpredictable.

## 3.8 File Input and Output

A file is a finite sequence of characters bounded by an end-of-file indication. These characters may be stored permanently in some place ( for instance, a disk file) or they may be generated on the fly and transmitted over some communication channel. Files are the means by which the PostScript interpreter receives executable programs and exchanges data with the external environment.

There are two kinds of file: input and output. An *input file* is a source from which a PostScript program can read a sequence of characters; an output file is a destination to which a PostScript program can write characters. Some files can be both read and written.

The contents of a file are treated as a sequence of 8-bit bytes. In some cases, those bytes can be interpreted as text characters, such as the ASCII text representing a PostScript program. In other cases, they can be interpreted as arbitrary binary data. In the descriptions of files and file operators, the terms *character* and *byte* are synonymous.

#### 3.8.1 Basic File Operators

A PostScript file object represents a file. The file operators take a file object as an operand to read or write characters. Ignoring for the moment how a file object comes into existence, the file operators include the following:

- read reads the next character from an input file.
- write appends a character to an output file.
- readstring, readline, and writestring transfer the contents of strings to and from files.
- readhexstring and writehexstring read and write binary data represented in the file by hexadecimal notation.
- token scans characters from an input file according to the PostScript language syntax rules.

I 3.8

# 73  $\overline{1}$

• exec, applied to an input file, causes the PostScript interpreter to execute a PostScript program from that file.

The operators that write to a file do not necessarily deliver the characters to their destination immediately. They may leave some characters in buffers for reasons of implementation or efficiency. The flush and flushfile operators deliver these buffered characters immediately. These operators are useful in certain situations, such as during two-way interactions with another computer or with a human user, when such data must be transmitted immediately.

## Standard Input and Output Files

All PostScript interpreters provide a standard input file and a standard output file, which usually represent a real-time communication channel to and from another computer. The standard input and output files are always present; it is not necessary for a program to create or close them.

The PostScript interpreter reads and interprets the standard input file as Post-Script program text. It sends error and status messages to the standard output file. Also, a PostScript program may execute the print operator to send arbitrary data to the standard output file. Note that **print** is a *file* operator; it has nothing to do with placing text on a page or causing pages to emerge from a printer.

It is seldom necessary for a PostScript program to deal explicitly with file objects for the standard files, because the PostScript interpreter reads the standard input file by default and the print operator references the standard output file implicitly. Additionally, the file currently being read by the PostScript interpreter is available via the **currentfile** operator; this file need not be the standard input file. However, when necessary, a program may apply the file operator to the identifying strings %stdin or %stdout to obtain file objects for the standard input and output files; see Section 3.8.3, "Special Files."

## **End-of-Line Conventions**

The PostScript language scanner and the readline operator recognize all three external forms of end-of-line ( EOL)—CR alone, LF alone, and the GR-LP pair and treat them uniformly, translating them as described below. The PostScript interpreter does not perform any such translation when reading data by other means or when writing data by any means.

I 3.8

End-of- line sequences are recognized and treated specially in the following situations:

• Any of the three forms of EOL appearing in a literal string is converted to a single LF character in the resulting string object. These three examples produce identical string objects, each with an LF character following the second word in the string:

```
(any text<sup>\langle CR\rangle</sup>some more text)
(any text\langleLF\ranglesome more text)
(any text<sup>(CR)(LF)</sup>some more text)
```
• Any of the three forms of EOL appearing immediately after \ in a string is treated as a line continuation; both the \ and the EOL are discarded. These four examples produce identical string objects:

```
(any text \langle<sup>(CR)</sup>some more text)
(any text \langle L \rangle some more text)
(any text \langle<sup>CR\rangle(LF)</sup>some more text)
(any text some more text)
```
• Any of the three forms of EOL appearing outside a string is treated as a single white-space character. Since the language treats multiple white-space characters as a single white-space character, the treatment of EOL is interesting only when a PostScript token is followed by data to be read explicitly by one of the file operators. The following three examples produce identical results: the operator reads the character x from the current input file and leaves its character code ( the integer 120) on the stack.

```
currentfile read \langle CR \rangle_Xcurrentfile read\langle LF \rangle_Xcurrentfile read \langle CR\rangle\langle LF\rangle_{\mathbf{x}}
```
- The readline operator treats any of the three forms of EOL as the termination condition.
- Data read by read and readstring does not undergo EOL translation: the Post-Script interpreter reads whatever characters were received from the channel. The same is true of data written by write and writestring: whatever characters the interpreter provides are sent to the channel. However, in either case the channel itself may perform some EOL translation, as discussed below.

## Communication Channel Behavior

Communications functions often usurp control characters. Control codes are device- dependent and not part of the PostScript language. For example, the serial communication protocol supported by many products uses the Control-D character as an end-of- file indication. In this case, Control-D is a communications function and not logically part of a PostScript program. This applies specifically to the serial channel; other channels, such as LocalTalk™ and Ethernet, have different conventions for end-of-file and other control functions. In all cases, communication channel behavior is independent of the actions of the PostScript interpreter.

There are two levels of PostScript EOL translation: one in the PostScript interpreter and one in the serial communication channel. The previous description applies *only* to the EOL conventions at the level of the PostScript interpreter. The purpose of the seemingly redundant communication-level EOL translation is to maintain compatibility with diverse host operating systems and communications environments.

As discussed in Section 3.2, " Syntax," the ASCII encoding of the language is designed for maximum portability. It avoids using control characters that might be preempted by operating systems or communication channels. However, there are situations in which transmission of arbitrary binary data is desirable. For example, sampled images are represented by large quantities of binary data. The Post-Script language has an alternative binary encoding that is advantageous in certain situations. There are two main ways to deal with PostScript programs that contain binary information:

- Communicate with the interpreter via binary channels exclusively. Some channels, such as LocalTalk and Ethernet, are binary by nature. They do not preempt any character codes, but instead communicate control information separately from the data. Other channels, such as serial channels, may support a binary communication protocol that allows control characters to be quoted. This approach presupposes a well- controlled environment. PostScript programs produced in that environment may not be portable to other environments.
- Take advantage of filters for encoding binary data as ASCII text. Filters are a LanguageLevel 2 feature, described in Section 3.8.4, "Filters." Programs represented in this way do not include any control codes and are therefore portable to any LanguageLevel 2 or 3 interpreter in any environment.

#### 3.8.2 Named Files

The PostScript language provides access to named files in secondary storage. The file access capabilities are part of the integration of the language with an underlying operating system; there are variations from one such integration to another. Not all the file system capabilities of the underlying operating system are necessarily made available at the PostScript language level.

The PostScript language provides a standard set of operators for accessing named files. These operators are supported in LanguageLevels 2 and 3, as well as in certain LanguageLevel 1 implementations that have access to file systems. The operators are file, deletefile, renamefile, status, filenameforall, setfileposition, and fileposition. Even in LanguageLevel 1 implementations that do not support named files, the file operator is supported, because the special file names %stdin, %stdout, and %stderr are always allowed ( see Section 3.8.3, " Special Files"). Although the language defines a standard framework for dealing with files, the detailed semantics of the file system operators, particularly file naming conventions, are operating system—dependent.

Files are stored in one or more "secondary storage devices," hereafter referred to simply as *devices*. (These are not to be confused with the "current device," which is a raster output device identified in the graphics state.) The PostScript language defines a uniform convention for naming devices, but it says nothing about how files in a given device are named. Different devices have different properties, and not all devices support all operations.

A complete file name has the form %device%file, where device identifies the secondary storage device and file is the name of the file within the device. When a complete file name is presented to a file system operator, the device portion selects the device; the file portion is in turn presented to the implementation of that device, which is operating system—dependent and environment-dependent.

Note: Typically, file names cannot contain null characters (ASCII code 0); if a file name is specified by a string object containing a null character, the null character will effectively terminate the file name.

When a file name is presented without a %device% prefix, a search rule determines which device is selected. The available storage devices are consulted in order; the requested operation is attempted on each device until the operation succeeds. The number of available devices, their names, and the order in which they are searched is environment-dependent. Not all devices necessarily participate in such searches; some devices can be accessed only by explicitly naming them.

In an interpreter that runs on top of an operating system, there may be a device that represents the complete file system provided by the operating system. If so, by convention that device's name is os; thus, complete file names are in the form %os%file, where file conforms to underlying file system conventions. This device always participates in searches, as described above; a program can access ordinary files without specifying the %os% prefix. There may be more than one device that behaves in this way; the names of such devices are product-dependent.

Note: The os device may impose some restrictions on the set of files that can be accessed. Restrictions are necessary when the PostScript interpreter executes with a user identity different from that of the user running the application program.

In an interpreter that controls a dedicated product, such as a typical printer product, there can be one or more devices that represent file systems on disks and cartridges. Files on these devices have names such as %disk0%file, %disk1%file, and %cartridge0%ffle. Again, these devices participate in searches when the device name is not specified.

Each of the operators file, deletefile, renamefile, status, and filenameforall takes a filename operand—a string object that identifies a file. The name of the file can be in one of three forms:

- %device%file identifies a named file on a specific device, as described above.
- file (first character not %) identifies a named file on an unspecified device, which is selected by an environment- specific search rule, as described above.
- %device or %device% identifies an unnamed file on the device. Certain devices, such as cartridges, support a single unnamed file as opposed to a collection of named files. Other devices represent communication channels rather than permanent storage media. There are also special files named %stdin, %stdout, %stderr, %statementedit, and %lineedit, described in Section 3.8.3, " Special Files." The deletefile, renamefile, and filenameforall operators do not apply to file names of this form.

"Wildcard" file names are recognized by the filenameforall operator; see filenameforall in Chapter 8 for more information.

## Creating and Closing a File Object

File objects are created by the file operator. This operator takes two strings: the first identifies the file and the second specifies access. file returns a new file object associated with that file.

79  $\vdash$ 

An access string is a string object that specifies how a file is to be accessed. File access conventions are similar to the ones defined by the ANSI C standard, although some file systems may not support all access methods. The access string always begins with r, w, or a, possibly followed by +; any additional characters supply operating system—specific information. Table 3.5 lists access strings and their meanings.

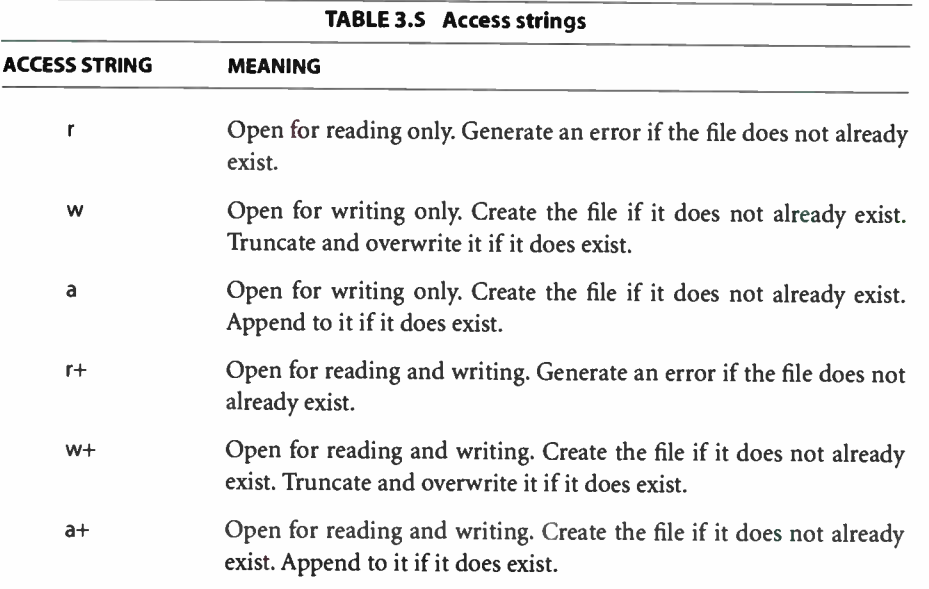

Note: The special files %stdin, %lineedit, and %statementedit allow only r access; %stdout and %stderr allow only w access (see Section 3.8.3, "Special Files").

Like other composite objects, such as strings and arrays, file objects have access attributes. The access attribute of a file object is based on the access string used to create it. Attempting to access a file object in a way that would violate its access attribute causes an invalidaccess error.

r

Certain files—in particular, named files on disk—are positionable, meaning that the data in the file can be accessed in an arbitrary order rather than only sequentially from the beginning. The setfileposition operator adjusts a file object so that it refers to a specified position in the underlying file; subsequent reads or writes access the file at that new position. Specifying a plus sign (+) in the access string opens a positionable file for reading and writing, as shown in Table 3.5. To ensure predictable results, it is necessary to execute setfileposition when switching between reading and writing.

At the end of reading or writing a file, a program should close the file to break the association between the PostScript file object and the actual file. The file operators close a file automatically if end- of- file is encountered during reading ( see below). The closefile operator closes a file explicitly, restore closes a file if the file object was created since the corresponding save operation while in local VM allocation mode. Garbage collection closes a file if the file object is no longer accessible.

All operators that access files treat end-of-file and exception conditions the same. During reading, if an end-of- file indication is encountered before the requested item can be read, the file is closed and the operation returns an explicit end-offile result. This also occurs if the file has already been closed when the operator is executed. All other exceptions during reading and any exceptions during writing result in execution of the error ioerror, invalidfileaccess, or invalidaccess.

## 3.8.3 Special Files

The file operator can also return special files that are identified as follows:

- %stdin, the standard input file.
- %stdout, the standard output file.
- %stderr, the standard error file. This file is for reporting low-level errors. In many configurations, it is the same as the standard output file.
- %statementedit, the statement editor filter file, described below.
- %lineedit, the line editor filter file, described below.

For example, the statements

(%stdin) (r) file (%stdout) (w) file

push copies of the standard input and output file objects on the operand stack. These are duplicates of existing file objects, not new objects. Each execution of the file operator for %stdin, %stdout, or %stderr within a given job returns the same file object. A PostScript program should not close these files. In an interpreter that supports multiple execution contexts, the standard input and output files are private to each context; the standard error file is shared among all contexts.

Some PostScript interpreters support an *interactive executive*, invoked by the executive operator; this is described in Section 2.4.4, " Using the Interpreter Interactively." executive obtains commands from the user by means of a special file named %statementedit. Applying the file operator to the file name string %statementedit causes the following to happen:

- The file operator begins reading characters from the standard input file and storing them in a temporary buffer. While doing so, it echoes the characters to the standard output file. It also interprets certain control characters as editing functions for making corrections, as described in Section 2.4.4.
- When a complete statement has been entered, the file operator returns. A statement consists of one or more lines terminated by a newline that together form one or more complete PostScript tokens, with no opening brackets  $({}^{\{\!\!}6}$  ( $\zeta$ ,  $\zeta$ ,  $\zeta$ ) left unmatched. A statement is also considered complete if it contains a syntax error.
- The returned file object represents a temporary file containing the statement that was entered, including the terminating end-of-line character. Reading from this file obtains the characters of the statement in turn; end-of-file is reported when the end of the statement is reached. Normally, this file is used as an operand to the exec operator, causing the statement to be executed as a PostScript program.

The %lineedit special file is similar to %statementedit, except that when reading from %lineedit, the file operator returns after a single line has been entered, whether or not it constitutes a complete statement. For both the special files %statementedit and %lineedit, if the standard input file reaches end-of- file before

any characters have been entered, the file operator issues an undefinedfilename error.

It is important to understand that the file object returned by file for the %statementedit and %lineedit special files is not the same as the standard input file. It represents a temporary file containing a single buffered statement. When the end of that statement is reached, the file is closed and the file object is no longer of any use. Successive executions of file for %statementedit and %lineedit return different file objects.

The %statementedit and %lineedit special files are not available in PostScript interpreters that do not support an interactive executive. PostScript programs that are page descriptions should never refer to these files.

## 3.8.4 Filters

A filter (LanguageLevel 2) is a special kind of file object that can be layered on top of some other file to transform data being read from or written to that file. When a PostScript program reads characters from an input filter, the filter reads characters from its underlying file and transforms the data in some way, depending on the filter. Similarly, when a program writes characters to an output filter, the filter transforms the data and writes the results to its underlying file.

An *encoding filter* is an output file that takes the data written to it, converts it to some encoded representation depending on the filter, and writes the encoded data to the underlying file. For example, the ASCIIHexEncode filter transforms binary data to an ASCII hexadecimal-encoded representation, which it writes to its underlying file. All encoding filters have Encode as part of their names.

A decoding filter is an input file that reads encoded data from its underlying file and decodes it. The program reading from the filter receives the decoded data. For example, the ASCIIHexDecode filter reads ASCII hexadecimal-encoded data from its underlying file and transforms it to binary. All decoding filters have Decode as part of their names.

Decoding filters are most likely to be used in page descriptions. An application program generating a page description can encode certain information ( for example, data for sampled images) to compress it or to convert it to a portable ASCII representation. Then, within the page description itself, it invokes the corresponding decoding filter to convert the information back to its original form.

Encoding filters are unlikely to be used in most page descriptions. However, a PostScript program can use them to encode data to be sent back to the application or written to a disk file. In the interest of symmetry, the PostScript language defines both encoding and decoding filters for all of its standard data transformation algorithms. However, encoding filters are optional; not all PostScript interpreters support them.

83

#### Creating Filters

Filter files are created by the filter operator (LanguageLevel 2). The filter operator expects the following operands in the order given:

- 1. A data source or data target. This is ordinarily a file object that represents the underlying file the filter is to read or write. However, it can also be a string or a procedure. Details are provided in Section 3.13.1, " Data Sources and Targets."
- 2. Filter parameters. All filters may take additional parameters, and some require additional parameters, to control how they operate. These parameters may be specified in a dictionary given as an operand following the data source or target; in some cases, required parameters must be given as operands following the data source or target or following the dictionary operand, if any. The dictionary operand may be omitted whenever all the dictionary- supplied parameters have the corresponding default values for that filter. Exactly which parameters and operands are required for the various filters is described in Section 3.13, " Filtered Files Details."
- 3. Filter name. This is a name object, such as ASCIIHexDecode, that specifies the data transformation the filter is to perform. It also determines how many parameters there are and how they are to be interpreted.

The filter operator returns a new file object that represents the filtered file. For an encoding filter, this is an output file, and for a decoding filter, an input file. The direction of the underlying file—that is, its read/write attribute—must match that of the filter. Filtered files can be used just the same as other files; they are valid as operands to file operators such as read, write, readstring, and writestring. Input filters are also valid as data sources for operators such as exec or image.

Since a filter is itself a file, it can be used as the underlying file for yet another filter. Filters can be cascaded to form a *pipeline* that passes the data stream through two or more encoding or decoding transformations in sequence. Example 3.5 illustrates the construction of an input pipeline for decoding sampled image data

I 3.8

that is embedded in the program. The application has encoded the image data twice: once using the **RunLengthEncode** method to compress the data, and then using the ASCII85Encode method to represent the binary compressed data as ASCII text.

#### Example 3.5

```
256 256 8 [ 256 0 0 — 256 0 256] % Other operands of the image operator 
currentfile 
/ASCI185Decode filter 
/RunLengthDecode filter 
image 
... Encoded image data ... 
—> % ASCI185 end-of- data marker
```
The currentfile operator returns the file object from which the PostScript interpreter is currently executing. The first execution of filter creates an ASCI185- Decode filter whose underlying file is the one returned by currentfile. It pushes the filter file object on the stack. The second execution of filter creates a RunLengthDecode filter whose underlying file is the first filter file; it pushes the new filter file object on the stack. Finally, the image operator uses the second filter file as its data source. As image reads from its data source, the data is drawn from the underlying file and transformed by the two filters in sequence.

# Standard Filters

The PostScript language supports a standard set of filters that fall into three main categories:

- ASCII encoding and decoding filters enable arbitrary 8-bit binary data to be represented in the printable subset of the ASCII character set. This improves the portability of the resulting data, since it avoids the problem of interference by operating systems or communication channels that preempt the use of control characters, represent text as 7-bit bytes, or impose line-length restrictions.
- Compression and decompression filters enable data to be represented in a compressed form. Compression is particularly valuable for large sampled images, since it reduces storage requirements and transmission time. There are several compression filters, each of which is best suited for particular kinds of data. Note that the compressed data is in 8-bit binary format, even if the original data happens to be ASCII text. For maximum portability of the encoded data,

these filters should be used with ASCII encoding filters, as illustrated above in Example 3.5.

• Subfile filters pass data through without modification. These filters permit the creation of file objects that access arbitrary user- defined data sources or data targets. Input filters also can read data from an underlying file up to a specified end-of- data marker.

Table 3.6 summarizes the available filters. A program can determine the complete set of filters that the PostScript interpreter supports by applying the resourceforall operator to the Filter resource category; see Section 3.9, "Named Resources."

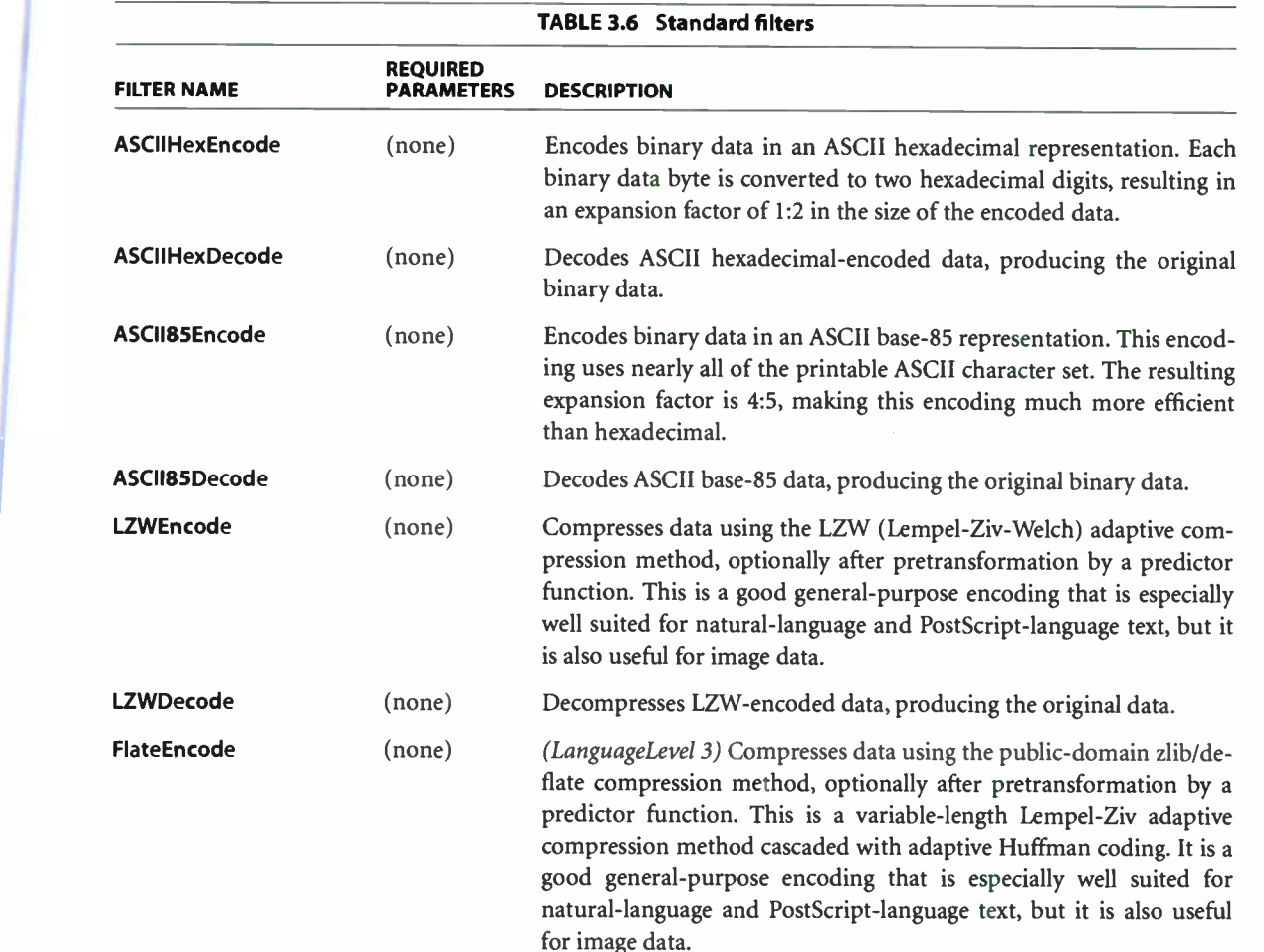

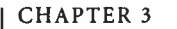

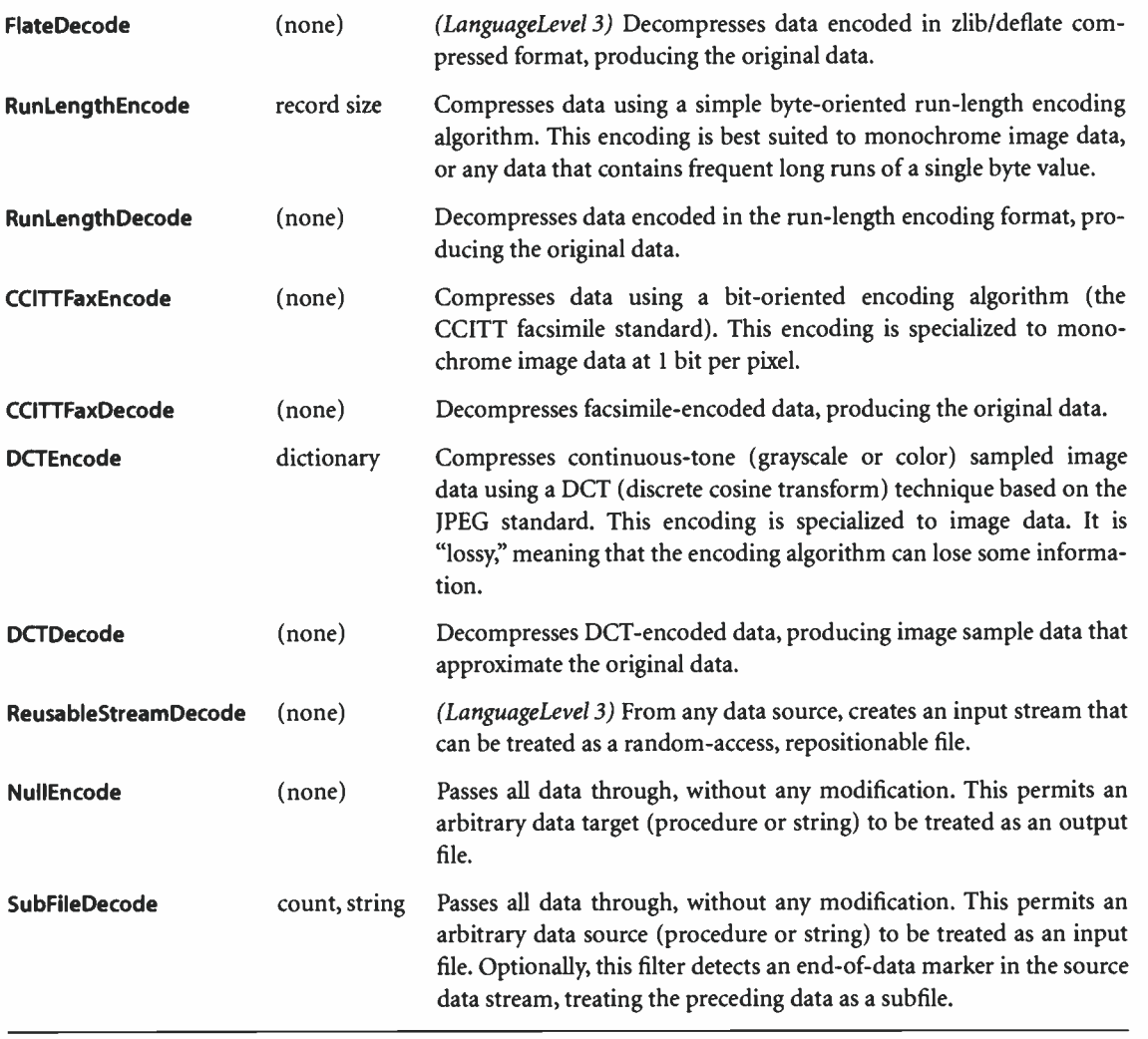

Note: In LanguageLevel 3, all encoding filters, with the exception of the NullEncode filter, are optional—that is, they may or may not be present in a PostScript interpreter product. Additional nonstandard filters may be available in some products. To ensure portability, PostScript programs that are page descriptions should not depend on optional or nonstandard filters.

Section 3.13, "Filtered Files Details," provides complete information about individual filters, including specifications of the encoding algorithms for some of them. The section also describes the semantics of data sources and data targets in more detail.

#### 3.8.5 Additional File Operators

There are other miscellaneous file operators:

- status and bytesavailable return status information about a file.
- currentfile returns the file object from which the interpreter is currently reading.
- run is a convenience operator that combines the functions of file and exec.

Several built-in procedures print the values of objects on the operand stack, sending a readable representation of those values to the standard output file:

- = pops one object from the operand stack and writes a text representation of its value to the standard output file, followed by a newline.
- $\bullet$  == is similar to =, but produces results closer to full PostScript language syntax and expands the values of arrays.
- stack prints the entire contents of the operand stack with =, but leaves the stack unchanged.
- pstack performs a similar operation to stack, but uses ==.

Input/output and storage devices can be manipulated individually by LanguageLevel 2 operators. In particular:

- setdevparams and currentdevparams access device- dependent parameters ( see Appendix C).
- resourceforall, applied to the 10Device resource category, enumerates all available device parameter sets ( see the next section).

# 3.9 Named Resources

Some features of the PostScript language involve the use of open-ended collections of objects to control their operation. For example, the font machinery uses font dictionaries that describe the appearance of characters. The number of possible font dictionaries is unlimited. In LanguageLevels 2 and 3, this same idea

applies to forms, patterns, color rendering dictionaries, and many other categories of objects.

It is often convenient to associate these objects with names in some central registry. This is particularly true for fonts, which are assigned standard names ( such as Times-Roman or Palatino-Boldltalic) when they are created. Other categories of objects also can benefit from a central naming convention.

If all available objects in a particular category ( for example, all possible fonts) were permanently resident in VM, they could simply be stored in some dictionary. Accessing a named object would be a matter of performing get from the dictionary; checking whether a named object is available would be accomplished by performing a known operation on the dictionary.

There are many more fonts and objects of other categories than can possibly reside in VM at any given time. These objects originate from a source external to the PostScript interpreter. They are introduced into VM in two ways:

- The application or print spooler embeds the objects' definitions directly in the job stream.
- During execution, the PostScript program requests the objects by name. The interpreter loads them into VM automatically from an external source, such as a disk file, a ROM cartridge, or a network file server.

The notion of *named resources (LanguageLevel 2)* supports the second method. A resource is a collection of named objects that either reside in VM or can be located and brought into VM on demand. There are separate categories of resources with independent name spaces; for example, fonts and forms are distinct resource categories. Within each category, there is a collection of named resource instances. Each category can have its own policy for locating instances that are not in VM and for managing the instances that are in VM.

## 3.9.1 Resource Operators

There are five LanguageLevel 2 operators that apply to resources: **findresource**, resourcestatus, resourceforall, defineresource, and undefineresource. A more limited pair of operators applicable only to fonts, findfont and definefont, are available in LanguageLevel 1.

The findresource operator is the key feature of the resource facility. Given a resource category name and an instance name, findresource returns an object. If the requested resource instance does not already exist as an object in VM, findresource gets it from an external source and loads it into VM. A PostScript program can access named resources without knowing whether they are already in VM or how they are obtained from external storage.

Other important features include resourcestatus, which returns information about a resource instance, and resourceforall, which enumerates all available resource instances in a particular category. These operators apply to all resource instances, whether or not they reside in VM; the operators do not cause the resource instances to be brought into VM. resourceforall should be used with care and only when absolutely necessary, since the set of available resource instances is potentially extremely large.

A program can explicitly define a named resource instance in VM. That is, it can create an object in VM, then execute defineresource to associate the object with a name in a particular resource category. This resource instance will be visible in subsequent executions of findresource, resourcestatus, and resourceforall. A program can also execute undefineresource to reverse the effect of a prior defineresource. The findresource operator automatically executes defineresource and undefineresource to manage VM for resource instances that it obtains from external storage.

Resource instances can be defined in either local or global VM. The lifetime of the definition depends on the VM allocation mode in effect at the time the definition is made ( see Section 3.7.2, " Local and Global VM"). Normally, both local and global resource instances are visible and available to a program. However, when the current VM allocation mode is global, only global instances are visible; this ensures correct behavior of resource instances that are defined in terms of other resource instances.

When a program executes **defineresource** to define a resource instance explicitly, the program has complete control over whether to use local or global VM. However, when execution of findresource causes a resource instance to be brought into VM automatically, the decision whether to use local or global VM is independent of the VM allocation mode at the time findresource is executed. Usually, resource instances are loaded into global VM; this enables them to be managed independently of the save and restore activity of the executing program. However, certain resource instances do not function correctly when they reside in glo-

 $3.9$ 

1 i bal VM; they are loaded into local VM instead. In general, PostScript programs using resources should not depend on knowing anything about the policies used by the resource machinery, since those policies can vary among different resource implementations.

The language does not specify a standard method for installing resources in external storage. Installation typically consists of writing to a named file in a file system. However, details of how resource names are mapped to file names and how the files are managed are environment-dependent. In some environments, resources may be installed using facilities entirely separate from the PostScript interpreter.

Resource instances are identified by keys that ordinarily are name or string objects; the resource operators treat names and strings equivalently. Use of other types of keys is permitted but not recommended. The **defineresource** operator can define a resource instance with a key that is not a name or a string, and the other resource operators can access the instance using that key. However, such a key can never match any resource instance in external storage.

## 3.9.2 Resource Categories

Resource categories are identified by name. Tables 3.7, 3.8, and 3.9 list the standard resource categories. Within a given category, every resource instance that resides in VM is of a particular type and has a particular intended interpretation or use.

Regular resources are those whose instances are ordinary useful objects, such as font or halftone dictionaries. For example, a program typically uses the result returned by findresource as an operand of some other operator, such as scalefont or sethalftone

Implicit resources represent some built-in capability of the PostScript interpreter. For example, the instances of the Filter category are filter names, such as ASCI185Decode and CCITTFaxDecode, that are passed directly to the filter operator. For such resources, the findresource operator returns only its name operand. However, resourceforall and resourcestatus are useful for inquiring about the availability of capabilities such as specific filter algorithms.

90  $\vdash$ 

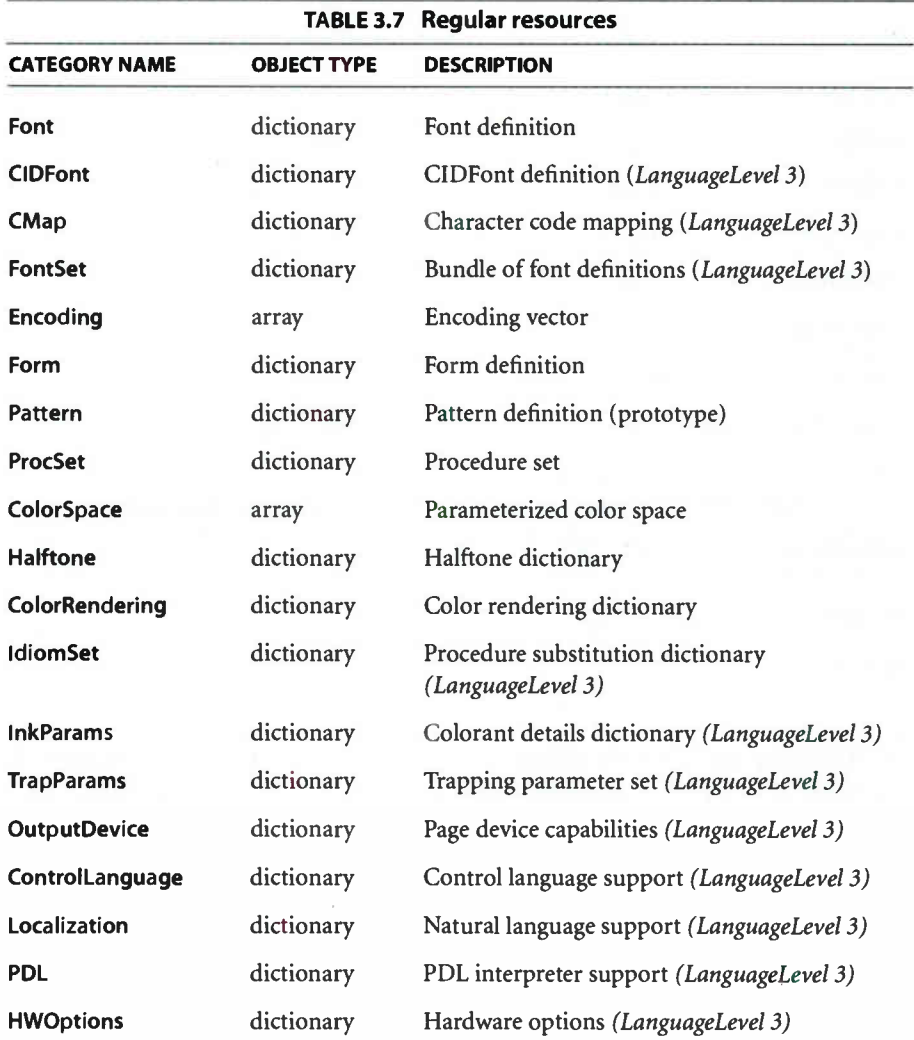

TABLE 3.8 Resources whose instances are implicit

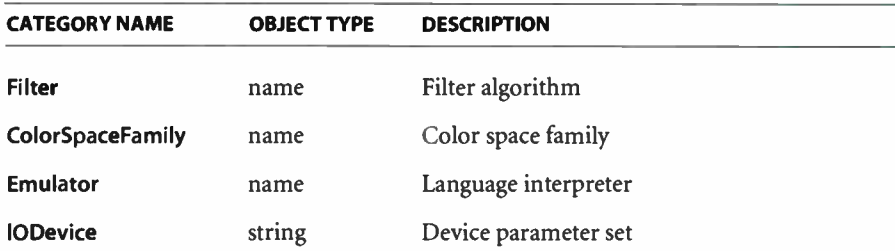

3.9

91 1

#### **World Radio History**

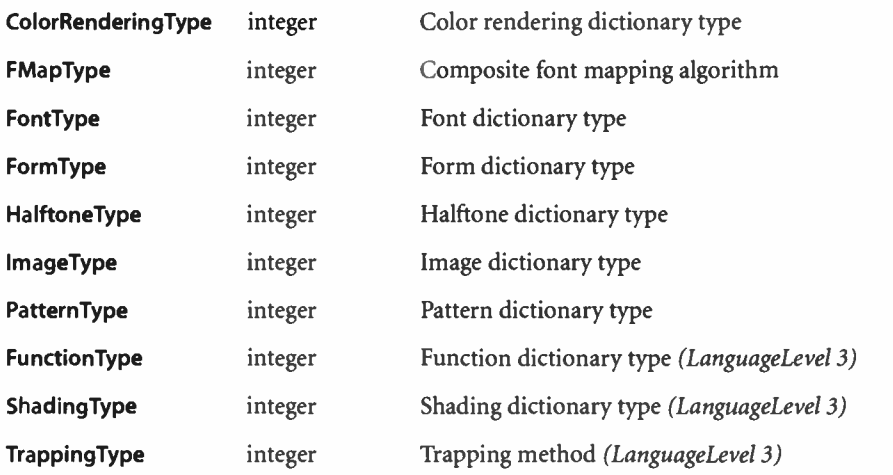

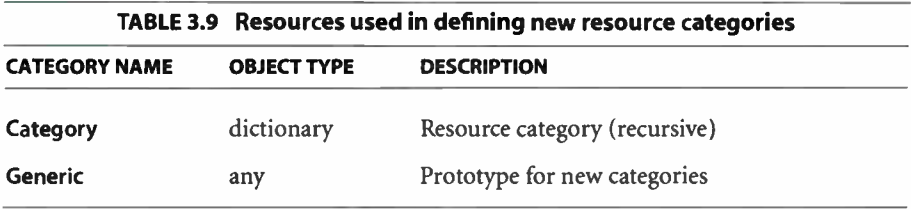

The Category and Generic resources are used in defining new categories of resources. This capability is described in Section 3.9.3, "Creating Resource Categories."

The resource operators—findresource, resourcestatus, resourceforall, defineresource, and undefineresource—have standard behavior that is uniform across all resource categories. This behavior is specified in the operator descriptions in Chapter 8. For some categories, the operators have additional semantics that are category- specific. The following sections describe the semantics of each resource category.

Note: Except as indicated below, the PostScript language does not prescribe that a resource category must contain any standard instances. Some categories may be populated with predefined instances, but the set of instances is product-dependent.
### Font

Instance names of the Font resource category are font names, such as Times-Roman. The instances are font dictionaries that are suitable for use as operands to scalefont or makefont, which produce a transformed font dictionary that can be used to paint characters on the page.

93

The following special-purpose operators apply only to fonts but are otherwise equivalent to the resource operators:

- findfont, equivalent to /Font find resource
- definefont, equivalent to /Font defineresource
- undefinefont, equivalent to /Font undefineresource

The definefont and undefinefont operators have additional font-specific semantics, which are described under those operators in Chapter 8. Those semantics also apply to defineresource and undefineresource when applied to the Font category. findfont and definefont are available in LanguageLevel 1, even though the general facility for named resources is a LanguageLevel 2 feature.

The font operators also maintain dictionaries of font names and Font resource instances that are defined in VM. Those dictionaries are FontDirectory ( all Font resources in VM) and GlobalFontDirectory ( only Font resources in global VM). They are obsolete, but are provided for compatibility with existing applications. The preferred method of enumerating all available Font resources is

#### (\*) proc scratch /Font resourceforall

where *proc* is a procedure and *scratch* is a string used repeatedly to hold font names. This method works for all available Font resources, whether or not they are in VM. Normally, it is preferable to use resourcestatus to determine the availability of specific resources rather than enumerate all resources and check whether those of interest are in the list.

When findresource or findfont loads a font from an external source into VM, it may choose to use global VM rather than the current VM allocation mode. This choice depends on memory management algorithms used by the interpreter. It also depends on the font type, since certain Type 3 fonts do not work correctly when loaded into global VM. The details of this policy are implementationdependent; a PostScript program should not depend on knowing what they are.

#### **World Radio History**

# CIDFont

Instances of the CIDFont resource category (LanguageLevel 3) are dictionaries that are suitable for use with the composefont operator to construct CID-keyed fonts, as described in Section 5.11, "CID-Keyed Fonts." The defineresource operator has certain category-specific semantics when applied to the **CIDFont** category; furthermore, the definefont and undefinefont operators can be applied to CIDFonts as well as fonts. For more information on the behavior of these operators, see Section 5.11.3, "CIDFont Dictionaries."

# CMap

Instances of the CMap resource category (LanguageLevel 3) are character code mapping dictionaries that are suitable for use with the **composefont** operator to construct CID-keyed fonts, as described in Section 5.11, "CID-Keyed Fonts."

# FontSet

Instances of the **FontSet** resource category *(LanguageLevel 3)* are bundles of font definitions that are represented in the Compact Font Format (CFF) or other multiple- font representations, as described in Section 5.8.1, " Type 2 and Type 14 Fonts ( CFF and Chameleon)." Each FontSet instance contains the material from which one or more **Font** instances can be constructed.

# Encoding

Instances of the Encoding resource category are array objects, suitable for use as the Encoding entry of font dictionaries ( see Section 5.3, "Character Encoding"). An encoding array usually contains 256 names, permitting it to be indexed by any 8-bit character code. An encoding array for use with composite fonts ( described in Section 5.10, "Composite Fonts") contains integers instead of names, and can be of any length.

There are two standard encodings that are permanently defined in VM and available by name in systemdict:

• StandardEncoding, whose value is the same as the array returned by /StandardEncoding / Encoding findresource

- $3.9$
- ISOLatinl Encoding, whose value is the same as the array returned by /ISOLatin1Encoding / Encoding findresource

If any other encodings exist, they are available only through findresource. The convenience operator findencoding is equivalent to /Encoding findresource.

95

## Form

Instances of the Form resource category are form dictionaries, described in Section 4.7, "Forms." A form dictionary is suitable as the operand to the execform operator to render the form on the page.

#### Pattern

Instances of the Pattern resource category are prototype pattern dictionaries, described in Section 4.9, " Patterns." A prototype pattern dictionary is suitable as the operand to the makepattern operator, which produces a transformed pattern dictionary; a PostScript program can then use the resulting dictionary in painting operations by establishing a Pattern color space or by invoking the setpattern operator.

### ProcSet

Instances of the **ProcSet** resource category are *procedure sets*. A procedure set is a dictionary containing named procedures or operators. Application prologs can be organized as one or more procedure sets that are available from a library instead of being included in-line in every document that uses them. The **ProcSet** resource category provides a way to organize such a library.

In LanguageLevel 3, there are several standard instances of the ProcSet category that are associated with specific features of the PostScript language. These procedure sets, listed in Table 3.10, contain procedures, operators, and other objects that a PostScript program can access as part of using those features.

**World Radio History** 

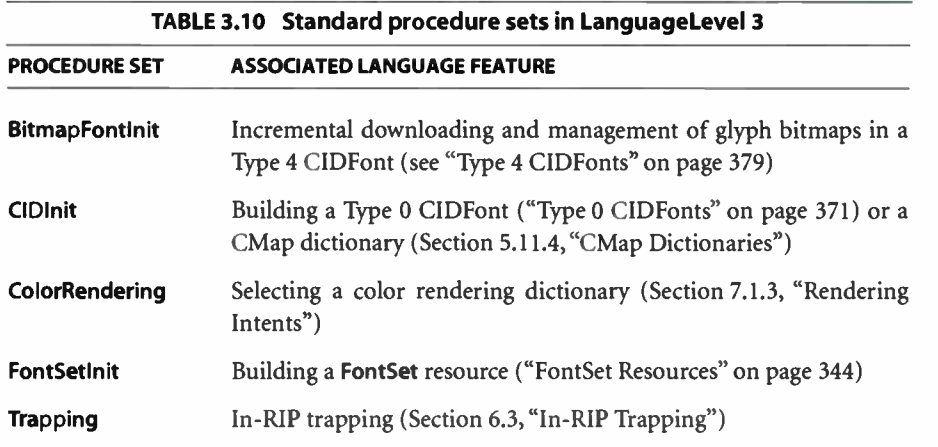

# **ColorSpace**

Instances of the ColorSpace resource category are array objects that represent fully parameterized color spaces. The first element of a color space array is a color space family name; the remaining elements are parameters to the color space ( see Section 4.8, "Color Spaces").

Note: The ColorSpace resource category is distinct from the ColorSpaceFamily category, described below.

# **Halftone**

Instances of the Halftone resource category are halftone dictionaries, suitable as operands to the sethalftone operator ( see Section 7.4, "Halftones").

# **ColorRendering**

Instances of the ColorRendering resource category are color rendering dictionaries, suitable as operands to the setcolorrendering operator ( see Section 7.1, "CIE- Based Color to Device Color").

# IdiomSet

Instances of the IdiomSet resource category (LanguageLevel 3) are procedure substitution dictionaries, for use with the bind operator ( see Section 3.12.1, "bind Operator").

## InkParams and TrapParams

The LanguageLevel 3 resource categories InkParams and TrapParams are present only in products that support in-RIP trapping (see Section 6.3, "In-RIP Trapping"). Instances of InkParams are dictionaries that define trapping-related properties of device colorants; instances of TrapParams are dictionaries that define sets of trapping parameters suitable as operands to the **settrapparams** operator.

## **OutputDevice**

Instances of the OutputDevice resource category (LanguageLevel 3) are dictionaries that describe certain capabilities of a particular page device, such as the possible page sizes or resolutions ( see Section 6.4, "Output Device Dictionary").

## ControlLanguage, PDL, Localization, and HWOptions

Instances of the LanguageLevel 3 resource categories ControlLanguage, PDL, Localization, and HWOptions provide information that is product-dependent, as summarized below. For further details, see the PostScript Language Reference Supplement.

- Instances of ControlLanguage are dictionaries that describe the control languages available in a product. A control language is a means for controlling product features, such as default configuration and status reporting.
- Instances of PDL are dictionaries that describe the page description language interpreters available in a product. This category supersedes the Emulator implicit resource category, because its instances provide a more complete description of each interpreter (or emulator).
- Instances of Localization are dictionaries that describe the natural languages (for example, English, Japanese, or German) supported by a product.

• Instances of HWOptions are strings that indicate the special hardware options that are present in this product.

# Implicit Resources

For all implicit resources, the findresource operator returns the instance's key if the instance is defined. The resourcestatus and resourceforall operators have their normal behavior, although the status and size values returned by resourcestatus are meaningless. The defineresource and undefineresource operators are ordinarily not allowed, but the ability to define new instances of implicit resources may exist in some implementations. The mechanisms are implementation-dependent. •

The instances of the Filter category are filter names, such as ASC1185Decode and RunLengthEncode, which are used as an operand of the filter operator to determine its behavior. Filters are described in Section 3.8.4, "Filters."

The instances of the ColorSpaceFamily category are color space family names, which appear as the first element of a color space array object. Some color spaces, such as DeviceRGB, are completely determined by their family name; others, such as CIEBasedABC, require additional parameters to describe them. Color spaces are described in Section 4.8, "Color Spaces."

The instances of the Emulator category are names of emulators for languages other than PostScript that may be built into a particular implementation. Those emulators are not a standard part of the PostScript language, but one or more of them may be present in some products. This category has been superseded by the PDL resource category in LanguageLevel 3.

The instances of the 10Device category are names of device parameter sets. Some parameter sets are associated with input/output devices, from which the category name 10Device originates. However, there are also some parameter sets that do not correspond to physical devices. The keys for all instances of this category are expressed as strings of the form %device%. See Section C.4, "Device Parameters."

The instances of the ColorRenderingType, FMapType, FontType, FormType, HalftoneType, ImageType, PatternType, FunctionType, ShadingType, and TrappingType categories are integers that are the acceptable values for the correspondingly named entries in various classes of special dictionaries. For example, in LanguageLevel 3 the FMapType category includes the integers 1 through 9 as

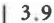

keys; if an interpreter supports additional FMapType values, the FMapType category will also include those values as instances.

## 3.9.3 Creating Resource Categories

The language support for named resources is quite general. Most of it is independent of the semantics of specific resource categories. It is occasionally useful to create new resource categories, each containing an independent collection of named instances. This is accomplished through a level of recursion in the resource machinery itself.

The resource category named **Category** contains all of the resource categories as instances. The instance names are resource category names, such as Font, Form, and Halftone. The instance values are dictionary objects containing information about how the corresponding resource category is implemented.

A new resource category is created by defining a new instance of the Category category. Example 3.6 creates a category named Widget.

#### Example 3.6

true setglobal /Widget catdict /Category defineresource pop false setglobal

In this example, catdict is a dictionary describing the implementation of the Widget category. Once it is defined, instances of the Widget category can be manipulated like other categories:

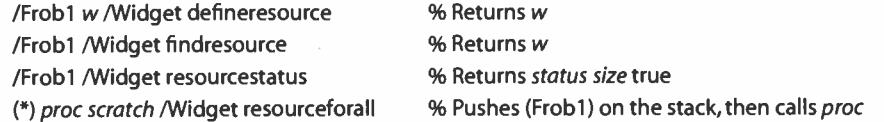

Here w is an instance of the Widget category whose type is whatever is appropriate for widgets, and /Frobl is the name of that instance.

It is possible to redefine existing resource categories in this way. Programs that do this must ensure that the new definition correctly implements any special semantics of the category.

# Category Implementation Dictionary

The behavior of all the resource operators, such as defineresource, is determined by entries in the resource category's implementation dictionary. This dictionary was supplied as an operand to **defineresource** when the category was created. In the example

/Frobl w /Widget defineresource

the defineresource operator does the following:

- 1. Obtains catdict, the implementation dictionary for the Widget category.
- 2. Executes begin on the implementation dictionary.
- 3. Executes the dictionary's DefineResource entry, which is ordinarily a procedure but might be an operator. When the procedure corresponding to the DefineResource entry is called, the operand stack contains the operands that were passed to defineresource, except that the category name ( Widget in this example) has been removed. DefineResource is expected to consume the remaining operands, perform whatever action is appropriate for this resource category, and return the appropriate result.
- 4. Executes the end operator. If an error occurred during step 3, it also restores the operand and dictionary stacks to their initial state.

The other resource operators—undefineresource, findresource, resourcestatus, and resourceforall—behave the same way, with the exception that resourceforall does not restore the stacks upon error. Aside from the steps described above, all of the behavior of the resource operators is implemented by the corresponding procedures in the dictionary.

A category implementation dictionary contains the entries listed in Table 3.11. The dictionary may also contain other information useful to the procedures in the dictionary. Since the dictionary is on the dictionary stack at the time those procedures are called, the procedures can access the information conveniently.

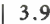

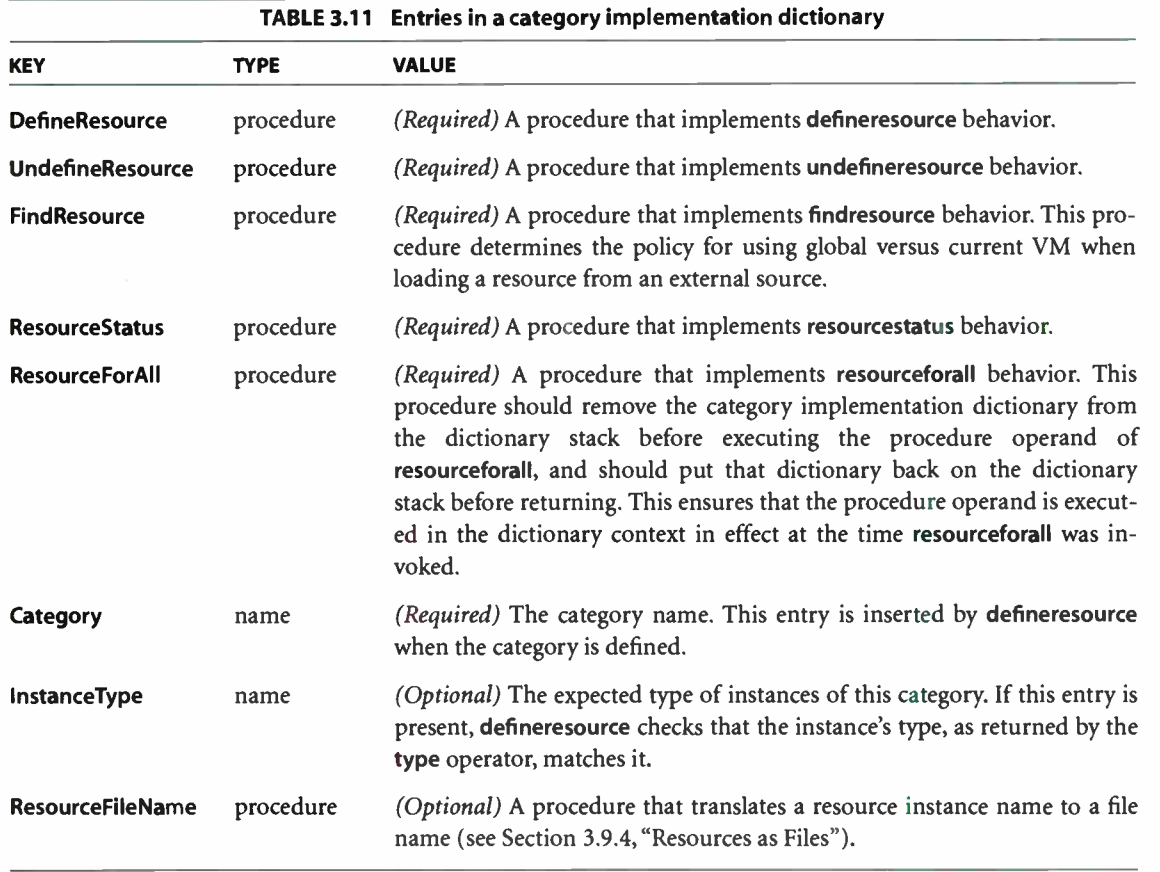

A single dictionary provides the implementation for both local and global instances of a category. The implementation must maintain the local and global instances separately and must respect the VM allocation mode in effect at the time each resource operator is executed. The category implementation dictionary must be in global VM; the defineresource operator that installs it in the Category category must be executed while in global VM allocation mode.

The interpreter assumes that the category implementation procedures will be reasonably well behaved and will generate errors only due to circumstances not under their control. In this respect, they are similar to the BuildChar procedure in a Type 3 font or to the PaintProc procedure in a form or pattern, but are unlike the arbitrary procedures invoked by operators such as forall or resourceforall.

101 i If an error occurs in a category implementation procedure, the resource operator makes a token attempt to restore the stacks and to provide the illusion that the error arose from the operator itself. The intent is that the resource operators should have the usual error behavior as viewed by a program executing them. The purpose is not to compensate for bugs in the resource implementation procedures.

# Generic Category

The preceding section describes a way to define a new resource category, but it does not provide guidance about how the individual procedures in the category's dictionary should be implemented. In principle, every resource category has complete freedom over how to organize and manage resource instances, both in VM and in external storage.

Since different implementations have different conventions for organizing resource instances, especially in external storage, a program that seeks to create a new resource category might need implementation-dependent information. To overcome this problem, it is useful to have a generic resource implementation that can be copied and used to define new resource categories. The Category category contains an instance named Generic, whose value is a dictionary containing a generic resource implementation.

Example 3.7 defines the Widget resource category and is similar to Example 3.6 on page 99; however, it generates the category implementation dictionary by copying the one belonging to the Generic category. This avoids the need to know anything about how resource categories actually work.

#### Example 3.7

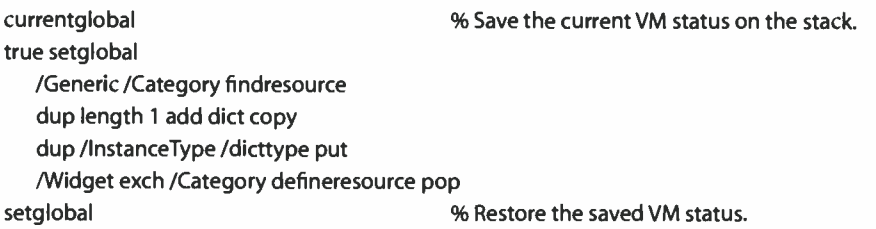

The Generic resource category's implementation dictionary does not have an InstanceType entry; instances need not be of any particular type. The example above makes a copy of the dictionary with space for one additional entry and inserts an InstanceType entry with the value dicttype. As a result, defineresource requires that instances of the Widget category be dictionaries.

## 3.9.4 Resources as Files

The PostScript language does not specify how external resources are installed, how they are loaded, or what correspondence, if any, exists between resource names and file names. In general, all knowledge of such things is in the category implementation dictionary and in environment-dependent installation software.

Typically, resource instances are installed as named files, which can also be accessed by ordinary PostScript file operators such as file and run. There is a straightforward mapping from resource names to file names, though the details of this mapping vary because of restrictions on file name syntax imposed by the underlying file system.

In some implementations, including many dedicated printers, the only access to the file system is through the PostScript interpreter. In such environments, it is important for PostScript programs to be able to access the underlying resource files directly in order to install or remove them. Only resource installation or other system management software should do this. Page descriptions should never attempt to access resources as files; they should use only resource operators, such as findresource.

The implementation dictionary for a category can contain an optional entry, ResourceFileName, which is a procedure that translates from a resource name to a file name. If the procedure exists, a program can call it as follows:

- 1. Push the category implementation dictionary on the dictionary stack. The ResourceFileName procedure requires this step in order to obtain categoryspecific information, such as Category.
- 2. Push the instance name and a scratch string on the operand stack. The scratch string must be long enough to accept the complete file name for the resource.
- 3. Execute ResourceFileName.
- 4. Pop the dictionary stack.

ResourceFileName builds a complete file name in the scratch string and returns on the operand stack the substring that was used. This string can then be used as the *filename* operand of file operators such as **file, deletefile, status**, and so on. For example, the following program fragment obtains the file name for the Times-Roman font:

/Font / Category findresource begin /Times- Roman scratch ResourceFileName end

If a ResourceFileName procedure for a particular category and instance name exists and executes without a PostScript error, it will leave a string on the stack. If that category maintains all of its instances as named files, this string is the name of the file for that instance. This file name may or may not contain the %device% prefix. Use of this file name with file operators may not succeed for a variety of reasons, including:

- The category does not maintain all of its instances as named files.
- The operator tried to delete a file from a read-only file system.
- The operator tried to write to a file system with insufficient space.

There may be a limit on the length of a resource file name, which in turn imposes a length limit on the instance name. The inherent limit on resource instance names is the same as that on name objects in general ( see Appendix B). By convention, font names are restricted to fewer than 40 characters. This convention is recommended for other resource categories as well. Note that the resource file name may be longer or shorter than the resource instance name, depending on details of the name-mapping algorithm. When calling **ResourceFileName**, it is prudent to provide a scratch string at least 100 characters long.

Some implementations provide additional control over the behavior of ResourceFileName; see Section C.3.6, "Resource File Location."

A resource file contains a PostScript program that can be executed to load the resource instance into VM. The last action the program should take is to execute defineresource or an equivalent operator, such as definefont, to associate the resource instance with a category and a name. In other words, each resource file must be self- identifying and self- defining. The resource file must be well behaved: it must leave the stacks in their original state and it must not execute any operators ( graphics operators, for instance) that are not directly related to creating the resource instance.

104  $\vdash$ 

For most resource categories, including Generic, the category's FindResource procedure executes true setglobal before executing the resource file and restores the previous VM allocation mode afterward. As a result, the resource instance is loaded into global VM and defineresource defines the resource instance globally, regardless of the VM allocation mode at the time findresource is invoked. Unfortunately, certain resource instances behave incorrectly if they reside in global VM. Some means are required to defeat the automatic loading into global VM. Two methods are currently used:

- Some implementations of the Font category's FindResource procedure omit executing true setglobal before executing the font file. This causes fonts to be defined in the VM allocation mode in effect when findresource is invoked, rather than always in global VM. Details of this policy are implementationdependent.
- If a particular resource instance is known not to work in global VM, the resource file should begin with an explicit false setglobal.

A resource file can contain header comments, as specified in Adobe Technical Note #5001, PostScript Language Document Structuring Conventions Specification. If there is a header comment of the form

#### %%VMusage: int int

then the resourcestatus operator returns the larger of the two integers as its *size* result. If the %%VMusage: comment is not present, resourcestatus may not be able to determine the VM consumption for the resource instance, in which case it will return a size of —i.

The definition of an entire resource category—that is, an instance of the Category category—can come from a resource file in the normal way. If any resource operator is presented with an unknown category name, it automatically executes

#### category /Category findresource

in an attempt to cause the resource category to become defined. Only if that fails will the resource operator generate an **undefined** error to report that the resource category is unknown.

# 3.10 Functions

The PostScript language includes operators and procedures that take arguments off the operand stack and put their results back on the stack. The add operator, for example, pops two arguments, which must be numbers, and pushes the sum of those numbers back on the stack. add could be viewed as a function with two input values and one output value:

 $f(x_0, x_1) = x_0 + x_1$ 

Similarly, the following procedure computes the average and the square root of the product of two numbers:

```
2 copy add 
    2 div 
    3 1 roll mul 
    sqrt 
\mathcal{E}
```
 $\overline{\mathbf{r}}$ 

This could be viewed as a function of two input values and two output values:

$$
f(x_0, x_1) = \frac{x_0 + x_1}{2}, \sqrt{x_0 \times x_1}
$$

In general, a function can take any number  $(m)$  of input values and produce any number  $(n)$  of output values:

 $f(x_0, ..., x_{m-1}) = y_0, ..., y_{n-1}$ 

LanguageLevel 3 supports an explicit, static representation for functions, known as function dictionaries. Functions are less general than PostScript procedures: all the input values and all the output values are numbers, and functions have no side effects. On the other hand, functions can be considerably more efficient than procedures, since they entail no PostScript operator execution.

At present, there is only one use for functions in the PostScript language: they are used to define the color values in a shading pattern ( see Section 4.9.3, " Shading Patterns," and the shfill operator in Chapter 8). There is no operator like exec that explicitly calls a function. Functions are also used extensively in PDF, where there are no procedures; for more information, see the Portable Document Format Reference Manual.

Each function definition includes a domain, the set of legal values for the input. Some types of function also define a range, the set of legal values for the output. Values passed to the function are clipped to the domain, and values produced by the function are clipped to the range. For example, suppose the function  $f(x) = x + 2$  is defined with a domain of  $[-1 \, 1]$ . If the function is called with the value 6, that value is replaced with the nearest value in the defined domain, 1, before the function is evaluated, and the result is therefore 3. Similarly, if the function  $f(x_0, x_1) = 3 \times x_0 + x_1$  is defined with a range of [0 100], and if the values —6 and 4 are passed to the function ( and are within its domain), then the value produced by the function, — 14, is replaced with 0, the nearest value in the defined range.

## 3.10.1 Function Dictionaries

A function dictionary specifies a function's representation, the set of attributes that parameterize that representation, and the additional data needed by that representation. Three types of function are available, as indicated by the dictionary's FunctionType entry:

- A sampled function (type 0) uses a table of sample values to represent the function. Various techniques are used to interpolate values between the sample values.
- An exponential interpolation function (type 2) defines a set of coefficients for an exponential function.
- A stitching function (type 3) is a combination of other functions, partitioned across a domain.

All function dictionaries share the entries listed in Table 3.12. In addition, each type of function dictionary must include attributes appropriate to the particular function type. The number of output values can usually be inferred from other attributes of the function; if not ( as is always the case for type 0 functions), the Range attribute is required. The dimensionality of the function implied by the Domain and Range attributes must be consistent with the dimensionality implied by other attributes of the function; otherwise, a rangecheck error will occur.

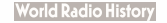

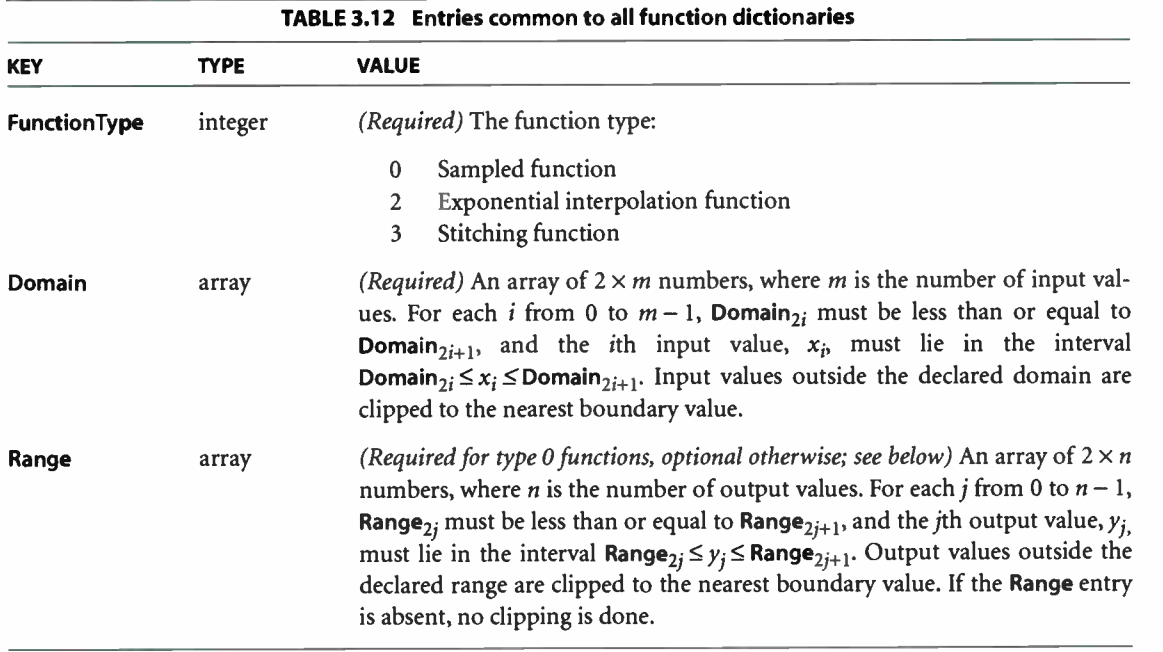

# Type 0 Function Dictionaries ( Sampled Functions)

Type 0 function dictionaries use a sequence of sample values to provide an approximation for functions whose domains and ranges are bounded. The samples are organized as an  $m$ -dimensional table in which each entry has  $n$  components.

Sampled functions are highly general and offer reasonably accurate representations of arbitrary analytic functions at low expense. For example, a 1-input sinusoidal function can be represented over the range [ 0 180] with an average error of only 1 percent, using just ten samples and linear interpolation. Twoinput functions require significantly more samples, but usually not a prohibitive number, so long as the function does not have high frequency variations.

The dimensionality of a sampled function is restricted only by implementation limits. However, the number of samples required to represent high-dimensionality functions multiplies rapidly unless the sampling resolution is very low. Also, the process of multilinear interpolation becomes computationally intensive if m is greater than 2. The multidimensional spline interpolation is even more computationally intensive.

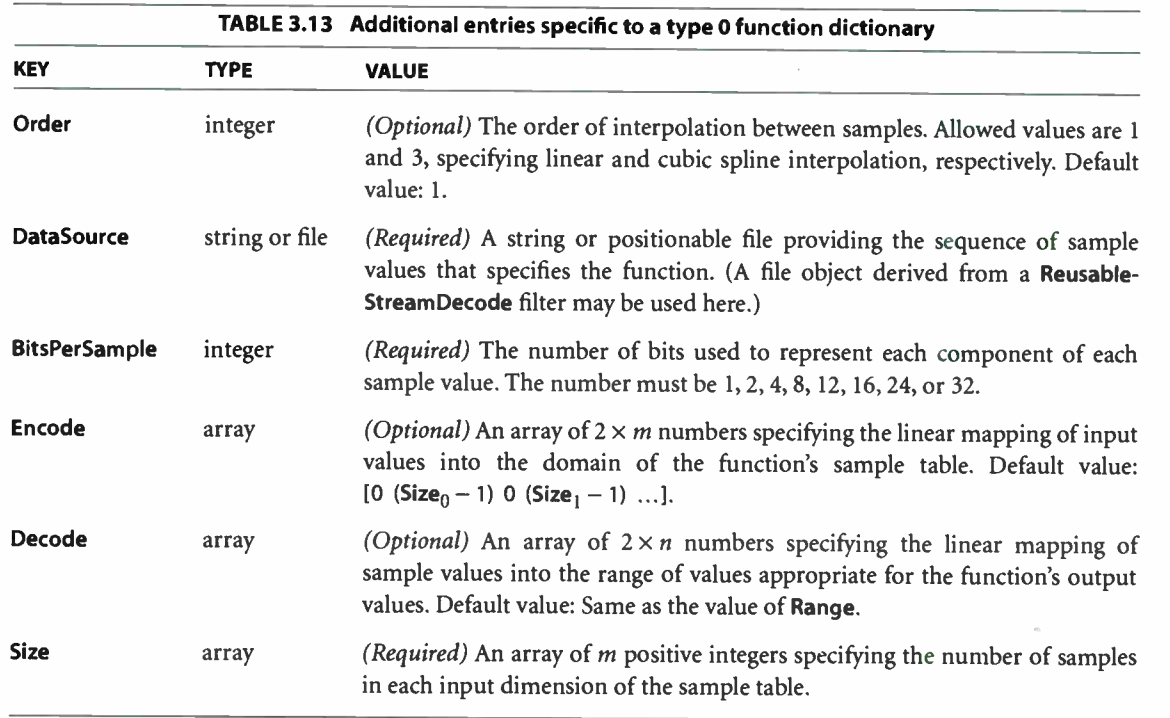

The Domain, Encode, and Size attributes determine how the function's input variable values are mapped into the sample table. For example, if Size is [ 21 31], the default Encode array is [0 20 0 30], which maps the entire domain into the full set of sample table entries. Other values of Encode may be used.

To explain the relationship between Domain, Encode, Size, Decode, and Range, we use the following notation:

$$
y = \text{Interpolate}(x, x_{\min}, x_{\max}, y_{\min}, y_{\max}) = (x - x_{\min}) \times \frac{(y_{\max} - y_{\min})}{(x_{\max} - x_{\min})} + y_{\min}
$$

For a given value of  $x$ , Interpolate calculates the  $y$  value on the line defined by the two points  $(x_{\text{min}}, y_{\text{min}})$  and  $(x_{\text{max}}, y_{\text{max}})$ .

When a sampled function is called, each input value  $x_i$ , for  $0 \le i \lt m$ , is clipped to the domain:

$$
x'_{i} = \min(\max(x_{i}, \text{Domain}_{2i}), \text{Domain}_{2i+1})
$$

That value is encoded:

$$
e_i
$$
 = Interpolate( $x_i$ , Domain<sub>2i</sub>, Domain<sub>2i+1</sub>, **Encode**<sub>2i</sub>, **Encode**<sub>2i+1</sub>)

That value is clipped to the size of the sample table in that dimension:

$$
e'_i = \min(\max(e_i, 0), \text{Size}_i - 1)
$$

The encoded input values are real numbers, not restricted to integers. Interpolation is then used to determine output values from the nearest surrounding values in the sample table. Each output value  $r_i$ , for  $0 \leq j < n$ , is then decoded:

$$
r'_i = \text{Interpolate}(r_i, 0, 2^{\text{BitsPerSample}} - 1, \text{Decode}_{2i}, \text{Decode}_{2i+1})
$$

Finally, each decoded value is clipped to the range:

 $y_i = \min(\max(r_i', \text{Range}_{2i}), \text{Range}_{2i+1})$ 

Sample data is represented as a stream of unsigned 8-bit bytes ( integers in the range 0 to 255). The bytes constitute a continuous bit stream, with the high-order bit of each byte first. Each sample value is represented as a sequence of BitsPerSample bits. Successive values are adjacent in the bit stream; there is no padding at byte boundaries.

For a function with multidimensional input ( more than one input variable), the sample values in the first dimension vary fastest, and the values in the last dimension vary slowest. For example, for a function  $f(a, b, c)$ , where a, b, and c vary from 0 to 9 in steps of 1, the sample values would appear in this order:  $f(0, 0, 0)$ ,  $f(1, 0, 0), \ldots, f(9, 0, 0), f(0, 1, 0), f(1, 1, 0), \ldots, f(9, 1, 0), f(0, 2, 0), f(1, 2, 0), \ldots$  $f(9, 9, 0), f(0, 0, 1), f(1, 0, 1),$  and so on.

For a function with multidimensional output ( more than one output value), the values are stored in the same order as Range.

The DataSource string or file must be long enough to contain the entire sample array, as indicated by Size, Range, and BitsPerSample; otherwise, a rangecheck I 3.10

error will occur. If DataSource is a file, the sample data begins at file position 0. The operators that use the function will reposition this file at unpredictable times; a PostScript program should not attempt to access the same file. A ReusableStreamDecode filter is required if in- line data or a subfile is to be used as data for a sampled function.

Example 3.8 illustrates a sampled function with 4-bit samples in an array containing 21 columns and 31 rows. The function takes two arguments,  $x$  and  $y$ , in the domain  $[-1 1]$ , and returns one value, z, in that same range.

#### Example 3.8

```
<</FunctionType 0
   /Domain [-1 1 -1 1]
   /Size [ 21 31] 
   /Encode [0 20 0 30]
   /BitsPerSample 4 
   /Range [-1 1]
   /Decode [-1 1]
   /DataSource <...>\geq
```
The  $x$  argument is linearly transformed by the encoding to the domain [0 20] and the  $\gamma$  argument to the domain [0 30]. Using bilinear interpolation between sample points, the function computes a value for z, which (because BitsPerSample is 4) will be in the range [0 15], and the decoding transforms  $z$  to a number in the range  $[-1 1]$  for the result. The sample array is stored in a string of 326 bytes, calculated as follows ( rounded up):

326 bytes = 31 rows  $\times$  21 samples/row  $\times$  4 bits/sample + 8 bits/byte

The first byte contains the sample for the point  $(-1, -1)$  in the high-order 4 bits and the sample for the point  $(-0.9, -1)$  in the low-order 4 bits.

The Decode entry can be used creatively to increase the accuracy of encoded samples corresponding to certain values in the range. For example, if the desired range of the function is  $[-1 1]$  and BitsPerSample is 4, the usual value of Decode would be  $[-1 1]$  and the sample values would be integers in the interval  $[0 15]$  (as shown in Figure 3.1). But if these values were used, the midpoint of the range (0) would not be represented exactly by any sample value, since it would fall halfway between 7 and 8. On the other hand, if the Decode array were  $[-1 + 1.1428571]$ (or more precisely,  $[-1 16 14 \text{ div}]$ ) and the sample values supplied were in the interval [0 14], then the desired effective range of  $[-1 1]$  would be achieved, and the range value 0 would be represented by the sample value 7.

112

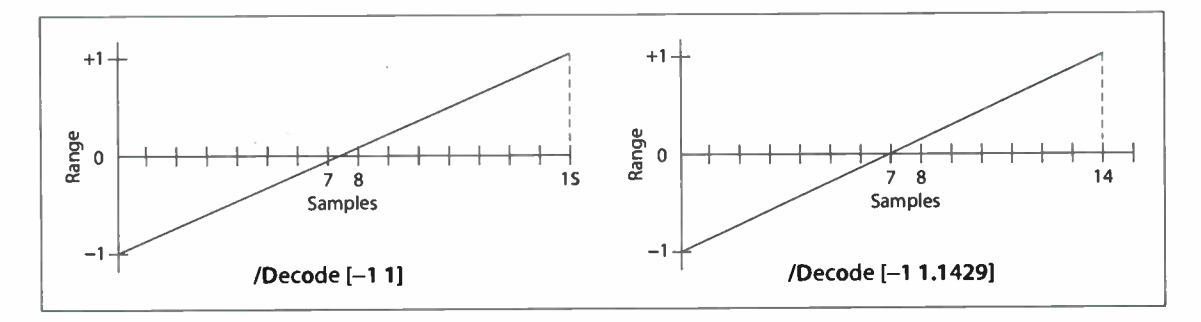

FIGURE 3.1 Mapping with the Decode array

The Size value for an input dimension can be 1, in which case all input values in that dimension will be mapped to the single allowed value. If Size is less than 4, cubic spline interpolation is not possible and Order 3 will be ignored if specified.

# Type 2 Function Dictionary ( Exponential Interpolation Functions)

Type 2 function dictionaries include a set of parameters that define an exponential interpolation of one input value and  $n$  output values:

 $f(x) = y_0, \ldots, y_{n-1}$ 

In addition to the entries in Table 3.12 on page 108, a type 2 function dictionary includes the entries listed in Table 3.14.

Values of Domain must constrain  $x$  in such a way that if  $N$  is not an integer, all values of x must be greater than or equal to 0, and if N is negative, no value of x may be O.

For typical use as an interpolation function, Domain will be declared as [0 1], and N will be a number greater than 0. The Range parameter is optional and can be used to clip the output to a desired range.

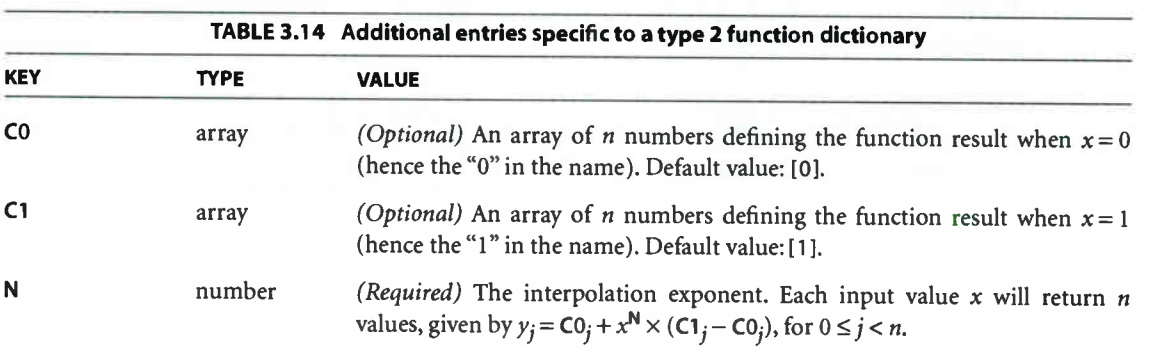

# Type 3 Function Dictionaries ( Stitching Functions)

Type 3 function dictionaries define a "stitching" of the subdomains of several 1- input functions to produce a single new 1- input function. Since the resulting stitching function is a 1-input function, the domain is given by a two-element array, [Domain<sub>0</sub> Domain<sub>1</sub>]. This domain is partitioned into k subdomains, as indicated by the dictionary's **Bounds** entry, which is an array of  $k - 1$  numbers that obey the following inequality:

 $Domain_0 <$  Bounds  $_0 <$  Bounds  $_1 < ... <$  Bounds  $_{k-2} <$  Domain 1

The value of the Functions entry is an array of  $k$  functions. The first function applies to x values in the first subdomain, **Domain**<sub>0</sub>  $\leq$  x < **Bounds**<sub>0</sub>; the second function applies to x values in the second subdomain, Bounds<sub>0</sub>  $\leq$  x < Bounds<sub>1</sub>; and so on. The last function applies to  $x$  values in the last subdomain, which includes the upper bound: **Bounds**<sub>k-2</sub>  $\leq$  **x**  $\leq$  **Domain**<sub>1</sub>.

The Encode array contains  $2 \times k$  numbers. A value x from the *i*th subdomain is encoded as follows:

 $x' =$  Interpolate(x, Bounds<sub>i-1</sub>, Bounds<sub>i</sub>, Encode<sub>2i</sub>, Encode<sub>2i+1</sub>)

for  $0 \le i \le k$ . In this equation, Bounds<sub>-1</sub> means Domain<sub>0</sub>, and Bounds<sub>k-1</sub> means Domain $_1$ .

The value of  $k$  may be 1, in which case the **Bounds** array is empty and the single item in the Functions array applies to all x values, Domain<sub>0</sub>  $\leq x \leq$  Domain<sub>1</sub>.

 $113$  Functions  $\vert$ 

In addition to the entries in Table 3.12 on page 108, a type 3 function dictionary includes the entries listed in Table 3.15.

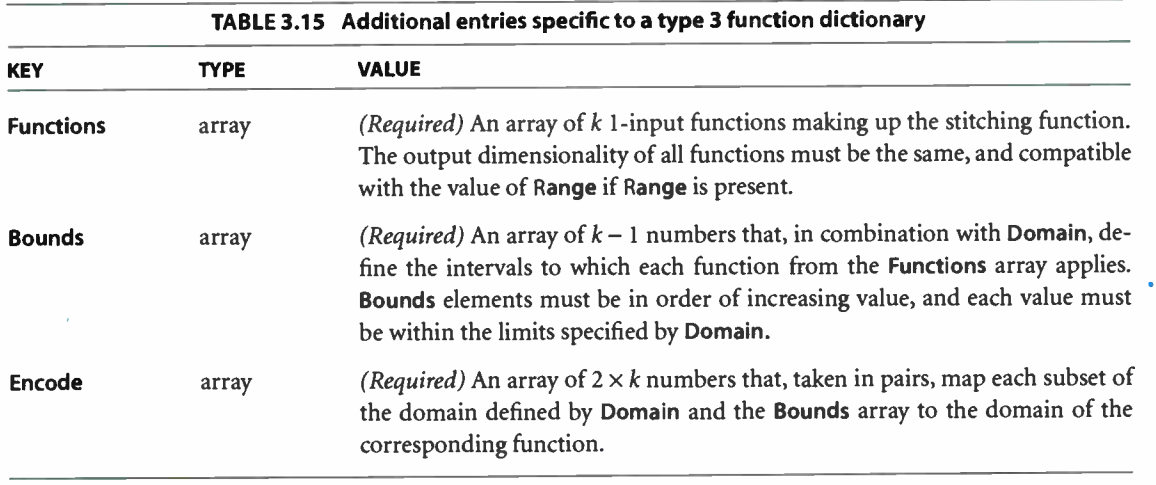

**Domain** must be of size 2 (that is,  $m = 1$ ). Note that **Domain**<sub>0</sub> must be strictly less than **Domain**, unless  $k = 1$ .

The stitching function is designed to make it easy to combine several functions to be used within one shading pattern, over different parts of the shading's domain. The same effect could be achieved by creating separate shading dictionaries for each of the functions, with adjacent domains. However, since each shading would have similar parameters, and because the overall effect is one shading, it is more convenient to have a single shading with multiple function definitions.

Also, function type 3 provides a general mechanism for inverting the domains of 1-input functions. For example, consider a function  $f$  with a Domain of [0 1], and a stitching function g with a Domain of [01], a Functions array containing f, and an Encode array of [10]. In effect,  $g(x) = f(1-x)$ .

# 3.11 Errors

Various sorts of errors can occur during execution of a PostScript program. Some errors are detected by the PostScript interpreter, such as overflow of one of the interpreter's stacks. Others are defected during execution of the built-in operators, such as occurrence of the wrong type of operand.

Errors are handled in a uniform fashion that is under the control of the Post-Script program. Each error is associated with a name, such as stackoverflow or typecheck. Each error name appears as a key in a special dictionary called errordict and is associated with a value that is the handler for that error. The complete set of error names appears in Section 8.1, " Operator Summary?'

# 3.11.1 Error Initiation

When an error occurs, the interpreter does the following:

- 1. Restores the operand stack to the state it was in when it began executing the current object.
- 2. Pushes that object on the operand stack.
- 3. Looks up the error's name in errordict and executes the associated value, which is the *error handler* for that error.

This is everything the interpreter itself does in response to an error. The error handler in errordict is responsible for all other actions. A PostScript program can modify error behavior by defining its own error-handling procedures and associating them with the names in errordict.

The interrupt and timeout errors, which are initiated by events external to the PostScript interpreter, are treated specially. The interpreter merely executes interrupt or timeout from errordict, sandwiched between execution of two objects being interpreted in normal sequence. It does not push the object being executed, nor does it alter the operand stack in any other way. In other words, it omits steps 1 and 2 above.

# 3.11.2 Error Handling

The errordict dictionary present in the initial state of VM provides standard handlers for all errors. However, errordict is a writeable dictionary; a program can replace individual error handlers selectively. errordict is in local VM, so changes are subject to save and restore; see Section 3.7, " Memory Management."

The default error-handling procedures all operate in a standard way. They record information about the error in a special dictionary named **\$error**, set the VM allocation mode to local, and invoke the stop operator. They do not print anything or generate any text messages to %stdout or %stderr.

Execution of stop exits the innermost enclosing context established by the stopped operator. Assuming the user program has not invoked stopped, interpretation continues in the job server, which invoked the user program with stopped.

As part of error recovery, the job server executes the name handleerror from errordict. The default handleerror procedure accesses the error information in the \$error dictionary and reports the error in an installation- dependent fashion. In some environments, handleerror simply writes a text message to the standard output file. In other environments, it invokes more elaborate error reporting mechanisms.

After an error occurs and one of the default error-handling procedures is executed, \$error contains the entries shown in Table 3.16.

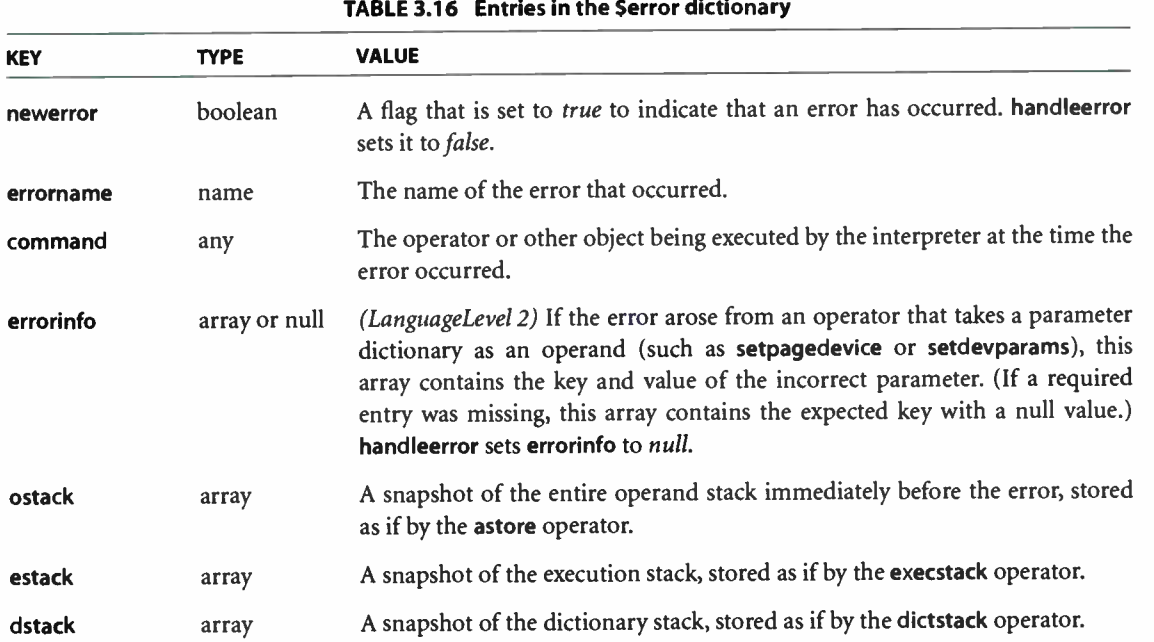

**World Radio History** 

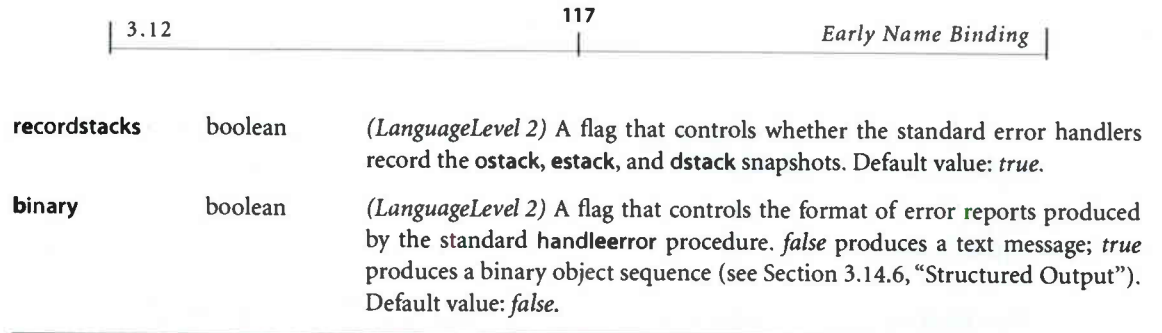

A program that wishes to modify the behavior of error handling can do so in one of two ways:

- It can change the way errors are reported simply by redefining handleerror in errordict. For example, a revised error handler might report more information about the context of the error, or it might produce a printed page containing the error information instead of reporting it to the standard output file.
- It can change the way errors are invoked by redefining the individual error names in errordict. There is no restriction on what an error-handling procedure can do. For example, in an interactive environment, an error handler might invoke a debugging facility that would enable the user to examine or alter the execution environment and perhaps resume execution.

# 3.12 Early Name Binding

Normally, when the PostScript language scanner encounters an executable name in the program being scanned, it simply produces an executable name object; it does not look up the value of the name. It looks up the name only when the name object is executed by the interpreter. The lookup occurs in the dictionaries that are on the dictionary stack at the time of execution.

A name object contained in a procedure is looked up each time the procedure is executed. For example, given the definition

/average {add 2 div} def

the names add and div are looked up, yielding operators to be executed, every time the average procedure is invoked.

This so-called late binding of names is an important feature of the PostScript language. However, there are situations in which *early binding* is advantageous. There are two facilities for looking up the values of names before execution: the bind operator and the immediately evaluated name.

# 3.12.1 bind Operator

The bind operator takes a procedure operand and returns a possibly modified procedure. There are two kinds of modification: operator substitution and idiom recognition.

# Operator Substitution

The bind operator first systematically replaces names with operators in a procedure. For each executable name whose value is an operator (not an array, procedure, or other type), it replaces the name with the operator object. This lookup occurs in the dictionaries that are on the dictionary stack at the time bind is executed. The effect of bind applies not only to the procedure being bound but to all subsidiary procedures (executable arrays or executable packed arrays) contained within it, nested to arbitrary depth.

When the interpreter subsequently executes this procedure, it encounters the operator objects, not the names of operators. For example, if the average procedure has been defined as

/average { add 2 div } bind def

then during the execution of average, the interpreter executes the add and div operators directly, without looking up the names add and div.

There are two main benefits to using bind:

- A procedure that has been bound will execute the sequence of operators that were intended when the procedure was defined, even if one or more of the operator names have been redefined in the meantime. This benefit is mainly of interest in procedures that are part of the PostScript implementation, such as **findfont** and  $=$ . Those procedures are expected to behave correctly and uniformly, regardless of how a user program may have altered its name environment.
- A bound procedure executes somewhat faster than one that has not been bound, since the interpreter need not look up the operator names each time,

118  $\vdash$  but can execute the operators directly. This benefit is of interest in most Post-Script programs, particularly in the prologs of page descriptions. It is worthwhile to apply bind to any procedure that will be executed more than a few times.

119

It is important to understand that bind replaces only those names whose values are operators at the time bind is executed. Names whose values are of other types, particularly procedures, are not disturbed. If an operator name has been redefined in some dictionary above systemdict on the dictionary stack before the execution of bind, occurrences of that name in the procedure will not be replaced.

Note: Certain standard language features, such as findfont, are implemented as built-in procedures rather than as operators. Also, certain names, such as true, false, and null, are associated directly with literal values in systemdict. Occurrences of such names in a procedure are not altered by bind.

## Idiom Recognition

In LanguageLevel 3, the bind operator performs an additional task, known as idiom recognition, following the replacement of names in the bound procedure with operators. The goal of idiom recognition is to replace certain procedures ("idioms") with other procedures, typically ones that have equivalent behavior but produce better-quality results or execute more efficiently. Performing such substitution on procedures in an application's prolog can take advantage of new language features without changing the application.

The idioms and their replacements are stored as instances of the IdiomSet resource category. An IdiomSet instance is a procedure substitution dictionary, which typically contains idioms for a particular application's prolog. The keys in this dictionary are arbitrary. Each value in this dictionary is an array containing two procedures, a template procedure and a substitute procedure.

The bind operator first tests the value of the user parameter Idiom Recognition to see whether idiom recognition is enabled. If so, the bound procedure is compared to every template procedure in every IdiomSet instance. If a match is found, bind returns the associated substitute procedure; otherwise, it returns the bound procedure.

Two arrays or procedures are considered to match if corresponding elements either are equal ( in the sense of the eq operator) or are both arrays whose corresponding elements match in turn. The objects' attributes are disregarded during this comparison, just as they are by eq. Nested arrays or procedures are compared to a maximum depth of ten levels.

If substitutions may have an undesirable effect, idiom recognition can be disabled by setting the value of the user parameter IdiomRecognition to false before invoking the bind operator. For example, IdiomRecognition should be set to false during the construction of instances of the IdiomSet resource category, so that the template and substitute procedures are not themselves recognized as idioms.

Example 3.9 demonstrates how to construct an instance of the IdiomSet resource category.

#### Example 3.9

0/0Temporarily turn off idiom recognition so that bind does not change our template. currentuserparams /IdiomRecognition get % Save current value on stack «/IdiomRecognition false» setuserparams

% Define an IdiomSet resource named AdobeWinDriver containing a single substitution. /AdobeWinDriver

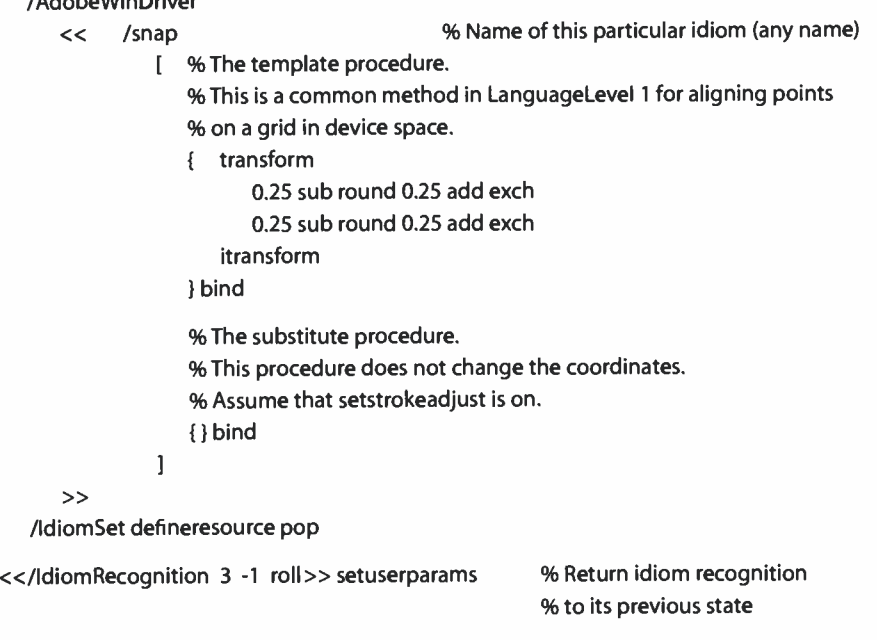

% If the restored value was true, bind will now replace occurrences of the template % procedure with the substitute procedure.

The template and substitute procedures should be bound explicitly during the definition of the IdiomSet instance, since no automatic binding occurs on either of these procedures during idiom recognition. The comparison during idiom recognition occurs after the candidate procedure is bound; a successful match depends on the template also being bound. Generally, the substitute procedure should be bound, unless lookup of operator names during each execution of the substitute procedure is specifically desired.

Instances of the IdiomSet resource category reside in VM, either local or global; if local, they are subject to the save and restore operators. The bind operator follows the usual rules about visibility of resources according to the current VM allocation mode. That is, if the current VM allocation mode is global, only globally defined instances of IdiomSet are considered, whereas if the current allocation mode is local, both locally and globally defined instances are considered. Additionally, substitution will not occur if the candidate procedure is in global VM but the proposed substitute procedure is in local VM.

Multiple instances of the IdiomSet resource category may contain identical template procedures, but only one will be in effect when idiom recognition is enabled. The instance that takes precedence is not predictable.

As mentioned earlier, idiom recognition is performed by matching the template procedures in the IdiomSet resource instances. This is unlike all other resource categories, whose instances are selected according to their keys. This matching by value occurs only for IdiomSet instances that are defined in VM; bind does not consider instances that are not in VM but only in external storage.

To ensure that the instances in VM are consistent with the external ones, the interpreter automatically invokes findresource to load external IdiomSet instances into VM at the beginning of each job and at certain other times. If a PostScript program installs an external IdiomSet instance, it should then execute undefineresource to ensure that any existing instance of IdiomSet in VM with the same key is removed and replaced by the external instance.

## 3.12.2 Immediately Evaluated Names

LanguageLevels 2 and 3, as well as most LanguageLevel I implementations ( see Appendix A), include a syntax feature called immediately evaluated names. When the PostScript language scanner encounters a token of the form //name (a name preceded by two slashes with no intervening spaces), it immediately looks up the

I 3.12

name and substitutes the corresponding value. This lookup occurs in the dictionaries on the dictionary stack at the time the scanner encounters the token. If it cannot find the name, an undefined error occurs.

The substitution occurs immediately—even inside an executable array delimited by { and }, where execution is deferred. Note that this process is a substitution and not an execution; that is, the name's value is not executed, but rather is substituted for the name itself, just as if the load operator were applied to the name.

The most common use of immediately evaluated names is to perform early binding of objects ( other than operators) in procedure definitions. The bind operator, described in the previous section, performs early binding of operators; binding objects of other types requires the explicit use of immediately evaluated names.

Example 3.10 illustrates the use of an immediately evaluated name to bind a reference to a dictionary.

#### Example 3.10

```
/mydict << \ldots >> def
/proc 
    //mydict begin 
           \sim \simend 
    } bind def
```
In the definition of proc, //mydict is an immediately evaluated name. At the moment the scanner encounters the name, it substitutes the name's current value, which is the dictionary defined earlier in the example. The first element of the executable array proc is a dictionary object, not a name object. When proc is executed, it will access that dictionary, even if in the meantime mydict has been redefined or the definition has been removed.

Another use of immediately evaluated names is to refer directly to permanent objects: standard dictionaries, such as systemdict, and constant literal objects, such as the values of true, false, and null. On the other hand, it does not make sense to treat the names of variables as immediately evaluated names. Doing so would cause a procedure to be irrevocably bound to particular values of those variables.

A word of caution: Indiscriminate use of immediately evaluated names may change the behavior of a program. As discussed in Section 3.5, " Execution," the

behavior of a procedure differs depending on whether the interpreter encounters it directly or as the result of executing some other object ( a name or an operator). Execution of the program fragments

(...b...) {...//b...}

will have different effects if the value of the name **b** is a procedure. So it is inadvisable to treat the names of operators as immediately evaluated names. A program that does so will malfunction in an environment in which some operators have been redefined as procedures. This is why bind applies only to names whose values are operators, not procedures or other types.

# 3.13 Filtered Files Details

LanguageLevels 2 and 3 define a special kind of file called a filter, which reads or writes an underlying file and transforms the data in some way. Filters are introduced in Section 3.8.4, "Filters." This section describes the semantics of filters in more detail. It includes information about:

- The use of files, procedures, and strings as data sources and targets
- End-of-data conventions
- Details of individual filters
- Specifications of encoding algorithms for some filters

All features described in this section are LanguageLevel 2 features except for those labeled as LanguageLevel 3.

# 3.1 3.1 Data Sources and Targets

As stated in Section 3.8.4, "Filters," there are two kinds of filters: *decoding* filters and encoding filters. A decoding filter is an input file that reads from an underlying data source and produces transformed data as it is read. An encoding filter is an output file that takes the data written to it and writes transformed data to an underlying data target. Data sources and data targets may be files, procedures, or strings.

# Files

A file is the most common data source or target for a filter. A file used as a data source must be an input file, and one used as a data target must be an output file; otherwise, an invalidaccess error occurs.

If a file is a data source for a decoding filter, the filter reads from it as necessary to satisfy demands on the filter, until either the filter reaches its end-of- data ( EOD) condition or the data source reaches end-of- file. If a file is a data target for an encoding filter, the filter writes to it as necessary to dispose of data that has been written to the filter and transformed.

Closing a filter file does not close the underlying file, unless explicitly directed by the CloseSource or CloseTarget filter parameter *(LanguageLevel 3)*. A program typically creates a decoding filter to process data embedded in the program file itself—the one designated by currentfile. When the filter reaches EOD, execution of the underlying file resumes. Similarly, a program can embed the output of an encoding filter in the middle of an arbitrary data stream being written to the underlying output file.

Once a program has begun reading from or writing to a filter, it should not attempt to access the underlying file in any way until the filter has been closed. Doing so could interfere with the operation of the filter and leave the underlying file in an unpredictable state. However, it is safe to access the underlying file after execution of filter but before the first read or write of the filter file, except in certain uses of the ReusableStreamDecode filter. The method for establishing a filter pipeline in Example 3.5 on page 84 depends on this.

# Procedures

The data source or target can be a procedure. When the filter file is read or written, it calls the procedure to obtain input data to be decoded or to dispose of output data that has been encoded. This enables the data to be supplied or consumed by an arbitrary program.

If a procedure is a data source, the filter calls it whenever it needs to obtain input data. The procedure must return on the operand stack a readable string containing any number of bytes of data. The filter pops this string from the stack and uses its contents as input to the filter. This process repeats until the filter encounters end-of- data ( EOD). Any leftover data in the final string is discarded. The procedure can return a string of length 0 to indicate that no more data is available.

If a procedure is a data target, the filter calls it whenever it needs to dispose of output data. Before calling the procedure, it pushes two operands on the stack: a string and a boolean flag. It expects the procedure to consume these operands and return a string. The filter calls the procedure in the following three situations:

- On the first write to the filter after the filter operator creates it, the filter calls the data target procedure with an empty string and the boolean value true. The procedure must return a writeable string of nonzero length, into which the filter can write filtered data.
- Whenever the filter needs to dispose of accumulated output data, it calls the procedure again, passing it a string containing the data and the boolean value true. This string is either the same string that was returned from the previous call or a substring of that string. The procedure must now do whatever is appropriate with the data, then return either the same string or another string into which the filter can write additional filtered data.
- When the filter file is closed, it calls the procedure a final time, passing it a string or substring containing the remaining output data, if any, and the boolean value false. The procedure must now do whatever is appropriate with the data and perform any required end-of- data actions, then return a string. Any string ( including one of length 0) is acceptable. The filter does not use this string, but merely pops it off the stack.

It is normal for the data source or target procedure to return the same string each time. The string is allocated once at the beginning and serves simply as a buffer that is used repeatedly. Each time a data source procedure is called, it fills the string with one buffer's worth of data and returns it. Similarly, each time a data target procedure is called, it first disposes of any buffered data passed to it, then returns the original string for reuse.

Between successive calls to the data source or target procedure, a program should not do anything that would alter the contents of the string returned by that procedure. The filter reads or writes the string at unpredictable times, so altering it could disrupt the operation of the filter. If the string returned by the procedure is reclaimed by a restore operation before the filter becomes closed, the results are unpredictable. Typically, an ioerror occurs.

Note: If a filter file object is reclaimed by restore or garbage collection before being closed, it is closed automatically; however, the data target procedure is not called.

One use of procedures as data sources or targets is to run filters "backward." Filters are organized so that decoding filters are input files and encoding filters are output files. Normally, a PostScript program obtains encoded data from some external source, decodes it, and uses the decoded data; or it generates some data, encodes it, and sends it to some external destination. The organization of filters supports this model. However, if a program must provide the input to a decoding filter or consume the output of an encoding filter, it can do so by using procedures as data sources or targets.

# **Strings**

If a string is a data source, the filter simply uses its contents as data to be decoded. If the filter encounters EOD, it ignores the remainder of the string. Otherwise, it continues until it has exhausted the string data. Until the filter is closed, the string should be treated as read-only. Writing into such a string will have unpredictable consequences for the data read from the filter.

If a string is a data target, the filter writes encoded data into it. This continues until the filter is closed. The contents of the string are not dependable until that time. If the filter exhausts the capacity of the string, an ioerror occurs. There is no way to determine how much data the filter has written into the string; if a program needs to know, it should use a procedure as the data target.

# 3.13.2 End-of-Data and End-of-File

A filter can reach a state in which it cannot continue filtering data. This is called the end-of-data (EOD) condition. Most decoding (input) filters can detect an EOD marker encoded in the data they are reading. The nature of this marker depends on the filter. Most encoding ( output) filters append an EOD marker to the data they are writing. This generally occurs automatically when the filter file is closed. In a few instances, the EOD condition is based on predetermined information, such as a byte count or a line count, rather than on an explicit marker in the encoded data.

A file object, including a filter, can be closed at an arbitrary time, and a readable file can run out of data. This is called the end-of-file (EOF) condition. When a decoding filter detects EOD and all the decoded data has been read, the filter reaches the EOF condition. The underlying data source or target for a filter can itself reach EOF. This usually results in the filter reaching EOF, perhaps after some delay.

127

For efficient operation, filters must be buffered. The PostScript interpreter automatically provides buffering as part of the filter file object. Because of the effects of buffering, the filter reads from its data source or writes to its data target at irregular times, not necessarily each time the filter file itself is read or written. Also, many filtering algorithms require an unpredictable amount of state to be held within the filter object.

## Decoding Filters

Before encountering EOD, a decoding filter reads an unpredictable amount of data from its data source. However, when it encounters EOD, it stops reading from its data source. If the data source is a file, encoded data that is properly terminated by EOD can be followed by additional unencoded data, which a program can then read directly from that file.

When a filter reaches EOD and all the decoded data has been read from it, the filter file reaches EOF and is closed automatically. Automatic closing of input files at EOF is a standard feature of all file objects, not just of filters. (The ReusableStreamDecode filter is an exception; see " ReusableStreamDecode Filter" on page 153.) Unlike other file objects, a filter reaches EOF and is closed immediately after the last data character is read from it, rather than at the following attempt to read a character. A filter also reaches EOF if its data source runs out of data by reaching EOF.

Note: Data for a filter must be terminated by an explicit EOD, even if the program reading from the filter (executing the image operator, for example) reads only the exact amount of data that is present.

Applying flushfile to a decoding filter causes data to be drawn from the data source until the filter reaches EOD or the source runs out of data, whichever occurs first. This operator can be used to flush the remainder of the encoded data from the underlying file when the reading of filtered data must be terminated prematurely. After the flushfile operation, the underlying file is positioned so that the next read from that file will begin immediately following the EOD of the encoded data. If a program closes a decoding filter prematurely before it reaches

Language

EOD and without explicitly flushing it, the data source will be in an indeterminate state. Because of buffering, there is no dependable way to predict how much data will have been consumed from the data source.

# Encoding Filters

As stated earlier, writing to an encoding ( output) filter causes it to write encoded data to its data target. However, because of the effects of buffering, the writes to the data target occur at unpredictable times. The only way to ensure that all encoded data has been written is to close the filter.

Most encoding filters can accept an indefinite amount of data to be encoded. The amount usually is not specified in advance. Closing the filter causes an EOD marker to be written to the data target at the end of the encoded data. The nature of the EOD marker depends on the filter being used; it is sometimes under the control of parameters specified when the filter is created.

The DCTEncode filter requires the amount of data to be specified in advance, when the filter is created. When that amount of data has been encoded, the filter reaches the EOD condition automatically. Attempting to write additional data to the filter causes an ioerror, possibly after some delay.

Some data targets can become unable to accept further data. For instance, if the data target is a string, the string may become full. If the data target is a file, the file may become closed. Attempting to write to a filter whose data target cannot accept data causes an ioerror.

Applying flushfile to an encoding filter file causes the filter to flush buffered data to its data target to the extent possible. If the data target is a file, flushfile is also invoked for it. The effect of flushfile will propagate all the way down a filter pipeline. However, because of the nature of filter algorithms, it is not possible to guarantee that all data stored as part of a filter's internal state will be flushed.

On the other hand, applying closefile to an encoding filter flushes both the buffered data and the filter's internal state. This causes all encoded data to be written to the data target, followed by an EOD marker, if appropriate.

When a program closes a pipeline consisting of two or more encoding filters, it must close each component filter file in sequence, starting with the one that was
created last ( in other words, the one farthest upstream). This ensures that all buffered data and all appropriate EOD markers are written in the proper order.

If a filter file object is reclaimed by restore or garbage collection before being closed, it is closed automatically ( as is the case for all file objects); however, no attempt is made to close a filter pipeline in the correct order. Errors arising from closing in the wrong order are ignored, and filter target procedures are not called.

#### CloseSource and CloseTarget

CloseSource and CloseTarget (both LanguageLevel 3) are optional boolean parameters in the parameter dictionary for decoding and encoding filters, respectively. These parameters govern the disposition of the filter's data source or target when the closefile operator is applied to the filter explicitly, or implicitly in one of the following ways: by the restore operator, by garbage collection, or (except for the ReusableStreamDecode filter) by reaching EOD.

If CloseSource or CloseTarget is false (as they are by default), no additional action is taken on the data source or target; this is the behavior in LanguageLevel 2. However, if the parameter is true, then after closefile has been applied to the filter, it is also applied to the filter's data source or target. This process propagates through an entire pipeline, unless a filter is reached whose CloseSource or CloseTarget parameter is *false*; that filter is closed, but its source or target is not.

## 3.13.3 Details of Individual Filters

As stated in Section 3.8.4, " Filters," the PostScript language supports three categories of standard filters: ASCII encoding and decoding filters, compression and decompression filters, and subfile filters. The following sections document the individual filters.

Some of the encoded formats these filters support are the same as or similar to those supported by applications or utility programs on many computer systems. It should be straightforward to make those programs compatible with the filters. Also, C language implementations of some filters are available from the Adobe Developers Association.

## ASCIIHexDecode Filter

source /ASCIIHexDecode filter source dictionary /ASCIIHexDecode filter

The ASCIIHexDecode filter decodes data encoded as ASCII hexadecimal and produces binary data. For each pair of ASCII hexadecimal digits (0-9 and either A-F or a-f), it produces one byte of binary data. All white- space characters—space, tab, carriage return, line feed, form feed, and null— are ignored. The character > indicates EOD. Any other characters will cause an ioerror.

If the filter encounters EOD when it has read an odd number of hexadecimal digits, it will behave as if it had read an additional 0 digit.

The parameter dictionary can be used to specify the CloseSource parameter (LanguageLevel 3).

## ASCIIHexEncode Filter

target /ASCIIHexEncode filter target dictionary /ASCIIHexEncode filter

The ASCIIHexEncode filter encodes binary data as ASCII hexadecimal. For each byte of binary data, it produces two ASCII hexadecimal digits ( 0-9 and either A-F or a-f). It inserts a newline in the encoded output at least once every 80 characters, thereby limiting the lengths of lines.

When the ASCIIHexEncode filter is closed, it writes a > character as an EOD marker.

The parameter dictionary can be used to specify the CloseTarget parameter (LanguageLevel 3).

## ASCI185Decode Filter

source /ASCI185Decode filter source dictionary /ASCI185Decode filter

The ASCII85Decode filter decodes data encoded in the ASCII base-85 encoding format and produces binary data. See the description of the ASCI185Encode filter for a definition of the ASCII base-85 encoding.

The ASCII base-85 data format uses the characters ! through u and the character z. All white-space characters—space, tab, carriage return, line feed, form feed, and null—are ignored. If the **ASCII85Decode** filter encounters the character  $\sim$  in its input, the next character must be > and the filter will reach EOD. Any other characters will cause the filter to issue an ioerror. Also, any character sequences that represent impossible combinations in the ASCII base- 85 encoding will cause an ioerror.

131

The parameter dictionary can be used to specify the CloseSource parameter (LanguageLevel 3).

#### ASCI185Encode Filter

target /ASCI185Encode filter target dictionary /ASCI185Encode filter

The ASCI185Encode filter encodes binary data in the ASCII base-85 encoding. Generally, for every 4 bytes of binary data, it produces 5 ASCII printing characters in the range 1 through u. It inserts a newline in the encoded output at least once every 80 characters, thereby limiting the lengths of lines.

When the **ASCII85Encode** filter is closed, it writes the 2-character sequence  $\sim$  as an EOD marker.

Binary data bytes are encoded in 4-tuples ( groups of 4). Each 4-tuple is used to produce a 5-tuple of ASCII characters. If the binary 4-tuple is  $(b_1 b_2 b_3 b_4)$  and the encoded 5-tuple is  $(c_1 c_2 c_3 c_4 c_5)$ , then the relation between them is

$$
(b_1 \times 256^3) + (b_2 \times 256^2) + (b_3 \times 256^1) + b_4 =
$$
  

$$
(c_1 \times 85^4) + (c_2 \times 85^3) + (c_3 \times 85^2) + (c_4 \times 85^1) + c_5
$$

In other words, 4 bytes of binary data are interpreted as a base- 256 number and then converted into a base-85 number. The five "digits" of this number,  $(c_1 c_2 c_3 c_4 c_5)$ , are then converted into ASCII characters by adding 33, which is the ASCII code for!, to each. ASCII characters in the range ! to u are used, where! represents the value 0 and u represents the value 84. As a special case, if all five digits are 0, they are represented by a single character z instead of by !!!!!.

If the ASCI185Encode filter is closed when the number of characters written to it is not a multiple of 4, it uses the characters of the last, partial 4-tuple to produce a last, partial 5-tuple of output. Given  $n$  (1, 2, or 3) bytes of binary data, it first appends  $4 - n$  zero bytes to make a complete 4-tuple. Then, it encodes the 4-tuple in the usual way, but without applying the z special case. Finally, it writes the first  $n + 1$  bytes of the resulting 5-tuple. Those bytes are followed immediately by the —> EOD marker. This information is sufficient to correctly encode the number of final bytes and the values of those bytes.

The following conditions constitute encoding violations:

- The value represented by a 5-tuple is greater than  $2^{32} 1$ .
- A z character occurs in the middle of a 5-tuple.
- A final partial 5-tuple contains only one character.

These conditions never occur in the output produced by the ASCI185Encode filter. Their occurrence in the input to the ASC1185Decode filter causes an ioerror.

The ASCII base- 85 encoding is similar to one used by the public domain utilities btoa and atob, which are widely available on workstations. However, it is not exactly the same; in particular, it omits the begin-data and end-data marker lines, and it uses a different convention for marking end-of- data.

The parameter dictionary can be used to specify the CloseTarget parameter (LanguageLevel 3).

# LZWDecode Filter

source /LZWDecode filter source dictionary /LZWDecode filter

The LZWDecode filter decodes data that is encoded in a Lempel-Ziv-Welch compressed format. See the description of the LZWEncode filter for details of the format and a description of the filter parameters.

## LZWEncode Filter

target /LZWEncode filter target dictionary /LZWEncode filter

The LZWEncode filter encodes ASCII or binary data according to the basic LZW (Lempel-Ziv-Welch) data compression method. LZW is a variable-length, adaptive compression method that has been adopted as one of the standard compression methods in the *tag image file format* (TIFF) standard. The output produced by the LZWEncode filter is always binary, even if the input is ASCII text.

LZW compression can discover and exploit many patterns in its input data. In its basic form, it is especially well suited to natural- language and PostScriptlanguage text. The filter also supports optional pretransformation by a predictor function, as described in the section " Predictor Functions" on page 139; this improves compression of sampled image data.

Note: The LZW compression method is the subject of United States patent number 4,558,302 and corresponding foreign patents owned by the Unisys Corporation. Adobe Systems has licensed this patent for use in its products. Independent software vendors (ISVs) may be required to license this patent to develop software using the LZW method to compress PostScript programs or data for use with Adobe products. Unisys has agreed that ISVs may obtain such a license for a modest one-time fee. Additional information can be obtained on the World Wide Web at <http://www.unisys.com/LeadStory/lzwfaq.html>.

An LZWDecode or LZWEncode parameter dictionary may contain any of the entries listed in Table 3.17. Unless otherwise noted, a decoding filter's parameters must match the parameters used by the encoding filter that generated its input data.

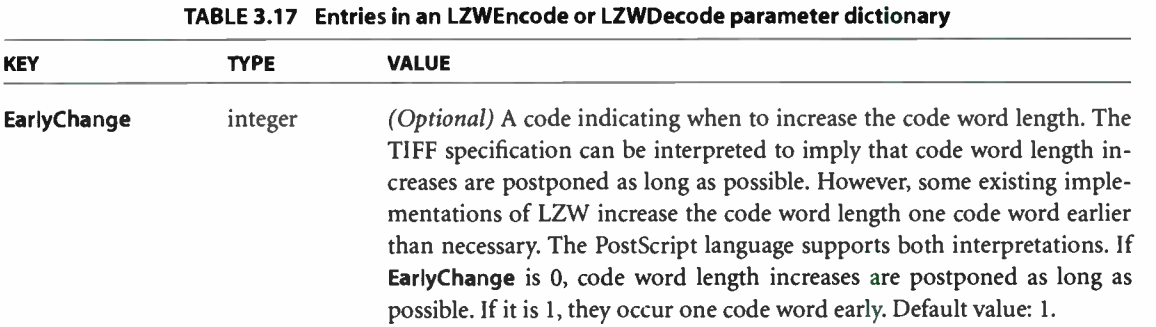

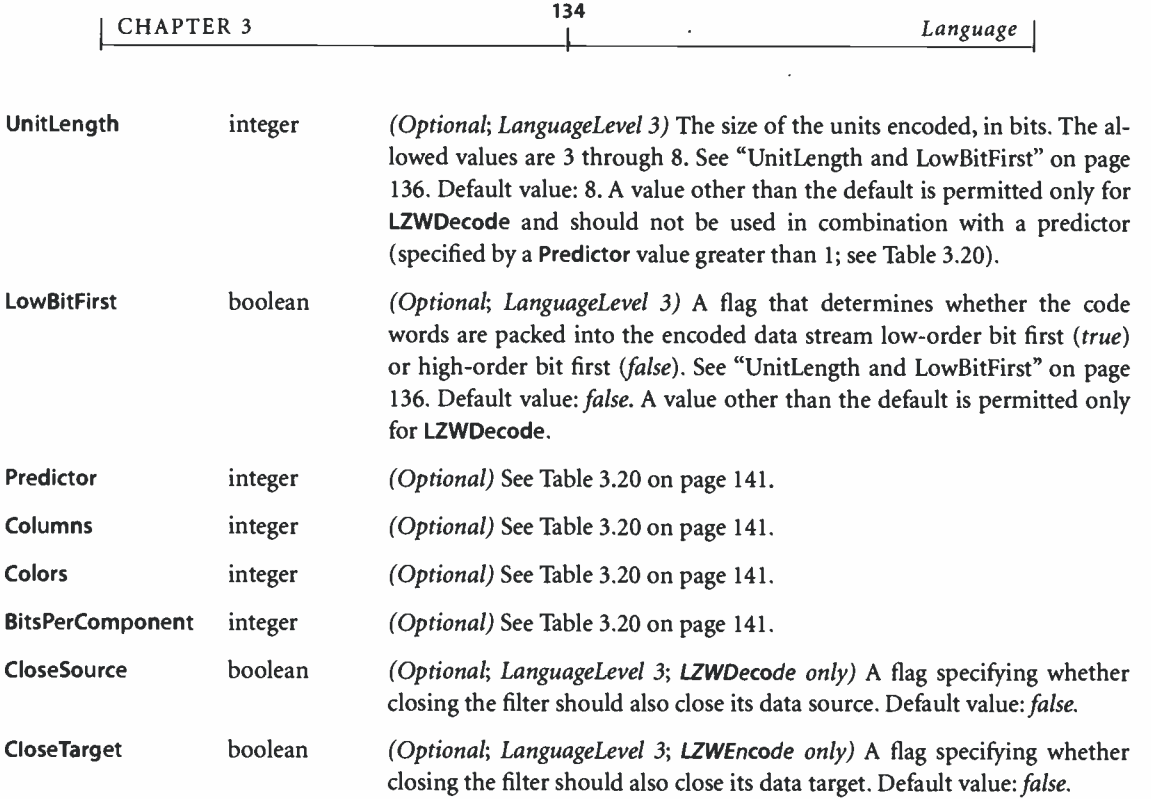

In LanguageLevel 3, the size of the units encoded is determined by the optional UnitLength entry in the LZWDecode parameter dictionary; its default value is 8. The following general discussion of the encoding scheme refers to this LanguageLevel 3 parameter; for LanguageLevel 2, assume a unit size of 8.

The encoded data consists of a sequence of codes that can be from (UnitLength  $+ 1$ ) to a maximum of 12 bits long. Each code denotes a single character of input data (0 to  $2^{UnitLength} - 1$ ), a clear-table marker ( $2^{UnitLength}$ ), an EOD marker ( $2^{\text{UnitLength}} + 1$ ), or a table entry representing a multicharacter sequence that has been encountered previously in the input  $(2^{\text{UnitLength}} + 2$  and greater). In the normal case where UnitLength is 8, the clear-table marker is 256 and the EOD marker is 257.

Initially, the code length is  $(UnitLength + 1)$  bits and the table contains only entries for the  $(2^{\text{UnitLength}} + 2)$  fixed codes. As encoding proceeds, entries are appended to the table, associating new codes with longer and longer input character sequences. The encoding and decoding filters maintain identical copies of this table.

Whenever both the encoder and decoder independently (but synchronously) realize that the current code length is no longer sufficient to represent the number of entries in the table, they increase the number of bits per code by 1. For a UnitLength of 8, the first output code that is 10 bits long is the one following the creation of table entry 511, and so on for 11 ( 1023) and 12 ( 2047) bits. Codes are never longer than 12 bits, so entry 4095 is the last entry of the LZW table.

135

The encoder executes the following sequence of steps to generate each output code:

- 1. Accumulate a sequence of one or more input characters matching some sequence already present in the table. For maximum compression, the encoder should find the longest such sequence.
- 2. Emit the code corresponding to that sequence.
- 3. Create a new table entry for the first unused code. Its value is the sequence found in step 1 followed by the next input character.

For example, suppose UnitLength is 8 and the input consists of the following sequence of ASCII character codes:

45 45 45 45 45 65 45 45 45 66

Starting with an empty table, the encoder proceeds as shown in Table 3.18.

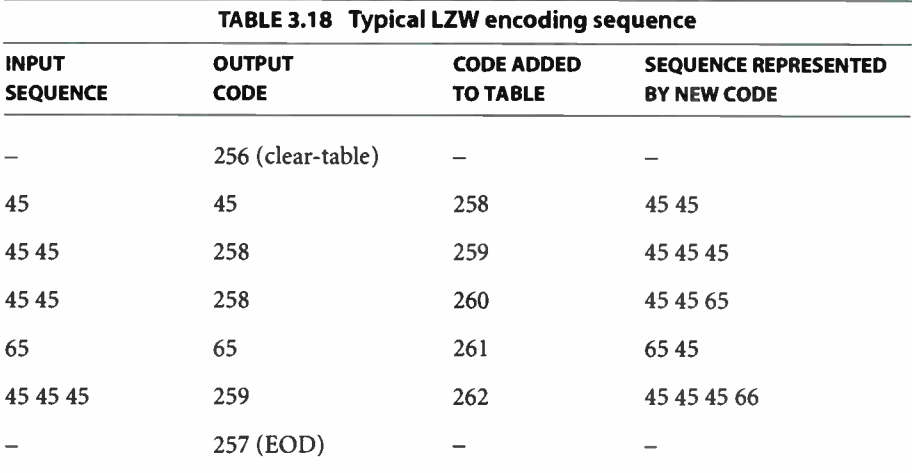

Codes are packed into a continuous bit stream, high-order bit first ( assuming that LowBitFirst is false). This stream is then divided into 8-bit bytes, high-order bit first. Thus, codes can straddle byte boundaries arbitrarily. After the EOD marker ( code value of 257), any leftover bits in the final byte are set to O.

In the example above, all the output codes are 9 bits long; they would pack into bytes as follows ( represented in hexadecimal):

80 OB 60 50 22 OC OE 02

To adapt to changing input sequences, the encoder may at any point issue a cleartable code, which causes both the encoder and decoder to restart with initial tables and 9-bit codes. By convention, the encoder begins by issuing a clear-table code. It must issue a clear- table code when the table becomes full; it may do so sooner.

#### UnitLength and LowBitFirst

As indicated earlier, the default value of UnitLength is 8 and of LowBitFirst is false. These are the only values supported in LanguageLevel 2. Moreover, even in LanguageLevel 3, values other than the default are permitted only for LZWDecode, not for LZWEncode. This support is provided as a convenience for decoding images from other sources ( principally GIF files) that use representations other than the default. The default values are recommended for general document interchange.

Data that has been LZW-encoded with a UnitLength less than 8 consists only of codes in the range 0 to  $2^{UnitLength} - 1$ ; consequently, the LZWDecode filter produces only codes in that range when read. UnitLength also affects the encoded representation, as described above.

LZW is a bit-stream protocol, and the codes of compressed data do not necessarily fall on byte boundaries. The LowBitFirst parameter controls how these codes get packed into a byte stream.

• If LowBitFirst is *false* (the default), codes are packed into bytes high-order bit first. That is, bits of a code are stored into the available bits of a byte starting with the highest-order bit. When a code straddles a byte boundary, the highorder portion of the code appears in the low-order bits of one byte; the low-

order portion of the code appears in the high-order bits of the next byte. For example, the sequence of 9-bit output codes in Table 3.18 is encoded as

80 OB 60 50 22 OC OE 02

• If LowBitFirst is *true*, codes are packed into bytes low-order bit first. That is, bits of a code are stored into the available bits of a byte starting with the lowestorder bit. When a code straddles a byte boundary, the low-order portion of the code appears in the high-order bits of one byte; the high-order portion of the code appears in the low-order bits of the next byte. For example, the sequence of 9-bit output codes in Table 3.18 would be encoded as

00 56 08 14 18 64 60 40

#### FlateDecode Filter

source /FlateDecode filter source dictionary /FlateDecode filter

The FlateDecode filter (LanguageLevel 3) decodes data encoded in zlib/deflate compressed format. See the description of the FlateEncode filter for details of the format.

### FlateEncode Filter

target /FlateEncode filter target dictionary /FlateEncode filter

The FlateEncode filter (LanguageLevel 3) encodes ASCII or binary data. Encoding is based on the public-domain zlib/deflate compression method, which is a variable-length Lempel-Ziv adaptive compression method cascaded with adaptive Huffman coding. This method is referred to below as the Plate method. It is fully defined in Internet Engineering Task Force Requests for Comments ( IETF RFCs) 1950 and 1951. The output produced by the FlateEncode filter is always binary, even if the input is ASCII text.

Plate compression can discover and exploit many patterns in its input data. In its basic form, it is especially well suited to natural-language and PostScriptlanguage text. The filter also supports optional pretransformation by a predictor function, as described in the section " Predictor Functions" on page 139; this improves compression of sampled image data.

**World Radio History** 

A FlateDecode or FlateEncode parameter dictionary may contain any of the entries listed in Table 3.19. Unless otherwise noted, a decoding filter's parameters must match the parameters used by the encoding filter that generated its input data.

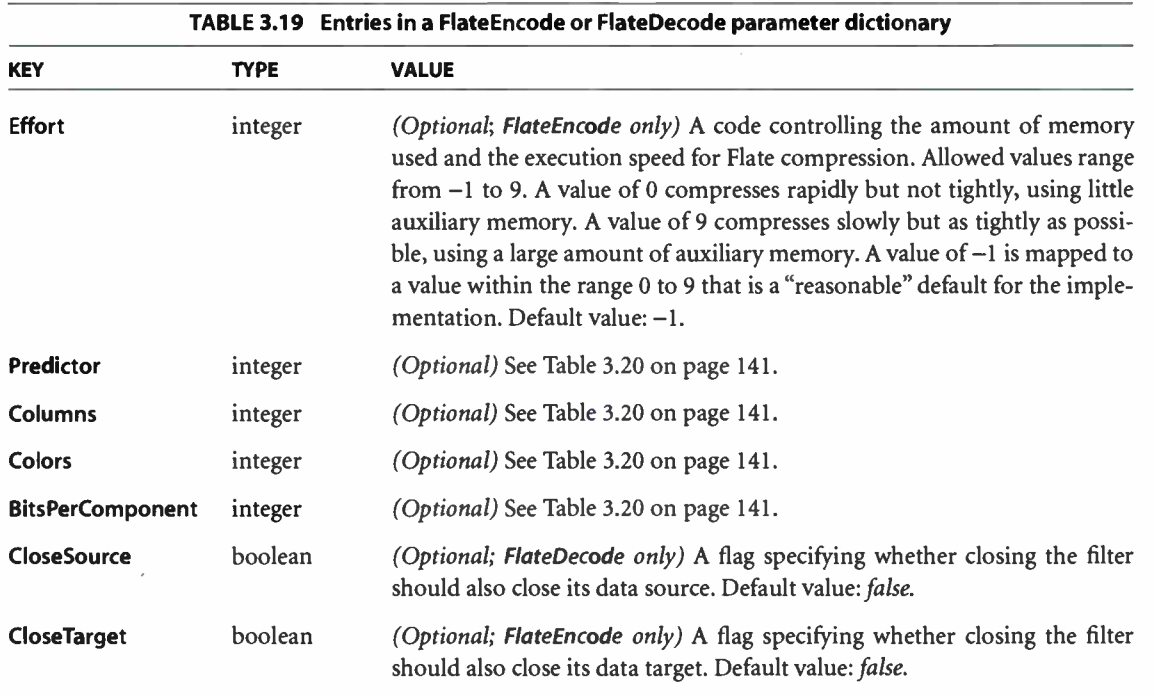

#### **Comparison of LZW and Flate Encoding**

Flate encoding, like LZW encoding, discovers and exploits many patterns in its input data, whether text or images. Thanks to its cascaded adaptive Huffinan coding, Flate-encoded output is usually substantially more compact than LZWencoded output for the same input. Flate and LZW decoding speeds are comparable, but Flate encoding is considerably slower than LZW encoding.

Usually, the FlateEncode and LZWEncode filters compress their inputs substantially. In the worst case, however, the **FlateEncode** filter *expands* its input by no more than a factor of 1.003, plus the effects of algorithm tags added by PNG predictors ( described below) and the effects of any explicit flushfile operations. LZW

compression has a worst-case expansion of at least a factor of 1.125, which can increase to nearly 1.5 in some implementations ( plus the effects of PNG tags).

### Predictor Functions

LZWEncode and FlateEncode filters compress more compactly if their input data is highly predictable. One way to increase the predictability of many continuoustone sampled images is to replace each sample with the difference between that sample and some predictor function applied to earlier neighboring samples. If the predictor function works well, the postprediction data will cluster toward O.

The parameter dictionary for the LZW and Flate filters may contain any of the four entries Predictor, Columns, Colors, and BitsPerComponent to specify a predictor function. When a predictor is selected, the encoding filter applies the predictor function to the data before compression; the decoding filter applies the complementary predictor function after decompression. Unless otherwise noted, a decoding filter's parameters must match the parameters used by the encoding filter that generated its input data.

Two groups of predictor functions are supported. The first, the TIFF group, consists of the single function that is Predictor 2 in the TIFF standard. ( In the TIFF standard, Predictor 2 applies only to LZW compression, but here it applies to Flate compression as well.) TIFF Predictor 2 predicts that each color component of a sample will be the same as the corresponding color component of the sample immediately to the left.

The second supported group of predictor functions, the PNG group, consists of the "filters" of the World Wide Web Consortium's Portable Network Graphics recommendation, documented in IETF RFC 2083. The term predictors is used here instead of *filters* to avoid confusion. There are five basic PNG predictor algorithms:

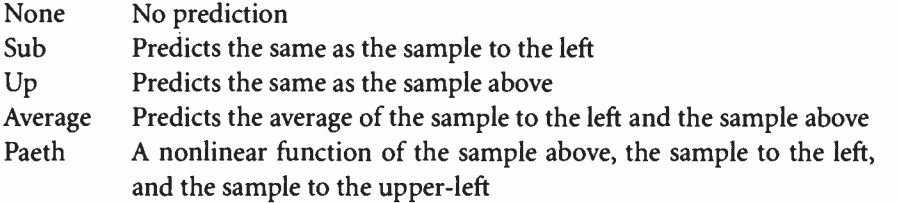

The two groups of predictor functions have some common features. Both assume the following:

140 I

- Data is presented in order, from the top row to the bottom row and from left to right within a row.
- A row occupies a whole number of bytes, rounded up if necessary.
- Samples and their components are packed into bytes from high- to low-order bits.
- All color components of samples outside the image (which are necessary for predictions near the boundaries) are O.

The two groups differ in the following ways:

- With PNG predictors, the encoded data explicitly identifies the predictor function used for each row, so different rows can be predicted with different algorithms to improve compression. The TIFF predictor has no such identifier; the same algorithm applies to all rows.
- The TIFF function group predicts each color component from the prior instance of that color component, taking into account the bits per component and the number of components per sample. In contrast, the PNG function group predicts each byte of data as a function of the corresponding byte of one or more previous image samples, regardless of whether there are multiple color components in a byte, or whether a single color component spans multiple bytes. This can yield significantly better speed but with somewhat worse compression.

Table 3.20 describes the predictor- related entries in a parameter dictionary for an LZW or Flate filter.

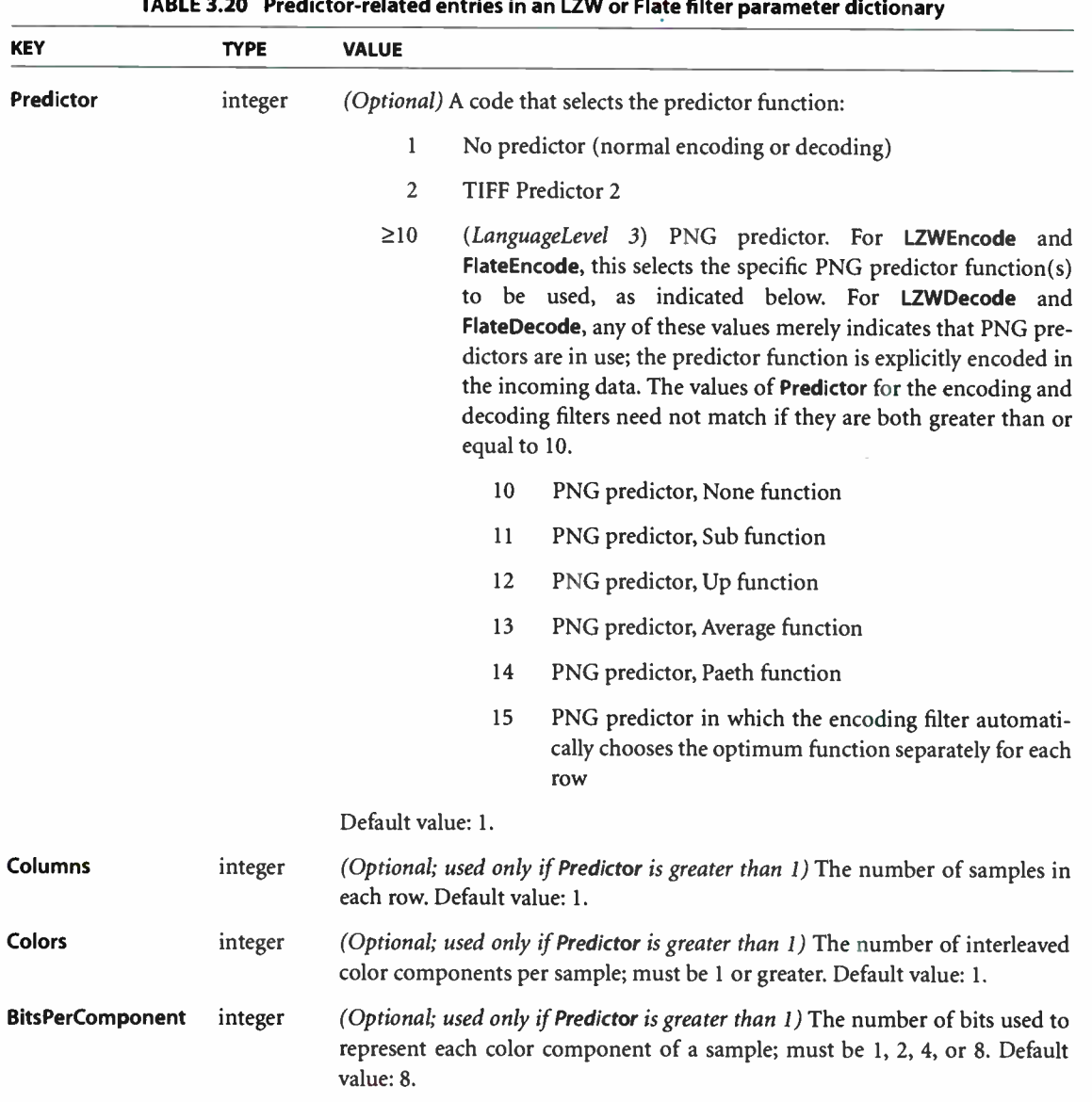

## RunLengthDecode Filter

source /RunLengthDecode filter source dictionary /RunLengthDecode filter

The RunLengthDecode filter decodes data encoded in the run-length encoding format. The encoded data consist of pairs of run-length bytes and data. See the description of the RunLengthEncode filter for details of the format. A run length of 128 indicates EOD.

The parameter dictionary may be used to specify the CloseSource parameter (LanguageLevel 3).

## RunLengthEncode Filter

target recordsize /RunLengthEncode filter target dictionary recordsize /RunLengthEncode filter

The RunLengthEncode filter encodes data in a simple byte- oriented format based on run length. The compressed data format is a sequence of runs, where each run consists of a length byte followed by 1 to 128 bytes of data. If the length byte is in the range 0 to 127, the following *length*  $+1$  bytes (1 to 128 bytes) are to be copied literally upon decompression. If length is in the range 129 to 255, the following single byte is to be replicated  $257$  – length times (2 to 128 times) upon decompression.

When the RunLengthEncode filter is closed, it writes a final byte, with value 128 as an EOD marker.

recordsize is a nonnegative integer specifying the number of bytes in a "record" of source data. The RunLengthEncode filter will not create a run that contains data from more than one source record. If recordsize is 0, the filter does not treat its source data as records. The notion of a " record" is irrelevant in the context of the PostScript interpreter ( in particular, the image operator does not require its data to be divided into records). A nonzero recordsize is useful only if the encoded data is to be sent to some application program that requires it.

This encoding is very similar to that used by the Apple® Macintosh® PackBits routine and by TIFF Data Compression scheme #32773. Output from PackBits is acceptable as input to the RunLengthDecode filter if an EOD marker (byte value 128) is appended to it. Output from the **RunLengthEncode** filter is acceptable to

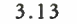

UnpackBits if the recordsize parameter is equal to the length of one scan line for the image being encoded.

The parameter dictionary can be used to specify the CloseTarget parameter (LanguageLevel 3). Note that there is no means for specifying recordsize in the parameter dictionary; it must be an explicit operand of the RunLengthEncode filter.

#### CCITTFaxDecode Filter

source /CCITTFaxDecode filter source dictionary /CCITTFaxDecode filter

The CCITTFaxDecode filter decodes image data that has been encoded according to the CCITT facsimile standard. See the description of the CCITTFaxEncode filter for details of the filter parameters.

If the CCITTFaxDecode filter encounters improperly encoded source data, it will issue an ioerror. It will not perform any error correction or resynchronization, except as noted for DamagedRowsBeforeError in Table 3.21.

#### CCITTFaxEncode Filter

target /CCITTFaxEncode filter target dictionary /CCITTFaxEncode filter

The CCITTFaxEncode filter encodes image data according to the CCITT facsimile (fax) standard. This encoding is defined by an international standards organization, the International Telecommunication Union ( ITU), formerly known as the Comité Consultatif International Téléphonique et Télégraphique ( International Coordinating Committee for Telephony and Telegraphy). The encoding is designed to achieve efficient compression of monochrome (1 bit per pixel) image data at relatively low resolutions. The encoding algorithm is not described in this book, but rather in the ITU standard ( see the Bibliography). We refer to that standard as the CCITT standard for historical reasons.

Note: PostScript language support for the CCITT standard is limited to encoding and decoding of image data. It does not include initial connection and handshaking protocols that would be required to communicate with a fax machine. The purpose of these filters is to enable efficient interchange of bileyel sampled images between an application program and a PostScript interpreter.

The CCITTFaxDecode and CCITTFaxEncode filters support two encoding schemes, Group 3 and Group 4, and various optional features of the CCITT standard. Table 3.21 describes the contents of the parameter dictionary for these filters.

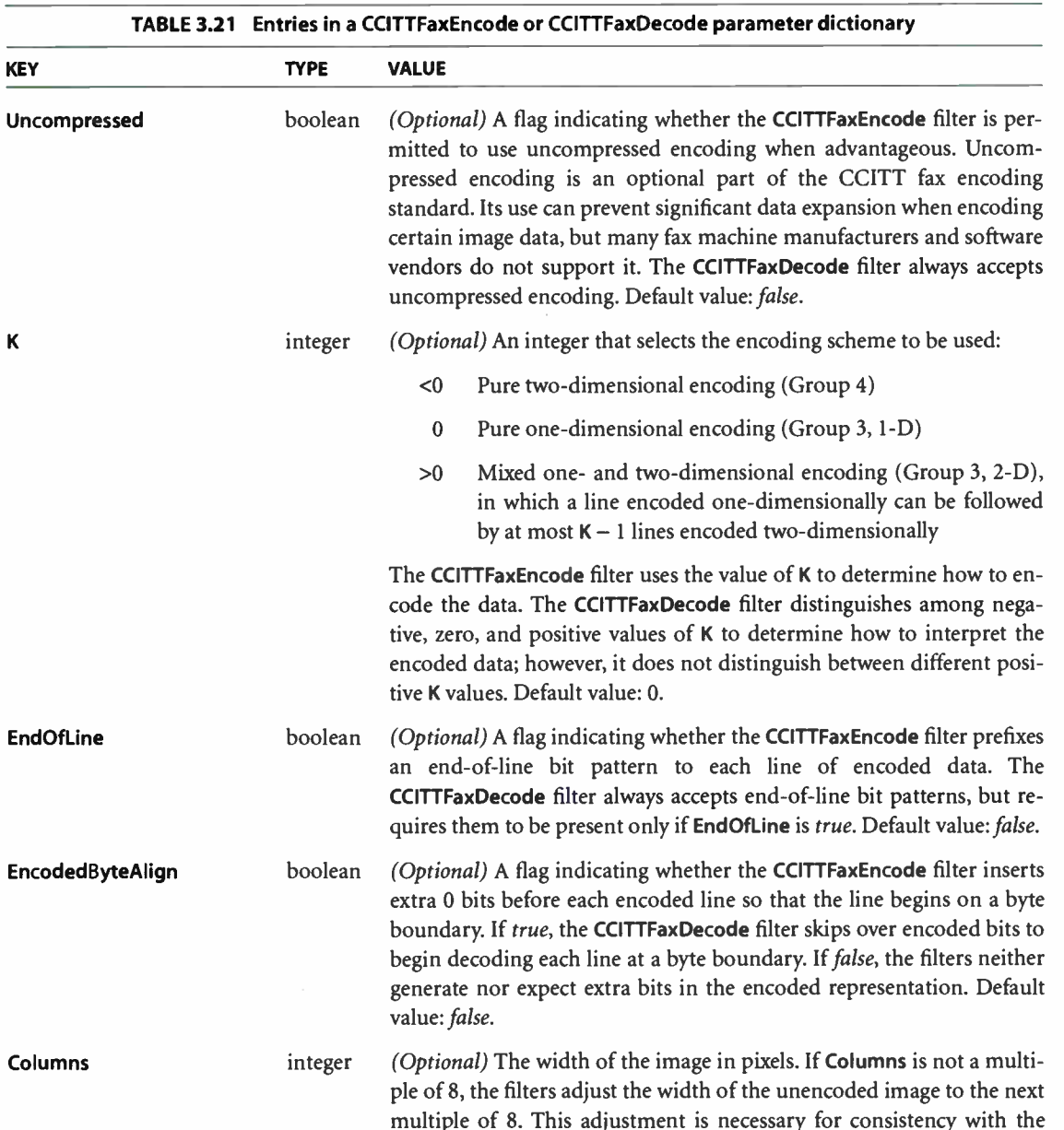

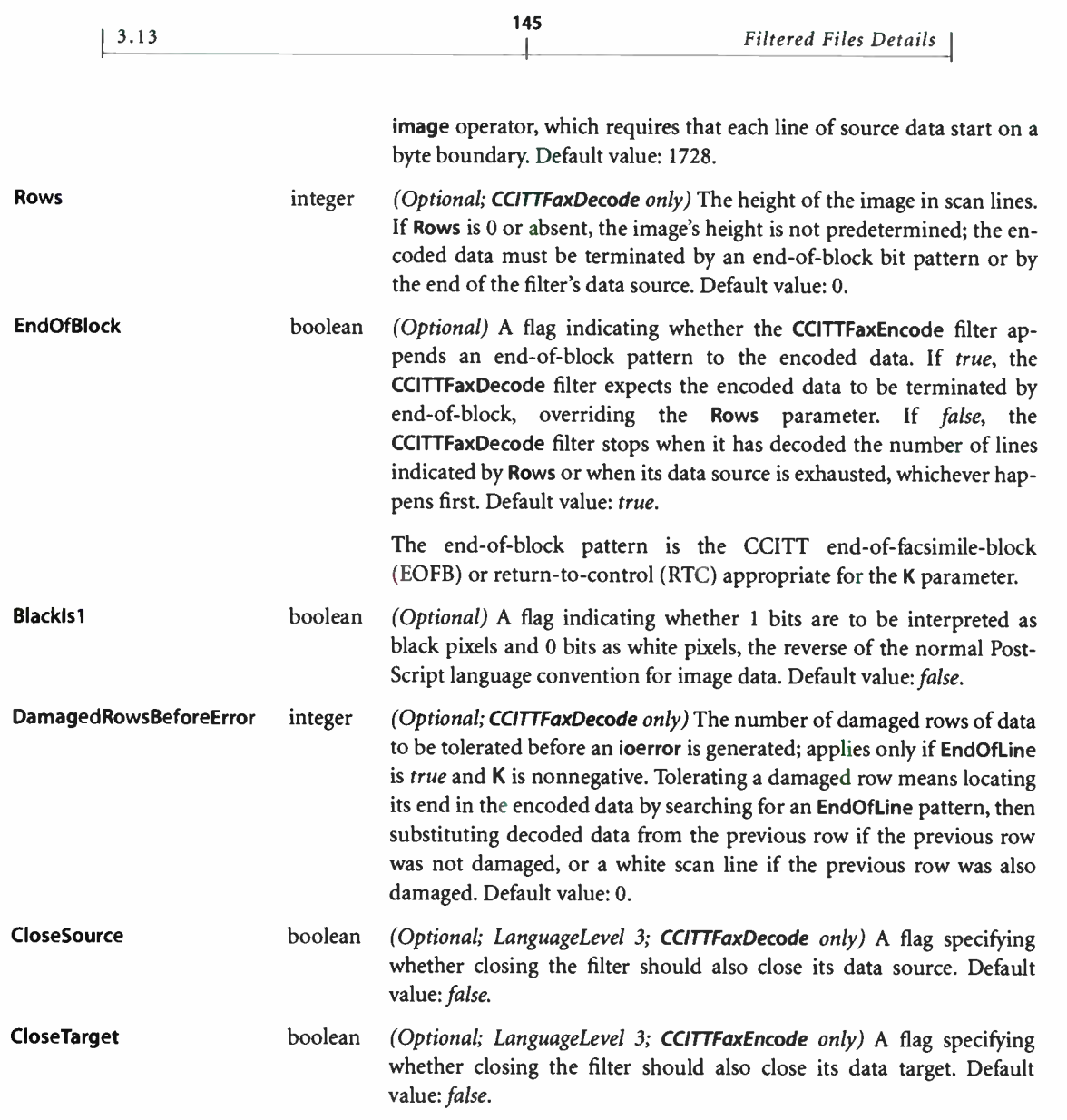

The CCITT fax standard specifies a bilevel picture encoding in terms of black and white pixels. It does not define a representation for the unencoded image data in terms of 0 and 1 bits in memory. However, the PostScript language ( specifically, the image operator) does impose a convention: normally, 0 means black and 1 means white. Therefore, the CCITTFaxEncode filter normally encodes 0 bits as black pixels and 1 bits as white pixels. Similarly, the CCITTFaxDecode filter **CHAPTER 3** 

normally produces 0 bits for black pixels and 1 bits for white pixels. The **BlackIs1** parameter can be used to reverse this convention if necessary

The fax encoding method is bit- oriented, not byte- oriented. This means that, in principle, encoded or decoded data might not end at a byte boundary. The CCITTFaxEncode and CCITTFaxDecode filters deal with this problem in the following ways:

- Unencoded data is treated as complete scan lines, with unused bits inserted at the end of each scan line to fill out the last byte. This is compatible with the convention the image operator uses.
- Encoded data is ordinarily treated as a continuous, unbroken bit stream. The EncodedByteAlign parameter can be used to cause each encoded scan line to be filled to a byte boundary; this method is not prescribed by the CCITT standard, and fax machines never do this, but some software packages find it convenient to encode data this way.
- When a filter reaches EOD, it always skips to the next byte boundary following the encoded data.

## DCTDecode Filter

source /DCTDecode filter source dictionary /DCTDecode filter

The DCTDecode filter decodes grayscale or color image data in JPEG baseline encoded format. The description of the DCTEncode filter provides details of the format and the related filter parameters. All of the DCTEncode parameters ( except CloseTarget) are allowed for DCTDecode; however, usually no parameters are needed except ColorTransform ( and possibly CloseSource, in LanguageLevel 3), because all information required for decoding an image is normally contained in the JPEG signalling parameters, which accompany the encoded data in the compressed data stream.

The decoded data is a stream of image samples, each of which consists of 1, 2, 3, or 4 color components, interleaved on a per- sample basis. Each component value occupies one 8-bit byte. The dimensions of the image and the number of components per sample depend on parameters that were specified when the image was encoded. Given suitable parameters, the image operator can consume data directly from a DCTDecode filter.

146  $\vdash$  Note: The JPEG standard also allows an image's components to be sent as separate scans instead of interleaved; however, that format is not useful with the image operator, because image requires that components from separate sources be read in parallel.

147

#### DCTEncode Filter

target dictionary /DCTEncode filter

The DCTEncode filter encodes grayscale or color image data in JPEG baseline format. JPEG is the ISO Joint Photographic Experts Group, an organization responsible for developing an international standard for compression of color image data ( see the Bibliography). Another informal abbreviation for this standard is JFIF, for JPEG File Interchange Format. DCT refers to the primary technique (discrete cosine transform) used in the encoding and decoding algorithms. The algorithm can achieve very impressive compression of color images. For example, at a compression ratio of 10 to 1, there is little or no perceptible degradation in quality.

Note: The compression algorithm is "lossy," meaning that the data produced by the DCTDecode filter is not exactly the same as the data originally encoded by the DCTEncode filter. These filters are designed specifically for compression of sampled continuous- tone images, not for general data compression.

Input to the DCTEncode filter is a stream of image samples, each of which consists of 1, 2, 3, or 4 color components, interleaved on a per-sample basis. Each component value occupies one 8-bit byte. The dimensions of the image and the number of components per sample must be specified in the filter's parameter dictionary. The dictionary can also contain other optional parameters that control the operation of the encoding algorithm. Table 3.22 describes the contents of this dictionary.

**World Radio History** 

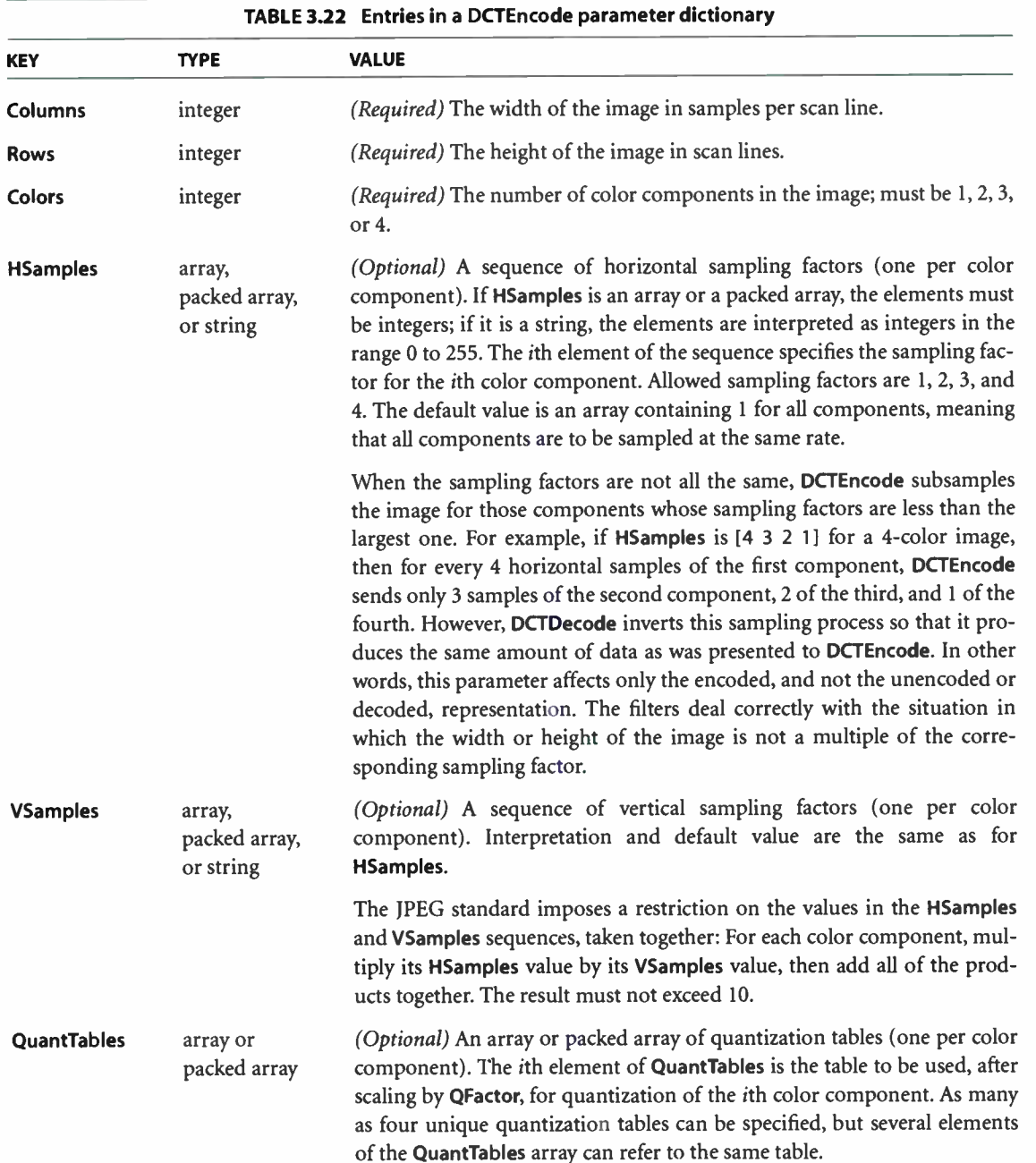

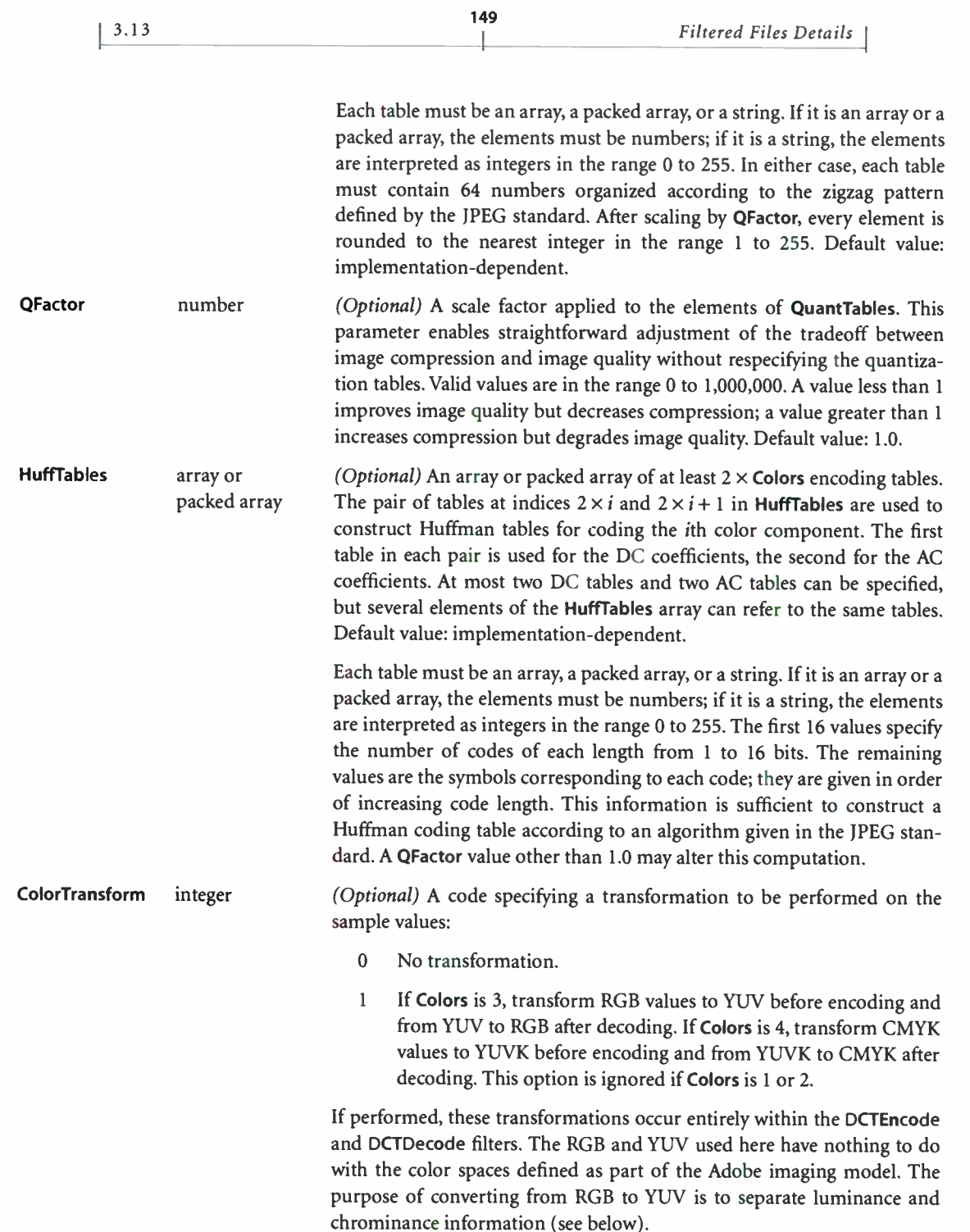

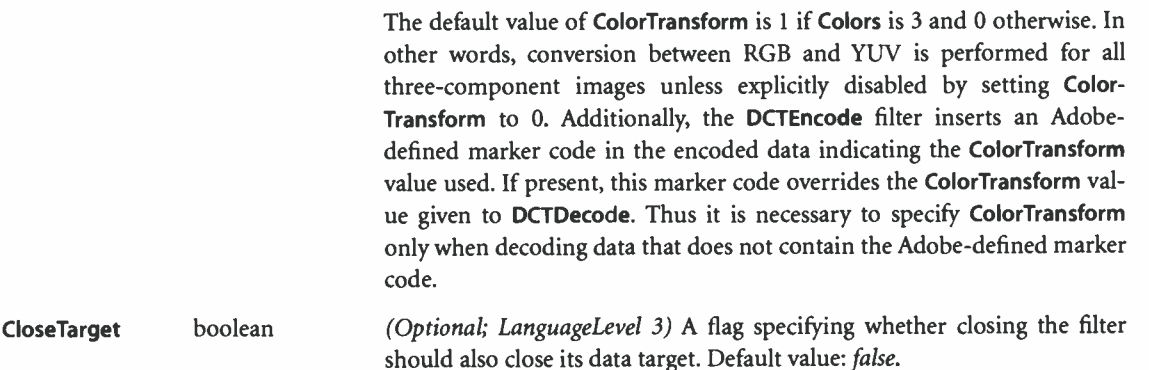

Specifying the optional parameters properly requires understanding the details of the encoding algorithm, which is described in the JPEG standard. The DCTDecode and DCTEncode filters do not support certain features of the standard that are irrelevant to images following PostScript language conventions; in particular, progressive JPEG is not supported. Additionally, Adobe has made certain choices regarding reserved marker codes and other optional features of the standard; contact the Adobe Developers Association for further information.

The default values for QuantTables and HuffTables in a DCTEncode parameter dictionary are chosen without reference to the image color space and without specifying any particular tradeoff between image quality and compression. Although they will work, they will not produce optimal results for most applications. For superior compression, applications should provide custom Quant-Tables and HuffTables arrays rather than relying on the default values.

Better compression is often possible for color spaces that treat luminance and chrominance separately than for those that do not. The RGB to YUV conversion provided by the filters is one attempt to separate luminance and chrominance; it conforms to CCIR recommendation 601-1. Other color spaces, such as the CIE 1976 L\*a\*b\* space, may also achieve this objective. The chrominance components can then be compressed more than the luminance by using coarser sampling or quantization, with no degradation in quality.

Unlike other encoding filters, the DCTEncode filter requires that a specific amount of data be written to it: Columns  $\times$  Rows samples of Colors bytes each. The filter reaches EOD at that point. It cannot accept further data, so attempting to write to it will cause an ioerror. The program must now close the filter file to cause the buffered data and EOD marker to be flushed to the data target.

151

## SubFileDecode Filter

source EODCount EODString /SubFileDecode filter source dictionary EODCount EODString /SubFileDecode filter source dictionary /SubFileDecode filter (LanguageLevel 3)

The SubFileDecode filter does not perform data transformation, but it can detect an EOD condition. Its output is always identical to its input, up to the point where EOD occurs. The data preceding the EOD is called a subfile of the underlying data source.

The SubFileDecode filter can be used in a variety of ways:

- A subfile can contain data that should be read or executed conditionally, depending on information that is not known until execution. If a program decides to ignore the information in a subfile, it can easily skip to the end of the subfile by invoking flushfile on the filter file.
- Subfiles can help recover from errors that occur in encapsulated programs. If the encapsulated program is treated as a subfile, the enclosing program can regain control if an error occurs, flush to the end of the subfile, and resume execution from the underlying data source. The application, not the PostScript interpreter, must provide such error handling; it is not the default error handling provided by the PostScript interpreter.
- The SubFileDecode filter enables an arbitrary data source ( procedure or string) to be treated as an input file. This use of subfiles does not require detection of an EOD marker.

The SubFileDecode filter requires two parameters, EODCount and EODString, which specify the condition under which the filter is to recognize EOD. The filter will allow data to pass through the filter until it has encountered exactly EODCount instances of the EODString; then it will reach EOD.

In LanguageLevel 2, EODCount and EODString are specified as operands on the stack. In LanguageLevel 3, they may alternatively be specified in the SubFileDecode parameter dictionary (as shown in Table 3.23). They *must* be specified in the parameter dictionary if the SubFileDecode filter is used as one of the filters in a ReusableStreamDecode filter ( described in the next section).

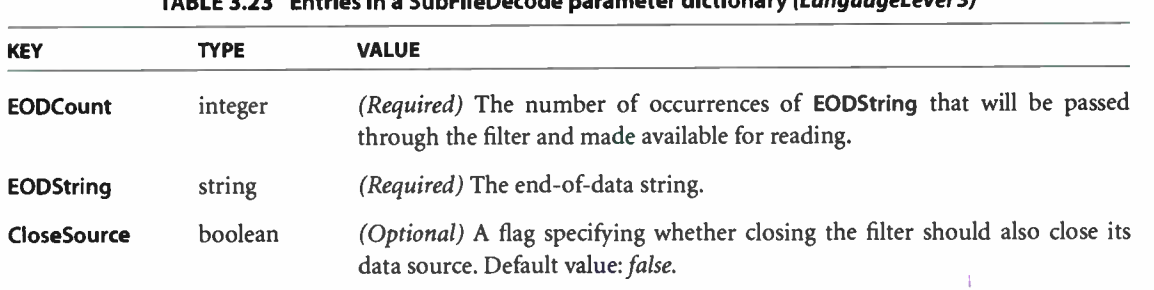

TABLE 3.23 Entries in a SubFileDecode parameter dictionary (LanguageLevel 3)

EODCount must be a nonnegative integer. If it is greater than 0, all input data up to and including that many occurrences of EODString will be passed through the filter and made available for reading. If EODCount is 0, the first occurrence of EOD-String will be consumed by the filter, but it will *not* be passed through the filter.

EODString is ordinarily a string of nonzero length. It is compared with successive subsequences of the data read from the data source. This comparison is based on equality of 8-bit character codes, so matching is case- sensitive. Each occurrence of EODString in the data is counted once. Overlapping instances of EODString will not be recognized. For example, an EODString of eee will be recognized only once in the input XeeeeX.

EODString may also be of length 0, in which case the SubFileDecode filter will simply pass EODCount bytes of arbitrary data. This is dependable only for binary data, when suitable precautions have been taken to protect the data from any modification by communication channels or operating systems. Ordinary ASCII text is subject to modifications such as translation between different end-of-line conventions, which can change the byte count in unpredictable ways.

A recommended value for EODString is a document structuring comment, such as %%EndBinary. Including newline characters in EODString is not recommended; translating the data between different end-of- line conventions could subvert the string comparisons.

If EODCount is 0 and EODString is of length 0, detection of EOD markers is disabled; the filter will not reach EOD. This is useful primarily when using procedures or strings as data sources. EODCount is not allowed to be negative.

#### I 3.13

#### ReusableStreamDecode Filter

source /ReusableStreamDecode filter source dictionary /ReusableStreamDecode filter

Certain PostScript features require that large blocks of data be available, in their entirety, for use one or more times during the invocation of those features. Examples of such data blocks include:

- Data for a sampled function ( see Section 3.10, " Functions")
- Image data or encapsulated PostScript ( EPS) referenced from the PaintProc procedure of a form dictionary ( see Section 4.7, " Forms")
- Mesh data for shading dictionaries ( see Section 4.9.3, " Shading Patterns")

Such data can be stored in strings, but only if the amount of data is less than the implementation limit imposed on string objects. ( See Appendix B for implementation limits.) To overcome this limit, LanguageLevel 3 defines reusable streams.

A reusable stream is a file object produced by a ReusableStreamDecode filter. Conceptually, this filter consumes all of its source data at the time the filter operator is invoked and then makes the data available as if it were contained in a temporary file. The filter file can be positioned as if it were a random-access disk file; its capacity is limited only by the amount of storage available.

Except for ReusableStreamDecode filters, a decoding filter is an input file that can be read only once. When it reaches EOF, it is automatically closed, and no further data can be read from it. No data is read from the filter's source during the execution of the filter operator.

In contrast, a ReusableStreamDecode filter is an input file that can be read many times. When it reaches EOF, it does not automatically close, but merely stays at EOF. It can be repositioned, when it reaches EOF or at any other time, for further reading. In some cases, all of the data is read from the filter's source during the execution of the filter operator.

A reusable stream has a length, which is the total number of bytes in its data source. The stream can be positioned anywhere from 0, which denotes the beginning of the stream, to length, which denotes the EOF.

I

When data is read from the filter's source, it may or may not be buffered in memory or written to a temporary disk file, depending on the type of data source, the availability of storage, and details of the implementation and system memory management.

The AsyncRead flag in the filter's parameter dictionary specifies whether all of the data should be read from the data source during the execution of the filter operator (AsyncRead false, the default), or whether this may be postponed until the data is needed (AsyncRead true). Asynchronous reading may require less memory or have better performance, but caution is required: attempts to read from the same data source through a separate stream may produce incorrect results.

Regardless of the value of **AsyncRead**, a string or file that is used as the data source for a reusable stream, as for any other decoding filter, should be considered read-only until the stream is closed. Writing into such a string or file will have unpredictable consequences for the data read from the stream.

A reusable stream's parameter dictionary can also specify additional filters that are to be applied to the data source before it is read by the ReusableStream-Decode filter. This has an effect equivalent to supplying the same filter pipeline as the data source of the ReusableStreamDecode filter. However, specifying those filters in the ReusableStreamDecode filter dictionary can improve efficiency by allowing the implementation more flexibility in determining how to read and buffer the data.

The following operators can be applied to a reusable stream:

- closefile closes the file. This occurs implicitly when the file is reclaimed by the restore operator or garbage collection. Closing the file reclaims any temporary memory or disk space that was used to buffer the file's contents.
- fileposition returns the current file position. The result is always in the range 0 to length.
- setfile position sets the file position to a value in the range 0 to *length*.
- resetfile sets the file position to O.
- flushfile sets the file position to *length*.
- bytesavailable returns length minus the current file position.

Table 3.24 lists the entries in the ReusableStreamDecode parameter dictionary.

Filtered Files Details |

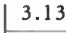

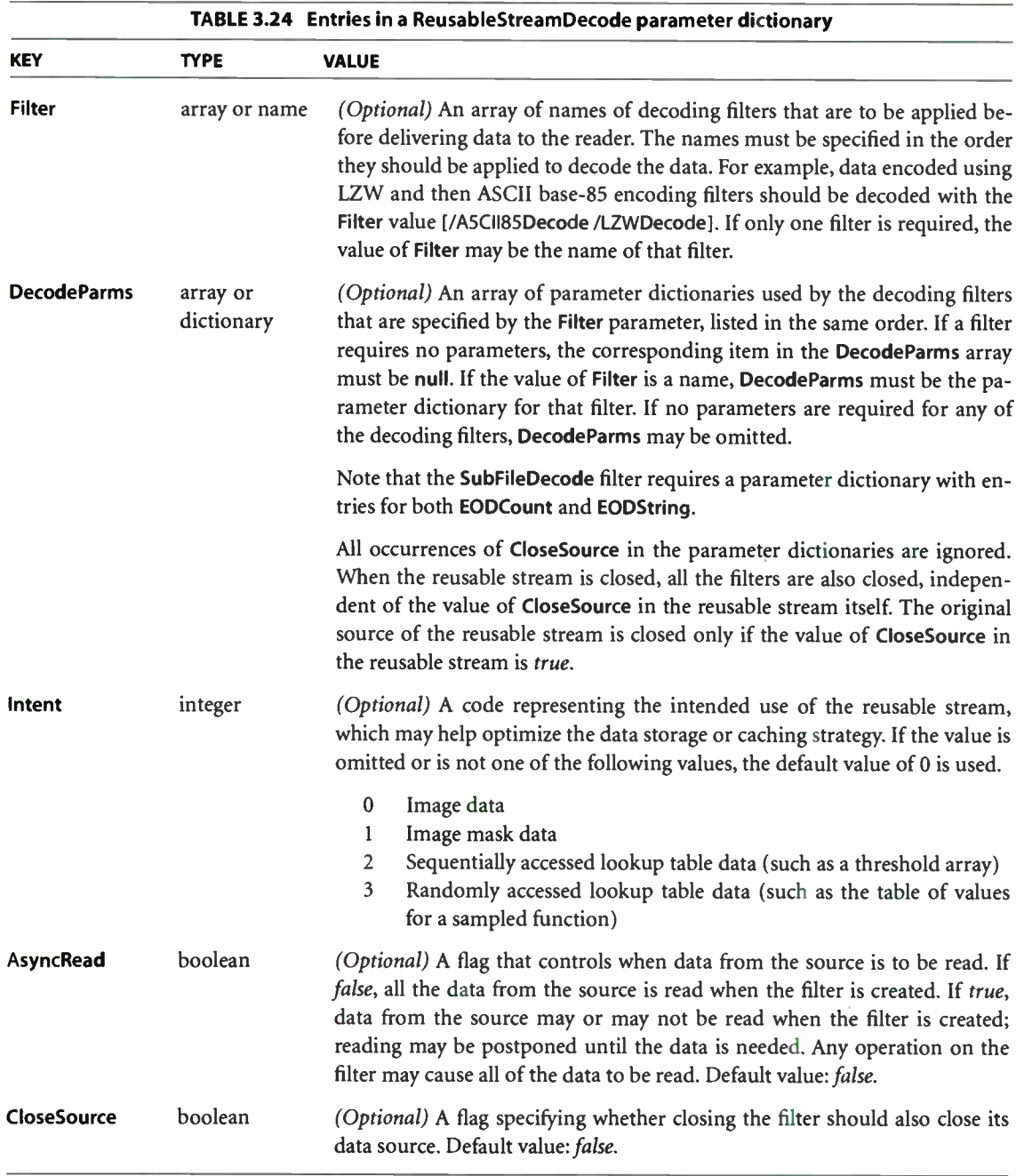

155

 $\mathbf{I}$ 

# NullEncode Filter

target /NullEncode filter target dictionary /NullEncode filter

The NullEncode filter is an encoding filter that performs no data transformation; its output is always identical to its input. The purpose of this filter is to allow an arbitrary data target ( procedure or string) to be treated as an output file. as described in Section 3.13.1, " Data Sources and Targets?' Note that there is no NullDecode filter as such, because the SubFileDecode filter can be configured to serve that function.

The parameter dictionary can be used to specify the CloseTarget parameter (LanguageLevel 3).

# 3.14 Binary Encoding Details

In LanguageLevels 2 and 3, the scanner recognizes two encoded forms of the PostScript language in addition to ASCII. These are binary token encoding and binary object sequence encoding. All three encoding formats can be mixed in any program.

The *binary token* encoding represents elements of the PostScript language as individual syntactic entities. This encoding emphasizes compactness over efficiency of generation or interpretation. Still, the binary token encoding is usually more efficient than ASCII. Most elements of the language, such as integers, real numbers, and operator names, are represented by fewer characters in the binary encoding than in the ASCII encoding. Binary encoding is most suitable for environments in which communication bandwidth or storage space is the scarce resource.

The binary object sequence encoding represents a sequence of one or more Post-Script objects as a single syntactic entity. This encoding is not compact, but it can be generated and interpreted very efficiently. In this encoding, most elements of the language are in a natural machine representation or something very close to one. Also, this encoding is oriented toward sending fully or partially precompiled sequences of objects, as opposed to sequences generated "on the fly." Binary object sequence encoding is most suitable for environments in which execution costs dominate communication costs.

Use of the binary encodings requires that the communication channel between the application and the PostScript interpreter be fully transparent. That is, the channel must be able to carry an arbitrary sequence of 8-bit character codes, with no characters reserved for communications functions, no "line" or "record" length restrictions, and so on. If the communication channel is not transparent, an application must use the ASCII encoding. Alternatively, it can make use of the filters that encode binary data as ASCII text ( see Section 3.13, " Filtered Files Details").

The various language encodings apply only to characters the PostScript language scanner consumes. Applying exec to an executable file or string object invokes the scanner, as does the token operator. File operators such as read and readstring, however, read the incoming sequence of characters as data, not as encoded Post-Script programs.

The first character of each token determines what encoding is to be used for that token. If the character code is in the range 128 to 159 ( that is, one of the first 32 codes with the high-order bit set), one of the binary encodings is used. For binary encodings, the character code is treated as a token type: it determines which encoding is used and sometimes also specifies the type and representation of the token.

Note: The codes 128 to 159 are control characters in most standard character sets, such as ISO and JIS; they do not have glyphs assigned to them and are unlikely to be used to construct names in PostScript programs. Interpretation of binary encodings can be disabled; see the setobjectformat operator in Chapter 8.

Characters following the token type character are interpreted according to the same encoding until the end of the token is reached, regardless of character codes. A character code outside the range 128 to 159 can appear within a multiple-byte binary encoding. A character code in the range 128 to 159 can appear within an ASCII string literal or a comment. However, a binary token type character terminates a preceding ASCII name or number token.

In the following descriptions, the term *byte* is synonymous with *character* but emphasizes that the information represents binary data instead of ASCII text.

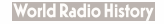

## 3.14.1 Binary Tokens

Binary tokens are variable-length binary encodings of certain types of PostScript objects. A binary token represents an object that can also be represented in the ASCII encoding, but it can usually represent the object with fewer characters. The binary token encoding is usually the most compact representation of a program.

Semantically, a binary token is equivalent to some corresponding ASCII token. When the scanner encounters the binary encoding for the integer 123, it produces the same result as when it encounters an ASCII token consisting of the characters 1, 2, and 3. That is, it produces an integer object whose value is 123; the object is the same and occupies the same amount of space if stored in VM, whether it came from a binary or an ASCII token.

Unlike the ASCII and binary object sequence encodings, the binary token encoding is incomplete; not everything in the language can be expressed as a binary token. For example, it does not make sense to have binary token encodings of { and ), because their ASCII encodings are already compact. It also does not make sense to have binary encodings for the names of operators that are rarely used, because their contribution to the overall length of a PostScript program is negligible. The incompleteness of the binary token encoding is not a problem, because ASCII and binary tokens can be mixed.

The binary token encoding is summarized in Table 3.25. A binary token begins with a token type byte. A majority of the token types ( 132 to 149) are used for binary tokens; the remainder are used for binary object sequences or are unassigned. The token type determines how many additional bytes constitute the token and how the token is interpreted.

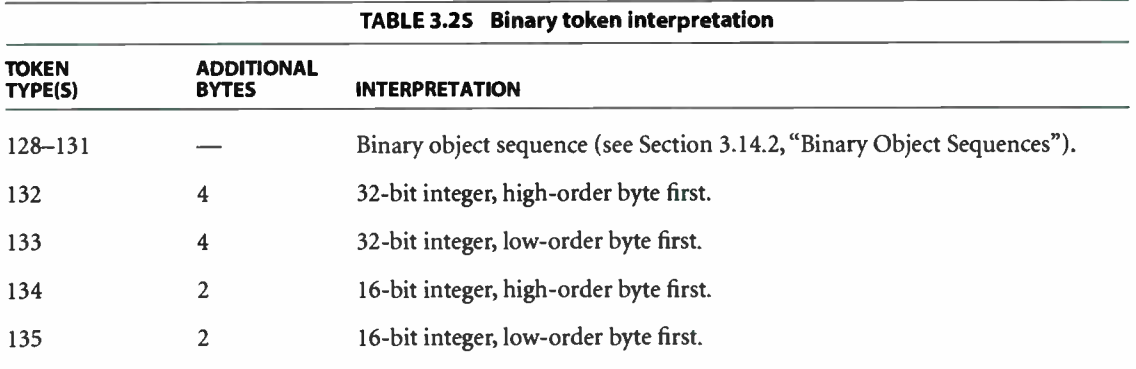

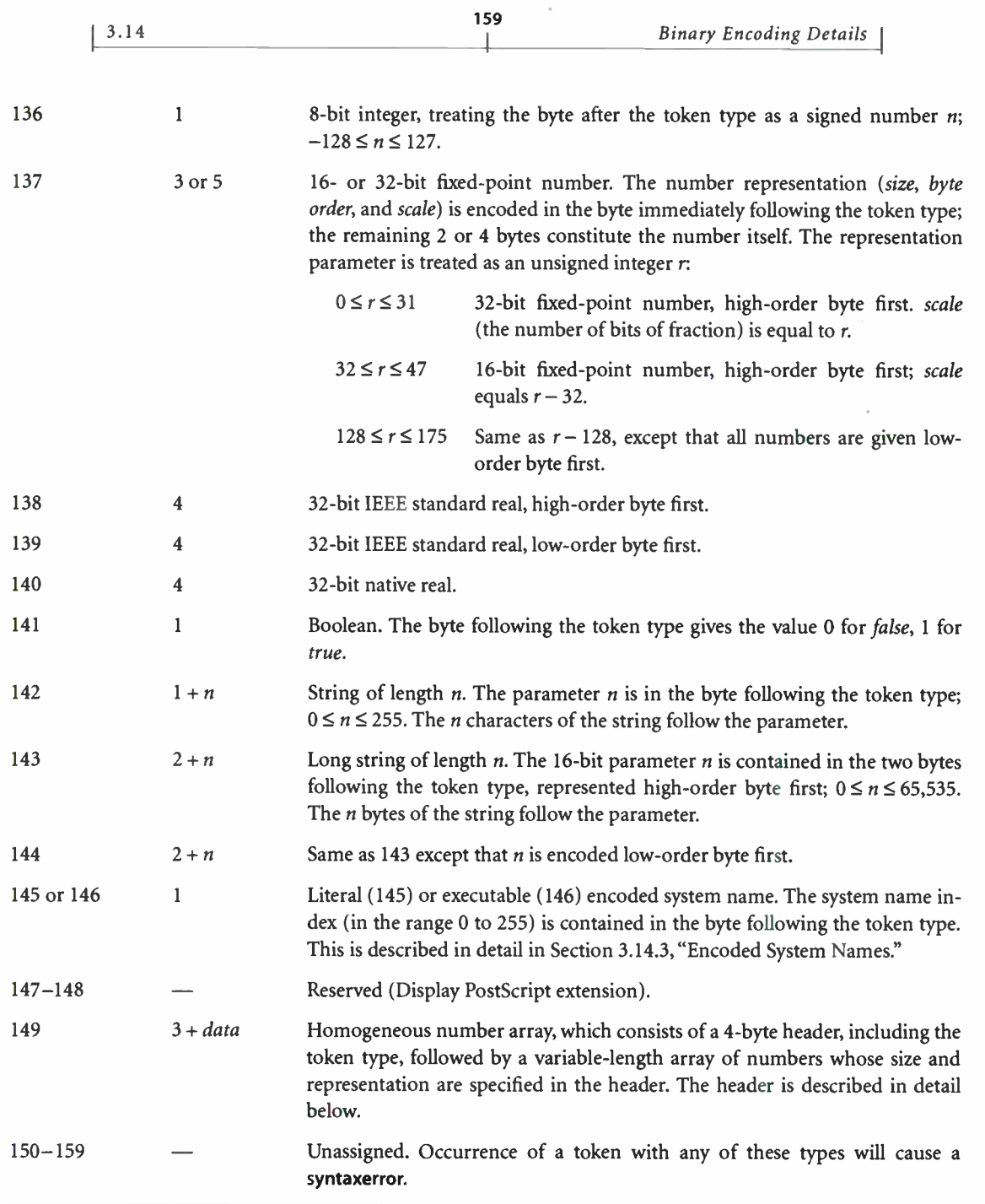

The encodings for integer, real, and boolean objects are straightforward; they are explained in Section 3.14.4, " Number Representations." The other token types require additional discussion.

## Fixed- Point Numbers

A *fixed-point number* is a binary number having integer and fractional parts. The position of the binary point is specified by a separate scale value. In a fixed-point number of *n* bits, the high-order bit is the sign, the next  $n - scale - 1$  bits are the integer part, and the low-order scale bits are the fractional part. For example, if the number is 16 bits wide and scale is 5, it is interpreted as a sign, a 10-bit integer part, and a 5-bit fractional part. A negative number is represented in twoscomplement form.

There are both 16- and 32-bit fixed-point numbers, enabling an application to make a tradeoff between compactness and precision. Regardless of the token's length, the object produced by the scanner for a fixed-point number is an integer if scale is 0; otherwise it is a real number. A 32-bit fixed-point number takes more bytes to represent than a 32-bit real number. It is useful only if the application already represents numbers that way. Using this representation makes somewhat more sense in homogeneous number arrays, described below.

## String Tokens

A string token specifies the string's length as a 1- or 2-byte unsigned integer. The specified number of characters of the string follow immediately. All characters are treated literally. There is no special treatment of  $\langle$  (backslash) or other characters.

## Encoded System Names

An encoded system name token selects a name object from the system name table and uses it as either a literal or an executable name. This mechanism is described in Section 3.14.3, "Encoded System Names."

#### Homogeneous Number Arrays

A homogeneous number array is a single binary token that represents a literal array object whose elements are all numbers. Figure 3.2 illustrates the organization of the homogeneous number array.

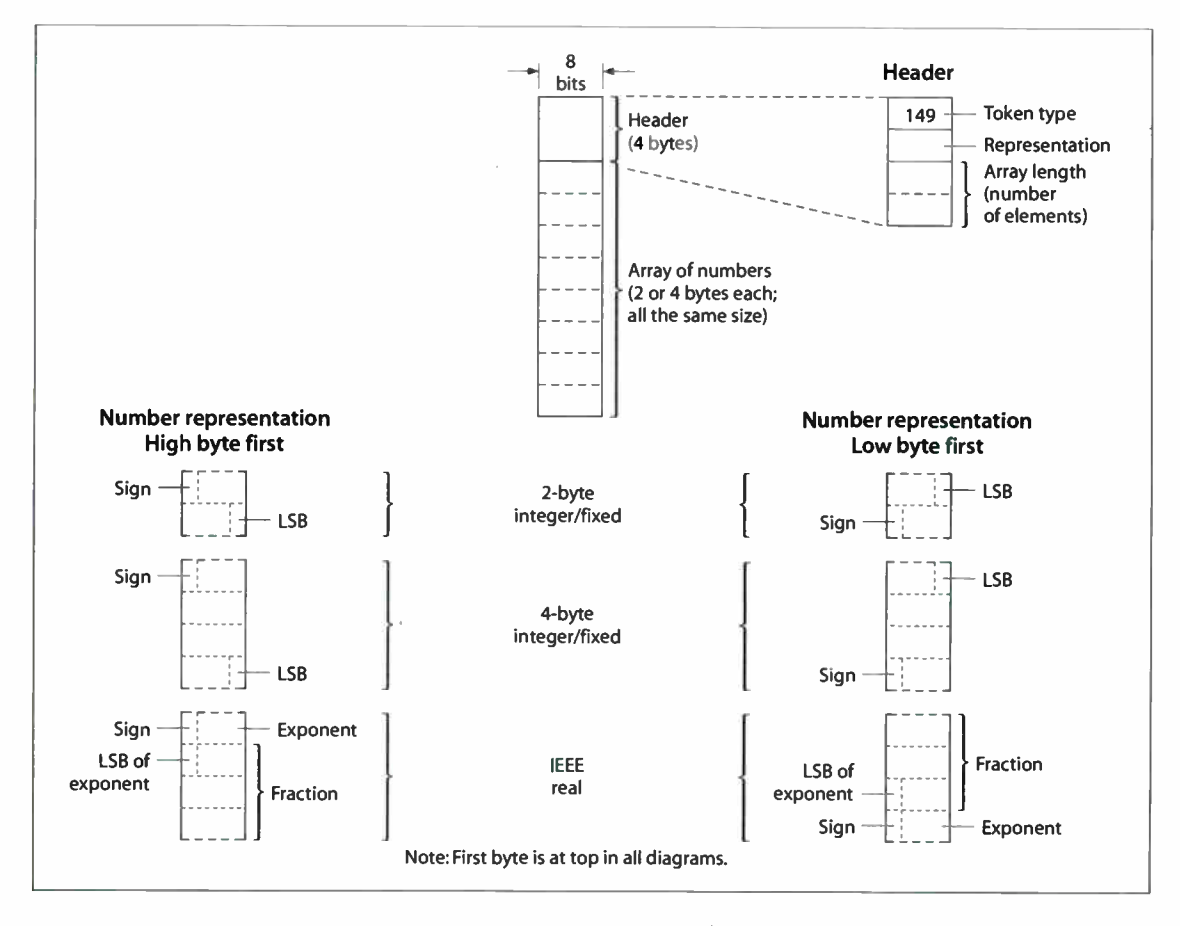

FIGURE 3.2 Homogeneous number array

The token consists of a 4-byte header, including the token type, followed by an arbitrarily long sequence of numbers. All of the numbers are represented in the same way, which is specified in the header. The header consists of the token type byte ( 149, denoting a homogeneous number array), a byte that describes the number representation, and two bytes that specify the array length ( number of elements). The number representation is treated as an unsigned integer  $r$  in the range 0 to 255 and is interpreted as shown in Table 3.26.

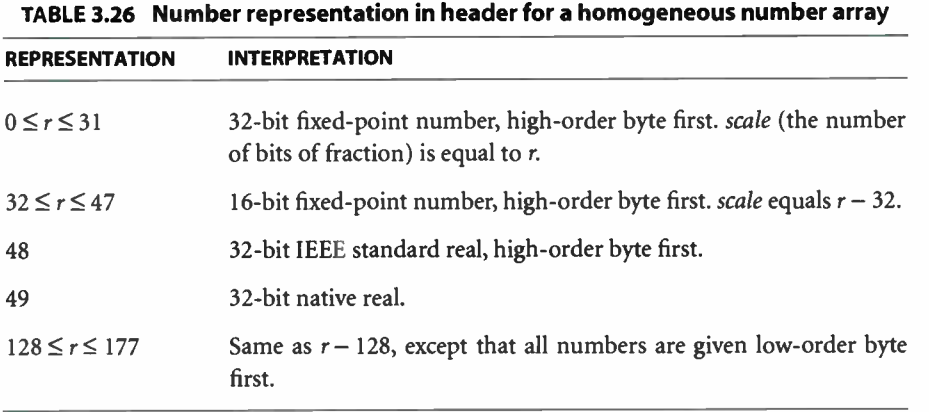

This interpretation is similar to that of the representation parameter  $r$  in individual fixed-point number tokens.

The array length is given by the last two bytes of the header, treated as an unsigned 16-bit number  $n$ . The byte order in this field is specified by the number representation:  $r < 128$  indicates high-order byte first;  $r \ge 128$  indicates low-order byte first. Following the header are  $2 \times n$  or  $4 \times n$  bytes, depending on representation, that encode successive numbers of the array.

When the homogeneous number array is consumed by the PostScript language scanner, the scanner produces a literal array object. The elements of this array are all integers if the representation parameter  $r$  is 0, 32, 128, or 160, specifying fixedpoint numbers with a scale of 0. Otherwise, they are all real numbers. Once scanned, such an array is indistinguishable from an array produced by other means and occupies the same amount of space.

Although the homogeneous number array representation is useful in its own right, it is particularly useful with operators that take an encoded number string as an operand. This is described in Section 3.14.5, " Encoded Number Strings."

#### 3.14

#### 3.14.2 Binary Object Sequences

A binary object sequence is a single token that describes an executable array of objects, each of which may be a simple object, a string, or another array nested to arbitrary depth. The entire sequence can be constructed, transmitted, and scanned as a single, self-contained syntactic entity.

Semantically, a binary object sequence is an ordinary executable array, as if the objects in the sequence were surrounded by { and }, but with one important difference: its execution is immediate instead of deferred. That is, when the Post-Script interpreter encounters a binary object sequence in a file being executed directly, the interpreter performs an implicit exec operation instead of pushing the array on the operand stack, as it ordinarily would do. This special treatment does not apply when a binary object sequence appears in a context where execution is already deferred—for example, nested in ASCII-encoded { and } or consumed by the **token** operator.

Because a binary object sequence is syntactically a single token, the scanner processes it completely before the interpreter executes it. The VM allocation mode in effect at the time the binary object sequence is scanned determines whether the entire array and all of its composite objects are allocated in local or in global VM.

The encoding emphasizes ease of construction and interpretation over compactness. Each object is represented by 8 successive bytes. In the case of simple objects, these 8 bytes describe the entire object—type, attributes, and value. In the case of composite objects, the 8 bytes include a reference to some other part of the binary object sequence where the value of the object resides. The entire structure is easy to describe using the data type definition facilities of implementation languages, such as C and Pascal.

Figure 3.3 shows the organization of the binary object sequence.

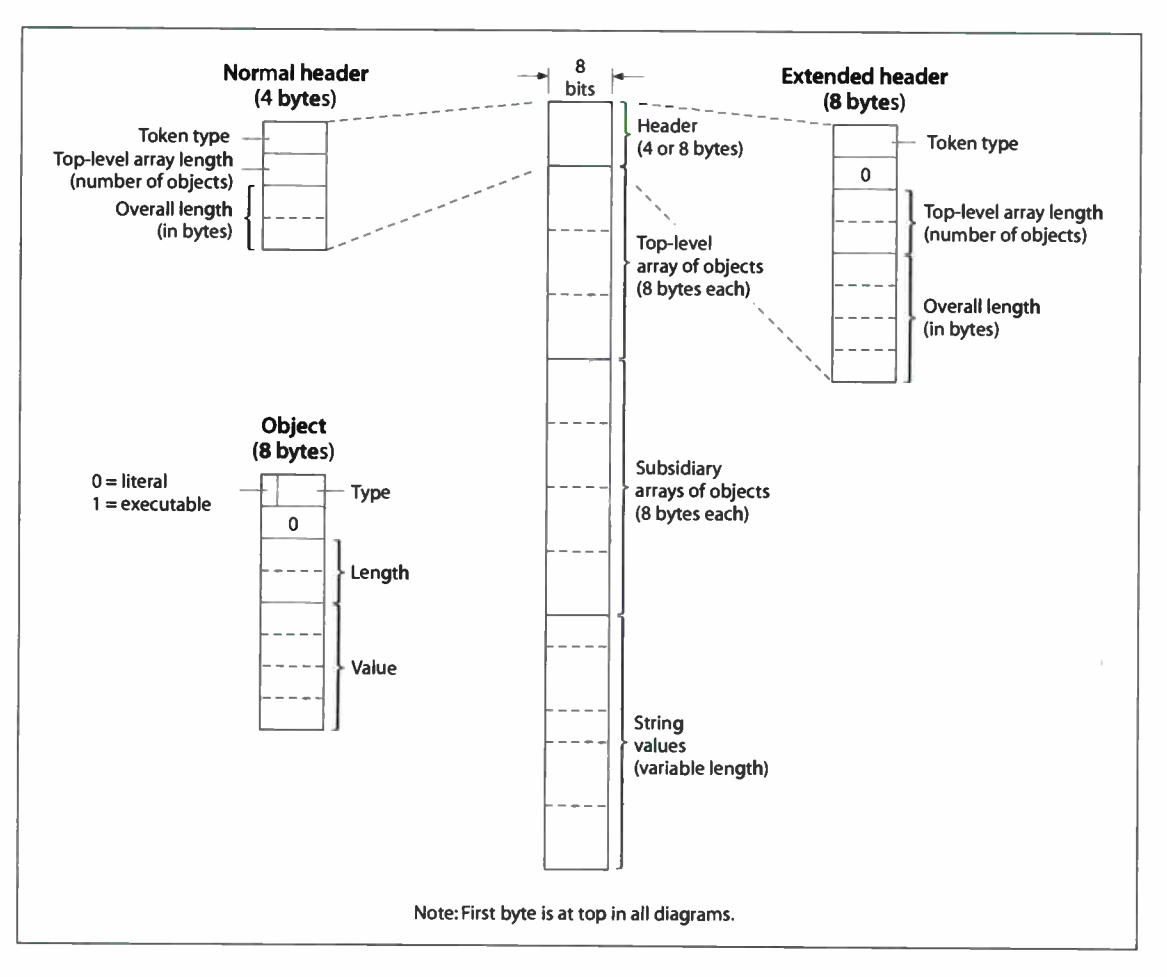

FIGURE 3.3 Binary object sequence

A binary object sequence consists of four parts, in the following order:

- 1. Header. 4 or 8 bytes of information about the binary object sequence as a whole
- 2. Top-level array. A sequence of objects, 8 bytes each, which constitute the value of the main array object
- 3. Subsidiary arrays. More 8-byte objects, which constitute the values of nested array objects
4. String values. An unstructured sequence of bytes, which constitute the values of string objects and the text of name objects

165

The first byte of the header is the token type, mentioned earlier. Four token types denote a binary object sequence and select a number representation for all integers and real numbers embedded within it ( see Section 3.14.4, "Number Representations"):

- 128 High-order byte first, IEEE standard real format
- 129 Low-order byte first, IEEE standard real format
- 130 High-order byte first, native real format
- 131 Low-order byte first, native real format

There are two forms of header, normal and extended, as shown in Figure 3.3. The normal header can describe a binary object sequence that has no more than 255 top-level objects and 65,535 bytes overall. The extended header is required for sequences that exceed these limits.

Following the header is an uninterrupted sequence of 8-byte objects that constitute the top-level array and subsidiary arrays. The length of this sequence is not explicit. It continues until the earliest string value referenced from an object in the sequence, or until the end of the entire token.

The first byte of each object in the sequence gives the object's literal/executable attribute in the high-order bit and its type in the low-order 7 bits. The attribute values are:

0 Literal 1 Executable

The meaning of the type field is given in Table 3.27.

The second byte of an object is unused; its value must be 0. The third and fourth bytes constitute the object's length field; the fifth through eighth bytes constitute its value field. The interpretation of the length and value fields depends on the object's type and is given in Table 3.27. Again, the byte order within these fields is determined by the number representation for the binary object sequence overall.

I 3.14

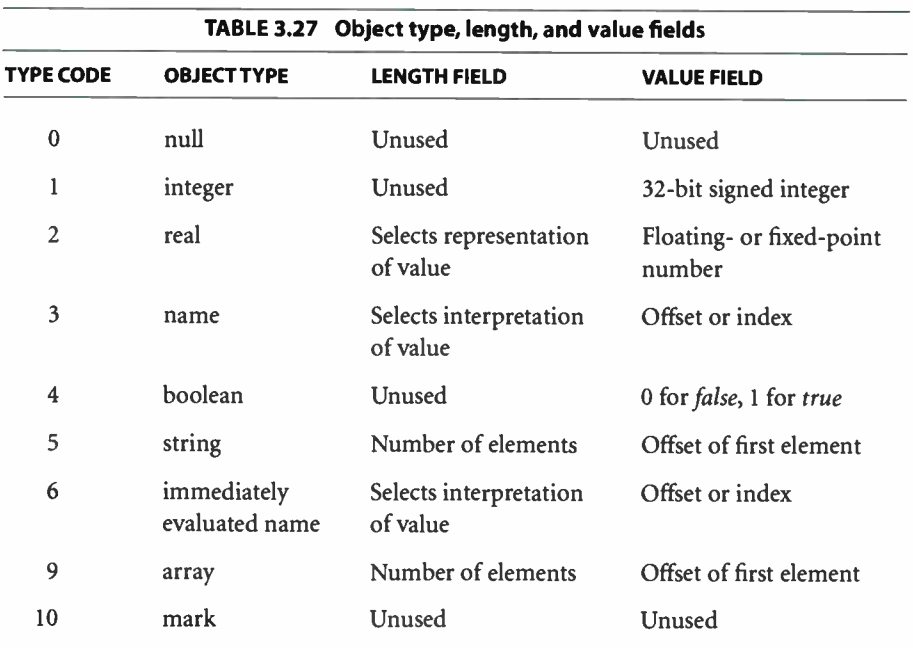

For a real number, the length field selects the representation of the number in the value field: if the length  $n$  is 0, the value is a floating-point number; otherwise, the value is a fixed-point number, using  $n$  as its scale factor (see Section 3.14.1, "Binary Tokens").

For strings and arrays, the length field specifies the number of elements ( characters in a string or objects in an array). It is treated as a 16-bit unsigned integer. The value field specifies the offset, in bytes, of the start of the object's value relative to the first byte of the first object in the top-level array. An array offset must refer somewhere within the top-level or subsidiary arrays; it must be a multiple of 8. A string offset must refer somewhere within the string values. The strings have no alignment requirement and need not be null-terminated or otherwise delimited. If the length of a string or array object is 0, its value is disregarded.

i 1

For name objects, the length field is treated as a 16-bit signed integer *n* that selects one of three interpretations of the value field:

- $n > 0$  The value is an offset to the text of the name, just as with a string, *n* is the name's length, which must be within the implementation limit for names.
- $n = 0$  Reserved (Display PostScript extension).
- $n = -1$  The value is a *system name index* (see Section 3.14.3, "Encoded System Names").

An immediately evaluated name object corresponds to the //name syntax of the ASCII encoding (see Section 3.12.2, " Immediately Evaluated Names"). Aside from the type code, its representation is the same as a name. However, with an immediately evaluated name object, the scanner immediately looks up the name in the environment of the current dictionary stack and substitutes the corresponding value for that name. If the name is not found, an undefined error occurs.

For the composite objects, there are no enforced restrictions against multiple references to the same value or to recursive or self- referential arrays. However, such structures cannot be expressed directly in the ASCII or binary token encodings of the language; their use violates the interchangeability of the encodings. The recommended structure of a binary object sequence is for each composite object to refer to a distinct value. There is one exception: references from multiple name objects to the same string value are encouraged, because name objects are unique by definition.

The scanner generates a syntaxerror when it encounters a binary object sequence that is malformed in any way. Possible causes include:

- An object type that is undefined
- An "unused" field that is not 0
- Lengths and offsets that, combined, would refer outside the bounds of the binary object sequence
- An array offset that is not a multiple of 8 or that refers beyond the earliest string offset

167

When a syntaxerror occurs, the PostScript interpreter pushes the object that caused the error onto the operand stack. For an error detected by the scanner, however, there is no such object, because the error occurs before the scanner has finished creating one. Instead, the scanner fabricates a string object consisting of the characters encountered so far in the current token. If a binary token or binary object sequence was being scanned, the string object produced is a description of the token, such as

(bin obj seq,type=128, elements=23, size=234, array out of bounds)

rather than the literal characters, which would be gibberish if printed as part of an error message.

# 3.14.3 Encoded System Names

Both the binary token and binary object sequence encodings provide optional means for representing certain names as small integers rather than as full text strings. Such an integer is referred to as a *system name index*.

A name index is a reference to an element of a name table already known to the PostScript interpreter. When the scanner encounters a name token that specifies a name index rather than a text name, it immediately substitutes the corresponding element of the table. This substitution occurs at scan time, not at execution time. The result of the substitution is an ordinary PostScript name object.

The system name table contains standard operator names, single- letter names, and miscellaneous other useful names. The contents of this table are documented in Appendix F. They are also available as a machine-readable file for use by drivers, translators, and other programs that deal with binary encodings; contact the Adobe Developers Association.

If there is no name associated with a specified system name index, the scanner generates an undefined error. The offending command is systemn, where n is the decimal representation of the index.

An encoded system name specifies, as part of the encoding, whether the name is to be literal or executable. A given element of the system name table can be treated as either literal or executable when referenced from a binary token or object sequence.

In the binary object sequence encoding, an immediately evaluated name object analogous to //name can be specified. When such an object specifies a name index, there are two substitutions: the first obtains a name object from the table, and the second looks up that name object in the current dictionary stack. The literal or executable attribute of the immediately evaluated name object is disregarded; it has no influence on the corresponding attribute of the resulting object.

A program can depend on a given system name index representing a particular name object. Applications that generate binary-encoded PostScript programs are encouraged to take advantage of encoded system names, because they save both space and time.

Note: The binary token encoding can reference only the first 256 elements of the system name table. Therefore, this table is organized so that the most commonly used names are in the first 256 elements. The binary object sequence encoding does not have this limitation.

#### 3.14.4 Number Representations

Binary tokens and binary object sequences use various representations for numbers. Some numbers are the values of number objects ( integer and real). Others provide structural information, such as lengths and offsets within binary object sequences.

Different machine architectures use different representations for numbers. The two most common variations are the byte order within multiple-byte integers and the format of real ( floating-point) numbers.

Rather than specify a single convention for representing numbers, the language provides a choice of representations. The application program chooses whichever convention is most appropriate for the machine on which it is running. The Post-Script language scanner accepts numbers conforming to any of the conventions, translating to its own internal representation when necessary. This translation is needed only when the application and the PostScript interpreter are running on machines with different architectures.

The number representation to be used is specified as part of the token type—the initial character of the binary token or binary object sequence. There are two independent choices, one for byte order and one for real format. The byte order choices are:

- High-order byte first in a multiple-byte integer or fixed-point number. The high-order byte comes first, followed by successively lower-order bytes.
- Low-order byte first in a multiple-byte integer or fixed-point number. The loworder byte comes first, followed by successively higher- order bytes.

The real format choices are:

- IEEE standard. A real number is represented in the 32-bit floating-point format defined in the IEEE Standard 754-1985 for Binary Floating-Point Arithmetic. The order of bytes is the same as the integer byte order. For example, if the high-order byte of an integer comes first, then the byte containing the sign and first 7 exponent bits of an IEEE standard real number comes first.
- Native. A real number is represented in the native format for the machine on which the PostScript interpreter is running. This may be a standard format or something completely different. The choice of byte order is not relevant. The application program is responsible for finding out the correct format. In general, this choice is useful only in environments where the application and the PostScript interpreter are running on the same machine or on machines with compatible architectures. PostScript programs that use this real number representation are not portable.

Because each binary token or binary object sequence specifies its own number representation, binary encoded programs with different number representations can be mixed. This is a convenience for applications that obtain portions of Post-Script programs from different sources.

The ByteOrder and RealFormat system parameters indicate the native byte order and real number representation of the machine on which the PostScript interpreter is running (see Appendix C). An interactive application can query RealFormat to determine whether the interpreter's native real number format is the same as that of the application. If so, translation to and from IEEE format can be avoided.

170

I 3.14

#### 3.14.5 Encoded Number Strings

Several operators require as operands an indefinitely long sequence of numbers to be used as coordinate values, either absolute or relative. The operators include those dealing with user paths, rectangles, and explicitly positioned text. In the most common use of these operators, all of the numbers are provided as literal values by the applications rather than being computed by the PostScript program.

To facilitate this common use and to streamline the generation and interpretation of numeric operand sequences, these operators permit their operands to be presented in either of two ways:

- As an array object whose elements are numbers to be used successively
- As a string object to be interpreted as an encoded number string

An encoded number string is a string that contains a single homogeneous number array according to the binary token encoding. That is, the first 4 bytes are treated as a header. The remaining bytes are treated as a sequence of numbers encoded as described in the header. ( See Figure 3.2 on page 161.)

An encoded number string is a compact representation of a number sequence both in its external form and in VM. Syntactically, it is simply a string object. It remains in that form after being scanned and placed in VM. It is interpreted as a sequence of numbers only when it is used as an operand of an operator that is expecting a number array. Furthermore, even then it is neither processed by the scanner nor expanded into an array object; instead, the numbers are consumed directly by the operator. This arrangement is compact and efficient, particularly for large number sequences.

Example 3.11 shows equivalent ways of invoking rectfill, which is one of the LanguageLevel 2 operators that expect number sequences as operands.

#### Example 3.11

[100 200 40 50] rectfill <95 200004 0064 00c8 0028 0032> rectfill

The first line constructs an ordinary PostScript array object containing the numbers and passes it to rectfill. This is the most general form, because the [and ] could enclose an arbitrary computation that produces the numbers and pushes them on the stack.

On the second line, a string object appears in the program. When rectfill notices that it has been given a string object, it interprets the value of the string, expecting to find the binary token encoding of a homogeneous number array.

Example 3.11 does not use encoded number strings to best advantage. In this example, it is an ASCII-encoded hexadecimal string enclosed in < and >. A real application would use a more efficient encoding, such as a binary string token or an ASCII base- 85 string literal. An ordinary ASCII string enclosed in ( and ) is unsuitable because of the need to quote special characters.

Operators that use encoded number strings include rectfill, rectstroke, rectclip, xshow, yshow, and xyshow. An encoded user path can represent its numeric operands as an encoded number string; the relevant operators are ufill, ueofill, ustroke, uappend, inufill, inueofill, and inustroke.

## 3.14.6 Structured Output

In some environments, a PostScript program can transmit information back to the application program that generated it. This information includes the values of objects produced by queries, error messages, and unstructured text generated by the print operator.

A PostScript program writes all of this data to its standard output file. The application requires a way to distinguish among these different kinds of information received from the PostScript interpreter. To serve this need, the language includes operators to write output in a structured output format. This format is basically the same as the binary object sequence representation for input, described in Section 3.14.2, "Binary Object Sequences."

A program that writes structured output should take care when using unstructured output operators, such as **print** and  $=$ . Because the start of a binary object sequence is indicated by a character whose code is in the range 128 to 131, unstructured output should consist only of character codes outside that range; otherwise, confusion will ensue in the application. Of course, this is only a convention. By prior arrangement, a program can send arbitrary unstructured data to the application.

172

The operator printobject writes an object as a binary object sequence to the standard output file. A similar operator, writeobject, writes to any file. The binary object sequence contains a top-level array consisting of one element that is the object being written ( see Section 3.14.2, " Binary Object Sequences"). That object, however, can be composite, so the binary object sequence may include subsidiary arrays and strings.

In the binary object sequences produced by printobject and writeobject, the number representation is controlled by the setobjectformat operator. The binary object sequence has a token type that identifies the representation used.

Accompanying the top-level object in the object sequence is a 1- byte tag, which is specified as an operand of printobject and writeobject. This tag is carried in the second byte of the object, which is otherwise unused ( see Figure 3.3 on page 164). Only the top-level object receives a tag; the second byte of subsidiary objects is 0. Despite its physical position, the tag is logically associated with the object sequence as a whole.

The purpose of the tag is to enable the PostScript program to specify the intended disposition of the object sequence. A few tag values are reserved for reporting errors ( see below). The remaining tag values may be used arbitrarily.

Tag values 0 through 249 are available for general use. Tag values 250 through 255 are reserved for identifying object sequences that have special significance. Of these, only tag value 250 is presently defined; it is used to report errors.

Errors are initiated as described in Section 3.11, "Errors." Normally, when an error occurs, control automatically passes from the PostScript program to a builtin procedure that catches errors. That procedure invokes handleerror. Subsequent behavior depends on the definition of handleerror. The following description applies to the standard definition of handleerror.

If the value of binary in the \$error dictionary is true and binary encoding is enabled, handleerror writes a binary object sequence with a tag value of 250. But if binary is *false* or binary encoding is disabled, handleerror writes a humanreadable text message whose format is product-dependent.

The binary object sequence that reports an error contains a four- element array as its top-level object. The array elements, ordered as they appear, are:

174  $\vdash$ 

- 1. The name Error, which indicates an ordinary error detected by the PostScript interpreter. A different name could indicate another class of errors, in which case the meanings of the other array elements might be different.
- 2. The name that identifies the specific error—for example, typecheck.
- 3. The object that was being executed when the error occurred. If the object that raised the error is not printable, some suitable substitute is provided—for example, an operator name in place of an operator object.
- 4. A boolean object ( used in the Display PostScript extension), whose normal value is false.

# CHAPTER 4 Graphics

THE POSTSCRIPT GRAPHICS OPERATORS describe the appearance of pages that are to be reproduced on a raster output device. The facilities described here are intended for both printer and display applications.

The graphics operators form seven main groups:

- Graphics state operators. These operators manipulate the data structure called the graphics state, which is the global framework within which the other graphics operators execute.
- Coordinate system and matrix operators. The graphics state includes the current transformation matrix (CTM), which maps coordinates specified by the Post-Script program into output device coordinates. The operators in this group manipulate the CTM to achieve any combination of translation, scaling, rotation, reflection, and skewing of user coordinates onto device coordinates.
- Path construction operators. The graphics state includes the current path, which defines shapes and line trajectories. Path construction operators begin a new path, add line segments and curves to the current path, and close the current path. All of these operators implicitly reference the CTM parameter in the graphics state.
- Painting operators. The operators in this group paint graphical elements, such as lines, filled areas, and sampled images, into the raster memory of the output device. These operators are controlled by the current path, current color, and many other parameters in the graphics state.
- Glyph and font operators. These operators select and paint character glyphs from fonts (descriptions of typefaces for representing text characters). Because the PostScript language treats glyphs as general graphical shapes, many of the font operators should be grouped with the path construction or painting oper-

175

 $\overline{\phantom{0}}$ 

 $\frac{1}{2}$ 

ators. However, the data structures and mechanisms for dealing with glyph and font descriptions are sufficiently specialized that Chapter 5 focuses on them.

- Device setup operators. These operators establish the association between raster memory and a physical output device, such as a printer or a display. They are discussed in detail in Chapter 6.
- Output operators. Once a page has been completely described, executing an output operator transmits the page to the output device.

This chapter presents general information about device- independent graphics in the PostScript language: how a program describes the abstract appearance of a page. Rendering—the device- dependent part of graphics—is covered in Chapter 7.

# 4.1 Imaging Model

The Adobe imaging model is a simple and unified view of two-dimensional graphics borrowed from the graphic arts. A PostScript program builds an image by placing "paint" on a "page" in selected areas.

- The painted figures may be in the form of letter shapes, general filled shapes, lines, or digitally sampled representations of photographs.
- The paint may be in color or in black, white, or any shade of gray.
- The paint may take the form of a repeating pattern *(LanguageLevel 2)* or a smooth transition between colors (LanguageLevel 3).
- Any of these elements may be clipped to appear within other shapes as they are placed onto the page.
- Once a page has been built up to the desired form, it may be transmitted to an output device.

The PostScript interpreter maintains an implicit *current page* that accumulates the marks made by the *painting operators*. When a program begins, the current page is completely blank. As each painting operator executes, it places marks on the current page. Each new mark completely obscures any marks it may overlay (subject to the effects of the overprint parameter in the graphics state; see Section 4.8.5). This method is known as a *painting model*: no matter what color a mark has—white, black, gray, or color—it is put onto the current page as if it were applied with opaque paint. Once the page has been completely composed,

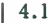

invoking the showpage operator renders the accumulated marks on the output media and then clears the current page to white again.

The principal painting operators ( among many others) are as follows:

- fill paints an area.
- stroke paints lines.
- image paints a sampled image.
- show paints glyphs representing character shapes.

The painting operators require various parameters, some explicit and others implicit. Chief among the implicit parameters is the *current path* used by fill, stroke, and show. A path consists of a sequence of connected and disconnected points, lines, and curves that together describe shapes and their positions. It is built up through the sequential application of the path construction operators, each of which modifies the current path in some way, usually by appending one new element.

Path construction operators include newpath, moveto, lineto, curveto, arc, and closepath. None of the path construction operators places marks on the current page; the painting operators do that. Path construction operators create the shapes that the painting operators paint. Some operators, such as ufill and ustroke, combine path construction and painting in a single operation for efficiency

Implicit parameters to the painting operators include the current color, current line width, current font ( typeface and size), and many others. There are operators that examine and set each implicit parameter in the graphics state. The values used for implicit parameters are those in effect at the time an operator is invoked.

PostScript programs contain many instances of the following typical sequence of steps:

- 1. Build a path using path construction operators.
- 2. Set any implicit parameters if their values need to change.
- 3. Perform a painting operation.

**World Radio History** 

There is one additional implicit element in the Adobe imaging model that modifies this description: the *current clipping path* outlines the area of the current page on which paint may be placed. Initially, this path outlines the entire imageable area of the current page. By using the clip operator, a PostScript program can shrink the path to any shape desired. Although painting operators may attempt to place marks anywhere on the current page, only those marks falling within the current clipping path will affect the page; those falling outside it will not.

# 4.2 Graphics State

The PostScript interpreter maintains an internal data structure called the graphics state that holds current graphics control parameters. These parameters define the global framework within which the graphics operators execute. For example, the stroke operator implicitly uses the current line width parameter from the graphics state, and the fill operator implicitly uses the *current color* parameter.

Most graphics state parameters are ordinary PostScript objects that can be read and altered by the appropriate graphics state operators. For example, the operator setlinewidth changes the current line width parameter, and currentlinewidth reads that parameter from the graphics state. In general, the operators that set graphics state parameters simply store them unchanged for later use by other graphics operators. However, certain parameters have special properties or behavior:

- Most parameters must be of the correct type or have values that fall into a certain range.
- Parameters that are numeric values, such as color, line width, and miter limit, are forced into legal range, if necessary, and stored as real numbers. If they are later read out, they are always real, regardless of how they were originally specified. However, they are not adjusted to reflect capabilities of the raster output device, such as resolution or number of distinguishable colors. Graphics rendering operators perform such adjustments, but the adjusted values are not stored back into the graphics state.
- Certain parameters are composite objects, such as arrays or dictionaries. Graphics operators consult the values of these objects at unpredictable times and may cache them for later use, so altering them can have unpredictable results. A PostScript program should treat the values of graphics state parameters (including those in saved graphics states) as if they were read-only.
- Graphics State
- The current path, clipping path, and device parameters are internal objects that are not directly accessible to a PostScript program.

179

Table 4.1 lists those graphics state parameters that are device- independent and are appropriate to specify in page descriptions. The parameters listed in Table 4.2 control details of the rendering (scan conversion) process and are devicedependent. A page description that is intended to be device- independent should not alter these parameters.

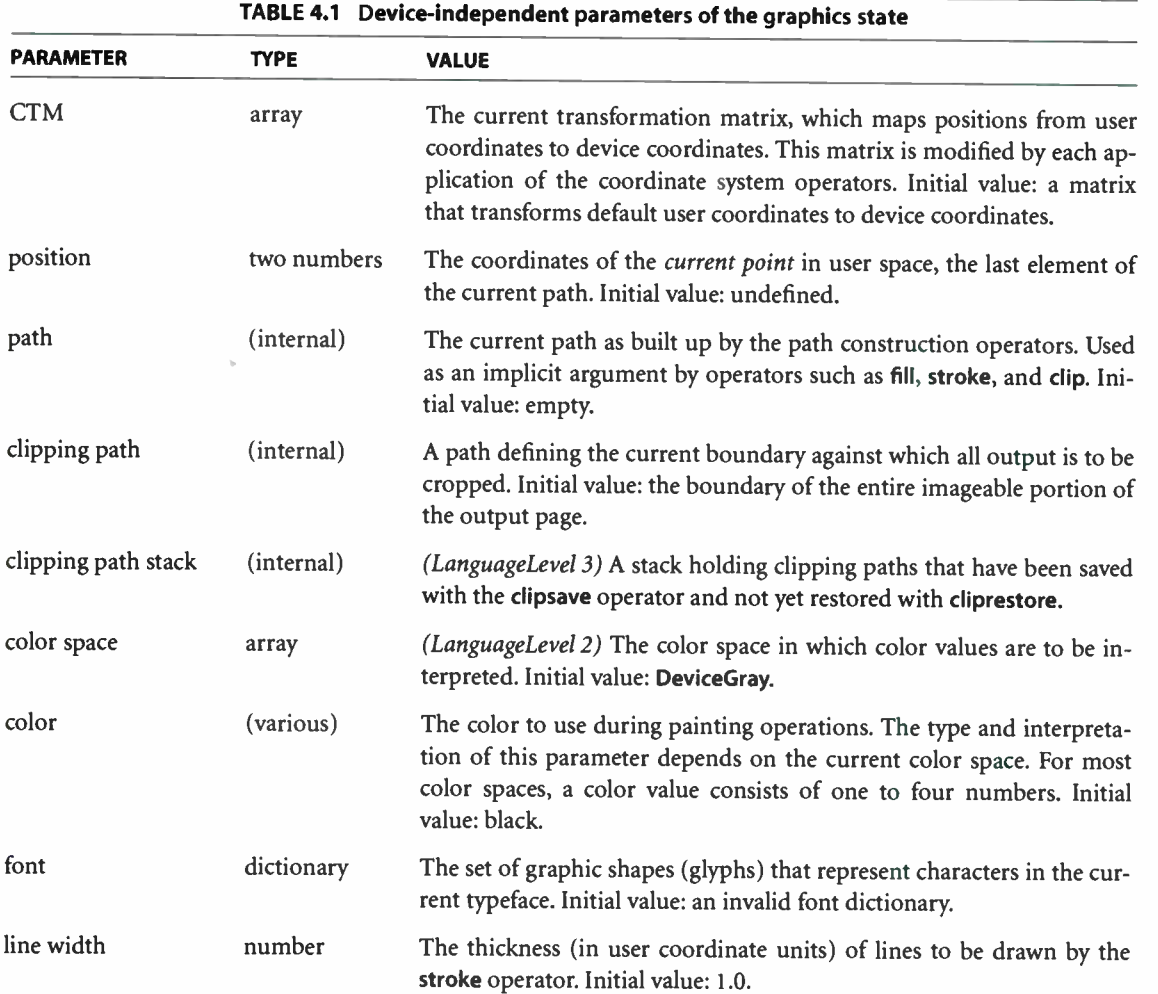

**World Radio History** 

I 4.2

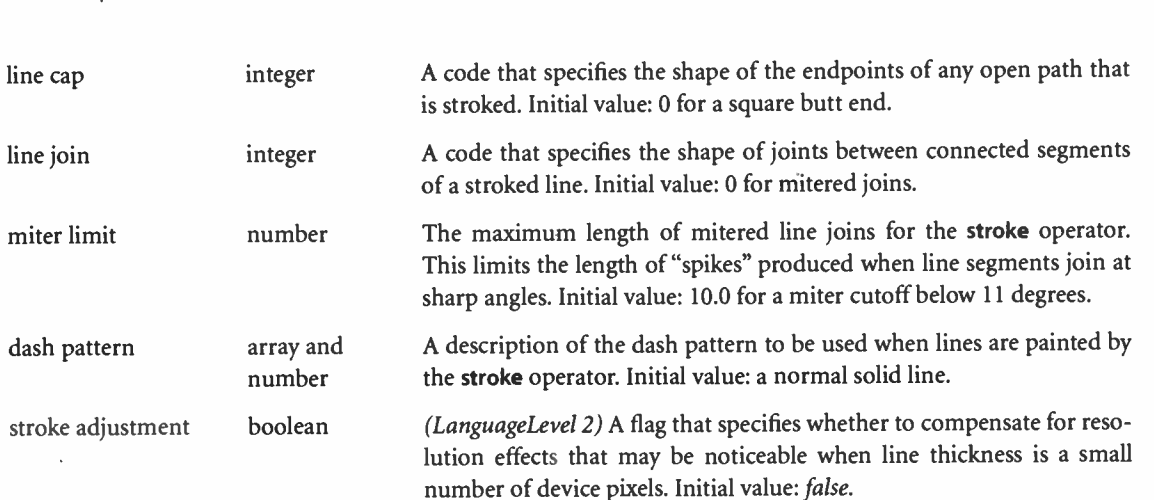

180<br>
I Graphics

I CHAPTER 4

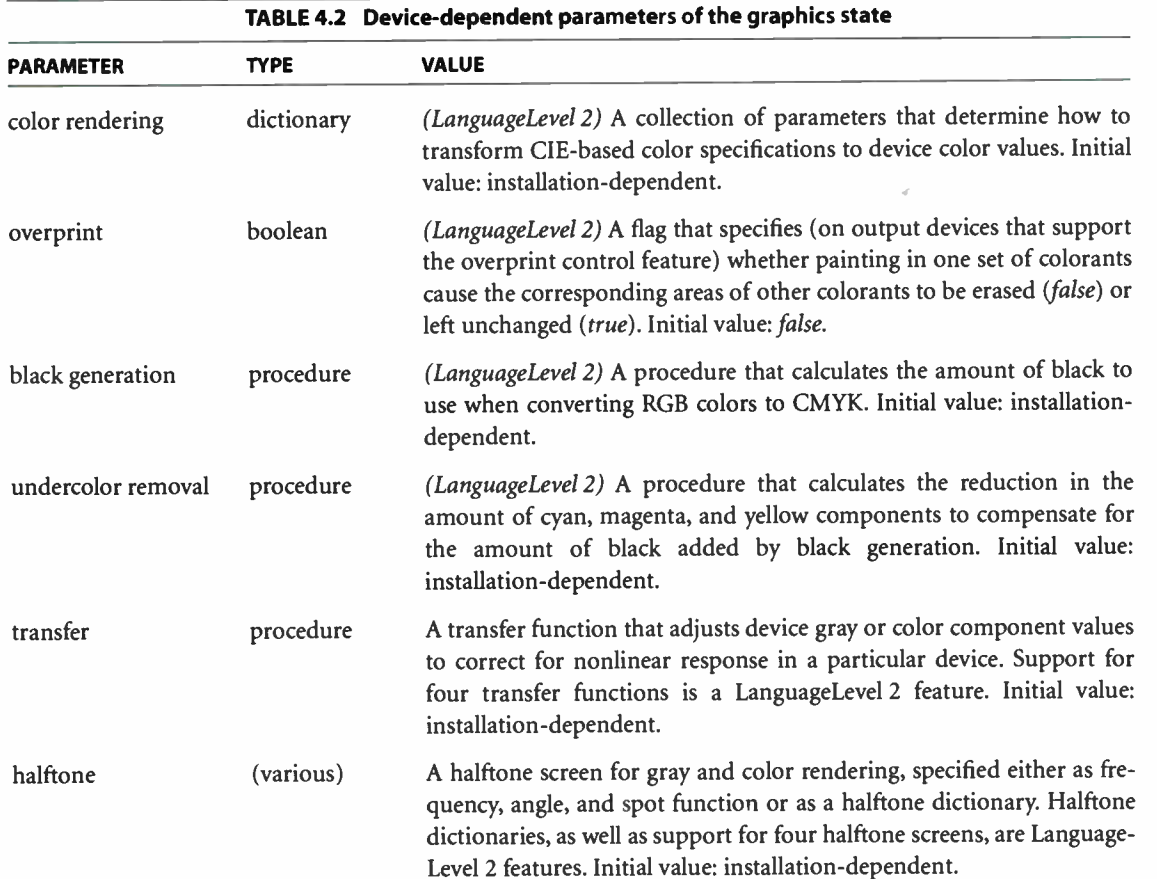

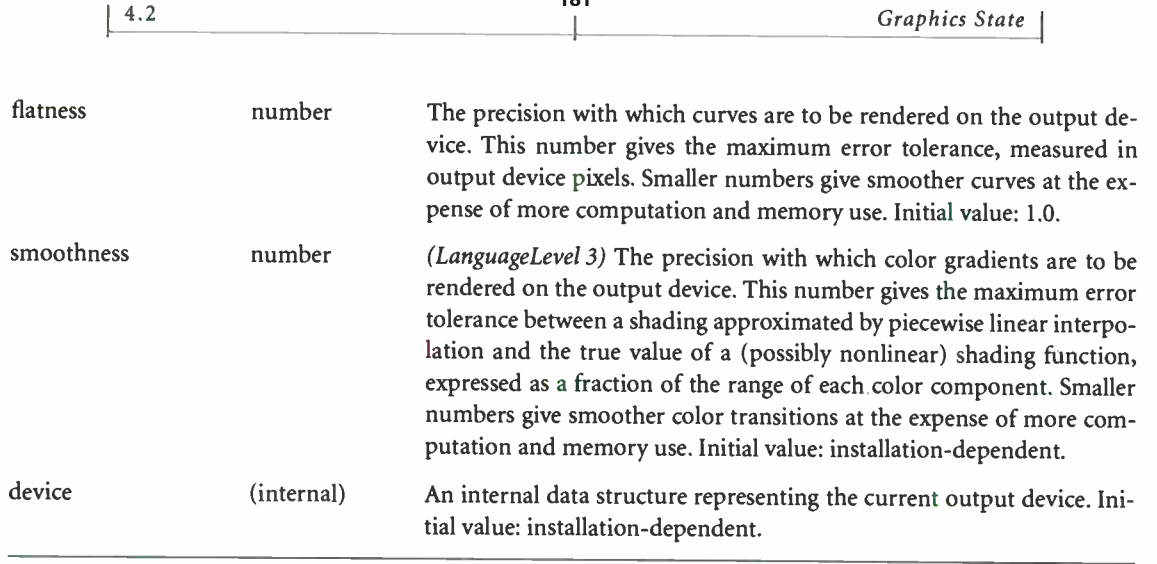

Although it contains many objects, the graphics state is not itself a PostScript object and cannot be accessed directly from within a PostScript program. However, there are two mechanisms for saving and later restoring the entire graphics state. One is the graphics state stack, managed by the following operators:

- gsave pushes a copy of the entire graphics state onto the stack.
- grestore restores the entire graphics state to its former value by popping it from the stack.

The graphics state stack, with its LIFO (last in, first out) organization, serves the needs of PostScript programs that are page descriptions. A well- structured document typically contains many graphical elements that are essentially independent of each other and sometimes nested to multiple levels. The gsave and grestore operators can be used to encapsulate these elements so that they can make local changes to the graphics state without disturbing the graphics state of the surrounding environment.

In some interactive applications, however, a program must switch its attention among multiple, more-or-less independent imaging contexts in an unpredictable order. The second mechanism, available in LanguageLevels 2 and 3, uses gstate

objects in virtual memory that contain saved copies of the graphics state. The following LanguageLevel 2 operators manipulate gstate objects:

- gstate creates a new gstate object.
- currentgstate copies the entire current graphics state into a gstate object.
- setgstate replaces the entire current graphics state by the value of a gstate object.

Interactive programs can use these operators to create a separate gstate object for each imaging context and switch among them dynamically as needed.

Note: Saving a graphics state, with either gsave or currentgstate, captures every parameter, including such things as the current path and current clipping path. For example, if a nonempty current path exists at the time that gsave, gstate, or currentgstate is executed, that path will be reinstated by the corresponding grestore or setgstate. Unless this effect is specifically desired, it is best to minimize storage demands by saving a graphics state only when the current path is empty and the current clipping path is in its default state.

# 4.3 Coordinate Systems and Transformations

Paths and shapes are defined in terms of pairs of coordinates on the Cartesian plane. A coordinate pair is a pair of real numbers x and y that locate a point horizontally and vertically within a Cartesian ( two-axis) coordinate system superimposed on the current page. The PostScript language defines a default coordinate system that PostScript programs can use to locate any point on the page.

## 4.3.1 User Space and Device Space

Coordinates specified in a PostScript program refer to locations within a coordinate system that always bears the same relationship to the current page, regardless of the output device on which printing or displaying will be done. This coordinate system is called user space.

Output devices vary greatly in the built-in coordinate systems they use to address pixels within their imageable areas. A particular device's coordinate system is a device space. A device space origin can be anywhere on the output page. This is because the paper moves through different printers and imagesetters in different directions. On displays, the origin can vary depending on the window system. Different devices have different resolutions. Some devices even have resolutions that are different in the horizontal and vertical directions.

The operands of the path operators are coordinates expressed in user space. The PostScript interpreter automatically transforms user space coordinates into device space. For the most part, this transformation is hidden from the PostScript program. A program must consider device space only rarely, for certain special effects. This independence of user space from device space is essential to the device- independent nature of PostScript page descriptions.

A coordinate system can be defined with respect to the current page by stating:

- The location of the origin
- The orientation of the x and y axes
- The lengths of the units along each axis

Initially, the user space origin is located at the lower-left corner of the output page or display window, with the positive  $x$  axis extending horizontally to the right and the positive y axis extending vertically upward, as in standard mathematical practice. The length of a unit along both the x and y axes is  $1/72$  inch. This coordinate system is the *default user space*. In default user space, all points within the current page have positive  $x$  and  $y$  coordinate values.

Note: The default unit size  $(1/72 \text{ inch})$  is approximately the same as a "point," a unit widely used in the printing industry. It is not exactly the same as a point, however; there is no universal definition of a point.

The default user space origin coincides with the lower-left corner of the *physical* page. Portions of the physical page may not be imageable on certain output devices. For example, many laser printers cannot place marks at the extreme edges of their physical page areas. It may not be possible to place marks at or near the default user space origin. The physical correspondence of page corner to default origin ensures that marks within the imageable portion of the output page will be consistently positioned with respect to the edges of the page.

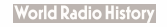

Coordinates in user space may be specified as either integers or real numbers. Therefore, the unit size in default user space does not constrain locations to any arbitrary grid. The resolution of coordinates in user space is not related in any way to the resolution of pixels in device space.

The default user space provides a consistent, dependable starting place for Post-Script programs regardless of the output device used. If necessary, the PostScript program may then modify user space to be more suitable to its needs by applying coordinate transformation operators, such as translate, rotate, and scale.

What may appear to be absolute coordinates in a PostScript program are not absolute with respect to the current page, because they are expressed in a coordinate system that may slide around and shrink or expand. Coordinate system transformation not only enhances device independence but is a useful tool in its own right. For example, a page description originally composed to occupy an entire page can be incorporated without change as an element of another page description by shrinking the coordinate system in which it is drawn.

Conceptually, user space is an infinite plane. Only a small portion of this plane corresponds to the imageable area of the output device: a rectangular area above and to the right of the origin in default user space. The actual size and position of the area is device- and media-dependent. An application can request a particular page size or other media properties by using the LanguageLevel 2 operator setpagedevice, described in Section 6.1.1, "Page Device Dictionary."

## 4.3.2 Transformations

A transformation matrix specifies how to transform the coordinate pairs of one coordinate space into another coordinate space. The graphics state includes the current transformation matrix (CTM), which describes the transformation from user space to device space.

The elements of a matrix specify the coefficients of a pair of linear equations that transform the values of coordinates  $x$  and  $y$ . However, in graphical applications, matrices are not often thought of in this abstract mathematical way. Instead, a matrix is considered to capture some sequence of geometric manipulations: translation, rotation, scaling, reflection, and so forth. Most of the PostScript language's matrix operators are organized according to this latter model.

**World Radio History** 

The most commonly used matrix operators are those that *modify* the current transformation matrix in the graphics state. Instead of creating a new transformation matrix from nothing, these operators change the existing transformation matrix in some specific way. Operators that modify user space include the following:

- translate moves the user space origin to a new position with respect to the current page, leaving the orientation of the axes and the unit lengths unchanged.
- rotate turns the user space axes about the current user space origin by some angle, leaving the origin location and unit lengths unchanged.
- scale modifies the unit lengths independently along the current  $x$  and  $y$  axes, leaving the origin location and the orientation of the axes unchanged.
- concat applies an arbitrary linear transformation to the user coordinate system.

Such modifications have a variety of uses:

- Changing the user coordinate system conventions for an entire page. For example, in some applications it might be convenient to express user coordinates in centimeters rather than in 72nds of an inch, or it might be convenient to have the origin in the center of the page rather than in the lower-left corner.
- Defining each graphical element of a page in its own coordinate system, independent of any other element. The program can then position, orient, and scale each element to the desired location on the page by temporarily modifying the user coordinate system. This allows the description of an element to be decoupled from its placement on the page.

Example 4.1 may aid in understanding the second type of modification. Comments explain what each operator does.

#### Example 4.1

```
/box % Define a procedure to construct a unit- square path in the 
  ( newpath % current user coordinate system, with its lower- left corner at 
        0 0 moveto % the origin.
        0 1 lineto
        1 1 lineto
        1 0 lineto
     closepath 
  l def
```
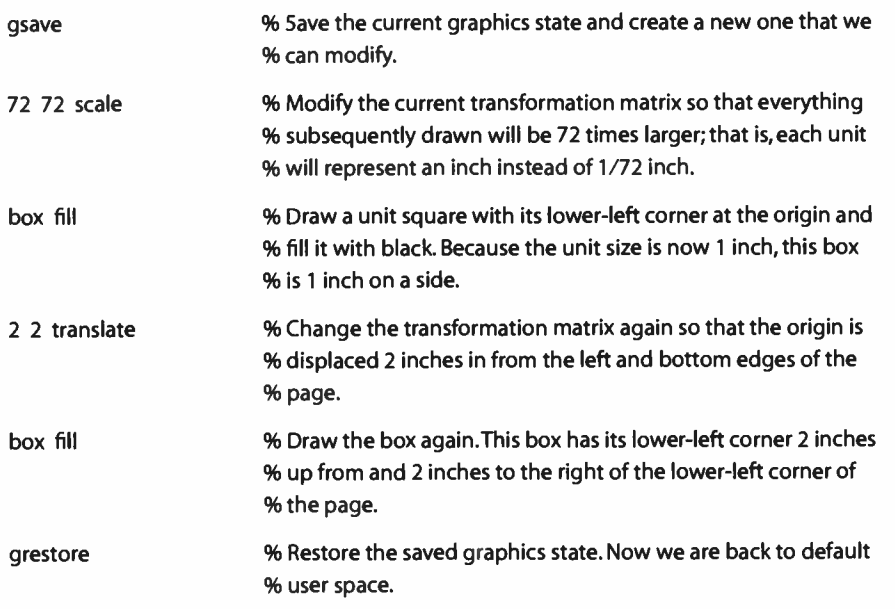

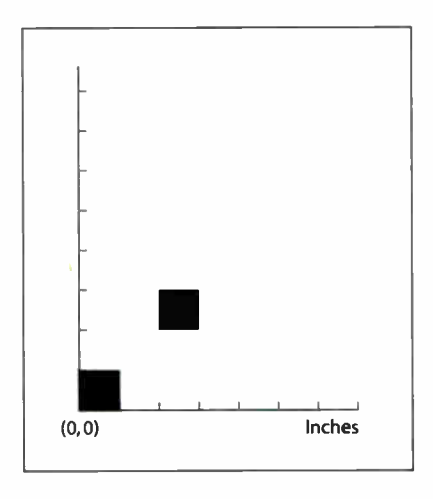

FIGURE 4.1 The two squares produced by Example 4.1

Figure 4.1 is a reduction of the entire page containing the two squares painted by Example 4.1, along with scales indicating  $x$  and  $y$  positions in inches. This shows how coordinates, such as the ones given to the moveto and lineto graphics operators, are transformed by the current transformation matrix. By combining translation, scaling, and rotation, very simple prototype graphics procedures—such as box in the example—can be used to generate an infinite variety of instances.

## 4.3.3 Matrix Representation and Manipulation

This section presents a brief introduction to the representation and manipulation of matrices. Some knowledge of this topic will make the descriptions of the coordinate system and matrix operators in Chapter 8 easier to understand. It is not essential to understand the details of matrix arithmetic on first reading, but only to obtain a clear geometrical model of the effects of the various transformations.

A two-dimensional transformation is described mathematically by a 3-by-3 matrix:

a b 0  $c \cdot d \cdot 0$  $\begin{bmatrix} t_x & t_y & 1 \end{bmatrix}$ 

In the PostScript language, this matrix is represented as a six- element array object

[a b c d  $t_x$   $t_y$ ]

omitting the matrix elements in the third column, which always have constant values.

This matrix transforms a coordinate pair  $(x, y)$  into another coordinate pair  $(x', y')$  according to the linear equations

$$
x' = ax + cy + t_x
$$
  

$$
y' = bx + dy + t_y
$$

The common transformations are easily described in this matrix notation. Translation by a specified displacement  $(t_x, t_y)$  is described by the matrix

 $1 \quad 0 \quad 0$ 0 1 0  $t_x$   $t_y$   $\perp$ 

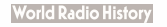

Scaling by the factor  $s_x$  in the horizontal dimension and  $s_y$  in the vertical dimension is accomplished by the matrix

$$
\left[\begin{array}{ccc} s_x & 0 & 0 \\ 0 & s_y & 0 \\ 0 & 0 & 1 \end{array}\right]
$$

Rotation counterclockwise about the origin by an angle  $\theta$  is described by the matrix

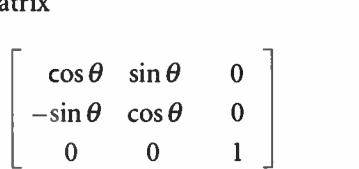

Figure 4.2 illustrates the effects of these common transformations.

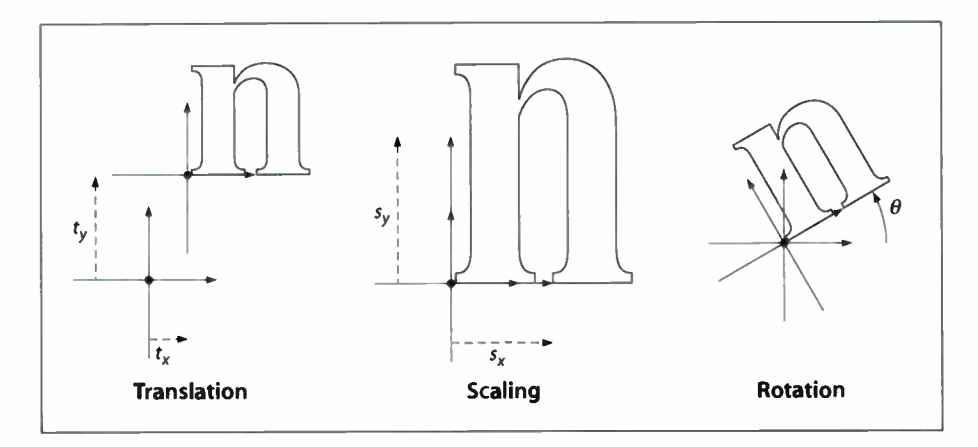

FIGURE 4.2 Effects of coordinate transformations

A PostScript program can describe any desired transformation as a sequence of these operations performed in some order. An important property of the matrix notation is that a program can concatenate a sequence of operations to form a single matrix that embodies all of them in combination. That is, transforming any pair of coordinates by the single concatenated matrix produces the same result as transforming them by all of the original matrices in sequence. Any linear

transformation from user space to device space can be described by a single transformation matrix, the CTM.

Note: Concatenation is performed by matrix multiplication. The order in which transformations are concatenated is significant (technically, matrix operations are associative, but not commutative). The requirement that matrices conform during multiplication is what leads to the use of 3-by-3 matrices. Otherwise, 2-by-3 matrices would suffice to describe transformations.

The operators translate, scale, and rotate each concatenate the CTM with a matrix describing the desired transformation, producing a new matrix that combines the original and additional transformations. This matrix is then established as the new CTM:

#### $newCTM = transformation \times originalCTM$

It is sometimes necessary to perform the inverse of a transformation—that is, to find the user space coordinates that correspond to a specific pair of device space coordinates. PostScript programs explicitly do this only occasionally, but it occurs commonly in the PostScript interpreter itself.

Not all transformations are invertible in the way just described. For example, if a matrix contains  $a, b, c$ , and  $d$  elements that are all 0, all user coordinates map to the same device coordinates and there is no unique inverse transformation. Such noninvertible transformations are not very useful and generally arise from unintentional operations, such as scaling by O. A noninvertible CTM can sometimes cause an undefinedresult error to occur during the execution of graphics and font operators.

# 4.4 Path Construction

In the PostScript language, paths define shapes, trajectories, and regions of all sorts. Programs use paths to draw lines, define the shapes of filled areas, and specify boundaries for clipping other graphics.

A path is composed of straight and curved line segments, which may connect to one another or may be disconnected. A pair of segments are said to connect only if they are defined consecutively, with the second segment starting where the first one ends. Thus the order in which the segments of a path are defined is signifi-

 $\vdash$ 

cant. Nonconsecutive segments that meet or intersect fortuitously are not considered to connect.

A path is made up of one or more disconnected subpaths, each comprising a sequence of connected segments. The topology of the path is unrestricted: it may be concave or convex, may contain multiple subpaths representing disjoint areas, and may intersect itself in arbitrary ways. There is an operator, **closepath**, that explicitly connects the end of a subpath back to its starting point; such a subpath is said to be closed. A subpath that has not been explicitly closed is open.

Paths are represented by data structures internal to the PostScript interpreter. Although a path is not directly accessible as an object, its construction and use are under program control. A path is constructed by sequential application of one or more *path construction operators*. PostScript programs can read out the path or, more commonly, use it to control the application of one of the painting operators described in Section 4.5, "Painting."

Note: Because the entire set of points defining a path must exist as data simultaneously, there is a limit to the number of segments it may have. Because several paths may also exist simultaneously (the current path and the clipping path, both discussed below, as well as any paths saved by the save, gsave, clipsave, gstate, and currentgstate operators), this limit applies to the total amount of storage occupied by all paths. If a path exhausts the available storage, a limitcheck error occurs. LanguageLevel I has a fixed limit for path storage that is implementationdependent; see Appendix B for more information. In LanguageLevels 2 and 3, there is no such fixed limit; path storage competes with other uses of memory.

As a practical matter, the limits on path storage are large enough not to impose an unreasonable restriction. It is important, however, that each distinct element of a page be constructed as a separate path, painted, and then discarded before constructing the next element. Attempting to describe an entire page as a single path is likely to exceed the path storage limit.

## 4.4.1 Current Path

The current path is part of the graphics state. The path construction operators modify the current path, usually by appending to it, and the painting operators implicitly refer to the current path. The gsave and grestore operators respectively save and restore the current path, as they do all components of the graphics state.

190

 $\vdash$ 

I 4.4 Path Construction

A program begins a new path by invoking the newpath operator. This initializes the current path to be empty. ( Some of the painting operators also reinitialize the current path at the end of their execution.) The program then builds up the definition of the path by applying one or more of the operators that add segments to the current path. These operators may be invoked in any sequence, but the first one invoked must be moveto.

The trailing endpoint of the segment most recently added is referred to as the current point. If the current path is empty, the current point is undefined. Most operators that add a segment to the current path start at the current point. If the current point is undefined, they generate the error nocurrentpoint.

Following is a list of the most common path construction operators. There are other, less common ones as well; see Chapter 8 for complete details.

- moveto establishes a new current point without adding a segment to the current path, thereby beginning a new subpath.
- lineto adds a straight line segment to the current path, connecting the previous current point to the new one.
- arc, arcn, arct, and arcto add an arc of a circle to the current path.
- curveto adds a section of a cubic Bézier curve to the current path.
- rmoveto, rlineto, and rcurveto perform the moveto, lineto, and curveto operations, but specify new points via displacements in user space relative to the current point, rather than by absolute coordinates.
- closepath adds a straight line segment connecting the current point to the starting point of the current subpath (usually the point most recently specified by moveto), thereby closing the current subpath.

Note: Remember that the path construction operators do not place any marks on the page; only the painting operators do that. The usual procedure for painting a graphical element on the page is to define that element as a path and then invoke one of the painting operators. This is repeated for each element on the page.

All of the points used to describe the path are specified in user space. All coordinates are transformed by the CTM into device space at the time the program adds the point to the current path. Changing the CTM does not affect the coordinates of existing points in device space.

A path that is to be used more than once in a page description can be defined by a PostScript procedure that invokes the operators for constructing the path. Each instance of the path can then be constructed and painted on the page by a threestep sequence:

- 1. Modify the CTM, if necessary, by invoking coordinate transformation operators to locate, orient, and scale the path to the desired place on the page.
- 2. Call the procedure to construct the path.
- 3. Invoke a painting operator to mark the path on the page in the desired manner.

In the common situation that the path description is constant, the LanguageLevel 2 user path operators ( described in Section 4.6, " User Paths") can be used to combine steps 2 and 3. The entire sequence can be encapsulated by surrounding it with the operators gsave and grestore. See Example 4.1 on page 185 for a simple illustration of this technique.

## 4.4.2 Clipping Path

The graphics state also contains a *clipping path* that limits the regions of the page affected by the painting operators. The closed subpaths of this path define the area that can be painted. Marks falling inside this area will be applied to the page; those falling outside it will not. ( Precisely what is considered to be " inside" a path is discussed in Section 4.5.2, " Filling.") The clipping path affects current painting operations only; it has no effect on paths being constructed with the path construction operators listed in Section 4.4.1. When such a path is eventually painted, the results will be limited only by the clipping path current at that time, and not by the one in effect when the path was constructed.

In LanguageLevel 3, the graphics state can also contain a subsidiary stack of saved clipping paths, which are pushed and popped by the clipsave and cliprestore operators. This enables a program to save and restore just the clipping path without affecting the rest of the graphics state. Because the clipping path stack is an element of the graphics state, wholesale replacement of the graphics state by grestore or setgstate will replace the entire clipping path stack.

192

- .M1M

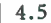

The following operators manage the clipping path:

- clip computes a new clipping path from the intersection of the current path with the existing clipping path.
- clippath replaces the current path with a copy of the current clipping path.
- clipsave (LanguageLevel 3) pushes a copy of the current clipping path onto the clipping path stack.
- cliprestore (LanguageLevel 3) pops the topmost element off the clipping path stack and makes it the current clipping path.

# 4.5 Painting

The painting operators mark graphical shapes on the current page. This section describes the principal, general-purpose painting operators, stroke and fill. Variants of these operators combine path construction and painting in a single operation; see Section 4.6, "User Paths." More specialized operators include shfill, described in Section 4.9.3, "Shading Patterns"; image, described in Section 4.10, "Images"; and the glyph and font operators, described in Chapter 5.

The operators and graphics state parameters described here control the abstract appearance of graphical shapes and are device- independent. Additional, devicedependent facilities for controlling the rendering of graphics in raster memory are described in Chapter 7.

## 4.5.1 Stroking

The stroke operator draws a line along the current path. For each straight or curved segment in the path, the stroked line is centered on the segment with sides parallel to the segment. Each of the path's subpaths is treated separately.

The results of the stroke operator depend on the current settings of various parameters in the graphics state. See Section 4.2, "Graphics State," for further information on these parameters, and Chapter 8 for detailed descriptions of the operators that set them.

• The width of the stroked line is determined by the *line width* parameter (see setlinewidth).

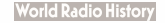

- The color or pattern of the line is determined by the color parameter (see setgray, setrgbcolor, sethsbcolor, setcmykcolor, setcolor, and setpattern; the last three are LanguageLevel 2 operators).
- The line can be drawn either solid or with a program-specified dash pattern, depending on the *dash pattern* parameter (see **setdash**).
- If the subpath is open, the unconnected ends are treated according to the *line* cap parameter, which may be butt, rounded, or square (see setlinecap).
- Wherever two consecutive segments are connected, the joint between them is treated according to the line join parameter, which may be mitered, rounded, or beveled ( see setlinejoin). Mitered joins are also subject to the miter limit parameter (see setmiterlimit).

Note: Points at which unconnected segments happen to meet or intersect receive no special treatment. In particular, "closing" a subpath with an explicit lineto rather than with closepath may result in a messy corner, because line caps will be applied instead of a line join.

• The stroke adjustment parameter (LanguageLevel 2) requests that coordinates and line widths be adjusted automatically to produce strokes of uniform thickness despite rasterization effects ( see setstrokeadjust and Section 7.5.2, "Automatic Stroke Adjustment").

## 4.5.2 Filling

The fill operator uses the current color or pattern to paint the entire region enclosed by the current path. If the path consists of several disconnected subpaths, fill paints the insides of all subpaths, considered together. Any subpaths that are open are implicitly closed before being filled.

For a simple path, it is intuitively clear what region lies inside. However, for a more complex path—for example, a path that intersects itself or has one subpath that encloses another—the interpretation of "inside" is not always obvious. The path machinery uses one of two rules for determining which points lie inside a path: the nonzero winding number rule and the even-odd rule, both discussed in detail below.

The nonzero winding number rule is more versatile than the even-odd rule and is the standard rule the fill operator uses. Similarly, the clip operator uses this rule to determine the inside of the current clipping path. The even-odd rule is occa-

194

sionally useful for special effects or for compatibility with other graphics systems. The **eofill** and **eoclip** operators invoke this rule.

#### Nonzero Winding Number Rule

The nonzero winding number rule determines whether a given point is inside a path by conceptually drawing a ray from that point to infinity in any direction and then examining the places where a segment of the path crosses the ray. Starting with a count of 0, the rule adds 1 each time a path segment crosses the ray from left to right and subtracts 1 each time a segment crosses from right to left. After counting all the crossings, if the result is 0 then the point is outside the path; otherwise it is inside.

Note: The method just described does not specify what to do if a path segment coincides with or is tangent to the chosen ray. Since the direction of the ray is arbitrary, the rule simply chooses a ray that does not encounter such problem intersections.

For simple convex paths, the nonzero winding number rule defines the inside and outside as one would intuitively expect. The more interesting cases are those involving complex or self-intersecting paths like the ones in Figure 4.3. For a path consisting of a five- pointed star, drawn with five connected straight line segments intersecting each other, the rule considers the inside to be the entire area enclosed by the star, including the pentagon in the center. For a path composed of two concentric circles, the areas enclosed by both circles are considered to be inside, provided that both are drawn in the same direction. If the circles are drawn in opposite directions, only the "doughnut" shape between them is inside, according to the rule; the "doughnut hole" is outside.

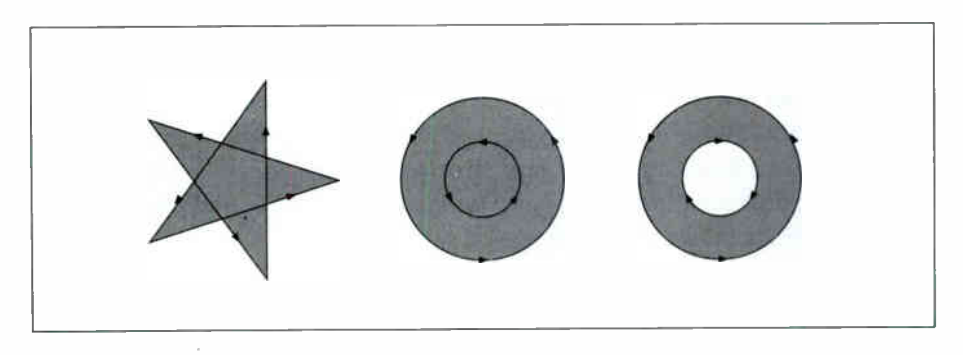

FIGURE 4.3 Nonzero winding number rule

# Even- Odd Rule

An alternative to the nonzero winding number rule is the even-odd rule. This rule determines the "insideness" of a point by drawing a ray from that point in any direction and simply counting the number of path segments that cross the ray, regardless of direction. If this number is odd, the point is inside; if even, the point is outside. This yields the same results as the nonzero winding number rule for paths with simple shapes, but produces different results for more complex shapes.

Figure 4.4 shows the effects of applying the even-odd rule to complex paths. For the five-pointed star, the rule considers the triangular points to be inside the path, but not the pentagon in the center. For the two concentric circles, only the "doughnut" shape between the two circles is considered inside, regardless of the directions in which the circles are drawn.

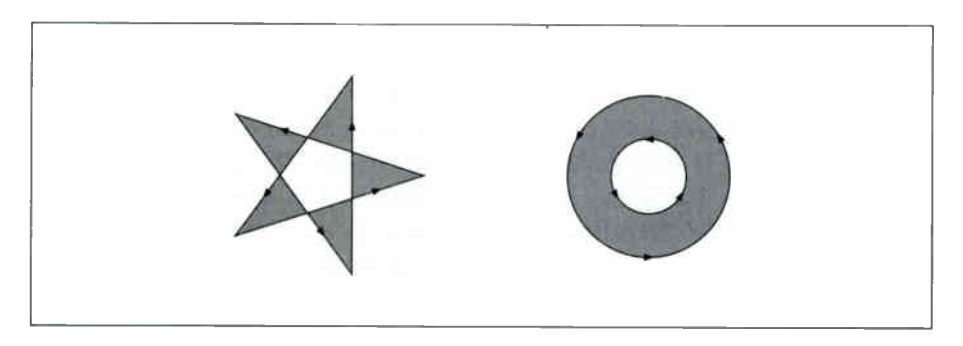

FIGURE 4.4 Even-odd rule

## 4.5.3 Insideness Testing

It is sometimes useful for a program to test whether a point lies inside a path, or whether a path intersects another path, without actually painting anything. The LanguageLevel 2 insideness-testing operators can be used for this purpose. They are useful mainly for interactive applications, where they can assist in hit detection; however, they have other uses as well.

There are several insideness-testing operators that vary according to how the paths to be tested are specified. All of the operators return a single boolean result. What it means for a point to be inside a path is that painting the path (by fill or

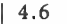

stroke) would cause the device pixel lying under that point to be marked. The insideness tests disregard the current clipping path.

- infill tests the current path in the graphics state. There are two forms of this operator. One returns *true* if painting the current path with the **fill** operator would result in marking the device pixel corresponding to a specific point in user space. The second tests whether any pixels within a specified *aperture* would be marked. The aperture is specified by a user path supplied as an operand (see Section 4.6, "User Paths").
- instroke is similar to infill, but it tests pixels that would be marked by applying the stroke operator to the current path, using the current settings of the strokerelated parameters in the graphics state ( line width, dash pattern, and so forth).
- inufill and inustroke are similar to infill and instroke, but they test a user path supplied as a separate operand, rather than the current path in the graphics state.
- ineofill and inueofill are similar to infill and inufill, but they use the even-odd rule instead of the nonzero winding number rule for insideness testing; see Section 4.5.2, "Filling," for more information.

# 4.6 User Paths

A user path is a procedure that is a completely self-contained description of a path in user space. It consists entirely of path construction operators and their coordinate operands expressed as literal numbers. User paths are a LanguageLevel 2 feature.

Special user path painting operators, such as ustroke and ufill, combine the execution of a user path description with painting operations such as stroking or filling the resulting path. Although these operators can be fully expressed in terms of other path construction and painting operators, they offer a number of advantages in efficiency and convenience:

- They closely match the needs of many application programs.
- Because a user path consists solely of path construction operators and numeric operands, rather than arbitrary computations, it is entirely self-contained: its behavior is guaranteed not to depend on an unpredictable execution environment.
- Every user path carries information about its own bounding box, ensuring that its coordinates will fall within predictable bounds.
- Most of the user path painting operators have no effect on the graphics state. The absence of side effects is a significant reason for the efficiency of the operations. There is no need to build up an explicit current path only to discard it after one use. Although the operators behave as if the path were built up, painted, and discarded in the usual way, their actual implementation is optimized to avoid unnecessary work.
- Because a user path is represented as a self-contained procedure object, the PostScript interpreter can save its output in a cache. This eliminates redundant interpretation of paths that are used repeatedly.

As a result of all these factors, interpreting a user path may be much more efficient than executing an arbitrary PostScript procedure.

# 4.6.1 User Path Construction

A user path is an array or packed array object consisting of only the following operators and their operands:

ucache /I, Ily ur, ury setbbox x y moveto dx dy rmoveto x y lineto dx dy rlineto X1 Yi )(2 Y2 )(3 y3 curveto dxi dyi dx2 dy2 dx3 dy3 rcurveto x y r angle <sup>i</sup> angle<sup>2</sup> arc x y r angle<sup>i</sup> angle<sup>2</sup> arcn /(1 Yi )(2 Y2 r arct closepath

In addition to the special operators ucache and setbbox, which are used only in constructing user paths, this list includes all standard PostScript operators that append to the current path, with two exceptions: arcto is not allowed because it would push results onto the operand stack, and charpath is not allowed because the resulting user path would depend on the current font and so would not be self-contained.

Note: The operators in a user path may be represented either as name objects or as operator objects (such as those associated with the operator names in systemdict). The latter might result, for example, from applying the bind operator to the user path or to a procedure containing it. Either form of operator designation is acceptable; no advantage is gained by using one in favor of the other.

The only operands permitted in a user path are literal integers and real numbers. The correct number of operands must be supplied to each operator. The user path must be structured as follows:

- 1. The optional ucache operator places the user path in a special cache, speeding up execution for paths that a program uses frequently. If present, ucache must be the first operator invoked in the user path. See Section 4.6.3, " User Path Cache."
- 2. The next operator invoked must be setbbox, which establishes a bounding box in user space enclosing the entire path. Every user path *must* include a call to setbbox.
- 3. The remainder of the user path must consist entirely of path construction operators and their operands. The path is assumed to be empty initially, so the first operator after setbbox must be an absolute positioning operator (moveto, arc, or arch).

All coordinates specified as operands must fall within the bounds specified by setbbox, or a rangecheck error will occur when the path definition is executed. Any other deviation from the rules above will result in a typecheck error.

The user path painting operators interpret a user path as if **systemdict** were the current dictionary. This guarantees that all path construction operators invoked within the path definition will have their standard meanings. To ensure that the definition is self-contained and its meaning independent of its execution environment, aliases are prohibited within a user path definition: it is illegal to use names other than the standard path construction operator names listed above.

To illustrate the construction and use of a user path, Example 4.2 defines a path and paints its interior with the current color.

#### Example 4.2

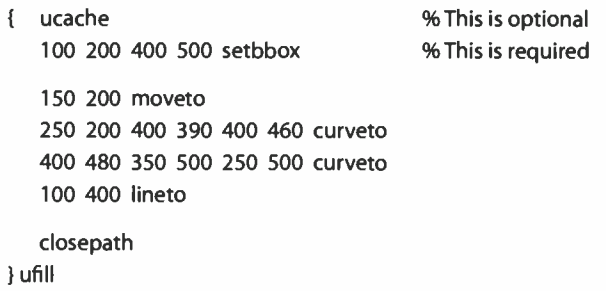

# 4.6.2 Encoded User Paths

An encoded user path is a very compact representation of a user path. It is an array consisting of two string objects or an array and a string, representing the operands and operators of an equivalent user path definition in a compact binary encoding. Encoded user paths are not actually "executed" directly in the same sense as an ordinary PostScript procedure. Rather, user path painting operators such as ufill interpret the encoded data structure and perform the operations it encodes.

Note: The form of operator encoding used in encoded user paths is unrelated to the alternative external encodings of the PostScript language described in Section 3.14, "Binary Encoding Details."

The elements of an encoded user path are:

- A *data string* or *data array* containing numeric operands. If a string, it is interpreted as an encoded number string according to the representation described in Section 3.14.5, " Encoded Number Strings"; if an array, its elements must all be numbers and are simply used in sequence.
- An operator string containing a sequence of encoded path construction operators, one operation code ( opcode) per character. Table 4.3 shows the allowed opcode values.

This two-part organization is for the convenience of application programs that generate encoded user paths. In particular, operands always fall on natural addressing boundaries. All characters in both the data and operator strings are interpreted as binary numbers, rather than as ASCII character codes.
I 4.6

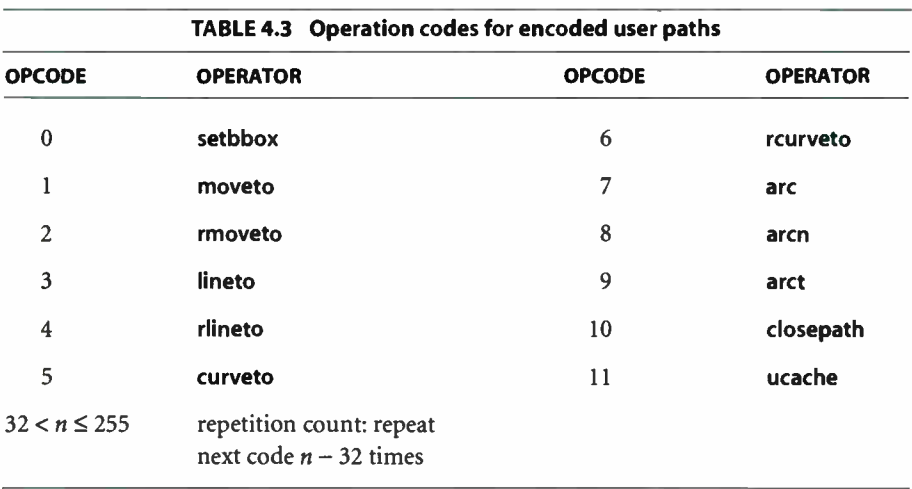

Associated with each opcode in the operator string are zero or more operands in the data string or data array. The order of the operands is the same as in an ordinary user path; for example, the lineto operator (opcode 3) consumes an x and a y operand from the data sequence.

Note: If the encoded user path does not conform to the rules described above, a typecheck error will occur when the path is interpreted. Possible errors include invalid opcodes in the operator string or premature end of the data sequence.

Example 4.3 shows an encoded version of the user path from Example 4.2, specifying its operands as an ordinary data array encoded in ASCII. Example 4.4 shows the same user path with the operands given as an encoded number string.

#### Example 4.3

```
f f 100 200 400 500 
   150 200 
   250 200 400 390 400 460 
   400 480 350 500 250 500 
   100 400 
\mathbf{I}< 0B 00 01 22 05 03 0A >J ufill
```
201

 $\vdash$ 

#### Example 4.4

```
\frac{1}{2} < 95200014
   0064 00C8 0190 01F4
   0096 00C8
   00FA 00C8 0190 0186 0190 01CC
   0190 01E0 015E 01F4 00FA 01F4 
   0064 0190 
> 
< 0B 00 01 22 05 03 0A >}ufill
```
Example 4.4 illustrates how encoded user paths are likely to be used. Although it does not appear to be more compact than Example 4.3 in its ASCII representation, it occupies less space in virtual memory and executes considerably faster. For clarity of exposition, the example shows the operand as a hexadecimal literal string; an ASCII base- 85 string literal or a binary string token would be more compact.

### 4.6.3 User Path Cache

Some PostScript programs define paths that are repeated many times. To optimize the interpretation of such paths, the PostScript language provides a facility called the user path cache. This cache, analogous to the font cache, retains the results from previously interpreted user path definitions. When the PostScript interpreter encounters a user path that is already in the cache, it substitutes the cached results instead of reinterpreting the path definition.

There is a nontrivial cost associated with caching a user path: extra computation is required and existing paths may be displaced from the cache. Because most user paths are used once and immediately thrown away, it does not make sense to place every user path in the cache. Instead, the application program must explicitly identify which user paths are to be cached. It does so by invoking the ucache operator as the first operation in a user path definition, before setbbox, as shown in Example 4.5.

**I** -1.6 User Paths

#### Example 4.5

/Circle1 ( ucache  $-1$   $-1$  1 1 setbbox 0 0 1 0 360 arc } cvlit def Circle1 ufill

The ucache operator notifies the PostScript interpreter that the enclosing user path should be placed in the cache if it is not already there, or retrieved from the cache if it is. ( Invoking ucache outside a user path has no effect.) This cache management is not performed directly by **ucache**; rather, it is performed by the painting operator applied to the user path ( ufill in Example 4.5). This is because the results retained in the cache differ according to what painting operation is performed. User path painting operators produce the same effects on the current page whether the cache is accessed or not.

Caching is based on the *value* of a user path object. That is, two user paths are considered the same for caching purposes if all of their corresponding elements are equal, even if the objects themselves are not. A user path placed in the cache need not be explicitly retained in virtual memory. An equivalent user path appearing literally later in the program can take advantage of the cached information. Of course, if it is known that a given user path will be used many times, defining it explicitly in VM avoids creating it multiple times.

User path caching, like font caching, is effective across translations of the user coordinate system, but not across other transformations, such as scaling or rotation. In other words, multiple instances of a given user path painted at different places on the page will take advantage of the user path cache when the current transformation matrix has been altered only by translate. If the CTM has been altered by scale or rotate, the instances will be treated as if they were described by different user paths.

Two other features of Example 4.5 are important to note:

• The user path object is explicitly saved for later use (as the value of Circle1 in this example). This is done in anticipation of painting the same path multiple times.

203

• The cvlit operator is applied to the user path object to remove its executable attribute. This ensures that the subsequent reference to Circlel pushes the object on the operand stack rather than inappropriately executing it as a procedure. It is unnecessary to do this if the user path is to be consumed immediately by a user path painting operator and not saved for later use.

Note: It is necessary to build the user path as an executable array with { and }, rather than as a literal array with [ and ], so that the user path construction operators are not executed while the array is being built. Executable arrays have deferred execution.

## 4.6.4 User Path Operators

There are three categories of user path operator:

- User path painting operators such as **ustroke**, **ufill**, and **ueofill**, which combine interpretation of a user path with a standard painting operation (stroke or fill)
- Some of the insideness-testing operators ( see Section 4.5.3, " Insideness Test ing")
- Miscellaneous operators involving user paths, such as **uappend**, upath, and ustrokepath

The userpath operand to any of these operators is one of the following:

- For an ordinary user path, an array ( not necessarily executable) whose length is at least 5.
- For an encoded user path, an array of two elements. The first element is either an array whose elements are all numbers or a string that can be interpreted as an encoded number string (see Section 3.14.5, "Encoded Number Strings"). The second element is a string that encodes a sequence of operators, as described in Table 4.3 on page 201.

In either case, the value of the object must conform to the rules for constructing user paths, as detailed in preceding sections. If the user path is malformed, a typecheck error will occur.

The user path painting operators **ustroke, ufill, and ueofill interpret a user path as** if it were an ordinary PostScript procedure being executed with **systemdict** as the current dictionary; they then perform the corresponding standard painting operI 4.6

ation (stroke, fill, or eofill). The user path operators implicitly invoke newpath before interpreting the user path, and enclose the entire operation with gsave and grestore. The overall effect is to define a path and paint it, leaving no side effects in the graphics state or anywhere else except in raster memory.

Several of the operators take an optional matrix as their final operand. This is a six- element array of numbers describing a transformation matrix. A matrix is distinguished from a user path ( which is also an array) by the number and types of its elements.

There is no user path clipping operator. Because the whole purpose of the clipping operation is to alter the current clipping path, there is no way to avoid building the path. The best way to clip with a user path is

newpath userpath uappend clip newpath

Under favorable conditions, this operation can still take advantage of information in the user path cache.

Note: The uappend operator and the user path painting operators perform a temporary adjustment to the current transformation matrix as part of their execution, rounding the  $t<sub>y</sub>$  and  $t<sub>y</sub>$  components of the CTM to the nearest integer values. This ensures that scan conversion of the user path produces uniform results when it is placed at different positions on the page through translation. This adjustment is especially important if the user path is cached. The adjustment is not ordinarily visible to a PostScript program, and is not mentioned in the descriptions of the individual operators.

### 4.6.5 Rectangles

Because rectangles are used very frequently, it is useful to have a few operators to paint them directly as a convenience to application programs. Also, knowing that the figure will be a rectangle allows execution to be significantly optimized. The rectangle operators are similar to the user path painting operators in that they combine path construction with painting, but their operands are considerably simpler in form.

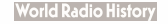

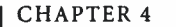

A rectangle is defined in the user coordinate system, just as if it were constructed as an ordinary path. The LanguageLevel 2 rectangle operators rectfill, rectstroke, and rectclip accept their operands in any of three different forms:

- Four numbers x, y, width, and height, describing a single rectangle. The rectangle's sides are parallel to the axes in user space. It has corners located at coordinates  $(x, y)$ ,  $(x + width, y)$ ,  $(x + width, y + height)$ , and  $(x, y + height)$ . Note that width and height can be negative.
- An arbitrarily long sequence of numbers represented as an array.
- An arbitrarily long sequence of numbers represented as an encoded number string, as described in Section 3.14.5, " Encoded Number Strings."

The sequence in the latter two operand forms must contain a multiple of four numbers. Each group of four consecutive numbers is interpreted as the x, y, width, and height values defining a single rectangle. The effect produced is equivalent to specifying all the rectangles as separate subpaths of a single combined path, which is then operated on by a single stroke, fill, or clip operator.

The PostScript interpreter draws all rectangles in a counterclockwise direction in user space, regardless of the signs of the *width* and *height* operands. This ensures that when multiple rectangles overlap, all of their interiors are considered to be inside the path according to the nonzero winding number rule.

# 4.7 Forms

A form is a self-contained description of any arbitrary graphics, text, or sampled images that are to be painted multiple times, either on several pages or at several locations on the same page. The appearance of a form is described by a PostScript procedure that invokes graphics operators. Language support for forms is a LanguageLevel 2 feature.

What distinguishes a form from an ordinary procedure is that it is self-contained and behaves according to certain rules. By defining a form, a program declares that each execution of the form will produce the same output, which depends only on the graphics state at the time the form is executed. The form's definition does not refer to variable information in virtual memory, and its execution has no side effects in VM.

4.7

These rules permit the PostScript interpreter to save the graphical output of the form in a cache. Later, when the same form is used again, the interpreter substitutes the saved output instead of reexecuting the form's definition. This can significantly improve performance when the form is used many times.

There are various uses for forms:

- As its name suggests, a form can serve as the template for an entire page. For example, a program that prints filled- in tax forms can first paint the fixed template as a form, then paint the variable information on top of it.
- A form can also be any graphical element that is to be used repeatedly. For example, in output from computer-aided design systems, it is common for certain standard components to appear many times. A company's logo can be treated as a form.

### 4.7.1 Using Forms

The use of forms requires two steps:

- 1. Describe the appearance of the form. Create a form dictionary containing descriptive information about the form. A crucial element of the dictionary is the PaintProc procedure, a PostScript procedure that can be executed to paint the form.
- 2. *Invoke the form*. Invoke the **execform** operator with the form dictionary as the operand. Before doing so, a program should set appropriate parameters in the graphics state; in particular, it should alter the current transformation matrix to control the position, size, and orientation of the form in user space.

Every form dictionary must contain a FormType entry, which identifies the particular form type that the dictionary describes and determines the format and meaning of its remaining entries. At the time of publication, only one form type, type 1, has been defined. Table 4.4 shows the contents of the form dictionary for this form type. ( The dictionary can also contain any additional entries that its PaintProc procedure may require.)

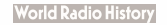

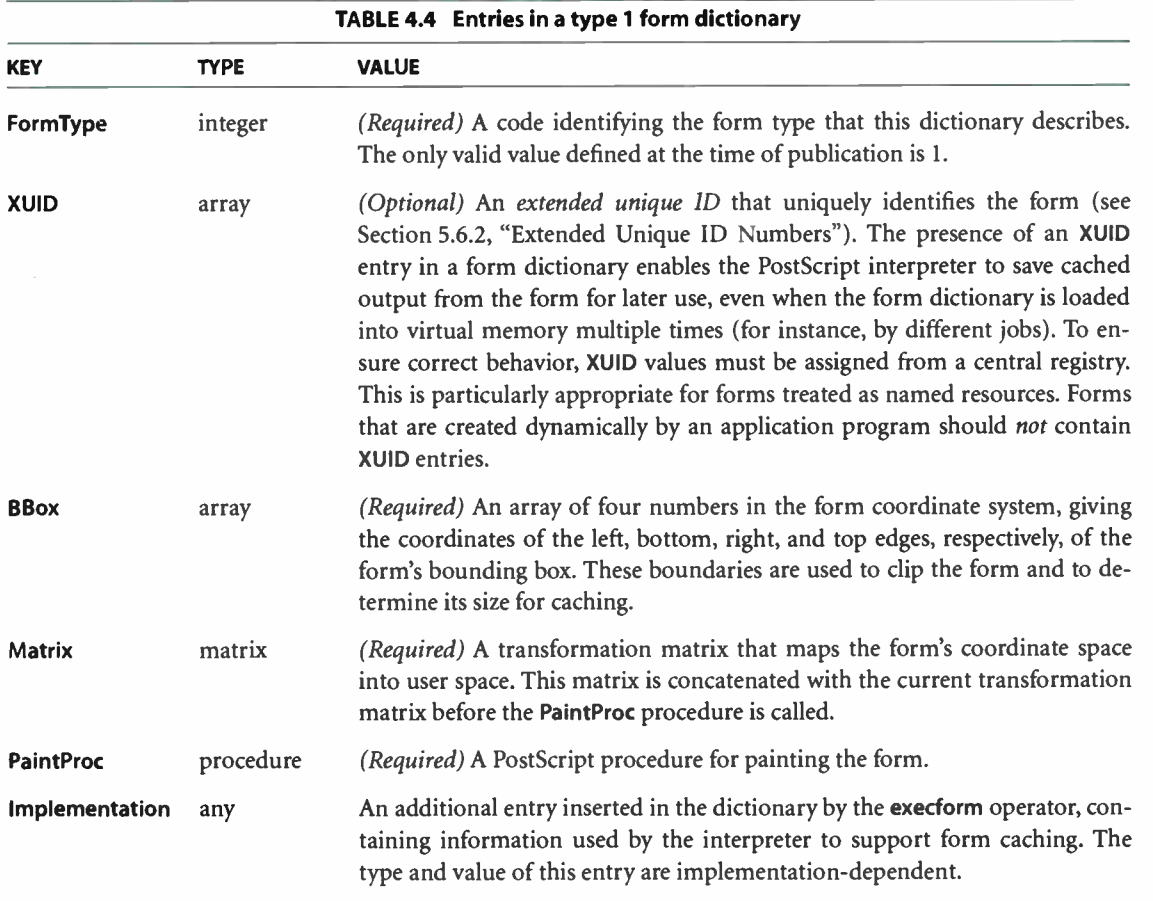

The form is defined in its own form coordinate system, defined by concatenating the matrix specified by the form dictionary's Matrix entry with the current transformation matrix each time the execform operator is executed. The form dictionary's BBox value is interpreted in the form coordinate system, and the PaintProc procedure is executed within that coordinate system.

The execform operator first checks whether the form dictionary has previously been used as an operand to **execform**. If not, it verifies that the dictionary contains the required elements and makes the dictionary read-only. It then paints the form, either by invoking the form's PaintProc procedure or by substituting cached output produced by a previous execution of the same form.

4.7

Whenever exectorm needs to execute the form definition, it does the following:

- 1. Invokes gsave
- 2. Concatenates the matrix from the form dictionary's Matrix entry with the CTM
- 3. Clips according to the BBox entry
- 4. Invokes newpath
- 5. Pushes the form dictionary on the operand stack
- 6. Executes the form's PaintProc procedure
- 7. Invokes grestore

The PaintProc procedure is expected to consume its dictionary operand and to use the information at hand to paint the form. It must obey certain guidelines to avoid disrupting the environment in which it is executed:

- It should not invoke any of the operators listed in Appendix G as unsuitable for use in encapsulated PostScript files.
- It should not invoke showpage, copypage, or any device setup operator.
- Except for removing its dictionary operand, it should leave the stacks unchanged.
- It should have no side effects beyond painting the form. It should not alter objects in virtual memory or anywhere else. Because of the effects of caching, the PaintProc procedure is called at unpredictable times and in unpredictable environments. It should depend only on information in the form dictionary and should produce the same effect every time it is called.

Form caching is most effective when the graphics state does not change between successive invocations of execform for a given form. Changes to the translation components of the CTM usually do not influence caching behavior; other changes may require the interpreter to reexecute the PaintProc procedure.

# 4.8 Color Spaces

The PostScript language includes powerful facilities for specifying the colors of graphical objects to be marked on the current page. The color facilities are divided into two parts:

- Color specification. A PostScript program can specify abstract colors in a deviceindependent way. Colors can be described in any of a variety of color systems, or color spaces. Some color spaces are related to device color representation (grayscale, RGB, CMYK), others to human visual perception ( CIE-based). Certain special features are also modeled as color spaces: patterns, color mapping, separations, and high-fidelity and multitone color.
- Color rendering. The PostScript interpreter reproduces colors on the raster output device by a multiple- step process that includes color conversion, gamma correction, halftoning, and scan conversion. Certain aspects of this process are under PostScript language control. However, unlike the facilities for color specification, the color rendering facilities are device- dependent and ordinarily should not be accessed from a page description.

This section describes the color specification facilities of the PostScript language. It covers everything that most PostScript programs need in order to specify colors. Chapter 7 describes the facilities for controlling color rendering; a program should use those facilities only to configure or calibrate an output device or to achieve special device- dependent effects.

Figures 4.5 and 4.6 on pages 212 and 213 illustrate the organization of the Post-Script language features for dealing with color, showing the division between (device- independent) color specification and ( device- dependent) color rendering.

# 4.8.1 Types of Color Space

As described in Section 4.5, " Painting," marks placed on the page by operators such as fill and stroke have a color that is determined by the *current color* parameter of the graphics state. A color value consists of one or more color components, which are usually numbers. For example, a gray level can be specified by a single number ranging from 0.0 ( black) to 1.0 ( white). Full color values can be specified in any of several ways; a common method uses three numbers to specify red, green, and blue components.

In LanguageLevels 2 and 3, color values are interpreted according to the current color space, another parameter of the graphics state. A PostScript program first selects a color space by invoking the setcolorspace operator. It then selects color values within that color space with the setcolor operator. There are also convenience operators— setgray, setrgbcolor, sethsbcolor, setcmykcolor, and setpattern—that select both a color space and a color value in a single step.

211

In LanguageLevel 1, this distinction between color spaces and color values is not explicit, and the set of color spaces is limited. Colors can be specified only by setgray, setrgbcolor, sethsbcolor, and (in some implementations) setcmykcolor. However, in those color spaces that are supported, the color values produce consistent results from one LanguageLevel to another.

The image and colorimage operators, introduced in Section 4.10, "Images," enable sampled images to be painted on the current page. Each individual sample in an image is a color value consisting of one or more components to be interpreted in some color space. Since the color values come from the image itself, the current color in the graphics state is not used.

Whether color values originate from the graphics state or from a sampled image, all later stages of color processing treat them the same way. The following sections describe the semantics of color values that are specified as operands to the setcolor operator, but the same semantics also apply to color values originating as image samples.

Color spaces can be classified into color space families. Spaces within a family share the same general characteristics; they are distinguished by parameter values supplied at the time the space is specified. The families, in turn, fall into three categories:

• Device color spaces directly specify colors or shades of gray that the output device is to produce. They provide a variety of color specification methods, including gray level, RGB (red-green-blue), HSB (hue-saturation-brightness), and CMYK (cyan-magenta-yellow-black), corresponding to the color space families DeviceGray, DeviceRGB, and DeviceCMYK. ( HSB is merely an alternate convention for specifying RGB colors.) Since each of these families consists of just a single color space with no parameters, they are sometimes loosely referred to as the DeviceGray, DeviceRGB, and DeviceCMYK color spaces.

I 4.8

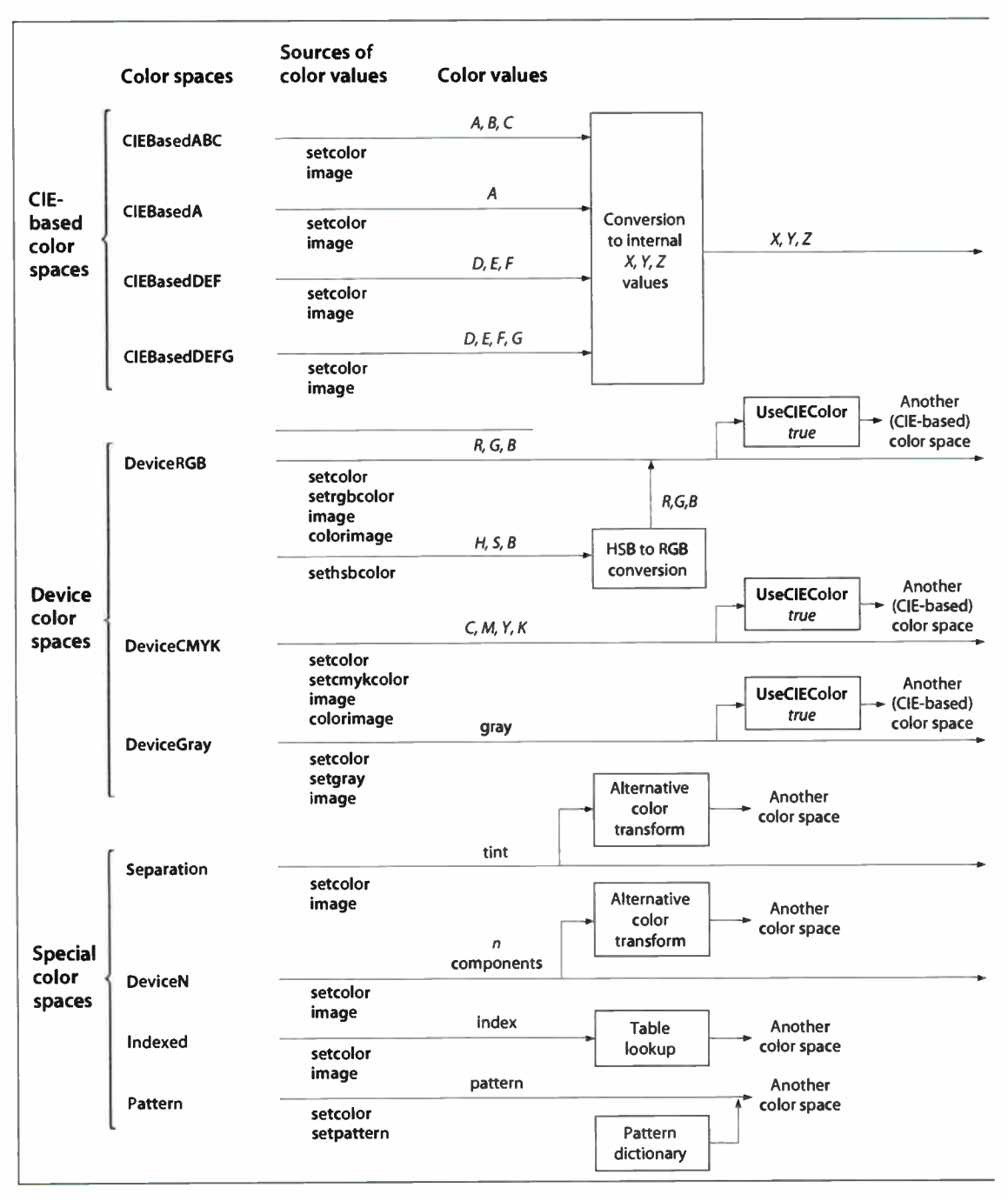

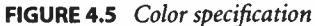

212

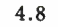

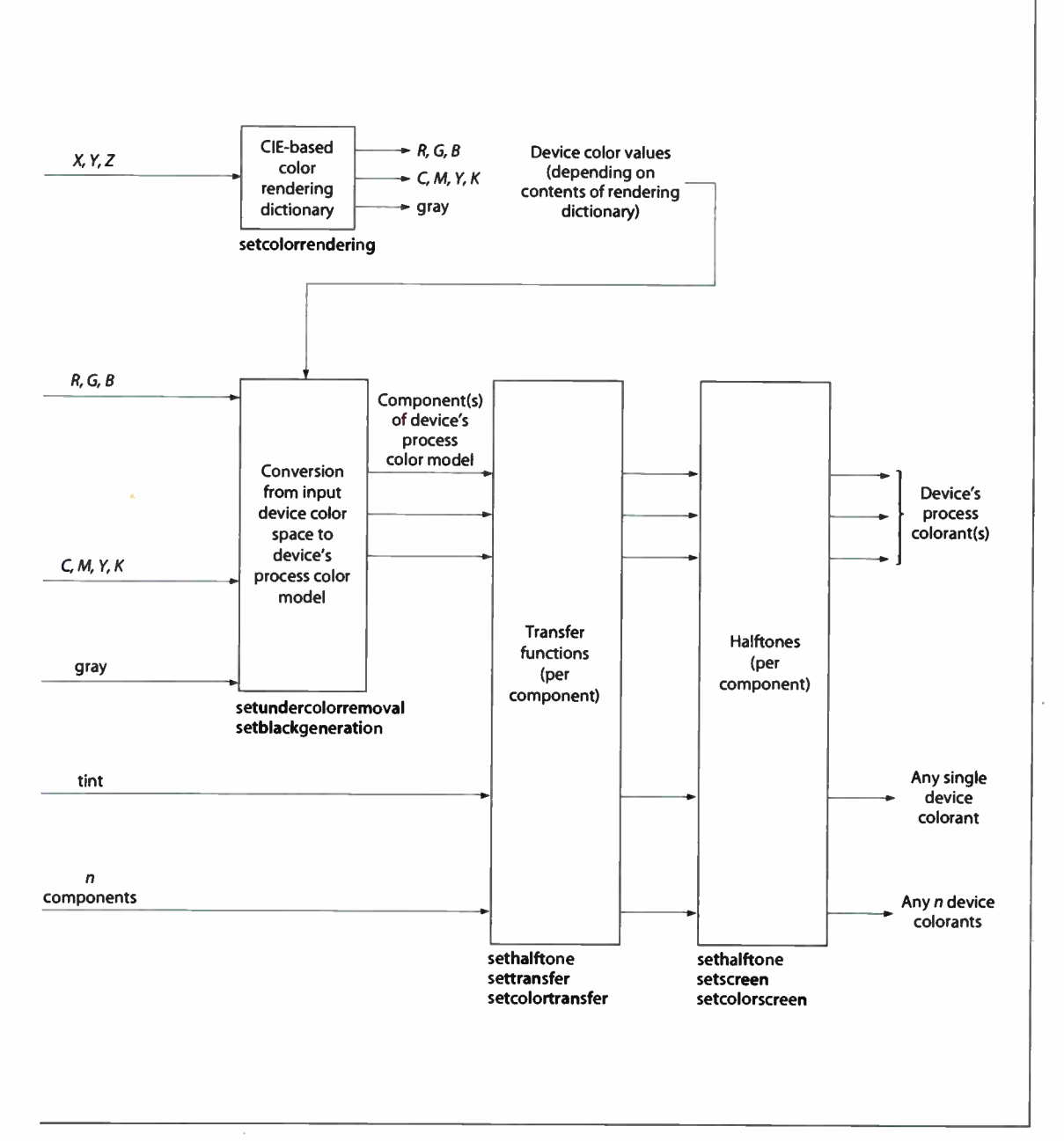

213  $\vdash$ 

FIGURE 4.6 Color rendering

**World Radio History** 

- CIE-based color spaces are based on an international standard for color specification created by the Commission Internationale de l'Éclairage ( International Commission on Illumination). These spaces allow colors to be specified in a way that is independent of the characteristics of any particular output device. Color space families in this category include CIEBasedABC, CIEBasedA, CIEBasedDEF, and CIEBasedDEFG. Individual color spaces within these families are specified by means of dictionaries containing the parameter values needed to define the space.
- Special color spaces add features or properties to an underlying color space. They include facilities for patterns, color mapping, separations, and highfidelity and multitone color. The corresponding color space families are Pattern, Indexed, Separation, and DeviceN. Individual color spaces within these families are specified by means of additional parameters.

Whatever type of color space a PostScript program uses to *specify* a color, the process of rendering that color on a particular output device is under separate control. Color rendering is discussed in Chapter 7.

The following operators control the selection of color spaces and color values:

• setcolorspace sets the color space parameter in the graphics state; currentcolorspace returns the current color space parameter.

The operand to **setcolorspace** is an array object containing as its first element a name object identifying the desired color space. The remaining array elements, if any, are parameters that further characterize the color space; their number and types vary according to the particular color space selected. For color spaces that do not require parameters, the operand to setcolorspace can simply be the color space name itself instead of an array; currentcolorspace always returns an array.

The following color space families are standard in LanguageLevel 2:

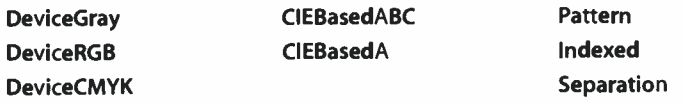

LanguageLevel 3 supports the following additional families:

CIEBasedDEF CIEBasedDEFG DeviceN

- setcolor sets the current color parameter in the graphics state; currentcolor returns the current color parameter. Depending on the color space, setcolor requires one or more operands, each specifying one component of the color value.
- setgray, setrgbcolor, sethsbcolor, setcmykcolor, and setpattern set the color space implicitly and the current color value as specified by the operands. currentgray, currentrgbcolor, currenthsbcolor, and currentcmykcolor return the current color according to an implicit color space; in certain limited cases, the latter operators also perform conversions if the current color space differs from the implicit one.

Note: Color specification operators such as setcolorspace, setcolor, and setpattern sometimes install composite objects, such as arrays or dictionaries, as parameters in the graphics state. To ensure predictable behavior, a PostScript program should thereafter treat all such objects as if they were read-only.

In certain circumstances, it is illegal to invoke operators that specify colors or other color- related parameters in the graphics state. This restriction occurs when defining graphical figures whose colors are to be specified separately each time they are used. Specifically, the restriction applies:

- After execution of setcachedevice or setcachedevice2 in a BuildGlyph, BuildChar, or CharStrings procedure of a font dictionary ( see Sections 5.7, "Type 3 Fonts"; " Type 1 CIDFonts" on page 376; and 5.9.3, " Replacing or Adding Individual Glyphs")
- In the PaintProc procedure of an uncolored tiling pattern (see Section 4.9, "Patterns")

In these circumstances, invoking any of the following operators will cause an undefined error:

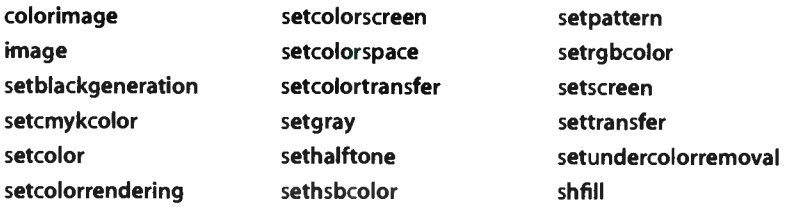

Note that the imagemask operator is not restricted. This is because it does not specify colors, but rather designates places where the current color is to be painted.

216

### 4.8.2 Device Color Spaces

The device color spaces enable a page description to specify color values that are directly related to their representation on an output device. Color values in these spaces map directly—or via simple conversions—to the application of device colorants, such as quantities of ink or intensities of display phosphors. This enables a PostScript program to control colors precisely for a particular device, but the results may not be consistent between *different* devices.

Output devices form colors either by adding light sources together or by subtracting light from an illuminating source. Computer displays and film recorders typically add colors, while printing inks typically subtract them. These two ways of forming colors give rise to two complementary forms of color specification: the additive RGB specification and the subtractive CMYK specification. The corresponding device color spaces are as follows:

- DeviceRGB controls the intensities of red, green, and blue light, the three additive primary colors used in displays. Colors in this space can alternatively be specified by hue, saturation, and brightness values.
- DeviceCMYK controls the concentrations of cyan, magenta, yellow, and black inks, the four subtractive process colors used in printing.
- DeviceGray controls the intensity of achromatic light, on a scale from black to white.

Although the notion of explicit color spaces is a LanguageLevel 2 feature, the operators for specifying colors in the DeviceRGB and DeviceGray color spaces setrgbcolor, sethsbcolor, and setgray—are available in all LanguageLevels. The setcmykcolor operator is also supported by some (but not all) LanguageLevel 1 implementations.

### DeviceRGB Color Space

Colors in the DeviceRGB color space can be specified according to either of two color models: red-green-blue (RGB) and hue-saturation-brightness (HSB). Each of these models can specify any reproducible color with three numeric parameters, but the numbers have different meanings in the two models. Example 4.6 shows different ways to select the DeviceRGB color space and a specific color within that space.

#### Example 4.6

[/DeviceRGB] setcolorspace red green blue setcolor /DeviceRGB setcolorspace red green blue setcolor red green blue setrgbcolor hue saturation brightness sethsbcolor

In the RGB model, a color is described as a combination of the three additive primary colors ( red, green, and blue) in particular concentrations. The intensity of each primary color is specified by a number in the range 0.0 to 1.0, where 0.0 denotes no contribution at all and 1.0 denotes maximum intensity of that color.

If all three primary colors have equal intensity, the perceived result theoretically is a pure gray on the scale from black to white. If the intensities are not all equal, the result is some color other than a pure gray.

In the HSB model, a color is described by a combination of three parameters called hue, saturation, and brightness:

- Hue corresponds to the property that is intuitively meant by the term "color," such as yellow or blue-green.
- Saturation indicates how pure the color is. A saturation of 0.0 means that none of the color's hue is visible; the result is a shade of gray. A saturation of 1.0 denotes a pure color, consisting entirely of the specified hue. Intermediate values represent a mixture between pure hue and pure gray.
- Brightness determines how light the color determined by the hue and saturation will be. A brightness of 0.0 is always black. A brightness of 1.0 denotes the lightest color that the given combination of hue and saturation can allow. ( For example, pure red can never be as light as the brightest white, because it is missing two components.)

**Graphics** 

HSB colors are often illustrated as arranged around a color wheel. The hue parameter determines the angular position of a color on this wheel, with 0.0 corresponding to pure red,  $1/3$  (0.333) to pure green,  $2/3$  (0.666) to pure blue, and 1.0 to red again. The saturation parameter denotes the color's radial position between the center of the wheel (saturation  $= 0.0$ ) and the edge (saturation  $= 1.0$ ). The brightness parameter controls the brightness of the colors displayed on the wheel itself.

Note: HSB is not a color space in its own right. It is simply an alternative convention for specifying color values in the DeviceRGB color space.

As shown in Example 4.6, the setcolorspace and setcolor operators select the color space and color value separately; **setrgbcolor** and **sethsbcolor** set them in combination. When the specified color space is DeviceRGB, setcolorspace sets the red, green, and blue components of the current color to 0.0.

When DeviceRGB is the current color space, both currentcolor and currentrgbcolor return the current color value in the form of its red, green, and blue components, regardless of how it was originally specified. currenthsbcolor returns the current color value as a hue, saturation, and brightness, converting among color models as necessary. When one of the other device color spaces ( DeviceCMYK or DeviceGray) is current, currentcolor returns the current color value expressed in that space; currentrgbcolor and currenthsbcolor convert it to DeviceRGB. (The conversions are described in Section 7.2, " Conversions among Device Color Spaces.") These operators cannot convert from CIE-based or special color spaces.

Note: Of the operators just described, only setrgbcolor, sethsbcolor, currentrgbcolor, and currenthsbcolor are supported in LanguageLevel 1.

### DeviceCMYK Color Space

The DeviceCMYK color space allows colors to be specified according to the subtractive CMYK model typical of printers and other paper-based output devices. Each color component in a DeviceCMYK color value specifies the amount of light that the corresponding ink or other colorant absorbs. In theory, each of the three standard process colors used in printing ( cyan, magenta, and yellow) absorbs one of the additive primary colors ( red, green, and blue, respectively). Black, a fourth standard process color, absorbs all additive primaries in equal amounts. Each of the four components in a CMYK color specification is a number between 0.0 and

218

l 4.8

1.0, where 0.0 represents no ink ( that is, absorbs no light) and 1.0 represents the maximum quantity of ink ( absorbs all the light it can). Note that the sense of these numbers is opposite to that of RGB color components.

Example 4.7 shows different ways to select the DeviceCMYK color space and a specific color within that space.

#### Example 4.7

[/DeviceCMYK] setcolorspace cyan magenta yellow black setcolor /DeviceCMYK setcolorspace cyan magenta yellow black setcolor cyan magenta yellow black setcmykcolor

The setcolorspace and setcolor operators select the color space and color value separately; setcmykcolor sets them in combination. When the specified color space is DeviceCMYK, setcolorspace sets the cyan, magenta, and yellow components of the current color to 0.0 and the black component to 1.0.

When DeviceCMYK is the current color space, both currentcolor and currentcmykcolor return the current color value in the form of its cyan, magenta, yellow, and black components. When one of the other device color spaces (DeviceRGB or DeviceGray) is current, currentcolor returns the current color value expressed in that space; currentcmykcolor converts it to DeviceCMYK. ( The conversions are described in Section 7.2, "Conversions among Device Color Spaces.") This operator cannot convert from CIE-based or special color spaces.

Note: The setcmykcolor and currentcmykcolor operators are supported by some, but not all, LanguageLevel 1 implementations.

### DeviceGray Color Space

Black, white, and intermediate shades of gray are special cases of full color. A grayscale value is represented by a single number in the range 0.0 to 1.0, where 0.0 corresponds to black, 1.0 to white, and intermediate values to different gray levels. Example 4.8 shows different ways to select the **DeviceGray** color space and a specific gray level within that space.

#### Example 4.8

[/DeviceGray] setcolorspace gray setcolor /DeviceGray setcolorspace gray setcolor gray setgray

The setcolorspace and setcolor operators select the color space and color value separately; setgray sets them in combination. When the specified color space is DeviceGray, setcolorspace sets the current color to 0.0.

When DeviceGray is the current color space, both currentcolor and currentgray return the current color value in the form of a single gray component. When one of the other device color spaces ( DeviceRGB or DeviceCMYK) is current, currentcolor returns the current color value expressed in that space; currentgray converts it to DeviceGray. ( The conversions are described in Section 7.2, "Conversions among Device Color Spaces.") This operator cannot convert from CIEbased or special color spaces.

Note: The setgray and currentgray operators are supported by all PostScript implementations.

### 4.8.3 CIE-Based Color Spaces

CIE-based color is defined relative to an international standard used in the graphic arts, television, and printing industries. It enables a page description to specify color values in a way that is related to human visual perception. The goal of this standard is for a given CIE-based color specification to produce consistent results on different output devices, up to the limitations of each device.

Note: The detailed semantics of the CIE colorimetric system and the theory on which it is based are beyond the scope of this book. See the Bibliography for sources of further information.

The semantics of the CIE-based color spaces are defined in terms of the relationship between the space's components and the tristimulus values  $X$ ,  $Y$ , and  $Z$  of the CIE 1931 XYZ space. LanguageLevel 2 supports two CIE-based color space families, named CIEBasedABC and CIEBasedA; LanguageLevel 3 adds two more such families, CIEBasedDEF and CIEBasedDEFG. CIE-based color spaces are normally selected by

[name dictionary] setcolorspace

I 4.8

where name is the name of one of the CIE-based color space families and dictionary is a dictionary containing parameters that further characterize the color space. The entries in this dictionary have specific interpretations that vary depending on the color space; some entries are required and some are optional.

Having selected a color space, a PostScript program can then specify color values using the setcolor operator. Color values consist of a single component in a CIEBasedA color space, three components in a CIEBasedABC or CIEBasedDEF color space, and four components in a CIEBasedDEFG color space. The interpretation of these values varies depending on the specific color space.

Note: To use any of the CIE-based color spaces with the image operator requires using the one-operand (dictionary) form of that operator, which interprets sample values according to the current color space. See Section 4.10.5, "Image Dictionaries."

CIE-based color spaces are a feature of LanguageLevel 2 (CIEBasedABC, CIEBasedA) and LanguageLevel 3 ( CIEBasedDEF, CIEBasedDEFG). Such spaces are entirely separate from device color spaces. Operators that refer to device color spaces implicitly, such as setrgbcolor and currentrgbcolor, have no connection with CIE-based color spaces; they do not perform conversions between CIEbased and device color spaces. ( Note, however, that the PostScript interpreter may perform such conversions internally under the control of the UseCIEColor parameter in the page device dictionary; see " Remapping Device Colors to CIE" on page 237.) The setrgbcolor operator changes the color space to DeviceRGB. When the current color space is CIE-based, currentrgbcolor returns the initial value of the DeviceRGB color space, which has no relation to the current color in the graphics state.

### CIEBasedABC Color Spaces

A CIEBasedABC color space *(LanguageLevel 2)* is defined in terms of a two-stage, nonlinear transformation of the CIE 1931 XYZ space. The formulation of **CIEBasedABC** color spaces models a simple zone theory of color vision, consisting of a nonlinear trichromatic first stage combined with a nonlinear opponent-color second stage. This formulation allows colors to be digitized with minimum loss of fidelity, an important consideration in sampled images.

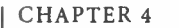

**Graphics** 

The CIEBasedABC family includes a variety of interesting and useful color spaces, such as the CIE 1931 XYZ space, a class of calibrated RGB spaces, and a class of opponent-color spaces such as the CIE 1976  $L^*a^*b^*$  space and the NTSC, SECAM, and PAL television spaces.

222

Color values in CIEBasedABC color spaces have three components, arbitrarily named A, B, and C. They can represent a variety of independent color components, depending on how the space is parameterized. For example, A, B, and C may represent:

- X, Y, and Z in the CIE 1931 XYZ space
- R, G, and B in a calibrated RGB space
- $L^*$ ,  $a^*$ , and  $b^*$  in the CIE 1976  $L^*a^*b^*$  space
- *Y*, *I*, and *Q* in the NTSC television space
- Y, U, and Vin the SECAM and PAL television spaces

The initial values of A, B, and C are 0.0 unless the range of valid values for a color component does not include 0.0, in which case the nearest valid value is substituted.

The parameters for a CIEBasedABC color space must be provided in a dictionary that is the second element of the array operand to the setcolorspace operator. Table 4.5 describes the contents of this dictionary; Figure 4.7 illustrates the transformations involved.

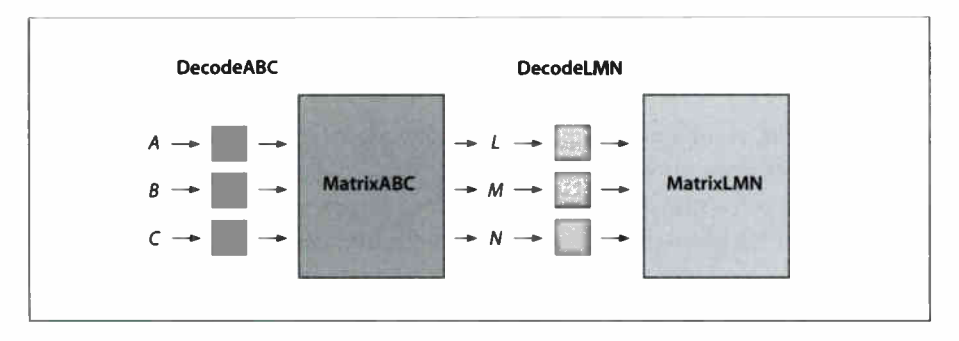

FIGURE 4.7 Component transformations in the CIEBasedABC color space

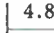

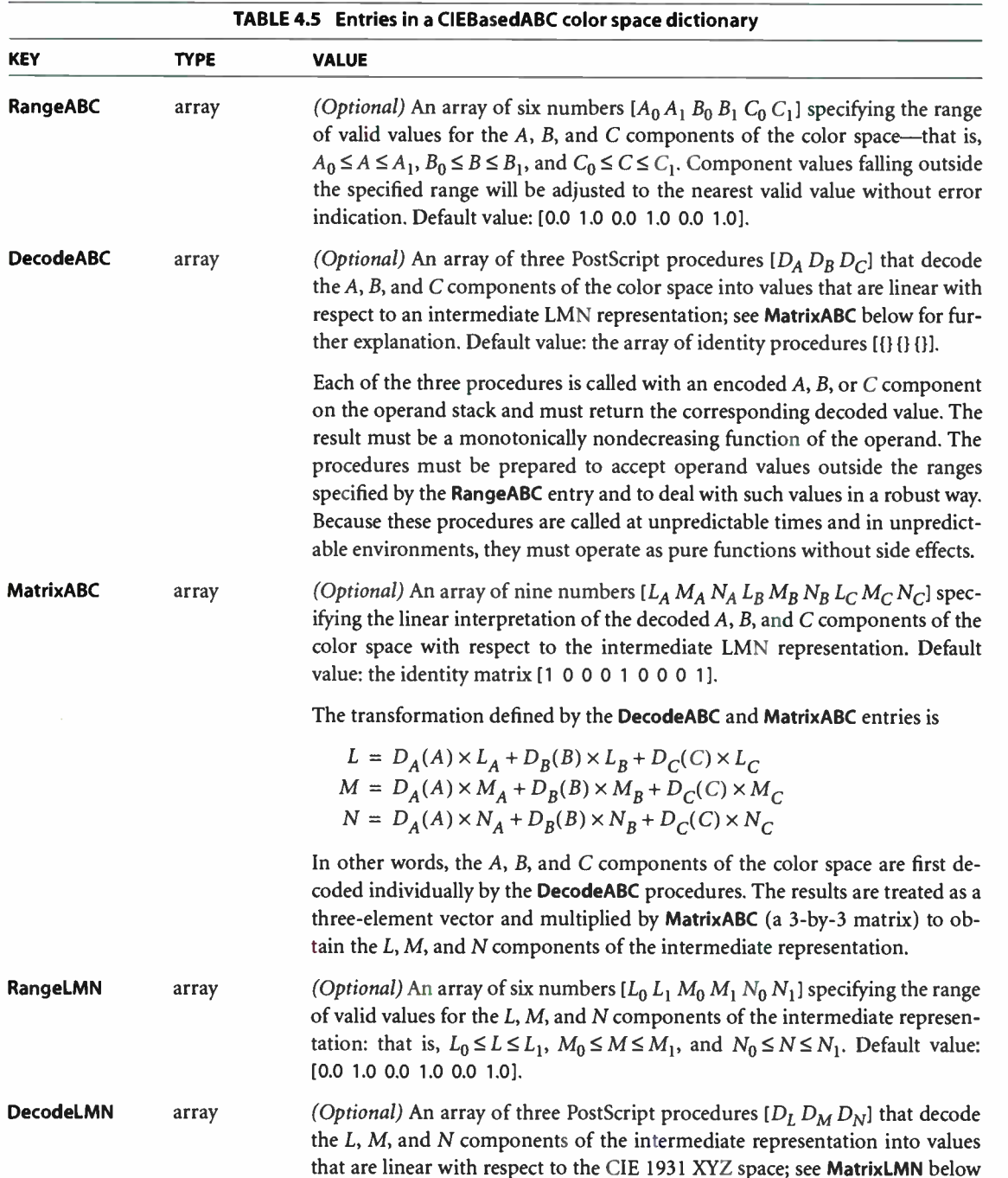

for further explanation. Default value: the array of identity procedures Ell { I { Il.

Each of the three procedures is called with an encoded L, M, or N component on the operand stack and must return the corresponding decoded value. The result must be a monotonically nondecreasing function of the operand. The procedures must be prepared to accept operand values outside the ranges specified by the RangeLMN entry and to deal with such values in a robust way. Because these procedures are called at unpredictable times and in unpredictable environments, they must operate as pure functions without side effects.

**MatrixLMN** array (Optional) An array of nine numbers  $[X_L Y_L Z_L X_M Y_M Z_M X_N Y_N Z_N]$  specifying the linear interpretation of the decoded L, M, and N components of the intermediate representation with respect to the CIE 1931 XYZ space. Default value: the identity matrix  $[1 0 0 0 1 0 0 0 1]$ . The transformation defined by the DecodeLMN and MatrixLMN entries is

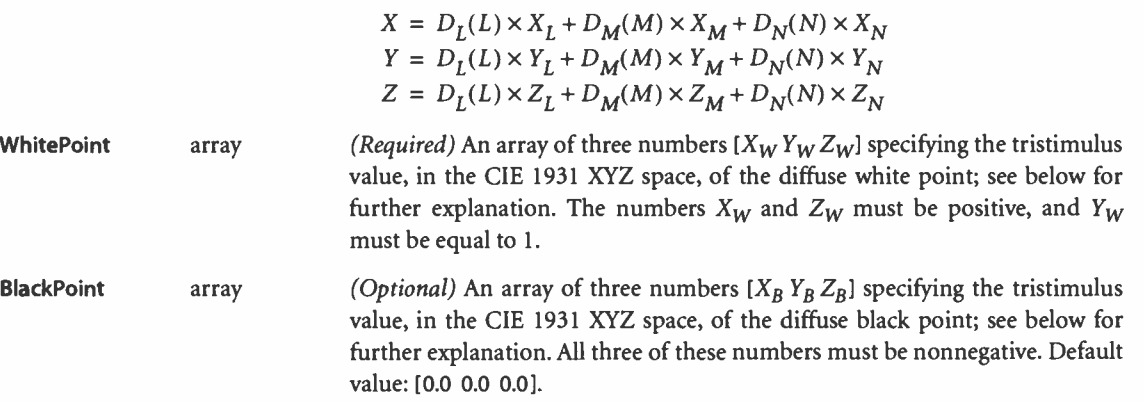

The WhitePoint and BlackPoint entries in the color space dictionary control the overall effect of the CIE-based gamut mapping function described in Section 7.1, "CIE-Based Color to Device Color." Typically, the colors specified by WhitePoint and BlackPoint are mapped to the nearly lightest and nearly darkest achromatic colors that the output device is capable of rendering in a way that preserves color appearance and visual contrast.

WhitePoint is assumed to represent the diffuse achromatic highlight, not a specular highlight. Specular highlights, achromatic or otherwise, are often reproduced lighter than the diffuse highlight. BlackPoint is assumed to represent the diffuse achromatic shadow; its value is typically limited by the dynamic range of the in-

**World Radio History** 

put device. In images produced by a photographic system, the values of WhitePoint and BlackPoint vary with exposure, system response, and artistic intent; hence, their values are image-dependent.

The following PostScript program fragments illustrate various interesting and useful special cases of CIEBasedABC. Example 4.9 establishes the CIE 1931 XYZ space with the CCIR XA/11-recommended D65 white point.

#### Example 4.9

```
[ /CIEBasedABC
```
 $<<$ /RangeABC [ 0.0 0.9505 0.0 1.0 0.0 1.0890] /RangeLMN [ 0.0 0.9505 0.0 1.0 0.0 1.0890] /WhitePoint [0.9505 1.0 1.0890]  $\rightarrow$ 

1setcolorspace

Example 4.10 establishes the sRGB color space found in the IEC 61966 Standard (see Bibliography). It uses the ITU-R BT.709-2 reference primaries and the CCIR XA/11-recommended D65 white point.

#### Example 4.10

```
/CIEBasedABC 
         /DecodeLMN 
   <<[ I dup 0.03928 le 
                         {12.92321 div} 
                         {0.055 add 1.055 div 2.4 exp} 
                      ifelse 
                } bind dup dup 
            \mathbf{1}/MatrixLMN [ 0.412457 0.212673 0.019334 
                      0.357576 0.715152 0.119192 
                       0.180437 0.072175 0.950301] 
         /WhitePoint [ 0.9505 1.0 1.0890] 
   >>
```
] setcolorspace

225

In many cases, the parameters of calibrated RGB color spaces are specified in terms of the CIE 1931 chromaticity coordinates  $(x_R, y_R)$ ,  $(x_G, y_G)$ ,  $(x_B, y_B)$  of the red, green, and blue phosphors, respectively, and the chromaticity  $(x<sub>W</sub>, y<sub>W</sub>)$  of the diffuse white point corresponding to some linear RGB value  $(R, G, B)$ , where usually  $R = G = B = 1.0$ . Note that standard CIE notation uses lowercase letters to specify chromaticity coordinates and uppercase letters to specify tristimulus values. Given this information, MatrixLMN and WhitePoint can be found as follows:

$$
z = y_W \times ((x_G - x_B) \times y_R - (x_R - x_B) \times y_G + (x_R - x_G) \times y_B)
$$
  
\n
$$
Y_L = \frac{y_R}{R} \times \frac{(x_G - x_B) \times y_W - (x_W - x_B) \times y_G + (x_W - x_G) \times y_B}{z}
$$
  
\n
$$
X_L = Y_L \times \frac{x_R}{y_R} \qquad Z_L = Y_L \times \left(\frac{1 - x_R}{y_R} - 1\right)
$$
  
\n
$$
Y_M = -\frac{y_G}{G} \times \frac{(x_R - x_B) \times y_W - (x_W - x_B) \times y_R + (x_W - x_R) \times y_B}{z}
$$
  
\n
$$
X_M = Y_M \times \frac{x_G}{y_G} \qquad Z_M = Y_M \times \left(\frac{1 - x_G}{y_G} - 1\right)
$$
  
\n
$$
Y_N = \frac{y_B}{B} \times \frac{(x_R - x_G) \times y_W - (x_W - x_G) \times y_R + (x_W - x_R) \times y_G}{z}
$$
  
\n
$$
X_N = Y_N \times \frac{x_B}{y_B} \qquad Z_N = Y_N \times \left(\frac{1 - x_B}{y_B} - 1\right)
$$
  
\n
$$
X_W = R \times X_L + G \times X_M + B \times X_N
$$
  
\n
$$
Y_W = R \times Y_L + G \times Y_M + B \times Y_N
$$

$$
Z_W = R \times Z_L + G \times Z_M + B \times Z_N
$$

226  $\vdash$  Example 4.11 establishes the CIE 1976 L\*a\*b\* space with the CCIR XA/11recommended D65 white point. The  $a^*$  and  $b^*$  components, although theoretically unbounded, are defined to lie in the useful range  $-128$  to  $+127$ . The transformation from  $L^*$ ,  $a^*$ , and  $b^*$  component values to tristimulus values X, Y, and Z in the CIE 1931 XYZ space is defined as

$$
X = X_W \times g \left( \frac{L^* + 16}{116} + \frac{a^*}{500} \right)
$$
  

$$
Y = Y_W \times g \left( \frac{L^* + 16}{116} \right)
$$
  

$$
Z = Z_W \times g \left( \frac{L^* + 16}{116} - \frac{b^*}{200} \right)
$$

where the function  $g(x)$  is defined as

$$
g(x) = x^3 \qquad \text{if } x \ge \frac{6}{29}
$$

 $\sqrt{2}$  = 108  $\sqrt{2}$ otherwise 841 29)

#### Example 4.11

[ /CIEBasedABC << /AangeABC [0 100 -128 127 -128 127] /DecodeABC [ { 16 add 116 div} bind {500 div} bind {200 div} bind  $\mathbf{1}$ /MatrixABC [1 1 1 1 0 0  $0 0 -1$ ] /DecodeLMN [ { dup 6 29 div ge {dup dup mul mull {4 29 div sub 108 841 div mull ifelse 0.9505 mul } bind

```
{ dup 6 29 div ge 
                           {dup dup mul mul}
                           {4 29 div sub 108 841 div mull 
                        ifelse 
                 I bind 
                 dup 6 29 div ge 
                           {dup dup mul mull 
                           {4 29 div sub 108 841 div mull 
                        ifelse 
                     1.0890 mul 
                 }bind 
              \mathbf{1}/WhitePoint [ 0.9505 1.0 1.0890] 
    \rightarrowI setcolorspace
```
### CIEBasedA Color Spaces

The CIEBasedA color space family (LanguageLevel 2) is the one-dimensional (and usually achromatic) analog of CIEBasedABC. Color values in CIEBasedA have a single component, arbitrarily named A. It can represent a variety of color components, depending on how the space is parameterized. For example, A may represent:

- The luminance Y component of the CIE 1931 XYZ space
- The gray component of a calibrated gray space
- The CIE 1976 psychometric lightness  $L^*$  component of the CIE 1976 L\*a\*b\* space
- The luminance Y component of the NTSC, SECAM, and PAL television spaces

The initial value of A is 0.0 unless the range of valid values does not include 0.0, in which case the nearest valid value is substituted.

The parameters for a CIEBasedA color space must be provided in a dictionary that is the second element of the array operand to the setcolorspace operator. Table 4.6 describes the contents of this dictionary; Figure 4.8 illustrates the transformations involved.

228

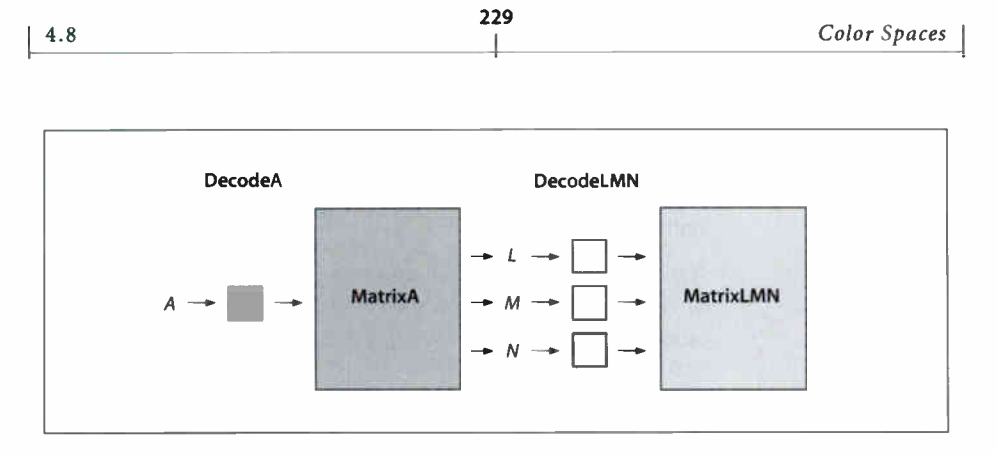

FIGURE 4.8 Component transformations in the CIEBasedA color space

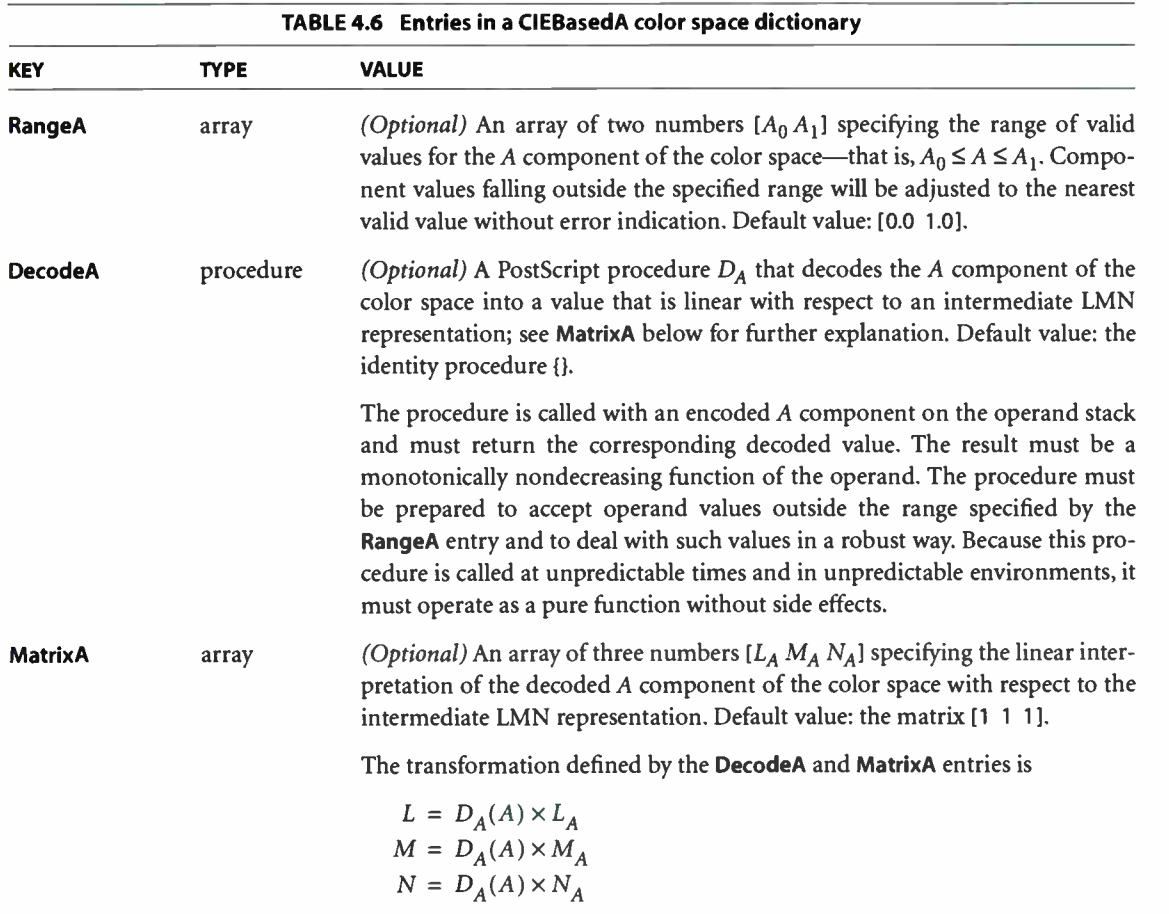

**World Radio History** 

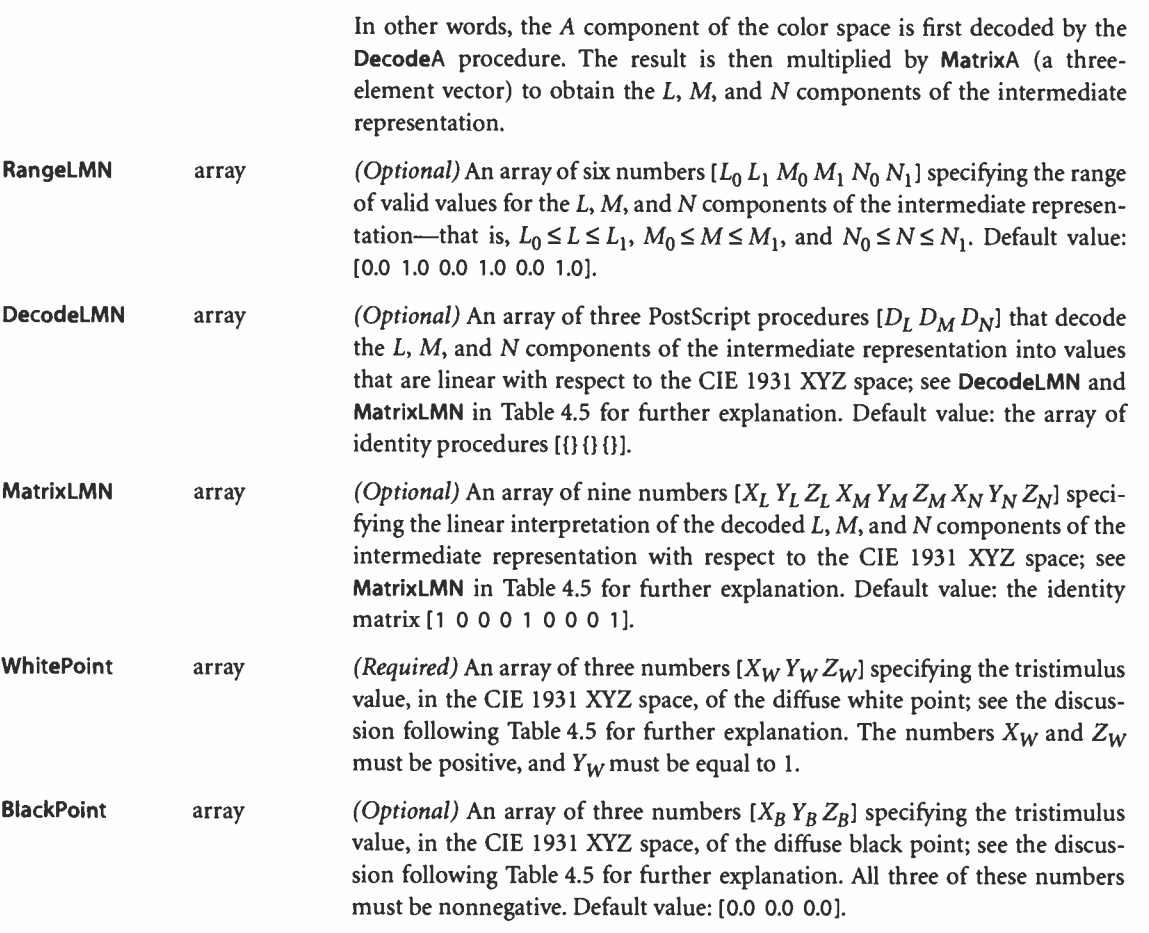

The following PostScript program fragments illustrate various interesting and useful special cases of CIEBasedA. Example 4.12 establishes a space consisting of the Y dimension of the CIE 1931 XYZ space with the CCIR XA/11—recommended D65 white point.

[ 4.8

#### Example 4.12

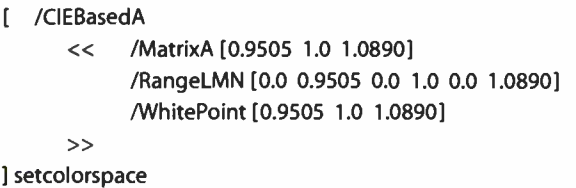

Example 4.13 establishes a calibrated gray space with the CCIR XA/11 recommended D65 white point and opto -electronic transfer function.

#### Example 4.13

```
[ /CIEBasedA
```
 $<<$  /DecodeA  $\{1, 0.45, \text{div } \exp\}$  bind /MatrixA [ 0.9505 1.0 1.0890] /RangeLMN [ 0.0 0.9505 0.0 1.0 0.0 1.0890] /WhitePoint [ 0.9505 1.0 1.0890]

 $\rightarrow$ 

] setcolorspace

Example 4.14 establishes a space consisting of the  $L^*$  dimension of the CIE 1976 L\*a\*b\* space with the CCIR XA/11-recommended D65 white point. See the discussion of Example 4.11 on page 227 for further explanation.

#### Example 4.14

```
[ /CIEBasedA 
   << /RangeA [0 100]
         /DecodeA 
            { 16 add 116 div dup 629 div ge 
                      {dup dup mul mull 
                      {4 29 div sub 108 841 div mull 
                   ifelse 
            I bind 
         /MatrixA [ 0.9505 1.0 1.0890] 
         /RangeLMN [ 0.0 0.9505 0.0 1.0 0.0 1.0890] 
         /VVhitePoint [ 0.9505 1.0 1.0890] 
   >>
```
] setcolorspace

231

# CIEBasedDEF and CIEBasedDEFG Color Spaces

The CIEBasedDEF and CIEBasedDEFG color space families (LanguageLevel 3) extend the PostScript language's CIE-based color capabilities to support additional color spaces, including:

- The CIE 1976 L\*u\*v space
- Calibrated RGB from scanners
- Calibrated CMYK

The first two of these are three- component spaces and can be represented by CIEBasedDEF color spaces; the last has four components and can be represented by a CIEBasedDEFG space.

Both CIEBasedDEF and CIEBasedDEFG are simple pre-extensions to the CIEBasedABC color space family. Figure 4.9 illustrates the relationship between CIEBasedDEFG and CIEBasedABC. The components  $(D, E, F, G)$  of a color in a CIEBasedDEFG space are first transformed by applying a PostScript decoding procedure, DecodeDEFG; the resulting values are then used to look up and interpolate in a four-dimensional mapping table. The table lookup yields a color value with components A, B, and C, which is then mapped into the CIE 1931 XYZ space in the same way as for a CIEBasedABC color space; see "CIEBasedABC Color Spaces" on page 221. ( The equivalent diagram for a three-component CIEBasedDEF space would look the same as Figure 4.9, except that the lookup table would have three inputs instead of four and the initial decoding procedure would be named DecodeDEF instead of DecodeDEFG.)

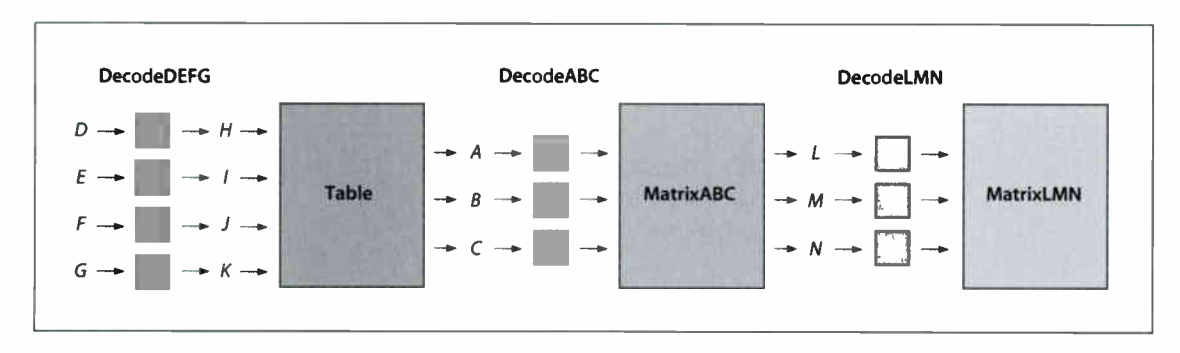

FIGURE 4.9 CIEBasedDEFG pre-extension to the CIEBasedABC color space

The parameters for a CIEBasedDEF or CIEBasedDEFG color space must be provided in a dictionary that is the second element of the array operand to the setcolorspace operator. This dictionary must contain all the same entries required for a CIEBasedABC space, as listed in Table 4.5 on page 223, and may also include any of the entries listed there as optional. Tables 4.7 and 4.8 show the additional dictionary entries, both required and optional, specific to CIEBasedDEF and CIEBasedDEFG color spaces, respectively. When one of these spaces is selected with the **setcolorspace** operator, the initial values of the color components  $D$ ,  $E$ , and  $F$  (or  $D$ ,  $E$ ,  $F$ , and  $G$ ) are set to 0.0 unless the range of valid values for a component does not include 0.0, in which case the nearest valid value is substituted.

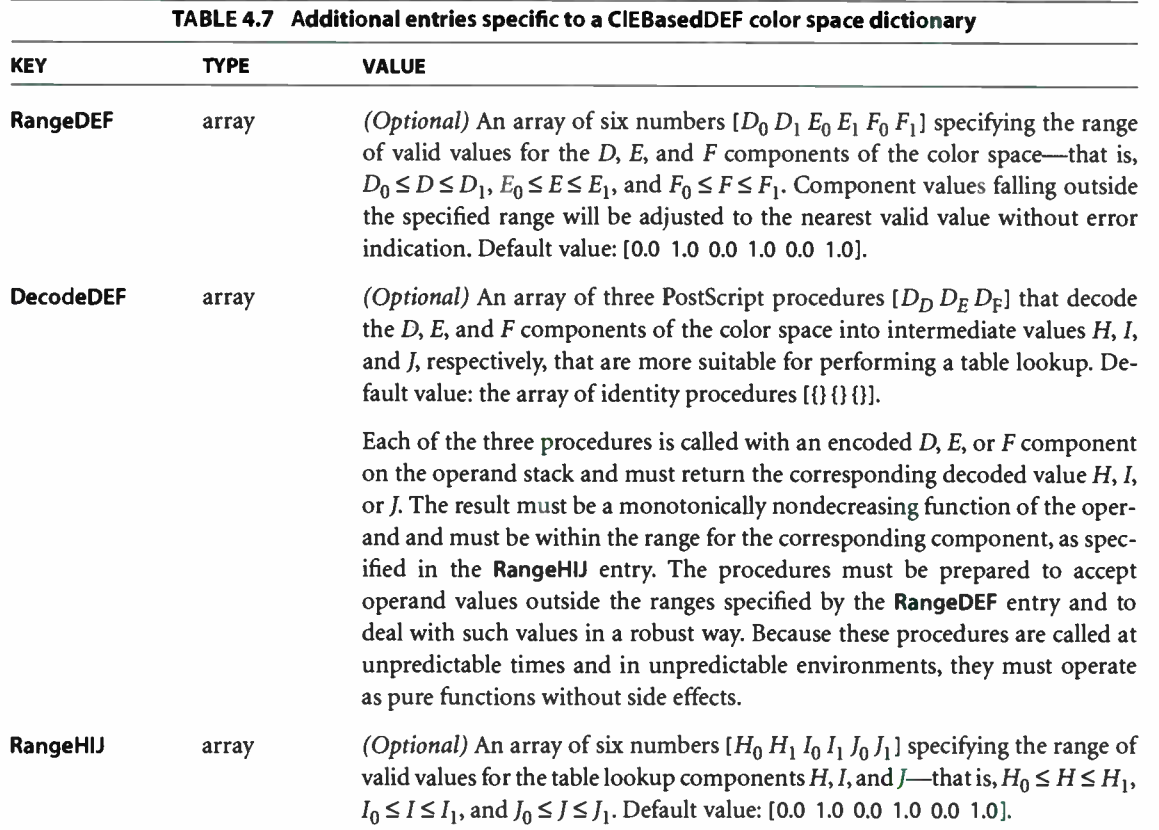

**Table** array (Required) An array of the form  $[N_H N_1 N_1 table]$  defining a threedimensional lookup table that maps colors in the intermediate HIJ color space into a three-dimensional target space with components A, B, and C. The ABC space is then mapped into the CIE 1931 XYZ space in the same way as for a CIEBasedABC color space, and guided by the same dictionary entries; see Table 4.5 on page 223 for further explanation.

> The first three elements of the Table array,  $N_H$ ,  $N_I$ , and  $N_I$ , must be integers greater than 1 specifying the dimensions of the lookup table. The table contains  $N_H \times N_I \times N_I$  entries, each consisting of three components making up an ABC color value.

> The fourth array element, table, holds the contents of the lookup table itself in the form of an array of  $N_H$  strings, each containing  $3 \times N_I \times N_I$  bytes. Like all PostScript arrays, the table array is indexed from 0; index  $h$  thus varies from 0 to  $N_H - 1$ , index *i* from 0 to  $N_I - 1$ , and index *j* from 0 to  $N_I - 1$ . The table entry for coordinates  $(h, i, j)$  is found in the string at index h in the lookup table, in the 3 bytes starting at position  $3 \times (i \times N_I + j)$ . This entry corresponds to the following color value in the HIJ space:

$$
H = H_0 + \frac{h \times (H_1 - H_0)}{N_H - 1}
$$
  

$$
I = I_0 + \frac{i \times (I_1 - I_0)}{N_I - 1}
$$
  

$$
J = J_0 + \frac{j \times (J_1 - J_0)}{N_I - 1}
$$

The limiting values  $H_0$ ,  $H_1$ ,  $I_0$ ,  $I_1$ ,  $I_0$ , and  $I_1$  are specified by the color space dictionary's RangeHIJ entry.

The ABC component values corresponding to a given color in HIJ space are computed by locating the nearest adjacent table entries and then interpolating among the encoded byte values contained in those entries. The resulting interpolated, encoded components are mapped linearly to the range of valid values for the corresponding ABC component, as defined by the dictionary's RangeABC entry ( see Table 4.5 on page 223). For example, a byte value of 0 for the A color component denotes a component value of  $A_0$  as defined by RangeABC, a byte value of 255 denotes a component value of  $A_1$ , and similarly for the B and C components.

 $|4.8$ 

235

 $\sim$ 

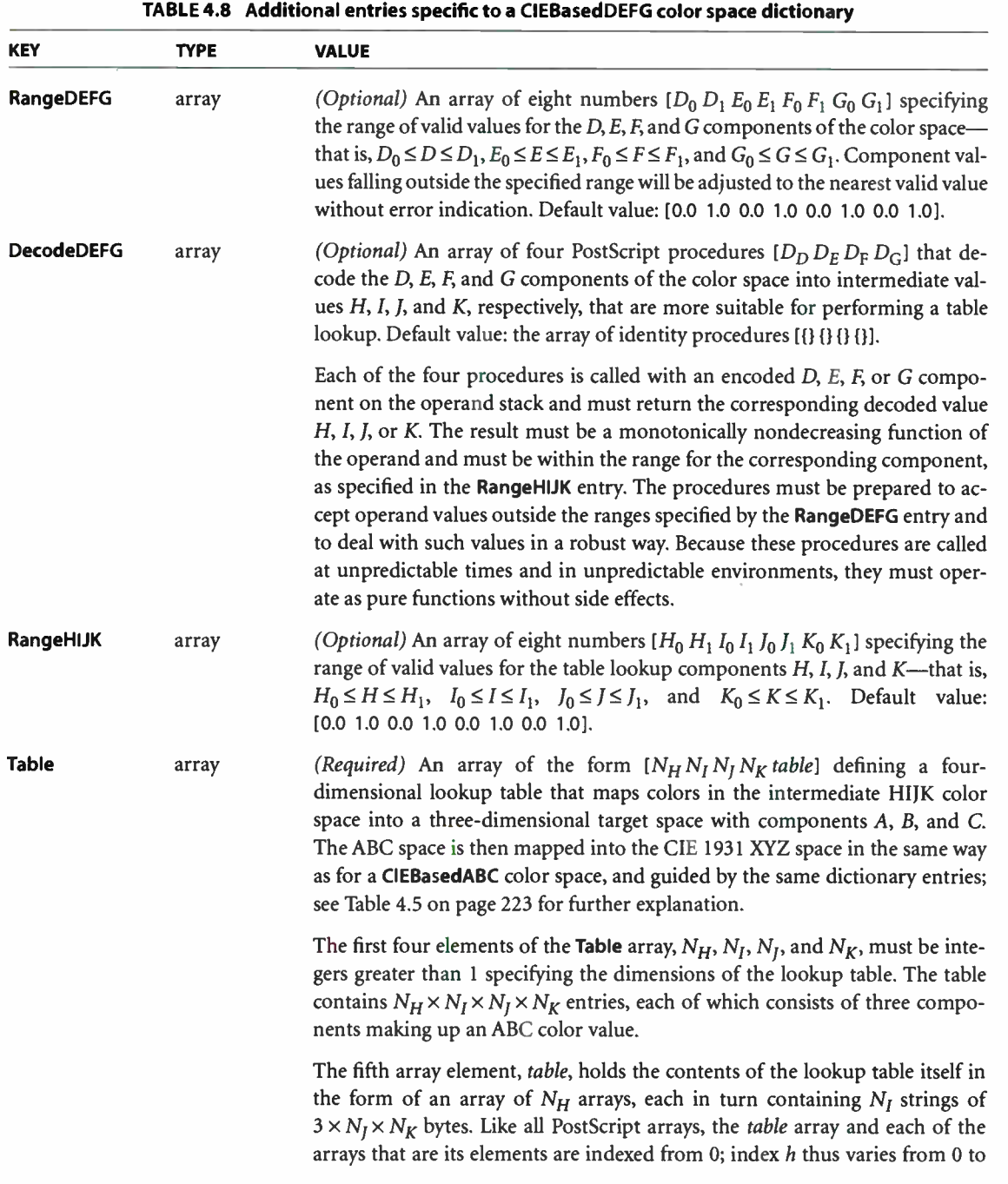

 $N_H$  – 1, index *i* from 0 to  $N_I$  – 1, and so on. The table entry for coordinates  $(h, i, j, k)$  is found in the array at index h in the lookup table, in the *i*th string of the array, in the 3 bytes starting at position  $3 \times (j \times N_K + k)$ . This entry corresponds to the following color value in the HIJK space:

$$
H = H_0 + \frac{h \times (H_1 - H_0)}{N_H - 1}
$$
  
\n
$$
I = I_0 + \frac{i \times (I_1 - I_0)}{N_I - 1}
$$
  
\n
$$
J = J_0 + \frac{j \times (J_1 - J_0)}{N_I - 1}
$$
  
\n
$$
K = K_0 + \frac{k \times (K_1 - K_0)}{N_K - 1}
$$

The limiting values  $H_0$ ,  $H_1$ ,  $I_0$ ,  $I_1$ ,  $J_0$ ,  $J_1$ ,  $K_0$ , and  $K_1$  are specified by the color space dictionary's RangeHIJK entry.

The ABC component values corresponding to a given color in HIJK space are computed by locating the nearest adjacent table entries and then interpolating among the encoded byte values contained in those entries. The resulting interpolated, encoded components are mapped linearly to the range of valid values for the corresponding ABC component, as defined by the dictionary's RangeABC entry (see Table 4.5 on page 223). For example, a byte value of 0 for the A color component denotes a component value of  $A_0$  as defined by **RangeABC,** a byte value of 255 denotes a component value of  $A_1$ , and similarly for the B and C components.

Example 4.15 illustrates in schematic form the use of a CIEBasedDEFG color space.

#### Example 4.15

[ /CIEBasedDEFG

 $<<$ /DecodeLMN [{1 0.45 div exp} bind dup dup]

> /MatrixLMN [ 0.4124 0.2126 0.0193 0.3576 0.7152 0.1192 0.1805 0.0722 0.9505]

/WhitePoint [ 0.9505 1.0 1.0890]
```
237 
4.8 
                                                                                                                                                                                                                                       Color Spaces
                                               /Table [ 15 30 25 20 
                                                                            \left[ \begin{array}{cc} 1 & 1 \end{array} \right] = \left[ \begin{array}{cc} 1 & 1 \end{array} \right] = \left[ \begin{array}{cc} 1 & 1 \end{array} \right] = \left[ \begin{array}{cc} 1 & 1 \end{array} \right] = \left[ \begin{array}{cc} 1 & 1 \end{array} \right] = \left[ \begin{array}{cc} 1 & 1 \end{array} \right] = \left[ \begin{array}{cc} 1 & 1 \end{array} \right] = \left[ \begin{array}{cc} 1 & 1 \end{array} \right]< ... String containing 3 \times 25 \times 20 bytes ... >
                                                                                                ... 28 additional strings omitted ... 
                                                                                     \mathbf{1}... 14 additional arrays omitted ... 
                                                                            1
                                                                  \mathbf{1}\rightarrow1setcolorspace
```
# Remapping Device Colors to CIE

Specifying colors in a device color space (DeviceGray, DeviceRGB, or Device-CMYK) makes them device- dependent. By setting the UseCIEColor parameter (LanguageLevel 3) in the page device dictionary ( see Section 6.2.5, "Color Support"), a PostScript program can request that such colors be systematically transformed into a device- independent CIE-based color space. This capability can be useful in a variety of circumstances, such as the following:

- A page description originally intended for one device is redirected to a different device.
- An application generates LanguageLevel 1 output only, and thus is unable to specify CIE-based colors directly. This is especially common for encapsulated PostScript (EPS) files.
- Color corrections or rendering intents need to be applied to device colors. (Rendering intents allow the application to set priorities regarding which color properties to preserve and which to compromise in order to compensate for the limitations of a particular output device; see Section 7.1.3, " Rendering Intents," for details.)

When UseCIEColor is *true*, all colors specified in the DeviceGray, DeviceRGB, or DeviceCMYK color space are remapped into a corresponding target color space, which must previously have been defined as a resource in the **ColorSpace** resource category. This substitution occurs at the moment a device color space is selected by setcolorspace (or implicitly by setgray, setrgbcolor, or setcmykcolor); it is unaffected by subsequent changes to the ColorSpace resource category. The resources specifying the target spaces for the three device color spaces are named DefaultGray, DefaultRGB, and DefaultCMYK, respectively. Their values must be as follows; if they are absent, an error will occur.

- DefaultGray must be a CIEBasedA color space or [/DeviceGray] ( for no remapping).
- DefaultRGB must be a CIEBasedABC color space, a CIEBasedDEF color space, or [/DeviceRGB] (for no remapping).
- DefaultCMYK must be a CIEBasedDEFG color space or [/DeviceCMYK] (for no remapping).

If the color space in use is a special color space based on an underlying device color space, UseCIEColor will remap the underlying space. This applies to the following:

- The base color space of an **Indexed** color space
- The underlying color space of a **Pattern** color space
- The alternative color space of a **Separation** or **DeviceN** color space (but only if the alternative color space is actually selected)

See Section 4.8.4, "Special Color Spaces," for details on these color spaces.

Enabling UseCIEColor does not alter the current color space or current color values in the graphics state. The remapping of device colors into CIE- based colors is entirely internal to the implementation of the PostScript color operators. Once transformed, the colors are then processed according to the current color rendering dictionary, as is normally done for CIE-based colors. See Section 7.1, "CIE- Based Color to Device Color," for more information.

# 4.8.4 Special Color Spaces

Special color spaces add features or properties to an underlying color space. There are four special color space families: Pattern, Indexed, Separation, and DeviceN.

# Pattern Color Space

A Pattern color space (LanguageLevel 2) enables PostScript programs to paint an area with a "color" defined as a *pattern*, which may be either a graphical figure repeated indefinitely to fill the area (LanguageLevel 2) or a gradient fill defining a smooth color transition across the area (LanguageLevel 3). Section 4.9, " Patterns," discusses patterns in detail.

### Indexed Color Space

An Indexed color space (LanguageLevel 2) allows a PostScript program to select from a color map or color table of arbitrary colors in some other space, using small integers as indices. The PostScript interpreter treats each sample value as an index into the color table and uses the color value it finds there. This technique can considerably reduce the amount of data required to represent a sampled image for example, by using 8-bit index values as samples instead of 24-bit RGB color values.

An Indexed color space is selected as follows:

[/Indexed base hival lookup] setcolorspace

In other words, the operand to setcolorspace is a four-element array. The first element is the color space family name Indexed; the remaining elements are the parameters base, hival, and lookup, which the Indexed color space requires. setcolorspace sets the current color to 0.

The base parameter is an array or name that identifies the base color space in which the values in the color table are to be interpreted. It can be any device or CIE-based color space or ( in LanguageLevel 3) a Separation or DeviceN space, but not a Pattern or another Indexed space. For example, if the base color space is DeviceRGB, the values in the color table are to be interpreted as red, green, and blue components; if the base color space is a CIEBasedABC space, the values are to be interpreted as A, B, and C components. The base parameter should be specified in the same way as if it were being used directly as an operand to the setcolorspace operator.

Note: Attempting to use a Separation or DeviceN color space as the base for an Indexed color space will generate an undefined error in LanguageLevel 2.

The hival parameter is an integer that specifies the maximum valid index value. In other words, the color table is to be indexed by integers in the range 0 to hival. hival can be no greater than 4095, which is what would be required to index a table with 12-bit color sample values.

The color table is defined by the lookup parameter, which can be either a procedure or a string. It provides the mapping between index values and the corresponding colors in the base color space.

If lookup is a procedure, the PostScript interpreter calls it to transform an index value into corresponding color component values in the base color space. The procedure is called with the index on the operand stack and must return the color component values in a form acceptable to the setcolor operator in the base color space. The number of components and the interpretation of their values depend on the base color space. Because the lookup procedure is called by the setcolor and image operators at unpredictable times, it must operate as a pure function without side effects. It must be able to return color component values for any integer from 0 to hival.

If lookup is a string object, it must be of length  $m \times (hival + 1)$ , where m is the number of color components in the base color space. Each byte in the string is interpreted as an integer. To look up an index, the PostScript interpreter multiplies the index by m and uses the result to access the lookup string. The m bytes beginning at that position in the string are interpreted as coded values for the *m* color components of the base color space. Those bytes are treated as 8- bit integers in the range 0 to 255, which are then divided by 255, yielding component values in the range 0.0 to 1.0.

Note: This method of specification is useful only when the range of all color components in the base color space is 0.0 to 1.0. For color spaces with different ranges, such as a CIEBasedABC space representing  $L^*a^*b^*$  (see Example 4.11 on page 227), lookup should be a procedure.

Example 4.16 illustrates the specification of an Indexed color space that maps 8-bit index values to three-component color values in the **DeviceRGB** color space.

### Example 4.16

```
[ /Indexed 
      /DeviceRGB 255 
      <000000 FF0000 OOFFOO 000OFF B57342 ... > 
] setcolorspace
```
The example shows only the first five color values in the lookup string; in all, there should be 256 color values and the string should be 768 bytes long. Having established this color space, the program can now specify colors using singleI 4.8

component values in the range 0 to 255. For example, a color value of 4 selects an RGB color whose components are coded as the hexadecimal integers B5, 73, and 42. Dividing these by 255 yields a color whose red, green, and blue components are 0.710, 0.451, and 0.259, respectively.

241

Note: To use an Indexed color space with the image operator requires using the oneoperand (dictionary) form of that operator, which interprets sample values according to the current color space. See Section 4.10.5, "Image Dictionaries."

Although an Indexed color space is useful mainly for images, index values can also be used with the setcolor operator. For example,

123 setcolor

selects the same color as does an image sample value of 123. The index value should be an integer in the range 0 to hival. If it is a real number, it is rounded to the nearest integer; if it is outside the range 0 to hival, it is clipped to the nearest bound.

### Separation Color Spaces

Color output devices produce full color by combining primary or process colors in varying amounts. On a display, the primary colors consist of red, green, and blue phosphors; on a printer, they consist of cyan, magenta, yellow, and sometimes black inks. In addition, some devices can apply special colorants, often called *spot* colors, to produce effects that cannot be achieved with the primary colors alone. Examples include metallic and fluorescent colors and special textures.

When the showpage or copypage operator is invoked, most devices produce a single *composite* page on which all primary colors (and spot colors, if any) are combined. However, some devices, such as imagesetters, produce a separate, monochromatic rendition of the page, called a separation, for each individual colorant. When the separations are later combined—on a printing press, for example—and the proper inks or other colorants are applied to them, a full- color page results.

A Separation color space (LanguageLevel 2) provides a means for PostScript programs to specify the use of additional colorants or to isolate the control of individual color components of a device color space. When such a space is the current color space, the current color is a single-component value, called a tint, that controls the application of the given colorant or color component only.

Note: The term separation is often misused as a•synonym for an individual device colorant. In the context of this discussion, a printing system that produces separations generates a separate piece of physical medium (generally film) for each colorant. It is these pieces of physical medium that are correctly referred to as separations. A particular colorant properly constitutes a separation only if the device is generating physical separations, one of which corresponds to the given colorant. The Separation color space is so named for historical reasons, but it has evolved to the broader purpose of controlling the application of individual colorants in general, whether or not they are actually realized as physical separations.

Note also that the operation of a Separation color space itself is independent of the characteristics of any particular output device. Depending on the device, the space may or may not correspond to a true, physical separation or to an actual colorant. For example, a Separation color space could be used to control the application of a single process colorant (such as cyan) on a composite device that does not produce physical separations, or could represent a color (such as orange) for which no specific colorant exists on the device. A Separation color space provides consistent, predictable behavior, even on devices that cannot directly generate the requested color.

A Separation color space is selected as follows:

[/Separation name altemativeSpace tintTransform] setcolorspace

In other words, the operand to **setcolorspace** is a four-element array whose first element is the color space family name Separation. The remaining elements are parameters that a Separation color space requires; their meanings are discussed below.

A color value in a Separation color space consists of a single tint component in the range 0.0 to 1.0. The value 0.0 represents the minimum amount of colorant that can be applied; 1.0 represents the maximum. Tints are always treated as subtractive colors, even if the device produces output for the designated component by an additive method. Thus a tint value of 0.0 denotes the lightest color that can be achieved with the given colorant, and 1.0 the darkest. ( Note that this is the same as the convention for DeviceCMYK color components, but opposite to the one for DeviceRGB and DeviceGray.) The setcolor operator sets the current color in the graphics state to a tint value; the initial value is 1.0. A sampled image with single-component samples can also be used as a source of tint values.

Note: To use a Separation color space with the image operator requires using the one-operand (dictionary) form of that operator, which interprets sample values according to the current color space. See Section 4.10.5, "Image Dictionaries."

The name parameter in the parameter array passed to setcolorspace is a name or string object specifying the name of the colorant that this Separation color space is intended to represent (or one of the special names All or None; see below). Such colorant names are arbitrary, and there can be any number of them, subject to implementation limits. Name and string objects can be used interchangeably as names; a string may be more convenient if the desired name contains spaces or other special characters.

The set of available colorant names is determined from the ProcessColorModel and SeparationColorNames entries in the page device dictionary ( Section 6.2.5, "Color Support"). ProcessColorModel defines the native color space of the device, and hence the set of available process colorants (Cyan, Magenta, Yellow, and Black for DeviceCMYK; Red, Green, and Blue for DeviceRGB; Gray for DeviceGray). SeparationColorNames lists additional available colorants.

Note: In LanguageLevel 2 implementations lacking the ProcessColorModel and SeparationColorNames page device parameters, the set of available colorants is implicit and cannot be queried by a PostScript program.

The special colorant name All refers collectively to all colorants available on a device, including those for the standard process colorants as well as any additional colorants named explicitly in the page device dictionary's SeparationColorNames entry. When a Separation space with this colorant name is the current color space, painting operators apply tint values to all available colorants at once. This is useful for purposes such as painting registration marks in the same place on every separation. A program would typically paint such marks as the last step in composing a page, immediately before invoking showpage, to ensure that they are not overwritten by subsequent drawing operations.

The special colorant name None will never produce any visible output. Painting operations in a Separation space with this colorant name have no effect on the current page.

 $\begin{array}{ccc} 4.8 & & & 243 \\ & & 1 & & \\ & & 1 & & \\ \end{array}$ 

All devices support Separation color spaces with the colorant names All and None, even if they do not support any others. Separation spaces with either of these colorant names ignore the altemativeSpace and tintTransform parameters (discussed below), though dummy values must still be provided.

At the moment the color space is set to a Separation space, the setcolorspace operator checks the ProcessColorModel and SeparationColorNames entries in the page device dictionary to determine whether the device has an available colorant corresponding to the name of the requested space. If so, setcolorspace ignores its altemativeSpace and tintTransform parameters; subsequent painting operations within the space will apply the designated colorant directly, according to the tint values supplied.

If the colorant name associated with a Separation color space does not correspond to a colorant available on the device, **setcolorspace** arranges instead for subsequent painting operations to be performed in an *alternative color space*. This enables the intended colors to be approximated by colors in some device or CIEbased color space, which are then rendered using the usual primary or process colors. This works as follows:

- The *alternativeSpace* parameter must be an array or name object that identifies the alternative color space. This can be any device or CIE-based color space, but not another special color space (Pattern, Indexed, Separation, or DeviceN). The *alternativeSpace* parameter should be specified in the same way as if it were being used directly as an operand to the setcolorspace operator.
- The tintTransform parameter must be a PostScript procedure. During subsequent painting operations, the PostScript interpreter will call this procedure to transform a tint value into color component values in the alternative color space. The procedure is called with the tint value on the operand stack and must return the corresponding color component values in a form acceptable to the setcolor operator in the alternative color space. The number of components and the interpretation of their values depend on the alternative color space. Because the tintTransform procedure is called by the setcolor and image operators at unpredictable times, it must operate as a pure function without side effects.

Example 4.17 illustrates the specification of a Separation color space that is intended to produce a color named LogoGreen. If the output device has no colorant corresponding to this color, DeviceCMYK will be used as the alternative color

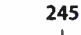

space; the tintTransform procedure provided maps tint values linearly into shades of a CMYK color value approximating the " logo green" color.

#### Example 4.17

[ /Separation (LogoGreen) /DeviceCMYK { dup 0.84 mul exch 0.0 exch dup 0.44 mul exch 0.21 mul } I setcolorspace

## DeviceN Color Spaces

DeviceN color spaces (LanguageLevel 3) support the use of high-fidelity and multitone color. High-fidelity color is the use of more than the standard CMYK process colorants to produce an extended gamut, or range of colors. A popular example of such a system is the PANTONE® Hexachrome<sup>TM</sup> system, which uses six colorants: the usual cyan, magenta, yellow, and black, plus orange and green.

Multitone color systems use a single- component image to specify multiple color components. In a duotone, for example, a single- component image can be used to specify both the black component and a spot color component. The tone reproduction is generally different for the different components; for example, the black component might be painted with the exact sample data from the singlecomponent image, while the spot color component might be generated as a nonlinear function of the image data in a manner that emphasizes the shadows.

DeviceN color spaces allow any subset of the available device colorants to be treated as a device color space with multiple components. This provides greater flexibility than is possible with standard device color spaces such as DeviceCMYK or with individual Separation color spaces. For example, it is possible to create a DeviceN color space consisting of only the cyan, magenta, and yellow color components, while excluding the black component. If overprinting is enabled (see Section 4.8.5, "Overprint Control"), painting in this color space will leave the black component unchanged.

A DeviceN color space is selected as follows:

[/DeviceN names alternativeSpace tintTransform] setcolorspace

In other words, the operand to setcolorspace is a four-element array whose first element is the color space family name DeviceN. The remaining elements are parameters that a DeviceN color space requires; their meanings are discussed below.

A DeviceN color space works almost the same as a Separation color space—in fact, a DeviceN color space with only one component is exactly equivalent to a Separation color space. The following are the only differences between DeviceN and Separation:

- Color values in a DeviceN color space consist of multiple tint components, rather than only one.
- The names parameter in the color space array passed to setcolorspace is an array of colorant names, specified as name or string objects. ( The special colorant names All and None are not allowed.) The length of the array determines the number of components, and hence the number of operands required by the setcolor operator when this space is the current color space. Operand values supplied to setcolor are interpreted as color component values in the order in which the colors are given in the *names* array.
- The setcolorspace operator will select the requested set of colorants only if all of them are available on the device; otherwise, it will select the alternative color space designated by the *alternativeSpace* parameter.
- The tintTransform procedure is called with *n* tint values on the operand stack and must return the corresponding  $m$  color component values, where  $n$  is the number of components needed to specify a color in the **DeviceN** color space and *m* is the number required by the alternative color space.

The following PostScript program fragments illustrate various interesting and useful special cases of DeviceN. Example 4.18 shows the specification of an Indexed color space that maps 8-bit index values to a duotone DeviceN space in cyan and black.

```
I 4.8
```
247

 $\overline{\phantom{0}}$ 

#### Example 4.18

```
[ /Indexed
     [ /DeviceN 
           [/Cyan /Black]
           /DeviceCMYK 
           {003 -1 roll}
     1 
     255 
     <6605 6806 6907 6809 6COA.
] setcolorspace
```
Example 4.19 defines an Indexed color space that maps 8- bit index values to a tri tone DeviceN space in magenta, yellow, and black. Because all of the corresponding magenta and yellow components in the lookup table are equal, the effect is equivalent to a duotone in red and black.

#### Example 4.19

```
[ /Indexed
      [ /DeviceN 
             [/Magenta /Yellow /Black]
             /DeviceCMYK 
             {0 4 1 roll} 
      ] 
      255 
      <4C4C05 4E4E06 505007 525208 545409... > 
] setcolorspace
```
## 4.8.5 Overprint Control

The graphics state contains an overprint parameter, controlled by the setoverprint operator. Overprint control is useful mainly on devices that produce true physical separations, but it is available on some composite devices as well. Although the operation of this parameter is device- dependent, it is described here, rather than in the chapter on color rendering, because it pertains to an aspect of painting in device color spaces that is important to many applications.

Any painting operation marks some specific set of device colorants, depending on the color space in which the painting takes place. In a Separation or DeviceN color space, the colorants to be marked are specified explicitly; in a device or CIEbased space, they are implied by the process color model of the output device ( see

**World Radio History** 

"Process Color Model" on page 422). The overprint parameter is a boolean flag that determines how painting operations affect colorants other than those explicitly or implicitly specified by the current color space.

If the overprint flag is false (the default value), painting a color in any color space causes the corresponding areas of unspecified colorants to be erased ( painted with a tint value of 0.0). The effect is that the color marked at any position on the page is whatever was painted there last; this is consistent with the normal opaque painting behavior of the Adobe imaging model.

If the overprint flag is true and the output device supports overprinting, no such erasing actions are performed; anything previously painted in other colorants is left undisturbed. Consequently, the color at a given position on the page may be a combined result of several painting operations in different colorants. The effect produced by such overprinting is device- dependent and is not defined by the PostScript language.

Note: Not all devices support overprinting. Furthermore, many LanguageLevel 2 implementations support it only when separations are being produced, not for composite output. If overprinting is not supported, the value of the overprint parameter is ignored.

# 4.9 Patterns

When operators such as **fill, stroke,** and **show** paint an area of the page with the current color, they ordinarily apply a single color that covers the area uniformly. Sometimes, however, it is desirable to apply "paint" that consists of a repeating figure or a smoothly varying color gradient instead of a simple color. Such a repeating figure or smooth gradient is called a pattern. Patterns are quite general, and have many uses. They can be used to create various graphical textures, such as weaves, brick walls, sunbursts, and similar geometrical and chromatic effects.

PostScript patterns come in two varieties:

- Tiling patterns consist of a small graphical figure (called a pattern cell) that is replicated at fixed horizontal and vertical intervals to fill the area to be painted.
- Shading patterns define a gradient fill that produces a smooth transition between colors across the area.

248  $\vdash$ 

Note: The ability to paint with patterns is a feature of LanguageLevels 2 (tiling patterns) and 3 (shading patterns). With some effort, it is possible to achieve a limited form of tiling patterns in LanguageLevel 1 by defining them as character glyphs in a special font and painting them repeatedly with the show operator. Another technique, defining patterns as halftone screens, is not recommended, because the effects produced are device- dependent.

Patterns are specified in a special color space family named Pattern, whose "color values" are pattern dictionaries instead of the numeric component values used with other color spaces. This section describes Pattern color spaces and the specification of color values within them; see Section 4.8, "Color Spaces," for information about color spaces and color values in general.

# 4.9.1 Using Patterns

A pattern dictionary contains descriptive information defining the appearance and properties of a pattern. All pattern dictionaries contain an entry named PatternType, whose value identifies the kind of pattern the dictionary describes: type 1 denotes a tiling pattern, type 2 a shading pattern. The remaining contents of the dictionary depend on the pattern type, and are detailed below in the sections on each pattern type.

Painting with a pattern is a five-step procedure:

- 1. Define the prototype pattern. Create a pattern dictionary containing descriptive information about the pattern's appearance and other properties.
- 2. Instantiate the pattern. Pass the prototype pattern dictionary to the makepattern operator. This produces a copy of the dictionary representing an instance of the pattern that is locked to current user space. The copy may contain an optional additional entry, named Implementation, containing implementation-dependent information to be used by the interpreter in painting the pattern.
- 3. Select a Pattern color space. Use the setcolorspace operator to set the current color space to a Pattern space. The initial color value in this color space is a null object, which is treated as if it were a pattern dictionary representing an empty tiling pattern. Painting with this pattern produces no marks on the current page.
- 4. Make the pattern the current color. Invoke **setcolor** with the instantiated pattern dictionary from step 2 as an operand (and possibly other operands as well) to select the pattern as the current color.
- 5. Invoke painting operators, such as fill, stroke, imagemask, or show. All areas that normally would be painted with a uniform color will instead be filled with the selected pattern.

A convenience operator, setpattern, combines steps 3 and 4 above into a single operation: it takes a pattern dictionary as an operand, selects a Pattern color space, and sets the specified pattern as the current color. setpattern is the normal method for selecting patterns; in practice, it is rarely necessary to set the color space and color value separately. For purposes of exposition, however, the examples presented here will separate the two steps for maximum clarity.

# 4.9.2 Tiling Patterns

A tiling pattern consists of a small graphical figure called a pattern cell. Painting with the pattern replicates the cell at fixed horizontal and vertical intervals to fill an area. The effect is as if the figure were painted on the surface of a clear glass tile, identical copies of which were then laid down in an array covering the area and trimmed to its boundaries. This is called tiling the area.

The pattern cell can include graphical elements such as filled areas, text, and sampled images. Its shape need not be rectangular, and the spacing of tiles can differ from the dimensions of the cell itself. The cell's appearance is defined by an arbitrary PostScript procedure, the PaintProc procedure, which paints a single instance of the cell. The PostScript interpreter obtains the PaintProc procedure from the pattern dictionary and calls it (with the graphics state altered in certain ways) to obtain the pattern cell. When performing painting operations such as fill or stroke, the interpreter then paints the cell on the current page as many times as necessary to fill an area. To optimize execution, the interpreter maintains a cache of recently used pattern cells.

Tiling patterns are defined by pattern dictionaries of type 1. Table 4.9 lists the entries in this type of dictionary. ( The dictionary can also contain any additional entries that its PaintProc procedure may require.) All entries except Implementation can appear in a prototype pattern dictionary supplied as an operand to makepattern. The pattern dictionary instantiated and returned by makepattern may contain an Implementation entry in addition to those included in the prototype.

251

I

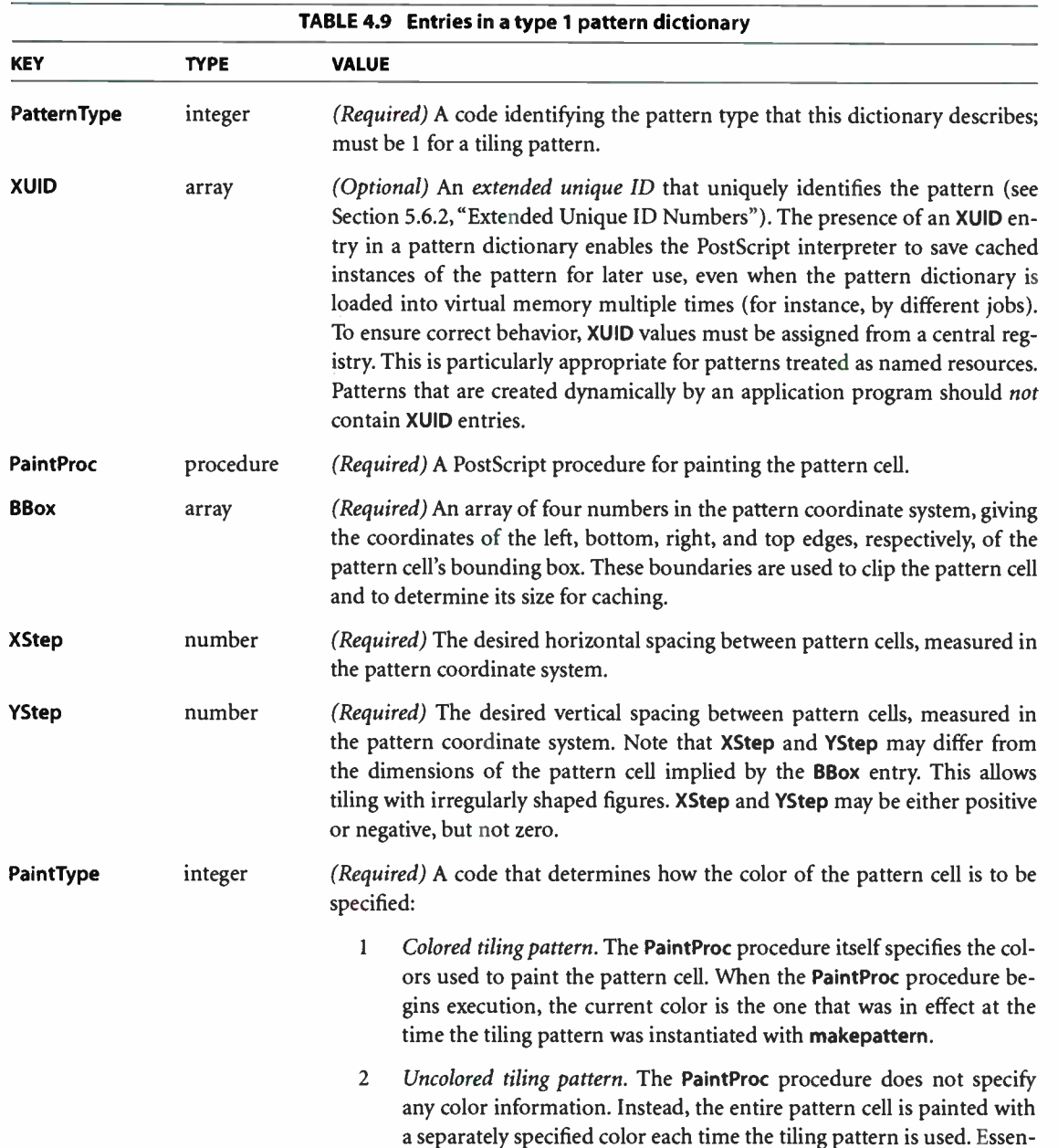

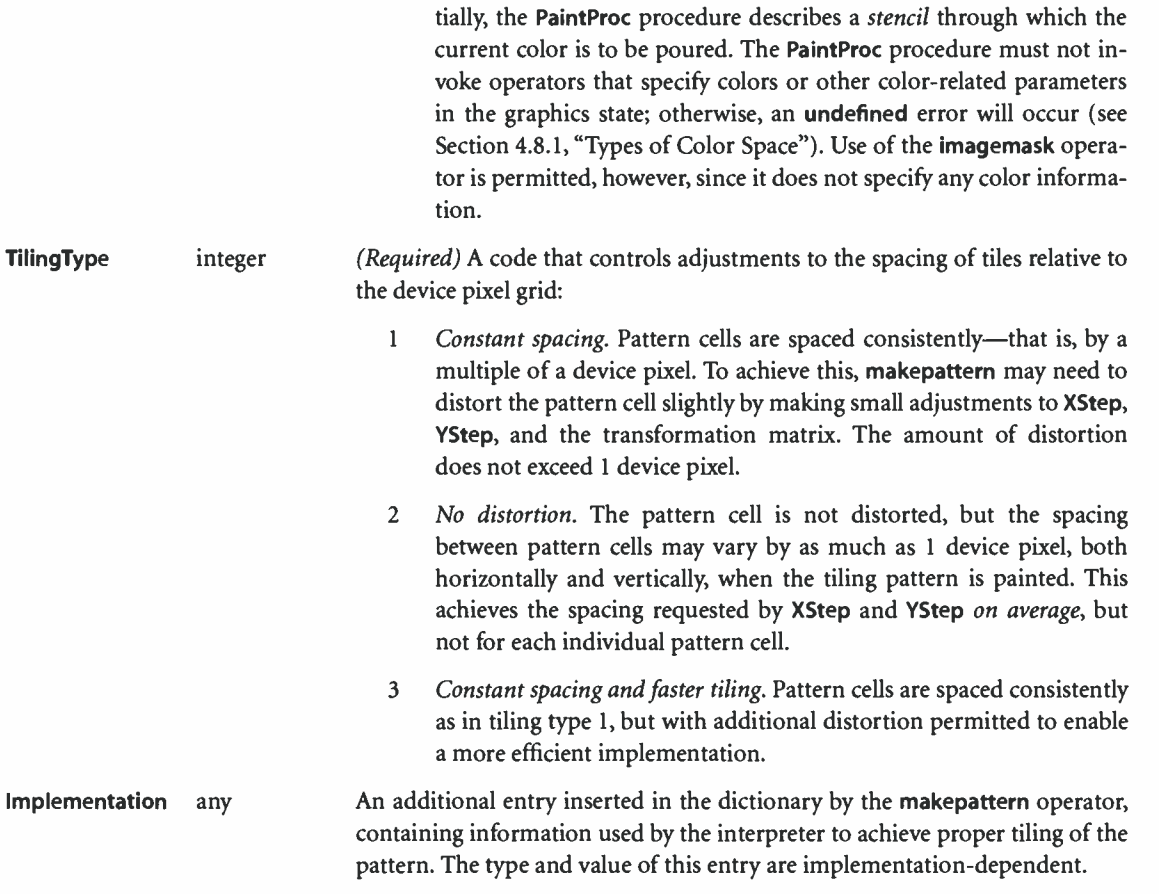

The pattern cell is described in its own coordinate system, defined when the tiling pattern is instantiated from its prototype with the makepattern operator. This pattern coordinate system is formed by concatenating the operator's matrix operand with the current transformation matrix at the time of instantiation. The pattern dictionary's XStep, YStep, and BBox values are interpreted in the pattern coordinate system, and the PaintProc procedure is executed within that coordinate system.

The placement of pattern cells in the tiling is based on the location of one key pattern cell, which is then displaced by multiples of **XStep** and **YStep** to replicate the pattern. The origin of the key pattern cell coincides with the origin of the pattern coordinate system; the phase of the tiling can be controlled by the translation

components of the makepattern operator's matrix operand. Because the pattern coordinate system is locked into user space at the time of instantiation, properties of the pattern that depend on the coordinate system, such as the size of the pattern cell and the phase of the tiling in device space, are frozen at that time and are unaffected by subsequent changes in the CTM or other graphics state parameters.

## PaintProc Procedure

As described above in Section 4.9.1, "Using Patterns," the first step in painting with a pattern is to establish the pattern dictionary as the current color in the graphics state. In the case of a tiling pattern, subsequent painting operations will tile the painted areas with the pattern cell described in the dictionary. Whenever it needs to obtain the pattern cell, the interpreter does the following:

- 1. Invokes gsave
- 2. Installs the graphics state that was in effect at the time the tiling pattern was instantiated, with certain parameters altered as documented in the description of the **make pattern** operator in Chapter 8
- 3. Pushes the pattern dictionary on the operand stack
- 4. Executes the pattern's PaintProc procedure
- 5. Invokes grestore

The PaintProc procedure is expected to consume its dictionary operand and to use the information at hand to paint the pattern cell. It must obey certain guidelines to avoid disrupting the environment in which it is executed:

- It should not invoke any of the operators listed in Appendix G as unsuitable for use in encapsulated PostScript files.
- It should not invoke showpage, copypage, or any device setup operator.
- Except for removing its dictionary operand, it should leave the stacks unchanged.
- It should have no side effects beyond painting the pattern cell. It should not alter objects in virtual memory or anywhere else. Because of the effects of caching, the PaintProc procedure is called at unpredictable times and in unpredictable environments. It should depend only on information in the pattern dictionary and should produce the same effect every time it is called.

# Colored Tiling Patterns

A colored tiling pattern is one whose color is self-contained. In the course of painting the pattern cell, the PaintProc procedure explicitly sets the color of each graphical element it paints. A single pattern cell can contain elements that are painted different colors; it can also contain sampled grayscale or color images.

A Pattern color space representing a colored tiling pattern requires no additional parameters and can be specified with just the color space family name Pattern. The color space operand to **setcolorspace** can be either the name **Pattern** or a one-element array containing the name Pattern. A second parameter, the underlying color space—required as a second element of the array for uncolored tiling patterns—may optionally be included, but is ignored when using colored tiling patterns.

A color value operand to setcolor in such a color space has a single component, a pattern dictionary whose PaintType value is 1. Example 4.20 shows how to establish a colored tiling pattern as the current color, where *pattern* is a pattern dictionary of paint type 1.

### Example 4.20

[/Pattern] setcolorspace pattern setcolor

% Alternatively, / Pattern setcolorspace

Subsequent executions of painting operators, such as fill, stroke, show, and imagemask, will use the designated pattern to tile the areas to be painted.

Note: The image operator in its five- operand form and the colorimage operator use a predetermined color space (DeviceGray, DeviceRGB, or DeviceCMYK) for interpreting their color samples, regardless of the current color space. Setting a **Pattern** color space has no effect on these operators. The one-operand (dictionary) form of **image** is not allowed, since numeric color components are not meaningful in a Pattern color space. The imagemask operator is allowed, however, because the image samples do not represent colors, but rather designate places where the current color is to be painted.

4.9

Example 4.21 defines a colored tiling pattern and then uses it to paint a rectangle and a character glyph; Figure 4.10 shows the results.

#### Example 4.21

```
« /PatternType 1 %Tiling pattern 
      /PaintType 1 % Colored 
     /TilingType 1
     /BBox [ 0 0 60 60] 
     /XStep 60 
     /YStep 60 
     /star 
        I gsave % Private procedure used by PaintProc 
              0 12 moveto 
              41144 rotate 0 12 lineto} repeat 
              closepath fill 
           grestore 
        } bind 
     /PaintProc 
        { begin 
               0.3 setgray 
                 15 15 translate star 
                 30 30 translate star 
               0.7 setgray 
                 -30 0 translate star 
                 30 -30 translate star 
            end 
         } bind 
>> 
                                           % Push pattern on dictionary stack 
                                           % Set color for dark gray stars 
                                           % Set color for light gray stars 
                                           % End prototype pattern dictionary 
matrix \sim 100 matrix \sim 100 matrix
makepattern \sim 800 mm \sim 9% Instantiate the pattern
/Star4 exch def 
120 120 184 120 4 copy %Two copies of rectangle operands 
/Pattern setcolorspace 
Star4 setcolor rectfill 
0.0 setgray rectstroke 
/Times- Roman 270 selectfont 
160 100 translate 
0.9 setgray 0 0 moveto (A) show 
Star4 setpattern 0 0 moveto (A) show
                                           % Fill rectangle with stars 
                                           % Stroke black outline 
                                           % Paint glyph with gray 
                                           % Paint glyph with stars
```
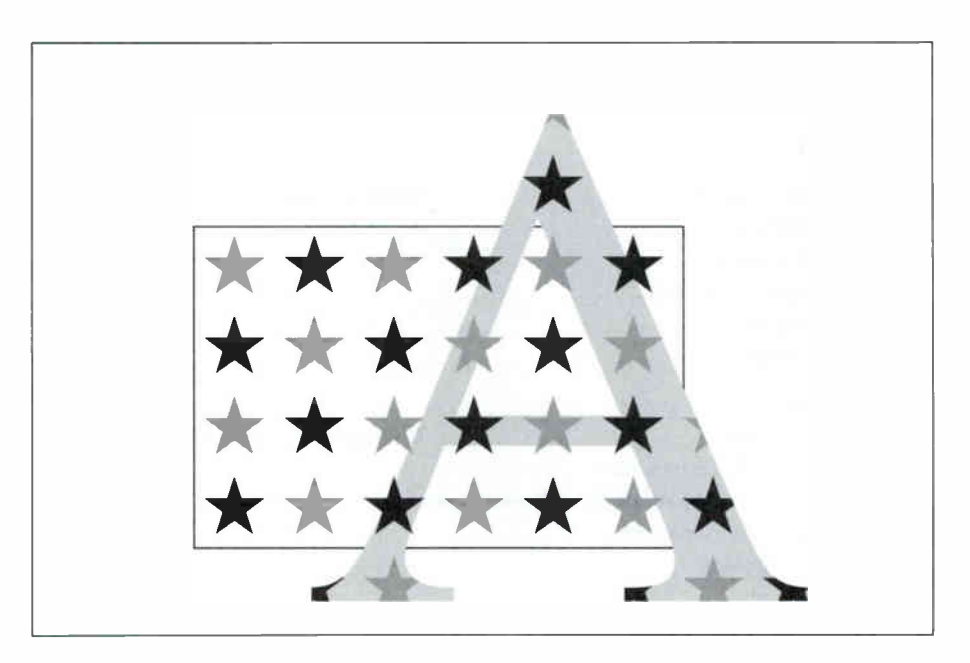

FIGURE 4.10 Output from Example 4.21

The pattern consists of four stars in two different colors. The PaintProc procedure specifies the colors of the stars. Several features of Example 4.21 are noteworthy:

- After constructing the prototype pattern dictionary, the program immediately invokes makepattern on it. The value assigned to Star4 is the *instantiated* pattern returned by makepattern. There is no need to save the prototype pattern unless it is to be instantiated in multiple ways, perhaps with different sizes or orientations.
- The program illustrates both methods of selecting a pattern for painting. The first time, it invokes the setcolorspace and setcolor operators separately. The second time, it uses the convenience operator setpattern. Note that the calls to setgray also change the color space to DeviceGray.
- The rectangle and the glyph representing the letter A are painted with the same instantiated pattern ( the pattern dictionary returned by a single execution of makepattern). The pattern cells align, even though the current transformation matrix is altered between the two uses of the pattern.
- The pattern cell does not completely cover the tile: it leaves the spaces between the stars unpainted. When the tiling pattern is used as a color, the existing

256

background shows through these unpainted areas, as the appearance of the A glyph in Figure 4.10 demonstrates. The letter is first painted solid gray; when it is painted again with the star pattern, the gray continues to show between the stars.

### Uncolored Tiling Patterns

An uncolored tiling pattern is one that has no inherent color: the color must be specified separately whenever the pattern is used. This provides a way to tile different regions of the page with pattern cells having the same shape but different colors. The pattern's PaintProc procedure does not explicitly specify any colors; it can use the imagemask operator, but not image or colorimage. ( See Section 4.8.1, "Types of Color Space," for further discussion.)

A Pattern color space representing an uncolored tiling pattern requires a parameter: an array or name that identifies the *underlying color space* in which the actual color of the pattern is to be specified. Operands supplied to setcolor in such a color space must include both a color value in the underlying color space, specified by one or more numeric color components, and a pattern dictionary whose paint type is 2.

Note: The underlying color space of a Pattern color space cannot itself be a Pattern color space.

Example 4.22 establishes an uncolored tiling pattern as the current color, using **DeviceRGB** as the underlying color space. The component values  $r$ ,  $g$ , and  $b$  specify a color in DeviceRGB space; pattern is a pattern dictionary with a paint type of 2.

#### Example 4.22

[ / Pattern [/DeviceRGB] ] setcolorspace r g b pattern setcolor

Subsequent executions of painting operators, such as fill, stroke, show, and imagemask, will tile the areas to be painted with the pattern cell defined by *pattern*, using the color specified by the components  $r$ ,  $q$ , and  $b$ .

Example 4.23 defines an uncolored tiling pattern and then uses it to paint a rectangle and a circle in different colors; Figure 4.11 shows the results.

### Example 4.23

« /PatternType 1 %Tiling pattern /PaintType 2 cyo uncolored with the Uncolored /TilingType 1 /BBox [- 12 - 12 12 12] /XStep 30 /YStep 30 /PaintProc  $\{$  pop 0 12 moveto 4 { 144 rotate 0 12 lineto} repeat closepath fill } bind  $\rightarrow$ % Pop pattern dictionary % End prototype pattern dictionary matrix  $\frac{1}{2}$  Metal process per process per process per process per process per process per process per process per process per process per process per process per process per process per process per process per process matrix matrix **1986** matrix matrix material matrix matrix matrix matrix matrix matrix matrix matrix matrix matrix matrix matrix matrix matrix matrix matrix matrix matrix matrix matrix matrix matrix matrix matrix matrix mat /Star exch def 140 110 170 100 4 copy %Two copies of rectangle operands 0.9 setgray rectfill [/Pattern / DeviceGray] setcolorspace 1.0 Star setcolor rectfill 225 185 60 0 360 arc 0.0 Star setpattern gsave fill grestore 0.0 setgray stroke % Fill rectangle with gray % Fill rectangle with white stars % Build circular path % Fill circle with black stars % Stroke black outline

The pattern consists of a single star, which the PaintProc procedure paints without first specifying a color. Most of the remarks after Example 4.21 on page 255 also apply to Example 4.23. Additionally:

• The program paints the rectangle twice, first with gray, then with the tiling pattern. To paint with the pattern, it supplies two operands to setcolor: the number 1.0, denoting white in the underlying DeviceGray color space, and the pattern dictionary.

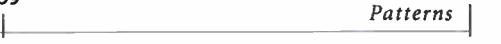

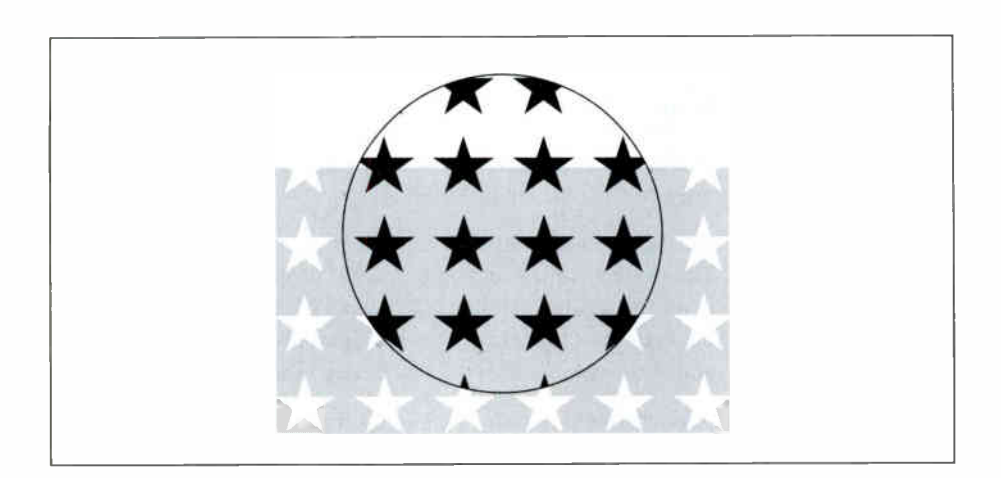

259

FIGURE 4.11 Output from Example 4.23

• The program paints the circle with the same pattern, but with the color set to 0.0 (black). Note that in this instance, setpattern inherits parameters from the existing color space (see the description of the setpattern operator in Chapter 8 for details).

### 4.9.3 Shading Patterns

 $\overline{\phantom{a}}$ 

4.9

Shading patterns (LanguageLevel 3) provide a smooth transition between colors across an area to be painted, independent of the resolution of any particular output device and without specifying the number of steps in the color transition. Patterns of this type are described by pattern dictionaries with a pattern type of 2. Table 4.10 shows the contents of this type of dictionary, most of whose entries are identical to corresponding entries in the type 1 pattern dictionary (Table 4.9). The most significant entry is **Shading**, whose value is a shading dictionary defining the properties of the shading pattern's gradient fill. This is a complex "paint" that determines the type of color transition the shading pattern produces when painted across an area.

CHAPTER 4 260

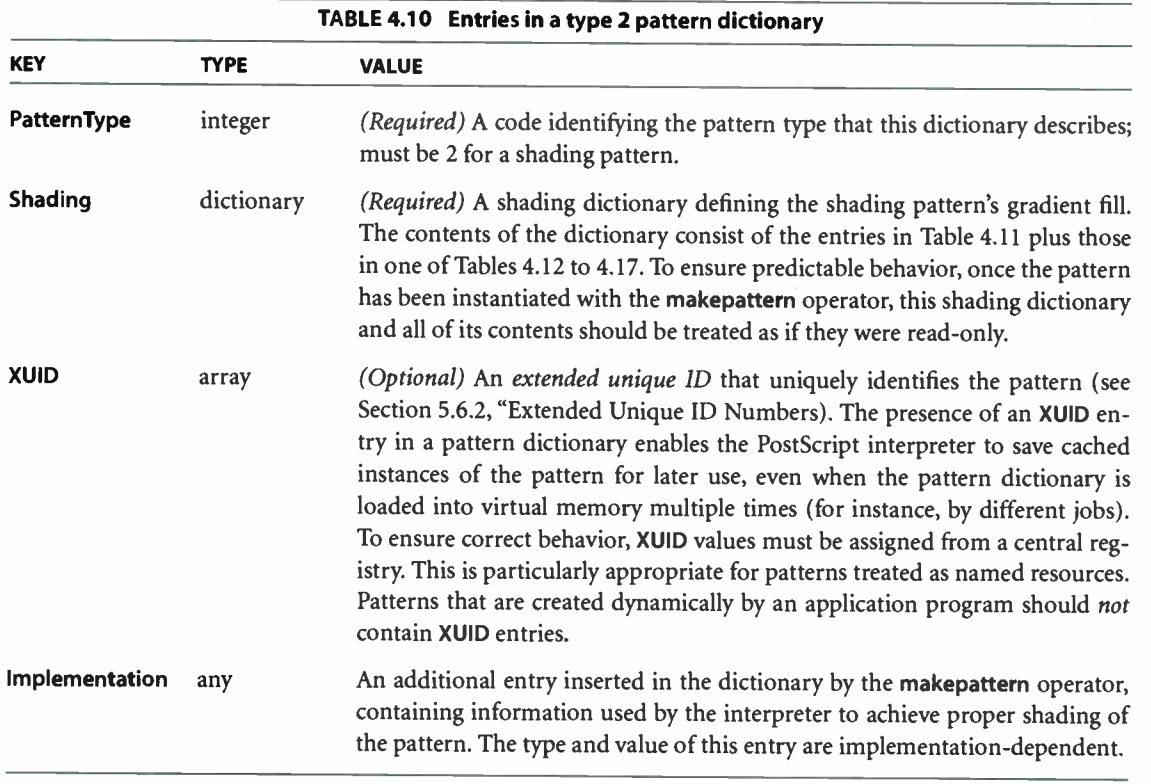

By setting a shading pattern as the current color in the graphics state, a PostScript program can use it with painting operators such as fill, stroke, show, or imagemask to paint a path, glyph, or mask with a smooth color transition. When a shading is used in this way, the geometry of the gradient fill is independent of the geometry of the object being painted.

When the area to be painted is a relatively simple shape whose geometry is the same as that of the gradient fill itself, the shfill operator can be used instead. shfill accepts a shading dictionary as an operand and applies the corresponding gradient fill directly to current user space. This operator does not require the creation of a pattern dictionary and works without reference to the current path or current color in the graphics state. See the description of the shfill operator in Chapter 8 for details.

**World Radio History** 

Note: Patterns defined by type 2 pattern dictionaries do not tile. To create a tiling pattern containing a gradient fill, invoke the shfill operator from the PaintProc procedure of a type 1 (tiling) pattern.

# Shading Dictionaries

A shading dictionary specifies details of a particular gradient fill, including the type of shading to be used, the geometry of the area to be shaded, and the geometry of the gradient fill itself. Various shading types are available, depending on the value of the dictionary's ShadingType entry:

- Function-based shadings (type 1) define the color of every point in the domain using a mathematical function ( not necessarily smooth or continuous).
- Axial shadings (type 2) define a color blend along a line between two points, optionally extended beyond the boundary points by continuing the boundary colors.
- Radial shadings (type 3) define a blend between two circles, optionally extended beyond the boundary circles by continuing the boundary colors. This type of shading is commonly used to represent three-dimensional spheres and cones.
- Free-form Gouraud-shaded triangle meshes (type 4) define a common construct used by many three-dimensional applications to represent complex colored and shaded shapes. Vertices are specified in free- form geometry.
- Lattice-form Gouraud-shaded triangle meshes (type 5) are based on the same geometrical construct as type 4, but with vertices specified as a pseudorectangular lattice.
- Coons patch meshes (type 6) construct a shading from one or more color patches, each bounded by four Bézier curves.
- *Tensor-product patch meshes* (type 7) are similar to type 6, but with 16 control points in each patch instead of 12.

Table 4.11 shows the entries that all shading dictionaries share in common; entries specific to particular shading types are described in the relevant sections below.

Note: Many of the following descriptions refer to "the coordinate space into which the shading is painted." For shadings used with a type 2 pattern dictionary, this is the pattern coordinate system established at the time the pattern is instantiated with makepattern. For shadings used directly with the shfill operator, it is the current user space.

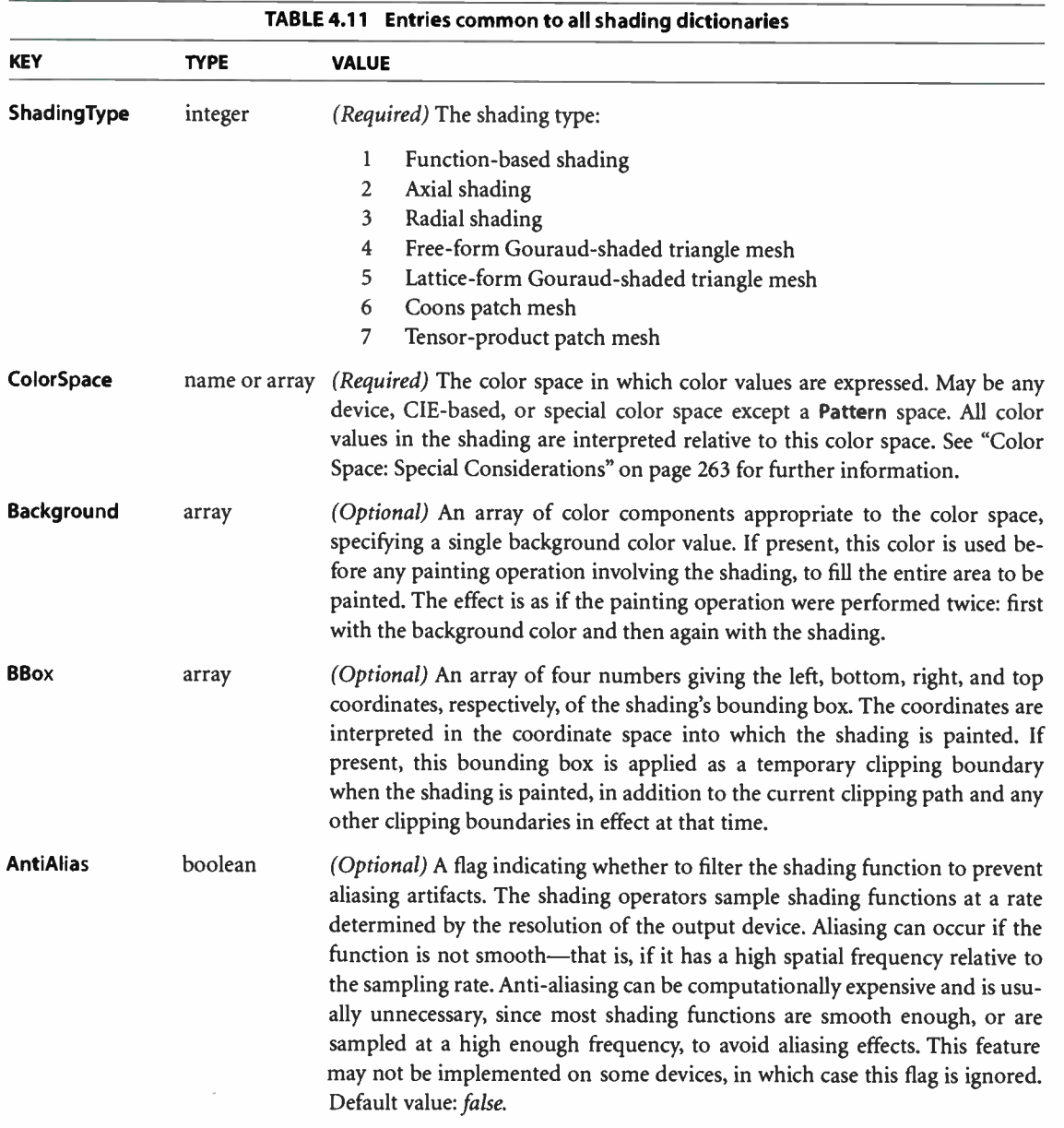

Some types of shading dictionary include a DataSource entry, whose value is an array, string, or file containing arbitrary amounts of descriptive data characterizing the shading's gradient fill. Since a shading pattern may access its shading dictionary multiple times, the descriptive data must be provided in reusable form. An array or string is reusable, but its length is subject to an implementation limit. A file can be of unlimited length, but only positionable files are reusable. In-line data obtained from currentfile is not reusable, and must be converted into reusable form by means of the ReusableStreamDecode filter. Nonreusable data sources may be used only with the shfill operator.

In addition, some shading dictionaries also include a function dictionary defining how colors vary across the area to be shaded. In such cases, the shading dictionary usually defines the geometry of the shading, while the function dictionary defines the color transitions across that geometry. The function dictionary is required for some types of shading and optional for others. Function dictionaries are described in detail in Section 3.10.1, "Function Dictionaries."

Note: Discontinuous color transitions, or those with high spatial frequency, may exhibit aliasing effects when painted at low effective resolutions.

### Color Space: Special Considerations

Conceptually, a shading determines a color value for each individual point within the area to be painted. In practice, however, the shading may actually be used to compute color values only for some subset of the points in the target area, with the colors of the intervening points determined by interpolation between the ones computed. PostScript implementations are free to use this strategy as long as the interpolated color values approximate those defined by the shading to within the tolerance specified by the smoothness parameter in the graphics state ( see the description of the **setsmoothness** operator in Chapter 8). The **ColorSpace** entry common to all shading dictionaries not only defines the color space in which the shading specifies its color values, but also determines the color space in which color interpolation is performed.

Note: Some shading types (4, 5, 6, and 7) perform interpolation on a parametric value supplied as input to the shading's color mapping function, as described in the relevant sections below. This form of interpolation is conceptually distinct from the interpolation described here, which operates on the output color values produced by the color mapping function and takes place within the shading's target color space.

**CHAPTER 4** 

Gradient fills between colors defined by most shadings are implemented using a variety of interpolation algorithms, and these algorithms are sensitive to the characteristics of the color space. Linear interpolation, for example, may have observably different results when applied in CMYK color space than in the CIE 1976 L\*a\*b\* color space, even if the starting and ending colors are perceptually identical. The difference arises because the two color spaces are not linear relative to each other. Shadings are rendered according to the following rules:

- If ColorSpace is a device color space different from the native color space of the output device, color values in the shading will be converted to the native color space using the standard conversion formulas described in Section 7.2, "Conversions among Device Color Spaces!' To optimize performance, these conversions may take place at any time ( either before or after any interpolation on the color values in the shading). Thus, shadings defined with device color spaces may have color gradient fills that are less accurate and somewhat devicedependent. ( This does not apply to axial and radial shadings—shading types 2 and 3—because those shading types perform gradient fill calculations on a single variable and then convert to parametric colors.)
- If ColorSpace is a CIE-based color space, all gradient fill calculations will be performed in that space. Conversion to device colors will occur only after all interpolation calculations are performed. Thus, the color gradients will be device- independent for the colors generated at each point.
- If ColorSpace is a Separation or DeviceN color space and the specified colorants are supported, no color conversion calculations are needed. If the specified colorants are not supported (so that the color space's altemativeSpace parameter must be used), gradient fill calculations will be performed in the designated Separation or DeviceN color space before conversion to the alternative space. Thus, nonlinear tintTransform functions will be accommodated for the best possible representation of the shading.
- If ColorSpace is an Indexed color space, all color values specified in the shading will be immediately converted to the base color space. Depending on whether the base color space is a device or CIE-based space, gradient fill calculations will be performed as stated above. Interpolation never occurs in an Indexed color space, which is quantized and inappropriate for calculations that assume a continuous range of colors. For similar reasons, an Indexed color space is not allowed in any shading whose color values are generated by a function; this applies to any shading dictionary that contains a Function entry.

264

# Shading Types

In addition to the entries listed in Table 4.11, all shading dictionaries must have entries specific to the type of shading they represent, as indicated by the value of their ShadingType key. The following sections describe the available shading types and the dictionary entries specific to each.

# Type 1 (Function-Based) Shadings

In type 1 ( function-based) shadings, the color of every point in the domain is defined by a specified mathematical function. The function is not necessarily smooth or continuous. This is the most general of the available shading types, and is useful for shadings that cannot be adequately described with any of the other types. In addition to the entries in Table 4.11, a type 1 shading dictionary includes the entries listed in Table 4.12.

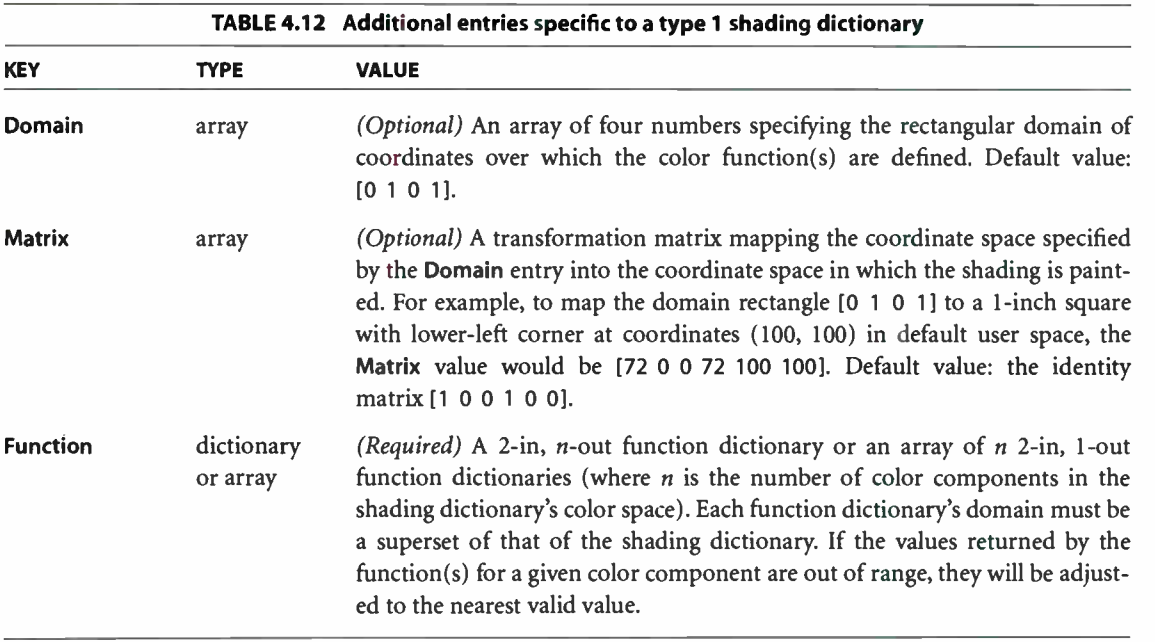

Note: This type of shading may not be used with an Indexed color space.

The domain rectangle (Domain) establishes an internal coordinate space for the shading that is independent of the coordinate space in which it is to be painted. The color function(s) (Function) specify the color of the shading at each point within this domain rectangle. The transformation matrix (Matrix) then maps the domain rectangle into a corresponding rectangle or parallelogram in the coordinate space in which the shading is painted. Points within the shading's bounding box (BBox) that fall outside this transformed domain rectangle will be painted with the shading's background color (**Background**); if the shading dictionary has no Background entry, such points will be left unpainted. If the function is undefined at any point within the declared domain rectangle, an undefined result error may occur, even if the corresponding transformed point falls outside the shading's bounding box.

# Type 2 (Axial) Shadings

Type 2 ( axial) shadings define a color blend that varies along a linear axis between two endpoints and extends indefinitely perpendicular to that axis. The shading may optionally be extended beyond either or both endpoints by continuing the boundary colors indefinitely. In addition to the entries in Table 4.11 on page 262, a type 2 shading dictionary includes the entries listed in Table 4.13.

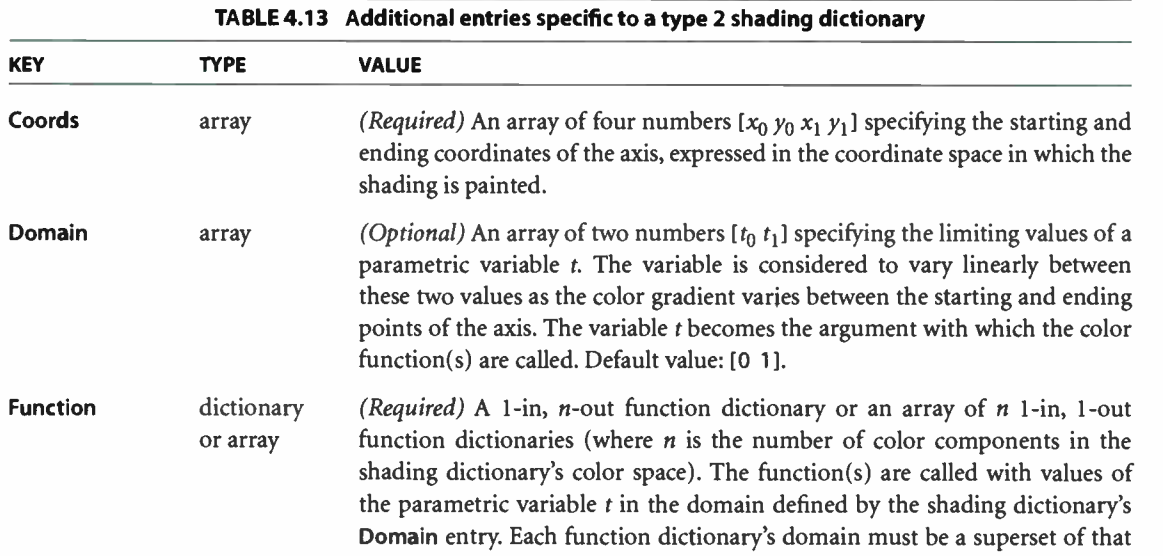

Note: This type of shading may not be used with an Indexed color space.

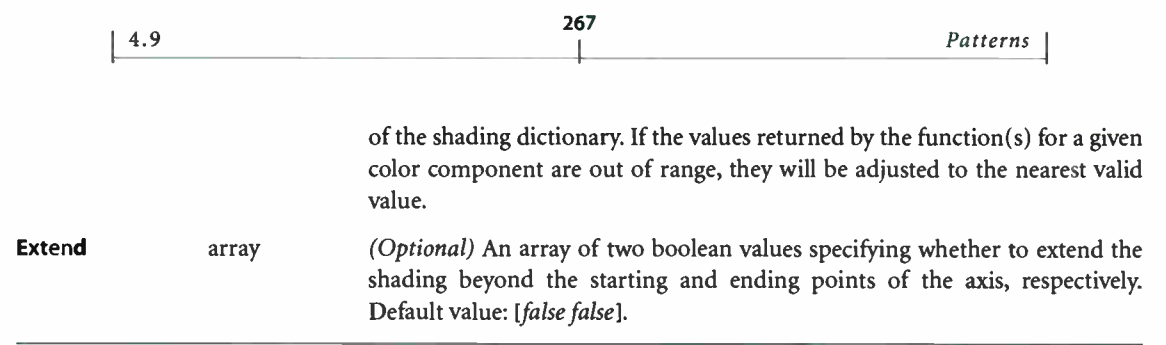

The color blend is accomplished by linearly mapping each point  $(x, y)$  along the axis between the endpoints  $(x_0, y_0)$  and  $(x_1, y_1)$  to a corresponding point in the domain specified by the shading dictionary's **Domain** entry. The point  $(0, 0)$  in the domain corresponds to  $(x_0, y_0)$  on the axis, and  $(1, 0)$  corresponds to  $(x_1, y_1)$ . Since all points along a line in domain space perpendicular to the line from  $(0, 0)$ to  $(1, 0)$  will have the same color, only the new value of x needs to be computed:

$$
x' = \frac{(x_1 - x_0)(x - x_0) + (y_1 - y_0)(y - y_0)}{(x_1 - x_0)^2 + (y_1 - y_0)^2}
$$

The value of the parametric variable t is then determined from  $x'$  as follows:

- For  $0 \le x' \le 1$ ,  $t = t_0 + (t_1 t_0)x'$ .
- For  $x' < 0$ , if the first value in the Extend array is *true*, then  $t = t_0$ ; otherwise, t is undefined and the point is left unpainted.
- For  $x' > 1$ , if the second value in the **Extend** array is true, then  $t = t<sub>1</sub>$ ; otherwise, t is undefined and the point is left unpainted.

The value of t is then passed as the input argument to the function(s) defined by the shading dictionary's Function entry, yielding the component values of the color with which to paint the point  $(x, y)$ .

## Type 3 (Radial) Shadings

Type 3 ( radial) shadings define a color blend that varies between two circles. They are commonly used to depict three-dimensional spheres and cones. In addition to the entries in Table 4.11 on page 262, a type 3 shading dictionary includes the entries listed in Table 4.14.

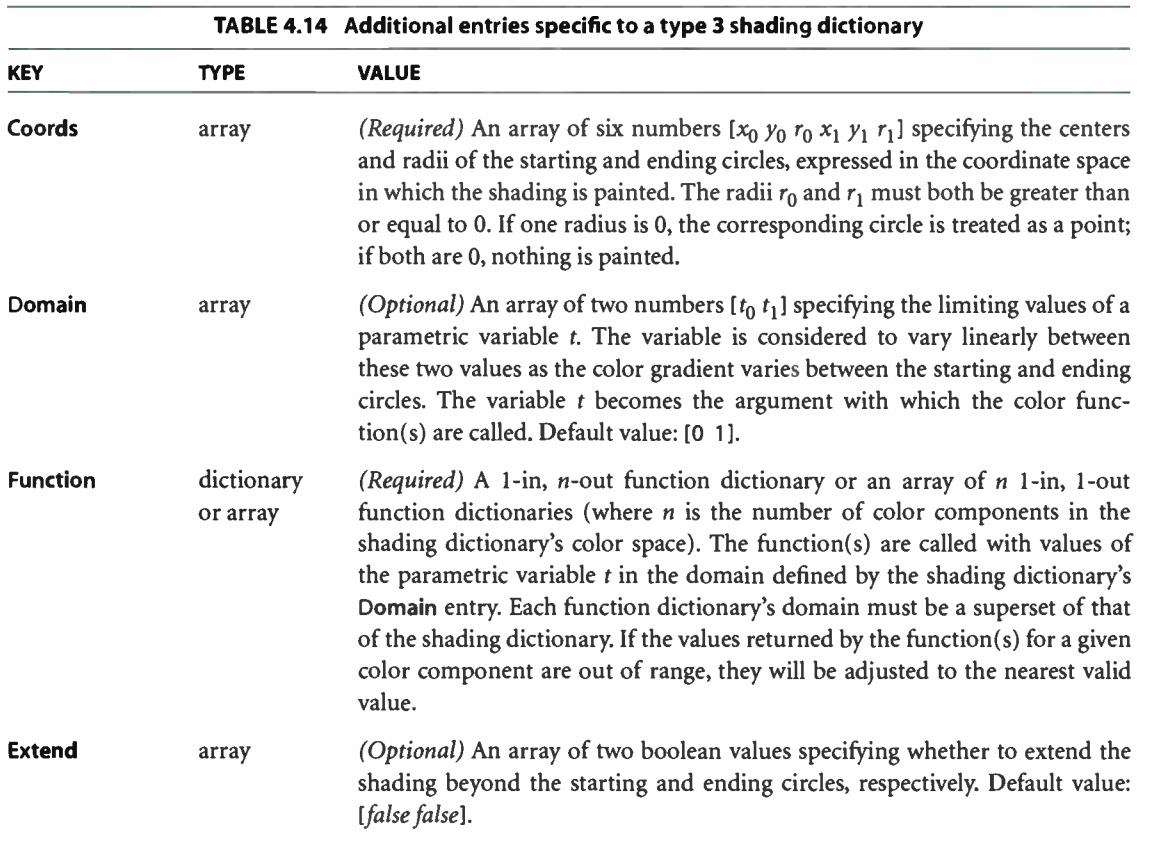

Note: This type of shading may not be used with an Indexed color space.

The color blend is based on a family of blend circles interpolated between the starting and ending circles that are defined by the shading dictionary's Coords entry. The blend circles are defined in terms of a subsidiary parametric variable

$$
s = \frac{t - t_0}{t_1 - t_0}
$$

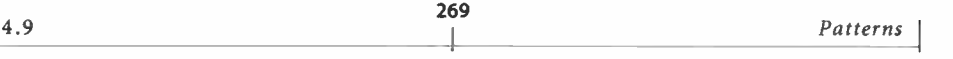

which varies linearly between 0.0 and 1.0 as t varies across the domain from  $t_0$  to  $t<sub>1</sub>$ , as specified by the dictionary's **Domain** entry. The center and radius of each blend circle are given by the parametric equations

$$
x_c(s) = x_0 + s \times (x_1 - x_0)
$$
  
\n
$$
y_c(s) = y_0 + s \times (y_1 - y_0)
$$
  
\n
$$
r(s) = r_0 + s \times (r_1 - r_0)
$$

L

Each value of s between 0.0 and 1.0 determines a corresponding value of t, which is then passed as the input argument to the function(s) defined by the shading dictionary's Function entry. This yields the component values of the color with which to fill the corresponding blend circle. For values of s not lying between 0.0 and 1.0, the boolean values in the shading dictionary's Extend entry determine whether and how the shading will be extended. If the first of the two boolean values is true, the shading is extended beyond the defined starting circle to values of s less than 0.0; if the second boolean value is *true*, the shading is extended beyond the defined ending circle to s values greater than 1.0.

Note that either of the starting or ending circles may be larger than the other. If the shading is extended at the smaller end, the family of blend circles continues as far as that value of s for which the radius of the blend circle  $r(s) = 0$ ; if the shading is extended at the larger end, the blend circles continue as far as that s value for which  $r(s)$  is large enough to encompass the shading's entire bounding box (BBox). Extending the shading can thus cause painting to extend beyond the areas defined by the two circles themselves.

Conceptually, all of the blend circles are painted in order of increasing values of s, from smallest to largest. Blend circles extending beyond the starting circle are painted in the same color defined by the shading dictionary's Function entry for the starting circle ( $s = 0.0$ ,  $t = t_0$ ); those extending beyond the ending circle are painted in the color defined for the ending circle ( $s = 1.0$ ,  $t = t<sub>1</sub>$ ). The painting is opaque, with the color of each circle completely overlaying those preceding it; thus if a point lies within more than one blend circle, its final color will be that of the last of the enclosing circles to be painted, corresponding to the greatest value of s. Note the following points:

• If one of the starting and ending circles entirely contains the other, the shading will depict a sphere.

• If neither circle contains the other, the shading will depict a cone. If the starting circle is larger, the cone will appear to point out of the page; if the ending circle is larger, the cone will appear to point into the page.

# Type 4 Shadings (Free- Form Gouraud-Shaded Triangle Meshes)

Type 4 shadings ( free- form Gouraud-shaded triangle meshes) are commonly used to represent complex colored and shaded three-dimensional shapes. The area to be shaded is defined by a path composed entirely of triangles. The color at each vertex of the triangles is specified, and a technique known as Gouraud interpolation is used to color the interiors. The interpolation functions defining the shading may be linear or nonlinear. In addition to the entries in Table 4.11 on page 262, a type 4 shading dictionary includes the entries listed in Table 4.15.

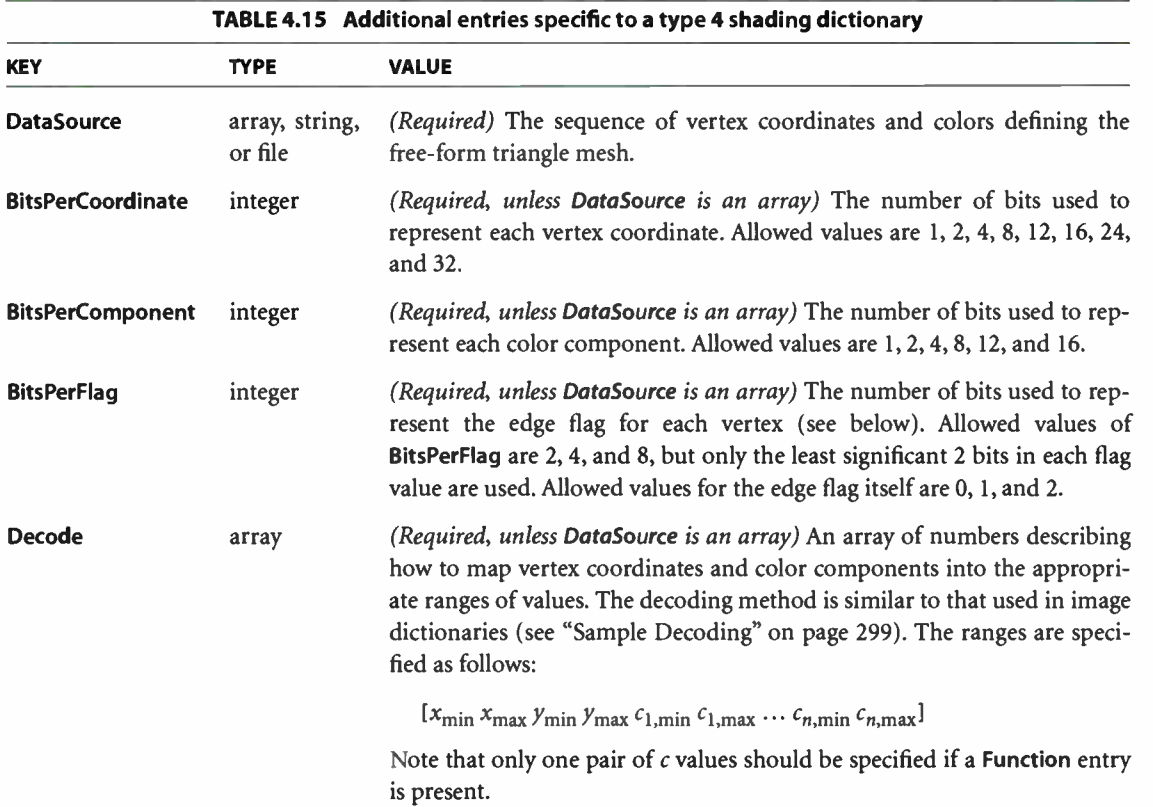

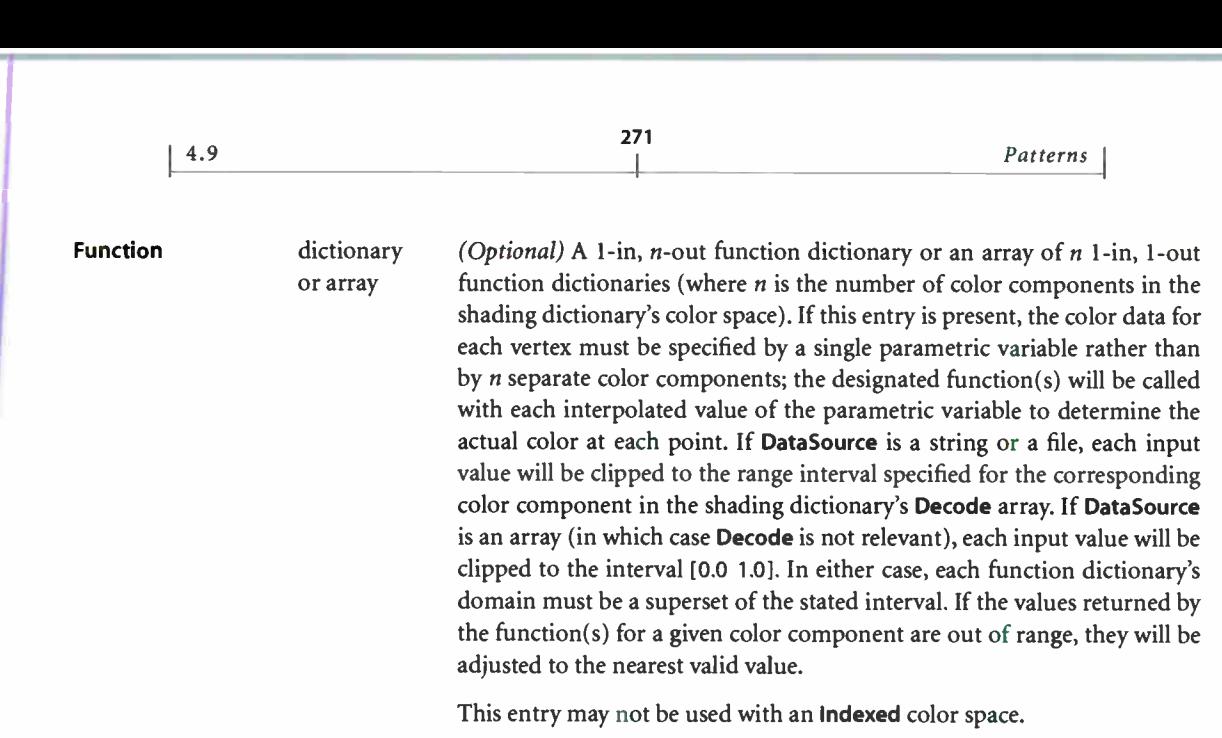

The shading dictionary's DataSource entry provides a sequence of vertex coordinates and color data that defines the triangle mesh. Each vertex is specified by the following values, in the order shown:

 $f \times y \cdot c_1 \ldots c_n$ 

where

 $f$  is the vertex's edge flag (discussed below)  $x$  and  $y$  are its horizontal and vertical coordinates  $c_1 \ldots c_n$  are its color components

All vertex coordinates are expressed in the coordinate space in which the shading is painted. If the shading dictionary includes a Function entry, then only a single parametric value, t, is permitted for each vertex in place of the color components  $c_1 \ldots c_n$ .

The edge flag associated with each vertex determines the way it connects to the other vertices of the triangle mesh. A vertex  $v_a$  with an edge flag value  $f_a = 0$  begins a new triangle, unconnected to any other. At least two more vertices ( $v<sub>b</sub>$  and  $v_c$ ) must be provided, but their edge flags will be ignored. These three vertices define a triangle ( $v_a$ ,  $v_b$ ,  $v_c$ ), as shown in Figure 4.12.

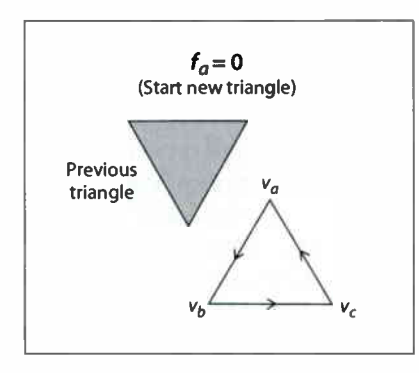

FIGURE 4.12 Starting a new triangle in a free-form Gouraud-shaded triangle mesh

Subsequent triangles are defined by a single new vertex combined with two vertices of the preceding triangle. Given triangle ( $v_a$ ,  $v_b$ ,  $v_c$ ), where vertex  $v_a$  precedes vertex  $v_b$  in the data source and  $v_b$  precedes  $v_c$ , a new vertex  $v_d$  can form a new triangle on side  $v_{bc}$  or side  $v_{ac}$ , as shown in Figure 4.13. (Side  $v_{ab}$  is assumed to be shared with a preceding triangle and so is not available for continuing the mesh.) If the edge flag is  $f_d = 1$  (side  $v_{bc}$ ), the next vertex forms the triangle  $(v_b, v_c, v_d)$ ; if the edge flag is  $f_d = 2$  (side  $v_{ac}$ ), the next vertex forms the triangle  $(v_a, v_c, v_d)$ . An edge flag of  $f_d = 0$  would start a new triangle, as described above.

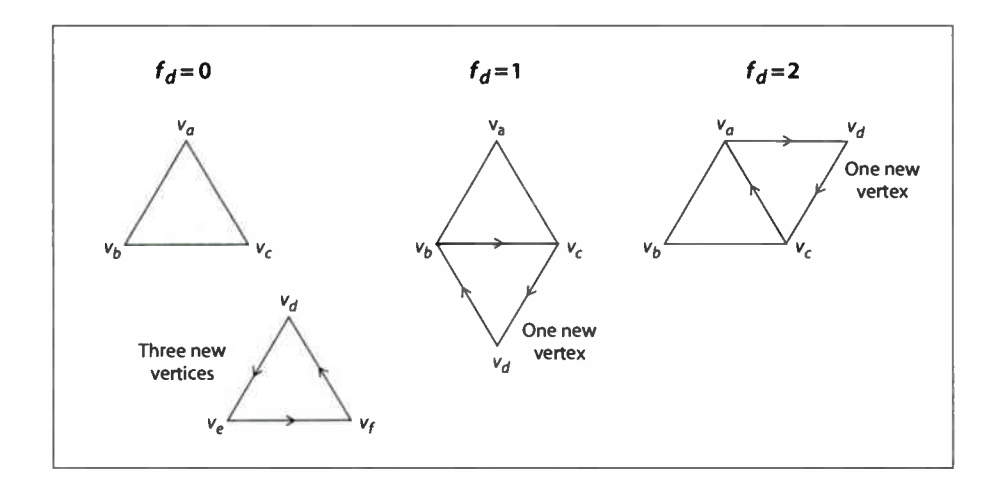

FIGURE 4.13 Connecting triangles in a free-form Gouraud-shaded triangle mesh
Complex shapes can be created by using the edge flags to control the edge on which subsequent triangles are formed. Figure 4.14 shows two simple examples. Mesh 1 begins with triangle 1 and uses the following edge flags to draw each succeeding triangle:

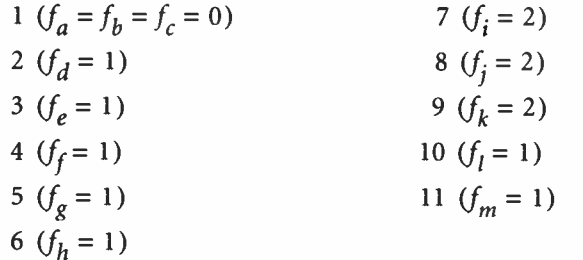

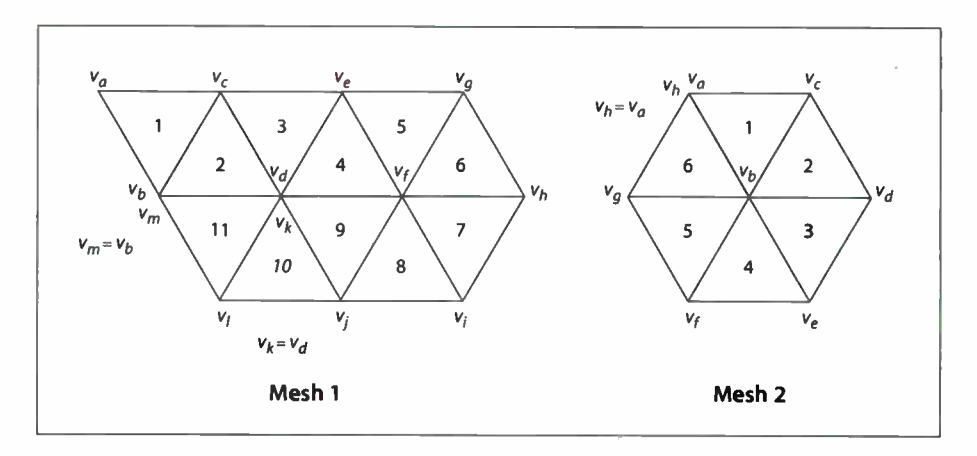

FIGURE 4.14 Varying the value of the edge flag to create different shapes

Mesh 2 again begins with triangle 1 and uses the edge flags

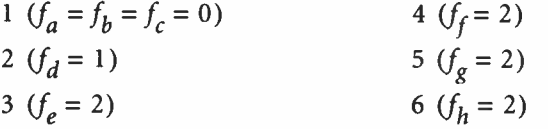

The data source must provide vertex data for a whole number of triangles with appropriate edge flags; otherwise, a rangecheck error will occur. If the mesh contains only a few vertices, they may be represented by an array of numeric values (integers for edge flags, integers or real numbers for coordinates and colors); in

4.9

# 273

this case, only the ShadingType, DataSource, and Function entries in the shading dictionary are relevant. If the mesh contains many vertices, the data should be encoded compactly and drawn from a string or a file. The encoding is specified by the dictionary's BitsPerFlag, BitsPerCoordinate, BitsPerComponent, and Decode entries.

The data for each vertex consists of the following items, reading in sequence from higher-order to lower-order bit positions:

- An edge flag, expressed in BitsPerFlag bits
- A pair of horizontal and vertical coordinates, each expressed in BitsPer-**Coordinate bits**
- A set of *n* color components (where *n* is the number of components in the shading's color space), each expressed in BitsPerComponent bits, in the order expected by the setcolor operator

Each set of vertex data must occupy a whole number of bytes; if the total number of bits required is not divisible by 8, the last data byte for each vertex is padded at the end with extra bits, which are ignored. The coordinates and color values are decoded according to the Decode array in the same way as in an image dictionary; see "Sample Decoding" on page 299 for details.

If the shading dictionary contains a Function entry, the color data for each vertex must be specified by a single parametric value  $t$ , rather than by  $n$  separate color components. All linear interpolation within the triangle mesh is done using the t values; after interpolation, the results are passed to the function(s) specified in the Function entry to determine the color of each point.

### Type 5 Shadings (Lattice- Form Gouraud-Shaded Triangle Meshes)

Type 5 shadings (lattice- form Gouraud-shaded triangle meshes) are similar to type 4, but instead of using free- form geometry, their vertices are arranged in a pseudorectangular lattice, which is topologically equivalent to a rectangular grid. The vertices are organized into rows, which need not be geometrically linear ( see Figure 4.15). In addition to the entries in Table 4.11 on page 262, a type 5 shading dictionary includes the entries listed in Table 4.16.

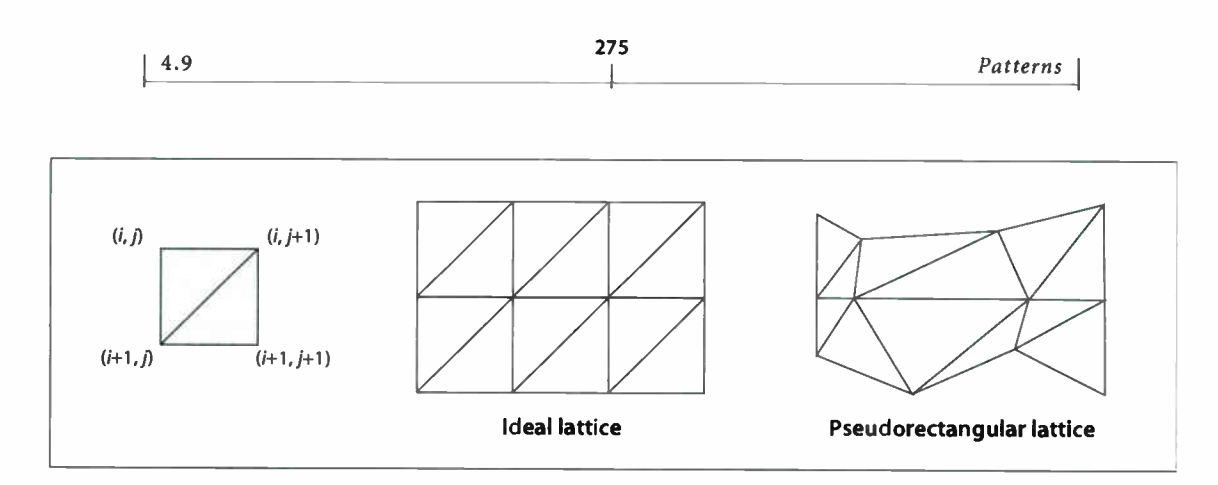

FIGURE 4.15 Lattice-form triangular meshes

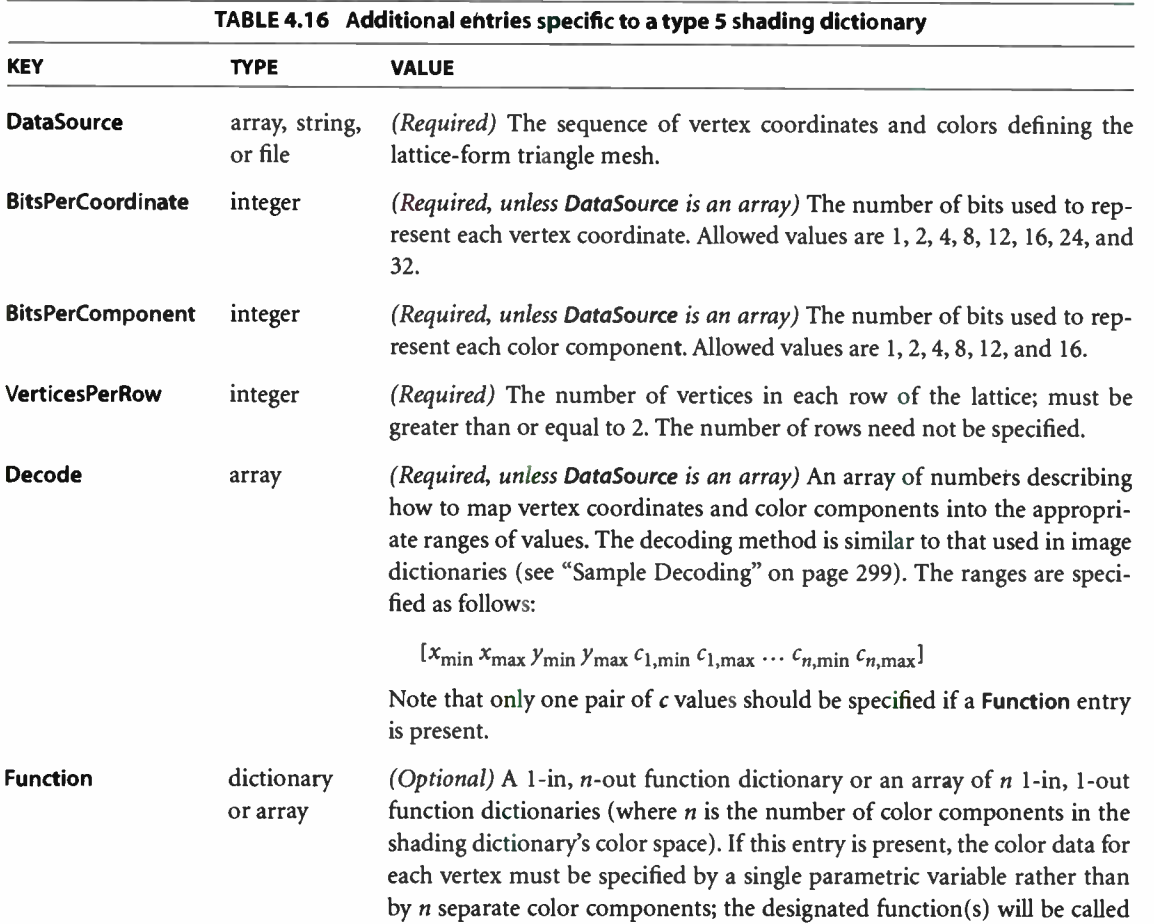

with each interpolated value of the parametric variable to determine the actual color at each point. If DataSource is a string or a file, each input value will be clipped to the range interval specified for the corresponding color component in the shading dictionary's Decode array. If DataSource is an array (in which case Decode is not relevant), each input value will be clipped to the interval [ 0.0 1.0]. In either case, each function dictionary's domain must be a superset of the stated interval. If the values returned by the function(s) for a given color component are out of range, they will be adjusted to the nearest valid value.

This entry may not be used with an Indexed color space.

The data source for a type 5 shading has the same format as for type 4, except that it does not use edge flags to define the geometry of the triangle mesh. The data for each vertex thus consists of the following values, in the order shown:

 $x \ y \ c_1 \ldots \ c_n$ 

where

x and  $y$  are the vertex's horizontal and vertical coordinates  $c_1 \ldots c_n$  are its color components

All vertex coordinates are expressed in the coordinate space in which the shading is painted. If the shading dictionary includes a Function entry, then only a single parametric value, t, is permitted for each vertex in place of the color components  $c_1 \ldots c_n$ 

The VerticesPerRow entry in the shading dictionary gives the number of vertices in each row of the lattice. All of the vertices in a row are specified sequentially, followed by those for the next row. Given *m* rows of *k* vertices each, the triangles of the mesh are constructed using the following triplets of vertices, as shown in Figure 4.15:

 $(V_{i,j}, V_{i,j+1}, V_{i+1,j})$  $(V_{i,j+1}, V_{i+1,j}, V_{i+1,i+1})$ for  $0 \le i \le m-2$ ,  $0 \le j \le k-2$ 

See "Type 4 Shadings ( Free- Form Gouraud-Shaded Triangle Meshes)" on page 270 for further details on the format of the vertex data.

#### Type 6 Shadings (Coons Patch Meshes)

Type 6 shadings ( Coons patch meshes) are constructed from one or more color patches, each bounded by four Bézier curves. Degenerate Bézier curves are allowed and are useful for certain graphical effects. At least one complete patch must be specified.

A Coons patch generally has two independent aspects:

- Colors are specified for each corner of the unit square, and bilinear interpolation is used to fill in colors over the entire unit square.
- Coordinates are mapped from the unit square into a four-sided patch whose sides are not necessarily linear. The mapping is continuous: the corners of the unit square map to corners of the patch, and the sides of the unit square map to sides of the patch, as shown in Figure 4.16.

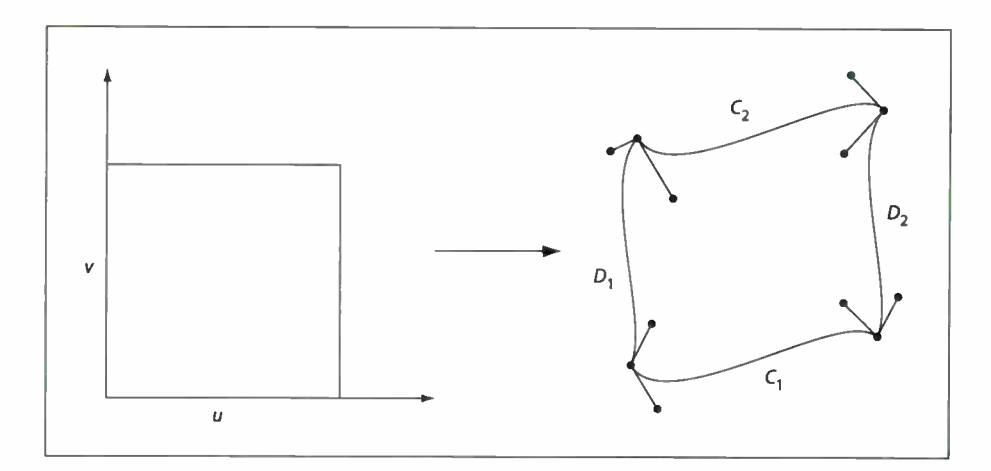

FIGURE 4.16 Coordinate mapping from a unit square to a four-sided Coons patch

The sides of the patch are given by four cubic Bézier curves,  $C_1$ ,  $C_2$ ,  $D_1$ , and  $D_2$ , defined over a pair of parametric variables  $u$  and  $v$  that vary horizontally and ver-

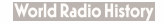

tically across the unit square. The four corners of the Coons patch satisfy the equations

$$
C_1(0) = D_1(0)
$$
  
\n
$$
C_1(1) = D_2(0)
$$
  
\n
$$
C_2(0) = D_1(1)
$$
  
\n
$$
C_2(1) = D_2(1)
$$

Two surfaces can be described that are linear interpolations between the boundary curves. Along the u axis, the surface  $S_C$  is defined by

$$
S_C(u, v) = (1 - v) \times C_1(u) + v \times C_2(u)
$$

Along the *v* axis, the surface  $S_D$  is given by

$$
S_D(u, v) = (1 - u) \times D_1(v) + u \times D_2(v)
$$

A third surface is the bilinear interpolation of the four corners:

$$
S_B(u, v) = (1 - v) \times [(1 - u) \times C_1(0) + u \times C_1(1)]
$$
  
+ v \times [(1 - u) \times C\_2(0) + u \times C\_2(1)]

The coordinate mapping for the shading is given by the surface S, defined as

$$
S = S_C + S_D - S_B
$$

This defines the geometry of each patch. A patch mesh is constructed from a sequence of one or more such colored patches.

Patches can sometimes appear to fold over on themselves—for example, if a boundary curve intersects itself. As the value of parameter  $u$  or  $v$  increases in parameter space, the location of the corresponding pixels in device space may change direction, so that new pixels are mapped onto previous pixels already mapped. If more than one point  $(u, v)$  in parameter space is mapped to the same point in device space, the point selected will be the one with the largest value of  $v$ ; if multiple points have the same  $\nu$ , the one with the largest value of  $u$  will be selected. If one patch overlaps another, the patch that appears later in the data source paints over the earlier one.

Note also that the patch is a control surface, rather than a painting geometry. The outline of a projected square ( that is, the painted area) may not be the same as the

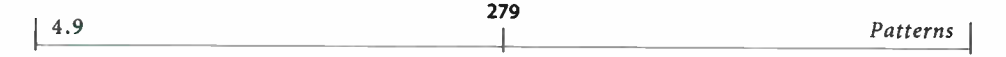

patch boundary if, for example, the patch folds over on itself, as shown in Figure 4.17.

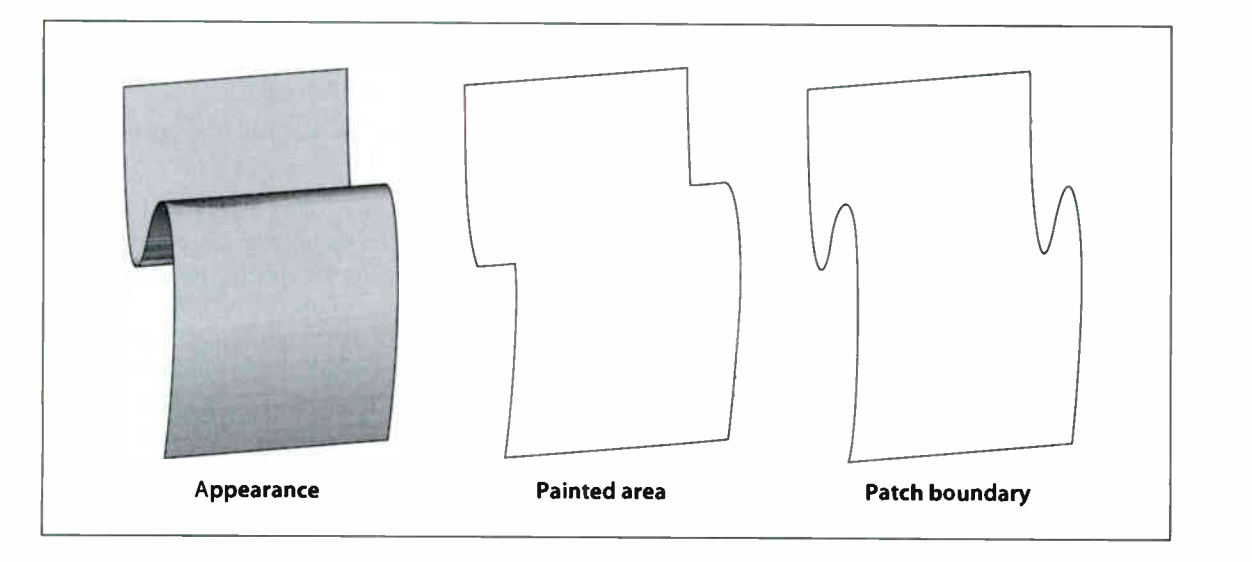

FIGURE 4.17 Painted area and boundary of a Coons patch

In addition to the entries in Table 4.11 on page 262, a type 6 shading dictionary includes the entries listed in Table 4.17.

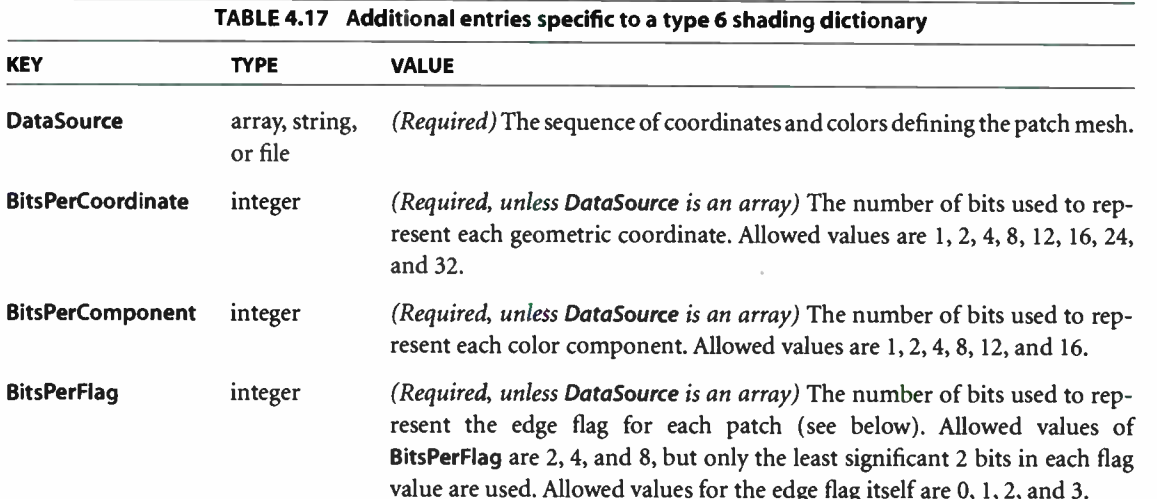

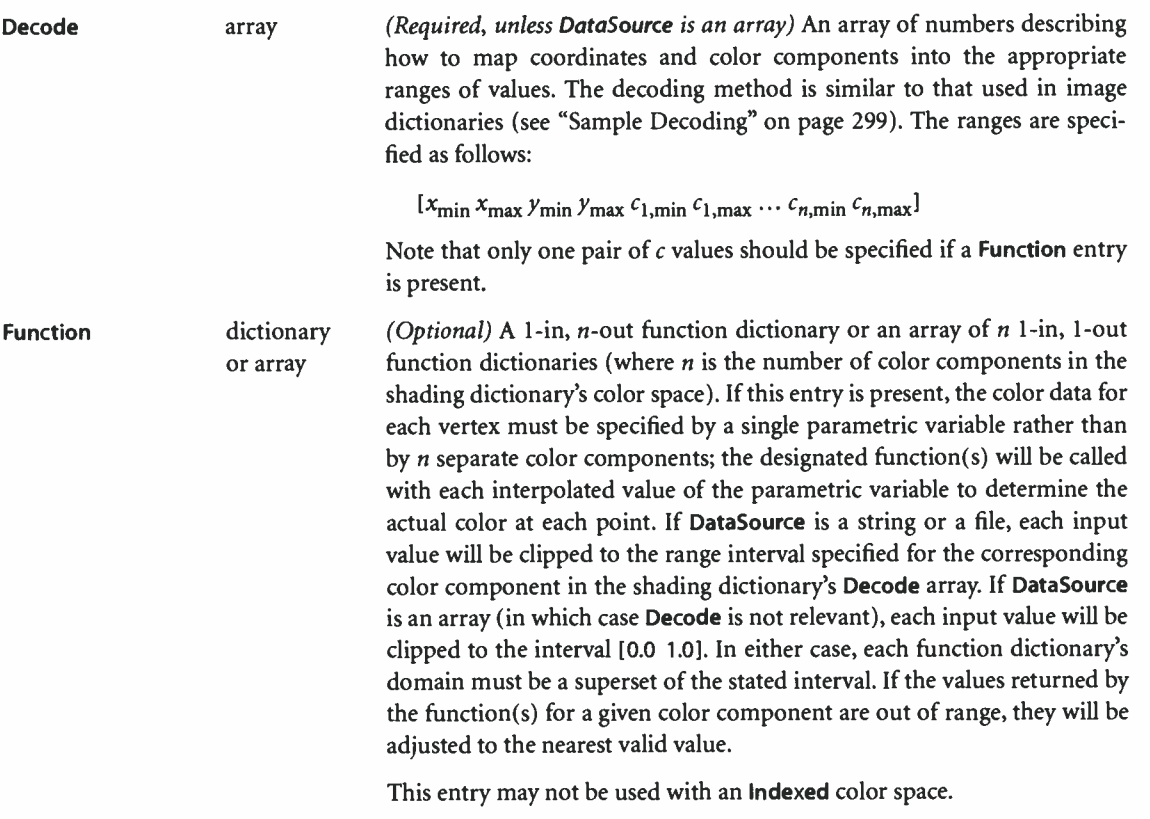

The dictionary's data source provides a sequence of Bézier control points and color values that define the shape and colors of each patch. All of a patch's control points are given first, followed by the color values for its corners. Note that this differs from a triangle mesh ( shading types 4 and 5), in which the coordinates and color of each vertex are given together. All control point coordinates are expressed in the coordinate space in which the shading is painted.

As in triangle meshes, the data source can be either an array of numeric values or a string or stream containing encoded values, whose representation is specified by the BitsPerFlag, BitsPerCoordinate, BitsPerComponent, and Decode entries. In the latter case, if the total number of data bits required to define the patch is not divisible by 8, the last byte is padded at the end with extra bits, which are ignored.

**World Radio History** 

As in free-form triangle meshes (type 4), each patch has an *edge flag* that tells which edge, if any, it shares with the previous patch. An edge flag of 0 begins a new patch, unconnected to any other. This must be followed by 12 pairs of coordinates,  $x_1y_1x_2y_2...x_{12}y_{12}$ , which specify the Bézier control points that define the four boundary curves. Figure 4.18 shows how these control points correspond to the Bézier curves  $C_1$ ,  $C_2$ ,  $D_1$ , and  $D_2$  identified in Figure 4.16 on page 277. Color values are then given for the four corners of the patch, in the same order as the control points corresponding to the corners. Thus,  $c_1$  is the color at coordinates  $(x_1, y_1)$ ,  $c_2$  at  $(x_4, y_4)$ ,  $c_3$  at  $(x_7, y_7)$ , and  $c_4$  at  $(x_{10}, y_{10})$ , as shown in the figure.

281

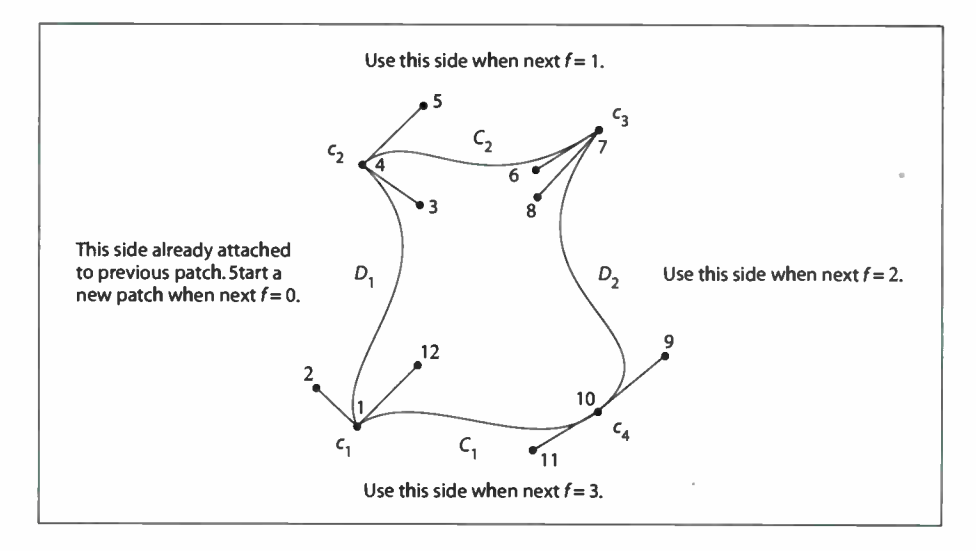

FIGURE 4.18 Color values and edge flags in Coons patch meshes

Figure 4.18 also shows how nonzero values of the edge flag ( $f= 1, 2,$  or 3) connect a new patch to one of the edges of the previous patch. In this case, some of the previous patch's control points serve implicitly as control points for the new patch as well ( see Figure 4.19), and so are not explicitly repeated in the data source. Table 4.18 summarizes the required data values for various values of the edge flag.

4.9

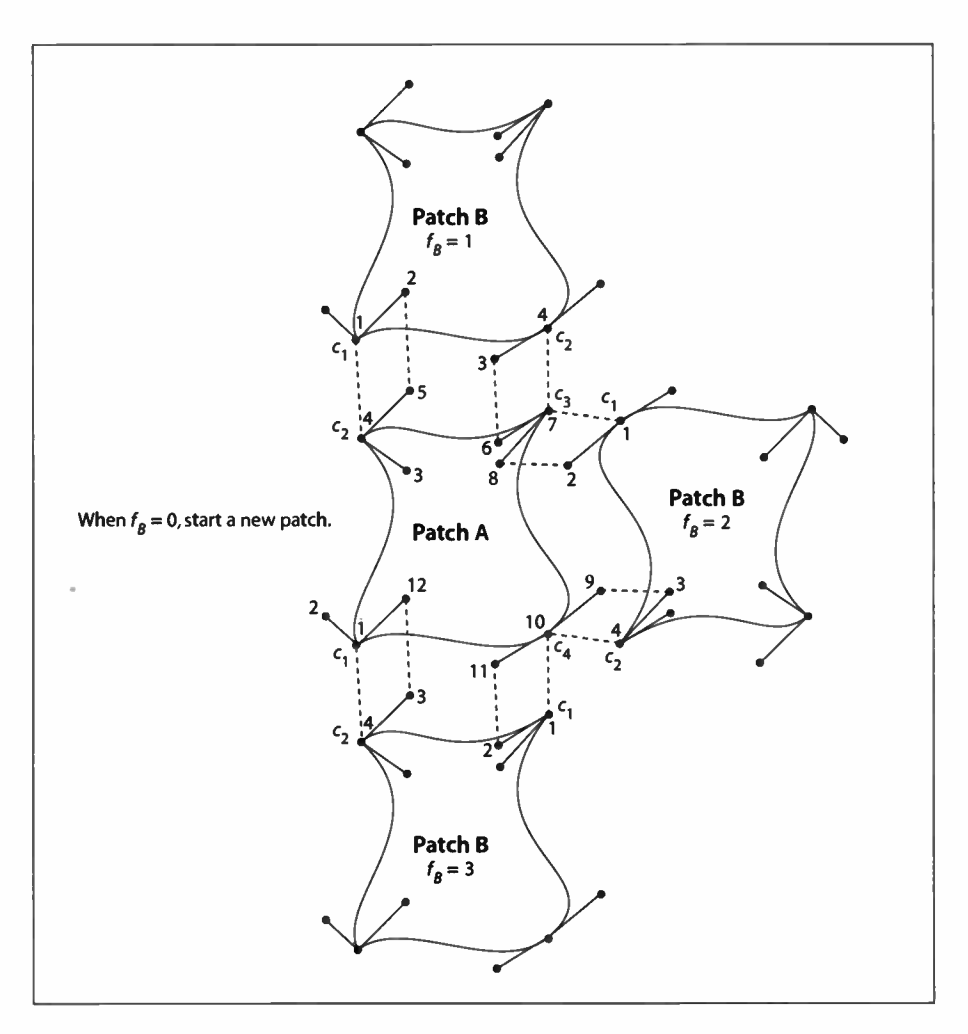

FIGURE 4.19 Edge connections in a Coons patch mesh

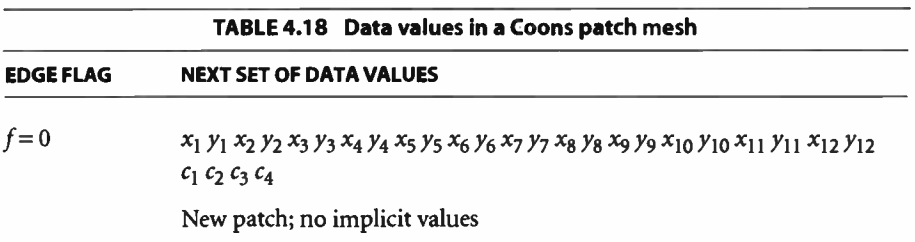

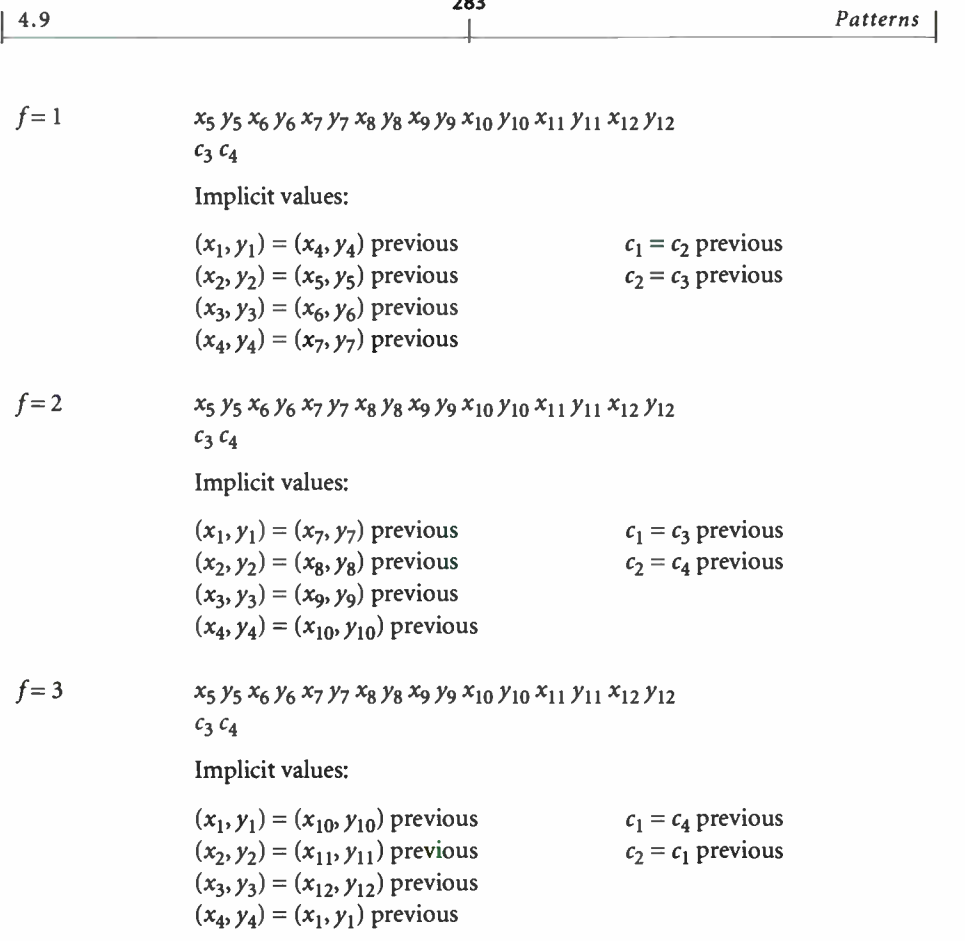

If the shading dictionary contains a Function entry, the color data for each corner of a patch must be specified by a single parametric value  $t$ , rather than by  $n$  separate color components  $c_1 \ldots c_n$ . All linear interpolation within the mesh is done using the  $t$  values; after interpolation, the results are passed to the function(s) specified in the Function entry to determine the color of each point.

#### Type 7 Shadings ( Tensor-Product Patch Meshes)

Type 7 shadings (tensor-product patch meshes) are identical to type 6, except that they are based on a bicubic tensor- product patch defined by 16 control points, instead of the 12 control points that define a Coons patch. The shading dictionaries representing the two patch types differ only in the value of the ShadingType entry and in the number of control points specified for each patch

CHAPTER 4

in the data source. Although the Coons patch is more concise and easier to use, the tensor-product patch affords greater control over color mapping.

Like the Coons patch mapping, the tensor-product patch mapping is controlled by the location and shape of four cubic Bézier curves marking the boundaries of the patch. However, the tensor- product patch has four additional, "internal" control points to adjust the mapping. The 16 control points can be arranged in a 4-by-4 array indexed by row and column, as follows ( see Figure 4.20):

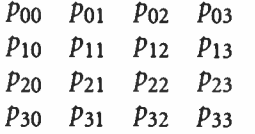

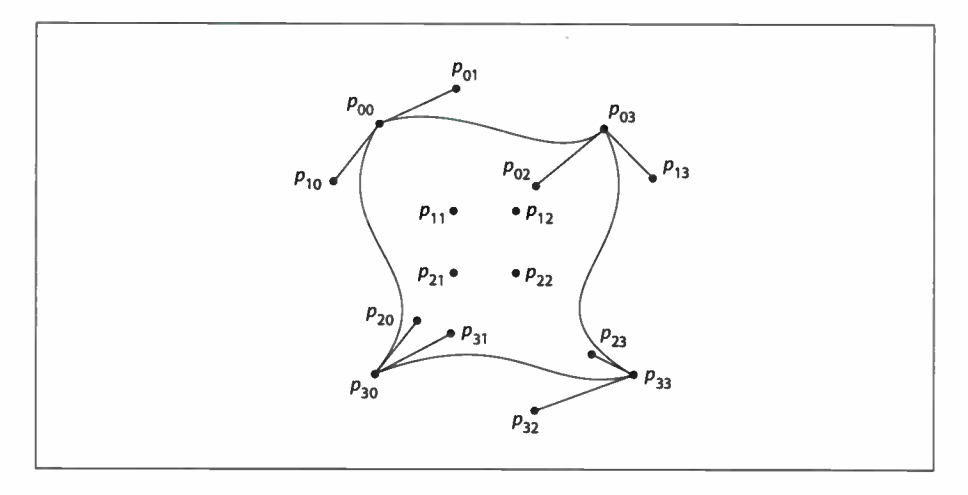

FIGURE 4.20 Control points in a tensor-product mesh

As in a Coons patch mesh, the geometry of the tensor-product patch is described by a surface defined over a pair of parametric variables,  $u$  and  $v$ , which vary horizontally and vertically across the unit square. The surface is defined by the equation

$$
S(u, v) = \sum_{i=0}^{3} \sum_{j=0}^{3} p_{ij} \times B_i(u) \times B_j(v)
$$

where  $p_{ii}$  is the control point in row *i* and column *j* of the tensor, and  $B_i$  and  $B_j$  are the Bernstein polynomials

$$
B_0(t) = (1-t)^3
$$
  
\n
$$
B_1(t) = 3t \times (1-t)^2
$$
  
\n
$$
B_2(t) = 3t^2 \times (1-t)
$$
  
\n
$$
B_3(t) = t^3
$$

Since each point  $p_{ij}$  is actually a pair of coordinates  $(x_{ij}, y_{ij})$ , the surface can also be expressed as

$$
x(u, v) = \sum_{i=0}^{3} \sum_{j=0}^{3} x_{ij} \times B_i(u) \times B_j(v)
$$
  

$$
y(u, v) = \sum_{i=0}^{3} \sum_{j=0}^{3} y_{ij} \times B_i(u) \times B_j(v)
$$

The geometry of the tensor- product patch can be visualized in terms of a cubic Bézier curve moving from the top boundary of the patch to the bottom. At the top and bottom, the control points of this curve coincide with those of the patch's top ( $p_{00} \ldots p_{03}$ ) and bottom ( $p_{30} \ldots p_{33}$ ) boundary curves, respectively. As the curve moves from the top edge of the patch to the bottom, each of its four control points follows a trajectory that is in turn a cubic Bézier curve defined by the four control points in the corresponding column of the array. That is, the starting point of the moving curve follows the trajectory defined by control points  $p_{00} \ldots p_{30}$ , the trajectory of the ending point is defined by points  $p_{03} \ldots p_{33}$ , and those of the two intermediate control points by  $p_{01} \dots p_{31}$  and  $p_{02} \dots p_{32}$ . Equivalently, the patch can be considered to be traced by a Bézier curve moving from the left edge to the right, with its control points following the trajectories defined by the rows of the coordinate array instead of the columns.

The Coons patch ( type 6) is actually a special case of the tensor- product patch (type 7) in which the four internal control points  $(p_{11}, p_{12}, p_{21}, p_{22})$  are implicitly defined by the boundary curves. The values of the internal control points are given by the equations

 $p_{11} = S(1/3, 2/3)$  $p_{12} = S(2/3, 2/3)$  $p_{21} = S(1/3, 1/3)$  $p_{22} = S(2/3, 1/3)$ 

where S is the Coons surface equation

$$
S = S_C + S_D - S_B
$$

discussed above under " Type 6 Shadings ( Coons Patch Meshes)" on page 277. In the more general tensor- product patch, the values of these four points are unrestricted.

The coordinates of the control points in a tensor- product patch are actually stored in the shading dictionary's data source in the following order:

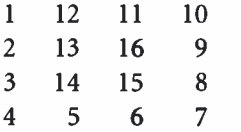

All control point coordinates are expressed in the coordinate space in which the shading is painted. These are followed by the color values for the four corners of the patch, in the same order as the corners themselves. If the patch's edge flag  $f = 0$ , all 16 control points and four corner colors must be explicitly specified in the data source; if  $f = 1$ , 2, or 3, the control points and colors for the patch's shared edge are implicitly understood to be the same as those along the specified edge of the previous patch, and are not repeated in the data source. Table 4.19 summarizes the data values for various values of the edge flag f, expressed in terms of the row and column indices used in Figure 4.20.

 $|4.9$ 

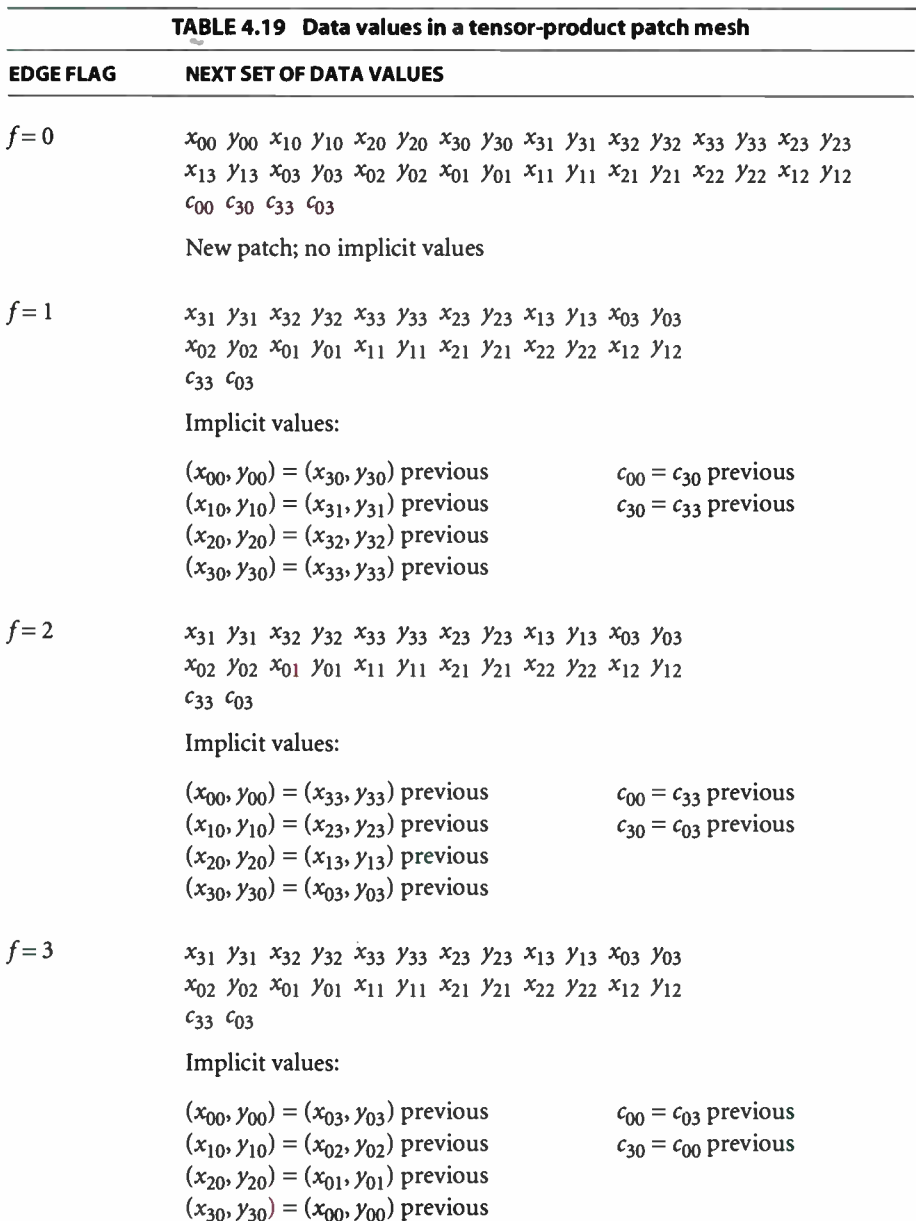

288  $\vdash$ 

### 4.10 Images

The PostScript language's painting operators include general facilities for dealing with sampled images. A sampled image (or just "image" for short) is a rectangular array of sample values, each representing a color. The image may approximate the appearance of some natural scene obtained through an input scanner or a video camera, or it may be generated synthetically.

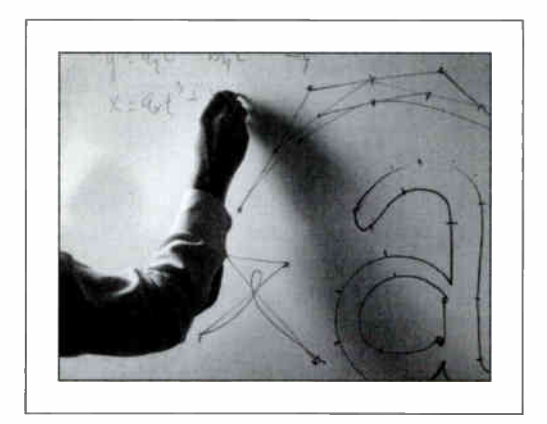

FIGURE 4.21 Typical sampled image

An image is defined by a sequence of samples obtained by scanning the image array in row or column order. Each sample in the array consists of as many color components as are needed for the color space in which they are specified—for example, one component for DeviceGray, three for DeviceRGB, four for DeviceCMYK, or whatever number is required by a particular DeviceN space. Each component consists of a 1-, 2-, 4-, 8-, or 12-bit integer, permitting the representation of 2, 4, 16, 256, or 4096 different values for each component.

Depending on LanguageLevel, PostScript implementations differ in the facilities they offer for images:

• Most LanguageLevel 1 implementations support only grayscale images—that is, ones whose image samples consist of a single gray component. These can be painted by means of the five-operand form of the image operator. Image samples must consist of 1, 2, 4, or 8 bits per component; 12-bit components are not supported. The image's source data must be provided by a procedure and not directly by a file or string.

- A few LanguageLevel 1 implementations have been extended to support color images containing three or four components per sample, interpreted as RGB or CMYK. These can be painted by means of the colorimage operator. LanguageLevel 1 products containing this feature are primarily color printers, and also support the **setcmykcolor** operator and 4-color rendering features.
- LanguageLevel 2 includes all features of LanguageLevel 1. Additionally, it supports a one-operand form of the image operator in which the operand is an image dictionary, providing a more general means for specifying the image's characteristics. Other LanguageLevel 2 features include 12- bit component values, direct use of files or strings as data sources, interpretation of sample values in arbitrary color spaces ( such as CIE-based), and additional decoding and rendering options.
- All implementations support the imagemask operator, which paints the current color through a *stencil mask* specified as a bitmap (see "Stencil Masking" on page 302). However, specification of the operands using an image dictionary is a LanguageLevel 2 feature.
- LanguageLevel 3 supports two additional forms of masking, using *explicit* masks and color key masks. These features are described in the sections "Explicit Masking" on page 303 and "Color Key Masking" on page 307.

There are often several ways to paint a given image, depending on the level of language features to be used. Fortunately, most properties of images do not depend on how painting is invoked or how operands are represented. The sections that follow frequently refer to specific features, such as colorimage or image dictionaries; see the summary above to determine which features are available in a particular PostScript implementation.

#### 4.10.1 Image Parameters

The properties of an image—resolution, orientation, scanning order, and so forth—are entirely independent of the characteristics of the raster output device on which the image is to be rendered. The PostScript interpreter usually renders images by a sampling and halftoning technique that attempts to approximate the color values of the source as accurately as possible. The actual accuracy achieved depends on the resolution and other properties of the output device.

To paint an image, a PostScript program must specify four interrelated items:

- The format of the source image: number of columns ( width), number of rows (height), number of color components per sample, and number of bits per color component
- A data source capable of providing the image's sample data, which consists of height  $\times$  width  $\times$  components  $\times$  bits/component bits of information
- The correspondence between coordinates in user space and coordinates in the source image space, defining the region of user space that will receive the image
- The mapping from component values in the source image to component values in the current color space

The PostScript program entirely controls these four aspects of image specification.

### 4.10.2 Sample Representation

The source format for an image can be described by four parameters: width, height, components, and bits/component. A PostScript program specifies width, height, and bits/component explicitly. The interpreter infers the components parameter as follows:

- With the five- operand form of the image operator and with imagemask, components is always 1.
- With the one-operand (image dictionary) form of the **image** operator, components is the number of components in the current color space ( see Section 4.8, "Color Spaces").
- With the **colorimage** operator, *components* is specified explicitly as the *ncomp* operand.

Sample data is represented as a stream of bytes, interpreted as 8-bit integers in the range 0 to 255, obtained from some data source ( either returned from a procedure or read from a file or string). The bytes constitute a continuous bit stream, with the high-order bit of each byte first. This bit stream is in turn divided into units of bits/component bits each, ignoring byte boundaries. Sample values of 12 bits straddle byte boundaries; other sizes never do. Each unit encodes a color component value, given with the high-order bit first.

I 4.10

Each row of the source image begins on a byte boundary. If the number of data bits per row is not a multiple of 8, the end of the row must be padded with extra bits to fill out the last byte. The PostScript interpreter ignores these padding bits.

Each source sample component is interpreted as an integer in the range 0 to  $2<sup>n</sup> - 1$ , where *n* is the number of bits per component. The PostScript interpreter maps this to a color component value ( equivalent to what could be used with operators such as **setgray** or **setcolor**) by one of two methods:

- With the five- operand form of image, and with all forms of colorimage, the integer 0 maps to the number 0.0, the integer  $2<sup>n</sup> - 1$  maps to the number 1.0, and intermediate values map linearly to numbers between 0.0 to 1.0.
- With the one-operand ( dictionary) form of image, the mapping is specified explicitly by the Decode entry in the image dictionary.
- With imagemask, image samples do not represent color values, so mapping is not relevant ( see Section 4.10.6, " Masked Images").

The imaging operators (image, colorimage, and imagemask) can obtain sample data from any of three types of object:

- Procedure. Whenever the interpreter requires additional sample data, it calls the procedure, which is expected to return a string containing some more data. The amount of data returned by each call is arbitrary. However, returning one or more complete rows at a time simplifies programming, especially when reading image data that appears in- line in a PostScript program. This is the only type of data source permitted in LanguageLevel 1.
- File. The interpreter simply reads data from the file as necessary. Note that the file can be filtered to perform some kind of decoding or decompression ( see Section 3.8.4, " Filters"). This type of data source is a LanguageLevel 2 feature.
- String. The interpreter simply reads data from the string, reusing the string as many times as necessary to satisfy the needs of the imaging operation. This type of data source is a LanguageLevel 2 feature, though equivalent behavior can be obtained in LanguageLevel 1 by providing a procedure that simply returns the same string each time it is called.

Data sources for images are much the same as those for filters; for further elaboration on their semantics, see Section 3.13.1, "Data Sources and Targets." When reading from a data source causes a PostScript procedure to be invoked, that pro-

cedure must not do anything to disturb the ongoing imaging operation, such as alter the graphics state or image dictionary or initiate a new imaging operation.

A data source can end prematurely. This occurs if a procedure returns a zerolength string or a file encounters end-of-file. If a data source ends before all samples have been read, the remainder of the image that would have been painted by the missing samples is left unpainted. If the last source row is incomplete—that is, if the data source ends in the middle of a row—the partial source row may be discarded and not painted.

When there are multiple color components per sample (the value of components is greater than 1), the source data can be organized in either of two ways:

- Single data source. All color components are obtained from the same source, interleaved sample by sample. For example, in a three- component RGB image, the red, green, and blue components for one sample are followed by the red, green, and blue components for the next sample.
- Multiple data sources. Each color component is obtained from a separate source—for example, all red components from one source, all green components from a second, and all blue components from a third. If the data sources are strings, they must all be of the same length. If they are procedures, they must all return strings of the same length on any given call. The interpreter calls each procedure in turn, in the order in which they are specified as operands to the colorimage operator or in which they appear in the image dictionary's DataSource array. The procedures may read data from the same file, but they must return their results in separate strings, since the interpreter does not copy this data elsewhere in the course of assembling the values for a single sequence of samples. If the data sources are files, the interpreter may read unpredictable amounts of data from them in unpredictable orders, so they must be completely independent of each other—that is, they must not be the same file, nor filters that ultimately read from the same file.

A PostScript program specifies which organization to use by means of the multi operand of the colorimage operator or the MultipleDataSources entry in the image dictionary. Figure 4.22 illustrates some typical organizations for data sources. It also shows the image sample decoding operation.

292

I 4.10

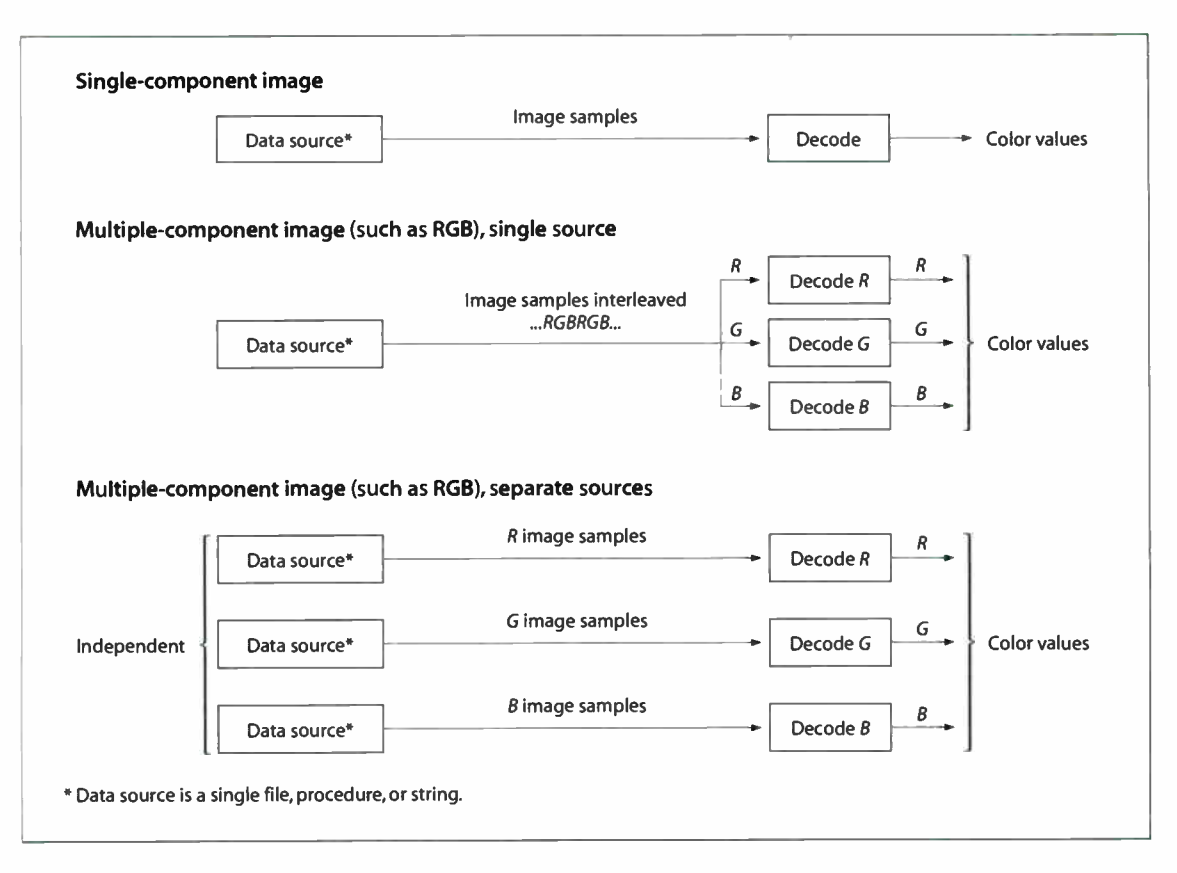

FIGURE 4.22 Image data organization and processing

### 4.10.3 Source Coordinate System

The image operators impose a coordinate system on the source image. They consider the source image to be a rectangle  $h$  units high and  $w$  units wide. Each sample occupies one square unit. The origin  $(0, 0)$  is in the lower-left corner, with coordinates ranging from 0 to w horizontally and 0 to h vertically.

The image operators assume that the sample data they receive from their data source is ordered by row, with the horizontal coordinate varying most rapidly. The lower-left corner of the first sample is at coordinates  $(0, 0)$ , the second at (1, 0), and so on through the last sample of the first row, whose lower- left corner is at  $(w-1, 0)$  and whose lower-right corner is at  $(w, 0)$ . The next samples after that are at coordinates  $(0, 1), (1, 1)$ , and so on, until the final sample of the image, whose lower-left corner is at  $(w-1, h-1)$  and whose upper-right corner is at  $(w, h)$ . Figure 4.23 illustrates the organization of the source coordinate system. The numbers inside the squares indicate the order of the samples, counting from O.

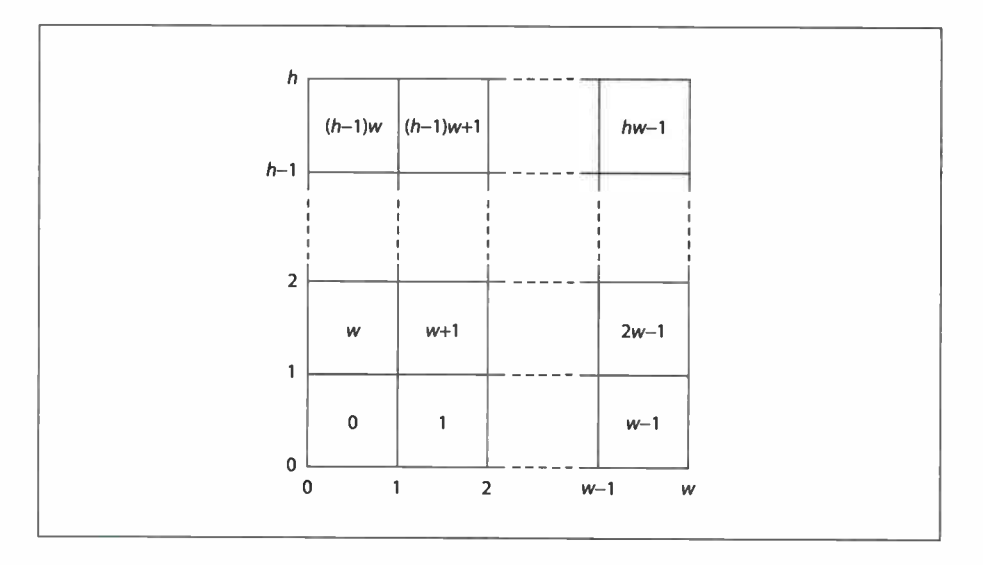

FIGURE 4.23 Source image coordinate system

The source coordinate system and scanning order imposed by the image operators do not preclude using different conventions in the actual source image. Coordinate transformation can be used to map other conventions into the PostScript convention.

The correspondence between this source image coordinate system (or image space) and user space is specified by a special matrix. This is a general linear transformation that defines a mapping from user space to image space; that is, it transforms user space coordinates to the corresponding coordinates in image space. It can include translation, rotation, reflection, and shearing (see Section 4.3, "Coordinate Systems and Transformations"). The matrix is provided in one of two ways:

- In the five-operand forms of image and imagemask and in all forms of colorimage, there is a separate matrix operand.
- In image dictionaries, there is a required ImageMatrix entry.

I 4.10

Although it is possible to map directly from current user space to image space by defining the image matrix appropriately, it is easier to think about the transformation by dividing it into two stages ( see Figure 4.24):

- 1. The image matrix maps the unit square of user space, bounded by user coordinates  $(0, 0)$  and  $(1, 1)$ , to the boundary of the source image in image space.
- 2. The current transformation matrix ( CTM) maps the unit square of user space to the rectangle or parallelogram on the page that is to receive the image.

This is just a convention, but it is a useful one that is recommended. Under this convention, the image matrix is used solely to describe the image itself, independently of how it is to be positioned, oriented, and scaled on a particular page. It defines an idealized image space consisting of a unit square that conforms to PostScript conventions for coordinate system and scanning order. A program can then map this idealized image space into current user space by altering the CTM in straightforward ways.

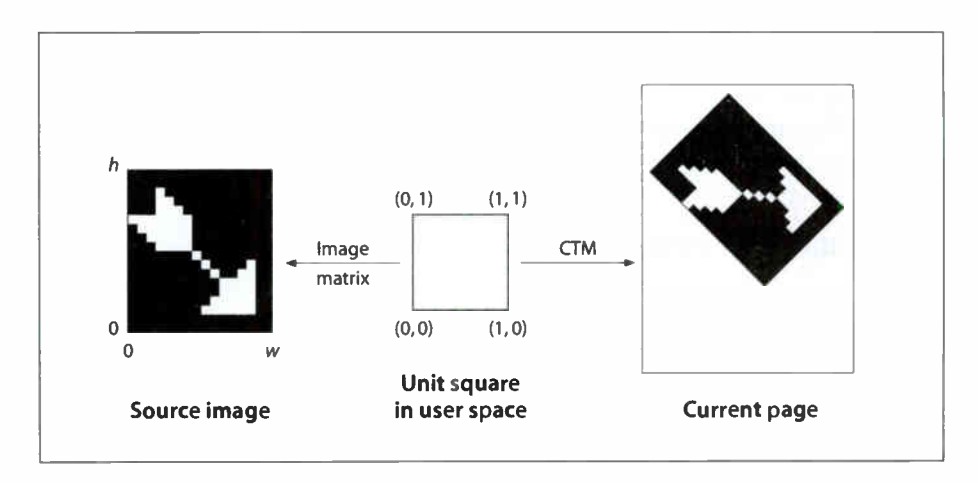

FIGURE 4.24 Mapping the source image

An image that happens to use the PostScript conventions ( scanning from left to right and bottom to top) can be described by the image matrix

[ w 0 0 h 0 01

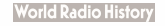

(where  $w$  and  $h$  are the width and height of the image, respectively). An image that is scanned from left to right and top to bottom (a commonly used order) is described by the image matrix

 $[w 0 0 -h 0 h]$ 

Images scanned in other common orders can be described in similar ways.

An image that has been mapped into the unit square in this way can then be placed on the output page in the desired position, orientation, and size by invoking PostScript operators that transform user space: translate, rotate, and scale. For example, to map such an image into a rectangle whose lower-left corner is at coordinates ( 100, 200), that is rotated 45 degrees counterclockwise, and that is 150 units wide and 80 high, a program can execute

```
100 200 translate 
45 rotate 
150 80 scale
```
before invoking the image, colorimage, or imagemask operator. This works for any image that has been mapped into the unit square by an appropriate image matrix. Of course, if the aspect ratio ( width to height) of the source image in this example were different from 150:80, the result would be distorted.

### 4.10.4 Images and Color Spaces

The color samples in an image are interpreted according to some color space ( see Section 4.8, "Color Spaces"). The color space to be used depends on how imaging is invoked:

- The five-operand form of the image operator ignores the current color space and always interprets color samples according to the DeviceGray color space. It does not alter the current color space parameter in the graphics state.
- The colorimage operator always interprets color samples according to the DeviceGray, DeviceRGB, or DeviceCMYK color space, depending on whether its ncomp operand is 1, 3, or 4. It neither reads nor alters the current color space parameter in the graphics state.
- The one-operand ( dictionary) form of the image operator interprets color samples according to the current color space. The number of components per

sample and the interpretation of the component values depend on the color space. This form of image can be used with any color space except Pattern.

• The imagemask operator always interprets its source data as a stencil mask for applying the current color in the current color space ( see " Stencil Masking" on page 302). This works for any color space.

#### 4.10.5 Image Dictionaries

The image and imagemask operators ( but not colorimage) have a one-operand form (LanguageLevel 2) in which all imaging parameters are bundled together in an image dictionary. This arrangement provides more flexibility than the fiveoperand form of image or any form of colorimage. The following features are available only by means of image dictionaries:

- Use of arbitrary color spaces, such as CIEBasedABC or Separation spaces
- User-defined decoding of image sample values
- Interpolation between samples
- Explicit masking and color key masking *(LanguageLevel 3)*

Every image dictionary contains an entry named ImageType, which indicates the general organization of the dictionary and the type of image it represents. The most straightforward are type 1 dictionaries (LanguageLevel 2). When used with the image operator, type 1 defines an opaque rectangular image to be painted in its entirety, completely overlaying any previous marks already existing on the page. Two more image types, 3 and 4 (LanguageLevel 3), represent masked images. Images of these types may include transparent areas, allowing previously existing marks to show through. Type 3 and 4 image dictionaries are discussed in Section 4.10.6, "Masked Images."

Note: Type 1 dictionaries can be used with the imagemask operator to achieve a form of transparent masking known as stencil masking. They are subject to certain restrictions when used in this way, however, as detailed below.

#### Type 1 Image Dictionaries

Table 4.20 lists the entries in a type 1 image dictionary, some of which are required and some optional. There are many relationships among these entries, and the current color space may limit the choices for some of them. Attempting to use an image dictionary whose entries are inconsistent with each other or with the current color space will cause a rangecheck error; if any of the required entries are missing or of the wrong type, an undefined or typecheck error will result.

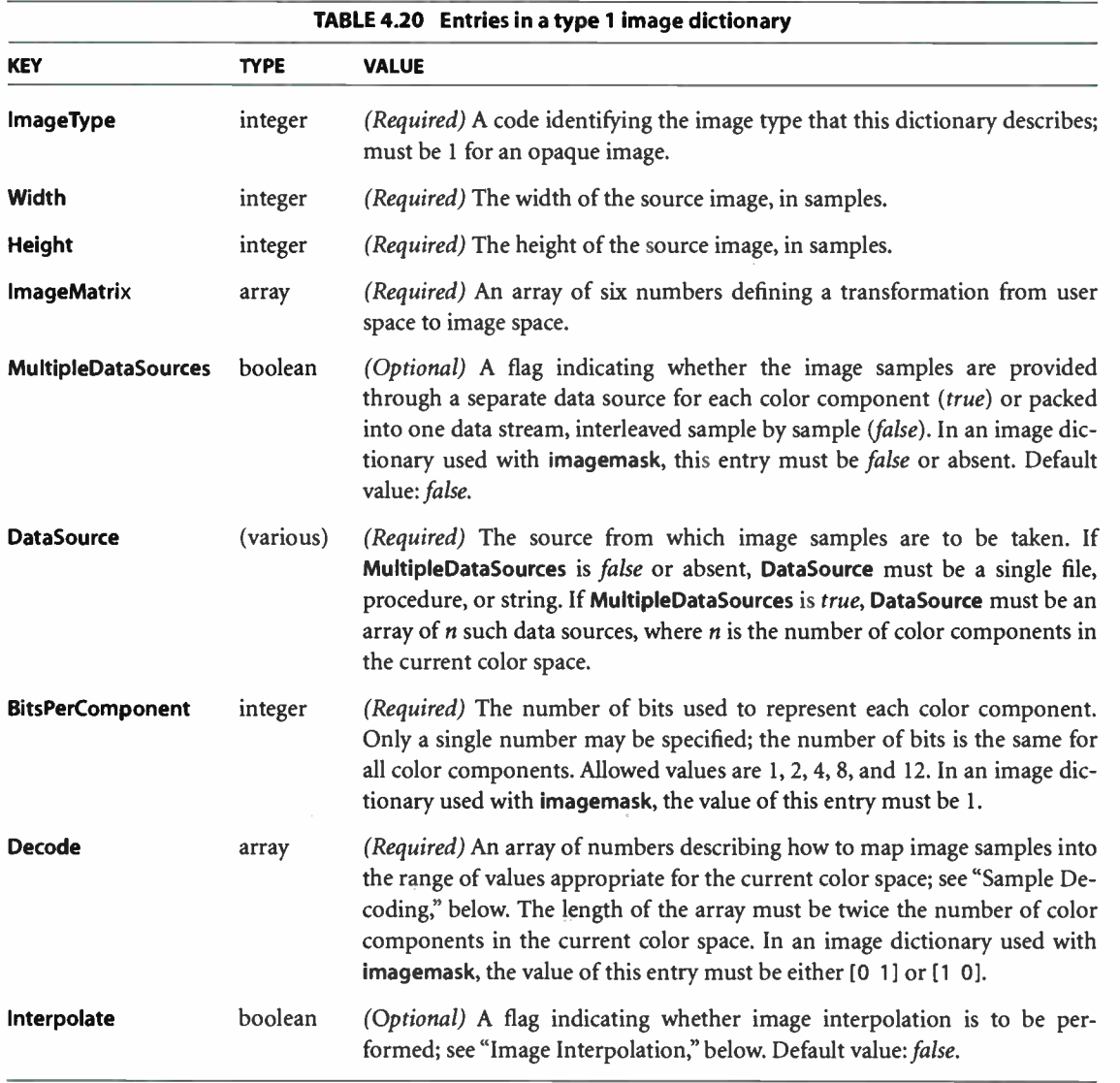

The following sections describe the meaning and use of some of these entries in more detail. All of this information applies to image dictionaries used with the image operator, and most of it also applies to those used with the imagemask operator (see "Stencil Masking" on page 302).

#### Sample Decoding

The sample data in an image dictionary's data source is initially decomposed into integers in the range 0 to  $2<sup>n</sup> - 1$ , where *n* is the value of the dictionary's BitsPerComponent entry. There is one such integer for each component of a given color sample; the number of components depends on the current color space.

The Decode array in the image dictionary specifies a linear mapping of an integer component value to a number that would be appropriate as an operand to the setcolor operator in the current color space. For each color component, Decode specifies a minimum and maximum output value for the mapping. The linear mapping is defined by

$$
c = D_{\min} + \left( i \times \frac{D_{\max} - D_{\min}}{2^n - 1} \right)
$$

where

 $n$  is the value of BitsPerComponent *i* is the input value, in the range 0 to  $2^n - 1$  $D_{\text{min}}$  and  $D_{\text{max}}$  are the parameters in the **Decode** array c is the output value, to be interpreted as a color component

In other words, an input value of 0 will be mapped to  $D_{\text{min}}$ , an input value of  $2^{n} - 1$  will be mapped to  $D_{\text{max}}$ , and intermediate input values will be mapped linearly to values between  $D_{\text{min}}$  and  $D_{\text{max}}$ .

The numbers in the Decode array are interpreted in pairs, with successive pairs applying to successive components of the current color space in their standard order. Table 4.21 lists recommended Decode arrays for use with the various color spaces.

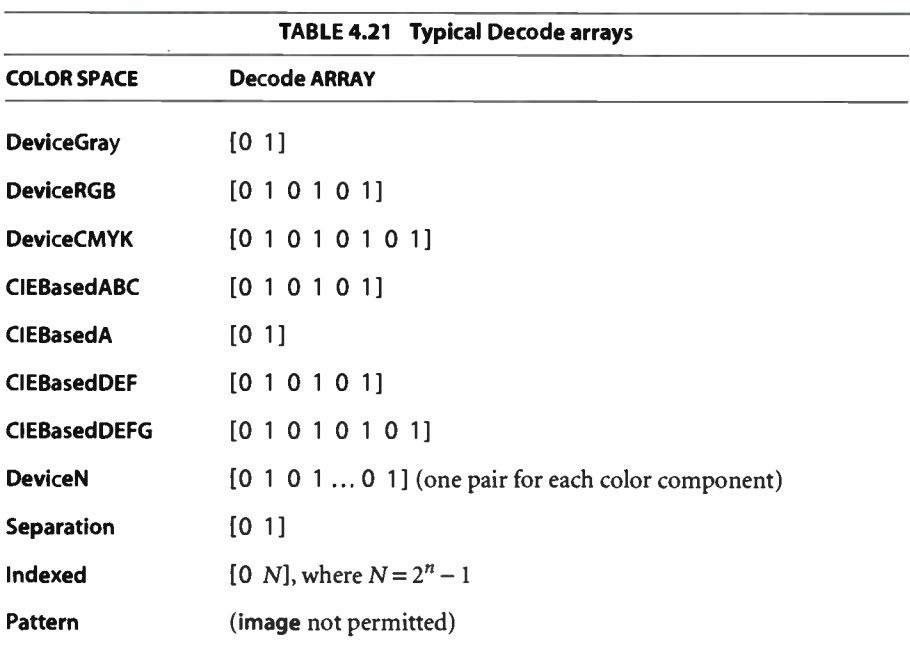

For most color spaces, the Decode arrays listed in the table map into the full range of allowed component values. For all CIE- based color spaces, the suggested arrays map to component values in the range 0.0 to 1.0. This is typical for the class of calibrated gray or RGB color spaces, but the appropriate values actually depend on how the color spaces have been parameterized. For an **Indexed** color space, the suggested Decode array ensures that component values that index a color table are passed through unchanged.

It is possible to specify a mapping that *inverts* sample color intensities, by specifying a  $D_{\text{min}}$  value greater than  $D_{\text{max}}$ . For example, if the current color space is DeviceGray and the Decode array is  $[1\ 0]$ , an input value of 0 will be mapped to 1.0 (white), while an input value of  $2<sup>n</sup> - 1$  will be mapped to 0.0 (black).

The  $D_{\text{min}}$  and  $D_{\text{max}}$  parameters for a color component are not required to fall within the range of values allowed for that component. For instance, if an application uses 6-bit numbers as its native image sample format, it can send those samples to the PostScript interpreter in 8- bit form, setting the two unused highorder bits of each sample to 0. The image dictionary should then specify a Decode array of [ 0.0 4.04762], which maps input values from 0 to 63 into the

300

range 0.0 to 1.0. If an output value falls outside the range allowed for a component, it will automatically be adjusted to the nearest allowed value.

#### Image Interpolation

When the resolution of a source image is significantly lower than that of the output device, each source sample covers many device pixels. This can cause images to appear "jaggy" or " blocky!' These visual artifacts can be reduced by applying an image interpolation algorithm during rendering. Instead of painting all pixels covered by a source sample with the same color, image interpolation attempts to produce a smooth transition between adjacent sample values. Because it may increase the time required to render the image, image interpolation is disabled by default; setting the **Interpolate** entry in the image dictionary to *true* for either image or imagemask enables it.

Note: The interpolation algorithm is implementation-dependent and not under PostScript program control. Image interpolation may not always be performed for some classes of image or on some output devices.

#### 4.10.6 Masked Images

In LanguageLevel 1 or 2, images painted with the image or colorimage operator mark all affected areas of the page as if with opaque paint ( see Section 4.1, " Imaging Model"). All portions of the image, whether black, white, gray, or color, completely obscure any marks that may previously have existed in the same place on the page.

In the graphic arts industry and page layout applications, however, it is common to crop or "mask out" the background of an image and then place the masked image on a different background, allowing the existing background to show through the masked areas. A number of PostScript features are available for achieving such masking effects:

- The imagemask operator, available in all LanguageLevels, uses a monochrome (black-and-white) image as a *stencil mask* for painting in the current color.
- Type 3 image dictionaries (LanguageLevel 3) include an explicit mask specifying which areas of the image to paint and which to mask out.

• Type 4 image dictionaries (LanguageLevel 3) specify a color or range of colors to be masked out wherever they occur within the image; this technique is known as color key masking.

Note: Although type 3 and 4 image dictionaries are a LanguageLevel 3 feature, their effects are commonly simulated in lower LanguageLevels by defining a clipping path enclosing only those of an image's samples that are to be painted. However, implementation limits can cause limitcheck errors if the clipping path is very complex (or if there is more than one clipping path). An alternative way to achieve the effect of a type 3 image dictionary in LanguageLevel 2 is to define the image being clipped as a pattern, make it the current color, and then paint it with the imagemask operator. In any case, the LanguageLevel 3 features allow masked images to be placed on the page without regard to the complexity of the clipping path.

### Stencil Masking

The imagemask operator operates on a monochrome image, in which each sample is specified by a single bit. However, instead of painting the image in opaque black and white, imagemask treats it as a *stencil mask* that is partly opaque and partly transparent. Sample values in the image do not represent black and white pixels; rather, they designate places on the page that should either be marked with the current color or masked out ( not marked at all). Areas that are masked out retain their former contents. The effect is like applying paint in the current color through a cut-out stencil: a sample value of 1 in the image permits the paint to reach the page and a 0 masks it out, or vice versa.

A program invokes imagemask in much the same way as image; most of the parameters have equivalent meanings. As with image, there is a five-operand form available in all LanguageLevels and a one-operand image dictionary form that is a LanguageLevel 2 feature. imagemask differs from image in the following significant ways:

- The number of components per sample is always 1, regardless of the current color space, because sample values represent masking properties rather than colors.
- The number of bits per component is always 1. In its five- operand form, imagemask has no bits/sample operand; in the one-operand (image dictionary) form, the dictionary's BitsPerComponent value must be 1.

302

• The five-operand form of **imagemask** includes a *polarity* operand that determines how the source samples are to be interpreted. If polarity is true, a sample value of 1 designates a painted sample and 0 designates a masked ( unpainted) sample; if *false*, these meanings are reversed. The one-operand form of imagemask uses the Decode entry in the image dictionary for the same purpose: Decode arrays of [1 0] and [0 1] correspond to *polarity* values of *true* and false, respectively.

One of the most important uses of stencil masking is for painting character glyphs represented as bitmaps. Using such a glyph as a stencil mask transfers only its " black" bits to the page, while leaving the "white" bits ( which are really just background) unchanged. For reasons discussed in Section 5.5, " Font Cache," imagemask rather than image should almost always be used to paint glyph bitmaps.

Note: If image interpolation is requested during stencil masking, the effect is to smooth the edges of the mask, not to interpolate the painted color values (see "Image Interpolation" on page 301). This can minimize the "jaggy" appearance of a lowresolution stencil mask

#### Explicit Masking

Type 3 image dictionaries combine a sampled image with an explicit mask. The image and mask need not have the same resolution, but their positions on the page must coincide; that is, they must overlay each other. The mask is treated essentially the same as the stencil mask supplied to the imagemask operator: it indicates which places on the page are to be painted and which are to be masked out ( left unchanged). Unmasked areas are painted with the corresponding portions of the sampled image; masked areas are not.

Table 4.22 lists the entries in a type 3 image dictionary. The properties of the image and the mask are defined by two subsidiary dictionaries, an *image data dic*tionary (DataDict) and a *mask dictionary* (MaskDict). Both are ordinary type 1 image dictionaries with a few additional restrictions on their contents, as detailed in Tables 4.23 and 4.24. The only other significant entry is InterleaveType, which specifies the format in which the image and mask data are organized: the mask samples may be included in the same data source with the image samples or provided separately, depending on the interleave type. In general, any inconsistency among the three dictionaries or violation of the stated restrictions will result in a typecheck error.

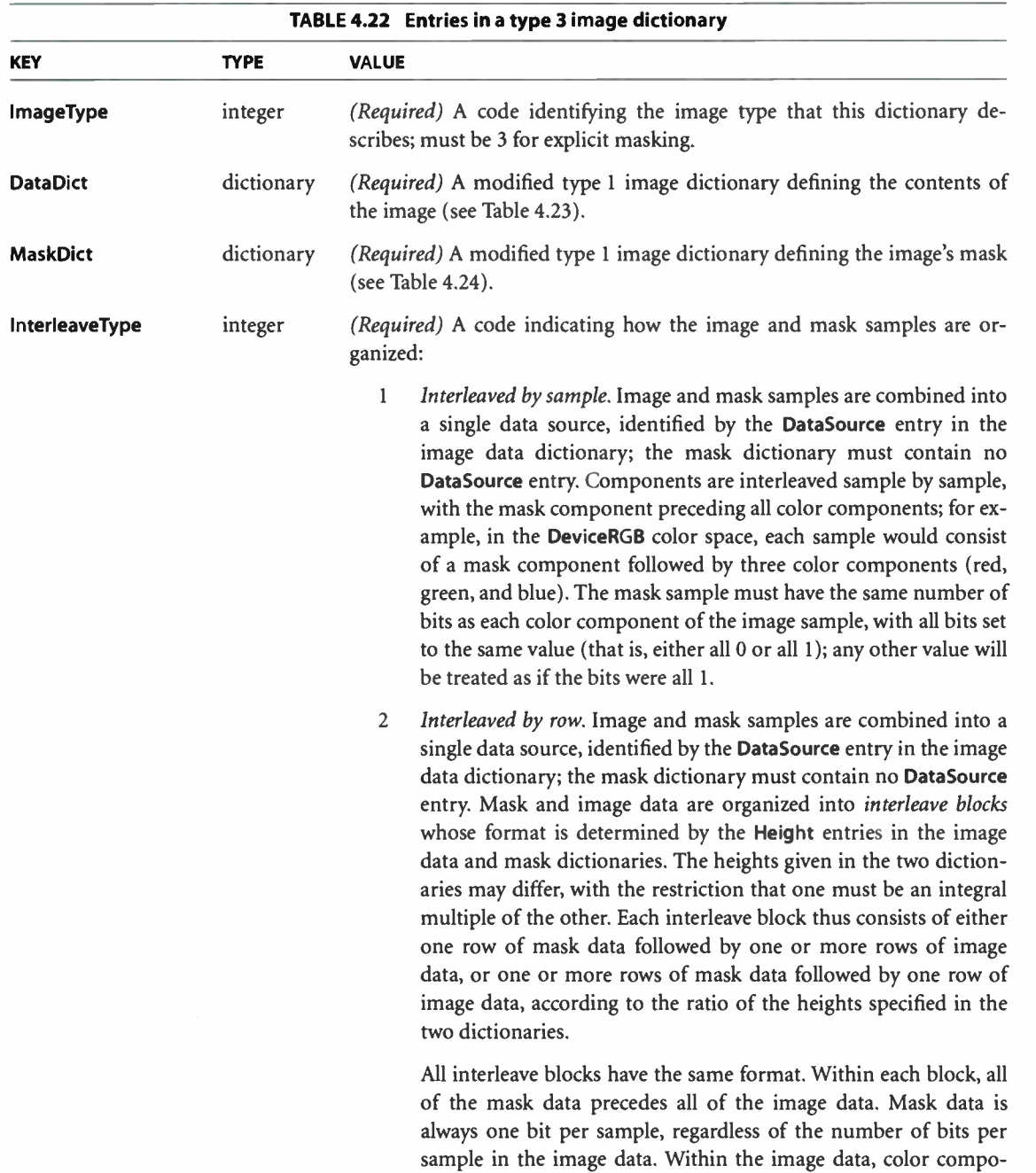

**World Radio History** 

304  $\overline{\phantom{a}}$ 

nents are interleaved on a sample-by-sample basis. Each row of mask and image samples is padded separately to byte boundaries.

3 Separate data sources. Image and mask samples are provided through separate data sources, identified by the DataSource entries in the image data dictionary and the mask dictionary, respectively. The color components of the image samples themselves may in turn be interleaved or separate, depending on the value of the MultipleDataSources entry in the image data dictionary. The width and height of the mask are independent of those of the image, but the image and mask must have the same orientation and placement.

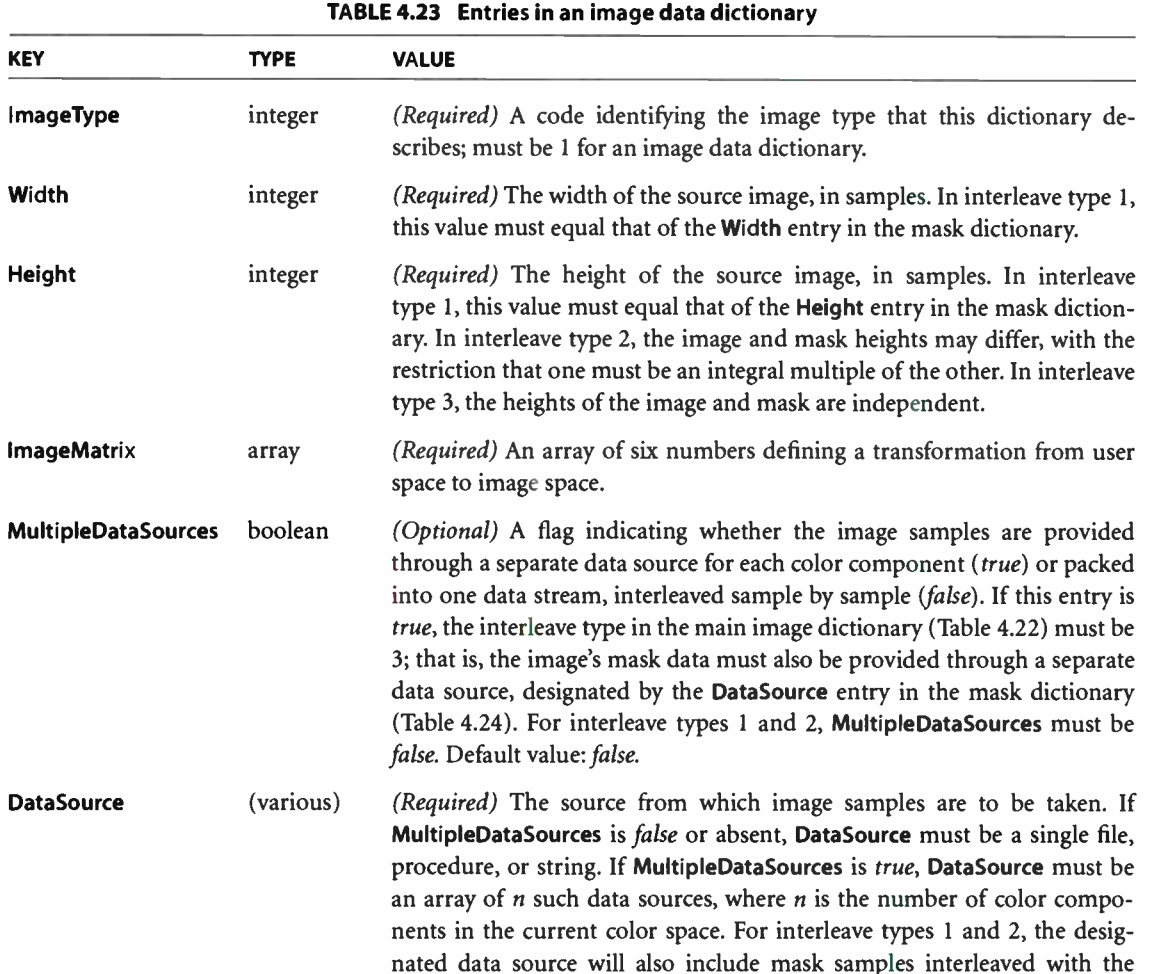

#### **World Radio History**

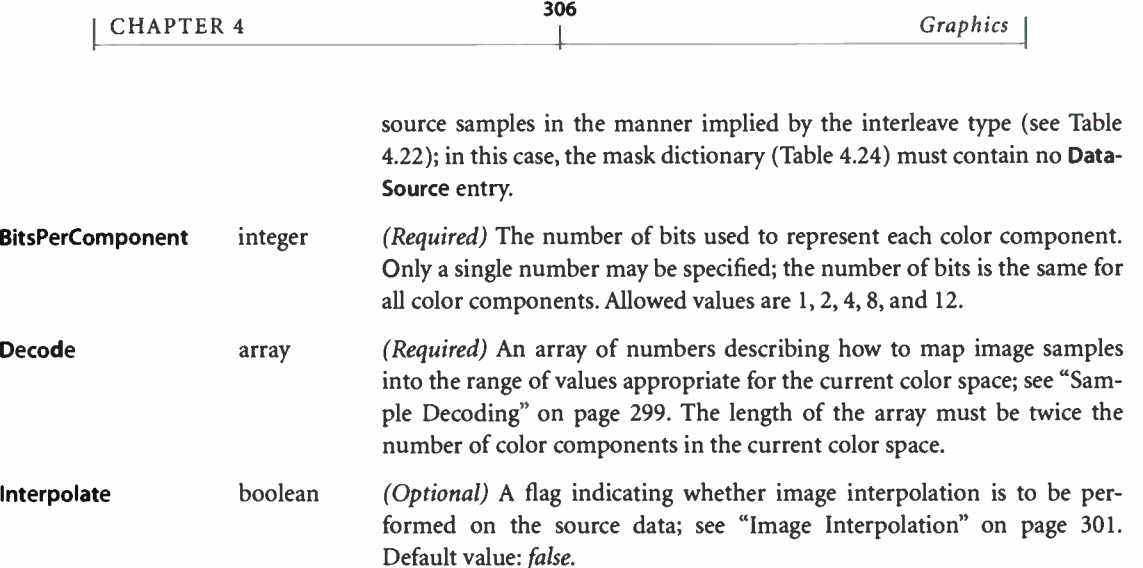

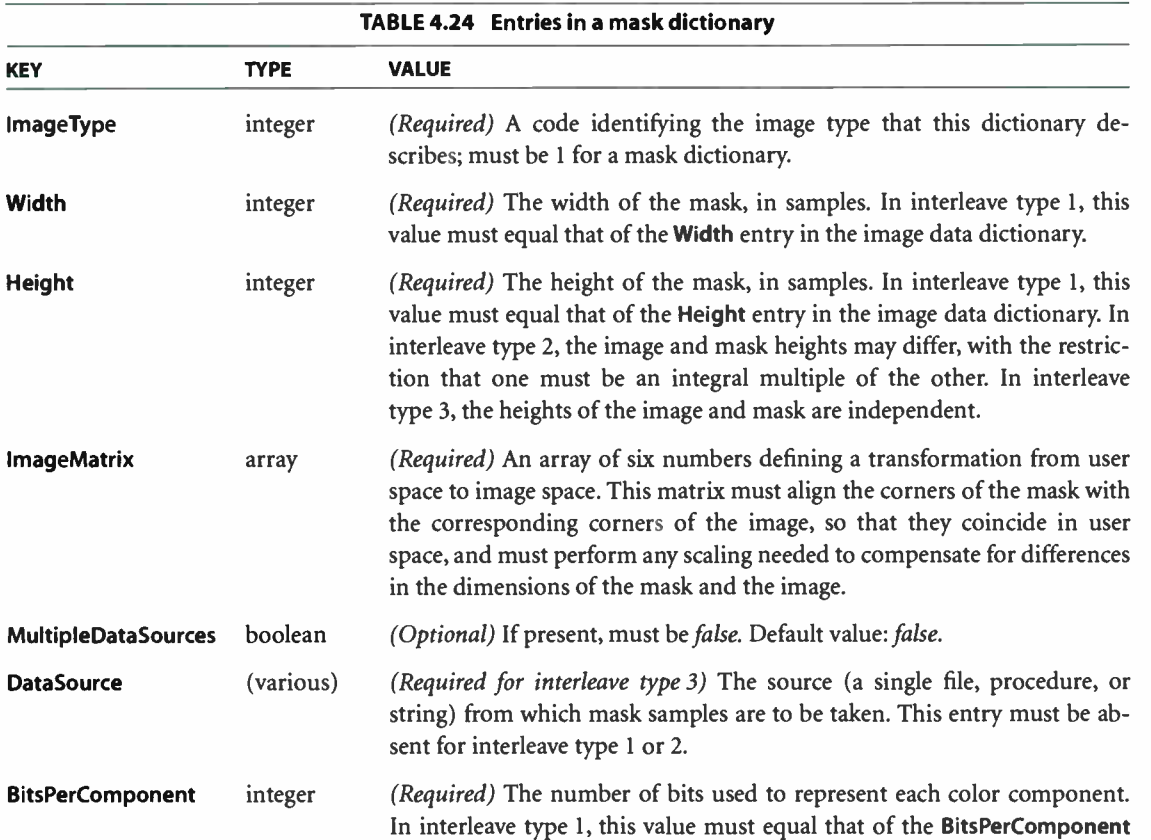

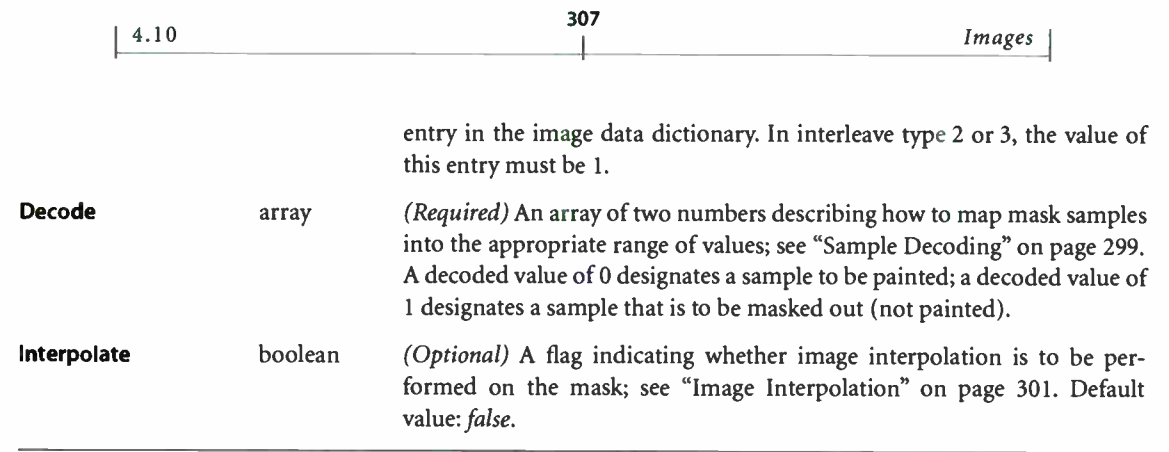

## Color Key Masking

Type 4 image dictionaries ( Table 4.25) are identical to type 1 with one additional entry, MaskColor, specifying a color or range of colors to be masked out. Samples in the image that match this color or fall within this range are not painted, allowing the existing background to show through. The effect is similar to that of the video technique known as chroma-key.

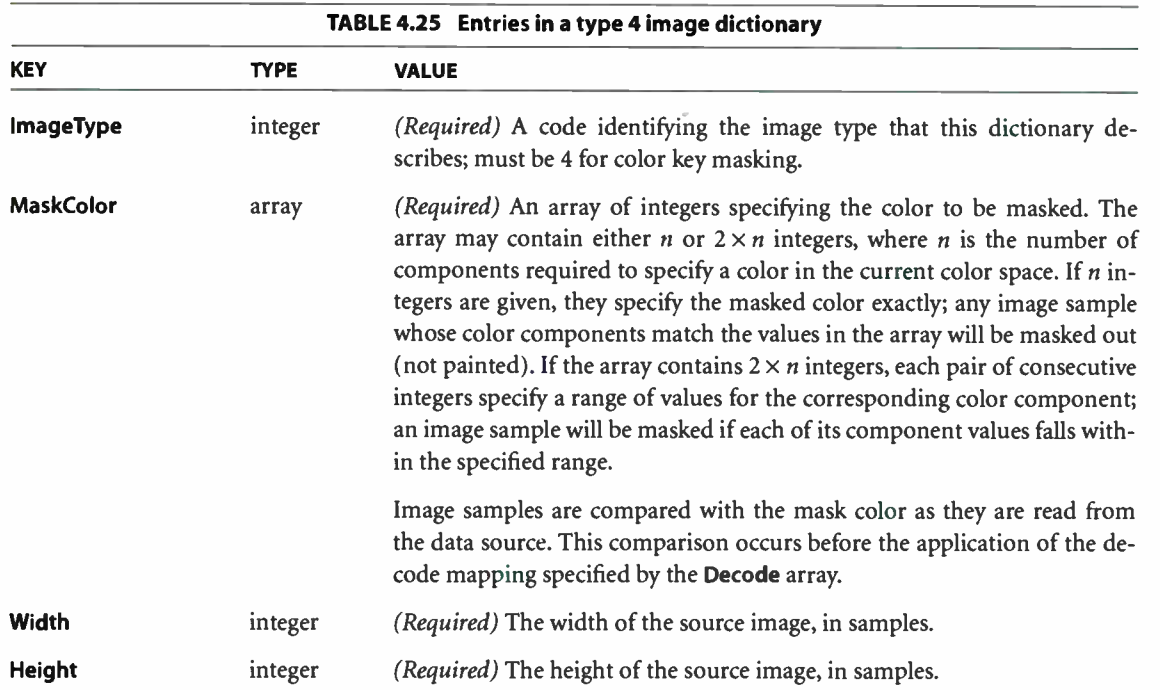

 $\bullet$ 

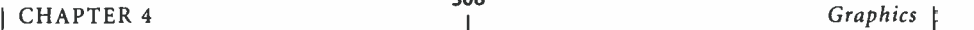

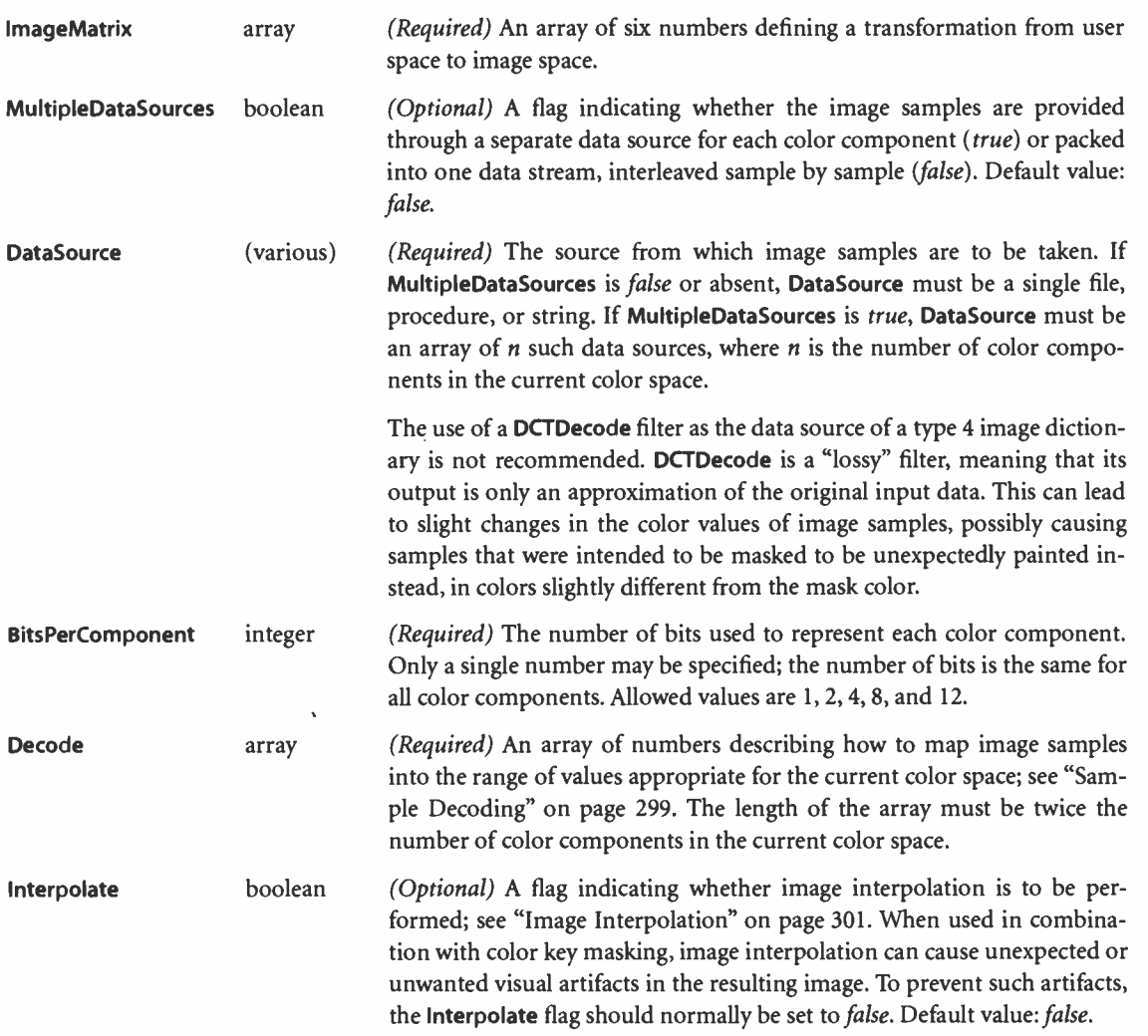

### 4.10.7 Using Images

This section gives some simple examples that demonstrate typical uses of images. The examples are incomplete: they cannot show the image data itself, since it is very bulky. For further information about the imaging operators, see the operator descriptions in Chapter 8.

**World Radio History**
## Monochrome Image

Example 4.24 uses the **image** operator to paint a grayscale image, using facilities available in all LanguageLevels. This program paints an image 256 samples wide by 256 high, at 8 bits per sample. It positions the image with its lower-left corner at coordinates ( 45, 140) in current user space and scales it to a width and height of 132 user space units. The image data is stored with the first sample in the upper-left corner, so the program uses the image matrix to match its coordinate system with the normal PostScript convention ( see Section 4.10.3, "Source Coordinate System").

#### Example 4.24

```
/picstr 256 string def 
45 140 translate 
132 132 scale 
256 256 8 
[256 0 0 -256 0 256]currentfile 
   picstr readhexstring pop 
1 
image 
                                                 %String to hold image data 
                                                 0/0 Locate lower- left corner of image 
                                                 % Map image to 132-unit square
                                                 % Dimensions of source image 
                                                 0/0 Map unit square to source 
                                                 % Read image data from program file 
4c47494b4d4c524c4d50535051554c5152...
```
... Total of 131,072 hexadecimal digits of image data, representing 65,536 samples ...

The image data appears in- line in the PostScript program. This is the most common way to access image data in a document. Only occasionally will a program refer to image data stored elsewhere—in a file, for instance. The image data is represented in hexadecimal rather than 8-bit binary, to maximize the document's portability.

The program specifies a procedure as the data source. Each time the procedure is called by the **image** operator, it invokes **readhexstring** to read one row of sample data into a string, which it then returns to **image**. It reuses this same string during every call. Reading one row at a time is not necessary, but it simplifies the programming. If the procedure reads multiple rows at a time, or an amount of data that is not a multiple of the image's width, it must take special care not to read past the end of the image data the last time it is called by **image**. Doing so would cause some program text following the image data to be lost.

With most images, it is very important to read the image data incrementally, as shown in this example. Attempting to read the entire image into a single string or to represent it as a PostScript string literal would risk exceeding implementation limits or exhausting available virtual memory.

## Color Image with Single Source

As indicated earlier, color images with multiple components per sample can be organized in two ways: with all components interleaved in a single source or obtained from separate sources. The first organization is the only one that is useful for images whose data is provided in- line in a PostScript program. The second organization is limited to situations in which the separate components are stored elsewhere, such as in separate files that can be read in parallel.

Example 4.25 illustrates the use of the colorimage operator to paint an image consisting of interleaved RGB data from a single source. This example works in LanguageLevel 2, and also in those LanguageLevel 1 implementations that have the CMYK color extensions.

#### Example 4.25

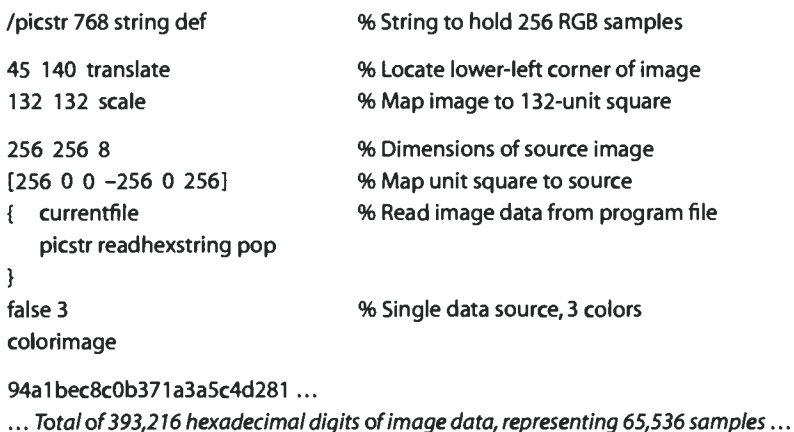

This colorimage example is superficially similar to the image example given earlier. The main change is that two additional operands are supplied to colorimage, specifying that the image has a single data source and three components. The image data consists of 8-bit red, green, and blue color components for each sample in turn.

**World Radio History** 

% End-of-data marker for ASCIIHexDecode

## Image Dictionary

Example 4.26 produces the same output as Example 4.25, but it uses a type 1 image dictionary and other LanguageLevel 2 features. In this program, the image data source is a file instead of a procedure. The file is a filtered file that converts the hexadecimally encoded data from currentfile to binary form. For an explanation of this and an example of how to obtain image data that has been compressed, see Section 3.8.4, " Filters."

#### Example 4.26

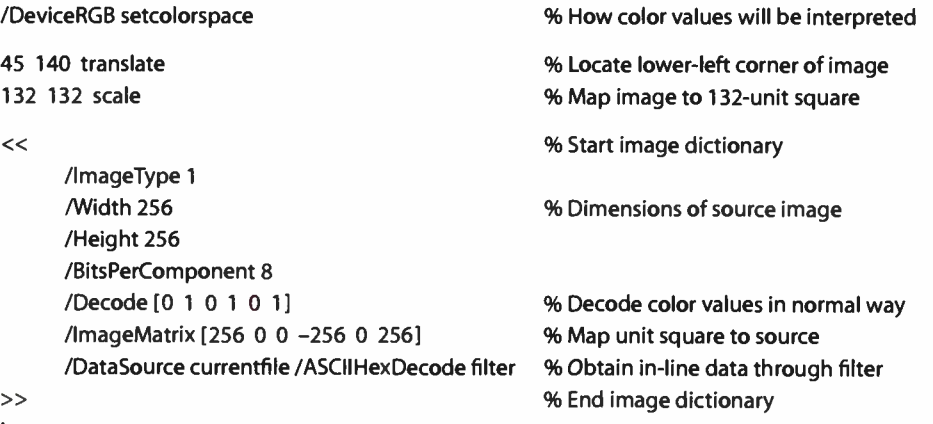

#### image

94a1bec8c0b371a3a5c4d281

... Total of 393,216 hexadecimal digits of image data, representing 65,536 samples ...

 $\geq$ 

**World Radio History** 

 $\mathcal{S}$ 

## CHAPTER 5

# Fonts

THIS CHAPTER DESCRIBES the special facilities in the PostScript language for dealing with text—more generally, for representing characters with *glyphs* from fonts. A glyph is a graphical shape and is subject to all graphical manipulations, such as coordinate transformation. Because of the importance of text in most page descriptions, the PostScript language provides higher- level facilities that permit a program to describe, select, and render glyphs conveniently and efficiently.

The first section is a general description of how fonts are organized and accessed. This description covers all normal uses of fonts that are already installed.

The information in subsequent sections is somewhat more complex, but is required only by programs with sophisticated needs. These sections discuss the organization of font dictionaries, the encoding scheme that maps character codes to character names and glyph descriptions, the metric information available for fonts, the operation of the font cache, and the construction of new fonts.

Details of the individual PostScript operators are given in Chapter 8. All facilities are supported by LanguageLevel 1 except those specifically documented as LanguageLevel 2 or LanguageLevel 3 features. Some of the LanguageLevel 2 features are also available as part of composite font extensions; see Appendix A for details.

## 5.1 Organization and Use of Fonts

A character is an abstract symbol, whereas a glyph is a specific rendering of a character. For example, the glyphs A, A, and A are renderings of the abstract "A" character. Historically these two terms have often been used interchangeably in computer typography ( as evidenced by the names chosen for some PostScript operators and keys), but advances in this area have made the distinction more meaningful in recent times. Consequently this book distinguishes between characters and glyphs, though with some residual names that are inconsistent.

Glyphs are organized into fonts. A font defines glyphs for a particular character set; for example, the Helvetica and Times-Roman fonts define glyphs for a set of standard Latin characters. A font for use with the PostScript interpreter is prepared in the form of a program. When such a font program is introduced into a PostScript interpreter, its execution causes a font dictionary to come into existence and to be associated with a font name.

In the PostScript language, the term *font* refers to a font dictionary, through which the PostScript interpreter obtains *glyph descriptions* that generate glyphs. For each glyph to be painted, a program specifies a font dictionary and ( usually) a character code to select the glyph description that represents the character. The glyph description, which is usually encoded in a special compact representation, consists of a sequence of graphics operators that produce the specific shape for that character in this font. To render a glyph, the PostScript interpreter executes the glyph description.

If you have experience with scan conversion of general shapes, you may be concerned about the amount of computation that this description seems to imply. However, this is only the abstract behavior of glyph descriptions and font programs, not how they are implemented. In fact, the PostScript font machinery works very efficiently.

## 5.1.1 The Basics of Showing Text

Example 5.1 illustrates the most straightforward use of a font. Suppose you want to place the text ABC 10 inches from the bottom of the page and 4 inches from the left edge, using 12- point Helvetica.

#### Example 5.1

/Helvetica findfont 12 scalefont setfont 288 720 moveto (ABC) show

The four lines of this program perform the following steps:

- 1. Select the font to use.
- 2. Scale it to the desired size and install it as the font parameter in the graphics state.

315

- 3. Specify a starting position on the page.
- 4. Paint the glyphs for a string of characters there.

The following paragraphs explain these operations in more detail.

Each PostScript implementation includes a collection of fonts that are either built in or can be obtained automatically from sources such as disks or cartridges. A user can download additional fonts, and a PostScript program can define special fonts for its own use. The interpreter maintains a font directory associating the names of fonts, which are name objects, with their definitions, which are font dictionaries. The findfont operator takes the name of the font and returns on the operand stack a font dictionary containing all the information the PostScript interpreter needs to render any of that font's glyphs.

A font defines the glyphs for one standard size. This standard is so arranged that the nominal height of tightly spaced lines of text is 1 unit. In the default user coordinate system, this means the standard glyph size is 1 unit in user space, or 1/72 inch. The standard-size font must then be scaled to be usable.

The scalefont operator scales the glyphs in a font without affecting the user coordinate system. scalefont takes two operands: the original font dictionary and the desired scale factor. It returns a new font dictionary that defines glyphs in the desired size. It is possible to scale the user coordinate system with the coordinate system operators, but it is usually more convenient to encapsulate the desired size in the font dictionary. Another operator, makefont, applies more complicated linear transformations to a font.

In Example 5.1, the scalefont operator scales the Helvetica font left on the stack by findfont to a 12- unit size and returns the scaled font on the operand stack. The setfont operator establishes the resulting font dictionary as the font parameter in the graphics state.

Once the font has been selected, scaled, and set, it can be used to paint glyphs. The moveto operator (described in Section 4.4, " Path Construction") sets the current position to the specified x and y coordinates—in units of  $1/72$  inch—in the default user coordinate system. This determines the position on the page at which to begin painting glyphs.

The show operator takes a string from the operand stack and paints the corresponding glyphs using the *current font* (usually the font parameter most recently established in the graphics state by setfont). The show operator treats each element of the string (an integer in the range 0 to 255) as a character code. Each code selects a glyph description in the font dictionary; the glyph description is executed to paint the desired glyph on the page. This is the behavior of show for base fonts, such as ordinary Latin text fonts; interpretation of the show string as a sequence of character codes is more complex for composite fonts, described in Section 5.10, "Composite Fonts."

Note: What these steps produce on the page is not a 12-point glyph, but rather a 12 unit glyph, where the unit size is that of the user space at the time the glyphs are rendered on the page. If the user space is later scaled to make the unit size 1 centimeter, showing glyphs from the same 12-unit font will generate results that are 12 centimeters high.

## 5.1.2 Selecting Fonts

Example 5.1 used PostScript operators in a direct way. It is usually desirable to define procedures to help the application that is generating the text. To illustrate this point, assume that an application is setting many independently positioned text strings and requires switching frequently among three fonts: Helvetica, Helvetica-Oblique, and Helvetica-Bold, all in a 10-point size. Example 5.2 shows the programming to do this, and Figure 5.1 shows the results.

#### Example 5.2

/FSD { findfont exch scalefont def} bind def /SMS { setfont moveto show} bind def /MS { moveto show} bind def

- /F1 10 / Helvetica FSD
- /F2 10 / Helvetica-Oblique FSD
- /F3 10 / Helvetica-Bold FSD

% In the document prolog: define % some useful procedures

% At the start of the script: set up % commonly used font dictionaries

Organization and Use of Fonts

(This is in Helvetica.) 10 78 F1 SMS (And more in Helvetica.) 10 66 MS (This is in Helvetica-Oblique.) 10 54 F2 SMS (This is in Helvetica-Bold.) 10 42 F3 SMS (And more Helvetica-Bold.) 10 30 MS

% In the body of the script: show % some text

This is in Helvetica. And more in Helvetica. This is in Helvetica-Oblique. This is in Helvetica-Bold. And more Helvetica-Bold.

317

FIGURE 5.1 Results of Example 5.2

Several features of Example 5.2 are noteworthy. The document prolog defines three procedures:

- FSD takes a variable name, a scale factor, and a font name. It generates a font dictionary described by the font name and scale factor, then executes def to associate the font dictionary with the variable name. This assists in setting up fonts.
- SMS takes a string, a pair of coordinates, and a font dictionary; it shows the glyphs for the string starting at those coordinates, using the specified font.
- MS takes a string and a pair of coordinates; it shows the glyphs for the string at those coordinates, using the current font.

At the beginning of the document script, the program sets up font dictionaries and associates them with the names F1, F2, and F3. The body of the script shows text using the procedures and font dictionaries defined earlier. This example avoids switching fonts when it is unnecessary to do so; taking care in this respect is important for efficient execution.

Many applications must switch frequently among arbitrarily named fonts, where the names and sizes are not known in advance. To facilitate this, the operator selectfont *(LanguageLevel 2)* combines the actions of the findfont, scalefont (or

 $5.1$ 

makefont), and setfont operators. selectfont saves information from one call to the next to avoid calling findfont or performing the scalefont or makefont computations unnecessarily. In the common case of selecting a font and size combination that has been used recently, selectfont works with great efficiency.

The rootfont operator returns the font parameter in the graphics state, which is the value most recently specified by setfont or selectfont. The currentfont operator returns the same value, except in certain cases where it may return a descendant of a composite font; see Section 5.10, "Composite Fonts." The current font is the value returned by currentfont and is the one implicitly referenced by show.

## 5.1.3 Achieving Special Graphical Effects

Normal uses of **show** and other glyph-painting operators cause black-filled glyphs to be painted. Other effects can be obtained by combining font operators with general graphics operators.

The color used for painting glyphs is the current color in the graphics state. The default color is black, but other colors can be obtained by executing **setgray** or some other color-setting operator before painting glyphs. Example 5.3 paints glyphs in 50 percent gray, as shown in Figure 5.2.

## Example 5.3

/Helvetica-Bold findfont 48 scalefont setfont 20 40 moveto .5 setgray (ABC) show

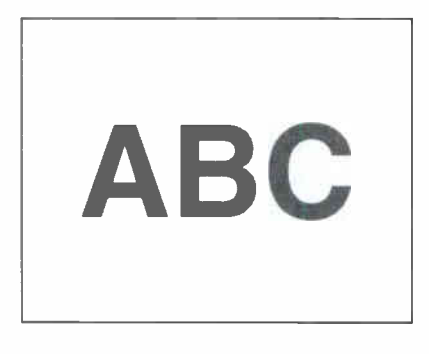

FIGURE 5.2 Glyphs painted in 50% gray

More general graphical manipulations can be performed by treating the glyph outline as a path instead of immediately painting it. charpath is a path construction operator that appends the outlines of one or more glyphs to the current path in the graphics state. This is useful mainly with glyphs that are defined as outlines (as are most standard fonts). Paths derived from glyphs defined as strokes can be used in limited ways. It is not possible to obtain paths for glyphs defined as images or bitmaps; charpath produces an empty path. Also, a path consisting of the outlines of more than a few glyphs is likely to exceed the limit on number of path elements ( see Appendix B). If possible, it is best to deal with only one glyph's path at a time.

Example 5.4 treats glyph outlines as a path to be stroked. This program uses charpath to obtain the outlines for the string of characters ABC in the current font. (The false operand to charpath is explained in the description of charpath in Chapter 8.) The program then strokes this path with a line 2 points thick, rendering the glyph outlines on the page (see Figure 5.3).

#### Example 5.4

/Helvetica findfont 48 scalefont setfont 20 38 moveto (ABC) false charpath 2 setlinewidth stroke

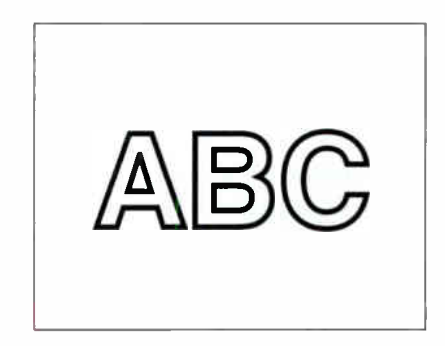

FIGURE 5.3 Glyph outlines treated as a path

Example 5.5 obtains the glyphs' path as before, then establishes it as the current clipping path. All subsequent painting operations will mark the page only within this path, as illustrated in Figure 5.4. This state persists until some other clipping path is established—for example, by the grestore operator.

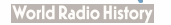

#### Example 5.5

/Helvetica findfont 48 scalefont setfont newpath 20 40 moveto (ABC) true charpath

clip

... Graphics operators to draw a starburst ...

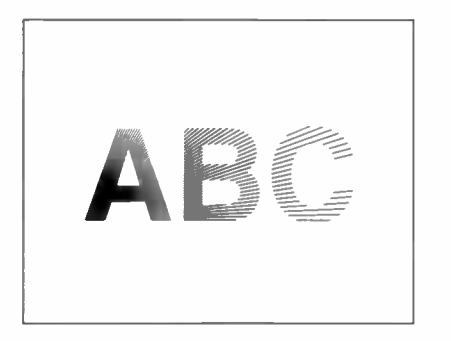

FIGURE 5.4 Graphics clipped by a glyph path

## 5.1.4 Glyph Positioning

A glyph's width is the amount of space the glyph occupies along the baseline of a line of text. In other words, it is the distance the current point moves when the glyph is shown. Note that the width is distinct from the dimensions of the glyph outline ( see Section 5.4, "Glyph Metric Information").

In some fonts, the width is constant; it does not vary from glyph to glyph. Such fonts are called fixed-pitch or monospaced. They are used mainly for typewriterstyle printing. However, most fonts used for high-quality typography associate a different width with each glyph. Such fonts are called proportional fonts or *variable-pitch* fonts. In either case, the **show** operator positions the glyphs for consecutive characters of a string according to their widths.

The width information for each glyph is stored in the font dictionary. A PostScript program can use any of several glyph-painting operators—show, xshow, yshow, xyshow, widthshow, ashow, awidthshow— to obtain a variety of width modification effects. If necessary, it can execute stringwidth to obtain the width information itself.

The standard operators for showing text (show and its variants) are designed on the assumption that glyphs are ordinarily shown with their standard metrics. (See Section 5.4, " Glyph Metric Information».) However, means are provided to vary the metrics in certain limited ways. For example, the ashow operator systematically adjusts the widths of all the glyphs it paints. The optional Metrics entry of a font dictionary can be added to adjust the widths of all instances of particular glyphs of a font.

Certain applications that show text require very precise control of the positioning of each glyph. There are three LanguageLevel 2 operators to streamline the operation of showing individually positioned glyphs: xyshow, xshow, and yshow. Each operator is given a string of text to be shown, the same as show. In addition, it expects a second operand, which is either an array of numbers or a string that can be interpreted as an encoded number string, as described in Section 3.14.5, " Encoded Number Strings." The numbers are used in sequence to control the widths of the glyphs being shown. They completely override the standard widths of the glyphs.

The kshow and cshow operators provide ways for an arbitrary PostScript procedure to intervene in the positioning and painting of each glyph they show. **cshow** is a LanguageLevel 2 operator. These are the most general but least efficient glyph-painting operations.

## 5.2 Font Dictionaries

Font dictionaries are ordinary dictionary objects, but with certain special entries. The PostScript language has several operators that deal with font dictionaries ( see Chapter 8). Some of the contents of a font dictionary are optional and userdefinable, while other entries *must* be present and have the correct semantics in order for the PostScript interpreter's font machinery to operate properly.

In addition to fonts, LanguageLevel 3 supports two classes of font- related objects, called CIDFonts and CMaps, described in Section 5.11, "CID-Keyed Fonts."

There are several kinds of fonts, distinguished by the **FontType** entry in the font dictionary. Each type of font has its own conventions for organizing and representing the information within it. Fonts of type 1, 2, 3, 14, and 42 are called *base* fonts. The standard font types defined at present are listed in Table 5.1.

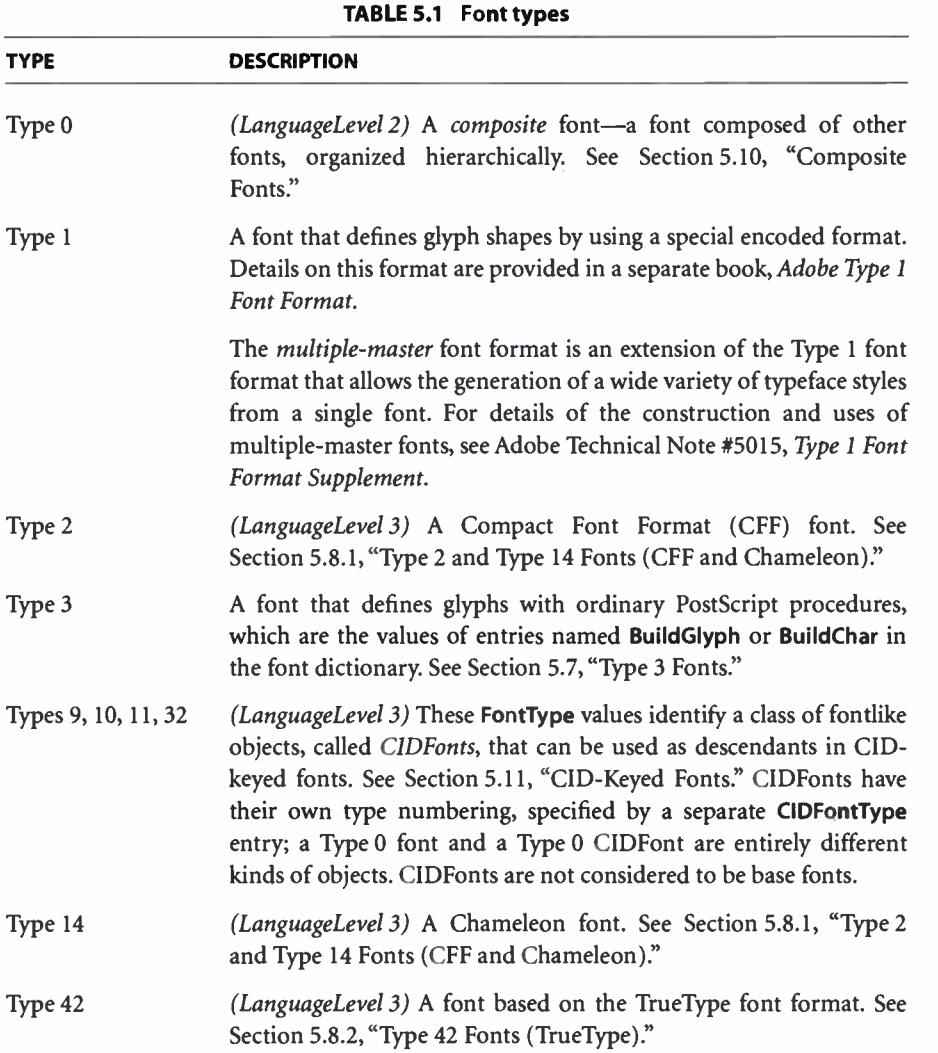

Some products support proprietary font types in addition to the standard ones built into the PostScript language. These product-specific font types are not described in this book, but rather in the manufacturer's documentation for individual products.

As stated earlier, most fonts ( and related objects, such as CIDFonts and CMaps) originate as programs contained in files that conform to an external specification, such as Adobe Type 1 Font Format. There are two main ways in which such a font program can be introduced into a PostScript interpreter, causing a font dictionary to be created in virtual memory:

- Execution of the findfont operator causes the interpreter to locate a font file in external storage and to load its definition into VM on demand.
- The PostScript program defines the font explicitly, by including a copy of the font file embedded directly within the job. ( To facilitate document management, a PostScript program containing an embedded font program should use appropriate document structuring comments; see Adobe Technical Note #5001, PostScript Language Document Structuring Conventions Specification.)

In either case, the PostScript interpreter executes the font program. For some font types, a font program consists entirely of ordinary operators, such as dict, begin, end, and def, that construct the font dictionary directly. For other font types, a font program invokes a special-purpose operator, such as StartData, that interprets binary-encoded font data appearing in-line and constructs a font dictionary using material extracted from that data.

The font program makes the new font dictionary known to the interpreter by executing the definefont operator. definefont takes a name and a dictionary, checks that the dictionary is a well- formed font dictionary, makes the dictionary's access read-only, and associates the font name with the dictionary in the font directory. It performs additional modifications that are documented in the definefont operator description in Chapter 8. Successful execution of definefont makes the font dictionary *valid* for use by other font operators (an **invalidfont** error will occur otherwise).

The operator **undefinefont** *(LanguageLevel 2)* removes a named font from the font directory. A font dictionary that has been removed in this fashion is still a valid font (assuming it is still accessible), but it can no longer be returned by findfont.

In LanguageLevels 2 and 3, fonts are actually a special case of named resources: a font is an instance of the Font resource category. The findfont, definefont, and undefinefont operators are merely conveniences for invoking findresource, defineresource, and undefineresource. Other classes of font-related objects, CIDFonts and CMaps, are ordinarily defined as instances of separate resource

categories, not the Font category ( however, a CIDFont can be an instance of the Font category). Like fonts, these objects become valid as a side effect of successful execution of defineresource.

A font dictionary can reside in either local or global VM. See Section 3.9, "Named Resources," and the description of the defineresource operator for complete information on how resource instances are named and are loaded into VM.

## 5.2.1 Entries in Font Dictionaries

Table 5.2 lists the entries that have defined meanings in the font dictionaries of all types of fonts. Table 5.3 lists additional entries that are meaningful in all base fonts (fonts of type 1, 2, 3, 14, or 42). On top of that, Table 5.4 lists additional entries that are meaningful in Type 1 fonts; most of them apply to other base font formats as well. Entries specific to other types of fonts ( and to CIDFonts and CMaps) are described later in the sections that discuss those types. Any font dictionary can have additional entries containing information useful to PostScript procedures that are part of the font's definition; the interpreter pays no attention to such entries.

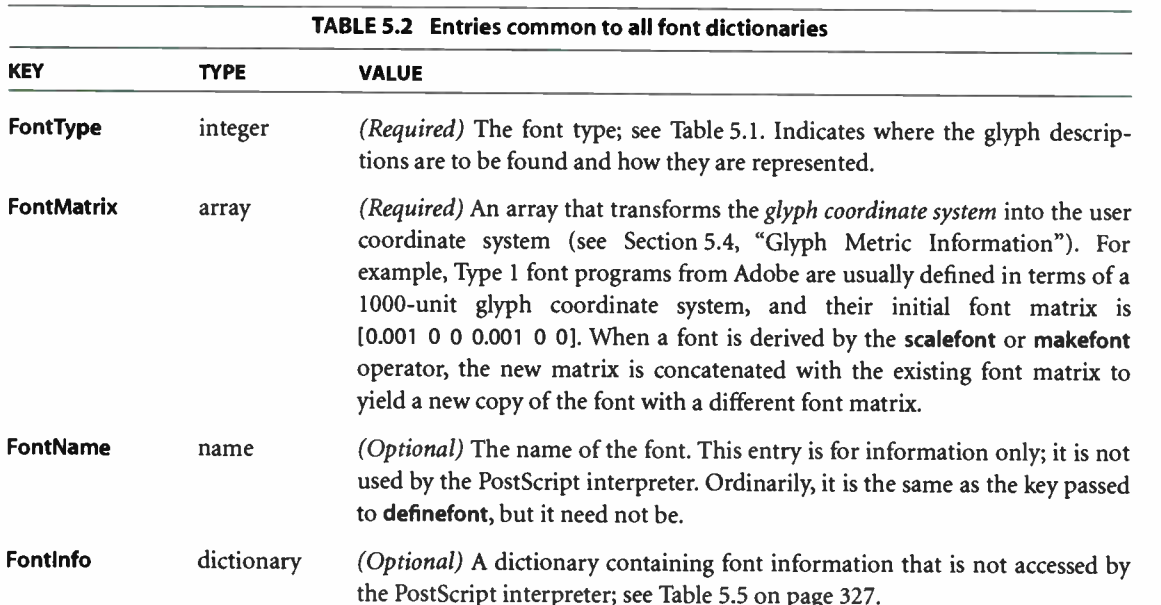

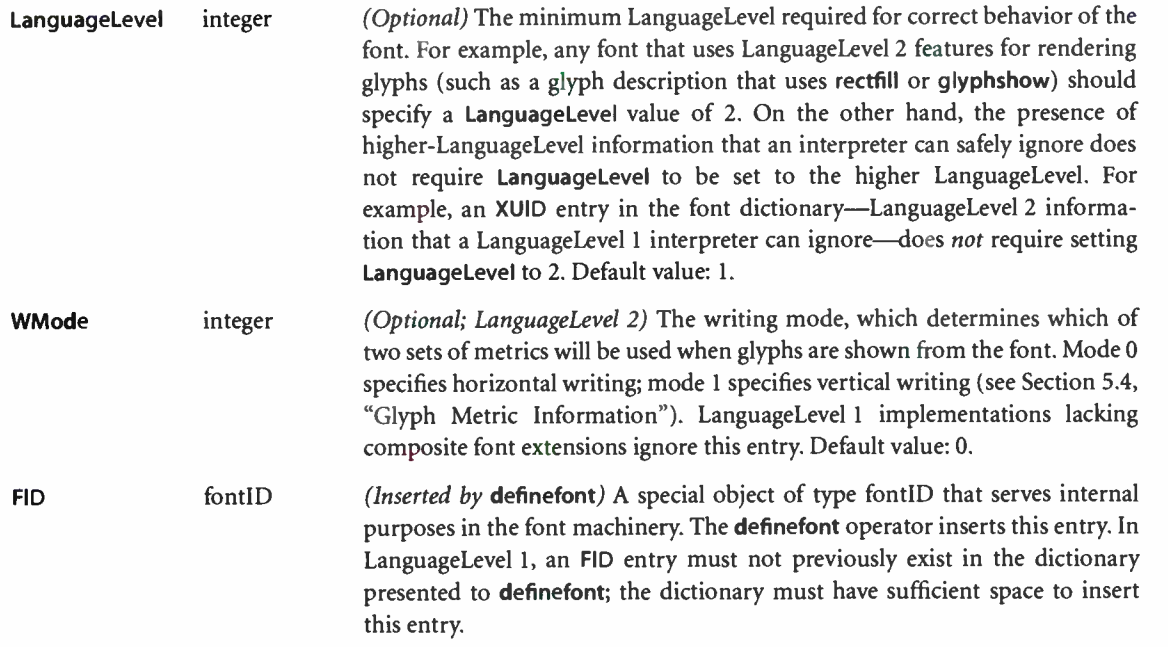

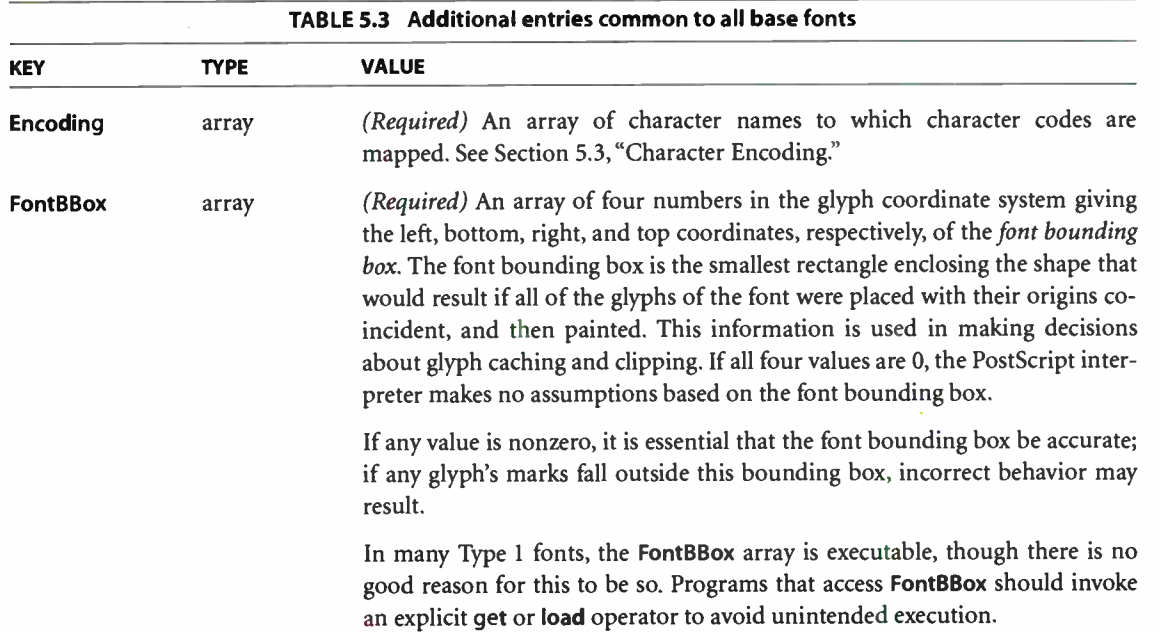

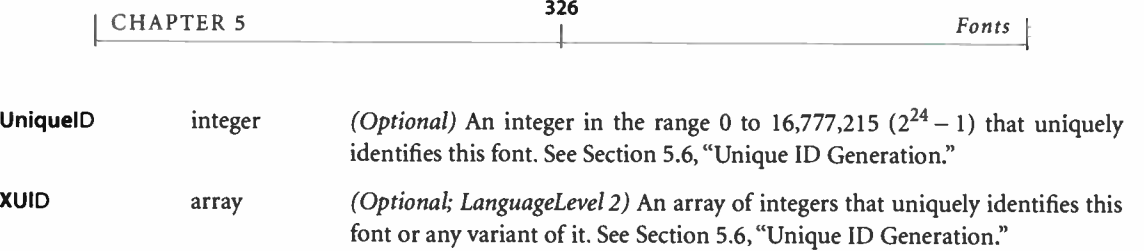

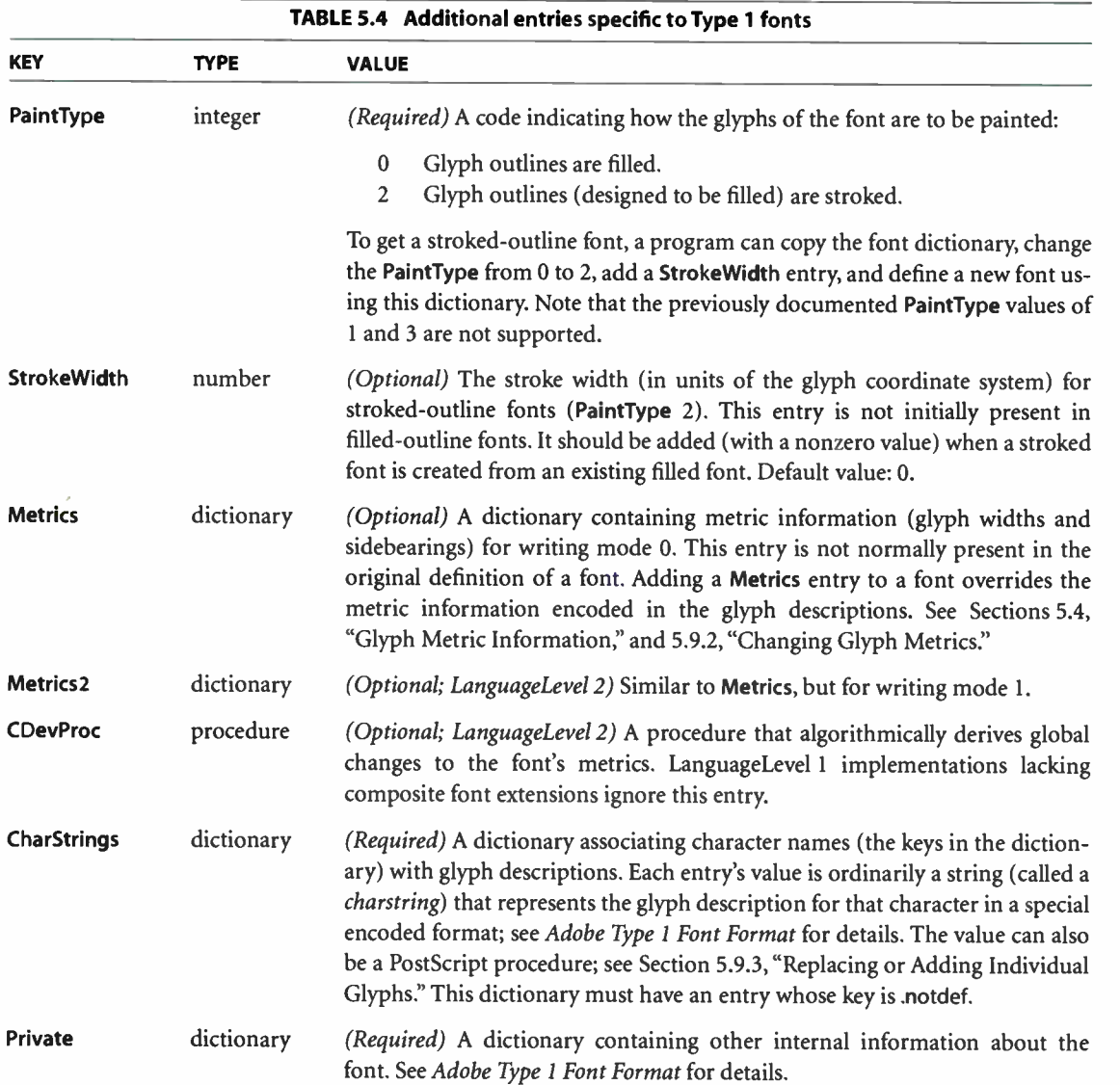

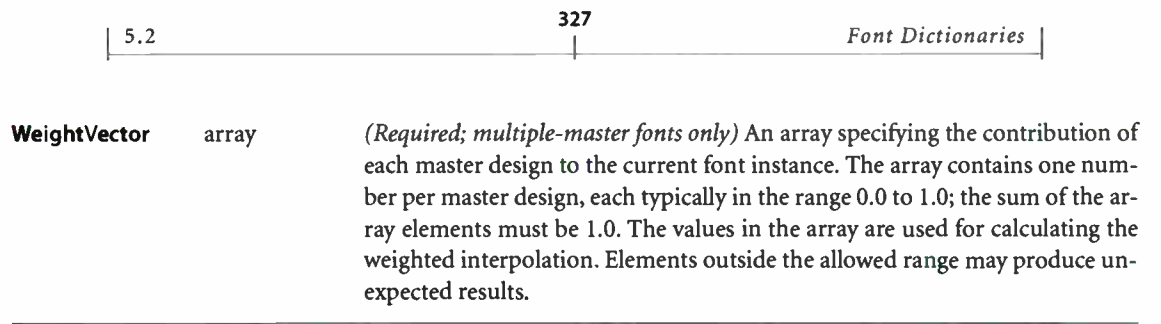

Any font dictionary can contain a Fontinfo entry whose value is a dictionary containing the information listed in Table 5.5. This information is entirely for the benefit of PostScript programs using the font, or for documentation; it is not accessed by the PostScript interpreter, and all of its entries are optional.

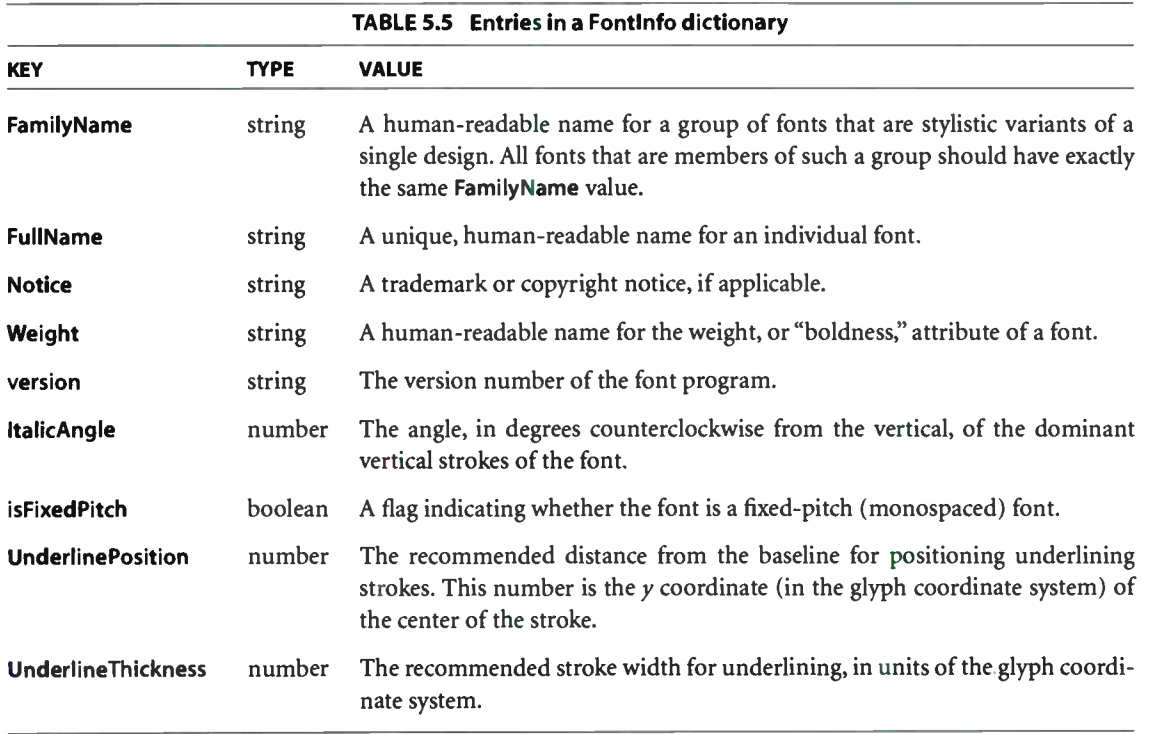

The PostScript language does not specify any formal rules for the names of fonts or for the entries in the Fontinfo dictionary. However, there are various conventions for organizing fonts that facilitate their use by application programs.

**World Radio History** 

- Some applications use FamilyName as part of a hierarchical font-selection user interface. This divides a very large set of individual fonts into a smaller, more manageable set of "font families." The FamilyName parameter should be suitable for use in a font selection menu.
- Typically, FullName begins with FamilyName and continues with various style descriptors separated by spaces—for example, Adobe Garamond Bold Italic. In some designs, a numbering system replaces or augments verbal descriptors for example, Univers 55 Medium.
- Weight is derived from the FullName parameter by dropping everything from FullName that does not explicitly relate to weight. For example, the FullName entry ITC Franklin Gothic Condensed Extra Bold Oblique reduces to a Weight entry of Extra Bold.
- The font dictionary's FontName parameter, which is also usually used as the key passed to definefont, is a condensation of FullName. It is customary to remove spaces and to limit its length to fewer than 40 characters. The resulting name should be unique.

## 5.3 Character Encoding

Font definitions use a flexible encoding scheme by which character codes select glyph descriptions. The association between character codes and glyph descriptions is not part of the glyph descriptions themselves, but instead is described by a separate encoding vector. A PostScript program can change a font's encoding vector to match the requirements of the application generating the description.

This section describes the character encoding scheme used with base fonts. Composite fonts ( Type 0) use a more complicated character mapping algorithm, as discussed in Section 5.10, "Composite Fonts."

Note: Every base font must have an Encoding entry, which the PostScript font machinery accesses automatically as described below. A Type 3 font's BuildChar procedure should use this entry in the standard way; see Section 5.7, " Type 3 Fonts."

In a font dictionary, the descriptions of the individual glyphs are keyed by character names, not by character codes. Character names are ordinary PostScript name objects. Descriptions of Latin alphabetic characters are normally associated with names consisting of single letters, such as A or a. Other characters are associated with names composed of words, such as three, ampersand, or parenleft.

The encoding vector is defined by the array object that is the value of the Encoding entry in the font dictionary. The array is indexed by character code ( an integer in the range 0 to 255). The elements of the array must be character names, and the array should be 256 elements long. ( A base font used as a descendant in a composite font may be accessed using a code that is not 8 bits long, in which case the length of the Encoding array should be correspondingly different.)

The operand to the **show** operator is a PostScript string object. Each element of the string is treated as a character code. When show paints a character:

- 1. It uses the character code as an index into the current font's Encoding array to obtain a character name.
- 2. It invokes the glyph description by name. For a Type 1 font, it looks up the name in the font's CharStrings dictionary to obtain an encoded glyph description (called a *charstring*), which it executes; Figure 5.5 illustrates this common case. For a Type 3 font, it calls the font's BuildGlyph procedure ( if present) with the name as its operand; see Section 5.7, "Type 3 Fonts." Other types of fonts have their own conventions for associating character names with glyph descriptions.

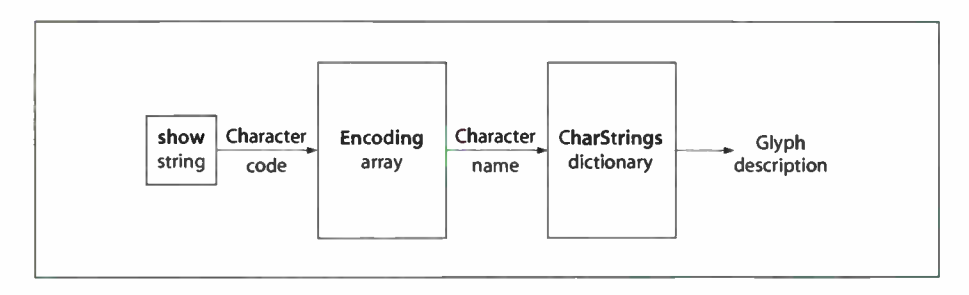

FIGURE 5.5 Encoding scheme for Type 1 fonts

For example, in the standard encoding vector used by Type 1 Latin-text fonts such as Helvetica, the element at index 38 is the name object ampersand. When show encounters the value 38 ( the ASCII character code for &) as an element of a string it is printing, it fetches the encoding vector entry at index 38, obtaining the name object ampersand. It then uses ampersand as a key in the current font dictionary's CharStrings subdictionary and executes the associated charstring that renders the & glyph.

 $5.3$ 

#### 329

Changing an existing font's encoding involves creating a new font dictionary that is a copy of the existing one except for its Encoding entry. The subsidiary dictionaries, such as **CharStrings** and **FontInfo**, continue to be shared with the original font. Of course, a new font may be created with any desired encoding vector. This flexibility in character encoding is valuable for two reasons:

- It permits showing text that is encoded according to any of the various existing conventions. For example, the Microsoft Windows and Apple Mac OS operating systems use different standard encodings for Latin text, and many applications use their own special-purpose encodings.
- It allows applications to specify how characters selected from a large character set are to be encoded. Some character sets consist of more than 256 characters, including ligatures, accented characters, and other symbols required for highquality typography or non-Latin writing systems. Different encodings can select different subsets of the same character set.

Latin- text font programs produced by Adobe Systems use the "Adobe standard" encoding vector, which is associated with the name StandardEncoding in systemdict. An alternate encoding vector called ISO Latin- 1 is associated with the name ISOLatin1Encoding. Complete details of these encodings and of the characters present in typical fonts are provided in Appendix E.

All unused positions in an encoding vector must be filled with the character name .notdef. Like any other character name, the name .notdef is defined in the CharStrings dictionary. If an encoding maps to a character name that does not exist in the font, the name .notdef is substituted. Every font must contain a glyph description for the . notdef character, The effect produced by showing the . notdef character is at the discretion of the font designer. In Type 1 font programs produced by Adobe, it is the same as the space character.

The glyphshow operator (LanguageLevel 2) shows the glyph for a single character specified by name instead of by character code. This allows direct access to any character in the font regardless of the font's Encoding array. The principal use of glyphshow is in defining fonts whose glyph descriptions refer to other characters in the same or a different font. Referring to such characters by name ensures proper behavior if the font is subsequently reencoded.

## 5.4 Glyph Metric Information

The *glyph coordinate system* is the space in which an individual character's glyph is defined. All path coordinates and metrics are interpreted in glyph space. Figure 5.6 shows a typical glyph outline and its metrics.

331

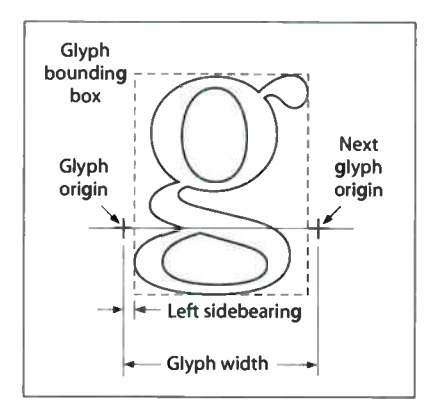

FIGURE 5.6 Glyph metrics

The *glyph origin*, or *reference point*, is the point  $(0, 0)$  in the glyph coordinate system. show and other glyph-painting operators position the origin of the first glyph to be shown at the current point in user space. For example,

40 50 moveto (ABC) show

places the origin of the A at coordinate ( 40, 50) in the user coordinate system.

The *glyph width* is the distance from the glyph's origin to the point at which the origin of the next glyph should normally be placed when painting the consecutive glyphs of a word. This distance is a vector in the glyph coordinate system; it has  $x$ and  $y$  components. Most Indo-European alphabets, including the Latin alphabet, have a positive x width and a zero y width. Semitic alphabets have a negative x width, and some Asian writing systems have a nonzero y width.

The *glyph bounding box* is the smallest rectangle (oriented with the axes of the glyph coordinate system) that will just enclose the entire glyph shape. The

 $5.4$ 

#### **World Radio History**

bounding box is expressed in terms of its left, bottom, right, and top coordinates relative to the glyph origin in the glyph coordinate system.

The *left sidebearing* of a glyph is the position of the *left sidebearing point* in glyph space. This is usually the intersection of the left edge of the bounding box with the glyph's baseline; however, the exact interpretation of the left sidebearing depends on details of the font technology ( for Type 1, see Adobe Type 1 Font For*mat*). Note that the x coordinate of the left sidebearing can be negative for glyphs that extend to the left of their origin. The  $\gamma$  coordinate is almost always 0.

Type 1 fonts are defined in such a way that a glyph's left sidebearing and width can be adjusted; that is, the glyph bounding box and the position of the next glyph can be shifted relative to the origin ( see Section 5.9, " Font Derivation and Modification"). Some other types of base fonts work similarly.

In some writing systems, text is frequently aligned in two different directions. For example, it is common to write Japanese and Chinese glyphs either horizontally or vertically. To handle this, a font can optionally contain a second set of metrics for each glyph. This feature is available only in LanguageLevel 2 or 3 or in LanguageLevel 1 implementations with composite font extensions.

The metrics are accessed by show and other operators according to a writing mode, given by a WMode entry in the font dictionary ( or in some parent font dictionary in a composite font). By convention, writing mode 0 ( the default) specifies horizontal writing and mode 1 specifies vertical writing. If a font contains only one set of metrics, the WMode parameter is ignored.

When a glyph has two sets of metrics, each set specifies a glyph origin and a width vector. Figure 5.7 illustrates the relationship between the two sets of metrics. The left diagram illustrates the glyph metrics associated with writing mode O. The coordinates *II* and *ur* specify the bounding box of the glyph relative to origin 0.  $w0$  is the glyph width vector that specifies how the current point is changed after the glyph is shown in writing mode O. The center diagram illustrates writing mode 1;  $w_l$  is the glyph width vector for writing mode 1. In the right diagram,  $v$  is a vector defining the position of origin 1 relative to origin O.

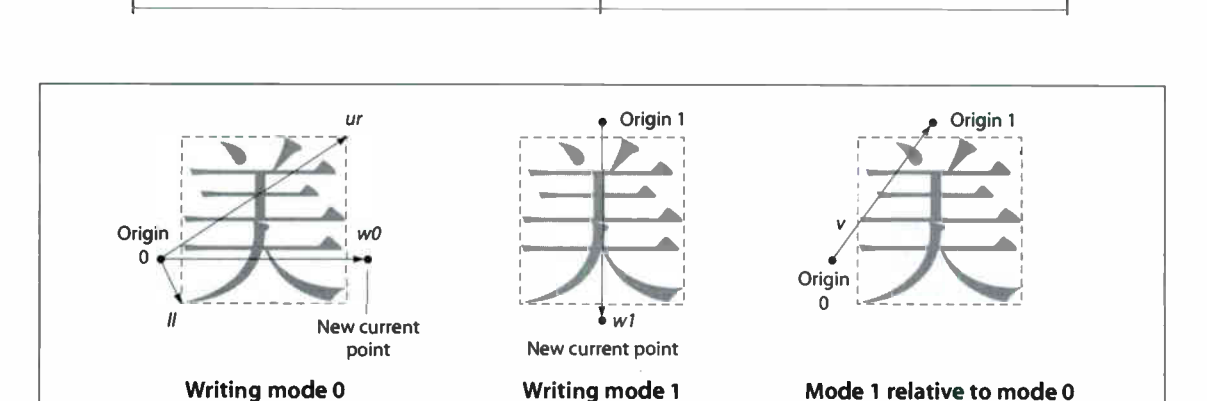

333

Font Cache

FIGURE 5.7 Relationship between two sets of metrics

Glyph metric information can be accessed procedurally by a PostScript program. The stringwidth operator obtains glyph widths. The sequence

charpath flattenpath pathbbox

computes glyph bounding boxes, though this is relatively inefficient. The bounding box for an entire font appears in the font dictionary as an array of four numbers associated with the key FontBBox.

Glyph metric information is also available separately in the form of Adobe font metrics (AFM) and Adobe composite font metrics (ACFM) files. These files are for use by application programs that generate PostScript page descriptions and must make formatting decisions based on the widths and other metrics of glyphs. Kerning information is also available in the AFM and ACFM files. When possible, applications should use this information directly instead of generating PostScript instructions to compute it.

Specifications for the AFM and ACFM file formats are available in Adobe Technical Note #5004, Adobe Font Metrics File Format Specification.

## 5.5 Font Cache

 $5.5$ 

The PostScript interpreter includes an internal data structure called the *font cache* whose purpose is to make the process of painting glyphs very efficient. For the most part, font cache operation is automatic. However, fonts whose glyph descriptions are PostScript procedures, such as Type 3 fonts, must adhere to certain conventions to take advantage of the font cache. Also, there are several operators that control the behavior of the font cache, including ones that directly update the font cache on behalf of a Type 4 CIDFont.

Rendering a glyph from an outline or other high-level description is a relatively costly operation, because it involves performing scan conversion of arbitrary shapes. This presents special problems for printing text, because it is common for several thousand glyphs to appear on a single page. However, a page description that includes large amounts of text normally has many repetitions of the same glyph in a given font, size, and orientation. The number of distinct glyphs thus is very much smaller than the total number of glyphs.

The font cache operates by saving the results of glyph scan conversions ( including metric information and device pixel arrays) in temporary storage and using those saved results when the same glyph is requested again. The font cache is usually large enough to accommodate all of the distinct glyphs in a page description. Painting a glyph that is already in the font cache is typically hundreds of times faster than scan-converting it from the glyph description in the font.

The font cache does not retain color information; it remembers only which pixels were painted and which pixels were left unchanged within the glyph's bounding box. For this reason, there are a few restrictions on the set of graphical operators that may be executed as part of glyph descriptions that are to be cached. In particular, the image operator is not permitted. However, imagemask may be used to define a glyph according to a bitmap representation; see Section 4.10, " Images?' Execution of operators that specify colors or other color- related parameters in the graphics state is also not permitted; see Section 4.8, "Color Spaces."

The principal manifestation of the font cache visible to the PostScript program is that showing a glyph does not necessarily result in the execution of the glyph's description. This means that glyph descriptions that are PostScript procedures must interact with the font cache machinery to ensure that the results of their execution are properly saved; this interaction is accomplished by means of the setcachedevice or setcachedevice2 operator, as described in Section 5.7, "Type 3 Fonts."

Each glyph saved in the font cache is identified by the combination of:

• The original base font or CIDFont dictionary from which the glyph description was obtained.

335  $\vdash$ 

- The character selector, which is a character name in a base font or a CID ( character identifier) in a CIDFont; see Section 5.11, "CID-Keyed Fonts."
- The current transformation matrix (CTM) at the time the glyph is shown.

To ensure predictable behavior despite font caching, a given combination of font and character selector must always produce the same appearance when rendered. Means exist to provide reliable identification of a font definition; see the next section. Note that a character code is not part of the glyph identification in the font cache, since a given glyph may be selected in more than one way.

## 5.6 Unique ID Generation

A unique ID is an optional entry in a font dictionary that helps identify the font to the interpreter. Its primary purpose is to identify cached glyphs built from that font. The PostScript interpreter can retain glyphs in the font cache even for a font that is not permanently in virtual memory. Some implementations can save cached glyphs on disk. This can have a beneficial effect on performance when using fonts that are loaded into VM dynamically, either by explicit downloading or automatically via the resource facility.

If a font has a unique ID, the interpreter can recognize that the cached glyphs belong to that font, even if the font dictionary itself is removed from VM and is later reloaded (by a subsequent job, for instance). If a font does not have a unique ID, the interpreter can recognize cached glyphs for that font only while it remains in VM. When the font is removed, the cached glyphs must be discarded.

Correct management of unique IDs is essential to ensure predictable behavior. If two fonts have the same unique ID but produce glyphs with different appearances when executed, it is unpredictable which glyphs will appear when those fonts are used. Therefore, unique IDs must be assigned systematically from some central registry.

The reason that font caching is based on a special unique ID entry rather than on the font's name or other identifying information is that font names are not necessarily unique. A font with a particular name, such as Garamond-Bold, may be

l 5.6

#### **World Radio History**

available from several sources, and there may be successive releases of a font from the same source.

For information about assigning unique IDs, consult the Adobe Developer Relations Web site ( see the Bibliography) or send e-mail to the Adobe Unique ID Coordinator at fontdev-person@adobe.com.

As described below, there are two kinds of unique ID entry that can appear in font dictionaries: UniquelD and XUID. UniquelD is supported by all Language-Levels and applies only to base fonts. XUID is a LanguageLevel 2 feature that applies not only to base fonts but also to certain other categories of resources see Sections 4.7, "Forms"; 4.9, "Patterns"; 5.11.3, "CIDFont Dictionaries"; and 5.11.4, "CMap Dictionaries."

When you create a new font program that will be saved permanently and perhaps distributed widely, you should assign UniquelD and XUID values for that font and embed those values in the definition of the font dictionary. On the other hand, when an application program constructs a font as part of building a page description, it should not include a UniquelD or XUID entry in the font dictionary, because there is no opportunity for registering the ID and there is little to be gained from doing so in any event.

When you copy a font dictionary for the purpose of creating a modified font, you should *not* copy the UniquelD or XUID entry. As an exception to this general rule, it is acceptable ( and preferable) to retain the original UniquelD or XUID entry if the only modified entries are FontName, Fontlnfo, FontMatrix, or Encoding, because those changes do not affect the glyphs' appearance or metrics.

## 5.6.1 Unique ID Numbers

The UniquelD entry in a font dictionary is an integer in the range 0 to 16,777,215  $(2^{24} - 1)$ . Each font type has its own space of **UniquelD** values. Therefore, a Type 1 font and a Type 3 font could have the same UniquelD number and be safely used together without causing conflicts in the font cache.

The UniquelD numbers for Type 1 fonts are controlled: Adobe Systems maintains a registry of these numbers. Numbers between 4,000,000 and 4,999,999 are reserved for private interchange in closed environments and cannot be registered.

#### 5.6.2 Extended Unique ID Numbers

The XUID entry in a font dictionary is an extended unique ID—an array of integers that provides for distributed, hierarchical management of the space of unique ID numbers. A font is uniquely identified by the entire sequence of numbers in the array. XUID is a LanguageLevel 2 feature; it is ignored by LanguageLevel 1 implementations.

The first element of an XUID array is a *unique organization ID*, assigned to an organization by the Adobe registry. The remaining elements—and the allowed length of XUID arrays—are controlled by the organization. An organization can establish its own registry for managing the space of numbers in these remaining elements, which are interpreted relative to the organization ID.

The organization ID 1,000,000 is reserved for private interchange in closed environments. XUID arrays starting with this number may be of any length, subject to an implementation limit ( see Appendix B).

This scheme also makes it possible to derive unique IDs systematically when creating modifications of existing fonts. This is not possible for UniquelD values because the space of numbers is too small. A program can replace an XUID array with a longer XUID array consisting of:

- The organization ID of the originator of the program
- The XUID array elements from the original font
- Additional elements indicating exactly what modifications have been performed

PostScript interpreters that recognize the XUID array ignore UniquelD whenever an XUID entry is present. For backward compatibility with the installed base of interpreters, font creator and font modifier software should continue to use and maintain appropriate UniquelD numbers for the foreseeable future.

## 5.7 Type 3 Fonts

A Type 3 font is one whose behavior is determined entirely by PostScript procedures. In contrast, most other types of base fonts originate as font programs that conform to an external specification, such as Adobe Type 1 Font Format, that has

no direct connection with the PostScript language. This section describes how to build a Type 3 font from scratch.

338

In addition to the entries common to all base fonts ( Table 5.2 on page 324 and Table 5.3 on page 325), a Type 3 font dictionary includes the entries listed in Table 5.6.

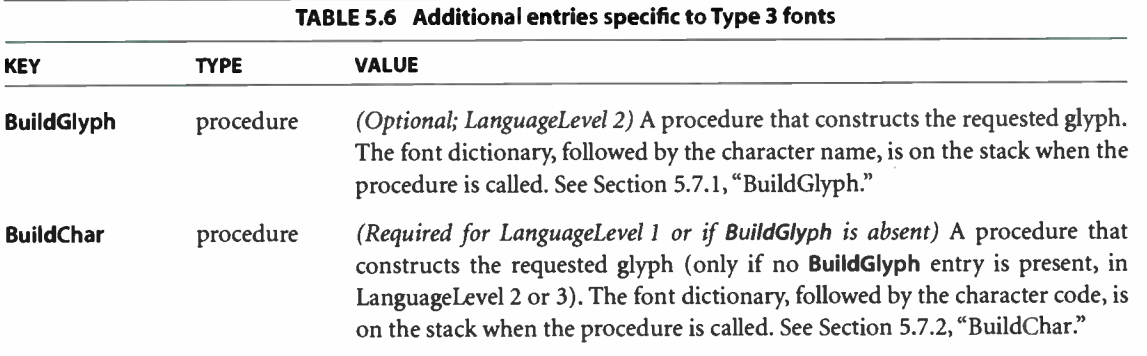

## 5.7.1 BuildGlyph

When a PostScript program tries to show a glyph from a Type 3 font, and the glyph is not already present in the font cache, the PostScript interpreter:

- 1. Uses the character code as an index into the current font's Encoding array, obtaining the corresponding character name. ( This step is omitted during a glyphshow operation.)
- 2. Pushes the current font dictionary and the character name on the operand stack.
- 3. Executes the font's BuildGlyph procedure. BuildGlyph must remove these two objects from the operand stack and use this information to construct the requested glyph. This typically involves determining the glyph description needed, supplying glyph metric information, constructing the glyph, and painting it.

All Type 3 fonts must include a character named .notdef. The BuildGlyph procedure should be able to accept that character name regardless of whether such a character is encoded in the Encoding array. If the BuildGlyph procedure is given a character name it does not recognize, it can handle that condition by painting the glyph for the . notdef character instead.

339

BuildGlyph is called within the confines of a gsave and a grestore, so any changes it makes to the graphics state do not persist after it finishes. Each call to BuildGlyph is independent of any other call. Because of the effects of font caching, no assumptions can be made about the order in which glyph descriptions will be executed. In particular, **BuildGlyph** should not depend on any nonconstant information in VM, and it should not leave any side effects in VM or on stacks.

When BuildGlyph gets control, the current transformation matrix (CTM) is the concatenation of the font matrix (FontMatrix in the current font dictionary) and the CTM that was in effect at the time show was invoked. This means that shapes described in the glyph coordinate system will be transformed into the user coordinate system and will appear in the appropriate size and orientation on the page. BuildGlyph should describe the glyph in terms of absolute coordinates in the glyph coordinate system, placing the glyph origin at  $(0, 0)$  in this space. It should make no assumptions about the initial value of the current point parameter.

The results of **Build Glyph** should depend only on the complete transformation from glyph space to device space, and not on the relative contributions of the font matrix and the CTM prior to BuildGlyph. In particular, BuildGlyph should not attempt to vary its results depending on the font dictionary's FontMatrix entry.

Aside from the CTM, the graphics state is inherited from the environment of the show operator ( or show variant) that caused BuildGlyph to be invoked. To ensure predictable results despite font caching, BuildGlyph must initialize any graphics state parameters on which it depends. In particular, if it invokes the stroke operator, BuildGlyph should explicitly set the line width, line join, line cap, and dash pattern to appropriate values. Normally, it is unnecessary and undesirable to initialize the current color parameter, because show is defined to paint glyphs with the current color.

BuildGlyph must execute one of the following operators to pass width and bounding box information to the PostScript interpreter. This must precede execution of any path construction or painting operators describing the glyph.

**World Radio History** 

- setcachedevice establishes a single set of metrics for both writing modes, and requests that the interpreter save the results in the font cache if possible.
- setcachedevice2 (LanguageLevel 2) establishes separate sets of metrics for writing modes 0 and 1, and requests that the interpreter save the results in the font cache.
- setcharwidth passes just the glyph's width ( to be used only once), and requests that the glyph *not* be cached. This operator is typically used only if the glyph description includes operators to set the color explicitly.

See the descriptions of setcachedevice, setcachedevice2, and setcharwidth in Chapter 8 for more information.

After executing one of these operators, BuildGlyph should execute a sequence of graphics operators to perform path construction and painting. The PostScript interpreter transfers the results into the font cache, if appropriate, and onto the page at the correct position. It also uses the width information to control the spacing between this glyph and the next. The final position of the current point in the glyph coordinate system does not influence glyph spacing.

## 5.7.2 BuildChar

In LanguageLevel 2 or 3, if there is no BuildGlyph procedure for the font, the interpreter calls the BuildChar procedure instead. In LanguageLevel 1, BuildChar is always called, whether or not a BuildGlyph procedure is present.

The semantics of BuildChar are essentially the same as for BuildGlyph. The only difference is that BuildChar is called with the font dictionary and the character code on the operand stack, instead of the font dictionary and the *character name*. The BuildChar procedure must then perform its own lookup to determine what glyph description corresponds to the given character code.

For backward compatibility with the installed base of LanguageLevel 1 interpreters, all new Type 3 fonts should contain the following BuildChar procedure:

#### /BuildChar

{ 1 index / Encoding get exch get 1 index / BuildGlyph get exec 1 bind del

This defines BuildChar in terms of the same font's BuildGlyph procedure, which contains the actual commands for painting the glyph. This permits the font to be used with higher-LanguageLevel features—such as the LanguageLevel 2 operator glyphshow, which requires BuildGlyph to be present—yet retains compatibility with LanguageLevel 1.

## 5.7.3 Example of a Type 3 Font

Example 5.6 shows the definition of a Type 3 font with only two glyphs—a filled square and a filled triangle, selected by the characters a and b. Figure 5.8 shows the output from this example. The glyph coordinate system is on a 1000-unit scale. This is not a realistic example, but it does illustrate all the elements of a Type 3 font, including a BuildGlyph procedure, an Encoding array, and a subsidiary dictionary for the individual glyph descriptions.

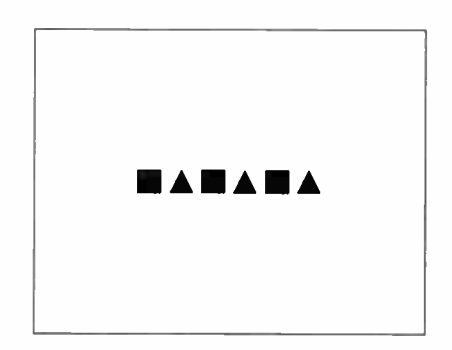

FIGURE 5.8 Output from Example 5.6

#### Example 5.6

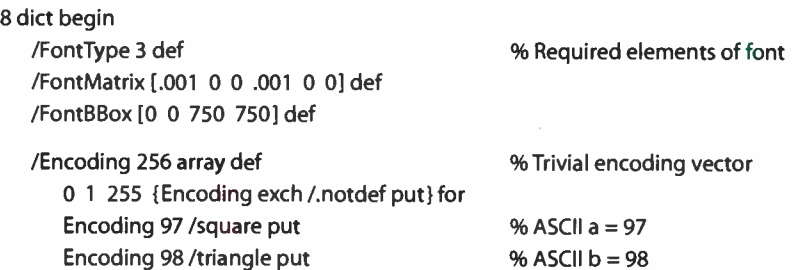

**World Radio History** 

/CharProcs 3 dict def CharProcs begin /.notdef { } def /square { 0 0 moveto 750 0 lineto 750 750 lineto 0 750 lineto closepath fill } bind def /triangle { 0 0 moveto 375 750 lineto 750 0 lineto closepath fill } bind def end % End of CharProcs % Subsidiary dictionary for % individual glyph descriptions /BuildGlyph % Stack contains: font charname ( 1000 0 %Width 0 0 750 750 % Bounding box setcachedevice exch /CharProcs get exch % Get CharProcs dictionary 2 copy known not **32 copy known** not **32 copy known** {pop /. notdef} if get exec <br />
execute BuildGlyph procedure } bind def /BuildChar { 1 index / Encoding get exch get 1 index / BuildGlyph get exec I bind def currentdict end /ExampleFont exch definefont pop /ExampleFont findfont 12 scalefont setfont 36 52 moveto (ababab) show % LanguageLevel 1 compatibility % End of font dictionary % Now show some characters

## 5.8 Additional Base Font Types

This section describes additional base font types besides Type 1 and Type 3: Type 2 ( CFF), Type 14 ( Chameleon), and Type 42 ( TrueType). These three additional font formats are LanguageLevel 3 features.

#### 5.8.1 Type 2 and Type 14 Fonts ( CFF and Chameleon)

The Type 2 ( Compact Font Format, or CFF) and Type 14 ( Chameleon) font formats are compact representations that enable multiple fonts to be stored in a unit called a font set. A font set is an instance of a resource category named FontSet. This category is distinct from the Font category; however, the constituent fonts in a font set are also available as instances of the Font category and can be accessed by findfont or findresource

These formats are not expressed in PostScript language syntax, but as binaryencoded data structures that are decoded by specialized interpreters. The binary font data is enclosed, or "wrapped," in a minimal amount of PostScript syntax, vielding a file that can be treated as an external resource in the FontSet category. When a constituent font is accessed by **findfont**, the resulting PostScript font dictionary has a FontType value of 2 for CFF or 14 for Chameleon.

CFF is a representation of one or more fonts based on the Type 1 charstring format. It retains full fidelity to the original fonts, while achieving significant space reduction due to a compact binary representation and sharing of data that is common to multiple fonts. For more information on this format, see Adobe Technical Note #5176, Compact Font Format Specification.

The Chameleon font format is an implementation of a "shape library" that allows compact representations of Latin-text fonts. This format consists of a master font and its *font descriptor* database: the master font is tailored to address the needs of a particular product, while the font descriptors define how to extract fonts of interest from the master. The details of the Chameleon font format are not documented.

Typically, for a product's built-in fonts, there is one font set for all CFF fonts and one each for a Chameleon master font and its descriptor database. Additional font sets can be installed on disk or embedded in a PostScript page description.

## FontSet Resources

The external representation for a FontSet resource instance consists of minimal PostScript syntax enclosing the binary- encoded font data. Example 5.7 illustrates the resource file for a CFF font set; the same syntax is used for the Chameleon font format. For details on the document structuring comments used in this example, see Adobe Technical Note #5001, PostScript Language Document Structuring Conventions Specification.

## Example 5.7

%!PS-Adobe-3.0 Resource-FontSet MADocumentNeedResources: ProcSet ( FontSetInit) °/00/01-itle: ( FontSet/CFFRoman27) %%Version: 1.000 %%EndComments °/0%IncludeResource: ProcSet ( FontSetInit) %%BeginResource: FontSet ( CFFRoman27) /FontSetlnit / ProcSet findresource begin °/0%BeginData: 622532 Binary Bytes /CFFRoman27 622503 StartData ... 622,503 bytes of binary data ... %%End Data %%EndResource %%EOF

When the code in Example 5.7 is executed, the **StartData** operator defined in the FontSetInit procedure set processes the binary data, builds a FontSet resource instance, and invokes the defineresource operator, naming the resource instance CFFRoman27. The contents of the FontSet resource instance ( a dictionary) are undocumented and subject to change.

In this example the StartData operator takes two operands; in a FontSet resource file containing Chameleon font descriptors, a third operand is present that gives the name of the associated master font. For more information, see the description of StartData in Chapter 8.
Note: StartData is the only operator in the FontSettnit procedure set that is documented as part of the PostScript language. Other entries in this procedure set are private to the implementation of font sets and should not be accessed by a PostScript program.

#### Accessing CFF and Chameleon Fonts in a PostScript Program

The fonts contained in all CFF and Chameleon FontSet resources also appear as instances of the Font resource category, which makes them individually accessible via the findfont operator and the LanguageLevel 2 resource operators ( such as findresource and resourceforall). The mechanism by which this is achieved is not specified as part of the PostScript language.

Note: FontSet resource instances can have arbitrary keys, which have nothing to do with the names of their constituent fonts. If a given font name appears in multiple Font Set instances, it is unpredictable which one will be selected by findfont.

When **findfont** or **findresource** finds a font contained in a **FontSet** resource instance, it constructs a font dictionary containing information extracted from the FontSet instance's binary data. The resulting font dictionary has a FontType value of 2 ( for CFF) or 14 ( for Chameleon). It contains the same entries as a Type 1 font dictionary, as defined in Tables 5.2, 5.3, and 5.4 ( starting on page 324), except:

- An entry in its CharStrings dictionary is ordinarily a *glyph index*—an integer used as an index into the binary data for the font. ( The interpretation of a glyph index is internal to the font; it has no external significance and, in particular, has nothing to do with a character code.) A PostScript' program can replace this integer with a procedure; see Section 5.9.3, " Replacing or Adding Individual Glyphs."
- It does not contain a Private entry.
- It has additional entries that are undocumented and subject to change.

A PostScript program can copy the font dictionary and insert or modify entries as specified in the aforementioned tables. These modifications have the same effects as for Type 1 fonts.

In Adobe PostScript implementations, there exists a fictitious file system named %fontset%, whose "files" are the constituent fonts in all available FontSet resource

instances. The purpose of this file system is to provide compatibility with common methods of querying external font instances, used in some existing applications and drivers.

LanguageLevel 1 does not provide any standard means for querying or enumerating external font instances ( equivalent to resourcestatus or resourceforall in LanguageLevel 2). Instead, some applications invoke the **status** and **filename**forall operators to refer to font files directly. The %fontset% fictitious file system enables such applications to work correctly with fonts defined in FontSet resources. This compatibility mechanism is documented in the *PostScript Language* Reference Supplement.

## 5.8.2 Type 42 Fonts ( TrueType)

LanguageLevel 3 includes support for Type 42 fonts. The Type 42 font format enables TrueType fonts to be accessed from within a PostScript program. Like the CFF and Chameleon font formats, the TrueType font format is not expressed in PostScript language syntax, but rather as binary-encoded data structures that are decoded by specialized interpreters. The binary font data defining the TrueType font is wrapped in PostScript language syntax to make it conform to the Post-Script language font model: the font data is stored in an entry named sfnts in a Type 42 font dictionary.

In addition to the entries common to all base fonts ( Table 5.2 on page 324 and Table 5.3 on page 325), a Type 42 font dictionary includes the entries listed in Table 5.7. For further details, see Adobe Technical Note #5012, The Type 42 Font Format Specification.

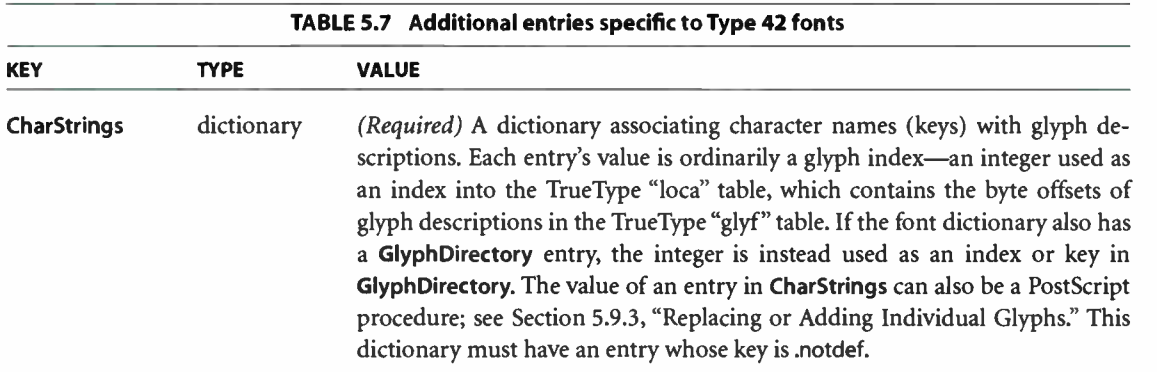

**World Radio History** 

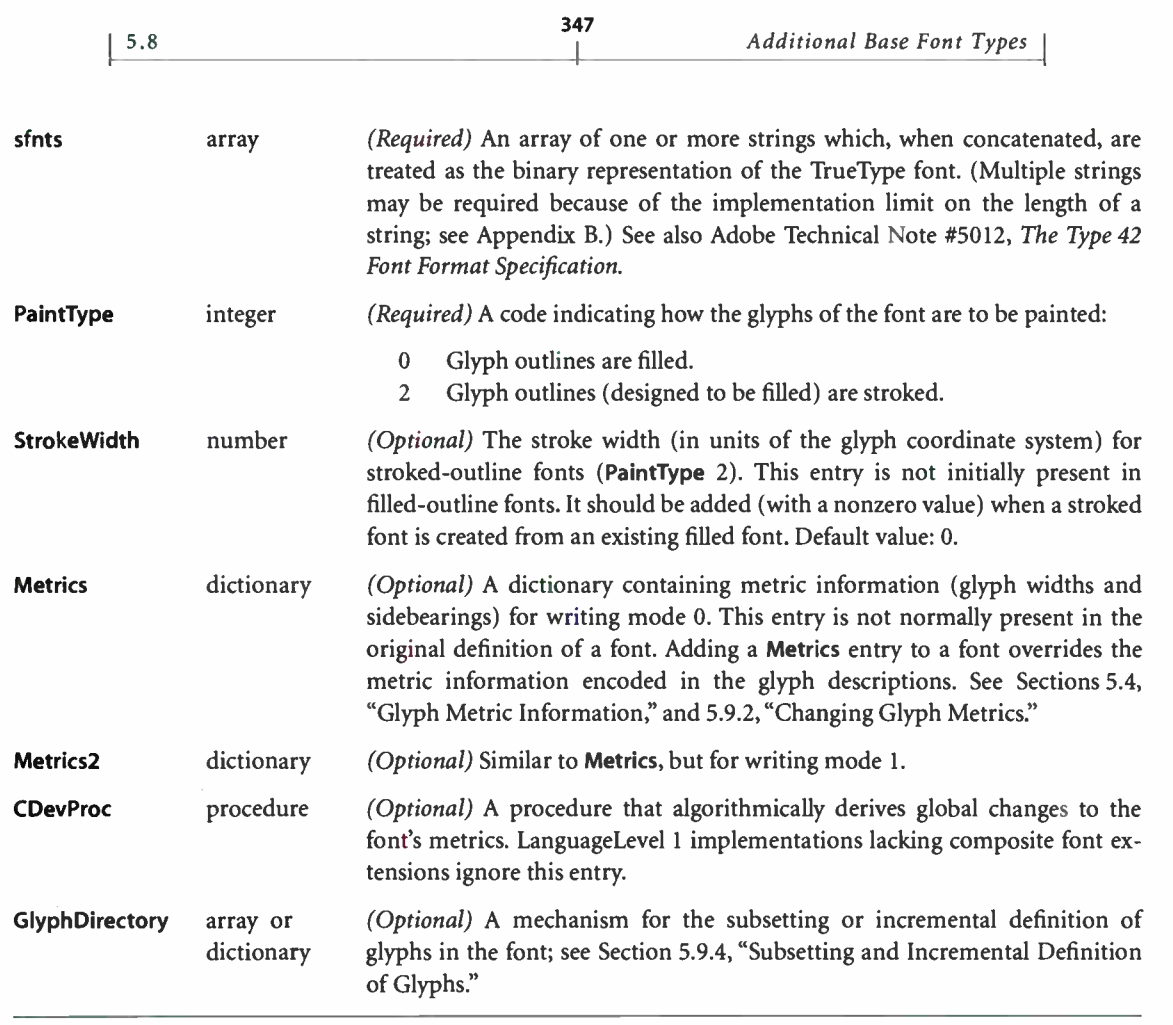

Type 42 fonts are usually defined in terms of an identity transform, so the value of FontMatrix ( which transforms the glyph coordinate system into the user coordinate system) should be [1 0 0 1 0 0] in a Type 42 font dictionary. This is in contrast to a Type 1 font, whose glyph coordinate system is typically defined at a 1000-unit scale relative to user space. This difference has implications related to the interpretation of font dictionary entries whose values are defined in glyph space. If a PostScript program adds or changes such entries, it must choose values that are appropriate to the font's glyph coordinate system; values appropriate for a Type 1 font would be 1000 times too large for a Type 42 font. The font dictionary entries for which this issue arises include:

- The value of **Stroke Width** (when **PaintType** has been set to 2)
- The contents of the Metrics and Metrics2 dictionaries
- The operands and result of the **CDevProc** procedure
- The values of UnderlinePosition and UnderlineThickness in the FontInfo dictionary

## 5.9 Font Derivation and Modification

A PostScript program can perform various useful manipulations on existing font dictionaries. These manipulations fall into two categories:

- Derive a new font by copying an existing one and modifying certain things in the copy, such as the encoding vector, character set, glyph metrics, or other entries affecting the font's behavior.
- Alter an existing font in place, without copying it. This is permitted only under certain circumstances; it is useful mainly for incremental definition of glyph descriptions.

When such modifications are performed, considerable care must be taken to ensure predictable behavior despite font caching. When creating a new font derived from an existing one, a PostScript program must manage the unique ID properly to ensure that the interpreter can distinguish between the fonts; see Section 5.6, "Unique ID Generation." Alterations to an existing font must be limited to the cases described below; the font machinery consults the font dictionary at unpredictable times and will not necessarily detect modifications made in violation of these guidelines.

All of the facilities described in this section are PostScript language features, which are intended to be applied to font dictionaries already existing in Post-Script VM. They are *not* part of the external font format specifications, such as Adobe Type 1 Font Format. It is inappropriate to create external font programs that use these features, since they will not work with font interpreters ( such as the Adobe Type Manager<sup>®</sup> software) that lack a PostScript interpreter.

This section applies to base fonts. Similar techniques apply to some types of CIDFonts, as described in Section 5.11.3, "CIDFont Dictionaries?'

349

## 5.9.1 Changing the Encoding Vector

The most common font derivation is the installation of a different encoding vector, discussed in Section 5.3, " Character Encoding?' Example 5.8 creates a copy of the Helvetica font in which the Adobe standard encoding for the font is replaced by the ISO Latin-1 encoding, described in Appendix E.

#### Example 5.8

/Helvetica findfont dup length dict begin { 1 index / FID ne  ${def}$ {pop pop) ifelse 1 forall /Encoding ISOLatin1Encoding def currentdict end /Helvetica-ISOLatinl exch definefont pop

This program performs the following steps:

- 1. Makes a copy of the font dictionary, including all entries except the one whose key is FID. ( This exclusion is necessary only in LanguageLevel 1; in Language-Level 2, the interpreter ignores any existing FID entry in a font being defined.)
- 2. Installs the desired change: replaces the font's Encoding array with the value of **ISOLatin1Encoding,** which is a built-in, 256-element array of character names defined in systemdict.
- 3. Registers this modified font under a new name ( Helvetica-ISOLatin1).

In Type 1 fonts, the glyphs for some accented characters are produced by combining the glyphs for two or more other characters (such as a letter and an accent) defined in the same font. In LanguageLevel 1, if an encoding vector includes the name of an accented character, it must also include the names of the components of that character.

Note: If you create a new encoding for a Type 1 font, Adobe suggests that you place the accents in control character positions, which are typically unused. The built-in 1SOLatinlEncoding array uses this technique.

As stated in Section 5.6, " Unique ID Generation," it is unnecessary to remove or change the font's unique ID ( UniquelD or XUID entry) if the Encoding entry is the only one that is modified. This is because glyph caching is based on character names, not character codes. However, changing any entries that affect the glyphs' appearance, such as PaintType or StrokeWidth, does require proper management of the unique ID.

## 5.9.2 Changing Glyph Metrics

A PostScript program may create a derived font whose glyph metrics are altered from their native values. This is accomplished by adding Metrics, Metrics2 (LanguageLevel 2), or CDevProc (LanguageLevel 2) entries to the derived font dictionary. Most standard types of fonts and CIDFonts support this method for overriding metrics; however, Type 3 base fonts and Type 1 and 4 CIDFonts do not.

Note: Determining a pleasing and correct glyph spacing is a difficult and laborious art that requires considerable skill. A font's glyphs have been designed with certain metrics in mind. Changing those metrics haphazardly will almost certainly produce poor results.

The Metrics entry is a dictionary consisting of entries whose keys are character names, as they appear in the CharStrings dictionary and Encoding array. ( In a CIDFont, the keys are integer CIDs.) Entries in the Metrics dictionary override the normal metrics for the corresponding glyphs. The values of these entries take various forms. An entry's value may be:

- A single number, specifying a new x width only (the y value is 0)
- An array of two numbers, specifying the x components of a new left sidebearing and new width (the  $y$  values are 0)
- An array of four numbers, specifying the x and y components of the left sidebearing followed by  $x$  and  $y$  components of the width

These forms can be intermixed in one Metrics dictionary. All of the numeric values are expressed in the glyph coordinate system of the font.

In a font that supports two writing modes (as described in Section 5.4, "Glyph" Metric Information"), the Metrics dictionary is used during writing mode O. Another dictionary, **Metrics2**, is used during writing mode 1; the value of an entry in this dictionary must be an array of four numbers, which specify x and y components of wl followed by x and y components of v (see Figure 5.7 on page 333).

351

Whereas the Metrics and Metrics2 dictionaries allow modifications of individual glyph metrics in a given font, a procedure named CDevProc allows global changes to a font's metrics to be algorithmically derived from the native metrics in the glyph descriptions.

If present, the CDevProc procedure is called after metric information has been extracted from the glyph description and from the Metrics and Metrics2 dictionaries, but immediately before the interpreter makes an internal call to setcachedevice2. Eleven operands are on the stack: the ten values that are to be passed to setcachedevice2 followed by the character's name (or CID, in the case of a CIDFont). On return, there should be ten values, which are then passed to setcachedevice2.

#### 5.9.3 Replacing or Adding Individual Glyphs

As stated earlier, a number of font formats, including Type 1, contain a CharStrings dictionary that maps character names to glyph descriptions. Depending on the font type, the glyph description is represented by either a string ( a charstring) or an integer (a glyph index).

For any such font, a PostScript program can create a derived font whose CharStrings dictionary is copied and altered. The alterations may include adding, removing, or changing keys associated with existing values. Additionally, any value may be replaced with a PostScript procedure. If a CharStrings entry is a procedure, the PostScript interpreter executes the procedure to render the glyph. ( It is possible to replace . notdef the same as any other character.)

The required behavior of a CharStrings procedure is very similar to that of the BuildGlyph procedure for Type 3 fonts, described in Section 5.7, " Type 3 Fonts." The CharStrings procedure must perform essentially the same functions as a BuildGlyph procedure, including executing the setcachedevice, setcachedevice2, or setcharwidth operator. Unlike the situation with BuildGlyph, there is potentially a different procedure for each character, although several characters can share one procedure.

**CHAPTER 5** 

The execution environment of a CharStrings procedure is slightly different from that of a Type 3 BuildGlyph procedure.

- Before executing a CharStrings procedure, the PostScript interpreter first pushes systemdict and then the font dictionary on the dictionary stack, and pushes either the character code or the character name on the operand stack. The operand is a character code if the interpreter is in the midst of an ordinary show operation or any show variant that takes a string operand; it is a character name if the interpreter is executing the **glyphshow** operator *(LanguageLevel 2)*.
- After executing the procedure, the PostScript interpreter pops the two dictionaries that it pushed on the dictionary stack. It expects the procedure to have consumed the character code or character name operand.

Because a CharStrings procedure must be able to accept either a character code or a character name as an operand, it is strongly recommended that every CharStrings procedure begin as follows:

dup type /integertype eq {/Encoding load exch get} if

This ensures that the object on the stack is a name object, which the procedure can now use to look up the glyph description. If the glyph description is contained in the CharStrings procedure itself, the procedure can simply discard its operand.

Note that when executing a CharStrings procedure, the PostScript interpreter does not consult the value of Metrics, Metrics2, or CDevProc.

## 5.9.4 Subsetting and Incremental Definition of Glyphs

When an application or driver must embed a font definition in a PostScript page description, it may choose not to embed the entire font. Instead, it can create and embed a subset font that contains only the glyph descriptions that are actually referenced from show strings in the document. This practice reduces communication costs and VM use, but at the expense of considerable effort by the application to analyze the use of glyphs in the document and reconstruct the font program.

A subset font created in this way appears to be an ordinary, well- formed font that happens to have a smaller character set than the font from which it was derived. Of course, this font is useful only in the document for which it was created; it cannot usefully be extracted and used with some other document. Furthermore, the inclusion of a subset font precludes subsequent editing of the **show** strings in the document, since some characters in the font's normal character set are missing and cannot be shown.

353

The creation and use of subset fonts, as described above, requires no special Post-Script language features. However, it does require the application or driver to have intimate knowledge of the font file format in order to disassemble and reassemble it. Furthermore, it requires complete analysis of the document's glyph use before generating the subset fonts. This is not always convenient, particularly for a driver that is called from an application programming interface or that translates from some other document format.

Some types of fonts can be defined to allow glyph descriptions to be added incrementally during the execution of a PostScript program. This practice is called incremental definition. With incremental definition, the glyph descriptions need not be present at the time the font is defined by **definefont**. A given glyph description needs to be defined only before the first use of that glyph.

This section presents the general conventions and considerations for incremental glyph definition, followed by details for Types 1, 3, and 42, which are the only base font types that support this capability. Incremental definition of CIDFonts is described in Section 5.11.3, "CIDFont Dictionaries."

## General Considerations

When defining glyph descriptions incrementally, a PostScript program must follow some rules to ensure predictable behavior. Once definefont has been executed, only certain objects within an existing font can be updated; all others must be treated as if they were read-only ( even though they may not actually have readonly access attributes).

Note: Although none of the rules described in this section are enforced by the Post-Script interpreter, violation of the rules may result in inconsistent and unpredictable behavior.

The method for installing a glyph description in a font varies by font type; it is described in later sections. Regardless of the method used, incremental definition is subject to the following rules:

- A glyph description may only be *added* to a font. It may not replace an existing glyph description with a different value.
- The glyph description for a particular character name must be defined before the first show operation that selects this character.
- If a glyph description is added to a font in local VM between save and restore operations ( such as the ones that usually bracket each page of a document), the restore operation will remove the glyph description. The application or driver that is embedding incremental glyph descriptions in the document must be aware of this behavior; it must define the glyph description again (with the same value) before the next use of that glyph.

These rules ensure predictable behavior despite font caching. A show operation may obtain a previously rendered glyph from the font cache, without consulting the glyph description at all. For consistent results, a given character name must always map to the same glyph description any time a show operation might reference it.

In font types that support overriding of glyph metrics, the contents of the Metrics and Metrics2 dictionaries may be defined incrementally, subject to the same rules that apply to the glyph descriptions themselves.

Additionally, the contents of the Encoding array in a base font may be defined incrementally. This is a convenience in the situation where the application invents not only the character set but also the character encoding as it goes along. Similar rules apply to incremental definition of the Encoding array:

- A character name may replace only the name .notdef, thereby defining a character name for a previously unused character code. It may not replace an existing array element whose value is any name other than .notdef.
- The Encoding array entry for a particular character code must be defined before the first show operation that selects this code.
- The same considerations about **save** and **restore** operations apply to the Encoding array as to glyph descriptions.

#### 355

 $\overline{\phantom{0}}$ 

#### Incremental Definition of Type 1 Fonts

In a Type 1 font, the contents of the CharStrings dictionary may be defined incrementally. Usually, this entails adding an entry whose key is a character name and whose value is a string containing a Type 1 glyph description (a charstring). Alternatively, the value can be a PostScript procedure, as described in Section 5.9.3, "Replacing or Adding Individual Glyphs."

A charstring can contain references to one or more other glyphs in the same font—for example, to produce accented characters; see Adobe Type 1 Font Format. An incrementally downloaded font containing such glyphs must also contain all component glyphs that they reference. Additionally, any subroutines that the charstrings call must be present at the time the font is defined ( in the Subrs entry in the Private dictionary); subroutines cannot be defined incrementally.

#### Incremental Definition of Type 3 Fonts

Incremental definition is permitted for Type 3 fonts. How this is accomplished depends on how the PostScript program defines the font's BuildGlyph or BuildChar procedure. Because of the effects of font caching, it is still subject to the general considerations described above.

#### Incremental Definition of Type 42 Fonts

In a Type 42 font (LanguageLevel 3), the glyph descriptions are normally embedded in the TrueType font data that is contained in the sfnts array; see Section 5.8.2, " Type 42 Fonts ( TrueType)." To enable incremental definition, the glyph descriptions are omitted from the TrueType font data; instead, they are defined as strings in an array or dictionary named GlyphDirectory in the Type 42 font dictionary.

As described in Table 5.7 on page 346, a glyph description for a Type 42 font is represented by an integer glyph index that is the value of an entry in the CharStrings dictionary. In the absence of a GlyphDirectory entry, the glyph index is used to access the TrueType data directly; otherwise, it is used as an index or a key in GlyphDirectory, depending on whether GlyphDirectory is an array or a dictionary.

If GlyphDirectory is an array, its length must be greater than the highest glyph index used in the font. Each array element can be either null (denoting an empty element) or a string containing the TrueType glyph description for the corresponding glyph index. If GlyphDirectory is a dictionary, each key is a glyph index and the value is a string containing the TrueType glyph description. As for all fonts, there must be a glyph description for the . notdef character—that is, .notdef must map to a glyph index for which there is a glyph description in GlyphDirectory.

If GlyphDirectory is an array, any unused entries in the array will be wasted space. An array of a given length consumes about 40 percent of the memory used by a dictionary of the same length. Thus, the dictionary representation is advisable only for a sparsely populated font containing less than 40 percent of its characters.

GlyphDirectory can be used only with TrueType font data ( contained in the sfnts entry) that meets the following requirements:

- The TrueType "loca" and "glyf" tables must not be present.
- There must be a TrueType "gdir" table whose size and offset are 0. This is simply an indication that the TrueType font was constructed for incremental downloading; the "gdir" table contains no useful information.

A TrueType glyph description can contain references to one or more other glyphs in the same font—for example, to produce accented characters. These references are by glyph index. An incrementally downloaded font containing such glyphs must also contain all component glyphs that they reference.

A TrueType glyph's metrics are not part of the glyph description itself; rather, they come from a parallel table, " hmtx," which is also indexed by glyph index. No provision is made for downloading the contents of the "hmtx" table incrementally; this information must be present at the time the font is defined. The metrics may be overridden, if desired, by entries in the Metrics and Metrics2 dictionaries, which may be defined incrementally.

# 5.10 Composite Fonts

This section describes how to build *composite fonts*—fonts with a FontType of 0. Base fonts ( fonts of type 1, 2, 3, 14, or 42) contain individual glyph descriptions; composite fonts are combinations of base fonts, with Type 0 font dictionaries tying them together.

The ability to use composite fonts is supported by LanguageLevels 2 and 3 and by LanguageLevel 1 implementations that have the composite font extensions. Additionally, LanguageLevel 3 introduces support for a special class of composite fonts called CID-keyed fonts, described in Section 5.11, "CID-Keyed Fonts"; these fonts can combine CIDFonts as well as base fonts.

A composite font, then, is a collection of base fonts, CIDFonts, and even other composite fonts, organized hierarchically. The Type 0 font at the top level of the hierarchy is the root font. Fonts and CIDFonts immediately below a Type 0 font are called its *descendant fonts*. The Type 0 font immediately above a descendant font is called its parent font.

When the current font is composite, the **show** operator and its variants behave differently than with base fonts: they use a mapping algorithm that decodes show strings to select characters from any of the descendant base fonts or CIDFonts. This facility supports the use of very large character sets, such as those for the Japanese and Chinese languages. It also simplifies the organization of fonts that have complex encoding requirements.

In addition to the entries common to all font dictionaries ( Table 5.2 on page 324), a Type 0 font dictionary includes the entries listed in Table 5.8.

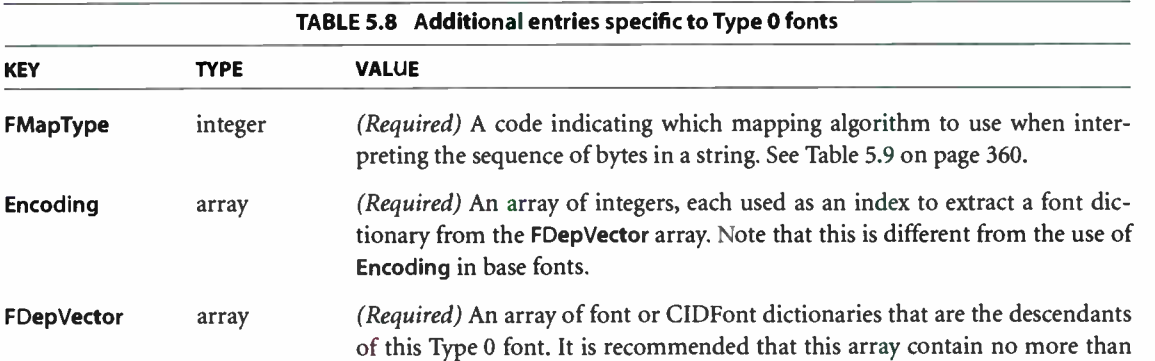

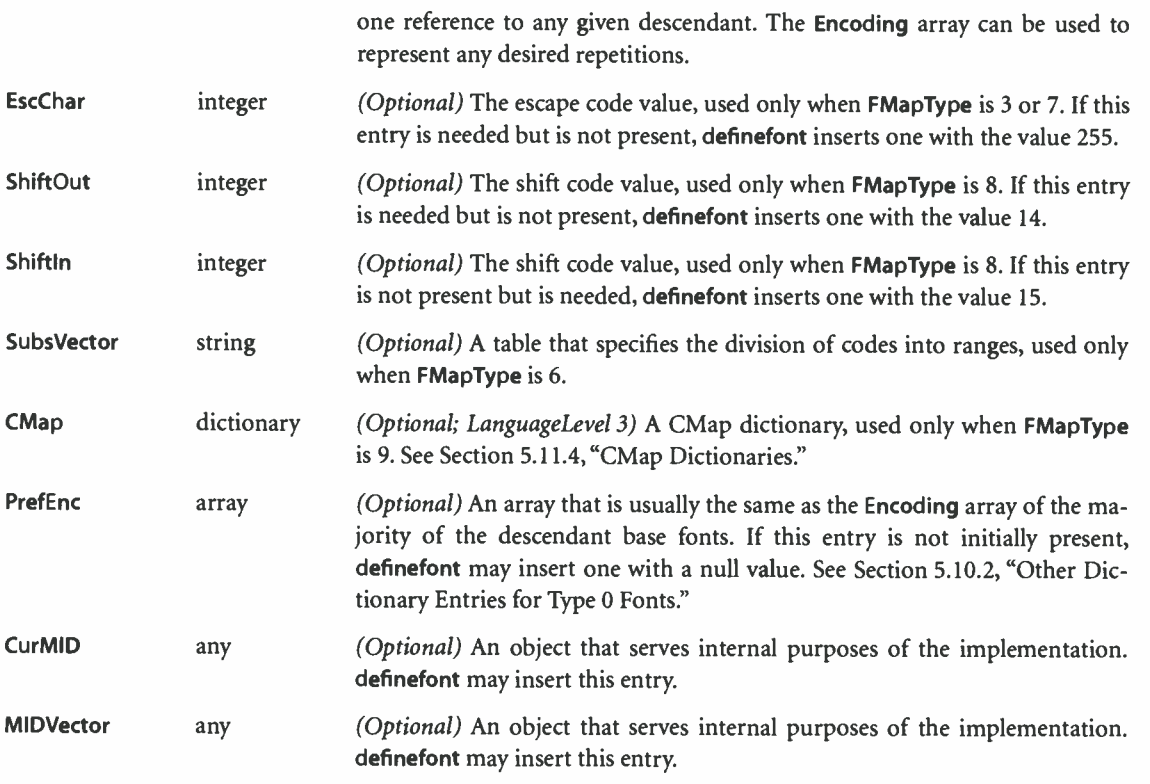

## 5.10.1 Character Mapping

The FMapType entry in the Type 0 font dictionary indicates which mapping algorithm will be used to interpret the sequence of bytes in a show string. Instead of each byte selecting a character independently, as is done for base fonts, the show string encodes a more complex sequence of font and character selections. The mapping algorithm does the following:

- 1. Decodes bytes from the show string to determine a font number and a character selector. The character selector is always a character code unless the composite font is a CID-keyed font (as described in Section 5.11, "CID-Keyed Fonts").
- 2. Uses the font number as an index into the Encoding array of the Type 0 font, obtaining an integer.

**World Radio History** 

3. Uses that integer in turn as an index into the FDepVector array, selecting a descendant font or CIDFont and temporarily establishing it as the current font.

359  $\vdash$ 

4. Uses the character selector to select a character from the descendant, in whatever way is appropriate for that font or CIDFont.

Figure 5.9 illustrates this mapping algorithm for a composite font with Type 1 fonts as its descendants.

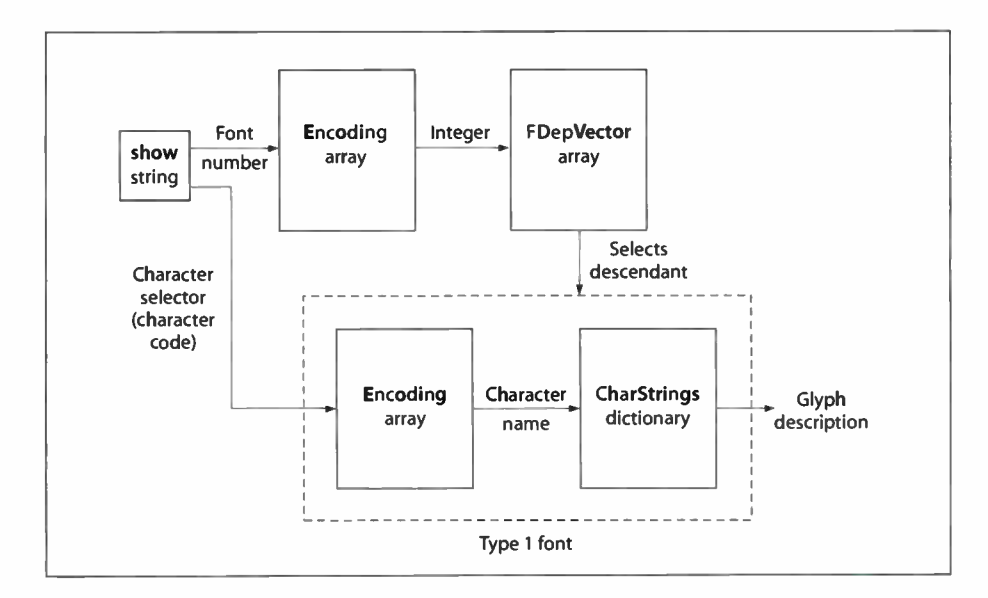

FIGURE 5.9 Composite font mapping example

The code length—the number of bytes extracted from the show string for each operation of the mapping algorithm—varies depending on the algorithm. Table 5.9 lists the mapping algorithms that the FMapType value can select. If the mapping of any string passed to a show operator is incomplete or if an attempt is made to index beyond the end of an Encoding or FDepVector array, a rangecheck error results.

**ALGORITHM** 

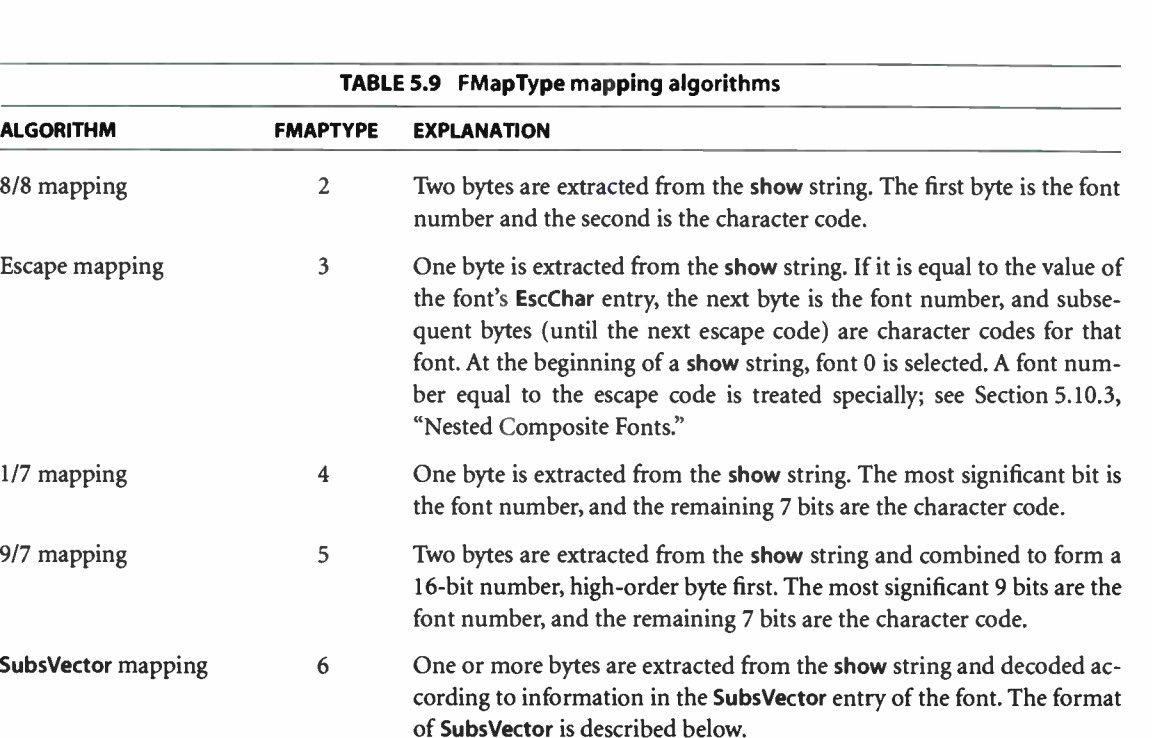

- Double escape mapping 7 This mapping is very similar to **FMapType 3.** However, when an escape code is immediately followed by another escape code, a third byte is extracted from the show string. The font number is the value of this byte plus 256.
- Shift mapping 8 This mapping provides exactly two descendant fonts. A byte is extracted from the show string. If it is equal to the value of the font's Shiftln entry, subsequent bytes are character codes for font 0; if equal to the ShiftOut entry, subsequent bytes are character codes for font 1. At the beginning of a show string, font 0 is selected. CMap mapping 9 (LanguageLevel 3) One or more bytes are extracted from the show string and decoded according to information in the font's CMap entry.

See "CMap Mapping" on page 388.

# SubsVector Mapping

SubsVector is a string that controls the mapping algorithm for a Type 0 font with an **FMapType** value of 6. This mapping algorithm allows the space of character

 $360$ <br>I Fonts I

**World Radio History** 

codes to be divided into ranges, where each range corresponds to one descendant font. The ranges can be of irregular sizes that are not necessarily powers of 2.

The first byte of a SubsVector string specifies 1 less than the code length. A value of 0 specifies a code length of 1 byte, 1 specifies 2 bytes, and so on. When a character code is longer than 1 byte, the bytes are interpreted high-order byte first. The code length cannot exceed the number of bytes representable in an integer (see Appendix B).

The remainder of the SubsVector string defines a sequence of ranges of consecutive code values. The first range is the one for font 0, the second range is the one for font 1, and so on. Each range is described by one or more bytes; the number of bytes is the same as the code length. The value contained in those bytes ( interpreted high-order byte first) gives the size of the code range. There is an implicit code range at the end of the sequence that contains all remaining codes; this range should not be specified explicitly.

When using a SubsVector mapping, the show operator interprets a character code extracted from the show string as follows:

- 1. Determines the code range that contains the character code. The position of the code range in the SubsVector sequence ( counting from 0) is used as the index into the font's Encoding array, selecting a descendant font.
- 2. Subtracts the base of the code range from the character code. The result is treated as a character code to select a character from the descendant font.

The following examples show how some of the other mapping algorithms could be described in terms of the **SubsVector** mapping. This is for illustrative purposes only; the other mapping algorithms should be used rather than the SubsVector mapping if they achieve the desired effect. The SubsVector strings are shown as hexadecimal string literals.

• 1/7 mapping: <00 80>

The code length is 1 byte. There are two code ranges. The first is explicitly of length 80 hexadecimal; it contains character codes 0 to 127 decimal. The second code range implicitly contains all remaining characters that can be coded in 1 byte—that is, character codes in the range 128 to 255.

• 9/7 mapping: <01 0080 0080 ... 0080>

The code length is 2 bytes. There are up to 512 code ranges, each 80 hexadecimal ( 128 decimal) in size. The SubsVector string that describes all 512 code ranges would be 1023 bytes long. Remember that the last code range is specified implicitly.

• 8/8 mapping: <01 0100 0100 ... 0100>

The code length is 2 bytes. There are up to 256 code ranges, each 100 hexadecimal ( 256 decimal) in size. The SubsVector string that describes all 256 code ranges would be 511 bytes long. The last code range is specified implicitly.

## 5.10.2 Other Dictionary Entries for Type 0 Fonts

FontMatrix plays the same role in a Type 0 font as it does in a base font. When a glyph is shown, both the font matrix of the Type 0 font and the font matrix of the descendant base font or CIDFont are concatenated to the CTM. (Special considerations apply if the descendant of a Type 0 font is itself a Type 0 font; see Section 5.10.3, "Nested Composite Fonts.")

WMode is an integer with value 0 or 1, indicating which of two sets of glyph metrics will be used when glyphs from the base fonts are shown ( see Section 5.4, "Glyph Metric Information"). If it is omitted, writing mode 0 will be used. The writing mode of the root font overrides the writing modes of all its descendants. This allows a given base font to be used as part of many composite fonts, some of which use writing mode 0 while some use writing mode 1.

PrefEnc (preferred encoding) is an array that should be the same as the Encoding array of one or more of the descendant base fonts. Characters from descendant fonts whose Encoding array is the same as the PrefEnc array of the Type 0 font will be processed more efficiently than characters from other descendant fonts.

The **definefont** operator may insert one or more additional entries in a Type 0 font dictionary if they are needed but are not present. FID is always inserted; see Table 5.2 on page 324. EscChar, Shiftin, and ShiftOut are inserted if they are required by the mapping algorithm indicated by the FMapType entry. PrefEnc, MIDVector, and CurMID are inserted by some implementations. In a Language-Level 1 implementation that supports the composite font extensions, the font dictionary must be sufficiently large to allow these entries to be inserted.

#### 5.1 0.3 Nested Composite Fonts

The descendant fonts in a composite font may themselves be composite fonts, nested to a maximum depth of five levels. The mapping algorithms nest according to two sets of rules, depending on whether the constituent Type 0 fonts are modal or nonmodal.

Type 0 fonts with FMapType 3, 7, or 8 are *modal* fonts: some byte codes select a descendant font, and then successive bytes of the show string are interpreted with respect to the selected font until a new descendant font is selected. Modal fonts follow these rules:

- The parent of an FMapType 3 font must be of FMapType 3 or 7. The EscChar entry of the root font overrides the EscChar entry of descendant escapemapped fonts.
- Fonts with FMapType 7 and 8 may not be used as descendant fonts.
- The occurrence of an escape or shift code in the show string causes the mapping algorithm to ascend the font hierarchy from the currently selected descendant font to the nearest parent modal font. If that font's FMapType is 8, the algorithm selects the new descendant according to the shift code. If FMapType is 3 or 7, the algorithm extracts another byte from the show string. If the byte is not an escape code, the algorithm uses it as a font number to select a descendant of that font. But if the byte is an escape code and FMapType is 3, the algorithm ascends to the parent of that font, extracts yet another byte from the show string, and repeats the selection process.
- When a modal font is first encountered, if the next byte of the show string is not an escape code, descendant font 0 of the modal font is chosen and the byte is passed down to that font. This also occurs if an escape code is followed by another escape code but the currently selected font has no parent.

Type 0 fonts with the other **FMapType** values (2, 4, 5, 6, 9) are *nonmodal*, in that their mapping algorithm restarts for each new character. Nonmodal fonts follow these rules:

- The parent of a nonmodal font may be any Type 0 font, including a modal font.
- If the parent of a nonmodal font is a modal font, the modal font's escape or shift code is recognized only when it appears as the first byte of a multiple-byte mapping sequence for the nonmodal font.

• If the descendant of a nonmodal Type 0 font is itself a nonmodal Type 0 font, the second part ( character code) of the value extracted from the show string is used in place of the first byte that would be extracted by the descendant font's mapping algorithm. This rule is independent of the number of bits actually contained in the code contributed by the parent font.

The FontMatrix entries of nested composite fonts are treated in a nonobvious way. When a glyph is shown, the interpreter consults the FontMatrix entries of only the selected base font and the immediate parent of the base font. The immediate parent's FontMatrix entry contains the concatenation of the FontMatrix entries of all ancestor fonts. To achieve this, the definefont, makefont, scalefont, and selectfont operators give special treatment to any Type 0 font that has at least one descendant Type 0 font:

- If the FontMatrix value is not the identity matrix, definefont constructs a new FDepVector array in which each descendant Type 0 font is replaced by the re sult of performing makefont on it using this font matrix. It does not perform makefont on descendant base fonts or CIDFonts.
- makefont, scalefont, and selectfont apply their transformations recursively to all descendant Type 0 fonts but not to base fonts or CIDFonts.

# 5.11 CID-Keyed Fonts

CID-keyed fonts provide a convenient and efficient method for defining multiple-byte character encodings, base fonts with a large number of glyphs, and composite fonts that use these base fonts and character encodings. Additionally, they provide straightforward methods for creating a rearranged font, which selects glyphs from one or more existing fonts by means of a revised encoding. These capabilities provide great flexibility for representing text in writing systems for languages with large character sets, such as Chinese, Japanese, and Korean.

The CID-keyed font architecture specifies the external representation of certain font programs, called CMap and CIDFont files, along with some conventions for combining and using those files. This architecture is independent of the Post-Script language; CID-keyed fonts can be used in environments where no Post-Script interpreter is present. For complete documentation on the architecture and the file formats, see Adobe Technical Notes #5092, CID-Keyed Font Technology Overview, and #5014, Adobe CMap and CIDFont Files Specification.

This section describes the PostScript language support for CID-keyed fonts that is, their representation and behavior as objects in PostScript VM, as distinct from their external file representation. Support for CID-keyed fonts is provided in LanguageLevel 3 through the CIDFont and CMap resource categories and the composefont operator. If a PostScript program accesses CID-keyed fonts using these facilities, the CMap and CIDFont files materialize directly as dictionary objects in VM, as documented in this section.

An alternative method for using CID-keyed fonts makes use of the CID Support Library (CSL). The CSL is a separate package of software, implemented in the PostScript language, that accompanies CID-keyed font products from Adobe Systems. The CSL serves two purposes:

- It enables CID-keyed fonts to be used with PostScript interpreters that do not have built-in support for them.
- It provides compatibility with applications that access Chinese, Japanese, and Korean fonts according to older conventions for identifying and organizing them. Under this compatibility mode, accessing a CID-keyed font sometimes results in a composite font hierarchy in VM that bears little resemblance to the structure of the CMap and CIDFont programs.

The CSL is not further documented in this book. For information, see Adobe Technical Note #5092, CID-Keyed Font Technology Overview. The CSL, certain CMap files, and other related software are available from the Adobe Developers Association.

## 5.11.1 The Basics of CID- Keyed Fonts

The term CID-keyed font reflects the fact that CID (character identifier) numbers are used to index and access the glyph descriptions in the font. This method is more efficient for large fonts than the method of accessing by character name, as is used for base fonts. CIDs range from 0 to a maximum value that is subject to an implementation limit ( see Appendix B).

A character collection is an ordered set of all characters needed to support one or more popular character sets for a particular language. The order of the characters in the character collection determines the CID number for each character. Each CID-keyed font must explicitly reference the character collection on which its CID numbers are based; see Section 5.11.2, "CIDSystemInfo Dictionaries!'

A CMap (character map) file specifies the correspondence between character codes and the CID numbers used to identify characters. It is equivalent to the concept of an encoding vector as used in base fonts. Whereas a base font allows a maximum of 256 characters to be encoded and accessible at one time, a CMap can describe a mapping from multiple-byte codes to thousands of characters in a large CID-keyed font. For example, it can describe JIS, one of several widely used encodings for Japanese, or ISO 10646 (Unicode $^{\circ}$ ), an international standard encoding that covers many languages.

A CMap can reference an entire character collection, a subset, or multiple character collections. It can also reference characters in base fonts (by character code or character name) or composite fonts ( by character code). The CMap mapping yields a font number and a character selector that can be a CID, a character code, or a character name. Furthermore, a CMap can incorporate another CMap by reference, without having to duplicate it. These features enable character collections to be combined or supplemented, and make all the constituent characters accessible to show operations through a single encoding.

A CIDFont file contains the glyph descriptions for a character collection. The glyph descriptions themselves are typically in a format similar to those used in base fonts, such as Type 1. However, they are identified by CIDs rather than by names, and they are organized differently.

In the PostScript language, CMap and CIDFont files are treated as instances of the CMap and CIDFont resource categories, respectively. When loaded into VM, they are represented as dictionaries, whose contents are documented in Sections 5.11.4, "CMap Dictionaries," and 5.11.3, "CIDFont Dictionaries." As stated earlier, the external file formats are not documented here, but in Adobe Technical Note #5014, Adobe CMap and CIDFont Files Specification.

Finally, a CID-keyed font is the combination of a CMap with one or more CIDFonts, base fonts, or composite fonts containing glyph descriptions. In the PostScript language, a CID-keyed font is represented as a Type 0 font whose FMapType value is 9. It contains a CMap entry whose value is a CMap dictionary, and its FDepVector array references the CIDFont, base font, or composite font dictionaries with which the CMap has been combined. The composefont operator provides a convenient means for creating a CID-keyed font dictionary.

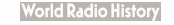

Figure 5.10 illustrates the concepts introduced above, including the mapping from a CMap into a descendant of a CID- keyed font ( with a Type 1 font as the example descendant base font). Details are provided in the subsections that follow.

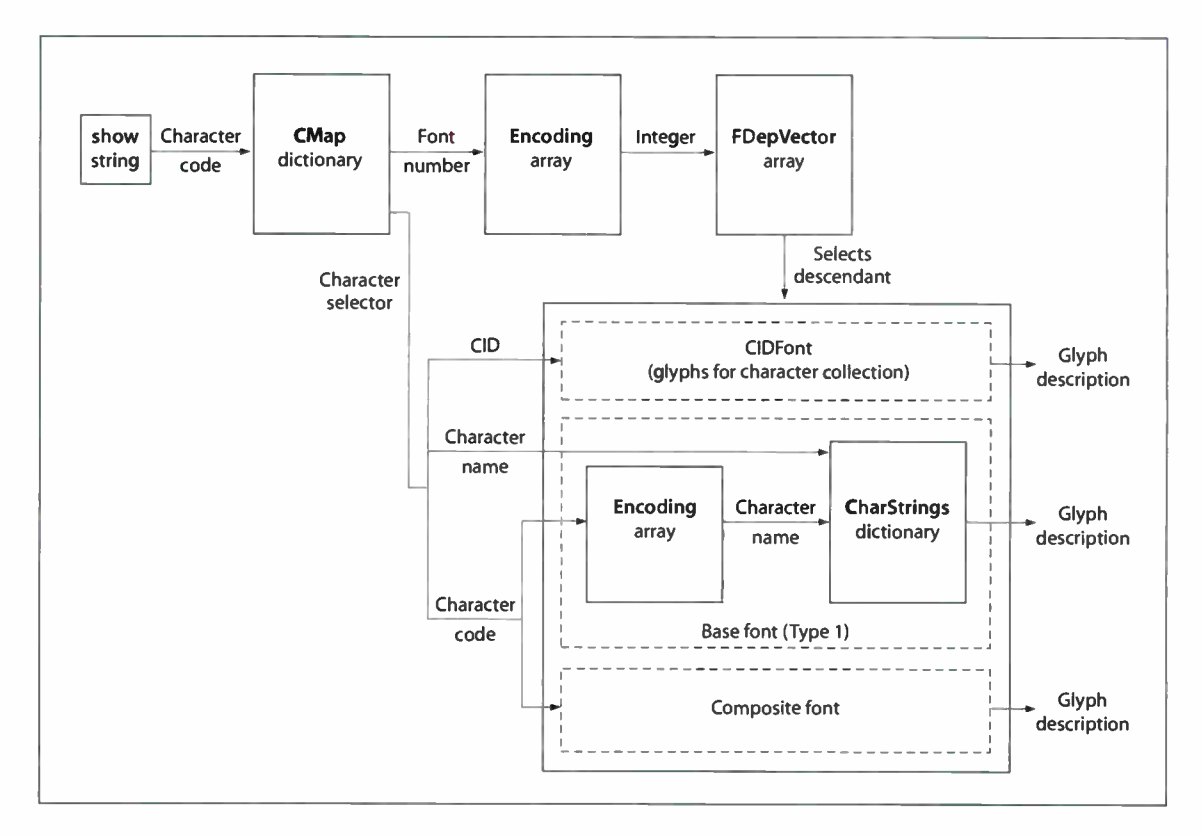

FIGURE 5.10 CID-keyed font basics

## 5.11.2 CIDSystemInfo Dictionaries

CIDFont and CMap dictionaries contain a CIDSystemInfo entry that specifies the character collection that the resource assumes—that is, the interpretation of the CID numbers it uses. A character collection is uniquely identified by the Registry, Ordering, and Supplement entries in the CIDSystemInfo dictionary, as described in Table 5.10. Character collections whose Registry and Ordering values are the same are compatible.

367

 $\vdash$ 

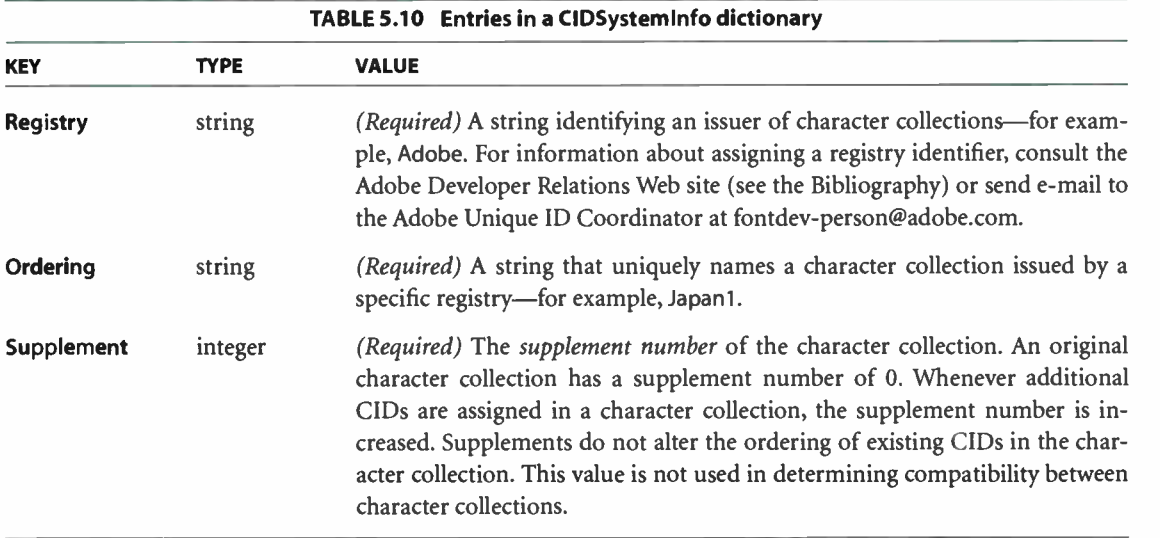

In a CIDFont, the CIDSystemInfo entry is a dictionary that specifies the CIDFont's character collection. Note that the CIDFont need not contain glyph descriptions for all the CIDs in a collection; it can contain a subset. In a CMap, the CIDSystemInfo entry is either a single dictionary or an array of dictionaries, depending on whether it associates codes with a single character collection or with multiple character collections; see Section 5.11.4, "CMap Dictionaries."

For proper behavior, the CIDSystemInfo entry of a CMap should be compatible with that of the CIDFont or CIDFonts with which it is used. The PostScript interpreter ( specifically, the composefont operator) does not enforce compatibility. However, the CID Support Library ( CSL) and other application and support software do depend on it.

## 5.11.3 CIDFont Dictionaries

A CIDFont dictionary contains glyph descriptions that are accessed using a CID as the character selector. The glyph descriptions may take the form of Type 1 charstrings, BuildGlyph procedures, TrueType glyph descriptions, or bitmaps installed in the font cache. The CIDFontType entry in the CIDFont dictionary indicates which kind it is.

Every CIDFont must contain a glyph description for CID 0, which is analogous to the . notdef character name in base fonts. See " Handling Undefined Characters" on page 389.

As explained earlier, the primary use of CIDFont dictionaries is as descendants in CID-keyed fonts, which are composite fonts whose root Type 0 font has an FMapType value of 9. However, a CIDFont dictionary may be treated as if it were a font dictionary by the makefont, scalefont, selectfont, and setfont operators. The following limitations apply when a CIDFont is the current font:

- The glyphshow operator can be used, but it accepts only an integer operand specifying a CID as the character selector.
- The show operator, any show variant except glyphshow, and the stringwidth and charpath operators cannot be used. ( Some exceptions to this rule are described in the section "CMap Mapping" on page 388 and in the cshow operator description in Chapter 8.)

Having a CIDFont as a descendant in a composite font raises certain compatibility issues. Applications that manipulate composite font hierarchies expect all descendants to have a FontType entry. Furthermore, applications sometimes produce modified descendants ( changing PaintType, for example) and invoke definefont on those fonts. For these reasons, a CIDFont is treated as if it were a font in the following respects:

- Every CIDFont dictionary also includes a FontType entry ( inserted by definefont or defineresource).
- A CIDFont dictionary can be treated as an instance of either the CIDFont resource category or the Font resource category, with no difference in structure or behavior except the resource category in which the instance gets defined.
- All font operators are prepared to recognize either a CIDFont dictionary or a font dictionary. These operators distinguish between a CIDFont and a font by the presence or absence of a CIDFontType entry in the dictionary.

Table 5.11 lists the CIDFontType and FontType values corresponding to the different types of CIDFont. Note that references to a CIDFont by type, as in "Type 0 CIDFont," indicate the font's CIDFontType, not its FontType.

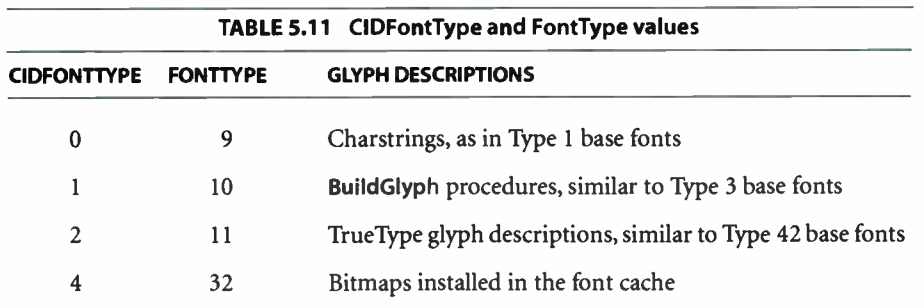

Table 5.12 lists the entries that have defined meanings in all CIDFont dictionaries, regardless of the CIDFontType value.

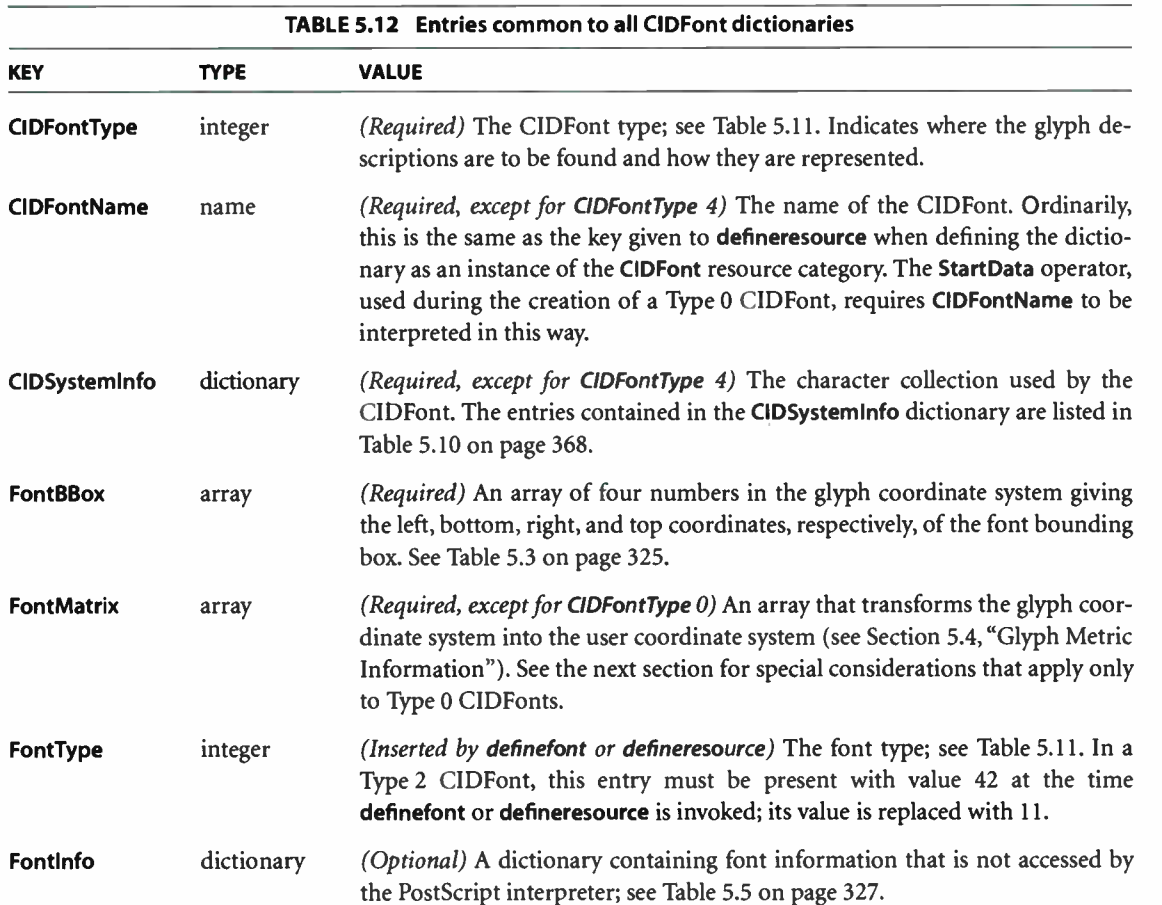

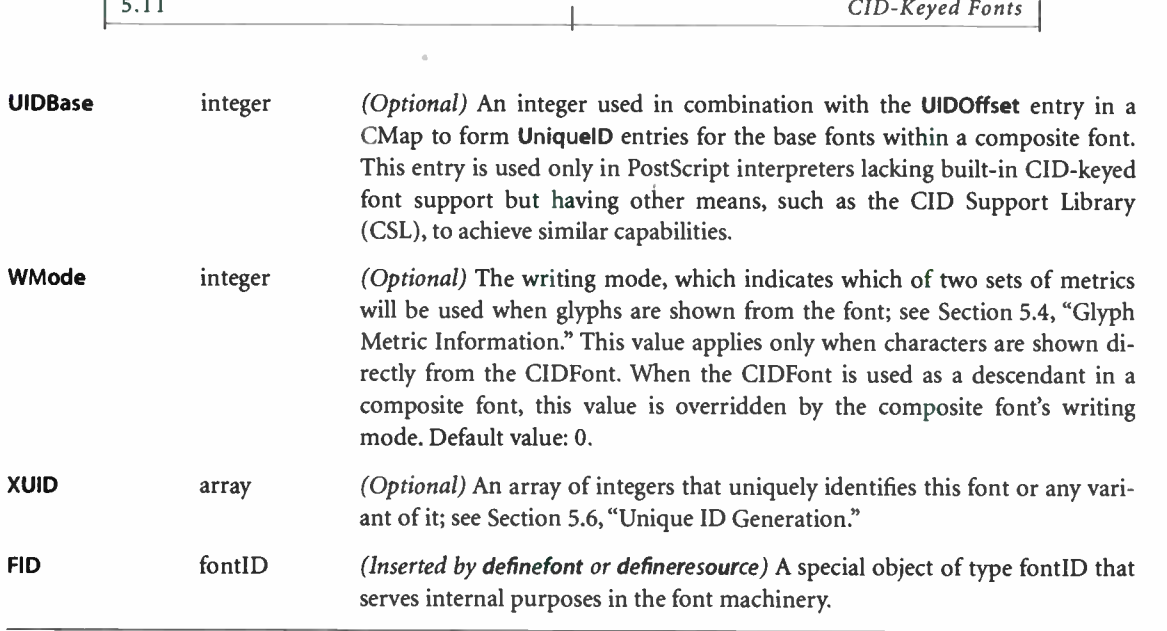

371

## Type 0 CIDFonts

A Type 0 CIDFont is the analog of a Type 1 base font whose charstrings ( Type 1 glyph descriptions) are identified by CIDs rather than by character names. A CIDFont file is partitioned into two contiguous sections:

- A PostScript section that defines the CIDFont dictionary, as described below
- A binary data section that contains all the charstrings and any subroutines that they call

The two sections are separated by an invocation of the StartData operator defined in the CIDInit procedure set. The binary data section begins immediately following the white-space character that delimits the StartData token. The length of the binary data section is given as an operand to StartData. StartData processes the binary data, completes the construction of the CIDFont dictionary, and automatically invokes defineresource to define it as an instance of the CIDFont category, using the value of the CIDFontName entry as its key. For further information on the construction of a Type 0 CIDFont, see Adobe Technical Note #5014, Adobe CMap and CID Font Files Specification.

The PostScript section defines the CIDFont dictionary, which contains many of the entries found in Type 1 font dictionaries, as well as various other data structures that contain information required to interpret the binary data section. As shown in Figure 5.11, the FDArray entry in the CIDFont dictionary is an array of subsidiary dictionaries, each of which contains a few of the entries found in Type 1 fonts (including **FontMatrix** and **Private**) and is used by a subset of the charstrings in the CIDFont. For example, the charstrings access subroutines through information found in the Private dictionary.

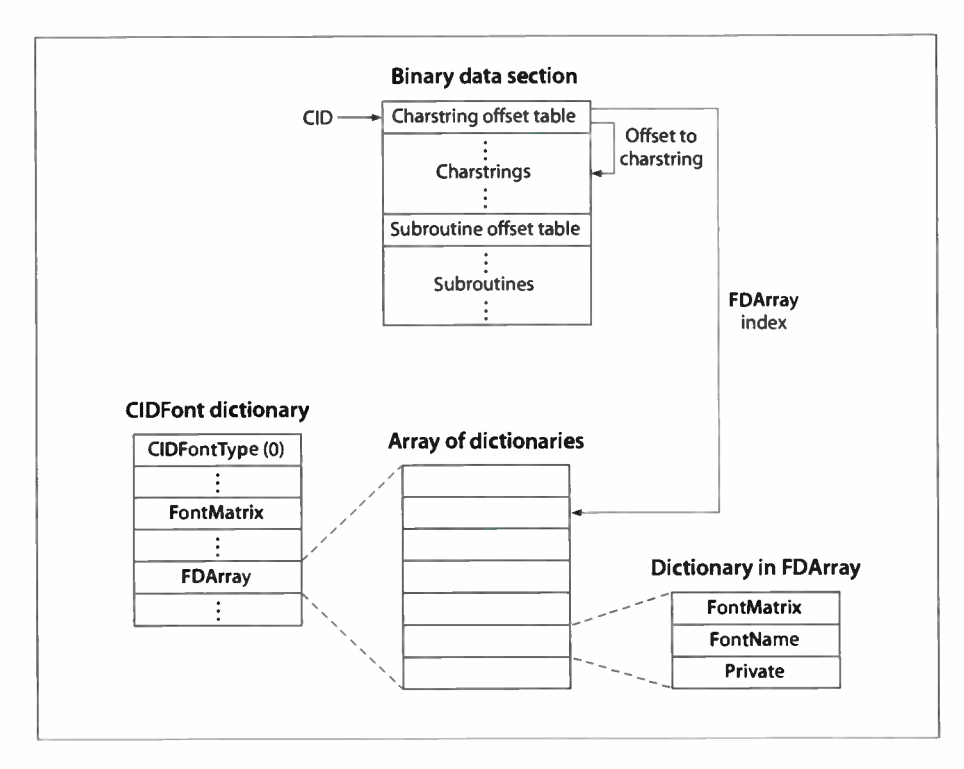

FIGURE 5.11 Type 0 CIDFont character processing

The binary data section contains charstrings that conform to the same format as those in the CharStrings dictionary in a Type 1 font. An offset table in this section is indexed by CID; for each CID, it contains an FDArray index (FDBytes long) followed by an offset (GDBytes long). The FDArray index specifies which FDArray dictionary to use for Private information; the offset gives the location of the charstring for that CID.

In addition to the entries common to all CIDFont dictionaries ( Table 5.12 on page 370), Type 0 CIDFont dictionaries includes the entries listed in Table 5.13.

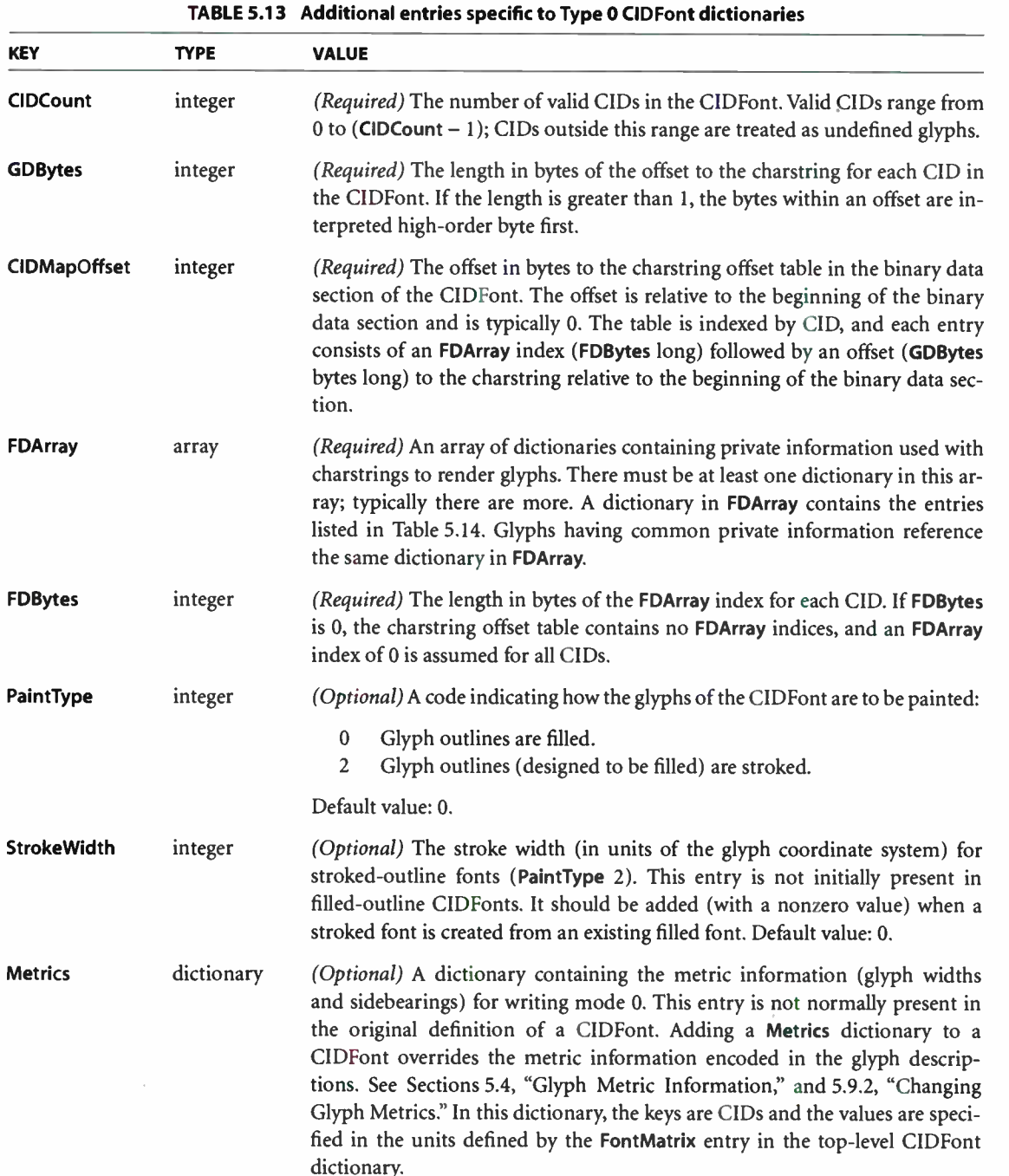

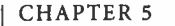

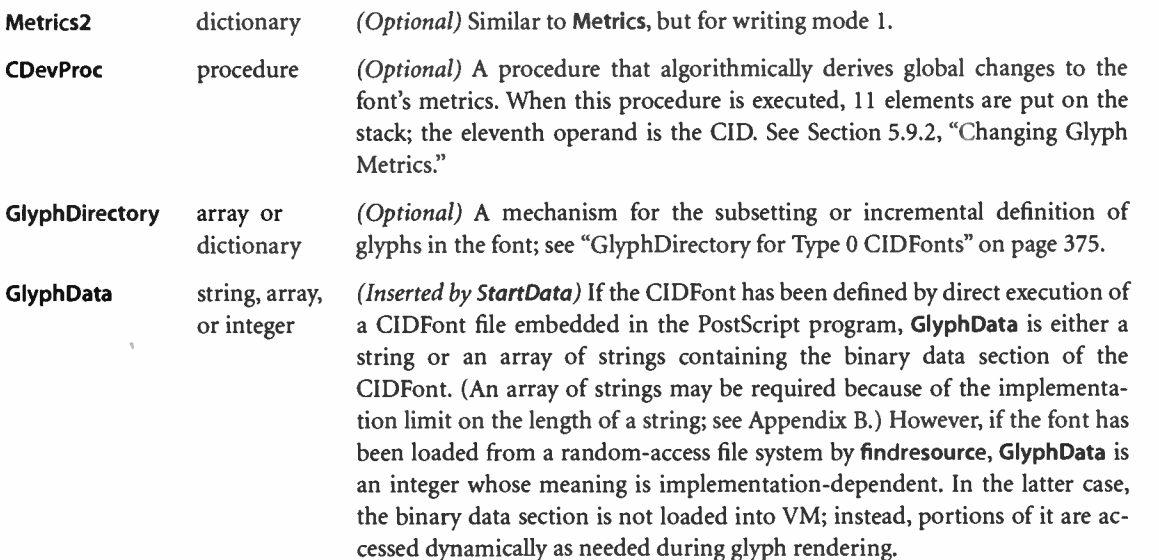

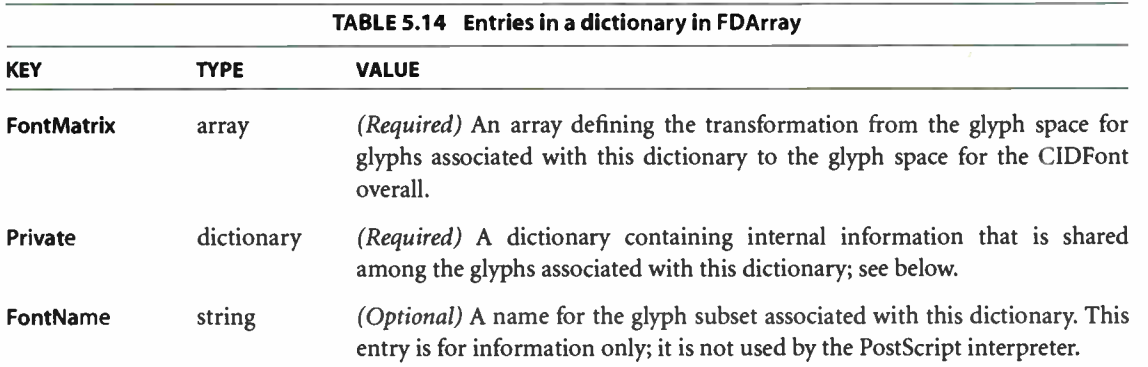

At glyph rendering time, the glyph coordinate system is defined by the concatenation of the FontMatrix entry in the selected FDArray dictionary with the FontMatrix entry in the CIDFont dictionary. Since the FDArray dictionaries can contain different FontMatrix values, this allows the definition of glyphs that use different glyph space units in the same Type 0 CIDFont.

As noted in Table 5.12 on page 370, the FontMatrix entry is optional in the Type 0 CIDFont dictionary. Typically, a Type 0 CIDFont file defines FontMatrix only in the subsidiary dictionaries in the FDArray. However, the PostScript font machin $5.11$ 

ery requires FontMatrix to be present in the main CIDFont dictionary for interpreting coordinate information that applies to the CIDFont as a whole. If it is not present:

375

- defineresource inserts a FontMatrix entry in the CIDFont dictionary with a value of [.001 0 0 .001 0 0] (since Type 0 CIDFonts, like Type 1 fonts, are usually defined in terms of a 1000-unit glyph coordinate system).
- In each FDArray dictionary, defineresource replaces its FontMatrix value with one scaled by a factor of 1000.

The Private dictionary in the FDArray subdictionary of a Type 0 CIDFont serves the same purpose as a Private dictionary in a Type 1 font (see Adobe Type 1 Font Format); however, in a Type 0 CIDFont it applies only to those glyphs in the CIDFont that specify its FDArray index. Normally an array named Subrs in the Private dictionary contains the subroutines, but there is an alternative that is useful with CIDFonts: the subroutines can instead be contained in the binary data section of the CIDFont. In this case, the Subrs array is replaced by the Private dictionary entries listed in Table 5.15.

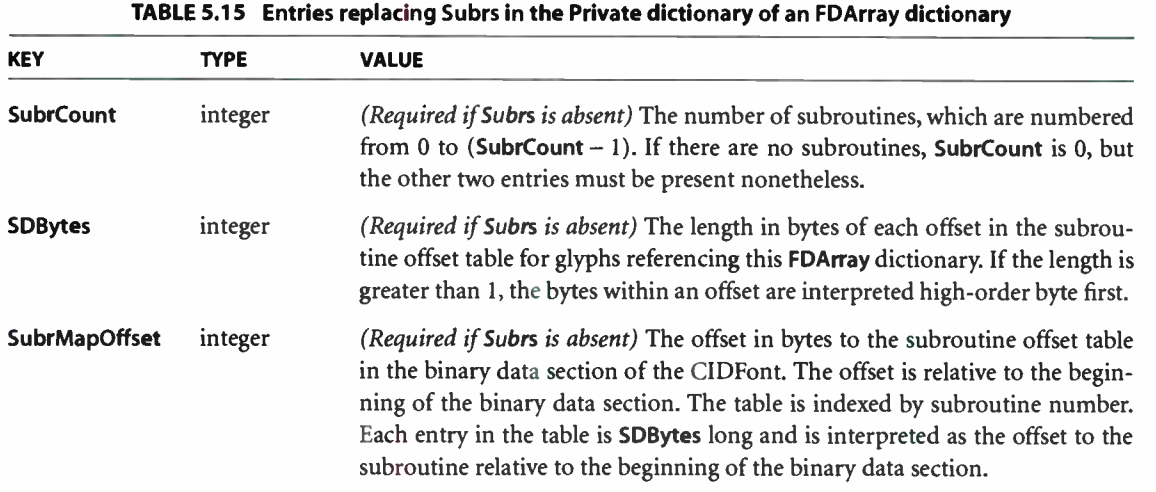

#### Glyph Directory for Type 0 CIDFonts

GlyphDirectory is a mechanism for the subsetting or incremental definition of glyphs in the CIDFont. Section 5.9.4, "Subsetting and Incremental Definition of

**World Radio History** 

Glyphs," explains the general motivations for incremental definition and considerations for using it. The following information is specific to Type 0 CIDFonts.

In the absence of a GlyphDirectory entry, the CID is used as an index into the charstring offset table as described previously, selecting an FDArray index and a charstring in the binary data section of the CIDFont. However, if GlyphDirectory is present, the CID is used as an index or a key in GlyphDirectory, depending on whether **GlyphDirectory** is an array or a dictionary.

If GlyphDirectory is an array, its length must be at least as great as the value of the CIDCount entry. Each array element can be either null (indicating an empty element) or a string. If GlyphDirectory is a dictionary, the keys are integers interpreted as CIDs and the values are strings. In either case, each string consists of an optional FDArray index followed by a charstring. The FDArray index is FDBytes long, or absent if FDBytes is O. As for all CIDFonts, there must be a glyph description for CID 0.

If GlyphDirectory is an array, any unused entries in the array will be wasted space. An array of a given length consumes about 40 percent of the memory used by a dictionary of the same length. Thus, the dictionary representation is advisable only for a sparsely populated font containing less than 40 percent of its characters.

The binary data section of a CIDFont with a GlyphDirectory entry does not need a charstring offset table or charstrings; if present, they will be ignored. However, the information contained in FDArray, including Private dictionaries and subroutines used by any charstrings that will ever be defined in GlyphDirectory, must be supplied when the CIDFont is created. No provision is made for downloading any of this data incrementally.

## Type 1 CIDFonts

Type 1 CIDFonts use PostScript procedures to construct glyphs; they are the CIDFont analog to Type 3 base fonts. However, instead of a character code or character name, they use a CID to select the glyph to build. They do not have a binary data section; they consist of PostScript code only.

In addition to the entries common to all CIDFont dictionaries ( Table 5.12 on page 370), Type 1 CIDFont dictionaries contain a BuildGlyph entry, as shown in Table 5.16.

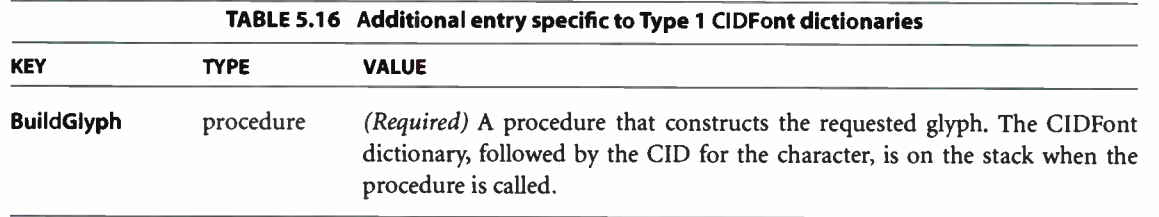

When a PostScript program tries to show a glyph from a Type 1 CIDFont and the glyph is not already present in the font cache, the PostScript interpreter pushes the current CIDFont dictionary and the CID on the operand stack and executes the font's BuildGlyph procedure. The BuildGlyph procedure must remove these two objects from the operand stack and use this information to construct the requested glyph, following the guidelines described in Section 5.7, " Type 3 Fonts?' In particular, the procedure must supply the metrics for the glyph by executing the setcachedevice, setcachedevice2, or setcharwidth operator.

Incremental definition is also permitted for Type 1 CIDFonts. How this is accomplished depends on how the PostScript program defines the font's BuildGlyph procedure. See Section 5.9.4, " Subsetting and Incremental Definition of Glyphs."

## Type 2 CIDFonts

A Type 2 CIDFont is the analog of a Type 42 ( TrueType) base font whose glyph descriptions are identified by CIDs rather than by character names. As in a Type 42 font, the binary font data defining the TrueType font is wrapped in Post-Script language syntax to make it conform to the PostScript language font model: the font data is stored in an entry named sfnts in a Type 2 CIDFont dictionary.

The contents of a Type 2 CIDFont dictionary are an upward-compatible extension of a Type 42 font. This is intended to enable Type 2 CIDFonts to be used with PostScript interpreters that do not have built-in support for them. (Such use requires the assistance of a separate software package, analogous to the CID Support Library; at the time of publication, no such package has been developed by Adobe.) Two entries in a Type 42 font dictionary, CharStrings and Encoding, are required to be present in a Type 2 CIDFont dictionary, even though they are not meaningful and have no effect. Also, the FontType value must be 42 at the time a Type 2 CIDFont is defined; definefont or defineresource replaces its value with 11.

In addition to the entries common to all CIDFont dictionaries (Table 5.12 on page 370), Type 2 CIDFont dictionaries include the entries listed in Table 5.17.

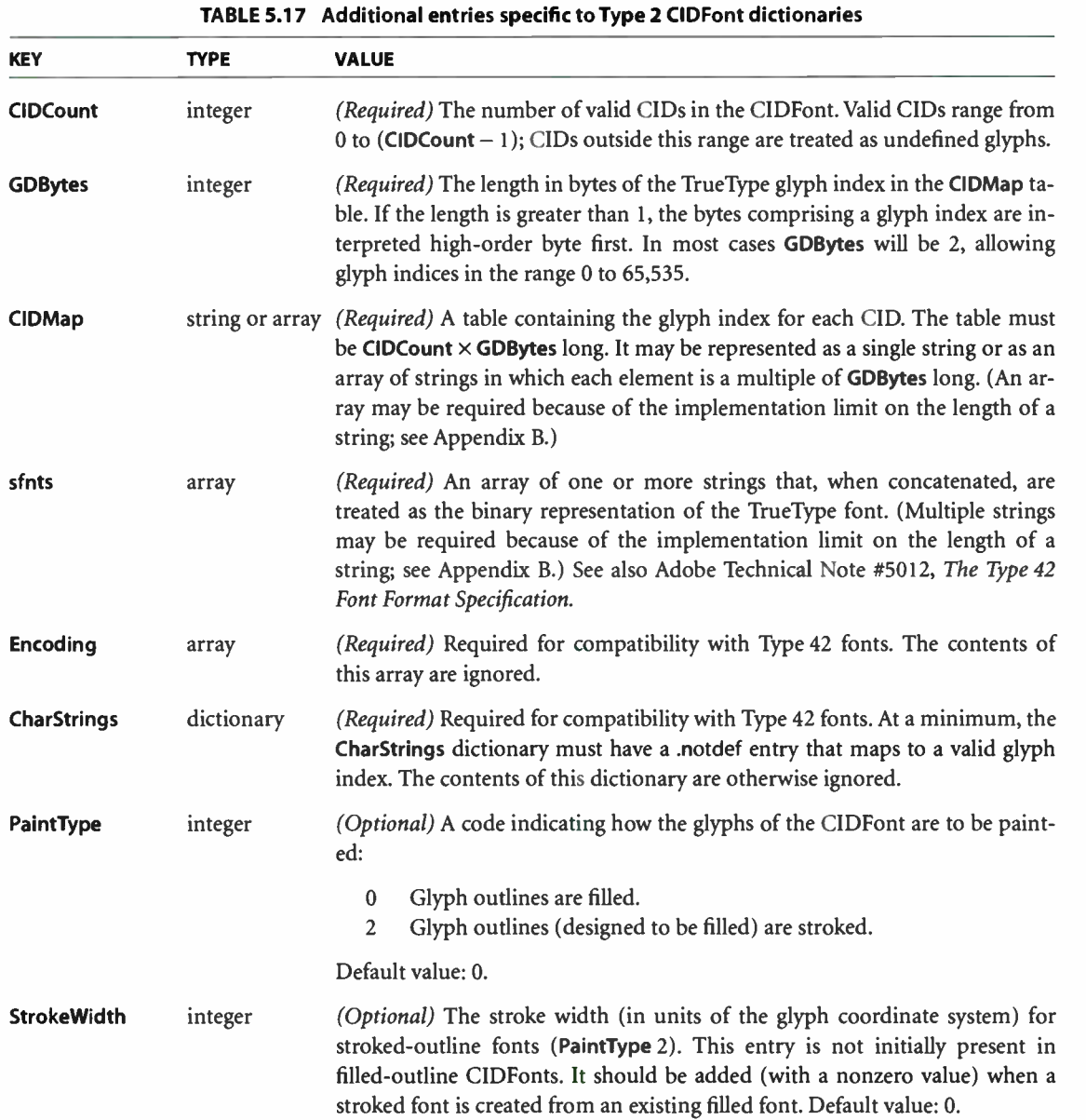

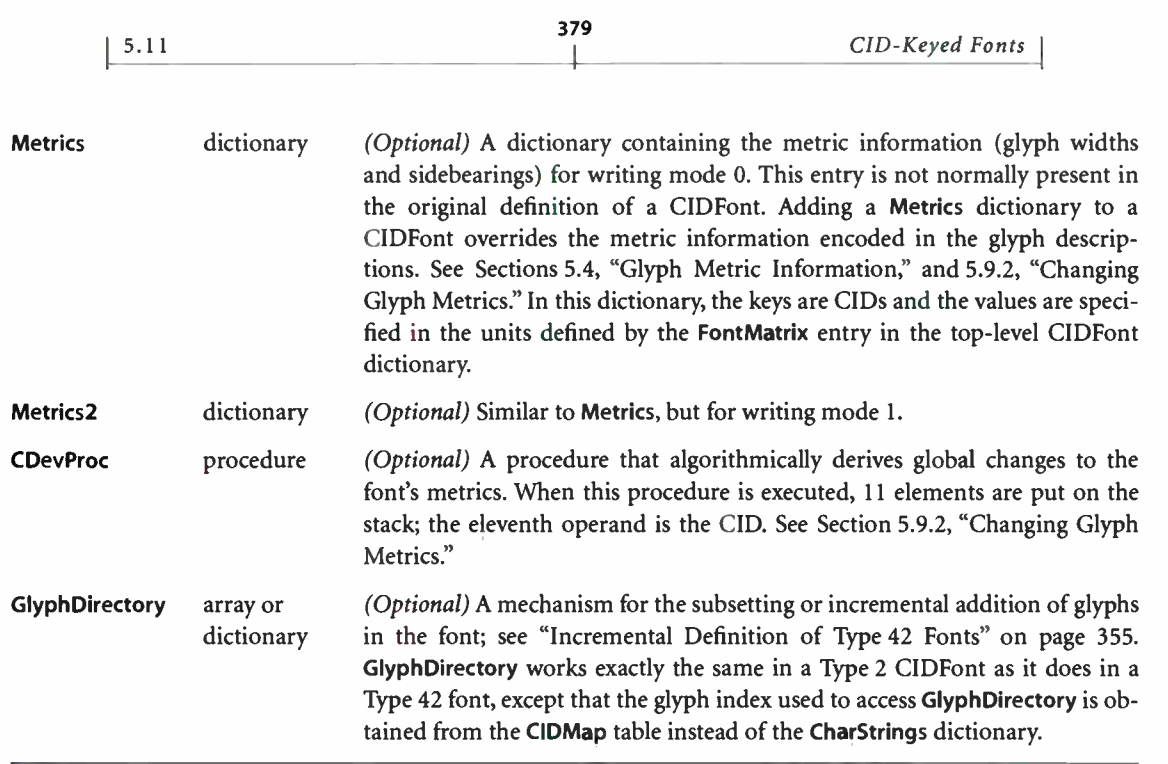

The FontMatrix value of a Type 2 CIDFont is usually defined as an identity transformation, just as it is in a Type 42 base font. See Section 5.8.2, " Type 42 Fonts (TrueType)" for a discussion of the implications of this.

## Type 4 CIDFonts

A Type 4 CIDFont consists entirely of glyphs that have been prerendered as device pixel arrays (bitmaps). Unlike all other types of fonts and CIDFonts, the Type 4 CIDFont dictionary does not contain any glyph descriptions; instead, glyph bitmaps for the CIDFont are incrementally loaded directly into the font cache by explicit execution of special operators.

Note: For correct results, the application or driver generating the PostScript page description must know certain device-dependent details of the target device, including the resolution and orientation of device space and the capacity of the font cache. Therefore, Type 4 CIDFonts should be used only for attached printer systems that are under the direct control of host software. They should not be used in a document that is intended to be portable.

**CHAPTER 5** 

The results produced by a Type 4 CIDFont are essentially similar to those produced by a Type 3 base font or a Type 1 CIDFont whose BuildGlyph or BuildChar procedure invokes the imagemask operator to paint a prerendered glyph bitmap as a stencil mask. The latter technique is sometimes used by applications or drivers that choose to render glyphs on the host, either because the glyph descriptions cannot be embedded in the document or because doing the rendering on the host is faster than doing it in the PostScript interpreter. Using a Type 4 CIDFont for this purpose has the following advantages:

- A Type 4 CIDFont requires only a small amount of VM for the font dictionary, in addition to the font cache memory for the glyph bitmaps. In contrast, the equivalent Type 3 font or Type 1 CIDFont requires VM for strings containing all the glyph bitmaps; when the font's BuildGlyph or BuildChar procedure is invoked, those bitmaps are then replicated in the font cache, effectively doubling the storage required.
- Installing a glyph directly into the font cache is much more efficient than first defining it in VM and then invoking BuildGlyph and imagemask to cause the glyph to be installed in the font cache.

A Type 4 CIDFont is compatible with any PostScript interpreter that supports this feature. Nevertheless, ideal results are obtained only when the font is used with the device for which the prerendered glyphs were intended—in particular, one having the proper resolution and orientation of device space. Some usage restrictions apply to Type 4 CIDFonts:

- They should not be used within encapsulated PostScript ( EPS) files or in application-generated PostScript code that drivers pass through, because there is no guarantee that the interpreter that eventually processes this code is capable of supporting these fonts or that the prerendered bitmaps will be appropriate for the device.
- Since they do not contain glyph descriptions, they cannot be used in any operation that requires obtaining the glyph outline as a path, such as clipping. The charpath operator has no effect when used with a Type 4 CIDFont.
- They do not support any of the effects that can be produced in most types of fonts and CIDFonts by modifying entries such as PaintType, StrokeWidth, Metrics, Metrics2, and CDevProc.
$5.11$ 

A Type 4 CIDFont dictionary can contain the entries listed in Table 5.12 on page 370. Note the following:

- The CIDFontName and CIDSystemInfo entries, which are required in other types of CIDFonts, are optional in a Type 4 CIDFont. ( Typically, a Type 4 CIDFont does not contain a standard character collection but is used with a special-purpose, custom CMap.)
- FontMatrix must be the inverse of the transformation from default user space to device space of the device for which the bitmap is designed to be used. Initially, the translation components of the font matrix should be 0 ( although a subsequent makefont operation may impose a translation). Defining the font matrix this way ensures that when glyphs are shown at their intended size and orientation, the glyph coordinate system will be the same as the device coordinate system except for translation.

#### Operators for Type 4 CIDFonts

Once a Type 4 CIDFont has been defined by invoking defineresource, the following three operators may be used to manage the CIDFont's glyph bitmaps in the font cache. Because of their specialized use, these operators are defined in the BitmapFontlnit procedure set rather than in systemdict.

- addglyph loads the glyph bitmap ( and metrics) associated with a CID in a Type 4 CIDFont.
- removeglyphs removes the bitmaps for specified CIDs associated with a Type 4 CIDFont.
- removeall removes all bitmaps associated with a Type 4 CIDFont.

Unlike most glyphs in the font cache, glyphs loaded by **addglyph** cannot be removed automatically to make room for other glyphs ( except in the case that the Type 4 CIDFont itself is removed from VM). The PostScript program must manage the font cache properly to avoid exhausting it. As indicated earlier, this requires it to know device- dependent details about the memory consumed by cached glyphs and about the total capacity of the font cache.

The removeglyphs and removeall operators logically remove glyphs from the font cache at the moment the operators are executed; the glyphs are no longer accessible during subsequent show operations. However, glyphs that have been re-

moved may continue to occupy font cache memory until all pages on which the glyphs were used have been produced. Such glyphs compete with new glyphs for font cache memory; their consumption is reflected in the value of the CurFontCache system parameter. As a general rule, if glyphs from any Type 4 CIDFonts are used on a page, all the glyphs for the page must fit in the font cache; otherwise, a limitcheck error may occur.

When characters are shown from a Type 4 CIDFont, the font machinery first performs its usual action of checking the font cache to see if the glyphs are already present. If a glyph has previously been loaded by addglyph and the concatenation of the FontMatrix entry and the CTM is the identity matrix ( except for translation), the cached glyph is transferred directly to the current page. This is the normal behavior that occurs when a Type 4 CIDFont is used as intended.

If a character being shown is not present in the font cache, one of two exceptional conditions has arisen:

- No glyph for the requested CID has been loaded into the font cache by addglyph. This case is handled by performing a glyph substitution, just as in any other type of CIDFont; see " Handling Undefined Characters" on page 389.
- The glyph exists in the font cache, but the concatenation of the FontMatrix entry and the CTM is not the identity matrix (because one or the other has been scaled or otherwise transformed). In this case, the glyph bitmap is treated as if it were image source data and is painted as if by the imagemask operator, using the transformed coordinate system.

Note: Such a transformation degrades the quality of prerendered glyphs for Type 4 CIDFonts in the same way as for Type 3 base fonts or Type 1 CIDFonts that describe glyphs as bitmaps.

# 5.11.4 CMap Dictionaries

As stated earlier, a CMap dictionary specifies the mapping from character codes to character selectors ( CIDs, character names, or character codes) in one or more associated fonts or CIDFonts. The CMap does not refer directly to specific fonts or CIDFonts; instead, it is combined with them as part of a Type 0 font whose FMapType value is 9.

Within the CMap, the character mappings refer to the associated fonts or CIDFonts by font number, indexing from O. All of the mappings for a particular font number must specify the same kind of character selector. If the character selectors are CIDs, the associated dictionary is expected to be a CIDFont. If the character selectors are names or codes, the associated dictionary is expected to be a font.

A CMap dictionary is created with the assistance of operators defined in the CIDInit procedure set, described below. It includes the entries listed in Table 5.18.

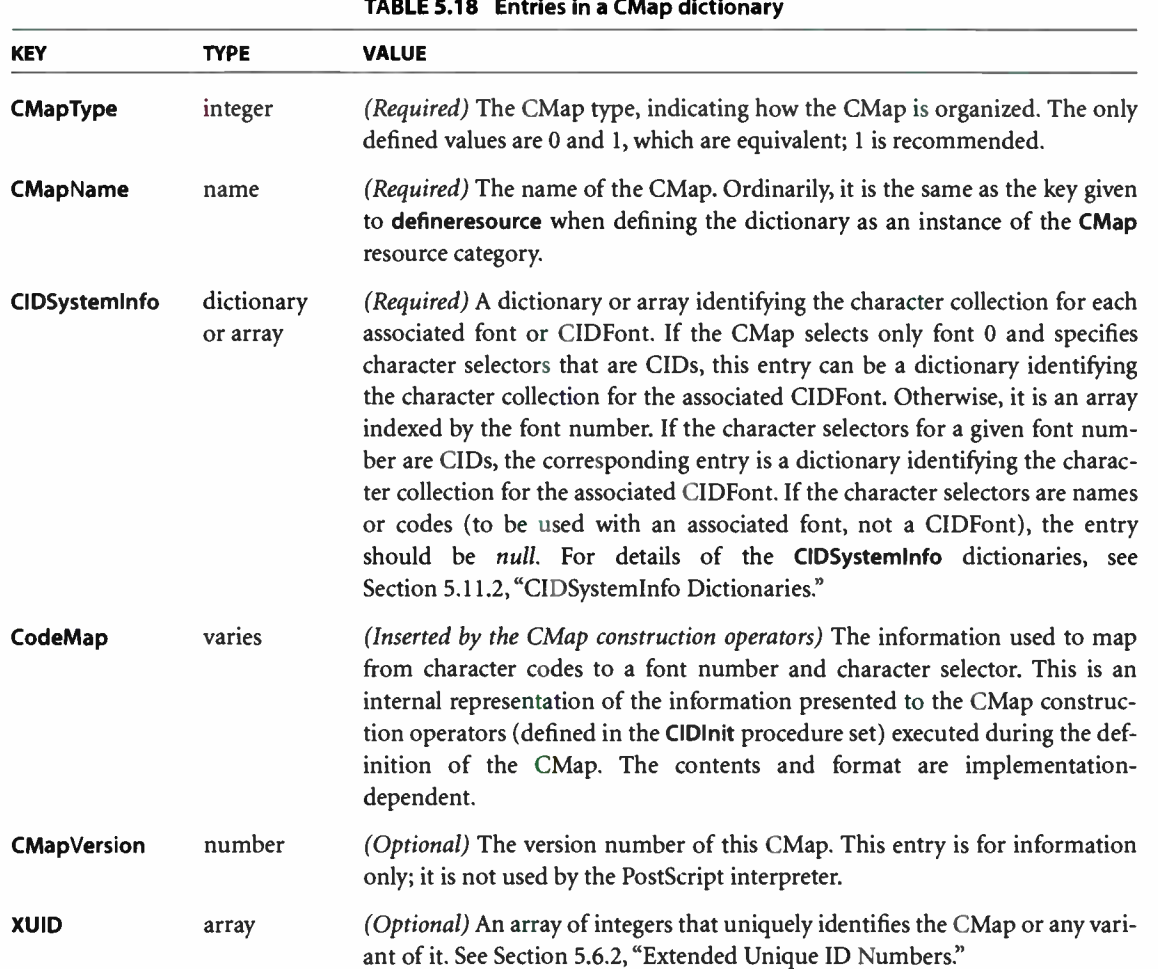

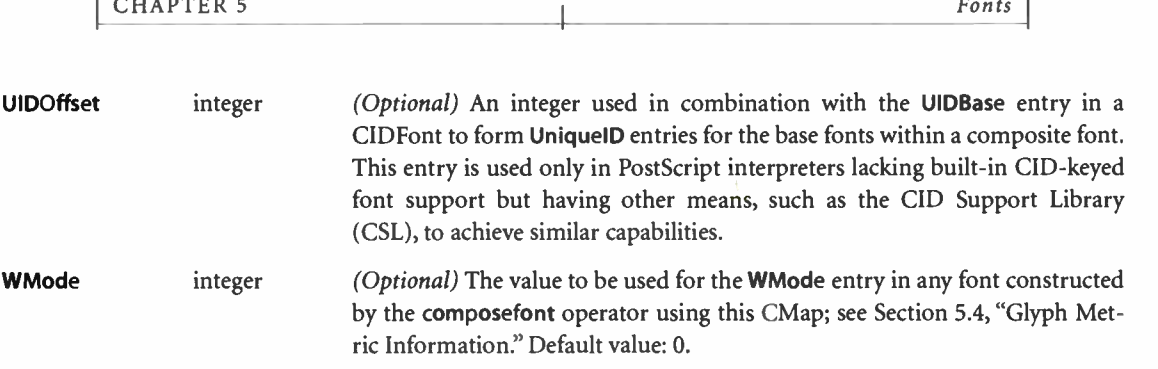

384

## CMap Operators in the CIDInit Procedure Set

the control of the control of

The operators needed to construct a CMap dictionary are contained in the CIDInit procedure set ( an instance of the ProcSet resource category); this includes the operators needed in a rearranged font's CMap to derive the rearranged font from an existing CID-keyed font. The following is a summary of the CMap construction operators. The use of these operators to construct a CMap for a CIDkeyed font is discussed in Section 5.11.5, " FMapType 9 Composite Fonts." Chapter 8 gives the syntax and brief descriptions of all the operators in CIDInit; for complete documentation, see Adobe Technical Note #5014, Adobe CMap and CIDFont Files Specification.

- begincmap and endcmap enclose the CMap definition.
- usecmap incorporates the code mappings from another CMap resource instance.
- beginrearrangedfont and endrearrangedfont, in the CMap for a rearranged CID-keyed font, specify an array of component fonts for the rearranged font.
- begincodespacerange and endcodespacerange define codespace ranges—the valid input character code ranges—by specifying a pair of codes of some particular length giving the lower and upper bounds of each range; see "CMap Mapping" on page 388.
- usefont specifies a font number that is an implicit operand of all the character code mapping operations that follow.
- beginbfchar and endbfchar define mappings of individual input character codes to character codes or character names in the associated font. beginbfrange and endbfrange do the same, but for ranges of input codes.
- begincidchar and endcidchar define mappings of individual input character codes to CIDs in the associated CIDFont. begincidrange and endcidrange do the same, but for ranges of input codes.
- beginnotdefchar, endnotdefchar, beginnotdefrange, and endnotdefrange define notdef mappings from character codes to CIDs. As described in the section "Handling Undefined Characters" on page 389, a notdef mapping is used if the normal mapping produces a CID for which no glyph is present in the associated CIDFont.
- beginusematrix and endusematrix define a transformation matrix to be applied to an associated font or CIDFont.

In addition to the operators listed above, the CIDInit procedure set also includes the StartData operator, which is used in defining Type 0 CIDFonts ( as described in the section "Type 0 CIDFonts" on page 371). Other entries in the CIDInit procedure set are private and should not be accessed by a PostScript program.

Note: Although the contents of the CIDInit procedure set are documented as "operators," they may actually be implemented as procedures rather than as operator objects. Since they are always directly executed by name, there is no difference in behavior between procedures and operators.

#### CMap Example

The following example (with paragraphs of comments interspersed) creates a simple CMap dictionary. It demonstrates the use of several of the operators in the CIDInit procedure set to define mappings from character codes to a character selector and font number. The example is contrived and is not entirely explained by the comments; its purpose is to provide background for subsequent descriptions.

/CIDInit /ProcSet findresource begin 8 dict begin begincmap

The CMap definition begins here. It maps character codes to a CIDFont and a base font; therefore, the CIDSystemInfo entry must be an array with two elements. Font 0 is a CIDFont that references the Adobe-Japan1-1 character collection, and font 1 is a base font (represented by the *null* element of the array).

/CIDSystemInfo [ 3 dict dup begin /Registry ( Adobe) def /Ordering ( Japan1 ) def /Supplement 1 def end null I def

The following operators fill in some other CMap entries.

/CMapName /ExampleCMap def /CMapVersion 1 def /CMapType 1 def /XUID [ 1000000 10] def /WMode 0 def

The mapping information from here on gets stored in the CodeMap entry by the CMap construction operators. First, four valid codespace ranges are defined for a mixed single-byte and double-byte encoding.

```
4 begincodespacerange 
  <00> <80><8140> < 9FFC> 
  <A0> <DF><E040> <FCFC> 
endcodespacerange
```
Next come the mappings for font 0 (as specified by the **usefont** operator below). The ... cidrange operators define a mapping from four character code ranges to CIDs, with each range mapping to consecutive CIDs starting at a specified number.

```
0 usefont 
4 begincidrange 
  <20> < 7e> 231 
  <8140> < 817e> 633 
  <8180> < 81ac> 696 
  <8940> < 897e> 1219 
endcidrange
```
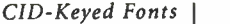

The following operators apply a transformation to font 1 that rotates the glyphs counterclockwise by 90 degrees.

387  $\overline{\phantom{0}}$ 

1 usefont 1 beginusematrix  $[0 1 - 1 0 0 0]$ endusematrix

The mappings for font 1 follow. Here each character code range is mapped to another range of consecutive codes or to a list of character names in a font.

> 2 beginbfrange  $<$ C1>  $<$ C3>  $<$ 63>  $<$ A1>  $<$ A3> [/A /B /C] endbfrange

Codes can also be mapped one code at a time.

3 beginbfchar <CA> /j  $<$ CB>  $<$ 6B $>$  $\langle CC \rangle \langle 6C \rangle$ endbfchar

Finally, the CMap definition is ended and the CMap resource instance is defined.

endcmap currentdict CMapName exch /CMap defineresource pop end % CMap dictionary end % CIDInit ProcSet

#### 5.11.5 FMapType 9 Composite Fonts

This section explains how to combine a CMap with one or more fonts or CIDFonts to produce a CID- keyed font, and it describes the behavior of such fonts during show operations.

As indicated earlier, a CID-keyed font is represented as a Type 0 font whose FMapType value is 9. It contains a CMap entry whose value is a CMap dictionary. Its FDepVector array references the CIDFont, base font, or composite font dictionaries with which the CMap has been combined.

 $5.11$ 

**World Radio History** 

A PostScript program can directly create a Type 0 font having this structure. As a convenience, the composefont operator performs most of the required work. The following example combines the CMap created in the preceding section with a CIDFont, Ryumin-Light, and a base font, Times-Roman (which must previously exist as instances of the CIDFont and Font resource categories, respectively). It defines a composite font named ExampleFont in the Font category.

/ExampleFont /ExampleCMap [/Ryumin-Light /Times-Roman] composefont pop

# CMap Mapping

Type 0 fonts with FMapType 9 require a CMap entry in the font dictionary. The mapping algorithm for these fonts starts out by using the information in the CodeMap entry of the CMap dictionary to decode bytes from the show string. This information is derived from the operands of the CMap construction operators that were invoked while the CMap was being defined; see Section 5.11.4, "CMap Dictionaries."

The number of bytes extracted from the show string for each successive character is determined exclusively by the codespace ranges in the CMap ( delimited by begincodespacerange and endcodespacerange). A codespace range is specified by a pair of codes of some particular length giving the lower and upper bounds of that range. A code is considered to match the range if it is the same length as the bounding codes and the value of each of its bytes lies between the corresponding bytes of the lower and upper bounds. The code length cannot exceed the number of bytes representable in an integer ( see Appendix B).

A sequence of one or more bytes is extracted from the show string and matched against the codespace ranges in the CMap. That is, the first byte is matched against one-byte codespace ranges; if no match is found, a second byte is extracted, and the two-byte code is matched against two-byte codespace ranges. This continues for successively longer codes until a match is found or all codespace ranges have been tested. There will be at most one match, since codespace ranges do not overlap.

The code extracted from the show string is then looked up in the character code mappings for codes of that length. ( These are the mappings defined by beginbfchar, endbfchar, begincidchar, endcidchar, and corresponding operators for ranges.) Failing that, it is looked up in the notdef mappings, as described in the next section.

 $5.11$ 

The results of the CMap mapping algorithm are a font number and a character selector. Character selection from the descendant font depends on whether the descendant is a base font, composite font, or CIDFont and whether the character selector is a character name, a character code, or a CID, as described below ( and illustrated in Figure 5.10 on page 367).

389  $\vdash$ 

- If the character selector is a character name, the descendant must be a base font. The equivalent of a glyphshow operation is performed on the name, using the descendant font as the current font. If the descendant font contains no glyph for that name, the . notdef character is used instead.
- If the character selector is a character code, the descendant may be either a base font or another composite font, but not a CIDFont. In the case of a base font, the code must be only one byte long; the Encoding entry in the base font is consulted in the usual manner to determine which glyph to render. In the case of a composite font, the code may be multiple bytes long; it is interpreted according to the mapping algorithm specified by the FMapType value for that font. During this interpretation, no additional bytes will be consumed from the show string.
- If the character selector is a CID, the descendant must be a CIDFont (except in a special case described below). The equivalent of a glyphshow operation is performed on the CID, using the descendant CIDFont as the current font. If the CIDFont contains no glyph for that CID, the notdef mappings are consulted, as described in the next section.

Under special conditions, a CID can be used when the descendant is a Type 3 base font. The font's BuildGlyph or BuildChar procedure is invoked to render a character whose code is the last byte originally extracted from the show string. If this procedure executes setfont to establish a CIDFont as the current font and then executes a show operation on a string consisting of just that character code, the code is ignored; instead, the CID determined by the earlier CMap mapping is used to look up the glyph in the CIDFont. This special case exists for compatibility with applications that substitute Type 3 fonts for base fonts in a composite font hierarchy to achieve certain special effects.

#### Handling Undefined Characters

A CMap mapping operation can fail to select a glyph for any of a variety of reasons. This section describes what happens when that occurs.

If a code maps to a character selector that is a CID, but there is no such glyph in the descendant CIDFont, the notdef mappings in the CMap are consulted to obtain a substitute character selector. These mappings ( so called by analogy with the .notdef character mechanism in base fonts) are delimited by beginnotdefchar, endnotdefchar, beginnotdefrange, and endnotdefrange; they always map to a CID. If a matching notdef mapping is found, the CID selects a glyph in the associated descendant, which must be a CIDFont. ( Note that the font number in the notdef mapping can be different from the font number in the original character mapping.) If there is no glyph for that CID, the glyph for CID 0 ( which is required to be present) is substituted.

Note: For Type 1 CIDFonts, the BuildGlyph procedure must handle a missing glyph by rendering the glyph for CID O. The BuildGlyph procedure cannot consult the CMap dictionary again.

If the CMap does not contain either a character mapping or a notdef mapping for the code, font 0 is selected and a glyph is substituted from the associated font or CIDFont. If it is a base font, the character name .notdef is used; if it is a CIDFont, CID 0 is used. If it is a composite font, the behavior is implementationdependent.

If the code is invalid—that is, the bytes extracted from the show string do not match any codespace range in the CMap—a substitute glyph is chosen as just described. The character mapping algorithm is reset to its original position in the show string, and a modified mapping algorithm chooses the best partially matching codespace range, as follows:

- 1. If the first byte extracted from the show string does not match the first byte of any codespace range, the range having the shortest codes is chosen.
- 2. Otherwise ( that is, if there is a partial match), then for each additional byte extracted, the code accumulated so far is matched against the beginnings of all longer codespace ranges, until the longest such partial match has been found. If multiple codespace ranges have partial matches of the same length, the one having the shortest codes is chosen.

The length of the codes in the chosen codespace range determines the total number of bytes to consume from the **show** string for the current mapping operation.

# CHAPTER 6

 $\overline{\phantom{0}}$ 

 $\frac{1}{2}$ 

1 <sup>391</sup>

# Device Control

THIS CHAPTER DESCRIBES the PostScript language's facilities for configuring a page device: a raster output device capable of realizing PostScript page descriptions on a physical medium. The term medium (plural media) refers to the physical material on which the device generates its results, such as paper, film, transparency material, or a virtual page on a display. Most of the processing options discussed in this chapter are oriented toward printers that produce output on paper, so paper is a good universal material to envision when you read the term medium.

Note: A page device is only one of several kinds of raster output device. Other kinds include the cache device to put characters into the font cache and the null device to discard output entirely. These are set, usually temporarily, by the setcachedevice and nulldevice operators.

The state of any device, including a page device, is represented as an internal object that is an element of the graphics state. Each execution of a device setup operator, such as setpagedevice (described below), setcachedevice, or nulldevice, creates a new instance of an internal device object ( referred to hereafter simply as a "device"). Multiple devices can refer to the same physical resource, such as a printing engine, perhaps with different values of configuration options such as page sizes or feature settings.

Only one device—the current device in the graphics state—is active at any given time. However, there can be multiple inactive devices belonging to copies of the graphics state that have been saved by save, gsave, gstate, or currentgstate. An inactive device can be reactivated when a saved graphics state is reinstated with restore, grestore, grestoreall, or setgstate. When a device is reactivated, it brings its device parameters with it. ( In an interpreter that supports multiple execution contexts, each context can have an independent active device.)

Configuring a page device includes:

- Selecting the proper medium
- Establishing a default transformation matrix from user space to device space, along with other device- dependent rendering parameters for producing output on the medium
- Selecting processing options such as multiple copies, or special features of the output device such as duplex ( two-sided) printing

Once a device has been configured, a PostScript program can proceed to describe a sequence of pages. The program paints the contents of each page in turn in raster memory, with everything that is to appear on that page: text, graphics, and sampled images. It then invokes the showpage operator to cause the page to be rendered on the physical output device. showpage transmits the contents of raster memory to the device, then erases the page and partially resets the graphics state in preparation for the next page. (Another operator, copypage, is similar to showpage, but its behavior varies by LanguageLevel and its use is not recommended.)

The facilities for configuring a page device differ by LanguageLevel:

- LanguageLevel 1 provides a collection of device control operators, defined in a special dictionary named statusdict. The contents of statusdict are devicedependent (although an attempt has been made to maintain a consistent specification for features common to multiple devices). They are not described in this book, but rather in the PostScript Language Reference Supplement. Application programs wishing to use statusdict features can extract information from PostScript printer description (PPD) files; for the format of these files, see Adobe Technical Note #5003, PostScript Printer Description File Format Specification.
- LanguageLevels 2 and 3 support a page device setup operator named **setpage**device. This operator provides a standard framework for specifying the requirements of a page description and for controlling both standard and optional features of a page device.
- LanguageLevel 3 includes an optional feature, *in-RIP trapping*, whose purpose is to compensate for misregistration between colorants. This feature is supported primarily in devices ( such as imagesetters) that are used in the production of plates for printing presses. It is controlled partially by setpagedevice

and partially by two special-purpose operators, settrapzone and settrapparams, defined in the Trapping procedure set.

The remainder of this chapter describes the page device configuration facilities of LanguageLevels 2 and 3. Features that are specifically part of LanguageLevel 3 are so indicated, though many such features have historically originated as extensions to LanguageLevel 2 and are available in some LanguageLevel 2 implementations ( see Appendix A). Furthermore, as discussed below, not all page device features are supported on all devices.

## 6.1 Using Page Devices

Many output devices have special hardware features, such as multiple paper trays with different sizes of paper, duplex (two-sided) printing, collation, finishing options, and so forth. Not all such features are available on all devices, however. The PostScript interpreter knows what features a device supports and which are currently available and ready for use.

A document's device configuration requirements may limit the set of devices on which the document can be printed. Specifying such configuration information within a PostScript page description allows the interpreter to match the document's requirements with the features and options available on a given output device. The setpagedevice operator provides a uniform framework for specifying configuration requirements and options. It uses a standard format to request features supported by all devices ( such as selecting a page size) and those supported only by some devices (such as duplex printing). In addition, setpagedevice allows a user or system administrator to establish default device configuration parameters to be used when a page description does not specify them explicitly. It also provides a standard mechanism for determining what to do when a page description makes feature requests that the device cannot fulfill.

It is useful, at least in concept, to envision two separate tasks when printing from an application:

- 1. Generate a device-independent page description.
- 2. Request that the page description be rendered on a particular device. At this point, the user should have an opportunity to add processing options, including device- dependent ones, to the page description.

393

Even if a single application performs both of these functions, it is best to maintain the distinction. Many applications have an option to store the generated page description in a file for later use. Such a file should not contain unnecessary device- dependent processing options. The distinction between document generation and document rendering is essential when using PostScript programs for document storage and interchange.

While there is no clear division between device- independent processing requests and device- dependent ones, you should keep in mind the important goal of producing device- independent page descriptions. One important criterion to apply is whether a particular feature is inherently part of the document specification itself or merely a processing option. For example, the page size—in particular, the aspect ratio between width and height—is an important part of the document specification, because the application generating the document must make formatting decisions based on it. On the other hand, the number of copies to be printed or the color of the paper to be used is not an inherent part of the document description, but rather a processing option.

## 6.1.1 Page Device Dictionary

The current internal state of a page device is modeled by a page device dictionary containing entries called page device parameters. The keys in this dictionary represent device features or processing options; the associated values represent the current settings of those features or options. The page device dictionary is not directly accessible to a PostScript program, but its contents can be read and altered by the currentpagedevice and setpagedevice operators.

Note: setpagedevice is a page-oriented operator used to control the output processing of one or more pages of a page description. Any call to setpagedevice implicitly invokes erasepage and initgraphics, and thus must precede the descriptions of the pages to be affected. If the current device is not a page device, the effect of invoking setpagedevice is device-dependent.

The operand to **setpagedevice** is a *request dictionary* whose entries specify desired settings or values for one or more page device parameters. The request dictionary is simply a container that can hold multiple parameter requests to be issued in a single call to **setpagedevice**. The interpreter uses the contents of the request dictionary to alter the state of the page device parameters, but it does not retain the request dictionary itself. Note that the entries in the request dictionary are merely requests for certain parameter settings; depending on the capabilities

394

of a given page device, these requests may or may not be honored. The currentpagedevice operator returns a dictionary whose entries reflect the actual current settings of the page device parameters, not necessarily those that have been requested via setpagedevice.

395

Because setpagedevice merges new parameter settings into the existing state of the device, its effects are cumulative over multiple executions. That is, the effect of setting a particular page device parameter persists through subsequent invocations of setpagedevice until explicitly overridden or until the device is restored to some previous state by a restore, grestore, grestoreall, or setgstate operation. This cumulative behavior also applies recursively ( to one level) to the contents of subsidiary dictionaries that are the values of the page device parameters Policies, InputAttributes, and OutputAttributes ( all of which are described in detail later in this chapter). It does not apply to the contents of other entries whose values happen to be dictionaries ( except possibly to the contents of details dictionaries passed to setpagedevice; see Section 6.1.2, " Details Dictionaries").

Because the effects of setpagedevice are cumulative, a PostScript program can make multiple calls to setpagedevice, each requesting particular parameter settings but leaving the settings of other parameters undisturbed. This allows different features or options to be specified independently. In particular:

- When an application generates a page description, it can include a call to setpagedevice specifying parameters that reflect assumptions the application has made in formatting the document, such as the page size and bounding box.
- When a user requests printing, an additional call to setpagedevice can be prepended to the page description to specify print- time options such as twosided printing or the number of copies.
- The person operating the device can invoke setpagedevice, as part of an unencapsulated job, to specify the available media, establish recovery policies for dealing with unsatisfied requests, and establish default values for other device options. ( Jobs and encapsulation are discussed in Section 3.7.7, " Job Execution Environment.")

For certain parameters, there is a null value that indicates the absence of any specific request or preference. In all cases, the null object ( that is, the value of null in systemdict) is used for this purpose. For example, a null value for the MediaColor parameter indicates that no specific paper color has been requested. Null values

**World Radio History** 

 $6.1$ 

Í

are permitted only for certain features, as indicated in the relevant table entries in Section 6.2, "Page Device Parameters."

Omitting a parameter key from the request dictionary has a different meaning than including the key with a null value. Omitting the key leaves the parameter's previous value unchanged; specifying a null value sets it to the null object, canceling any previous value it may have had. The dictionary returned by currentpagedevice always contains an entry for every parameter supported by the device, though the value for some parameters may be null ( indicating that the feature is supported but no setting has yet been requested for it).

Note: The PostScript language does not prescribe a default value for any page device parameter. The usual default value for optional features is either false or null, but this is not invariably the case for all devices. A PostScript program can change the default values by invoking setpagedevice as part of an unencapsulated job.

If the request dictionary requests parameter settings that the device cannot satisfy (for example, if a program requests duplex printing on a device that does not support it), the PostScript interpreter invokes a uniform *recovery policy* for determining what to do. This policy may vary depending on the specific page device parameter involved. For most parameters, there are three possibilities:

- Ignore the request ( for example, print simplex on a device that cannot honor a request for duplex printing).
- Generate a configurationerror (reject the job).
- Notify the human operator or the print management software to determine what to do.

The choice is based on information in the Policies subdictionary of the page device dictionary, which in turn can be altered by setpagedevice; see Section 6.2.7, "Unsatisfied Parameter Requests," for further details.

Note: In the descriptions of individual page device parameters in this chapter, the statement "a configuration error will occur" actually means that the PostScript interpreter will take one of the three possible actions listed above, according to specified policy. Thus a "configuration error" is not necessarily the same thing as a PostScript configurationerror.

396

If a device does not support a particular feature, setpagedevice will not recognize any request to specify a value for the corresponding parameter. For example, if a device does not have a duplexing mechanism, setpagedevice will not recognize the parameter key Duplex—even if the request is to set the value of Duplex to false, indicating no duplexing. Instead, setpagedevice will consult policy to determine what to do. ( Note that this means a print job cannot expand the set of keys in a device's page device dictionary, though it can add new keys to the Policies dictionary.) This behavior may seem surprising, but it is necessitated by the fact that the set of device features is open-ended.

#### 6.1.2 Details Dictionaries

The operation of some page device features depends on the values of variables (which may be quite different for different devices) that determine precisely how the feature functions. Features of this type are generally controlled by two separate page device parameters: a boolean parameter that enables or disables the feature as a whole and a details dictionary containing the variables that determine its precise behavior. This allows an application that is not knowledgeable about the feature to use it in a straightforward way, while more sophisticated applications can exercise greater control over the details of its operation.

Details dictionaries follow a consistent naming convention: the name of the dictionary is taken from the name of the page device parameter that enables or disables it, with the word Details appended. For example, the feature enabled by the Trapping parameter is controlled by a details dictionary named TrappingDetails.

Since the details of a particular feature may not be the same on all devices, every details dictionary must contain a Type entry indicating the overall composition of the dictionary. The value of this entry is an integer that determines how the dictionary's entries are organized and interpreted ( as well as whether changçs to its contents are cumulative, as discussed in Section 6.1.1, " Page Device Dictionary"). When a request dictionary passed to **setpagedevice** includes a details dictionary as the value of one of its entries, a configuration error will occur if the device does not support the Type value specified in the details dictionary.

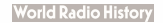

# 6.2 Page Device Parameters

This section describes specific page device parameters that have been defined at the time of publication of this book. Table 6.1 classifies them into general categories for easier understanding. ( This classification is not rigid, however; parameters in different categories can sometimes interact with each other.) In the future, other parameters may be defined as needed to cover new processing options or device features. Once defined for any device, a given parameter name will always be used for the same feature in any subsequent devices that support it.

Note: Excluded from the table (and from this chapter) are parameters that are device-specific, controlling features unique to a particular device or limited to only a few devices; for information on these, see the PostScript Language Reference Supplement and individual product documentation. Note also that not all parameters described here are supported by all devices; consult the product documentation for each device to see exactly which parameters it supports.

# 6.2.1 Media Selection

A given output device may support one or more physical sources for the media on which PostScript page descriptions are rendered. These media sources (often called trays or positions) are arbitrarily numbered by small integer position numbers. A position number usually designates a specific physical location in the hardware, though it may refer instead to some logical capability such as a pair of trays that contain the same medium and are used alternately. The correspondence between position numbers and media sources is device- dependent; it is not described in this book, but rather in individual product documentation.

The page device parameters shown in Table 6.2 control the selection of an input media source. Some of these parameters (PageSize, MediaColor, MediaWeight, MediaType, MediaClass, InsertSheet) are used by a page description to specify its media requirements. The InputAttributes parameter describes the properties of the physical media currently available on the device. The setpagedevice operator uses this information to match a page's requirements with the available media and decide which physical media source to use for that page. The remaining parameters in Table 6.2 specify additional requirements for input media handling that may also influence the media selection process.

**99**<br>| Page Device Parameters |

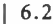

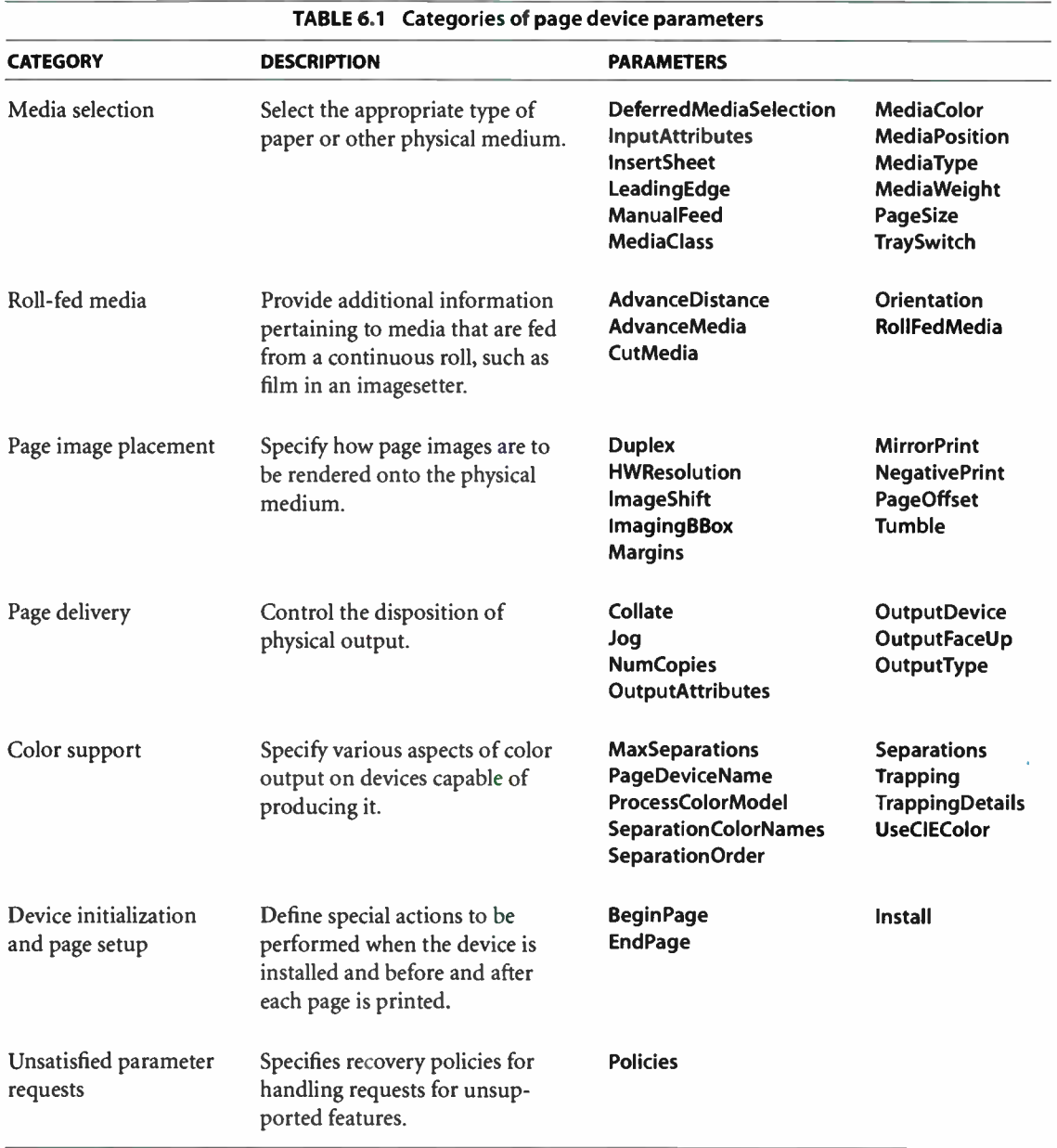

399

**World Radio History** 

Media selection is performed according to one of two models:

- Immediate media selection. All information about the available media is present in the InputAttributes and other page device parameters at the time setpagedevice is invoked. setpagedevice uses this information, along with the policies established for handling unsatisfied parameter requests, to select a media source. The outcome of this decision is immediately visible to the Post-Script program.
- Deferred media selection. Information about the available media is not known at the time setpagedevice is invoked. Instead of selecting the media source immediately, setpagedevice merely collects the selection requests and saves them for use at some later time when the page image is actually applied to the medium.

Most of this section is devoted to describing the immediate media selection process in detail. Deferred media selection is discussed in " Deferred Media Selection" on page 411.

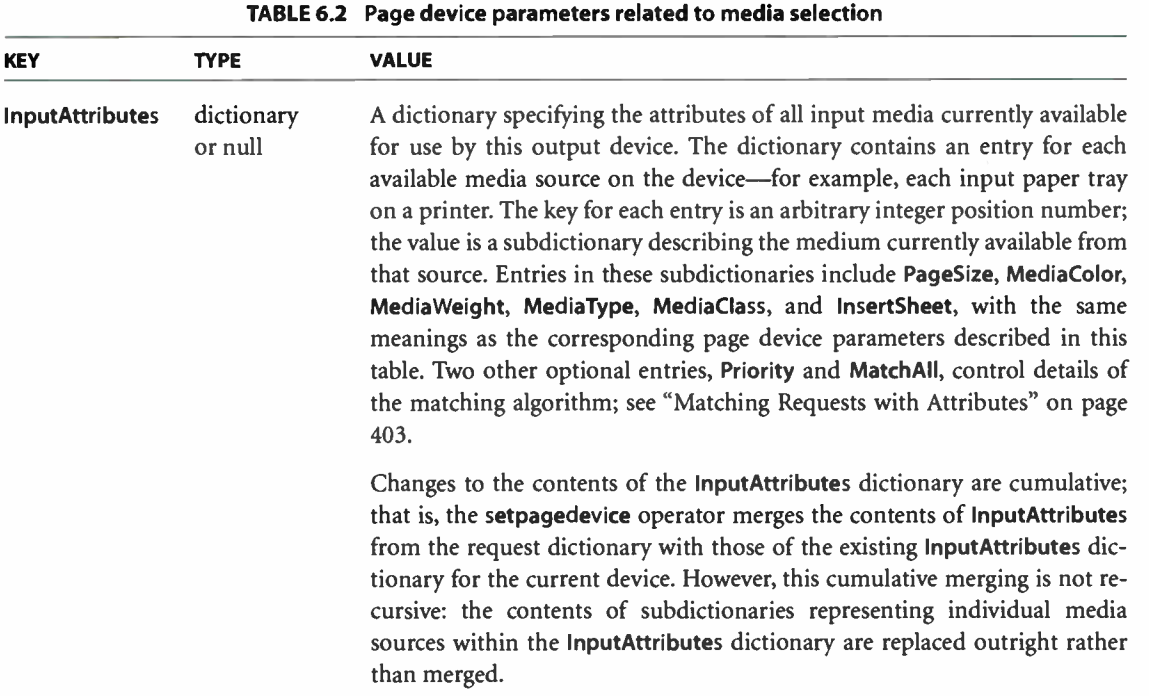

400

 $\vdash$ 

On devices that perform deferred media selection ( see " Deferred Media Selection" on page 411), the PostScript interpreter has no prior knowledge of the available input media. In such cases, InputAttributes is either an empty dictionary or null. Instead of attempting to fulfill the PostScript program's input media requests, the setpagedevice operator will then simply save them and pass them to the device's printing subsystem along with the contents of the rendered page image.

**PageSize** array An array of two numbers, [width height], specifying the overall dimensions of the physical medium that were assumed during the generation of this page description. The dimensions are expressed in units of the default user space ( 72nds of an inch) and include any unprinted borders along the edges of the page; thus the lower- left and upper- right corner of the assumed physical page are at user space coordinates  $(0, 0)$  and  $(width, height)$ , respectively.

401

The specified page dimensions are considered to match those of an available input medium if they are within a tolerance of 5 units in each dimension. (For roll-fed media, the tolerance applies only to the amount by which the requested size may exceed the actual size of the physical medium; it may be smaller by an unlimited amount.) The order in which the dimensions are specified is immaterial; that is, a requested page size of  $[a b]$  is considered to match an input medium whose dimensions are specified as  $[b a]$ . Likewise, the physical orientation of the medium in the printing mechanism is unspecified and can vary from one device to another. The PostScript interpreter will set up the transformation from user space to device space so that the longer and shorter dimensions specified by PageSize are properly oriented with those of the physical medium.

To allow pages of the same dimensions in portrait ( height greater than width) and landscape (width greater than height) orientations to be interspersed on the same physical medium, the setpagedevice operator rotates the default user space for landscape orientation 90 degrees counterclockwise with respect to that for portrait orientation. This relationship holds only for pages rendered on the same physical medium; no such relationship is guaranteed between different media. For roll-fed media, the page orientation is further determined by the Orientation page device parameter ( see Table 6.3 on page 412).

MediaColor string or null A string identifying the color of the medium.

MediaWeight number The weight of the medium in grams per square meter. "Basis weight" or or null "ream weight" in pounds can be converted to grams per square meter by multiplying by 3.76; for example, 10-pound paper is approximately 37.6 grams per square meter.

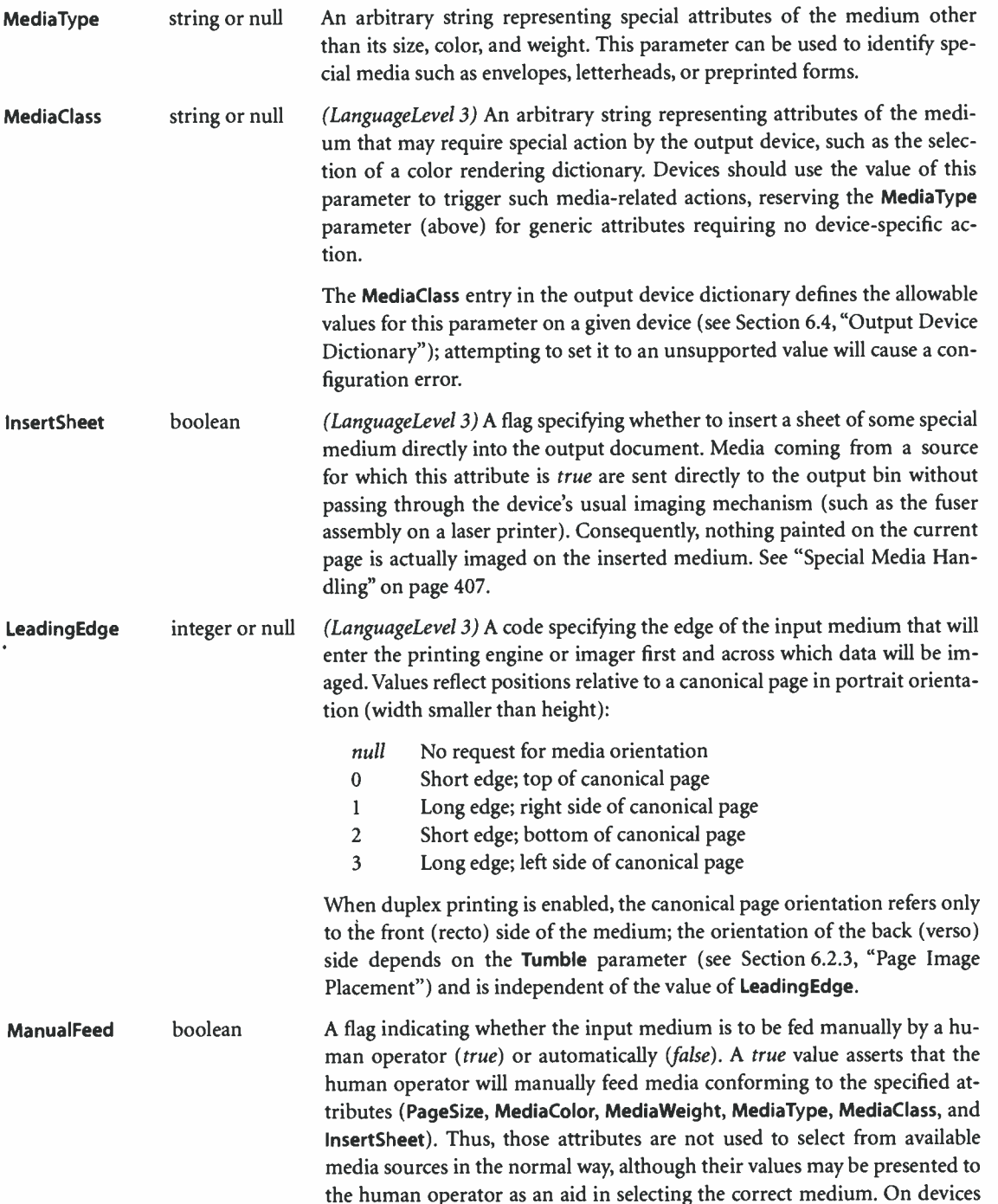

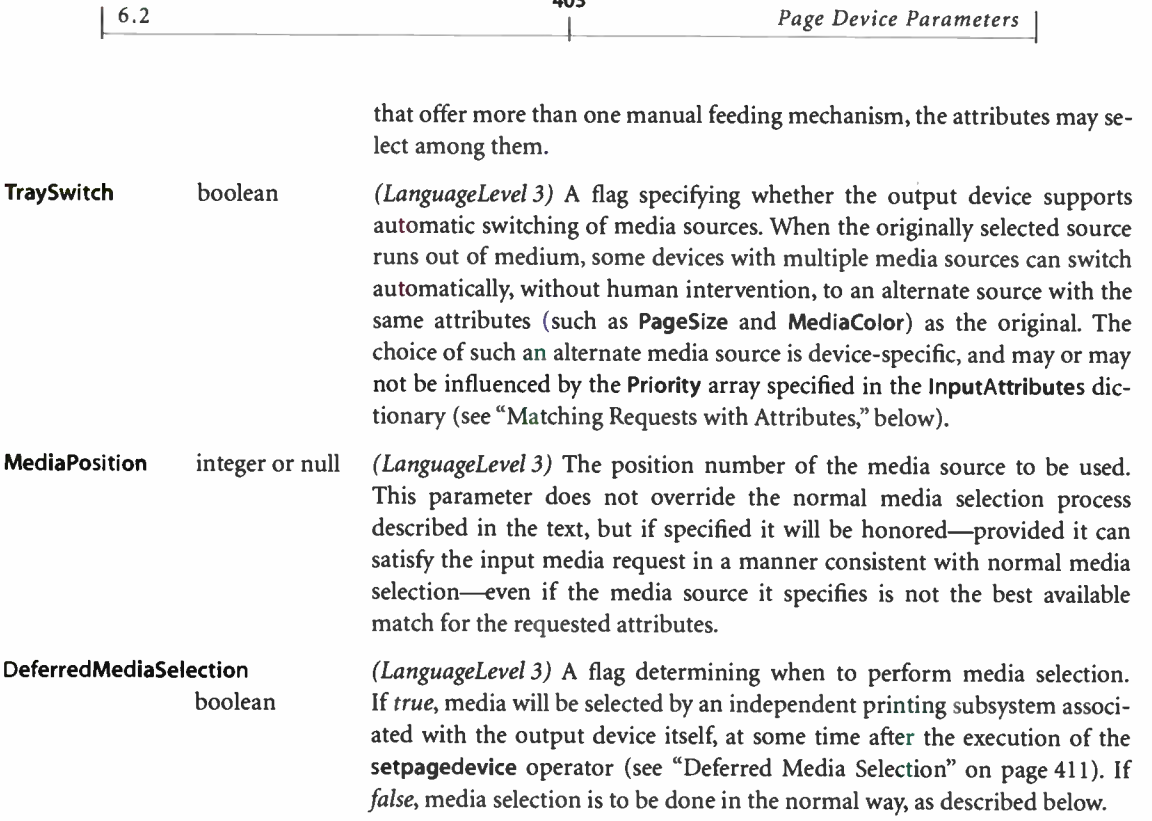

#### Matching Requests with Attributes

The page device parameters include a special dictionary, InputAttributes, that describes the attributes of all physical media available on the current output device. Depending on the device, this information may either be discovered automatically by the PostScript interpreter or configured manually by a human operator or system administrator. The setpagedevice operator matches the media requirements specified by the page description against the attributes described in the InputAttributes dictionary to determine which media source to select.

The keys in the InputAttributes dictionary are integer position numbers representing media sources on the device. The value associated with each key is a subdictionary whose entries describe the attributes of the medium currently available from that source. Entries in this subdictionary include PageSize, MediaColor, MediaWeight, MediaType, MediaClass, and InsertSheet. These keys have the same meanings as the correspondingly named page device parameters,

but they describe the actual attributes of the medium instead of the requirements of the page description.

Note: All implementations of setpagedevice support input media selection by means of the PageSize, MediaColor, Media Weight, MediaType, MediaClass, and Insert-Sheet attributes, whether or not the device can sense these attributes automatically. On some devices, other attributes may also influence media selection; those attributes can appear in the InputAttributes dictionary as well.

Each time setpagedevice is invoked, it uses the following algorithm to match the requested media attributes with those of the available media in order to select a media source:

- 1. Merge the entries in the request dictionary passed to setpagedevice with the existing parameter values in the page device dictionary (see Section 6.1.1, "Page Device Dictionary"). The resulting set of entries are considered together, without regard to which ones were specified in the request dictionary and which were inherited from the existing page device parameters.
- 2. Collect together those of the relevant entries (PageSize, MediaColor, MediaWeight, MediaType, MediaClass, and InsertSheet) whose values are not null and treat them as an *input media request*. Ignore any entries whose values are null.
- 3. Compare the attributes specified in the input media request with those of each media source in the InputAttributes dictionary. If all of the corresponding attributes are equal, then the given media source matches the media request. (PageSize values need not match exactly but must only fall within a tolerance of 5 units of default user space in each dimension, as described under PageSize in Table 6.2.)
- 4. If step 3 identifies exactly one media source matching the media request, select that source. If there is more than one match, select the source with the highest priority ( see below). If there are no matches at all, consult the Policies dictionary to determine what further action to take. ( See Section 6.2.7, " Unsatisfied Parameter Requests," for information on the Policies dictionary in general, and "Recovery Policies and Media Selection" on page 436 for its use in media selection.)

404

For example, suppose the value of the InputAttributes dictionary for a device is as follows:

```
<< 0 <</PageSize [612 1008] >>
      1 << /PageSize [612 792] >>
>>
```
This describes a device with two paper trays: tray 0, containing legal- size ( 8.5-by-14-inch) paper, and tray 1, containing letter-size (8.5-by-11-inch) paper. Now suppose a page description executes the following PostScript code:

```
« /PageSize [ 612 792] » setpagedevice
```
Since the requested value of PageSize matches the PageSize attribute for tray 1 and there are no nonmatching requests, setpagedevice will select tray 1 as the media source for this page description.

Each InputAttributes subdictionary is required to have a PageSize entry, but other attributes are optional. A nonnull attribute value in the media request will not match a media source for which the corresponding attribute is absent. For example, consider an output device with two paper trays, both containing lettersize (8.5-by-11-inch) paper: a high-quality white office paper in tray 0 and a less expensive paper in tray 1. The contents of the InputAttributes dictionary for this device might be as follows:

```
<< 0 « /PageSize [ 612 792] 
            /MediaColor (white)
            /MediaType (office)
         » 
      1 << /PageSize [612 792] >>
      /Priority [10]
>>
```
Note that the MediaColor and MediaType attributes are given for media source 0 but not for source 1, and that other attributes (MediaWeight, MediaClass, and InsertSheet) are not given for either source. ( The meaning of the Priority entry is discussed below.) If a page description now issues the input media request

« /PageSize [ 612 792] /MediaColor (white) >> setpagedevice

i

CHAPTER 6

setpagedevice will select input tray O. This is because, although the requested PageSize value matches those in both entries of the InputAttributes dictionary, the nonnull value specified for MediaColor cannot match source 1, for which that attribute is absent. Source 0 is therefore the only media source matching the request. The values of the MediaWeight, MediaType, MediaClass, and InsertSheet attributes in the request are *null* (assuming that nonnull values have not been inherited from the existing state of the device), and are therefore ignored for matching purposes. In effect, a *null* attribute value in a media request means "don't care."

Given the same InputAttributes dictionary as in the previous example, the media request

« /PageSize [ 612 792) /MediaColor (red) >> setpagedevice

will not match either media source. The requested value of MediaColor does not match the MediaColor attribute for tray 0, and the MediaColor attribute for tray 1 is unspecified and therefore cannot satisfy any request for a specific color. Information in the Policies dictionary determines what to do when there is no match with any available medium; see Section 6.2.7, "Unsatisfied Parameter Requests."

Now consider the media request

```
« /PageSize [ 612 792] » setpagedevice
```
This request matches both tray 0 and tray 1 ( again, assuming that nonnull values for MediaColor, Media Weight, MediaType, MediaClass, and InsertSheet have not been inherited from the existing state of the device). In this situation, the Priority entry in the InputAttributes dictionary determines which tray to select. Its value is an array of integer position numbers designating available media sources in order of decreasing priority. When an input media request matches two or more media sources, setpagedevice chooses the source that appears earliest in the Priority array. ( If none of the matching sources appears in the array, or if no Priority entry is present, one of the sources is chosen arbitrarily.)

The effect of the InputAttributes dictionary in the example above is that a page description explicitly requesting a MediaColor of white or a MediaType of office (or both) will be printed on paper from tray 0, but a page description not re-

questing either of these attributes will be printed on the less expensive paper from tray 1.

#### Special Media Handling

Certain media are intended for special purposes, such as company letterhead or preprinted forms. Such media should be selected only if a page description specifically requests all of their attributes. For example, company letterhead should be selected only if a program explicitly requests it. If the program simply requests letter-size paper, it is inappropriate for **setpagedevice** to satisfy this request by selecting company letterhead, even if it happens to be the only available medium of the requested size.

Suppose the available media consist of legal- size paper ( 8.5 by 14 inches) in tray 0 and letter-size company letterhead (8.5 by 11 inches) in tray 1. The contents of the device's InputAttributes dictionary might be something like this:

 $<< 0 <<$  /PageSize [612 1008] >> 1 « /PageSize [ 612 792] /MediaType ( letterhead) /MatchAll true >> >>

The MatchAll attribute in entry 1 indicates that media source 1 can satisfy only requests that explicitly specify all of that source's attributes. That is, the request

« /PageSize [ 612 792] /MediaType (letterhead) >> setpagedevice

will select media source 1, but

« /PageSize [ 612 7921» setpagedevice

will select *neither* media source; **setpagedevice** will consult the **Policies** dictionary to decide what to do.

The precise effects of MatchAll are as follows:

- If MatchAll is present in an InputAttributes subdictionary and its value is true, an input media request will match that media source only if it specifies matching (nonnull) values for all attributes present in the subdictionary (except the MatchAll attribute itself).
- If MatchAll is false or absent, an input media request will match the media source if it specifies any subset of the subdictionary's attributes and leaves the others null (meaning "don't care").

Some devices support media sources that insert a sheet of medium directly into the output bin, bypassing the normal printing mechanism. This can be useful for special media that require no imaging, such as divider pages made of heavy card stock, or for delicate, preprinted media such as photographic materials, which might be damaged if passed through a laser printer's high-temperature toner station. The boolean page device parameter InsertSheet provides support for media sources of this type. Setting **InsertSheet** to *true* in a source's **InputAttributes** entry signifies that it bypasses the printing mechanism and feeds media directly to the output bin; the source can then be selected by an input media request with InsertSheet equal to *true*. For example, the following PostScript code fragment inserts a sheet of special media as page  $n + 1$  of a document:

```
... PostScript code for page n ...
gsave $6 Save previous media attributes<br>Select InsertSheet true >> setpagedevice % Select InsertSheet media source
   << /InsertSheet true >> setpagedevice
   showpage \sim 800 \sim 800 \sim 800 \sim 800 \sim 960 Send to output bin
grestore % Restore previous media attributes 
\ldots PostScript code for page n+2 \ldots
```
# Managing the InputAttributes Dictionary

Although the InputAttributes dictionary is an ordinary page device parameter and can be altered with the **setpagedevice** operator, a page description should never do this. This dictionary is intended to describe the attributes of the available media sources; it should be changed only by a human operator or by system management software in control of the physical device.

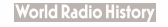

Some devices can sense the attributes of the available media sources automatically. For example, many printers can sense the size of the paper loaded into an input paper tray. Some printers can sense other attributes as well, usually by reading coded tags attached to the trays.

When a PostScript implementation can sense media attributes, it automatically updates the contents of the InputAttributes dictionary to reflect the physical state of the hardware. How and when this is done is product-dependent, but the following conventions are typical:

- At the beginning of a job ( see Section 3.7.7, " Job Execution Environment"), the job server senses the attributes of all available media sources. It then invokes setpagedevice to update the InputAttributes dictionary accordingly.
- Additionally, the job server selects a default media source. This default is used if a page description fails to specify any media requirements. ( Nonnull attributes of the default medium will be inherited during a setpagedevice request that does not explicitly override those attributes.) How defaults are selected is device- dependent; a common method is to use the first element of the Priority array if one is present.
- Execution of setpagedevice at other times may also result in InputAttributes being updated to reflect the state of the hardware. In particular, this occurs if a Policies recovery policy specifies interaction with a human operator and the operator installs different media (see Section 6.2.7, " Unsatisfied Parameter Requests"). It can occur at other times as well.

Some devices cannot sense media attributes automatically, or they can sense page size but not other attributes. For such devices, setpagedevice must be invoked explicitly to update the InputAttributes dictionary whenever media are changed. This is usually done by a system management program submitted by a human operator and executed as an unencapsulated job. Some devices provide a " front panel" user interface to accomplish this.

Changes to the contents of the InputAttributes dictionary are cumulative. setpagedevice combines the entries supplied to it with those in the existing page device dictionary, replacing or adding entries as appropriate. However, this cumulative behavior does not extend to the contents of the subdictionaries that are the values of individual entries in InputAttributes. For example, suppose the contents of the device's InputAttributes dictionary are as follows:

 $<< 0 <<$  /PageSize [612 1008] >> 1 « /PageSize [ 612 792] /MediaType (letterhead) /MatchAll true >> >>

If a program executes

```
« /InputAttributes 
      «1 « /PageSize [ 612 792] » 
         /Priority [1 0]
      » 
» setpagedevice
```
then the device's InputAttributes dictionary becomes

```
« 0 « /PageSize [ 612 1008]» 
     1 << /PageSize [612 792] >>
     /Priority [1 0]
»
```
In other words, entry 0 is left undisturbed, entry 1 is replaced by the one given in the request dictionary supplied to setpagedevice, and the new Priority entry is inserted. Note that the contents of the subdictionary in entry 1 are not merged cumulatively, but are simply replaced.

Note: If an entry in InputAttributes has a null value instead of a dictionary, it represents a media source that is unavailable for use—for example, no paper tray is installed. If a single execution of setpagedevice includes changes to InputAttributes as well as requests for other features, the merging of the **InputAttributes** dictionary occurs before the processing of other features.

#### Deferred Media Selection

On some output devices, printing is performed by an independent subsystem that is not under the direct control of the PostScript interpreter. The actual printing of pages may, in fact, take place long after the PostScript program describing them has finished executing. For example, the result of executing a PostScript page description may be to produce an electronic representation of the document in some other format, such as Portable Document Format ( PDF). In such cases, the setpagedevice operator's usual media selection process may not be feasible, because the needed information about the available media may not be available at the time the operator is invoked.

The boolean page device parameter DeferredMediaSelection indicates that media selection is to be performed by the output device itself, rather than by the setpagedevice operator. When this parameter is true, setpagedevice merely saves the contents of the PostScript program's input media request and passes them to the device's printing subsystem along with the contents of the rendered page image. The device assumes responsibility for all media selection decisions, including any needed interactions with the human operator and any error processing in the event that the media request cannot be satisfied.

When media selection is deferred, **setpagedevice** must nevertheless make certain decisions immediately. The most important of these is establishing the proper transformation matrix from default user space to device space. This precludes deferring decisions such as the orientation of the media or application of the adjustments required by PageSize recovery policies 3 and 4 (see Section 6.2.7, "Unsatisfied Parameter Requests").

Note: Usually, a given device will support either immediate or deferred media selection, but not both. However, some devices can support either model, depending on the value of the DeferredMediaSelection parameter. Changing DeferredMedia-Selection may cause certain other page device parameters to be reinitialized to default values instead of being inherited from their previous values. The details of this behavior are device- dependent.

**World Radio History** 

# 6.2.2 Roll-Fed Media

Some types of medium, such as photographic film, are fed into the printing mechanism from a continuous roll, rather than as individual sheets. Typically, the medium is cut after printing to produce a separate physical sheet for each page image, though this may vary from one medium or device to another. Table 6.3 shows page device parameters pertaining to media of this type.

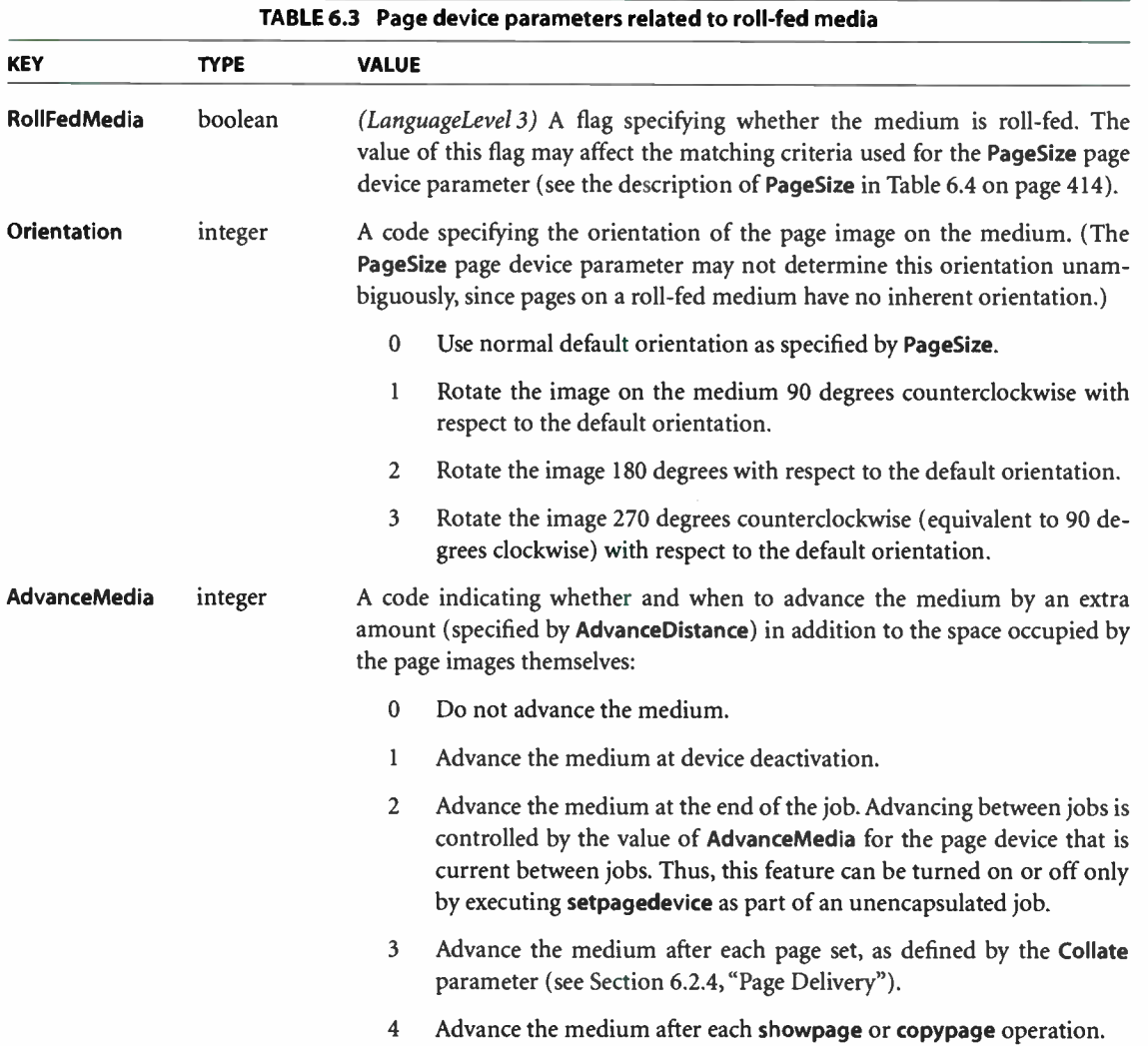

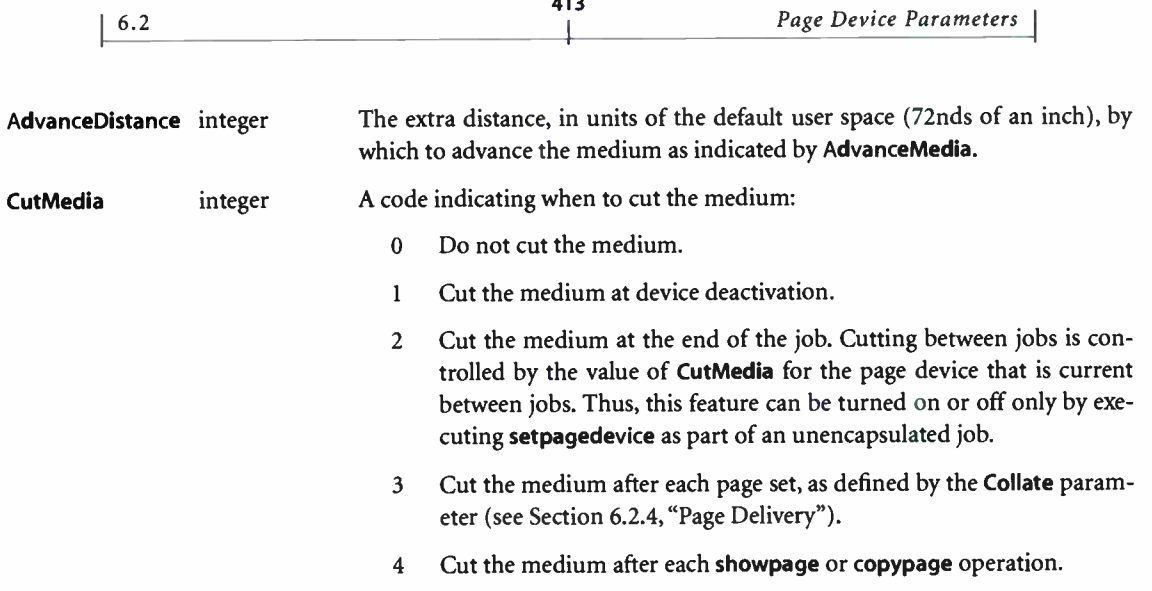

413

# 6.2.3 Page Image Placement

The page device parameters shown in Table 6.4 control the placement of page images on the physical medium. This includes such things as:

- The size and location of the image's outer boundary
- The size of the margins, if any
- Whether and how far to shift right-hand and left-hand pages to allow extra space for binding or stapling
- Whether to reflect the page image, either horizontally or vertically, for photographic reproduction
- Whether to generate photographic negatives
- Whether to print on one side ( simplex) or both sides ( duplex) of the medium

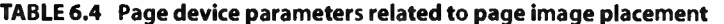

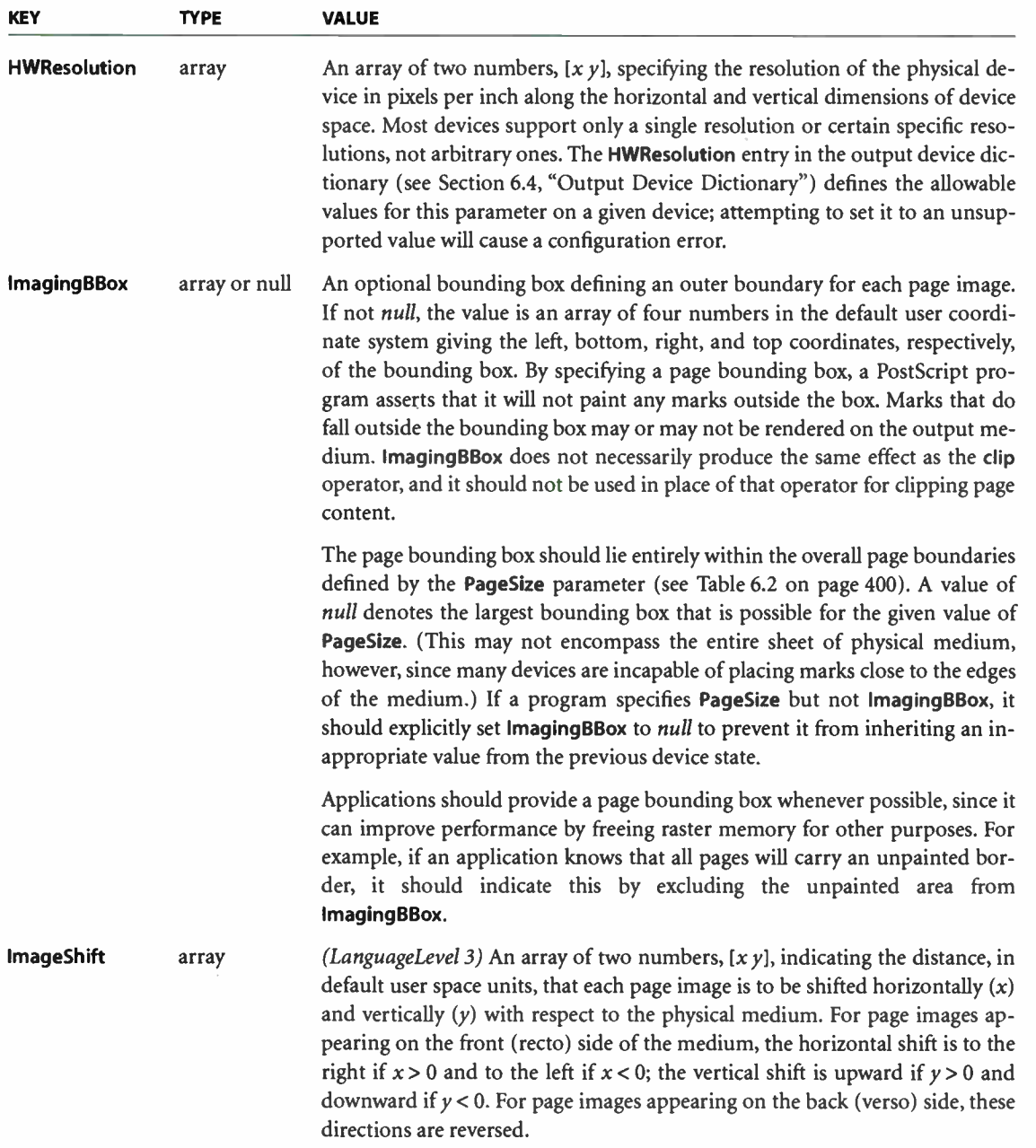

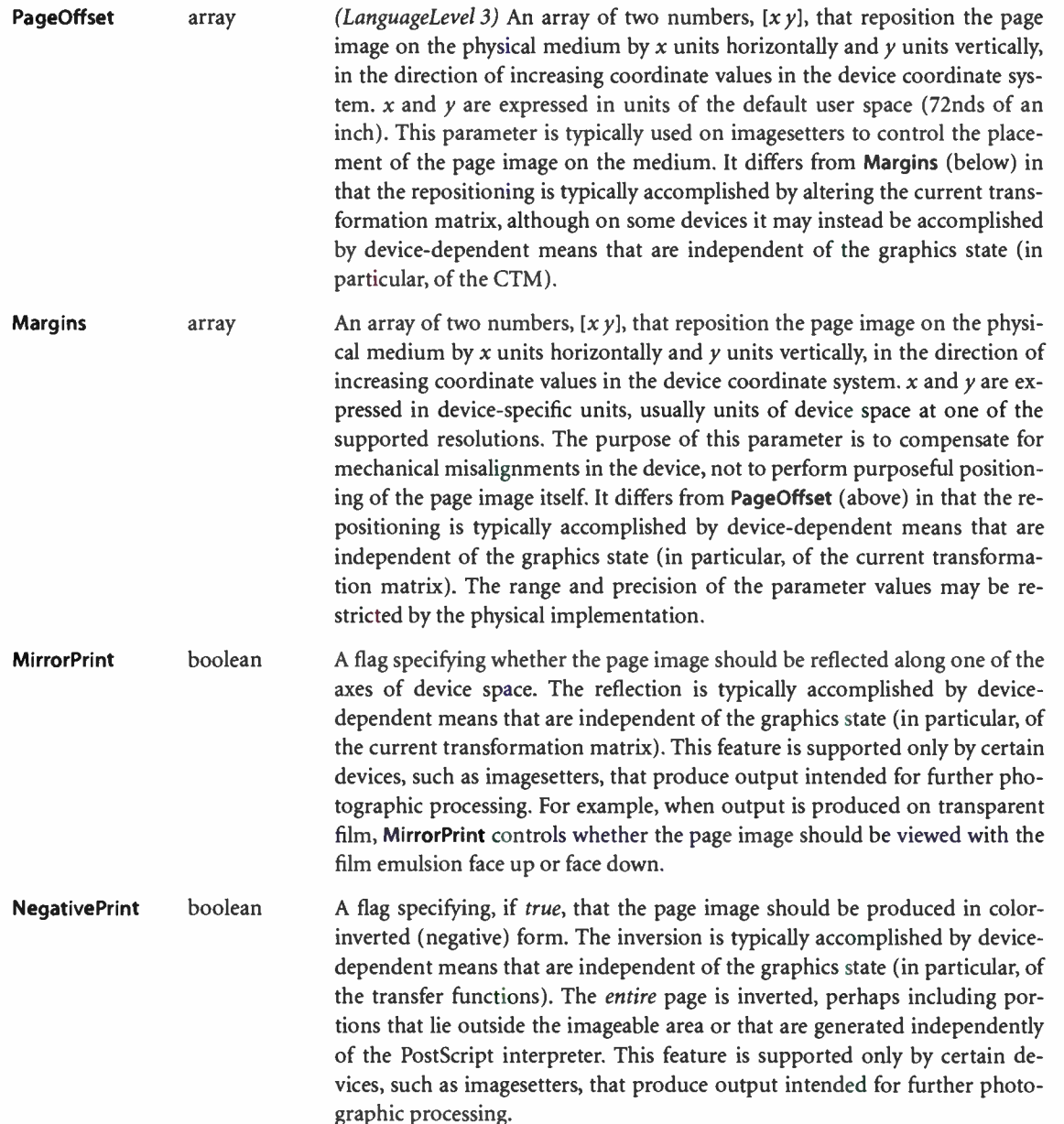

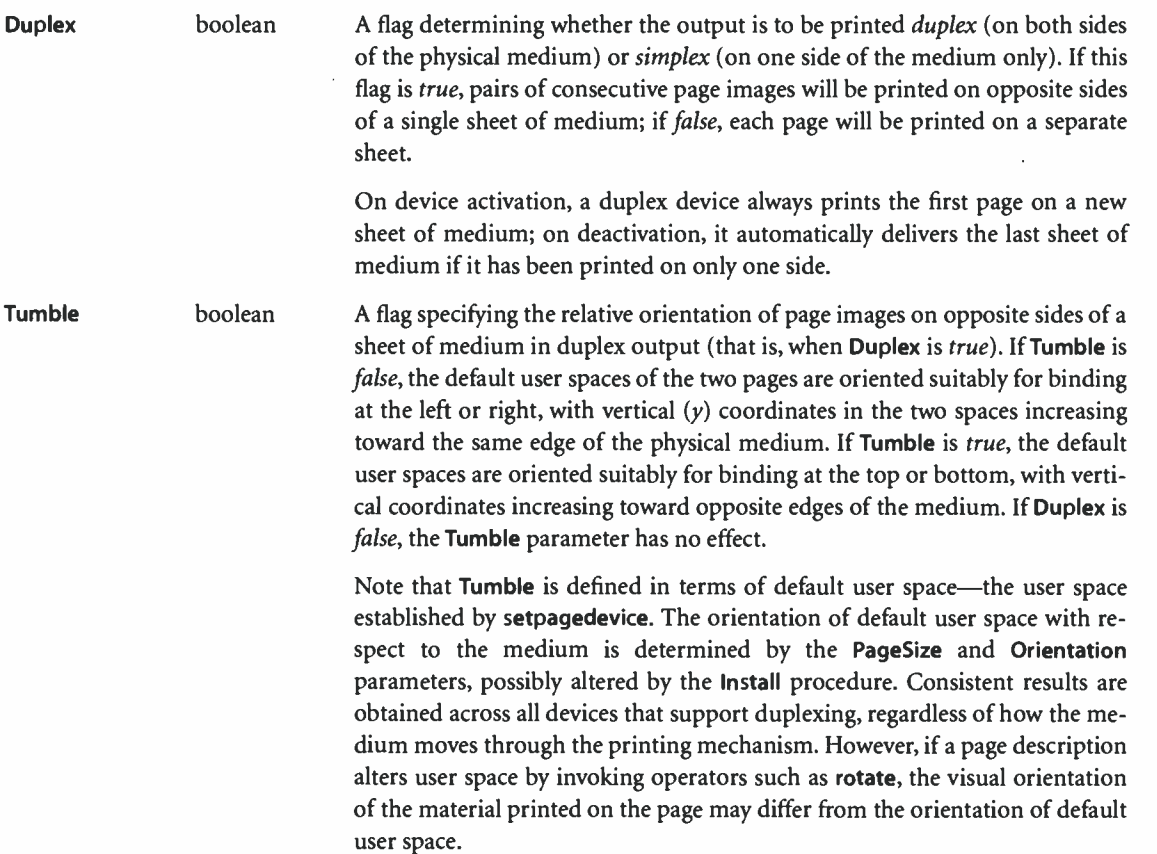

#### 6.2.4 Page Delivery

Just as a device can draw its input medium from one or more media sources, it can have one or more *media destinations*, such as output trays or collating bins, to which to deliver the finished output. The selection of an output destination is similar to that of an input source, as described above ( see " Matching Requests with Attributes" on page 403). In place of InputAttributes, destination selection uses a device parameter named OutputAttributes to describe the media destinations available on the device. This is a dictionary similar in structure to InputAttributes, except that the subdictionaries describing individual media destinations contain only the single attribute OutputType. A page description can request a specific value for this attribute, which setpagedevice matches against those of the available destinations to determine which destination to select.
OutputAttributes and OutputType are supported only for those devices that provide multiple output destinations. Table 6.5 summarizes these parameters, as well as others pertaining to the disposition of output, such as the number of copies to be printed and the direction in which printed pages are stacked in the output tray.

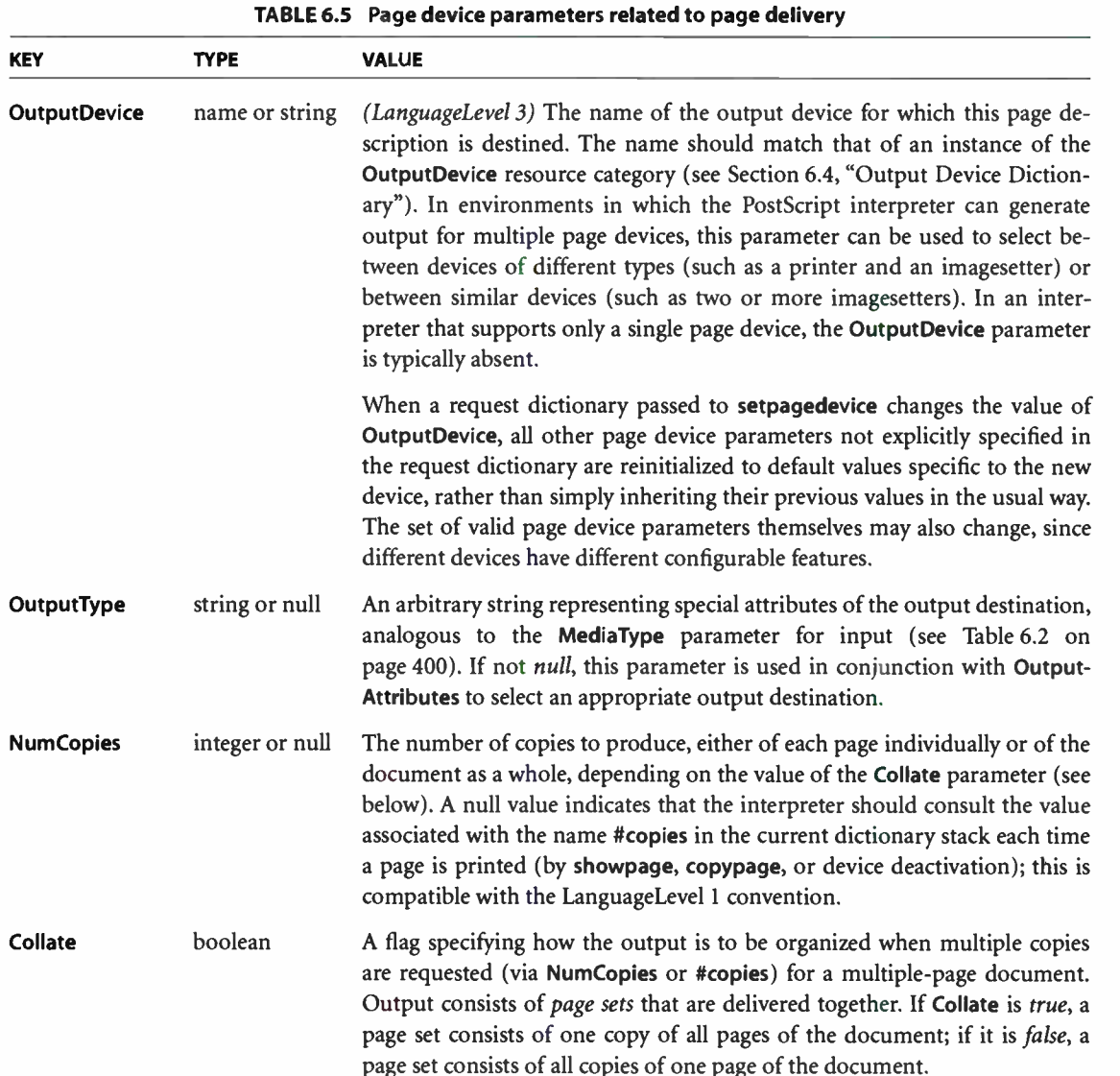

 $\bar{\mathcal{A}}$ 

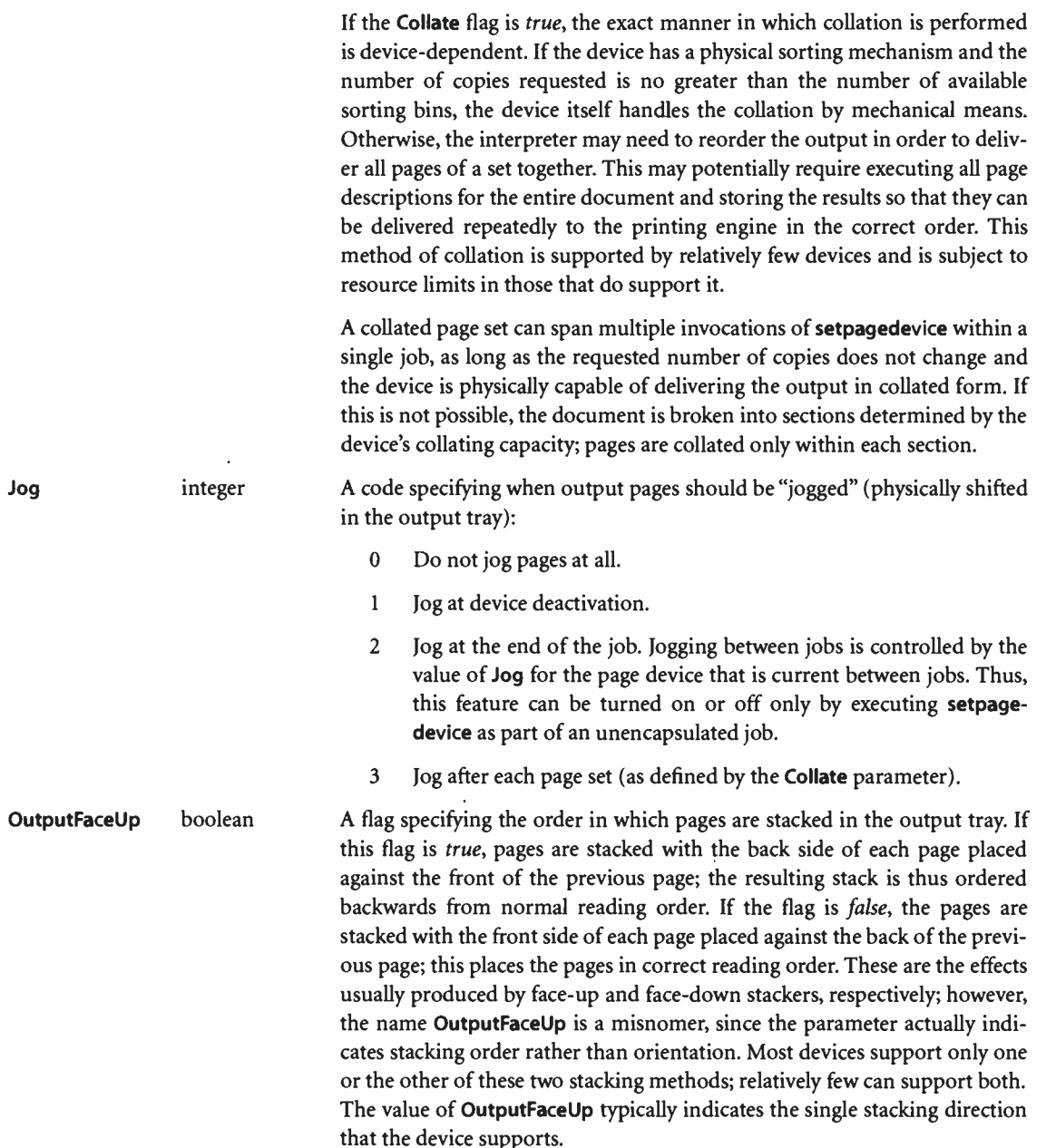

i,

OutputAttributes dictionary A dictionary specifying the attributes of all media destinations currently available for use by this output device. The dictionary contains an entry for each available destination—for example, each output paper tray on a printer. The key for each entry is an arbitrary integer position number; the value is a subdictionary describing the attributes of that destination. Each such subdictionary must include an OutputType entry, with the same meaning as the corresponding page device parameter described in this table. Two other optional entries, Priority and MatchAll, control details of the matching algorithm in a way analogous to the corresponding entries in an InputAttributes subdictionary; see " Matching Requests with Attributes" on page 403 for more information. The cumulative merging convention and the interaction with deferred media selection are also the same as for InputAttributes.

> One parameter in the table that is particularly worth noting is Collate. When multiple copies of a document are requested (NumCopies > 1), pages are delivered to the output destination in *page sets*. The boolean value of the **Collate** parameter determines the makeup of these sets and thus the order in which the pages are delivered:

- When Collate is true, each page set consists of one complete copy of the entire document—one copy of each page, arranged in their correct order. The number of page sets delivered is equal to the number of copies requested.
- When Collate is false, each page set consists of the requested number of copies of a single page of the document. The number of page sets delivered is equal to the number of pages in the document.

This notion of a page set is important because it affects the behavior of several other page device parameters, such as Jog in Table 6.5 and AdvanceMedia and CutMedia in Table 6.3.

#### 6.2.5 Color Support

6.2

The page device parameters discussed in this section control various aspects of color output on devices capable of producing it. These include:

• The basic model used for rendering process colors on the device, such as CMYK (cyan-magenta-yellow-black)

- Whether the device produces multiple separations ( one for each colorant) or composite output ( all colorants combined)
- The number and names of the available colorants
- The subset of colorants that are applied or the order in which separations are generated

Table 6.6 shows the page device parameters related to color. See Section 4.8, "Color Spaces," and Chapter 7, " Rendering," for more information on the subject of color in general.

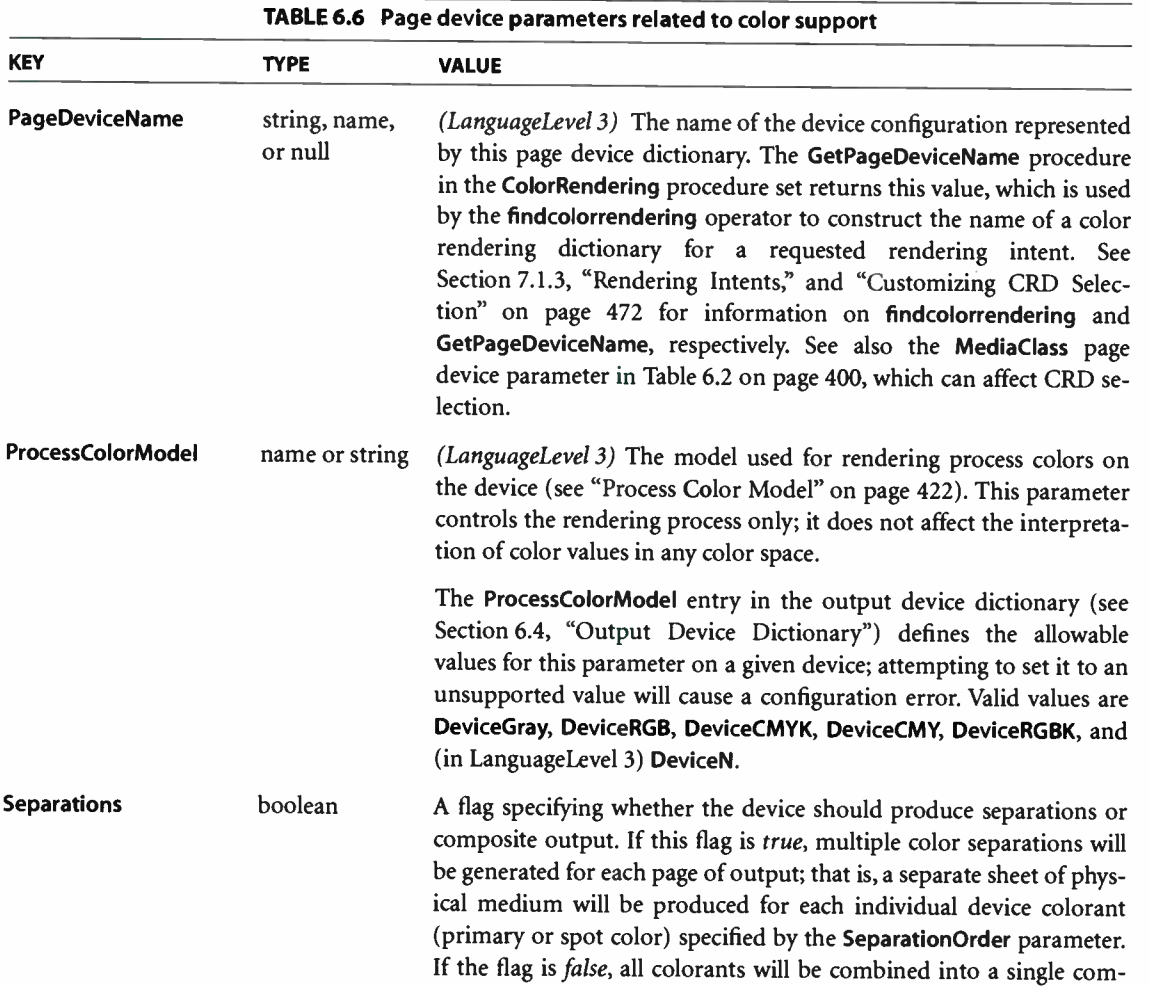

posite page on a single sheet of physical medium. See "Separations and Device Colorants" on page 424.

In LanguageLevel 2, the availability of this feature is devicedependent; most devices cannot produce separations. In Language-Level 3, every device is capable of producing at least one separation; the maximum number of separations is given by the MaxSeparations parameter.

MaxSeparations integer (Read-only; LanguageLevel 3) The maximum number of separations that the device is capable of producing for each page. This limit is a static property of the device, and is independent of the values of page device parameters that control the production of colorants and separations, such as Separations and SeparationColorNames. However, its value can depend on other parameters affecting memory needs, such as PageSize and HWResolution. Valid range: 1 to 250.

SeparationColorNames array (LanguageLevel 3) An array specifying the names of all colorants that are valid values for Separation or (in LanguageLevel 3) DeviceN color spaces. Colorants implied by the process color model (see " Process Color Model" on page 422) are available automatically and need not be explicitly declared. The DeviceN process color model (LanguageLevel 3) has no such implicit colorant names; all device colorants in that model must be declared explicitly in SeparationColorNames. The DeviceN entry in the output device dictionary ( see Section 6.4, "Output Device Dictionary") defines the allowable sets of process colorants for the DeviceN process color model.

> Array elements may be either name or string objects, which are treated equivalently. The order of elements is not significant, and duplicate elements are ignored.

SeparationOrder array (LanguageLevel 3) An array specifying the colorants to be applied when generating output on the device. Array elements may be either name or string objects, which are treated equivalently. Legal element values are the process colorant names implied by the process color model ( see " Process Color Model" on page 422), as well as any additional colorant names declared by the SeparationColorNames parameter. The presence of any other names will result in a configuration error.

> If physical separations are being produced (the Separations parameter is true), a separation will be generated for each colorant named in the SeparationOrder array, in the order specified. Although all colorants implied by the process color model or explicitly named

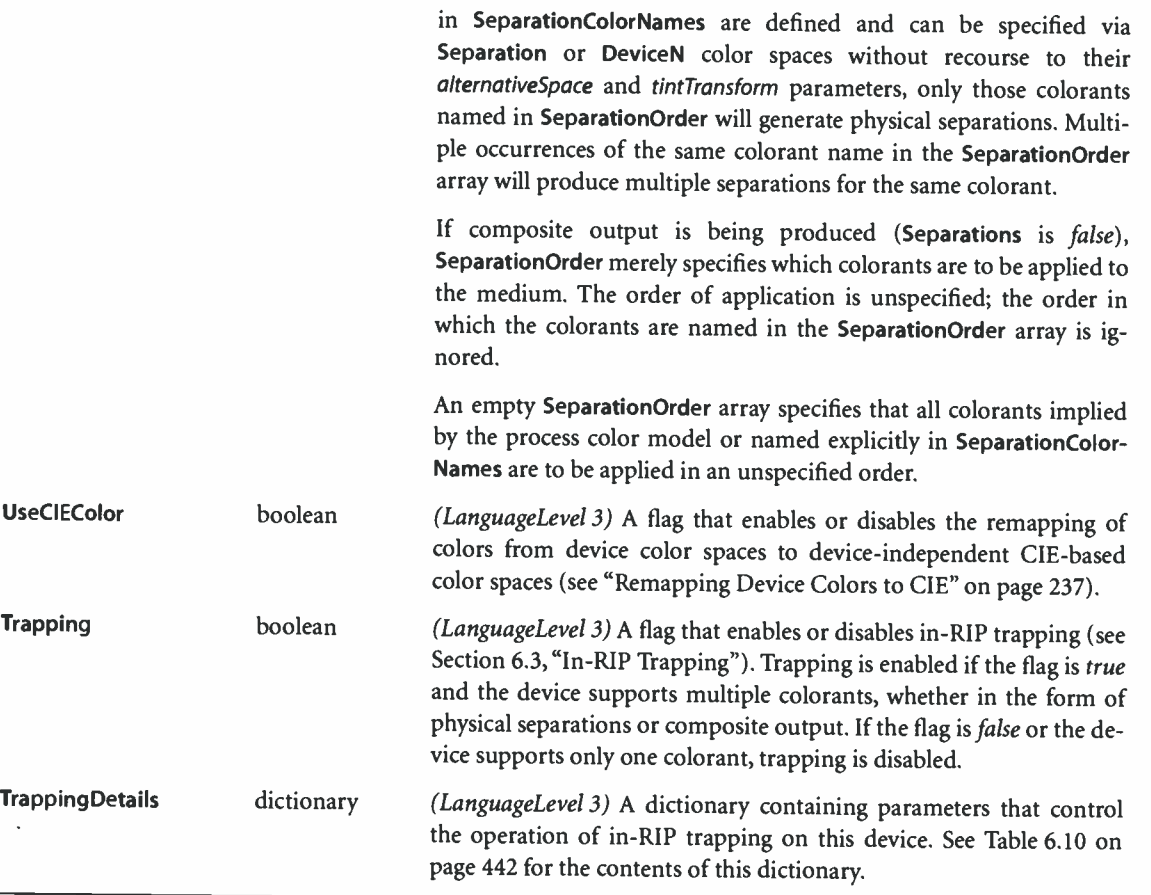

#### Process Color Model

The page device parameter ProcessColorModel specifies the process color model used for rendering colors on an output device. Process colors are ones that are produced by combinations of one or more standard process colorants. Colors specified in any color space except Separation or DeviceN are rendered as process colors. The process color model defines the set of standard process colorants available on the device, as well as the native color space into which programspecified colors are converted, if necessary ( see Section 7.2, "Conversions among Device Color Spaces").

The value of ProcessColorModel can be either a name object or an equivalent string. Valid values are as follows:

423

- DeviceCMYK specifies Cyan, Magenta, Yellow, and Black as process colorants, with DeviceCMYK as the native color space.
- DeviceCMY specifies Cyan, Magenta, and Yellow as process colorants, with DeviceRGB as the native color space. Additive ( RGB) color values will be rendered into equivalent combinations of the complementary subtractive ( CMY) process colorants.
- DeviceRGB specifies Red, Green, and Blue as process colorants, with DeviceRGB as the native color space.
- DeviceRGBK specifies Red, Green, Blue, and Gray as process colorants, with DeviceRGB as the native color space. RGB color values representing pure shades of gray ( that is, with all three color components equal) will be rendered into equivalent levels of the gray colorant.
- DeviceGray specifies Gray as the only process colorant, with DeviceGray as the native color space.
- DeviceN *(LanguageLevel 3)* specifies DeviceN as the native color space. No standard process colorants are defined; all colorants must be explicitly declared via the SeparationColorNames page device parameter ( see " Separations and Device Colorants," below). This model is used for devices whose available process colorants do not correspond to one of the standard device color spaces.

The standard colorant names implied by the process color model are automatically assumed to be available on the output device. These names can be used to produce separations or isolate the control of individual color components in a Separation color space (see "Separation Color Spaces" on page 241) or to select halftones in a type 5 halftone dictionary (see "Type 5 Halftone Dictionaries" on page 498). Additional colorant names can be specified with the Separation-ColorNames and SeparationOrder page device parameters, as described in " Separations and Device Colorants;' below.

Note that the process color model applies only to color rendering, not to color specification. A PostScript program can use any convenient color space to specify colors in a page description; in particular, colors can be specified in a DeviceN color space in LanguageLevel 3 implementations, even on devices that do not support the DeviceN process color model.

I 6.2

**World Radio History** 

Note: Because conversions from standard device color spaces to a DeviceN color model are device-specific, different devices that support such a model may produce different results, even for the same colorants: the output will appear similar, but the separations or composite colorants used to produce it may differ. If the DeviceN process color model is requested for a device that does not support it, a configuration error will occur. If the recovery policy for dealing with an unsatisfied ProcessColorModel request is to ignore the request, the previous value will remain in effect. This may cause the printing results to differ significantly from expectations (if; for example, the device is a monochrome printer with a native process color model of DeviceGray). For this reason, explicitly requesting a DeviceN process color model in a page description is not recommended; DeviceN is useful primarily as a device's default color model.

#### Separations and Device Colorants

The boolean page device parameter **Separations** specifies whether an output device produces separations or composite output:

- If Separations is true, each single page of a document will generate multiple pieces of physical output medium, or separations—one for each individual device colorant to be applied during the final printing run. These separations can then be used to create a separate printing plate for each colorant. Because output is generated for only one colorant at a time, the ProcessColorModel parameter may be set to models other than the one normally used to render process colors on the device. For example, a monochrome device can use the DeviceCMYK color model to produce separations for Cyan, Magenta, Yellow, and Black colorants (or some subset of these colorants, subject to the MaxSeparations limit discussed below).
- If Separations is *false*, the device will combine all colorants to form a single sheet of composite output for each page. Any value of ProcessColorModel other than the one native to the device will result in a configuration error.

As noted in the section " Process Color Model" above, the standard process colorants implied by a device's process color model ( such as Cyan, Magenta, Yellow, and Black in the DeviceCMYK model) are always available for use in Separation or DeviceN color spaces, as well as for selecting halftones in a type 5 halftone dictionary. The page device parameter SeparationColorNames declares the names of additional spot colorants to be used for these purposes. (All colorants used in the DeviceN process color model must be declared in SeparationColorNames, since

that model has no implicit colorant names of its own.) Any colorant name used in a Separation or DeviceN color space that is not either implied by the process color model or explicitly declared in SeparationColorNames will be emulated using the color space's tintTransform and alternativeSpace parameters (see "Separation Color Spaces" on page 241) and rendered into the process color model of the output device.

425

Some devices support the additional colorants needed to produce high-fidelity color, as described in " DeviceN Color Spaces" on page 245. For example, consider a six-color device using the PANTONE<sup>®</sup> Hexachrome<sup> $m$ </sup> system, whose colorants are cyan, magenta, yellow, black, orange, and green. This can be modeled in either of two ways:

- Set ProcessColorModel to DeviceCMYK and name orange and green as spot colorants in the SeparationColorNames array. Any colors specified in one of the other device color spaces (DeviceRGB or DeviceGray) or in a CIE-based color space will be transformed into DeviceCMYK using the normal color conversion rules ( see Section 7.2, "Conversions among Device Color Spaces"). The orange and green colorants are not considered process colorants in this case; they will be used only if they are named explicitly in a Separation or DeviceN color space.
- Set ProcessColorModel to DeviceN and name all six colorants explicitly in SeparationColorNames. Colors specified in any device or CIE-based color space will be converted to the six DeviceN colorants in a device-specific manner.

Because these two models differ in their definition of the process colorants, source colors that are rendered using process colorants will produce different results in the two models. On the other hand, source colors specified in a DeviceN color space will produce the same results in both models, so long as they use only colorants named in the SeparationColorNames array.

The page device parameter SeparationOrder is an array of colorant names specifying which colorants should be applied in the final output and in what order. This parameter can be used to limit the set of separations generated or colorants applied to a subset of those available ( either implied by ProcessColorModel or declared in SeparationColorNames). The MaxSeparations parameter specifies the maximum number of separations that a device is capable of producing for each page. When Separations is true, the number of uniquely named colorants in the

Separation Order array must not exceed the value of MaxSeparations, or a configuration error will occur.

Note: An error will be raised if the set of colorants named in SeparationColorNames is inconsistent with the capabilities of the device. The net effect of such an error may be to emulate any named colorants using the available process colorants, via the tintTransform and altemativeSpace parameters of the current color space. If the device cannot resolve a set of requested colorants in the DeviceN process color model, it may revert to a previous state or (for some devices) to some new state in which it can convert all color spaces. All color spaces will always be printed, but the colorants actually used may differ from those requested.

### 6.2.6 Device Initialization and Page Setup

The page device parameters shown in Table 6.7 are PostScript procedures that are called by the interpreter at certain critical times: at the beginning and end of each page of a document and whenever the identity of the current page device changes. PostScript programs can use these parameters to perform needed tasks such as initializing the graphics state or painting recurrent elements that appear on every page.

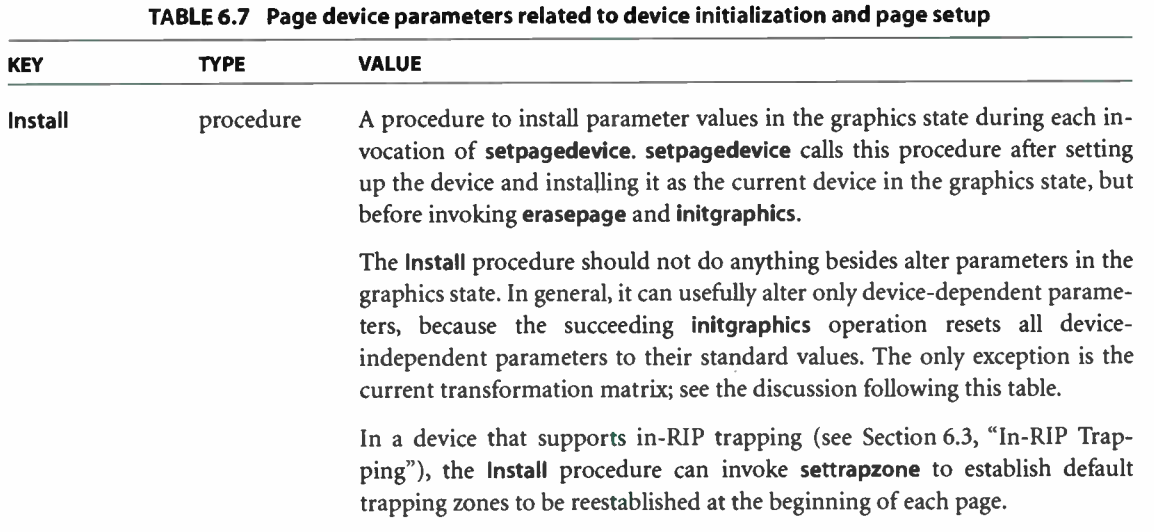

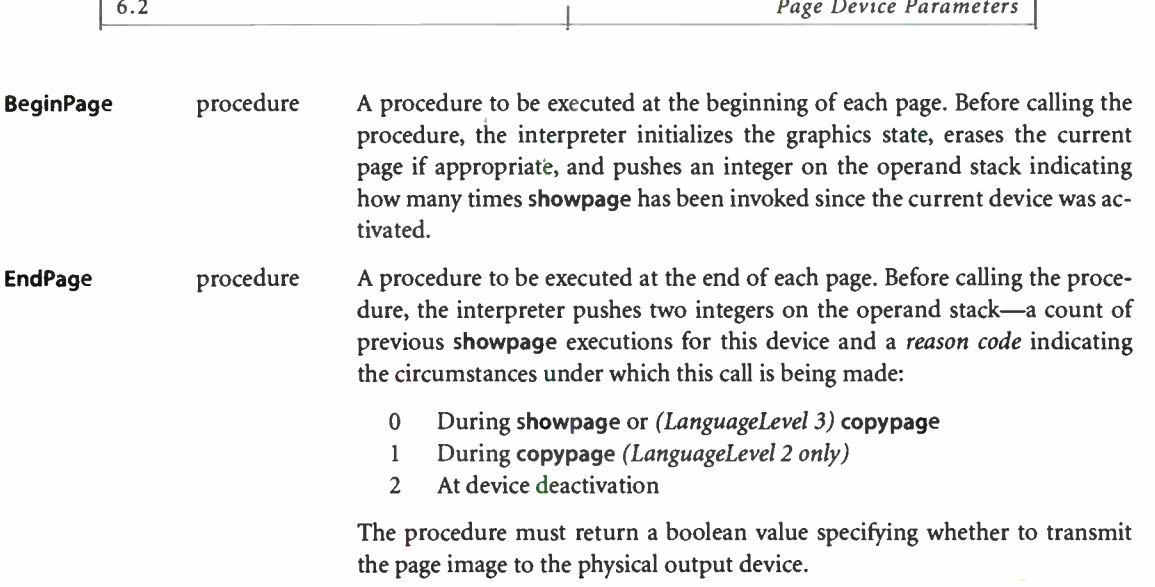

427

Each time the setpagedevice operator is invoked, it calls the currently defined Install procedure. This gives the PostScript program an opportunity to initialize device- dependent graphics state parameters such as the halftone screen, color rendering dictionary, and flatness tolerance ( see Table 4.2 on page 180). In general, the Install procedure cannot usefully alter device- independent graphics state parameters such as the current path or color (Table 4.1 on page 179), since these are reinitialized with the initgraphics operator after the procedure is executed. An exception is the current transformation matrix; any new CTM set by the Install procedure becomes the default matrix for the device and will be used by initgraphics in reinitializing the graphics state.

The PostScript interpreter calls the current device's BeginPage and EndPage procedures, respectively, before beginning and after completing the execution of each page description. With suitable definitions, these procedures can:

- Cause multiple virtual pages within a document to be printed on a single physical page (" $2$ -up" or " $n$ -up" printing)
- Shift the positions of even- and odd-page images differently for binding
- Add marks to each page that either underlie or overprint the material provided by the page description

Note: The use of BeginPage and EndPage to achieve effects spanning multiple pages sacrifices any page independence the document may have. In general, a page descrip-

tion should not include definitions of BeginPage or EndPage in its invocations of setpagedevice. Instead, a software print manager should prepend such commands to the page description when printing is requested.

Note: The following descriptions refer to the showpage and copypage operators. The distinction between those operators exists only in LanguageLevel 2; in LanguageLevel 3, the effects of copypage on the device are the same as those of showpage.

The BeginPage procedure is called at the beginning of each page:

- setpagedevice normally calls BeginPage as its last action before returning (except for a possible call to the PolicyReport procedure, if needed; see Section 6.2.7, " Unsatisfied Parameter Requests"). This indicates the beginning of the first page to be rendered on the device.
- showpage and copypage call BeginPage as their last action before returning. This indicates the beginning of the *next* page, following the one that **showpage** or copypage has just ended.
- Operators that reactivate an existing page device call BeginPage as their last action before returning.

When **BeginPage** is called, the graphics state has been initialized and the current page erased, if appropriate, in preparation for beginning the execution of the PostScript commands describing a page. The operand stack contains an integer stating the number of executions of **showpage** (but not copypage) that have occurred since the current device was activated; that is, the operand is 0 at the first call to BeginPage, 1 at the call that occurs during the first execution of showpage, and so on. The BeginPage procedure is expected to consume this operand. The procedure is permitted to alter the graphics state and to paint marks on the current page.

The EndPage procedure is called at the end of each page:

- showpage and copypage call EndPage as their first action. This indicates the end of the preceding page.
- Operators that deactivate the page device call EndPage as their first action.

When EndPage is called, the PostScript commands describing the preceding page have been completely executed, but the contents of raster memory have not yet

I 6.2

been transferred to the medium and the graphics state is undisturbed. The operand stack contains two integers:

- The number of executions of showpage (but not copypage) that have occurred since the device was activated, *not* including this one. That is, the operand is 0 at the call to EndPage during the first execution of showpage, 1 during the second execution of showpage, and so on.
- A reason code indicating the circumstances under which **EndPage** is being called: 0 during showpage, 1 during copypage, 2 during device deactivation.

The EndPage procedure is expected to consume these operands. The procedure is permitted to alter the graphics state and to paint marks on the current page; such marks are added to the page just completed.

EndPage must return a boolean result specifying the disposition of the current page:

- The value true means transfer the contents of raster memory to the medium. Then, if showpage is being executed, execute the equivalent of initgraphics and erasepage in preparation for the next page. ( The latter actions are not performed during copypage.)
- The value *false* means do not transfer the contents of raster memory to the medium or erase the current page. (If **showpage** is being executed, **initgraphics** is still performed; if the device is being deactivated, the page is still erased.)

The normal definition of **EndPage** returns *true* during **showpage** or copypage (reason code 0 or 1) but false during device deactivation ( reason code 2). That is, normally every showpage or copypage operation causes a physical page to be produced, but an incomplete last page ( not ended by showpage or copypage) produces no output. Other behavior can be obtained by defining EndPage differently.

When setpagedevice is executed or when restore, grestore, grestoreall or **setgstate** causes a page device to be deactivated and a *different* page device to be activated, the interpreter takes the following actions:

1. Calls the EndPage procedure of the device being deactivated, passing it a reason code of 2. At the time this call is made, the current device in the graphics state is still the old device. This enables any necessary cleanup actions to be performed, such as printing an incomplete "n- up" page.

- 2. Performs any actions needed on device deactivation, such as those indicated by the Jog, AdvanceMedia, and CutMedia page device parameters.
- 3. If the Duplex page device parameter is *true* and the last sheet has been printed on only one side, delivers this final sheet.
- 4. Calls the BeginPage procedure of the device being activated. At the time this call is made, the current device in the graphics state is the new one. Its count of previous showpage executions is reset to O.

With the exception of step 4 (which setpagedevice always performs), these actions occur only when switching from one page device to another. They do not occur when the current device remains unchanged or when switching to or from devices of other kinds, such as the cache device or the null device set up by the setcachedevice or nulldevice operator. Usually, the latter devices are installed only temporarily; for example, setcachedevice and the operations for rendering a character into the font cache are bracketed by gsave and grestore, thereby reinstating the page device that was previously in effect. The page device's BeginPage and EndPage procedures are not called in such cases and the current page is not erased or otherwise disturbed.

A few examples will illustrate this distinction. Example 6.1 switches between two page devices. All of the activations and deactivations cause the devices' BeginPage and EndPage procedures to be called, as described above.

#### Example 6.1

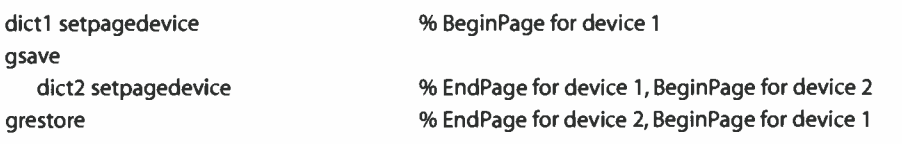

In Example 6.2, on the other hand, temporary activation of the null device does not cause the page device's **EndPage** procedure to be called, nor does reactivation of the page device cause its **BeginPage** procedure to be called. In fact, the state of the page device is not disturbed in any way, since the null device is not a page device.

#### Example 6.2

I 6.2

```
dict3 setpagedevice 
gsave 
   nulldevice 
grestore 
                                            % BeginPage for device 3
```
It is possible to switch devices in an order that prevents a page device's EndPage procedure from ever being called. Example 6.3 switches from a page device to a null device without saving a graphics state that refers to the page device. Thus, there is no possibility of reactivating the page device in order to call its EndPage procedure. This sequence of operations is not recommended.

#### Example 6.3 (not recommended)

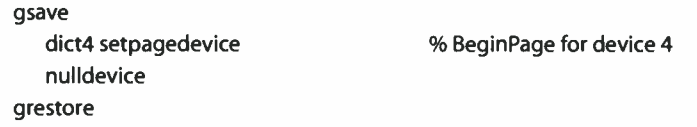

Example 6.4 shows the skeleton structure of a simple two-page document. For clarity, it includes some of the recommended document structuring conventions, (described in Adobe Technical Note #500I, PostScript Language Document Structuring Conventions Specification). The comments to the right indicate the points at which the interpreter calls BeginPage and EndPage and the arguments it passes to each.

#### Example 6.4

```
%!PS-Adobe-3.0
... Document prolog ... 
%%BeginSetup
%%BeginFeature:*Duplex DuplexNoTumble 
  << /Duplex true
     /Tumble false 
  » setpagedevice % O BeginPage 
%%EndFeature 
%%BeginFeature:*PageSize Letter 
  « /PageSize [ 612 792] 
     /ImagingBBox null 
  >> setpagedevice
%%EndFeature 
%%EndSetup
                                     0/00 2 EndPage O BeginPage
```
%%Page: 1 1 save ... PostScript language description for page 1 ... restore showpage % 00 EndPage 1 BeginPage %%Page: 2 2 save ... PostScript language description for page 2 ... restore showpage % 1 0 EndPage 2 BeginPage % % E 0 F ... Job server executes restore, which deactivates the page device ... % 22 EndPage

### 6.2.7 Unsatisfied Parameter Requests

The setpagedevice operator is not always able to satisfy a page description's requests for particular settings of the page device parameters. It may be unable to do so for either of two reasons:

- The device does not support the requested parameter at all; the PostScript interpreter has no idea what it means. For example, if the page description attempts to set a value for the **Duplex** parameter but that parameter is not defined in the page device dictionary, **setpagedevice** treats it as a request for an unknown feature—even if the requested value is false.
- The device supports the requested parameter but cannot achieve the requested value at the moment—for example, an A4-size page is requested when the A4 paper tray is not currently installed.

The interpreter can respond to such an unsatisfied parameter request in a variety of ways, such as by ignoring it, raising a PostScript error, or displaying a message on the front panel of the device requesting intervention by the human operator. The Policies page device parameter (Table 6.8) is a dictionary specifying which of these actions to take, depending on the particular page device parameter involved in the request.

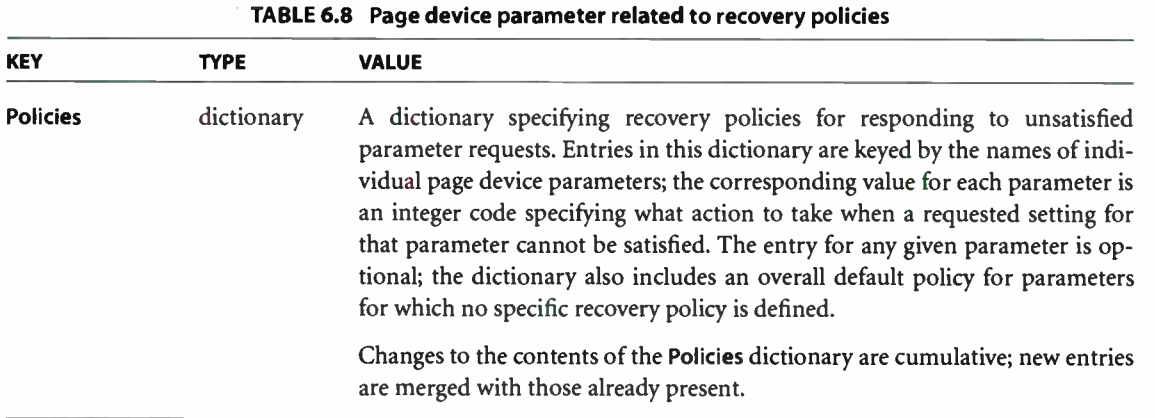

For most entries in the Policies dictionary, the key is the name of a page device parameter; the corresponding value is an integer code specifying the recovery policy for handling unsatisfied requests for that parameter. For most parameters, there are three policy choices: generate an error ( configurationerror), ignore the request, or interact with a human operator or a software print manager. For PageSize requests, there are additional policy choices. Table 6.9 describes the entries that can appear in the Policies dictionary.

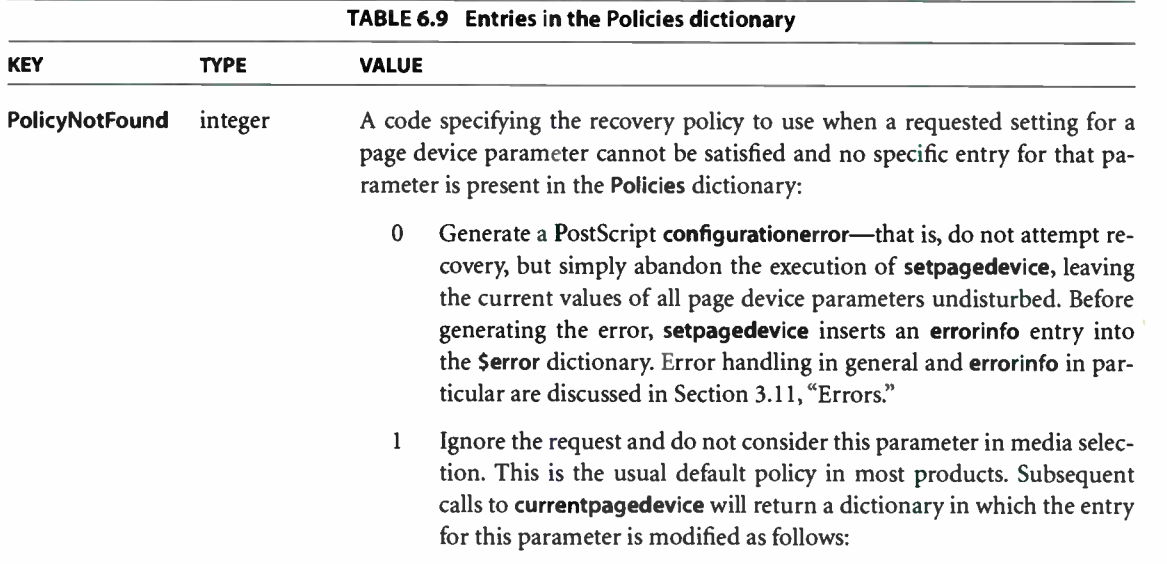

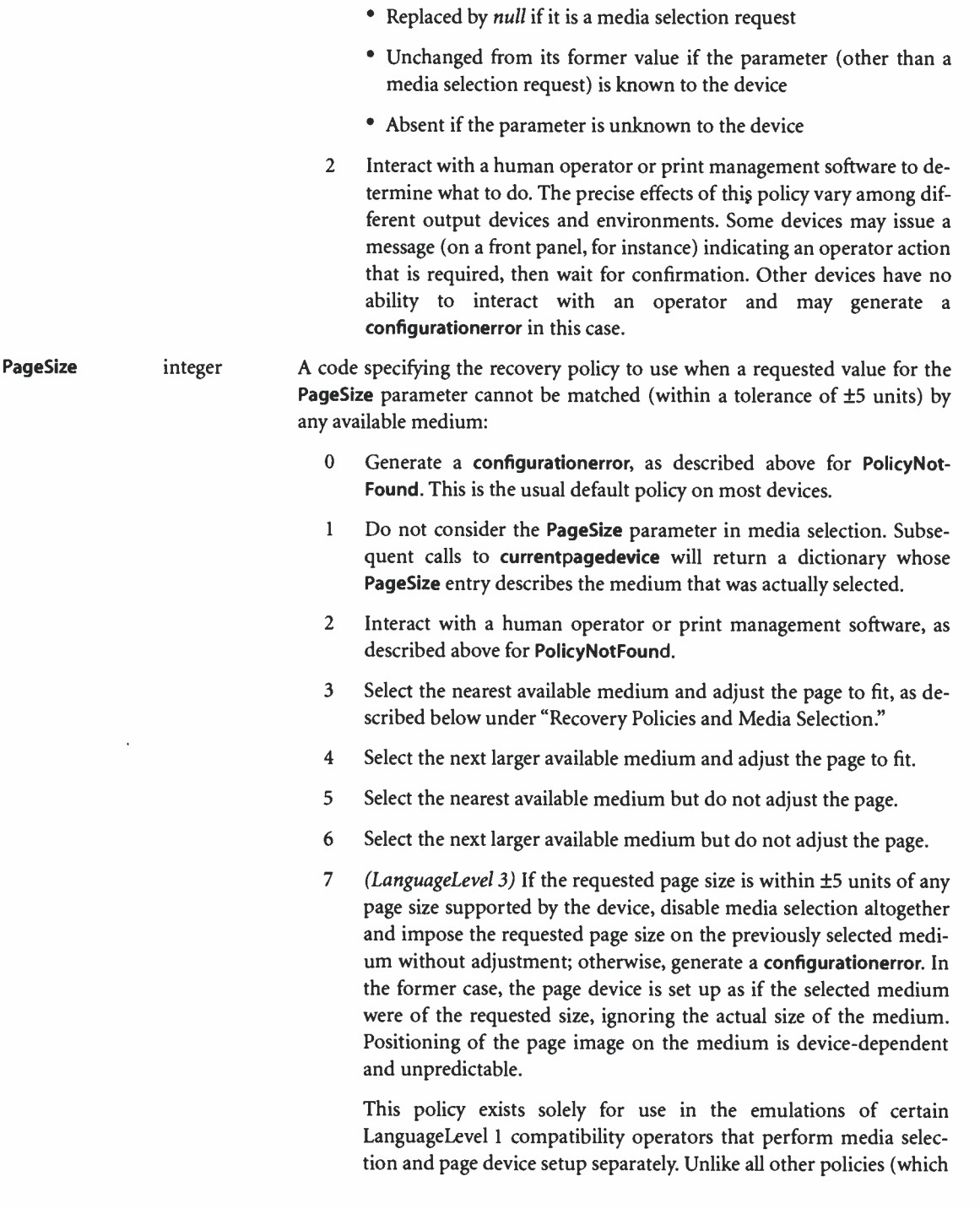

**World Radio History** 

take effect only if a request cannot be satisfied), this policy takes effect during every execution of the setpagedevice operator. Because its behavior violates the PostScript page device model, documents that use this policy are not portable; for this reason, it should never be used directly in a page description.

Note that if DeferredMediaSelection is true, policies 3 and 4 may result in a configurationerror, since the needed adjustments to the current transformation matrix cannot be deferred; the effect of policy 7 under these circumstances is device- dependent.

- any feature name integer A code specifying the recovery policy to use when a requested setting for the designated parameter cannot be satisfied. Keys of this type are not limited to page device parameters recognized by the device, but may include any key that can appear in a request dictionary supplied to setpagedevice. The Policies dictionary is consulted in the same way for an unknown feature as for a known feature whose requested value cannot be achieved. Except for PageSize (which has its own special set of policy codes, as described above), the possible values associated with any such key are the same as those described above for PolicyNotFound.
- PolicyReport procedure A procedure to be called on successful completion of setpagedevice if it encountered one or more unsatisfied parameter requests requiring consultation of the Policies dictionary. Before calling this procedure, the interpreter pushes a dictionary on the stack identifying the parameters for which unsatisfied requests were encountered and the corresponding recovery actions specified in the dictionary; see "PolicyReport Procedure" on page 438 for details. The procedure can report the actions that were taken or perform alternative actions. Default value: {pop}.

Note: In addition to generating a configurationerror, the setpagedevice operator can also generate a typecheck, rangecheck, undefined, limitcheck, or invalidaccess error; see the descriptions of these errors in Chapter 8 for further information.

Because the Policies dictionary is itself a page device parameter, it can be altered with setpagedevice like any other such parameter. Ordinarily, a page description composed by an application program should not do this; recovery policies should be changed only by a human operator or by system management software in control of the physical device. However, if a user requests special policies when submitting a print job, it is appropriate for the print management software to insert a setpagedevice command to change the contents of the Policies dictionary at the beginning of the page description. For example, the user might consider it essen-

tial that a particular job use certain features; if they are not available, the job should be rejected with a configurationerror instead of being executed with the requests for those features ignored.

Changes to the contents of the Policies dictionary are cumulative. The setpagedevice operator merges the entries in the request dictionary supplied to it with those in the existing page device dictionary, replacing or adding page device entries as appropriate. If a single invocation of setpagedevice includes changes to Policies as well as requests for other parameters, the merging of Policies entries occurs before the processing of the other parameters. Thus, the revised Policies dictionary governs the recovery policy if one of the other parameter requests cannot be satisfied. For example, the code

« /Duplex true /Policies « /Duplex 0 » » setpagedevice

requests duplex printing and generates a configurationerror if the device does not support this feature.

### Recovery Policies and Media Selection

If a media request fails to match any of the available media sources or destinations described in InputAttributes or OutputAttributes, setpagedevice consults the Policies dictionary in an attempt to make an alternative media selection. For each relevant page device parameter (PageSize, MediaColor, MediaWeight, MediaType, MediaClass, and InsertSheet for a source; OutputType for a destination), if the recovery policy specified in Policies is 1 ( ignore), setpagedevice replaces the media request with *null*. It then repeats the matching algorithm (steps 2 through 4 on page 404).

Note: If a media source or destination has a MatchAll attribute of true, its attributes will not be matched by media requests that have been ignored.

If setpagedevice can satisfy a nonmatching request in multiple ways, it employs an unspecified algorithm to decide which way is best. In general, for media matching, the strategy is to try to minimize the number of parameter requests that must be ignored in order to achieve a match. PageSize is typically considered to be more important than the others, and Priority (if present) is used to break ties.

If this second attempt at media selection succeeds, the resulting page device dictionary will contain null values for all parameters other than PageSize that were ignored. If PageSize was ignored, the dictionary will contain the PageSize attribute of the media source that was actually selected.

If the second attempt at media selection fails, the next action depends on whether any of the nonmatching parameters have a recovery policy of 2 ( interact with a human operator or print management software). If so, setpagedevice performs such interaction, which may cause new media to be installed and InputAttributes or OutputAttributes to be updated. It then restarts the media selection process from the beginning. If no recovery policy specifies user interaction or if user interaction is not possible, setpagedevice terminates unsuccessfully and generates a configurationerror.

For PageSize, there are additional policy choices that permit compromises to be made in matching the requested page size to the available media. These include all four combinations of the following pair of choices:

- Select an alternative medium that is either nearest in size or the next larger size to the one requested.
- Either adjust the page (by scaling and centering) to fit the alternative medium or perform no adjustment.

The nearest size is the one closest in area to the requested size. The next larger size is the one smallest in area that is at least as large as the requested size in both width and height. If the specified policy is to select the next larger size but no larger size is available, the nearest size is used.

Once an alternative medium has been selected, the adjustment option determines how the page image is to be placed on the medium—in other words, how the transformation matrix defining the device's default user space is to be computed. To adjust the page means to scale the page image ( if necessary) to fit the medium, then center the image on the medium. More precisely, adjustment consists of the following two steps:

1. If the selected medium is smaller than the requested page size in either dimension, scale the page image to fit the medium in the more restrictive dimension. Use the same scale factor in both dimensions, so as to preserve the page's as-

pect ratio ( height to width). Perform no scaling if the selected medium is at least as large as the requested page size in both dimensions.

2. Center the page image on the medium along both dimensions.

The effect is to set up a "virtual page" conforming to the requested page size (scaled down if necessary) and centered on the physical medium. The origin of user space is the lower-left corner of the virtual page, not that of the physical medium. The value of PageSize in the resulting page device dictionary is the PageSize value that was requested, not that of the physical medium.

In the case where the page is not adjusted, the default user space is not scaled and is aligned with its origin at the lower-left corner of the medium. The effect is precisely as if the medium's actual PageSize value had been requested in the first place. If the actual page size is smaller than the requested one along either dimension, the page image will be clipped.

The limited set of built-in policies for handing unsatisfied parameter requests can be augmented by judicious use of the PolicyReport procedure in the Policies dictionary ( see the next section). Additional adjustments to the current transformation matrix can be implemented as part of the device's Install procedure ( see Section 6.2.6, "Device Initialization and Page Setup").

### PolicyReport Procedure

The Policies dictionary contains an entry named PolicyReport, whose value is a procedure. setpagedevice calls this procedure on successful completion if it encountered one or more unsatisfied parameter requests for which it needed to consult Policies during its execution. (setpagedevice does not call PolicyReport if it was able to satisfy all requests without consulting Policies or if it terminated unsuccessfully with a configurationerror.)

Before calling the PolicyReport procedure, setpagedevice constructs a dictionary and pushes it on the operand stack. The dictionary contains one entry for each parameter request that was initially unsatisfied—that is, each parameter in the original request that was ignored or whose value was adjusted. Each entry's key is the name of the requested parameter; the value is the integer policy code obtained from the Policies dictionary. The PolicyReport procedure is expected to consume this dictionary from the stack.

For example, suppose the request dictionary supplied to setpagedevice includes a request for duplex printing that cannot be met and a page size that does not match any available medium. Suppose further that the Policies dictionary specifies policy codes of 1 ( ignore the request) for the Duplex parameter and 5 ( select the nearest available medium and do not adjust) for PageSize. Then, on successful completion, setpagedevice will call the PolicyReport procedure with the following dictionary on the operand stack:

```
« /Duplex 1 
   /PageSize 5 
>>
```
There are two main uses for a PolicyReport procedure:

- It can transmit a notification to the human operator or print management software, warning that one or more parameter requests were unsatisfied and that substitute actions have been taken.
- It can inspect the resulting page device dictionary and perhaps make additional alterations. This provides additional flexibility when the standard set of policy choices is inadequate.

At the time setpagedevice calls the PolicyReport procedure, it has completed setting up the new page device and installing it as the current device in the graphics state. It has also called the device's BeginPage procedure ( see Section 6.2.6, " Device Initialization and Page Setup"). Thus, invoking currentpagedevice within the PolicyReport procedure will return the page device dictionary for the newly installed device. It is permissible for the PolicyReport procedure to invoke setpagedevice recursively.

# 6.3 In- RIP Trapping

On devices such as offset printing presses, which mark multiple colorants on a single sheet of physical medium, mechanical limitations of the device can cause imprecise alignment, or misregistration, between colorants. This can produce unwanted visual artifacts such as brightly colored gaps or bands around the edges of printed objects. In high-quality reproduction of color documents, such artifacts are commonly avoided by creating an overlap, called a trap, between areas of adjacent color.

Figure 6.1 shows an example of trapping. The light and medium grays represent two different colorants, which are used to paint the background and the glyph denoting the letter A. The first figure shows the intended result, with the two colorants properly registered. The second figure shows what happens when the colorants are misregistered. In the third figure, traps have been overprinted along the boundaries, obscuring the artifacts caused by the misregistration. ( For emphasis, the traps are shown here in dark gray; in actual practice, their color would be similar to one of the adjoining colors.)

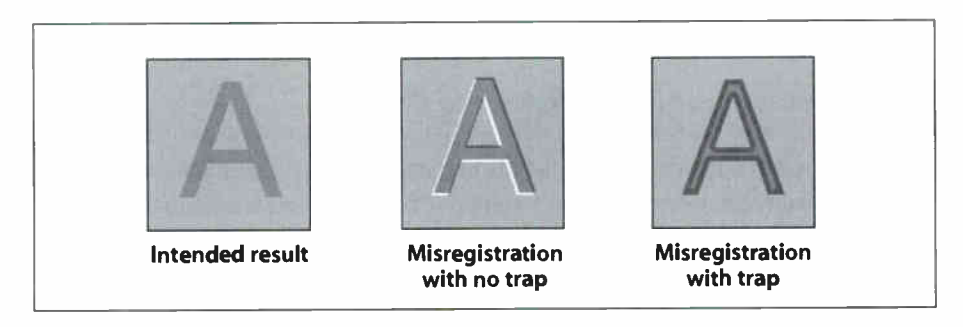

FIGURE 6.1 Trapping example

Although trapping can be implemented by the application generating the Post-Script page description, such application-level trapping suffers from several disadvantages:

- The final set of colorants to be used is not known to the application.
- There may be mismatches with the resources ( including fonts) available on the final output device.
- The trapping computations are inherently device- dependent.

In LanguageLevel 3, the optional in-RIP trapping feature allows trapping to take place in the raster image processor ( RIP) of the output device itself, rather than in the application. This has the advantage of applying consistent trapping techniques to the entire page as late in the output process as possible, when the exact colorants and resources available on the device are known.

Only certain devices support the in- RIP trapping feature, primarily those used in the production of plates for printing presses. On devices that do support it, it is controlled by the following features:

- The Trapping page device parameter ( see Table 6.6 on page 420) enables or disables trapping as a whole.
- The TrappingDetails page device parameter consists of a trapping details dictionary (described in the next section) containing additional device-level parameters related to the operation of the trapping facility.
- Independent of the page device dictionary, there is a Trapping procedure set containing settrapzone and settrapparams operators, which specify trapping zones and their associated trapping parameters to control how trapping is performed in various regions of a page (see Sections 6.3.2, " Trapping Zones," and 6.3.3, " Trapping Parameters").
- Instances of the predefined resource category InkParams are colorant details dictionaries ( see Table 6.11 on page 443); instances of the TrapParams resource category are trapping parameter dictionaries ( see Table 6.13 on page 447). These categories ordinarily do not have any predefined instances; they are for the convenience of PostScript programs in managing commonly used sets of colorant details and trapping parameters.

Note: The set of process color models to which in-RIP trapping applies is implementation-dependent. In general, trapping makes sense only for subtractive color models such as DeviceCMYK, DeviceCMY, or DeviceN; at the time of publication, it is implemented only for DeviceCMYK.

### 6.3.1 Trapping Details Dictionary

The TrappingDetails page device parameter holds a trapping details dictionary containing information about the operation of trapping on a particular output device. The entries in this dictionary apply globally to all trapping operations on the device. Section 6.3.3, " Trapping Parameters," describes additional trapping parameters that provide finer control over the details of trapping in specific regions of specific pages in a document.

Every trapping details dictionary must contain a Type entry, which identifies the particular trapping type to which the dictionary applies and determines the format and meaning of its remaining entries ( see Section 6.1.2, " Details Dictionaries"). At the time of publication, only one trapping type, type 1001, has been defined. Table 6.10 shows the contents of the trapping details dictionary for this trapping type.

442

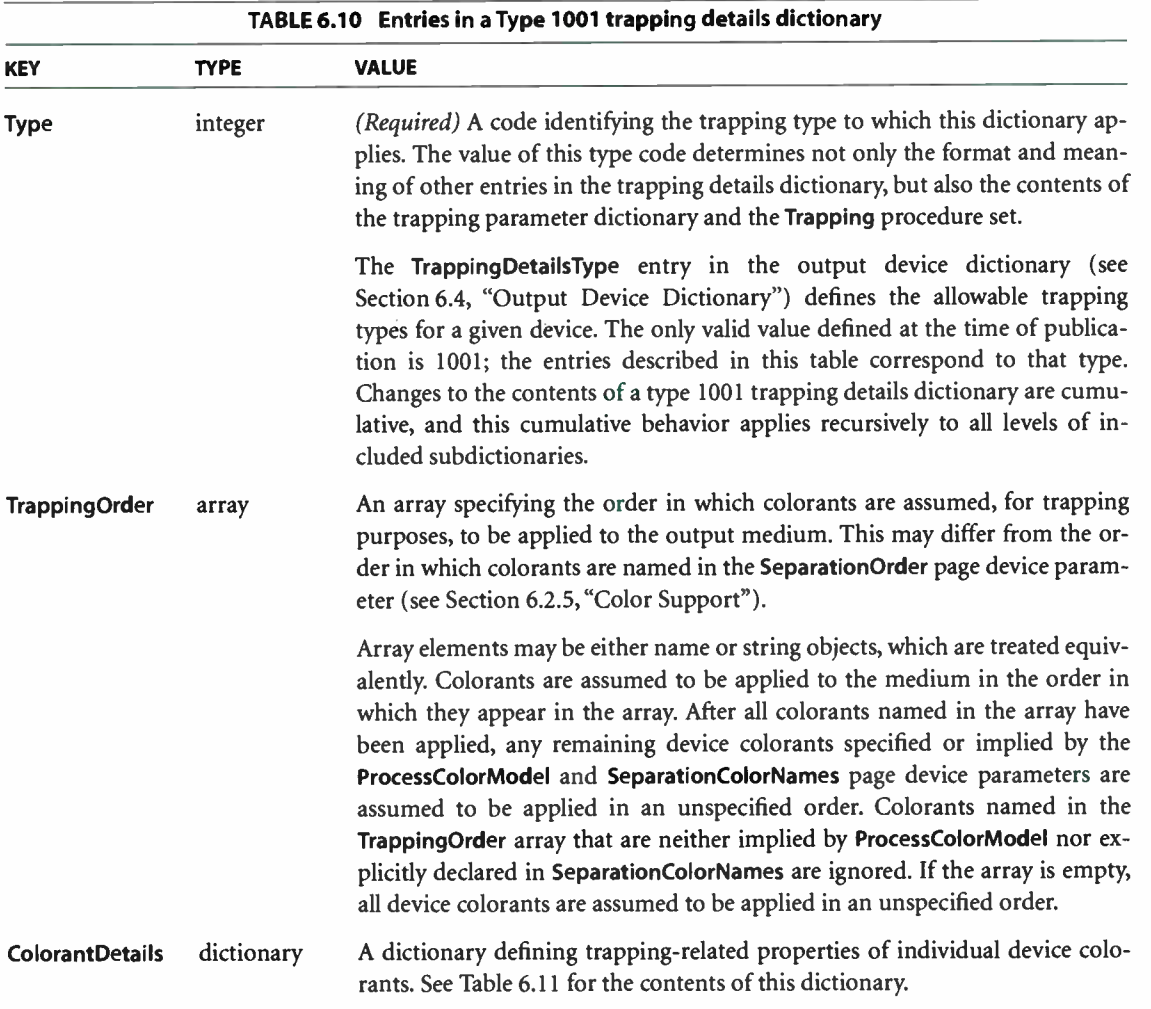

**World Radio History** 

The value of the ColorantDetails entry in the trapping details dictionary is a subsidiary colorant details dictionary (see Table 6.11) holding information on the properties of the available device colorants. This information is used, for example, to determine which of two adjacent colors is darker or when a color should be considered black and thus subject to special treatment for trapping purposes.

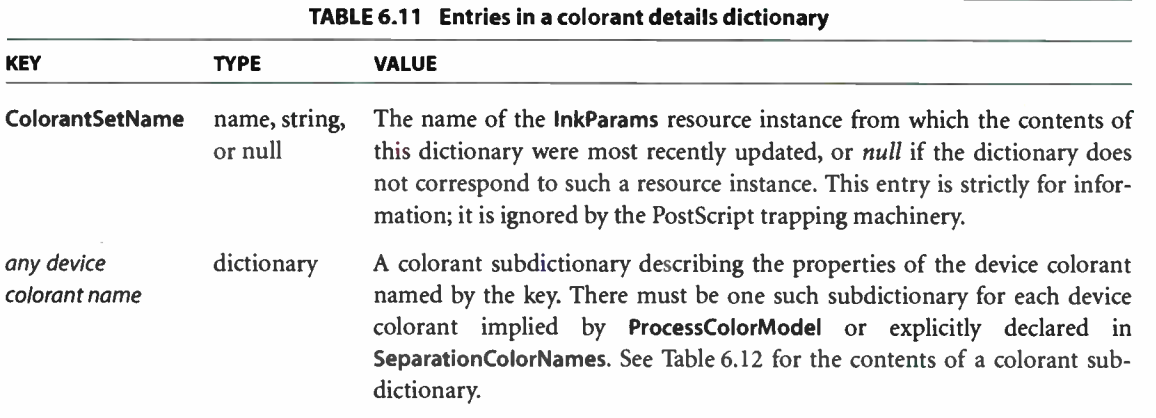

Dictionaries representing commonly used sets of colorants can be stored as instances of the InkParams resource category ( see Section 3.9, " Named Resources"). Each instance takes the form of a colorant details dictionary whose ColorantSetName value is the same as the resource instance's key. A PostScript program can then retrieve an instance with the fmdresource operator and use it to construct a request to update the colorant details dictionary for the page device. The ColorantSetName entry in the colorant details dictionary identifies the InkParams resource from which the dictionary was most recently updated.

The remaining contents of the colorant details dictionary consist of a set of colorant subdictionaries, one for each process colorant implied by ProcessColorModel and each spot colorant explicitly declared in SeparationColorNames. Each colorant subdictionary is keyed by the name of the colorant it represents. Table 6.12 shows the contents of these subdictionaries.

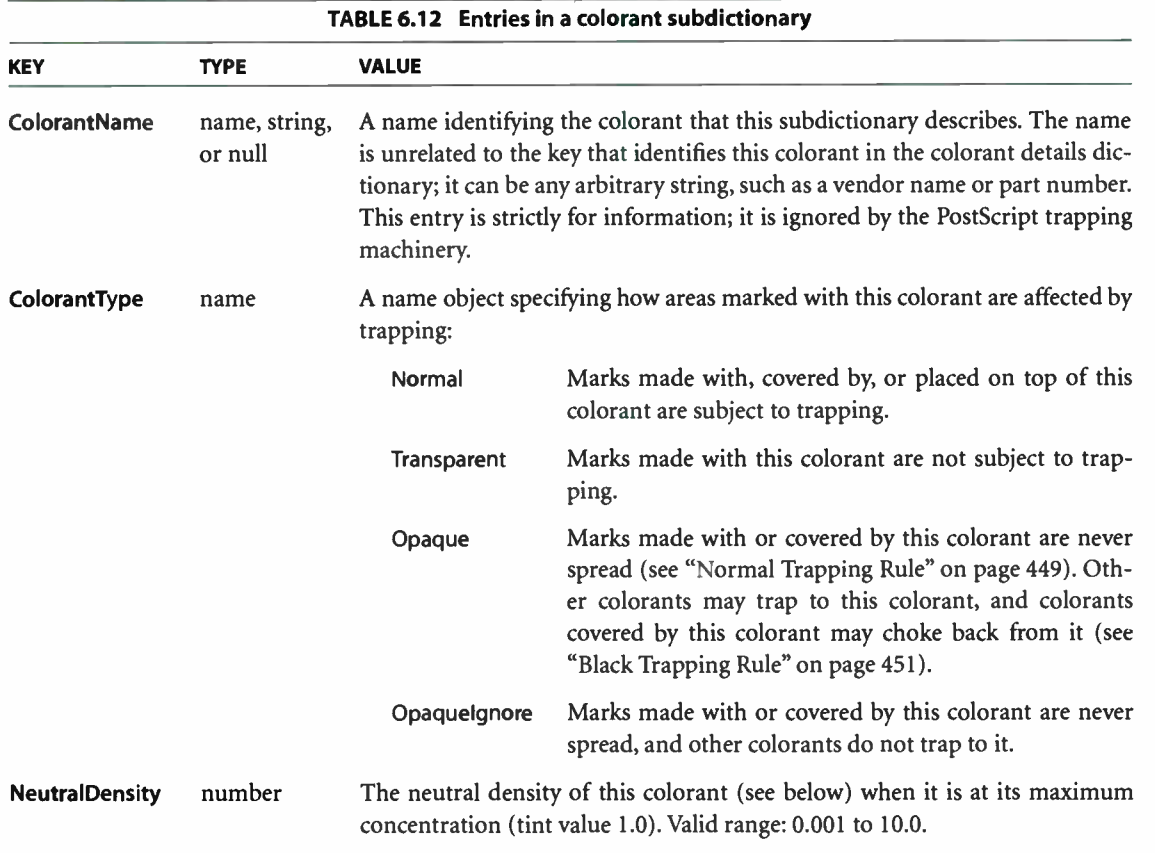

A colorant's neutral density is used in comparing colors for lightness or darkness. Neutral density is a measure of a colorant's capacity to absorb light—that is, of how dark it is. A neutral density of 0.0 represents the lightest possible color, a pure white that absorbs no light at all and thus reflects all of the light falling on it. The overall neutral density of a composite color is found by adding the neutral densities of its component colorants. The neutral density of a component colorant is given by

```
neutrally \neq -1.7 \times \log (1 - (c \times (1 - 10^{-0.6 \times d})))
```
where c is the concentration (tint value) of the colorant and  $d$  is the **Neutral-**Density value given in the colorant subdictionary for that colorant.

In addition to its neutral density, each colorant also has a colorant type that specifies how it is affected by the trapping rules. Marks made with a transparent colorant, such as a colorless varnish, are exempt from any application of the trapping rules. ( Such colorants are also excluded from the neutral density calculation.) An opaque colorant, such as a metallic ink that obscures anything it covers, is always treated as if it were black, even if its neutral density would not ordinarily be considered dark enough for such treatment. Any marks in other colorants that are covered by the subsequent application of an opaque colorant ( according to the trapping order specified in the trapping details dictionary) are considered to be invisible and are not subject to trapping.

#### 6.3.2 Trapping Zones

Trapping always takes place within a trapping zone specified by the PostScript program. Each zone defines an area of the page and a set of trapping parameters that govern the way trapping is performed within that area. A graphical object is subject to trapping if it falls within one or more trapping zones, but only those parts of the object that lie within at least one zone will be trapped. If two or more trapping zones overlap, the one most recently defined takes precedence within the area of intersection.

Trapping zones are specified with the settrapzone operator, part of the Trapping procedure set. The area covered by a zone is defined by the current path in the graphics state at the time settrapzone is invoked. The zone's trapping parameters are copied from the current contents of the trapping parameter dictionary, described in the next section. Trapping zones are cumulative within a page, and are unaffected by subsequent changes to the graphics state ( except ones that activate a different page device).

Trapping zones established as part of a page description apply only to that particular page and are erased when the page is printed (or when a different page device is activated). A PostScript program can establish default trapping zones that apply to all pages of a document by defining them in the page device's Install procedure ( see Section 6.2.6, " Device Initialization and Page Setup"). They will then be reestablished before the BeginPage procedure is executed at the beginning of each new page. Restoring a deactivated page device via restore, grestore, or setgstate will reestablish only these default trapping zones; any page-specific zones associated with the current page will be lost.

Note: Trapping zones should be established before any of the objects that fall within them are painted. The results of defining a trapping zone over existing marks already on the page are implementation-dependent and unpredictable.

### 6.3.3 Trapping Parameters

Each trapping zone has its own set of trapping parameters. Unlike the parameters in the trapping details dictionary, which apply globally to all trapping performed on a given device, the zone-specific trapping parameters govern trapping behavior only within a single zone.

Trapping parameters are stored, altered, and read similarly to page device parameters. The current values of the trapping parameters are stored in a global trapping parameter dictionary analogous to the page device dictionary. The keys in this dictionary designate features or options pertaining to a zone's trapping behavior; the associated values represent the current settings of those features or options. The dictionary resides in virtual memory, and hence is subject to save and restore.

When a new trapping zone is created, its trapping parameters are taken from the current contents of the trapping parameter dictionary. A PostScript program can thus specify each zone's trapping parameters by setting the desired values in the trapping parameter dictionary before invoking settrapzone to create the zone. The trapping parameters are fixed at the time the zone is created, and cannot be changed thereafter; subsequent changes to the trapping parameter dictionary have no effect on zones already in existence.

The trapping parameter dictionary, like the page device dictionary, is not directly accessible to a PostScript program. Its contents can be altered and read only indirectly, using the settrapparams and currenttrapparams operators ( both defined in the Trapping procedure set). These work similarly to setpagedevice and currentpagedevice:

• settrapparams takes a single operand, a request dictionary whose entries specify desired settings or values for one or more trapping parameters. The operator uses the contents of the request dictionary to alter the current trapping parameters, but it does not retain the request dictionary itself.

446 l

- The effects of settrapparams are cumulative over multiple executions: it merges new parameter requests into the existing trapping parameter dictionary. (However, this cumulative behavior does not apply recursively to the contents of any subsidiary dictionaries contained as entries within the trapping parameter dictionary.)
- Omitting a parameter key from the request dictionary has a different meaning than including the key with a null value. Omitting the key leaves the parameter's previous value unchanged; specifying a null value sets it to the null object, canceling any previous value it may have had.
- The PostScript language does not prescribe a default value for any trapping parameter; all default values are device-specific. A PostScript program can change the defaults by invoking **settrapparams** as part of an unencapsulated job.
- currenttrapparams returns a dictionary whose entries reflect the current contents of the trapping parameter dictionary.

The structure and meaning of the entries in the trapping parameter dictionary are determined by the particular trapping type to which they refer, as specified by the Type entry in the trapping details dictionary ( see Section 6.3.1, " Trapping Details Dictionary"). Table 6.13 shows the trapping parameters for trapping type 1001, the only type defined at the time of publication.

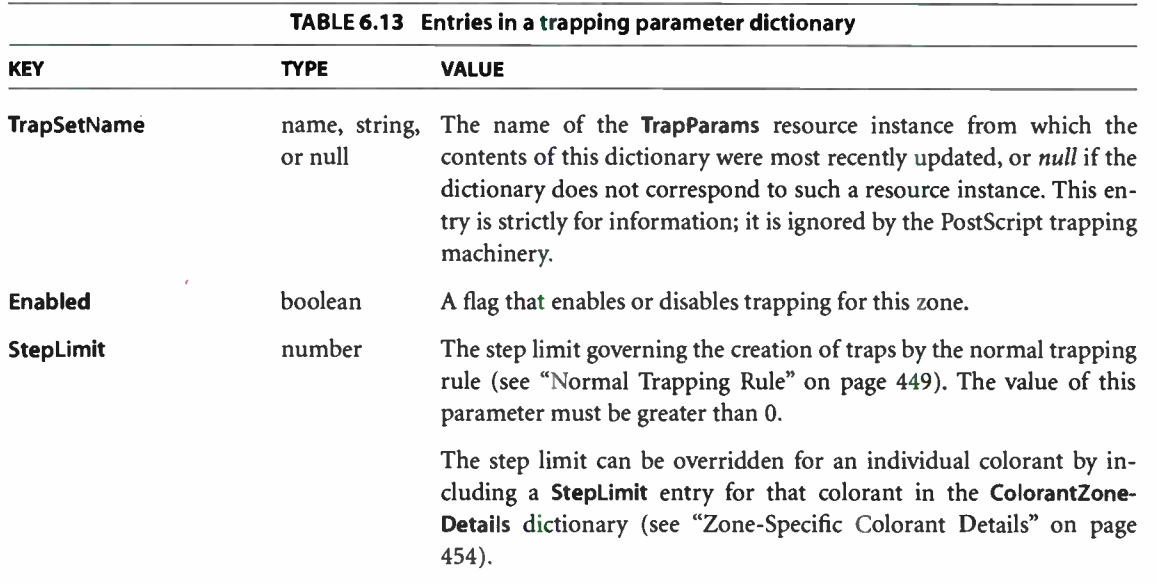

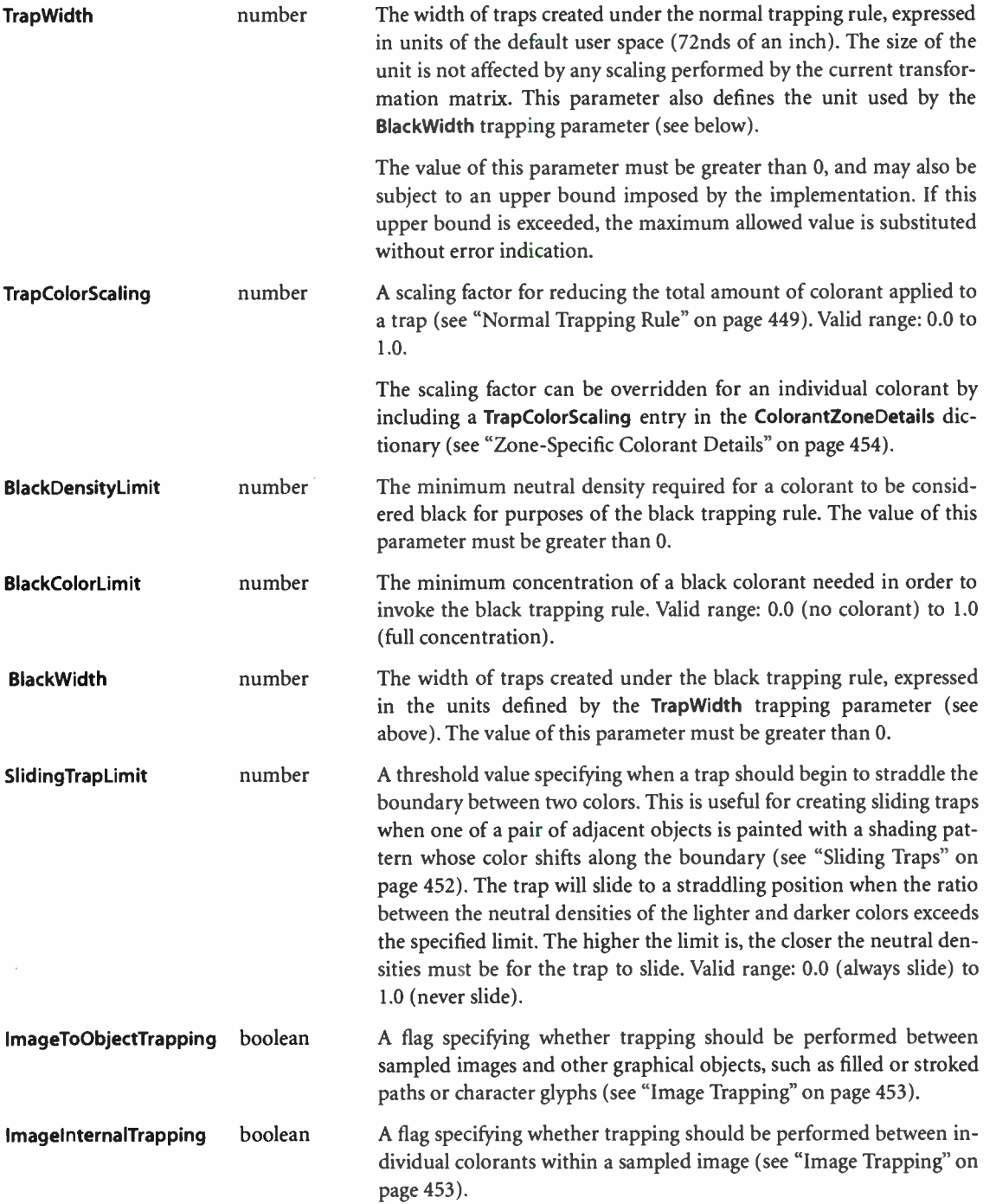

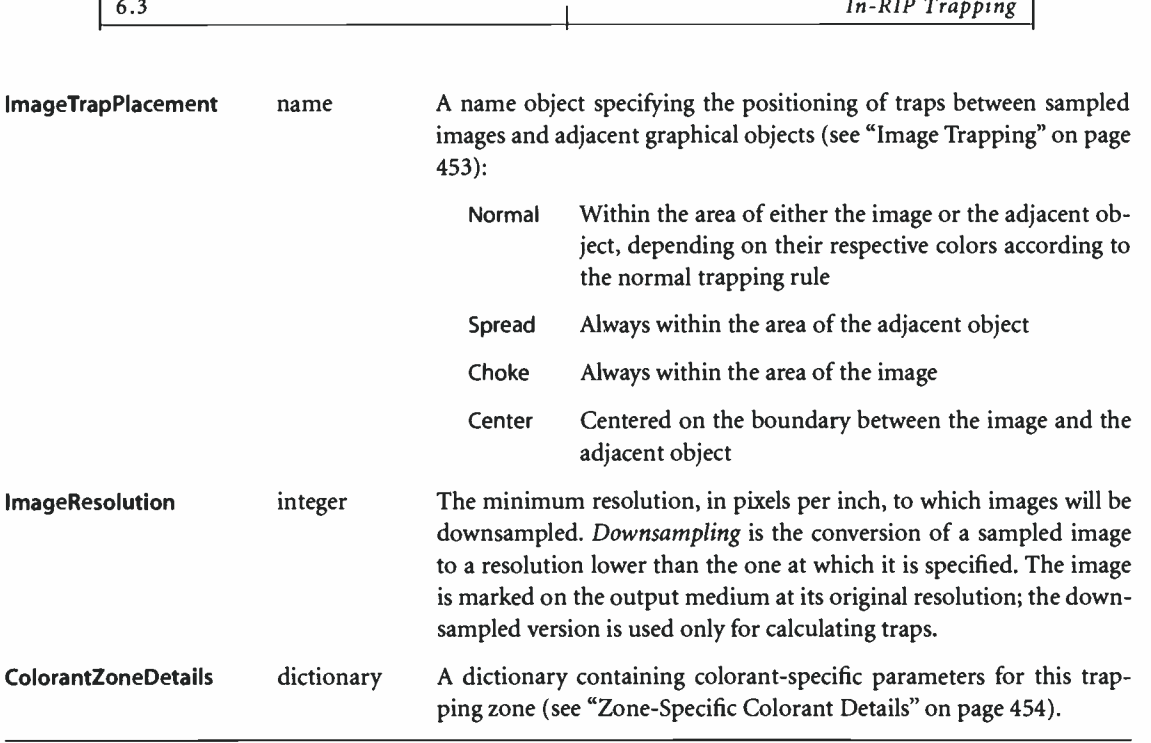

449

Dictionaries representing commonly used sets of trapping parameters can be stored as instances of the TrapParams resource category ( see Section 3.9, "Named Resources"). Each instance takes the form of a trapping parameter dictionary whose TrapSetName value is the same as the resource instance's key. A PostScript program can then retrieve an instance with the findresource operator and use it to construct a settrapparams request. The TrapSetName entry in the trapping parameters dictionary identifies the TrapParams resource from which the dictionary was most recently updated.

## Normal Trapping Rule

Trapping can occur wherever two distinct colors meet along a common boundary. Depending on the specific situation, various *trapping rules* may be applied to minimize the effects of possible misregistration. The most common of these, the normal trapping rule, is to extend, or spread, some of the colorants making up the lighter color into the area occupied by the darker. If all colorants are applied in proper alignment, the spread of the lighter color will be obscured by the darker color on the opposite side of the boundary and will not be perceptible to the eye.

In the event of misregistration, the spread will fill the gap where the two colors fail to align precisely, avoiding a visible separation between them.

When two graphical objects share a boundary within a trapping zone, the normal trapping rule compares their colors to determine whether to create a trap. Colorant concentrations are compared separately for each individual device colorant, and a trap is created if the concentrations of at least two colorants differ sufficiently in opposite directions across the boundary. Colorant concentrations are considered to differ sufficiently if they meet both of the following conditions:

- The magnitude of the *absolute difference* between the two concentrations is greater than 0.05.
- The magnitude of the relative difference between the two concentrations, in proportion to the lower of the two, is greater than a specified step limit.

These two conditions can be expressed mathematically as follows:

highLevel – lowLevel  $\geq 0.05$  $\frac{m_0m_0}{m_0}$  , where set onlimit lowLevel

where *highLevel* and *lowLevel* are the higher and lower of the concentrations of the given colorant on either side of the boundary. The Steplimit trapping parameter establishes a general step limit for a given trapping zone, but this value can be overridden for any individual colorant by including a StepLimit entry for that colorant in the ColorantZoneDetails dictionary ( see " Zone-Specific Colorant Details" on page 454).

For example, suppose two adjacent objects within a trapping zone have the color values shown in Table 6.14, on an output device that uses the DeviceCMYK process color model. Because both objects have the same concentration of magenta, that colorant is not a candidate for trapping by the normal trapping rule. The black colorant also is not eligible for trapping, because, although the concentrations of black differ between the two objects, the magnitude of the absolute difference is below the threshold value of 0.05. Both cyan and yellow do meet the first condition for trapping. however, because their concentrations differ by more than 0.05 and in opposite directions. Dividing each of the absolute differences by the smaller of the two concentrations for that colorant yields relative differences of 0.90 in one direction for cyan and 0.75 in the other direction for yellow. If the step limit for this zone is, say, 0.50, then a trap will be created between these two objects; if the step limit were 0.80, the relative difference for the yellow colorant would be too small and no trapping would occur.

451  $\vdash$ 

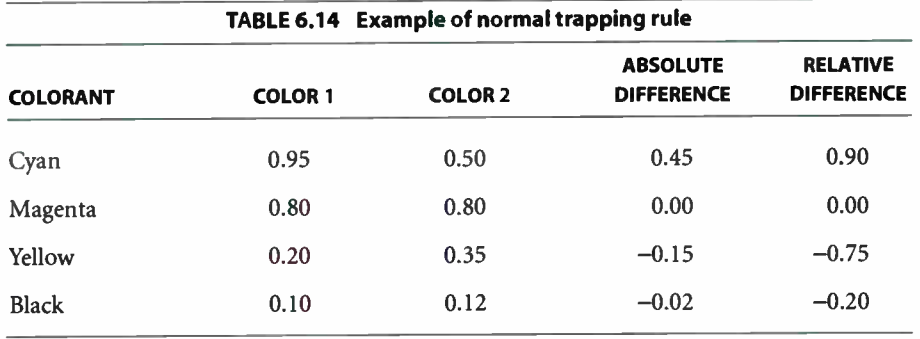

Once it is determined that trapping should take place between two objects, the TrapWidth trapping parameter specifies how wide a trap to create. The width is expressed in units of the default user space, and so is unaffected by any scaling performed by the current transformation matrix.

Spreading colorants from one side of a trap boundary to the other may sometimes result in a conspicuously dark color within the area of the trap. The TrapColorScaling trapping parameter is intended to avoid this problem by scaling back the colorant concentrations to achieve a specified neutral density. The desired density is expressed proportionally on a scale from 0.0 to 1.0, with 0.0 representing the neutral density of the darker of the two adjacent colors and 1.0 representing that of the lighter and darker colors combined.

#### Black Trapping Rule

A special rule, the black trapping rule, governs the case when one of a pair of adjacent colors is black and the other is not. In these circumstances, trapping will always spread the nonblack color toward the black, regardless of their comparative neutral densities. This ensures that the visible edge of the color boundary will always be defined by the black color. The BlackWidth trapping parameter specifies the width of traps created under the black trapping rule.

A color need not contain any of the DeviceCMYK process black colorant to be considered black for purposes of the black trapping rule. Rather, this determination is based on a pair of trapping parameters of the zone in which the trap falls. The BlackDensityLimit parameter defines the minimum neutral density required for any colorant to be considered black; the BlackColorLimit parameter defines the minimum concentration of such a colorant that is needed in order to invoke the black trapping rule.

Because process black colorants are typically translucent rather than fully opaque, and because it is difficult to apply solid colorants smoothly over large areas, true process black is often combined with one or more support colorants to achieve a more intense black result. When such a "rich black" region adjoins an unpainted region or one whose color lacks any of the support colorants, a reverse trap is created: the support colorants of the rich black color are choked back from the boundary, thereby preventing a misregistration from creating a halo on one side of the rich black region.

# Sliding Traps

The use of shading patterns ( described in Section 4.9.3, "Shading Patterns") can lead to still another unusual situation, illustrated in Figure 6.2. As the color varies continuously across the shading, it may change from lighter to darker than the color on the opposite side of the boundary. Under the normal trapping rule, this would cause the trap to jump suddenly from one side of the boundary to the other at the point of the transition, as shown in the figure on the left. This undesirable effect is avoided by creating a *sliding trap* that shifts gradually, rather than abruptly, from one side of the boundary to the other, as in the figure on the right.

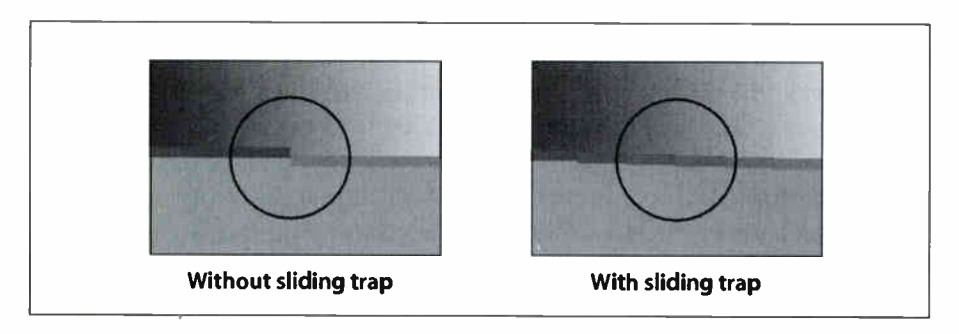

FIGURE 6.2 Sliding trap
The SlidingTrapLimit trapping parameter controls the position of the trap between the adjoining colors. The value of this parameter is a number in the range 0.0 to 1.0. As long as the ratio between the neutral densities of the lighter and darker colors is less than the specified limit, the trap will be positioned on the darker side of the boundary according to the normal trapping rule. When the color of the shading pattern darkens sufficiently for the ratio of the neutral densities to exceed the limit, the trap will begin to slide to a straddling position on the boundary. The trap will be centered at the point where the neutral densities are equal, then continue to slide fully to the opposite side of the boundary at the point where the ratio ( now reversed) is equal to the sliding trap limit. The higher the value of the limit, the closer the neutral densities of the two colors must be for the trap to slide. A limit of 1.0 prevents any sliding traps from being created; a limit of 0.0 causes all traps within the given trapping zone to be centered on the boundary between two colors.

453

Note: Although the problem addressed by sliding traps arises mainly from the use of smooth shading patterns, sliding traps in fact will be created any time the normal trapping rule is in effect and the relative neutral densities dictate their creation.

#### Image Trapping

Traps between a sampled image and an adjacent graphical object require further special treatment. Because the colors in the image can vary wildly from one sample to the next, the normal trapping rule can result in traps switching rapidly from one side of the boundary to the other. Sliding traps do not help in this case, because the color transitions are not gradual but sudden and unpredictable.

The boolean trapping parameter ImageToObjectTrapping can be used to suppress the creation of traps between images and other graphical objects. Alternatively, another trapping parameter, ImageTrapPlacement, controls the placement of traps between images and other objects. The available options are:

- Follow the normal trapping rule, placing the trap on the side of the boundary where the color is darker. This option is vulnerable to the uneven trap placement described above.
- Always spread from the image toward the other object, placing the trap within the object. This is useful when dark text is painted on top of a light image, since it avoids enlarging the character shapes.
- Always choke the image data, spreading the other object and placing the trap within the image. This is useful when light text is painted on top of a dark image, since it avoids shrinking the character shapes.
- Center the trap on the boundary between the image and the other object. This is the most generally useful option.

In addition, depending on the nature of the image, it may or may not be appropriate to create traps between individual colorants within the image itself. The ImageInternalTrapping parameter enables or disables such internal image trapping. This is not ordinarily done; it is useful for unusually high-contrast images, such as screen shots, where internal color abutments occur along sharp edges.

Note that all of these parameters apply only to true sampled images; images used as stencil masks ( see "Stencil Masking" on page 302) are trapped according to the normal trapping rule.

# Zone- Specific Colorant Details

The ColorantZoneDetails trapping parameter allows certain settings to be specified independently for individual colorants, providing greater control over trapping behavior than the zone-level settings in the main trapping parameter dictionary. The value of ColorantZoneDetails is a dictionary that can contain zero or more entries, each keyed by the name of a single device colorant. The value of each entry is in turn a subdictionary containing either or both of the entries shown in Table 6.15. These specify the step limit and the color scaling factor for that individual colorant, overriding the zone-level settings specified by the StepLimit and TrapColorScaling trapping parameters. If no subdictionary is defined for a given colorant, the zone-level values are used instead.

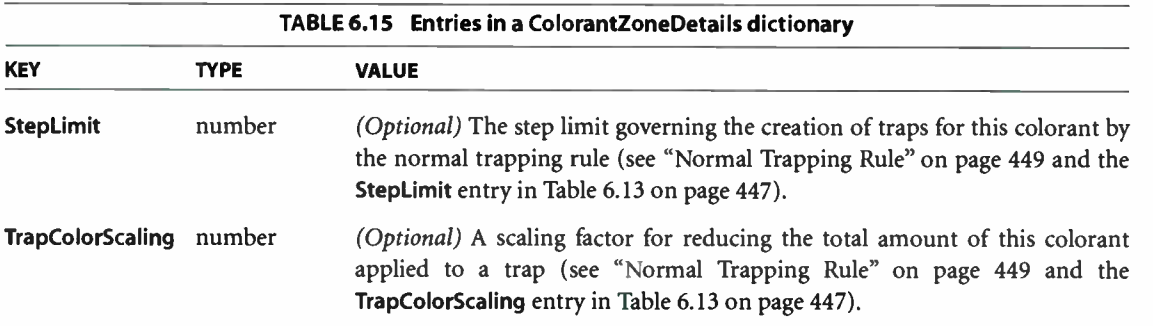

## 6.4 Output Device Dictionary

In LanguageLevel 3, certain capabilities of a page device, such as the possible page sizes or resolutions, can be summarized in an *output device dictionary* that is stored as an instance of the OutputDevice resource category. This enables applications to query device capabilities directly and also maintains functional equivalence with LanguageLevel 1 ( where information on page size capabilities is indicated by the presence of userdict entries such as letter, legal, and a4).

455

Most PostScript interpreters support only a single page device; the OutputDevice resource category contains a single instance ( whose key is arbitrary) describing that device. However, some interpreters support multiple devices, which can be selected by the OutputDevice parameter in the page device dictionary (see Table 6.5 on page 417). In that case, the OutputDevice resource category contains multiple instances, whose keys are the same as the allowed values of the OutputDevice page device parameter.

An output device dictionary does not represent the current state of the page device; it simply provides a static list of some of its capabilities. Table 6.16 shows the entries in an output device dictionary as of the time of publication; additional entries may exist in some products.

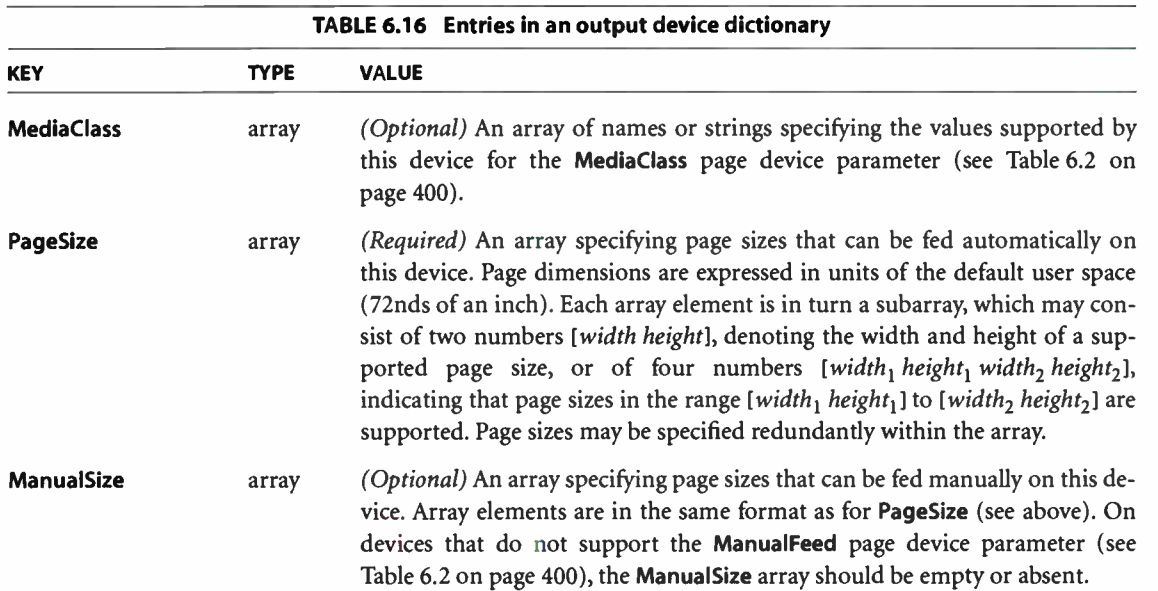

 $\hat{\mathcal{A}}$ 

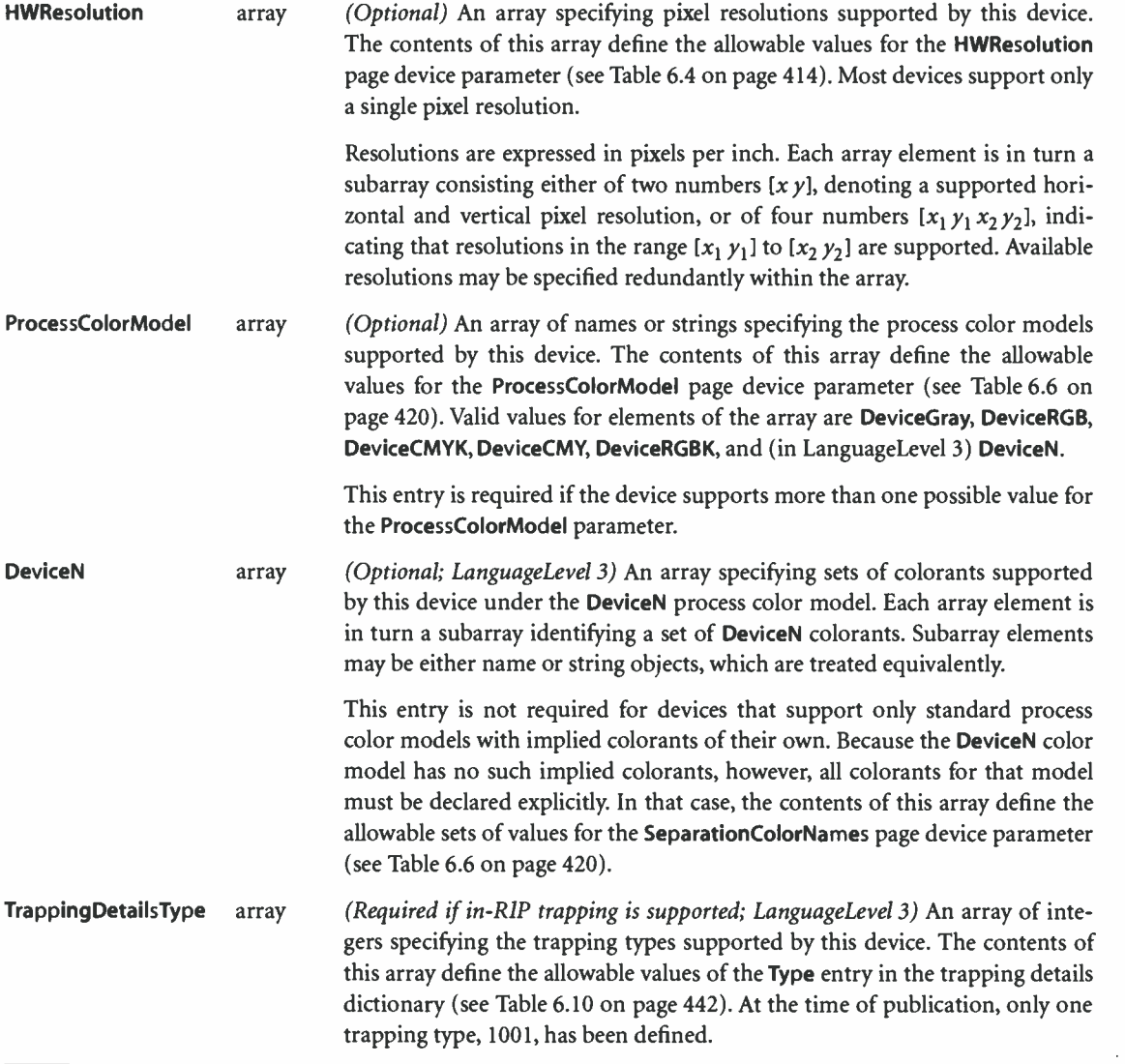

¥

# CHAPTER 7

# Rendering

THE POSTSCRIPT LANGUAGE separates graphics (the specification of shapes and colors) from rendering (controlling a raster output device). Figures 4.5 and 4.6 on pages 212 and 213 illustrate this division. Chapter 4 describes the facilities for specifying the appearance of pages in a device- independent way. This chapter describes the facilities for controlling how shapes and colors are rendered on the raster output device. All of the facilities discussed here depend on the specific characteristics of the output device; PostScript programs that are intended to be device- independent should limit themselves to the general graphics facilities described in Chapter 4.

Nearly all of the rendering facilities that are under program control have to do with the reproduction of color. The interpreter renders colors by a multiple-step process outlined below. ( Depending on the current color space and on the characteristics of the device, it is not always necessary to perform every step.)

- 1. If a color has been specified in a CIE-based color space (as described in Section 4.8.3, "CIE-Based Color Spaces"), the interpreter must first transform it to the native color space of the raster output device. For devices using the standard device color spaces (DeviceRGB, DeviceCMYK, or DeviceGray), this transformation is controlled by a CIE-based color rendering dictionary.
- 2. If a color has been specified in a device color space that is inappropriate for the output device ( for example, RGB color with a CMYK or grayscale device), the interpreter invokes a color conversion function. A PostScript program can also request explicit conversions between device color spaces.
- 3. The interpreter now maps the device color values through transfer functions, one for each color component. The transfer functions compensate for peculiarities of the output device, such as nonlinear gray-level response. This step is sometimes called gamma correction.

 $\begin{array}{|c|c|c|c|c|c|}\hline \hspace{1.5cm}& & & & & & \text{457} \ \hline \end{array}$ 

- 4. If the device cannot reproduce continuous tones, but only certain discrete colors such as black and white pixels, the interpreter invokes a halftone function, which approximates the desired colors by means of patterns of pixels.
- 5. Finally, the interpreter performs scan conversion to mark the appropriate pixels of the raster output device with the requested colors.

Depending on the LanguageLevel, PostScript implementations differ in the facilities they offer for rendering:

- LanguageLevel 2 supports CIE-based color rendering dictionaries to control the conversion of CIE-based colors to a device color space.
- LanguageLevel 3 supports the selection of color rendering dictionaries based on a *rendering intent* that expresses the program's priorities in rendering colors for a given output device.
- LanguageLevel 3 also supports the UseCIEColor page device parameter, which systematically remaps colors originally specified in a device color space into a corresponding CIE-based color space; see " Remapping Device Colors to CIE" on page 237.
- LanguageLevel 3 introduces an explicit process color model parameter that determines the device's native color space, and it includes a new family of native color spaces, DeviceN (see Section 6.2.5, "Color Support").
- Most LanguageLevel 1 implementations support only a single transfer function, controlled by the settransfer operator, and a single halftone function, controlled by the **setscreen** operator.
- LanguageLevel 1 implementations with the color extensions support multiple transfer functions controlled by setcolortransfer, multiple halftone functions controlled by setcolorscreen, and various color conversion facilities. These operators provide independent rendering control for each individual color component. LanguageLevel 1 products containing this feature also support the setcmykcolor and colorimage operators.
- LanguageLevel 2 also supports halftone dictionaries as a means of specifying halftone screen thresholds, transfer functions, and many other rendering details. Halftone dictionaries are more general and more flexible than the LanguageLevel 1 facilities, and they override those facilities when used. LanguageLevel 3 offers several additional types of halftone dictionary beyond those available in LanguageLevel 2. Of course, LanguageLevels 2 and 3 support all LanguageLevel 1 facilities.

Note: Many of the rendering- related operators discussed in this chapter can install composite objects, such as arrays or dictionaries, as parameters in the graphics state. To ensure predictable behavior, a PostScript program should thereafter treat all such objects as if they were read-only.

# 7.1 CIE-Based Color to Device Color

To render CIE-based colors on a device, the PostScript interpreter must convert from the specified CIE-based color space to the device's native color space, taking into account the known properties of the device. As discussed in Section 4.8.3, "CIE-Based Color Spaces," CIE-based color is based on a model of human color perception. The goal of CIE-based color rendering is to produce output in the device's native color space that accurately reproduces the requested CIE-based color values as perceived by a human observer. Typically, the native color space is one of the standard PostScript device color spaces (DeviceGray, DeviceRGB, or DeviceCMYK) and the conversion is performed by means of a CIE-based color rendering dictionary. CIE-based color specification and rendering are a feature of LanguageLevel 2 (CIEBasedABC, CIEBasedA) and LanguageLevel 3 (CIEBasedDEF, CIEBasedDEFG).

The conversion from CIE-based color to device color is complex, and the theory on which it is based is beyond the scope of this book; see the Bibliography for sources of further information. The algorithm has many parameters, including an optional, full three-dimensional color lookup table. The color fidelity of the output depends on having these parameters properly set, usually by a method that includes some form of calibration. Each product includes a default set of color rendering parameters that have been chosen to produce reasonable output based on the nominal characteristics of the device. The PostScript language does not prescribe methods for calibrating the device or for computing a proper set of color rendering parameters.

Conversion from a CIE-based color value to a device color value requires two main operations:

1. Adjust the CIE-based color value according to a CIE-based gamut mapping function. A gamut is a subset of all possible colors in some color space. A page description has a source gamut consisting of all the colors it uses. A device has a device gamut consisting of all the colors it can reproduce. This step transforms colors from the source gamut to the device gamut in a way that attempts to

 $7.1$ 

preserve color appearance, visual contrast, or some other explicitly specified rendering intent (see Section 7.1.3, " Rendering Intents").

2. Generate a corresponding device color value according to a CIE-based color mapping function. For a given CIE-based color value, this function computes a color value in the device's native color space.

The CIE-based gamut and color mapping functions are applied only to color values presented in a CIE-based color space. By definition, color values in device color spaces directly control the device color components (though this can be altered by the UseCIEColor page device parameter; see " Remapping Device Colors to CIE" on page 237).

The source gamut is specified by a page description when it selects a CIE-based color space by invoking the setcolorspace operator. This specification, which includes the values defined by the WhitePoint and BlackPoint entries of the color space dictionary, is device-independent.

Together, the device gamut, the gamut mapping function, and the color mapping function are described by a CIE-based color rendering dictionary, a parameter of the graphics state that is set when the device is installed or recalibrated. Everything in this dictionary is device-dependent. The setcolorrendering operator installs a color rendering dictionary in the graphics state; currentcolorrendering returns the current color rendering dictionary.

## 7.1.1 CIE-Based Color Rendering Dictionaries

The CIE-based gamut and color mapping functions, embodied by the color rendering dictionary, are defined in an extensible way. The PostScript language supports one standard type of color rendering dictionary, which works in all implementations. Some output devices support additional types that define other, possibly proprietary, gamut and color mapping methods. The set of available types and the meanings of specific color rendering dictionaries are devicedependent; they are not described in this book, but in individual product documentation.

Most of the entries in a color rendering dictionary together define a composite color rendering function that transforms CIE-based color values to device color values by applying the gamut and color mapping functions. The output from this color rendering function is subject to further transformations: device color space conversion, transfer function, and halftoning.

Every color rendering dictionary must have a ColorRenderingType entry whose value is an integer. The value specifies the architecture of the composite color rendering function as a whole. The remaining entries in the dictionary are interpreted according to this value.

#### 7.1.2 Type 1 Color Rendering Dictionary

The type 1 color rendering dictionary is a standard part of the PostScript language. Some output devices support other types, and the default color rendering dictionary for any particular device may have a type other than 1.

Type 1 color rendering is based on the CIEBasedABC color space, which is a twostage, nonlinear transformation of the CIE 1931 XYZ space. This space is called the render color space. Values in this space can be treated in one of two ways:

- Used directly as color values in the DeviceRGB or DeviceGray color space
- Used to index a three-dimensional lookup table, which in turn contains color values to be interpreted in the DeviceRGB or DeviceCMYK color space

The first method usually works well with additive, linear color devices, which include many black- and-white and color displays. The second method is required for high-fidelity reproductions with most color printers, whose color rendition cannot be described by a simple formula.

Conceptually, conversion of a color value from a CIE-based color space to a device color space involves the following steps. In practice, the implementation does not perform these steps in sequence, but in combination. Furthermore, there are important special cases in which the effects of two or more of the steps cancel out. The implementation detects these cases and omits the unnecessary transformations.

1. Transform the CIE-based color value from its original color space ( CIEBased-ABC, CIEBasedA, CIEBasedDEF, or CIEBasedDEFG) to the CIE 1931 XYZ space. This transformation depends on various parameters of the color space, as described in Section 4.8.3, "CIE-Based Color Spaces."

- 2. Adjust the X, Y, and Z values to account for differences in the diffuse white and black points of the source and the device. This transformation attempts to satisfy the requested rendering intent, according to the MatrixPQR and TransformPQR entries of the color rendering dictionary. The diffuse white and black points of the source are given by the WhitePoint and BlackPoint entries in the color space dictionary; those of the device are given by the same entries in the color rendering dictionary. If the corresponding WhitePoint and BlackPoint entries in both dictionaries are equal, the MatrixPQR and TransformPQR entries are ignored and this step reduces to the identity transformation.
- 3. Transform the color value from the CIE 1931 XYZ space into the render color space according to the EncodeLMN, MatrixLMN, EncodeABC, and MatrixABC entries in the CIE-based color rendering dictionary, producing three components  $A$ ,  $B$ , and  $C$ . (These are unrelated to the  $A$ ,  $B$ , and  $C$  components of color values in the source CIEBasedABC or CIEBasedA color space.)
- 4. If a RenderTable entry is present in the color rendering dictionary, use the  $A$ , B, and C components to index into this three-dimensional lookup table, yielding an interpolated color value. This value consists of three or four color components, depending on how the table is defined. Each component is then transformed by a procedure to produce color components in device color space. If there are three components, they specify red, green, and blue values in the DeviceRGB color space; if there are four components, they specify cyan, magenta, yellow, and black in the DeviceCMYK color space.

If the color rendering dictionary has no **RenderTable** entry, use the A, B, and C components as the device color value directly. If the device's native color space is DeviceGray, the A component specifies the gray value and the B and  $C$  components are ignored. Otherwise, the A, B, and C components specify the red, green, and blue values, respectively, in the DeviceRGB color space.

If the output of the color rendering dictionary is in a color space different from the device's native color space, a further conversion will take place, as described in Section 7.2, "Conversions among Device Color Spaces." Note that such a conversion will always occur when the native color space is a DeviceN space.

Table 7.1 describes the entries that a type 1 color rendering dictionary can contain and describes the details of the transformations.

CIE-Based Color to Device Color |

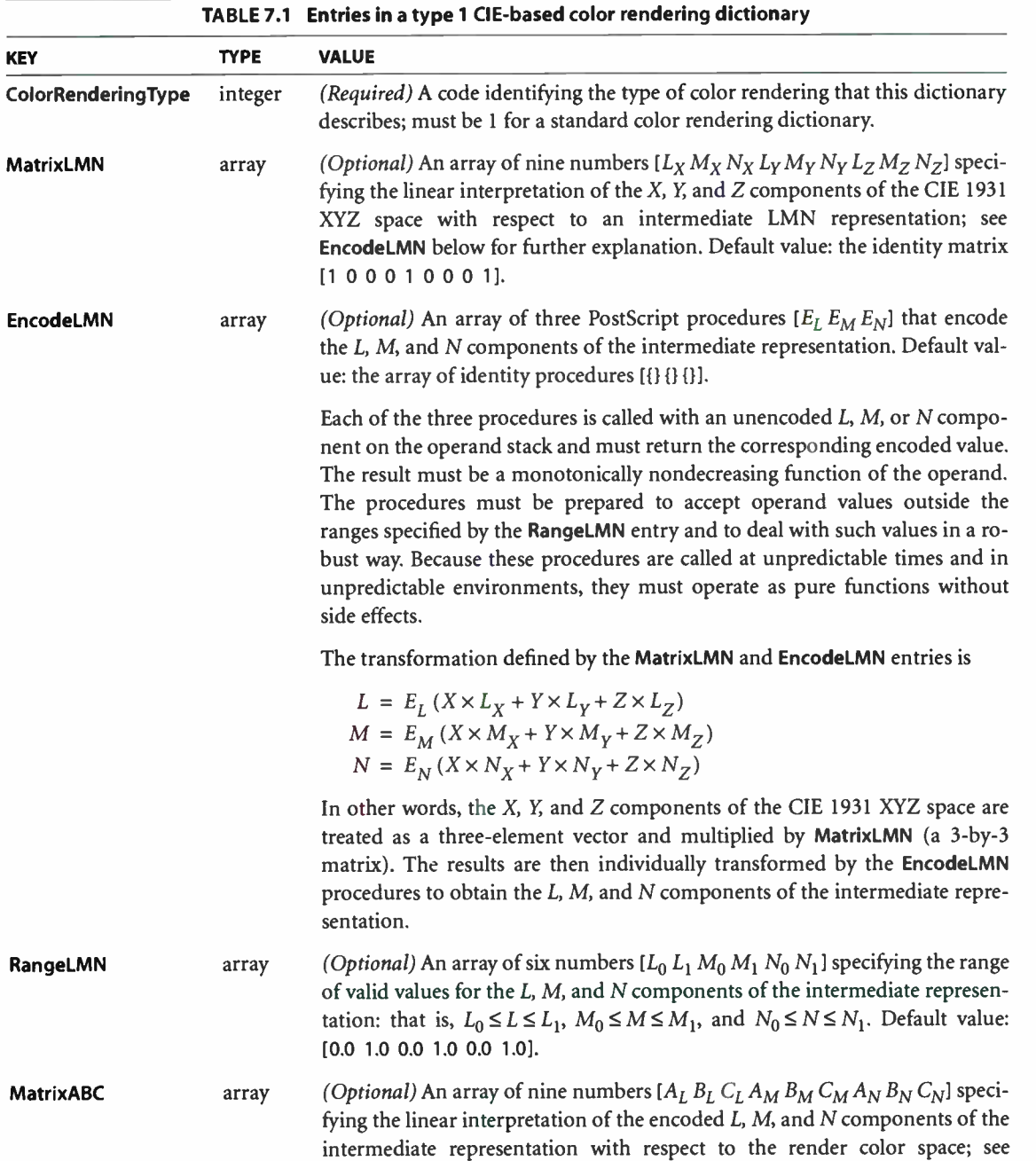

463 I

 $|7.1$ 

EncodeABC below for further explanation. Default value: the identity matrix [1 00 0 1 0 0 0 1].

EncodeABC array (Optional) An array of three PostScript procedures  $[E_A E_B E_C]$  that encode the A, B, and C components of the color space. Default value: the array of identity procedures [{} {} {}].

> Each of the three procedures is called with an unencoded A, B, or C component on the operand stack and must return the corresponding encoded value. The result must be a monotonically nondecreasing function of the operand. The procedures must be prepared to accept operand values outside the ranges specified by the RangeABC entry and to deal with such values in a robust way. Because these procedures are called at unpredictable times and in unpredictable environments, they must operate as pure functions without side effects.

The transformation defined by the MatrixABC and EncodeABC entries is

 $A = E_A (L \times A_L + M \times A_M + N \times A_N)$  $B = E_B (L \times B_L + M \times B_M + N \times B_N)$  $C = E_C (L \times C_I + M \times C_M + N \times C_N)$ 

In other words, the  $L$ ,  $M$ , and  $N$  components of the intermediate representation are treated as a three- element vector and multiplied by MatrixABC (a 3-by-3 matrix). The results are then individually transformed by the EncodeABC procedures to obtain the A, B, and C components of the render color space.

RangeABC array (Optional) An array of six numbers  $[A_0 A_1 B_0 B_1 C_0 C_1]$  specifying the range of valid values for the A, B, and C components: that is,  $A_0 \leq A \leq A_1$ ,  $B_0 \leq B \leq B_1$ , and  $C_0 \leq C \leq C_1$ . If there is no **RenderTable** entry, these ranges must lie within the range 0.0 to 1.0, since the render color space maps directly onto a device color space. If a RenderTable entry is present, these ranges define the boundaries of the three-dimensional lookup table. Default value: [0.0 1.0 0.0 1.0 0.0 1.0].

**WhitePoint** array (Required) An array of three numbers  $[X_W Y_W Z_W]$  specifying the tristimulus value, in the CIE 1931 XYZ space, of the device's diffuse white point. The numbers  $X_W$  and  $Z_W$  must be positive, and  $Y_W$  must be equal to 1.

> WhitePoint is assumed to represent the device's diffuse achromatic highlight, and hence its value must correspond to the nearly lightest achromatic color that the device can produce. A color somewhat darker than the absolutely lightest color may be used to avoid blocking of highlights and to provide some flexibility for rendering specular highlights.

> > **World Radio History**

465

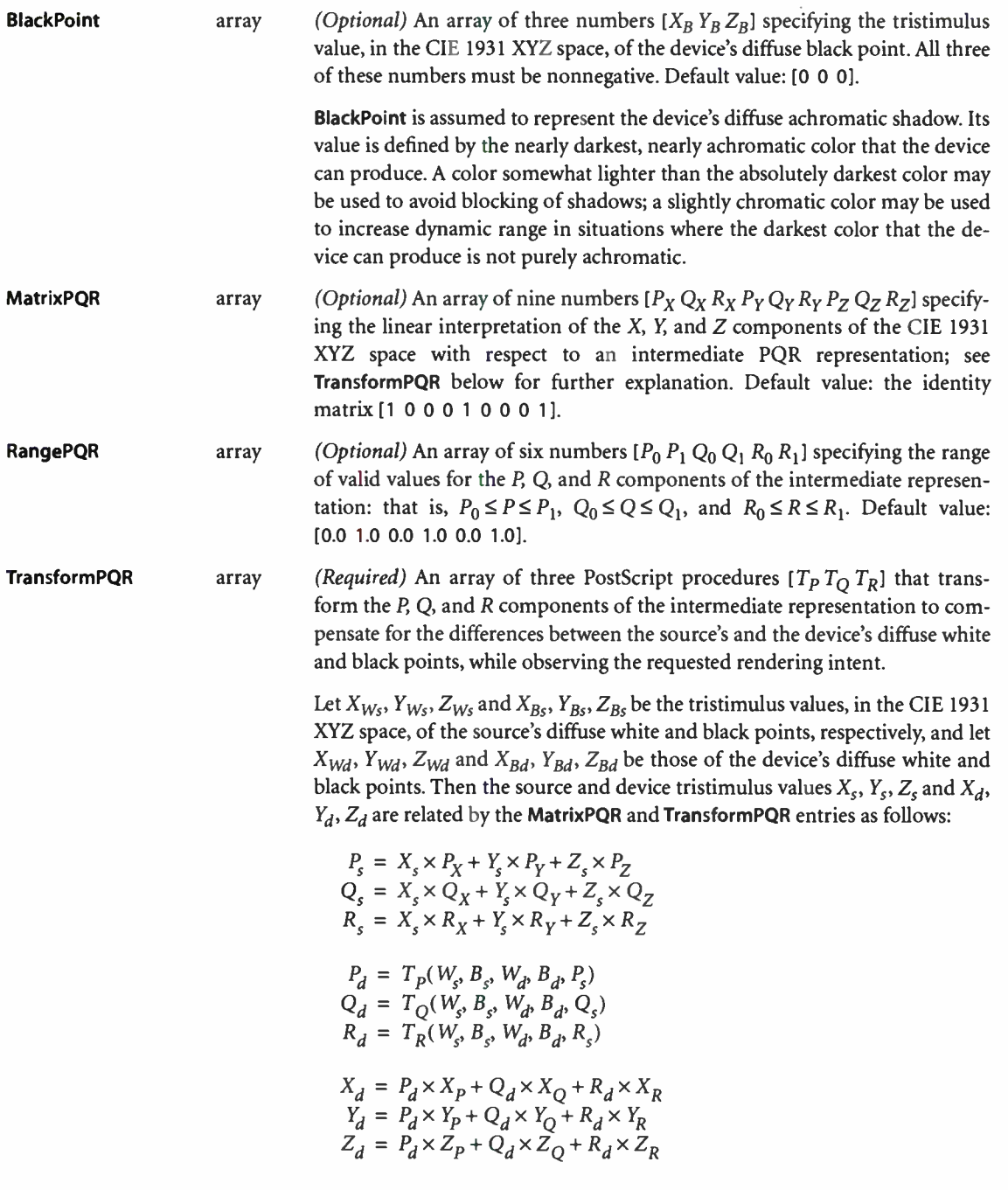

 $\cdot$ 

where

$$
W_{s} = [X_{Ws} Y_{Ws} Z_{Ws} P_{Ws} Q_{Ws} R_{Ws}]
$$
  
\n
$$
B_{s} = [X_{Bs} Y_{Bs} Z_{Bs} P_{Bs} Q_{Bs} R_{Bs}]
$$
  
\n
$$
W_{d} = [X_{Wd} Y_{Wd} Z_{Wd} P_{Wd} Q_{Wd} R_{Wd}]
$$
  
\n
$$
B_{d} = [X_{Bd} Y_{Bd} Z_{Bd} P_{Bd} Q_{Ba} R_{Ba}]
$$
  
\n
$$
P_{Ws} = X_{Ws} \times P_{X} + Y_{Ws} \times P_{Y} + Z_{Ws} \times P_{Z}
$$
  
\n
$$
Q_{Ws} = X_{Ws} \times R_{X} + Y_{Ws} \times Q_{Y} + Z_{Ws} \times R_{Z}
$$
  
\n
$$
P_{Bs} = X_{Bs} \times P_{X} + Y_{Bs} \times P_{Y} + Z_{Bs} \times P_{Z}
$$
  
\n
$$
Q_{Bs} = X_{Bs} \times Q_{X} + Y_{Bs} \times Q_{Y} + Z_{Bs} \times Q_{Z}
$$
  
\n
$$
R_{Bs} = X_{bs} \times R_{X} + Y_{bs} \times R_{Y} + Z_{bs} \times R_{Z}
$$
  
\n
$$
P_{Wd} = X_{Wd} \times P_{X} + Y_{Wd} \times P_{Y} + Z_{Wd} \times P_{Z}
$$
  
\n
$$
Q_{Wd} = X_{Wd} \times Q_{X} + Y_{Wd} \times Q_{Y} + Z_{Wd} \times Q_{Z}
$$
  
\n
$$
R_{Wd} = X_{Wd} \times R_{X} + Y_{Bd} \times P_{Y} + Z_{Bd} \times P_{Z}
$$
  
\n
$$
P_{Bd} = X_{Bd} \times P_{X} + Y_{Bd} \times P_{Y} + Z_{Ba} \times P_{Z}
$$
  
\n
$$
P_{Bd} = X_{Ba} \times Q_{X} + Y_{Ba} \times Q_{Y} + Z_{Ba} \times P_{Z}
$$
  
\n
$$
R_{Bd} = X_{Ba} \times R_{X} + Y_{Ba} \times Q_{Y} + Z_{Ba} \times Q_{Z}
$$
  
\n
$$
R_{Bd} = X_{Ba} \times R_{X} + Y_{Ba} \times Q_{Y} + Z_{Ba} \times Q_{
$$

In other words, the  $X_s$ ,  $Y_s$ , and  $Z_s$  components of the source color in CIE 1931 XYZ space are treated as a three- element vector and multiplied by **MatrixPQR** (a 3-by-3 matrix), yielding the  $P_s$ ,  $Q_s$ , and  $R_s$  components of the source color with respect to the intermediate PQR representation. These components are then individually transformed by the TransformPQR procedures to obtain the  $P_d$ ,  $Q_d$ , and  $R_d$  components of the corresponding device color. Each of the components is transformed separately; there is no interaction between components. Finally, the  $P_d$ ,  $Q_d$ , and  $R_d$  components of the device color are treated as a three-element vector and multiplied by the inverse of MatrixPQR, yielding the  $X_d$ ,  $Y_d$ , and  $Z_d$  components of the device color in the CIE 1931 XYZ space.

The transformation embodied by the TransformPQR procedures typically consists of two conceptually separate processes. The first allows for chromatic adaptation when the two diffuse white points differ, the second for contrast adaptation when the dynamic ranges between the two sets of diffuse white and black points differ.

Besides the appropriate  $P_s$ ,  $Q_s$ , or  $R_s$  component, each procedure takes four additional operands,  $W_s$ ,  $B_s$ ,  $W_d$ , and  $B_d$ , which specify the diffuse white and black points of the source and the device, respectively. Each of these operands is an array of six elements giving the white or black point twice: once in CIE 1931 XYZ space and again in PQR space.

Each of these three procedures is called with the  $W_s$ ,  $B_s$ ,  $W_d$ , and  $B_d$  arrays and the appropriate  $P_s$ ,  $Q_s$ , or  $R_s$  component on the operand stack, in that order, and must return the corresponding transformed  $P_d$ ,  $Q_d$ , or  $R_d$  component. The result must be a monotonically nondecreasing function of the last operand. The procedures must be prepared to accept operand values outside the ranges specified by the RangePQR entry and to deal with such values in a robust way. Because these procedures are called at unpredictable times and in unpredictable environments, they must operate as pure functions without side effects.

**RenderTable** array (Optional) An array of the form  $[N_A \ N_B \ N_C \$  table m  $T_1 \ T_2 \dots \ T_m]$  defining a three-dimensional lookup table that maps colors in render color space into device color space.

> The first three elements of the RenderTable array,  $N_A$ ,  $N_B$ , and  $N_C$  must be integers greater than 1 specifying the dimensions of the lookup table. The table contains  $N_A \times N_B \times N_C$  entries, each consisting of m encoded color components making up a device color value (where m, the fifth element of the RenderTable array, must be the integer 3 or 4).

> The fourth array element, table, holds the contents of the lookup table itself in the form of an array of  $N_A$  strings, each containing  $m \times N_B \times N_C$  bytes. Like all PostScript arrays, the table array is indexed from 0; index a thus varies from 0 to  $N_A - 1$ , index b from 0 to  $N_B - 1$ , and index c from 0 to  $N_C - 1$ . The table entry for coordinates  $(a, b, c)$  is found in the string at index  $a$  in the lookup table, in the *m* bytes starting at position  $m \times (b \times N_C + c)$ . This entry corresponds to the following color value in the render color space:

$$
A = A_0 + a \times (A_1 - A_0) / (N_A - 1)
$$
  
\n
$$
B = B_0 + b \times (B_1 - B_0) / (N_B - 1)
$$
  
\n
$$
C = C_0 + c \times (C_1 - C_0) / (N_C - 1)
$$

The limiting values  $A_0$ ,  $A_1$ ,  $B_0$ ,  $B_1$ ,  $C_0$ , and  $C_1$  are specified by the color rendering dictionary's RangeABC entry. The *m* encoded device color component values  $e_1, e_2, \ldots, e_m$  corresponding to a given color in ABC space are computed by locating the nearest adjacent table entries and then interpolating among the encoded byte values contained in those entries.

#### **World Radio History**

The elements  $T_1, T_2, \ldots, T_m$  are PostScript procedures that transform the interpolated, encoded components to device color components. These transformations are

$$
d_1 = T_1(e_1/255)
$$
  
\n
$$
d_2 = T_2(e_2/255)
$$
  
\n  
\n  
\n  
\n  
\n  
\n  
\n  
\n  
\n  
\n
$$
d_m = T_m(e_m/255)
$$

In other words, the interpreter divides each encoded component by 255, producing a number in the range 0.0 to 1.0, and pushes it on the operand stack. It then calls the corresponding T procedure, which is expected to consume its operand and produce a result in the range 0.0 to 1.0. Because these procedures are called at unpredictable times and in unpredictable environments, they must operate as pure functions without side effects.

The values  $d_1, d_2, ..., d_m$  constitute the components of the final device color value. That is, if m is 3, then  $d_1$ ,  $d_2$ , and  $d_3$  are the red, green, and blue components; if m is 4, then  $d_1$ ,  $d_2$ ,  $d_3$ , and  $d_4$  are the cyan, magenta, yellow, and black components.

Creation Date string (Optional; LanguageLevel 3) The date and time at which the color rendering dictionary was created or most recently modified. The value of this entry should be coordinated with the calibrationDateTimeTag attribute of any associated ICC profile, and its syntax should conform to the international standard ASN.1, defined in the document ITU X.208 or ISO/IEC 8824. ( ICC profiles are a standard means, defined by an organization called the International Color Consortium, for describing the color properties of a device; they can be translated in a straightforward way to or from a PostScript rendering dictionary.) This entry is included for information only; the Post-Script interpreter does not consult it.

RenderingIntent name or (Optional; LanguageLevel 3) The rendering intent that this color rendering string dictionary is designed to achieve (see Section 7.1.3, "Rendering Intents"). This entry is included for information only; the PostScript interpreter does not consult it.

#### 7.1.3 Rendering Intents

Although CIE-based color specifications are theoretically device-independent, they are subject to practical limitations in the color reproduction capabilities of the output device. Such limitations may sometimes require compromises to be made among various properties of a color specification when rendering colors for a given device. Specifying a rendering intent (LanguageLevel 3) allows a PostScript program to set priorities regarding which of these properties to preserve and which to sacrifice. For example, the program might request that in-gamut colors be reproduced exactly while sacrificing the accuracy of out-of-gamut colors, or that a scanned image such as a photograph be rendered in a perceptually "pleasing" manner at the cost of strict colorimetric accuracy.

Table 7.2 lists the standard rendering intents recognized in the initial release of LanguageLevel 3 interpreters from Adobe Systems. These have been deliberately chosen to correspond closely with the rendering intents defined by the International Color Consortium ( ICC), an industry organization that has developed standards for device- independent color. Note, however, that the exact set of rendering intents supported may vary from one output device to another; a particular device may not support all possible intents, or may support additional ones beyond those listed in the table. As discussed below, the PostScript interpreter provides reasonable default behavior even for rendering intents that it does not recognize.

Rendering intents are specified with the findcolorrendering operator. This operator accepts a single operand, a name or string identifying the desired rendering intent. The operator uses this information, along with the current values of the page device and the current halftone, to select a suitable color rendering dictionary (CRD) for rendering colors on the device according to the requested intent. If no appropriate CRD is available, the operator proposes an alternate CRD instead. In either case, it returns the name of the CRD on the stack, along with a boolean value indicating whether the CRD satisfies the requested rendering intent or is merely an alternate. The CRD name can then be passed to the findresource operator to find the corresponding dictionary in the ColorRendering resource category. See the description of the findcolorrendering operator in Chapter 8 for further details.

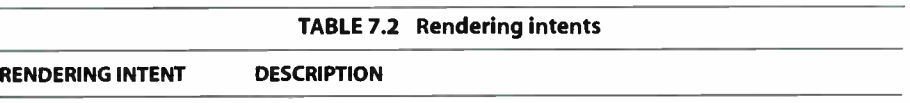

AbsoluteColorimetric Colors are represented solely with respect to the light source; no correction is made for the medium's white point (such as the color of unprinted paper). Thus, for example, a monitor's white point, which is bluish compared to that of a printer's paper, would be reproduced with a blue cast. In-gamut colors are reproduced exactly; out-of-gamut colors are mapped to the nearest value within the reproducible gamut. This style of reproduction has the advantage of providing exact color matches from one output medium to another. It has the disadvantage of causing colors with Y values between the medium's white point and 1.0 to be out of gamut. A typical use might be for logos and solid colors that require exact reproduction across different media.

RelativeColorimetric Colors are represented with respect to the combination of the light source and the medium's white point ( such as the color of unprinted paper). Thus, for example, a monitor's white point would be reproduced on a printer by simply leaving the paper unprinted, ignoring color differences between the two media. In-gamut colors are reproduced exactly; out-of- gamut colors are mapped to the nearest value within the reproducible gamut. This style of reproduction has the advantage of adapting for the varying white points of different output media. It has the disadvantage of not providing exact color matches from one medium to another. A typical use might be for vector graphics.

Saturation Colors are represented in a manner that preserves or emphasizes saturation. Reproduction of in- gamut colors may or may not be colorimetrically accurate. A typical use might be for business graphics, where saturation is the most important attribute of the color.

Perceptual Colors are represented in a manner that provides a pleasing perceptual appearance. This generally means that both in- gamut and out-of-gamut colors are modified from their precise colorimetric values in order to preserve color relationships. A typical use might be for scanned images.

**World Radio History** 

CIE-Based Color to Device Color

Note: The only graphics state parameters considered by the findcolorrendering operator are the current device and halftone. Other parameters of the graphics state, such as black-generation, undercolor-removal, and transfer functions, are not taken into account, since (unlike halftoning) they depend only on the output device and not on the particular graphical element being rendered.

471

To ensure that all relevant parameters are correctly accounted for, the invocation of the findcolorrendering operator should follow any other operations that may influence either the halftone or the device configuration. Example 7.1 illustrates the use of findcolorrendering to request the Perceptual rendering intent.

#### Example 7.1

 $\mathbf{I}$ 

/Perceptual findcolorrendering

% CRD found that satisfies combination of rendering intent, % device configuration, and halftone

/ColorRendering findresource setcolorrenderirg

% Exact match for CRD not found. Use it or find a CRD another way. Ł % In this example, we'll use it if it's not DefaultColorRendering.

```
dup / Default Color Rendering eq
              {pop} 
              {/ColorRendering findresource setcolorrendering } 
          ifelse 
   Ï
ifelse
```
The example first uses the **findcolorrendering** operator to request a color rendering dictionary for the Perceptual rendering intent. If successful, findcolorrendering returns the name of an appropriate CRD for this intent on the stack, along with a boolean result of *true*; the example then proceeds to retrieve the CRD with findresource and install it in the graphics state with setcolorrendering.

If the boolean result from findcolorrendering is false, then no appropriate color rendering dictionary could be found and the name returned on the stack is merely a proposed alternate. In this case, three actions are possible:

- Use the alternate CRD name that is returned.
- Select a different CRD using your own method.
- Leave the graphics state's current CRD installed.

 $7.1$ 

**World Radio History** 

If findcolorrendering returns false, the code in Example 7.1 first tests whether the CRD returned is equal to the default CRD, DefaultColorRendering. In general, this signifies that no useful substitution is possible to achieve the requested rendering intent. In this case, the example simply leaves the current CRD installed in the graphics state. If findcolorrendering returns an alternate CRD other than DefaultColorRendering, the example uses findresource and setcolorrendering to retrieve it and install it in the graphics state.

#### Customizing CRD Selection

Although the findcolorrendering operator itself is not meant to be overridden, it delegates portions of its task to the procedures GetPageDeviceName, Get-HalftoneName, and GetSubstituteCRD, which can be overridden. These are not operators residing in systemdict, but procedures defined in the ColorRendering procedure set (an instance of the ProcSet resource category). Adobe supplies baseline versions that satisfy the stated requirements for the three procedures and serve as templates for customizing them to a particular output device. See the descriptions of these procedures in Chapter 8 for further information.

The findcolorrendering operator forms the name of a color rendering dictionary from the requested rendering intent, the current device configuration, and the halftone. The resulting name takes the form

#### renderingintent.deviceconfig.halftone

The renderingintent portion of the name is taken verbatim from the operand supplied on the stack by the PostScript program; deviceconfig and halftone are found by calling the GetPageDeviceName and GetHalftoneName procedures, respectively. If no CRD with this name exists in the ColorRendering resource category, findcolorrendering then calls the GetSubstituteCRD procedure to supply the name of an alternate CRD.

In general, the GetPageDeviceName procedure first looks in the page device dictionary for a PageDeviceName entry. If this entry is found, the procedure returns its value. If the entry is not present or if its value is null, the procedure may construct a name for the device configuration from the current page device parameters—for example, MediaType or Mediadass—or may simply return the name none. A particular device can override this default behavior by replacing the definition of the GetPageDeviceName procedure.

Similarly, the GetHalftoneName procedure looks in the current halftone dictionary for a HalftoneName entry and returns its value if found. If the entry is not present, GetHalftone Name may analyze the current halftone and attempt to form a name or may simply return none. Again, a device can customize the behavior of the GetHalftoneName procedure by overriding its definition.

The behavior of the default GetSubstituteCRD procedure is device- dependent. As a last resort, GetSubstituteCRD returns the name of some built-in color rendering dictionary, such as DefaultColorRendering.

# 7.2 Conversions among Device Color Spaces

Each raster output device has a native color space, which typically is one of the standard device color spaces (DeviceGray, DeviceRGB, or DeviceCMYK). In other words, most devices support reproduction of colors according to a grayscale (monochrome), red- green-blue, or cyan-magenta-yellow-black model. If the device supports continuous-tone output, reproduction occurs directly. Otherwise, it is accomplished by means of halftoning.

Note: In LanguageLevel 3, a device's native color space may be a DeviceN space rather than one of the standard device color spaces. See Section 7.2.5, "Conversion to DeviceN Spaces," for details on the color conversion process in this case.

A device's native color space is determined by the ProcessColorModel entry in its page device dictionary ( see Section 6.2.5, " Color Support"). Knowing the native color space and other output capabilities of the device, the PostScript interpreter can automatically convert the color values specified in a PostScript program to those appropriate for the device's native color space. For example, if a PostScript program specifies colors in the DeviceRGB color space, but the device supports grayscale ( such as a monochrome display) or CMYK ( such as a color printer), the interpreter performs the necessary conversions. If the program specifies colors directly in the device's native color space, no conversions are necessary.

A program can also request explicit conversions among device color spaces by invoking the operators currentgray, currentrgbcolor, currenthsbcolor, or currentcmykcolor, which return color values according to specific color spaces. These operators are described in Section 4.8.2, " Device Color Spaces!' All PostScript implementations support conversions between DeviceRGB and DeviceGray; conversions to and from DeviceCMYK are a LanguageLevel 2 feature ( also available in LanguageLevel 1 implementations with the color extensions).

Note: These operators can convert colors only among device color spaces, not to or from CIE-based or special color spaces. If the current color space is an **Indexed** color space or is a Separation or DeviceN color space with its alternative color space selected, these operators are applied to the underlying color space.

The conversions described here do not involve the use of transfer functions or halftone functions. When colors are to be rendered on the output device, the transfer functions and halftone functions are applied at a later stage to the output of the color conversion operation. When colors are simply read back by a Post-Script program with one of the operators mentioned above, transfer functions and halftone functions are not applied at all.

The algorithms used to convert among device color spaces are very simple. As perceived by a human viewer, the conversions produce only crude approximations of the original colors. More sophisticated control over color conversion can be achieved by means of CIE-based color specification and rendering. Additionally, device color spaces can be remapped into CIE-based color spaces ( see "Remapping Device Colors to CIE" on page 237).

## 7.2.1 Conversion between DeviceRGB and DeviceGray

Black, white, and intermediate shades of gray can be considered special cases of RGB color. A grayscale value is described by a single number: 0.0 corresponds to black, 1.0 to white, and intermediate values to different gray levels.

A gray level is equivalent to an RGB value with all three components the same. In other words, the RGB color value equivalent to a specific gray value is simply

 $red = grav$  $green = gray$  $blue = gray$ 

The gray value for a given RGB value is computed according to the NTSC video standard. This standard determines how a color television signal is rendered on a black- and-white television set.

 $gray = 0.3 \times red + 0.59 \times green + 0.11 \times blue$ 

Colors specified according to the HSB (hue-saturation-brightness) model are equivalent to those specified in the RGB model, but expressed in a different coordinate system called the hexcone model; see the Bibliography for sources of further information. Either form of specification produces colors in the DeviceRGB color space; HSB is not a color space in its own right.

#### 7.2.2 Conversion between DeviceCMYK and DeviceGray

Nominally, a gray level is the complement of the black component of CMYK. Therefore, the CMYK color value equivalent to a specific gray level is simply

 $cyan = 0.0$  $magenta = 0.0$  $yellow = 0.0$  $black = 1.0 - gray$ 

To obtain the equivalent gray level for a given CMYK value, the contributions of all components must be taken into account:

 $gray = 1.0 - min(1.0, 0.3 \times cyan + 0.59 \times magenta + 0.11 \times yellow + black)$ 

The interactions between the black component and the other three are elaborated below.

## 7.2.3 Conversion from DeviceRGB to DeviceCMYK

Conversion of a color value from RGB to CMYK is a two-step process. The first step is to convert the red-green-blue value to equivalent cyan, magenta, and yellow components. The second step is to generate a black component and alter the other components to produce a better approximation of the original color.

The subtractive color primaries cyan, magenta, and yellow are the complements of the additive primaries red, green, and blue. For example, a cyan ink subtracts the red component of white light. In theory, the conversion is very simple:

 $cvan = 1.0 - red$  $magenta = 1.0$  – green  $yellow = 1.0 - blue$ 

For example, a color that is 0.2 red, 0.7 green, and 0.4 blue can also be expressed as  $1.0 - 0.2 = 0.8$  cyan,  $1.0 - 0.7 = 0.3$  magenta, and  $1.0 - 0.4 = 0.6$  yellow.

I 7.2

CHAPTER 7 476

Logically, only cyan, magenta, and yellow are needed to generate a printing color. An equal level of cyan, magenta, and yellow should create the equivalent level of black.

In practice, colored printing inks do not mix perfectly; such combinations often form dark brown shades instead of true black. To obtain a truer color rendition on a printer, it is often desirable to substitute true black ink for the mixed-black portion of a color. Most color printers support a black component (the K component of CMYK). Computing the quantity of this component requires some additional steps:

- 1. Black generation calculates the amount of black to be used when trying to reproduce a particular color.
- 2. Undercolor removal reduces the amounts of the cyan, magenta, and yellow components to compensate for the amount of black that was added by black generation.

The complete conversion from RGB to CMYK is as follows, where  $BG(k)$  and  $UCR(k)$  are invocations of the black-generation and undercolor-removal functions, respectively:

```
c = 1.0 - redm = 1.0 – green
       y = 1.0 - bluek = \min(c, m, y)cyan = min (1.0, max (0.0, c - UCR(k)))magenta = min(1.0, max(0.0, m - UCR(k)))yellow = min(1.0, max(0.0, y - UCR(k)))black = \min (1.0, \max (0.0, BG(k)))
```
The black-generation and undercolor-removal functions are defined as Post-Script procedures. The setblackgeneration and setundercolorremoval operators set these parameters in the graphics state. The interpreter calls these procedures when it needs to perform RGB-to-CMYK conversion. Each procedure is called with a single numeric operand and is expected to return a single numeric result. Because these procedures are called at unpredictable times, they must operate as pure functions without side effects.

The operand of both procedures is  $k$ , the minimum of the intermediate  $c$ ,  $m$ , and  $y$  values that have been computed by subtracting the original red, green, and blue

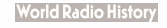

components from 1.0. Nominally, k is the amount of black that can be removed from the cyan, magenta, and yellow components and be substituted as a separate black component.

The black-generation function computes the black component as a function of the nominal  $k$  value. It can simply return its  $k$  operand unchanged, or it can return a larger value for extra black, a smaller value for less black, or 0.0 for no black at all.

The undercolor-removal function computes the amount to subtract from each of the intermediate  $c$ ,  $m$ , and  $y$  values to produce the final cyan, magenta, and yellow components. It can simply return its k operand unchanged, or it can return 0.0 (so no color is removed), some fraction of the black amount, or even a negative amount, thereby adding to the total amount of ink.

The final component values that result after applying black generation and undercolor removal are expected to be in the range 0.0 to 1.0. If a value falls outside this range, the nearest valid value is substituted automatically, without error indication. This is indicated explicitly by invocations of min and max operations in the formulas given above.

The correct choice of black- generation and undercolor-removal functions depends on the characteristics of the output device—for example, how inks mix. Each device is configured with default values that are appropriate for that device.

# 7.2.4 Conversion from DeviceCMYK to DeviceRGB

Conversion of a color value from CMYK to RGB is a simple operation that does not involve black generation or undercolor removal:

 $red = 1.0 - min(1.0, cyan + black)$  $green = 1.0 - min(1.0, magenta + black)$ blue =  $1.0 - min(1.0, yellow + black)$ 

In other words, the black component is simply added to each of the other components, which are then converted to their complementary colors by subtracting them each from 1.0.

# 7.2.5 Conversion to DeviceN Spaces

In LanguageLevel 3, a device's native color space can be a DeviceN space. The set of process colorants used to render such a color space is device- dependent. The SeparationColorNames entry in the page device dictionary ( see Section 6.2.5, "Color Support") lists the possible device colorants from which they are drawn.

Conversions from DeviceRGB, DeviceCMYK, or DeviceGray to a DeviceN space are performed by device-dependent means, which generally are not under Post-Script program control. Some devices may use the defined undercolor-removal and black-generation functions when converting from DeviceRGB to a fourcomponent DeviceN color space.

Note: There is no corresponding conversion from **DeviceN** to standard device color spaces. If a PostScript program invokes setcolorspace to specify a DeviceN color space, all components of that color space will map directly to correspondingly named device colorants, regardless of the native color space of the device. If the device does not support all of those colorants (as indicated in SeparationColorNames), the DeviceN color space will revert to its alternative space (see "DeviceN Color Spaces" on page 245).

# 7.3 Transfer Functions

A transfer function adjusts the values of color components to compensate for nonlinear response in an output device and in the human eye. Each component of a device color space—for example, the red component of the DeviceRGB space—is intended to represent the perceived lightness or intensity of that color component in proportion to the component's numeric value. Many devices do not actually behave this way, however; the purpose of a transfer function is to compensate for the device's actual behavior. This operation is sometimes called gamma correction (not to be confused with the CIE-based gamut mapping function performed as part of CIE-based color rendering).

In the sequence of steps for processing colors, the PostScript interpreter applies the transfer function after performing any needed conversions between color spaces, but before applying a halftone function, if necessary. Each color component has its own separate transfer function; there is no interaction between components.

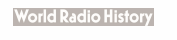

Transfer functions always operate in the native color space of the output device, regardless of the color space in which colors were originally specified. For example, for a CMYK device, the transfer functions apply to the device's cyan, magenta, yellow, and black color components, even if the colors were originally specified in, say, the DeviceRGB or CIEBasedABC color space.

There are three ways to specify transfer functions:

- The settransfer operator establishes a single transfer function to be applied to all color components. Most LanguageLevel 1 implementations support only a single transfer function.
- The setcolortransfer operator establishes four separate transfer functions, one each for red, green, blue, and gray or their complements cyan, magenta, yellow, and black. An RGB device uses the first three; a monochrome device uses the gray transfer function only; and a CMYK device uses all four. setcolortransfer is supported in LanguageLevel 2 and in some LanguageLevel 1 implementations, primarily those in color printers.
- The sethalftone operator can establish transfer functions as optional entries in halftone dictionaries (see Section 7.4.3, " Halftone Dictionaries"). This is the only way to set transfer functions for nonprimary color components, or for any component in devices whose native color space is a DeviceN space. Transfer functions specified in halftone dictionaries override those specified by settransfer or setcolortransfer. Halftone dictionaries are a LanguageLevel 2 feature.

A transfer function is a PostScript procedure that can be called with a numeric operand in the range 0.0 to 1.0 on the operand stack and returns a number in the same range. The operand is the value of a color component in the output device's native color space, either specified directly or produced by conversion from some other color space. The procedure's result is the transformed component value to be transmitted to the device ( after halftoning, if necessary). Both the operand and the result are always interpreted as if the color component were additive ( red, green, blue, or gray): the greater the numeric value, the lighter the color. If the component is subtractive ( cyan, magenta, yellow, black, or a spot color), the PostScript interpreter converts the operand to additive form by subtracting it from 1.0 before passing it to the transfer function. The result returned by the transfer function is always in additive form, and is passed on to the halftone function in that form.

Because the transfer function is called at unpredictable times and in unpredictable environments, it must operate as a pure function: it must not depend on variable data other than its operand, and must have no side effects.

480

In addition to their intended use for gamma correction, transfer functions can be used to produce a variety of special, device- dependent effects. For example, on a monochrome device, the transfer function

{1 exch sub}

inverts the output colors, producing a negative rendition of the page. In general, this method does not work for color devices; inversion can be more complicated than merely inverting each of the components. Because transfer functions produce device- dependent effects, a page description that is intended to be deviceindependent should not alter them.

Note: When the current color space is DeviceGray and the output device's native color space is DeviceCMYK, the interpreter uses only the gray transfer function. The normal conversion from DeviceGray to DeviceCMYK produces 0.0 for the cyan, magenta, and yellow components. These components are not passed through their respective transfer functions, but are rendered directly, producing output containing no colored inks. This special case exists for compatibility with existing applications that use settransfer to obtain special effects on monochrome devices, and applies only to colors specified in the DeviceGray color space.

## 7.4 Halftones

Halftoning is a process by which continuous-tone colors are approximated on an output device that can achieve only a limited number of discrete colors. Colors that the device cannot produce directly are simulated by using patterns of pixels in the colors available. Perhaps the most familiar example is the rendering of gray tones with black and white pixels, as in a newspaper photograph.

Some output devices can reproduce continuous-tone colors directly. Halftoning is not required for such devices; after gamma correction by the transfer functions, the color components are transmitted directly to the device. On devices that do require halftoning, it occurs after all color components have been transformed by the applicable transfer functions. The input to the halftone function consists of continuous-tone, gamma-corrected color components in the device's native color space. Its output consists of pixels in colors the device can reproduce.

The PostScript language provides a high degree of control over details of the halftoning process. For example, in color printing, independent halftone screens must be specified for each of several colorants. When rendering on lowresolution displays, fine control over halftone patterns is needed to achieve the best approximations of gray levels or colors and to minimize visual artifacts.

Note: Remember that everything pertaining to halftones is, by definition, devicedependent. In general, when an application provides its own halftone specifications, it sacrifices portability. Associated with every device is a default halftone definition that is appropriate for most applications. Only relatively sophisticated applications need to define their own halftones to achieve special effects.

All halftones are defined in *device space*, unaffected by the current transformation matrix. For correct results, a PostScript program that defines a new halftone must know the resolution and orientation of device space. The best choice of halftone parameters often depends on specific physical properties of the output device, such as pixel shape, overlap between pixels, and effects of electronic or mechanical noise.

#### 7.4.1 How Halftones Are Defined

In general, halftoning methods are based on the notion of a *halftone screen*, which divides the array of device pixels into *cells* that can be modified to produce the desired halftone effects. ( Halftone screens are described in Section 7.4.2) There are three ways to specify halftones in a PostScript program:

- The setscreen operator establishes a single halftone screen to be applied to all color components. The halftone screen can be specified in only one way: by its frequency, angle, and spot function. ( These operands have the same meanings as the Frequency, Angle, and SpotFunction entries in a type 1 halftone dictionary, described in Section 7.4.4, " Spot Functions.") Most LanguageLevel 1 implementations support only a single halftone screen.
- The setcolorscreen operator establishes four separate halftone screens, one each for red, green, blue, and gray or their complements cyan, magenta, yellow, and black An RGB device uses the first three; a monochrome device uses the gray screen only; and a CMYK device uses all four. setcolorscreen is supported in LanguageLevel 2 and in some LanguageLevel 1 implementations, primarily those in color printers.

• The sethalftone operator installs a *halftone dictionary*, which can describe any of several types of halftones. The dictionary contains the parameters of the halftoning algorithm, either for all color components together or for each component separately. It may optionally contain other rendering controls as well, such as transfer functions.

sethalftone is the most general way to specify halftones. Any halftone that can be defined in the other two ways can also be defined as a halftone dictionary. Additionally, sethalftone is the only way to establish a halftone for a nonprimary color component, or for any color component on a device whose native device space is a DeviceN space. However, halftone dictionaries are a LanguageLevel 2 feature, whereas setscreen (and sometimes setcolorscreen) is available in all Language-Levels.

For compatibility between LanguageLevels, the setscreen, setcolorscreen, sethalftone, currentscreen, currentcolorscreen, and currenthalftone operators interact in various ways to ensure reasonable behavior when a halftone that has been defined in one way is read out in a different way. Details of these interactions are given in the descriptions of the six operators in Chapter 8. Additionally, three user parameters affect the behavior of the halftone- setting operators:

- AccurateScreens *(LanguageLevel 2)* enables the accurate halftoning feature for halftones defined by setscreen and colorscreen. The effect is equivalent to that of setting the AccurateScreens flag in a type 1 halftone dictionary ( see " Type 1 Halftone Dictionaries" on page 487).
- HalftoneMode (LanguageLevel 3) allows requested halftones to be overridden by a built-in device- specific halftone ( see Section C.3.4, " Halftone Screens," on page 756).
- MaxSuperScreen *(LanguageLevel 3)* controls the maximum size of a supercell, which can increase the number of achievable gray levels (see Section 7.4.8, "Supercells.")

# 7.4.2 Halftone Screens

As noted above, PostScript halftone functions are based on the use of a halftone screen. A screen is defined by conceptually laying a uniform rectangular grid of halftone cells over the device pixel array. Each pixel belongs to one cell of the grid; a single cell usually contains many pixels. The screen grid is defined entirely in device space, and is unaffected by modifications to the current transformation

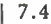

matrix (CTM). This property is essential to ensure that adjacent areas colored by halftones are properly stitched together without visible "seams."

On a black- and-white device, each cell of a screen can be made to approximate a shade of gray by painting some of the cell's pixels black and some white. Numerically, the gray level produced within a cell is the ratio of the cell's pixels that are white to the total number of pixels in that cell. If a cell contains  $n$  pixels, then it can render  $n+1$  different gray levels: all pixels black, 1 pixel white, 2 pixels white,  $\dots$  n – 1 pixels white, all n pixels white. A desired gray value g in the range 0.0 to 1.0 is produced by making *i* pixels white, where  $i = floor(g \times n)$ .

The foregoing description also applies to color output devices whose pixels consist of primary colors that are either completely on or completely off. Most color printers, but not color displays, work this way. Halftoning is applied to each color component independently, producing shades of that color.

Color components are presented to the halftoning machinery in additive form, regardless of whether they were originally specified in additive ( RGB or gray) or subtractive ( CMYK or tint) form. Larger values of a color component represent lighter colors—greater intensity in an additive device such as a display, and less ink in a subtractive device such as a printer. Transfer functions produce color values in additive form; see Section 7.3, " Transfer Functions?'

#### 7.4.3 Halftone Dictionaries

A halftone dictionary is a dictionary object whose entries are parameters to the halftoning machinery. The graphics state includes a current halftone dictionary, which specifies the halftoning process to be used by the painting operators. The operator currenthalftone returns the current halftone dictionary; sethalftone establishes a different halftone dictionary as the current one. The halftone dictionary is a LanguageLevel 2 feature; in LanguageLevel 1, the setscreen operator controls halftoning in a more limited way.

A halftone dictionary is a self-contained description of a halftoning process. Painting operations, such as fill, stroke, and show, consult the current halftone dictionary when they require information about the halftoning process. The interpreter consults the halftone dictionary at unpredictable times, and can cache the results internally for later use. For these reasons, once a halftone dictionary has been passed to sethalftone, its contents should be considered read-only. Some of the entries in the dictionary are procedures that are called to compute the required information. Such procedures must compute results that depend only on information in the halftone dictionary and not on outside information such as the graphics state itself, and they must have no side effects.

Note: This restriction rules out certain techniques, such as the "pattern fill" example in the PostScript Language Tutorial and Cookbook, that depend on the spot function (Section 7.4.4) being executed at predictable times. Such techniques work for halftones defined by setscreen, but not for those defined by halftone dictionaries. See Section 4.9, "Patterns," for recommended ways to create device-independent patterns.

Every halftone dictionary must have a HalftoneType entry whose value is an integer. This specifies the overall type of halftoning process. The remaining entries in the dictionary are interpreted according to this type. Table 7.3 lists the standard halftone types.

#### 7.4.4 Spot Functions

A common way of defining a halftone screen is by specifying a frequency, angle, and spot function. The frequency is the number of halftone cells per inch; the angle indicates the orientation of the grid lines relative to the device coordinate system. As a cell's desired gray level varies from black to white, individual pixels within the cell change from black to white in a well-defined sequence: if a particular gray level includes certain white pixels, lighter grays will include the same white pixels and some additional ones as well. The order in which pixels change from black to white for increasing gray levels is determined by a PostScript procedure called a spot function, which specifies the order of pixel whitening in an indirect way that minimizes interactions with the screen frequency and angle.

Consider a halftone cell to have its own coordinate system: the center of the cell is the origin and the corners are at coordinates  $\pm 1.0$  horizontally and vertically. Each pixel in the cell is centered at horizontal and vertical coordinates that both lie in the range  $-1.0$  to  $+1.0$ . For each pixel, the PostScript interpreter pushes the pixel's coordinates on the operand stack and calls the spot function procedure. The procedure must return a single number in the range  $-1.0$  to  $+1.0$  that defines the pixel's position in the whitening order.

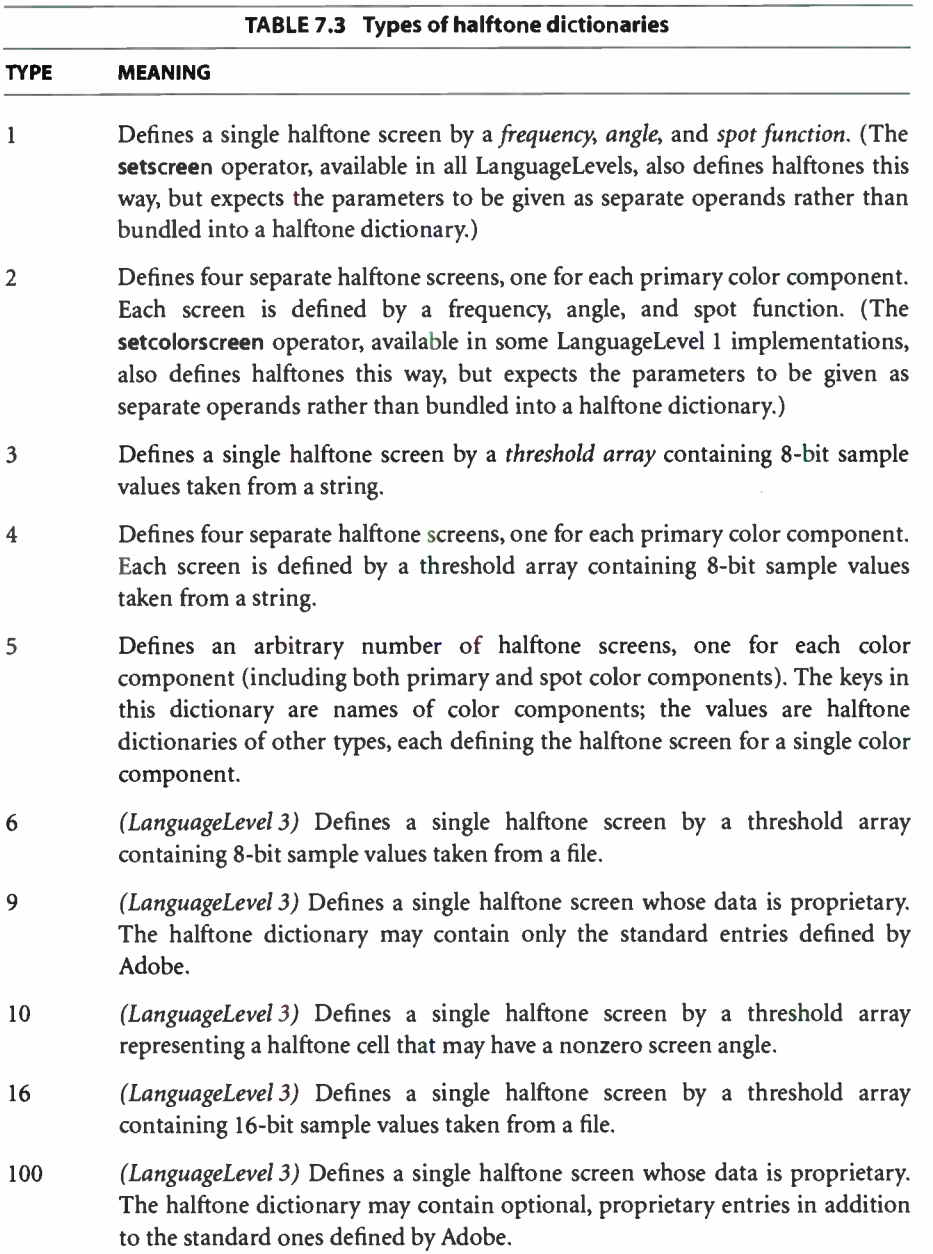

The specific values the spot function returns are not significant; all that matters is the relative values returned for different pixels. As a cell's gray level varies from black to white, the first pixel whitened is the one for which the spot function returns the lowest value, the next pixel is the one with the next higher spot function value, and so on. If two pixels have the same spot function value, their relative order is chosen arbitrarily.

Figure 7.1 shows the effects of some relatively simple spot functions that define common halftone patterns.

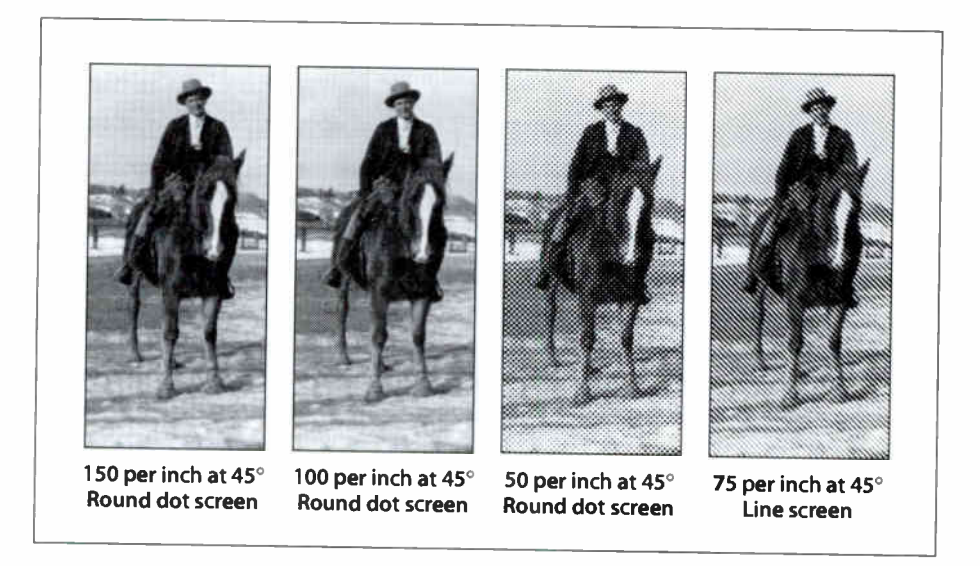

FIGURE 7.1 Various halftoning effects

A spot function whose value is inversely related to the distance from the center of the cell produces a "dot screen" in which the black pixels are clustered within a circle whose area is inversely proportional to the gray level. An example of such a spot function is

{ 180 mu' cos exch 180 mul cos add 2 div  $\mathbf{)}$ 

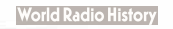

A spot function whose value is the distance from a line through the center of the cell produces a "line screen" in which the white pixels grow away from that line. More complex patterns are occasionally useful as well.

# Type 1 Halftone Dictionaries

Table 7.4 describes the contents of a halftone dictionary of type 1, which defines a halftone screen in terms of its frequency, angle, and spot function. Like any halftone dictionary, it is selected with the sethalftone operator. This type of halftone can also be set with the setscreen operator, available in all LanguageLevels, which accepts the frequency, angle, and spot function directly as operands rather than as entries in a halftone dictionary. Both sethalftone and setscreen may make slight adjustments to the requested frequency and angle to ensure that the patterns of enclosed pixels remain constant as screen cells are replicated over the entire page.

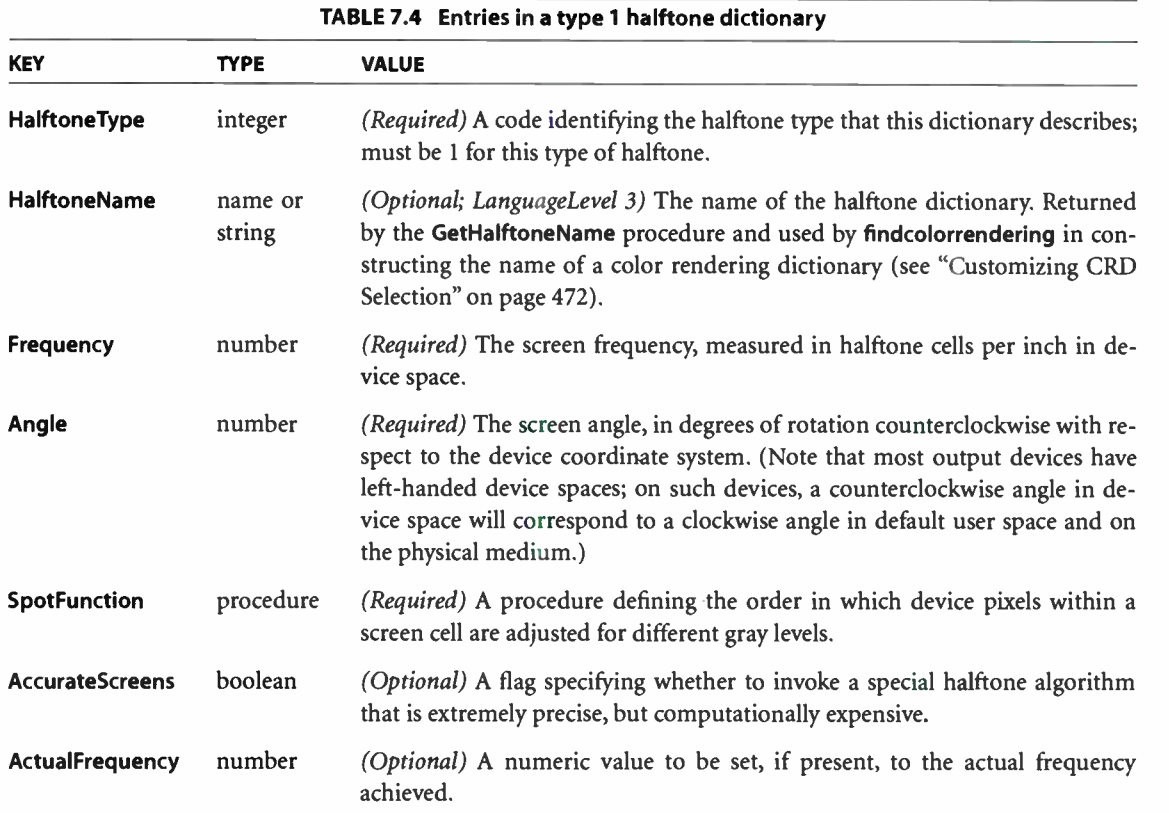

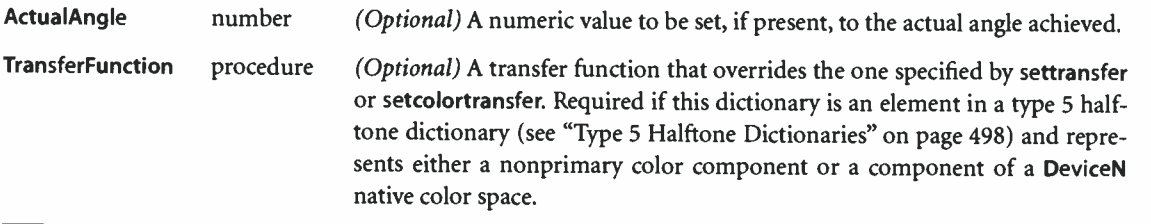

A type I halftone dictionary's required entries Frequency, Angle, and SpotFunction specify the basic parameters of the halftone screen. If the optional entries ActualFrequency and ActualAngle are present, the sethalftone operator sets their values to the actual frequency and angle achieved. The Frequency and Angle entries remain undisturbed, reflecting the values originally requested by the program. This feature is not available for screens defined with the setscreen operator.

If the optional entry AccurateScreens is present with a boolean value of true, a highly precise halftoning algorithm is substituted in place of the standard one; if the AccurateScreens entry is false or is not present, ordinary halftoning is used. Accurate halftoning achieves the requested screen frequency and angle with very high accuracy, whereas ordinary halftoning adjusts them so that a single screen cell is quantized to device pixels. High accuracy is important mainly for making color separations on high-resolution devices. However, it may be computationally expensive and so is ordinarily disabled. For screens defined with the setscreen operator, this feature can be requested with the AccurateScreens user parameter.

When AccurateScreens is true, the sethalftone operator intentionally defers calling the spot function until the screen is needed by some operator, such as fill, that renders marks on the current page. sethalftone itself executes quickly; the potentially high cost of building the screen is not incurred until the screen is actually used. This makes it convenient to obtain ActualFrequency and ActualAngle values for various candidate screens without incurring the cost of building them.

In principle, the PostScript language permits the use of halftone screens with arbitrarily large cells—in other words, arbitrarily low frequencies. However, cells that are very large relative to the device resolution or that are oriented at unfavorable angles may exceed the capacity of available memory. If this occurs, setscreen or sethalftone executes a limitcheck error. The AccurateScreens feature often requires very large amounts of memory to achieve the highest accuracy. ( See
Appendix C for information on this and other user and system parameters affecting halftone screens.)

489

#### 7.4.5 Threshold Arrays

Another way to define a halftone screen is with a *threshold array* that directly controls individual device pixels in a halftone cell. This technique provides a high degree of control over halftone rendering. It also permits halftone cells to be rectangular, whereas those controlled by a spot function are always square.

A threshold array is much like a sampled image—a rectangular array of pixel values—but is defined entirely in device space. Depending on the halftone type, the threshold values occupy 8 or 16 bits each. Threshold values nominally represent gray levels in the usual way, from 0 for black up to the maximum (255 or 65,535) for white. The threshold array is replicated to tile the entire device space: each pixel in device space is mapped to a particular sample in the threshold array. On a bilevel device, where each pixel is either black or white, halftoning with a threshold array proceeds as follows:

- 1. For each device pixel that is to be painted with some gray level, consult the corresponding threshold value from the threshold array.
- 2. If the requested gray level is less than the threshold value, paint the device pixel black; otherwise, paint it white. Gray levels in the range 0.0 to 1.0 correspond to threshold values from 0 to the maximum available ( 255 or 65,535).

Note: A threshold value of 0 is treated as if it were 1; therefore, a gray level of 0.0 paints all pixels black, regardless of the values in the threshold array.

This scheme easily generalizes to monochrome devices with multiple bits per pixel. For example, if there are 2 bits per pixel, each pixel can directly represent one of four different gray levels: black, dark gray, light gray, and white, encoded as 0, 1, 2, and 3, respectively. For any device pixel that is specified with some inbetween gray level, the halftoning algorithm consults the corresponding value in the threshold array to determine whether to use the next-lower or next- higher representable gray level. In this situation, the threshold values do not represent absolute gray levels, but rather gradations between any two adjacent representable gray levels.

**CHAPTER 7** 

A halftone defined in this way can also be used with color displays that have a limited number of values for each color component. The red, green, and blue components are simply treated independently as gray levels, applying the appropriate threshold array to each. ( This technique also works for a screen defined as a spot function, since the PostScript interpreter uses the spot function to compute a threshold array internally.)

#### Type 3 Halftone Dictionaries

Table 7.5 describes the contents of a halftone dictionary of type 3, which defines a halftone screen with a threshold array. The Width and Height entries specify the dimensions of the array in device pixels. The contents of the array are given by a string object in the dictionary's Thresholds entry, with each byte in the string representing a single 8-bit threshold value.

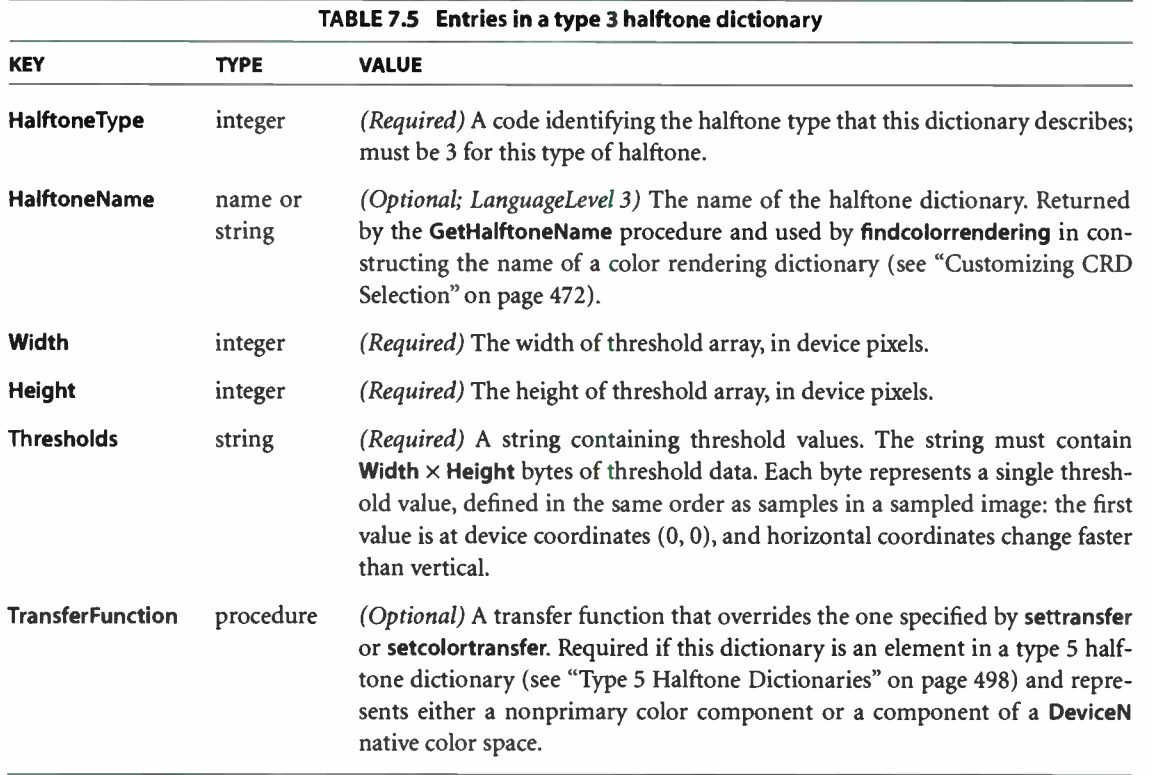

7.4

#### Type 6 Halftone Dictionaries

The type 6 halftone dictionary (LanguageLevel 3) is similar to type 3, except that the contents of the threshold array are obtained from a file instead of a string object. This allows the threshold array to exceed the implementation limit for strings ( typically 65,535 bytes), although smaller threshold arrays can also be defined in this way. Table 7.6 describes the contents of this type of halftone dictionary.

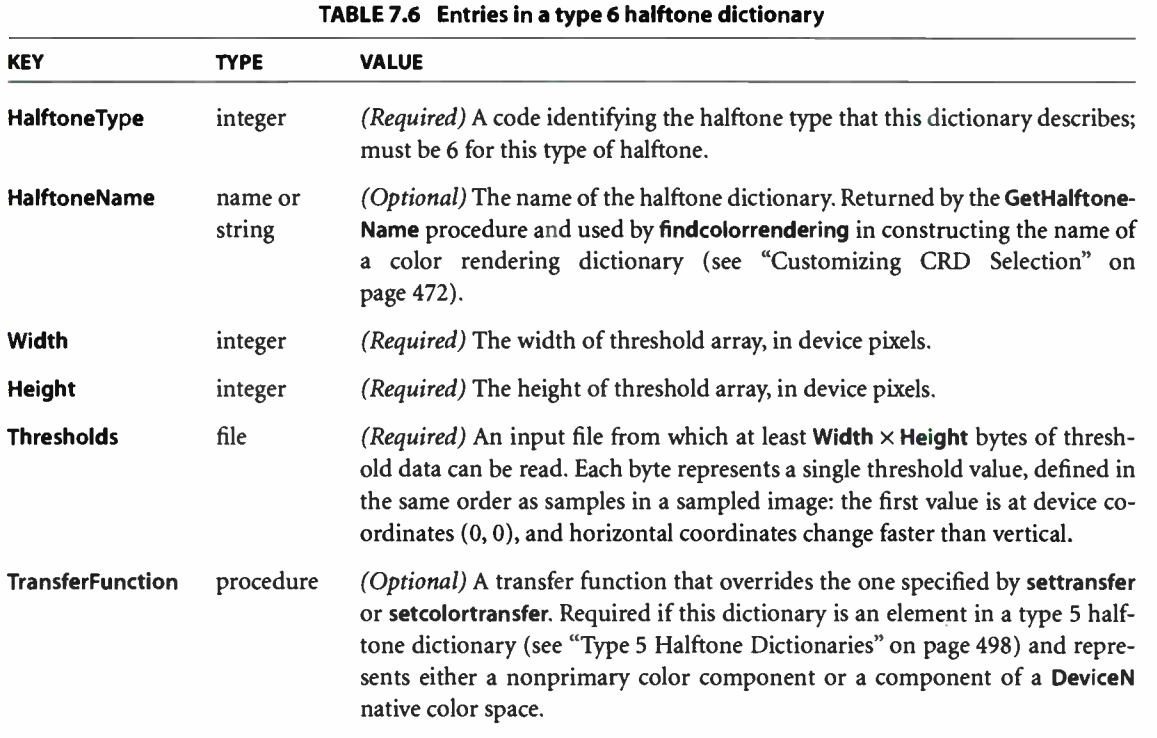

When presented with a type 6 halftone dictionary, the sethalftone operator immediately reads Width  $\times$  Height bytes from the file designated by the dictionary's Thresholds entry and saves the contents of the resulting threshold array in internal storage. ( If the file is the same one returned by the currentfile operator, the threshold data is read in-line from the PostScript program itself.) The file must be open for reading, but the file object's access attribute is disregarded; sethalftone can read from an execute-only or no-access file object. sethalftone

closes the file if it encounters an end-of- file; otherwise, the file is left open. A rangecheck error is raised if the file ends prematurely (that is, if end-of-file is encountered before the requisite number of bytes have been read).

When the current halftone is of type 6, the **currenthalftone** operator returns a halftone dictionary whose Thresholds entry represents the contents of the threshold array as if it were a file. That is, the Thresholds file object in the dictionary returned by currenthalftone is different from that originally given to sethalftone. Its access attribute and VM allocation mode are the same as those of the original file. If the access attribute permits, a PostScript program can read the contents of the threshold array from this file. The file treats the contents of the threshold array as a circular buffer that can be read repeatedly; end-of- file will never be reached. Regardless of the file object's access attribute, the dictionary returned by currenthalftone can be presented to sethalftone to reinstall the same threshold array.

#### Type 10 Halftone Dictionaries

Although type 3 and 6 halftone dictionaries can be used to specify a threshold array with a zero screen angle, they make no provision for other angles. The type 10 halftone dictionary (LanguageLevel 3) removes this restriction and allows the use of threshold arrays for halftones with nonzero screen angles as well.

Halftone cells at nonzero angles can be difficult to specify, because they may not line up well with scan lines and because it may be difficult to determine where a given sampled point goes. The type 10 halftone dictionary addresses these difficulties by dividing the halftone cell into a pair of squares that line up at zero angles with the output device's pixel grid. The squares contain the same information as the original cell, but are much easier to store and manipulate. In addition, they can be mapped easily into the internal representation used for all rendering.

Figure 7.2 shows a halftone cell with a frequency of 38.4 cells per inch and an angle of 50.2 degrees, represented graphically in device space at a resolution of 300 dots per inch. Each asterisk in the figure represents a location in device space that is mapped to a specific location in the threshold array.

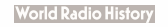

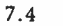

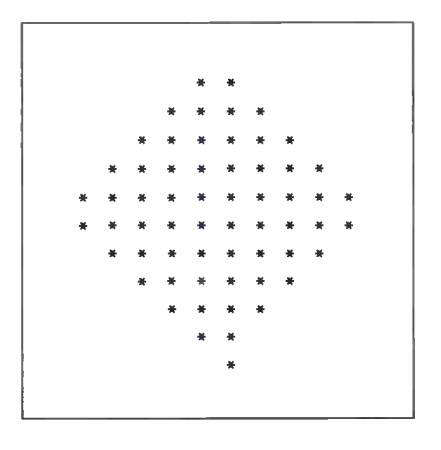

FIGURE 7.2 Halftone cell with a nonzero angle

Figure 7.3 shows how the halftone cell can be divided into two squares. If the squares and the original cell are tiled across device space, the area to the right of the upper square maps exactly into the empty area of the lower square, and vice versa ( see Figure 7.4). The last row in the first square is immediately adjacent to the first row in the second, and starts in the same column.

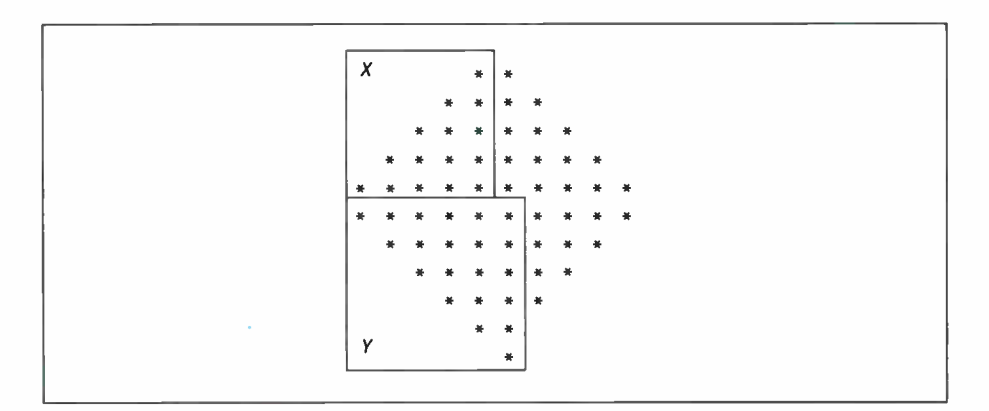

FIGURE 7.3 Angled halftone cell divided into two squares

493

 $\vdash$ 

**CHAPTER 7** 

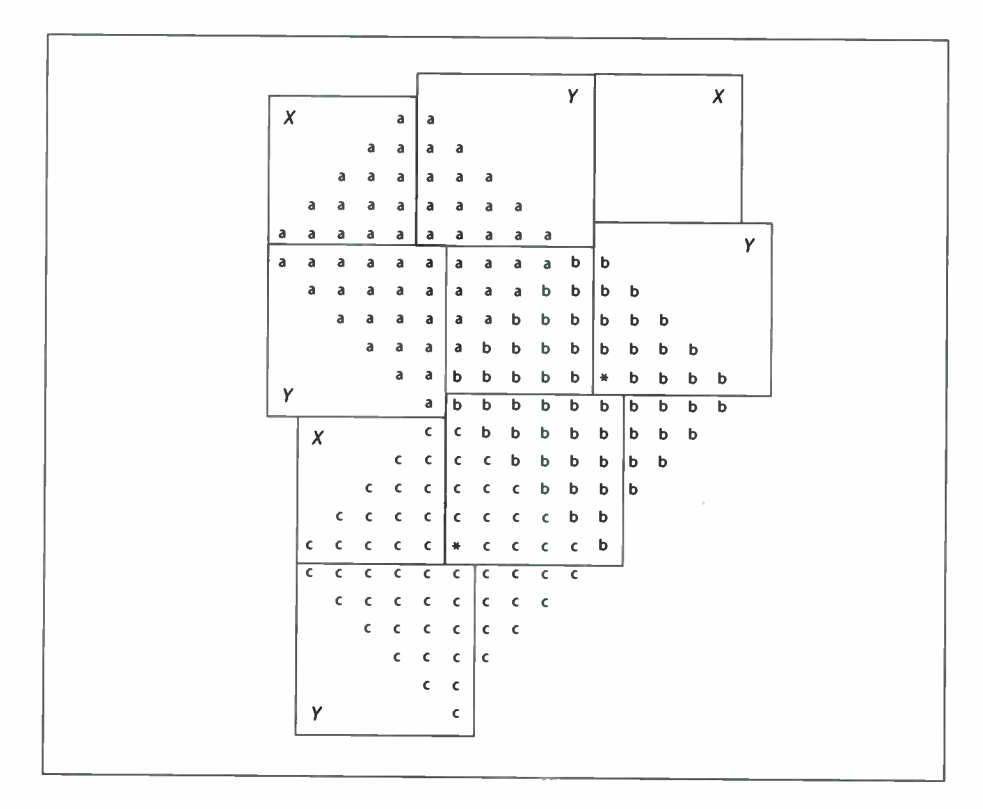

FIGURE 7.4 Halftone cell and two squares tiled across device space

Any halftone cell can be divided in this way. The side of the upper square  $(X)$  is equal to the horizontal displacement from a point in one halftone cell to the corresponding point in the adjacent cell, such as those marked by asterisks in Figure 7.4. The side of the lower square  $(Y)$  is the vertical displacement between the same two points. The frequency of a halftone screen constructed from squares  $X$  and  $Y$  is thus given by

$$
frequency = \frac{resolution}{\sqrt{X^2 + Y^2}}
$$

and the angle by

$$
angle = \text{atan}\left(\frac{Y}{X}\right)
$$

Table 7.7 lists the entries in a type 10 halftone dictionary.

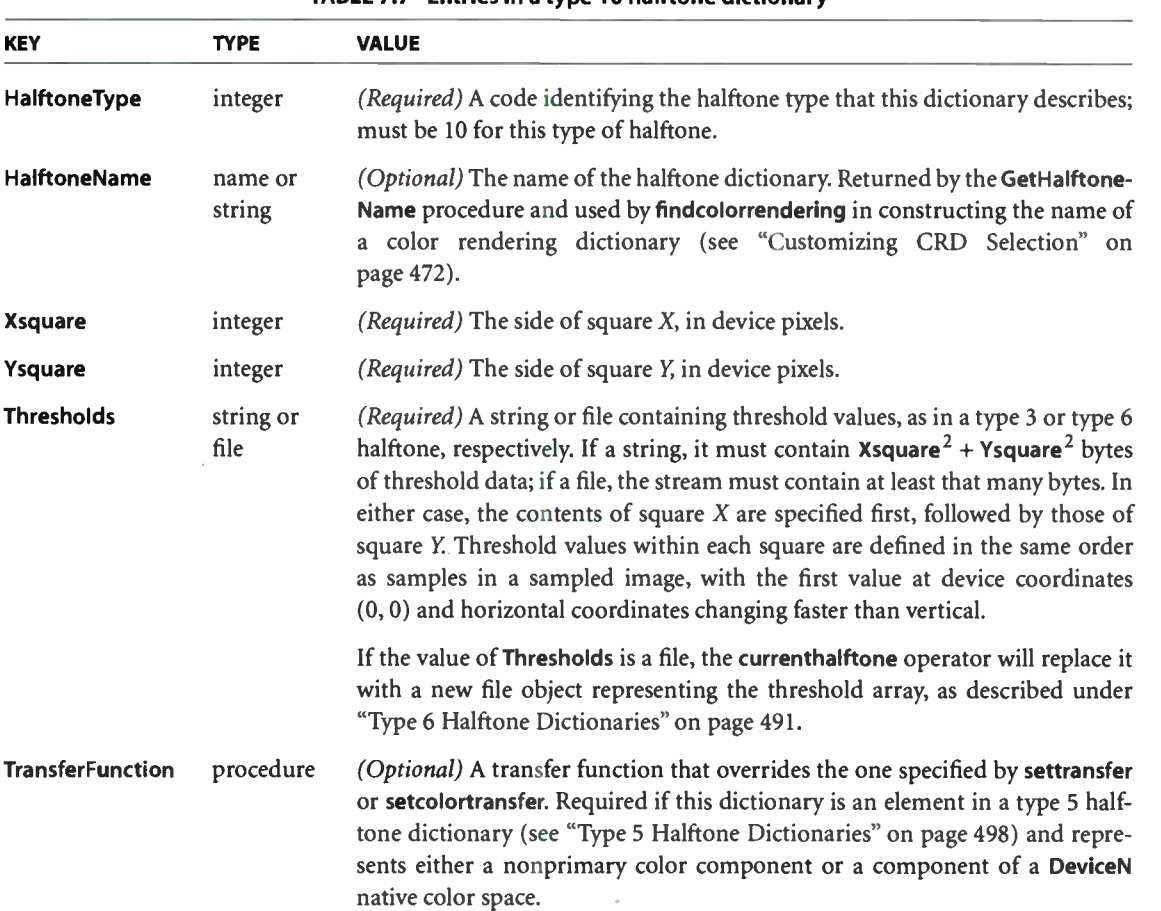

#### Type 16 Halftone Dictionaries

Like type 10, a type 16 halftone dictionary (LanguageLevel 3) defines a halftone screen by specifying a threshold array whose contents are taken from a file, and it allows nonzero screen angles. In type 16, however, each element of the threshold array is 16 bits wide instead of 8. This allows the threshold array to distinguish 65,536 levels of color rather than only 256 levels. Table 7.8 describes the contents of this type of halftone dictionary.

495

TABLE 7.7 Entries in a type 10 halftone dictionary

**World Radio History** 

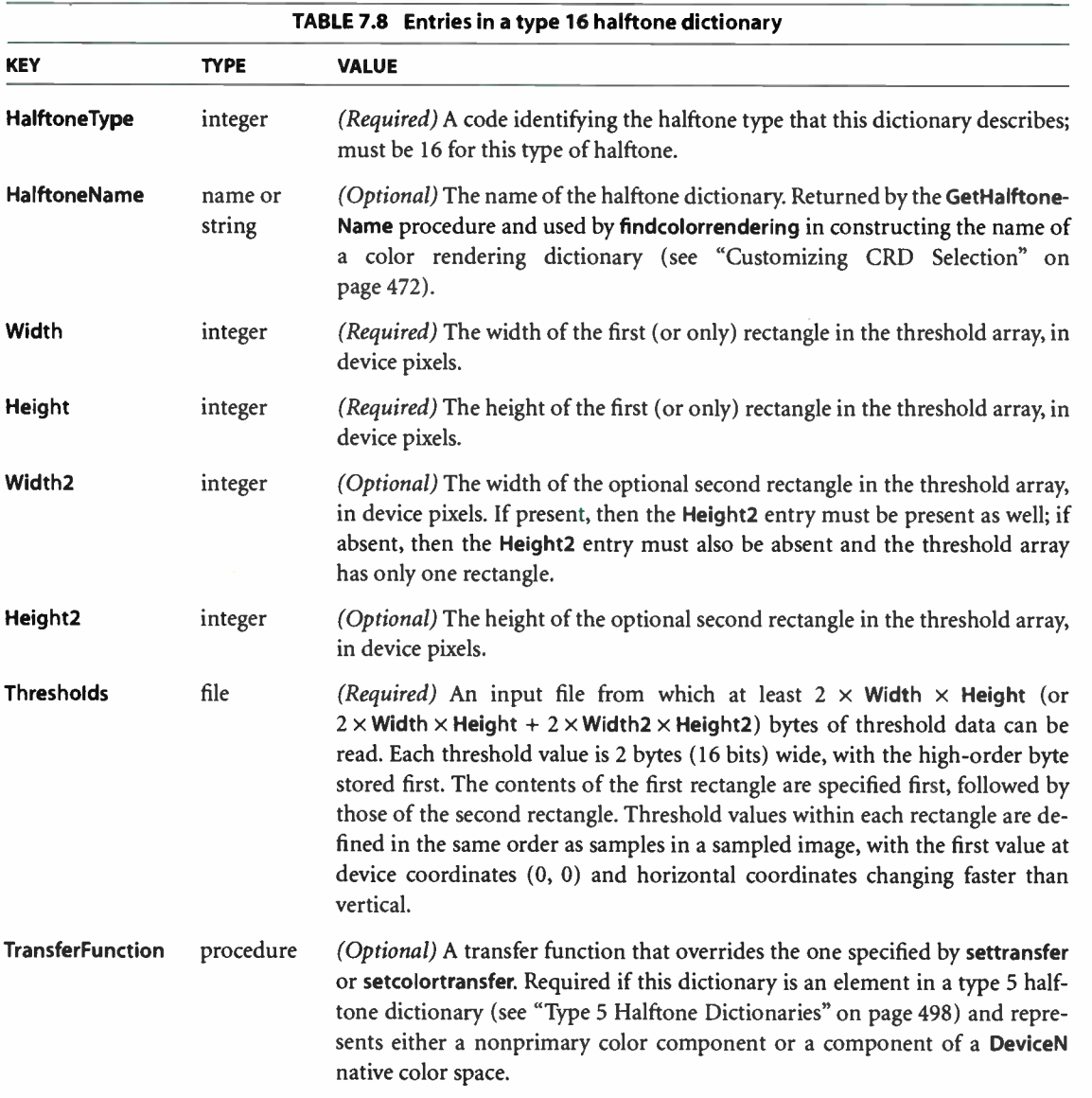

The threshold array can consist of either one or two rectangles. The dimensions of the first (or only) rectangle are defined by the dictionary's Width and Height entries; those of the second, optional rectangle are defined by the optional entries Width2 and Height2. If two rectangles are specified, they will tile the device space as shown in Figure 7.5. The last row in the first rectangle is immediately adjacent to the first row in the second, and starts in the same column.

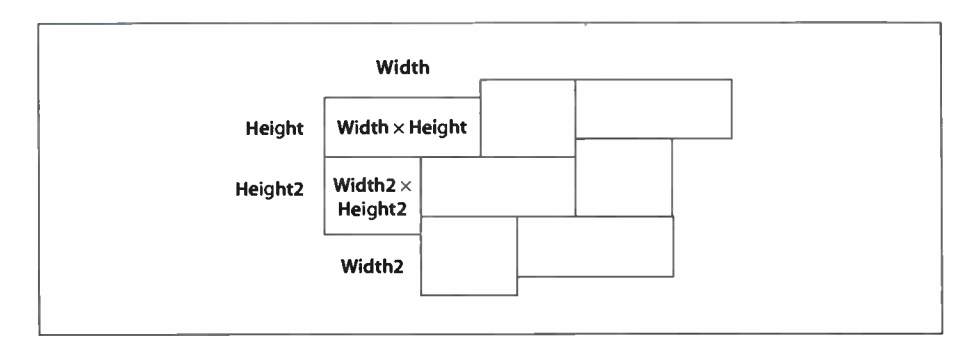

FIGURE 7.5 Tiling of device space in a type 16 halftone dictionary

When presented with a type 16 halftone dictionary, the **sethalftone** operator reads the contents of the first rectangle from the next  $2 \times$  Width  $\times$  Height bytes of the file designated by the dictionary's Thresholds entry. If Width2 and Height2 entries are present, the operator reads an additional  $2 \times$  Width2  $\times$  Height2 bytes representing the contents of the second rectangle. In either case, the operator then saves the contents of the resulting threshold array in internal storage.

In most other respects, the Thresholds file and the internal threshold array are treated the same as for a type 6 halftone dictionary. However, the currenthalftone operator returns a halftone dictionary whose Thresholds file is no- access, regardless of the access attribute of the file originally presented to sethalftone. Consequently, a PostScript program cannot read the contents of the threshold array; however, it can present this dictionary to **sethalftone** to reinstall the same threshold array.

#### 7.4.6 Halftone Dictionaries with Multiple Color Components

Some devices, particularly color printers, require separate halftones for each individual color component. Also, devices that can produce named separations may require individual halftones for each separation. Halftone dictionaries of types 2, 4, and 5 allow individual halftones to be specified for an arbitrary number of color components.

#### Type 2 and 4 Halftone Dictionaries

The type 2 halftone dictionary is similar to type 1 ( see " Type 1 Halftone Dictionaries" on page 487), but defines four halftone screens—one for each primary color—instead of just one. Each of the four screens has its own frequency, angle, and spot function. In place of a single Frequency entry, the dictionary has separate entries named RedFrequency, GreenFrequency, BlueFrequency, and GrayFrequency. Likewise, in place of the Angle and SpotFunction entries, it has entries named RedAngle, RedSpotFunction, and so on. Of the optional entries listed in Table 7.4 on page 487 for a type 1 halftone dictionary, only Accurate-Screens and (in LanguageLevel 3) HalftoneName are available in type 2.

Similarly, a type 4 halftone dictionary resembles type 3 (" Type 3 Halftone Dictionaries" on page 490), but defines four threshold arrays instead of just one. The Width, Height, and Thresholds entries are replicated for each color, just as in a type 2 halftone dictionary. The optional TransferFunction entry is not available.

Note: The use of type 2 and 4 halftone dictionaries is not recommended, because the same effects can be obtained using the type 5 halftone dictionary (see "Type 5 Halftone Dictionaries," below). These types are supported only for compatibility with existing applications that use them.

#### Type 5 Halftone Dictionaries

A type 5 halftone dictionary is a composite dictionary containing independent halftone definitions for multiple color components. Its keys are the names of individual colorants or color components; these may be either name or string objects, which are treated equivalently. The values associated with these keys are other halftone dictionaries, each defining the halftone screen and transfer function for a single colorant or color component. The component halftone dictionaries may be of any type except 2, 4, or 5.

The color components represented in a type 5 halftone dictionary fall into two categories:

• Primary color components for the standard native device color spaces, as indicated by the ProcessColorModel entry in the page device dictionary (Red, Green, and Blue for DeviceRGB; Cyan, Magenta, Yellow, and Black for DeviceCMYK; Gray for DeviceGray).

• Nonstandard color components listed in the SeparationColorNames entry in the page device dictionary. These color components are available for use as spot colorants in Separation and DeviceN color spaces. Some of them may also be used as process colorants if the native color space is a DeviceN space. (Note that a type 5 halftone dictionary is the only way to specify independent halftones for colorants on a device whose native color space is a DeviceN space.)

The dictionary must also contain an entry whose key is Default and whose value is a halftone dictionary to be used for any color component that does not have an entry of its own. In LanguageLevel 3, there may optionally be an additional entry named HalftoneName, a name or string object specifying the name of the type 5 dictionary. If present, this value is returned by the GetHalftoneName procedure and used by the findcolorrendering operator in constructing the name of a color rendering dictionary (see "Customizing CRD Selection" on page 472).

When a halftone dictionary of some other type appears as the value of an entry in a type 5 halftone dictionary, it applies only to the single color component named by that entry's key. This is in contrast to such a dictionary being used as the main halftone dictionary (set with the **sethalftone** operator), which applies to all color components. If nonprimary color components are requested when the current halftone is defined by any means other than a type 5 halftone dictionary, the gray halftone screen and transfer function are used for all such components.

#### 7.4.7 Proprietary Halftone Dictionaries

Some output devices support special halftone techniques in addition to the standard ones built into the PostScript language itself. Some of these techniques work well only with certain types of device technology or require special hardware to work efficiently. These device- specific halftoning techniques are not described in this book, but rather in the manufacturer's product documentation for individual devices.

Two special types of halftone dictionary, types 9 and 100 (both LanguageLevel 3), support such device-dependent technologies. Both represent halftoning methods whose data is proprietary to a specific product. It is not possible for a PostScript program to gain any information about the contents or appearance of a type 9 or type 100 halftone.

**World Radio History** 

A type 9 halftone dictionary contains only the generic entries HalftoneType and (optionally) HalftoneName, as shown in Table 7.9; a type 100 dictionary can also include additional entries that a particular device or halftoning technique may require. Any such optional entries are strictly private: although they are visible to PostScript programs in the dictionary returned by the currenthalftone operator, there is no way for a program to know what they control or what their permissible values are.

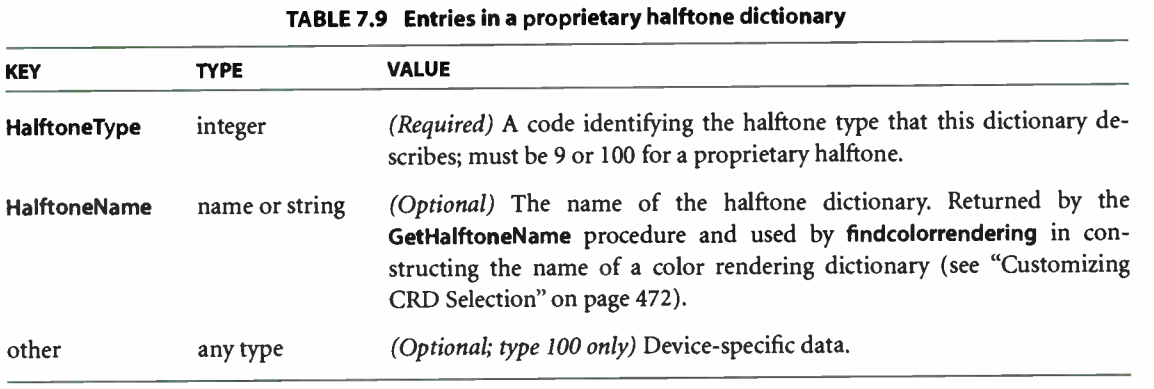

Type 9 and 100 halftone dictionaries will be present only on those devices whose manufacturers have specifically requested this type of support. If present, they will usually be the device's default halftone dictionary; consequently, any printing that a PostScript program does will automatically take advantage of them ( unless the program performs its own sethalftone call).

Note: Ordinarily, a page description should not define halftone dictionaries with proprietary types; doing so makes the page description dependent on a specific output device. Indeed, any use of halftone dictionaries in a page description compromises device independence.

#### 7.4.8 Supercells

The use of supercells (LanguageLevel 3) can increase the number of achievable gray levels in most halftones by a factor of 4, up to 1016 grays, without increasing the frequency of the halftone. This can greatly reduce the incidence of rendering artifacts such as banding in shadings or contouring in images of faces or of the sky.

A supercell is an aggregate of four halftone cells that are manipulated as a single unit. A gray level that cannot be faithfully rendered with a single halftone cell can be more accurately achieved by slightly varying halftone cell values within a supercell. For example, suppose the halftone cells are 6 pixels wide by 6 high, and a gray level of 0.76 is specified. A single cell could mark 8 pixels for a gray level of 0.778, or 9 pixels for a gray level of 0.750; but a supercell could mark one of its cells with 8 pixels and three with 9, producing a gray level of 0.757.

The creation of supercells is controlled by certain user and system parameters (see Appendix C). The user parameter  $MaxSuperScreen$  sets an upper limit on the number of pixels in a supercell. The highest effective value is 1016 (254  $\times$  4) for halftones other than type 16; higher parameter values will not add more printable gray levels. A change in the parameter value will affect subsequent executions of sethalftone or setscreen, but it will not affect halftones already in existence.

For a supercell to be created, the following conditions must hold:

- The number of pixels in the supercell must be less than or equal to MaxSuperScreen.
- The supercell must be within the limits of the MaxScreenItem user parameter and the MaxScreenStorage system parameter.
- The number of pixels in the original halftone cell must be less than the number of distinct colorant values that the device supports.

If any of these conditions is not met, the supercell is not created and the original halftone cell is used.

#### 7.5 Scan Conversion Details

The final step of rendering is scan conversion. As discussed in Section 2.2, "Scan Conversion," the PostScript interpreter executes a scan conversion algorithm to paint graphics, text, and images in the raster memory of the output device.

The specifics of the scan conversion algorithm are not defined as part of the Post-Script language. Different implementations can perform scan conversion in different ways; techniques that are appropriate for one device may be inappropriate for another. Most scan conversion details are not under program control.

**CHAPTER 7** 

Still, it is useful to have a general understanding of how scan conversion works. Developers creating applications intended to drive computer displays must pay some attention to scan conversion details. At the low resolutions typical of displays, variations of even one pixel's width can have a noticeable effect on the appearance of painted shapes.

The following sections describe the scan conversion algorithms that are typical of LanguageLevel 2 implementations from Adobe, including the basic rules and the effects of using the automatic stroke adjustment feature. Once again, these details are not a standard part of the PostScript language.

#### 7.5.1 Scan Conversion Rules

The following rules determine which device pixels a painting operation will affect. All references to coordinates and pixels are in device space. A *shape* is a path to be painted with the current color or with an image. Its coordinates are mapped into device space, but not rounded to device pixel boundaries. At this level, curves have been flattened to sequences of straight lines, and all " insideness" computations have been performed.

Pixel boundaries always fall on integer coordinates in device space. A pixel is a square region identified by the location of its corner with minimum horizontal and vertical coordinates. The region is *half-open*, meaning that it includes its lower but not its upper boundaries. More precisely, for any point whose real- number coordinates are  $(x, y)$ , let  $i = floor(x)$  and  $j = floor(y)$ . The pixel that contains this point is the one identified as  $(i, j)$ . The region belonging to that pixel is defined to be the set of points  $(x', y')$  such that  $i \le x' < i + 1$  and  $j \le y' < j + 1$ . Like pixels, shapes to be painted by operators such as fill or stroke are also treated as halfopen regions that include the boundaries along their " floor" sides, but not along their "ceiling" sides.

A shape is scan- converted by painting any pixel whose square region intersects the shape, no matter how small the intersection is. This ensures that no shape ever disappears as a result of unfavorable placement relative to the device pixel grid, as might happen with other possible scan conversion rules. The area covered by painted pixels is always at least as large as the area of the original shape. This rule applies both to fill operations and to strokes with nonzero width. Zero-width strokes are done in a device- dependent manner that may include fewer pixels than the rule specifies.

**World Radio History** 

The region of device space to be painted by the image operator is determined similarly to that of a filled shape, though not identically. The interpreter transforms the image's source rectangle into device space and defines a half-open region, just as for fill operations. However, only those pixels whose centers lie within the region are painted. The position of the center of such a pixel—in other words, the point whose coordinate values have fractional parts of one-half—is mapped back into source space to determine how to color the pixel. There is no averaging over the pixel area; if the resolution of the source image is higher than that of device space, some source samples will not be used.

For clipping, the clipping region consists of the set of pixels that would be included by a fill operation. Subsequent painting operations affect a region that is the intersection of the set of pixels defined by the clipping region with the set of pixels for the region to be painted.

Scan conversion of character shapes is performed by a different algorithm from the one above. That font rendering algorithm uses hints in the character descriptions and techniques that are specialized to character rasterization.

#### 7.5.2 Automatic Stroke Adjustment

When a stroke is drawn along a path, the scan conversion algorithm may produce lines of nonuniform thickness because of rasterization effects. In general, the line width and the coordinates of the endpoints, transformed into device space, are arbitrary real numbers not quantized to device pixels. A line of a given width can intersect with different numbers of device pixels, depending on where it is positioned. Figure 7.6 illustrates this effect.

For best results, it is important to compensate for the rasterization effects to produce strokes of uniform thickness. This is especially important in low-resolution display applications. To meet this need, LanguageLevel 2 provides an optional stroke adjustment feature. When stroke adjustment is enabled, the line width and the coordinates of a stroke are automatically adjusted as necessary to produce lines of uniform thickness. The thickness is as near as possible to the requested line width—no more than half a pixel different.

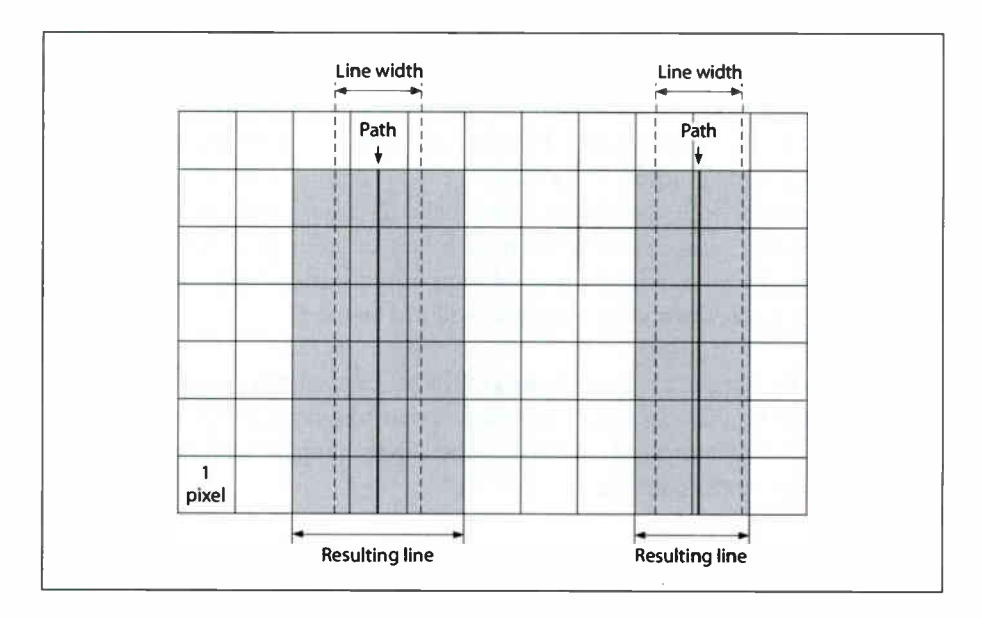

FIGURE 7.6 Rasterization without stroke adjustment

Note: If stroke adjustment is enabled and the requested line width, transformed into device space, is less than half a pixel, the stroke is rendered as a single-pixel line. This is the thinnest line that can be rendered at device resolution. It is equivalent to the effect produced by setting the line width to 0 (see Section 7.5.1, "Scan Conversion Rules").

Because automatic stroke adjustment can have a substantial effect on the appearance of lines, an application must be able to control whether the adjustment is to be performed. The **setstrokeadjust** operator alters a boolean flag in the graphics state that determines whether stroke adjustment will be performed during subsequent stroke and related operations.

#### CHAPTER 8

# **Operators**

THIS CHAPTER CONTAINS detailed information about all the standard operators in the PostScript language. It is divided into two sections:

- Section 8.1 gives a summary of the operators, organized into groups of related functions. The summary is intended to help locate the operators needed to perform specific tasks. Less commonly used operators, such as those defined in procedure sets, are not included in this summary.
- Section 8.2 provides detailed descriptions of all operators, organized alphabetically by operator name.

Each operator description is presented in the following format:

**operator** operand<sub>1</sub> ... operand<sub>n</sub> operator result<sub>1</sub> ... result<sub>m</sub>

A detailed explanation of the operator.

Example

An example of the use of this operator. The symbol  $\Rightarrow$  designates the values left on the operand stack by the example.

Errors: A list of errors that this operator might execute See Also: A list of related operators

At the head of an operator description, operand, through operand, are the operands that the operator requires, with operand<sub>n</sub> being the topmost element on the operand stack. The operator pops these objects from the operand stack and consumes them; then it executes. After executing, the operator leaves the objects result<sub>1</sub> through result<sub>m</sub> on the stack, with result<sub>m</sub> being the topmost element.

505

**World Radio History** 

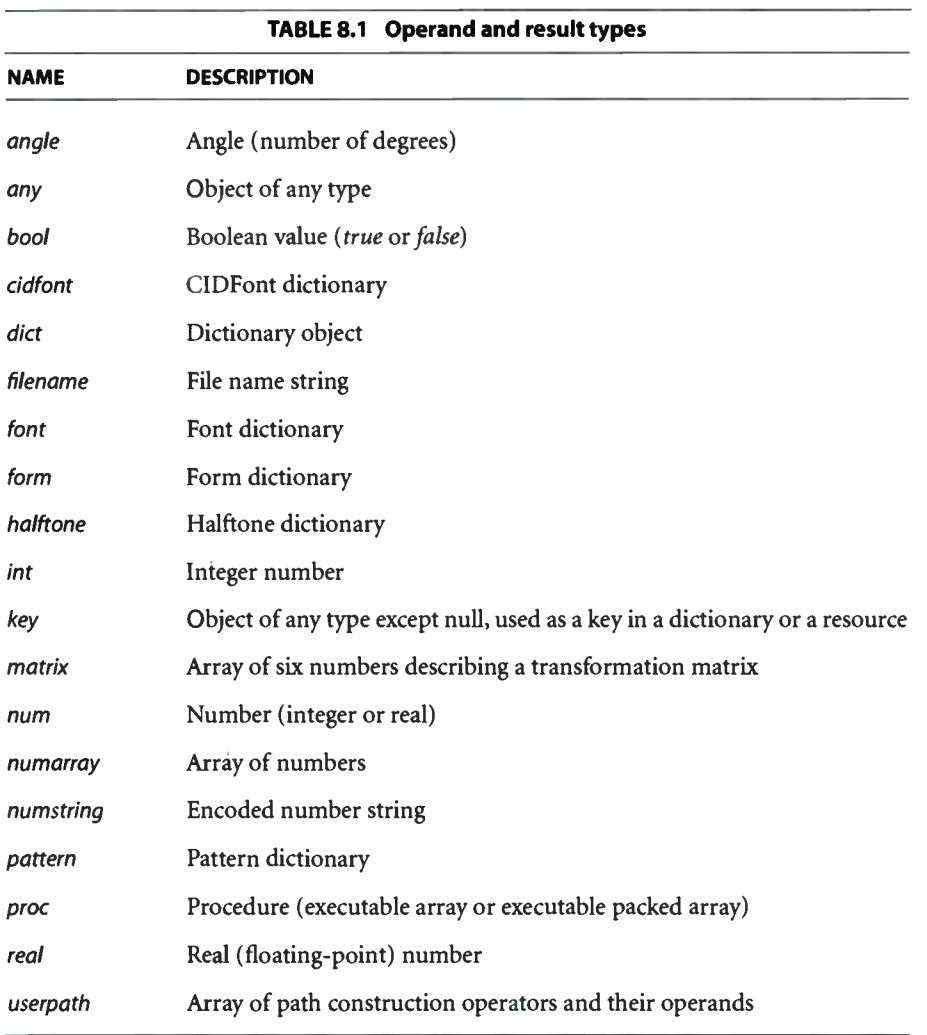

Normally, the operand and result names suggest either their types or their uses. Table 8.1 explains some commonly used names ( other than basic type names).

Some operators are polymorphic: their operands may be any of several types. For example, the notation file  $|proc|$  string indicates an operand that may be a file, a procedure, or a string.

506  $\vdash$  The notation " $\vdash$ " indicates the bottom of the stack. The notation " $\vdash$ " in the operand position indicates that the operator expects no operands, and a "—" in the result position indicates that the operator returns no results.

The documented effects on the operand stack and the possible errors are those produced directly by the operator itself. Many operators invoke arbitrary Post-Script procedures. Such procedures can have arbitrary effects that are not mentioned in the operator descriptions.

In several descriptions of operators, the operator is described as being "equivalent to" a PostScript program using lower-LanguageLevel operators. Unless explicitly documented to the contrary, operator definitions are independent; redefining an operator name does not change the behavior of any other operator.

The PostScript language consists of three distinct groups of operators: LanguageLevel 1, LanguageLevel 2, and LanguageLevel 3 operators. This chapter clearly identifies LanguageLevel 2 and LanguageLevel 3 operators with the following icons:

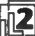

**2** LanguageLevel 2 operator

الكيا LanguageLevel 3 operator

LanguageLevel 1 operators are not identified with a specific icon. Some operators are available in LanguageLevel 1 but have alternate forms that are supported only in LanguageLevel 2 or higher; such forms are identified in the operator descriptions with the notation "(LanguageLevel 2)." Note that some LanguageLevel 2 operators are present in LanguageLevel 1 implementations that contain various language extensions; see Appendix A for details.

All operators are defined in **systemdict** except as noted otherwise in the operator description—with, for example, "(CIDInit procedure set)."

 $\frac{1}{2}$ 

# 8.1 Operator Summary

#### Operand Stack Manipulation Operators

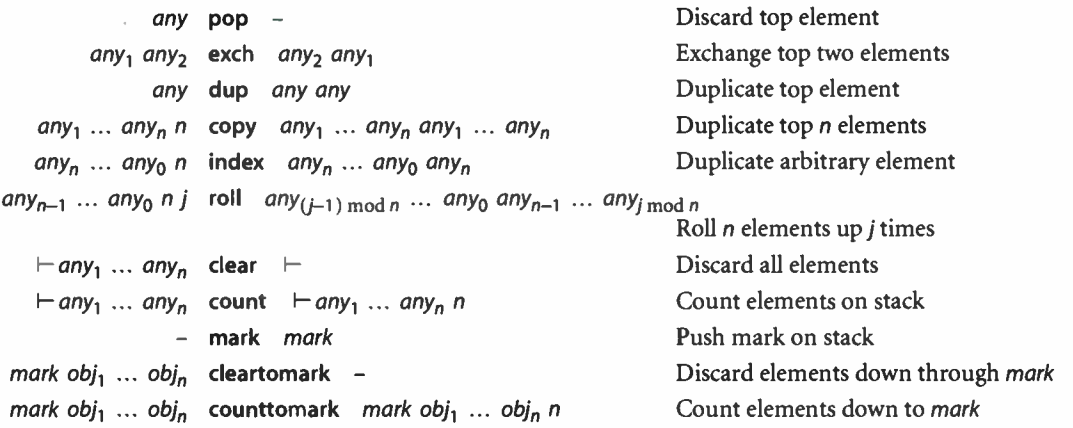

### Arithmetic and Math Operators

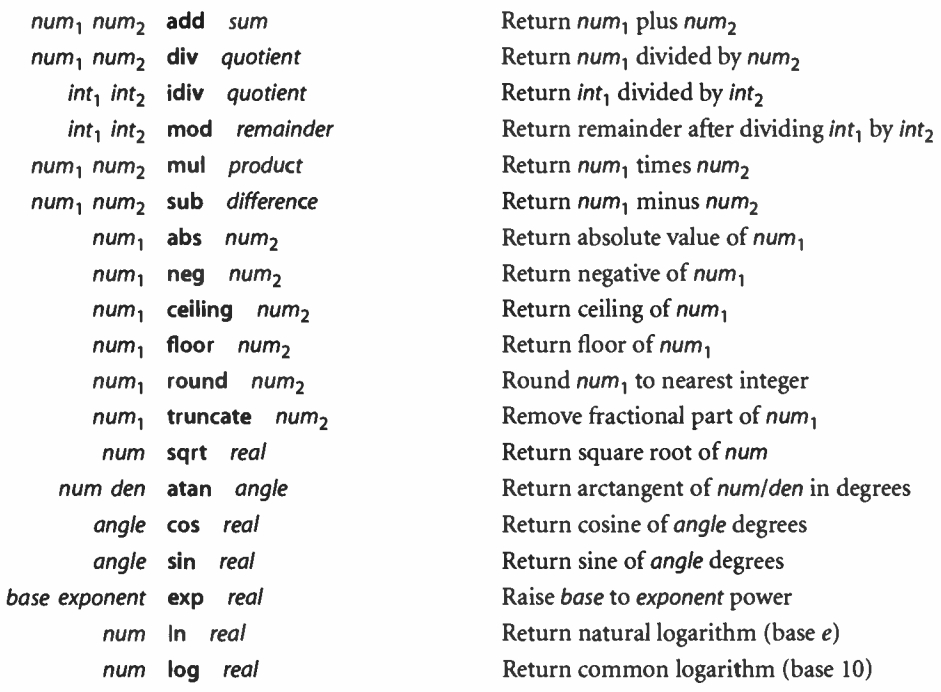

**World Radio History** 

508

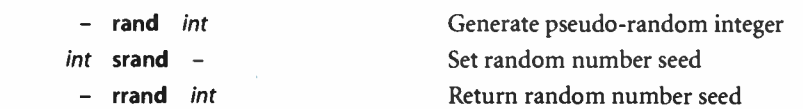

# Array Operators

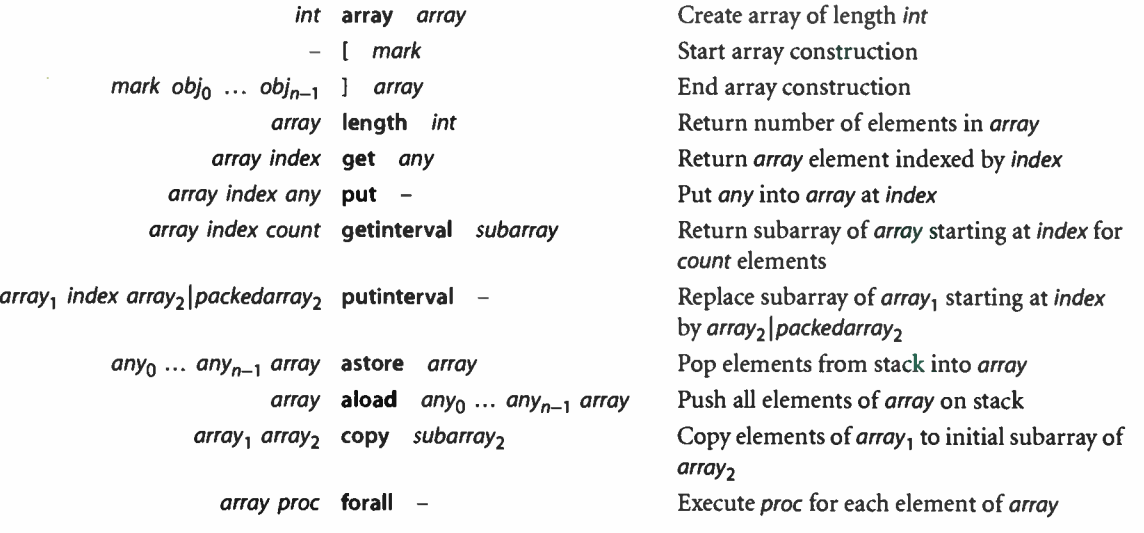

# Packed Array Operators

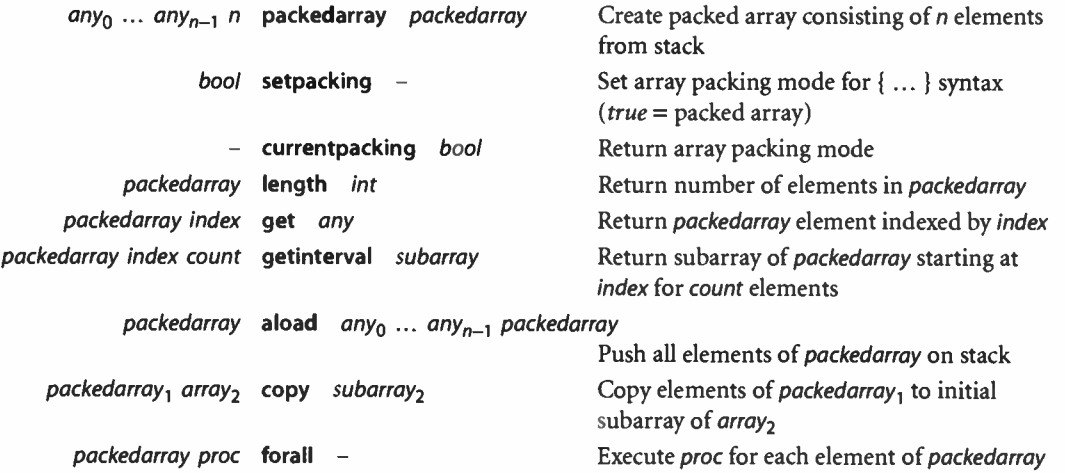

509  $\mathbf{I}$ 

#### Operators |

### Dictionary Operators

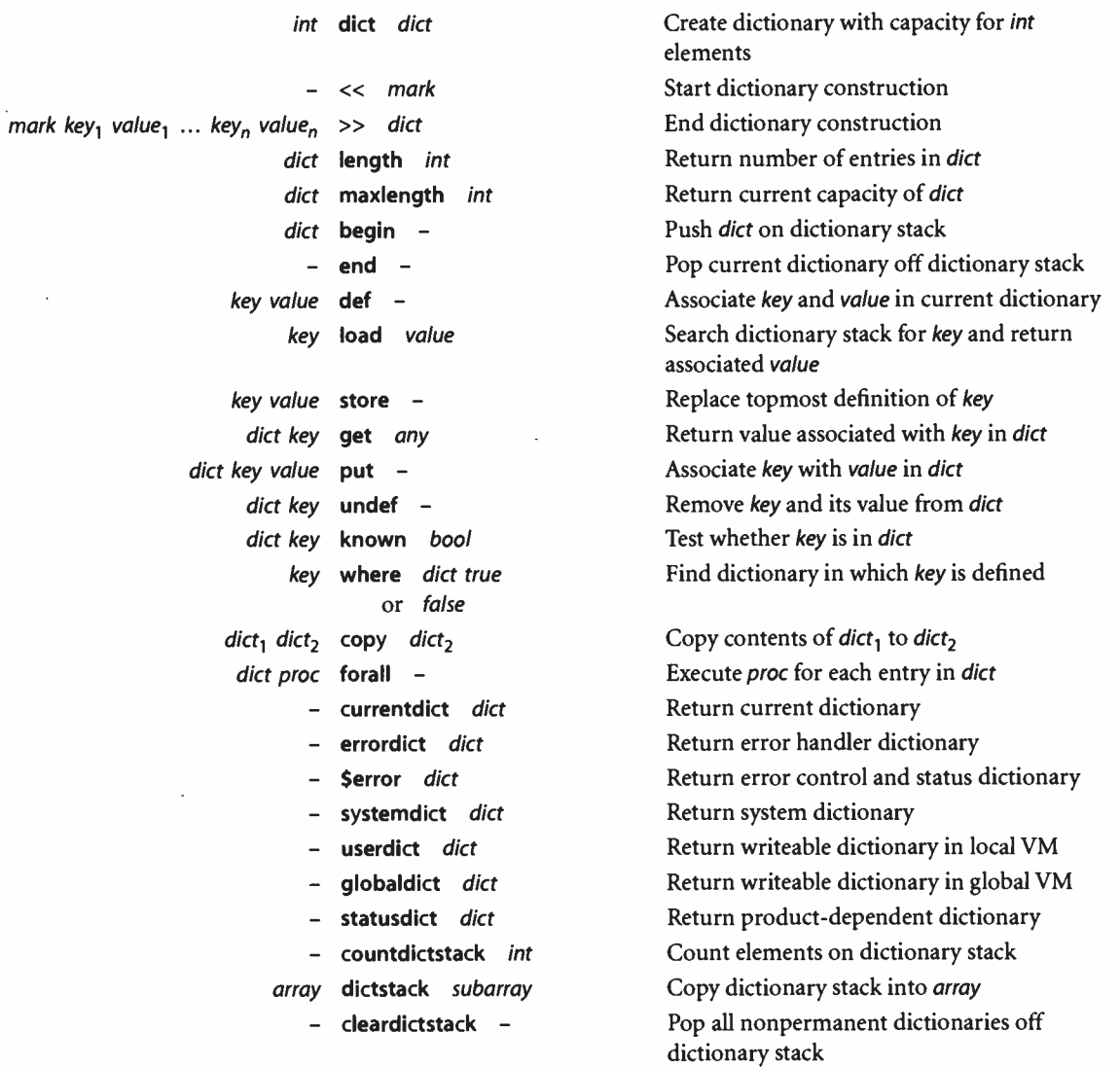

 $\bar{t}$ 

# String Operators

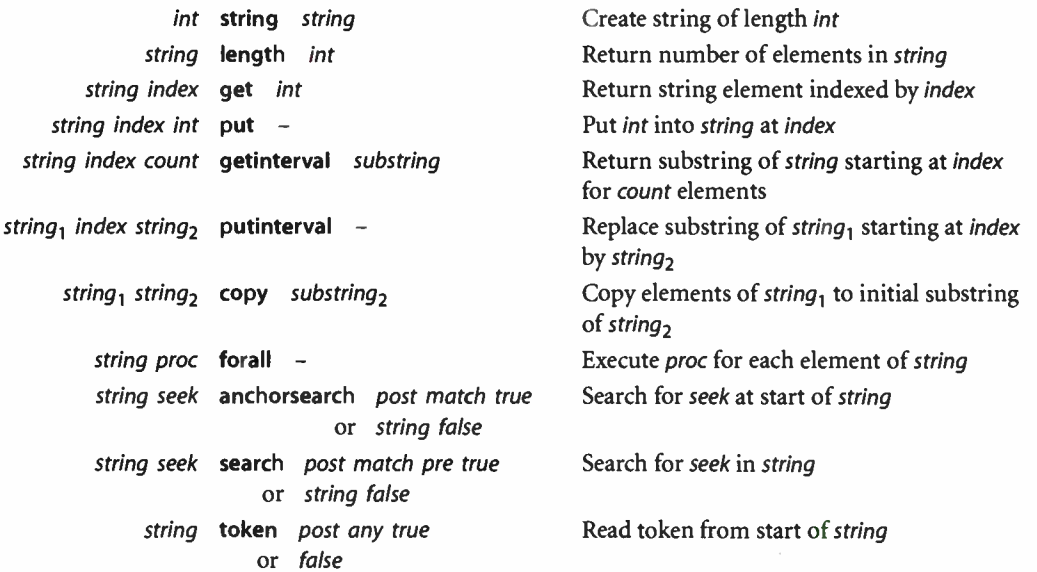

# Relational, Boolean, and Bitwise Operators

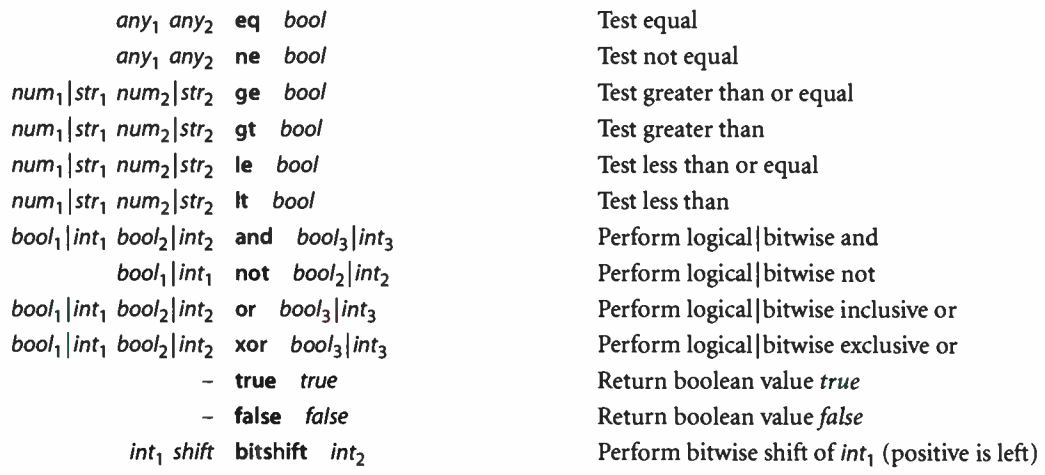

J.

# Control Operators

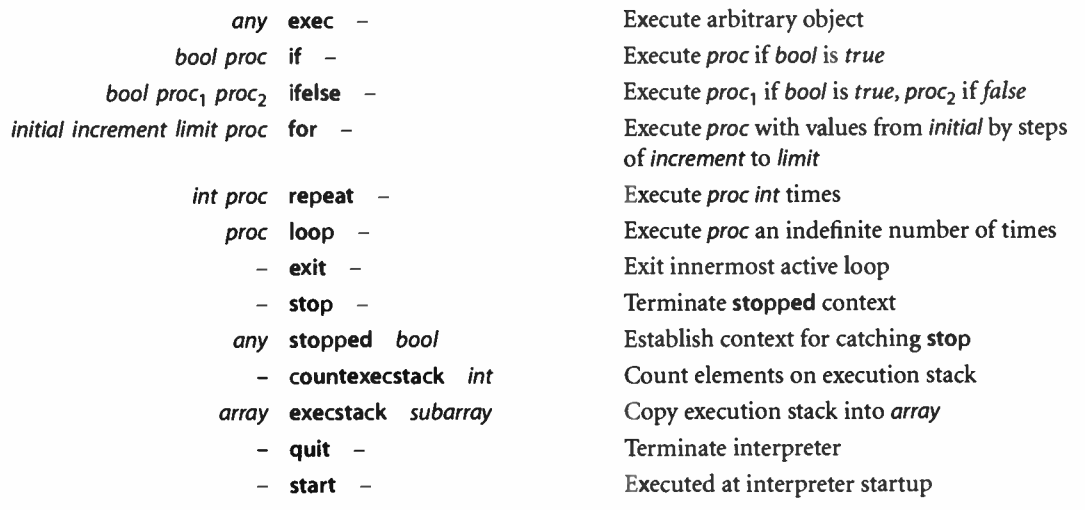

# Type, Attribute, and Conversion Operators

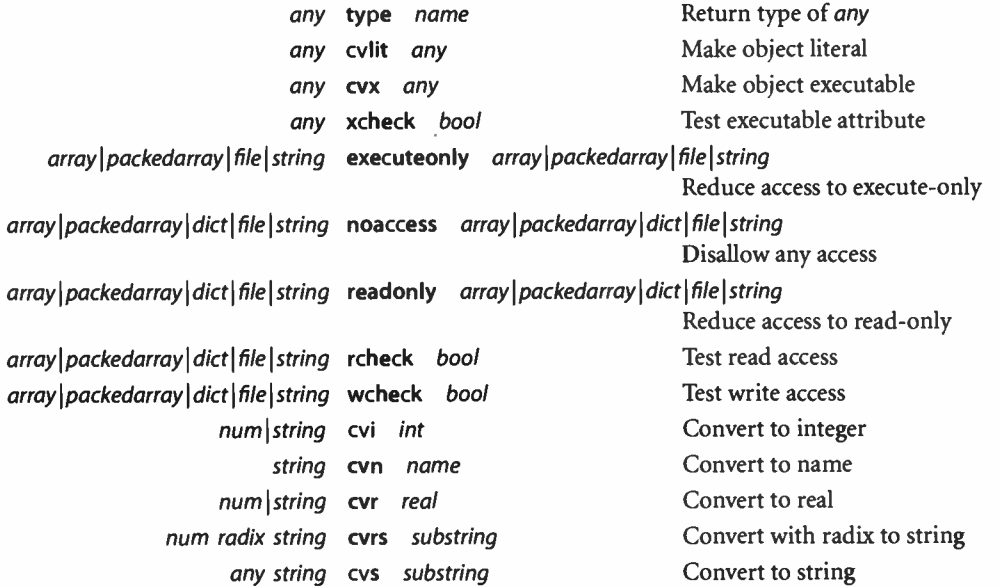

#### Operator Summary |

### File Operators

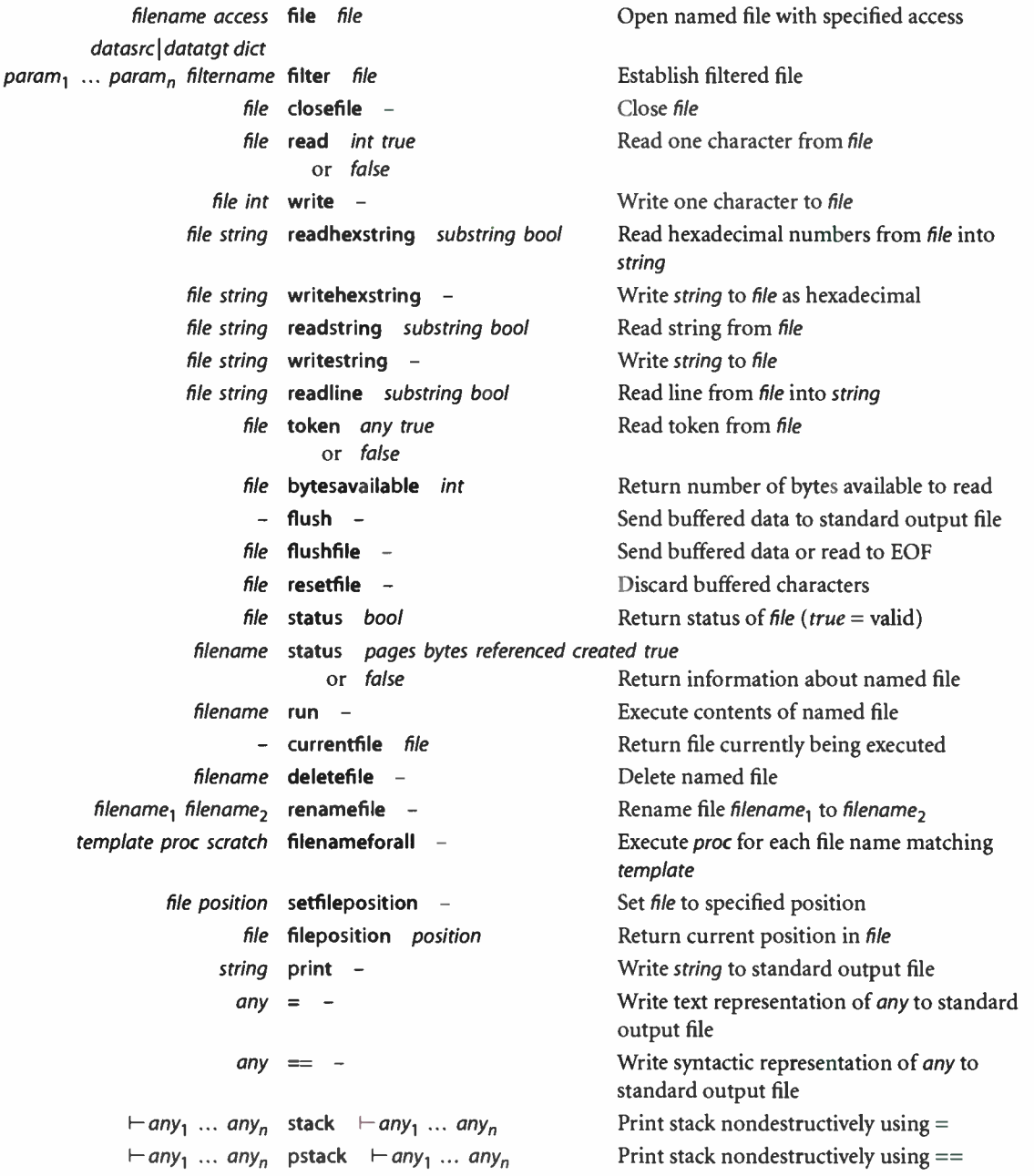

 $\sim$ 

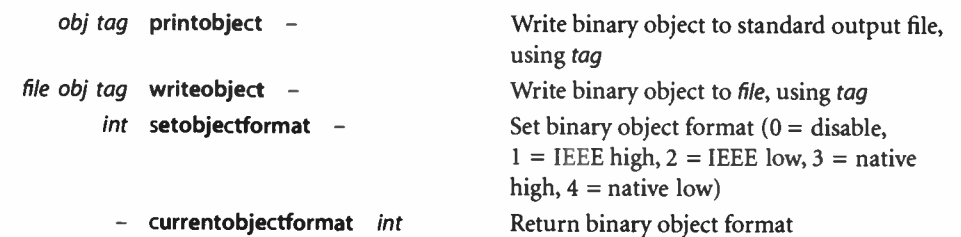

#### Resource Operators

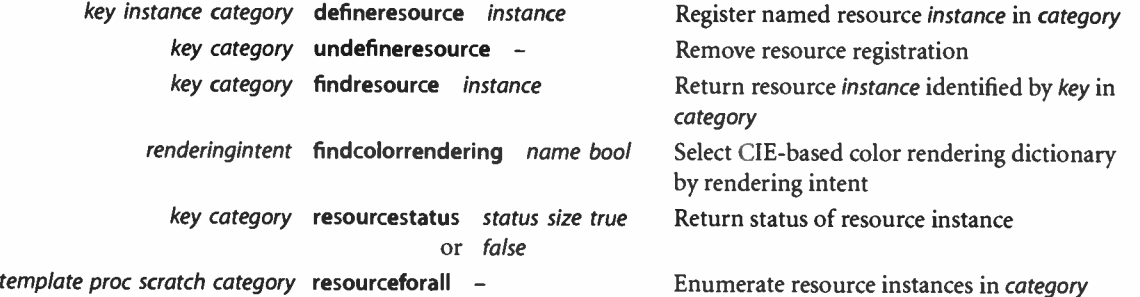

### Virtual Memory Operators

 $\sim$ 

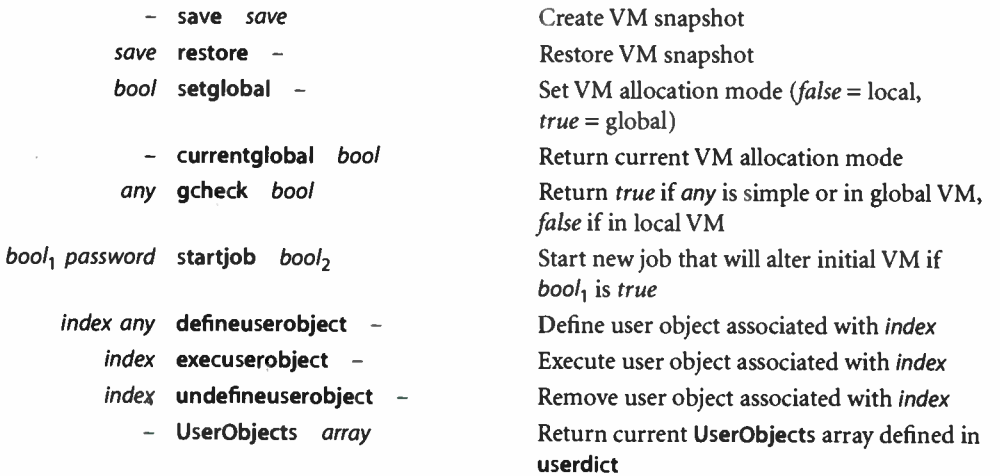

#### 8.1

#### Miscellaneous Operators

proc bind proc

- null null
- version string
- realtime int
- usertime int
- languagelevel int
- product string
- revision int
- serialnumber int
- executive -
- bool echo
	- prompt -

#### Graphics State Operators ( Device- Independent)

- qsave
- grestore
- clipsave
	- cliprestore -
- grestoreall
- initgraphics -
- gstate gstate

gstate setgstate -

gstate currentgstate gstate

- num setlinewidth
	- $-$  currentlinewidth  $num$ int setlinecap -
	-
	- currentlinecap int
	- int setlinejoin -
- currentlinejoin int
- num setmiterlimit -
- currentmiterlimit num
- bool setstrokeadjust -

Replace operator names in proc with operators; perform idiom recognition Push null on stack Return interpreter version Return real time in milliseconds Return execution time in milliseconds Return LanguageLevel Return product name Return product revision level Return machine serial number Invoke interactive executive Turn echoing on or off

Executed when ready for interactive input

Push graphics state Pop graphics state Push clipping path Pop clipping path Pop to bottommost graphics state Reset graphics state parameters Create graphics state object Set graphics state from gstate Copy current graphics state into gstate Set line width Return current line width Set shape of line ends for stroke  $(0 = \text{butt})$ ,  $1 =$  round,  $2 =$  square) Return current line cap Set shape of corners for stroke  $(0 = m$ iter,  $1 =$  round,  $2 =$  bevel) Return current line join Set miter length limit Return current miter limit Set stroke adjustment ( $false = disable$ ,  $true = enable)$ 

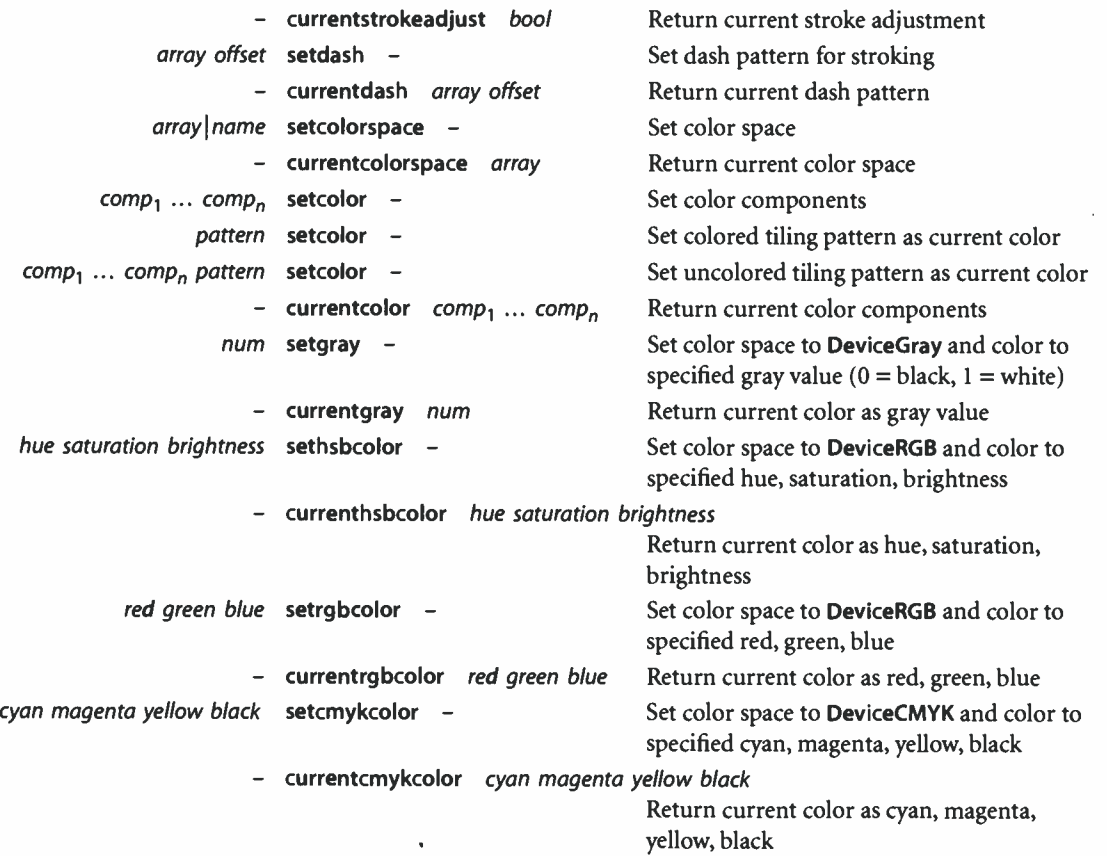

# Graphics State Operators ( Device-Dependent)

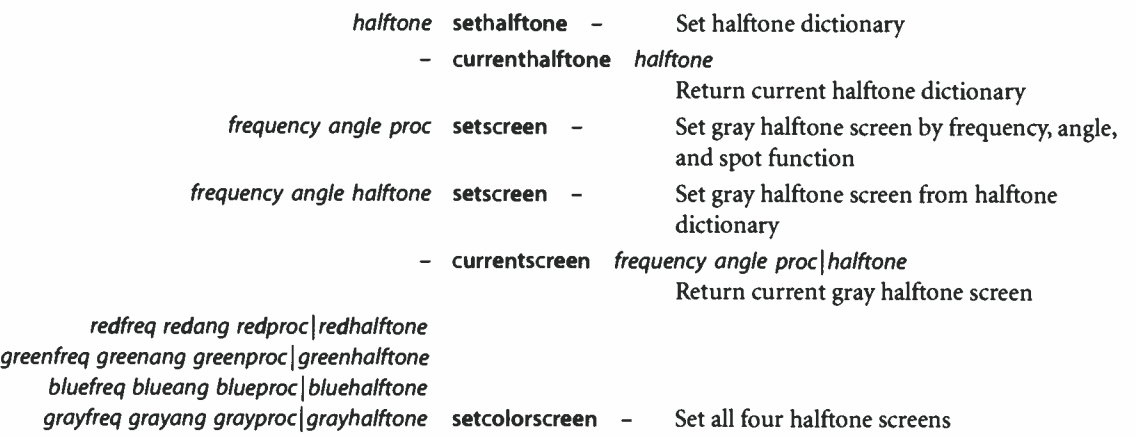

517  $\overline{\phantom{a}}$ 

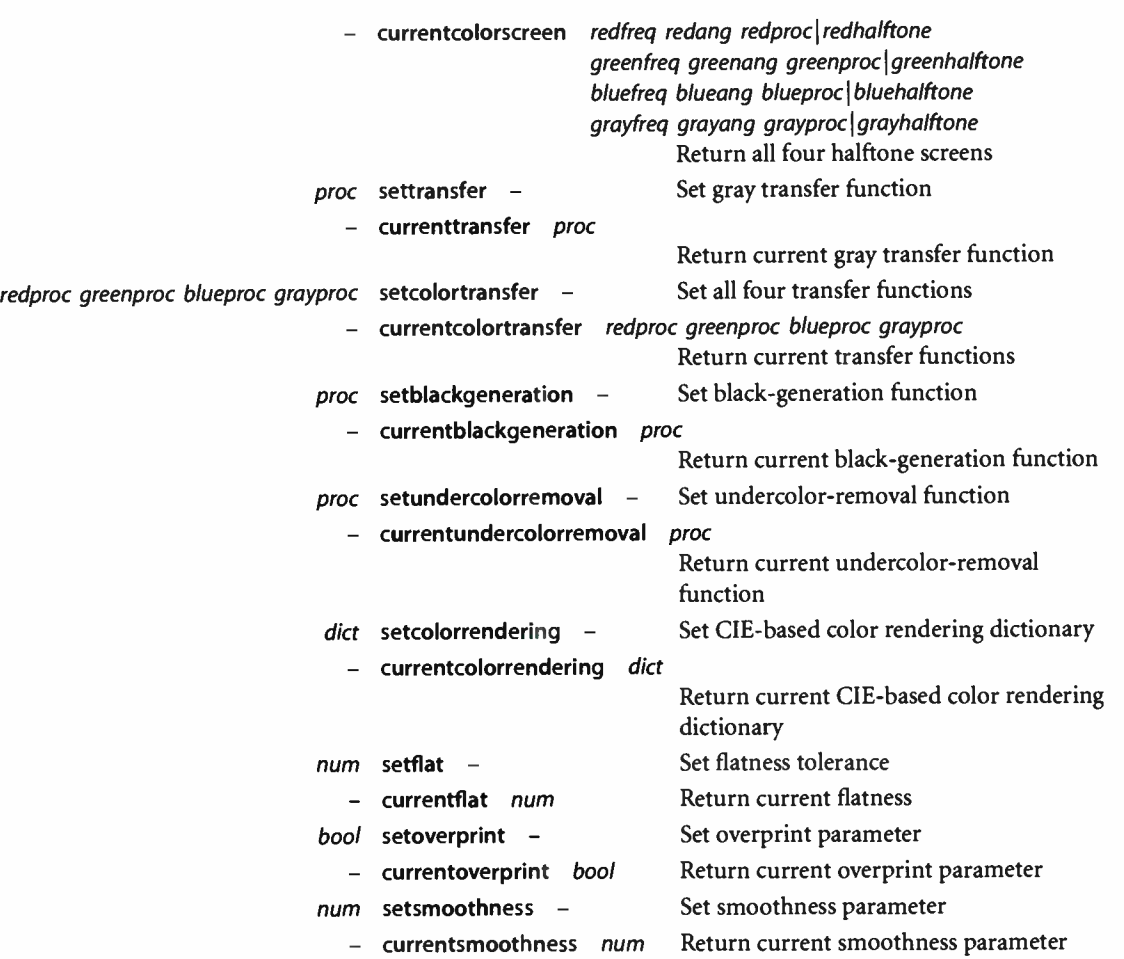

### Coordinate System and Matrix Operators

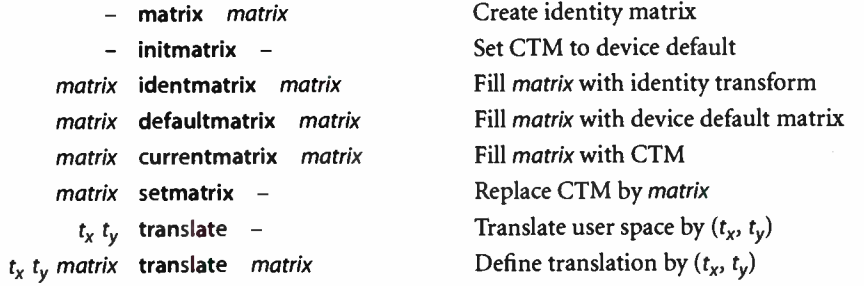

[ 8.1

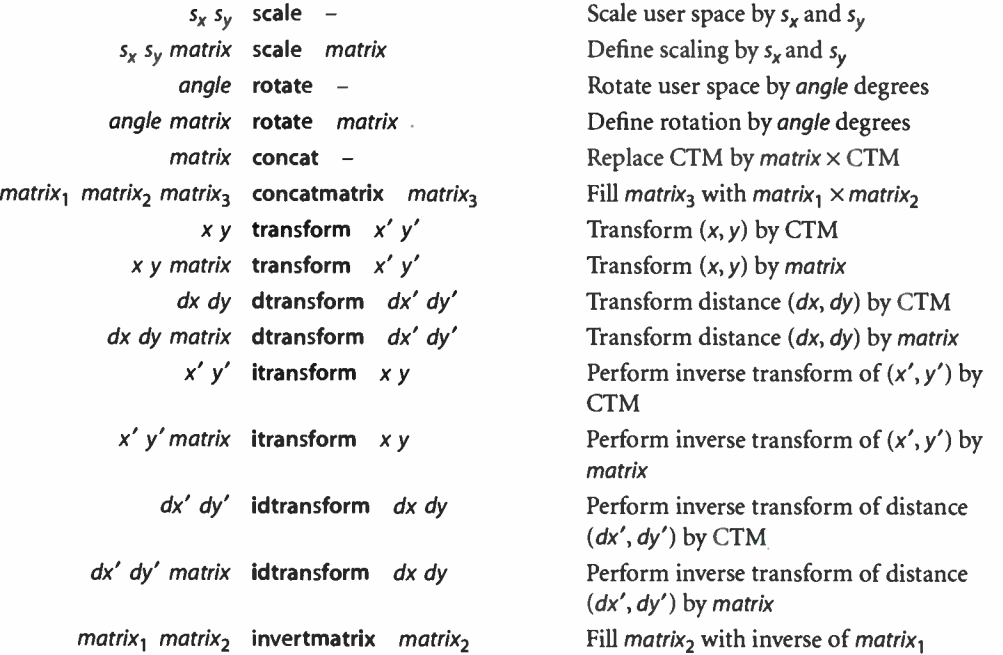

# Path Construction Operators

÷.

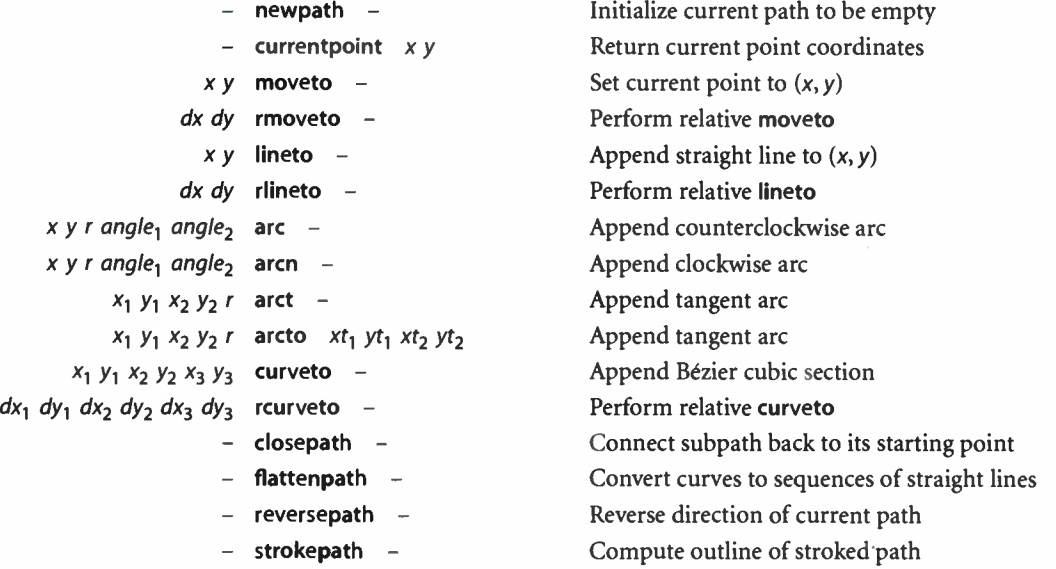

518  $\vdash$ 

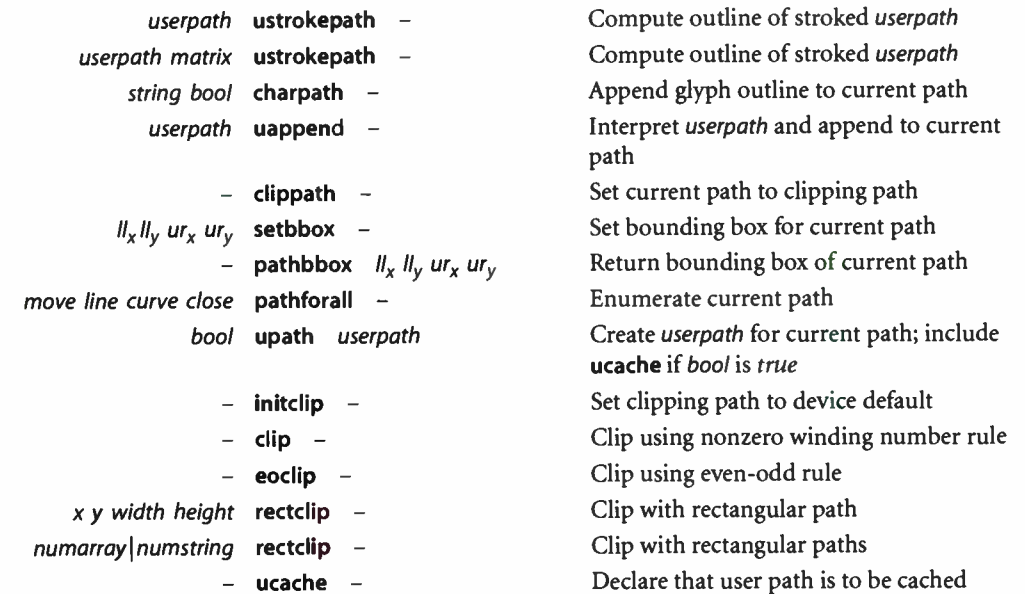

519

 $\perp$ 

# Painting Operators

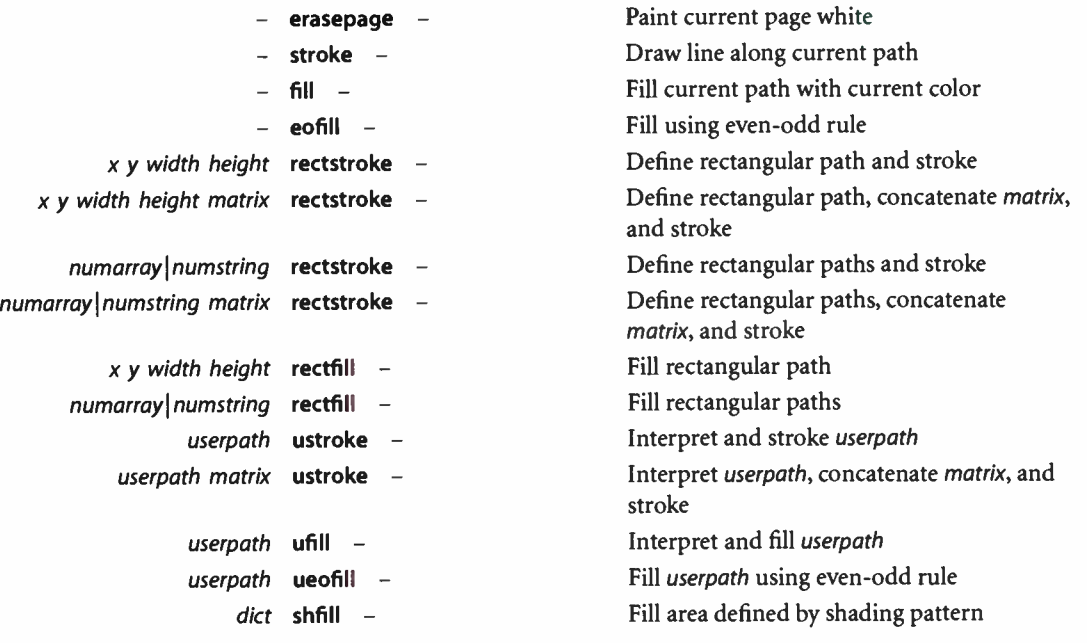

**World Radio History** 

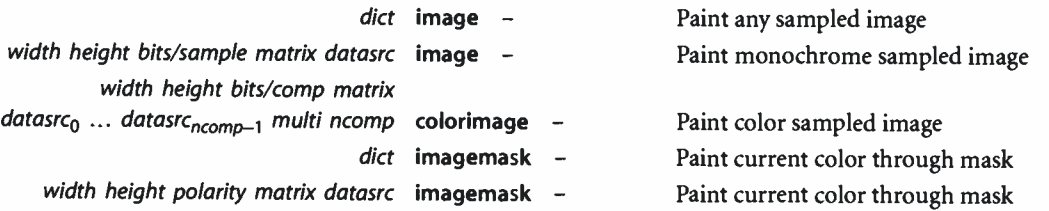

### lnsideness-Testing Operators

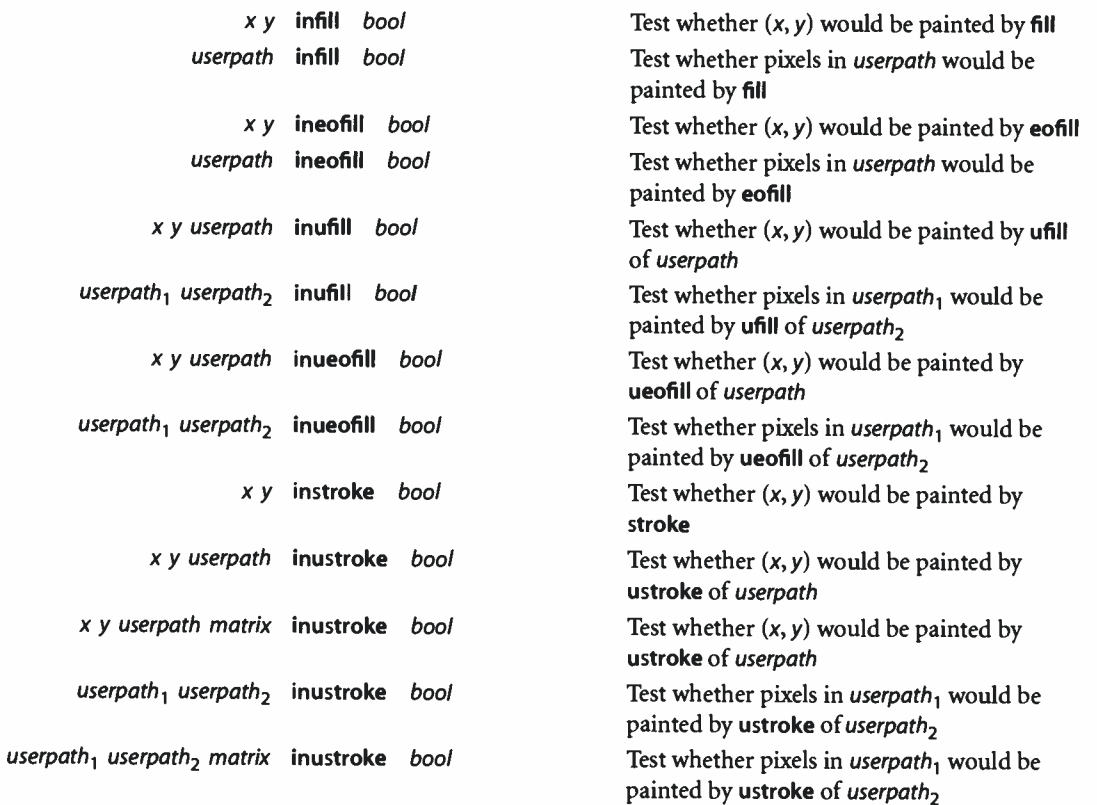

### Form and Pattern Operators

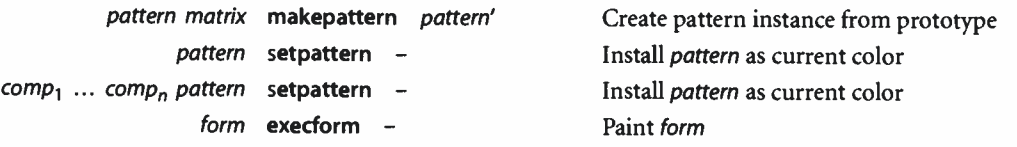

**World Radio History** 

# Device Setup and Output Operators

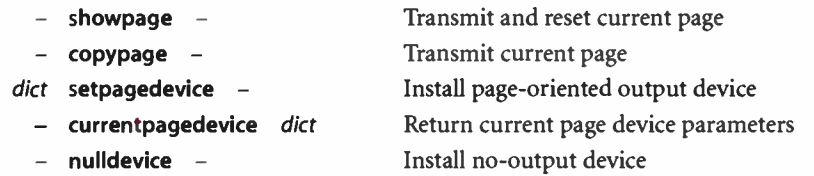

### Glyph and Font Operators

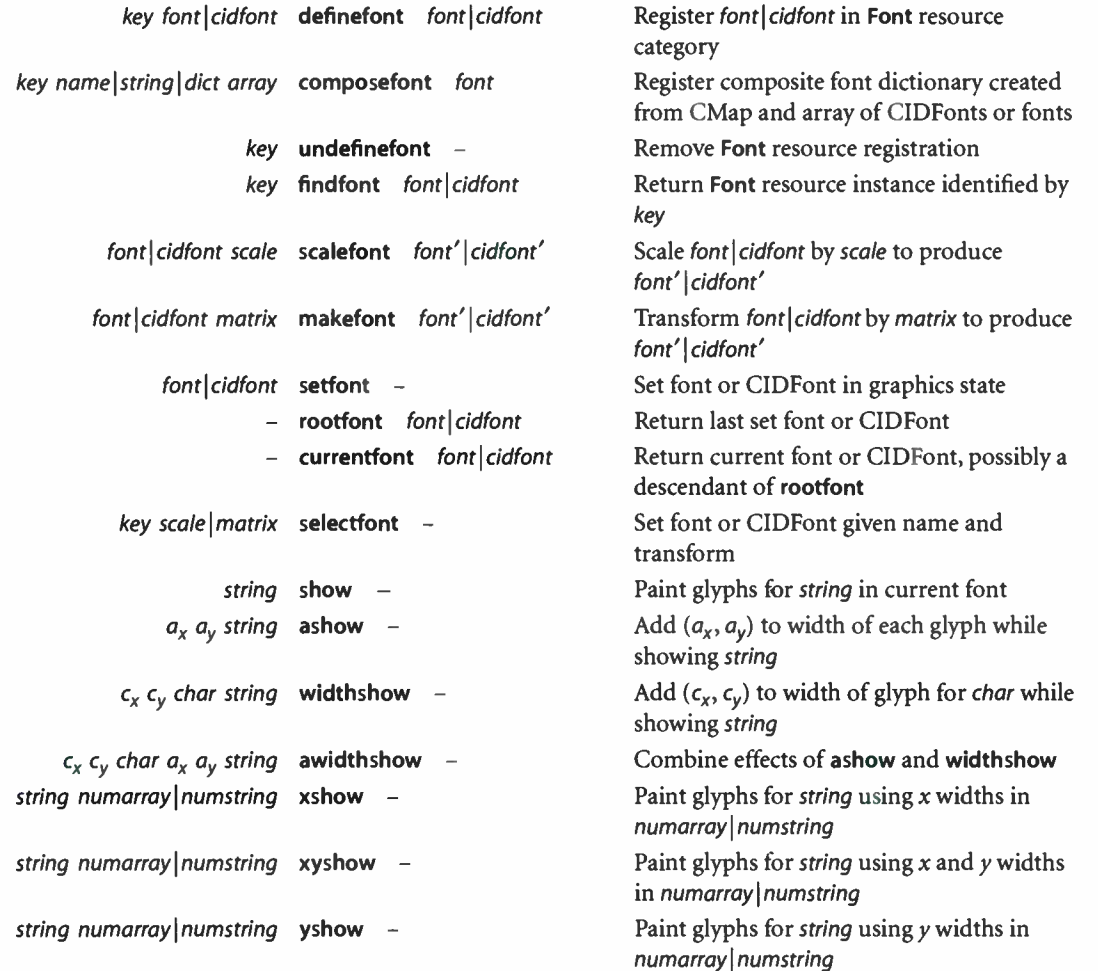

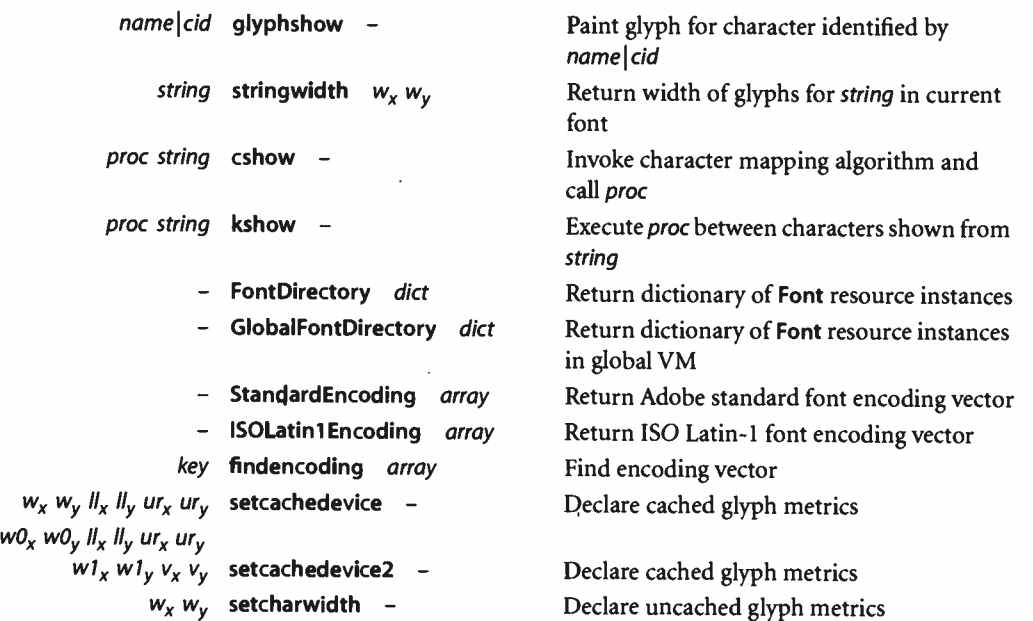

# Interpreter Parameter Operators

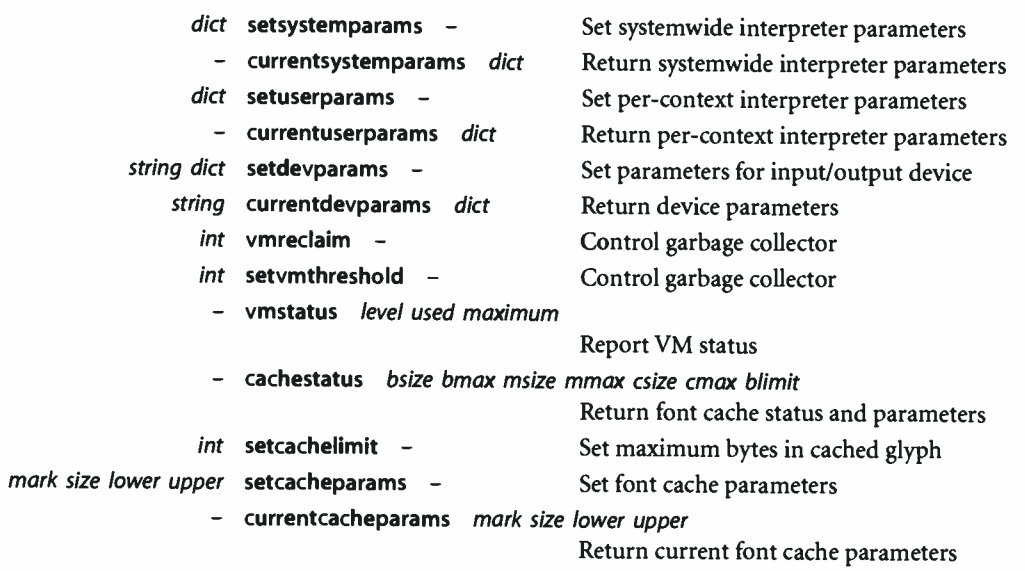

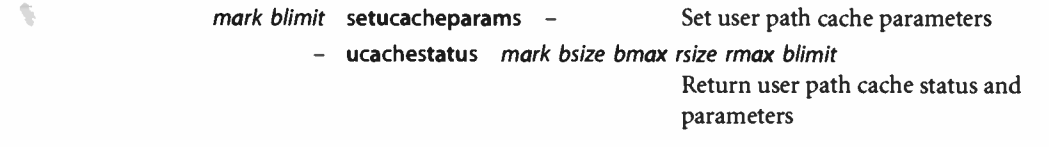

523  $\vdash$ 

#### Errors

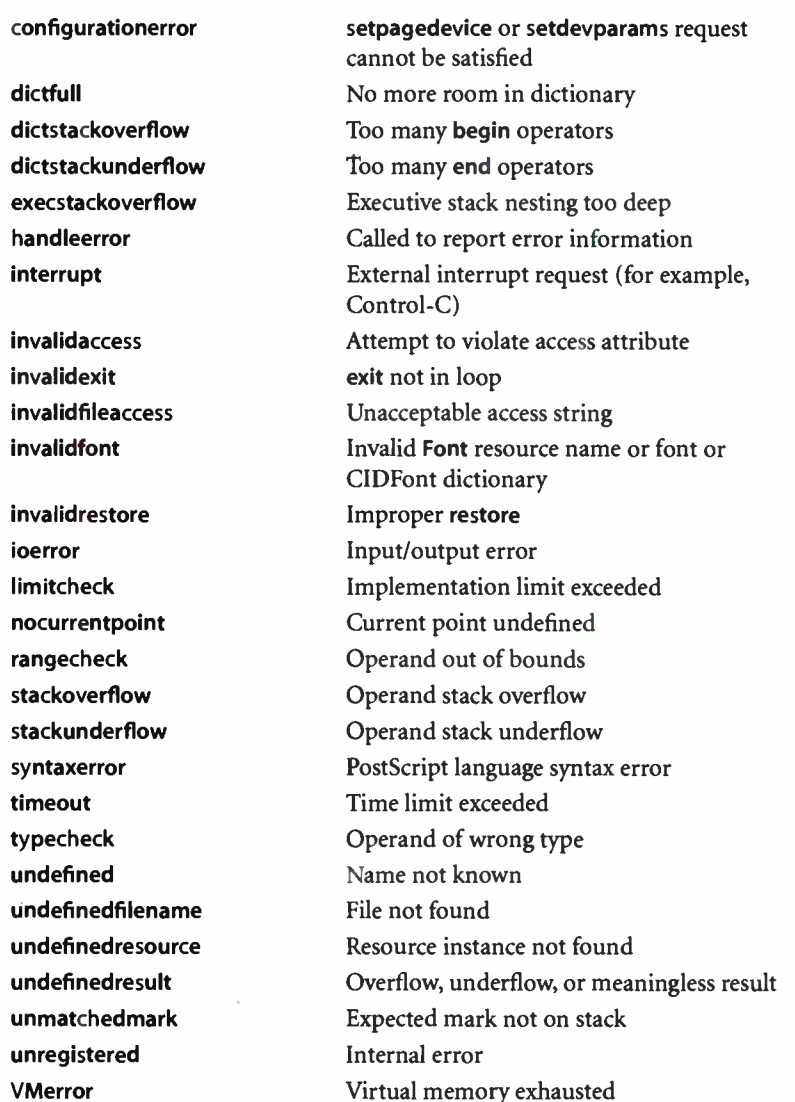

**World Radio History** 

 $\bar{\epsilon}$ 

ś

#### 8.2 Operator Details

#### $[- - [$  mark

pushes a mark object on the operand stack (the same as the mark and << operators). The customary use of the [ operator is to mark the beginning of an indefinitely long sequence of objects that will eventually be formed into a new array object by a matching ] operator. See the discussion of array syntax in Section 3.2, "Syntax," and of array construction in Section 3.6, " Overview of Basic Operators."

Errors: stackoverflow See Also: ], <<, mark, array, astore

] mark  $obj_0 \ldots obj_{n-1}$  ] array

creates a new array of n elements (where  $n$  is the number of elements above the topmost mark on the operand stack), stores those elements into the array, and returns the array on the operand stack. The ] operator stores the topmost object from the stack into element  $n-1$  of array and the bottommost one (the one immediately above the mark) into element 0 of array. It removes all the array elements from the stack, as well as the mark object.

The array is allocated in local or global VM according to the current VM allocation mode. An invalidaccess error occurs if the array is in global VM and any of the objects  $obj_0...$   $obj_{n-1}$  are in local VM. See Section 3.7.2, "Local and Global VM."

#### Examples

```
[5 4 3] \Rightarrow \% A three-element array, with elements 5, 4, 3
mark 543 counttomark array astore exch pop \Rightarrow % Same as above
[1 2 add] \Rightarrow \% A one-element array, with element 3
```
The first two lines of code above have the same effect, but the second line uses lower-level array and stack manipulation primitives instead of [and ].

In the last example, note that the PostScript interpreter acts on all of the array elements as it encounters them (unlike its behavior with the  $\{\ldots\}$  syntax for executable array construction), so the add operator is executed before the array is constructed.

Errors: stackoverflow, unmatchedmark, VMerror See Also: [, mark, array, astore
$<< - <<$  mark

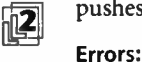

l 8.2

pushes a mark object on the operand stack ( the same as the mark and ( operators).

stackoverflow See Also: >>, mark

>> mark key<sub>1</sub> value<sub>1</sub> ... key<sub>n</sub> value<sub>n</sub> >> dict

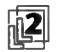

g creates and returns a dictionary containing the specified key-value pairs. The op-erands are a mark followed by an even number of objects, which the operator uses alternately as keys and values to be inserted into the dictionary. The dictionary is allocated space for precisely the number of key-value pairs supplied.

The dictionary is allocated in local or global VM according to the current VM allocation mode. An invalidaccess error occurs if the dictionary is in global VM and any keys or values are in local VM (see Section 3.7.2, "Local and Global VM"). A rangecheck error occurs if there is an odd number of objects above the topmost mark on the stack.

The >> operator is equivalent to the following code:

```
counttomark 2 idiv 
dup dict 
begin 
   {def} repeat
   pop 
   currentdict 
end
```
Example

<< /Duplex true /PageSize [ 612 792] /Collate false >> setpagedevice

This example constructs a dictionary containing three key- value pairs, which it immediately passes to the setpagedevice operator.

Errors: invalidaccess, rangecheck, typecheck, unmatchedmark, VMerror See Also: <<, mark, dict

 $\vdash$ 

## $=$  any  $=$   $-$

pops an object from the operand stack, produces a text representation of that object's value, and writes the result to the standard output file, followed by a newline character. The text is that produced by the cvs operator; thus, = prints the value of a number, boolean, string, name, or operator object and prints - nostringval- for an object of any other type.

The name = is not special. In PostScript programs it must be delimited by whitespace or special characters the same as names composed of alphabetical characters. The value of = is not an operator, but rather a built-in procedure.

Errors: stackunderflow See Also: ==, stack, cvs, print, flush

#### any  $== -$

pops an object from the operand stack, produces a text representation of that object, and writes the result to the standard output file, followed by a newline character. This operator attempts to produce a result that resembles the PostScript syntax for creating the object. It precedes literal names with /, brackets strings with  $(...)$ , and expands the values of arrays and packed arrays and brackets them with  $[...]$  or  ${...}$ . For an object with no printable representation, == produces the name of its type in the form -type-, such as -mark- or -dict-. For an operator object, it produces the operator's name in the form --operator--, such as --add--.

The name == is not special. In PostScript programs it must be delimited by whitespace or special characters the same as names composed of alphabetical characters. The value of == is not an operator, but rather a built-in procedure.

The == operator is intended for convenience in debugging. The details of how this operator formats its output are intentionally unspecified. A program requiring detailed control over output format should do its own formatting explicitly, using lower-level operators such as cvs. Also, the LanguageLevel 2 operators printobject and writeobject may be more suitable for generating machine-readable output.

Errors: stackunderflow See Also: =, print, pstack, flush I 8.2

## Serror - error dict

pushes the dictionary object \$error on the operand stack (see Section 3.11.2, "Error Handling"). Serror is not an operator; it is a name in systemdict associated with the dictionary object.

Errors: stackoverflow See Also: errordict

## abs  $num_1$  abs  $num_2$

returns the absolute value of  $num_1$ . The type of the result is the same as the type of  $num_1$  unless num<sub>1</sub> is the smallest (most negative) integer, in which case the result is a real number.

## Examples

4.5 abs ⇒ 4.5  $-3$  abs  $\Rightarrow$ 3 O abs  $\Rightarrow$ O

Errors: stackunderflow, typecheck See Also: neg

## add  $num_1$  num<sub>2</sub> add sum

returns the sum of  $num_1$  and  $num_2$ . If both operands are integers and the result is within integer range, the result is an integer; otherwise, the result is a real number.

#### Examples

3 4 add  $\Rightarrow$  7 9.9 1.1 add  $\Rightarrow$  11.0 Errors: stackunderflow, typecheck, undefinedresult See Also: div, mul, sub, idiv, mod

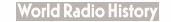

## addglyph metrics bitmap cid cidfont addglyph - (BitmapFontlnit procedure set)

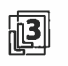

loads into the font cache the glyph bitmap ( and metrics) for the character identified by cid in cidfont, a Type 4 CIDFont. It replaces the existing bitmap for that character, if any. See " Type 4 CIDFonts" on page 379.

The metrics operand is a 6- or 10-number array,  $[w_x w_y ||_x ||_y u_x u_y]$  or  $[w_0, w_0, ll_x, ll_y, ur_x, w_1, w_2, w_2, w_y]$ , whose elements represent the glyph metrics and have the same meaning as the operands to setcachedevice and setcachedevice2, respectively.

The bitmap operand is a string object that contains the bitmap data. The bitmap representation is the normal PostScript representation for a 1-bit- per- pixel image. Logically, this image is painted in glyph space with its ( 0, 0) corner coinciding with  $(l_x, l_y)$ .

When the CTM is the transformation matrix for which the font was designed, the transformation from glyph space to device space is the identity transformation. Thus, the image is treated as a device- resolution bitmap, positioned with the image origin at  $(II_x, II_y)$  relative to the current point.

A rangecheck error occurs if  $ur_x$  is less than  $ll_x$  or  $ur_y$  is less than  $ll_y$ , if the image dimensions implied by these values are inconsistent with the length of the bitmap string, or if cid is outside the valid range of CIDs ( see Appendix B). A limitcheck error occurs if the glyph cannot be placed in the font cache, either because it is too large or because the cache is full.

Errors: invalidfont, limitcheck, rangecheck, stackunderflow, typecheck See Also: removeall, removeglyphs

aload array aload any<sub>0</sub> ... any<sub>n-1</sub> array packedarray aload any<sub>0</sub> ... any<sub>n-1</sub> packedarray

> successively pushes all  *elements of <i>array* or *packedarray* on the operand stack (where n is the length of the operand), and then pushes the operand itself.

### Example

 $[23 (ab) -6]$  aload  $\Rightarrow$  23 (ab) -6  $[23 (ab) -6]$ 

Errors: invalidaccess, stackoverflow, stackunderflow, typecheck See Also: astore, get, getinterval

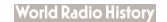

anchorsearch string seek anchorsearch post match true (if found) string false (if not found)

> determines whether the string seek matches the initial substring of string (that is, whether string is at least as long as seek and the corresponding characters are equal). If it matches, anchorsearch splits string into two segments-match, the portion of string that matches seek, and post, the remainder of string-and returns the string objects post and match followed by the boolean value true. Otherwise, it returns the original string followed by false. anchorsearch is a special case of the search operator.

## Examples

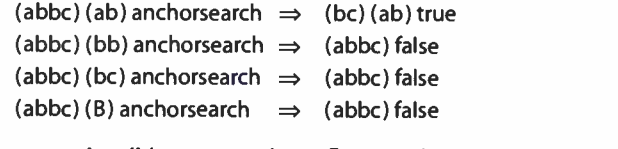

Errors: invalidaccess, stackoverflow, stackunderflow, typecheck See Also: search, token

and  $bool_1$  bool<sub>2</sub> and bool<sub>3</sub>  $int_1$  int<sub>2</sub> and int<sub>3</sub>

> returns the logical conjunction of the operands if they are boolean. If the operands are integers, and returns the bitwise " and" of their binary representations.

#### Examples

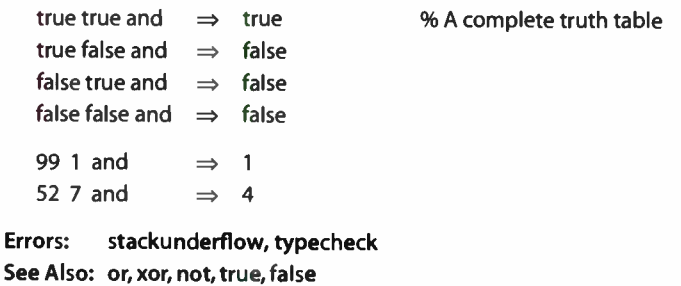

#### arc  $xy$  r angle<sub>1</sub> angle<sub>2</sub> arc -

appends an arc of a circle to the current path, possibly preceded by a straight line segment. The arc is centered at coordinates  $(x, y)$  in user space, with radius r. The operands angle<sub>1</sub> and angle<sub>2</sub> define the endpoints of the arc by specifying the angles of the vectors joining them to the center of the arc. The angles are measured in degrees counterclockwise from the positive x axis of the current user coordinate system (see Figure 8.1).

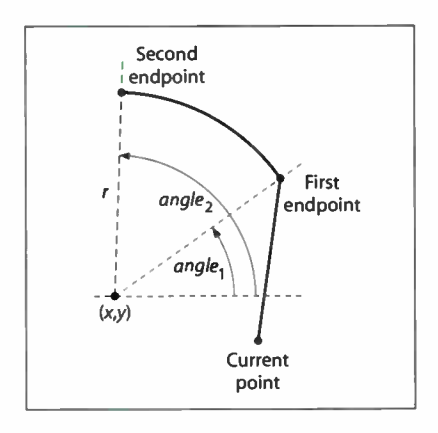

FIGURE 8.1 arc operator

The arc produced is circular in user space. If user space is scaled nonuniformly (that is, differently in the  $x$  and  $y$  dimensions), the resulting curve will be elliptical in device space.

If there is a current point, a straight line segment from the current point to the first endpoint of the arc is added to the current path preceding the arc itself. If the current path is empty, this initial line segment is omitted. In either case, the second endpoint of the arc becomes the new current point.

If angle<sub>2</sub> is less than angle<sub>1</sub>, it is increased by multiples of 360 until it becomes greater than or equal to  $angle_1$ . No other adjustments are made to the two angles. In particular, the angle subtended by the arc is not reduced modulo 360; if the difference angle<sub>2</sub> - angle<sub>1</sub> exceeds 360, the resulting path will trace portions of the circle more than once.

The arc is represented internally by one or more cubic Bézier curves ( see curveto) approximating the required shape. This is done with sufficient accuracy to produce a faithful rendition of the required arc. However, a program that reads the constructed path using pathforall will encounter curveto segments where arcs were specified originally.

Example newpath

```
0 O moveto 
   0 0 1 0 45 arc
closepath
```
This example constructs a 45-degree "pie slice" with a 1-unit radius, centered at the coordinate origin ( see Figure 8.2).

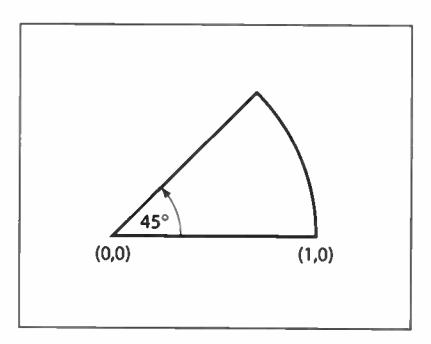

FIGURE 8.2 arc operator example

Errors: limitcheck, rangecheck, stackunderflow, typecheck See Also: arcn, arct, arcto, curveto

arcn  $x y r$  angle<sub>1</sub> angle<sub>2</sub> arcn –

(arc negative) appends an arc of a cirde to the current path, possibly preceded by a straight line segment. Its behavior is identical to that of arc, except that the angles defining the endpoints of the arc are measured clockwise from the positive x axis of the user coordinate system, rather than counterclockwise. If angle<sub>2</sub> is greater than  $angle_1$ , it is decreased by multiples of 360 until it becomes less than or equal to angle<sub>1</sub>.

#### Example

```
newpath 
   0 0 2 0 90 arc 
   0 0 1 90 0 arcn 
closepath
```
531

This example constructs a 90- degree "windshield wiper swath" 1 unit wide, with an outer radius of 2 units, centered at the coordinate origin ( see Figure 8.3).

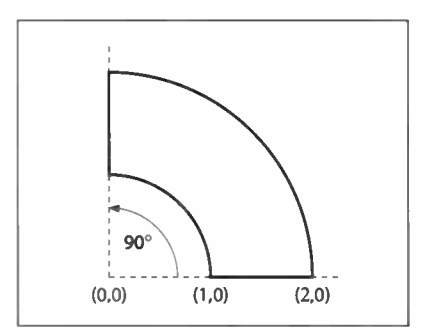

FIGURE 8.3 arcn operator example

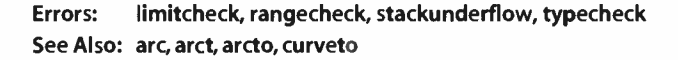

#### arct  $x_1y_1x_2y_2$  r arct -

 $|\mathbf{2}|$ 

appends an arc of a circle to the current path, possibly preceded by a straight line segment. The arc is defined by a radius r and two tangent lines, drawn from the current point  $(x_0, y_0)$  to  $(x_1, y_1)$  and from  $(x_1, y_1)$  to  $(x_2, y_2)$ . The center of the arc is located within the inner angle formed by the two tangent lines ( see Figure 8.4), and is the only point located at a perpendicular distance r from both lines. The arc begins at the tangent point  $(xt_1, yt_1)$  on the first tangent line, passes between the center and the point  $(x_1, y_1)$ , and ends at the tangent point  $(x_1, y_1)$  on the second tangent line. If the current point is undefined, a nocurrentpoint error occurs.

The arc produced is circular in user space. If user space is scaled nonuniformly (that is, differently in the x and y dimensions), the resulting curve will be elliptical in device space.

If the first tangent point  $(xt_1, yt_1)$  is different from the current point  $(x_0, y_0)$ , a straight line segment joining those two points is added to the current path preceding the arc. In any event, the second tangent point  $(x_1, y_1)$  becomes the new current point.

If the two tangent lines are collinear, the points  $(xt_1, yt_1)$  and  $(xt_2, yt_2)$  are identical. In this case, the joining arc has length 0 and arct merely appends to the current path a straight line segment from  $(x_0, y_0)$  to  $(x_1, y_1)$ .

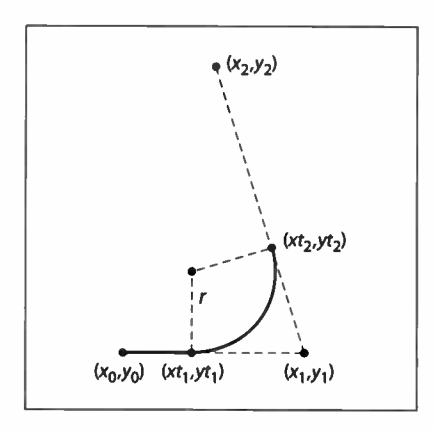

FIGURE 8.4 arct operator

Example newpath 0 0 moveto 0 4 4 4 1 arct 44 lineto

This example constructs a right angle 4 units wide and 4 units high, with a rounded corner of radius 1 unit (see Figure 8.5).

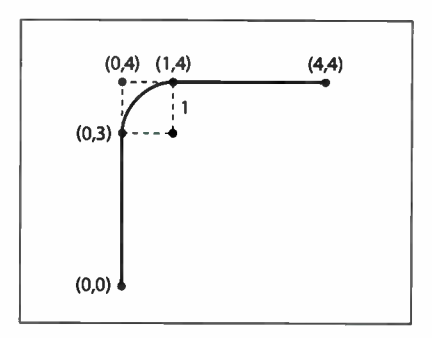

FIGURE 8.5 arct operator example

Errors: limitcheck, nocurrentpoint, rangecheck, stackunderflow, typecheck, undefinedresult

See Also: arc, arcn, arcto, curveto

I 8.2

 $\overline{\phantom{0}}$ 

## arcto  $x_1$   $y_1$   $x_2$   $y_2$  r arcto  $xt_1$   $yt_1$   $xt_2$   $yt_2$

appends an arc of a circle to the current path, possibly preceded by a straight line segment. Its behavior is identical to that of **arct**, except that it also returns the user space coordinates of the two tangent points  $(xt_1, yt_1)$  and  $(xt_2, yt_2)$  on the operand stack.

arcto is not allowed as an element of a user path ( see Section 4.6, "User Paths"), whereas arct is allowed.

Errors: limitcheck, nocurrentpoint, stackunderflow, typecheck, undefinedresult See Also: arc, arcn, arct, curveto

#### array int array array

creates an array of length int, each of whose elements is initialized with a null object, and pushes this array on the operand stack. The int operand must be a nonnegative integer not greater than the maximum allowable array length ( see Appendix B). The array is allocated in local or global VM according to the current VM allocation mode (see Section 3.7.2, " Local and Global VM" ).

#### Example

3 array  $\Rightarrow$  [null null null]

Errors: limitcheck, rangecheck, stackunderflow, typecheck, VMerror See Also: [,], aload, astore, packedarray

## ashow  $a_x a_y$  string ashow -

paints glyphs for the characters of string in a manner similar to show; however, while doing so, ashow adjusts the width of each glyph shown by adding  $a_x$  to the glyph's x width and  $a_y$  to its y width, thus modifying the spacing between glyphs. The numbers  $a_x$  and  $a_y$  are x and y displacements in the user coordinate system, not in the glyph coordinate system.

This operator enables fitting a string of text to a specific width by adjusting all the spacing between glyphs by a uniform amount. For a discussion of glyph widths, see Section 5.4, "Glyph Metric Information."

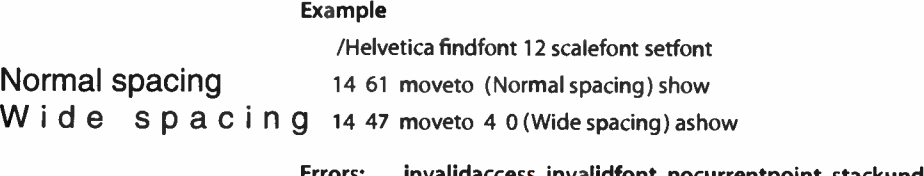

t, nocurrentpoint, stackunderflow, typecheck See Also: show, awidthshow, cshow, kshow, widthshow, xshow, xyshow, yshow

#### astore  $any_0 ... any_{n-1}$  array astore array

stores the objects any<sub>0</sub> to any<sub>n-1</sub> from the operand stack into array, where n is the length of array. The astore operator first removes the array operand from the stack and determines its length. It then removes that number of objects from the stack, storing the topmost one into element  $n-1$  of array and the bottommost one into element 0. Finally, it pushes array back on the stack. Note that an astore operation cannot be performed on packed arrays.

If the value of array is in global VM and any of the objects any<sub>0</sub> through any<sub>n-1</sub> are composite objects whose values are in local VM, an invalidaccess error occurs ( see Section 3.7.2, "Local and Global VM").

#### Example

(a) (bcd) (ef) 3 array astore  $\implies$  [(a) (bcd) (ef)]

This example creates a three- element array, stores the strings a, bcd, and ef into it as elements 0, 1, and 2, and leaves the array object on the operand stack.

Errors: invalidaccess, stackunderflow, typecheck See Also: aload, put, putinterval

#### atan num den atan angle

returns the angle (in degrees between 0 and 360) whose tangent is num divided by den. Either num or den may be 0, but not both. The signs of num and den determine the quadrant in which the result will lie: a positive num yields a result in the positive y plane, while a positive den yields a result in the positive x plane. The result is a real number.

Normal

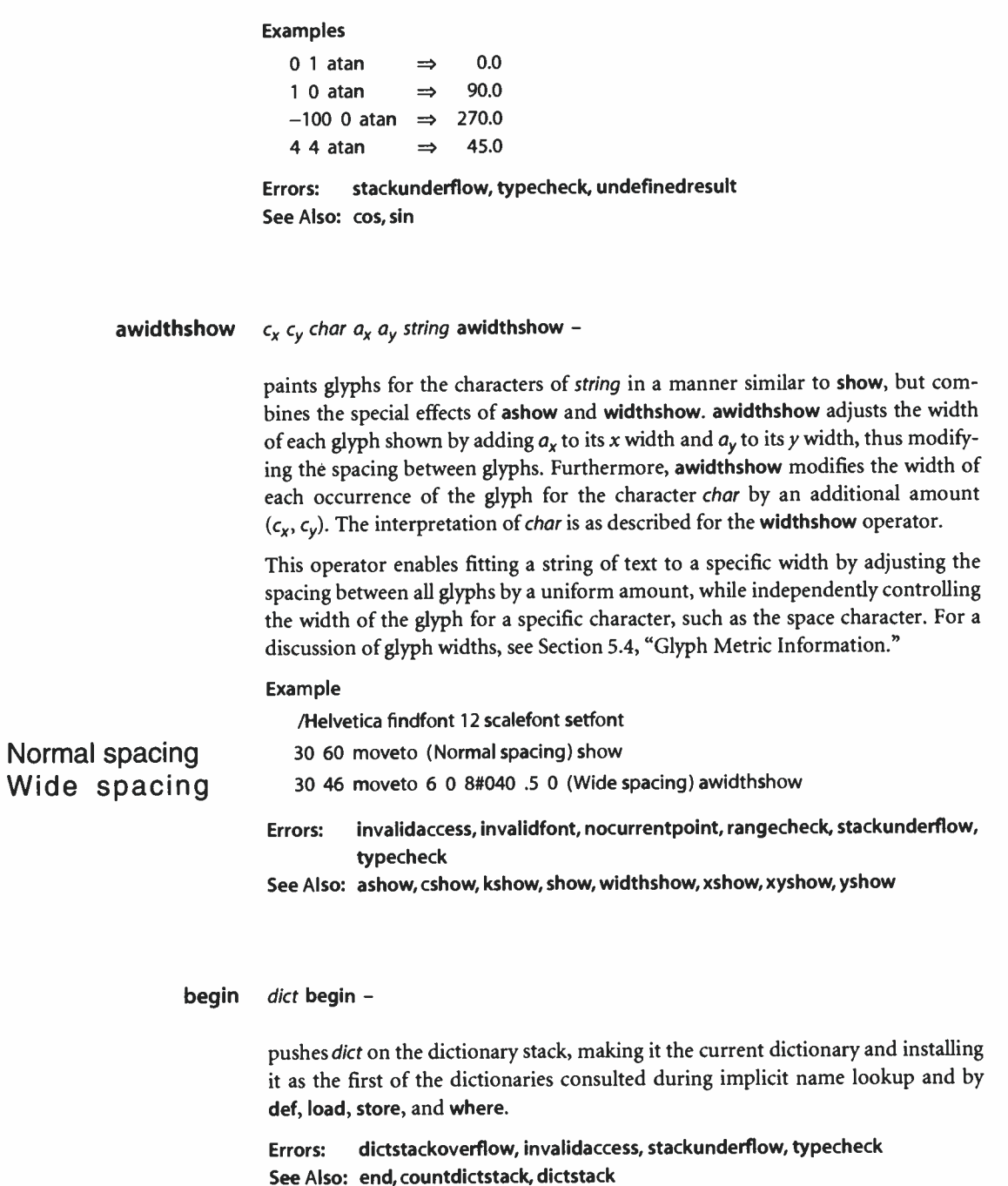

536  $\vdash$ 

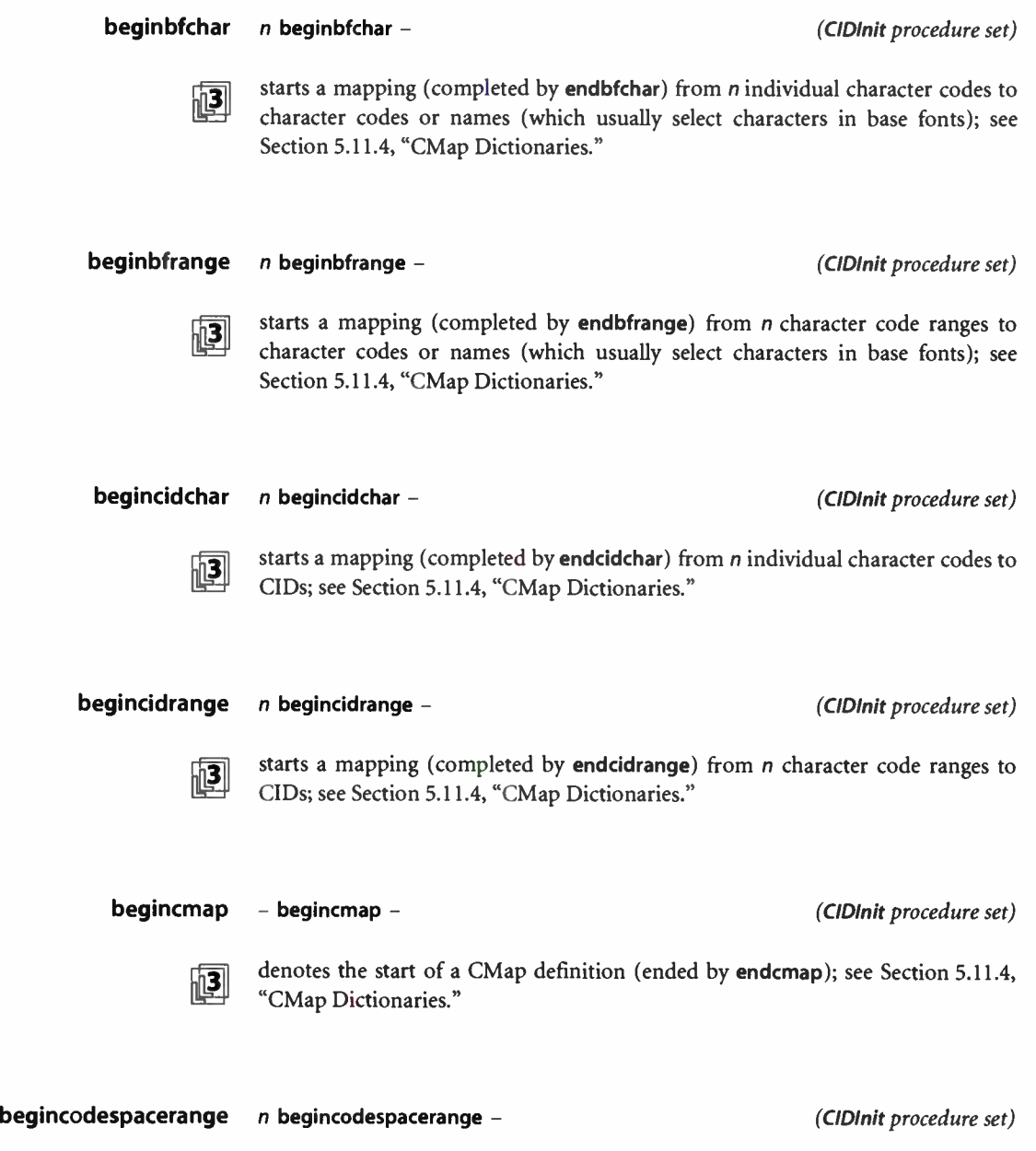

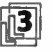

begins the definition of *n* codespace ranges (completed by **endcodespacerange**);<br>see Section 5.11.4. "CMap Dictionaries." see Section 5.11.4, "CMap Dictionaries."

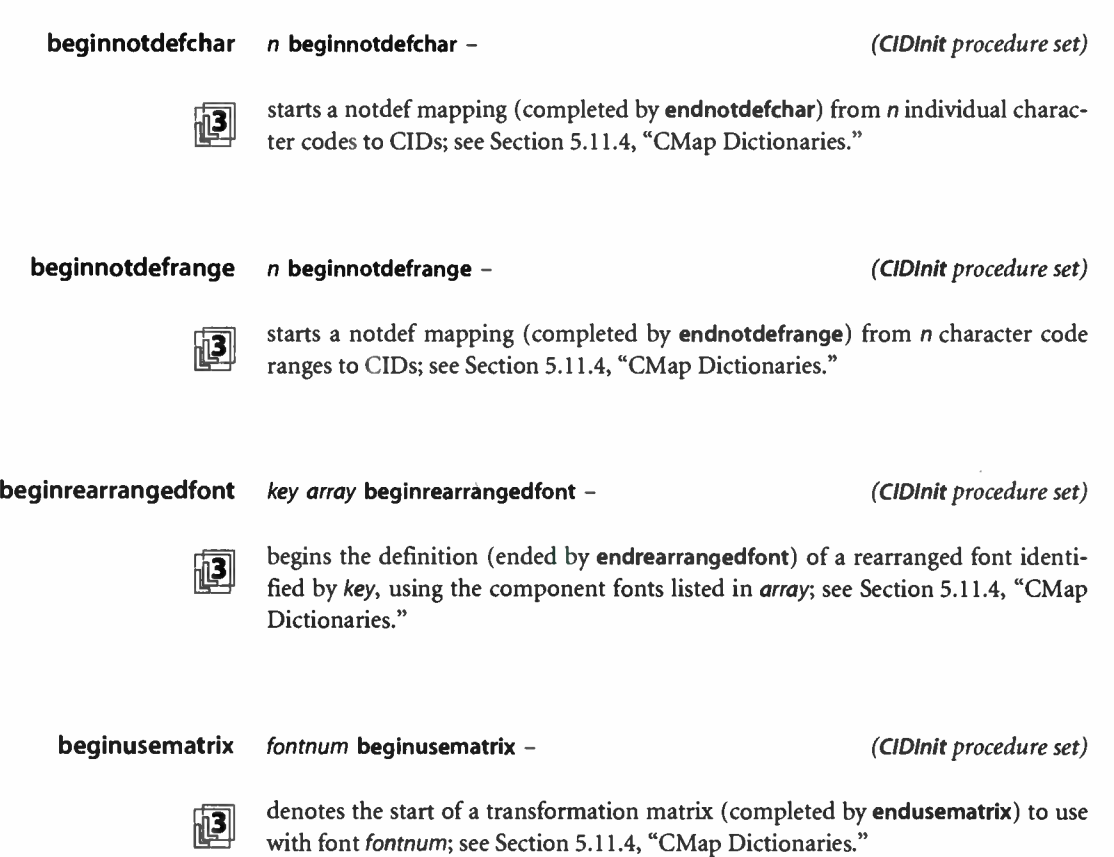

## bind proc bind proc

replaces executable operator names in proc by their values. For each element of proc that is an executable name, bind looks up the name in the context of the current dictionary stack as if by the load operator. If the name is found and its value is an operator object, bind replaces the name with the operator in proc. If the name is not found or its value is not an operator, bind does not make a change.

For each procedure object contained within proc, bind applies itself recursively to that procedure, makes the procedure read-only, and stores it back into proc. bind applies to both arrays and packed arrays, but it treats their access attributes differently. It will ignore a read-only array; that is, it will neither bind elements of the array nor examine nested procedures. On the other hand, bind will operate on a packed array ( which always has read-only or even more restricted access), disregarding its access attribute. No error occurs in either case.

The effect of bind is that all operator names in proc and in procedures nested within *proc* to any depth become tightly bound to the operators themselves. During subsequent execution of proc, the interpreter encounters the operators themselves rather than their names. See Section 3.12, "Early Name Binding."

In LanguageLevel 3, if the user parameter IdiomRecognition is true, then after replacing executable names with operators, bind compares proc with every template procedure defined in instances of the IdiomSet resource category. If it finds a match, it returns the associated substitute procedure. See Section 3.12.1, "bind Operator."

Errors: typecheck See Also: load

bitshift int<sub>1</sub> shift bitshift int<sub>2</sub>

shifts the binary representation of  $int_1$  left by shift bits and returns the result. Bits shifted out are lost; bits shifted in are O. If shift is negative, a right shift by -shift bits is performed. This operation produces an arithmetically correct result only for positive values of  $int_1$ . Both  $int_1$  and shift must be integers.

#### Examples

7 3 bitshift  $\Rightarrow$  56 142 -3 bitshift  $\Rightarrow$  17 Errors: stackunderflow, typecheck See Also: and, or, xor, not

## bytesavailable file bytesavailable int

returns the number of bytes immediately available for reading from file without waiting. The result is  $-1$  if end-of-file has been encountered or if the number of bytes available cannot be determined for other reasons.

Errors: invalidaccess, ioerror, stackunderflow, typecheck See Also: read, readhexstring, readline, readstring

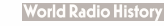

## cachestatus - cachestatus bsize bmax msize mmax csize cmax blimit

returns measurements of several aspects of the font cache ( see Section 5.5, " Font Cache"). This operator reports the current consumption and limit for each of three font cache resources: bytes of bitmap storage (bsize and bmax), font/matrix combinations (msize and mmax), and total number of cached glyphs (csize and cmax). It also reports the limit on the number of bytes occupied by a single cached glyph (blimit); glyph bitmaps larger than this are not cached.

Except for blimit, which corresponds to the MaxFontltem user parameter, the values returned by cachestatus cannot be controlled directly by a PostScript program. They will vary as a function of the MaxFontCache system parameter, but the behavior is implementation- dependent.

Errors: stackoverflow See Also: setcachelimit, setsystemparams

## ceiling  $num_1$  ceiling  $num_2$

returns the least integer value greater than or equal to  $num_1$ . The type of the result is the same as the type of the operand.

#### Examples

3.2 ceiling  $\Rightarrow$  4.0  $-4.8$  ceiling  $\Rightarrow$  -4.0 99 ceiling  $\Rightarrow$  99

Errors: stackunderflow, typecheck See Also: floor, round, truncate, cvi

## charpath string bool charpath -

obtains the path for the glyph outlines that would result if string were shown at the current point using show. Instead of painting the path, however, charpath appends it to the current path. This yields a result suitable for general filling, stroking, or clipping ( see Sections 4.4, " Path Construction"; 4.5, " Painting"; and 5.1, "Organization and Use of Fonts").

The boo! operand determines what happens if the glyph path is designed to be stroked rather than filled or outlined. If bool is false, charpath simply appends the glyph path to the current path; the result is suitable only for stroking. If bool is true, charpath applies the strokepath operator to the glyph path; the result is suitable for filling or clipping, but not for stroking. charpath does not produce results for portions of a glyph defined as images or masks rather than as paths.

The outlines of some fonts are protected. ( In LanguageLevel 1, this applies to all fonts; in LanguageLevels 2 and 3, it applies only to certain fonts that are explicitly marked as protected.) If the current font is outline- protected, using charpath to obtain its outlines causes the pathforall and upath operators to be disabled for as long as those outlines remain in the current path.

Errors: invalidfont, limitcheck, nocurrentpoint, stackunderflow, typecheck See Also: show, flattenpath, pathbbox, clip

clear  $\vdash any_1 \ldots any_n$  clear  $\vdash$ 

pops all objects from the operand stack and discards them.

Errors: none See Also: count, cleartomark, pop

### $cleardictstack - cleardictstack -$

pops all dictionaries off the dictionary stack except for the permanent entries. In LanguageLevel 1, the permanent entries are systemdict and userdict; in Language-Levels 2 and 3, they are systemdict, globaldict, and userdict. (In LanguageLevel 1, cleardictstack is a procedure defined in userdict instead of an operator defined in systemdict.)

Errors: none See Also: begin, end

cleartomark mark obj<sub>1</sub> ... obj<sub>n</sub> cleartomark -

pops entries from the operand stack repeatedly until it encounters a mark, which it also pops from the stack.  $obj_1$  through  $obj_n$  are any objects other than marks.

Errors: unmatchedmark See Also: clear, mark, counttomark, pop

**World Radio History** 

## clip - clip -

intersects the area inside the current clipping path with the area inside the current path to produce a new, smaller clipping path. The nonzero winding number rule (see "Nonzero Winding Number Rule" on page 195) is used to determine what points lie inside the current path, while the inside of the current clipping path is determined by whatever rule was used at the time the path was created.

In general, clip produces a new path whose inside ( according to the nonzero winding number rule) consists of all areas that are inside both of the original paths. The way this new path is constructed ( the order of its segments, whether it self- intersects, and so forth) is not specified. clip treats an open subpath of the current path as though it were closed; it does not actually alter the path itself. It is permissible for the current path to be empty. The result of executing clip is always a nonempty clipping path, though it may enclose zero area.

There is no way to enlarge the current clipping path ( other than by initclip or initgraphics) or to set a new clipping path without reference to the current one. The recommended way of using clip is to bracket the clip operation and the sequence of graphics operations to be clipped between gsave and grestore or between clipsave and cliprestore. The grestore will restore the clipping path that was in effect before the gsave. The setgstate operator can also be used to reset the clipping path to an earlier state.

Unlike fill and stroke, clip does not implicitly perform a newpath operation after it has finished using the current path. Any subsequent path construction operators will append to the current path unless newpath is invoked explicitly; this can cause unexpected behavior.

Errors: limitcheck See Also: eoclip, clippath, initclip, rectclip

## $clippath - clippath -$

sets the current path to the current clipping path. This operator is useful for determining the exact extent of the imaging area on the current output device.

If the current clipping path was set with clip or eoclip, the path set by clippath is generally suitable only for filling or clipping. It is not suitable for stroking, because it may contain interior segments or disconnected subpaths produced by the clipping process.

## Example clippath 1 setgray fill

This example erases ( fills with white) the area inside the current clipping path.

Errors: none See Also: clip, eoclip, initclip, rectclip

543  $\vdash$ 

## cliprestore - cliprestore -

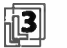

resets the current clipping path ( see Section 4.4.2, "Clipping Path") from the one on the top of the clipping path stack in the current graphics state and pops the clipping path stack, restoring the clipping path in effect at the time of the matching clipsave operation. This operator provides a way to restore only the clipping path without affecting any of the other graphics state parameters associated with a grestore operation.

If there has been no clipsave operation since the most recent unmatched gsave, the cliprestore operator replaces the clipping path with the one that was in effect at the time of the gsave operation. ( This also applies to a gsave that was performed implicitly by a save operation.) Note that the restored clipping path is not taken from the top of the clipping path stack associated with the previously saved graphics state, but rather from the clipping path parameter of the saved graphics state itself. If both the current clipping path stack and the graphics state stack are empty (which can occur only during an unencapsulated job), the **cliprestore** operation has no effect.

Errors: none See Also: clipsave, gsave, grestore

## clipsave - clipsave -

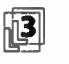

 $\sqrt{3}$  pushes a copy of the current clipping path (see Section 4.4.2, "Clipping Path") on the clipping path stack in the current graphics state. The saved clipping path can later be restored by a matching cliprestore operation.

The gsave operator also saves the clipping path as part of the total graphics state; clipsave saves only the clipping path, without any of the other graphics state parameters.

8.2

## Errors: limitcheck See Also: cliprestore, gsave, grestore

## closefile file closefile -

closes file, breaking the association between the file object and the underlying file (see Section 3.8, "File Input and Output"). For an output file, closefile first performs a flushfile operation. It may also take device-dependent actions, such as truncating a disk file to the current position or transmitting an end-of-file indication. Executing closefile on a file that has already been closed has no effect; it does not cause an error.

Errors: ioerror, stackunderflow, typecheck See Also: file, filter, status

## closepath - closepath -

closes the current subpath by appending a straight line segment connecting the current point to the subpath's starting point, which is generally the point most recently specified by moveto (see Section 4.4, " Path Construction").

closepath terminates the current subpath; appending another segment to the current path will begin a new subpath, even if the new segment begins at the endpoint reached by the closepath operation. If the current subpath is already closed or the current path is empty, closepath does nothing.

Errors: limitcheck See Also: newpath, moveto, lineto

## colorimage width height bits/comp matrix datasrc<sub>o</sub> ... datasrc<sub>ncomp-1</sub> multi ncomp colorimage -

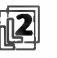

paints a sampled color image onto the current page. This description only summarizes the general behavior of the colorimage operator; see Section 4.10, "Images," for full details.

The image is a rectangular array of width  $\times$  height sample values, each consisting of 1, 3, or 4 color components, as specified by ncomp. Each component consists of bits/comp bits of data; valid values of bits/comp are 1, 2, 4, 8, or 12. All components are the same size.

The image is considered to exist in its own source coordinate system, or *image* space. The rectangular boundary of the image has its lower-left corner at coordinates  $(0, 0)$  and its upper-right corner at (width, height). The matrix operand defines a transformation from user space to image space.

If ncomp is 1, image samples have only one ( gray) component; the behavior of colorimage is equivalent to that of image using the first five operands. If ncomp is 3, samples consist of red, green, and blue components; if ncomp is 4, they consist of cyan, magenta, yellow, and black components. The 1-, 3-, and 4- component sample values are interpreted according to the DeviceGray, DeviceRGB, and DeviceCMYK color spaces, respectively ( see Section 4.8.2, " Device Color Spaces"), regardless of the current color space.

The multi operand is a boolean value that determines how colorimage obtains sample data from its data sources. If multi is false, there is a single data source,  $datasrc_0$ ; colorimage obtains all components from that source, interleaved on a per-sample basis. If multi is true, there are multiple data sources, datasrc<sub>0</sub> through datasrc<sub>ncomp-1</sub>—one for each color component. The data sources may be procedures, strings, or files ( including filtered files), but must all be of the same type ( see Section 4.10.2, " Sample Representation").

Unlike image and imagemask, colorimage does not have an alternate form in which the parameters are bundled into a single image dictionary operand. In LanguageLevels 2 and 3, given the appropriate image dictionary, the image operator can do anything that **colorimage** can do, and much more. For example, **image** can interpret color samples in any color space, whereas colorimage is limited to the DeviceGray, DeviceRGB, and DeviceCMYK color spaces.

Execution of this operator is not permitted in certain circumstances; see Section 4.8.1, "Types of Color Space."

Errors: invalidaccess, ioerror, limitcheck, rangecheck, stackunderflow, typecheck, undefined, undefinedresult See Also: image, imagemask

composefont key name array composefont font key string array composefont font key dict array composefont font

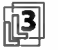

creates a composite font dictionary—a CID-keyed font—from the CMap specified by the second operand and the CIDFonts or fonts in *array*. It then performs the equivalent of a definefont operation, associating this dictionary with key in the Font resource category.

The CMap can be specified by a name or string operand to be looked up (by findresource) as a key in the CMap resource category, or the operand can be an actual CMap dictionary. Similarly, each element of *array* can be a name or a string to be looked up as a key in the CIDFont or Font resource category ( first in CIDFont and then, if not found, in Font), or the array element can be an actual CIDFont or font dictionary.

composefont defines entries in the resulting composite font dictionary as follows:

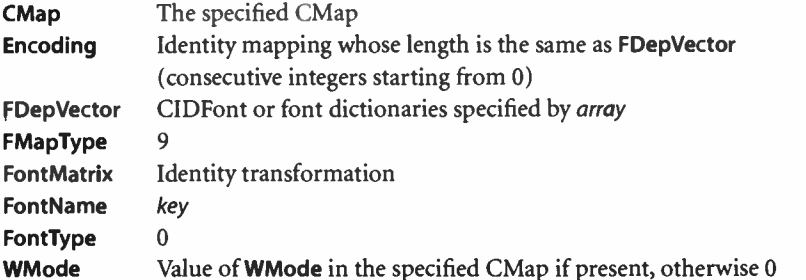

If the CMap specifies that the glyph space of any of the descendant fonts or CIDFonts is to be transformed, an appropriate makefont operation is performed on each such font during the process of building FDepVector. The transformation applied is the one specified by beginusematrix and endusematrix in the CMap.

composefont always creates a new font dictionary, regardless of whether there already exists one made from the same CMap and array of CIDFonts or fonts. A PostScript program should invoke composefont before the first use of a CIDkeyed font, and then findfont each time it needs to access the resulting font.

Errors: dictfull, invalidaccess, invalidfont, limitcheck, rangecheck, stackunderflow, typecheck, undefinedresource, VMerror See Also: definefont, findfont, makefont, beginusematrix, endusematrix

8.2

#### concat matrix concat -

applies the transformation represented by matrix to the user coordinate space. concat accomplishes this by concatenating matrix with the current transformation matrix ( $CTM$ ); that is, it replaces the CTM with the matrix product matrix  $\times$  CTM (see Section 4.3, "Coordinate Systems and Transformations").

#### Example

[72 0 0 72 0 0] concat 72 72 scale

Both lines of code above have the same effect on the user coordinate space.

Errors: rangecheck, stackunderflow, typecheck See Also: concatmatrix, setmatrix, currentmatrix, translate, scale, rotate

#### concatmatrix matrix<sub>1</sub> matrix<sub>2</sub> matrix<sub>3</sub> concatmatrix matrix<sub>3</sub>

replaces the value of matrix<sub>3</sub> with the matrix product matrix<sub>1</sub>  $\times$  matrix<sub>2</sub> and pushes the result back on the operand stack. The current transformation matrix is not affected.

Errors: rangecheck, stackunderflow, typecheck See Also: concat, setmatrix, currentmatrix, translate, scale, rotate

## configurationerror (error)

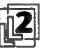

A setpagedevice or setdevparams operator has been executed with a request for a<br>feature that either is not available in the interpreter implementation or is not currently available because of the state of the hardware. For setpagedevice, this error is generated only if the **Policies** entry in a page device dictionary specifies that an error should be generated.

When a configurationerror is generated, a two-element array called errorinfo is placed in Serror. This array contains the key and value of the request that could not be met. See Section 3.11, " Errors."

See Also: setpagedevice, setdevparams

547 i

copy any  $_1 \ldots$  any  $_n$  n copy any  $_1 \ldots$  any  $_n$  any  $_1 \ldots$  any  $_n$ 

```
array<sub>1</sub> array<sub>2</sub> copy subarray<sub>2</sub>dict_1 dict<sub>2</sub> copy dict<sub>2</sub>
           string, string, copy substring,
packedarray<sub>1</sub> array<sub>2</sub> copy subarray<sub>2</sub>
         gstate<sub>1</sub> gstate<sub>2</sub> copy gstate<sub>2</sub>
```
performs two entirely different functions, depending on the type of the topmost operand.

In the first form, where the top element on the operand stack is a nonnegative integer  $n$ , copy pops  $n$  from the stack and duplicates the top  $n$  elements on the stack as shown above. This form of copy operates only on the objects themselves, not on the values of composite objects.

### Examples

(a) (b) (c) 2 copy  $\implies$  (a) (b) (c)(b)(c) (a)(b)(c)0 copy  $\implies$  (a)(b)(c)

In the other forms, copy copies all the elements of the first composite object into the second. The composite object operands must be of the same type, except that a packed array can be copied into an array ( and only into an array—copy cannot copy into packed arrays, because they are read-only). This form of copy copies the value of a composite object. This is quite different from dup and other operators that copy only the objects themselves ( see Section 3.3.1, " Simple and Composite Objects"). However, copy performs only one level of copying. It does not apply recursively to elements that are themselves composite objects; instead, the values of those elements become shared.

In the case of arrays or strings, the length of the second object must be at least as great as the first; copy returns the initial subarray or substring of the second operand into which the elements were copied. Any remaining elements of  $array<sub>2</sub>$  or string<sub>2</sub> are unaffected.

In the case of dictionaries, LanguageLevel 1 requires that  $dict_2$  have a length (as returned by the length operator) of 0 and a maximum capacity (as returned by the maxlength operator) at least as great as the length of  $dict_1$ . LanguageLevels 2 and 3 do not impose this restriction, since dictionaries can expand when necessary.

The literal/executable and access attributes of the result are normally the same as those of the second operand. However, in LanguageLevel 1 the access attribute of  $dict<sub>2</sub>$  is copied from that of dict<sub>1</sub>.

If the value of the destination object is in global VM and any of the elements copied from the source object are composite objects whose values are in local VM, an invalidaccess error occurs ( see Section 3.7.2, "Local and Global VM").

#### Example

/a1 [1 2 3] def a 1 dup length array copy  $\Rightarrow$  [1 2 3]

Errors: invalidaccess, rangecheck, stackoverflow, stackunderflow, typecheck See Also: dup, get, put, putinterval

#### copypage - copypage -

transmits the contents of the current page to the current output device, but without performing the additional reinitialization actions that showpage performs. Specifically, its behavior differs from that of showpage in the following ways:

- showpage usually performs the equivalent of an erasepage operation after transmitting the page, clearing the contents of raster memory in preparation for the next page. copypage performs this step only in LanguageLevel 3; in LanguageLevels 1 and 2, it does not erase the page after transmission.
- showpage then always performs the equivalent of an initgraphics operation, reinitializing the graphics state for the next page. copypage never does this.
- If an EndPage procedure is defined in the page device dictionary, showpage passes it a reason code of 0 on the operand stack, indicating that it is being called from showpage. In LanguageLevels 1 and 2, copypage passes a reason code of 1 to inform the EndPage procedure that it is being called from copypage rather than showpage; in LanguageLevel 3, copypage passes a reason code of 0, as if the call were coming from showpage instead. See Section 6.2.6, " Device Initialization and Page Setup," for more information on EndPage procedures and reason codes.

If a device's BeginPage or EndPage procedure invokes copypage, an undefined error occurs.

Note that because copypage behaves differently in LanguageLevel 3 than in LanguageLevels 1 and 2, some uses of this operator will produce different results depending on LanguageLevel. For example, some old applications used the code

```
n { copypage} repeat 
erasepage
```
to produce n copies of the current page; in LanguageLevel 3, this will instead produce one copy followed by  $n-1$  blank pages. Similarly, applications that used copypage to implement forms in LanguageLevels 1 and 2 can no longer do so in LanguageLevel 3; the first page will be printed correctly, showing both fixed and variable contents, but subsequent pages will show only the variable contents, the fixed contents having been erased.

The use of this operator is discouraged. It is intended primarily as a debugging aid. Routine use of copypage as a substitute for showpage may severely degrade the page throughput of some PostScript devices. To print multiple copies of the same page, use the NumCopies page device parameter (LanguageLevel 2) or set the value of #copies in the current dictionary, as discussed in the description of the showpage operator.

Errors: limitcheck, undefined See Also: showpage, erasepage

```
cos angle cos real
```
returns the cosine of angle, which is interpreted as an angle in degrees. The result is a real number.

#### Examples

0 cos 1.0  $\Rightarrow$  $90 \cos \theta \Rightarrow 0.0$ Errors: stackunderflow, typecheck

See Also: atan, sin

count  $\vdash any_1 ... any_n$  count  $\vdash any_1 ... any_n$  n

counts the number of items on the operand stack and pushes this count on the operand stack.

#### Examples

clear count  $\Rightarrow$  $\Omega$ clear 1 2 3 count  $\Rightarrow$  1233

Errors: stackoverflow See Also: counttomark

8.2

## countdictstack - countdictstack int

counts the number of dictionaries currently on the dictionary stack and pushes this count on the operand stack.

Errors: stackoverflow See Also: dictstack, begin, end

#### countexecstack - countexecstack int

counts the number of objects on the execution stack and pushes this count on the operand stack.

Errors: stackoverflow See Also: execstack

## counttomark mark obj<sub>1</sub> ... obj<sub>n</sub> counttomark mark obj<sub>1</sub> ... obj<sub>n</sub> n

counts the number of objects on the operand stack, starting with the top element and continuing down to but not including the first mark encountered.  $obj_1$ through *obj<sub>n</sub>* are any objects other than marks.

#### Examples

```
1 mark 2 3 counttomark \Rightarrow 1 mark 2 3 2
1 mark counttomark \implies 1 mark 0
```
Errors: stackoverflow, unmatchedmark See Also: mark, count

### cshow proc string cshow -

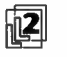

invokes proc once for each operation of the character mapping algorithm. cshow is intended primarily for use with composite fonts (see Section 5.10, "Composite Fonts"—in particular, Section 5.10.1, "Character Mapping").

The value of currentfont during the execution of proc is the base font or CIDFont that the character mapping algorithm selects ( unless proc calls setfont or selectfont). When proc is invoked, the stack contains three values: the selected character's code (an integer) and the x and y components of the width vector for the character's glyph in the user coordinate system. cshow does not paint the glyph and does not change the current point, although proc may do so. When proc completes execution, the value of currentfont is restored.

cshow takes special measures so that proc can execute show (or any of its variants) even when the mapping algorithm selects a CIDFont—that is, when the CMap yields a CID. In this case, the character code from string (or its last byte, if the code is more than 1 byte long) is put on the stack for *proc*. If *proc* executes a **show** operator (without changing the current font), the string passed to show must consist of a single byte equal to the code given to *proc*, or a **rangecheck** error occurs; however, the code is otherwise ignored. The glyph that is actually shown is the one identified by the originally selected CID.

cshow can be used to provide careful positioning of individual glyphs while taking advantage of the composite font mapping machinery of the interpreter. However, it can also be used with a base font; the mapping algorithm for a base font simply selects consecutive characters from the string.

Errors: invalidaccess, invalidfont, rangecheck, stackunderflow, typecheck See Also: show, ashow, awidthshow, kshow, widthshow, xshow, xyshow, yshow

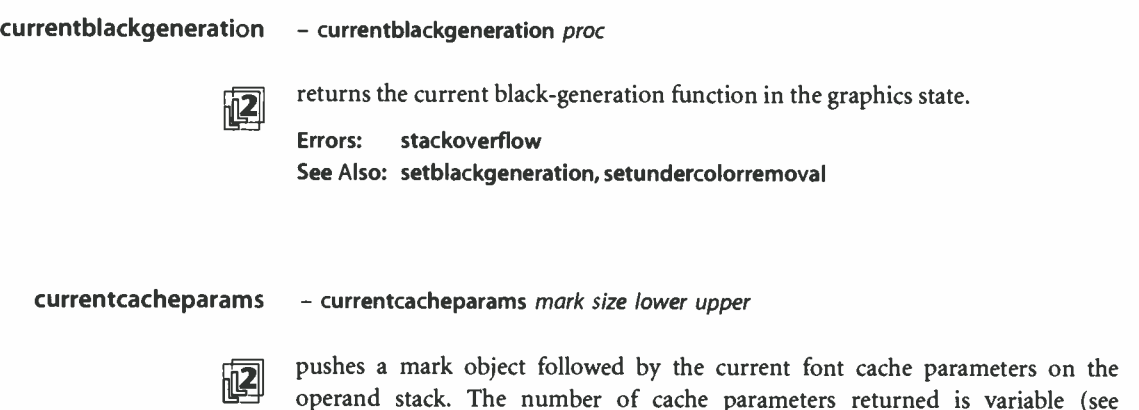

setcacheparams).

Errors: stackoverflow See Also: setcacheparams, setsystemparams, setuserparams

## currentcmykcolor - currentcmykcolor cyan magenta yellow black

553

 $\mathbf{||2}$ 

returns the four components of the current color in the graphics state according to the CMYK ( cyan- magenta-yellow-black) color model. The result is determined in various ways, depending on the current color space:

- If the current color space is DeviceCMYK, currentcmykcolor returns the value of the current color directly.
- If the current color space is DeviceGray or DeviceRGB, currentcmykcolor converts the current color to equivalent CMYK components by the formulas discussed in Section 7.2, "Conversions among Device Color Spaces."
- If the current color space is an Indexed space or is a Separation or DeviceN space with its alternative color space selected, currentcmykcolor applies the methods above to the underlying color space.
- For any other color space, currentcmykcolor returns 0.0 for all four CMYK components.

## Errors: stackoverflow See Also: setcmykcolor, currentcolorspace, currentcolor, currentgray, currentrgbcolor, currenthsbcolor

**currentcolor** - currentcolor comp<sub>1</sub> ... comp<sub>n</sub>

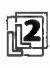

returns the components of the current color in the graphics state, expressed in the current color space. The number of components returned, n, is determined by the color space.

Errors: stackoverflow See Also: setcolor, setcolorspace

## $currentcolorending - currentcoloring$

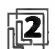

returns the current CIE-based color rendering dictionary parameter in the graphics state.

Errors: stackoverflow See Also: setcolorrendering, findcolorrendering

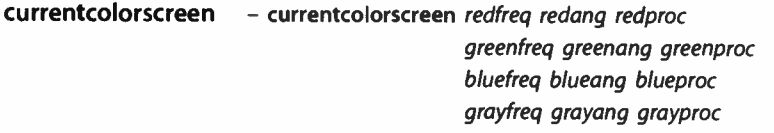

- currentcolorscreen redfrea redana redhalftone greenfreq greenang greenhalftone bluefreq blueang bluehalftone grayfreq grayang grayhalftone

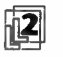

the current halftone screen parameter in the graphics state (see Section 7.4, "Halfreturns the frequency, angle, and spot function for all four color components of tones"). If the current halftone was established via the setcolorscreen operator, the four screens are described independently; if setscreen was used instead, the same parameter values are repeated for all four.

If the current halftone was defined via the sethalftone operator, currentcolorscreen returns a frequency of 60 and an angle of 0 for each of the four screens, along with a halftone dictionary describing the properties of the halftone screen, substituted in place of the spot function.

Errors: stackoverflow See Also: setcolorscreen, setscreen, sethalftone, currentscreen, currenthalftone

### currentcolorspace - currentcolorspace array

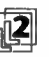

returns an array containing the family name and parameters of the current color space in the graphics state (see **setcolorspace**). The results are always returned in an array, even if the color space has no parameters and was specified to setcolorspace by name.

Errors: stackoverflow See Also: setcolorspace, setcolor

8.2

currentcolortransfer - currentcolortransfer redproc greenproc blueproc grayproc

returns the current transfer functions in the graphics state (see Section 7.3, Figure Transfer Functions") for all four primary color components of the output device<br>"Transfer Functions") for all four primary color components of the output device (cyan, magenta, yellow, and black). If the current transfer functions were established via the setcolortransfer operator, the four transfer functions are returned independently; if settransfer was used, the same transfer function is repeated for all four.

Errors: stackoverflow See Also: setcolortransfer, settransfer, currenttransfer

## $currentdash - currentdash array offset$

returns an array and offset defining the current value of the dash pattern parameter in the graphics state.

Errors: stackoverflow See Also: setdash, stroke

currentdevparams string currentdevparams dict

 $|\mathbf{2}|$ 

returns a dictionary containing the keys and current values of all parameters for the device or other named parameter set identified by string (see Section C.4, " Device Parameters"). The returned dictionary is merely a container for key-value pairs. Each execution of currentdevparams allocates and returns a new dictionary.

Errors: stackoverflow, undefined, VMerror See Also: setdevparams

## currentdict - currentdict dict

pushes the current dictionary ( the dictionary on the top of the dictionary stack) on the operand stack. currentdict does not pop the dictionary stack; it just pushes a duplicate of its top element on the operand stack.

Errors: stackoverflow See Also: begin, dictstack

## currentfile - currentfile file

returns the file object from which the PostScript interpreter is currently or was most recently reading program input—that is, the topmost file object on the execution stack. The returned file has the literal attribute.

If there is no file object on the execution stack, currentfile returns an invalid file object that does not correspond to any file. This never occurs during execution of ordinary user programs.

The file returned by currentfile is usually but not always the standard input file. An important exception occurs during interactive mode operation ( see Section 3.8.3, " Special Files"). In this case, the interpreter does not read directly from the standard input file; instead, it reads from a file representing an edited statement (each statement is represented by a different file).

The currentfile operator is useful for obtaining images or other data residing in the program file itself ( see the example below). At any given time, this file is positioned at the end of the last PostScript token read from the file by the interpreter. If that token was a number or a name immediately followed by a white-space character, the file is positioned after the white- space character ( the first, if there are several); otherwise, it is positioned after the last character of the token.

#### Example

/str 100 string def currentfile str readline here is a line of text pop /textline exch def

After execution of this example, the name textline is associated with the string here is a line of text.

Errors: stackoverflow See Also: exec, run

## $currentflat - currentflat$  num

returns the current value of the flatness parameter in the graphics state.

Errors: stackoverflow See Also: setflat, flattenpath

# currentfont - currentfont font

- currentfont cidfont

returns the current font or CIDFont dictionary, based on the font parameter in the graphics state. Normally, currentfont returns the value of the font parameter, as set by setfont or selectfont (and also returned by rootfont). However, when the font parameter denotes a composite font, and currentfont is executed inside the BuildGlyph, BuildChar, or CharStrings procedure of a descendant base font or CIDFont ( or inside a procedure invoked by cshow), currentfont returns the current descendant base font or CIDFont. ( Of course, if the procedure calls setfont or selectfont first, rootfont and currentfont both return the newly selected font.)

Errors: stackoverflow See Also: rootfont, selectfont, setfont

### currentglobal - currentglobal bool

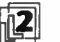

 $\Box$  returns the VM allocation mode currently in effect.<br>Errors: stackoverflow

557

 $\vdash$ 

stackoverflow See Also: setglobal

#### currentgray - currentgray num

returns the gray level equivalent to the current color in the graphics state. The result is determined in various ways, depending on the current color space:

- If the current color space is DeviceGray, currentgray returns the value of the current color directly.
- If the current color space is DeviceRGB or DeviceCMYK, currentgray converts the current color to an equivalent gray level by the formulas discussed in Section 7.2, "Conversions among Device Color Spaces."
- If the current color space is an **Indexed** space or is a **Separation** space with its alternative color space selected, currentgray applies the methods above to the underlying color space.
- . For any other color space, currentgray returns 0.0.

#### Errors: stackoverflow

See Also: setgray, currentcolorspace, currentcolor, currenthsbcolor, currentrgbcolor, currentcmykcolor

#### currentgstate gstate currentgstate gstate

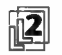

copies the current graphics state to a gstate ( graphics state) object and pushes the result back on the operand stack. An invalidaccess error will occur if gstate is in global VM and any of the composite objects in the current graphics state are in local VM ( see Section 3.7.2, " Local and Global VM"). Such objects might include the current halftone screen, transfer function, or dash pattern. In general, allocating gstate objects in global VM is risky and should be avoided.

Errors: invalidaccess, stackunderflow, typecheck See Also: gstate, setgstate

## currenthalftone - currenthalftone halftone

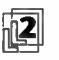

returns a halftone dictionary describing the current halftone screen parameter in the graphics state. If the current halftone was established via the setscreen or setcolorscreen operator instead of sethalftone, currenthalftone fabricates and returns a halftone dictionary of type 1 or 2.

Errors: stackoverflow, VMerror

See Also: sethalftone, setscreen, setcolorscreen, sethalftone, currentscreen, currentcolorscreen

## currenthsbcolor - currenthsbcolor hue saturation brightness

returns the three components of the current color in the graphics state according to the HSB ( hue- saturation- brightness) color model. If the current color space is not DeviceRGB, the current color is first converted to RGB as described for the currentrgbcolor operator. The resulting RGB color is then converted to HSB form; see the Bibliography for further sources of information on this conversion.

Errors: stackoverflow See Also: sethsbcolor, currentcolorspace currentcolor, currentgray, currentrgbcolor, currentcmykcolor

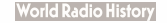

559 [ 8.2 currentlinecap - currentlinecap int Operator Details returns the current value of the line cap parameter in the graphics state. Errors: stackoverflow See Also: setlinecap, stroke, currentlinejoin currentlinejoin - currentlinejoin int returns the current value of the line join parameter in the graphics state. Errors: stackoverflow See Also: setlinejoin, stroke, currentlinecap  $current linewidth - current linewidth$ returns the current value of the line width parameter in the graphics state. Errors: stackoverflow See Also: setlinewidth, stroke currentmatrix matrix currentmatrix matrix

> replaces the value of matrix with the current transformation matrix (CTM) in the graphics state and pushes this modified matrix back on the operand stack ( see Section 4.3.2, "Transformations").

Errors: rangecheck, stackunderflow, typecheck See Also: setmatrix, initmatrix, defaultmatrix, translate, scale, rotate

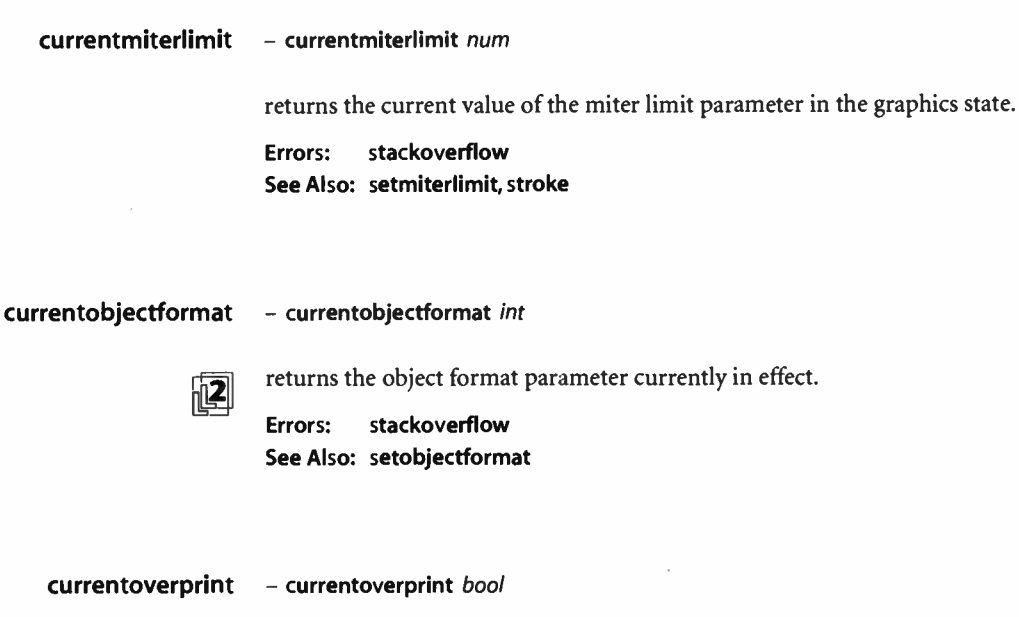

currentov

 $\sqrt{2}$  returns the current value of the overprint parameter in the graphics state.

Errors: stackoverflow See Also: setoverprint

currentpacking - currentpacking bool

 $\sqrt{\left|\mathbf{Q}\right|}$  returns the array packing mode currently in effect.

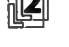

Errors: stackoverflow See Also: setpacking, packedarray

## $currentpage  $^\circ -$  currentpage  $^\circ$$

returns a read-only dictionary reflecting the current contents of the page device<br>dictionary in the graphics state (see Section 6.1.1, "Page Device Dictionary"). If dictionary in the graphics state ( see Section 6.1.1, " Page Device Dictionary"). If the current output device is not a page device, the dictionary returned will be empty. currentpagedevice creates a new dictionary if necessary. It is unspecified whether parameters that are composite objects are copied from or shared with the original parameters that were given to setpagedevice.

**World Radio History**
Changes made to the hardware state of the output device since the last execution of setpagedevice, such as changing paper trays or switch settings, are not immediately reflected in the dictionary returned by currentpagedevice. If the execution environment is under the control of a job server ( see Section 3.7.7, " Job Execution Environment"), the server sets up a page device dictionary that matches the hardware state before starting each job. At the beginning of each job, therefore, the dictionary returned by currentpagedevice correctly matches the current hardware state of the device.

Errors: stackoverflow, VMerror See Also: setpagedevice

#### currentpoint  $-$  currentpoint  $x y$

returns the  $x$  and  $y$  coordinates, in the user coordinate system, of the current point in the graphics state ( the trailing endpoint of the current path).

As discussed in Section 4.4.1, "Current Path," points entered into a path are immediately converted to device coordinates by the current transformation matrix (CTM); subsequent modifications to the CTM do not affect existing points. currentpoint computes the user space coordinates corresponding to the current point according to the current value of the CTM. Thus, if a current point is set and then the CTM is changed, the coordinates returned by currentpoint will be different from those that were originally specified for the point.

If the current point is undefined because the current path is empty, a nocurrentpoint error occurs.

Errors: nocurrentpoint, stackoverflow, undefinedresult See Also: moveto, lineto, curveto, arc

## $currentrgbcolor - currentrgbcolor$  retails currentration and green blue

returns the three components of the current color in the graphics state according to the RGB (red-green-blue) color model. The result is determined in various ways, depending on the current color space:

• If the current color space is DeviceRGB, currentrgbcolor returns the value of the current color directly.

- If the current color space is DeviceGray or DeviceCMYK, currentrgbcolor converts the current color to equivalent RGB components by the formulas discussed in Section 7.2, "Conversions among Device Color Spaces."
- If the current color space is an Indexed space or is a Separation or DeviceN space with its alternative color space selected, currentrgbcolor applies the methods above to the underlying color space.
- For any other color space, currentrgbcolor returns 0.0 for all three RGB components.

# Errors: stackoverflow See Also: setrgbcolor, currentcolorspace, currentcolor, currentgray, currenthsbcolor, currentcmykcolor

## currentscreen - currentscreen frequency angle proc - currentscreen frequency angle halftone (LanguageLevel 2)

returns the frequency, angle, and spot function of the current halftone screen parameter in the graphics state ( see Section 7.4, " Halftones"), assuming that the halftone was established via the setscreen operator. If setcolorscreen was used instead, the values returned describe the screen for the gray color component only.

If the current halftone was defined via the sethalftone operator, currentscreen returns a halftone dictionary describing its properties in place of the spot function. For type 1 halftone dictionaries, the values returned for frequency and angle are taken from the dictionary's Frequency and Angle entries; for all other halftone types, currentscreen returns a frequency of 60 and an angle of O.

Errors: stackoverflow See Also: setscreen, setcolorscreen, sethalftone, currentcolorscreen, currenthalftone

## currentshared - currentshared bool

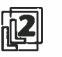

performs the same operation as **currentglobal**. This operator is defined for com-<br>natibility with or lier BostScript interpreter implementations patibility with earlier PostScript interpreter implementations.

Errors: stackoverflow See Also: setglobal, setshared

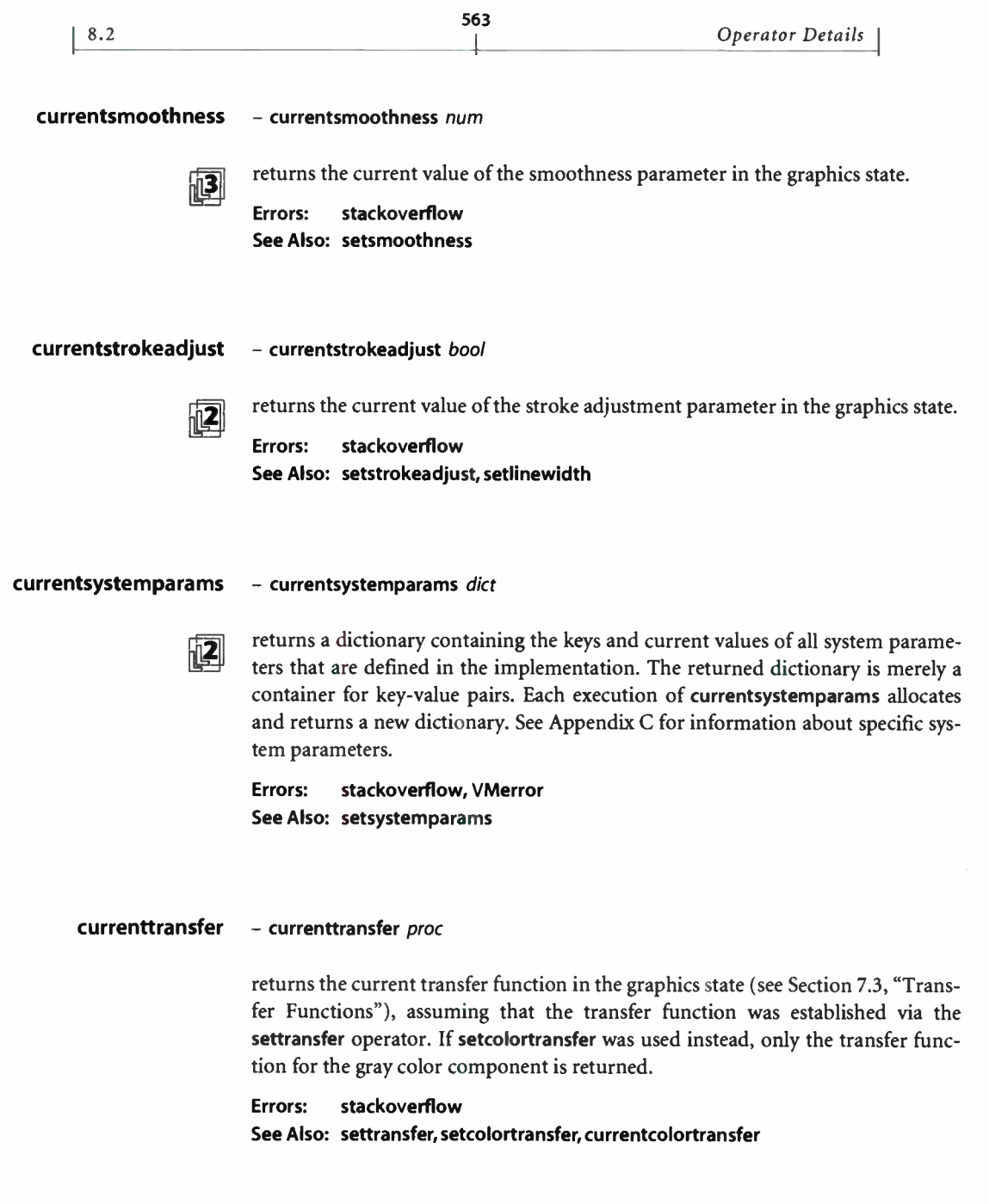

currenttrapparams - currenttrapparams dict (Trapping procedure set)

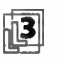

returns a copy of the current trapping parameter dictionary.

For trapping parameters whose values are dictionaries or arrays, the value returned in the result dictionary is a copy of the original; for parameters whose values are strings, it is a shared reference to the original rather than a copy. The dictionary returned by currenttrapparams can be modified and used as an operand to settrapparams.

Errors: stackoverflow See Also: settrapparams, settrapzone

## currentundercolorremoval

- currentundercolorremoval proc

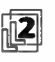

returns the current undercolor-removal function in the graphics state.

Errors: stackoverflow See Also: setundercolorremoval, setblackgeneration

### currentuserparams - currentuserparams dict

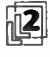

 $\sqrt{12}$  returns a dictionary containing the keys and current values of all user parameters that are defined in the implementation. The returned dictionary is a container for key-value pairs. Each execution of currentuserparams allocates and returns a new dictionary. See Appendix C for information about specific user parameters.

Errors: stackoverflow, VMerror See Also: setuserparams

curveto  $x_1 y_1 x_2 y_2 x_3 y_3$  curveto -

appends a section of a cubic Bézier curve to the current path between the current point  $(x_0, y_0)$  and the endpoint  $(x_3, y_3)$ , using  $(x_1, y_1)$  and  $(x_2, y_2)$  as the Bézier control points. The endpoint  $(x_3, y_3)$  becomes the new current point. If the current point is undefined because the current path is empty, a nocurrentpoint error occurs.

The four points  $(x_0, y_0)$ ,  $(x_1, y_1)$ ,  $(x_2, y_2)$ , and  $(x_3, y_3)$  define the shape of the curve geometrically ( see Figure 8.6). The curve is always entirely enclosed by the convex quadrilateral defined by the four points. It starts at  $(x_0, y_0)$ , is tangent to the line from  $(x_0, y_0)$  to  $(x_1, y_1)$  at that point, and leaves the starting point in that direction. It ends at  $(x_3, y_3)$ , is tangent to the line from  $(x_2, y_2)$  to  $(x_3, y_3)$  at that point, and approaches the endpoint from that direction. The lengths of the lines from  $(x_0, y_0)$ to  $(x_1, y_1)$  and from  $(x_2, y_2)$  to  $(x_3, y_3)$  represent, in a sense, the "velocity" of the path at the endpoints.

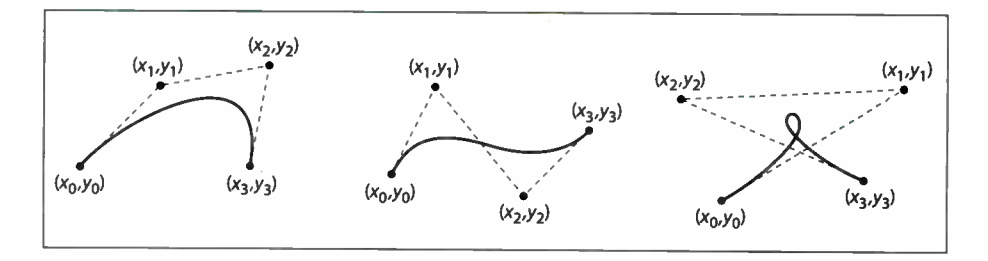

FIGURE 8.6 curveto operator

Mathematically, a cubic Bézier curve is derived from a pair of parametric cubic equations:

$$
x(t) = a_x t^3 + b_x t^2 + c_x t + x_0
$$
  

$$
y(t) = a_y t^3 + b_y t^2 + c_y t + y_0
$$

The cubic section produced by curveto is the path traced by  $x(t)$  and  $y(t)$  as t ranges from 0 to 1. The Bézier control points corresponding to this curve are:

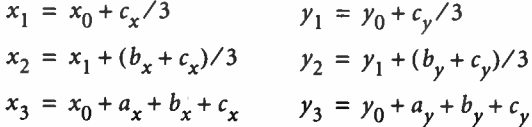

Errors: limitcheck, nocurrentpoint, rangecheck, stackunderflow, typecheck See Also: moveto, lineto, arcto, arc, arcn, arct

Cvi num cvi int string cvi int

> (convert to integer) takes an integer, real, or string object from the stack and produces an integer result. If the operand is an integer, cvi simply returns it. If the operand is a real number, it truncates any fractional part ( that is, rounds it toward 0) and converts it to an integer. If the operand is a string, cvi invokes the equivalent of the token operator to interpret the characters of the string as a number according to the PostScript syntax rules. If that number is a real number, cvi converts it to an integer. A rangecheck error occurs if a real number is too large to convert to an integer. ( See the round, truncate, floor, and ceiling operators, which remove fractional parts without performing type conversion.)

#### Examples

 $(3.3E1)$  cvi  $\Rightarrow$  33  $-47.8$  cvi  $\Rightarrow$   $-47$ 520.9 cvi  $\Rightarrow$  520

Errors: invalidaccess, rangecheck, stackunderflow, syntaxerror, typecheck, undefinedresult

See Also: cvr, ceiling, floor, round, truncate

cvlit any cvlit any

(convert to literal) makes the object on the top of the operand stack have the literal instead of the executable attribute.

Errors: stackunderflow See Also: cvx, xcheck

cvn string cvn name

(convert to name) converts the string operand to a name object that is lexically the same as the string. The name object is executable if the string was executable.

### Examples

 $(abc)$  cvn  $\implies$  /abc (abc) cvx cvn  $\Rightarrow$  abc

Errors: invalidaccess, limitcheck, stackunderflow, typecheck See Also: cvs, type

cvr num cvi real string cvi real

> (convert to real) takes an integer, real, or string object and produces a real result. If the operand is an integer, cvr converts it to a real number. If the operand is a real number, cvr simply returns it. If the operand is a string, cvr invokes the equivalent of the token operator to interpret the characters of the string as a number according to the PostScript syntax rules. If that number is an integer, cvr converts it to a real number.

# Errors: invalidaccess, limitcheck, stackunderflow, syntaxerror, typecheck, undefinedresult

567  $\vdash$ 

See Also: cvi

#### cvrs num radix string cvrs substring

(convert with radix to string) produces a text representation of the number num in the specified radix, stores the text into string (overwriting some initial portion of its value), and returns a string object designating the substring actually used. If string is too small to hold the result of the conversion, a rangecheck error occurs.

If radix is 10, cvrs produces the same result as the cvs operator when applied to either an integer or a real number. That is, it produces a signed integer or real token that conforms to the PostScript language syntax for that number.

If radix is not 10, cvrs converts num to an integer, as if by the cvi operator. Then it treats the machine representation of that integer as an unsigned positive integer and converts it to text form according to the specific radix. The resulting text is not necessarily a valid number. However, if it is immediately preceded by the same radix and #, the combination is a valid PostScript token that represents the same number.

### Examples

```
/temp 12 string def 
 123 10 temp cvrs 
—123 10 temp cvrs 
 123.4 10 temp cvrs 
                           \Rightarrow (123)
                           \Rightarrow (-123)
                          \Rightarrow (123.4)
```
123 16 temp cvrs  $\Rightarrow$ (78) —123 16 temp cvrs  $\Rightarrow$  (FFFFFF85)  $123.4$  to temp cvrs  $\Rightarrow$  (78)

Errors: invalidaccess, rangecheck, stackunderflow, typecheck See Also: cvs

I 8.2

#### cvs any string cvs substring

(convert to string) produces a text representation of an arbitrary object any, stores the text into string (overwriting some initial portion of its value), and returns a string object designating the substring actually used. If string is too small to hold the result of the conversion, a rangecheck error occurs.

If any is a number, cvs produces a string representation of that number. If any is a boolean value, cvs produces either the string true or the string false. If any is a string, cvs copies its contents into string. If any is a name or an operator, cvs produces the text representation of that name or the operator's name. If any is any other type, cvs produces the text -- nostringval--.

If any is a real number, the precise format of the result string is implementationdependent and not under program control. For example, the value 0.001 might be represented as 0.001 or as 1.0E-3.

#### Examples

```
/str 20 string def
123 456 add str cvs \Rightarrow (579)
mark str cvs \implies (--nostringval--)
```
Errors: invalidaccess, rangecheck, stackunderflow, typecheck See Also: cvi, cvr, string, type

#### cvx any cvx any

(convert to executable) makes the object on the top of the operand stack have the executable instead of the literal attribute.

Errors: stackunderflow See Also: cvlit, xcheck

#### def key value def -

associates key with value in the current dictionary—the one on the top of the dictionary stack ( see Section 3.4, " Stacks"). If key is already present in the current dictionary, def simply replaces its value; otherwise, def creates a new entry for key and stores value with it.

If the current dictionary is in global VM and value is a composite object whose value is in local VM, an invalidaccess error occurs ( see Section 3.7.2, " Local and Global VM").

#### Examples

/ncnt 1 def mont ncnt 1 add def % Define ncnt to be 1 in current dict % ncnt now has value 2

Errors: dictfull, invalidaccess, limitcheck, stackunderflow, typecheck, VMerror See Also: store, put

## defaultmatrix matrix defaultmatrix matrix

replaces the value of matrix with the default transformation matrix for the current output device and pushes this modified matrix back on the operand stack.

Errors: rangecheck, stackunderflow, typecheck See Also: initmatrix, setmatrix, currentmatrix

## definefont key font definefont font key cidfont definefont cidfont

registers font or cidfont in the Font resource category as an instance associated with key (usually a name). definefont first checks that font or cidfont is a well-formed dictionary—in other words, that it contains all entries required in that type of dictionary. It inserts an additional entry whose key is FID and whose value is an object of type fontID. It makes the dictionary's access read-only. Finally, it associates key with font or cidfont in the font directory.

definefont distinguishes between a CIDFont and a font by the presence or absence of a CIDFontType entry. If the operand is a CIDFont, definefont also inserts a FontType entry with an appropriate value ( see Table 5.11 on page 370).

If the operand is a composite font ( see Section 5.10, "Composite Fonts"), definefont inserts the entries EscChar, Shiftln, and ShiftOut if they are not present but are required; it may also insert the implementation- dependent entries PrefEnc, MIDVector, and CurMID. All the descendant fonts must have been registered by definefont previously; descendant CIDFonts must have been either registered by definefont or defined as CIDFont resource instances ( with defineresource).

570  $\vdash$ 

In LanguageLevel 1, the dictionary must be large enough to accommodate all of the additional entries inserted by definefont. The font must not have been registered previously, and an FID entry must not be present.

In LanguageLevels 2 and 3, a Font resource instance can be associated with more than one key. If font or cidfont has already been registered, definefont does not alter it in any way.

Subsequent invocation of findfont with key will return the same resource instance. Font registration is subject to the normal semantics of virtual memory (see Section 3.7, " Memory Management"). In particular, the lifetime of the definition depends on the VM allocation mode at the time definefont is executed. A local definition can be undone by a subsequent restore operation.

definefont is actually a special case of defineresource operating on the Font category. For details, see defineresource and Section 3.9, "Named Resources."

Errors: dictfull, invalidaccess, invalidfont, limitcheck, rangecheck, stackunderflow, typecheck See Also: makefont, scalefont, setfont, defineresource, FontDirectory, GlobalFontDirectory, setglobal

#### defineresource key instance category defineresource instance

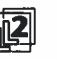

associates a resource instance with a resource name in a specified category. category is a name object that identifies a resource category, such as Font (see Section 3.9.2, " Resource Categories"), key is a name or string object that will be used to identify the resource instance. ( Names and strings are interchangeable; other types of keys are permitted but are not recommended.) instance is the resource instance itself; its type must be appropriate to the resource category.

Before defining the resource instance, defineresource verifies that the instance object is the correct type. Depending on the resource category, it may also perform additional validation of the object and may have other side effects ( see Section 3.9.2); these side effects are determined by the DefineResource procedure in the category implementation dictionary. Finally, defineresource makes the object read-only if its access is not already restricted.

The lifetime of the definition depends on the VM allocation mode at the time defineresource is executed. If the current VM allocation mode is local (currentglobal returns false), the effect of defineresource is undone by the next nonnested restore operation. If the current VM allocation mode is global (currentglobal returns true), the effect of defineresource persists until global VM is restored at the end of the job. If the current job is not encapsulated, the effect of a global defineresource operation persists indefinitely, and may be visible to other execution contexts.

Local and global definitions are maintained separately. If a new resource instance is defined with the same category and key as an existing one, the new definition overrides the old one. The precise effect depends on whether the old definition is local or global and whether the new definition (current VM allocation mode) is local or global. There are two main cases:

- The new definition is local. defineresource installs the new local definition, replacing an existing local definition if there is one. If there is an existing global definition, defineresource does not disturb it. However, the global definition is obscured by the local one. If the local definition is later removed, the global definition reappears.
- The new definition is global. defineresource first removes an existing local definition if there is one. It then installs the new global definition, replacing an existing global definition if there is one.

defineresource can be used multiple times to associate a given resource instance with more than one key.

If the category name is unknown, an undefined error occurs. If the instance is of the wrong type for the specified category, a typecheck error occurs. If the instance is in local VM but the current VM allocation mode is global, an invalidaccess error occurs; this is analogous to storing a local object into a global dictionary. Other errors can occur for specific categories; for example, when dealing with the Font or CIDFont category, defineresource may execute an invalidfont error.

Errors: invalidaccess, stackunderflow, typecheck, undefined See Also: undefineresource, findresource, resourcestatus, resourceforall

#### defineuserobject index any defineuserobject -

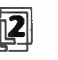

establishes an association between the nonnegative integer *index* and the object any in the UserObjects array (see Section 3.7.6, "User Objects"). First, it creates a UserObjects array in userdict if one is not already present, or extends an existing UserObjects array if necessary. It then executes the equivalent of

> userdict /UserObjects get 3 1 roll put

In other words, it simply stores any into the array at the position specified by index.

If defineuserobject creates or extends the UserObjects array, it allocates the array in local VM, regardless of the current VM allocation mode.

The behavior of defineuserobject obeys normal PostScript language semantics in all respects. In particular, the modification to the UserObjects array and to userdict, if any, is immediately visible to all contexts that share the same local VM. It can be undone by a subsequent restore operation according to the usual VM rules.

index values must be within the range permitted for arrays; a large *index* value may cause allocation of an array that would exhaust VM resources. Assigning index values sequentially starting at 0 is strongly recommended.

Errors: limitcheck, rangecheck, stackunderflow, typecheck, VMerror See Also: execuserobject, undefineuserobject, UserObjects

## deletefile filename deletefile -

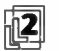

removes the specified file from its storage device ( see Section 3.8.2, " Named Files"). If no such file exists, an undefinedfilename error occurs. If the device does not allow this operation, an invalidfileaccess error occurs. If an environmentdependent error is detected, an ioerror occurs.

Errors: invalidfileaccess, ioerror, stackunderflow, typecheck, undefinedfilename See Also: file, renamefile, status

#### dict *int* dict dict

creates an empty dictionary with an initial capacity of int elements and pushes the created dictionary object on the operand stack. int is expected to be a nonnegative integer. The dictionary is allocated in local or global VM according to the VM allocation mode (see Section 3.7.2, " Local and Global VM").

In LanguageLevel 1, the resulting dictionary has a maximum capacity of int elements. Attempting to exceed that limit causes a dictfull error.

In LanguageLevels 2 and 3, the int operand specifies only the initial capacity; the dictionary can grow beyond that capacity if necessary. The **dict** operator immediately consumes sufficient VM to hold int entries. If more than that number of entries are subsequently stored in the dictionary, additional VM is consumed at that time.

There is a cost associated with expanding a dictionary beyond its initial allocation. For efficiency reasons, a dictionary is expanded in chunks rather than one element at a time, so it may contain a substantial amount of unused space. If a program knows how large a dictionary it needs, it should create one of that size initially. On the other hand, if a program cannot predict how large the dictionary will eventually grow, it should choose a small initial allocation sufficient for its immediate needs. The built-in writeable dictionaries ( for example, userdict) follow the latter convention.

## Errors: limitcheck, stackunderflow, typecheck, VMerror See Also: begin, end, length, maxlength

### dictfull (error)

A def, put, or store operation has attempted to define a new entry in a dictionary that is already full—in other words, whose length and maximum capacity ( as returned by length and maxlength) are already equal. This can occur only in LanguageLevel 1, where a dictionary has a fixed limit on the number of entries with distinct keys that it can hold. This limit is established by the operand to the dict operator that creates the dictionary.

### See Also: def, put, store, dict

#### dictstack array dictstack subarray

stores all elements of the dictionary stack into array and returns an object describing the initial *n*-element subarray of *array*, where  $n$  is the current depth of the dictionary stack. dictstack copies the topmost dictionary into element  $n - 1$  of array and the bottommost one into element O. The dictionary stack itself is unchanged. If the length of array is less than the depth of the dictionary stack, a rangecheck error occurs.

## Errors: invalidaccess, rangecheck, stackunderflow, typecheck See Also: countdictstack

## dictstackoverflow (error)

The dictionary stack has grown too large; too many begin operators without corresponding end operators have pushed dictionaries on the dictionary stack. See Appendix B for the limit on the size of the dictionary stack.

Before invoking this error, the interpreter creates an array containing all elements of the dictionary stack stored as if by dictstack, pushes this array on the operand stack, and resets the dictionary stack to contain only the permanent entries.

#### See Also: begin, countdictstack, cleardictstack

## dictstackunderflow (error)

An attempt has been made to remove (with end) the bottommost instance of userdict from the dictionary stack. This occurs if an end operator is executed for which there was no corresponding begin.

See Also: end

#### $div$  num<sub>1</sub> num<sub>2</sub> div quotient

divides  $num_1$  by  $num_2$ , producing a result that is always a real number even if both operands are integers. Use idiv instead if the operands are integers and an integer result is desired.

### Examples

3 2 div  $\Rightarrow$  1.5 4 2 div  $\Rightarrow$  2.0

Errors: stackunderflow, typecheck, undefinedresult See Also: idiv, add, mul, sub, mod

dtransform  $dx dy$  dtransform  $dx' dy'$ dx dy matrix dtransform dx' dy'

> (delta transform) applies a transformation matrix to the distance vector  $(dx, dy)$ , returning the transformed distance vector (dx', dy'). The first form of the operator uses the current transformation matrix in the graphics state to transform the

distance vector from user space to device space coordinates. The second form applies the transformation specified by the matrix operand rather than the CTM.

A delta transformation is similar to an ordinary transformation ( see Section 4.3, "Coordinate Systems and Transformations"), but does not use the translation components  $t_x$  and  $t_y$  of the transformation matrix. The distance vectors are thus positionless in both the original and target coordinate spaces, making this operator useful for determining how distances map from user space to device space.

Errors: rangecheck, stackunderflow, typecheck See Also: transform, idtransform

dup any dup any any

duplicates the top element on the operand stack. dup copies only the object; the value of a composite object is not copied but is shared. See Section 3.3, "Data Types and Objects."

Errors: stackoverflow, stackunderflow See Also: copy, index

echo *bool* echo -

specifies whether the special files %lineedit and 96statementedit are to copy characters from the standard input file to the standard output file. This affects only the behavior of executive; it does not apply to normal communication with the Post-Script interpreter, echo is not defined in products that do not support executive. See Sections 2.4.4, "Using the Interpreter Interactively," and 3.8.3, "Special Files."

Errors: stackunderflow, typecheck See Also: executive, file

576

Operators

## eexec file eexec string eexec -

causes the contents of file (open for reading) or string to be decrypted and then executed in a manner similar to the exec operator. The decryption operation does not cause file or string to be modified.

eexec creates a new file object that serves as a decryption filter on file or string. It pushes the new file object on the execution stack, making it the current file for the PostScript interpreter. Subsequently, each time the interpreter reads a character from this file, or a program reads explicitly from the file returned by currentfile, the decryption filter reads one character from the original file or string and decrypts it.

The decryption filter file is closed automatically when the end of the original *file* or string is encountered, or it can be closed explicitly by closefile. If the file passed to eexec was the current file, this resumes direct execution of that file with the decryption filter removed. The file may consist of encrypted text followed by unencrypted text if the last thing executed in the encrypted text is currentfile closefile.

Before beginning execution, eexec pushes systemdict on the dictionary stack, thus ensuring that the operators executed by the encrypted program have their standard meanings. When the decryption filter file is closed either explicitly or implicitly, the dictionary stack is popped. The program must be aware that it is being executed with systemdict as the current dictionary; in particular, any definitions that it makes must be into a specific dictionary rather than the current one, since systemdict is read-only.

The encrypted file may be represented in either binary or hexadecimal; eexec can decrypt it without being told which type it is. The recommended representation is hexadecimal, because hexadecimal data can be transmitted through communication channels that are not completely transparent. Regardless of the representation of the encrypted file, the encryption and decryption processes are transparent—that is, an arbitrary binary file can be encrypted, transmitted as either binary or hexadecimal, and decrypted to yield the original information.

The encryption employed by eexec is intended primarily for use in Type 1 font programs. The book Adobe Type 1 Font Format contains a complete description of the encryption algorithm and recommended uses of eexec.

Errors: dictstackoverflow, invalidaccess, invalidfileaccess, limitcheck, stackunderflow, typecheck See Also: exec, filter

#### end  $-$  end  $-$

pops the current dictionary off the dictionary stack, making the dictionary below it the current dictionary. If end tries to pop the bottommost instance of userdict, a dictstackunderflow error occurs.

Errors: dictstackunderflow See Also: begin, dictstack, countdictstack

阃

网

endbfchar srccode<sub>1</sub> dstcode<sub>1</sub> dstname<sub>1</sub> ... (CIDInit procedure set) srccode<sub>n</sub> dstcode<sub>n</sub> dstname<sub>n</sub> endbfchar -

completes the mapping started by beginbfchar from individual character codes to character codes or names. The single code specified by the string srccode, is mapped either to a code, dstcode<sub>1</sub>, or to a name, dstname<sub>1</sub>; likewise for the remaining srccode values. See Section 5.11.4, "CMap Dictionaries."

endbfrange srccodelo<sub>1</sub> srccodehi<sub>1</sub> dstcodelo<sub>1</sub> dstnamearray<sub>1</sub> ... (CIDInit procedure set) srccodelo<sub>n</sub> srccodehi<sub>n</sub> dstcodelo<sub>n</sub> dstnamearray<sub>n</sub> endbfrange -

> completes the mapping started by beginbfrange from character code ranges to character codes or names. The codes in the interval specified by the strings srccodelo<sub>1</sub> through srccodehi<sub>1</sub> are mapped either to a range of consecutive codes beginning with dstcodelo<sub>1</sub> or to a sequence of names listed in an array, dstnamearray<sub>1</sub>; likewise for the remaining intervals. See Section 5.11.4, "CMap Dictionaries."

## endcidchar srccode, dstcid, ... srccode, dstcid<sub>n</sub> endcidchar - (CIDInit procedure set)

to CIDs. The single code specified by **begincidenar** from individual character codes to CIDs. The single code specified by the string *srccode*, is mapped to an integer CID, dstcid<sub>1</sub>; likewise for the remaining srccode values. See Section 5.11.4, "CMap Dictionaries."

577

endcidrange srccodelo<sub>1</sub> srccodehi<sub>1</sub> dstcidlo<sub>1</sub> ... (CIDInit procedure set) srccodelo<sub>n</sub> srccodehi<sub>n</sub> dstcidlo<sub>n</sub> endcidrange -

> completes the mapping started by **begincidrange** from character code ranges to CIDs. The codes in the interval specified by the strings srccodelo<sub>1</sub> through  $s$ rccodehi<sub>1</sub> are mapped to a range of consecutive CIDs beginning with the integer dstcidlo<sub>1</sub>; likewise for the remaining intervals. See Section 5.11.4, "CMap Dictionaries."

endcmap - endcmap -  $(CDInit procedure set)$ 

denotes the end of the CMap definition started by **begincmap**; see Section 5.11.4, "CMap Dictionaries."

endcodespacerange srccodelo <sup>i</sup> srccodehi <sup>i</sup> ... (CIDInit procedure set)  $s$ rccodelo<sub>n</sub> srccodehi<sub>n</sub> endcodespacerange -

completes the definition of codespace ranges started by **begincodespacerange.**<br>The codes in the interval specified by the strings *srccodelo*<sub>1</sub> through *srccodehi*<sub>1</sub> are declared to be valid codes; likewise for the remaining intervals. See Section 5.11.4, "CMap Dictionaries."

endnotdefchar srccode<sub>1</sub> dstcid<sub>1</sub> ... srccode<sub>n</sub> dstcid<sub>n</sub> endnotdefchar -(CIDInit procedure set)

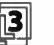

 $r_{\text{corr}}$  acter codes to CIDs. The single code specified by the string srccode<sub>1</sub> is mapped to completes the notdef mapping started by beginnotdefchar from individual charan integer CID, dstcid<sub>1</sub>; likewise for the remaining srccode values. See Section 5.11.4, "CMap Dictionaries."

endnotdefrange srccodelo<sub>1</sub> srccodehi<sub>1</sub> dstcid<sub>1</sub> ... (CIDInit procedure set) srccodelo<sub>n</sub> srccodehi<sub>n</sub> dstcid<sub>n</sub> endnotdefrange completes the notder mapping started by **beginnot definition** character code ranges to CIDs. The codes in the interval specified by the strings *srccodelo*, through srccodehi<sub>1</sub> are mapped to a single integer CID, dstcid<sub>1</sub>; likewise for the remaining intervals. See Section 5.11.4, "CMap Dictionaries." endrearrangedfont - endrearrangedfont - (CIDInit procedure set)

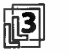

ends the definition of a rearranged font started by beginrearrangedfont; see Section 5.11.4, "CMap Dictionaries."

endusematrix matrix endusematrix - (CIDInit procedure set)

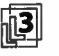

completes the specification of the transformation matrix started by **beginuse**-<br>matrix: see Section 5.11.4 "CMan Dictionaries" matrix; see Section 5.11.4, "CMap Dictionaries."

eoclip - eoclip -

intersects the area inside the current clipping path with the area inside the current path to produce a new, smaller clipping path. The even-odd rule (see "Even-Odd Rule" on page 196) is used to determine what points lie inside the current path, while the inside of the current clipping path is determined by whatever rule was used at the time the path was created. In all other respects, the behavior of eoclip is identical to that of clip.

Errors: limitcheck See Also: clip, clippath, initclip, rectclip

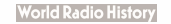

## eofill - eofill -

paints the area inside the current path with the current color. The even- odd rule is used to determine what points lie inside the path (see "Even-Odd Rule" on page 196). In all other respects, the behavior of eofill is identical to that of fill.

Errors: limitcheck See Also: fill, ineofill, ueofill

#### eq  $any_1$  any<sub>2</sub> eq bool

pops two objects from the operand stack and pushes true if they are equal, or false if not. The definition of equality depends on the types of the objects being compared. Simple objects are equal if their types and values are the same. Strings are equal if their lengths and individual elements are equal. Other composite objects (arrays and dictionaries) are equal only if they share the same value. Separate values are considered unequal, even if all the components of those values are the same.

This operator performs some type conversions. Integers and real numbers can be compared freely: an integer and a real number representing the same mathematical value are considered equal by eq. Strings and names can likewise be compared freely: a name defined by some sequence of characters is equal to a string whose elements are the same sequence of characters.

The literal/executable and access attributes of objects are not considered in comparisons between objects.

#### Examples

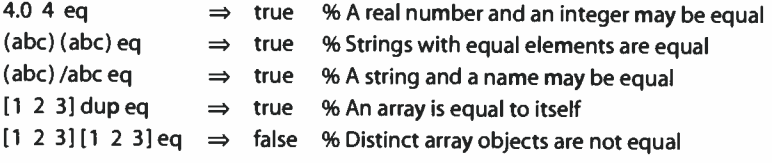

```
Errors: invalidaccess, stackunderflow 
See Also: ne, le, It, ge, gt
```
#### erasepage - erasepage -

erases the current page by painting it with gray level 1.0 ( which is ordinarily white, but may be some other color if an atypical transfer function has been defined). The entire page is erased, without reference to the clipping path currently in force. erasepage affects only the contents of raster memory; it does not modify the graphics state, nor does it cause a page to be transmitted to the output device.

The showpage operator automatically invokes erasepage after imaging a page. There are few situations in which a PostScript page description should invoke erasepage explicitly, since it affects portions of the page outside the current clipping path. It is usually more appropriate to erase just the area inside the current clipping path ( see clippath). This allows the page description to be embedded within another, composite page without undesirable effects.

Errors: none See Also: showpage, fill, clippath

## errordict - errordict dict

pushes the dictionary object errordict on the operand stack ( see Section 3.11, " Errors"). errordict is not an operator; it is a name in systemdict associated with the dictionary object.

Errors: stackoverflow See Also: Serror

exch any<sub>1</sub> any<sub>2</sub> exch any<sub>2</sub> any<sub>1</sub>

exchanges the top two elements on the operand stack.

#### Example

1 2 exch  $\Rightarrow$  2 1

Errors: stackunderflow See Also: dup, roll, index, pop

#### exec any exec -

pushes the operand on the execution stack, executing it immediately. The effect of executing an object depends on the object's type and literal/executable attribute; see Section 3.5, "Execution." In particular, executing a literal object will cause it only to be pushed back on the operand stack. Executing a procedure, however, will cause the procedure to be called.

#### Examples

 $(3 2 add) cvx exec \Rightarrow 5$ 3 2 /add exec  $\Rightarrow$  3 2 /add 3 2 /add cvx exec  $\Rightarrow$  5

In the first example, the string 32 add is made executable and then executed. Executing a string causes its characters to be scanned and interpreted according to the PostScript language syntax rules.

In the second example, the literal objects 3, 2, and /add are pushed on the operand stack, then exec is applied to /add. Since /add is a literal name, executing it simply causes it to be pushed back on the operand stack. The exec operator in this case has no useful effect.

In the third example, the literal name /add on the top of the operand stack is made executable by cvx. Applying exec to this executable name causes it to be looked up and the add operation to be performed.

Errors: stackunderflow See Also: xcheck, cvx, run

### execform form execform -

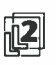

paints a form defined by a form dictionary constructed as described in Section 4.7, "Forms." The graphical output produced by exectorm is defined by the form dictionary's PaintProc procedure.

If this is the first invocation of execform for form, execform first verifies that the dictionary contains the required entries. Then it adds an entry to the dictionary with the key Implementation, whose value is private to the PostScript interpreter. Finally, it makes the dictionary read-only. (execform performs these alterations directly to the operand dictionary; it does not copy the dictionary. These actions succeed even if the dictionary is already read-only.)

When execform needs to call the PaintProc procedure, it pushes the form dictionary on the operand stack, then executes the equivalent of the following code:

583

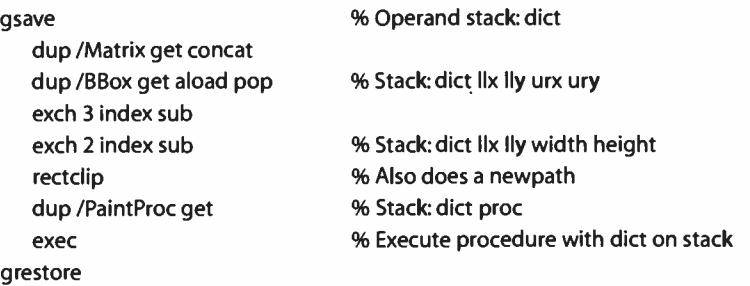

The PaintProc procedure is expected to consume the dictionary operand and to execute a sequence of graphics operators to paint the form. The PaintProc procedure must always produce the same output given the same graphics state parameters, independently of the number of times it is called and independently, for example, of the contents of userdict. The PostScript program should not expect any particular invocation of execform to cause the specified PaintProc procedure to be executed.

The errors listed below are those produced directly by execform. The PaintProc procedure can, of course, cause other errors.

Errors: limitcheck, rangecheck, stackunderflow, typecheck, undefined, VMerror See Also: findresource

#### execstack array execstack subarray

stores all elements of the execution stack into array and returns an object describing the initial *n*-element subarray of *array*, where  $n$  is the current depth of the execution stack. execstack copies the topmost object into element  $n - 1$  of array and the bottommost one into element 0 of array. The execution stack itself is unchanged. If the length of array is less than the depth of the execution stack, a rangecheck error occurs.

Errors: invalidaccess, rangecheck, stackunderflow, typecheck See Also: countexecstack, exec

I 8.2

## execstackoverflow (error)

The execution stack has grown too large; procedure invocation is nested deeper than the PostScript interpreter permits. See Appendix B for the limit on the size of the execution stack.

See Also: exec

#### execuserobject index execuserobject -

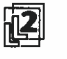

executes the object associated with the nonnegative integer index in the UserObjects array ( see Section 3.7.6, " User Objects"). execuserobject is equivalent to

userdict / UserObjects get exch get exec

execuserobject's behavior is similar to that of exec or other explicit execution operators. That is, if the object is executable, it is executed; otherwise, it is pushed on the operand stack.

If UserObjects is not defined in userdict because defineuserobject has never been executed, an undefined error occurs. If index is not a valid index for the existing UserObjects array, a rangecheck error occurs. If index is a valid index but defineuserobject has not been executed previously for that index, a null object is returned.

Errors: invalidaccess, rangecheck, stackunderflow, typecheck, undefined See Also: defineuserobject, undefineuserobject, UserObjects

#### executeonly

array executeonly array packedarray executeonly packedarray file executeonly file string executeonly string

reduces the access attribute of an array, packed array, file, or string object to execute- only ( see Section 3.3.2, " Attributes of Objects"). Access can only be reduced by this operator, never increased. When an object is execute-only, its value cannot be read or modified explicitly by PostScript operators ( an invalidaccess error will result), but it can still be executed by the PostScript interpreter—for example, by invoking it with the exec operator.

executeonly affects the access attribute only of the object that it returns. If there are other composite objects that share the same value, their access attributes are unaffected.

Errors: invalidaccess, stackunderflow, typecheck See Also: rcheck, wcheck, xcheck, readonly, noaccess

585  $\vdash$ 

#### executive - executive -

invokes the interactive executive, which facilitates direct user interaction with the PostScript interpreter; see Section 2.4.4, " Using the Interpreter Interactively."

executive uses the special %statementedit file to obtain commands from the user (see Section 3.8.3, " Special Files"). The echo operator and the value of prompt also affect the behavior of executive.

executive is not necessarily defined in all products. It should not be considered a standard part of the PostScript language.

Errors: undefined See Also: prompt, echo, file

#### exit  $-$  exit  $-$

terminates execution of the innermost, dynamically enclosing instance of a looping context without regard to lexical relationship. A looping context is a procedure invoked repeatedly by one of the following control operators:

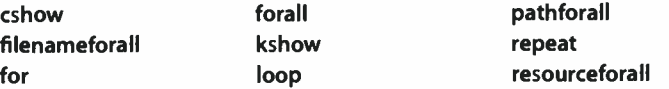

exit pops the execution stack down to the level of that operator. The interpreter then resumes execution at the next object in normal sequence after that operator.

exit does not affect the operand stack or dictionary stack. Any objects pushed on these stacks during execution of the looping context remain after the context is exited.

If exit would escape from the context of a run or stopped operator, an invalidexit error occurs ( still in the context of the run or stopped). If there is no enclosing looping context, the interpreter prints an error message and executes the built-in operator quit. This never occurs during execution of ordinary user programs, because they are enclosed by a stopped context.

Errors: invalidexit See Also: stop, stopped

## exitserver password exitserver - (serverdict)

initiates an unencapsulated job, similarly to the operation

true password startjob

in LanguageLevel 2 or 3, except that an invalidaccess error occurs if password is incorrect. See Section 3.7.7, "Job Execution Environment."

Errors: invalidaccess, stackunderflow, typecheck See Also: startjob

#### exp base exponent exp real

raises base to the exponent power. The operands may be either integers or real numbers. If the exponent has a fractional part, the result is meaningful only if the base is nonnegative. The result is always a real number.

#### Examples

9 0.5 exp  $\Rightarrow$  3.0  $-9 - 1$  exp  $\implies -0.111111$ 

Errors: stackunderflow, typecheck, undefinedresult See Also: sqrt, In, log, mul

## false - false false

pushes a boolean object whose value is false on the operand stack, false is not an operator; it is a name in systemdict associated with the boolean value false.

Errors: stackoverflow See Also: true, and, or, not, xor

#### file filename access file file

creates a file object for the file identified by filename, accessing it as specified by access. Both operands are strings. Conventions for file names and access specifications depend on the operating system environment in which the PostScript interpreter is running. See Section 3.8.2, " Named Files."

Once created and opened, the returned file object remains valid until the file is closed either explicitly ( by invoking closefile) or implicitly ( by encountering endof- file while reading or executing the file). A file is also closed by restore if the file object was created more recently than the save snapshot being restored, or is closed by garbage collection if the file object is no longer accessible. There is a limit on the number of files that can be open simultaneously; see Appendix B.

If filename is malformed, or if the file does not exist and access does not permit creating a new file, an undefinedfilename error occurs. If access is malformed or the requested access is not permitted by the device, an invalidfileaccess error occurs. If the number of files opened by the current context exceeds an implementation limit, a limitcheck error occurs. If an environment-dependent error is detected, an ioerror occurs.

#### Examples

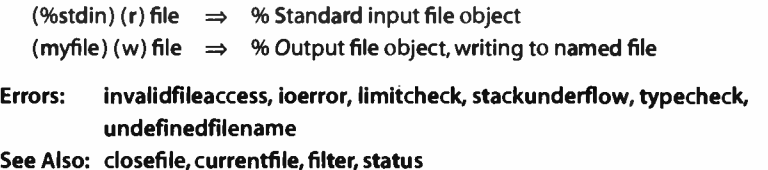

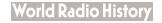

## filenameforall template proc scratch filenameforall -

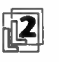

enumerates all files whose names match the specified template string. For each matching file, filenameforall copies the file's name into the supplied scratch string, pushes a string object designating the substring of scratch actually used, and calls proc. filenameforall does not return any results of its own, but proc may do so.

The details of template matching are device- dependent, but the typical convention is that all characters in template are case- sensitive and are treated literally, with the exception of the following:

- . Matches zero or more consecutive characters.
- ? Matches exactly one character.
- \ Causes the next character of the template to be treated literally, even if it is  $^*$ , ?, or \. Note that \ is treated as an escape character in a string literal. Thus, if template is a string literal,  $\wedge$  must be used to represent  $\wedge$  in the resulting string.

If template does not begin with %, it is matched against device- relative file names of all devices in the search order ( see Section 3.8.2, "Named Files"). When a match occurs, the file name passed to *proc* is likewise device-relative—in other words, it does not have a %device% prefix.

If template does begin with %, it is matched against complete file names in the form %device%file. Template matching can be performed on device, file, or both parts of the name. When a match occurs, the file name passed to proc is likewise in the complete form %device%file.

The order of enumeration is unspecified and device- dependent. There are no restrictions on what *proc* can do. However, if *proc* causes new files to be created, it is unspecified whether those files will be encountered later in the same enumeration. Likewise, the set of file names considered for template matching is devicedependent.

# Errors: invalidaccess, ioerror, rangecheck, stackoverflow, stackunderflow, typecheck

See also: file, status

#### fileposition file fileposition position

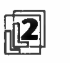

returns the current position in an existing open file. The result is a nonnegative integer interpreted as number of bytes from the beginning of the file. If the file object is not valid or the underlying file is not positionable, an ioerror occurs.

Errors: ioerror, stackunderflow, typecheck See also: setfileposition, file

## fill  $-$  fill  $-$

paints the area inside the current path with the current color. The nonzero winding number rule is used to determine what points lie inside the path (see " Nonzero Winding Number Rule" on page 195).

fill implicitly closes any open subpaths of the current path before painting. Any previous contents of the filled area are obscured, so an area can be erased by filling it with the current color set to white.

After filling the current path, fill clears it with an implicit newpath operation. To preserve the current path across a fill operation, use the sequence

gsave fill g restore

Errors: limitcheck See Also: stroke, eofill, ufill, shfill

filter datasrc dict param<sub>1</sub> ... param<sub>n</sub> filtername filter file datatgt dict param $<sub>1</sub>$  ... param<sub>n</sub> filtername filter file</sub>

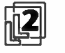

creates and returns a filtered file ( see Sections 3.8.4, " Filters," and 3.13, " Filtered Files Details").

The first operand specifies the underlying data source or data target that the filter is to read or write. It can be a file, a procedure, or a string.

The dict operand contains additional parameters that control how the filter is to operate. It can be omitted whenever all dictionary- supplied parameters have their default values for the given filter. The operands param<sub>1</sub> through param<sub>n</sub> are additional parameters that some filters require as operands rather than in *dict*; most

filters do not require these operands. The number and types of parameters specified in dict or as operands depends on the filter name.

The filtemame operand identifies the data transformation that the filter is to perform. The standard filter names are as follows:

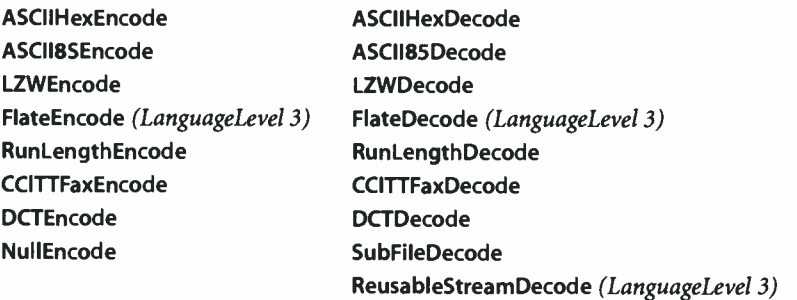

An encoding filter is an output ( writeable) file; a decoding filter is an input ( readable) file. The file object returned by the filter can be used as an operand to normal file input and output operators, such as read and write. Reading from an input filtered file causes the filter to read from the underlying data source and transform the data. Similarly, writing to an output filtered file causes the filter to transform the data and write it to the underlying data target.

The filter operator disregards the current VM allocation mode. Instead, the returned file object is created in global VM if and only if all the composite objects it retains after filter creation are in global VM. These objects include the underlying source or target object, the end-of-data string for SubFileDecode, and the dict operand of DCTDecode or DCTEncode (which can contain strings and arrays used during operation of the filter).

Note that the dict operand is not retained by filters other than DCTDecode and DCTEncode. The dictionary is used only as a container for parameters, which are completely processed by the filter operator. Therefore, the VM allocation mode of this dictionary is irrelevant.

Errors: invalidaccess, ioerror, limitcheck, rangecheck, stackunderflow, typecheck, undefined See Also: file, closefile, resourceforall

findcolorrendering renderingintent findcolorrendering name boo!

591 -I

 $\mathbb{E}$ 

selects a CIE-based color rendering dictionary ( CRD) for rendering colors on the current output device according to a specified rendering intent ( see Section 7.1.3, "Rendering Intents"). renderingintent is a name or string specifying the desired rendering intent, name is a name representing a CRD present in the Color-Rendering resource category. The CRD can then be established as current in the graphics state with the findresource and setcolorrendering operators.

If bool is true, the CRD designated by name exactly satisfies the requested rendering intent for the current device configuration and halftone. If bool is false, a CRD exactly satisfying the request is not available; in this case, name proposes an alternate CRD instead.

findcolorrendering combines the requested rendering intent with the current device configuration and halftone to form a CRD name of the form

renderingintent.deviceconfig.halftone

where renderingintent is taken verbatim from the renderingintent operand, and deviceconfig and halftone are the names returned by calls to the GetPageDevice-Name and GetHalftoneName procedures, respectively, in the ColorRendering procedure set.

To ensure that all parameters that may influence the selection of a color rendering dictionary are correctly accounted for, findcolorrendering should not be called until after any other operators that can affect either the device configuration or the current halftone.

Errors: stackoverflow, stackunderflow, typecheck See Also: setcolorrendering, currentcolorrendering, GetPageDeviceName, GetHalftoneName, GetSubstituteCRD

#### findencoding key findencoding array

botains an encoding vector identified by key and pushes it on the operand stack. Encoding vectors are described in Section 5.3, " Character Encoding."

findencoding is a special case of findresource applied to the Encoding category (see Section 3.9, " Named Resources"). If the encoding vector specified by key does not exist or cannot be found, an undefinedresource error occurs.

Errors: stackunderflow, typecheck, undefinedresource See Also: findresource, StandardEncoding, ISOLatin1 Encoding

# findfont key findfont font

key findfont cidfont

obtains a Font resource instance whose name is key and pushes the instance (which may be a font or CIDFont dictionary) on the operand stack ( see Section 5.1, " Organization and Use of Fonts"). key may be a key previously passed to definefont, in which case the Font resource instance associated with key (in the font directory) is returned.

If the Font resource identified by key is not defined in virtual memory, findfont takes an action that varies according to the environment in which the PostScript interpreter is operating. In some environments, findfont may attempt to read a font definition from an external source, such as a file. In other environments, findfont substitutes a default font or executes the invalidfont error. findfont is a special case of findresource applied to the Font category. See Section 3.9, "Named Resources."

findfont, like findresource, normally looks first for Font resources defined in local VM, then for those defined in global VM. However, if the current VM allocation mode is global, findfont considers only Font resources defined in global VM. If findfont needs to load a font or CIDFont into VM, it may use either local or global VM; see Section 3.9.2, "Resource Categories," for more information.

findfont is not an operator, but rather a built-in procedure. It may be redefined by a PostScript program that requires different strategies for finding fonts.

Errors: invalidfont, stackunderflow, typecheck See Also: scalefont, makefont, setfont, selectfont, definefont, findresource, FontDirectory, GlobalFontDirectory

## findresource key category findresource instance

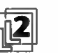

attempts to obtain a named resource instance in a specified category. *category* is a  $\mathbb{R}$ name object that identifies a resource category, such as **Font** (see Section 3.9.2, "Resource Categories"), key is a name or string object that identifies the resource instance. ( Names and strings are interchangeable; other types of keys are permitted but are not recommended.) If it succeeds, findresource pushes the resource instance on the operand stack; this is an object whose type depends on the resource category.

findresource first attempts to obtain a resource instance that has previously been defined in virtual memory by defineresource. If the current VM allocation mode is local, findresource considers local resource definitions first, then global definitions ( see defineresource). However, if the current VM allocation mode is global, findresource considers only global resource definitions.

If the requested resource instance is not currently defined in VM, findresource attempts to obtain it from an external source. The way this is done is not specified by the PostScript language; it varies among different implementations and different resource categories. The effect of this action is to create an object in VM and execute defineresource. findresource then returns the newly created object. If key is not a name or a string, findresource will not attempt to obtain an external resource.

When findresource loads an object into VM, it may use global VM even if the current VM allocation mode is local. In other words, it may set the VM allocation mode to global (true setglobal) while loading the resource instance and executing defineresource. The policy for whether to use global or local VM resides in the FindResource procedure for the specific resource category; see Section 3.9.2, " Resource Categories."

During its execution, findresource may remove the definitions of resource instances that were previously loaded into VM by findresource. The mechanisms and policies for this depend on the category and the implementation; reclamation of resources may occur at times other than during execution of findresource. However, resource definitions that were made by explicit execution of defineresource are never disturbed by automatic reclamation.

If the specified resource category does not exist, an undefined error occurs. If the category exists but there is no instance whose name is key, an undefinedresource error occurs.

Errors: stackunderflow, typecheck, undefined, undefinedresource See Also: defineresource, resourcestatus, resourceforall, undefineresource

#### flattenpath  $-$  flattenpath  $-$

replaces the current path with an equivalent path in which all curved segments are approximated by sequences of straight lines. The precision of the approximation is controlled by the current flatness parameter in the graphics state (see setflat). Straight line segments in the original path are not affected. If the current path does not contain any curved segments, flattenpath leaves it unchanged.

The flattening of curves to straight line segments is done automatically when a path is used to control painting (for example, by stroke, fill, eofill, or clip). Only rarely does a program need to flatten a path explicitly (see pathbbox).

Errors: limitcheck See Also: setflat, curveto, arc, arcn, arct, arcto, pathbbox

#### floor  $num_1$  floor  $num_2$

returns the greatest integer value less than or equal to  $num_1$ . The type of the result is the same as the type of the operand.

Examples

3.2 floor  $\Rightarrow$  3.0  $-4.8$  floor  $\Rightarrow$  -5.0 99 floor  $\Rightarrow$  99

Errors: stackunderflow, typecheck See Also: ceiling, round, truncate, cvi

## flush  $-$  flush  $-$

causes any buffered characters for the standard output file to be delivered immediately. In general, a program requiring output to be sent immediately, such as during real-time, two-way interactions, should call flush after generating that output.

Errors: ioerror See Also: flushfile, print

## flushfile file flushfile -

If file is an output file, flushfile causes any buffered characters for that file to be delivered immediately. In general, a program requiring output to be sent immediately, such as during real-time, two-way interactions, should call flushfile after generating that output.

If file is an input file, flushfile reads and discards data from that file until the endof- file indication is encountered. This is useful during error recovery, and the PostScript job server uses it for that purpose. flushfile does not close the file, unless it is a decoding filter file.

Errors: ioerror, stackunderflow, typecheck See Also: flush, read, write

#### FontDirectory - FontDirectory dict

pushes a dictionary of Font resource instances on the operand stack. Font-Directory is not an operator; it is a name in systemdict associated with the dictionary object.

The FontDirectory dictionary associates Font resource names with font or CIDFont dictionaries. definefont places entries in FontDirectory, and findfont looks there first. The dictionary is read-only; only definefont and undefinefont can change it.

Although FontDirectory contains all Font resources that are currently defined in virtual memory, it does not necessarily describe all the Font resources available to a PostScript program. This is because the findfont operator can sometimes obtain fonts from an external source and load them into VM dynamically. Consequently, examining FontDirectory is not a reliable method of inquiring about available Font resources. The preferred method is to use the LanguageLevel 2 operators resourcestatus and resourceforall to inquire about the Font resource category. See Section 3.9, " Named Resources."

In LanguageLevel 2 or 3, when the VM allocation mode is global, the name FontDirectory is temporarily rebound to the value of GlobalFontDirectory, which contains only those Font resources that have been defined in global VM (see Section 3.7.2, "Local and Global VM"). This ensures the correct behavior of fonts that are defined in terms of other fonts.

#### Errors: stackoverflow

See Also: definefont, undefinefont, findfont, findresource,GlobalFontDirectory

#### for *initial increment limit proc* for -

executes the procedure proc repeatedly, passing it a sequence of values from initial by steps of increment to limit. The for operator expects initial, increment, and limit to be numbers. It maintains a temporary internal variable, known as the control variable, which it first sets to initial. Then, before each repetition, it compares the control variable to the termination value limit. If limit has not been exceeded, for pushes the control variable on the operand stack, executes proc, and adds increment to the control variable.

The termination condition depends on whether increment is positive or negative. If increment is positive, for terminates when the control variable becomes greater than limit. If increment is negative, for terminates when the control variable becomes less than limit. If initial meets the termination condition, for does not execute proc at all. If proc executes the exit operator, for terminates prematurely.

Usually, proc will use the value on the operand stack for some purpose. However, if proc does not remove the value, it will remain there. Successive executions of proc will cause successive values of the control variable to accumulate on the operand stack.

### Examples

0 1 1 4 {add} for  $\Rightarrow$  10  $1 2 6 \text{ }$ for  $\Rightarrow$  135 3 -.5 1 {} for  $\implies$  3.0 2.5 2.0 1.5 1.0

In the first example above, the value of the control variable is added to whatever is on the stack, so 1, 2, 3, and 4 are added in turn to a running sum whose initial value is 0. The second example has an empty procedure, so the successive values of the control variable are left on the stack. The last example counts backward from 3 to 1 by halves, leaving the successive values on the stack.

Beware of using real numbers instead of integers for any of the first three operands. Most real numbers are not represented exactly. This can cause an error to accumulate in the value of the control variable, with possibly surprising results. In particular, if the difference between initial and limit is a multiple of increment, as in the last example, the control variable may not achieve the limit value.

Errors: stackoverflow, stackunderflow, typecheck See Also: repeat, loop, forall, exit
forall array proc forall packedarray proc forall dict proc forall string proc forall -

> enumerates the elements of the first operand, executing the procedure proc for each element. If the first operand is an array, packed array, or string object, forall pushes an element on the operand stack and executes proc for each element in the object, beginning with the element whose index is 0 and continuing sequentially. In the case of a string, the elements pushed on the operand stack are integers in the range 0 to 255, not 1-character strings.

> If the first operand is a dictionary, forall pushes a key and a value on the operand stack and executes proc for each key-value pair in the dictionary. The order in which forall enumerates the entries in the dictionary is arbitrary. New entries put in the dictionary during the execution of proc may or may not be included in the enumeration. Existing entries removed from the dictionary by proc will not be encountered later in the enumeration.

> If the first operand is empty (that is, has length  $0$ ), forall does not execute proc at all. If proc executes the exit operator, forall terminates prematurely.

> Although forall does not leave any results on the operand stack when it is finished, the execution of proc may leave arbitrary results there. If proc does not remove each enumerated element from the operand stack, the elements will accumulate there.

#### Examples

0 [ 13 29 3 - 8 21 ] { add } forall  $\implies$  58 /d 2 dict def d /abc 123 put d /xyz ( test) put d {} forall  $\Rightarrow$  /xyz (test) /abc 123

Errors: invalidaccess, stackoverflow, stackunderflow, typecheck See Also: for, repeat, loop, exit

## gcheck any gcheck boo!

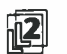

returns *true* if the operand is a simple object, or if it is composite and its value re-<br>sides in global VM. It returns *false* if the operand is composite and its value resides in local VM. In other words, gcheck returns true if its operand could legally be stored as an element of another object in global VM. See Section 3.7.2, " Local and Global VM."

Errors: stackunderflow

 $geq$   $num_1$   $num_2$  ge bool string<sub>1</sub> string<sub>2</sub> ge bool

> pops two objects from the operand stack and pushes true if the first operand is greater than or equal to the second, or false otherwise. If both operands are numbers, ge compares their mathematical values. If both operands are strings, ge compares them element by element, treating the elements as integers in the range 0 to 255, to determine whether the first string is lexically greater than or equal to the second. If the operands are of other types or one is a string and the other is a number, a typecheck error occurs.

## Examples

```
4.2 4 ge \Rightarrow true
   (abc) (d) ge \implies false
   (aba)(ab)ge \Rightarrow true
   (aba)(aba)ge \Rightarrow true
Errors: invalidaccess, stackunderflow, typecheck 
See Also: gt, eq, ne, le, It
```
get

array index get any packedarray index get any dict key get any string index get int

returns a single element from the value of the first operand. If the first operand is an array, a packed array, or a string, get treats the second operand as an index and returns the element identified by the index, counting from O. index must be in the range 0 to  $n-1$ , where *n* is the length of the array, packed array, or string. If it is outside this range, a rangecheck error occurs.

If the first operand is a dictionary, get looks up the second operand as a key in the dictionary and returns the associated value. If the key is not present in the dictionary, an undefined error occurs.

## Examples

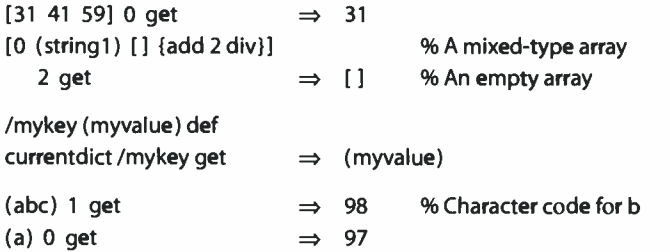

Errors: invalidaccess, rangecheck, stackunderflow, typecheck, undefined See Also: put, getinterval

## GetHalftoneName - GetHalftoneName name (ColorRendering procedure set)

胸

returns the name of the current halftone. This is not an operator but a procedure used by the findcolorrendering operator in constructing the name of a color rendering dictionary.

The name is typically taken from the optional HalftoneName entry in the current halftone dictionary. If no such entry is present, GetHalftoneName may simply return the default name none, or it may make more elaborate efforts to return a meaningful name, such as by constructing one based on the angle and frequency of the current halftone.

Errors: stackoverflow See Also: findcolorrendering,GetPageDeviceName, GetSubstituteCRD

#### getinterval

array index count getinterval subarray packedarray index count getinterval subarray string index count getinterval substring

creates a new array, packed array, or string object whose value consists of some subsequence of the original array, packed array, or string. The subsequence consists of count elements starting at the specified index in the original object. The elements in the subsequence are shared between the original and new objects ( see Section 3.3.1, "Simple and Composite Objects").

599

The returned subarray or substring is an ordinary array, packed array, or string object whose length is count and whose elements are indexed starting at O. The element at index 0 in the result is the same as the element at index in the original object.

getinterval requires index to be a valid index in the original object and count to be a nonnegative integer such that index + count is not greater than the length of the original object.

#### Examples

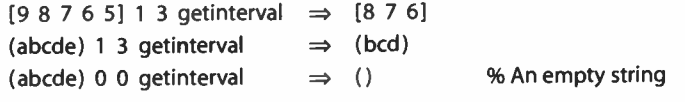

Errors: invalidaccess, rangecheck, stackunderflow, typecheck See Also: get, putinterval

# GetPageDeviceName - GetPageDeviceName name (ColorRendering procedure set)

 $\overline{\mathbb{R}^3}$ 

returns a name representing the current configuration of the page device. This is not an operator but a procedure used by the findcolorrendering operator in constructing the name of a color rendering dictionary.

The name is typically taken from the optional PageDeviceName entry in the page device dictionary. If no such entry is present, GetPageDeviceName may simply return the default name none, or it may make more elaborate efforts to return a meaningful name, such as by constructing one based on the current page device parameters.

Errors: stackoverflow See Also: findcolorrendering,GetHalftoneName, GetSubstituteCRD

# GetSubstituteCRD renderingintent GetSubstituteCRD name (ColorRendering procedure set)

 $||3||$ 

returns the name of an alternate color rendering dictionary ( CRD) when no suitable CRD can be found to satisfy a requested rendering intent, given the current device configuration and halftone. This is not an operator but a procedure used by the findcolorrendering operator to propose an alternate CRD when the requested rendering intent cannot be satisfied.

rendering intent is the rendering intent passed to the findcolorrendering operator. name is the name of an alternate CRD that exists in the ColorRendering resource category. After calling GetSubstituteCRD, findcolorrendering always returns false (since the requested CRD could not be found), along with the alternate CRD name received from GetSubstituteCRD. (If a suitable CRD is found, findcolorrendering returns true without calling GetSubstituteCRD.) In the event it cannot generate a meaningful CRD substitution, GetSubstituteCRD simply returns the name of some built-in CRD, such as DefaultColorRendering.

Errors: stackoverflow, stackunderflow, typecheck See Also: findcolorrendering, GetHalftoneName, GetPageDeviceName

### $globaldict - globaldict$

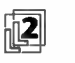

pushes the dictionary object globaldict on the operand stack ( see Section 3.7.5, "Standard and User- Defined Dictionaries"). globaldict is not an operator; it is a name in systemdict associated with the dictionary object.

Errors: stackoverflow See Also: systemdict, userdict

#### GlobalFontDirectory - GlobalFontDirectory dict

囮

pushes a dictionary of Font resource instances on the operand stack. Its contents are limited to those Font resources that have been defined in global VM. See FontDirectory for a complete explanation. GlobalFontDirectory is not an operator; it is a name in systemdict associated with the dictionary object.

Errors: stackoverflow See Also: FontDirectory

# glyphshow name glyphshow cid glyphshow -

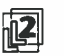

shows the glyph for a single character from the current font or CIDFont; the character is identified by name if a base font or by CID if a CIDFont. If the current font is a composite (Type 0) font, an invalidiont error occurs.

Unlike all other show variants, glyphshow bypasses the current font's Encoding array; it can access any character in the font, whether or not that character's name is present in the font's encoding vector. glyphshow is the only show variant that works directly with a CIDFont.

For a base font, the behavior of glyphshow depends on the current font's FontType value. For fonts that contain a CharStrings dictionary, such as Type 1 fonts, glyphshow looks up name there to obtain a glyph description to execute. If name is not present in the CharStrings dictionary, glyphshow substitutes the .notdef entry, which must be present.

For Type 3 fonts, if the font dictionary contains a BuildGlyph procedure, glyphshow pushes the current font dictionary and *name* on the operand stack and then invokes BuildGlyph in the usual way ( see Section 5.7, "Type 3 Fonts"). If there is no BuildGlyph procedure, but only a BuildChar procedure, glyphshow searches the font's Encoding array for an occurrence of name. If it finds one, it pushes the font dictionary and the array index on the operand stack, then invokes BuildChar in the usual way. If name is not present in the encoding, glyphshow substitutes the name .notdef and repeats the search. If . notdef is not present either, an invalidfont error occurs.

For a CIDFont, glyphshow proceeds as show would for a CID-keyed font whose mapping algorithm yields this CIDFont with cid as the character selector. A rangecheck error occurs if cid is outside the valid range of CIDs ( see Appendix B).

Except for the means of selecting the character to be shown, glyphshow behaves the same as show. Like show, glyphshow can access glyphs that are already in the font cache; glyphshow does not always need to execute the character's glyph description.

Errors: invalidaccess, invalidfont, nocurrentpoint, stackunderflow, typecheck See Also: show

#### $q$ restore -  $q$ restore -

resets the current graphics state from the one on the top of the graphics state stack and pops the graphics state stack, restoring the graphics state in effect at the time of the matching gsave operation. This operator provides a simple way to undo complicated transformations and other graphics state modifications without having to reestablish all graphics state parameters individually.

If the topmost graphics state on the stack was saved with save rather than gsave (that is, if there has been no gsave operation since the most recent unmatched save), grestore restores that topmost graphics state without popping it from the stack. If there is no unmatched save (which can happen only during an unencapsulated job) and the graphics state stack is empty, grestore has no effect.

Errors: none See Also: gsave, grestoreall, save, setgstate

603

## grestoreall - grestoreall -

repeatedly performs grestore operations until it encounters a graphics state that was saved by a save operation (as opposed to **gsave**), leaving that state on the top of the graphics state stack and resetting the current graphics state from it. If no such graphics state is encountered (which can happen only during an unencapsulated job), the current graphics state is reset to the bottommost state on the stack and the stack is cleared to empty. If the graphics state stack is empty, grestoreall has no effect.

Errors: none See Also: gsave, grestore, save, setgstate

### $qsave -qsave -$

pushes a copy of the current graphics state on the graphics state stack ( see Section 4.2, "Graphics State"). All elements of the graphics state are saved, including the current transformation matrix, current path, clipping path, and identity of the raster output device, but not the contents of raster memory. The saved state can later be restored by a matching grestore. After saving the graphics state, gsave resets the clipping path stack in the current graphics state to empty.

#### **World Radio History**

The save operator also implicitly performs a gsave operation, but restoring a graphics state saved by save is slightly different from restoring one saved by gsave; see the descriptions of grestore and grestoreall.

Note that, unlike save, gsave does not return a save object on the operand stack to represent the saved state. **gsave** and **grestore** work strictly in a stacklike fashion, except for the wholesale restoration performed by restore and grestoreall.

Errors: limitcheck See Also: grestore, grestoreall, save, restore, gstate, currentgstate, clipsave, cliprestore

## gstate - gstate gstate

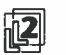

returns a copy of the current graphics state on the operand stack.

The result is returned as a new gstate ( graphics state) object, allocated in either local or global VM according to the current VM allocation mode ( see Section 3.7.2, " Local and Global VM"). gstate is thus the only graphics state operator that consumes VM.

If gstate is allocated in global VM, an invalidaccess error will occur if any of the composite objects in the current graphics state are in local VM. Such objects might include the current halftone screen, transfer function, or dash pattern. In general, allocating gstate objects in global VM is risky and should be avoided.

Errors: invalidaccess, stackoverflow, VMerror See Also: setgstate, currentgstate

# gt  $num_1$  num<sub>2</sub> gt bool string<sub>1</sub> string<sub>2</sub> gt bool

pops two objects from the operand stack and pushes true if the first operand is greater than the second, or false otherwise. If both operands are numbers, gt compares their mathematical values. If both operands are strings, gt compares them element by element, treating the elements as integers in the range 0 to 255, to determine whether the first string is lexically greater than the second. If the operands are of other types or one is a string and the other is a number, a typecheck error occurs.

Errors: invalidaccess, stackunderflow, typecheck See Also: ge, eq, ne, le, It

p.

İ

#### handleerror (error)

is looked up in errordict and executed to report error information saved by the default error handlers (see Section 3.11, "Errors"). There is also a procedure named handleerror in systemdict; it merely calls the procedure in errordict.

## identmatrix matrix identmatrix matrix

replaces the value of matrix with the identity matrix

[1 0 0 1 0 01

and pushes the result back on the operand stack. This matrix represents the identity transformation, which leaves all coordinates unchanged.

Errors: rangecheck, stackunderflow, typecheck See Also: matrix, initmatrix, defaultmatrix, setmatrix, currentmatrix

## idiv int<sub>1</sub> int<sub>2</sub> idiv quotient

divides  $int_1$  by  $int_2$  and returns the integer part of the quotient, with any fractional part discarded. Both operands of idiv must be integers and the result is an integer.

#### Examples

 $3$  2 idiv  $\Rightarrow$  1 4 2 idiv  $\Rightarrow$  2  $-5$  2 idiv  $\Rightarrow$   $-2$ 

Errors: stackunderflow, typecheck, undefinedresult See Also: div, add, mul, sub, mod, cvi

# idtransform  $dx' dy'$  idtransform  $dx dy$ dx' dy' matrix idtransform dx dy

(inverse delta transform) applies the inverse of a transformation matrix to the distance vector  $(dx', dy')$ , returning the transformed distance vector  $(dx, dy)$ . The first form of the operator uses the inverse of the current transformation matrix in the graphics state to transform the distance vector from device space to user space coordinates. The second form applies the inverse of the transformation specified by the matrix operand rather than that of the CTM.

A delta transformation is similar to an ordinary transformation ( see Section 4.3, "Coordinate Systems and Transformations"), but does not use the translation components  $t_x$  and  $t_y$  of the transformation matrix. The distance vectors are thus positionless in both the original and target coordinate spaces, making this operator useful for determining how distances map from device space to user space.

Errors: rangecheck, stackunderflow, typecheck, undefinedresult See Also: dtransform, itransform, invertmatrix

# if bool proc if  $-$

removes both operands from the stack, then executes proc if bool is true. The if operator pushes no results of its own on the operand stack, but proc may do so ( see Section 3.5, "Execution").

# Example

3 4 It  $\{(3 \text{ is less than 4})\}$  if  $\Rightarrow$   $(3 \text{ is less than 4})$ 

Errors: stackunderflow, typecheck See Also: ifelse

## ifelse bool proc<sub>1</sub> proc<sub>2</sub> ifelse -

removes all three operands from the stack, then executes  $proc_1$  if bool is true or  $proc<sub>2</sub>$  if bool is false. The ifelse operator pushes no results of its own on the operand stack, but the procedure it executes may do so ( see Section 3.5, " Execution").

#### Example

```
4 3 It 
         {(TruePart)} 
         {(FalsePart)} 
      ifelse \Rightarrow (FalsePart) % Since 4 is not less than 3
Errors: stackunderflow, typecheck 
See Also: if
```
607  $\vdash$ 

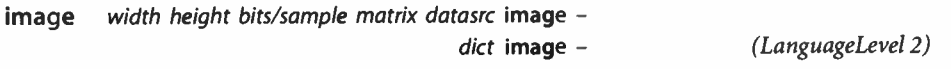

paints a sampled image onto the current page. This description only summarizes the general behavior of the image operator; see Section 4.10, " Images," for full details.

The image is a rectangular array of *width*  $\times$  *height* sample values, each consisting of bits/sample bits of data. Valid values of bits/sample are 1, 2, 4, 8, or 12. The data is received as a sequence of characters—that is, 8-bit integers in the range 0 to 255. If bits/sample is less than 8, sample values are packed from left to right within a character ( see Section 4.10.2, " Sample Representation").

The image is considered to exist in its own coordinate system, or image space. The rectangular boundary of the image has its lower-left corner at coordinates  $(0, 0)$ and its upper-right corner at (width, height). The matrix operand defines a transformation from user space to image space.

In the first form of the operator, the parameters are specified as separate operands. This form always renders a monochrome image according to the DeviceGray color space, regardless of the current color space in the graphics state. This is the only form supported in LanguageLevel 1.

In the second form (LanguageLevel 2), the parameters are contained as entries in an image dictionary dict, which is supplied as the single operand. This form renders either a monochrome or a color image, according to the current color space. The number of component values per source sample and the interpretation of those values depend on the color space.

 $8.2$ 

**World Radio History** 

In LanguageLevel 1, datasrc must be a procedure. In LanguageLevel 2 or 3, it may be any data source—a procedure, a string, or a readable file, including a filtered file ( see Section 3.13, " Filtered Files Details").

If datasrc is a procedure, it is executed repeatedly to obtain the actual image data. datasrc must return a string on the operand stack containing any number of additional characters of sample data. The sample values are assumed to be received in a fixed order:  $(0, 0)$  to (width  $-1, 0$ ), then  $(0, 1)$  to (width  $-1, 1$ ), and so on. If datasrc returns a string of length 0, image will terminate execution prematurely.

Execution of this operator is not permitted in certain circumstances; see Section 4.8.1, "Types of Color Space."

# Errors: invalidaccess, ioerror, limitcheck, rangecheck, stackunderflow, typecheck, undefined, undefinedresult See Also: imagemask, colorimage

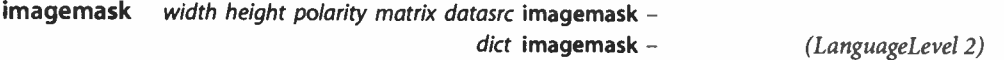

uses a monochrome sampled image as a stencil mask of 1-bit samples to control where to apply paint to the current page in the current color (see "Stencil Masking" on page 302.)

In the first form of the operator (LanguageLevel 1), the parameters are specified as separate operands. In the second form (LanguageLevel 2), the parameters are contained as entries in an image dictionary dict, which is supplied as the single operand. The behavior of the operator is the same in both forms.

imagemask uses the width, height, matrix, and datasrc operands in precisely the same way the image operator uses them. The polarity operand is a boolean value that determines the polarity of the mask. If polarity is true, portions of the page corresponding to mask values of 1 are painted in the current color, while those corresponding to mask values of 0 are left unchanged; if polarity is false, these polarities are reversed. The polarity controls the interpretation of mask samples only; it has no effect on the color of the pixels that are painted.

In the second form of imagemask, the polarity is specified by means of the Decode entry in the image dictionary. Decode values of [10] and [01] denote polarity values of true and false, respectively.

In LanguageLevel 1, datasrc must be a procedure. In LanguageLevel 2 or 3, it may be any data source—a procedure, a string, or a readable file, including a filtered file ( see Section 3.13, " Filtered Files Details").

imagemask is most useful for painting character glyphs represented as bitmaps. Such bitmaps represent masks through which a color is to be transferred; the bitmaps themselves do not have a color.

Example

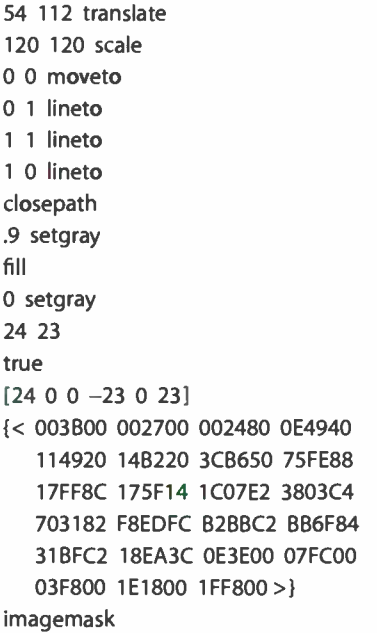

% Locate lower-left corner of square % Scale 1 unit to 120 points % Define square

% Set current color to gray % Fill with gray background % Set current color to black % Specify dimensions of source mask % Set polarity to paint the 1 bits % Map unit square to mask % Define mask data

This example paints the image shown in Figure 8.7.

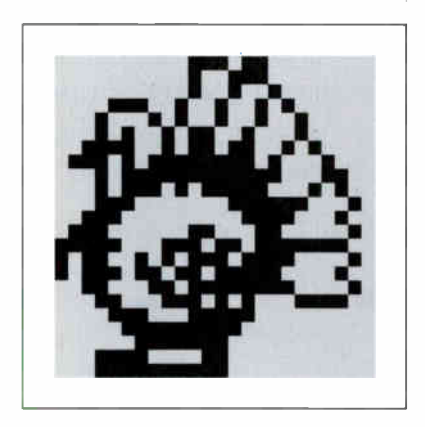

FIGURE 8.7 imagemask example

Errors: invalidaccess, ioerror, limitcheck, stackunderflow, typecheck, undefinedresult See Also: image, colorimage

index any<sub>n</sub> ... any<sub>0</sub> n index any<sub>n</sub> ... any<sub>0</sub> any<sub>n</sub>

removes the nonnegative integer  $n$  from the operand stack, counts down to the nth element from the top of the stack, and pushes a copy of that element on the stack.

#### Examples

(a) (b) (c) (d) 0 index  $\implies$  (a) (b) (c)(d)(d) (a) (b) (c) (d) 3 index  $\implies$  (a) (b) (c)(d) (a)

Errors: rangecheck, stackunderflow, typecheck See Also: copy, dup, roll

ineofill x y ineofill bool userpath ineofill bool

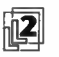

tests whether the area that would be painted by filling the current path with the eofill operator includes a specified point or intersects a specified region. The area is determined according to the even- odd rule ( see " Even- Odd Rule" on page 196). In all other respects, the behavior of ineofill is identical to that of infill.

Note that in the second form of the operator, the area inside userpath is determined by the nonzero winding number rule ( see " Nonzero Winding Number Rule" on page 195), not by the even-odd rule.

Errors: invalidaccess, limitcheck, rangecheck, stackunderflow, typecheck See Also: eofill, fill, infill

infill  $x y$  infill bool userpath infill boo!

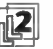

 $\mathbb{R}$  tests whether the area that would be painted by filling the current path with the fill<br>operator includes a specified point or intersects a specified region. The area inside the current path is determined according to the nonzero winding number rule (see " Nonzero Winding Number Rule" on page 195). The operation does not actually place any marks on the current page, nor does it disturb the current path in the graphics state.

611  $\vdash$ 

The first form of the operator returns *true* if the device pixel containing the point at coordinates  $(x, y)$  in user space would be painted by applying the fill operator to the current path. The second form returns true if any of the pixels enclosed by userpath would be painted. If the stated conditions are not met, both forms return false.

The operator ignores the current clipping path; that is, it returns true for any pixel that lies within the current path, even if the fill operator would not actually mark that pixel because it lies outside the clipping path. The following program fragment performs an infill test taking the current clipping path into account:

g save clippath  $x \vee$  infill grestore  $x$  y infill and

Errors: invalidaccess, limitcheck, rangecheck, stackunderflow, typecheck See Also: fill, instroke, ineofill, inufill

## initclip - initclip -

sets the current clipping path in the graphics state to the default clipping path for the current output device. This path usually corresponds to the boundary of the maximum imageable area on the current device. For a page device, its dimensions are those established by the setpagedevice operator. For a display device, the clipping region established by initclip is not well defined.

There are few situations in which a PostScript program should invoke initclip explicitly. A page description that invokes initclip usually produces incorrect results if it is embedded within another, composite page.

Errors: none See Also: clip, eoclip, rectclip, clippath, initgraphics

## initgraphics - initgraphics -

resets the following parameters of the current graphics state to their default values, as follows:

current transformation matrix (CTM)—default for device current position ( current point)—undefined current path—empty current clipping path—default for device current color space—DeviceGray current color—black current line width-1 user space unit current line cap—butt end caps current line join—miter joins current miter limit-10 current dash pattern—solid, unbroken lines

All other graphics state parameters are left unchanged. These include the current output device, font parameter, stroke adjustment, clipping path stack, and all device-dependent parameters. initgraphics affects only the graphics state, not the contents of raster memory or the configuration of the current output device.

initgraphics is equivalent to the following code:

initmatrix newpath initclip O setgray 1 setlinewidth O setlinecap O setlinejoin 10 setmiterlimit [10 setdash

There are few situations in which a PostScript program should invoke initgraphics explicitly. A page description that invokes initgraphics usually produces incorrect results if it is embedded within another, composite page. A program requiring information about its initial graphics state should explicitly read and save that state at the beginning of the program rather than assume that the default state prevailed initially.

Errors: none See Also: grestoreall

#### $initmatrix -$  initmatrix  $-$

sets the current transformation matrix ( CTM) in the graphics state to the default matrix for the current output device. This matrix transforms the default user coordinate system to device space ( see Section 4.3.1, "User Space and Device Space"). For a page device, the default matrix is initially established by the setpagedevice operator.

There are few situations in which a PostScript program should invoke initmatrix explicitly. A page description that invokes initmatrix usually produces incorrect results if it is embedded within another, composite page.

Errors: none See Also: defaultmatrix, setmatrix, currentmatrix

# $\mathbf{instroke}$  x y instroke bool userpath instroke boo!

 $\mathbb{Z}$  tests whether the area that would be painted by stroking the current path with the contract contract the current path with the current path of the current path of the current of the current path of the current of stroke operator includes a specified point or intersects a specified region. The operation does not actually place any marks on the current page, nor does it disturb the current path in the graphics state.

The first form of the operator returns true if the device pixel containing the point at coordinates  $(x, y)$  in user space would be painted by applying the stroke operator to the current path. The second form returns true if any of the pixels enclosed by userpath would be painted. If the stated conditions are not met, both forms return false.

In computing the shape of the stroke, instroke takes into account all current stroke-related parameters in the graphics state: line width, line cap, line join, miter limit, dash pattern, and stroke adjustment. ( If the current line width is 0, the set of pixels considered to be part of the stroke is device-dependent.) However, the operator ignores the current clipping path; that is, it returns *true* for any pixel that lies within the computed stroke, even if the stroke operator would not actually mark that pixel because it lies outside the clipping path.

Errors: invalidaccess, limitcheck, rangecheck, stackunderflow, typecheck See Also: stroke, infill, ineofill, inustroke

# internaldict int internaldict dict

pushes the internal dictionary object on the operand stack. The int operand must be the integer 1183615869. The internal dictionary is in local VM and is writeable. It contains operators and other information whose purpose is internal to the PostScript interpreter. It should be referenced only in special circumstances, such as during construction of Type 1 font programs. (See the book Adobe Type 1 Font Format for specific information about constructing Type 1 fonts.) The contents of internaldict are undocumented and subject to change at any time.

This operator is not present in some PostScript interpreters.

Errors: invalidaccess, stackunderflow, undefined

## interrupt (error)

processes an external request to interrupt execution of a PostScript program. When the interpreter receives an interrupt request, it executes interrupt as if it were an error—in other words, it looks up the name interrupt in errordict. Execution of interrupt is sandwiched between execution of two objects being interpreted in normal sequence.

Unlike most other errors, occurrence of an interrupt error does not cause the object being executed to be pushed on the operand stack, nor does it disturb the operand stack in any way.

The precise nature of an external interrupt request depends on the environment in which the PostScript interpreter is running. For example, in some environments, receipt of a Control-C character from a serial communication channel gives rise to the interrupt error. This enables a user to explicitly abort a PostScript computation. The default definition of interrupt executes a stop operation.

inueofill x y userpath inueofill bool userpath, userpath, inueofill bool

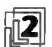

interprets a user path definition ( see Section 4.6, " User Paths") and tests whether the area that would be painted by filling the resulting path with the ueofill operator includes a specified point or intersects a specified region. The area inside the path is determined according to the even-odd rule (see "Even-Odd Rule" on page 196). In all other respects, the behavior of inueofill is identical to that if inufill.

Note that in the second form of the operator, the area inside userpath<sub>1</sub> is determined by the nonzero winding number rule ( see "Nonzero Winding Number Rule" on page 195), not by the even-odd rule.

Errors: invalidaccess, limitcheck, rangecheck, stackunderflow, typecheck See Also: eofill, ueofill, inufill, ineofill

inufill x y userpath inufill bool userpath<sub>1</sub> userpath<sub>2</sub> inufill bool

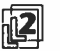

interprets a user path definition ( see Section 4.6, " User Paths") and tests whether the area that would be painted by filling the resulting path with the ufill operator includes a specified point or intersects a specified region. The area inside the path is determined according to the nonzero winding number rule ( see "Nonzero Winding Number Rule" on page 195). The operation does not actually place any marks on the current page, nor does it disturb the current path in the graphics state. Except for the manner in which the path is specified, the behavior of inufill is identical to that of infill.

The first form of the operator returns true if the device pixel containing the point at coordinates  $(x, y)$  in user space would be painted by applying the **ufill** operator to userpath. The second form returns true if any of the pixels enclosed by userpath $_1$ would be painted by applying ufill to userpath<sub>2</sub>. If the stated conditions are not met, both forms return false.

In itself, inufill would seem to be a trivial composition of several other operators:

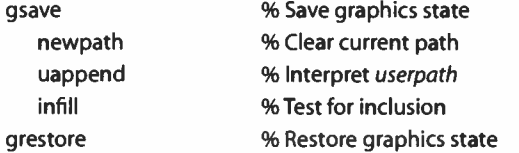

However, when used with a user path that includes the ucache operator, inufill can potentially take advantage of cached information to optimize execution.

Errors: invalidaccess, limitcheck, rangecheck, stackunderflow, typecheck See also: fill, ufill, inueofill, infill

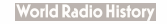

 $\frac{1}{x}$  inustroke  $\frac{1}{x}$  inustroke bool x y userpath matrix inustroke bool userpath<sub>1</sub> userpath<sub>2</sub> inustroke bool userpath<sub>1</sub> userpath<sub>2</sub> matrix inustroke bool

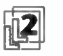

interprets a user path definition ( see Section 4.6, " User Paths") and tests whether the area that would be painted by stroking the resulting path with the ustroke operator includes a specified point or intersects a specified region. The operation does not actually place any marks on the current page, nor does it disturb the current path in the graphics state. Except for the manner in which the path is specified, the behavior of inustroke is identical to that of instroke.

The first and second forms of the operator return true if the device pixel containing the point at coordinates  $(x, y)$  in user space would be painted by applying the ustroke operator to *userpath*. The third and fourth forms return *true* if any of the pixels enclosed by userpath, would be painted by applying ustroke to userpath. If the stated conditions are not met, all four forms return *false*.

The second and fourth forms concatenate matrix to the current transformation matrix after interpreting the user paths, but before computing the area occupied by the stroke (see **ustroke**).

If *userpath* is already present in the user path cache, **inustroke** can take advantage of the cached information to optimize execution.

Errors: invalidaccess, limitcheck, rangecheck, stackunderflow, typecheck See also: stroke, ustroke, instroke

#### invalidaccess (error)

An access violation has occurred. The principal causes of this error are:

- Accessing the value of a composite object in violation of its access attribute ( for example, storing into a read-only array or reading an execute-only string)
- Storing a composite object in local VM as an element of a composite object in global VM
- Executing pathforall if the current path contains an outline for a protected font

See Also: rcheck, wcheck, gcheck, readonly, executeonly, noaccess

## invalidexit (error)

An exit operator has been executed for which there is no dynamically enclosing looping context (for example, for, loop, repeat, or pathforall), or it has attempted to leave the context of a run or stopped operator.

## invalidfileaccess (error)

The access string specification to the file operator is unacceptable or a file operation has been attempted (for example, **deletefile**) that is not permitted by the storage device. See Section 3.8.2, "Named Files."

# invalidfont (error)

The key operand to findfont is not a valid Font resource name, the dictionary operand to other font operators is not a well- formed or valid font or CIDFont dictionary, as required, or the show operator (or show variant) is executed before the font parameter in the graphics state has been set. The invalidfont error may also be executed by other font operators upon discovering that a font or CIDFont dictionary has the wrong FontType or CIDFontType value for the operation or that a glyph description is malformed.

## invalidrestore (error)

An improper restore operation has been attempted. One or more of the operand, dictionary, and execution stacks contain composite objects whose values were created more recently than the save operation whose context is being restored. Since restore would destroy those values, but the stacks are unaffected by restore, the outcome would be undefined and cannot be allowed.

See Also: restore, save

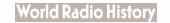

## invertmatrix matrix<sub>1</sub> matrix<sub>2</sub> invertmatrix matrix<sub>2</sub>

replaces the value of matrix<sub>2</sub> with the inverse of matrix<sub>1</sub> and pushes the result back on the operand stack. If matrix<sub>1</sub> transforms coordinates  $(x, y)$  to  $(x', y')$ , then its inverse transforms  $(x', y')$  to  $(x, y)$  (see Section 4.3.3, "Matrix Representation and Manipulation").

Errors: rangecheck, stackunderflow, typecheck, undefinedresult See Also: itransform, idtransform

## ioerror (error)

An exception other than end-of-file has occurred during execution of one of the file operators. The nature of the exception is environment-dependent, but may include events such as parity or checksum errors or broken network connections. Attempting to write to an input file or to a file that has been closed will also cause an ioerror. Occurrence of an ioerror does not cause the file to become closed unless it was already closed or unless the error occurs during closefile.

## ISOLatin 1 Encoding - ISOLatin 1 Encoding array

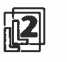

pushes the ISO Latin-1 encoding vector on the operand stack. This is a 256- element literal array object, indexed by character codes, whose values are the character names for those codes. ISOLatin1Encoding is not an operator; it is a name in systemdict associated with the array object.

Latin-text fonts produced by Adobe usually use the StandardEncoding encoding vector. However, they contain all the characters needed to support the use of ISOLatin1Encoding. A font can have its Encoding array changed to ISOLatinlEncoding by means of the procedure shown in Section 5.9.1, " Changing the Encoding Vector." The contents of ISOLatinlEncoding are documented in Appendix E.

Errors: stackoyerflow See Also: StandardEncoding, findencoding

# **itransform**  $x' y'$  itransform x y

x' y' matrix itransform x y

(inverse transform) applies the inverse of a transformation matrix to the coordinates  $(x', y')$ , returning the transformed coordinates  $(x, y)$ . The first form of the operator uses the inverse of the current transformation matrix in the graphics state to transform device space coordinates to user space. The second form applies the inverse of the transformation specified by the matrix operand rather than that of the CTM.

Errors: rangecheck, stackunderflow, typecheck, undefinedresult See Also: transform, idtransform, invertmatrix

#### known dict key known bool

returns *true* if there is an entry in the dictionary *dict* whose key is key; otherwise, it returns false. dict does not have to be on the dictionary stack.

#### Examples

/mydict 5 dict def mydict /total 0 put mydict /total known  $\implies$  true mydict / badname known  $\Rightarrow$  false

Errors: invalidaccess, stackunderflow, typecheck See Also: where, load, get

### kshow proc string kshow -

paints glyphs for the characters of string in a manner similar to show, but allows program intervention between characters. If the character codes in string are char<sub>0</sub>, char<sub>1</sub>, ... char<sub>n</sub>, kshow proceeds as follows: First it shows the glyph for char<sub>0</sub> at the current point, updating the current point by the width of that glyph. Then it pushes the character codes char<sub>0</sub> and char<sub>1</sub> on the operand stack (as integers) and executes proc. proc may perform any actions it wishes; typically, it will modify the current point to affect the subsequent placement of the glyph for char<sub>1</sub>. kshow continues by showing the glyph for char<sub>1</sub>, pushing char<sub>1</sub> and char<sub>2</sub> on the stack, executing proc, and so on. It finishes by pushing char $_{n-1}$  and char<sub>n</sub> on the stack, executing *proc*, and finally showing the glyph for *char<sub>n</sub>*.

When *proc* is called for the first time, the graphics state (in particular, the current transformation matrix) is the same as it was at the time kshow was invoked, except that the current point has been updated by the width of the glyph for char $<sub>0</sub>$ .</sub> Execution of proc is permitted to have any side effects, including changes to the graphics state. Such changes persist from one call of proc to the next and may affect graphical output for the remainder of kshow's execution and afterward. When *proc* completes execution, the value of currentfont is restored.

The name kshow is derived from "kern-show." To kern glyphs is to adjust the spacing between adjacent glyphs in order to achieve a visually pleasing result. The kshow operator enables user-defined kerning and other manipulations, because arbitrary computations can be performed between pairs of glyphs.

kshow can be applied only to base fonts. If the current font is a composite font or a CIDFont, an invalidfont error occurs.

Errors: invalidaccess, invalidfont, nocurrentpoint, stackunderflow, typecheck See Also: show, ashow, awidthshow, widthshow, xshow, xyshow, yshow, cshow

## languagelevel - languagelevel int

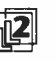

returns an integer designating the LanguageLevel supported by the PostScript interpreter. If languagelevel is not defined in systemdict, the interpreter supports only LanguageLevel 1 features.

Errors: stackoverflow, undefined See Also: product, revision, serialnumber, version

le  $num_1$  num<sub>2</sub> le bool string<sub>1</sub> string<sub>2</sub> le bool

> pops two objects from the operand stack and pushes *true* if the first operand is less than or equal to the second, or false otherwise. If both operands are numbers, le compares their mathematical values. If both operands are strings, le compares them element by element, treating the elements as integers in the range 0 to 255, to determine whether the first string is lexically less than or equal to the second. If the operands are of other types or one is a string and the other is a number, a typecheck error occurs.

Errors: invalidaccess, stackunderflow, typecheck See Also: It, eq, ne, ge, gt

length array length int packedarray length int dict length int string length int name length int

> returns the number of elements in the value of its operand if the operand is an array, a packed array, or a string. If the operand is a dictionary, length returns the current number of entries it contains ( as opposed to its maximum capacity, which is returned by maxlength). If the operand is a name object, the length returned is the number of characters in the text string that defines it.

#### Examples

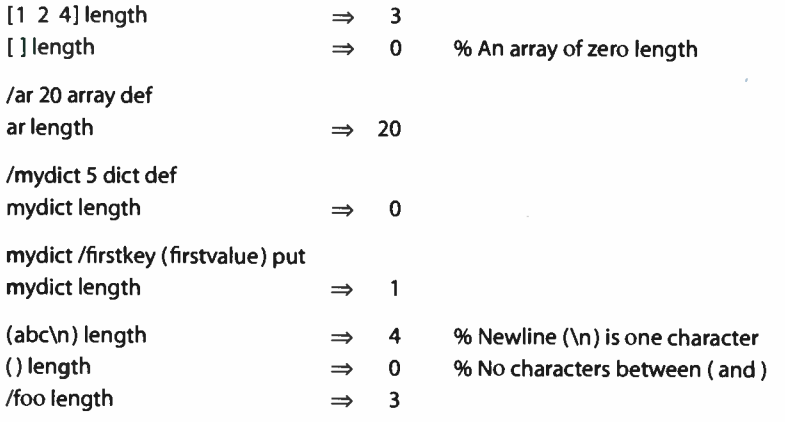

Errors: invalidaccess, stackunderflow, typecheck See Also: maxlength

# limitcheck (error)

An implementation limit has been exceeded ( for example, too many files have been opened simultaneously or a path has become too complex). Appendix B gives typical values for such limits.

621  $\vdash$ 

#### lineto  $x \, y$  lineto -

appends a straight line segment to the current path ( see Section 4.4, " Path Construction"), starting from the current point and extending to the coordinates  $(x, y)$  in user space. The endpoint  $(x, y)$  becomes the new current point.

If the current point is undefined because the current path is empty, a nocurrentpoint error occurs.

Errors: limitcheck, nocurrentpoint, rangecheck, stackunderflow, typecheck See Also: rlineto, moveto, curveto, arc, closepath

In num In real

returns the natural logarithm (base  $e$ ) of *num*. The result is a real number.

```
Examples
```

```
10 \ln \Rightarrow 2.30259100 \ln \Rightarrow 4.60517
```
Errors: rangecheck, stackunderflow, typecheck See Also: log, exp

## load key load value

searches for key in each dictionary on the dictionary stack, starting with the topmost (current) dictionary. If key is found in some dictionary, load pushes the associated value on the operand stack; otherwise, an undefined error occurs.

load looks up key the same way the interpreter looks up executable names that it encounters during execution. However, load always pushes the associated value on the operand stack; it never executes the value.

#### Examples

/avg {add 2 div} def /avg load  $\Rightarrow$  {add 2 div}

Errors: invalidaccess, stackunderflow, typecheck, undefined See Also: where, get, store

log num log real

returns the common logarithm ( base 10) of num. The result is a real number.

Examples

10  $log \Rightarrow 1.0$ 100 log  $\Rightarrow$  2.0

Errors: rangecheck, stackunderflow, typecheck See Also: In, exp

623

loop proc loop -

repeatedly executes proc until proc executes the exit operator, at which point interpretation resumes at the object next in sequence after the loop operator. Control also leaves proc if the stop operator is executed. If proc never executes exit or stop, an infinite loop results, which can be broken only via an external interrupt (see interrupt).

Errors: stackunderflow, typecheck See Also: for, repeat, forall, exit

It num<sub>1</sub> num<sub>2</sub> It bool string  $_1$  string  $_2$  It bool

> pops two objects from the operand stack and pushes *true* if the first operand is less than the second, or false otherwise. If both operands are numbers, It compares their mathematical values. If both operands are strings, It compares them element by element, treating the elements as integers in the range 0 to 255, to determine whether the first string is lexically less than the second. If the operands are of other types or one is a string and the other is a number, a typecheck error occurs.

Errors: invalidaccess, stackunderflow, typecheck See Also: le, eq, ne, ge, gt

I 8.2

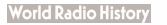

makefont font matrix makefont font' cidfont matrix makefont cidfont'

> applies matrix to font or cidfont, producing a new font' or cidfont' whose glyphs are transformed by matrix when they are shown. makefont first creates a copy of font or cidfont. Then it replaces the copy's FontMatrix entry with the result of concatenating the existing entry with matrix. It inserts two additional entries, OrigFont and ScaleMatrix, whose purpose is internal to the implementation. Finally, it returns the result as font' or cidfont'.

> Normally, makefont does not copy subsidiary objects in the dictionary, such as the CharStrings and Fontinfo subdictionaries; these are shared with the original font or CIDFont. However, if font is a composite font, makefont recursively copies any descendant Type 0 font dictionaries and updates their FontMatrix entries as well. It does not copy descendant base fonts or CIDFonts.

> Showing glyphs from font' or cidfont' produces the same results as showing from font or cidfont after having transformed user space by matrix. makefont is essentially a convenience operator that permits the desired transformation to be encapsulated in the font or CIDFont description. The most common transformation is to scale by a uniform factor in both the  $x$  and  $y$  dimensions. scalefont is a special case of the more general makefont and should be used for such uniform scaling. Another operator, selectfont, combines the effects of findfont and makefont.

> The interpreter keeps track of font or CIDFont dictionaries recently created by makefont. Calling makefont multiple times with the same font or cidfont and matrix will usually return the same result. However, it is usually more efficient for a PostScript program to apply makefont only once for each font or CIDFont that it needs and to keep track of the resulting dictionaries on its own.

> See Chapter 5 for general information about fonts and CIDFonts, and Section 4.3, "Coordinate Systems and Transformations," for a discussion of transformations.

> The derived dictionary is allocated in local or global VM according to whether the original dictionary is in local or global VM. This behavior is independent of the current VM allocation mode.

#### Example

/Helvetica findfont [ 10 0 0 12 0 makefont setfont

This example obtains the standard Helvetica font, which is defined with a 1- unit line height, and scales it by a factor of 10 in the  $x$  dimension and 12 in the  $y$ dimension. This produces a font 12 units high ( that is, a 12-point font in default user space) whose glyphs are "condensed" in the x dimension by a ratio of  $10/12$ .

Errors: invalidfont, rangecheck, stackunderflow, typecheck, VMerror See Also: scalefont, setfont, findfont, selectfont

625

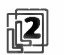

instantiates the pattern defined by the pattern dictionary dict, producing an instance of the pattern locked to the current user space. After verifying that dict is a prototype pattern dictionary with all required entries ( see Section 4.9, " Patterns"), makepattern creates a copy of *dict* in local VM, adding an Implementation entry for use by the PostScript interpreter. Only the contents of dict itself are copied; any subsidiary composite objects the dictionary contains are not copied, but are shared with the original dictionary.

makepattern saves a copy of the current graphics state, to be used later when the pattern's PaintProc procedure is called to render the pattern cell. It then modifies certain parameters in the saved graphics state, as follows:

- Concatenates matrix with the saved copy of the current transformation matrix
- Adjusts the resulting matrix to ensure that the device space can be tiled properly with a pattern cell of the given size in accordance with the pattern's tiling type
- Resets the current path to empty
- Replaces the clipping path with the pattern cell bounding box specified by the pattern dictionary's BBox entry
- Replaces the current device with a special one provided by the PostScript implementation

Finally, makepattern makes the new dictionary read-only and returns it on the operand stack. The resulting pattern dictionary is suitable for use as an operand to setpattern or as a color value in a Pattern color space.

Errors: limitcheck, rangecheck, stackunderflow, typecheck, undefined, VMerror See Also: setpattern

#### mark - mark mark

pushes a mark object on the operand stack. All marks are identical, and the operand stack may contain any number of them at once.

The primary use of marks is to indicate the stack position of the beginning of an indefinitely long list of operands being passed to an operator or procedure. The ] operator ( array construction) is the most common operator that works this way; it treats as operands all elements of the stack down to a mark that was pushed by the [ operator ([ is a synonym for mark). It is possible to define procedures that

work similarly. Operators such as counttomark and cleartomark are useful within such procedures.

Errors: stackoverflow See Also: counttomark, cleartomark, pop

matrix - matrix matrix

returns a six- element array object filled with the identity matrix

[1 0 0 1 0 0]

This matrix represents the identity transformation, which leaves all coordinates unchanged. The array is allocated in local or global VM according to the current VM allocation mode ( see Section 3.7.2, " Local and Global VM").

Example

matrix 6 array identmatrix

Both lines of code above return the same result on the stack.

Errors: stackoverflow, VMerror See Also: identmatrix, defaultmatrix, setmatrix, currentmatrix, array

maxlength dict maxlength int

returns the capacity of the dictionary dict—in other words, the maximum number of entries that dict can hold using the virtual memory currently allocated to it. In LanguageLevel 1, maxlength returns the length operand of the dict operator that created the dictionary; this is the dictionary's maximum capacity ( exceeding it causes a dictfull error). In a LanguageLevels 2 and 3, which permit a dictionary to grow beyond its initial capacity, maxlength returns its current capacity, a number at least as large as that returned by the length operator.

Examples

/mydict 5 dict def mydict length  $\mathbf 0$ mydict maxlength  $\Rightarrow$  5

Errors: invalidaccess, stackunderflow, typecheck See Also: length, dict

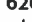

#### $mod$  int<sub>1</sub> int<sub>2</sub> mod remainder

returns the remainder that results from dividing  $int_1$  by  $int_2$ . The sign of the result is the same as the sign of the dividend  $int_1$ . Both operands must be integers and the result is an integer.

## Examples

5 3 mod  $\Rightarrow$  2 5 2 mod  $\Rightarrow$  1  $-5$  3 mod  $\Rightarrow$   $-2$ 

The last example above demonstrates that mod is a *remainder* operation rather than a true modulo operation.

Errors: stackunderflow, typecheck, undefinedresult See Also: idiv, div

627

#### **moveto**  $x y$  moveto -

starts a new subpath of the current path ( see Section 4.4, " Path Construction") by setting the current point in the graphics state to the coordinates  $(x, y)$  in user space. No new line segments are added to the current path.

If the previous path operation in the current path was moveto or rmoveto, that point is deleted from the current path and the new moveto point replaces it.

Errors: limitcheck, rangecheck, stackunderflow, typecheck See Also: rmoveto, lineto, curveto, arc, closepath

## mul  $num_1$  num<sub>2</sub> mul product

returns the product of  $num_1$  and  $num_2$ . If both operands are integers and the result is within integer range, the result is an integer; otherwise, the result is a real number.

Errors: stackunderflow, typecheck, undefinedresult See Also: div, idiv, add, sub, mod

8.2

#### **World Radio History**

#### ne  $any_1$  any<sub>2</sub> ne bool

pops two objects from the operand stack and pushes false if they are equal, or true if not. What it means for objects to be equal is presented in the description of the eq operator.

Errors: invalidaccess, stackunderflow See Also: eq, ge, gt, le, It

### $neg \ num_1$  neg num<sub>2</sub>

returns the negative of num<sub>1</sub>. The type of the result is the same as the type of num<sub>1</sub> unless  $num_1$  is the smallest (most negative) integer, in which case the result is a real number.

#### Examples

4.5 neg  $-4.5$  $\Rightarrow$  $-3$  neg 3  $\Rightarrow$ 

Errors: stackunderflow, typecheck See Also: abs

 $newpath - newpath -$ 

initializes the current path in the graphics state to an empty path. The current point becomes undefined.

Errors: none See Also: closepath, stroke, fill, eofill, currentpoint

noaccess array noaccess array packedarray noaccess packedarray dict noaccess dict file noaccess file string noaccess string

> reduces the access attribute of an array, packed array, dictionary, file, or string object to none (see Section 3.3.2, "Attributes of Objects"). The value of a no-access object cannot be executed or accessed directly by PostScript operators. No-access

> > **World Radio History**

objects are of no use to PostScript programs, but serve certain internal purposes that are not documented in this book.

For an array, packed array, file, or string object, noaccess affects the access attribute only of the object that it returns. If there are other objects that share the same value, their access attributes are unaffected. However, in the case of a dictionary, noaccess affects the value of the object, so all dictionary objects sharing the same dictionary are affected. Applying noaccess to a dictionary whose access is already read-only causes an invalidaccess error.

Errors: invalidaccess, stackunderflow, typecheck See Also: rcheck, wcheck, xcheck, readonly, executeonly

629

#### nocurrentpoint (error)

The current path is empty, thus there is no current point, but an operator requiring a current point has been executed ( for example, lineto, curveto, currentpoint, or show). The most common cause of this error is neglecting to perform an initial moveto.

See Also: moveto

not  $bool_1$  not bool<sub>2</sub>  $int_1$  not int<sub>2</sub>

> returns the logical negation of the operand if it is boolean. If the operand is an integer, not returns the bitwise complement ( ones complement) of its binary representation.

## Examples

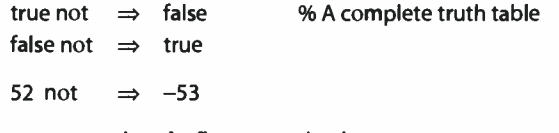

Errors: stackunderflow, typecheck See Also: and, or, xor, if

 $null - null$  *null null* 

pushes a literal null object on the operand stack. null is not an operator; it is a name in systemdict associated with the null object.

Errors: stackoverflow

### nulldevice - nulldevice -

installs the null device as the current output device. The null device corresponds to no physical output device and has no raster memory associated with it. When it is the current device, marks placed on the current page by painting operators such as stroke or show are discarded, and the output operators showpage and copypage do nothing. In all other respects, the null device behaves like a real raster output device: graphics operators have their normal side effects on the graphics state, font operators invoke the font machinery, and so on.

nulldevice sets the default transformation matrix to be the identity transformation [ 1.0 0.0 0.0 1.0 0.0 0.0]. If desired, a PostScript program may change this to any other matrix (using setmatrix) in order to simulate the device coordinate system of some real device. nulldevice also establishes the clipping path as a degenerate path consisting of a single point at the coordinate origin.

The null device is useful for exercising the PostScript interpreter's graphics and font machinery for such purposes as operating on paths, computing bounding boxes for graphical shapes, and performing coordinate transformations without generating output. Such manipulations should be bracketed by gsave and grestore so that the previous current device can be reinstated and other side effects of nulldevice undone.

Errors: none See Also: setpagedevice or bool<sub>1</sub> bool<sub>2</sub> or bool<sub>3</sub>  $int_1$  int<sub>2</sub> or int<sub>3</sub>

> returns the logical disjunction of the operands if they are boolean. If the operands are integers, or returns the bitwise "inclusive or" of their binary representations.

Examples

true true or  $\Rightarrow$  true  $\qquad$  % A complete truth table true false or  $\Rightarrow$  true false true or  $\Rightarrow$  true false false or  $\Rightarrow$  false 17.5 or  $\Rightarrow$  21

631

Errors: stackunderflow, typecheck See Also: and, not, xor

packedarray any<sub>0</sub> ... any<sub>n-1</sub> n packedarray packedarray

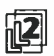

creates a packed array object of length  $n$  containing the objects any $_0$  through  $any_{n-1}$  as elements. packedarray first removes the nonnegative integer n from the operand stack. It then removes that number of objects from the operand stack, creates a packed array containing those objects as elements, and finally pushes the resulting packed array object on the operand stack.

The resulting object has a type of packedarraytype, a literal attribute, and readonly access. In all other respects, its behavior is identical to that of an ordinary array object.

The packed array is allocated in local or global VM according to the current VM allocation mode. An invalidaccess error occurs if the packed array is in global VM and any of the objects any<sub>0</sub> through any<sub>n-1</sub> are in local VM (see Section 3.7.2, "Local and Global VM").

Errors: invalidaccess, rangecheck, stackunderflow, typecheck, VMerror See Also: aload

pathbbox - pathbbox  $\mathcal{U}_x \mathcal{U}_y$  ur<sub>x</sub> ur<sub>v</sub>

returns the bounding box of the current path, the smallest rectangle enclosing all elements of the path. The results are four real numbers describing a rectangle in user space, oriented with its sides parallel to the axes of the user coordinate system:  $\mathit{l}_{x}$  and  $\mathit{l}_{y}$  are the coordinates of the rectangle's lower-left corner,  $\mathit{ur}_{x}$  and  $\mathit{ur}_{y}$ the upper- right corner. If the current path is empty, a nocurrentpoint error occurs.

If an explicit bounding box has been established with the setbbox operator, pathbbox returns a result derived from that bounding box rather than from the actual path. Otherwise, pathbbox first computes the bounding box of the current path in device space. It then transforms the corners of this box from device to user coordinates, by applying the inverse of the current transformation matrix, and constructs the smallest rectangle in user space that is oriented parallel to the user space axes and encloses all four corners of the resulting figure. If the user coordinate system is rotated ( other than by a multiple of 90 degrees) or skewed, the bounding box returned may be larger than expected.

If the current path includes curve segments, the computed bounding box will enclose the curves' control points as well as the curves themselves. A bounding box fitting the path more tightly can be obtained by first " flattening" the curve segments with the flattenpath operator.

In LanguageLevel 2 or 3, if the current path ends with a moveto operation, the coordinates of the moveto are not considered during the computation of the bounding box unless the moveto is the only element of the path.

Errors: nocurrentpoint, stackoverflow See Also: setbbox, flattenpath

pathforall move line curve close pathforall -

enumerates the elements of the current path in order, executing one of the four procedures move, line, curve, or close for each element, depending on its nature.

The four basic kinds of element that can occur in a path are moveto, lineto, curveto, and closepath. (The relative variants rmoveto, rlineto, and rcurveto are converted to the corresponding absolute forms; arc, arcn, arct, and arcto are converted to equivalent sequences of curveto.) For each element in the path, pathforall pushes the element's coordinates on the operand stack and executes one of the four procedures, as follows:

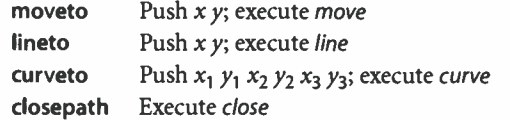

The operands passed to the procedures are coordinates in user space; pathforall transforms them from device space using the inverse of the current transforma-
tion matrix. Ordinarily, these coordinates will be the same as the ones originally specified to moveto, lineto, and so forth. However, if the CTM has been changed since the path was constructed, the coordinates reported by pathforall will be different from those originally specified. Thus, among other uses, pathforall enables a path constructed in one user coordinate system to be read out in another user coordinate system.

pathforall enumerates the current path existing at the time it begins execution. If any of the operand procedures change the current path, such changes do not affect the results of the operation.

If charpath was used to construct any portion of the current path from a font whose outlines are protected, pathforall is not allowed. Its execution will cause an invalidaccess error ( see charpath).

Errors: invalidaccess, rangecheck, stackoverflow, stackunderflow, typecheck See Also: moveto, lineto, curveto, closepath, charpath

```
pop any pop -
```
removes the top element from the operand stack and discards it.

#### Examples

 $1 2 3 pop \Rightarrow 1 2$ 1 2 3 pop pop  $\Rightarrow$  1

Errors: stackunderflow See Also: clear, dup

print string print -

writes the characters of string to the standard output file (see Section 3.8, "File Input and Output"). This operator provides the simplest means of sending text to an application or an interactive user. Note that **print** is a *file* operator; it has nothing to do with painting glyphs for characters on the current page ( see show) or with sending the current page to a raster output device (see showpage).

Errors: invalidaccess, ioerror, stackunderflow, typecheck See Also: write, flush,  $=$ ,  $=$ , printobject

#### printobject obj tag printobject -

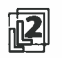

writes a binary object sequence to the standard output file (see Section 3.14.6, "Structured Output"). The binary object sequence contains a top-level array consisting of a single element that is an encoding of obj. If obj is composite, the binary object sequence also includes subsidiary array and string values for the components of obj. The tag operand, which must be an integer in the range 0 to 255, is used to tag the top-level object; it appears as the second byte of the object's representation. Tag values 0 to 249 are available for general use; tag values 250 to 255 are reserved for special purposes, such as reporting errors.

The binary object sequence uses the number representation established by the most recent execution of setobjectformat. The token type given as the first byte of the binary object sequence reflects the number representation that was used. If the object format parameter has been set to 0, an undefined error occurs.

The object obj and its components must be of type null, integer, real, name, boolean, string, array, or mark ( see Section 3.14, " Binary Encoding Details"). Appearance of an object of any other type, including a packed array, results in a typecheck error. If arrays are nested too deeply or are cyclical, a limitcheck error occurs.

printobject always encodes a name object as a reference to a text name in the string value portion of the binary object sequence, never as a system name index.

As is the case for all operators that write to files, the output produced by printobject may accumulate in a buffer instead of being transmitted immediately. To ensure immediate transmission, invoking flush is required. This is particularly important in situations where the output produced by printobject is the response to a query from the application.

Errors: invalidaccess, ioerror, limitcheck, rangecheck, stackunderflow, typecheck, undefined See Also: print, setobjectformat, writeobject

#### product - product string

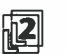

is a read-only string object that is the name of the product in which the PostScript interpreter is running. The value of this string is typically a manufacturer- defined trademark; it has no direct connection with specific features of the PostScript language.

Errors: stackoverflow See Also: languagelevel, revision, serialnumber, version

#### prompt - prompt -

is a procedure executed by executive whenever it is ready for the user to enter a new statement. The standard definition of prompt is  $\{(PS>)$  print flush} and is defined in systemdict; it can be overridden by defining prompt in userdict or some other dictionary higher on the dictionary stack. prompt is not defined in products that do not support executive. See Section 2.4.4, "Using the Interpreter Interactively."

Errors: none See Also: executive

#### pstack  $\vdash any_1 ... any_n$  pstack  $\vdash any_1 ... any_n$

writes text representations of every object on the stack to the standard output file, but leaves the stack unchanged. pstack applies the == operator to each element of the stack, starting with the topmost element. See the == operator for a description of its effects.

Errors: none See Also:  $stack, = =$ 

put array index any put dict key any put string index int put -

> replaces a single element of the value of the first operand. If the first operand is an array or a string, put treats the second operand as an index and stores the third operand at the position identified by the index, counting from O. index must be in the range 0 to  $n-1$ , where *n* is the length of the array or string. If it is outside this range, a rangecheck error occurs.

> If the first operand is a dictionary, put uses the second operand as a key and the third operand as a value, and stores this key-value pair into dict. If key is already present as a key in dict, put simply replaces its value by any; otherwise, put creates a new entry for key and associates any with it. In LanguageLevel 1, if dict is already full, a dictfull error occurs.

> If the value of array or dict is in global VM and any is a composite object whose value is in local VM, an invalidaccess error occurs ( see Section 3.7.2, " Local and Global VM").

Examples /ar [5 17 3 8] def ar 2 ( abcd) put ar  $\Rightarrow$  [5 17 (abcd) 8] /d 5 dict def d /abc 123 put d {} forall  $\Rightarrow$  /abc 123 /st ( abc) def % 65 is the ASCII code for the character A st 0 65 put st (Abc)  $\Rightarrow$ 

Errors: dictfull, invalidaccess, rangecheck, stackunderflow, typecheck See Also: get, putinterval

putinterval  $array<sub>1</sub>$  index array<sub>2</sub> putinterval  $array<sub>1</sub>$  index packedarray<sub>2</sub> putinterval string<sub>1</sub> index string<sub>2</sub> putinterval -

> replaces a subsequence of the elements of the first operand by the entire contents of the third operand. The subsequence that is replaced begins at index in the first operand; its length is the same as the length of the third operand.

> The objects are copied from the third operand to the first, as if by a sequence of individual get and put operations. In the case of arrays, if the copied elements are themselves composite objects, the values of those objects are shared between  $array<sub>2</sub>$  and array<sub>1</sub> (see Section 3.3.1, "Simple and Composite Objects").

> putinterval requires index to be a valid index in array<sub>1</sub> or string<sub>1</sub> such that index plus the length of array<sub>2</sub> or string<sub>2</sub> is not greater than the length of array<sub>1</sub> or string<sub>1</sub>.

> If the value of *array* is in global VM and any of the elements copied from *array*<sub>2</sub> or packedarray<sub>2</sub> are composite objects whose values are in local VM, an invalidaccess error occurs (see Section 3.7.2, "Local and Global VM").

Examples

```
/ar [5 8 2 7 3] def
ar 1 [(a)(b)(c)] putinterval
ar 
/st ( abc) def 
st 1 ( de) putinterval 
st 
                                     \Rightarrow [5 (a) (b) (c) 3]
                                     \Rightarrow (ade)
```
636

# Errors: invalidaccess, rangecheck, stackunderflow, typecheck See Also: getinterval, put

quit  $-$  quit  $-$ 

terminates operation of the PostScript interpreter. The precise action of quit depends on the environment in which the interpreter is running. It may, for example, give control to an operating system command interpreter, or halt or restart the machine.

In an interpreter that supports multiple execution contexts, the quit operator causes termination of the current context only.

In a context that is under the control of a job server ( see Section 3.7.7, "Job Execution Environment"), the definition of the quit operator in systemdict is masked by another definition of quit in userdict, which usually is searched before systemdict. The default definition of quit in userdict is the same as stop, which terminates the current job but not the interpreter as a whole. The quit operator in systemdict can be executed only by an unencapsulated job; in an encapsulated job, it causes an invalidaccess error.

Errors: invalidaccess See Also: stop, start

# rand  $-$  rand int

returns a random integer in the range 0 to  $2^{31}$  – 1, produced by a pseudo-random number generator. The random number generator's state can be reset by srand and interrogated by rrand.

Errors: stackoverflow See Also: srand, rrand

## rangecheck (error)

A numeric operand's value is outside the range expected by an operator—for example, an array or string index is out of bounds, or a negative number appears where a nonnegative number is required. A rangecheck error can also occur if an object's length differs from what is expected, such as when a matrix operand does not contain exactly six elements.

rcheck array rcheck bool packedarray rcheck bool dict rcheck bool file rcheck boo! 'string rcheck bool

> tests whether the operand's access permits its value to be read explicitly by Post-Script operators. It returns true if the operand's access is unlimited or read-only, or false otherwise.

Errors: stackunderflow, typecheck See Also: executeonly, noaccess, readonly, wcheck

rcurveto  $dx_1 dy_1 dx_2 dy_2 dx_3 dy_3$  rcurveto -

(relative curveto) appends a section of a cubic Bézier curve to the current path in the same manner as curveto. However, the operands are interpreted as relative displacements from the current point rather than as absolute coordinates. That is, rcurveto constructs a curve between the current point  $(x_0, y_0)$  and the endpoint  $(x_0 + dx_3, y_0 + dy_3)$ , using  $(x_0 + dx_1, y_0 + dy_1)$  and  $(x_0 + dx_2, y_0 + dy_2)$  as the Bézier control points. In all other respects, the behavior of rcurveto is identical to that of curveto.

Errors: limitcheck, nocurrentpoint, stackunderflow, typecheck, undefinedresult See Also: curveto, rlineto, rmoveto

# read file read int true (if not end-of-file) false (if end-of-file)

639

reads the next character from the input file file, pushes it on the operand stack as an integer, and pushes true as an indication of success. If an end-of-file indication is encountered before a character has been read, read returns false. If some other error indication is encountered ( for example, a parity or checksum error), an ioerror occurs.

Errors: invalidaccess, ioerror, stackoverflow, stackunderflow, typecheck See Also: readhexstring, readline, readstring, bytesavailable

## readhexstring file string readhexstring substring bool

reads characters from file, expecting to encounter a sequence of hexadecimal digits 0 to 9 and A through  $F$  (or a through f). readhexstring interprets each successive pair of digits as a two- digit hexadecimal number representing an integer value in the range 0 to 255. It then stores these values into successive elements of string starting at index 0 until either the entire string has been filled or an end-offile indication is encountered in file. Finally, readhexstring returns the substring of string that was filled and a boolean value indicating the outcome (true normally, false if end-of-file was encountered before the string was filled).

readhexstring ignores any characters that are not valid hexadecimal digits, so the data in *file* may be interspersed with spaces, newlines, and so on, without changing the interpretation of the data.

See Section 3.8.4, "Filters," for more information about ASCII-encoded, binary data representations and how to deal with them.

Errors: invalidaccess, ioerror, rangecheck, stackunderflow, typecheck See Also: read, readline, readstring, filter

#### readline file string readline substring bool

reads a line of characters ( terminated by a newline character) from file and stores them into successive elements of *string*. readline returns the substring of *string* that was filled and a boolean value indicating the outcome (*true* normally, *false* if end-of-file was encountered before a newline character was read).

A line of characters is a sequence of ASCII characters, including space, tab, and control characters, that terminates with a *newline*—a carriage return character, a line feed character, or both. See Sections 3.2, "Syntax," and 3.8, " File Input and Output."

The terminating newline character is not stored into string or included at the end of the returned substring. If readline completely fills string before encountering a newline character, a rangecheck error occurs.

Errors: invalidaccess, ioerror, rangecheck, stackunderflow, typecheck See Also: read, readhexstring, readonly

readonly array readonly array packedarray readonly packedarray dict readonly dict file readonly file string readonly string

> reduces the access attribute of an array, packed array, dictionary, file, or string object to read-only (see Section 3.3.2, "Attributes of Objects"). Access can only be reduced by this operator, never increased. When an object is read-only, its value cannot be modified by PostScript operators ( an invalidaccess error will result), but it can still be read by operators or executed by the PostScript interpreter.

> For an array, packed array, file, or string object, readonly affects the access attribute only of the object that it returns. If there are other objects that share the same value, their access attributes are unaffected. However, in the case of a dictionary, readonly affects the value of the object, so all dictionary objects sharing the same dictionary are affected.

Errors: invalidaccess, stackunderflow, typecheck See Also: executeonly, noaccess, rcheck, wcheck

#### readstring file string readstring substring bool

reads characters from file and stores them into successive elements of string until either the entire string has been filled or an end-of-file indication is encountered in file. readstring then returns the substring of string that was filled and a boolean value indicating the outcome (true normally, false if end-of-file was encountered before the string was filled). If string is zero-length, a rangecheck error occurs.

All character codes are treated the same—as integers in the range 0 to 255. There are no special characters (in particular, the newline character is not treated specially). However, the communication channel may usurp certain control characters; see Section 3.8, " File Input and Output."

Errors: invalidaccess, ioerror, rangecheck, stackunderflow, typecheck See Also: read, readhexstring, readline

#### realtime - realtime int

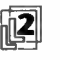

returns the value of a clock that counts in real time, independently of the exe-<br>cution of the PostScript interpreter. The clock's starting value is arbitrary; it has no defined meaning in terms of calendar time. The unit of time represented by the realtime value is one millisecond. However, the rate at which it changes is implementation- dependent. As the time value becomes greater than the largest integer allowed in a particular implementation, it "wraps" to the smallest ( most negative) integer.

Errors: stackoverflow See Also: usertime

# rectclip  $x \vee y$  width height rectclip numarray rectclip numstring rectclip -

intersects the area inside the current clipping path with a rectangular path defined 胸 by the operands to produce a new, smaller clipping path. In the first form, the operands are four numbers that define a single rectangle. In the other two forms, the operand is an array or an encoded number string that defines an arbitrary number of rectangles ( see Sections 3.14.5, " Encoded Number Strings," and 4.6.5, "Rectangles"). After computing the new clipping path, rectclip clears the current path with an implicit newpath operation.

 $8.2$ 

# 641

Assuming width and height are positive, the first form of the operator is equivalent to the following code:

```
newpath 
   x y moveto 
   width 0 rlineto 
   0 height rlineto
   width neg 0 rlineto
   closepath 
   clip 
newpath
```
Note that if the second or third form is used to specify multiple rectangles, the rectangles are treated together as a single path and used for a single clip operation. The area inside this combined path is the union of all the rectangular subpaths, because the paths are all drawn in the same direction and the nonzero winding number rule is used (see "Nonzero Winding Number Rule" on page 195).

Errors: limitcheck, stackunderflow, typecheck See Also: clip, eoclip, clippath, initclip, rectfill, rectstroke

rectfill  $x y$  width height rectfill numarray rectfill numstring rectfill -

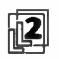

paints the area inside a path consisting of one or more rectangles defined by the operands, using the current color. In the first form, the operands are four numbers that define a single rectangle. In the other two forms, the operand is an array or an encoded number string that defines an arbitrary number of rectangles ( see Sections 3.14.5, "Encoded Number Strings," and 4.6.5, "Rectangles"). rectfill neither reads nor alters the current path in the graphics state.

Assuming width and height are positive, the first form of the operator is equivalent to the following code:

```
gsave 
   newpath 
   x y moveto 
   width 0 rlineto 
   0 height rlineto 
   width neg 0 rlineto
   closepath 
   fill 
grestore
```
Errors: limitcheck, stackunderflow, typecheck See Also: fill, rectstroke, rectclip

643  $\vdash$ 

rectstroke  $x \vee y$  width height rectstroke  $x$  y width height matrix rectstroke -

numarray rectstroke -

- numarray matrix rectstroke -
- numstring rectstroke -

numstring matrix rectstroke -

strokes a path consisting of one or more rectangles defined by the operands. In the first two forms, the operands x, y, width, and height are four numbers that destrokes a path consisting of one or more rectangles defined by the operands. In fine a single rectangle. In the remaining forms, numarray or numstring is an array or an encoded number string that defines an arbitrary number of rectangles ( see Sections 3.14.5, "Encoded Number Strings," and 4.6.5, "Rectangles"). rectstroke neither reads nor alters the current path in the graphics state.

The forms of the operator that include a matrix operand concatenate it to the current transformation matrix after defining the path, but before stroking it. The resulting matrix affects the line width and dash pattern, if any, but not the path itself.

Assuming width and height are positive, the first two forms of the operator are equivalent to the following code:

gsave newpath x y moveto width 0 rlineto 0 height rlineto width neg 0 rlineto closepath matrix concat % Second form only stroke grestore

Errors: limitcheck, rangecheck, stackunderflow, typecheck See Also: stroke, rectfill, rectclip

8.2

removeall cidfont removeall - (BitmapFontlnit procedure set)

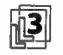

removes all glyph bitmaps defined for cidfont, which must be a Type 4 CIDFont (see " Type 4 CIDFonts" on page 379). The glyphs are removed from the font cache immediately, although they may continue to occupy memory until all pages on which they appear have been produced.

Errors: invalidfont, stackunderflow, typecheck See Also: addglyph, removeglyphs

# removeglyphs firstcid lastcid cidfont removeglyphs - (BitmapFontlnit procedure set)

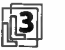

removes the glyph bitmaps for the characters identified by CID numbers from firstcid through lastcid in cidfont, which must be a Type 4 CIDFont (see "Type 4 CIDFonts" on page 379). The glyphs are removed from the font cache immediately, although they may continue to occupy memory until all pages on which they appear have been produced.

A rangecheck error occurs if lastcid is less than firstcid or if these numbers are outside the valid range of CIDs ( see Appendix B). However, no error arises from references to nonexistent glyphs.

Errors: invalidfont, rangecheck, stackunderflow, typecheck See Also: addglyph, removeall

renamefile filename<sub>1</sub> filename<sub>2</sub> renamefile -

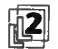

changes the name of a file from filename<sub>1</sub> to filename<sub>2</sub>. The operands are strings that specify file names on the same storage device (see Section 3.8.2, "Named Files"). If the file named filename<sub>1</sub> does not exist, an undefinedfilename error occurs. Whether or not an error occurs if a file named filename<sub>2</sub> already exists is environment-dependent.

If the device does not allow this operation, an invalidfileaccess error occurs. If an environment-dependent error is detected, an ioerror occurs.

Errors: invalidfileaccess, ioerror, stackunderflow, typecheck, undefinedfilename See Also: file, deletefile, status

#### repeat int proc repeat -

executes the procedure proc int times, where int is a nonnegative integer. This operator removes both operands from the stack before executing proc for the first time. If proc executes the exit operator, repeat terminates prematurely. repeat leaves no results of its own on the stack, but proc may do so.

#### Examples

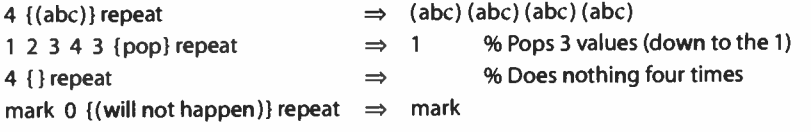

In the last example above, a 0 repeat count means that the procedure is not executed at all, thus the mark is still topmost on the stack.

Errors: rangecheck, stackunderflow, typecheck See Also: for, loop, forall, exit

#### resetfile  $file$  resetfile -

discards buffered characters belonging to a file object. For an input file, resetfile discards any characters that have been received from the source but not yet consumed. For an output file, it discards any characters that have been written to the file but not yet delivered to their destination. resetfile never generates an ioerror.

This operator may have other side effects that depend on the properties of the underlying file. For example, it may restart communication via a channel that was blocked waiting for buffer space to become available. resetfile never waits for characters to be received or transmitted.

Errors: stackunderflow, typecheck See Also: file, closefile, flushfile

# resourceforall template proc scratch category resourceforall -

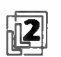

enumerates the names of all instances of a specified resource category or a subset<br>selected by *template. category* is a name object that identifies a resource category, such as Font (see Section 3.9.2, " Resource Categories"), template is a string object to be matched against names of resource instances. For each matching name, resourceforall copies the name into the supplied scratch string, pushes a string object designating the substring of scratch actually used, and calls proc. resourceforall does not return any results of its own, but proc may do so.

template is matched against the names of resource instances, treating them as if they were strings. Within the template, all characters are case- sensitive and are treated literally, with the exception of the following:

- $\frac{1}{N}$ Matches zero or more consecutive characters.
- $\overline{\mathbf{?}}$ Matches exactly one character.
- \ Causes the next character of the template to be treated literally, even if it is \*, ?, or \. Note that \ is treated as an escape character in a string literal. Thus, if template is a string literal,  $\wedge$  must be used to represent  $\wedge$  in the resulting string.

The scratch string is reused during every call to proc. If proc wishes to save the string that is passed to it, it must make a copy or use the cvn operator to convert the string to a name. The use of strings instead of names allows resourceforall to function without creating new name objects, which would consume virtual memory needlessly during a large enumeration. It is prudent to provide a scratch string at least as long as the implementation limit for names ( see Appendix B).

A resource instance can have a key that is not a name or a string, but such a key matches only the template (\*). In this case, resourceforall passes the key directly to proc instead of copying it into the scratch string. This case can arise only for a resource instance defined in virtual memory by a previous defineresource; the keys for external resource instances are always names or strings.

Like resourcestatus, but unlike findresource, resourceforall never loads a resource instance into VM.

resourceforall enumerates the resource instances in order of status ( the status value returned by resourcestatus); that is, it enumerates groups in this order:

- 1. Instances defined in VM by an explicit defineresource; not subject to automatic removal
- 2. Instances defined in VM by a previous execution of findresource; subject to automatic removal
- 3. Instances not currently defined in VM, but available from external storage

Within each group, the order of enumeration is unpredictable; it is unrelated to order of definition or to whether the definition is local or global. A given resource instance is enumerated only once, even if it exists in more than one group. If proc adds or removes resource instances, those instances may or may not appear later in the same enumeration.

Like resourcestatus, resourceforall considers both local and global definitions if the current VM allocation mode is local, but only global definitions if the current VM allocation mode is global ( see resourcestatus and defineresource).

If the specified resource category does not exist, an undefined error occurs. However, no error occurs if there are no instances whose names match the template. Of course, proc can generate errors of its own.

Errors: invalidaccess, stackoverflow, stackunderflow, typecheck, undefined See Also: defineresource, undefineresource, findresource, resourcestatus

# resourcestatus key category resourcestatus status size true (if resource exists) false (if not)

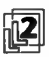

returns status information about a named resource instance, *category* is a name object that identifies a resource category, such as Font (see Section 3.9.2, " Resource Categories"), key is a name or string object that identifies the resource instance. ( Names and strings are interchangeable; keys of other types are permitted but are not recommended.)

If the named resource instance exists, either defined in virtual memory or available from some external source, resourcestatus returns status, size, and the value true; otherwise, it returns false. Unlike findresource, resourcestatus never loads a resource instance into virtual memory.

status is an integer with the following meanings:

- 0 Defined in VM by an explicit defineresource; not subject to automatic removal
- 1 Defined in VM by a previous execution of findresource; subject to automatic removal
- 2 Not currently defined in VM, but available from external storage

size is an integer giving the estimated VM consumption of the resource instance in bytes. This information may not be available for certain resources; if the size is unknown, -1 is returned. Usually, resourcestatus can obtain the size of a status 1 or 2 resource ( derived from the %%VMusage: comment in the resource file), but it has no general way to determine the size of a status 0 resource. See Section 3.9.4,

I 8.2

"Resources as Files," for an explanation of how the size is determined. A size value of 0 is returned for implicit resources, whose instances do not occupy VM.

If the current VM allocation mode is local, resourcestatus considers both local and global resource definitions, in that order ( see defineresource). However, if the current VM allocation mode is global, only global resource definitions are visible to resourcestatus. Resource instances in external storage are visible without regard to the current VM allocation mode.

If the specified resource category does not exist, an undefined error occurs.

Errors: stackoverflow, stackunderflow, typecheck, undefined See Also: defineresource, undefineresource, findresource, resourceforall

#### restore save restore -

resets virtual memory (VM) to the state represented by the supplied save object in other words, the state at the time the corresponding save operator was executed. See Section 3.7, " Memory Management," for a description of VM and the effects of save and restore.

If the current execution context supports job encapsulation and if save represents the outermost saved VM state for this context, then objects in both local and global VM revert to their saved state. If the current context does not support job encapsulation or if save is not the outermost saved VM state for this context, then only objects in local VM revert to their saved state; objects in global VM are undisturbed. Job encapsulation is described in Section 3.7.7, " Job Execution Environment."

restore can reset VM to the state represented by any save object that is still valid, not necessarily the one produced by the most recent save. After restoring VM, restore invalidates its save operand along with any other save objects created more recently than that one. That is, a VM snapshot can be used only once; to restore the same environment repeatedly, it is necessary to do a new save each time.

restore does not alter the contents of the operand, dictionary, or execution stack, except to pop its save operand. If any of these stacks contains composite objects whose values reside in local VM and are newer than the snapshot being restored, an invalidrestore error occurs. This restriction applies to save objects and, in LanguageLevel 1, to name objects.

restore does alter the graphics state stack: it performs the equivalent of a grestoreall and then removes the graphics state created by save from the graphics state stack, restore also resets several per- context parameters to their state at the time of save. These include:

- Array packing mode (see setpacking)
- VM allocation mode ( see setglobal)
- Object output format ( see setobjectformat)

649  $\vdash$ 

• All user interpreter parameters ( see setuserparams)

Errors: invalidrestore, stackunderflow, typecheck See Also: save, grestoreall, vmstatus, startjob

#### reversepath  $-$  reversepath  $-$

replaces the current path with an equivalent one whose segments are defined in the reverse order. The operation reverses the directions and order of segments within each subpath of the current path; the relative order of subpaths within the path as a whole is unspecified and unpredictable.

If a subpath ends with a closepath operation, the reversed subpath begins at the point that was the beginning of the original closepath segment. The segment added by closepath thus remains at the end of the subpath, though it is traversed in the opposite direction.

Errors: limitcheck See Also: closepath

### $revision - revision int$

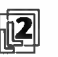

 $\overline{2}$  is an integer designating the current revision level of the product in which the PostScript interpreter is running. Each product has its own numbering system for revisions, independent of those of any other product. This is distinct from the value of version in systemdict, which is the revision level of the PostScript interpreter, without regard to the product in which it is running.

Errors: stackoverflow See Also: languagelevel, product, serialnumber, version

I 8.2

### rlineto  $dx dy$  rlineto -

(relative lineto) appends a straight line segment to the current path ( see Section 4.4, "Path Construction"), starting from the current point and extending  $dx$  user space units horizontally and  $dy$  units vertically. That is, the operands  $dx$ and dy are interpreted as relative displacements from the current point rather than as absolute coordinates. In all other respects, the behavior of rlineto is identical to that of lineto.

If the current point is undefined because the current path is empty, a nocurrentpoint error occurs.

Errors: limitcheck, nocurrentpoint, rangecheck, stackunderflow, typecheck See Also: lineto, rmoveto, rcurveto

#### rmoveto  $dx dy$  rmoveto -

(relative moveto) starts a new subpath of the current path ( see Section 4.4, " Path Construction") by displacing the coordinates of the current point dx user space units horizontally and dy units vertically, without connecting it to the previous current point. That is, the operands  $dx$  and  $dy$  are interpreted as relative displacements from the current point rather than as absolute coordinates. In all other respects, the behavior of rmoveto is identical to that of moveto.

If the current point is undefined because the current path is empty, a nocurrentpoint error occurs.

Errors: limitcheck, nocurrentpoint, rangecheck, stackunderflow, typecheck See Also: moveto, rlineto, rcurveto

# roll any<sub>n-1</sub> ... any<sub>0</sub> n j roll any  $(i-1)$  mod n  $\cdots$  any<sub>0</sub> any<sub>n-1</sub> ... any<sub>j mod n</sub>

performs a circular shift of the objects  $any_{n-1}$  through any<sub>0</sub> on the operand stack by the amount j. Positive j indicates upward motion on the stack, whereas negative j indicates downward motion.

 $n$  must be a nonnegative integer and  $j$  must be an integer, roll first removes these operands from the stack; there must be at least n additional elements. It then performs a circular shift of these  $n$  elements by  $j$  positions.

If  $j$  is positive, each shift consists of removing an element from the top of the stack and inserting it between element  $n-1$  and element n of the stack, moving all intervening elements one level higher on the stack. If  $j$  is negative, each shift consists of removing element  $n-1$  of the stack and pushing it on the top of the stack, moving all intervening elements one level lower on the stack.

#### Examples

(a) (b) (c)  $3-1$  roll  $\implies$  (b) (c) (a) (a) (b) (c) 3 1 roll  $\implies$  (c) (a) (b) (a) (b) (c) 3 0 roll  $\implies$  (a) (b) (c)

Errors: rangecheck, stackunderflow, typecheck See Also: exch, index, copy, pop

651

rootfont - rootfont font

胸

- rootfont cidfont

returns the font or CIDFont most recently established by setfont or selectfont. Normally, rootfont returns the same result as currentfont. However, when executed inside the BuildGlyph, BuildChar, or CharStrings procedure of a descendant base font or CIDFont, or inside a procedure invoked by cshow, rootfont returns the root composite font, whereas currentfont returns the current descendant base font or CIDFont. (Of course, if the procedure calls setfont or selectfont first, rootfont and currentfont both return the newly selected font.)

Errors: stackoverflow See Also: setfont, selectfont, currentfont

rotate angle rotate angle matrix rotate matrix

> rotates the axes of the user coordinate space by *angle* degrees counterclockwise about the origin, or returns a matrix representing this transformation. The position of the coordinate origin and the sizes of the coordinate units are unaffected.

The transformation is represented by the matrix

 $K = |$  $\cos\theta \sin\theta$  0 |  $-\sin\theta \cos\theta$ 0 0 1

where  $\theta$  is the angle specified by the *angle* operand. The first form of the operator applies this transformation to the user coordinate system by concatenating matrix R with the current transformation matrix ( CTM); that is, it replaces the CTM with the matrix product  $R \times \text{CTM}$ . The second form replaces the value of the matrix operand with an array representing matrix R and pushes the result back on the operand stack without altering the CTM. See Section 4.3.3, " Matrix Representation and Manipulation," for a discussion of how matrices are represented as arrays.

Errors: rangecheck, stackunderflow, typecheck See Also: setmatrix, currentmatrix, translate, scale, concat

#### round  $num_1$  round  $num_2$

returns the integer value nearest to  $num_1$ . If  $num_1$  is equally close to its two nearest integers, round returns the greater of the two. The type of the result is the same as the type of the operand.

Examples

3.2 round  $\Rightarrow$ 3.0 6.5 round  $\Rightarrow$ 7.0  $-4.8$  round  $\Rightarrow$   $-5.0$ -6.5 round  $\Rightarrow$  $-6.0$ 99 round 99  $\rightarrow$ 

Errors: stackunderflow, typecheck See Also: ceiling, floor, truncate, cvi

 $rrand$  -  $rrand$  int

returns an integer representing the current state of the random number generator used by rand. This may later be presented as an operand to srand to reset the random number generator to the current position in the sequence of numbers produced.

Errors: stackoverflow See Also: rand, srand

#### run filename run -

executes the contents of the specified file—in other words, interprets the characters in that file as a PostScript program. When run encounters end-of-file or terminates for some other reason (for example, execution of the stop operator), it closes the file.

run is essentially a convenience operator for the sequence

(r) file cvx exec

except for its behavior upon abnormal termination. Also, the context of a run operator cannot be left by executing exit; an attempt to do so produces the error invalidexit. The run operator leaves no results on the operand stack, but the program executed by run may alter the stacks arbitrarily.

# Errors: ioerror, limitcheck, stackunderflow, typecheck, undefinedfilename See Also: exec, file

#### $save = save$

creates a snapshot of the current state of virtual memory ( VM) and returns a save object representing that snapshot. The save object is composite and logically belongs to the local VM, regardless of the current VM allocation mode.

Subsequently, the returned save object may be presented to restore to reset VM to this snapshot. See Section 3.7, " Memory Management," for a description of VM and of the effects of save and restore. See the restore operator for a detailed description of what is saved in the snapshot.

save also saves the current graphics state by pushing a copy of it on the graphics state stack in a manner similar to gsave. This saved graphics state is restored by restore and grestoreall.

#### Example

```
/saveobj save def 
   ... Arbitrary computation ... 
saveobj restore 1988 March 2008 Westore saved VM state
```
Errors: limitcheck, stackoverflow See Also: restore, gsave, grestoreall, vmstatus scale  $s_x s_y$  scale -

 $s_x$   $s_y$  matrix scale matrix

scales the units of the user coordinate space by a factor of  $s<sub>x</sub>$  units horizontally and  $s<sub>y</sub>$  units vertically, or returns a matrix representing this transformation. The position of the coordinate origin and the orientation of the axes are unaffected.

The transformation is represented by the matrix

$$
S = \begin{bmatrix} s_x & 0 & 0 \\ 0 & s_y & 0 \\ 0 & 0 & 1 \end{bmatrix}
$$

The first form of the operator applies this transformation to the user coordinate system by concatenating matrix S with the current transformation matrix (CTM); that is, it replaces the CTM with the matrix product  $S \times CTM$ . The second form replaces the value of the matrix operand with an array representing matrix S and pushes the result back on the operand stack without altering the CTM. See Section 4.3.3, " Matrix Representation and Manipulation," for a discussion of how matrices are represented as arrays.

Errors: rangecheck, stackunderflow, typecheck See Also: setmatrix, currentmatrix, translate, rotate, concat

scalefont font scale scalefont font' cidfont scale scalefont cidfont'

> applies the scale factor scale to font or cidfont, producing a new font' or cidfont' whose glyphs are scaled by scale (in both the x and y dimensions) when they are shown. scalefont first creates a copy of font or cidfont. Then it replaces the copy's FontMatrix entry with the result of scaling the existing FontMatrix by scale. It inserts two additional entries, OrigFont and ScaleMatrix, whose purpose is internal to the implementation. Finally, it returns the result as font' or cidfont'.

> Showing glyphs from font' or cidfont' produces the same results as showing from font or cidfont after having scaled user space by scale in by means of the scale operator. scalefont is essentially a convenience operator that enables the desired scale factor to be encapsulated in the font or CIDFont description. Another operator, makefont, performs more general transformations than simple scaling. See the description of makefont for more information on how the transformed font is derived. selectfont combines the effects of findfont and scalefont.

#### Example

/Helvetica findfont 12 scalefont setfont

This example obtains the standard Helvetica font, which is defined with a 1-unit line height, and scales it by a factor of 12 in both the x and y dimensions. This produces a font 12 units high ( that is, a 12- point font in default user space) whose glyphs have the same proportions as those in the original font.

Errors: invalidfont, stackunderflow, typecheck, undefined See Also: makefont, setfont, findfont, selectfont

#### scheck any scheck bool

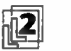

has the same behavior as gcheck. This operator is defined for compatibility with earlier PostScript interpreter implementations.

Errors: stackunderflow See Also: gcheck

search string seek search post match pre true (if found) string false (if not found)

> looks for the first occurrence of the string seek within string and returns the results of this search on the operand stack. The topmost result is a boolean value that indicates whether the search succeeded.

> If search finds a subsequence of string whose elements are equal to the elements of seek, it splits string into three segments: pre, the portion of string preceding the match; match, the portion of string that matches seek; and post, the remainder of string. It then pushes the string objects post, match, and pre on the operand stack, followed by the boolean value true. All three of these strings are substrings sharing intervals of the value of the original string.

If search does not find a match, it pushes the original string followed by false.

Examples

 $(\mathsf{a}\mathsf{b}\mathsf{b}\mathsf{c})$  ( $\mathsf{a}\mathsf{b}\mathsf{c}$ ) ( $\mathsf{a}\mathsf{b}\mathsf{c}$ ) () true (abbc) ( bb) search (c) ( bb) ( a) true  $(\text{dMC})$  (bc) search  $\Rightarrow$  () (bc) (db) true (abbc) ( B) search  $\Rightarrow$  (abbc) false

**World Radio History** 

Errors: invalidaccess, stackoverflow, stackunderflow, typecheck See Also: anchorsearch, token

selectfont  $key$  scale selectfont -

key matrix selectfont -

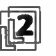

obtains a Font resource instance whose name is key, transforms the instance<br>(which may be a font or CIDFont dictionary) according to scale or matrix and es-(which may be a font or CIDFont dictionary) according to scale or matrix, and establishes it as the font parameter in the graphics state. selectfont is equivalent to one of the following, according to whether the second operand is a number or a matrix:

> key findfont scale scalefont setfont key findfont matrix makefont setfont

If the Font resource instance named by key is already defined in virtual memory, selectfont obtains the corresponding dictionary directly and does not execute findfont. However, if the Font resource instance is not defined, selectfont invokes findfont. In the latter case, it actually executes the name object findfont, so it uses the current definition of that name in the environment of the dictionary stack. On the other hand, redefining scalefont, makefont, or setfont would not alter the behavior of selectfont.

selectfont can give rise to any of the errors possible for the component operations, including arbitrary errors from a user- defined findfont procedure.

### Example

/Helvetica 10 selectfont % More efficient /Helvetica findfont 10 scalefont setfont

Both lines of code above have the same effect, but the first one is almost always more efficient.

Errors: invalidfont, rangecheck, stackunderflow, typecheck See Also: findfont, makefont, scalefont, setfont

#### serialnumber - serialnumber int

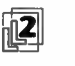

returns an integer that purports to represent the specific machine on which the PostScript interpreter is running. The precise significance of this number ( including any claim of its uniqueness) is product-dependent.

Errors: stackoverflow See Also: languagelevel, product, revision, version

657

#### serverdict - serverdict dict

pushes a job server dictionary on the operand stack. serverdict is not an operator; it is a name in systemdict associated with the dictionary object. The only documented entry in this dictionary is exitserver; see Section 3.7.7, " Job Execution Environment."

Errors: stackoverflow See Also: exitserver

### setbbox  $\mathcal{U}_x \mathcal{U}_y$  ur<sub>x</sub> ur<sub>y</sub> setbbox -

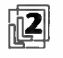

establishes a bounding box for the current path, within which the coordinates of all path construction operators must fall. Any subsequent attempt to append a path element with a coordinate lying outside the bounding box will cause a rangecheck error; subsequent invocations of pathbbox will return a result derived from the bounding box rather than from the actual path. The bounding box remains in effect for the lifetime of the current path—that is, until the next newpath or any operator that resets the path implicitly.

The operands define a rectangle in user space, oriented with its sides parallel to the axes of the user coordinate system:  $II_x$  and  $II_y$  are the coordinates of the rectangle's lower-left corner,  $ur_x$  and  $ur_y$  the upper-right corner. The upper-right coordinate values must be greater than or equal to the lower-left values, or a rangecheck error will occur. setbbox transforms the corners of the specified bounding box from user to device coordinates, then constructs the smallest rectangle in device space that is oriented parallel to the device space axes and encloses all four corners. All subsequent bounding box checking is done in device space.

Note that arcs constructed with the arc, arcn, arct, and arcto operators are converted to equivalent sequences of curveto operations. The coordinates computed as control points for these curves must also fall within the bounding box. This means that the figure of the arc must be entirely enclosed by the bounding box. On the other hand, the bounding box only constrains the path itself, not the results of rendering it. For example, stroking the path may place marks outside the bounding box without causing an error.

Although the setbbox operator can be used for any path, its main use is in defining user paths, where it is mandatory (see Section 4.6, "User Paths"). Any user path procedure passed to one of the user path rendering operators (such as ufill) must begin with a setbbox operation (optionally preceded by ucache). The bounding box information enables the user path rendering operator to optimize execution.

If setbbox is invoked more than once during the definition of a path, the path's effective bounding box is successively enlarged to enclose the union of all of the individual bounding boxes specified. Such multiple invocation is not permitted within a user path definition, but could conceivably arise in building up a single current path by concatenating several user paths with multiple invocations of uappend.

Errors: rangecheck, stackunderflow, typecheck See Also: pathbbox

#### setblackgeneration  $proc$  setblackgeneration  $-$

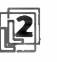

sets the black-generation function in the graphics state to *proc*. The value of this processes is a procedure that computes the value of the black solar component parameter is a procedure that computes the value of the black color component during the conversion of color values from the DeviceRGB color space to DeviceCMYK (see Section 7.2.3, "Conversion from DeviceRGB to DeviceCMYK"). The procedure is called with a number in the range 0.0 to 1.0 on the operand stack and must return a number in the same range.

Because the effect of the black-generation function is device-dependent, setblackgeneration should not be used in a page description that is intended to be device- independent. Execution of this operator is not permitted in certain circumstances; see Section 4.8.1, "Types of Color Space."

Errors: stackunderflow, typecheck, undefined See Also: currentblackgeneration, setundercolorremoval

**World Radio History** 

setcachedevice  $w_x w_y H_x H_y u_r u_r$  setcachedevice -

659

passes width and bounding box information to the PostScript interpreter's font machinery. setcachedevice can be executed only within the context of a BuildGlyph, BuildChar, or CharStrings procedure for a font or CIDFont. The procedure must invoke setcachedevice, setcachedevice2, or setcharwidth before executing graphics operators to define and paint the glyph. setcachedevice requests the font machinery to transfer the results of those operators both into the font cache, if possible, and onto the current page.

The operands to setcachedevice are all numbers interpreted in the glyph coordinate system (see Section 5.4, "Glyph Metric Information").  $w_x$  and  $w_y$  define the basic width vector for this glyph—in other words, the normal position of the origin of the next glyph relative to origin of this one.

 $\mathcal{U}_x$  and  $\mathcal{U}_y$  are the coordinates of the lower-left corner, and  $ur_x$  and  $ur_y$  the upperright corner, of the glyph bounding box. The glyph bounding box is the smallest rectangle, oriented with the glyph coordinate system axes, that completely encloses all marks placed on the page as a result of executing the glyph's description. For a glyph defined as a path, this may be determined by means of the pathbbox operator. The font machinery needs this information to make decisions about clipping and caching. The declared bounding box must be correct—in other words, sufficiently large to enclose the entire glyph. If any marks fall outside this bounding box, the result is unpredictable.

setcachedevice installs identical sets of metrics for writing modes 0 and 1, while setcachedevice2 installs separate metrics.

After execution of setcachedevice and until the termination of the BuildGlyph, BuildChar, or CharStrings procedure, invocation of color-setting operators or the image operator is not allowed; see Section 4.8, " Color Spaces." Note that use of the imagemask operator is permitted.

Errors: stackunderflow, typecheck, undefined See Also: setcachedevice2, setcharwidth, setcachelimit, cachestatus

setcachedevice2 wO<sub>x</sub> wO<sub>y</sub> II<sub>x</sub> II<sub>y</sub> ur<sub>x</sub> ur<sub>y</sub> w1<sub>x</sub> w<sub>1y</sub> v<sub>x</sub> v<sub>y</sub> setcachedevice2 -

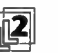

 $\mathbb{R}$  passes two sets of glyph metrics to the font machinery (see Section 5.4, "Glyph" Metric Information").  $w_0$  and  $w_0$  are the distances from the current point to the new current point when showing text in writing mode 0.  $II_x$ ,  $II_y$  and  $ur_x$ ,  $ur_y$  are the distances from origin 0 to the lower-left and upper- right corners of the glyph bounding box.  $w_1$  and  $w_1$  are the distances from the current point to the new

current point when showing text in writing mode 1.  $v_x$  and  $v_y$  are the distances from origin 0 to origin 1.

Aside from its interpretation of the operands, setcachedevice2 works the same as setcachedevice in all respects.

Errors: stackunderflow, typecheck, undefined See Also: setcachedevice, setcharwidth, setcachelimit, cachestatus

#### setcachelimit  $int$  int setcachelimit  $-$

establishes the maximum number of bytes the pixel array ( bitmap) of a single cached glyph may occupy. Any glyph larger than this ( according to the glyph bounding box information passed to setcachedevice) is not saved in the font cache. Instead, its description is executed every time the glyph is encountered.

setcachelimit affects the decision whether to place new glyphs in the font cache; it does not disturb any glyphs already in the cache. Making the limit larger allows larger glyphs to be cached, but may decrease the total number of different glyphs that can be held in the cache simultaneously. Changing this parameter is appropriate only in very unusual situations.

The maximum limit for int is implementation- dependent, representing the total available size of the font cache ( see cachestatus). As a practical matter, int should not be larger than a small fraction of the total font cache size.

Modifications to the cache limit parameter are subject to save and restore. In an interpreter that supports multiple contexts, this parameter is maintained separately for each context.

The parameter set by setcachelimit is the same as the MaxFontltem user parameter set by setuserparams (see Appendix C).

Errors: stackunderflow, typecheck See Also: cachestatus, setuserparams

# 8.2

setcacheparams mark size lower upper setcacheparams -

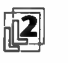

 $\sqrt{2}$  sets font cache parameters as specified by the integer objects above the topmost mark on the stack, then removes all operands and the mark object as if by cleartomark.

The number of cache parameters is variable. If more operands are supplied to setcacheparams than are needed, the topmost ones are used and the remainder ignored. If fewer are supplied than are needed, setcacheparams implicitly inserts default values between the mark and the first supplied operand.

The size, lower, and upper parameters set by setcacheparams are the same as the MaxFontCache system parameter and the MinFontCompress and MaxFontltem user parameters, respectively ( see Appendix C). If a specified value lies outside the range achievable by the implementation, the nearest achievable value is substituted with no error indication.

Changing the font cache size is allowed only in a system administrator job, since it is equivalent to changing a system parameter. If size is not specified, the font cache size is unchanged.

Errors: invalidaccess, typecheck, unmatchedmark See Also: currentcacheparams, setcachelimit, setsystemparams, setuserparams

# setcharwidth  $w_x w_y$  setcharwidth -

is similar to setcachedevice, but it passes only width information to the PostScript interpreter's font machinery and it declares that the glyph being defined is not to be placed in the font cache.

setcharwidth is useful in the unusual case of defining glyphs that incorporate two or more specific opaque colors, such as opaque black and opaque white. Most glyphs have no inherent color, but are painted with the current color within the glyph's outline, leaving the area outside unpainted ( transparent).

Another use of setcharwidth is in defining glyphs that intentionally change their behavior based on the environment in which they execute. Such glyphs must not be cached, because that would subvert the intended variable behavior.

Errors: stackunderflow, typecheck, undefined See Also: setcachedevice, setcachedevice2

**World Radio History** 

#### setcmykcolor cyan magenta yellow black setcmykcolor -

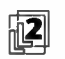

sets the current color space in the graphics state to DeviceCMYK and the current color to the component values specified by cyan, magenta, yellow, and black. Each component must be a number in the range 0.0 to 1.0. If any of the operands is outside this range, the nearest valid value is substituted without error indication.

Color values set by setcmy kcolor are not affected by black-generation and undercolor- removal computations ( see Section 7.2.3, " Conversion from DeviceRGB to DeviceCMYK").

Execution of this operator is not permitted in certain circumstances; see Section 4.8.1, "Types of Color Space."

Errors: stackunderflow, typecheck, undefined See Also: currentrgbcolor, setcolorspace, setcolor, setgray, setrgbcolor, sethsbcolor

setcolor

 $comp<sub>1</sub> ... comp<sub>n</sub>$  setcolor pattern setcolor  $comp<sub>1</sub> ... comp<sub>n</sub> pattern setcolor -$ 

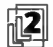

sets the current color in the graphics state.

The appropriate form of the operator depends on the current color space. All color spaces except Pattern use the first form, in which the operands  $comp<sub>1</sub>$ through comp<sub>n</sub> specify the values of the color components describing the desired color. The number of components and the valid ranges of their values depend on the specific characteristics of the color space; see Section 4.8, " Color Spaces." ( In the case of an **Indexed** color space, the single operand comp<sub>1</sub> is actually an index into the space's color table rather than a true color component.) If the wrong number of components is specified, an error will occur, such as stackunderflow or typecheck. If a component value is outside the valid range, the nearest valid value will be substituted without error indication.

The second and third forms of setcolor are used when the current color space is a Pattern space. In both forms, the pattern operand is a pattern dictionary describing the pattern to be established as the current color. The values of the dictionary's PatternType and PaintType entries determine whether additional operands are needed:

• Shading patterns (PatternType 2) or colored tiling patterns (PatternType 1, PaintType 1) use the second form of the operator, in which the pattern dictionary is the only operand.

I 8.2

• Uncolored tiling patterns (PatternType 1, PaintType 2) use the third form, in which the dictionary is accompanied by one or more component values in the pattern's underlying color space, defining the color in which the pattern is to be painted.

The setcolorspace operator initializes the current color to a value that depends on the specific color space selected.

Execution of this operator is not permitted in certain circumstances; see Section 4.8.1, "Types of Color Space."

Errors: stackunderflow, typecheck, undefined See Also: currentcolor, setcolorspace, setgray, setrgbcolor, sethsbcolor, setcmykcolor

## setcolorrendering dict setcolorrendering -

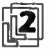

sets the current CIE-based color rendering dictionary (CRD) in the graphics state<br>to dist. The default CBD is during during that (a non-final form  $\hat{E}$ ) is defined to dict. The default CRD is device-dependent ( see Section 7.1, " CIE-Based Color to Device Color").

Because the effect of the CRD is device-dependent, this operator ordinarily should not be used in a page description that is intended to be deviceindependent. However, it is acceptable to use it to establish a CRD that has been obtained by means of the findcolorrendering operator; this does not compromise the device independence of the page description, even though the CRD itself is device- dependent.

Execution of this operator is not permitted in certain circumstances; see Section 4.8.1, "Types of Color Space."

Errors: limitcheck, rangecheck, stackunderflow, typecheck, undefined See Also: currentcolorrendering, findcolorrendering

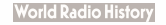

redfreq redang redproc greenfreq greenang greenproc bluefreq blueang blueproc grayfreq grayang grayproc setcolorscreen -

664  $\vdash$ 

redfreq redang redhalftone greenfreq greenang greenhalftone bluefreq blueang bluehalftone grayfreq grayang grayhalftone setcolorscreen -

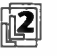

sets the halftone screen parameter in the graphics state (see Section 7.4, "Halftones") as specified by the operands. setcolorscreen sets independent halftone sets the halftone screen parameter in the graphics state ( see Section 7.4, " Halfscreens for the four primary color components of the output device ( red, green, blue, and gray) or their complements ( cyan, magenta, yellow, and black); this distinguishes it from setscreen, which sets the screen identically for all four primary components.

In the first form of the operator, the operands define a separate frequency, angle, and spot function for each component, which are interpreted the same as in the setscreen operator. The second form substitutes halftone dictionaries in place of the spot functions. This form sets all the halftone screens for all four components identically, using the *grayfreq*, *grayang*, and *grayhalftone* operands in the same manner as setscreen; the first nine operands (redfreq through bluehalftone) are ignored.

In LanguageLevel 3, the behavior of setcolorscreen can be altered by the user parameters AccurateScreens (see "Type 1 Halftone Dictionaries" on page 487), HalftoneMode ("Halftone Setting" on page 757), and MaxSuperScreen (Section 7.4.8, " Supercells").

Because the effect of the halftone screen is device-dependent, setcolorscreen should not be used in a page description that is intended to be deviceindependent. Execution of this operator is not permitted in certain circumstances; see Section 4.8.1, "Types of Color Space."

# Example

```
exch dup mul 
   add 1 
   exch sub 
1 def
```
/sfreq 50 def % 50 halftone cells per inch /sproc { dup mul % Dot- screen spot function sfreq 75 /sproc load sfreq 15 /sproc load sfreq O /sproc load sfreq 45 /sproc load setcolorscreen % 75-degree red (cyan) screen % 15-degree green (magenta) screen % 0-degree blue (yellow) screen % 45-degree gray (black) screen

This example establishes 50-line dot screens angled at 75 degrees for cyan, 15 degrees for magenta, 0 degrees for yellow, and 45 degrees for black, which are commonly used for color printing.

Errors: limitcheck, rangecheck, stackunderflow, typecheck See Also: currentcolorscreen, setscreen, sethalftone

665

## setcolorspace array setcolorspace -

name setcolorspace -

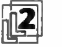

sets the current color space in the graphics state. It also initializes the current color to a value that depends on the specific color space selected. The initial value of the current color space is DeviceGray.

In the first form of the operator, the color space is specified by an array of the form

[family param $_1$  ... param<sub>n</sub>]

where family is the name of the color space family and the parameters *param* through *param*<sub>n</sub> further describe the space within that family. The number and meanings of these parameters vary depending on the family; see Section 4.8, "Color Spaces," for details.

In the second form, the color space is specified by its family name only. This is allowed only for those color space families that require no parameters: DeviceGray, DeviceRGB, DeviceCMYK, and Pattern. Specifying a color space by name is equivalent to specifying it by a one-element array containing just that name with no other parameters.

Execution of this operator is not permitted in certain circumstances; see Section 4.8.1, "Types of Color Space."

Errors: rangecheck, stackunderflow, typecheck, undefined See Also: currentcolorspace, setcolor

## setcolortransfer redproc greenproc blueproc grayproc setcolortransfer -

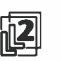

rali sets the transfer function parameter in the graphics state. setcolortransfer specifies<br>transfer functions for all four primary color components of the output device transfer functions for all four primary color components of the output device (red, green, blue, and gray) or their complements ( cyan, magenta, yellow, and black). Each operand must be a PostScript procedure that is called with a number in the range 0.0 to 1.0 on the operand stack and will return a number in the same range.

These procedures adjust the values of device color components (see Section 7.3, "Transfer Functions"). A device's output will be affected only by those transfer functions corresponding to color components that the device supports. For example, redproc, greenproc, and blueproc will have no effect on a black-and-white device, while grayproc will have no effect on an RGB device. On a device whose ProcessColorModel is DeviceN, none of the transfer functions set by setcolortransfer have any effect; in this case, all components' transfer functions must be specified via TransferFunction entries in a halftone dictionary supplied to sethalftone.

Because the effect of the transfer function parameter is device- dependent, setcolortransfer should not be used in a page description that is intended to be device- independent. Execution of this operator is not permitted in certain circumstances; see Section 4.8.1, " Types of Color Space."

Errors: stackunderflow, typecheck, undefined See Also: currentcolortransfer, settransfer

#### setdash array offset setdash -

sets the dash pattern parameter in the graphics state. This parameter controls the lines to be drawn by subsequent invocations of stroke and related operators, such as rectstroke and ustroke. An empty ( zero-length) array operand denotes solid, unbroken lines. If array is not empty, its elements ( which must be nonnegative numbers and not all zero) define the sequence of dashes and gaps constituting the dash pattern.

The elements of array alternately specify the length of a dash and the length of a gap between dashes, expressed in units of the user coordinate system. The stroke operator uses these elements cyclically; when it reaches the end of the array, it starts again at the beginning.

Dashed strokes wrap around curves and corners in the same way as solid strokes. The ends of each dash are treated with the current line cap, and corners within a dash are treated with the current line join, stroke takes no measures to coordinate the dash pattern with features of the path itself; it simply dispenses dashes along the path in the pattern defined by array.

The *offset* operand can be thought of as the "phase" of the dash pattern relative to the start of the path. It is interpreted as a distance into the dash pattern ( measured in user space units) at which to start the pattern. Before beginning to stroke a path, the stroke operator cycles through the elements of *array*, adding up distances and alternating dashes and gaps as usual, but without generating any output. When the accumulated distance reaches the value specified by *offset*, it begins stroking from the starting point of the path, using the dash pattern from the point that has been reached. Each subpath of a path is treated independently; the dash pattern is restarted and the offset reapplied at the beginning of each subpath.

#### Examples

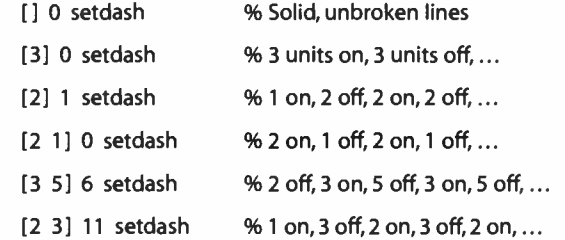

Errors: limitcheck, rangecheck, stackunderflow, typecheck See Also: currentdash, stroke

<u>bim a b</u>

Ma al IMA al IMA al I

• MI

#### setdevparams string dict setdevparams -

门

attempts to set one or more parameters for the device identified by string according to keys and new values contained in the dictionary dict. string identifies a named parameter set, which usually but not always corresponds to an input/ output or other device ( see Section C.4, " Device Parameters"). The dictionary is merely a container for key-value pairs; setdevparams reads the information from the dictionary but does not retain the dictionary itself. Device parameters whose keys are not mentioned in the dictionary are left unchanged.

Each parameter is identified by a key, which is always a name object. The value is usually ( but not necessarily) an integer. String values should consist of nonnull characters; if a null character is present, it will terminate the string. The names of parameter sets and the names and semantics of the parameters are productdependent. They are not documented in this book, but rather in the *PostScript* Language Reference Supplement and in product-specific documentation.

**World Radio History** 

Permission to alter device parameters is controlled by a password. The dictionary may need to contain an entry named Password whose value is a string or integer equal to the system parameter password (see Section C.1.2, "System Parameters"). If the password is incorrect, an invalidaccess error occurs and setdevparams does not alter any parameters.

Some device parameters can be set permanently in nonvolatile storage that survives restarts of the PostScript interpreter. This capability is implementationdependent. No error occurs if parameters cannot be stored permanently. For more details on device parameters, see Appendix C.

Various errors are possible. Details of error behavior are product-dependent, but the following behavior is typical:

- If a parameter name is not known to the implementation, an undefined error occurs.
- If a parameter value is of the wrong type, a typecheck error occurs.
- If a numeric parameter value is unreasonable—for instance, a negative integer for a parameter that must be positive—a rangecheck error occurs.
- If a numeric parameter value is reasonable but cannot be achieved by the implementation, either the nearest achievable value is substituted or a configurationerror occurs, depending on the device and the parameter.
- If a string parameter value exceeds either the general implementation limit on strings ( noted in Appendix B) or an implementation-dependent limit specific to that parameter, a limitcheck error occurs.

Errors: configurationerror, invalidaccess, limitcheck, rangecheck, stackunderflow, typecheck, undefined See Also: currentdevparams, setsystemparams, setuserparams

# setfileposition file position setfileposition -

 $\mathbf{E}$ 

repositions an existing open file to a new position so that the next read or write operation will commence at that position. The position operand is a nonnegative integer interpreted as number of bytes from the beginning of the file. For an output file, setfileposition first performs an implicit flushfile operation (see Section 3.8, "File Input and Output").

The result of positioning beyond end-of- file for both reading and writing depends on the behavior of the underlying file system. Typically, positioning beyond the existing end-of-file will lengthen the file if it is open for writing and the file's access permits this. The storage appended to the file has unspecified contents. If
lengthening the file is not permitted, an ioerror occurs. Possible causes of an ioerror are that the file object is not valid, the underlying file is not positionable, the specified position is invalid for the file, or a device-dependent error condition is detected.

Errors: ioerror, rangecheck, stackunderflow, typecheck, undefinedfilename See Also: fileposition, file

# setflat num setflat -

sets the flatness parameter in the graphics state to num, which must be a positive number. This parameter controls the precision with which curved path segments are rendered on the raster output device by operators such as stroke, fill, and clip. These operators render curves by approximating them with a series of straight line segments. Flatness is the error tolerance of this approximation; it is the maximum allowable distance of any point of the approximation from the corresponding point on the true curve, measured in output device pixels. The acceptable range of values is 0.2 to 100.0. If num is outside this range, the nearest valid value is substituted without error indication.

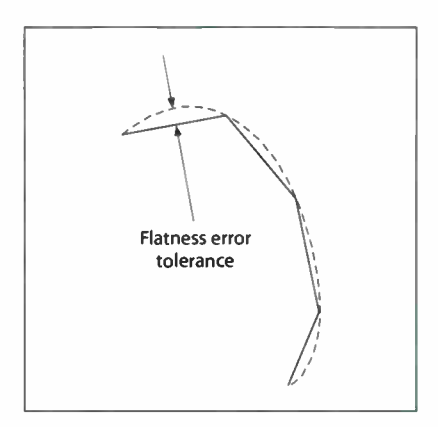

FIGURE 8.8 setflat operator

Figure 8.8 is exaggerated for emphasis. If the flatness parameter is large enough to cause visible straight line segments to appear, the result is unpredictable. The purpose of setflat is to control the precision of curve rendering, not to draw inscribed polygons.

**World Radio History** 

The choice of a flatness value is a tradeoff between precision and execution efficiency. Very small values ( less than 1 device pixel) produce very precise curves at high cost, because enormous numbers of tiny line segments must be generated. Larger values produce cruder approximations with substantially less computation. A default value of the flatness parameter is established by the device setup (Install) procedure for each raster output device. This value is based on the characteristics of the individual device and is suitable for most applications.

setflat sets a graphics state parameter whose effect is device- dependent. It should not be used in a page description that is intended to be device- independent.

Errors: stackunderflow, typecheck See Also: currentflat, flattenpath, stroke, fill, clip

setfont font setfont cidfont setfont -

> establishes font or cidfont as the font parameter in the graphics state ( subsequently returned by rootfont). This in turn determines the current font or CIDFont ( returned by currentfont)—the font to be used by subsequent glyph operators, such as show and stringwidth, or the CIDFont to be used by a subsequent glyphshow operator. The operand must be a valid font or CIDFont dictionary. See Section 5.1, "Organization and Use of Fonts."

## Example

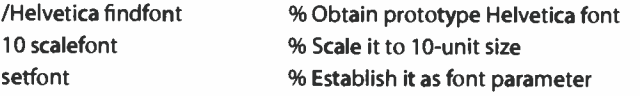

Errors: invalidfont, stackunderflow, typecheck See Also: currentfont, rootfont, scalefont, makefont, findfont, selectfont

## setglobal bool setglobal -

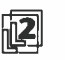

sets the VM allocation mode: true denotes global, false denotes local. This controls the VM region in which the values of new composite objects are to be allocated (see Section 3.7, " Memory Management"). It applies to objects created implicitly by the scanner and to those created explicitly by PostScript operators.

Modifications to the VM allocation mode are subject to save and restore. In an interpreter that supports multiple execution contexts, the VM allocation mode is maintained separately for each context.

The standard error handlers in errordict execute false setglobal, reverting to local VM allocation mode if an error occurs.

Errors: stackunderflow, typecheck See Also: currentglobal

671  $\vdash$ 

#### setgray num setgray -

sets the current color space in the graphics state to DeviceGray and the current color to the gray level specified by num. The gray level must be a number in the range 0.0 to 1.0, with 0.0 denoting black and 1.0 denoting white. If num is outside this range, the nearest valid value is substituted without error indication.

Execution of this operator is not permitted in certain circumstances; see Section 4.8.1, "Types of Color Space."

Errors: stackunderflow, typecheck, undefined See Also: currentgray, setcolorspace, setcolor, setrgbcolor, sethsbcolor, setcmykcolor

#### setgstate gstate setgstate -

replaces the current graphics state with the value of a gstate (graphics state) object (see Section 4.2, "Graphics State"). The contents of *gstate* are *copied* to the graphics state, so subsequent modifications to one will not affect the other. Note that this operation replaces all components of the graphics state; in particular, the current clipping path is replaced by the value in gstate, not intersected with it.

Errors: invalidaccess, stackunderflow, typecheck See Also: gstate, currentgstate, gsave, grestore

# sethalftone halftone sethalftone -

sets the halftone screen parameter in the graphics state (see Section 7.4, "Halftones") as specified by a halftone dictionary. This distinguishes it from setscreen and setcolorscreen, which specify the halftone's properties by passing individual frequency, angle, and spot function operands directly on the stack.

halftone must be a halftone dictionary constructed as described in Section 7.4.3, "Halftone Dictionaries." If the dictionary's HalftoneType value is out of bounds

I 8.2

**World Radio History** 

or is not supported by the PostScript interpreter, a rangecheck error occurs; if a required entry is missing, an undefined error occurs; if an entry's value is of the wrong type, a typecheck error occurs. Once established as the current halftone, the dictionary should be treated as read-only.

In LanguageLevel 3, the behavior of sethalftone can be altered by the user parameters HalftoneMode (see "Halftone Setting" on page 757) and MaxSuperScreen (Section 7.4.8, "Supercells").

Because the effect of the halftone screen is device-dependent, sethalftone should not be used in a page description that is intended to be device- independent. Execution of this operator is not permitted in certain circumstances; see Section 4.8.1, "Types of Color Space."

Errors: limitcheck, rangecheck, stackunderflow, typecheck, undefined See Also: currenthalftone, setscreen, setcolorscreen

## sethsbcolor hue saturation brightness sethsbcolor -

sets the current color space in the graphics state to DeviceRGB and the current color to the color described by the parameters hue, saturation, and brightness. Each parameter must be a number in the range 0.0 to 1.0. If any of the operands is outside this range, the nearest value is substituted without error indication.

Note that the HSB parameter values supplied to sethsbcolor are immediately converted into RGB color components. HSB is not a color space in its own right, but merely an alternate way of specifying color values in the DeviceRGB color space.

Execution of this operator is not permitted in certain circumstances; see Section 4.8.1, "Types of Color Space."

Errors: stackunderflow, typecheck, undefined See Also: currenthsbcolor, setcolorspace, setcolor, setgray, setrgbcolor, setcmykcolor

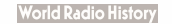

### setlinecap int setlinecap -

sets the line cap parameter in the graphics state to int, which must be 0, 1, or 2. This parameter controls the shape to be painted at the ends of open subpaths ( and dashes, if any) by subsequent invocations of stroke and related operators, such as ustroke (see Section 4.5.1, "Stroking"). Possible values are as follows (see Figure 8.9):

- 0 Butt cap. The stroke is squared off at the endpoint of the path. There is no projection beyond the end of the path.
- 1 Round cap. A semicircular arc with a diameter equal to the line width is drawn around the endpoint and filled in.
- 2 Projecting square cap. The stroke continues beyond the endpoint of the path for a distance equal to half the line width and is then squared off.

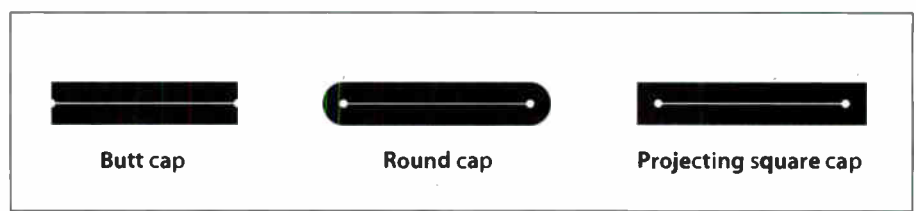

FIGURE 8.9 Line cap parameter shapes

Errors: rangecheck, stackunderflow, typecheck See Also: currentlinecap, stroke, setlinejoin

## setlinejoin *int* setlinejoin -

sets the line join parameter in the graphics state to int, which must be 0, 1, or 2. This parameter controls the shape to be painted at corners by subsequent invocations of stroke and related operators, such as rectstroke and ustroke (see Section 4.5.1, "Stroking"). Possible values are as follows (see Figure 8.10):

O Miter join. The outer edges of the strokes for the two segments are extended until they meet at an angle, as in a picture frame. If the segments meet at too sharp an angle ( as defined by the miter limit parameter—see setmiterlimit), a bevel join is used instead.

- 1 Round join. A circular arc with a diameter equal to the line width is drawn around the point where the two segments meet and is filled in, producing a rounded corner, stroke draws a full circle at this point; if path segments shorter than half the line width meet at sharp angles, an unintended "wrong side" of this circle may appear.
- 2 Bevel join. The two segments are finished with butt caps (see setlinecap), and the resulting notch beyond the ends of the segments is filled with a triangle.

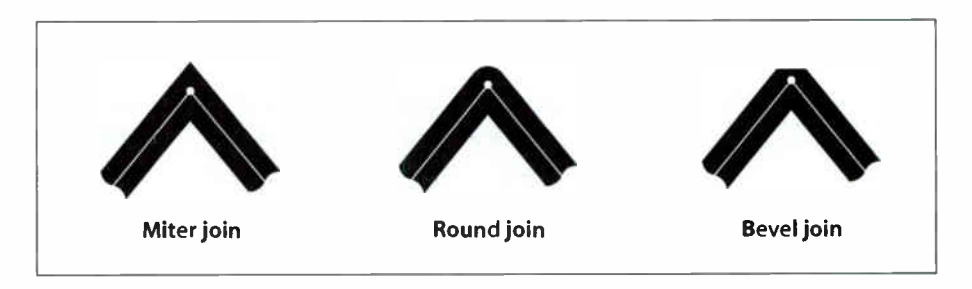

FIGURE 8.10 Line join parameter shapes

Join styles are significant only at points where consecutive segments of a path connect at an angle. Segments that meet or intersect fortuitously receive no special treatment. Curved segments are actually rendered as sequences of straight line segments, and the current line join is applied to the " corners" between these segments. However, for typical values of the flatness parameter ( see setflat), the corners are so shallow that the difference between join styles is not visible.

Errors: rangecheck, stackunderflow, typecheck See Also: currentlinejoin, stroke, setlinecap, setmiterlimit

# setlinewidth  $num$  setlinewidth  $-$

sets the line width parameter in the graphics state to num. This parameter controls the thickness of lines to be drawn by subsequent invocations of stroke and related operators, such as rectstroke and ustroke. When stroking a path, stroke paints all points whose perpendicular distance from the path in user space is less than or equal to half the absolute value of num. The effect produced in device space depends on the current transformation matrix ( CTM) in effect at the time the path is stroked. If the CTM specifies scaling by different factors in the x and y dimensions, the thickness of stroked lines in device space will vary according to their orientation.

A line width of 0 is acceptable, and is interpreted as the thinnest line that can be rendered at device resolution—1 device pixel wide. However, some devices cannot reproduce 1-pixel lines, and on high- resolution devices, they are nearly invisible. Since the results of rendering such "zero-width" lines are device-dependent, their use is not recommended.

The actual line width achieved by stroke can differ from the requested width by as much as 2 device pixels, depending on the positions of lines with respect to the pixel grid. Automatic stroke adjustment ( see setstrokeadjust) can be used to ensure uniform line width.

Errors: stackunderflow, typecheck See Also: currentlinewidth, stroke, setstrokeadjust

#### setmatrix matrix setmatrix -

sets the current transformation matrix (CTM) in the graphics state to *matrix* without reference to the former CTM. Except in device setup procedures, the use of this operator should be very rare. PostScript programs should ordinarily *modify* the CTM with the translate, scale, rotate, and concat operators rather than replace it.

Errors: rangecheck, stackunderflow, typecheck See Also: currentmatrix, initmatrix, translate, scale, rotate, concat

# setmiterlimit num setmiterlimit -

sets the miter limit parameter in the graphics state to *num*, which must be a number greater than or equal to 1. This parameter controls the treatment of corners by stroke and related operators, such as rectstroke and ustroke (see Section 4.5.1, "Stroking"), when miter joins have been specified by setlinejoin. When path segments connect at a sharp angle, a miter join will result in a spike that extends well beyond the connection point. The purpose of the miter limit is to cut off such spikes when they become objectionably long.

At any given corner, the *miter length* is the distance from the point at which the inner edges of the strokes intersect to the point at which their outer edges intersect ( see Figure 8.11). This distance increases as the angle between the segments

675

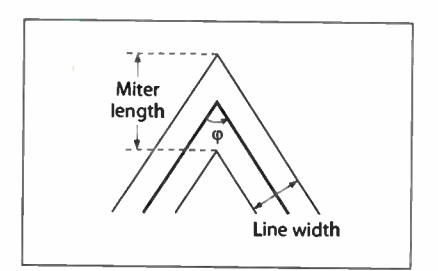

FIGURE 8.11 Miter length

The ratio of miter length to line width is directly related to the angle  $\varphi$  between the segments in user space by the following formula:

$$
\frac{miterLength}{lineWidth} = \frac{1}{\sin\left(\frac{\varphi}{2}\right)}
$$

Example miter limit values are:

- . 1.414 cuts off miters ( converts them to bevels) at angles less than 90 degrees.
- 2.0 cuts off miters at angles less than 60 degrees.
- 10.0 cuts off miters at angles less than 11 degrees.
- 1.0 cuts off miters at all angles, so that bevels are always produced even when miters are specified.

The default value of the miter limit is 10.0.

Errors: rangecheck, stackunderflow, typecheck See Also: currentmiterlimit, stroke, setlinejoin

## setobjectformat int setobjectformat -

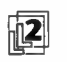

establishes the number representation to be used in binary object sequences written by subsequent execution of printobject and writeobject. Output produced by those operators will have a token type that identifies the representation used. The int operand is one of the following ( see Section 3.14, " Binary Encoding Details"):

- O Disable binary encodings ( see below)
- 1 High-order byte first, IEEE standard real format
- 2 Low-order byte first, IEEE standard real format
- 3 High-order byte first, native real format
- 4 Low-order byte first, native real format

Note that the latter four values specify the number representation only for output. Incoming binary encoded numbers use a representation that is specified as part of each token (in the initial token type byte).

The value 0 disables all binary encodings for both input and output. That is, the PostScript language scanner treats all incoming characters as part of the ASCII encoding, even if a token starts with a character code in the range 128 to 159. The printobject and writeobject operators are disabled; executing them will cause an undefined error. This mode is provided for compatibility with certain existing PostScript programs.

The initial value of this parameter is implementation-dependent. A program must invoke setobjectformat to generate output with a predictable number representation.

Modifications to the object format parameter are subject to save and restore. In an interpreter that supports multiple contexts, this parameter is maintained separately for each context.

Errors: rangecheck, stackunderflow, typecheck See Also: currentobjectformat, printobject, writeobject

#### setoverprint bool setoverprint -

sets the overprint parameter in the graphics state to boo!. On output devices capable of producing separations or of generating composite output in multiple colorants, this parameter controls whether painting in one separation or colorant causes the corresponding areas of other separations or colorants to be erased (false) or left unchanged (true); see Section 4.8.5, " Overprint Control." The default value is false.

When overprint is false, the color marked at any position on the page is whatever was painted there last; this is consistent with the normal opaque painting behavior of the Adobe imaging model. When overprint is true, the color at a given position may be a combined result of several painting operations in different colorants.

Because the effect of the overprint parameter is device-dependent, setoverprint should not be used in a program that is intended to be device- independent.

Errors: stackunderflow, typecheck See Also: currentoverprint, setcolorspace

setpacking bool setpacking -

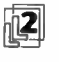

sets the array packing mode to bool. This determines the type of executable arrays subsequently created by the PostScript language scanner. The value true selects packed arrays; false selects ordinary arrays.

The packing mode affects only the creation of procedures by the scanner when it encounters program text bracketed by f and } during interpretation of an executable file or string object, or during execution of the token operator. It does not affect the creation of literal arrays by the [ and ] operators or by the array operator.

Modifications to the array packing mode parameter are subject to save and restore. In an interpreter that supports multiple contexts, this parameter is maintained separately for each context.

#### Example

```
systemdict /setpacking known 
      /savepacking currentpacking def 
         true setpacking 
      ł
   if 
... Arbitrary procedure definitions ...
systemdict /setpacking known
      {savepacking setpacking} 
  if
```
This example illustrates how to use packed arrays in a way that is compatible with all LanguageLevels. If the packed array facility is available, the procedures represented by the arbitrary procedure definitions are defined as packed arrays; otherwise, they are defined as ordinary arrays. The example is careful to preserve the array packing mode in effect before its execution.

Errors: stackunderflow, typecheck See Also: currentpacking, packedarray

679

### setpagedevice dict setpagedevice -

闷

modifies the contents of the page device dictionary in the graphics state based on the contents of the dictionary operand. The operand is a request dictionary containing requested new values for one or more page device parameters. If valid for the current page device, these requested values are merged by setpagedevice into the current page device dictionary. The interpretation of these parameters is described in Section 6.2, "Page Device Parameters."

The results of setpagedevice are cumulative. The request dictionary for any given invocation is not required to include any particular keys; parameter values established in previous invocations will persist unless explicitly overridden. This cumulative behavior applies not only to the top-level dictionary, but also recursively to the subdictionaries InputAttributes, OutputAttributes, and Policies, as well as to some types of details dictionaries.

The result of executing setpagedevice is to instantiate a page device dictionary, perform the equivalent of initgraphics and erasepage, and install the new device dictionary as an implicit part of the graphics state. The effects of setpagedevice are subject to save and restore, gsave and grestore, and setgstate.

setpagedevice can be used by system administrators to establish a default state for a device by invoking it as part of an unencapsulated job ( see Section 3.7.7, " Job Execution Environment"). This default state persists until the next restart of the PostScript interpreter. Some PostScript implementations store some of the device parameters in persistent storage when setpagedevice is executed as part of an unencapsulated job, making those parameters persist through interpreter restart.

setpaged evice reinitializes everything in the graphics state except the font parameter, including parameters not affected by initgraphics. Device-dependent rendering parameters, such as the halftone screen, transfer functions, flatness tolerance, and color rendering dictionary, are reset to built-in default values or to ones provided in the Install procedure of the page device dictionary.

When the current device in the graphics state is not a page device—for example, after nulldevice has been invoked or when an interactive display device is active setpagedevice creates a new device dictionary from scratch before merging in the parameters from dict. The contents of this dictionary are implementationdependent.

I 8.2

If a device's BeginPage or EndPage procedure invokes setpagedevice, an undefined error occurs.

Errors: configurationerror, invalidaccess, limitcheck, rangecheck, stackunderflow, typecheck, undefined, VMerror See Also: currentpagedevice, nulldevice, gsave, grestore

setpattern pattern setpattern  $comp<sub>1</sub> ... comp<sub>n</sub> pattern set pattern -$ 

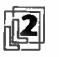

sets the current color space in the graphics state to Pattern and establishes a specified pattern as the current color. Subsequent painting operations (except image and colorimage) will use this pattern to paint the required areas of the current page.

setpattern is a convenience operator for patterns that performs the equivalent of setcolorspace and setcolor in a single operation. It is equivalent to the following code

currentcolorspace 0 get /Pattern ne

[/Pattern currentcolorspace] setcolorspace 1 if setcolor

Normally, setpattern establishes a Pattern color space whose underlying color space is the one in effect at the time setpattern is invoked. However, if the current color space is already a Pattern space, setpattern simply leaves it unchanged.

setpattern then invokes setcolor to establish the specified pattern as the current color in the graphics state, passing it the same operand values that were supplied to setpattern itself. The pattern operand is a pattern dictionary constructed as specified in Section 4.9, "Patterns," and instantiated by makepattern. The need for the remaining operands depends on the value of the pattern dictionary's PatternType and PaintType entries:

- Shading patterns (PatternType 2) and colored tiling patterns (PatternType 1, PaintType 1) define their own colors as part of the pattern itself; there is no underlying color space. Therefore, the operands  $comp<sub>1</sub>$  through comp<sub>n</sub> should not be specified.
- Uncolored tiling patterns (PatternType 1, PaintType 2) have no inherent color; the color must be specified explicitly by the components  $comp_1$  through  $comp_n$ in the underlying color space of the Pattern space. If the Pattern color space does not have an underlying color space, a rangecheck error occurs.

**World Radio History** 

Execution of this operator is not permitted in certain circumstances; see Section 4.8.1, "Types of Color Space."

Errors: rangecheck, stackunderflow, typecheck, undefined See Also: makepattern, setcolor, setcolorspace

setrgbcolor  $red$  green blue setrgbcolor  $-$ 

sets the current color space in the graphics state to DeviceRGB and the current color to the component values specified by red, green, and blue. Each component must be a number in the range 0.0 to 1.0. If any of the operands is outside this range, the nearest valid value is substituted without error indication.

Execution of this operator is not permitted in certain circumstances; see Section 4.8.1, "Types of Color Space."

Errors: stackunderflow, typecheck, undefined See Also: currentrgbcolor, setcolorspace, setcolor, setgray, sethsbcolor, setcmykcolor

setscreen frequency angle proc setscreen frequency angle halftone setscreen - (LanguageLevel 2)

sets the halftone screen parameter in the graphics state ( see Section 7.4, "Halftones") as specified by the operands. setscreen sets the screen identically for all four primary color components of the output device ( red, green, blue, and gray); this distinguishes it from setcolorscreen, which sets the four screens independently.

frequency is a number specifying the screen frequency, measured in halftone cells per inch in device space. angle specifies the number of degrees by which the cells are rotated counterclockwise with respect to the device coordinate system. ( Note, however, that most output devices have left-handed device spaces; on such devices, a counterclockwise angle in device space will correspond to a clockwise angle in default user space and on the physical medium.)

In the first form of the operator, the proc operand is a PostScript procedure defining the spot function, which determines the order in which pixels within a halftone cell are whitened to produce any desired shade of gray. In the second form, halftone is a halftone dictionary defining the desired screen; in this case, setscreen performs the equivalent of sethalftone, except that if the dictionary is of type 1, the values of the frequency and angle operands are copied into the dictionary's Frequency and Angle entries, overriding the original values of those entries. ( If the dictionary is read-only, setscreen makes a copy of it before copying the values.) For halftone dictionaries of types other than 1, the frequency and angle operands are ignored.

A rangecheck error occurs if proc returns a result outside the range — 1.0 to 1.0. A limitcheck error occurs if the size of the screen cell exceeds implementation limits.

In LanguageLevel 3, the behavior of setscreen can be altered by the user parameters AccurateScreens (see "Type 1 Halftone Dictionaries" on page 487), HalftoneMode ("Halftone Setting" on page 757), and MaxSuperScreen (Section 7.4.8, "Supercells").

Because the effect of the halftone screen is device-dependent, setscreen should not be used in a page description that is intended to be device-independent. Execution of this operator is not permitted in certain circumstances; see Section 4.8.1, "Types of Color Space."

Errors: limitcheck, rangecheck, stackunderflow, typecheck See Also: currentscreen, setcolorscreen, sethalftone

## setshared bool setshared -

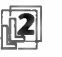

has the same behavior as setglobal. This operator is defined for compatibility with earlier PostScript interpreter implementations.

Errors: stackunderflow, typecheck See Also: setglobal

### setsmoothness num setsmoothness -

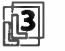

sets the smoothness parameter in the graphics state to *num*, which must be a number from 0.0 to 1.0. This parameter controls the precision of smoothly shaded output, and thus indirectly affects rendering performance. Smoothness is the allowable color error, or tolerance, between a shading approximated by piecewise linear interpolation and the true value of a (possibly nonlinear) shading function. The error is measured for each color component, and the maximum error is used. The tolerance is expressed as a fraction of the range of the color component, from 0.0 to 1.0. Thus, a smoothness parameter of 0.1 represents a tolerance of 10 percent in each color component. If the value of num is outside the range 0.0 to 1.0, the nearest valid value is substituted without error indication.

Each output device may have internal limits on the maximum and minimum tolerances attainable. For example, setting smoothness to 1.0 may result in an effective smoothness of 0.5 on a high- quality color device, while setting it to 0.0 on the same device may yield an effective smoothness of 0.01.

The choice of a smoothness value is a tradeoff between precision and execution efficiency. Very small values produce very precise color shadings at high cost, because enormous numbers of tiny colored areas must be generated. Larger values produce cruder approximations with substantially less computation. A default value of the smoothness parameter is established by the device setup (Install) procedure for each raster output device. This value is based on the characteristics of the individual device and is suitable for most applications.

The smoothness parameter may also interact with the accuracy of color conversion. In the case of a color conversion defined by a PostScript procedure or table, the conversion function is unknown; if the color error is sampled at too low a frequency, the accuracy defined by the smoothness parameter cannot be guaranteed. In most cases, however, where the conversion function is smooth and continuous, the accuracy should be within the specified tolerance.

setsmoothness sets a graphics state parameter whose effect is device-dependent. It should not be used in a page description that is intended to be deviceindependent.

Errors: rangecheck, stackoverflow See Also: currentsmoothness

 $set$ st $set$ rokeadjust bool setstrokeadjust -

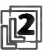

sets the stroke adjustment parameter in the graphics state to boo!. This parameter controls whether automatic stroke adjustment will be performed during subsequent invocations of stroke and related operators, including strokepath (see Section 7.5.2, "Automatic Stroke Adjustment").

The initial value of the stroke adjustment parameter is device- dependent; typically it is *true* for displays and *false* for printers. It is set to *false* when a font's BuildChar. BuildGlyph, or CharStrings procedure is called, but the procedure can change it. It is not altered by initgraphics.

Errors: stackunderflow, typecheck See Also: currentstrokeadjust, stroke, setlinewidth

#### setsystemparams dict setsystemparams -

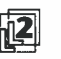

 $\mathbb{R}$  attempts to set one or more system parameters whose keys and new values are<br>existent in the distinguished The distinguishmently contained for law value. contained in the dictionary dict. The dictionary is merely a container for key-value pairs; setsystemparams reads the information from the dictionary but does not retain the dictionary itself. System parameters whose keys are not mentioned in the dictionary are left unchanged.

Each parameter is identified by a key, which is always a name object. If the named system parameter does not exist in the implementation, it is ignored. If a specified numeric value is not achievable by the implementation, the nearest achievable value is substituted without error indication.

String values should consist of nonnull characters; if a null character is present, it will terminate the string. String-valued parameters may be subject not only to the general implementation limit on strings ( noted in Appendix B), but also to implementation- dependent limits specific to certain parameters. If either limit is exceeded, a limitcheck error occurs.

The names of system parameters and details of their semantics are given in Appendix C. Additional parameters are described in the PostScript Language Reference Supplement and in product-specific documentation. Some user parameters have default values that can be specified as system parameters with the same names.

Permission to alter system parameters is controlled by a password. The dictionary usually must contain an entry named Password whose value is a string or integer equal to the system parameter password ( see Section C.1.2, " System Parameters"). If the password is incorrect, an invalidaccess error occurs and setsystemparams does not alter any parameters.

Some system parameters can be set permanently in nonvolatile storage that survives restarts of the PostScript interpreter. This capability is implementationdependent. No error occurs if parameters cannot be stored permanently.

#### Example

<< /MaxFontCache 500000 /MaxFontltem 7500 /Password (xxxx) >> setsystemparams

This example attempts to set the MaxFontCache system parameter to 500,000 and the default value of the MaxFontltem user parameter to 7500.

Errors: invalidaccess, limitcheck, stackunderflow, typecheck See Also: currentsystemparams, setuserparams, setdevparams

#### settransfer proc settransfer -

sets the transfer function parameter in the graphics state to proc (see Section 7.3, "Transfer Functions"). A transfer function is a procedure that adjusts the value of a color component to compensate for nonlinear response in an output device and in the human eye. The procedure is called with a number in the range 0.0 to 1.0 on the operand stack and must return a number in the same range. settransfer sets the transfer function identically for all four primary color components of the output device ( red, green, blue, and gray); this distinguishes it from setcolortransfer, which sets the four transfer functions independently.

Because the effect of the transfer function is device- dependent settransfer should not be used in a page description that is intended to be device- independent. Execution of this operator is not permitted in certain circumstances; see Section 4.8.1, "Types of Color Space."

Errors: stackunderflow, typecheck See Also: currenttransfer, setcolortransfer

## settrapparams dict settrapparams - (Trapping procedure set)

sets or updates the contents of the current trapping parameter dictionary (see Section 6.3.3, "Trapping Parameters").

dict is a dictionary with the same structure as the trapping parameter dictionary and usually contains a subset of the possible trapping parameters. settrapparams merges the contents of this dictionary with those of the existing trapping parameter dictionary, replacing or adding entries as appropriate. Unrecognized entries in dict are ignored. Changes to the current trapping parameter dictionary do not affect trapping zones already defined.

The effects of calls to settrapparams are cumulative. The value assigned to a given trapping parameter persists through subsequent invocations of settrapparams until explicitly overridden or until the contents of the trapping parameter dictionary are restored to some previous state by a restore operation. A PostScript program can thus specify individual trapping options independently by invoking settrapparams separately for each, setting a particular trapping parameter or set of parameters while leaving the values of other parameters unaffected.

This cumulative behavior does not apply to the contents of the ColorantZone-Details dictionary. A program wishing to change the value of just one entry in the ColorantZoneDetails dictionary must retrieve the dictionary's current contents and explicitly merge them with the new value before calling settrapparams. This enables the program to remove entries from the ColorantZoneDetails dictionary. Note that this differs from the cumulative behavior of the setpagedevice operator for ColorantDetails.

Errors: limitcheck, rangecheck, stackunderflow, typecheck, VMerror See Also: currenttrapparams, settrapzone

# settrapzone – settrapzone – (Trapping procedure set)

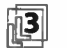

sets a trapping zone ( see Section 6.3.2, "Trapping Zones") whose area is the region inside the current path, as determined by the normal PostScript nonzero winding number rule ( see "Nonzero Winding Number Rule" on page 195). The new zone's trapping parameters are defined by the current contents of the trapping parameter dictionary. Subsequent changes to the current path or the trapping parameter dictionary will not affect this trapping zone.

Like the fill and stroke operators, settrapzone implicitly performs a newpath operation after defining a trapping zone.

Errors: limitcheck See Also: currenttrapparams, settrapparams

# setucacheparams mark blimit setucacheparams -

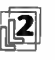

sets user path cache parameters as specified by the integer objects above the topmost mark on the stack, then removes all operands and the mark object itself, as if by cleartomark.

The number of cache parameters is variable. If more operands are supplied than are needed, the topmost ones are used and the remainder ignored. If too few are supplied, setucacheparams implicitly inserts default values between the mark and the first supplied operand.

blimit specifies the maximum number of bytes that can be occupied by the reduced representation of a single path in the user path cache. Any reduced path larger than this limit is not saved in the cache. Changing blimit does not disturb any paths that are already in the cache. A blimit value that is too large is automatically reduced to the maximum permissible value without error indication.

Modifications to the cache limit parameter are subject to save and restore. In an interpreter that supports multiple contexts, this parameter is maintained separately for each context.

The parameter that setucacheparams sets is the same as the MaxUPathitem user parameter set by setuserparams ( see Appendix C).

Errors: rangecheck, typecheck, unmatchedmark See Also: ucachestatus, setuserparams

# setundercolorremoval proc setundercolorremoval -

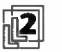

sets the undercolor-removal function in the graphics state to proc. The value of this parameter is a procedure that computes the amount by which to reduce the cyan, magenta, and yellow color components in order to compensate for black generation during the conversion of color values from the DeviceRGB color space to DeviceCMYK (see Section 7.2.3, " Conversion from DeviceRGB to DeviceCMYK"). The procedure is called with a number in the range 0.0 to 1.0 on the operand stack and must return a number in the range  $-1.0$  to  $+1.0$ . Negative result values increase the levels of the cyan, magenta, and yellow color components; positive values decrease them.

Because the effect of the undercolor-removal function is device-dependent, setundercolorremoval should not be used in a page description that is intended to be device- independent. Execution of this operator is not permitted in certain circumstances; see Section 4.8.1, "Types of Color Space."

Errors: stackunderflow, typecheck, undefined See Also: currentundercolorremoval, setblackgeneration

#### setuserparams dict setuserparams  $-$

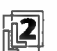

attempts to set one or more user parameters whose keys and new values are contained in the dictionary dict. The dictionary is merely a container for key-value pairs; setuserparams reads the information from the dictionary but does not retain the dictionary itself. User parameters whose keys are not mentioned in the dictionary are left unchanged.

Each parameter is identified by a key, which is always a name object. If the named user parameter does not exist in the implementation, it is ignored. If a specified numeric value is not achievable by the implementation, the nearest achievable value is substituted without error indication.

String values should consist of nonnull characters; if a null character is present, it will terminate the string. String-valued parameters may be subject not only to the general implementation limit on strings ( noted in Appendix B) but also to

implementation-dependent limits specific to certain parameters. If either limit is exceeded, a limitcheck error occurs.

The names of user parameters and details of their semantics are given in Appendix C. Additional parameters are described in the PostScript Language Reference Supplement and in product- specific documentation. Some user parameters have default values that are system parameters with the same names. These defaults can be set by setsystemparams.

User parameters, unlike system parameters, can be set without supplying a password. Alterations to user parameters are subject to save and restore. In an interpreter that supports multiple execution contexts, user parameters are maintained separately for each context.

### Example

« /MaxFontltem 7500 » setuserparams

This example attempts to set the MaxFontltem user parameter to 7500.

Errors: invalidaccess, limitcheck, stackunderflow, typecheck See Also: currentuserparams, setsystemparams, setdevparams

### setvmthreshold int setvmthreshold -

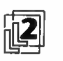

sets the allocation threshold used to trigger garbage collection. Ifint is less than the implementation- dependent minimum value, the threshold is set to that minimum value. If int is greater than the implementation- dependent maximum value, the threshold is set to that maximum value. If  $int$  is  $-1$ , the threshold is set to the implementation-dependent default value. All other negative values of int result in a rangecheck error.

Modifications to the allocation threshold parameter are subject to save and restore. In an interpreter that supports multiple contexts, this parameter is maintained separately for each context.

The parameter specified by setvmthreshold is the same as the VMThreshold user parameter set by setuserparams (see Appendix C).

Errors: rangecheck See Also: setuserparams

### shareddict  $-$  shareddict dict

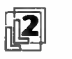

is the same dictionary as globaldict. The name shareddict is defined for compatibility with earlier PostScript interpreter implementations.

Errors: stackoverflow See Also: globaldict

SharedFontDirectory - SharedFontDirectory dict

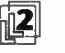

is the same dictionary as GlobalFontDirectory. The name SharedFontDirectory is defined for compatibility with earlier PostScript interpreter implementations.

Errors: stackoverflow See Also: GlobalFontDirectory

shfill dict shfill -

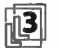

paints the shape and color shading described by a shading dictionary, subject to the current clipping path. The current path and current color in the graphics state are neither used nor altered. The effect of shfill is different from that of painting a path using a color defined as a shading pattern; see Section 4.9.3, " Shading Patterns."

dict is a shading dictionary defining the shape to be filled and the gradient fill to be used. All coordinates in the dictionary are interpreted in current user space. All color values are interpreted in the color space identified by the dictionary's ColorSpace entry. The Background entry, if present, is ignored.

shfill should be applied only to bounded or geometrically defined shadings. If applied to an unbounded shading, it will paint the corresponding field of color across the entire current clipping region, which may be time-consuming.

If the shading dictionary contains a DataSource entry that is a file, shfill will read the file exactly once. It is permissible to read from the file returned by currentfile, thereby reading in-line data from the executing PostScript program itself, immediately following the invocation of the shfill operator. Since the shading data continues until end-of- file, it is necessary to employ a filter, such as SubFile-Decode, to provide an explicit end-of-data indication. (This differs from the case in which a shading dictionary is used to define a shading pattern, where the Data-Source must be a positionable file, usually a ReusableStreamDecode filter.)

Execution of this operator is not permitted in certain circumstances; see Section 4.8, "Color Spaces."

Errors: rangecheck, undefinedresult See Also: fill, eofill, stroke

# show string show -

paints glyphs for the characters identified by the elements of string on the current page starting at the current point, using the font face, size, and orientation specified by the current font (as returned by currentfont). The spacing from each glyph to the next is determined by the glyph's width, which is an  $(x, y)$  displacement that is part of the glyph description. When it is finished, show adjusts the current point in the graphics state by the sum of the widths of all the glyphs shown, show requires that the current point initially be defined (for example, by moveto); otherwise, a nocurrentpoint error occurs.

If a character code would index beyond the end of the font's Encoding array, or if the character mapping algorithm goes out of bounds in other ways, a rangecheck error occurs.

See Chapter 5 for complete information about the definition, manipulation, and rendition of fonts.

- Errors: invalidaccess, invalidfont, nocurrentpoint, rangecheck, stackunderflow, typecheck
- See Also: ashow, awidthshow, widthshow, kshow, cshow, xshow, yshow, xyshow, charpath, moveto, setfont

### showpage - showpage -

transmits the contents of the current page to the current output device, causing any marks painted on the page to be rendered on the output medium. showpage then erases the current page and reinitializes the graphics state in preparation for composing the next page. ( The actions of showpage may be modified by the EndPage procedure, as discussed below.)

If the current device is a page device that was installed by setpagedevice (LanguageLevel 2), the precise behavior of showpage is determined by the values of parameters in the page device dictionary ( see Sections 6.1.1, " Page Device Dictionary," and 6.2, " Page Device Parameters"). Parameters affecting the behavior of showpage include NumCopies, Collate, Duplex, and perhaps others as well.

Whether or not the current device is a page device, the precise manner in which the current page is transmitted is device-dependent. For certain devices ( such as displays), no action is required, because the current page is visible while it is being composed.

The main actions of showpage are as follows:

- 1. Executes the EndPage procedure in the page device dictionary, passing an integer page count on the operand stack along with a reason code indicating that the procedure was called from showpage; see Section 6.2.6, " Device Initialization and Page Setup," for more information.
- 2. If the boolean result returned by the EndPage procedure is true, transmits the page's contents to the current output device and performs the equivalent of an erasepage operation, clearing the contents of raster memory in preparation for the next page. If the EndPage procedure returns false, showpage skips this step.
- 3. Performs the equivalent of an initgraphics operation, reinitializing the graphics state for the next page.
- 4. Executes the BeginPage procedure in the page device dictionary, passing an integer page count on the operand stack.

If the BeginPage or EndPage procedure invokes showpage, an undefined error occurs.

For a device that produces output on a physical medium such as paper, showpage can optionally transmit multiple copies of the page in step 2 above. In Language-Level 2 or 3, the page device parameter NumCopies specifies the number of copies to be transmitted. In LanguageLevel 1 ( or in higher LanguageLevels if NumCopies is null), the number of copies is given by the value associated with the name #copies in the naming environment defined by the current dictionary stack. ( The default value of #copies is 1, defined in userdict.) For example, the code

/#copies 5 def showpage

prints five copies of the current page, then erases the current page and reinitializes the graphics state.

Errors: limitcheck, undefined See Also: copypage, erasepage, setpagedevice

I 8.2

691

## sin angle sin real

returns the sine of *angle*, which is interpreted as an angle in degrees. The result is a real number.

Errors: stackunderflow, typecheck See Also: cos, atan

#### sart num sart real

returns the square root of num, which must be a nonnegative number. The result is a real number.

# Errors: rangecheck, stackunderflow, typecheck See Also: exp

### srand int srand —

initializes the random number generator with the seed int, which may be any integer value. Executing srand with a particular value causes subsequent invocations of rand to generate a reproducible sequence of results. In an interpreter that supports multiple execution contexts, the random number state is maintained separately for each context.

# Errors: stackunderflow, typecheck See Also: rand, rrand

stack  $\vdash$  any<sub>1</sub> ... any<sub>n</sub> stack  $\vdash$  any<sub>1</sub> ... any<sub>n</sub>

writes text representations of every object on the stack to the standard output file, but leaves the stack unchanged. stack applies the = operator to each element of the stack, starting with the topmost element. See the = operator for a description of its effects.

Errors: none See Also:  $pstack, ==-$ , count

# stackoverflow (error)

The operand stack has grown too large; too many objects have been pushed on the stack and not popped off. See Appendix B for the limit on the size of the operand stack.

Before invoking this error, the interpreter creates an array containing all elements of the operand stack ( stored as if by astore), resets the operand stack to empty, and pushes the array on the operand stack.

# stackunderflow (error)

An attempt has been made to remove an object from the operand stack when it is empty. This usually occurs because some operator did not have all of its required operands on the stack.

# StandardEncoding - StandardEncoding array

pushes the standard encoding vector on the operand stack. This is a 256-element literal array object, indexed by character codes, whose values are the character names for those codes. See Section 5.3, " Character Encoding," for an explanation of encoding vectors. StandardEncoding is not an operator; it is a name in systemdict associated with the array object.

StandardEncoding is the Adobe standard encoding vector used by most Latin-text fonts, but not by special fonts, such as Symbol. A new Latin-text font having no unusual encoding requirements should specify its Encoding entry to be the value of StandardEncoding rather than define its own private array. The contents of the standard encoding vector are tabulated in Appendix E.

Errors: stackoverflow See Also: ISOLatinl Encoding, findencoding

#### start  $-$  start  $-$

is executed by the PostScript interpreter when it starts up. After setting up the virtual memory ( restoring it from a file, if appropriate), the interpreter executes the name start in the context of the default dictionary stack (systemdict, globaldict, and userdict). The procedure associated with the name start is expectcd to provide whatever top-level control is required—for example, for receiving page descriptions, interacting with a user, or recovering from errors. The precise definition of start depends on the environment in which the PostScript interpreter is operating. It is not of any interest to ordinary PostScript programs and the effect of executing it explicitly is undefined.

Errors: none See Also: quit

# StartData

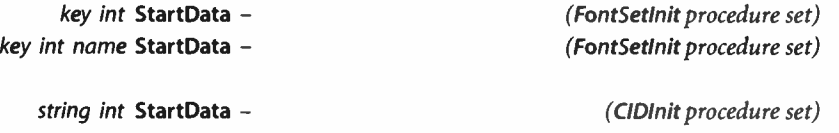

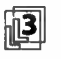

introduces the binary data section of a font set or Type 0 CIDFont file and registers the resulting dictionary as an instance in the **FontSet** or **CIDFont** resource category.

For either operator, int specifies the number of bytes in the binary data section that follows. The data begins immediately after the white-space character that terminates the invocation of StartData. If StartData is invoked directly as part of a PostScript program, it consumes this data and incorporates it into the dictionary being constructed (as the value of the GlyphData entry). However, if StartData is invoked from within a resource file being loaded by the findresource operator, it does not load the data into virtual memory; instead, it arranges for the data to be accessed from the file system dynamically, as needed, during glyph rendering.

For a font set, StartData expects to be invoked when the dictionary stack contains the FontSetInit procedure set dictionary. It creates a FontSet instance from the binary data, which is expected to conform to the Compact Font Format ( CFF) specification or to other recognized multiple- font formats, such as Chameleon. If the data consists of Chameleon font descriptors, the name operand must be used to specify the name of the associated master font. After creating the FontSet instance, StartData invokes the equivalent of

#### key /FontSet defineresource pop

and removes one dictionary from the dictionary stack. See Section 5.8.1, "Type 2 and Type 14 Fonts (CFF and Chameleon)" for information on the fonts stored in these resources.

For a Type 0 CIDFont, StartData expects to be invoked when the dictionary stack contains the CIDInit procedure set dictionary and the CIDFont dictionary being built. The string operand specifies the format of the following data as either Binary

(which is strongly recommended) or Hex. From the data, StartData completes the construction of the CID Font dictionary and then invokes the equivalent of

CIDFontName /CIDFont defineresource pop

Finally, it removes two dictionaries from the dictionary stack. See "Type 0 CIDFonts" on page 371 for more information.

Errors: invalidfont, ioerror, stackunderflow, typecheck, VMerror See Also: findresource

#### startjob bool<sub>1</sub> password startjob bool<sub>2</sub>

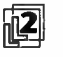

conditionally starts a new job whose execution may alter the initial virtual memory for subsequent jobs (see Section 3.7.7, "Job Execution Environment"),  $bool_1$ specifies whether the new job's side effects are to be persistent.

The behavior of startjob depends on whether the following three conditions are true:

- The current execution context supports job encapsulation—in other words, is under the control of a job server.
- password is correct—in other words, matches the StartJobPassword or SystemParamsPassword system parameter.
- The current level of save nesting is no deeper than it was at the time the current job started.

If all three conditions are satisfied, startjob performs the following actions:

- 1. Ends the current job—in other words, resets the stacks and, if the current job was encapsulated, performs a restore operation.
- 2. Begins a new job. If  $bool_1$  is true, the usual save operation at the beginning of the job is omitted, enabling the new job to make persistent alterations to the initial VM. If bool, is false, the usual save operation is performed, encapsulating the new job.
- 3. Returns true on the operand stack.

If any of the three conditions is not satisfied, startjob pushes false on the operand stack and has no other effect.

password is a string that authorizes switching between encapsulated and unencapsulated jobs, as well as between an ordinary encapsulated job and a system administrator job. If password is an integer, it is first converted to a string, as if by the cvs operator. It is compared to the StartJobPassword and SystemParamsPassword system parameters; see Section C.3.1, "Passwords," for details.

Errors: invalidaccess, stackunderflow, typecheck See Also: exitserver, setsystemparams, save, restore

status file status bool filename status pages bytes referenced created true (if found)<br>false (if not found)

> If the operand is a file object, status returns true if it is still valid (that is, is associated with an open file), or false otherwise.

> If the operand is a string, status treats it as a file name according to the conventions described in Section 3.8.2, " Named Files." If there is a file by that name, status pushes four integers of status information followed by the value true; otherwise, it pushes false. The four integer values are:

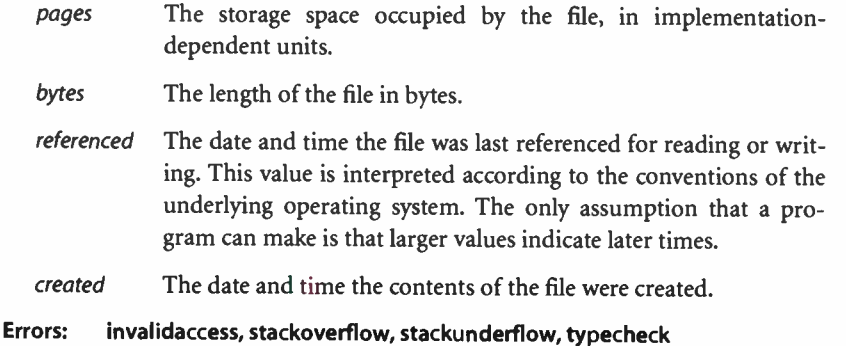

See Also: file, closefile, filenameforall

# statusdict - statusdict dict

pushes a product-dependent dictionary on the operand stack. statusdict is not an operator; it is a name associated with the dictionary in systemdict. The statusdict dictionary is in local VM and is writeable.

statusdict contains product- dependent operators and other data whose names and values vary from product to product, and sometimes from one version of a product to another. Information in statusdict is associated with unique features

of a product that cannot be accessed in any standard way. The contents of statusdict are not documented here, but in product-specific documentation.

In LanguageLevel 1, statusdict includes operators to select print-engine features, to set communication parameters, and to control other aspects of the interpreter's operating environment. In LanguageLevel 2 or 3, most of these functions have been subsumed by standard operators, such as setpagedevice, setdevparams, and setsystemparams.

statusdict is not necessarily defined in all products. Any reference to statusdict in a PostScript program impairs the portability of that program.

Errors: stackoverflow, undefined

#### $stop - stop -$

terminates execution of the innermost, dynamically enclosing instance of a stopped context, without regard to lexical relationship. A stopped context is a procedure or other executable object invoked by the stopped operator. stop pops the execution stack down to the level of the stopped operator. The interpreter then pushes the boolean value true on the operand stack and resumes execution at the next object in normal sequence after the stopped operator. It thus appears that stopped returned the value true, whereas it normally returns false.

stop does not affect the operand stack or dictionary stack. Any objects pushed on these stacks during the execution of the stopped context remain after the context is terminated.

If stop is executed when there is no enclosing stopped context, the interpreter prints an error message and executes the built-in operator quit. This never occurs during execution of ordinary user programs.

Errors: none See Also: stopped, exit

## stopped any stopped bool

executes any, which is typically, but not necessarily, a procedure, executable file, or executable string object. If any runs to completion normally, stopped returns false on the operand stack. If any terminates prematurely as a result of executing stop, stopped returns true. Regardless of the outcome, the interpreter resumes execution at the next object in normal sequence after stopped.

This mechanism provides an effective way for a PostScript program to "catch" errors or other premature terminations, retain control, and perhaps perform its own error recovery. See Section 3.11, "Errors."

When an error occurs, the standard error handler sets newerror to true in the \$error dictionary. When using stopped to catch and continue from an error (without invoking handleerror), it is prudent to explicitly reset newerror to false in \$error; otherwise, any subsequent execution of stop may result in inadvertent reporting of the leftover error. Also, note that the standard error handler sets the VM allocation mode to local.

#### Example

```
{ ... } stopped 
        {handleerror} 
    if
```
If execution of the procedure { ... I causes an error, the default error reporting procedure is invoked ( by handleerror). In any event, normal execution continues at the token following the if operator.

Errors: stackunderflow See Also: stop

#### store key value store -

searches for key in each dictionary on the dictionary stack, starting with the topmost (current) dictionary. If key is found in some dictionary, store replaces its value by the value operand; otherwise, store creates a new entry with key and value in the current dictionary.

If the chosen dictionary is in global VM and value is a composite object whose value is in local VM, an invalidaccess error occurs ( see Section 3.7.2, " Local and Global VM").

#### Example

```
/abc 123 store
/abc where
       { } 
       {currentdict} 
   ifelse 
/abc 123 put
```
The two code fragments above have the same effect.

# Errors: dictfull, invalidaccess, limitcheck, stackunderflow See Also: def, put, where, load

#### string *int* string *string*

creates a string of length int, each of whose elements is initialized with the integer 0, and pushes this string on the operand stack. The int operand must be a nonnegative integer not greater than the maximum allowable string length ( see Appendix B). The string is allocated in local or global VM according to the current VM allocation mode; see Section 3.7.2, " Local and Global VM."

# Errors: limitcheck, rangecheck, stackunderflow, typecheck, VMerror See Also: length, type

# stringwidth string stringwidth  $w_x w_y$

calculates the change in the current point that would occur if string were given as the operand to show with the current font.  $w_x$  and  $w_y$  are computed by adding together the width vectors of all the individual glyphs for string and converting the result to user space. They form a distance vector in the  $x$  and  $y$  dimensions describing the width of the glyphs for the entire string in user space. See Section 5.4, "Glyph Metric Information," for a discussion of glyph widths.

To obtain the glyph widths, stringwidth may execute the descriptions of one or more of the glyphs in the current font and may cause the results to be placed in the font cache. However, stringwidth prevents the graphics operators that are executed from painting anything onto the current page.

Note that the width returned by stringwidth is defined as movement of the current point. It has nothing to do with the dimensions of the glyph outlines ( see charpath and pathbbox).

Errors: invalidaccess, invalidfont, rangecheck, stackunderflow, typecheck See Also: show, setfont

# stroke - stroke -

paints a line centered on the current path, with sides parallel to the path segments. The line's graphical properties are defined by various parameters of the graphics state. Its thickness is determined by the current line width parameter ( see setlinewidth) and its color by the current color ( see setcolor). The joints between connected path segments and the ends of open subpaths are painted with the current line join (see setlinejoin) and the current line cap (see setlinecap), respectively. The line is either solid or broken according to the dash pattern established by setdash. Uniform stroke width can be ensured by enabling automatic stroke adjustment ( see setstrokeadjust). All of these graphics state parameters are consulted at the time stroke is executed; their values during the time the path is being constructed are irrelevant.

If a subpath is degenerate ( consists of a single-point closed path or of two or more points at the same coordinates), stroke paints it only if round line caps have been specified, producing a filled circle centered at the single point. If butt or projecting square line caps have been specified, stroke produces no output, because the orientation of the caps would be indeterminate. A subpath consisting of a singlepoint open path produces no output.

After painting the current path, stroke clears it with an implicit newpath operation. To preserve the current path across a stroke operation, use the sequence

gsave fill grestore

Errors: limitcheck See Also: setlinewidth, setlinejoin, setlinecap, setmiterlimit, setdash, setstrokeadjust, ustroke, fill

# strokepath  $-$  strokepath  $-$

replaces the current path with one enclosing the shape of the line that the stroke operator would draw if applied to the current path. The result is not influenced by the current clipping path. The rules for degenerate subpaths (see stroke) apply to strokepath as well: if stroke would produce no output, strokepath will produce an empty subpath.

The path produced by strokepath is suitable for use as the implicit operand to a subsequent fill, clip, or pathbbox operation. In general, it is not suitable for stroke, as it may contain interior segments or disconnected subpaths produced by strokepath's conversion from stroke to outline.

# Errors: limitcheck See Also: stroke, fill, clip, charpath, pathbbox

## sub  $num_1$  num<sub>2</sub> sub difference

returns the result of subtracting  $num_2$  from  $num_1$ . If both operands are integers and the result is within integer range, the result is an integer; otherwise, the result is a real number.

# Errors: stackunderflow, typecheck, undefinedresult See Also: add, div, mul, idiv, mod

#### syntaxerror (error)

The scanner has encountered program text that does not conform to the Post-Script language syntax rules ( see Section 3.2, " Syntax"). This can occur either during interpretation of an executable file or executable string object or during explicit invocation of the token operator.

Because the syntax of the PostScript language is simple, the set of possible causes for a syntaxerror is very small:

- An opening string or procedure bracket— $\zeta$ , <, < $\sim$ , or  $\zeta$ —is not matched by a corresponding closing bracket before the end of the file or string being interpreted.
- A closing string or procedure bracket—),  $>$ ,  $\sim$ , or }—is not matched by a corresponding previous opening bracket.
- A character other than a hexadecimal digit or white-space character appears within a hexadecimal string literal bracketed by < ... >.
- An encoding violation occurs in an ASCII base-85 string literal bracketed by  $\left\langle \sim ...\sim\right\rangle$ .
- A binary token or binary object sequence has incorrect structure (see Section 3.14, "Binary Encoding Details").

Erroneous tokens, such as malformed numbers, do not produce a syntaxerror; such tokens are instead treated as name objects (often producing an undefined error when executed). Tokens that exceed implementation limits, such as names that are too long or numbers whose values are too large, produce a limitcheck error (see Appendix B).

701

# systemdict - systemdict dict

pushes the dictionary object systemdict on the operand stack ( see Section 3.7.5, "Standard and User- Defined Dictionaries"). systemdict is not an operator; it is a name in systemdict associated with the dictionary object.

Errors: stackoverflow See Also: errordict, globaldict, userdict

## timeout (error)

A time limit has been exceeded; that is, a PostScript program has executed for too long or has waited too long for some external event to occur.

Execution of timeout is sandwiched between execution of two objects being interpreted in normal sequence. Unlike most other errors, the occurrence of a timeout error does not cause the object being executed to be pushed on the operand stack, nor does it disturb the operand stack in any way.

The PostScript language does not define any standard causes for timeout errors. However, a PostScript interpreter running in a particular environment may provide a set of timeout facilities appropriate for that environment.

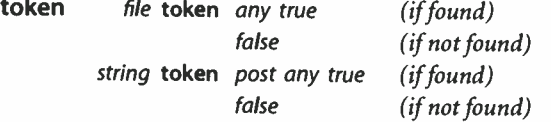

reads characters from file or string, interpreting them according to the PostScript language syntax rules ( see Section 3.2, "Syntax"), until it has scanned and constructed an entire object.

In the file case, token normally pushes the scanned object followed by true. If token reaches end-of-file before encountering any characters besides white-space characters, it returns false.

In the string case, token normally pushes post (the substring of string beyond the portion consumed by token), the scanned object, and true. If token reaches the end of string before encountering any characters besides white-space characters, it simply returns false.

In either case, the any result is an ordinary object. It may be a simple object—an integer, a real number, or a name—or a composite object—a string bracketed by  $(...)$  or a procedure bracketed by  ${...}$ . The object returned by token is the same as the object that would be encountered by the interpreter if file or string were executed directly. However, token scans just a single object and it always pushes that object on the operand stack rather than executing it.

token consumes all characters of the token and sometimes the terminating character as well. If the token is a name or a number followed by a white-space character, token consumes the white-space character ( only the first one if there are several). If the token is terminated by a special character that is part of the token—), >, or }—token consumes that character, but no following ones. If the token is terminated by a special character that is part of the next token— $1$ ,  $1$ ,  $2$ ,  $5$ ,  $5$ or (—token does not consume that character, but leaves it in the input sequence. If the token is a binary token or a binary object sequence, token consumes no additional characters.

### Examples

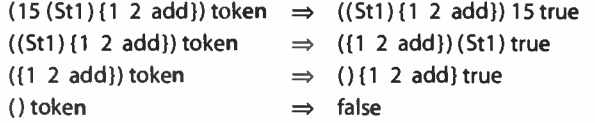

Errors: invalidaccess, ioerror, limitcheck, stackoverflow, stackunderflow, syntaxerror, typecheck, undefinedresult, VMerror

See Also: search, anchorsearch, read

transform  $x y$  transform  $x' y'$  $x y$  matrix transform  $x' y'$ 

> applies a transformation matrix to the coordinates  $(x, y)$ , returning the transformed coordinates  $(x', y')$ . The first form of the operator uses the current transformation matrix in the graphics state to transform user space coordinates to device space. The second form applies the transformation specified by the matrix operand rather than the CTM.

# Errors: rangecheck, stackunderflow, typecheck See Also: itransform, dtransform, idtransform

703

# translate  $t_x t_y$  translate  $t_x$   $t_y$  matrix translate matrix

moves the origin of the user coordinate space by  $t_x$  units horizontally and  $t_y$  units vertically, or returns a matrix representing this transformation. The orientation of the axes and the sizes of the coordinate units are unaffected.

The transformation is represented by the matrix

$$
T = \left[ \begin{array}{rrr} 1 & 0 & 0 \\ 0 & 1 & 0 \\ t_x & t_y & 1 \end{array} \right]
$$

The first form of the operator applies this transformation to the user coordinate system by concatenating matrix  $T$  with the current transformation matrix (CTM); that is, it replaces the CTM with the matrix product  $T \times \text{CTM}$ . The second form replaces the value of the *matrix* operand with an array representing matrix  $T$  and pushes the result back on the operand stack without altering the CTM. See Section 4.3.3, " Matrix Representation and Manipulation," for a discussion of how matrices are represented as arrays.

Errors: rangecheck, stackunderflow, typecheck See Also: setmatrix, currentmatrix, scale, rotate, concat

# true - true true

pushes a boolean object whose value is true on the operand stack. true is not an operator; it is a name in systemdict associated with the boolean value true.

Errors: stackoverflow See Also: false, and, or, not, xor

**World Radio History**
#### truncate  $num_1$  truncate  $num_2$

truncates  $num_1$  toward 0 by removing its fractional part. The type of the result is the same as the type of the operand.

Examples

3.2 truncate  $\Rightarrow$  3.0  $-4.8$  truncate  $\Rightarrow$  -4.0 99 truncate  $\Rightarrow$  99

705  $\vdash$ 

Errors: stackunderflow, typecheck See Also: ceiling, floor, round, cvi

type any type name

returns a name object that identifies the type of the object any. The possible names that type can return are as follows:

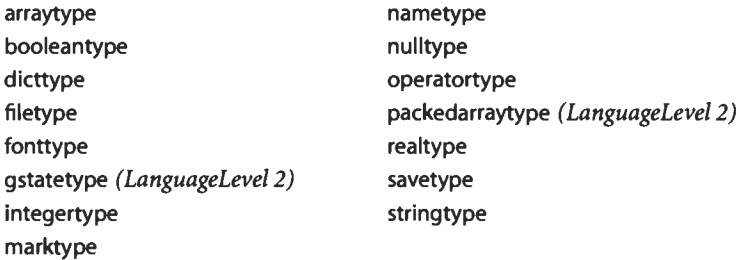

The name fonttype identifies an object of type fontID. It has nothing to do with a font dictionary, which is identified by dicttype the same as any other dictionary.

The returned name has the executable attribute. This makes it convenient to perform type- dependent processing of an object simply by executing the name returned by type in the context of a dictionary that defines all the type names to have procedure values (this is how the  $==$  operator works).

The set of types is subject to enlargement in future revisions of the language. A program that examines the types of arbitrary objects should be prepared to behave reasonably if type returns a name that is not in this list.

Errors: stackunderflow

#### typecheck (error)

An operand's type is different from what an operator expects, or an operand is a literal array or a literal packed array when an operator expects a procedure ( an executable array or an executable packed array). This is probably the most frequently occurring error. It is often the result of faulty stack manipulation, such as operands supplied in the wrong order or procedures leaving results on the stack when they are not supposed to.

Certain operators require dictionaries or other composite objects as operands, constructed according to specific rules ( for example, pattern dictionaries or user paths). A typecheck error can occur if the contents of such objects are of incorrect type or are otherwise malformed.

#### uappend userpath uappend -

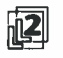

interprets a user path definition ( see Section 4.6, " User Paths") and appends the result to the current path in the graphics state. All operator names mentioned in the user path have their standard definitions, unaffected by any name redefinitions that may have occurred.

If userpath is an ordinary user path ( an array or packed array whose length is at least 5), uappend is equivalent to the following code:

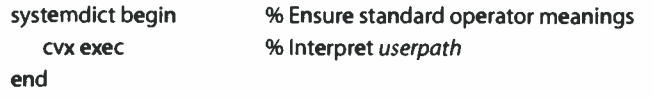

If userpath is an encoded user path, uappend interprets it and performs the encoded operations. It does not matter whether the user path object is literal or executable.

The bounding box specified by the **setbbox** operator in the user path applies only to elements of the user path itself. It does not apply to other elements of the current path constructed either before or after the execution of uappend.

A ucache operation appearing in the user path may or may not have an effect, depending on the environment in which uappend is executed. If the current path is initially empty and no path construction operators are executed after uappend, a subsequent painting operator may or may not access the user path cache; otherwise, it definitely will not. This is particularly useful in the case of clip.

As part of its execution, **uappend** temporarily rounds the  $t_x$  and  $t_y$  components of the current transformation matrix to the nearest integer values. The reason for this is discussed in Section 4.6.4, "User Path Operators."

Errors: invalidaccess, limitcheck, rangecheck, stackunderflow, typecheck See Also: upath, ucache

707

ucache - ucache -

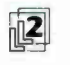

notifies the PostScript interpreter that the user path in which the operator occurs is to be retained in the user path cache if it is not already there ( see Section 4.6.3, "User Path Cache"). If present, this operator must appear as the first element of a user path definition ( before the mandatory setbbox); if executed outside a user path definition, the operator does nothing.

The ucache operator has no effect of its own when executed. It is useful only with a user path painting operator, such as ufill or ustroke, that takes the enclosing user path as an operand. If the user path is not already in the cache, the painting operator performs the path construction operations specified in the user path definition and places the results ( referred to as the reduced path) in the cache. If the user path is already present in the cache, the painting operator does not interpret the user path, but rather obtains and uses the reduced path from the cache.

Errors: none See Also: uappend, upath

ucachestatus - ucachestatus mark bsize bmax rsize rmax blimit

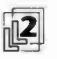

reports the current consumption and maximum limit for two quantities related to the user path cache: bytes of storage occupied by reduced paths (bsize and bmax) and total number of reduced paths cached (rsize and rmax). It also reports the limit on the number of bytes that can be occupied by a single reduced path (blimit); reduced paths that exceed this limit are not cached. A PostScript program can change blimit (see setucacheparams); all other results are for information only.

The number of result values returned on the operand stack is variable. They are preceded by a mark object pushed on the stack as a delimiter, enabling a program to determine how many values were returned ( using counttomark) and to discard any unused ones ( using cleartomark).

The bsize, bmax, and blimit results reported by ucachestatus are the same as the system parameters CurUPathCache and MaxUPathCache and the user parameter MaxUPathltem ( see Appendix C).

Errors: stackoverflow See Also: setucacheparams, setsystemparams, setuserparams

**World Radio History** 

#### ueofill userpath ueofill -

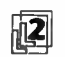

interprets a user path definition ( see Section 4.6, " User Paths") and fills the resulting path as if by the eofill operator. The even- odd rule is used to determine what points lie inside the path (see "Even-Odd Rule" on page 196). In all other respects, the behavior of ueofill is identical to that of ufill.

Errors: invalidaccess, limitcheck, rangecheck, stackunderflow, typecheck See Also: eofill, ufill

#### $u$ fill userpath  $u$ fill -

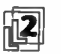

0] interprets a user path definition ( see Section 4.6, " User Paths") and fills the resulting path as if by the fill operator. The nonzero winding number rule is used to determine what points lie inside the path ( see " Nonzero Winding Number Rule" on page 195). The entire operation is effectively bracketed between gsave and grestore, so it has no lasting effect on the graphics state.

ufill is equivalent to the following code:

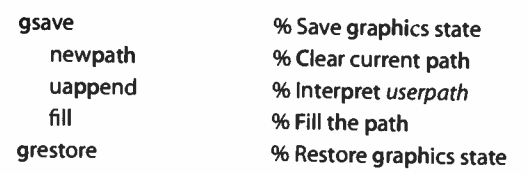

Errors: invalidaccess, limitcheck, rangecheck, stackunderflow, typecheck See Also: fill, ueofill, uappend

#### undef  $dict$  key undef -

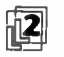

 $\sqrt{2}$  removes key and its associated value from the dictionary dict. dict does not need to be on the dictionary stack. No error occurs if key is not present in dict.

If the value of dict is in local VM, the effect of undef can be undone by a subsequent restore operation. That is, if key was present in dict at the time of the matching save operation, restore will reinstate key and its former value. But if dict is in global VM, the effect of undef is permanent.

Errors: invalidaccess, stackunderflow, typecheck See Also: def, put, undefinefont

#### undefined (error)

A name used as a dictionary key in some context cannot be found. This occurs if a name is looked up explicitly in a specified dictionary (get) or in the current dictionary stack (load) and is not found. It also occurs if an executable name is encountered by the interpreter and is not found in any dictionary on the dictionary stack.

A few PostScript operators are disabled in certain contexts—for example, it is illegal to execute image, or operators that specify colors or set color- related parameters in the graphics state, after invoking setcachedevice or setcachedevice2 in a BuildChar, BuildGlyph, or CharStrings procedure. Attempting to execute such disabled operators results in an undefined error.

See Also: known, where, load, exec, get

### undefinedfilename (error)

A file identified by a filename string operand of file, run, deletefile, or renamefile cannot be found or cannot be opened. The undefinedfilename error also occurs if the special file %statementedit or %lineedit is opened when the standard input file has reached end-of-file.

#### undefinedresource (error)

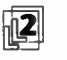

A named resource instance sought by findresource cannot be found; that is, no such instance exists either in virtual memory or in external storage. This error arises only in the case of findresource with a defined resource category. If the category itself is not defined, resource operators execute the undefined error.

See Also: findresource

#### undefinedresult (error)

A numeric computation would produce a meaningless result or one that cannot be represented as a number. Possible causes include numeric overflow or underflow, division by 0, or inverse transformation of a noninvertible matrix. A large number of graphics and font operators can generate an undefinedresult error if the current transformation matrix is not invertible ( if it is scaled by 0, for instance). See Appendix B for the limits of the values representable as integers and real numbers.

#### undefinefont  $key$  undefinefont -

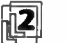

removes key and its associated value (a font or CIDFont dictionary) from the font directory, reversing the effect of a previous definefont operation. undefinefont is a special case of the undefineresource operator applied to the Font category. For details, see undefineresource and Section 3.9, "Named Resources."

Errors: stackunderflow, typecheck See Also: definefont, undefineresource

### undefineresource key category undefineresource -

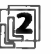

removes the named resource instance identified by key from the specified resource<br>category. This undoes the effect of a previous defineresource. If no such resource instance exists in virtual memory, undefineresource does nothing; no error occurs. However, the resource category must exist, or else an undefined error occurs.

Local and global resource definitions are maintained separately; the precise effect of undefineresource depends on the current VM allocation mode:

- In local VM allocation mode, undefineresource removes a local definition if there is one. If there is a global definition with the same key, undefineresource does not disturb it; the global definition, formerly obscured by the local one, now reappears.
- In global VM allocation mode, undefineresource removes a local definition, a global definition, or both.

Depending on the resource category, undefineresource may have other side effects ( see Section 3.9.2, " Resource Categories"); these side effects are determined by the UndefineResource procedure in the category implementation dictionary. However, undefineresource does not alter the resource instance in any way. If the instance is still accessible ( say, stored directly in some dictionary or defined as a resource under another name), it can still be used in whatever ways are appropriate. The object becomes a candidate for garbage collection only if it is no longer accessible.

The effect of undefineresource is subject to normal VM semantics. In particular, removal of a local resource instance can be undone by a subsequent nonnested restore. In this case, the resource instance is not a candidate for garbage collection.

undefineresource removes the resource instance definition from VM only. If the resource instance also exists in external storage, it can still be found by findresource, resourcestatus, and resourceforall.

Errors: stackunderflow, typecheck, undefined See Also: defineresource, findresource, resourcestatus, resourceforall

#### $underline$ undefineuserobject index undefineuserobject -

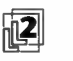

breaks the association between the nonnegative integer index and an object established by some previous execution of defineuserobject. It does so simply by replacing the specified UserObjects array element with the null object. This operator is equivalent to the following code:

userdict / UserObjects get exch null put

undefineuserobject does not take any other actions, such as shrinking the UserObjects array. If index is not a valid index for the existing UserObjects array, a rangecheck error occurs. See Section 3.7.6, " User Objects."

There is no need to invoke undefineuserobject before invoking a defineuserobject operator that reuses the same index. The purpose of undefineuserobject is to eliminate references to objects that are no longer needed, which may enable the garbage collector to reclaim such objects.

Errors: rangecheck, stackunderflow, typecheck See Also: defineuserobject, UserObjects

#### unmatchedmark (error)

The J,  $>>$ , cleartomark, counttomark, setcacheparams, or setucacheparams operator is seeking a mark object on the operand stack, but none is present.

#### unregistered (error)

An operator object has been executed for which the interpreter has no built-in action. This represents an internal malfunction in the PostScript interpreter and should not occur.

#### upath bool upath userpath

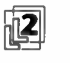

creates a new user path object equivalent to the current path in the graphics state. The current path itself is not disturbed. The result is an ordinary user path array, not an encoded user path. The bool operand specifies whether the user path should include a ucache operator as its first element.

upath creates a new executable array object of the appropriate length and fills it with the operands and operators needed to describe the current path. It is approximately equivalent to the following code:

[ exch {/ucache cvx} if pathbbox /setbbox cvx {/moveto cvx}{/lineto cvx} {/curveto cvx} {/closepath cvx} pathforall ] cvx

If the path ends with a moveto operation, upath adjusts the bounding box if necessary to enclose it. ( Note that pathbbox disregards a trailing moveto operation.)

Since the current path's coordinates are maintained in device space, upath transforms them to user space while constructing the user path, using the inverse of the current transformation matrix. Applying uappend to the resulting user path will reproduce the original current path only if the same CTM is in effect as at the time the path was constructed.

If charpath was used to construct any portion of the current path from a font whose outlines are protected, upath is not allowed; its execution will produce an invalidaccess error ( see charpath).

Errors: invalidaccess, stackoverflow, typecheck, VMerror See Also: uappend, ucache, pathforall

#### usecmap key usecmap - (CIDInit procedure set)

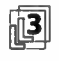

specifies that the CMap resource instance identified by key is to be used; see Section 5.11.4, "CMap Dictionaries."

#### usefont fontnum usefont - (CIDlnit procedure set)

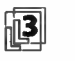

specifies the font number of the font or CIDFont to which the subsequent CMap mapping operations apply; see Section 5.11.4, "CMap Dictionaries."

#### userdict - userdict dict

pushes the dictionary object userdict on the operand stack (see Section 3.7.5, "Standard and User-Defined Dictionaries"). userdict is not an operator; it is a name in systemdict associated with the dictionary object.

Errors: stackoverflow See Also: systemdict, globaldict, errordict

#### UserObjects - UserObjects array

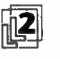

returns the current UserObjects array defined in userdict. UserObjects is not an  $\mathbb{R}$ operator; it is simply a name associated with an array in userdict. This array is created and managed by the operators defineuserobject, undefineuserobject, and execuserobject. It defines a mapping from small integers ( used as array indices) to arbitrary objects ( the elements of the array). See Section 3.7.6, "User Objects."

The UserObjects entry in userdict is present only if defineuserobject has been executed at least once. The length of the array depends on the index operands of all previous executions of defineuserobject.

Note that defineuserobject, undefineuserobject, and execuserobject operate on the value of UserObjects in userdict, without regard to the dictionaries currently on the dictionary stack. Defining UserObjects in some other dictionary on the dictionary stack changes the value returned by executing the name object UserObjects, but does not alter the behavior of the user object operators.

Although UserObjects is an ordinary array object, it should be manipulated only by the user object operators. Improper direct alteration of UserObjects can subsequently cause the user object operators to malfunction.

Errors: stackoverflow, undefined See Also: defineuserobject, undefineuserobject, execuserobject

#### usertime - usertime int

returns the value of a clock that is incremented by 1 for every millisecond of execution by the PostScript interpreter. The value has no defined meaning in terms of calendar time or time of day; its only use is interval timing. The accuracy and stability of the clock depends on the environment in which the PostScript interpreter is running. As the time value becomes greater than the largest integer allowed in the implementation, it wraps to the smallest ( most negative) integer.

In an interpreter that supports multiple execution contexts, the value returned by usertime reports execution time on behalf of the current context only.

Errors: stackoverflow See Also: realtime

ustroke userpath ustroke userpath matrix ustroke -

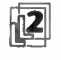

 $\Box$  interprets a user path definition (see Section 4.6, "User Paths") and strokes the resulting path as if by the stroke operator. The entire operation is effectively bracketed between gsave and grestore, so it has no lasting effect on the graphics state.

The first form of the operator is equivalent to the following code:

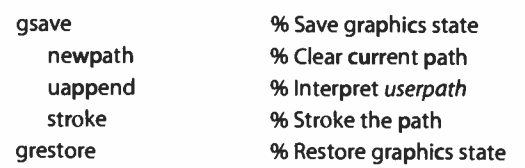

The second form concatenates matrix to the current transformation matrix after interpreting userpath, but before executing stroke. The resulting matrix affects the line width and the dash pattern, if any, but not the path itself. This form of ustroke is equivalent to the following code:

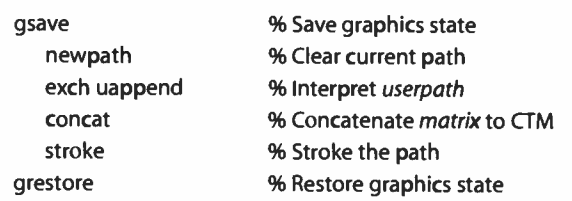

The main use of this second form is to compensate for variations in line width and dash pattern that occur if the CTM has been scaled by different amounts horizontally and vertically. This is accomplished by defining *matrix* to be the inverse of the unequal scaling transformation.

Errors: invalidaccess, limitcheck, rangecheck, stackunderflow, typecheck See Also: stroke, uappend

ustrokepath userpath ustrokepath userpath matrix ustrokepath -

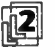

interprets a user path definition (see Section 4.6, "User Paths") and replaces the current path with one enclosing the shape of the line that the **ustroke** operator would draw if applied to that user path. The resulting path is suitable for use as the implicit operand to a subsequent fill, clip, or pathbbox operation. In general, it is not suitable for stroke, as it may contain interior segments or disconnected subpaths produced by ustrokepath's conversion from stroke to outline.

The first form of the operator is equivalent to the following code:

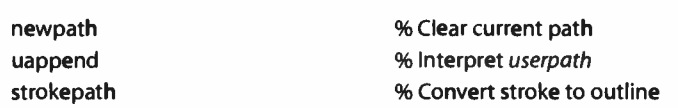

The second form concatenates matrix to the current transformation matrix after interpreting userpath, but before executing strokepath. The CTM is restored to its original value afterward, so ustrokepath has no lasting effect on it. This form of ustrokepath is equivalent to the following code:

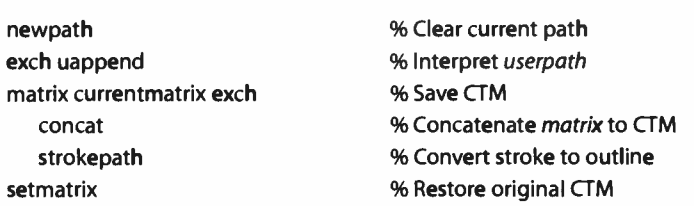

Errors: invalidaccess, limitcheck, rangecheck, stackunderflow, typecheck See Also: ustroke, strokepath

### $version -version *string*$

returns a string that identifies the version of the PostScript interpreter being used. This identification does not include information about the language features or the hardware or operating system environment in which the PostScript interpreter is running.

Errors: stackoverflow See Also: languagelevel, product, revision, serialnumber

#### VMerror (error)

An error has occurred in the virtual memory (VM) machinery. The most likely problems are:

- An attempt to create a new composite object ( string, array, dictionary, or packed array) would exhaust VM resources. Either the program's requirements exceed available capacity or, more likely, the program has failed to use the save- restore facility appropriately ( see Section 3.7, "Memory Management").
- The interpreter has attempted to perform an operation that should be impossible due to access restrictions ( for example, storing into systemdict, which is read-only). This represents an internal error in the interpreter.

The default handler for this error, unlike those for all other errors, does not snapshot the stacks.

## vmreclaim int vmreclaim -

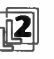

controls the garbage collection machinery as specified by *int*:<br> $-2$  Disables automatic collection in both local and *gl* 

- Disables automatic collection in both local and global VM
- -1 Disables automatic collection in local VM
	- 0 Enables automatic collection
	- 1 Performs immediate collection in local VM
	- 2 Performs immediate collection in local and global VM

Garbage collection causes the memory occupied by the values of inaccessible objects to be reclaimed and made available for reuse. It does not have any effects that are visible to the PostScript program. There is normally no need to execute the vmreclaim operator, because garbage collection is invoked automatically when

necessary. However, there are a few situations in which this operator may be useful:

- In an interactive application that is temporarily idle, an immediate garbage collection can be invoked to put the idle time to good use. This defers the need to perform an automatic collection subsequently. In a context that is under the control of a job server ( described in Section 3.7.7, " Job Execution Environment"), garbage collection is invoked automatically between jobs.
- For meaningful results when monitoring the VM consumption of a program, garbage collection must be invoked before vmstatus is executed.
- For repeatable results when measuring a program's execution time, automatic garbage collection must be disabled.

The negative values that disable garbage collection apply only to the current execution context; they do not prevent collection from occurring during execution of other contexts. Note that disabling garbage collection for too long may eventually cause a program to run out of memory and fail with a VMerror.

Executing vmreclaim with an operand of  $0, -1$ , or  $-2$  has the same effect as setting the VMReclaim user parameter to the same value by means of setuserparams (see Appendix C).

Errors: rangecheck, stackunderflow, typecheck See Also: setymthreshold, setuserparams

#### vmstatus -vmstatus level used maximum

returns three integers describing the state of the PostScript interpreter's virtual memory (VM). level is the current depth of save nesting—in other words, the number of save operations that have not been matched by a restore operation. used and maximum measure VM resources in units of 8-bit bytes; used is the number of bytes currently in use and maximum is the maximum available capacity.

VM consumption is monitored separately for local and global VM. The used and maximum values apply to either local or global VM according to the current VM allocation mode ( see setglobal).

The used value is meaningful only immediately after a garbage collection has taken place ( see vmreclaim). At other times, it may be too large because it includes memory occupied by objects that have become inaccessible, but have not yet been reclaimed.

The maximum value is an estimate of the maximum size to which the current VM (local or global) could grow, assuming that all other uses of available memory remain constant. Because that assumption is never valid in practice, there is some uncertainty about the maximum value. Also, in some environments (workstations, for instance), the PostScript interpreter can obtain more memory from the operating system. In this case, memory is essentially inexhaustible and the maximum value is meaningless—it is an extremely large number.

Errors: stackoverflow See Also: setuserparams

wcheck array wcheck bool packedarray wcheck false dict wcheck bool file wcheck bool string wcheck bool

> tests whether the operand's access permits its value to be written explicitly by PostScript operators. It returns true if the operand's access is unlimited, or false otherwise.

Errors: stackunderflow, typecheck See Also: rcheck, readonly, executeonly, noaccess

where key where dict true (if found) false (if not found)

> determines which dictionary on the dictionary stack, if any, contains an entry whose key is key. where searches for key in each dictionary on the dictionary stack, starting with the topmost ( current) dictionary. If key is found in some dictionary, where returns that dictionary object and the boolean value true; otherwise, where simply returns *false*.

Errors: invalidaccess, stackoverflow, stackunderflow, typecheck See Also: known, load, get

widthshow  $c_x c_y$  char string widthshow –

paints glyphs for the characters of string in a manner similar to show; however, while doing so, it adjusts the width of each occurrence of the character char's glyph by adding  $c_x$  to its x width and  $c_y$  to its y width, thus modifying the spacing between it and the next glyph. This operator enables fitting a string of text to a specific width by adjusting the width of the glyph for a specific character, such as the space character.

char is an integer used as a character code. For a base font, char is simply an integer in the range 0 to 255 that is compared to successive elements of string. For a composite font, char is compared to integers computed from the character mapping algorithm (see Section 5.10.1, "Character Mapping"). The font number, f, and character code,  $c$ , that are selected by the character mapping algorithm are combined into a single integer according to the FMapType value of the immediate parent of the selected base font. For FMapType values of 4 and 5, the integer value is  $(f \times 128) + c$ ; for all other FMapType values (with one exception, noted below), it is  $(f \times 256) + c$ .

#### Example

/Helvetica findfont 12 scalefont setfont

719

# Normal spacing 14 60 moveto (Normal spacing) show Wide word spacing 14 46 moveto 6 0 8#040 (Wide word spacing) widthshow

An exception to the above occurs for an FMapType value of 9 if the character

mapping algorithm selects a character name or a CID rather than a character code. In this case, char is compared to an integer formed from the entire input character code, interpreted high- order byte first. For example, if the CMap defines the mappings

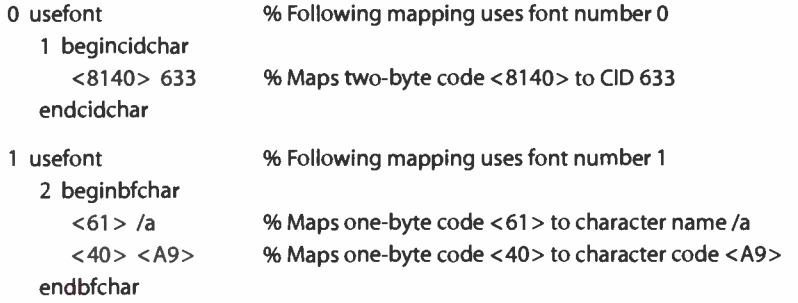

and string is < 81406140 >, char is compared to 33308 ( 16#8140), 97 ( 16#61), and 425 ( $(1 \times 256) + 16$ #A9), in sequence.

Errors: invalidaccess, invalidfont, nocurrentpoint, rangecheck, stackunderflow, typecheck

See Also: show, ashow, awidthshow, kshow, xshow, yshow, xyshow, stringwidth

#### write file int write -

appends a single character to the output file file. The int operand should be an integer in the range 0 to 255 representing a character code (values outside this range are reduced modulo 256). If file is not a valid output file or an error is encountered in writing to the file, an ioerror occurs.

As is the case for all operators that write to files, the output produced by write may accumulate in a buffer instead of being transmitted immediately. To ensure immediate transmission, invoking flushfile is required.

Errors: invalidaccess, ioerror, stackunderflow, typecheck See Also: read, writehexstring, writestring, file

writehexstring file string writehexstring  $-$ 

writes all of the characters of *string* to *file* as hexadecimal digits. For each element of string (an integer in the range 0 to 255), writehexstring appends a two-digit hexadecimal number composed of the characters 0 to 9 and a through f. The example

(%stdout) (w) file (abz) writehexstring

writes the six characters 61627a to the standard output file.

See Section 3.8.4, "Filters," for more information about ASCII-encoded, binary data representations and how to deal with them.

As is the case for all operators that write to files, the output produced by writehexstring may accumulate in a buffer instead of being transmitted immediately. To ensure immediate transmission, invoking flushfile is required.

Errors: invalidaccess, loerror, stackunderflow, typecheck See Also: readhexstring, write, writestring, file, filter

#### writeobject file obj tag writeobject -

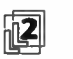

writes a binary object sequence to file. Except for taking an explicit file operand, writeobject is identical to printobject in all respects.

As is the case for all operators that write to files, the output produced by writeobject may accumulate in a buffer instead of being transmitted immediately. To ensure immediate transmission, invoking flushfile is required.

Errors: invalidaccess, ioerror, limitcheck, rangecheck, stackunderflow, typecheck, undefined See Also: printobject, setobjectformat

721

#### writestring file string writestring  $-$

writes the characters of *string* to *file*. writestring does not append a newline character or interpret the value of string, which can contain arbitrary binary data. However, the communication channel may usurp certain control characters or impose other restrictions; see Section 3.8, " File Input and Output."

As is the case for all operators that write to files, the output produced by writestring may accumulate in a buffer instead of being transmitted immediately. To ensure immediate transmission, invoking flushfile is required.

Errors: invalidaccess, ioerror, stackunderflow, typecheck See Also: readstring, write, writehexstring, file, filter

#### xcheck any xcheck bool

tests whether the operand has the executable or the literal attribute, returning true if it is executable or false if it is literal. This has nothing to do with the object's access attribute ( for example, execute-only). See Section 3.3.2, "Attributes of Objects."

Errors: stackunderflow See Also: cvx, cvlit

xor  $bool_1$  bool<sub>2</sub> xor bool<sub>3</sub>  $int_1$  int<sub>2</sub> xor int<sub>3</sub>

> returns the logical "exclusive or" of the operands if they are boolean. If the operands are integers, xor returns the bitwise "exclusive or" of their binary representations.

#### Examples

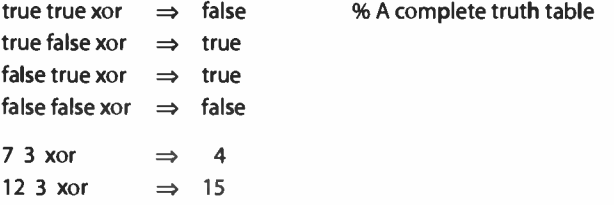

Errors: stackunderflow, typecheck See Also: or, and, not

xshow string numarray xshow string numstring xshow -

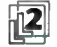

is similar to xyshow; however, for each glyph shown, xshow extracts only one<br>number from *numarray* or *numstring*. It uses that number as the x displacement number from numarray or numstring. It uses that number as the  $x$  displacement and the value 0 as the  $y$  displacement. In all other respects, xshow behaves the same as xyshow.

Errors: invalidaccess, invalidfont, nocurrentpoint, rangecheck, stackunderflow, typecheck

See Also: xyshow, show

#### xyshow string numarray xyshow string numstring xyshow -

 $|\mathbf{2}|$ 

paints glyphs for the characters of string in a manner similar to show. After painting each glyph, it extracts two successive numbers from the array numarray or the encoded number string numstring. These two numbers, interpreted in user space, determine the position of the origin of the next glyph relative to the origin of the glyph just shown. The first number is the  $x$  displacement and the second number is the y displacement. In other words, the two numbers override the glyph's normal width.

If numarray or numstring is exhausted before all the characters of string have been shown, a rangecheck error occurs. See Section 5.1.4, " Glyph Positioning," for further information about xyshow, and Section 3.14.5, "Encoded Number Strings," for an explanation of the numstring operand.

Errors: invalidaccess, invalidfont, nocurrentpoint, rangecheck, stackunderflow, typecheck

See Also: xshow, yshow, show

723

yshow string numarray yshow -

string numstring yshow -

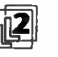

**EXECUTE:** IS similar to xyshow; however, for each givph shown, yshow extracts only one<br>number from *numarray* or *numstring*. It uses that number as the y displacement and the value  $0$  as the  $x$  displacement. In all other respects, yshow behaves the same as xyshow.

Errors: invalidaccess, invalidfont, nocurrentpoint, rangecheck, stackunderflow, typecheck

See Also: xyshow, show

I 8.2

**World Radio History** 

# APPENDIX A

<u>ii isaacaa markaanaa miraanaa miraanaa miraanaa miraanaa miraanaa miraanaa miraanaa miraanaa miraanaa m</u>

 $\begin{array}{|c|c|c|c|}\n\hline\n\hline\n\text{125} & \text{125} \\
\hline\n\end{array}$ 

# LanguageLevel Feature Summary

SINCE ITS INTRODUCTION IN 1985, the PostScript language has been extended several times to incorporate new operators and other features. This appendix summarizes these changes.

Extensions are organized into major groups called LanguageLevels, numbered 1, 2, and 3. A PostScript interpreter that is based on a particular LanguageLevel supports all features of that LanguageLevel and lower. It may also support some additional features that are not a standard part of its base LanguageLevel.

For an introduction to the LanguageLevel concept, see Section 1.2, " Evolution of the PostScript Language." For guidelines about dealing compatibly with different LanguageLevels and extensions, see Appendix D.

The grouping of features by LanguageLevel is definitive. On the other hand, the grouping of features by other criteria, such as product version numbers, describes only how those features have been introduced as extensions in Adobe PostScript implementations. Such grouping, while of historical significance, is not part of the PostScript language definition and does not necessarily apply to all products.

# A.1 LanguageLevel 3 Features

The LanguageLevel 3 features listed in this section, along with the features documented in the second edition of this book, are present in all LanguageLevel 3 interpreters.

The following LanguageLevel 3 operators are defined in systemdict:

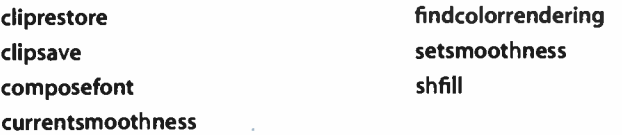

Additionally, a number of standard LanguageLevel 3 operators are defined in procedure sets (instances of the ProcSet resource category), rather than in systemdict; see Table A.1.

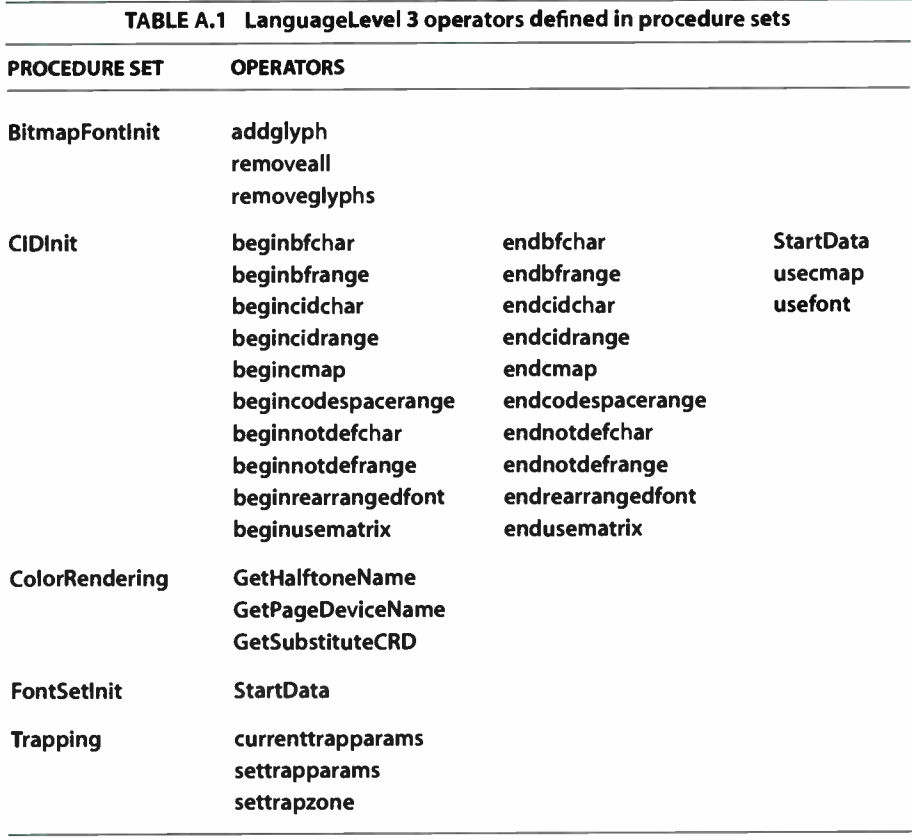

Resource categories new in LanguageLevel 3 are listed in Table A.2, and Table A.3 lists some additional standard instances of existing resource categories.

726  $\vdash$ 

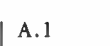

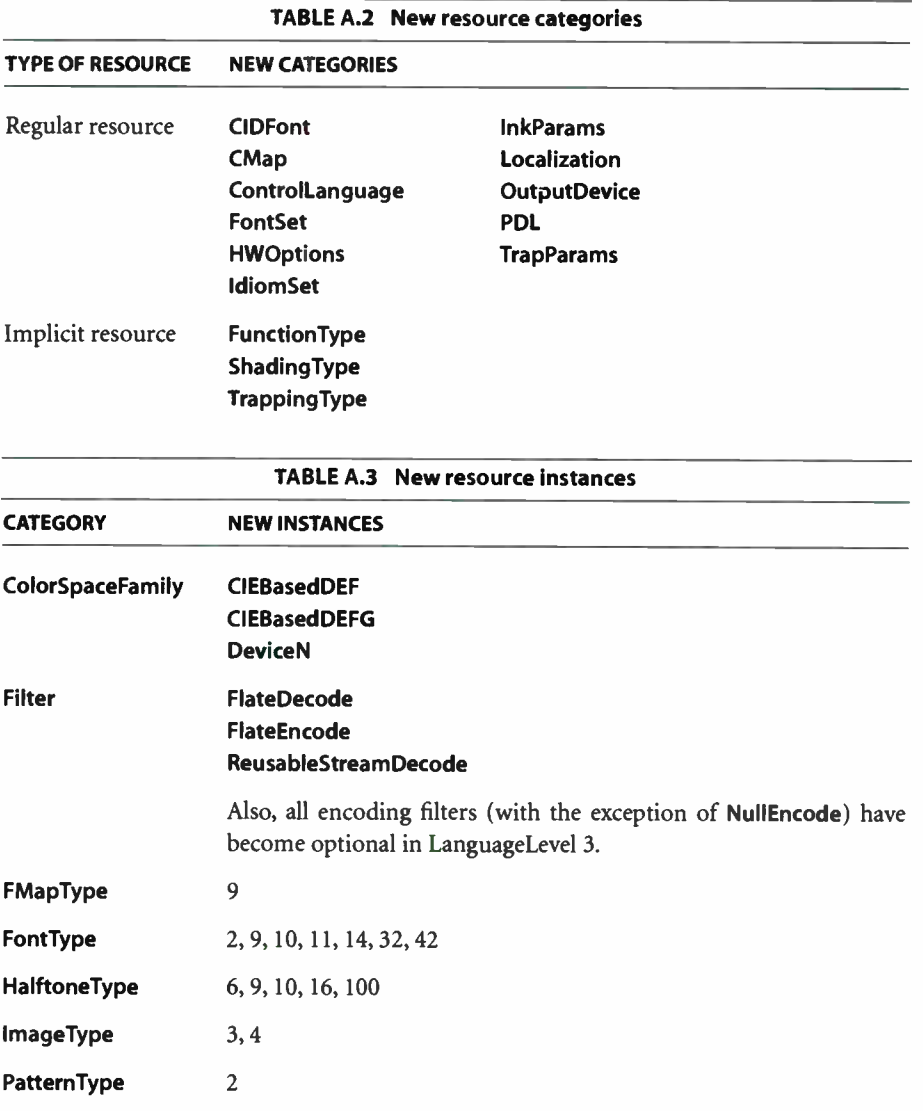

Table A.4 lists new page device parameters and interpreter parameters. These are the new parameters documented in this book; see also the PostScript Language Reference Supplement and product- specific documentation. Note that not all products necessarily support every parameter.

727 I

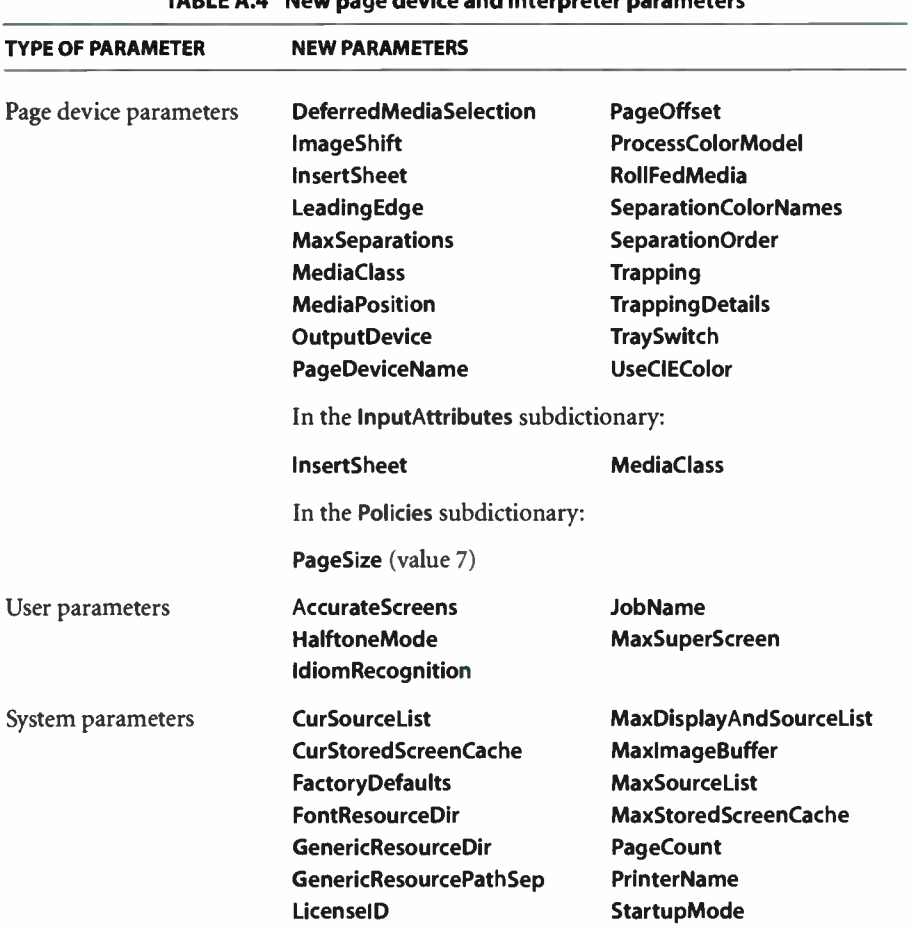

TABLE A.4 New page device and interpreter parameters

Miscellaneous language changes include the following:

- bind performs idiom recognition.
- copypage no longer preserves page contents.
- All filters have a CloseSource or CloseTarget parameter, and the LZWEncode and LZWDecode filters have additional new parameters.
- Halftone dictionaries have a HalftoneName entry.
- The base for an Indexed color space can be Separation or DeviceN.

• Overprinting is applied to colorants of a composite page, not just to separations.

729  $\overline{\phantom{0}}$ 

• glyphshow accepts an integer operand.

A number of LanguageLevel 3 features were first introduced as extensions to LanguageLevel 2. The following sections list the features introduced by each of these extensions and, when possible, indicate which versions of Adobe PostScript implementations support them.

# A.1.1 Version 2017 Extensions

The following LanguageLevel 3 features are present in LanguageLevel 2 implementations version 2017 and greater:

- HalftoneType category instances: 9, 100 (note that these halftone types are product- dependent)
- Page device parameters: LeadingEdge, MediaClass, RollFedMedia, UseCIEColor
- Overprinting applied to colorants of a composite page, not just separations

## A.1.2 Version 2016 Extensions

The following LanguageLevel 3 features are present in LanguageLevel 2 implementations version 2016 and greater:

- BitmapFontlnit procedure set operators: addglyph, removeall, removeglyphs
- ColorSpaceFamily category instances: CIEBasedDEF, CIEBasedDEFG
- FontType category instance: 32

# A.1.3 Version 2015 Extensions

The following LanguageLevel 3 features are present in LanguageLevel 2 implementations version 2015 and greater:

- Operators: composefont, findcolorrendering
- CIDInit and ColorRendering procedure set operators ( see Table A.1 on page 726)
- Regular resource categories: CIDFont, CMap, ControlLanguage, Localization, PDL
- **FMapType** category instance: 9
- FontType category instances: 9, 10, 11
- HalftoneType category instance: 10
- HalftoneName entry in halftone dictionary
- Page device parameter: PageDeviceName
- glyphshow integer operand
- GlyphDirectory entry in Type 42 font

# A.1.4 Version 2014 Extensions

The following LanguageLevel 3 features are present in LanguageLevel 2 implementations version 2014 and greater:

• Page device parameters: DeferredMediaSelection, ImageShift, MediaPosition

# A.1.5 Version 2013 Extensions

The following LanguageLevel 3 features are present in LanguageLevel 2 implementations version 2013 and greater:

- FontType category instance: 42
- Page device parameter: PageOffset

# A.1.6 Version 2012 Extensions

The following LanguageLevel 3 features are present in LanguageLevel 2 implementations version 2012 and greater:

• Page device parameters: ProcessColorModel, SeparationColorNames, SeparationOrder

## A.1.7 Version 2011 Extensions

The following LanguageLevel 3 features are present in LanguageLevel 2 implementations version 2011 and greater:

731  $\vdash$ 

- Regular resource categories: HWOptions, OutputDevice
- HalftoneType category instance: 6
- Page device parameters: InsertSheet, OutputDevice, TraySwitch
- Policies subdictionary, PageSize value: 7
- User parameters: AccurateScreens, JobName
- System parameters:

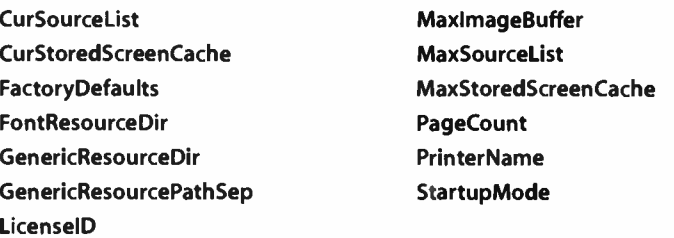

# A.2 LanguageLevel 2 Features

The following LanguageLevel 2 features, along with the LanguageLevel 1 features documented in the original edition of this book, are present in all LanguageLevel 2 interpreters:

- << ... >> syntax for constructing dictionary objects
- $\lt \sim \ldots \lt \gt$  syntax for ASCII base-85 string literals
- // syntax for immediately evaluated names
- Binary encodings
- Object type packedarray

 $A.2$ 

#### **World Radio History**

• Operators:

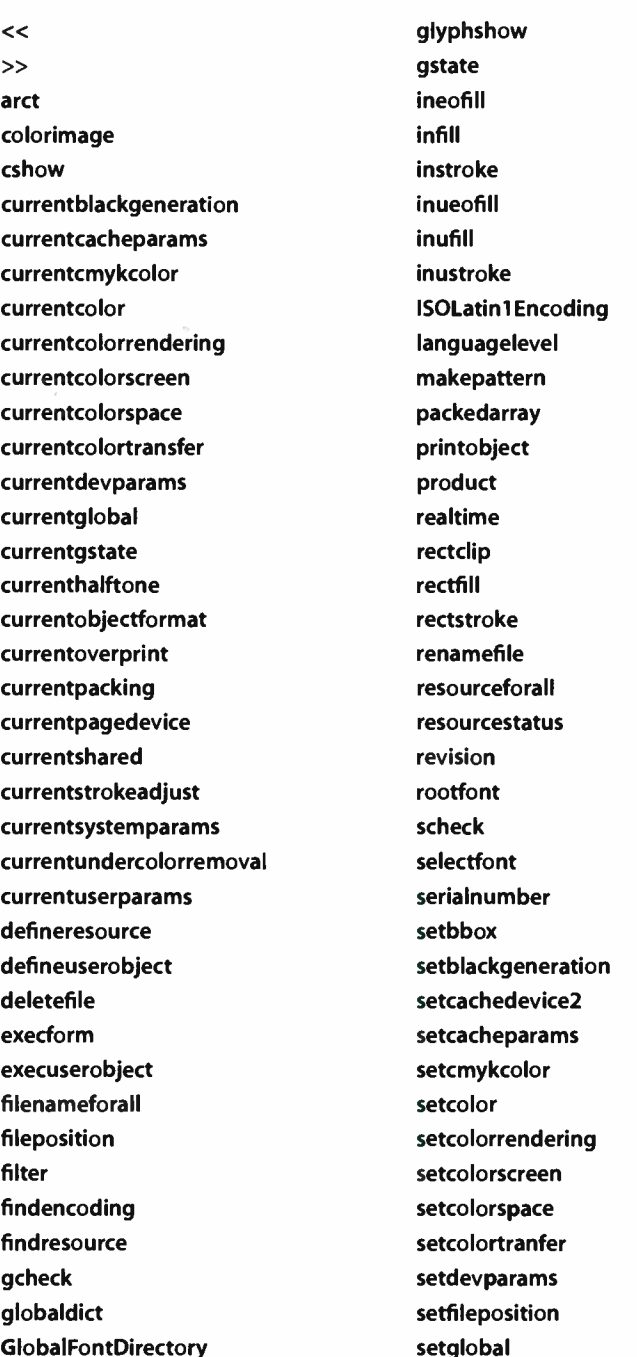

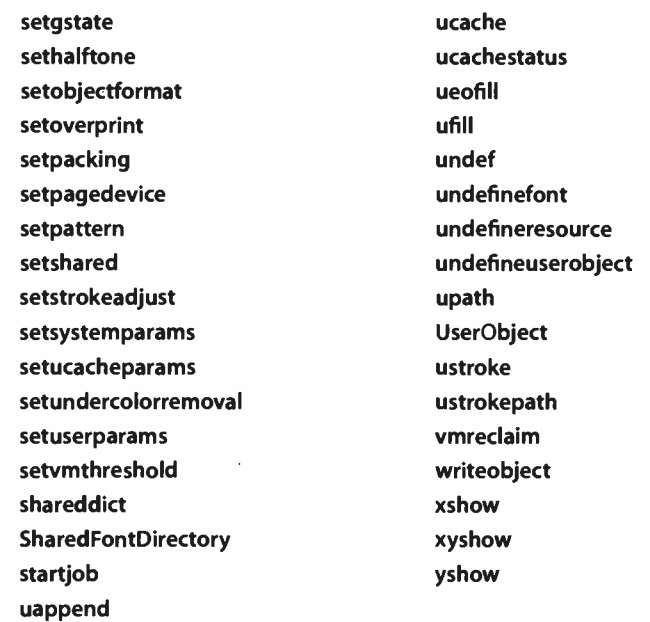

A number of LanguageLevel 2 features were first introduced as extensions to LanguageLevel 1. These extensions include functionality for CMYK color specification, composite fonts, file system support, and various other features. The following sections list the features introduced by each of these extensions and, when possible, indicate which Adobe PostScript implementations support them.

# A.2.1 CMYK Color Extensions

The following LanguageLevel 2 operators are present in certain LanguageLevel 1 products, principally color printers and imagesetters.

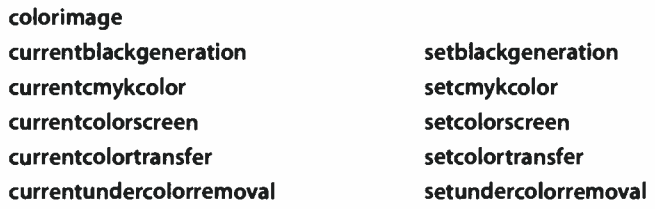

I A.2

# A.2.2 Composite Font Extensions

The following LanguageLevel 2 operators are present in certain LanguageLevel 1 printer products that are intended to support Asian languages:

cshow findencoding rootfont setcachedevice2

# A.2.3 File System Operators

The following LanguageLevel 2 operators are present in LanguageLevel 1 hostbased interpreters and in printer products that have disks or cartridges:

deletefile filenameforall fileposition renamefile setfileposition

# A.2.4 Version 25.0 Language Additions

The following LanguageLevel 2 features and operators are present in all LanguageLevel 1 implementations version 25.0 and greater:

- // syntax for immediately evaluated names
- Object type packedarray
- Operators:
	- currentcacheparams currentpacking packedarray setcacheparams setpacking

 $\overline{\phantom{0}}$ 

# A.2.5 Miscellaneous Language Additions

 $A.3$ 

The following LanguageLevel 2 operators are present in some LanguageLevel 1 products that are not identifiable by specific versions or functions. ( When product and revision are not present in systemdict, they are present in statusdict instead.)

ISOLatinl Encoding product realtime revision serialnumber

This book also incorporates a large number of corrections and clarifications about LanguageLevel 2 features. These errata were documented in Adobe Technical Note #5085, Updates to the PostScript Language Reference Manual, Second Edition, which underwent several revisions. The changes are not listed here.

# A.3 Incompatibilities

In a few instances, changes have been introduced that, strictly speaking, are not forward-compatible from one LanguageLevel to the next. This section summarizes those changes.

- If the source of text is a string instead of a file, an occurrence of a string literal enclosed in parentheses is treated specially in LanguageLevel 1: the scanner returns a substring of the original string instead of allocating a new string, and it does not recognize \ escape sequences within the string literal. In Language-Levels 2 and 3, the scanner operates in a consistent way for all sources of text.
- The copy operator, when applied to dictionaries, copies the source dictionary's attribute to the destination dictionary in LanguageLevel 1; it does not do so in LanguageLevels 2 and 3.
- The copy page operator preserves page contents in LanguageLevels 1 and 2, but erases the page in LanguageLevel 3. The use of **copypage** was discouraged even in LanguageLevel 2.
- The encoding filters that are a standard part of LanguageLevel 2, with the exception of NullEncode, have become optional in LanguageLevel 3 and may not be supported in some products.

735

**World Radio History** 

**ISO** 

# APPENDIX B

737 1

# Implementation Limits

THE POSTSCRIPT LANGUAGE does not inherently restrict the sizes or quantities of things described in the language, such as numbers, arrays, stacks, paths, and so forth. However, a PostScript interpreter running on a particular processor in a particular operating environment does have such limits, and cannot execute PostScript programs that exceed those limits. Attempting to perform an operation that would exceed one of the limits causes the error limitcheck (or VMerror if the operation exhausts virtual memory resources).

Because the PostScript interpreter has been designed to handle very complex page descriptions, all implementation limits are large enough that most Post-Script page descriptions should never come close to exceeding them. On the other hand, the interpreter is not designed for unlimited general programming. Although the PostScript language makes no formal distinction between page descriptions and general programs, a PostScript interpreter residing in a printer is specifically optimized for its intended use: to produce raster output according to a fully specified graphical description generated by some external application program. For this reason, programs that are not page descriptions may well encounter some of the implementation limits.

Occurrence of a limitcheck error during the execution of a page description often points to an error in the PostScript program itself, such as unbounded recursion on one of the stacks. A VMerror typically indicates that the program is not using the save and restore operators properly.

**World Radio History** 

# B.1 Typical Limits

This section describes limits that are typical of PostScript implementations from Adobe Systems. These limits fall into two main classes:

- Architectural limits. The hardware on which the PostScript interpreter executes imposes certain constraints; for example, integers are usually represented in 32 bits, limiting the range of integer values that are allowed. Additionally, the design of the software imposes other constraints, such as a limit of 65,535 elements in an array or string.
- Memory limits. The amount of memory available to the PostScript interpreter limits the number of memory-consuming objects that the interpreter can hold simultaneously. Memory management is discussed below.

Table B.1 shows the typical architectural limits for most PostScript interpreters running on 32-bit machines. Although these limits are likely to remain constant across a wide variety of platforms, they do not necessarily apply to all PostScript implementations. In particular, the limits for real numbers in any implementation are those imposed by the native floating-point representation of the underlying hardware platform. The real- number limits shown in the table are based on the IEEE 754 standard for normalized single-precision floating-point arithmetic. (See the Bibliography for a reference to this document.) Not all implementations adhere to this standard, however; see product documentation for the exact limits in a particular implementation.

Memory limits cannot be characterized so precisely, because the amount of available memory and the ways in which it is allocated vary from one product to another. Nevertheless, it is possible to give some general information about memory limits that a complex page description is likely to encounter.

The PostScript interpreter requires memory for a variety of purposes, including:

- Virtual memory for the values of composite objects
- Stacks and other objects visible to a PostScript program
- Paths in the graphics state, including those saved by the **save, gsave, gstate**, and currentgstate operators
- Frame buffer or other internal representation of the raster memory for the current page
- Font cache, user path cache, form cache, pattern cache, and other internal data structures that save the results of expensive computations in order to avoid redundant work

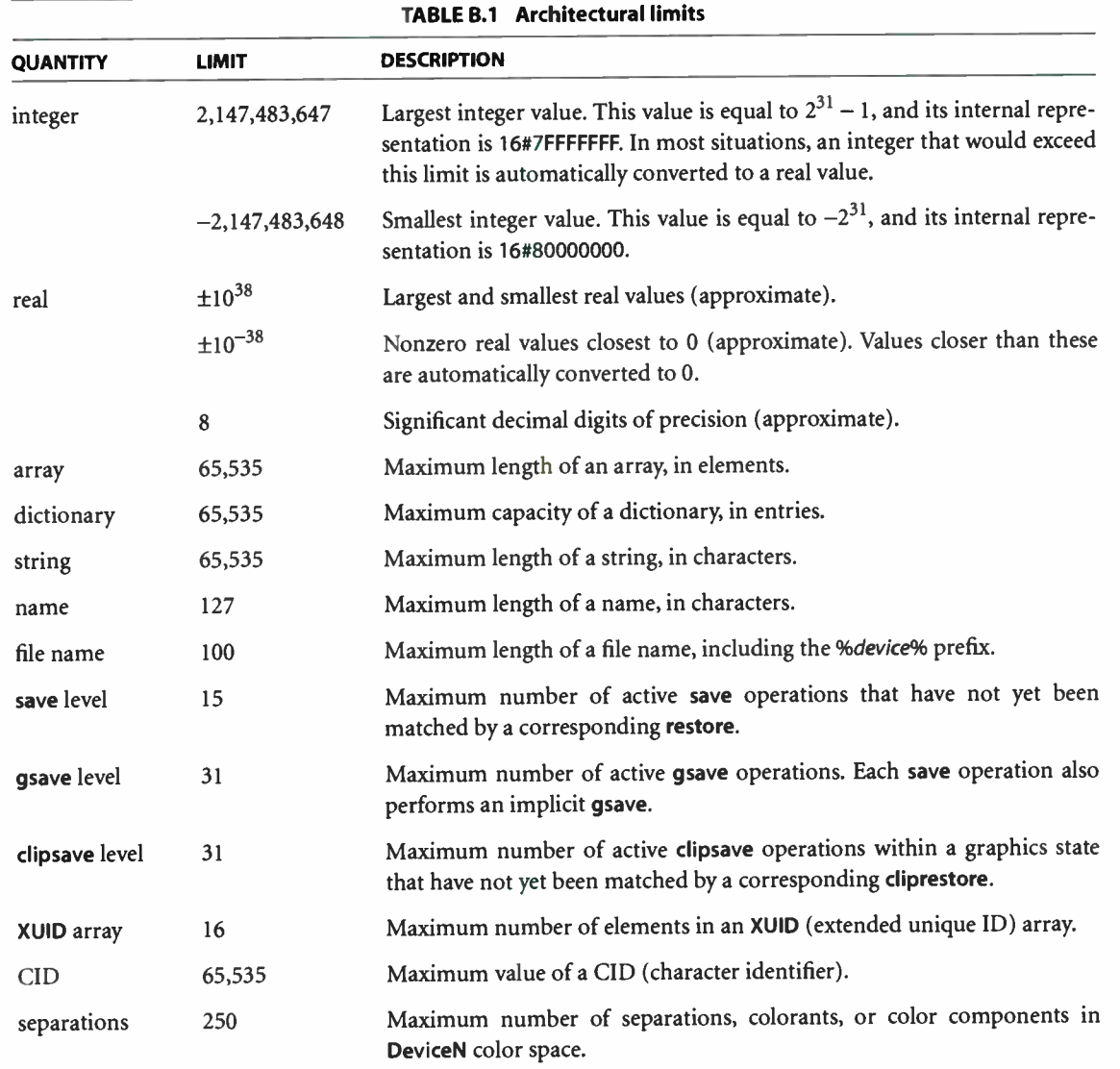

Different LanguageLevels have somewhat different conventions for allocating available memory among these uses. In LanguageLevel 1, there is usually a static allocation for each purpose—so much memory for stacks, so much for paths, and so on. If a PostScript program exceeds these static allocations, a limitcheck error occurs. Installing more memory in a LanguageLevel 1 product, if possible at all, usually increases the limit on available virtual memory but seldom affects any of the other limits.

In LanguageLevels 2 and 3, the allocation of memory is much more flexible. Memory is automatically reallocated from one use to another when necessary. When more memory is needed for a particular purpose, it can be taken away from memory allocated for other purposes if that memory is currently unused or if its use is nonessential (a cache, for instance). Installing more memory in a LanguageLevel 2 or LanguageLevel 3 product causes most implementation limits to increase.

Of course, the added flexibility in LanguageLevels 2 and 3 results in a loss of predictability. If a PostScript program consumes an unusually large amount of memory for a particular purpose, it may reduce other implementation limits below the corresponding limits in LanguageLevel 1.

In general, it is unwise for applications to generate page descriptions that operate near the implementation limits for resources. Such page descriptions cannot reasonably be included as components of larger page descriptions, because the combined resource requirements might exceed implementation limits.

Table B.2 gives memory limits that are typical of LanguageLevel 1 implementations. These are the smallest limits that are likely to be encountered in any product; many products have larger limits for some resources. LanguageLevel 2 and LanguageLevel 3 implementations have no fixed limits, though a program can establish certain artificial limits by means described in Appendix C.
There are other implementation limits on uses of memory that are not directly under the control of a PostScript program and are difficult to quantify. For example:

741  $\vdash$ 

- Rendering extremely complex paths requires a substantial amount of memory, particularly when the clip operator is invoked.
- Halftone screens occupy an amount of memory that depends on the screen angle, frequency, and device resolution. Screens saved by gsave may occupy additional memory.
- High-resolution devices, such as imagesetters, represent the current page as a display list on the disk instead of a full pixel array in memory. If disk space is exhausted, a limitcheck error occurs.

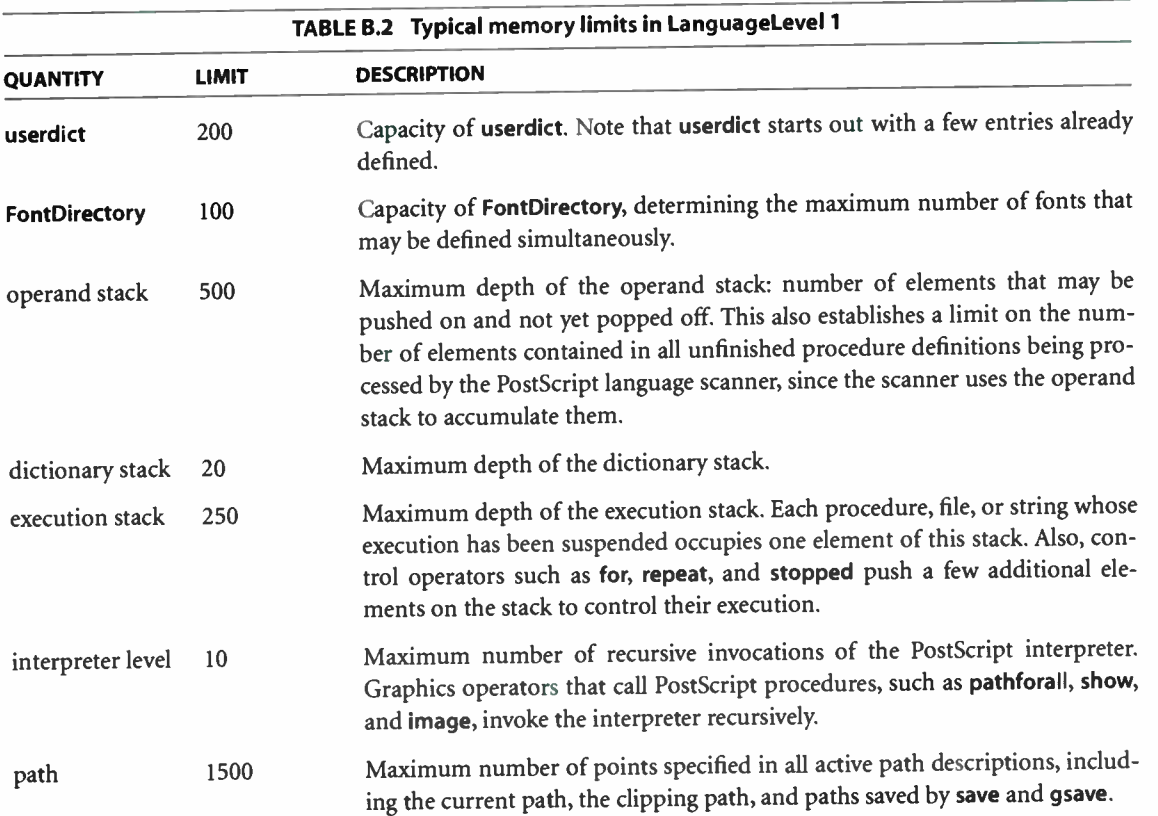

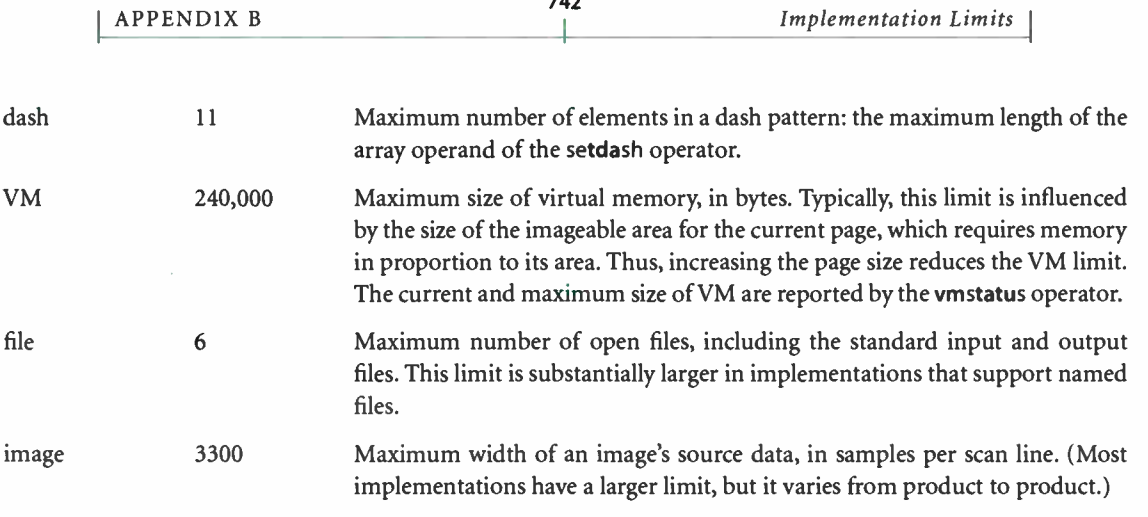

# B.2 Virtual Memory Use

It is impossible to predict accurately how much virtual memory a program will consume, but it is possible to make a rough estimate. VM is occupied primarily by the values of composite objects. Simple objects do not consume VM, nor do composite objects that share the values of other objects. Some typical memory requirements are as follows:

- Array values are created and VM consumed when a program executes the array, 1, and matrix operators. An array value occupies 8 bytes per element.
- When the PostScript language scanner encounters a procedure delimited by }, it creates either an array or a packed array, according to the current packing mode (see the description of the setpacking operator in Chapter 8). An array value occupies 8 bytes per element. A packed array value occupies 1 to 9 bytes per element, depending on each element's type and value; a typical average is 2.5 bytes per element.
- String values are created and VM consumed when a program executes the string operator and when the scanner encounters string literals delimited by  $(...,),<...>,$  and  $\leftarrow... \rightarrow$ . A string value occupies 1 byte per element.
- Dictionary values are created by the **dict** and  $\gt$  operators and by certain other operators that return collections of parameters as dictionaries. VM consumption is based on the dictionary's capacity ( its maxlength), regardless of how full it currently is. A dictionary value occupies about 20 bytes per entry.

• Name objects consume VM at the time the scanner first encounters each distinct name. Computed names ( generated by the cvn operator, for instance) consume VM on their first use as names. Repeated occurrences of a particular name require no additional storage. Each distinct name occupies about 40 bytes plus the number of characters in the name.

743

- The save-restore machinery consumes VM in proportion to the magnitude of the changes that must be undone by restore, but independently of the total size of VM. restore reclaims all local VM resources consumed since the corresponding save.
- Loading a Type 1 font program typically consumes 20,000 to 30,000 bytes of VM, depending on the size of the character set and the complexity of the glyphs. VM consumption of a font remains essentially constant, regardless of the number of ways in which its glyphs are scaled, rotated, or otherwise transformed.

 $B.2$ 

J,

## APPENDIX C

# Interpreter Parameters

IN GENERAL, THE FACILITIES described in this appendix are available only in LanguageLevels 2 and 3. A few special-purpose operators are explicitly identified as LanguageLevel 1 operators, and some features are unique to LanguageLevel 3.

There are various parameters to control the operation and behavior of the Post-Script interpreter. Most of these have to do with allocation of memory and other resources for specific purposes; for example, there are parameters to control the maximum amount of memory to be used for virtual memory, the font cache, and halftone screens. Some parameters control the behavior of specific input/output and other devices.

A PostScript product is initially configured with interpreter parameter values that are appropriate for most applications. However, with suitable authorization, a PostScript program can alter the interpreter parameters to favor certain applications or to adapt the product to special requirements.

The interpreter parameters are divided into three categories:

- User parameters can be altered at will ( within reasonable limits) by any Post-Script program without special authorization. The setuserparams and currentuserparams operators manipulate user parameters. Alterations to user parameters are subject to save and restore.
- System parameters, in general, can be altered only by a program that presents a valid password. The setsystemparams and currentsystemparams operators manipulate system parameters. Alterations to system parameters have a permanent, systemwide effect, which may persist through restarts of the PostScript interpreter.

745 <sup>I</sup>1 • Device parameters are similar to system parameters but apply to individual input/output or other devices. The setdevparams and currentdevparams operators manipulate device parameters. Alterations to device parameters are permanent and systemwide, and may persist through interpreter restarts.

The operators that manipulate interpreter parameters are described in Chapter 8; this appendix describes the individual parameters. Although these operators are a standard LanguageLevel 2 feature, the exact set of interpreter parameters recognized may vary from product to product. Not all products support all parameters, and some products may support additional parameters beyond those discussed here; in addition, the set of parameters supported by a given product may be subject to change over time. The parameters described here are typical of those supported by current PostScript products from Adobe.

Most of the user parameters establish temporary policies on matters such as whether to insert new items into caches. It is reasonable for a user (or a spooler program acting on the user's behalf) to alter user parameters when submitting jobs with unusual requirements. The system parameters, on the other hand, permanently alter the overall configuration of the product. A user application should never attempt to alter system or device parameters; only system management software should do so.

# C.1 Properties of User and System Parameters

A program alters user or system parameters by invoking the setuserparams or setsystemparams operator, passing it a dictionary containing the names and new values of the parameters to be changed. Each user or system parameter is identified by a key, which is always a name object. The dictionary may also contain additional information; in particular, there can be an entry named Password, as discussed in Section C.1.2, "System Parameters."

The dictionary passed to setuserparams or setsystemparams is similar to the request dictionary used with the setpagedevice operator (see Section 6.1.1, "Page Device Dictionary"). It contains entries for one or more parameters whose values are to be changed; parameters not included in the dictionary are left undisturbed. The effects of such changes are cumulative over multiple invocations of setuserparams or setsystemparams; that is, the effect of setting a particular parameter persists through subsequent invocations of the operators until explicitly overridden or until the parameters are restored to some previous state by a

restore operation. This cumulative behavior allows individual parameters to be set in a modular fashion.

The detailed semantics of user and system parameters are implementationdependent. For example, the effects of limits on the sizes of caches depend on how cached items are represented internally. Still, there are some guidelines that apply to interpreter parameters generally, as described in the subsections below.

### C.1.1 User Parameters

The setuserparams operator sets user parameters; currentuserparams reads their current values. Alterations to user parameters are subject to save and restore that is, restore resets all user parameters to their values at the time of the most recent save operation. In an interpreter that supports multiple execution contexts, user parameters are maintained separately for each context.

Usually, altering user parameters with setuserparams does not affect the behavior of PostScript programs, only their performance. For example, increasing the MinFontCompress parameter allows larger character glyphs to be stored as full pixel arrays. This increases the speed at which those glyphs can be shown, but at the cost of using font cache memory less efficiently.

In a few cases, however, user parameters affect implementation limits, as noted in the descriptions in Section C.3, " Details of User and System Parameters." For example, the MaxScreenItem parameter imposes an implementation limit on the size of a halftone screen.

In general, reducing the limit on the size of an individual cached item will not disturb any items that are already in the cache, even if they are larger than the new limit.

User parameters have default values that are implementation-dependent. In some implementations, these default values are supplied by correspondingly named system parameters that can be altered with setsystemparams. If an unencapsulated job changes a user parameter for which there is no corresponding system parameter, the new value becomes the default value for subsequent jobs. Changes made to a user parameter by an encapsulated job have no effect on the default value of that parameter for subsequent jobs.

### C.1.2 System Parameters

The setsystemparams operator sets system parameters; currentsystemparams reads their current values. In general, permission to alter system parameters is controlled by a password: the dictionary passed to setsystemparams must contain an entry named Password whose value is equal to the system parameter password. The value supplied for **Password** may be a string or an integer; if an integer, it is converted to a string as if by the cvs operator. If the password supplied is incorrect, the operation is not allowed.

There are three circumstances under which setsystemparams does not require the dictionary to contain the system parameter password ( and will ignore it if one is supplied):

- If FactoryDefaults is the only entry in the dictionary (or if a password is the only other entry)
- If the system parameter password has been set to the empty string
- During a system administrator job ( as described in Section C.3.1, " Passwords")

Some system parameters can be set permanently—that is, in nonvolatile storage that survives restarts of the PostScript interpreter. This capability is implementation- dependent. No error occurs if parameters cannot be stored permanently. In some implementations, permanent parameter changes do not take effect until the next restart of the PostScript interpreter.

System parameters are global to the PostScript environment and are not maintained separately for each context in an interpreter that support multiple contexts. The initial value of system parameters when the device is turned on for the first time depends on the product implementation.

In general, the cache size parameters ( for example, MaxFontCache) are simply limits; they do not represent memory dedicated to a specific use. Caches compete with each other for available memory. The main purpose of the limits is to prevent excessive memory from being devoted to one use, to the exclusion of other uses. Under some circumstances, memory in use by a cache may be unavailable for satisfying the needs of a PostScript program—for instance, to allocate new objects in virtual memory or to enlarge a stack.

Usually, reducing the size of a cache causes cached items to be discarded to make current consumption less than the new maximum. Sometimes, for implementation reasons, this operation must be deferred. Consequently, the current consumption for a cache may temporarily exceed the maximum.

749

Certain system parameters are read-only—that is, they are returned by currentsystemparams, but attempting to change one with setsystemparams has no effect. The read-only parameters report information such as current memory consumption. Certain other parameters, specifically SystemParamsPassword and StartJobPassword, are write-only; they can be set by setsystemparams but are not returned by currentsystemparams.

## C.2 Defined User and System Parameters

The following tables summarize the commonly defined user and system parameters; for more details, see Section C.3, " Details of User and System Parameters." Additional parameters are described in the PostScript Language Reference Supplement and in product-specific documentation.

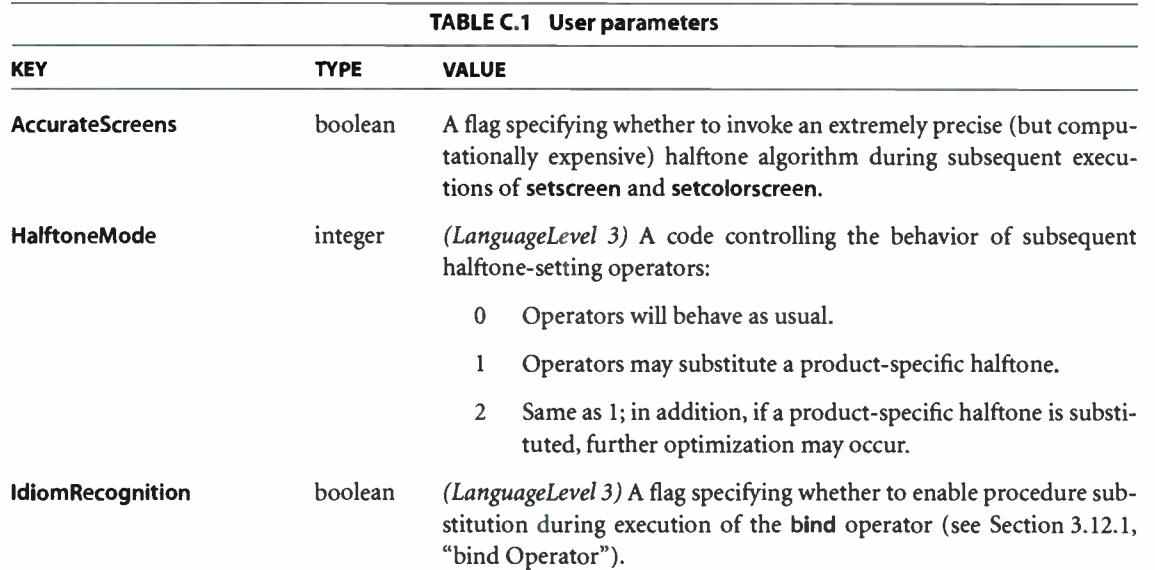

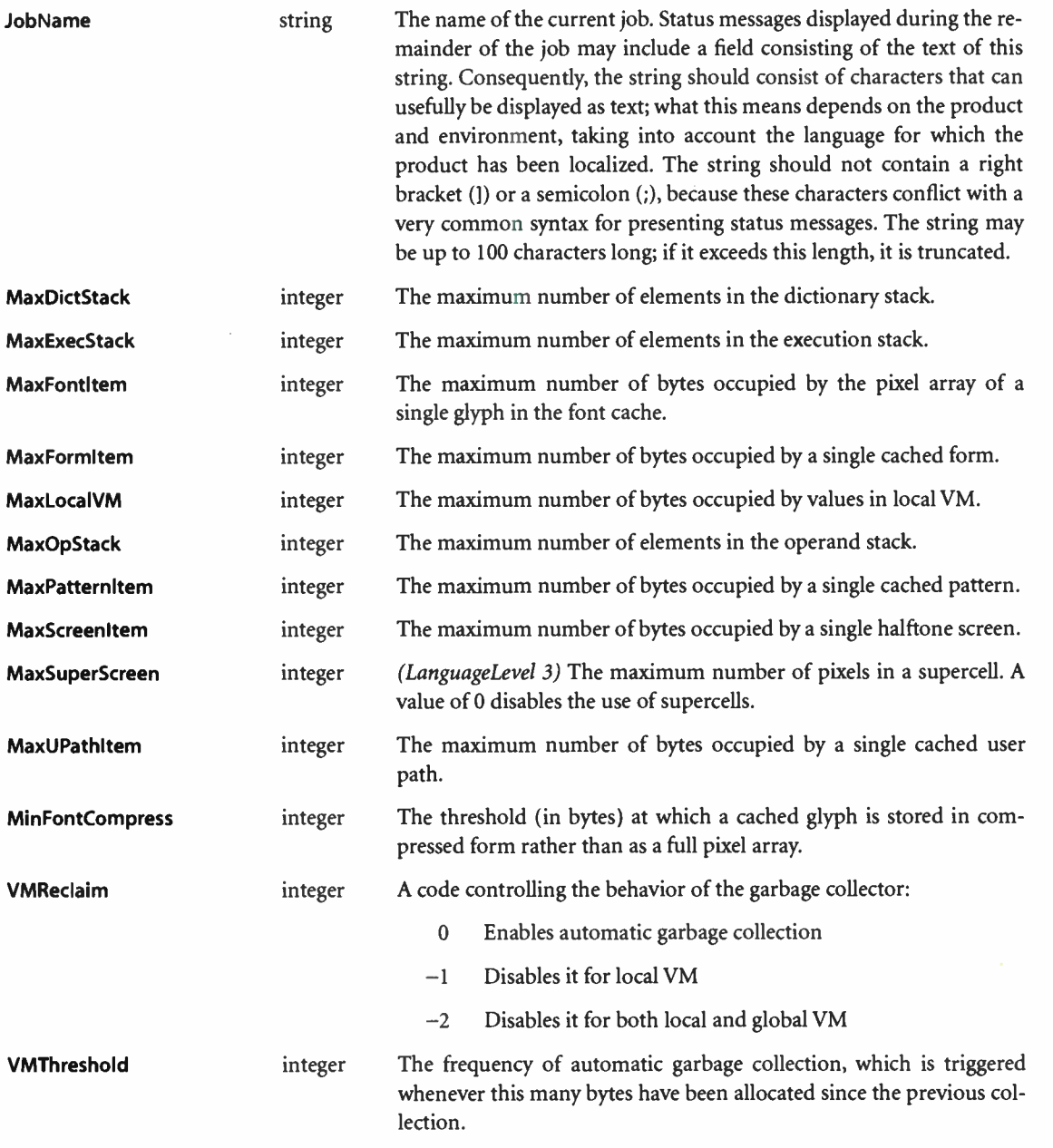

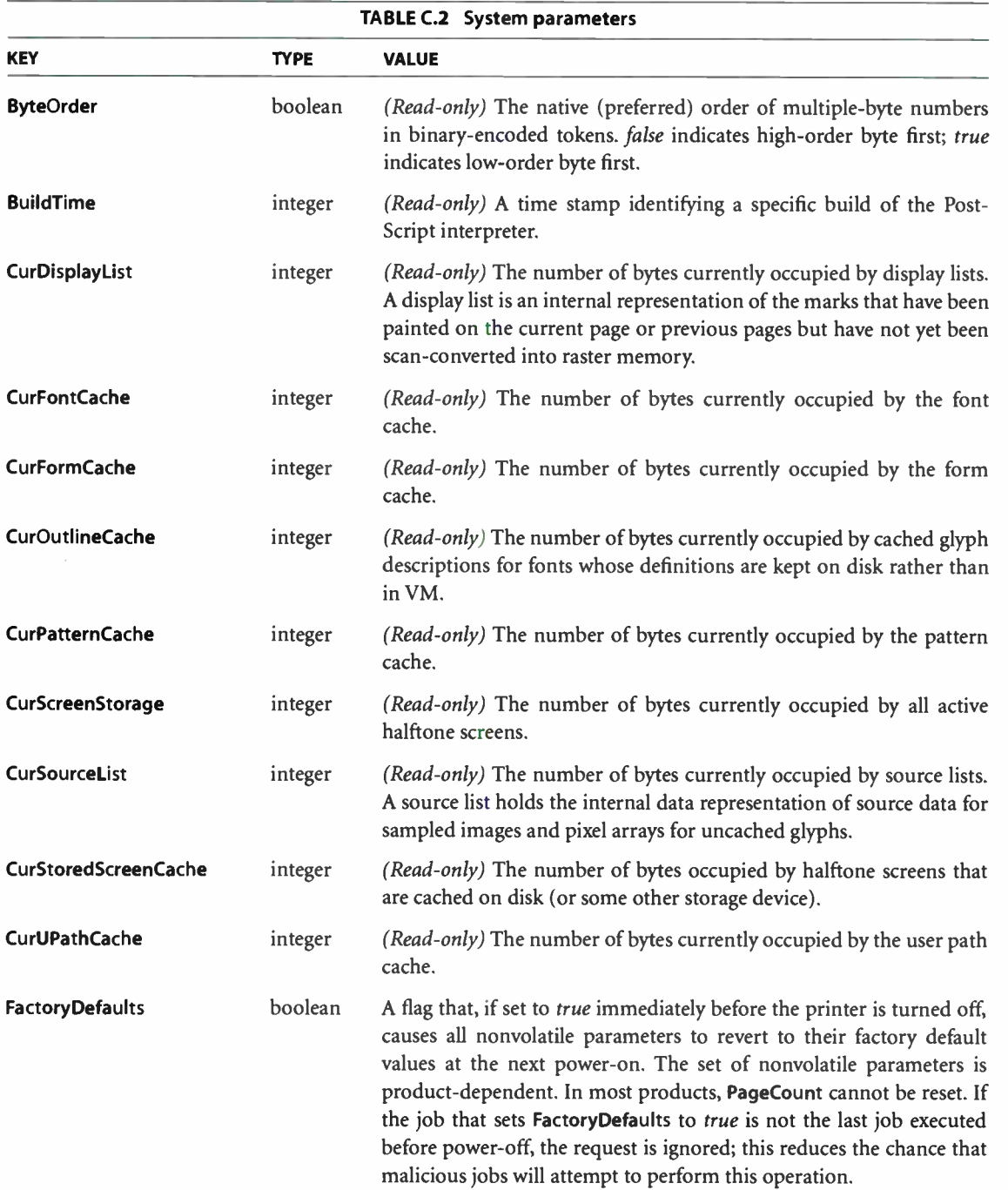

751

#### **World Radio History**

 $\cdot$ 

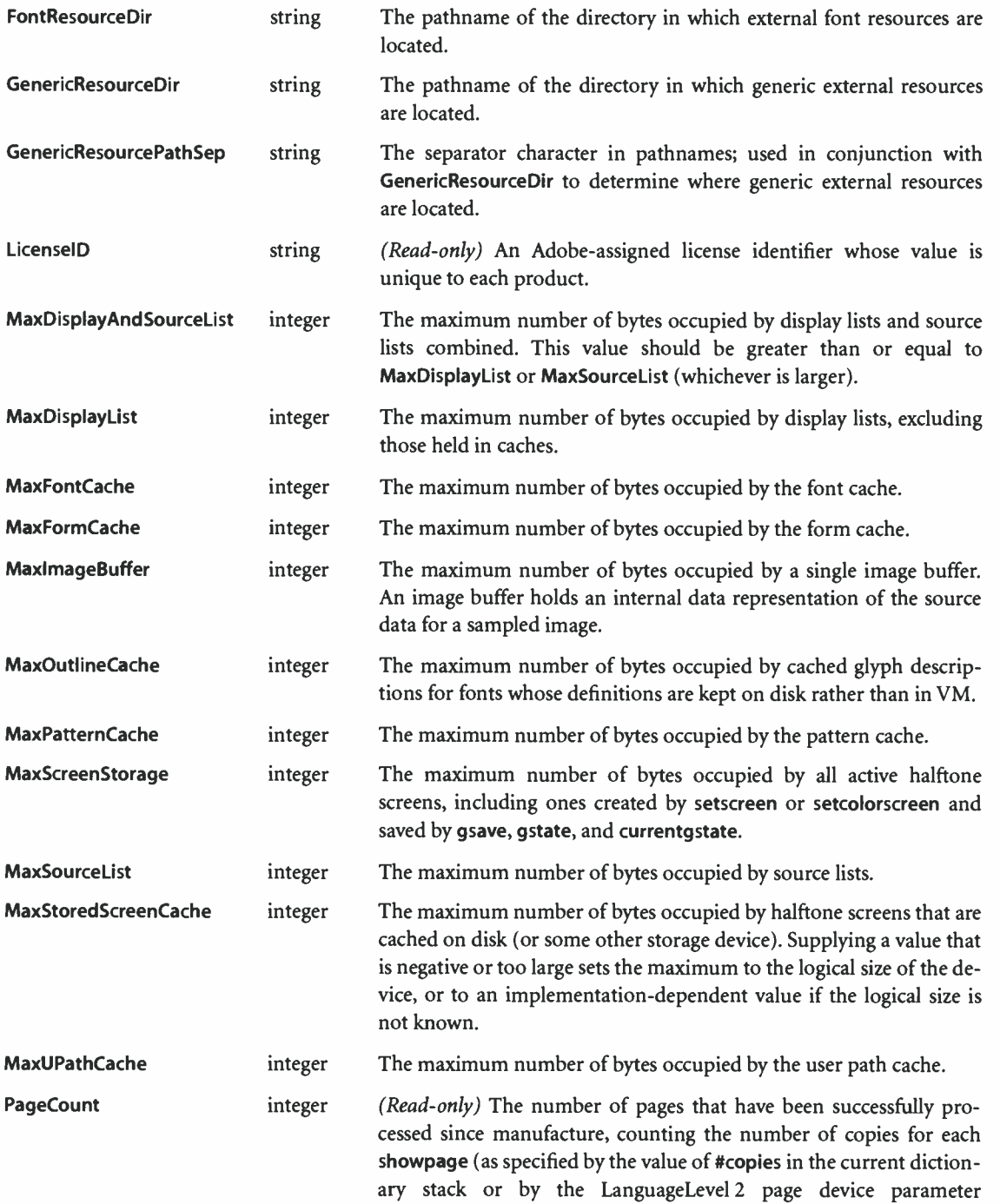

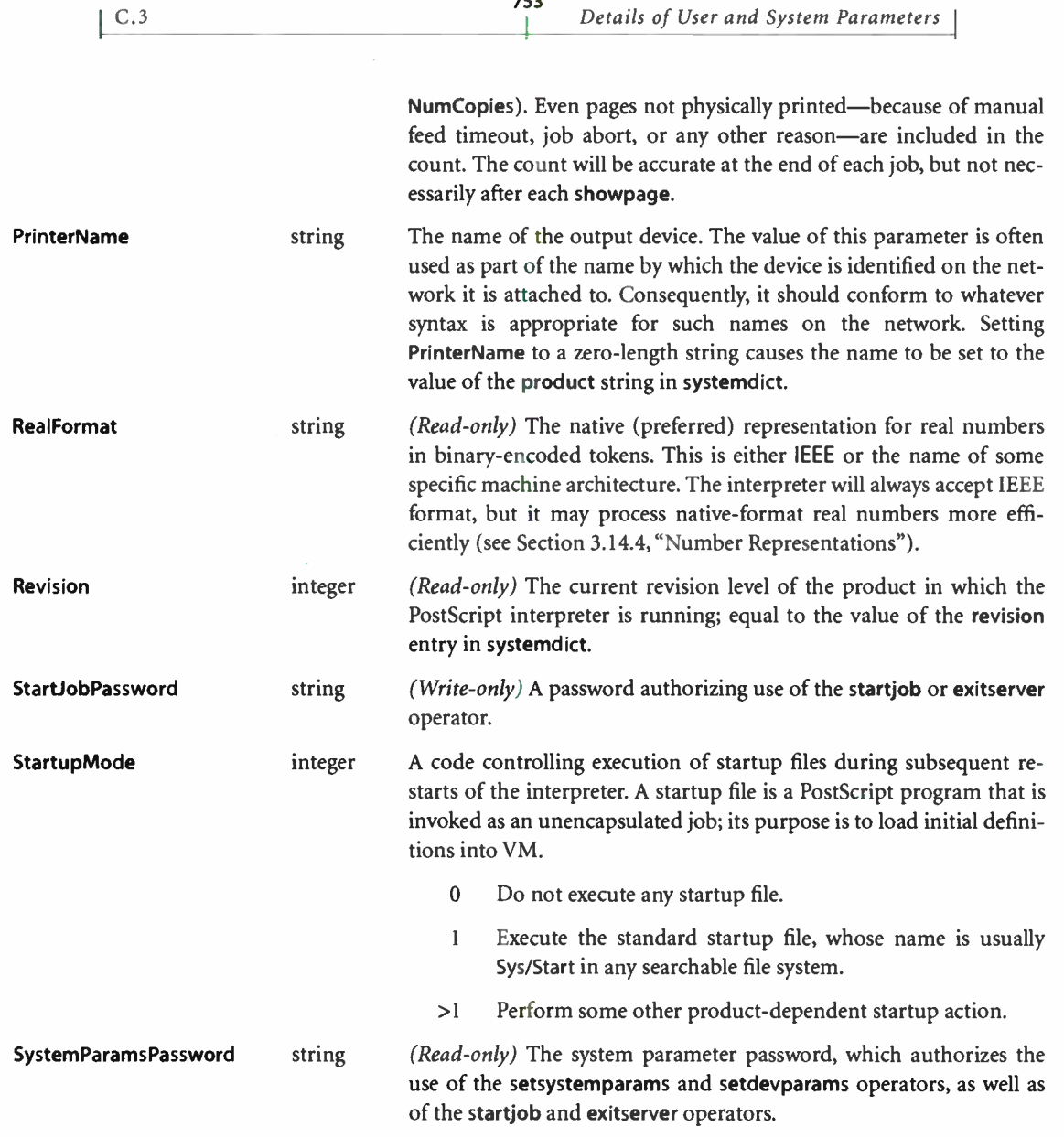

753

# C.3 Details of User and System Parameters

The following sections give further details about user and system parameters.

### C.3.1 Passwords

The password that controls the ability to change system parameters is itself a system parameter, SystemParamsPassword, which can be changed by setsystemparams. Another password, StartJobPassword, controls the ability to execute the startjob operator to alter the initial VM ( see Section 3.7.7, "Job Execution Environment"). The two passwords are separate so that the system administrator can be permissive about granting access to startjob without compromising control over setsystemparams. On the other hand, should an overlap of startjob and setsystemparams permissions be desired, SystemParams-Password rather than StartJobPassword may be passed to startjob to start a job that can invoke setsystemparams without presenting a password each time.

Note: All references here to startjob, a LanguageLevel 2 operator, apply equally to the LanguageLevel 1 exitserver operator.

Which password is presented to startjob determines the type of unencapsulated job that is started. If the password is equal to SystemParamsPassword, a system administrator job is started; otherwise, if the password is equal to StartJobPassword, an ordinary unencapsulated job is started. A system administrator job not only may alter VM but may invoke setsystemparams (and setdevparams) without presenting a password each time. Also, LanguageLevel 1 compatibility operators that change system and device parameters may be executed during a system administrator job; see the PostScript Language Reference Supplement.

If an integer appears where a password is expected, it is automatically converted to a string, as if by the cvs operator. All characters of a password are significant, and password comparison is case- sensitive.

If a password is set to the empty (zero- length) string, password checking is disabled. If SystemParamsPassword has been set to the empty string, setsystemparams is always allowed, regardless of the Password value passed to it; furthermore, startjob is always allowed, regardless of the password presented to it, and it starts a system administrator job. Similarly, if StartJobPassword has been set to the empty string, startjob is always allowed, and it starts an ordinary unencapsulated job (unless **SystemParamsPassword** is also the empty string). When a PostScript interpreter is initially installed, both passwords are set to empty strings.

To change SystemParamsPassword, execute the following PostScript code:

/Password (oldpassword)  $\epsilon$ /SystemParamsPassword (newpassword) >> setsystemparams

If the system parameter password is forgotten, there is still a way to reset it ( along with other factory defaults): by passing a dictionary to setsystemparams in which FactoryDefaults is the only entry.

### C.3.2 Font Cache

Two user parameters specify policies for inserting new items into the font cache. These parameters, MaxFontltem and MinFontCompress, control the behavior of the setcachedevice operator.

If the pixel array of a cached glyph, as determined from the bounding box passed to setcachedevice, would be larger than the size specified by MaxFontltem, the glyph will not be cached. If a glyph's pixel array is not larger than the size specified by MaxFontltem, the glyph will be cached ( space permitting), as follows: If the pixel array is larger than or equal to the size specified by MinFontCompress, the glyph will be stored in a space- efficient, compressed representation in the cache; otherwise, it will be stored in a time- efficient, full- pixel- array representation. Compressed glyphs consume much less space in the font cache than do full pixel arrays ( by factors of up to 40 in Adobe implementations), but they require more computation because they need to be reconstituted from the compressed representation each time they are needed. MinFontCompress controls the tradeoff between time and space. Some devices do not support compression of glyphs.

Setting MinFontCompress to 0 forces all glyphs to be compressed, permitting more glyphs to be stored in the cache but increasing the work required to print them. Setting it to a value greater than MaxFontltem disables compression altogether.

There are three convenience operators that control the same font cache parameters: setcachelimit, setcacheparams, and currentcacheparams. setcachelimit exists in all LanguageLevel 1 implementations; setcacheparams and currentcacheparams exist in most, but not all. The LanguageLevel 1 cachestatus opera-

C.3

tor returns some implementation- dependent information in addition to what is available from currentsystemparams.

The system parameter MaxFontCache specifies an overall limit on the size of the font cache, including both the device pixel arrays themselves and other overhead, such as cached metrics.

### C.3.3 Other Caches

User paths, forms, and patterns all use caches that are controlled in similar ways. The user parameters MaxUPathltem, MaxFormItem, and MaxPatternItem specify limits on the sizes of individual items to be inserted into the respective caches. The system parameters MaxUPathCache, MaxFormCache, and MaxPatternCache specify overall limits on the sizes of the caches.

Two convenience operators, setucacheparams and ucachestatus, also deal with the user path cache parameters. These operators exist for compatibility with earlier PostScript implementations.

### C.3.4 Halftone Screens

Certain parameters affect the storage for halftone screens and the behavior of subsequent halftone- setting operators.

### Storage for Halftone Screens

Storage for halftone screens is managed somewhat differently than storage for caches. The halftone machinery must have enough storage to hold an expanded internal representation of the screen in use. It can use any excess storage to hold a cache of screens that are not in use.

The user parameter MaxScreenItem specifies the maximum amount of memory a single halftone screen can occupy. This is not a simple function of the size of a halftone cell; it is influenced by frequency, angle, device resolution, and quantization of raster memory. The MaxScreenItem parameter imposes an implementation limit on the size of screens that can be used. Furthermore, the user parameter MaxSuperScreen (LanguageLevel 3) specifies the maximum number of pixels in a supercell ( see Section 7.4.8, "Supercells").

756

Use of the AccurateScreens feature of halftone dictionaries ( or the user parameter of the same name) substantially increases the memory requirement for a halftone screen. The highest accuracy is achieved only when sufficient memory is available. As a rule of thumb, **MaxScreen Item** should be at least  $R \times D \times 5$ , where  $R$  is the device resolution in pixels per inch and  $D$  is the diagonal length of the imageable area of device space in inches.

The system parameter MaxScreenStorage specifies an overall limit on the amount of memory for all active halftone screens. A screen is active if it is the current screen, if it has been saved on the graphics state stack or in a gstate object, or if marks were placed on the page while the screen was the current screen.

In systems with disk-based screens, MaxScreenStorage specifies how much memory is available to build and hold one screen. Since any other screens ( those described above) will have been saved on disk, they do not consume memory and are thus ignored when the current screen storage amount is calculated.

In some implementations, internal representations of halftone screens are copied to files on disk ( or some other storage device) for more efficient setup if the same screens are used again later. The system parameter **MaxStoredScreenCache** limits the amount of space that will be used for this purpose.

### Halftone Setting

Two user parameters, AccurateScreens and HalftoneMode, control the behavior of subsequent halftone- setting operators.

AccurateScreens corresponds to the similarly named feature of halftone dictionaries, but applies only to setscreen and setcolorscreen; it does not affect the operation of sethalftone. If this parameter is true, an extremely precise (but computationally expensive) halftoning algorithm is enabled; see "Type 1 Halftone Dictionaries" on page 487 for details.

HalftoneMode (LanguageLevel 3) controls the behavior of subsequent executions of setscreen, setcolorscreen, and sethalftone. A nonzero value may alter the behavior of these operators as follows:

• A HalftoneMode of 1 may cause the operator to ignore its halftone operand and substitute a product-specific halftone. Whether this substitution actually I APPENDIX C

occurs is product-dependent. When a product-specific halftone is substituted, certain pages may print faster; this behavior is also product-dependent.

• A HalftoneMode of 2 has the same effect as a HalftoneMode of 1; in addition, if a product-specific halftone is substituted, further optimization may occur during image rendering. This optimization, which results in additional speed improvement at the expense of some degradation in image quality, is disabled for masked images, image masks, and images rotated at angles other than multiples of 90 degrees.

Halftone substitution is strictly internal to the interpreter; its effects are not visible at the PostScript language level. If halftone substitution occurs during a sethalftone operation, for example, a subsequent currenthalftone operation will return the halftone dictionary that was originally supplied as an operand to sethalftone, not the substituted halftone.

Note that HalftoneMode has no effect on the current halftone.

## C.3.5 Virtual Memory and Stacks

The MaxLocalVM user parameter imposes a limit on the total amount of local virtual memory in use. Attempting to create a new composite object in local VM will fail (with a **VMerror**) if the VM would exceed its limit. There is no corresponding limit for global VM. The method for sharing global VM among multiple execution contexts does not provide a way to attribute VM consumption to a particular context.

Three other user parameters, Max0pStack, MaxDictStack, and MaxExecStack, impose limits on the number of elements that can be pushed onto the operand, dictionary, and execution stacks. Attempting to exceed one of these limits will result in a stackoverflow, dictstackoverflow, or execstackoverflow error, respectively.

Normally, there are no effective limits on VM or stack allocation; that is, the default values of these user parameters are extremely large. VM and stacks can grow without limit, subject only to the total amount of memory available in the machine on which the PostScript interpreter is running. As VM and stack consumption increases, less memory is available for the font cache and other uses; this can degrade performance. The main use of the VM and stack limit parameters is to test the behavior of applications in limited memory.

Two user parameters, VMReclaim and VMThreshold, control the behavior of the garbage collector. Normally, garbage collection is triggered periodically and automatically to reclaim inaccessible objects in VM. It is sometimes useful to disable garbage collection temporarily—to obtain repeatable timing measurements, for instance.

759

Like all user parameters, the VM and stack parameters are maintained separately for each context in an interpreter that supports multiple execution contexts. In particular, if VM is shared among multiple contexts, the effects of a particular context's VM parameters apply only while that context is executing.

The vmstatus, vmreclaim, and setvmthreshold operators manipulate some of the VM parameters. vmreclaim can also be used to trigger immediate garbage collection.

### C.3.6 Resource File Location

Resource instances are typically installed as named files, as discussed in Section 3.9.4, "Resources as Files." Three system parameters—Generic-ResourceDir, GenericResourcePathSep, and FontResourceDir—determine where files containing external resources are located under certain conditions.

GenericResourceDir and GenericResourcePathSep control the location of resources for the Generic resource category and all categories based on it ( typically all regular resource categories except Font). The implementation of the Generic category concatenates the value of GenericResourceDir with the category name, the value of GenericResourcePathSep, and the resource name to get the external location of the resource. If, for example, GenericResourceDir and Generic-ResourcePathSep were Resource/ and /, respectively, the AdobeLogo resource of the Pattern category would be in Resource/Pattern/AdobeLogo.

GenericResourceDir must be an absolute pathname—that is, a pathname beginning at the root of the storage device. It must end with a pathname separator, as defined by GenericResourcePathSep. It should include a storage device (for example, %os%) if a single device is to be considered, or omit the device if all searchable devices are to be considered. If a device is dedicated to generically managed resources ( for example, %GenericResource%) and may access resources through a network server or along a search path, GenericResourceDir should be set to that device.

I C.3

**World Radio History** 

Resource files are expected to be in subdirectories with names corresponding to category names. The resource file name should be the same as the name of the resource it defines. In the example above, the file named Resource/Pattern/ AdobeLogo should contain a PostScript program that, when run, will define the AdobeLogo instance of the Pattern resource category.

For products with no external resources (and presumably no file systems), GenericResourceDir should be set to %null. This mechanism can also be used by site administrators to temporarily disable access to external resources.

FontResourceDir controls the location of external fonts, which are resources in LanguageLevels 2 and 3. The implementation of the Font resource category concatenates the value of FontResourceDir with the font name to get the external location of the font. For example, if FontResourceDir were Resource/Font/, the Times- Roman resource of the Font category would be in Resource/Font/Times-Roman. This parameter is provided separately from GenericResourceDir to allow backward compatibility with applications that expect fonts to be located under fonts/, in which case FontResourceDir should be set to fonts/.

## C.4 Device Parameters

Each PostScript interpreter supports a collection of input/output and other devices, such as communication channels, disks, and cartridges. The standard file operators, described in Section 3.8, " File Input and Output," access these devices as files. Some devices have device- dependent parameters. In addition, there are some named sets of parameters that do not correspond to physical devices. Given a string identifying a device or other named parameter set, the setdevparams and currentdevparams operators access these parameters.

A device is identified by a string of the form %device, or %device%, which is a prefix of the %device%file syntax for named files in storage devices ( see Section 3.8.2, "Named Files"). The available devices can be enumerated by invoking the resourceforall operator for the 10Device category ( see Section 3.9, "Named Resources").

setdevparams is very similar to setsystemparams; the same restrictions apply. The names of parameter sets and the names and semantics of the parameters are product-dependent. They are not documented in this book, but rather in the PostScript Language Reference Supplement and in product-specific documentation.

# APPENDIX D

# Compatibility Strategies

AS DISCUSSED IN SECTION 1.2, "Evolution of the PostScript Language," the PostScript language has undergone several significant extensions in order to adapt to new technology and to incorporate new functionality and flexibility. While the PostScript language is designed to be a universal standard for deviceindependent page description, the reality is that there are different PostScript language implementations that have different sets of features. This appendix presents guidelines for taking advantage of language extensions while maintaining compatibility with all PostScript interpreters.

## D.1 The LanguageLevel Approach

PostScript implementations are organized into LanguageLevels, of which three have been defined:

- LanguageLevel 1 interpreters implement all LanguageLevel 1 features, These features are documented in the first edition of this book In the present ( third) edition, LanguageLevel 1 consists of all features except those explicitly designated as LanguageLevel 2 or LanguageLevel 3.
- LanguageLevel 2 interpreters implement all LanguageLevel 1 and Language-Level 2 features. These features are documented in the second edition of this book In the present edition, LanguageLevel 2 consists of all features except those explicitly designated as LanguageLevel 3.
- LanguageLevel 3 interpreters implement all features of all LanguageLevels. Those features that are available only in LanguageLevel 3 are summarized in Section 1.2, "Evolution of the PostScript Language."

76

APPENDIX D

Except as noted in Section A.3, " Incompatibilities," each LanguageLevel is forward-compatible with higher LanguageLevels. For example, applications that work with LanguageLevel 2 interpreters, using the language features documented in the second edition of this book, will also work with LanguageLevel 3 interpreters. Higher LanguageLevels are not, however, backward-compatible with lower LanguageLevels. Thus, PostScript programs that use LanguageLevel 3 features do not automatically work on LanguageLevel 2 or LanguageLevel 1 interpreters. Applications wishing to take advantage of new LanguageLevel features while remaining compatible with lower LanguageLevels must adopt one or more of the strategies described in Section D.3, "Compatibility Techniques."

In addition to the three standard LanguageLevels, there are several language extensions. An extension is a collection of language features that are not a standard part of the LanguageLevel supported by an implementation. For example, if a LanguageLevel 1 implementation includes CMYK color features, those features are an extension, since CMYK color is not a standard part of LanguageLevel 1. On the other hand, all LanguageLevel 2 ( and LanguageLevel 3) implementations include CMYK color features, since CMYK color is a standard part of LanguageLevel 2.

Extensions exist because the PostScript language must evolve to support new technologies and new applications. When an extension is introduced, it is based on an existing LanguageLevel. Extensions that prove to be of general utility are candidates for inclusion as standard features in the next higher LanguageLevel. For example, many LanguageLevel 3 features originated as extensions to LanguageLevel 2. Appendix A describes how these extensions are organized.

The advantages of the LanguageLevel approach are clear. Organizing features into a small number of levels simplifies the choices that application software developers must make. In contrast, organizing them as independent extensions implemented in arbitrary combinations leads to an exponential increase in choices. An application using features of a given LanguageLevel is guaranteed to work with PostScript interpreters at that LanguageLevel or higher.

Although the LanguageLevel approach simplifies application programming, it is sometimes necessary for applications to depend on specific extensions for functional reasons. The following sections emphasize techniques for creating applications that are compatible with interpreters of different LanguageLevels, but many of these techniques are applicable when dealing with extensions as well.

762

### D.2 When to Provide Compatibility

An application ( or driver) must know what PostScript operators are available to it. Essentially, there are two different scenarios:

- The application is sending output to a specific PostScript interpreter, in which case it knows what the target interpreter is.
- The application is printing through a spooler or saving to a file, in which case it does not know what the target interpreter is.

In the first case, the application can generate a PostScript program appropriate for the target interpreter. The application simply needs to determine the LanguageLevel that the interpreter supports before generating the PostScript page description. There are two ways to do this:

- Consult a PPD file.
- Query the interpreter directly.

A PostScript printer description (PPD) file is a text file that can be read by an application to obtain information about a specific printer product. In the PPD file, the \*LanguageLevel entry specifies the PostScript LanguageLevel that the product supports. ( If the entry is absent, the product supports LanguageLevel 1.) For information on PPD files, refer to Adobe Technical Note #5003, PostScript Printer Description File Format Specification.

If there is a bidirectional communication channel between the application and the PostScript interpreter, the application can determine the interpreter's capabilities by sending it a query job. The following program queries the LanguageLevel of the interpreter:

```
%!PS-Adobe-3.0 Query
%%?BeginFeatureQuery:*LanguageLevel 
   /languagelevel where 
         (pop languagelevel) 
         (1) 
      ifelse 
   (") print 3 string cvs print (") = flush
%%?EndFeatureQuery: Unknown
```
 $D.2$ 

### **World Radio History**

This query job returns an integer enclosed in double quotes ( following PPD conventions for identifying features). The integer identifies the highest Language-Level supported by the interpreter. Adobe Technical Note #5001, PostScript Language Document Structuring Conventions Specification, presents guidelines for constructing query jobs.

Checking for the existence of language extensions that are not part of a particular LanguageLevel is very similar. For example, some LanguageLevel 1 implementations have the CMYK color extension; if the application wants to use the CMYK color operators, it needs to find out whether the target interpreter supports them. This, too, can be tested either by consulting the product's PPD file ( specifically, the \* Extensions entry) or by sending a query job to the interpreter. For example:

```
%!PS-Adobe-3.0 Query
°/0%?BeginQuery: ColorExtensions 
   /setcmykcolor where 
         {pop true} 
         {false} 
      ifelse 
   = flush
%%?EndQuery:false
```
This query job returns either *true* or *false*, indicating whether the **setcmykcolor** operator is available.

If an application is producing output not targeted to a particular interpreter, the strategy is entirely different. The application has the following options:

• Generate a page description using LanguageLevel 1 features only. The resulting program can be sent to any interpreter.

This is the simplest method for producing fully portable output, and is entirely adequate for many applications. However, it sacrifices any improvements in functionality, performance, or programming convenience available through the use of LanguageLevel 2 or LanguageLevel 3 features.

• Generate a page description that uses LanguageLevel 2 or LanguageLevel 3 features unconditionally. The resulting program will execute correctly only when sent to an interpreter that supports the highest LanguageLevel of the features that the program uses.

764

D.3

This approach allows the application to take full advantage of higher-LanguageLevel features, but at the cost of incompatibility with lower-LanguageLevel interpreters. This makes the most sense when an application must use newer features to perform functions that are simply unavailable in lower LanguageLevels, such as device- independent CIE-based color specification in LanguageLevel 2. Especially in this case, the application should include the appropriate document structuring comments (as described in Technical Note #5001), so that a print manager or spooler can know that it must direct the page description to an interpreter supporting the required LanguageLevel.

• Generate a page description that uses higher-LanguageLevel features but provides for compatibility with lower-LanguageLevel interpreters. The resulting program can be sent to any interpreter that supports at least the lower LanguageLevel.

This is the most desirable option, because the resulting page description is portable yet takes advantage of higher-LanguageLevel features when they are available. The idea behind this strategy is for the application to provide PostScript emulations, using lower-LanguageLevel features, of the higher-LanguageLevel features that the page description actually uses. When the program is executed, it determines which features the interpreter supports and installs the emulations only if necessary ( see Section D.4, " Installing Emulations"). This strategy may not be the simplest or most efficient, but it takes best advantage of the features available in different interpreters.

# D.3 Compatibility Techniques

It is not possible to emulate every feature of higher LanguageLevels in terms of lower-LanguageLevel features, but many features can be at least partially emulated. For example, LanguageLevel 2 user path operators with ordinary user paths as operands can be emulated easily in LanguageLevel 1, but those with encoded user paths as operands can be emulated only with great difficulty and probably with unacceptable cost in performance. The application must determine an appropriate tradeoff between the benefit of using a feature and the cost of providing emulation for that feature.

The following sections outline three compatibility techniques: complete emulation, partial emulation, and emulation in the application's PostScript driver.

**World Radio History** 

### D.3.1 Complete Emulation

Some features of higher LanguageLevels are sufficiently simple that they can be completely emulated in terms of lower-LanguageLevel features. For instance, the LanguageLevel 2 operator **selectfont** is defined as follows:

key scale selectfont key matrix selectfont

This operator obtains a font whose name is key, transforms it according to scale or matrix, and establishes it as the current font dictionary in the graphics state. This is equivalent to executing findfont, scalefont (or makefont), and setfont. But selectfont is more than just a convenience operator: its implementation caches the scaled font dictionary for possible reuse, making it more efficient as well. Using it can significantly improve the performance of programs that switch fonts frequently.

The selectfont operator can be completely emulated in terms of LanguageLevel 1 features as follows:

### /selectfont { exch findfont exch dup type /arraytype eq {makefont} {scalefont} ifelse setfont } bind def

A program can then invoke this emulation if the selectfont operator is unavailable. Section D.4, " Installing Emulations," describes the recommended method for accomplishing this.

Note that this emulation of selectfont does not achieve the performance gain that the actual selectfont operator does. Although it is possible to write a PostScript emulation of selectfont that caches scaled font dictionaries, this is tricky and probably not worthwhile.

### D.3.2 Partial Emulation

Not all forms of certain operators can be emulated efficiently. For example, the rectfill operator is defined as follows:

767

-I-

—

x y width height rectfill numarray rectfill numstring rectfill

It is straightforward to emulate the first form of rectfill, and, with a little more work, the numarray form as well. However, it is difficult to emulate the numstring form efficiently in terms of LanguageLevel 1 features. For this reason, Adobe recommends that applications avoid using the numstring form when compatibility with LanguageLevel 1 interpreters is required.

Note that an application can choose to eliminate unnecessary overhead by emulating only the form of an operator it actually uses. Example D.1 defines a procedure named \*RF that is a partial emulation of the rectfill operator. (The reason for naming this emulation \*RF and not rectfill is explained in Section D.4, "Installing Emulations.")

#### Example D.1

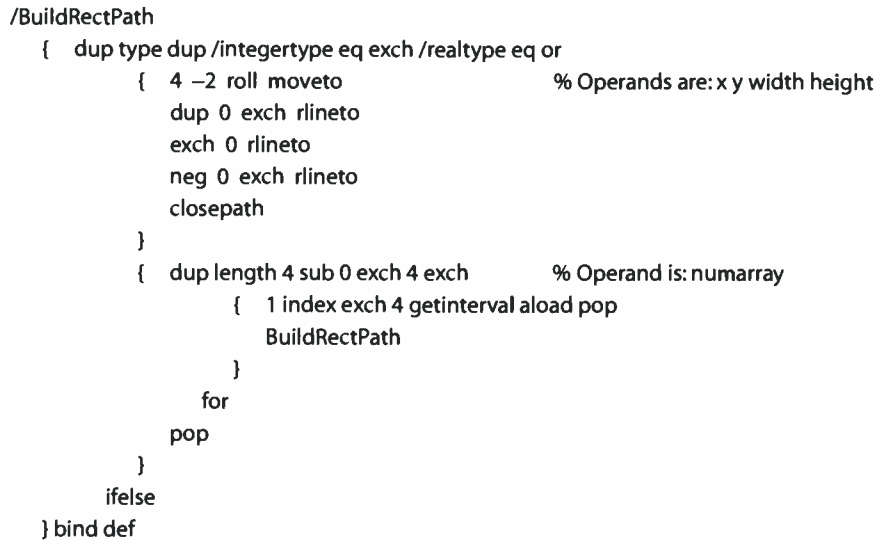

 $/$ <sup>\*</sup>RF { gsave newpath BuildRectPath fill grestore } bind def

This emulation, in addition to omitting the numstring case altogether, does not emulate the *numarray* case precisely. rectfill draws all rectangles counterclockwise in user space, whereas \* RF draws a rectangle clockwise if its height or width is negative. This affects the insideness computation ( see Section 4.5.3, " Insideness Testing") if the rectangles overlap.

### D.3.3 Emulation in the Driver

When a LanguageLevel 2 or LanguageLevel 3 feature is too costly to emulate in terms of lower-LanguageLevel features, the alternative is to avoid using that feature at all but to redesign the application's PostScript driver to obtain the same effect in a more efficient way. This often requires the application to do more work, such as keeping track of information that a higher-LanguageLevel interpreter would maintain automatically.

For example, instead of using the selectfont operator, a driver can keep track of scaled font dictionaries it has referenced recently. When it detects that a given font dictionary is needed multiple times, it can generate PostScript commands to save the dictionary on first use and refer to the saved dictionary on later uses. This achieves approximately the same performance benefits as using selectfont, but at the cost of additional complexity in the driver.

A related technique is to implement a desired effect in different ways, depending on the LanguageLevel that the interpreter supports. For example, when drawing thin strokes, either of two different methods can be used, depending on the LanguageLevel, to ensure that the strokes will be of uniform thickness when rasterized ( see Section 7.5.2, "Automatic Stroke Adjustment"):

- When running on a LanguageLevel 2 or LanguageLevel 3 interpreter, all that is necessary is to invoke the LanguageLevel 2 operator setstrokeadjust to enable automatic adjustment before drawing any strokes.
- When running on a LanguageLevel 1 interpreter, a similar effect can be achieved by using the transform, round, and itransform operators to "snap" all

768

coordinates explicitly to pixel boundaries in device space before presenting them to the path construction operators.

The prolog should define procedures that select one or the other of these methods for drawing strokes. The most efficient way to do this is to include two or more different sets of procedures in the prolog, but conditionally define only one of them, depending on the LanguageLevel of the interpreter on which the program is running.

### D.3.4 Syntax Considerations

LanguageLevel 2 includes additions to the syntax of the PostScript language as well as to the set of available operators. These additions are:

- The << ... >> notation for constructing dictionary objects
- The  $\leq \ldots \leq$  notation for ASCII base-85 string literals
- The // notation for immediately evaluated names
- Binary encodings

Since these constructs are part of the syntax, they are parsed by the scanner, whether or not they are ever executed. If a program containing these constructs is sent to a LanguageLevel 1 interpreter, a syntaxerror will occur, even if the constructs appear only inside procedures that are to be executed conditionally according to LanguageLevel.

Consequently, a program that is intended to be compatible with LanguageLevel 1 interpreters must avoid using any of the constructs listed above. There are straightforward alternative methods for constructing dictionaries and strings, but none for indicating an immediately evaluated name.

LanguageLevel 3 introduces no additional syntax to the language.

### D.4 Installing Emulations

When defining a PostScript emulation of an operator, it is important *not* to give the emulation the same name as the actual operator unless it is a complete emulation. This is because another page description included in the same job ( an encapsulated file, for instance) may require a particular form of the operator that is I APPENDIX D

not emulated; when it encounters the emulation, an error will result. Note that in Example D.1 on page 767, the emulation of the rectfill operator is not complete and is not named rectfill.

Emulation of operators should be done conditionally, based on whether the operator already exists. For example, it does not make sense to define a procedure named selectfont if the real selectfont operator already exists. Conditional emulation can be performed in one of two ways:

- Use the languagelevel operator to determine whether to install emulations of all required features for a given LanguageLevel as a group.
- Use the where operator to determine whether to install emulations of individual operators. This is appropriate for those operators that are available as extensions to a lower LanguageLevel in some products ( see Appendix A).

Example D.2 uses the first method to provide conditional emulation of the LanguageLevel 2 selectfont and rectfill operators. This example makes use of the \*RF procedure defined in Example D.I.

```
Example D.2
```
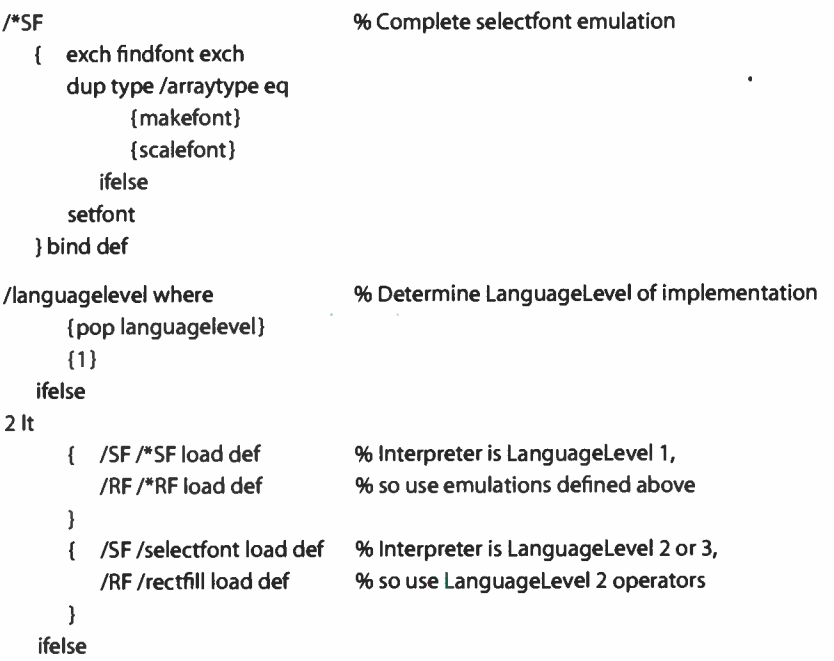

The examples together define procedures named \*SF and \*RF to emulate the selectfont and rectfill operators, respectively. Then, based on the results of the languagelevel operator, Example D.2 binds either the emulations or the actual LanguageLevel 2 operators to short names—SF and RF— that can be used later in the page description. This approach has three noteworthy features:

- An actual operator will always be used, if available, in preference to an emulation.
- An emulation is never given the same name as an operator. Thus, embedded programs will not be fooled into believing that an operator is defined when it is not.
- The script of the page description can invoke operations using short names, such as SF and RF, without regard to whether those operations are performed by operators or by emulations.

In general, PostScript programs should not use the version operator to test for the availability of specific features. When a feature is introduced as an extension (rather than as part of a LanguageLevel), it may not be present in all products. To determine whether a feature is supported, it is usually best to use the where operator to check for the presence of an operator associated with the feature. For some features, it is better to use resourcestatus to query an implicit resource category, such as FontType or HalftoneType.

Although using the where operator to test for PostScript operators is appropriate, using it to test for application- defined procedures is not. Doing so can lead to trouble in the future if an operator of the same name happens to come into existence. The correct way to test for application- defined procedures is to look them up in the application's own dictionary with the known operator instead of the where operator.

**World Radio History** 

## APPENDIX E

# Character Sets and Encoding Vectors

THIS APPENDIX DESCRIBES the character sets and encoding vectors of font programs that are found in a typical PostScript interpreter or that are available for downloading. While there is not a standard set of fonts that is required by the PostScript language, most PostScript products include software for 13 standard fonts from the Times\*, Helvetica\*, Courier, and Symbol families. Samples of these fonts appear in the first few sections below.

Following the font samples are tables documenting the entire character set for Adobe's standard Latin text fonts, expert fonts, and the Symbol font. For each character set, every character is shown along with its full name and octal character code (unencoded characters are indicated by  $-$ ). This is followed by detailed tables of the encoding vectors normally associated with a font program using that character set. Table E.1 lists these encoding vectors.

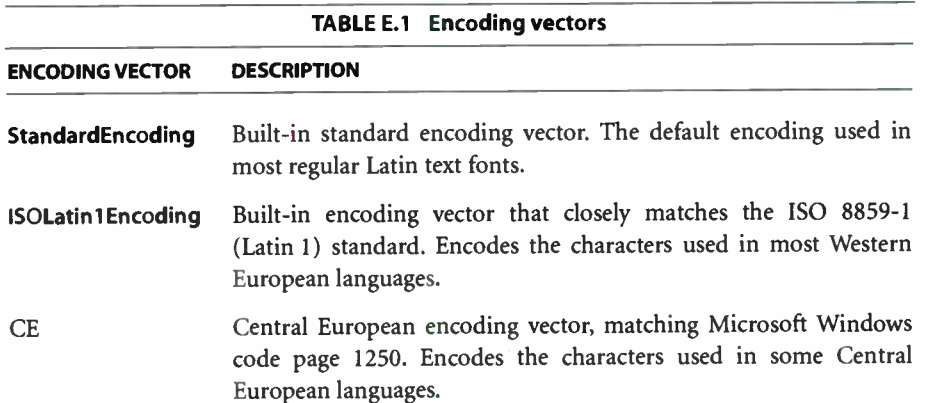

773

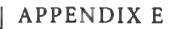

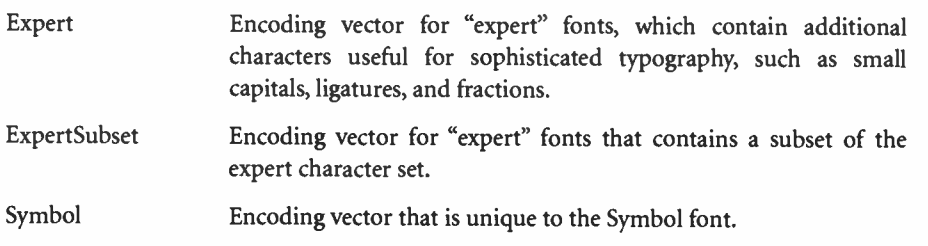

StandardEncoding and ISOLatin1 Encoding are names in systemdict and in the Encoding resource category associated with encoding array objects. The CE, Expert, ExpertSubset, and Symbol encoding vectors are provided in the individual font programs that use them; they are not defined as named encodings in the PostScript interpreter itself.

Adobe defines two standard character sets for regular Latin text fonts: an "original" set containing 229 characters and an "extended" set containing 315 characters. The original set includes all characters listed in StandardEncoding, ISOLatinl Encoding, and several other common encodings. The extended set additionally includes all characters listed in the CE encoding, as well as a number of other characters.

For more information on encoding vectors, see Section 5.3, "Character Encoding!'

 $E.1$ 

Ī.

# E.1 Times Family

In 1931, The Times of London commissioned Monotype corporation, under the direction of Stanley Morison, to design a newspaper typeface. Times New Roman\* was the result. The Linotype version shown here is called Times Roman. It continues to be popular for both newspaper and business applications, such as reports and correspondence.

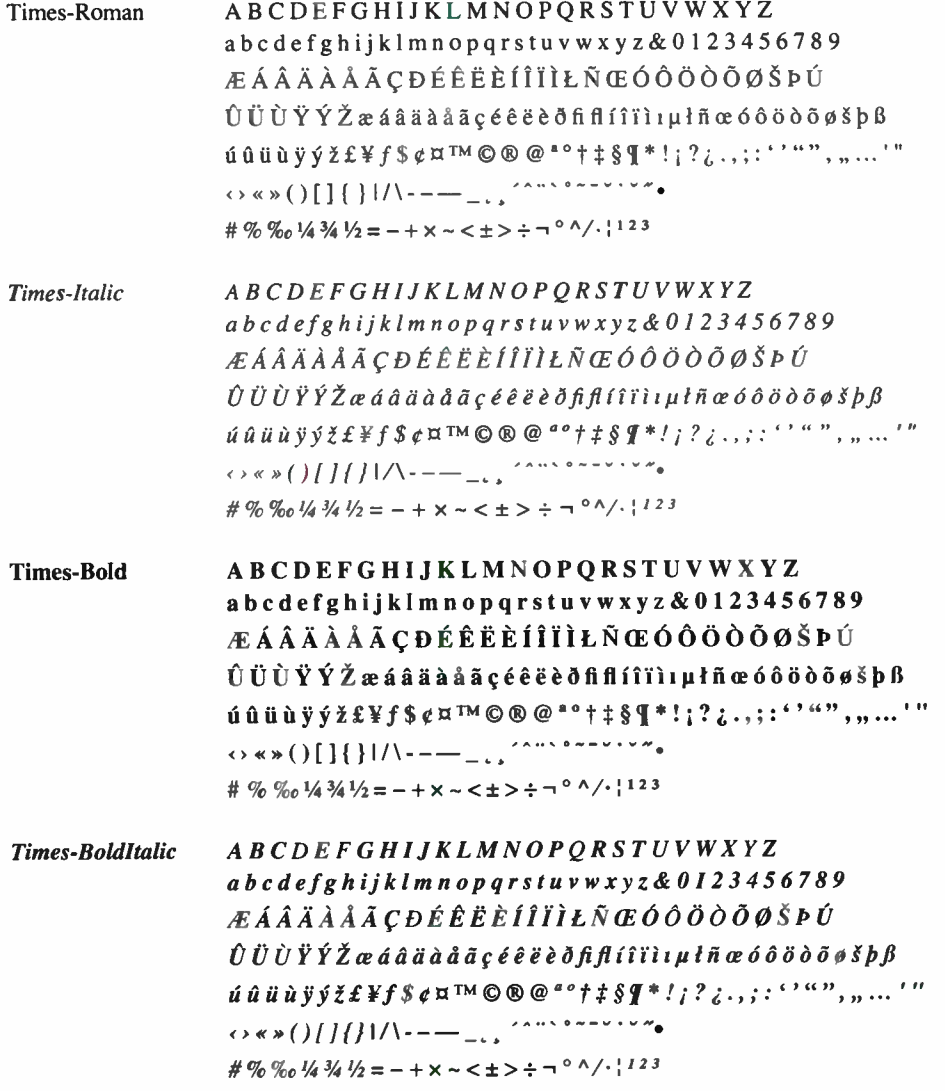

# E.2 Helvetica Family

One of the most popular typefaces of all time, Helvetica was designed by Max Miedinger in 1957 for the Hass foundry in Switzerland. The name is derived from Helvetia, the Swiss name for Switzerland. Helvetica's range of styles allows a variety of uses, including headlines, packaging, posters, and short text blocks such as captions.

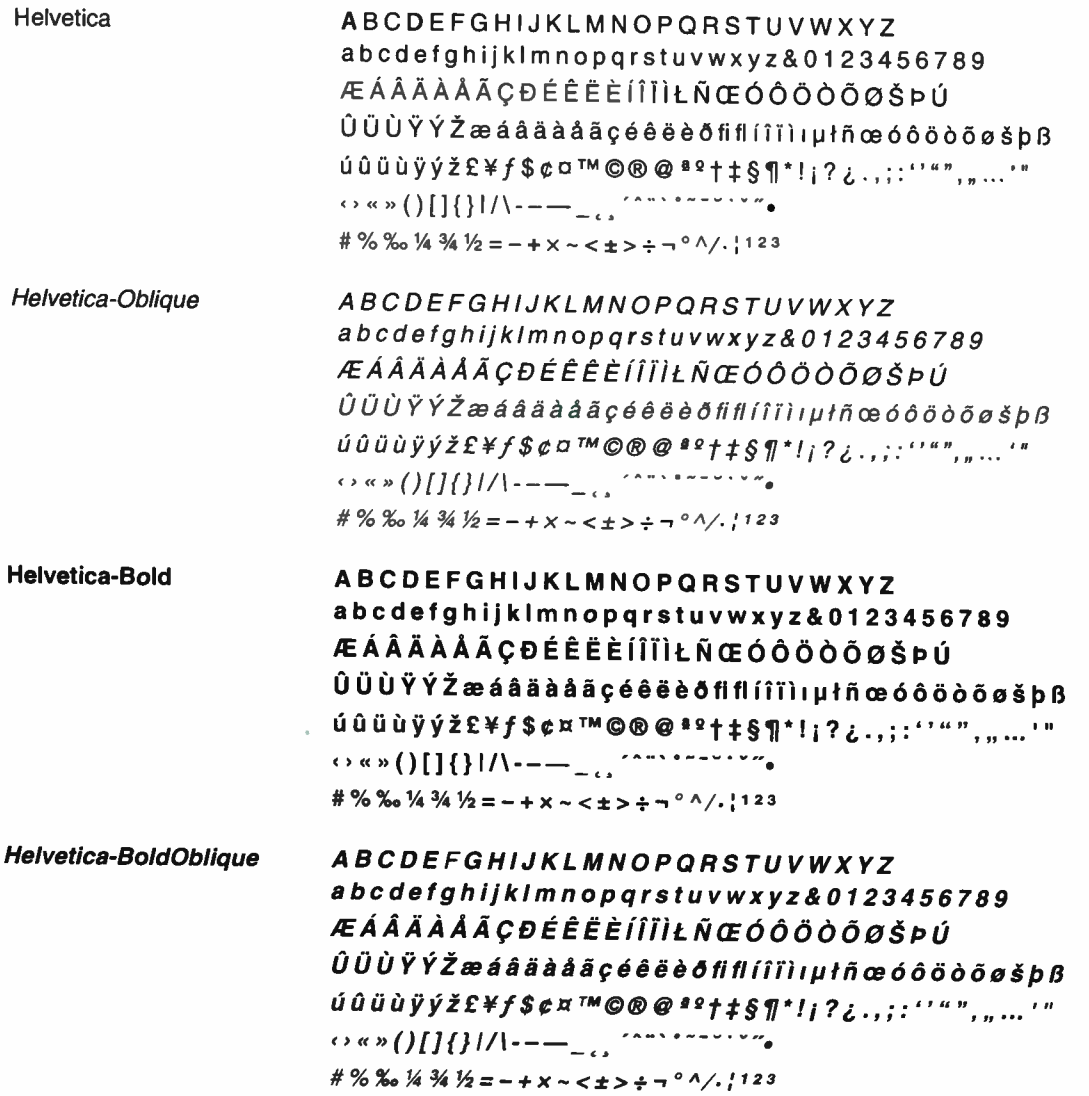
#### **E.3 Courier Family**

Courier was originally designed as a typewriter face for IBM in 1952 by Howard Kettler. It is a monospaced, or fixed-pitch, font suitable for use in tabular material, program listings, or word processing.

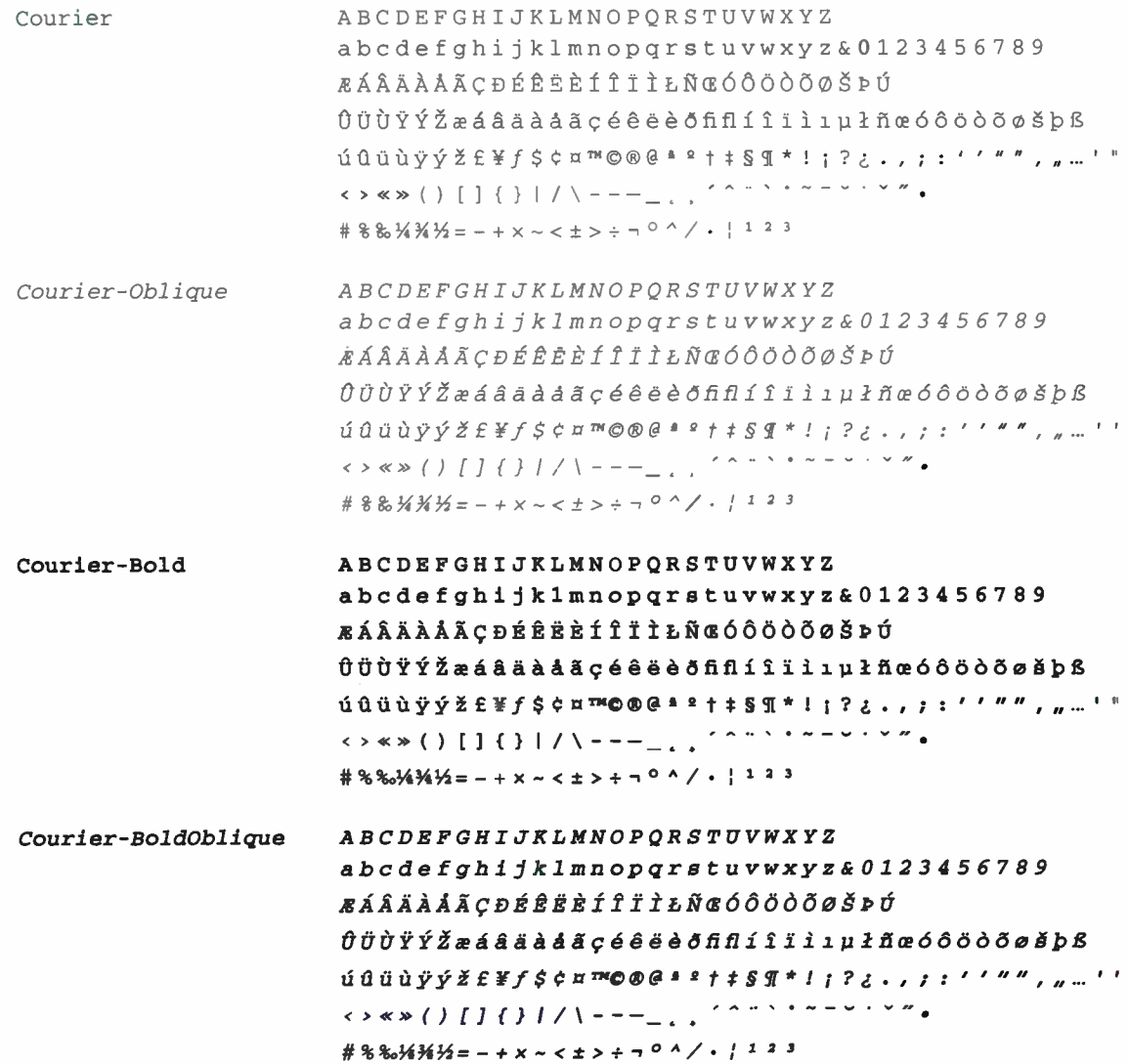

**World Radio History** 

#### E.4 Symbol

 $\left(\left(\begin{array}{c}1\\1\end{array}\right),\left[\begin{array}{c}1\\1\end{array}\right],\left[\begin{array}{c}1\\1\end{array}\right]\right)$ αβχδεφγηικλμνοπθρστυωξψζφωθς  $\left\{ \frac{1}{2} \right\}$   $\left\{ \frac{1}{2} \right\}$  $\overline{1}$ ΑΒΧΔΕΦΓΗΙΚΛΜΝΟΠΘΡΣΤΥΩΞΨΖΥ  $J$   $U$  $H$   $U$  $=\neq \equiv \approx \approx \leq$  >  $\leq \geq$   $\land$   $\lor$   $\therefore$  -+ $\pm$   $\times$  + -  $\bullet$ . V∃f∂∍∩∪⊃⊂⊇⊆⊄∈∉Ø⊗⊕∞∝  $\Leftrightarrow \leftarrow \rightarrow \uparrow \downarrow \Leftrightarrow \leftarrow \Rightarrow \Uparrow \Downarrow \circ' \urcorner \bot \times \Im \Re \wp$ ... $\langle \Diamond \circledast \circ \negthinspace \bullet \circledast \circ \negthinspace \bullet \negthinspace \bullet \bullet \bullet \bullet \bullet$  $1# \% * \& 0123456789$ .,;: ~| //

#### **Sample Uses**

$$
\varepsilon = \min_{x>0} (x | (1+x) \neq 1)
$$
  
\n
$$
w (\xi' - \xi'') = \sum_{i=1}^{m} |C_i \cap \{\xi'\}| \cdot |C_i \cap \{\xi''\}| \text{ if } \xi', \xi'' \in \text{Land } \xi' \neq \xi''
$$
  
\n
$$
\sum_{i=1}^{n} Z_i (t) \subseteq M
$$
  
\n
$$
Z_i (t) \cap Z_j (t) = \emptyset (i \neq j)
$$

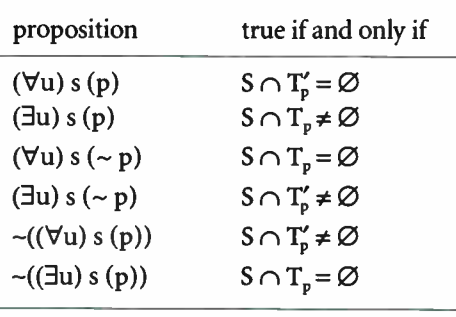

$$
kp^{k/2}t^{-1}I_{k}(at) \Leftrightarrow \left|\frac{s+\sqrt{s^{2}-4\lambda\mu}}{2\lambda}\right|^{-k}
$$

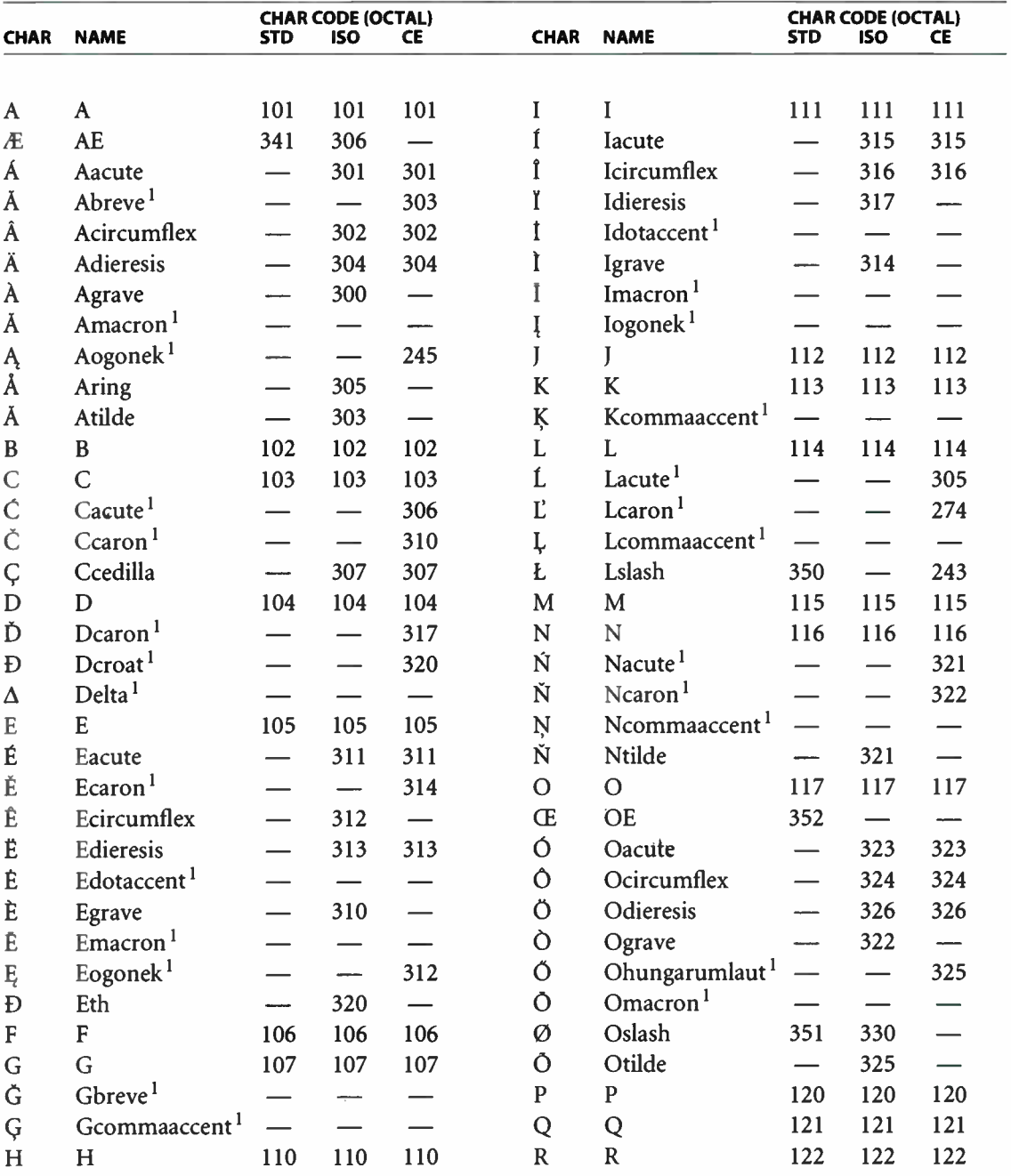

779

### **E.5 Standard Latin Character Set**

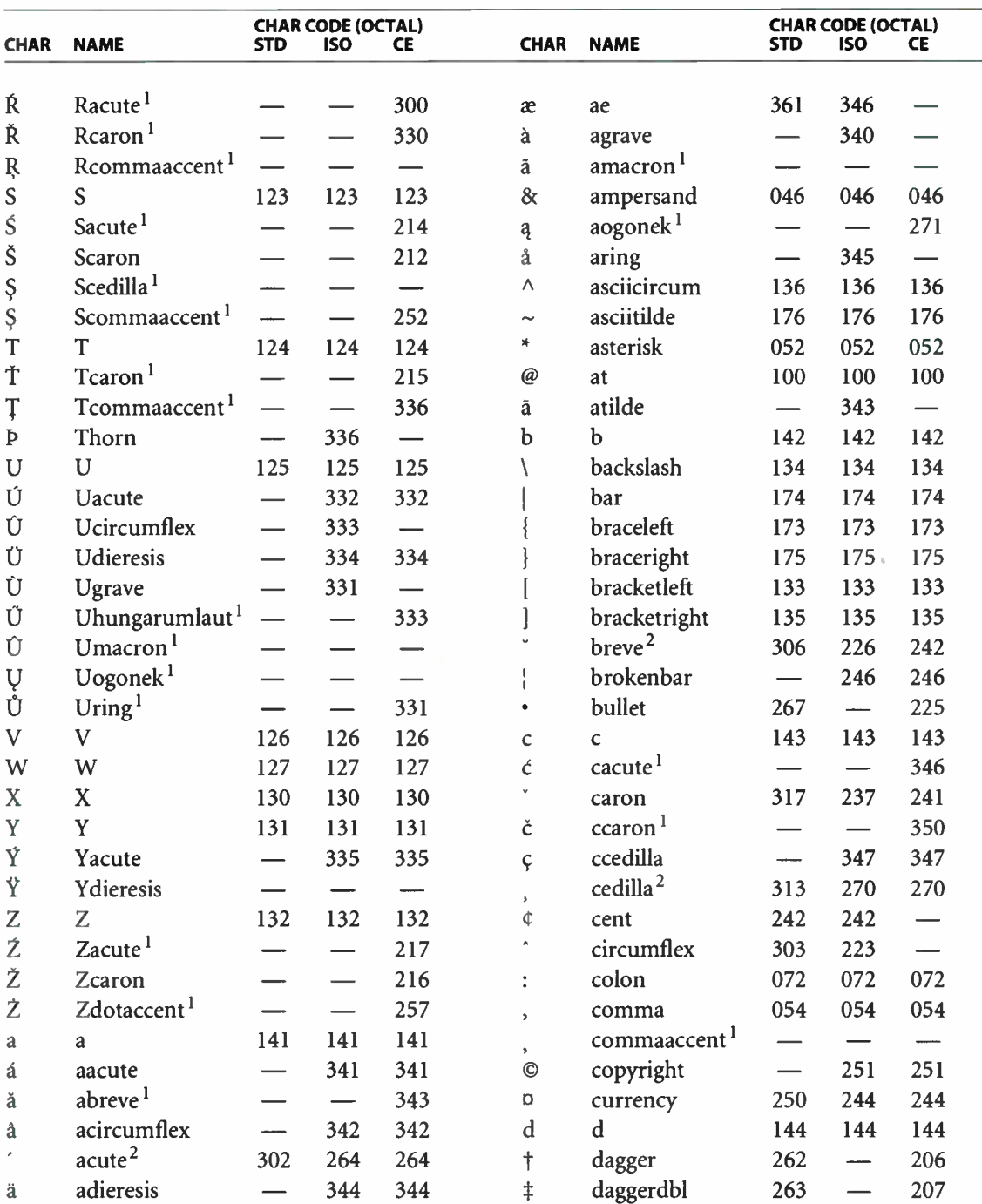

 $\mathcal{A}$ 

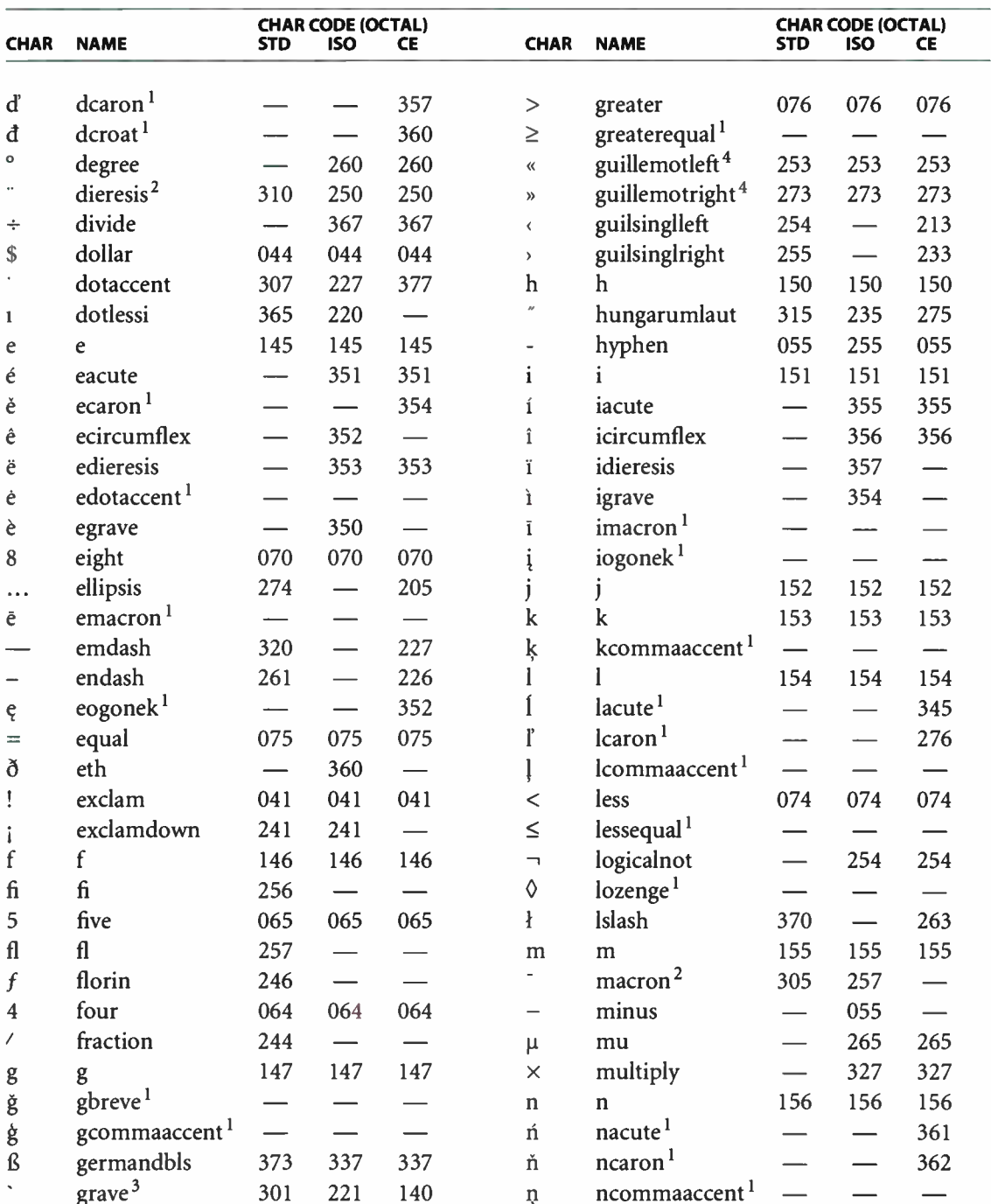

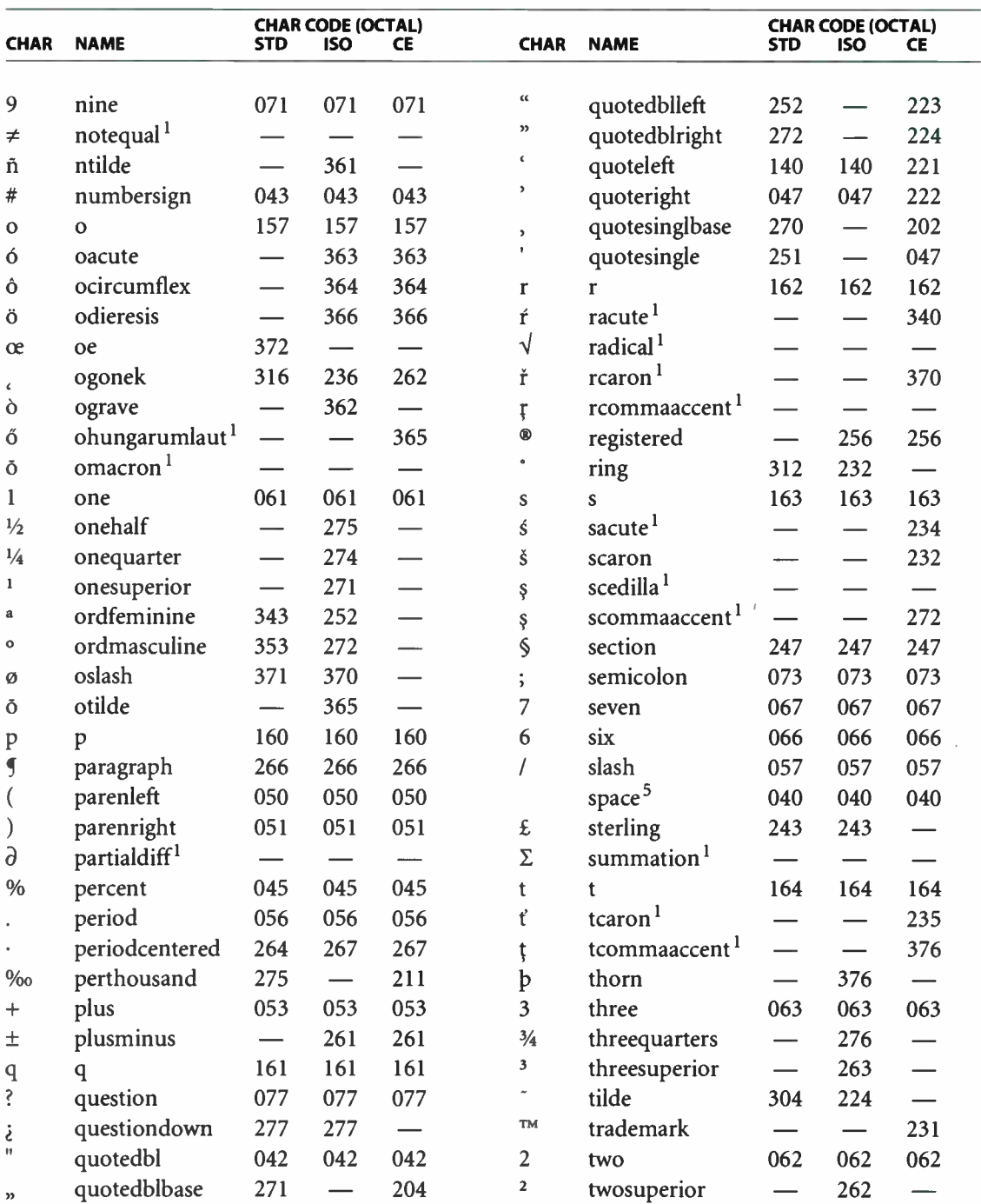

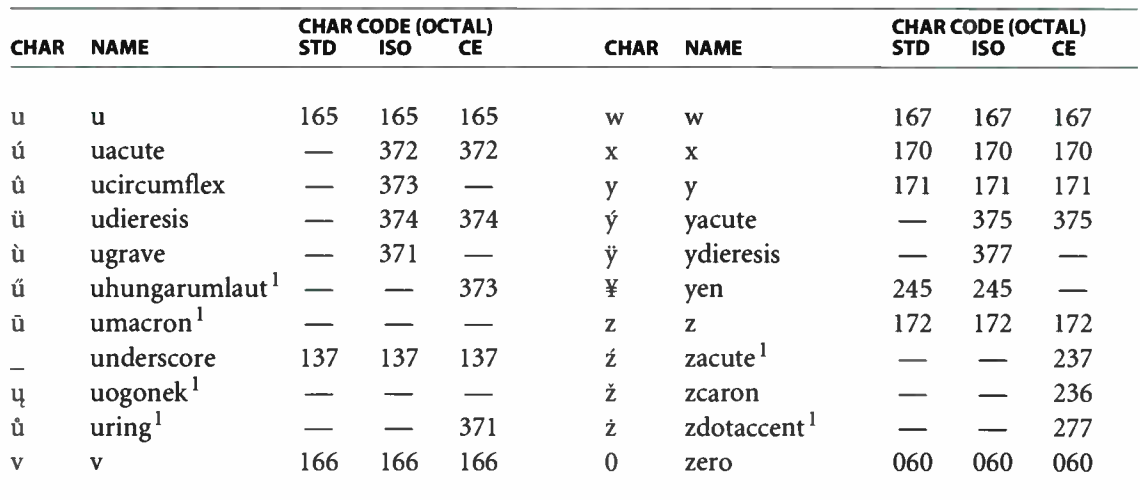

- 1. These characters are present in the extended (315-character) Latin character set, but not in the original (229-character) set.
- 2. In the ISO 8859-1 standard, character codes in the range 220 through 237 are unused. In the ISOLatin1Encoding encoding vector, these character codes are assigned to accent characters, some of which are duplicated in other parts of the encoding. This is for historical reasons only.
- 3. The ISOLatin1Encoding encoding vector deviates from the ISO 8859-1 standard in one respect: the character at position 140 is quoteleft, whereas the ISO standard specifies grave. A PostScript program needing to conform exactly to the ISO standard should create a modified encoding vector with this entry changed.
- 4. The character names guillemotleft and guillemotright are misspelled. The correct spelling for this punctuation character is "guillemet." However, the misspelled names are the ones actually used in the fonts and encodings containing these characters.
- 5. This character is also encoded as 240 in the ISOLatin1Encoding and CE encoding vectors. The meaning of code 240 is "nonbreaking space," but it is typographically the same as space.

783

# **E.6 StandardEncoding Encoding Vector**

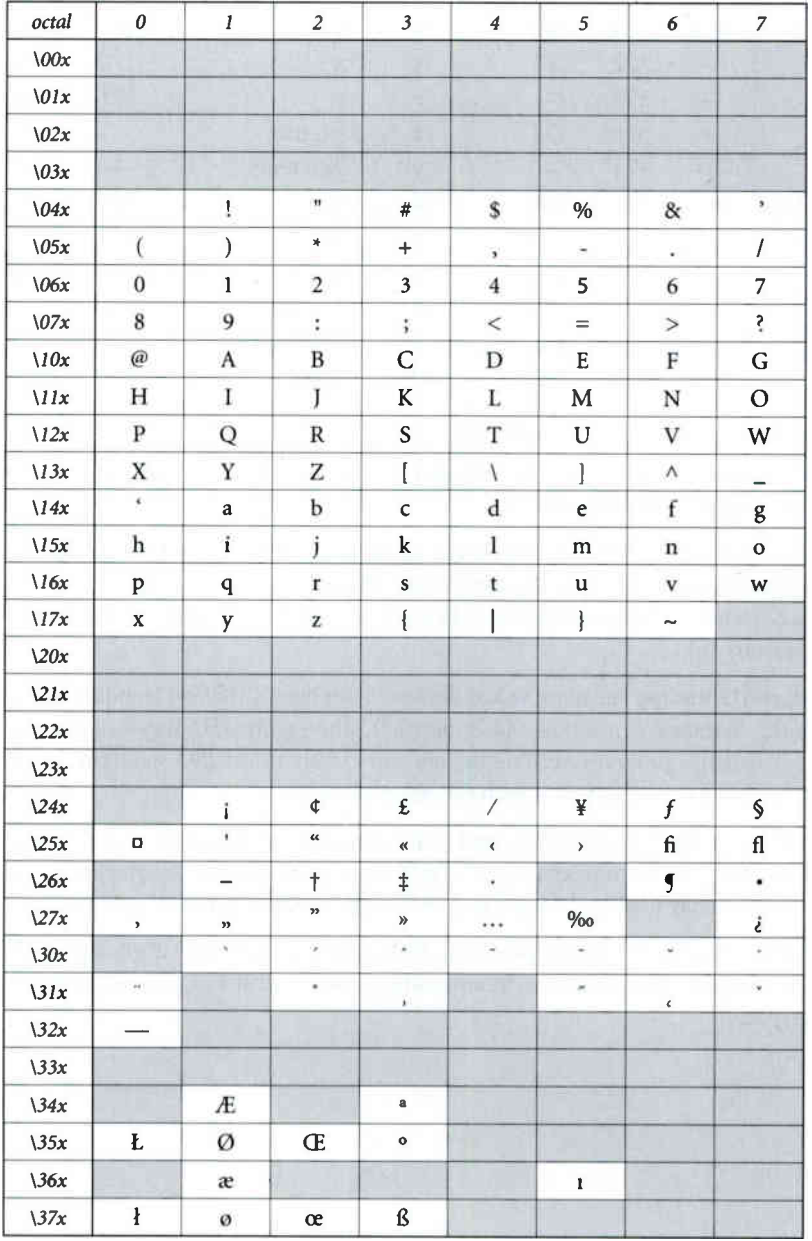

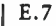

# E.7 ISOLatin1Encoding Encoding Vector

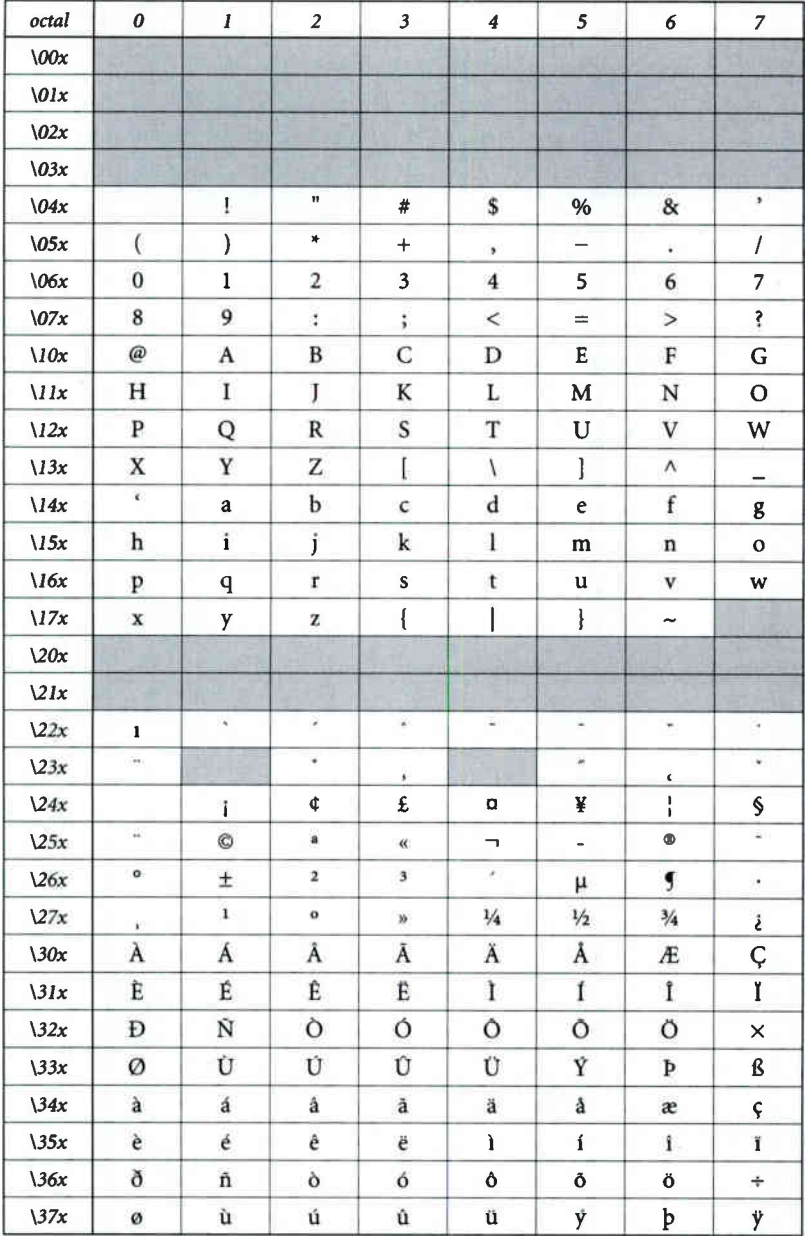

785

 $\bar{\tau}$ 

### **E.8 CE Encoding Vector**

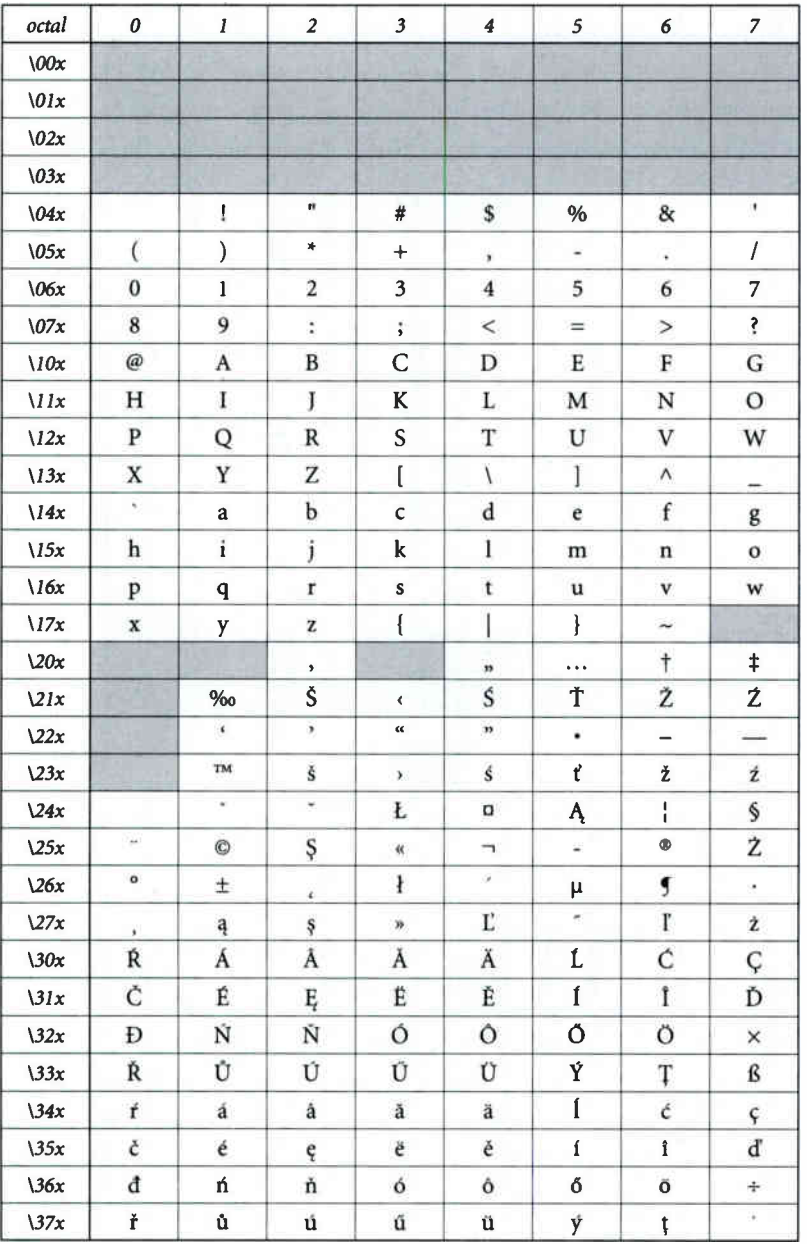

 $E.9$ 

# **E.9 Expert Character Set**

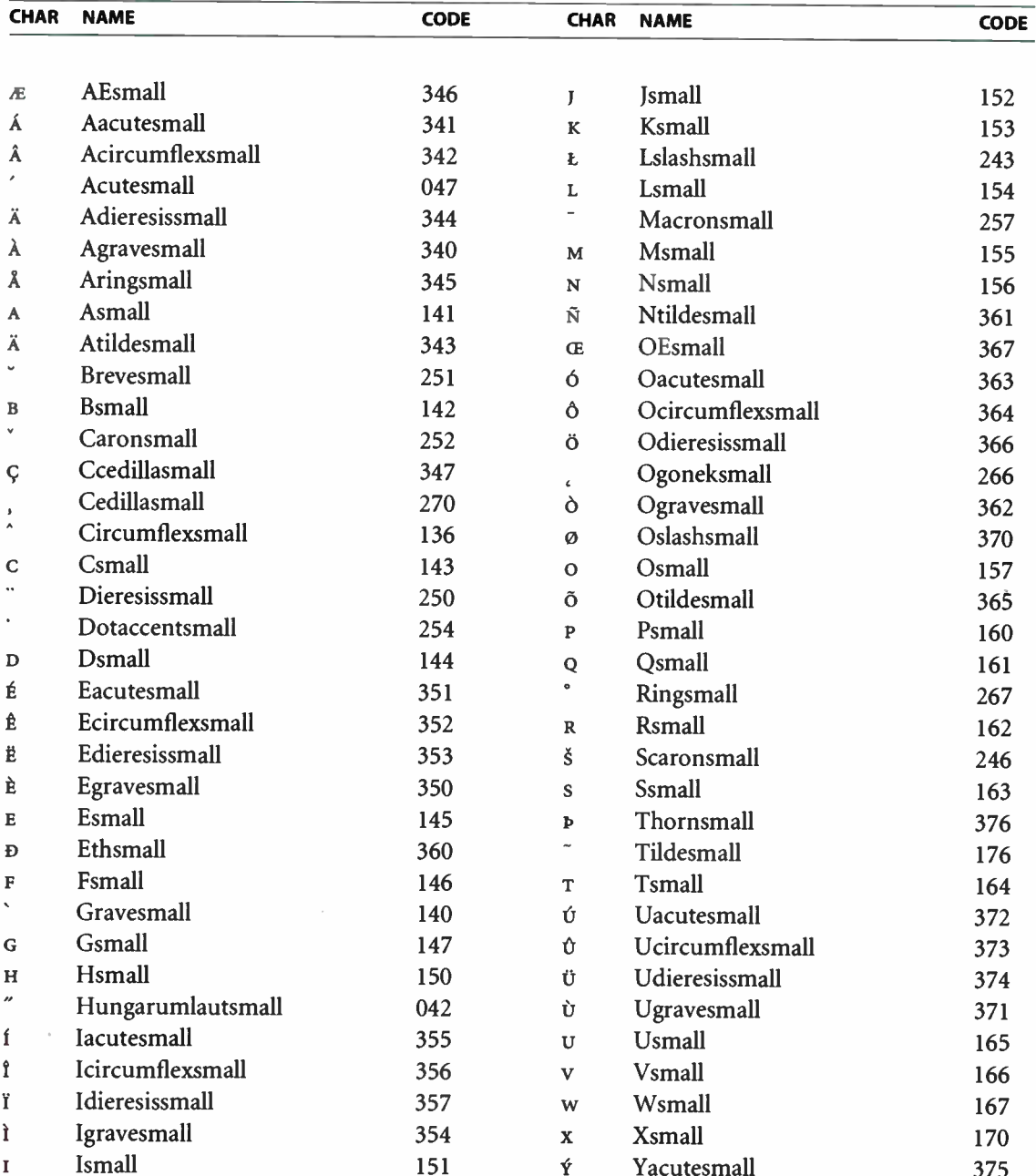

APPENDIX E

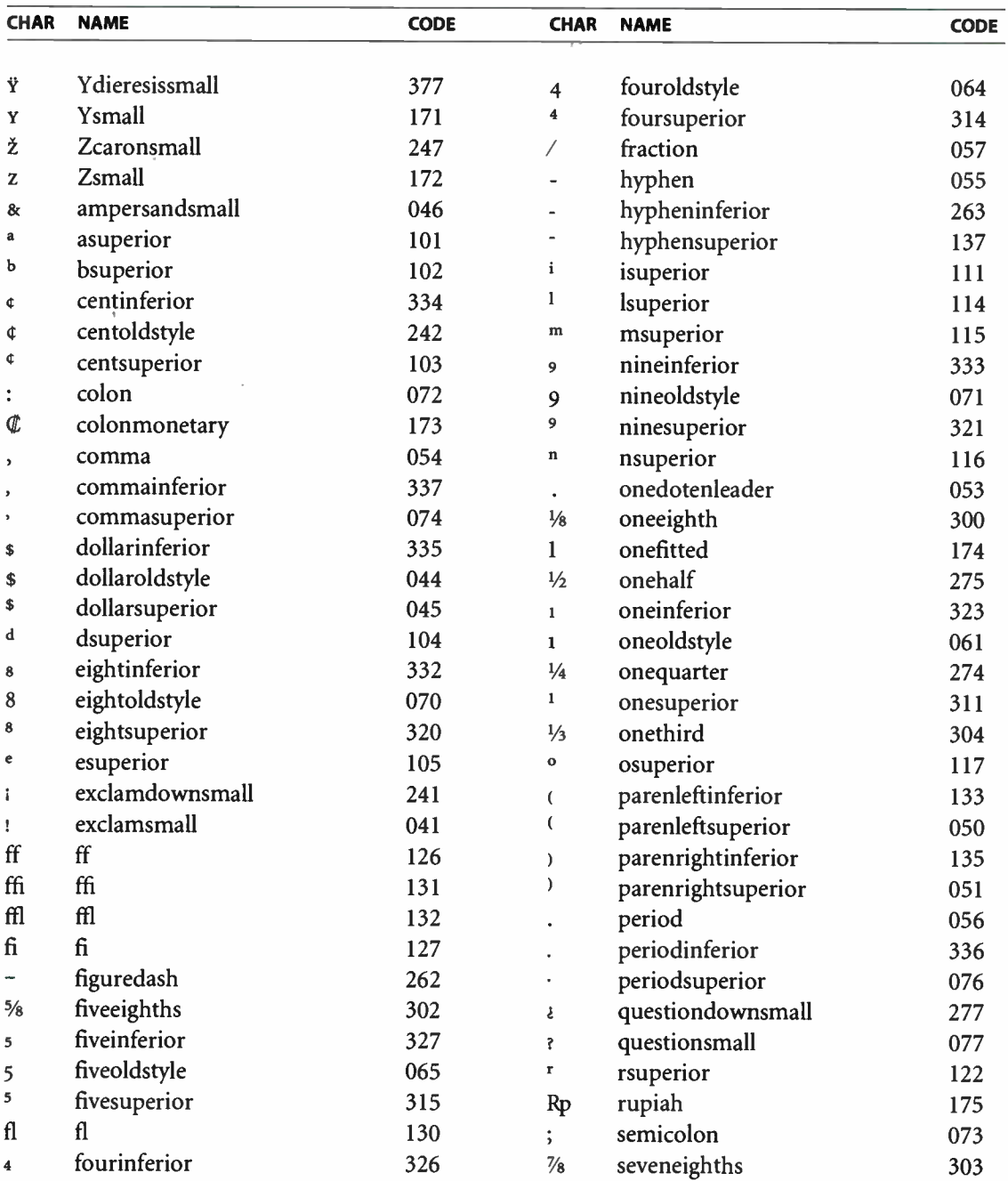

788  $\perp$ 

**World Radio History** 

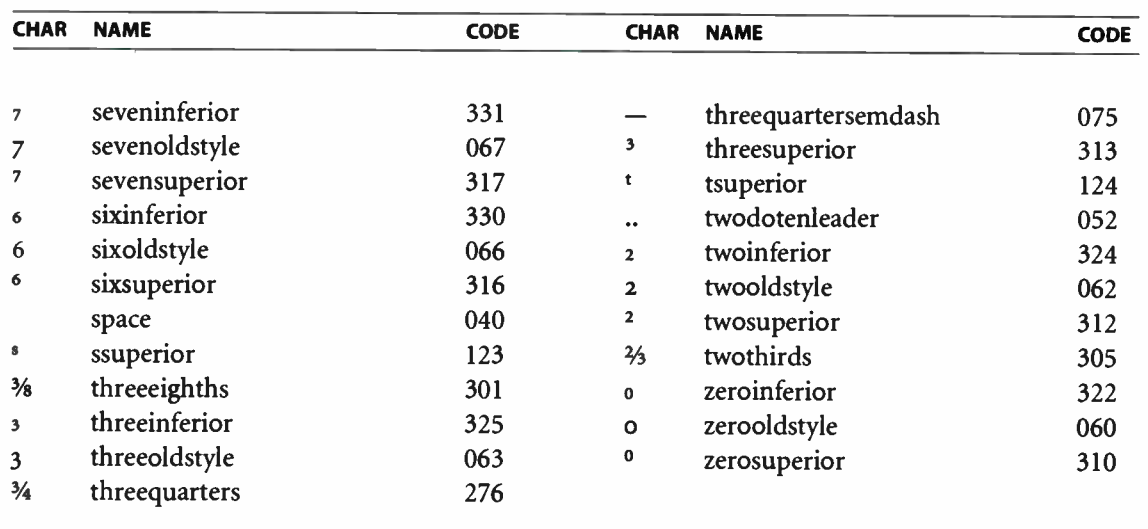

789

**World Radio History** 

### **E.10 Expert Encoding Vector**

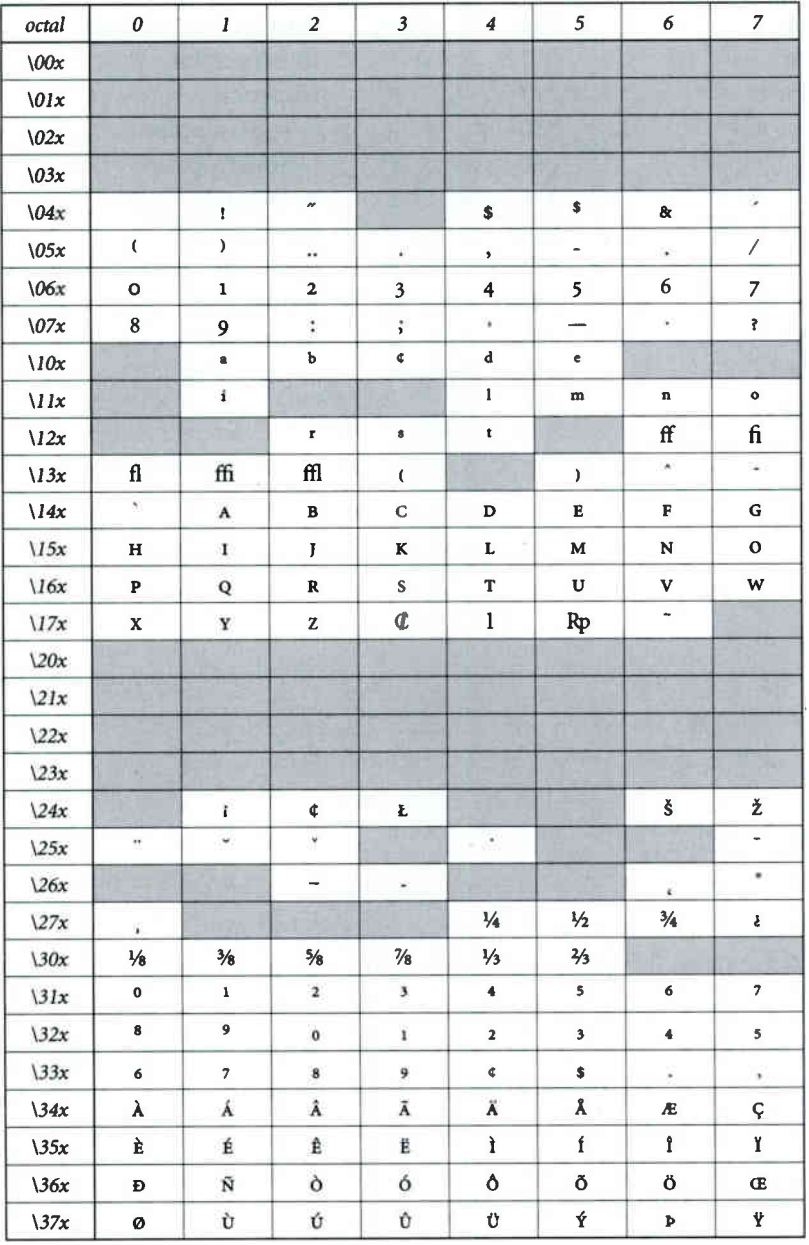

 $E.11$ 

## E.11 ExpertSubset Encoding Vector

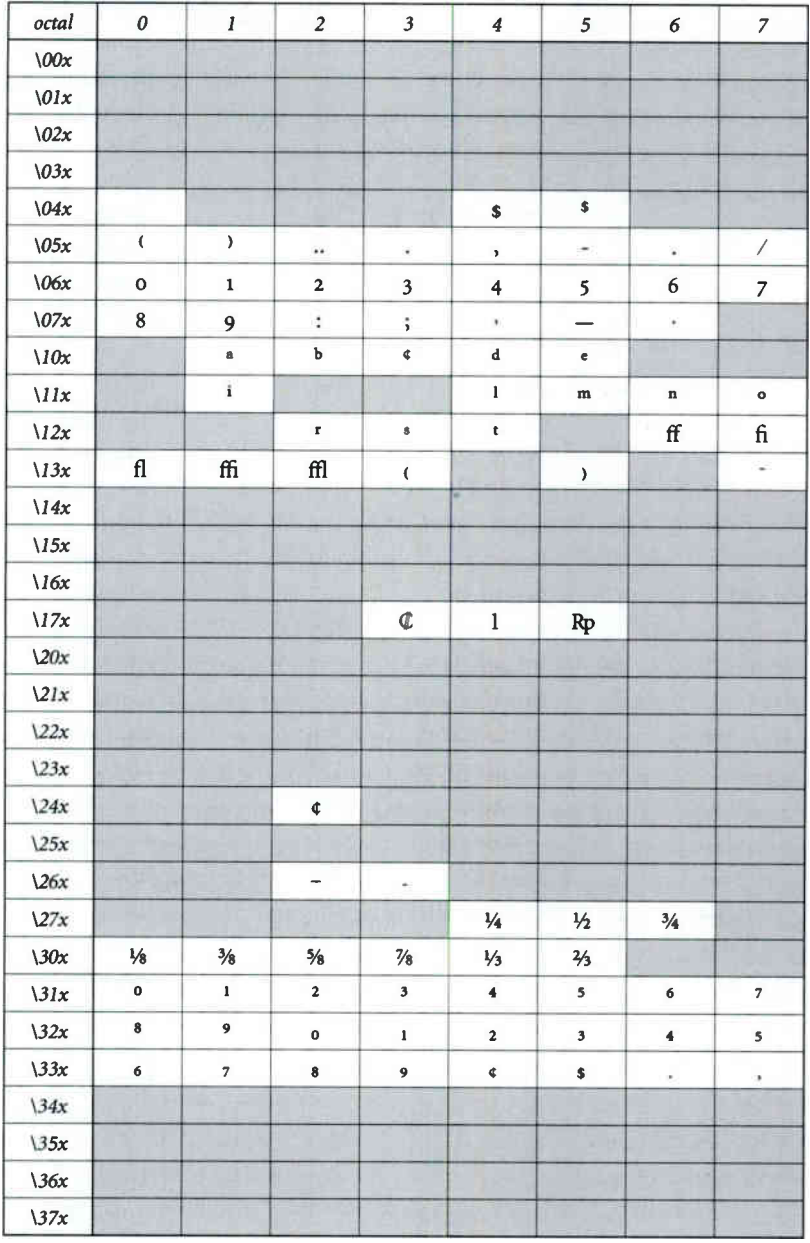

791

 $\mathbf{I}$ 

**World Radio History** 

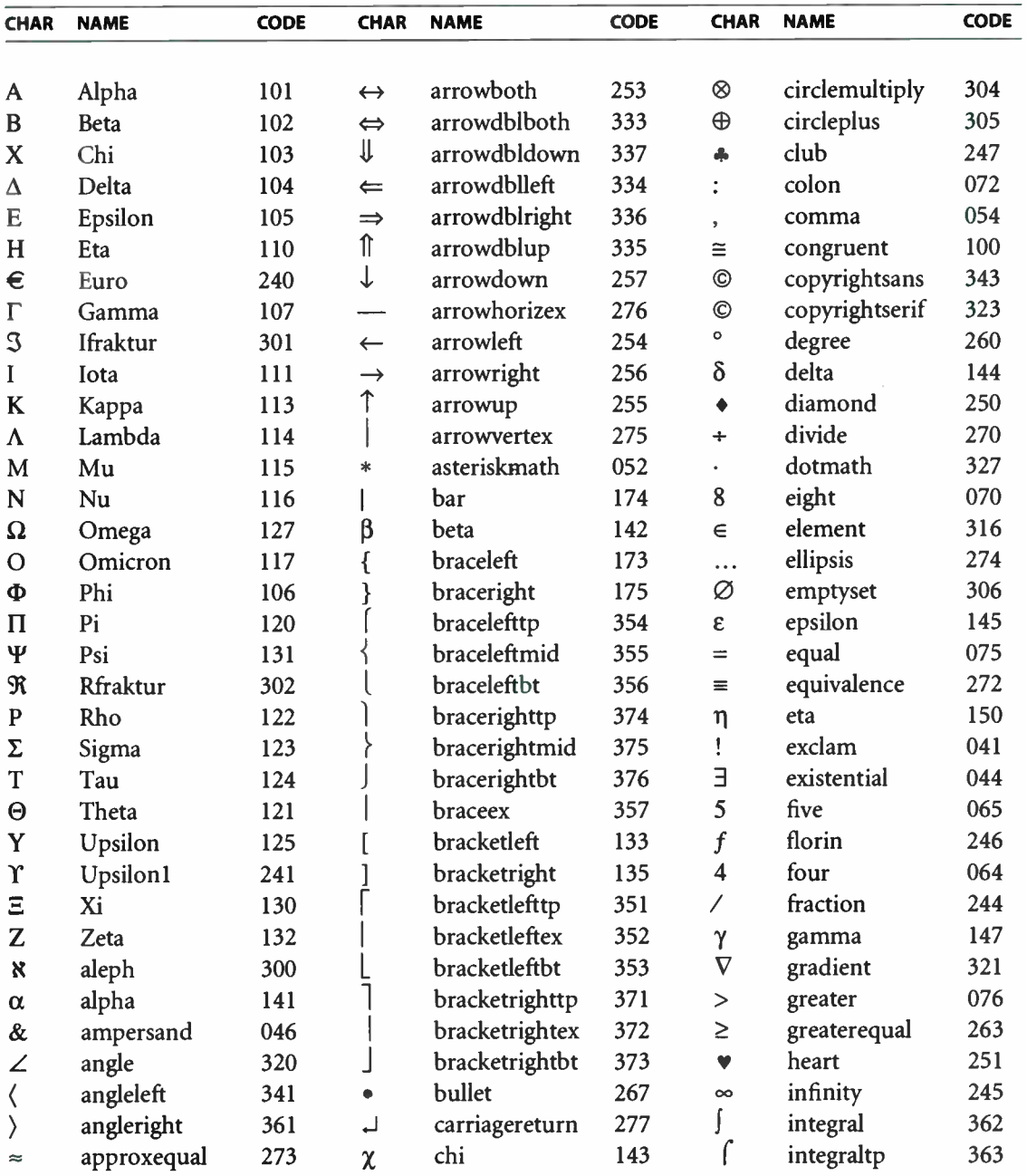

# E.12 Symbol Character Set

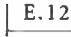

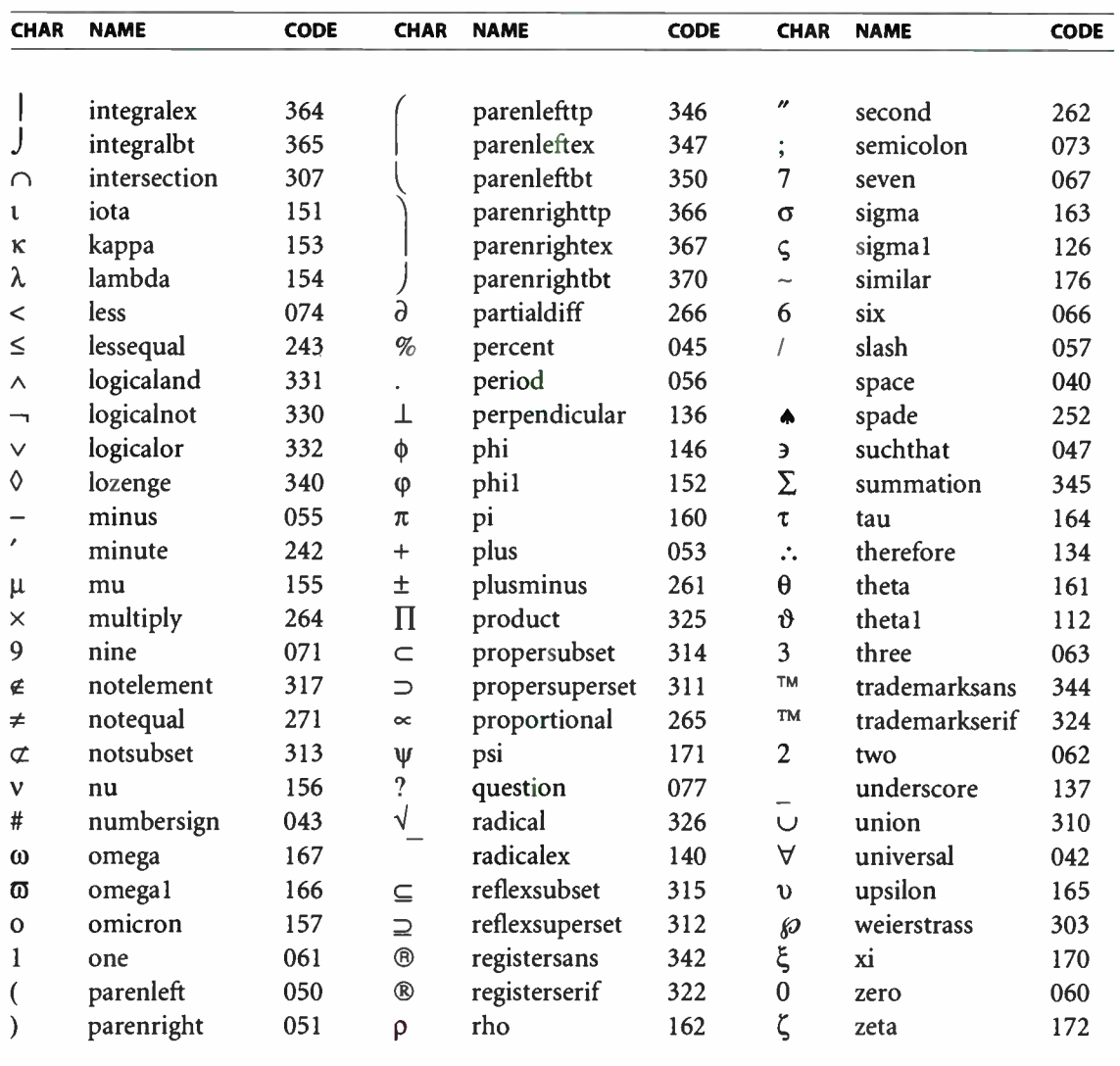

# **E.13 Symbol Encoding Vector**

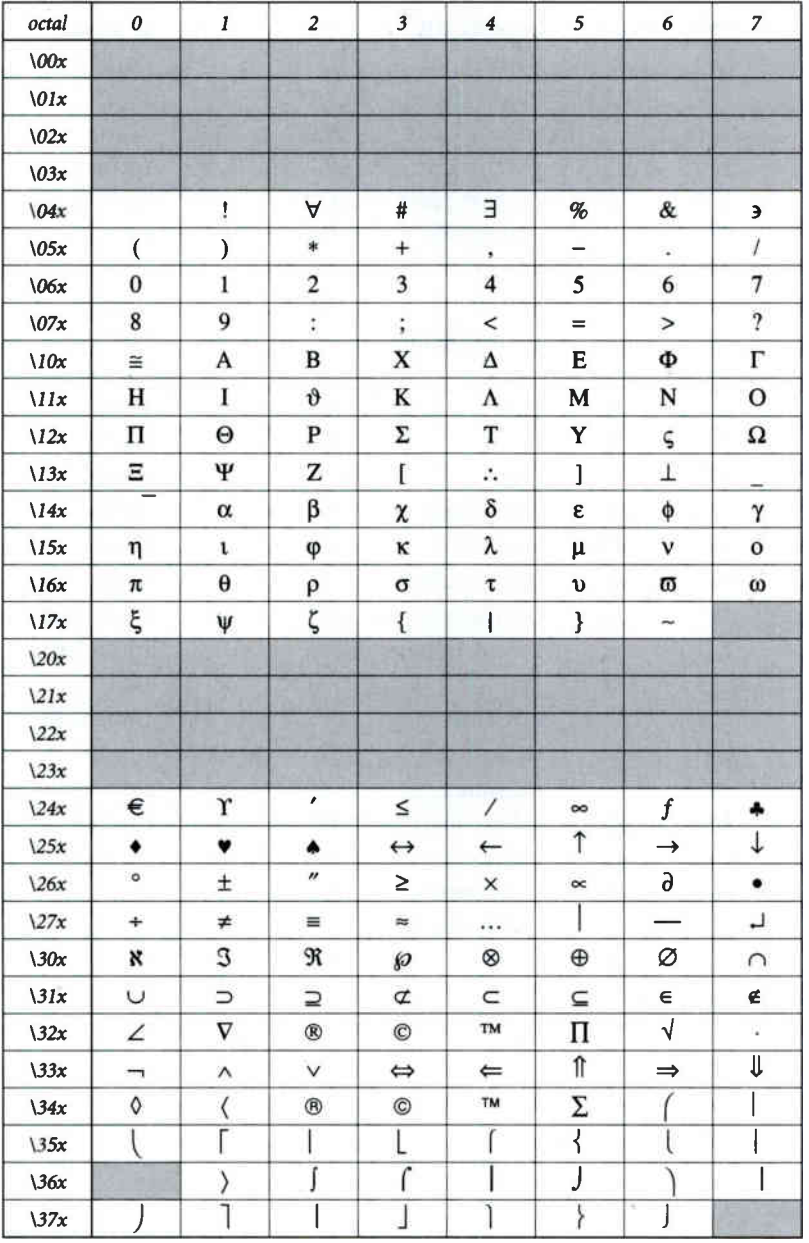

#### APPENDIX F

# System Name Encodings

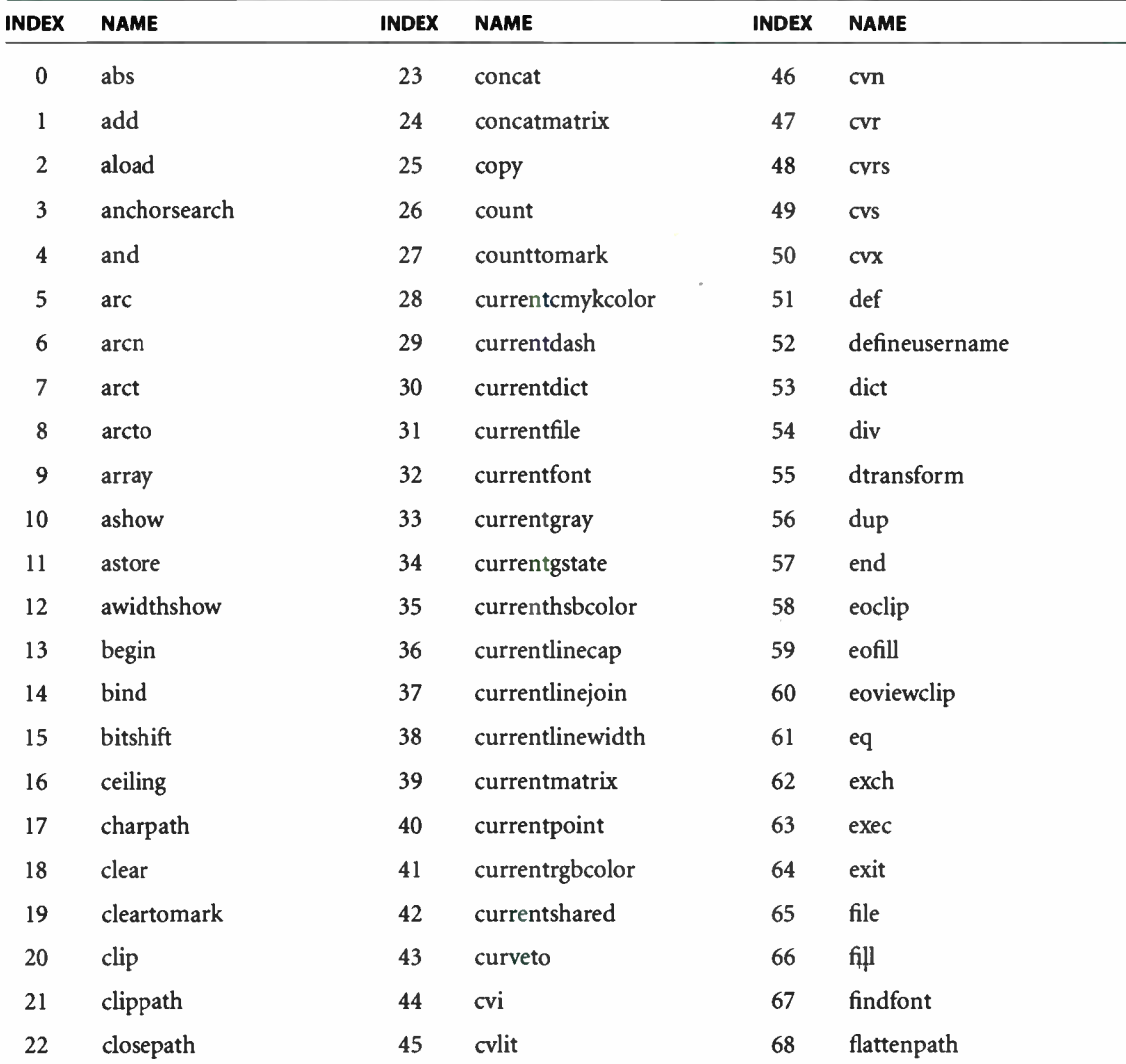

795

APPENDIX F I

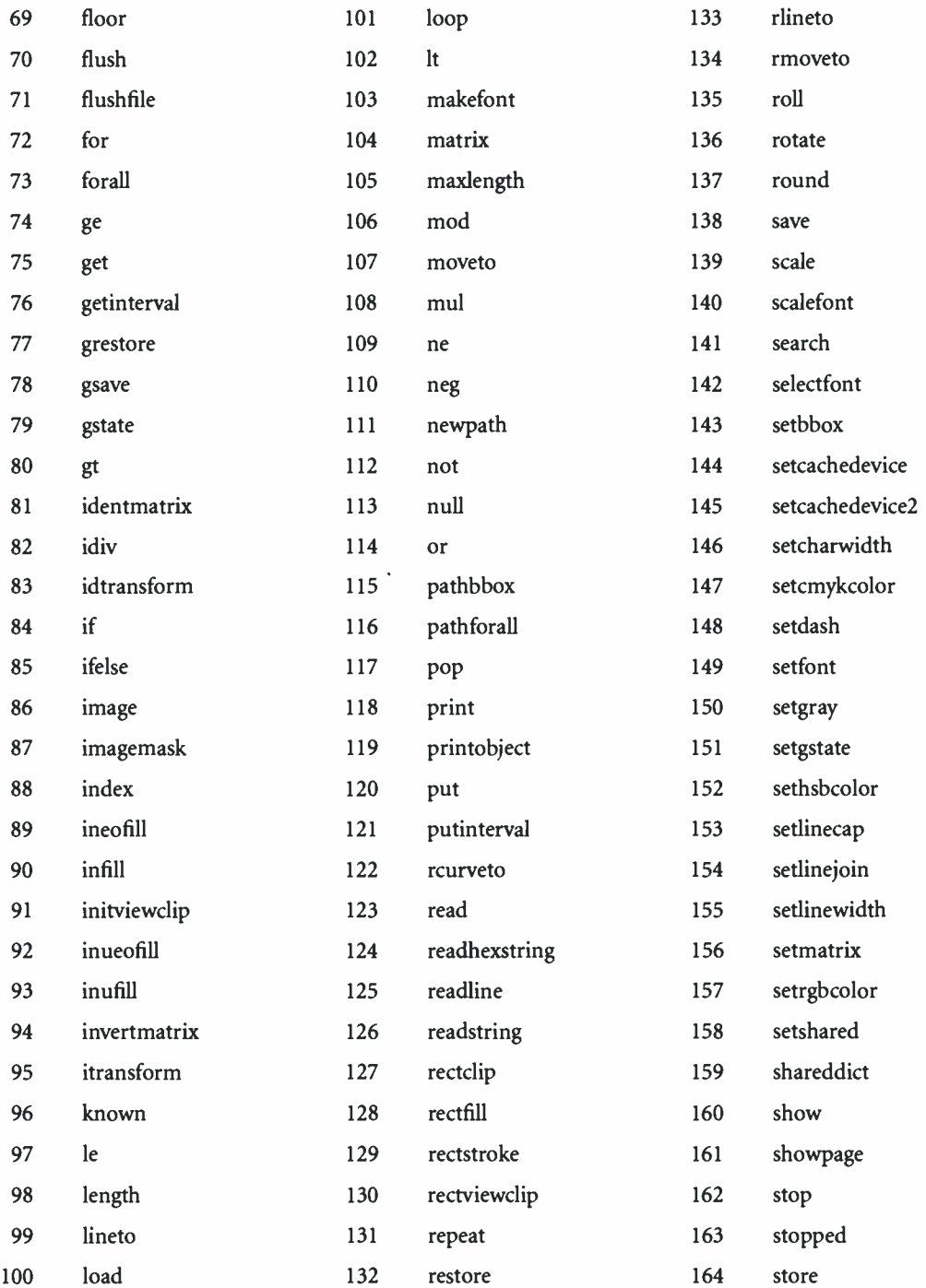

796

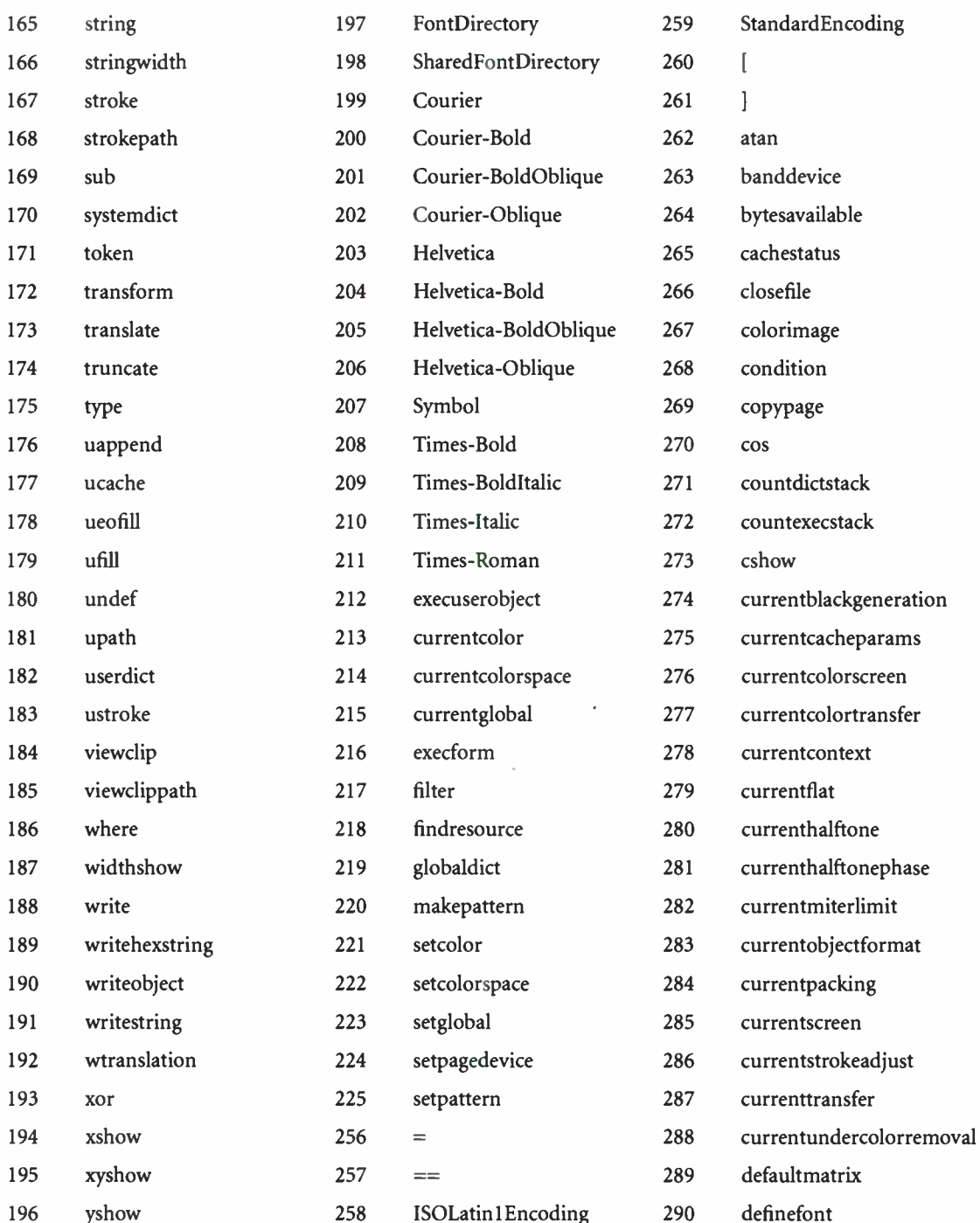

<sup>797</sup> i I 1

APPENDIX F

im

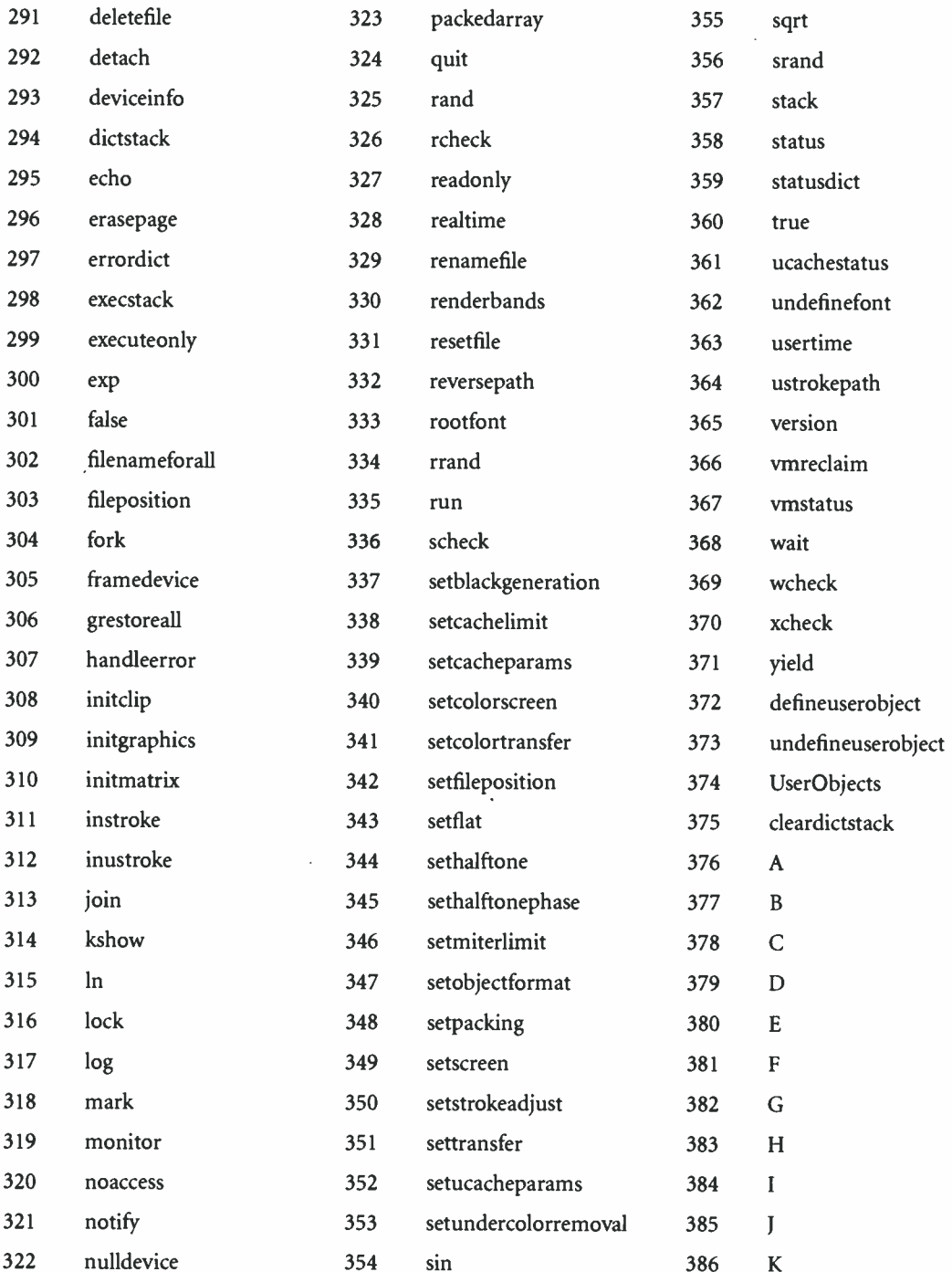

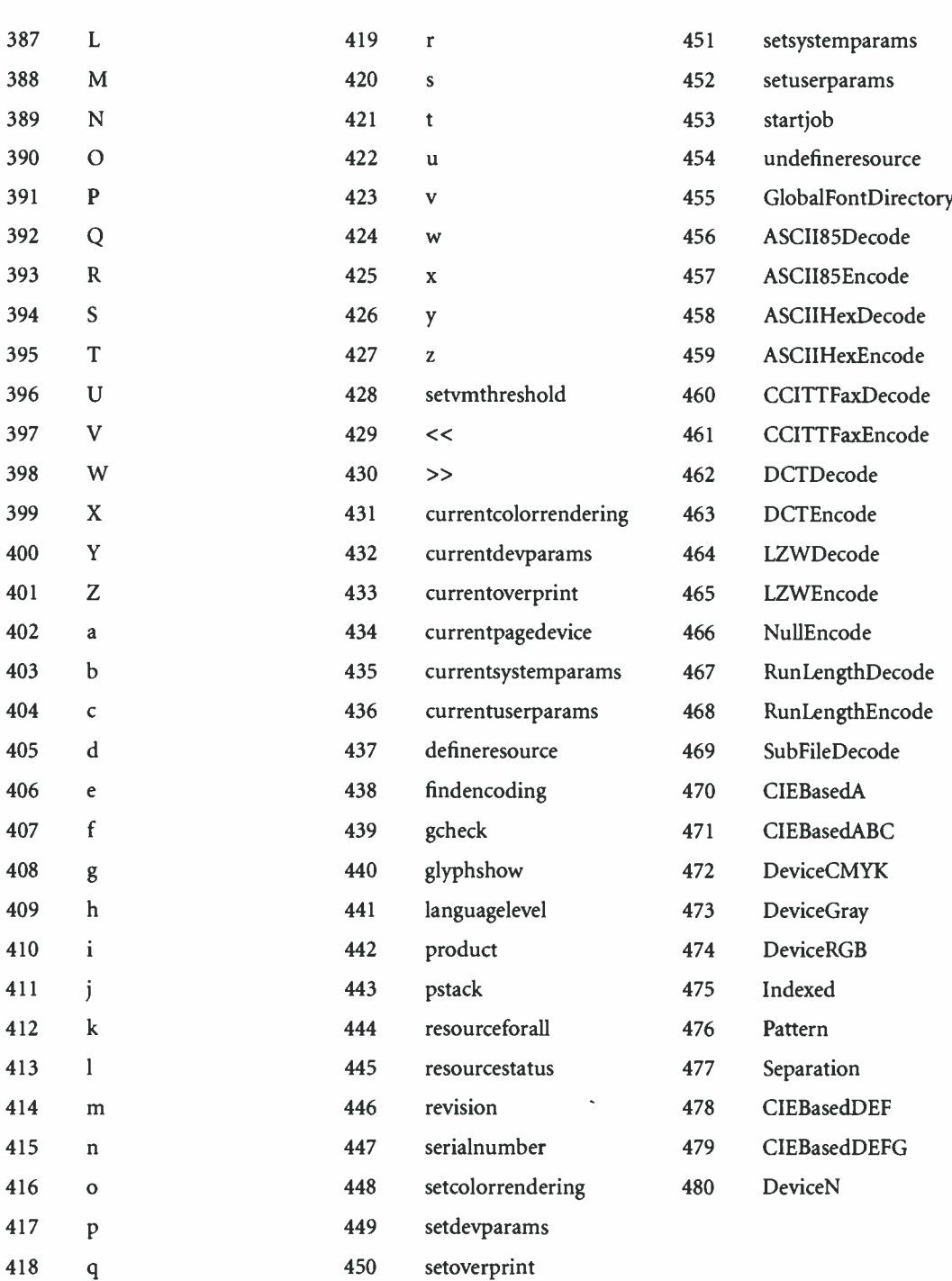

799

 $\boldsymbol{\beta}$ 

 $\overline{q}$ 

 $\cdot$ 

**World Radio History** 

 $\mathcal{A}^{\mathcal{A}}$  .

#### APPENDIX G

# Operator Usage Guidelines

IF NOT USED PROPERLY, some PostScript operators can cause unintended side effects, render a document device-dependent, or inhibit postprocessing of a document. The guidelines in this appendix will help ensure the proper use of those operators. These guidelines apply to regular page descriptions and encapsulated PostScript ( EPS) files, as described below. In addition, most of the EPS guidelines also apply to the definition of a **PaintProc** procedure in a form or pattern dictionary, a BuildGlyph procedure in a Type 3 base font or Type 1 CIDFont, and a CharStrings procedure in any font format that allows glyph descriptions to be replaced by PostScript procedures.

As discussed in Section 2.4, " Using the PostScript Language," the primary use of the PostScript language is to represent a page description, which is a deviceindependent representation of the appearance of pages that are to be viewed or printed. A page description not only is a valid PostScript program but also conforms to certain structuring conventions and usage guidelines. These guidelines help to ensure device independence and facilitate postprocessing of a page description by other applications.

There are two main classes of page description:

• A regular page description is a PostScript program produced by a document composition program—for example, a word processor or page-layout program. Typically, the PostScript program produces several pages, uses a number of fonts and other resources, and activates some printer- specific features such as paper trays or other physical requirements. A regular page description does not normally query the printer, perform calibration functions, cause VM to be permanently modified, or produce color separations.

**APPENDIX G** 

PostScript programs that have the notation %!PS-Adobe-3.0 as the first line of the file are considered to be regular page descriptions that conform to the document structuring conventions ( DSC) version 3.0. See Adobe Technical Note #5001, PostScript Language Document Structuring Conventions Specification, for more information about DSC conformance and conventions. There is no requirement that a regular page description conform to DSC, but it is strongly recommended.

• An encapsulated PostScript (EPS) file is a PostScript program describing at most a single page in a form that can be imported by other applications to embed within a containing document. EPS files follow specific guidelines and have a particular structure that is further described in Adobe Technical Note #5002, Encapsulated PostScript File Format Specification. In particular, they must be device-independent and must not invoke printer-specific operators.

Table G.1 summarizes the use of specific operators in either a regular page description or an EPS file; further details are provided for each of these operators following the table. " No" in the table indicates that the operator should not be used; alternate suggestions, if any, are given in the details for that operator. "Careful" indicates that the operator can be used if appropriate precautions are taken. The rationale for the guidelines and the precautions that should be taken are provided in the details for each operator. Note that the guidelines are not enforced; however, failing to observe the guidelines may result in incorrect output.

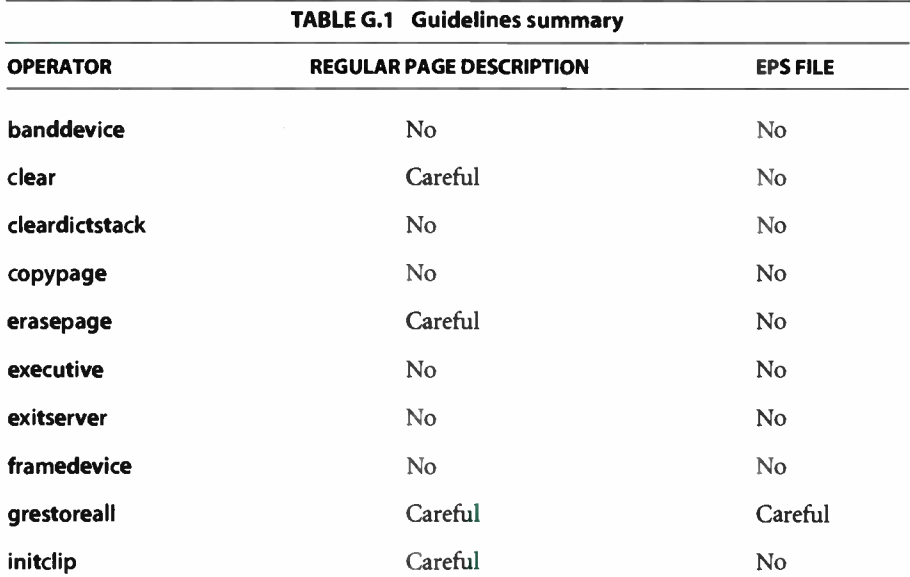

802

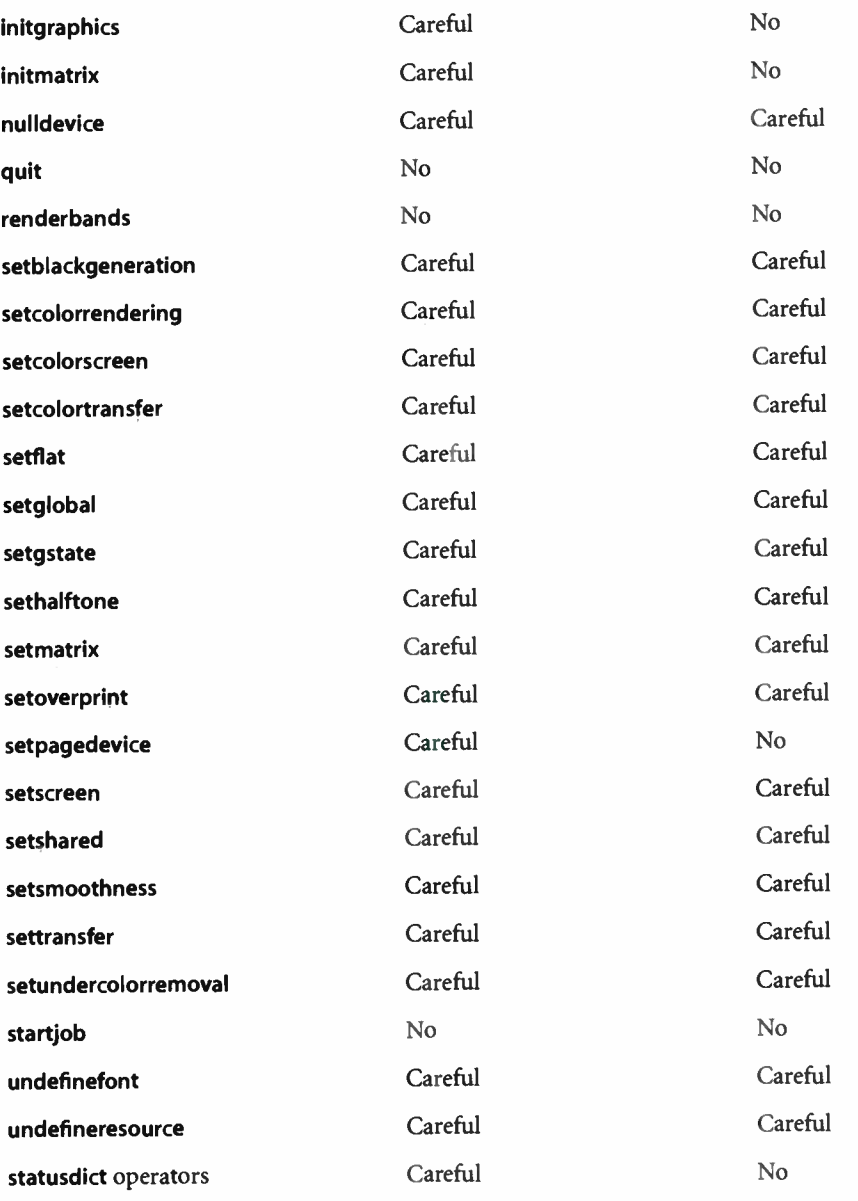

803

Careful

userdict imageable area operators

 $\mathbf{N}\mathbf{o}$ 

- banddevice Obsolete LanguageLevel 1 device setup operator. It should never be used in a page description.
	- clear Disrupts nesting of included documents and EPS files. Instead of using clear, the application should keep track of which items have been placed on the operand stack and clean up the stack intelligently. If it is necessary to perform the equivalent of a clear operation, a count of the objects on the operand stack can be saved at the beginning of the document:

count /numstack exch def

When it is time to remove all objects the document has left on the operand stack, the following code should be executed:

count numstack sub {pop} repeat

cleardictstack Disrupts nesting of included documents and layering of document prologs. Instead of using cleardictstack, the application should keep track of which dictionaries have been used and clean up the stack intelligently. If it is necessary to perform the equivalent of a cleardictstack operation, a count of the dictionaries present on the stack can be saved at the beginning of the document:

/numdict countdictstack def

When it is time to remove all dictionaries the document has left on the dictionary stack, the following code should be executed:

countdictstack numdict sub fend} repeat

copypage Disrupts operations that depend on page independence. copypage is primarily used for debugging and should not appear in a page description. Furthermore, in LanguageLevel 3 copypage no longer preserves the page's contents. For multiple copies of a document, use the #copies convention or the NumCopies page device parameter. The copypage operator should not be used to simulate forms functionality; use the execform operator (see Section 4.7, " Forms").

**World Radio History** 

erasepage Disrupts nesting of included documents. Normally, it is unnecessary to erase the page explicitly; a program can assume that the page is already erased. However, if necessary, the interior of the current clipping path can be erased with the following code:

> gsave clippath 1 setgray fill grestore

- executive Invokes an interactive session. It should never be used in a page description.
- exitserver See startjob.
- framedevice Obsolete LanguageLevel 1 device setup operator. It should never be used in a page description.
	- grestoreall Discards any graphics state previously established by the document and disrupts nesting of included documents. Instead of grestoreall, gsave and grestore operators should be used in properly balanced pairs. However, grestoreall is acceptable if used within a save- restore pair.
		- initclip Disrupts nesting of included documents. If the current clipping path in the document must be changed, calls to clipping operators should be surrounded by a save-restore or gsave-grestore pair.
- initgraphics Disrupts nesting of included documents. If a document requires its graphics state to be initialized, the graphics state should be set explicitly with operators such as setgray and setlinewidth, surrounded by a save- restore or gsave-grestore pair.
	- initmatrix Disrupts nesting of included documents. If a document requires its CTM to be initialized, the current CTM should be modified ( using the concat operator), surrounded by a save-restore or gsave-grestore pair so that the current CTM is preserved.
	- nulldevice Installs the "null device" as the current output device. This device produces no physical output, but behaves like a normal device—in other words, the current point is moved, the font machinery is invoked, and so

 $\ddot{\phantom{a}}$ 

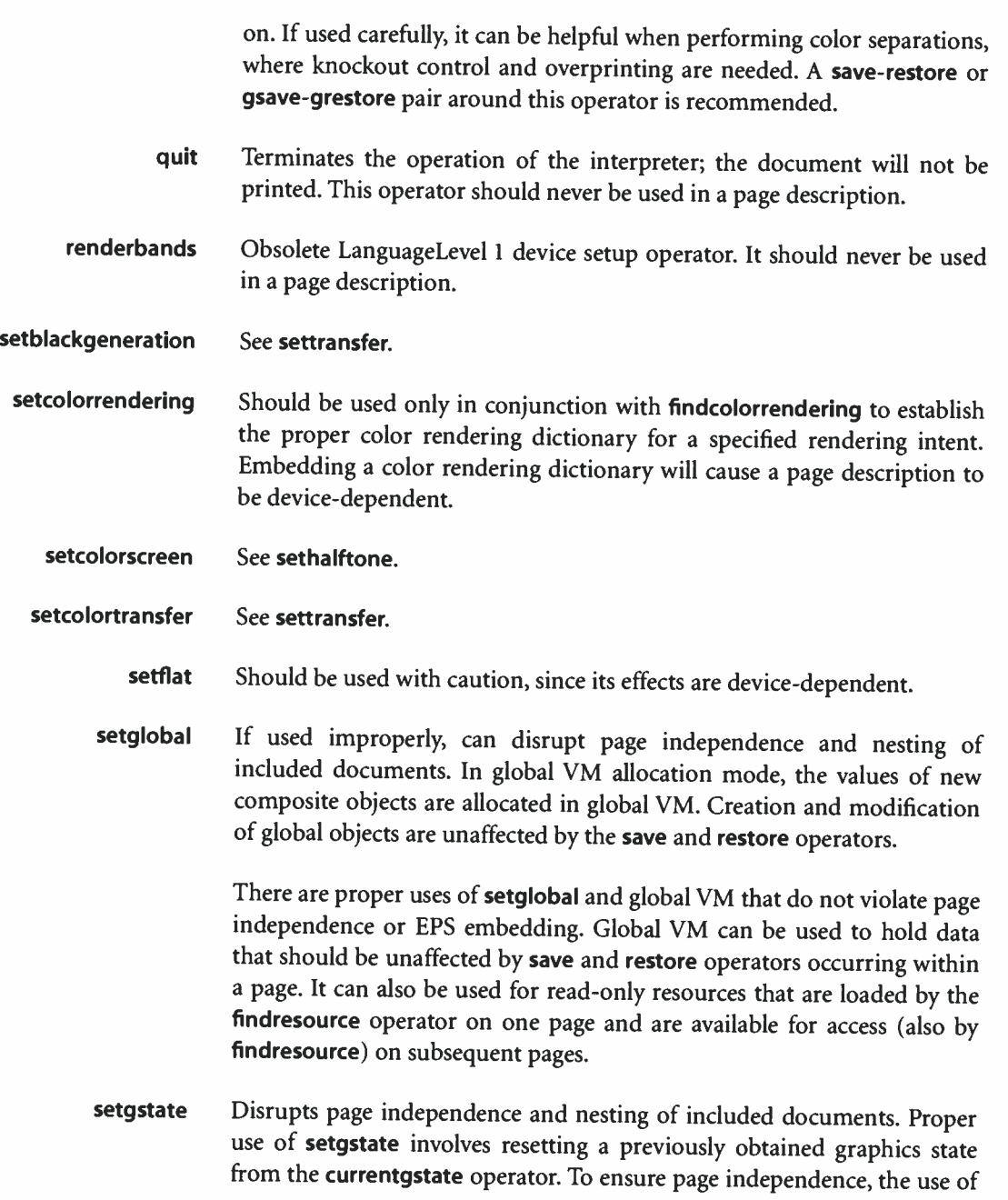

setgstate must not impose a graphics state defined in another page in the document. That is, it should impose a graphics state that is local to that page only. The following example illustrates a proper use of setgstate:

/oldstate gstate def 306 392 translate 135 rotate 5 5 scale 10 setlinewidth ... Draw objects in the transformed coordinate system ... oldstate setgstate ... Draw more objects in the original coordinate system ...

To obtain a similar effect in a page description, a save- restore or gsavegrestore pair should be used instead.

sethalftone Should not normally appear in a page description; it can cause problems if a postprocessor attempts to perform color separations. However, it is appropriate for a system administrator to use sethalftone to establish default screening values for the device. The use of sethalftone in a page description is device- dependent; the results will vary from one device to another.

> sethalftone should not be used to create patterns; the resulting patterns will vary depending on the resolution of the output device. Also, patterns defined by sethalftone cannot be color- separated and will appear only on devices that support halftoning. Patterns should be created with the setpattern operator or by defining them as characters in a special font.

setmatrix Should be used with a matrix that was previously obtained using the currentmatrix operator or its equivalent. It can be used for drawing objects such as ovals, as in the following example:

> matrix currentmatrix rx ry scale 0 0 1 0 360 arc setmatrix stroke

This example ensures that the oval is drawn with an even stroke. However, setmatrix should not be used to perform such operations as flipping the coordinate axes. Instead, the concat operator should be used to concatenate to the CTM. Ordinarily, PostScript programs should modify the CTM (by using the translate, scale, rotate, and concat operators) rather than replace it.

- setoverprint Should be used with caution, since its effects are device- dependent.
- setpagedevice Can be used to set printer-specific features in a device-independent way. setpagedevice establishes a new device, implicitly performing the equivalent of an initgraphics operation and an erasepage operation. setpagedevice must not be used inside an EPS file, as it will erase the entire page in which the EPS file is included. However, in a document page description this operator is often useful in the document setup or page setup section. Documents that want to promote device independence and receive printer rerouting services from a document manager must enclose calls to setpagedevice with %%Begin(End)Feature: comments (see the section on requirement body comments in Adobe Technical Note #500I, PostScript Language Document Structuring Conventions Specification).

When using setpagedevice at the page level, a program should save the current page device and reestablish it at the end of the page to maintain page independence.

- setscreen See sethalftone.
- setshared See setglobal.
- setsmoothness Should be used with caution, since its effects are device- dependent.
	- settransfer Device setup code may have installed a transfer function that is tuned precisely to the device characteristics, and wholesale replacement of the current transfer function can remove any calibration already in place.

 $\begin{array}{|c|c|c|c|c|c|}\hline \rule{0pt}{12pt}\quad & \quad & \quad & \quad & \quad & \quad & \quad & \quad & \quad & \quad & \quad & \quad \quad & \quad \quad \quad \quad \quad \quad \quad \quad \quad \quad \quad$ <sup>l</sup>1 Instead, the current transfer function should be modified. In the following example, a negative transfer function is concatenated to the current transfer function: { { 1 exch sub} /exec load currenttransfer /exec load ] cvx settransfer Even when performed this way, this operation has a device- dependent effect. setundercolorremoval See settransfer. startjob Should be used only by PostScript programs that perform system administration functions, such as downloading a font program as part of an unencapsulated job to alter initial VM. During execution of an unencapsulated job, VM is not protected. Also, VM resources that the program consumes remain in use until the printer is power-cycled. A program that does call startjob should use the %! PS-Adobe-3.0 ExitServer comment ( see Adobe Technical Note #5001, PostScript Language Document Structuring Conventions Specification). undefinefont See undefineresource. undefineresource Improper use of undefineresource can disrupt document manager processing of a document. For example, if the document manager were to perform resource optimization on the document and move the resource within the document file, the **undefineresource** operator could cause that resource to be unavailable for portions of the document. statusdict operators There are operators defined in the statusdict dictionary that are likely to be highly device- dependent—that is, some interpreters will have these operators defined and others will not. These operators must not be used in EPS files. Examples of such operators include, but are not limited to, setsccbatch, duplexmode, setpapertray, tumble, and setmargins. Documents wanting to promote device independence and receive printer rerouting services from a document manager must enclose the calls to these operators with %%Begin(End)Feature: comments ( see the section on requirement body comments in Adobe Technical Note #5001, PostScript Language Document Structuring Conventions Specification).

**World Radio History** 

**userdict** operators There are some operators defined in the **userdict** dictionary that cause an imageable region to be defined. Examples of such operators include, but are not limited to, a4, a4small, b5, ledger, legal, letter, lettersmall, and note. These operators perform the equivalent of an initgraphics operation and an erasepage operation. They must not be used in an EPS file, as they will erase the entire page that includes the EPS file. However, in a document page description, they are valid in the document setup and page setup sections.

> The use of these operators is device-dependent: some interpreters will have them defined and others will not. Documents wanting to promote device independence and receive printer rerouting services from a document manager must enclose the calls to these operators with %%Begin(End)Feature: comments (see the section on requirement body comments in Adobe Technical Note #5001, PostScript Language Document Structuring Conventions Specification).

# Bibliography

811

SOME DOCUMENTS LISTED IN THIS BIBLIOGRAPHY are indicated as being available on the Adobe Developer Relations site on the World Wide Web. This site is located at

<http://www.adobe.com/supportservice/devrelations/>

Document version numbers and dates given in this Bibliography are the latest at the time of publication; more recent versions may be found on the Web site.

Other documents are indicated here as being available through the Adobe Developers Association. Developers registered with the ADA receive software development kits, regular electronic mailings, e-mail and telephone support, discounted Adobe software products, and a " members only" Web site containing documentation and sample code not available publicly. For information about joining the ADA, visit the Adobe Developer Relations Web site, send e-mail to ada@adobe.com, or write to

Printing Technologies Developer Support c/o Adobe Developers Association 345 Park Avenue San Jose, CA 95110-2704

#### Resources from Adobe Systems Incorporated

Adobe Type 1 Font Format, Addison-Wesley, Reading, MA, 1990. Explains the internal organization of a PostScript language Type 1 font program. This document is available on the Adobe Developer Relations Web site. Also see Adobe Technical Note #5015, Type 1 Font Format Supplement.

Display PostScript System. A suite of manuals containing reference documentation for the Display PostScript system. These documents are available on the Adobe Developer Relations Web site.

Portable Document Format Reference Manual Version 1.2, 27 November 1996. Describes PDF, the native file format of the Adobe Acrobat family of products, and offers suggestions for producing efficient PDF files. This document is available on the Adobe Developer Relations Web site.

PostScript Language Program Design, Addison-Wesley, Reading, MA, 1988. Though this edition of this book describes LanguageLevel 1 only, it is still useful for programmers interested in the effective and efficient design of PostScript programs and printer drivers.

PostScript Language Reference Supplement. A new Supplement is published with each major release of Adobe PostScript software. The Supplements for versions 2011 through the latest version are available on the Adobe Developer Relations Web site. The latest version at the time of publication, Supplement: PostScript Language Reference Manual (LanguageLevel 3 Specification and Adobe PostScript 3 Version 3010 Product Supplement), describes PostScript language extensions that are available in the version 3010 release of Adobe PostScript software.

PostScript Language Tutorial and Cookbook, Addison-Wesley, Reading, MA, 1985. Illustrates the many capabilities of the PostScript language through examples. This edition of this book describes LanguageLevel 1 only and includes some recipes that are no longer recommended by Adobe (in particular, the pattern fill example); nevertheless, it can be a useful learning tool for those who are new to the PostScript language.

Tag Image File Format Specification, Revision 6.0, 3 June 1992. The so-called TIFF standard. Several PostScript language filters use encoding schemes similar to ones included in TIFF. Also, the optional screen preview portion of an EPS file can be in TIFF format. This document is available on the Adobe Developer Relations Web site.

Technical Notes. The following Technical Notes are available on the Adobe Developer Relations Web site:

- Adobe CMap and CID Font Files Specification Version 1.0, Technical Note #5014
- Adobe Communications Protocols Specification, Technical Note #5009
- Adobe Font Metrics File Format Specification Version 4.1, Technical Note #5004
- CID-Keyed Font Technology Overview, Technical Note #5092
- Color Separation Conventions for PostScript Language Programs, Technical Note #5044
- The Compact Font Format Specification, Technical Note #5176
- Encapsulated PostScript File Format Specification Version 3.0, Technical Note #5002
- PostScript Language Document Structuring Conventions Specification Version 3.0, Technical Note #5001
- PostScript Printer Description File Format Specification, Technical Note #5003
- Type 1 Font Format Supplement, Technical Note #5015
- The Type 2 Charstring Format, Technical Note #5177
- The Type 42 Font Format Specification, Technical Note #5012
- Updates to the PostScript Language Reference Manual, Second Edition, Technical Note #5085

#### Other Resources

Fairchild, M., Color Appearance Models, Addison-Wesley, Reading, MA, 1997. Covers color vision, basic colorimetry, color appearance models, cross- media color reproduction, and the current CIE standards activities. Updates, software, and color appearance data are available at <http://www.cis.rit.edu/people/ faculty/fairchild/CAM.html>.

Farin, G., Curves and Surfaces for Computer Aided Geometric Design: A Practical Guide, 4th ed., Academic Press, San Diego, 1997. Includes chapters on Coons patches.

Field, G. G., Color and its Reproduction, Graphic Arts Technical Foundation, Pittsburgh, 1988. Includes information on trapping algorithms and techniques.

Foley, J. et al., Computer Graphics: Principles and Practice, Addison-Wesley, Reading, MA, 1996. ( First edition was Foley, J. and van Dam, A., Fundamentals of Interactive Computer Graphics, Addison-Wesley, Reading, MA, 1982.) Covers many graphics- related topics, including a thorough treatment of the mathematics of Bézier cubics and Gouraud shadings.

Hunt, R. W. G., The Reproduction of Colour, 5th ed., Fisher Books, England, 1996. A comprehensive general reference on color reproduction; includes an introduction to the CIE system.

Institute of Electrical and Electronics Engineers, Inc. ( IEEE), Standard 754-1985 for Binary Floating-Point Arithmetic, 1985. May be ordered from IEEE at < http:// www.ieee.com>.

International Color Consortium, /CC Profile Format Specification. This specification and related documents are available at < http://www.color.org>.

International Electrotechnical Commission (IEC), Colour measurement and management in multimedia systems and equipment, Part 2: Default RGB color space sRGB, 9 January 1998. Available at < http://www.srgb.com/sRGBstandard.pdf>.

International Standards Organization, ISO/IEC 10918-1, Digital Compression and Coding of Continuous- Tone Still Images. Informally known as the JPEG standard, for the Joint Photographic Experts Group (the organization that developed the standard). May be ordered from the American National Standards Institute at <http://web.ansi.org>.

International Telecommunication Union ( ITU), Recommendations T.4 and T.6. These standards for Group 3 and Group 4 facsimile encoding (which replace those formerly provided in the CCITT Blue Book, Volume VII.3) may be ordered from ITU at < http://www.itu.ch>.

Internet Engineering Task Force ( IETF) Requests for Comments (RFCs) 1950, ZLIB Compressed Data Format Specification Version 3.3; 1951, DEFLATE Compressed Data Format Specification Version 1.3; and 2083, PNG (Portable Network Graphics) Specification Version 1.0. Available through the RFC Editor home page at < http://www.rfc-editor.org>.

Pennebaker, W., and Mitchell, J., JPEG Still Image Data Compression Standard, Van Nostrand Reinhold, New York, 1992.

Smith, A., "Color Gamut Transform Pairs," Computer Graphics (ACM SIG-GRAPH), Volume 12, Number 3, August 1978. Explanation of color conversions between RGB, HSB, and gray levels. In this article, HSB is referred to as huesaturation-value, with conversions performed according to the "hexcone" model.

Stokes, M., et al., A Standard Default Color Space for the Internet—sRGB, 5 November 1996. Available at <http://www.w3.org/Graphics/Color/sRGB> or <http://www.color.org/sRGB.html>.

Warnock, J. and Wyatt, D., "A Device Independent Graphics Imaging Model for Use with Raster Devices," Computer Graphics (ACM SIGGRAPH), Volume 16, Number 3, July 1982. Technical background for the Adobe imaging model.

Wyszecki, G. and Styles, W., Color Science: Concepts and Methods, Quantitative Data and Formulae, 2nd ed., John Wiley and Sons, New York, 1982. A detailed reference on color theory.

**World Radio History** 

# INDEX

> ( angle bracket, right) as EOD indication (ASCIIHexDecode) 130 <> ( angle brackets) as hexadecimal string delimiter 30 special syntactic treatment of 27 «»(angle brackets, double) compared with other uses of angle brackets 33 literal dictionary object created by 36 « ( angle brackets, double left) operator dictionary constructor role 33, 54 mark objects created by 44, 525 » ( angle brackets, double right) operator as dictionary constructor 33, 525 dictionary constructor role 54  $@$  (at sign) as internal PostScript operator prefix 43 \ ( backslash) as escape character in text strings 29 \\ ( backslash, double) as ASC11 encoding for backslash character (list) 29 \13 ( backslash b) as ASCII encoding for backspace character (list) 29 \f ( backslash f) as ASCII encoding for form feed (list) 29 \( ( backslash left parenthesis) as ASCII encoding for left parenthesis character (list) 29 \n ( backslash n) as ASCII encoding for line feed (list) 29 \) ( backslash right parenthesis) as ASCII encoding for right parenthesis character (list) 29 \r ( backslash r) as ASCII encoding for carriage return (list) 29 \t ( backslash t) as ASCII encoding for tab character (list) 29 0 ( curly brackets) executable arrays enclosed by 36 as procedure delimiter 32 special syntactic treatment of 27  $=$  (equals) operator 87, 526 == operator compared with 87 printing operand stack contents using stack 87

== ( equals, double) operator 87, 526 = operator compared with 87 printing operand stack contents using pstack 87 () ( parentheses) ASCII encoding (list) 29 as literal text string delimiters 29 ( ( parenthesis, left) special syntactic treatment of 27 ) ( parenthesis, right) special syntactic treatment of 27 % ( percent sign) comments initiated by 27 special syntactic treatment of 27 / ( slash) as literal name delimiter 31 special syntactic treatment of 27 as valid literal name 31 // ( slash, double) as immediately evaluated name delimiter 31 //name syntax immediately evaluated name 121-123, 167 specifying in a binary object sequence 169 (square brackets) operator creating arrays with 54 literal array object created by 36 [ ( square bracket, left) operator array construction role 32 mark objects created by 44,524 special syntactic treatment of 27 (square bracket. right) operator See also array(s) as array constructor 32, 524 special syntactic treatment of 27  $\sim$  (tilde) as ASCII base- 85 string delimiter 31 —> ( tilde angle bracket) as EOD indication ASC1185Decode 131 ASCI185Encode 131 <—> (tilde angle brackets) as ASCII base-85 strings delimiter 31

## A

abs operator 52, 527 absolute value calculation See abs operator AbsoluteColorimetric rendering intent 470 accents See character(s) access attributes 37 setting (executeonly) 584 setting (noaccess) 628 setting (readonly) 640 testing read (rcheck) 638 testing write (wcheck) 718 conventions, for files 79 execute-only, as object attribute 37 invalid errors (invalidaccess) 60, 80, 616 errors (invalidfileaccess) 80, 617 as object attribute, categories of 37 read-only, as object attribute 37 strings, for files (table) 79 unlimited, as object attribute 37 accessing See also retrieving dictionaries, methods for 41 fonts CFF and Chameleon, in a PostScript program 346 findfont 315,323 metrics 332 stacks dictionary 46 execution 46 operand 46 operand, as if it were an array (Index) 52,610 AccurateScreens user parameter as halftone setting user parameter 757 halftone-setting operator impact 482 as type 1 halftone dictionary entry (table) 487 value (table) 749 ACFM (Adobe composite font metrics) files 333 achromatic color spaces 228-231 ActualAngle entry as type 1 halftone dictionary entry (table) 488 ActualFrequency entry as type 1 halftone dictionary entry (table) 487 add operator 52,527 as a function (example) 106 immediate execution use 47 addglyph operator 528 Type 4 CIDFont use 381

adding glyphs 351-352 numbers (add) 527 additive color devices, render color space use 461 models (RGB and HSB) 217 adjusting pages 437 strokes, automatically 503-504 AdvanceDistance page device parameter 413 AdvanceMedia page device parameter 412 AFM (Adobe font metrics) files 333 algorithms See also guidelines; rules ASCII base-85 131 bit-oriented encoding See CCITTFaxEncode filter CIE-based color conversion to device color 459 device color space conversion 474 font mapping composite fonts 358-362 FMapType selection of 358-360 FMapType (table) 92 nesting rules 363-364 (table) 360 image compression See DCT (discrete cosine transform) image interpolation 301 LZW (Lempel-Ziv-Welch) adaptive compression method See FlateDecode filter; FlateEncode filter; LZWDecode filter; LZWEncode filter mapping, CMap 388-389 PNG predictor 139 run-length encodin See RunLengthDecode filter; RunLengthEncode filter scan conversion 501, 503 aliasing causes, in color transitions 263 preventing, in shading patterns, AntiAlias (table) 262 All colorant name Separation color space use 243 allocation VM by composite object constructors 58 policies (Font) 105 retrieving (currentglobal) 557 setglobal control of 60 setting (setvmthreshold) 688 aload operator 54,528 anchorsearch operator 55, 529 and operator 55,529

**INDEX** 

819  $\vdash$ 

angle bracket, right (>) as EOD indication (ASCIIHexDecode) 130 angle brackets  $\left\langle \langle \rangle \right\rangle$ in ASCII base-85 strings delimiters 31 as hexadecimal string delimiter 30 special syntactic treatment of 27 angle brackets, double (<<>>) operators compared with other uses of angle brackets 33 literal dictionary object created by 36 angle brackets, double left (<<) operator dictionary constructor role 33, 54 mark objects created by 525 angle brackets, double right (>>) operator as dictionary constructor 33, 525 dictionary constructor role 54 Angle entry as type 1 halftone dictionary entry (table) 487 AntiAlias entry as shading dictionary entry (table) 262 appending characters (write) 720 curves curveto 564 rcurveto 638 glyphs (charpath) 319 lines lineto 622 rlineto 650 user paths (uappend) 706 applications PostScript interpreter interactions 15-22 userdict and globaldict dictionaries use by 66 arc adding to current path arc 191, 530-531 arcn 191, 531-532 arct 191, 532-533 arcto 191,534 arc operator 177, 191, 530-531 operation code for encoded user paths (table) 201 user path 198 structuring 199 architecture CID-keyed font 364 limits (table) 739 arcn operator 191, 531-532 operation code for encoded user paths (table) 201 user path 198 structuring 199 arct operator 191, 198, 532-533 operation code for encoded user paths (table) 201

L

arcto operator 191, 534 reasons why it is not a user path operator 198 areas painting (fill) 177 path-enclosed even-odd rule 196 nonzero winding number rule 195 arithmetic See also mathematics addition (add) 527 division div 574 idiv 605 errors ( undefinedresult) 709 multiplication (mul) 627 negation (neg) 628 operators immediate execution use (example) 46-47 (list) 508 overview 52 remainder (mod) 627 square root (sqrt) 692 subtraction (sub) 701 array operator 534 as composite object constructor 58 creating arrays with 53 array(s) 38 See also matrix accessing operand stack as if it were (index) 52, 610 binary object sequence encoding 166 as composite object (table) 34 constructing counttomark 551 square brackets use 32 copying 39 copy 53, 548 creating I] 54,524 array 53, 534 elements loading onto the operand stack (aload) 54, 528 retrieving (get) 53,598 retrieving the number of (length) 53,621 storing objects into (astore) 54 storing (put) 53, 635 storing the operand stack into (astore) 535 encoding 94 executable building user paths as 204 execution handling 50 interpreter handling of (example) 48 semantics of 36

array(s) (continued) executable (continued) with immediate execution, binary object sequence as 163 expanding values of  $(==)$  87 heterogeneous composition permitted in 38 homogeneous number as binary tokens 161-162 encoded number string use 171 literal array object 162 mapping a procedure over (forall) 53,597 operators (list) 509 overview 52-55 that apply only to 54 packed See packed arrays procedure objects as 33 semantics compared with 32 strings compared with 39 subintervals of creating objects that share (getinterval) 53,599 overwriting (putinterval) 53, 636 syntax 32 threshold 489-497 type 3 halftone dictionaries 490 type 6 halftone dictionaries 491-492 type 10 halftone dictionaries 492-495 type 16 halftone dictionaries 495-497 **ASCII** See also text base- 85 decoding binary data from (ASCII85Decode) 130 decoding binary data from (ASCII85Decode) (overview table) 85 encoding 31 encoding, algorithm description 131 encoding binary data as ( ASCI185Encode) 131 encoding binary data as (ASCII85Encode) (overview table) 85 decoding, filters, overview 84 encoding arrays 32 comments 27 dictionaries 33 filters, overview 84 names 31 numbers 28 procedures 32-33 standard character set use 26-34 strings 29 strings, ASCII base-85 31 strings, ASCII base-85 algorithm description 131

ASCII (continued) encoding (continued) strings, hexadecimal 30-31 strings, hexadecimal, reading from an input file (readhexstring) 73 strings, hexadecimal, writing to an output file (writehexstring) 73 strings, literal text 29-30 hexadecimal decoding binary data from (ASCIIHexDecode) (overview table) 85 encoding binary data as (ASCIIHexEncode) (overview table) 85 as PostScript language encoding 25 tokens, binary tokens compared with 158 ASCI185Decode filter 84,85,98,130 ASCI185Encode filter 85,131-132 ASCIIHexDecode filter 82,85,130 ASCI1HexEncode filter 82,85,130 ashow operator 320,534-535 Asian character sets CID-keyed font use 364-390 associating keys with dictionary values def 54,568 astore operator 54,535 ostack array relationship to (table) 116 AsyncRead entry precautions 154 as ReusableStreamDecode dictionary entry (table) 155 at sign (@) 43 atan operator 52,535-536 atob utility ASCII base-85 encoding compared with 132 atomic objects See simple objects attribute(s) access 37 file objects 79 of composite objects 37 setting (executeonly) 584 setting (noaccess) 628 setting (readonly) 640 testing read (rcheck) 638 testing write (wcheck) 718 executable 36 execution of objects with 50-51 precautions 36 setting (cvx) 568 testing for (xcheck) 721 of an image 289 literal 36 handling objects with 50

 $\begin{array}{|c|c|c|c|c|c|}\n\hline\n\hline\n\hline\n\end{array}$  $\vdash$ 

attribute(s) (continued) literal (continued) setting (cvlit) 566 testing for (xcheck) 721 matching requests with, in media selection 403-407 of objects 35-37 operators (list) 512 overview 56 awidthshow operator 320,536 axial shading pattern 261,266-268

#### B

Background array as shading dictionary entry (table) 262 backing up characters, control characters for interactive executive use (table) 21 backslash (\) as escape character in text strings 29 backslash, double ( \\) as ASCII encoding for backslash character (list) 29 backslash  $b$  ( $\mathbf{b}$ ) as ASCII encoding for backspace character (list) 29 backslash f (\f) as ASCII encoding for form feed (list) 29 backslash left parenthesis (\( ) as ASCII encoding for left parenthesis character (list) 29 backslash n (\n) as ASCII encoding for line feed (list) 29 backslash r (\r) as ASCII encoding for carriage return (list) 29 backslash right parenthesis ( \)) as ASCII encoding for right parenthesis character (list) 29 backslash t (\t) as ASCII encoding for tab character (list) 29 backspace (BS) interactive executive use (table) 21 backspace character \b as ASCII encoding (list) 29 banddevice operator usage guidelines 804 bandwidth as scarce resource, binary tokens suitable for 156 base fonts 321,357 See also font(s) character encoding scheme 328-330 dictionary entries common to all (table) 325

base-85 ASCII decoding binary data from (ASCI185Decode) (overview table) 85,130 encoding 31 algorithm description 131 binary data as (ASCIIB5Encode) 85, 131 BBox array See also bounding box as form dictionary entry (table) 208 as shading dictionary entry (table) 262 as type 1 pattern dictionary entry (table) 251 begin operator 54,536 defineresource use of 100 dictionary, stack modifiable by 46 beginbfchar operator 384, 537 beginbfrange operator 384, 537 begincidchar operator 385, 537 begincidrange operator 385,537 begincmap operator 384, 537 begincodespacerange operator 384, 537 beginnotdefchar operator 385, 538 beginnotdefrange operator 385,538 Begin Page page device parameter device initialization (table) 427 operations 427-428 beginrearrangedfont operator 384,538 beginusematrix operator 385,538 behavior communication channels 76 of objects, attributes impact on 35 Bernstein polynomials 285 Bézier control points, type 6 shading pattern data source use 280 curves adding segment to current path (arcto) 191 appending to current path (curveto) 564 appending to current path (rcurveto) 638 in Coons patch meshes 277 in tensor-product patch meshes 284 bilevel picture encoding 145 bilinear interpolation Ill binary encoding, details 156-174 object sequences 163-168 binary tokens compared with 158,169 encoded system names in 168-169 setting format (setobjectformat) 677 writing to standard output (printobject) 634 writing (writeobject) 721 radix number representation of 28 representation of integers, shifting bits in ( bitshift) 539 binary (continued) tokens 156,158-162 ASCII tokens compared with 158 binary object sequences compared with 169 encoded number strings as 171-172 encoded system names in 168-169 interpretation (table) 158-159 binary data ASCII base-85 strings encoding of 31 ASCII-encoded hexadecimal strings reading from an input file (readhexstring) 73 writing to an output file (writehexstring) 73 decoding ASCI185Decode (overview table) 85 ASCI1HexDecode (overview table) 85 encoding ASCI185Encode (overview table) 85 ASCI1HexEncode (overview table) 85 of font sets 343 fonts (StartData) 694 handling of 76 producing ASCII base- 85 encoded data from ASC1185Encode 131 producing from ASCII base-85 encoded data ASC1185Decode 130 representation ASCII encoding/decoding filters use for 84 ASCII-encoded hexadecimal strings 30-31 binary entry as \$error dictionary entry (table) 117 bind operator 538-539 benefits of using 118 early binding of names with 118-121 eligibility requirements for use of 119 IdiomSet resource category use 97 immediate evaluation of names by 122 user path use 199 binding 117 late 117 names bind 538-539 early binding of (bind) 117-123, 118-121, 538-539 bit-oriented encoding CCITT fax standard as, implications for LowBitFirst key 146 data compression with CCITTFaxEncode (table) 86 data decompression with CCITTFaxDecode (table) 86 LZW as, implications for LowBitFirst key 136 BitmapFontInit procedure set LanguageLevel 3 operators defined in (table) 726 as standard procedure set in LanguageLevel 3 (table) 96 Type 4 CIDFont operators defined in 381

bitmaps (glyph) in a Type 4 CIDFont 379-382 BitmapFontlnit (table) 96 stencil masking use for painting 303 bitshift operator 55,539 BitsPerComponent entry as FlateEncode/FlateDecode dictionary entry (table) 138 as image data dictionary entry (table) 306 as image mask dictionary entry (table) 306 as LZW dictionary entry (table) 134 as predictor- related entry in LZW and Flate filter dictionaries (table) 141 as type 1 image dictionary entry (table) 298 as type 4 image dictionary entry (table) 308 as type 4 shading dictionary entry (table) 270 as type 5 shading dictionary entry (table) 275 as type 6 shading dictionary entry (table) 279 BitsPerCoordinate entry as type 4 shading dictionary entry (table) 270 as type 5 shading dictionary entry (table) 275 as type 6 shading dictionary entry (table) 279 BitsPerFlag entry as type 4 shading dictionary entry (table) 270 as type 6 shading dictionary entry (table) 279 BitsPerSample entry (example) Ill as type 0 function dictionary entry (table) 109 bitwise and operation (and) 529 bit shifting (bitshift) 539 exclusive or operation (xor) 722 inclusive or operation (or) 631 not operation (not) 629 operators (list) 511 overview 55 black diffuse black point (BlackPoint) (table) 224, 230, 465 generation See black generation pixels, encoding (BlackIs1) (table) 145 trapping rule 451-452 black generation 476-477 as graphics state parameter (table) 180 retrieving function (currentblackgeneration) 552 setting function (setblackgeneration) 476, 658 usage guidelines ( setblackgeneration) 806 BlackColorLimit entry Trapping dictionary, entries (table) 448 BlackDensityLimit entry Trapping dictionary, entries (table) 448

BlackIsl entry as CCITTFaxEncode/CCITTFaxDecode dictionary entry (table) 145 BlackPoint array as CIEBasedA dictionary entry (table) 230 as CIEBasedABC dictionary entry (table) 224 as type 1 CIE-based CRD entry (table) 465 BlackWidth entry Trapping dictionary, entries (table) 448 blend circles radial shading color blend based on 268-270 boolean and operator (and) 529 binary object sequence encoding 166 exclusive or operator (xor) 722 false value (false) 587 inclusive or operation (or) 631 not operator (not) 629 objects 38 operators (list) 511 overview 55 as simple object (table) 34 true value (true) 704 bounding box See also clipping BuildGlyph procedure use 339 current path, retrieving (pathbox) 631 fonts accessing (FontBBox) 333 FontBBox (table) 325,370 form (BBox) (table) 208 glyph FontBBox 331 setting (setcachedevice) 659 setting (setcachedevice2) 659 page device (Imaging BBox) 414 retrieving, for current path (pathbox) 631 setting operation code for encoded user paths (setbox) 201 setbox 198,657 ucache required to precede (example) (setbox) 202-203 user path structuring (setbox) 199 shading pattern (BBox) (table) 262 tiling pattern (BBox) (table) 251 user path, encapsulated with the path 198 Bounds array as type 3 function dictionary entry (table) 114 brackets angle  $(<)$ special syntactic treatment of 27 use in delimiting ASCII base-85 strings 31

brackets (continued) angle brackets double (<<>>) operators 33,36 double left (<<) operator 33, 54, 525 double right (>>) operator 33, 54, 525 curly ({}), as procedure delimiters 27, 32, 36 square bracket left (() operator 27, 32, 44, 524 right (1) operator 27, 32, 524 brightness 217 BS (backspace) interactive executive use (table) 21 btoa utility ASCII base-85 encoding compared with 132 buffer flushing flush 594 resetfile 645 buffering of characters, flush and flushfile operations on 74 decoding filter impact 128 encoding filter impact 128 filter use of 127 BulldChar procedure 340-341 as Type 3 font dictionary entry (table) 338 BuildGlyph procedure 338-340 CharStrings compared with 351-352 as Type 1 CIDFont dictionary entry (table) 377 as Type 3 font dictionary entry (table) 338 building See creating BuildTime system parameter 751 byte(s) 157 characters synonymous with, file operator treatment as 73 order 170 ByteOrder system parameter machine representation of byte order 170 value (table) 751 bytesavailable operator 87, 539 ReusableStreamDecode filter use 154

## C

CO array 113 Cl array 113 cache font 333-335 currentcacheparams 552 incremental definition of font impact 354 loading glyphs into (addglyph) 528 setting parameters (setcacheparams) 661 setting (setcachedevice) 659 setting (setcachedevice2) 659

cache (continued) font (continued) setting size (setcachelimit) 660 status (cachestatus) 540 Type 4 CIDFont advantages 380 pattern cell 250 user path 202-204 output placed in 198 retrieving status ( ucachestatus) 707 setting ( setucacheparams) 686 setting (ucache) 707 cachestatus operator 540 caching forms 207,209 capacity See dictionaries, capacity carriage return (CR) as EOL, scanner handling of 74-75 numeric values (table) 27 \r as ASCII encoding (list) 29 carriage return-line feed ( CR-LF) as EOL, scanner handling of 74-75 case sensitivity of names 40 categories, resource See resource(s), categories Category resource category all resource categories contained within 99 as category implementation dictionary entry (table) 101 creating new resource categories (example) 99 resource file loading of 105 as resource for defining new resource categories (table) 92 CCITT facsimile standard data compression with CCITTFaxEncode (table) 86 data decompression with CCITTFaxDecode (table) 86 defined by CCITT ( Comité Consultatif International Téléphonique et Télégraphique) 143 CCITTFaxDecode filter 86,143-146 dictionary entries (table) 144-145 CCITTFaxEncode filter 86,143-146 dictionary entries (table) 144-145 CDevProc procedure modifying glyph metrics with 350-351 as Type 0 CIDFont dictionary entry (table) 374 as Type 1 font dictionary entry (table) 326 as Type 2 CIDFont dictionary entry (table) 379 as Type 42 font dictionary entry (table) 347 CE encoding vector (table) 773,786 ceiling operator 52,540 cell halftone 482

cell (continued) pattern 248 key 252 tiling an area with 250 CFF ( Compact Font Format) FontSet resource category 94 Type 2 font type 343-346 Chameleon (Type 14) font type 343-346 changing See modifying character(s) 313 See also font(s); glyph(s) accents, recommended encoding 350 backing up, control characters for interactive executive use (table) 21 bitmap character, stencil masking use for painting 303 buffered, flush and flushfile operations on 74 bytes synonymous with, file operator treatment as 73 CMap code mapping resource (table) 91 code mapping dictionaries (CMap) 94 codes (ISOLatin1Encoding) 618 collection 365 CIDSystemInfo specification of 367 control communications use of 26 control characters for interactive executive use (table) 21 echoing, enabling/disabling (echo) 575 encoding 328-330 erasing, control characters for interactive executive use (table) 21 mapping 358-362 multiple-byte encodings, CID- keyed font use 364-390 names font dictionary access through 328 portability advantages over character codes 330 newline 26 handling 30 octal character codes 30 painting (show) 177, 329 reading (read) 73, 639 selector 335 set encoding vectors and (appendix) 773-794 Expert (table) 787-789 standard Latin (table) 779-783 Symbol (table) 792-793 stream, as object source 24 string objects use for holding 39 undefined, handling 389-390 white-space 26 (table) 27 writing, to an output file (write) 73, 720

charpath operator 540-541 appending glyphs to current path with 319 reasons why it is not a user path operator 198 charstring 329 CFF based on 343 Type 0 CIDFont use 371 CharStrings dictionary adding or replacing glyphs in 351-352 character names defined in 330 as Type 1 font dictionary entry (table) 326 as Type 2 CIDFont dictionary entry (table) 378 as Type 42 font dictionary entry (table) 346 chroma-key color key masking compared with 307 CID (character identifier) See CID-keyed fonts CID-keyed fonts 364-390 basics of 365-367 CIDFont dictionary 368-382 CIDSystemInfo dictionary (table) 368 CMap resource category 94 creating 387-390 composefont 545-546 CSL use 365 dictionary, CIDSystemInfo dictionary entry 367-368 relationship among components (figure) 367 resource category 94 Type 0 371-376 bibliographic reference 371 CIDInit (table) 96 dictionary (table) 373 GlyphDlrectory 375-376 Type 1 376-377 Type 2 377-379 dictionary (table) 378 GlyphDirectory 379 Type 4 379-382 BitmapFontlnit (table) 96 operators for 381-382 CIDCount entry as Type 0 CIDFont dictionary entry (table) 373 as Type 2 CIDFont dictionary entry (table) 378 CIDFont resource category 94 bibliographic reference 366 CID-keyed font use 364,366 CIDFont dictionaries 368-382 (table) 370 cshow 551 CIDFont resource category (*table*) 91 CIDFontName entry as CIDFont dictionary entry (table) 370

CIDFontType entry as CIDFont dictionary entry (table) 370 values (table) 370 CIDInit procedure set 384-385 See also CMap (character map), operators LanguageLevel 3 operators defined in (table) 726 as standard procedure set in LanguageLevel 3 (table) 96 CIDMap entry as Type 2 CIDFont dictionary entry 378 CIDMapOffset entry as Type 0 CIDFont dictionary entry (table) 373 CIDSystemInfo dictionary 367-368 as CIDFont dictionary entry (table) 370 as CMap dictionary entry (table) 383 (table) 368 CIE as Commission Internationale de l'Éclairage standard organization 214 CIE-based color spaces 220-238 color rendering dictionaries customizing 472-473 setting (setcolorrendering) 663 type 1 460-473,461-468 type 1 (table) 463 converting to device colors 459-473 steps involved 461 Decode array mapping 300 gamut mapping function, gamma correction contrasted with 478 operators (currentcolorrendering) 553 overview 214 page device color support parameter (UseCIEColor) 422 remapping device colors to 237-238 rendering findcolorrendering 591 intents 469-473 overview 457 rules for shading patterns 264 CIEBasedA color space 228-231 as CIE-based color space family 214 dictionary (table) 229 CIEBasedABC color space 221-228 as CIE-based color space family 214 CIEBasedDEF and CIEBasedDEFG relationship 233 ColorSpaceFamily resource category 98 dictionary (table) 223-224 CIEBasedDEF color space 232-237 as CIE- based color space family 214 dictionary (table) 233 CIEBasedDEFG color space 232-237 as CIE-based color space family 214 dictionary (table) 235

circle See arc circular queue treating stack portion as (roll) 52, 650 clear operator 52,541 usage guidelines 804 cleardictstack operator 54,541 dictionary stack modifiable by 46 usage guidelines 804 clearing operand stack clear 52 elements above the highest mark (cleartomark) 52,541 cleartomark operator 44, 52, 541 clip operator 178,193,542 clippath operator 193, 542-543 clipping See also bounding box even-odd (eoclip) 579 of function values 107 in imaging model 176 LanguageLevel 1 use for simulation of masking 302 operators clip 542 clippath 542-543 cliprestore 543 clipsave 543-544 initclip 611 rectclip 641 path 178,192-193 as graphics state parameter (table) 179 computing a new path (clip) 193 current, insideness testing disregard of 197 operators 193 restoring (cliprestore) 193 retrieving (clippath) 193 saving (clipsave) 193 setting (initclip) 611 stack 192 stack, as graphics state parameter (table) 179 stack, as one of five execution state stacks 45 rectangles (rectclip) 641 scan conversion 503 user paths 205 cliprestore operator 192, 193, 543 clipsave operator 192,193,543-544 closefile operator 80,544 CloseTarget and CloseSource use by 129 with an encoding filter 128 ReusableStreamDecode filter use 154

closepath operator 177,191,198,544 operation code for encoded user paths (table) 201 subpath closing 190,194

CloseSource entry ASCI185Decode use of 131 ASCIIHexDecode use of 130 as CCITTFaxEncode/CCITTFaxDecode dictionary entry (table) 145 decoding filters with 129 filter file closing 124 as FlateEncode/FlateDecode dictionary entry (table) 138 as LZW dictionary entry (table) 134 as ReusableStreamDecode dictionary entry (table) 155 as SubFileDecode dictionary entry (table) 152 CloseTarget entry ASCI185Encode use of 132 as CCITTFaxEncode/CCITTFaxDecode dictionary entry (table) 145 as DCTEncode dictionary entry (table) 150 encoding filters with 129 filter file closing 124 as FlateEncode/FlateDecode dictionary entry (table) 138 as LZW dictionary entry (table) 134 closing files 79-80 closefile 80,544 restore 80 paths (closepath) 544 subpaths (closepath) 191, 194 CMap ( character map) bibliographic reference 366 dictionaries 382-387 as font mapping algorithm (table) 360 as Type 0 font dictionary entry (table) 358 CID-keyed font use 364 CIDSystemInfo dictionary entry 367-368 (example) 385-387 operators in the CIDInit procedure set 384-385 (table) 383 mapping algorithm 388-389 operators 384-385 beginbfchar 537 beginbfrange 537 begincidchar 537 begincidrange 537 begincmap 537 begincodespacerange 537 beginnotdefchar 538 beginnotdefrange 538 beginrearrangedfont 538 beginusematrix 538 endbfchar 577 endbfrange 577 endcidchar 577 endcidrange 578 endcmap 578

I •

CMap (character map) (continued) operators (continued) endcodespacerange 578 endnotdefchar 578 endnotdefrange 579 endrearrangedfont 579 endusematrix 579 usecmap 712 specification (usecmap) 712 CMap dictionary as Type 0 font dictionary entry (table) 358 CMap resource category 94,388-389 (table) 91 CMapName entry as CMap dictionary entry (table) 383 CMapType entry as CMap dictionary entry (table) 383 CMapVersion entry as CMap dictionary entry (table) 383 CMYK (cyan-magenta-yellow-black) calibrated, CIEBasedDEF and CIEBasedDEFG use 232 color extensions, LanguageLevel 2 (list) 733 DeviceCMYK color space 211,218-219 conversion between DeviceGray color space and 475 conversion from DeviceRGB to 475-477 conversion to DeviceRGB from 477 currentcmykcolor 215,219 remapping to CIE-based color space 237-238 setcmykcolor 219 setcolor 219 setcolorspace use 219 operators currentcmykcolor 553 setcmykcolor 662 setcmykcolor 194 as subtractive color model 218 CodeMap entry as CMap dictionary entry (table) 383 codes ASCII character set 26-27 character (ISOLatin1Encoding) 618 font encoding for base fonts 328-330 for CID-keyed fonts 366 for composite fonts 356-362 Collate page device parameter 417 color CIE-based, converting to device color 459-473 corrections, remapping device colors to CIE-based color space use 237 data compressing (DCTEncode) (table) 86

color (continued) data (continued) decompressing (DCTDecode) (table) 86 device, converting CIE-based color to 459-473 different, tiling with, uncolored tiling pattern use 257 duotone 245 facilities, overview 210 function use 106 glyph, not retained in font cache 334 glyph painting, setting 318 as graphics state parameter (table) 179 gray, setting (setgray) 671 halftone dictionaries, with multiple color components 497-499 halftone screen definition (setcolorscreen) 481 high-fidelity 245 images colorimage 544-545 compression, DCT algorithm impressive with 147 with a single source (example) 310 key masking, of images 307-308 lines, setting (sethsbcolor) 194 mapping functions, as CIE-based color rendering dictionary component 460 sample data to 291 maps, selecting colors from, Indexed color space use 239-241 media ( MediaColor) 401 models HSB 217 process colors ( ProcessColorModel) 420,422-424 RGB 217 specification for rendering 419 subtractive, CMYK 218 subtractive, tints as, in Separation color spaces 242 multitone 245 patterns 248-287 colored tiling patterns 254-257 specifying (table) 251 uncolored tiling patterns 257-259 process 218,241 rendering as graphics state parameter (table) 180 CIE-based 460-461 CIE-based, customizing 472-473 CIE-based, Type 1 461-468  $(figure)$  213 overview 210 setting (setcolorrendering) 663 setting (setcolor) 662 spaces See color spaces specification (figure) 212

color (continued) specification (continued) overview 210 spot 241 support for page device parameters 419-426 page device parameters (table) 420-422 transfer functions retrieving (currenttransfer) 563 setting (setcolortransfer) 479, 666 setting (settransfer) 479 TransferFunction in halftone dictionary 488,490, 491,495 transition See gradient values 210 operators 214-216 semantics of 211-248 vision, CIE-based color spaces modeling of 220-238, 459 wheel, HSB represented as 218 color spaces 210-248 as graphics state parameter (table) 179 CIE-based See CIE-based color spaces conversion between DeviceRGB and DeviceGray 474- 475 currentcolorspace 554 device 216-220 conversion of CIE-based color to 461 conversions among 473-478 DeviceCMYK 218-219 DeviceGray 211,219-220 DeviceGray setting ( setgray) 671 DeviceN 245-247 DeviceRGB 217-218 overview and operators 211 Separation 241-245 DeviceCMYK 218-219 DeviceGray 211, 219-220 DeviceGray setting (setgray) 671 DeviceN 245-247 DeviceRGB 217-218 families of 211-214 images and 296-297 Indexed 239-241 native 473 operators 214-216 Pattern 238-239,254 uncolored tiling pattern use 257 pattern, selecting 249 process color model contrasted with 423 relationships among (figure) 212 remapping DeviceGray to CIE-based 237-238

color spaces (continued) render 461 retrieving (currentrgbcolor) 561-562 Separation 241-245 setcmykcolor 211 setcolorspace 211 setgray 211 sethsbcolor 211 setrgbcolor 211 setting setcmykcolor 662 setcolorspace 665 sethsbcolor 672 setrgbcolor 681 special 238-247 special shading considerations 263-264 types of 210-216 underlying for colored tiling pattern 254 for uncolored tiling pattern 257 ColorantDetails dictionary as TrappingDetails dictionary entry (table) 442 ColorantDetails page device parameter dictionary entries (table) 443 colorants available, determining for a Separation color space 243 device, separations and 424-426 InkParams resource category (table) 91 managing, Separation color space use 241 separations compared with 242 spot 424 zone-specific colorant details 454 ColorantSetName entry as ColorantDetails dictionary entry (table) 443 ColorantZoneDetalls dictionary entries (table) 454 as Trapping dictionary entry, entries (table) 449 colorimage operator 544-545 color space conflicts with Pattern color space 254 use 296 images as color value source 211 sample data sources 291 representation 290 uncolored tiling pattern prohibited from using 257 ColorRendering procedure set customizing CRD selection use 472 LanguageLevel 3 operators defined in (table) 726 as standard procedure set in LanguageLevel 3 (table) 96 ColorRendering resource category 96 (table) 91

ColorRenderingType entry as type 1 CIE-based CRD entry (table) 463 ColorRenderingType resource category 98 Colors entry as DCTEncode dictionary entry (table) 148 as FlateEncode/FlateDecode dictionary entry (table) 138 as LZWEncode/LZWDecode dictionary entry (table) 134 as predictor- related entry in LZW and Flate filter dictionaries (table) 141 ColorSpace entry as shading dictionary entry (table) 262 ColorSpace resource category 96 (table) 91 ColorSpaceFamily resource category 98 ColorTransform entry as DCTEncode dictionary entry (table) 149 Columns entry as CCITTFaxEncode/CCITTFaxDecode dictionary entry (table) 144 as DCTEncode dictionary entry (table) 148 as FlateEncode/FlateDecode dictionary entry (table) 138 as LZWEncode/LZWDecode dictionary entry (table) 134 as predictor-related entry in LZW and Flate filter dictionaries (table) 141 command array as \$error dictionary entry (table) 116 comment syntax 27 communication bandwith as scarce resource, binary tokens suitable for 156 channel behavior 76 Compact Font Format (CFF) Type 2 font type 343-346 comparing objects for equality (eq) 580 for greater-than-or-equal relation (ge) 598 for greater-than relation  $(gt)$  604 for inequality (ne) 628 for less-than-or-equal relation (le) 620 for less-than relation ( It) 623 compatibility CIDFont issues, when composite font descendant 369 CIDSystemInfo requirements 368 CSL use as CID-keyed font handler 365 LanguageLevels, incompatibilities among 735 operators currentshared 562 scheck 655 setshared 682 shareddict 689 SharedFontDirectory 689

compatibility (continued) strategies for (appendix) 761-771 types 2 and 4 halftone directories supported for 498 upward, idiom recognition use for 119 composefont operator 545-546 CID-keyed font use 366 CIDFont resource category use by 94 CMap resource category use by 94 composite fonts 357-364,357 cshow 551 encoding array use 94 LanguageLevel 2 (list) 734 mapping algorithm, FMapType resource category (table) 92 nested 363-364 objects 34-35 access attributes 37 as graphics state parameters, handling of 178 binary object sequence structure recommendations 167 delimiters for literals 58 graphics state restrictions 215 types of (table) 34 VM as pool for values of 57 compression Sée also decompression; filters of data CCITTFaxEncode (table) 86 FlateEncode (overview table) 85 image data ( DCTEncode) (table) 86 LZWEncode (overview table) 85 RunLengthEncode (overview table) 86 data LZW method 133-137 zlib/deflate compressed format, Flate encoding of 137-142 DCTEncode issues 150 filters, overview 84 of images, color, DCT algorithm impressive with 147 concat operator 547 user space modification by 185 concatmatrix operator 547 conditional execution if 606 ifelse 607 subfile use for 151 cone depiction with radial shading 270 configurationerror error 547 connected segments 189 constants as literal objects 36 construction See also creating; defining

construction (continued) of arrays ( counttomark) 551 of dictionaries  $(\langle \langle \rangle \rangle)$  54,525 of glyphs BuildChar 340-341 BuildGlyph 338-340 of paths 189-193 operators 177,191 operators (list) 518-519 operators, overview 175 of user paths 198-200 constructors array, square brackets as 32 dictionaries, double angle brackets use for 33 control characters communications use of 26 control characters for interactive executive use (table) 21 codes, as device dependent elements independent of PostScript language 76 constructs control operators use as 49 (example) 49 language 97 support (ControlLanguage) (table) 91 operators (list) 512 overview 55-56 overprint 247-248 control-C interactive executive use (table) 21 control-R interactive executive use (table) 21 control-U interactive executive use (table) 21 ControlLanguage resource category 97 description (table) 91 controlling devices (chapter) 391-456 conventions access, for files 79 end-of-line 74-75 font naming 328 naming devices 78 file system 78 files 77 structured programs 17-18 further information on, "PostScript Language Document Structuring Conventions" 813 conversion CIE-based color space to device color space, steps involved 461

color, as rendering step 457 among device color spaces 473-478 from DeviceCMYK to DeviceRGB 477 between DeviceGray and DeviceCMYK 475 to DeviceN 478 between DeviceRGB color space and DeviceGray 474- 475 from DeviceRGB to DeviceCMYK 475-477 of objects to integers  $(cvi)$  566 to literal (cvlit) 566 to real numbers (cvr) 567 to strings  $(cvs)$  568 operators (list) 512 overview 56 of radix numbers to strings (cvrs) 567 scan 12-13 as potential glyph rendering component 334 as rendering step 458 details 501-504 rules 502-503 of strings to a name object (cvn) 566 type, between integer and real objects 38 Coons patch mesh as special case of tensor-product patch meshes 285 as type 6 shading 261,277-283 tensor-product patch meshes compared with 283 surface equations 278 in tensor-product patch meshes 286 coordinate(s) space, shading 261 system 182-189 defining with respect to current page 183 forms 208 glyph 331 glyph, transforming into user coordinate system 324 operator overview 175 operators (list) 517, 517-518 pattern 252 source image 293-296 specifying for each graphical element 185 transformation 182-189 effects (figure) 188 operators 184 operators, modifying user space with 184 rotate 651 scale 654 translate 704 in user space, specifying 184 Coords array as type 2 shading dictionary entry (table) 266

Coords array (continued) as type 3 shading dictionary entry (table) 268 copy operator 51, 53, 548-549 copying 35 arrays 39 copy 548 dictionaries 42 copy 548 files 44 objects on the operand stack (dup) 51,575 simple vs. composite 35 packed arrays (copy) 548 portions of the operand stack (copy) 51, 548 strings 40 copy 548 copypage operator 549-550 PaintProc procedure prohibited from using 209 usage guidelines 804 use of 392 copyrights 9 cos operator 52,550 count operator 52,550 countdictstack operator 54, 551 countexecstack operator 55, 551 counting entries on execution stack (countexecstack) 551 number of dictionaries on the dictionary stack (countdictstack) 54, 551 operand stack elements above the highest mark (counttomark) 52,551 count 52,550 counttomark operator 44,52,551 Courier font family 777 CR (carriage return) as EOL, scanner handling of 74-75 numeric values (table) 27 \r as ASCII encoding (list) 29 CR-LF ( carriage return-line feed) 74-75 CRD ( color rendering dictionaries) 460-473 customizing selection of 472-473 retrieving alternate ( GetSubstituteCRD) 600 setting (setcolorrendering) 663 type 1 461-468 (table) 463 creating See also construction; defining arrays (1 54,524 array 53, 534 counttomark 551

creating (continued) arrays (continued) that share a subinterval with an array (getinterval) 53,599 CID-keyed fonts 387-390 composefont 545-546 clipping path (clip) 193 composite fonts 357-364 objects, impact on VM 58 dictionaries  $\langle \langle \rangle \rangle$  54,525 dict 53,572 files (file) 79-80, 587 filters (filter) 83-84, 589 IdiomSet instance (example) 120 names 40 objects, in VM (example) 60 packed arrays packedarray 53,631 that share a subinterval with a packed array (getinterval) 53, 599 paths (newpath) 191,628 patterns 249 (makepattern) 625 random numbers (rand) 637 resource categories 99-102 resource category, Generic use as template for 102-103 resources ( defineresource) 89 strings string 53,699 that share a subinterval with a string ( getinterval) 53,599 subpaths moveto 627 rmoveto 650 tiling patterns with gradient fill 261 user paths (upath) 712 CreationDate entry as type 1 CIE-based CRD entry (table) 468 cshow operator 321,551 CIDFont restrictions 369 CSL (CID Support Library) bibliographic reference 365 purposes of 365 CTM (current transformation matrix) 175 See also matrix BuildGlyph procedure use 339 current path unaffected by changes to 191 graphical element modification (example) 186 as graphics state parameter (table) 179 operators that modify 185 setting (setmatrix) 675 to default for current device (initmatrix) 613

CTM (current transformation matrix) (continued) user paths interaction with 205 user space to device space transformation specified by 184 cubic section appending, to current path (curveto) 564 CurDisplayList system parameter value (table) 751 CurFontCache system parameter glyph consumption reflected in 382 value (table) 751 CurFormCache system parameter value (table) 751 curly brackets  $(\})$ executable arrays enclosed by 36 as procedure delimiter 32 special syntactic treatment of 27 CurMID entry as Type 0 font dictionary entry (table) 358 CurOutlineCache system parameter value (table) 751 CurPatternCache system parameter value (table) 751 current clipping path 178 insideness testing disregard of 197 dictionary 42 file object, retrieving (currentfile) 87 font 316 page 176 path 190-192, 190 point 191 currentblackgeneration operator 552 currentcacheparams operator 552 currentcmykcolor operator 215, 553 CIE-based and special color spaces not convertable by 219 DeviceCMYK use 219 currentcolor operator 215, 553 currentcolorrendering operator 553 currentcolorscreen operator 554 currentcolorspace operator 214,554 currentcolortransfer operator 555 currentdash operator 555 currentdevparams operator 87, 555 currentdict operator 555 currentfile operator 87, 556 (example) 84 filter file use 124 obtaining current file with 74 currentflat operator 556

currentfont operator 557 rootfont compared with 318 currentglobal operator 557 currentgray operator 215, 557 DeviceGray use 220 currentgstate operator 558 global VM precautions 67 gstate object management 182 currenthalftone operator 558 currenthsbcolor operator 215, 558 DeviceRGB use 218 currentlinecap operator 559 currentlinejoin operator 559 currentlinewidth operator 559 current line width retrieving 178 currentmatrix operator 559 currentmiterlimit operator 560 currentobjectformat operator 560 currentoverprint operator 560 currentpacking operator 54,560 currentpagedevice operator 395, 560 recovery policies and 433-434 currentpoint operator 561 currentrgbcolor operator 215, 561-562 DeviceRGB use 218 currentscreen operator 562 currentshared operator 562 currentsmoothness operator 563 currentstrokeadjust operator 563 currentsystemparams operator 563 currenttransfer operator 563 currenttrapparams operator 564 currentundercolorremoval operator 564 currentuserparams operator 564 CurScreenStorage system parameter value (table) 751 CurSourceList system parameter value (table) 751 CurStoredScreenCache system parameter value (table) 751 CurUPathCache system parameter value (table) 751 curve Bézier, adding segment to current path (arcto) 191 curves appending to current path (curveto) 564 to current path (rcurveto) 638 curveto operator 177, 191, 198, 564 operation code for encoded user paths (table) 201

CutMedia page device parameter 413 cvi operator 56,566 cvlit operator 56,566 user path object use 204 cvn operator 56,566 cvr operator 56,567 cvrs operator 56,567 cvs operator 56,568 overwriting behavior of 59 cvx operator 56,568

### D

DamagedRowsBeforeError entry as CCITTFaxEncode/CCITTFaxDecode dictionary entry (table) 145 dangling references potential for, as reason for Invalidaccess error 60 dash See also line(s) as graphics state parameter (table) 180 pattern currentdash 555 setdash 194,666 data compression CCITTFaxEncode (table) 86 FlateEncode (overview table) 85 image data (DCTEncode) (table) 86 LZW method 133-137 LZWEncode (overview table) 85 RunLengthEncode (overview table) 86 zlib/deflate compressed format, Elate encoding of 137-142 decompression CCITTFaxDecode (table) 86 FlateDecode (overview table) 86 image data (DCTDecode) (table) 86 LZWDecode (overview table) 85 RunLengthDecode (overview table) 86 pass- through NullEncode (table) 86 ReusableStreamDecode 153-156 subfile filters use for, overview 85 SubFileDecode (table) 86 sample, decoding 299-301 sources 123-127 targets 123-127 transformation, filters use for 82 types and objects 34-45 DataDict dictionary as type 3 image dictionary entry (table) 304

DataSource entry as image data dictionary entry (table) 305 as image mask dictionary entry (table) 306 as shading dictionary entry, requirements for 263 size requirements 110 as type 0 function dictionary entry (table) 109 as type 1 image dictionary entry (table) 298 as type 4 image dictionary entry (table) 308 as type 4 shading dictionary entry (table) 270 as type 5 shading dictionary entry (table) 275 as type 6 shading dictionary entry (table) 279 DCT ( discrete cosine transform) algorithm compression of image data (DCTEncode) (table) 86 decompression of image data (DCTDecode) (table) 86 as JPEG encoding technique, used by DCTEncode/ DCTDecode filters 147 DCTDecode filter 86,146-150 not recommended as source of type 4 image dictionary 308 DCTEncode filter 86,147-150 data requirements 128 dictionary, entries (table) 148 deallocation issues, in VM management 60 debugging See also errors == ( double equals) operator use 526 Decode array as image data dictionary entry (table) 306 as image mask dictionary entry (table) 307 increasing the accuracy of encoded samples with Ill mapping with (figure) 112 as type 0 function dictionary entry (table) 109 as type 1 image dictionary entry (table) 298 as type 4 image dictionary entry (table) 308 as type 4 shading dictionary entry (table) 270 as type 5 shading dictionary entry (table) 275 as type 6 shading dictionary entry (table) 280 DecodeA procedure as CIEBasedA dictionary entry (table) 229 DecodeABC array as CIEBasedABC dictionary entry (table) 223 DecodeDEF array as CIEBasedDEF dictionary entry (table) 233 as CIEBasedDEFG dictionary entry (table) 235 DecodeLMN array as CIEBasedA dictionary entry (table) 230 as CIEBasedABC dictionary entry (table) 223 DecodeParms entry as ReusableStreamDecode dictionary entry (table) 155 decoding See also encoding; filters ASCII, filters, overview 84

decoding (continued) binary data ASCI185Decode (overview table) 85,130 ASCI1HexDecode (overview table) 85 filters 82,123,127-128 file use 124 LZW, LZWDecode filter 132-137 sample data, sample data 299-301 decompression See also compression; filters of data CCITTFaxDecode (table) 86 FlateDecode (overview table) 86 image data (DCTDecode) (table) 86 LZWDecode (overview table) 85 RunLengthDecode (overview table) 86 filters, overview 84 def operator 54,568 userdict dictionary entry definition with 42 default error handling errordict 56 procedures 115-116 matrix (defaultmatrix) 569 user space 183 defaultmatrix operator 569 deferred execution 25,47-49 procedures characterized by 33 DeferredMediaSelection page device parameter 403 definefont operator 88,93,569 associating a resource instance with a category and name 104 composite font handling 364 font dictionary use 323 font modification restrictions 353 FontDirectory dictionary updated by (table) 65 FontName parameter use with 328 GlobalFontDirectory dictionary updated by (table) 66 defineresource operator 88,570-571 associating a resource instance with a category and name 104 Category key use by, category implementation dictionary (table) 101 creating resources with 89 DefineResource key use by, category implementation dictionary (table) 101 font resource handling 324 implicit resource handling 98-99 InstanceType key use by, category implementation dictionary (table) 101 resource category implementation dictionary use by 100 types of keys 90

defineresource operator (continued) VM use 89 DefineResource procedure as category implementation dictionary entry (table) 101 defineresource use of 100 defineuserobject operator 571 user objects defining 67 defining (example) 68 defining See also construction; creating fonts (definefont) 569 glyphs incrementally 352-356 incrementally, general considerations 353-354 halftones 481-482 patterns 249 resources Category (table) 92 defineresource 89,570-571 user objects defineuserobject 67,571 defineuserobject (example) 68 userdict entries, def use for 42 definitions of terms access attributes 37 string 79 adjusting pages 437 arrays 38 encoding 94 homogeneous number 161 literal array object 162 packed 39 attributes access 37 executable 36 literal 36 base fonts 321,357 binary object sequences 156,163 tokens 156 binding early 117 late 117 black generation 476-477 (table) 180 bounding box glyph 331 (table) 208 brightness 217 byte 157 cache, user path 202

definitions of terms (continued) cell halftone 482 key pattern 252 pattern 248 characters 313 CMap ( character map) 366 collection 365 newline 26 selector 335 white-space 26 charstring 329 clipping path 178, 192 stack 192 stack (table) 179 (table) 179 closed path 190 CMap ( character map) 366 dictionaries 366 collection character 365 garbage 63 color space, render 461 tiling patterns 254 colors duotone 245 high-fidelity 245 models, HSB 217 models, RGB 217 multitone 245 process 218,242 rendering. (table) 180 space (table) 179 (table) 179 value 210 comments 27 composite fonts 357 objects 34 connected segments 189 consume 25 control, language 97 coordinates 182 form coordinate system 208 glyph coordinate system 331 pattern coordinate system 252 copying 35 CTM (current transformation matrix) (table) 179 current clipping path 178 dictionary 42 font 316 page 176

definitions of terms (continued) current (continued) path 190 point 191 dash pattern (table) 180 decoding, filters 82, 123 default, user space 183 deferred execution 25 descendent font 357 details dictionary 397 device file system 77 space 182 (table) 181 dictionaries, halftone 483 dictionary 41 current 42 function 107 globaldict 42 stack 42, 45, 56 systemdict 42 userdict 42 domain 107 duotone color 245 early binding 117 encapsulation 69 encoded system names 160 user path 200 encoding arrays 94 filters 82, 123 execution multiple contexts 57 stack 25, 45, 57 exponential interpolation functions 107 file 43,73 objects 43 positionable 80 standard input 44,57 standard output 44,57 system devices 77 fill, gradient 248 filter 82 decoding 82, 123 encoding 82, 123 fixed-pitch fonts 320 fixed-point numbers 160 flatness (table) 181 fonts 314 base 321,357 composite 357 current 316 descendent 357 fixed-pitch 320

#### i <sup>835</sup>  $\vdash$

definitions of terms (continued) fonts (continued) modal 363 monospaced 320 parent 357 proportional 320 rearranged 364 root 357 set 343 (table) 179 variable-pitch 320 form coordinate system 208 format, structured output 172 forms 206 functions 106 dictionary 107 exponential interpolation 107 sampled 107 spot 484 stitching 107 transfer 478 gamma correction 457 gamut 245, 459-460 garbage collection 63 global virtual memory 59 globaldict dictionary 65 glyph 313 coordinate system 331 metric parameters 331 width 320 gradient fill 248,259 graphics state 57, 178 stack 181-182 halftone 480 cell 482 dictionaries 483 screens 481 (table) 180 high-fidelity color 245 homogeneous number arrays 161 HSB color model 217 hue 217 idiom recognition 119 image 288 current 176 space 294 implicit, resources 90 incremental definition 353 integer 28 interactive executive 81 interleave blocks 304 interpolation, exponential interpolation functions inverse, of a transformation 189 job 57,68 server 68

definitions of terms (continued) key, dictionary 41 key pattern cell 252 language, control 97 late binding 117 line cap (table) 180 join (table) 180 width (table) 179 literal array object 162 local virtual memory 59 looping context 585 mark 44 media destinations 416 sources 398 memory, virtual 57 misregistration 439 miter joins limit (table) 180 modal fonts 363 models, color 217 monospaced fonts 320 multiple execution contexts 57 multitone color 245 name 40 system name index 168 native color space 473 neutral density 444 newline characters 26 null objects 44 numbers 38 fixed-point 160 homogeneous number arrays 161 integer 28 real 28 numeric objects 37 objects 24 attributes, executable 36 attributes, literal 36 binary object sequences 156, 163 composite 34 file 43 literal array 162 null 44 save 44 simple 34 types 34 user 67 open path 190 operand stack 45,56 operators 42 overprint (table) 180 packed arrays 39 page, sets 419 painting 193

definitions of terms (continued) parent font 357 path 177, 189 clipping 178, 192 clipping path stack 192 clipping (table) 179 closed 190 current 190 encoded user path 200 open 190 subpaths 190 (table) 179 user path cache 202 patterns 248 cell 248 coordinate system 252 dash (table) 180 key pattern cell 252 shading 248 tiling 248 tiling, colored 254 tiling, uncolored 257 pipeline 83 point 183 current 191 polymorphism 52 position (table) 179 position number 398 positionable 80 positions 398 procedure 24, 38 sets 95 process colors 218,242 proportional fonts 320 range 107 real numbers 28 rearranged font 364 recovery policy 433 regular, resources 90 render color spaces 461 request dictionary 394 resources 88 implicit 90 regular 90 reusable, streams 153 RGB color model 217 root font 357 sampled functions 107 saturation 217 save objects 44 screens, halftone 481 separation 242, 424 sequences, binary object 156, 163 server, job 68 set font 343

definitions of terms (continued) set (continued) procedure 95 shading patterns 248 simple objects 34 smoothness (table) 181 space color (table) 179 device 182 image 294 user 182 user, default 183 spot colorants 424 spot functions 484 stack 45 clipping path 192 clipping path (table) 179 dictionary 42, 45, 56 execution 25, 45, 57 graphics state stack 181-182 operand 45,56 standard input file 44,57 standard output file 44,57 state graphics 57, 178 graphics state stack 181-182 stencil mask 301 stitching functions 107, 113 streams, reusable 153 strings 39 access 79 stroke adjustment *(table)* 180 stroking 193 structured output format 172 subpaths 190 supercells 501 system name index 168 systemdict dictionary 65 tiling 250 patterns 248 patterns, colored 254 patterns, uncolored 257 token 26 binary 156 type 157 transfer functions 478 (table) 180 transformation inverse of 189 matrix form (table) 208 trap 439 trays 398 type object 34 token 157

definitions of terms (continued) uncolored tiling patterns 257 undercolor removal 476-477 (table) 180 unique ID 335 user encoded user path 200 objects 67 path cache 202 space 182 space, default 183 userdict dictionary 65 value color 210 dictionary 41 variable-pitch fonts 320 virtual memory 57 global 59 local 59 VM 57 white-space characters 26 width, glyph 320 DEL (delete) interactive executive use (table) 21 deletefile operator 572 file system access by 77 operand formats 78 special file name not used by 78 deleting See removing deprecated practices copypage 549-550 defining patterns as halftone screens 249 page device switching 431 deriving fonts 348-356 descendent fonts 357 details dictionaries for page devices 397 trapping 441-445 device(s) See also hardware; input; output; product-dependent color spaces 216-220 conversion between DeviceRGB and DeviceGray 474-475 conversion of CIE- based color space to, steps involved 461 conversions among 473-478 DeviceCMYK 218-219 DeviceGray 211,219-220 DeviceGray setting (setgray) 671 DeviceN 245-247 DeviceRGB 217-218

device(s) (continued) color spaces (continued) not equivalent to CIE-based color spaces 221 overview 211 remapping DeviceGray to CIE-based 237-238 rendering rules for shading patterns 264 Separation 241-245 colorants, separations and 424-426 colors converting CIE-based color to 459-473 remapping to CIE-based color spaces 237-238 dependence color handling, setoverprint operator 247-248 color rendering as 210 graphics operations (chapter) 457-504 graphics state parameters (table) 180-181 Type 4 CIDFont considerations 379 file system 77 gamut mapping function, as CIE-based color rendering dictionary component 460 as graphics state parameter (table) 181 independence color spaces, CIE-based 221 color spaces, overview 214 color specification as 210 coordinate system transformation enhancement of 184 graphics (chapter) 175-290 graphics state parameters (table) 179-180 image properties 289 painting operators 193-197 See also device(s), dependence initialization page device parameters (table) 426 page setup and 426-432 10Device resource category 98 (table) 91 naming conventions 78 null nulldevice 630 nulldevice, usage guidelines 805-806 output, dictionary 455-456 page See page devices page, parameters See page device parameters parameters retrieving (currentdevparams) 555 setting (setdevparams) 667 serial number, retrieving (serialnumber) 657 setup operators (list) 521 operators, overview 176 setup operators, PaintProc procedure prohibited from using 209

device(s) (continued) space 182 halftones defined in 481 tiling of, in a type 16 halftone dictionary ( $figure$ ) 497 transformation of user space to 184 user space and 182-184 DeviceCMYK color space conversion between DeviceGray and 475 from DeviceRGB to 475-477 to DeviceRGB from 477 as device- dependent color space 211 remapping to CIE-based color space 237-238 DeviceGray color space conversion between DeviceCMYK and 475 between DeviceRGB color space and 474-475 as device- dependent color space 211 remapping to CIE-based color space 237-238 setting (setgray) 671 DeviceN color space 245-247 conversion to 478 remapping to CIE-based color space 238 rendering rules for shading patterns 264 as special color space 214 DeviceN process color model 422-426 as OutputDevice dictionary entry (table) 456 precautions on using 424 DeviceRGB color space conversion between DeviceGray color space and 474-475 from DeviceCMYK to 477 to DeviceCMYK from 475-477 as device- dependent color space 211 remapping to CIE-based color space 237-238 dict operator 572 as composite object constructor 58 creating dictionaries with 53 dictfull error 573 LanguageLevel 1 41 dictionaries 41 accessing, methods for 41 associating keys with values in, on the dictionary stack (def) 54,568 capacity extensible in LanguageLevels 2 & 3 53 retrieving the maximum (maxlength) 54,626 category implementation 100-102 (table) 101 CCITTFaxDecode, entries (table) 144-145 CCITTFaxEncode, entries (table) 144-145

dictionaries (continued) **CharStrings** adding or replacing glyphs in 351-352 as Type 1 font dictionary entry (table) 326 as Type 42 font dictionary entry (table) 346 character names defined in 330 CIDFont 368-382 CIDFont (table) 370 CIDSystemInfo 367-368 Type 0 CIDFont (table) 373 Type 0 font 366 Type 1 CIDFont (table) 377 Type 2 CIDFont (table) 378 CIDSystemInfo (table) 368 CIE-based color rendering 460,460-473 customizing 472-473 Type 1 461-468 CIEBasedA (table) 229 CIEBasedABC (table) 223-224 CIEBasedDEF (table) 233,235 CIEBasedDEFG (table) 235 CMap 382-387 (example) 385-387 operators, in the CIDInit procedure set 384-385 (table) 383 CMap, as font mapping algorithm (table) 360 ColorantDetails entries (table) 443 TrappingDetails dictionary entry (table) 442 ColorantZoneDetails as Trapping dictionary entry (table) 449 entries (table) 454 ColorRendering 460-468 as composite object (table) 34 constructors, double angle brackets use for 33 copying 42 copy 53, 548 counting number on the dictionary stack (countdictstack) 54,551 creating  $\langle \langle \rangle \rangle$  54,525 dict 53,572 current 42 currentdict 555 DCTEncode, entries (table) 148 details for page devices 397 trapping 441-445 device, output 455-456 entries, for Type 0 fonts 362 Serror default error handling use 116 entries specific to (table) 116 error information recorded in 115 standard local dictionary (table) 65

dictionaries (continued) errordict 581 PostScript errors maintained in 115 redefining errors in 117 standard local dictionary (table) 65 (table) 65 errors dictfull 573 dictstackoverflow 574 dictstackunderflow 574 FlateEncode/FlateDecode (table) 138 font 321-328 See also CIDFont resource category common entries (table) 324 entries common to all base fonts (table) 325 entries in 324-328 FontInfo (table) 327 GlobalFontDirectory 601 graphics state restrictions on procedures in 215 Type 1 (table) 326 Type 3 (table) 338 Type 42 (table) 346 Font, description 93 **FontDirectory** maintained by font operators 93 standard local dictionary (table) 65 form describing 207 (table) 208 full, handling of 41 function 107-115 as function representation 106 type 0 107-115,108-112 type 2 112-113 type 2, entries specific to (table) 113 type 3 113-114 type 3, entries specific to (table) 114 globaldict 42,65 standard global dictionary (table) 66 GlobalFontDirectory maintained by font operators 93 standard global dictionary (table) 66 halftone 483-484 installation (sethaiftone) 482 proprietary 499-500 proprietary (table) 500 type 1 487-489 type 1 (table) 487 type 2 498 type 3 490 type 3 (table) 490 type 4 498 type 5 498-499 type 6 491-492 type 6 (table) 491 type 9 499

dictionaries (continued) halftone (continued) type 10 492-495 type 10 (table) 495 type 16 495 type 16 (table) 496 type 100 499 types of (table) 485 with multiple color components 497-499 image 297-304 data (table) 305 mask (table) 306 type 1 297-299 type 1 (example) 311 type 1 (table) 298 type 3 (table) 304 type 4 (table) 307 immediate evaluation of names use with 122 InputAttributes, managing the 408-410 installing (begin) 536 internal (internaldict) 614 job server (serverdict) 72, 657 key searching for (known) 54, 619 searching for (where) 54,718 LZW (table) 133 mapping a procedure over (forall) 53,597 Metrics, modifying glyph metrics with 350-351 Metrics2, modifying glyph metrics with 350-351 objects 41-42 execution handling 50 operators (list) 510 overview 52-55 operators that apply only to 54 output device 455 OutputDevice, entries (table) 455 page device 394-397 retrieving ( currentpagedevice) 560 setting (setpagedevice) 679 pattern components of 249 type 1 (table) 251 type 2 (table) 260 Policies, entries (table) 433-435 popping off the dictionary stack (end) 54,577 Private as FDArray array entry (table) 374 entries (table) 375 Type 0 compared with Type 1 375 procedure set 95-96 procedure substitution idiom recognition use 119-121 IdiomSet resource category use 97 product-dependent (statusdict) 696 pushing onto the dictionary stack (begin) 54

dictionaries (continued) removing entries from (undef) 54,708 removing from the dictionary stack all except for permanent entries (cleardictstack) 54, 541 topmost entry (end) 577 replacing values in, on the dictionary stack (store) 54, 698 request 394 retrieving all, from the dictionary stack (dictstack) 54, 573 retrieving elements of (get) 53, 598 retrieving the number of elements in (length) 53, 621 ReusableStreamDecode (table) 155 shading 261-263 entries common to all (table) 262 type 1 (function-based) (table) 265 type 2 (axial) (table) 266 type 3 ( radial) (table) 268 type 4 ( free-form Gouraud-shaded triangle mesh) (table) 270 type 5 ( lattice-form Gouraud-shaded triangle mesh) (table) 275 type 6 (Coons patch mesh) (table) 279 type 7 (tensor-product patch mesh) 283-287 specifying (userdict) 713 stack 42, 45, 56 accessing 46 associating keys with values in dictionaries on the (def) 54, 568 contents of 42 counting the number of dictionaries on (countdictstack) 54, 551 executable name handling use 50-51 locating values on (where) 54, 718 popping dictionaries off (end) 54,577 pushing dictionaries onto (begin) 54, 536 removing all dictionaries except for permanent entries (cleardictstack) 54, 541 replacing values in dictionaries on (store) 54, 698 retrieving all dictionaries from (dictstack) 54, 573 retrieving values from (load) 54, 622 standard 65-67 global (table) 66 local (table) 65 statusdict, standard local dictionary (table) 65 storing elements of (put) 53, 635 SubFileDecode filter (table) 152 syntax 33 systemdict 42, 65, 702 operator names as keys in 43 standard global dictionary (table) 66 user path operators 199 Trapping, entries (table) 447-449

dictionaries (continued) trapping retrieving (currenttrapparams) 564 setting (settrapparams) 685 TrappingDetails, entries (table) 442 user-defined 65-67 userdict 42,65 standard local dictionary (table) 65 writeable, in global VM, guidelines for use 67 dictstack operator 54, 573 dstack array relationship to (table) 116 dictstackoverflow error 574 dictstackunderflow error 574 dimensionality of functions, determination of 107 multidimensional functions, handling 110 multiple, constructing arrays with 39 of sampled functions, performance issues 108 discrete cosine transform (DCT) algorithm compression of image data (DCTEncode) (table) 86 decompression of image data (DCTDecode) (table) 86 display device color space specification 216 distance vector, transforming (dtransform) 574-575 div operator 52, 574 immediate execution use 47 dividing numbers div 574 idiv 605 Domain array as function dictionary entry (table) 108 as type 1 shading dictionary entry (table) 265 as type 2 shading dictionary entry (table) 266 as type 3 shading dictionary entry (table) 268 drawing See path(s) rectangles (rectstroke) 643 dstack array as \$error dictionary entry (table) 116 dtransform operator 574-575 duotone color 245 dup operator 51, 575 in value sharing example 58 Duplex page device parameter 416 duplicating paths 192 dynamic formats, static vs. 14-15 resource loading, as global VM intended use 66

## E

E as real number exponent indicator 28 early binding 117 names (bind) 117-123, 118-121, 538-539 EarlyChange entry as LZW dictionary entry (table) 133 echo operator 575 echoing characters, enabling/disabling (echo) 575 edge flags in type 4 shading dictionaries, vertex specification use 271-273 in type 6 shading dictionaries, vertex specification use 281 eexec operator 576 efficiency LZW vs. Flate filters 138-139 user paths, lack of side effects contribution to 198 Effort entry as FlateEncode/FlateDecode dictionary entry (table) 138 elements of array loading onto the operand stack (aload) 54, 528 storing objects into (astore) 54, 535 of composite objects retrieving (get) 53, 598 retrieving the number of (length) 53,621 storing (put) 53,635 of packed array, loading onto the operand stack (abad) 54,528 embedded programs, encapsulation of, save and restore functions 62 Emulator resource category 98 superseded by PDL resource category 97 (table) 91 Enabled entry Trapping dictionary, entries (table) 447 encapsulation 69 of BulIdGlyph procedure 339 of embedded programs, save and restore functions 62 forms 206 job overriding 70-72 overriding, LanguageLevel 1 (exitserver) 70, 72-73 overriding, LanguageLevel 2 (startjob) 70 of PaintProc tiling pattern procedure 253 of paths 192 of programs, subfile use for error recovery in 151 of stop effects (stopped) 697

encapsulation (continued) of user path gsave and grestore use for 205 predictability advantage 197 of VM 68-72 Encode array as type 0 function dictionary entry (table) 109 as type 3 function dictionary entry (table) 114 EncodeABC array as type 1 CIE-based CRD entry (table) 464 encoded number strings as binary tokens 171-172 homogeneous number array use 162,171 operators that use 172 system names 160,168-169 as binary tokens 160 user path 200-202 (example) 202 EncodedByteAlign entry as CCITTFaxEncode/CCITTFaxDecode dictionary entry (table) 144 EncodeLMN array as type 1 CIE-based CRD entry (table) 463 encoding See also filters arrays 94 ASCII arrays 32 comments 27 dictionaries 33 filters, overview 84 names 31 numbers 28 procedures 32-33 standard character set use 26-34 strings, ASCII base-85 31 strings, hexadecimal 30-31 strings, hexadecimal, reading from an input file (readhexstring) 73 strings, hexadecimal, writing to an output file (writehexstring) 73 strings, literal text 29-30 binary data ASCI185Encode (overview table) 85, 131 ASCIIHexEncode (overview table) 85 details 156-174 of font sets 343 bit-oriented CCITT fax standard as (LowBitFirst) 146 CCITTFaxDecode (table) 86 CCITTFaxEncode (table) 86 LZW as (LowBitFirst) 136

encoding (continued) of characters 328-330 multiple-byte, CID-keyed font use 364-390 data transmission requirements, ASCII compared with binary 157 filters 82,123,128-129 Flate, LZW encoding compared with 138 font, modifying 330 LZW Flate encoding compared with 138 LZWEncode filter 133-137 PostScript language ASCII 25 binary 156-174 standard, StandardEncoding resource 94 system name (appendix) 795-799 Unicode, CMap use for 366 vector (StandardEncoding) 693 vectors changing the 349-350 character code and glyph mapping 328-330 retrieving (findencoding) 591 (table) 773-774,784-794 Encoding array as base font dictionary entry (table) 325 incremental definition rules 354 PrefEnc array relationship with 362 as Type 0 font dictionary entry (table) 357 as Type 2 CIDFont dictionary entry (table) 378 Encoding resource category (table) 91 end operator 54,577 defineresource use of 100 dictionary stack modifiable by 46 endbfchar operator 384,577 endbfrange operator 384,577 endcidchar operator 385,577 endcidrange operator 385,578 endcmap operator 384, 578 endcodespacerange operator 384,578 endnotdefchar operator 385, 578 endnotdefrange operator 385, 579 EndOfBlock entry as CCITTFaxEncode/CCITTFaxDecode dictionary entry (table) 145 End0fLine entry as CCITTFaxEncode/CCITTFaxDecode dictionary entry (table) 144 EndPage page device parameter device initialization (table) 427 operations (table) 428-430 endrearrangedfont operator 384,579 endusematrix operator 385, 579

entries See dictionaries enumeration array, dictionary, or string elements (forall) 55 font resources, preferred method 93 instances of resource category (resourceforall) 89 operators filenameforall 588 forall 597 graphics (pathforall) 632 resourceforall 646 environment execution components, graphics state 178-182 components of 57 components, stacks and memory 56-72 components, standard input and output files 73-87 job execution 68-72 eoclip operator 579 even-odd rule use 195 EOD (end-of-data) > ( angle bracket) as indication of ASCIIHexDecode 130 CloseTarget and CloseSource use of 129 encoding filter transmission of 128 filter termination 126-129 required for filter data 127 —> ( tilde angle bracket) as indication of ASC1185Decode 131 ASCI185Encode 131 **EODCount entry** as SubFileDecode dictionary entry (table) 152 **EODString entry** as SubFileDecode dictionary entry (table) 152 EOF (end-of-file) 80 file termination 126-129 filter handling contrasted to other files 127 eofill operator 580 even-odd rule use 195 EOL (end-of-line) communication channel level translation 76 conventions 74-75 handling readline 75 transparent (read) 75 transparent (readstring) 75 transparent (write) 75 transparent (writestring) 75 newline characters 26 handling 30 EPS (encapsulated PostScript) bibliographic reference 9 files, remapping device colors to CIE-based color space 237

EPS ( encapsulated PostScript) (continued) PaintProc reference of, ReusableStreamDecode filter use with 153 eq operator 55,580 equality comparing objects for (eq) 580 testing See also comparing names 40 user path values 203 user paths, caching basis 203 equals, double (==) operator 87 = operator compared with 87 printing operand stack contents using (pstack) 87 equals (=) operator 87 == operator compared with 87 printing operand stack contents using (stack) 87 erasepage operator 581 usage guidelines 805 erasing characters, control characters for interactive executive use (table) 21 lines, control characters for interactive executive use (table) 21 page (erasepage) 581 Serror dictionary 527 default error handling use 116 entries specific to (table) 116 error information recorded in 115 as standard local dictionary (table) 65 (table) 65 errordict dictionary 581 default error handlers, stop use 56 as errors dictionary (overview) 56 PostScript errors maintained in 115 redefining errors in, as user error handling modification mechanism 117 standard handlers maintained in 115 as standard local dictionary (table) 65 (table) 65 errorinfo array as \$error dictionary entry (table) 116 errorname entry as \$error dictionary entry (table) 116 errors 114-117 array out-of-bounds (rangecheck) 38 category implementation procedures, interpreter assumptions 101 configurationerror 547 dictfull 573 LanguageLevel 1 41 dictstackoverflow 574 dictstackunderflow 574

errors (continued) in encapsulated programs, subfile use for recovery from 151 execstackoverflow 584 file access 80 handleerror 605 structured output error handling 173-174 handling 115-117 default procedures 115-116 encapsulating the effects of stop (stopped) 697 \$error 527 terminating execution (stop) 697 unsatisfied parameter requests 432-439 user modification mechanisms 117 initiation 115-116 interrupt 614 invalidaccess 616 file access cause 80 local VM reference by global VM object cause 60 invalidexit 617 invalldfileaccess 617 file access cause 80 invalidfont 617 invalidrestore 617 ioerror 618 file access cause 80 LanguageLevel 1 (dictfull) 41 limitcheck 621 implementation limits 737-743 radix number use 28 real number use 28 (list) 523 malformed hexadecimal strings (syntaxerror) 30 mathematical operation use (undefinedresult) 52 memory exhaustion cause (VMerror) 62,716 name search failure (undefined) 51 nocurrentpoint 629 number tolerated, by a CCITTFaxEncode/ CCITTFaxDecode filter (table) 145 radix number use (limitcheck) 28 rangecheck 638 array out-of-bounds 38 real number use ( limitcheck) 28 resource file loading 105 stackoyerflow 693 stackunderflow 693 standard error file, file handling 80 syntaxerror 701 (malformed hexadecimal strings) 30 timeout 702 translating resource names into file names 104 typecheck 706 undefined 709 name search failure 51

errors (continued) undefinedfilename 709 invalid EOL cause 82 undefinedresource 709 undefinedresult 709 mathematical operation use 52 unmatchedmark 711 unregistered 712 VMerror, memory exhaustion cause 62,716 escape character (\) special characters that use (list) 29 EscChar entry as Type 0 font dictionary entry (table) 358 estack array as Serror dictionary entry (table) 116 evaluation of names immediate evaluation 121-123 immediate, syntax of 31 even- odd rule 196 See also insideness testing clipping (eoclip) 579 ineofill 197 insideness testing (ineofill) 610 (inueofill) 614 inueófill 197 nonzero winding number rule compared with painting areas (eofill) 580 user paths (ueofill) 708 exch operator 51,581 exchanging objects, on the operand stack (exch) 51,581 exclusive or operation (xor) 722 exec operator 55,56,74,582 implicit, binary object sequence use 163 no equivalent operator for functions 106 run as combination of file and 87 scanner invoked by 157 execform operator 582 form dictionary use 208-209 invocation by 207 Form resource category use 95 execstack operator 55,583 estack array relationship to (table) 116 execstackoverflow error 584 execuserobject operator 67, 68, 584

executable arrays building user paths as 204 execution handling 50 interpreter handling of (example) 48 semantics of 36 with immediate execution, binary object sequence as 163 attribute setting (cvx) 568 testing for (xcheck) 721 encoded system name specification of 168 files, execution handling 50 names ASCII encoding 31 handling (example) 49 semantics of 36 null, execution handling 51 object attribute 36-37,36 operator execution handling 51 semantics of 36 strings, execution handling 50 execute access attribute setting (executeonly) 584 execute-only access, as object attribute 37 executeonly operator 56,584 execution conditional if 606 ifelse 607 deferred 47-49 procedures characterized by 33 of encrypted file (eexec) 576 environment components, graphics state 178-182 components, stacks and memory 56-72 components, standard input and output files 73-87 encapsulating the effects of stop (stopped) 697 for a print job 68-72 of files (run) 87 immediate 46-47 multiple contexts 57 of objects effects of 24 exec 582 with the executable attribute  $30-31$ of programs exec 74 run 653 requirement, binary object sequences suitable for 156, 163

execution (continued) semantics 46-51 stack 25, 45,57 accessing 46 counting entries on (countexecstack) 551 executable file handling use 50 executable string handling use 50 executing top element of (exec) 582 reading (execstack) 583 starting (start) 693 state, stacks used to manage 45 terminating quit 637 stop 697 of user objects execuserobject 67, 584 execuserobject (example) 68 executive interactive control characters (table) 21 invoking (executive) 81, 585 prompting user (prompt) 635 executive operator 585 interactive executive invoked by 81 usage guidelines 805 exit operator 55, 585 invalid execution error (invalidexit) 617 exitserver operator 72-73, 586 guidelines for use 70 as LanguageLevel 1 equivalent to startjob 70 multiple execution impact 72 as serverdict element 72 usage guidelines 805 exp operator 52, 586 Expert character set (table) 787-789 Expert encoding vector (table) 774,790 ExpertSubset encoding vector (table) 774,791 explicit masking, of images 303-307 exponential interpolation functions 107 type 2 function dictionary 112-113 entries specific to (table) 113 exponentiation exp 586 exponents in real numbers 28 type 2 function dictionary specification  $(N)$  (table) 113 Extend array as type 2 shading dictionary entry (table) 267 as type 3 shading dictionary entry (table) 268

#### F

facsimile- encoding CCITTFaxDecode filter 143-146 CCITTFaxEncode filter 143-146 data compression with (CCITTFaxEncode) (table) 86 data decompression from (CCITTFaxDecode) (table) 86 FactoryDefaults system parameter value (table) 751 false 55, 587 bind not usable with 119 as boolean value 38 FamilyName entry as entry in FontInfo dictionary (table) 327 FDArray array entries in dictionary (table) 374 as Type 0 CIDFont dictionary entry (table) 373 FDBytes entry as Type 0 CIDFont dictionary entry (table) 373 FDepVector array as Type 0 font dictionary entry (table) 357 FF ( form feed) \f as ASCII encoding (list) 29 numeric values (table) 27 FID entry as CIDFont dictionary entry (table) 371 as font dictionary entry (table) 325 file operator 587 file object creation by 79 system access by 77 %lineedit file handling 81 obtaining file objects for standard input and standard output files 74 operand formats 78 run as combination of exec and 87 special file handling 80-82 %statementedit file handling 81 file(s) access conventions (table) 79 closing 79-80 closefile 80,544 restore 80 as composite object (table) 34 copying 44 creating (file) 79-80, 587 as data sources and targets 124 deleting (deletefile) 572 errors (undefinedfilename) 709 executing 50 run 87 filtered semantics of 123-156

#### **INDEX**

file(s) (continued) filtered (continued) valid as operands to file operators 83 flushing (flushfile) 594 input 73 arbitrary data source as ( SubFileDecode) (table) 86 executing programs from (exec) 74 reading characters from (read) 73 reading lines from (readline) 73 reading strings from (readstring) 73 scanning for PostScript tokens (token) 73 names 77-80 retrieving (filenameforall) 588 syntax 77 objects 43-44 files represented by 73 retrieving the current (currentfile) 87 operators basic, overview 73-76 (list) 513-514 miscellaneous, overview 87 output 73 arbitrary data target as (NullEncode) (table) 86 writing characters to (write) 73 writing strings to (writestring) 73,720 position retrieving (fileposition) 589 setting (setfileposition) 80, <sup>668</sup> random-access, creating ( ReusableStreamDecode (table) 86 reading, in arbitrary order (setfileposition) 80 renaming (renamefile) 644 resetting (resetfile) 645 resources as 103-105 retrieving (currentfile) 556 as sample data source 291 special 80-82 standard handling 74 input 44,57 input, as execution environment component 73-87 output 44,57 output, as execution environment component 73- 87 status, retrieving (status) 696 status information retrieving (bytesavailable) 87 retrieving (status) 87 subfile filters, overview 85 system access permitted (deletefile) 77 access permitted (file) 77 access permitted (filenameforall) 77 access permitted (fileposition) 77 access permitted (renamefile) 77 access permitted ( setfileposition) 77

file(s) (continued) system (continued) access permitted (status) 77 naming conventions 78 operators, LanguageLevel 2 (list) 734 terminating, with EOF 126-129 writing, in arbitrary order (setfileposition) 80 filenameforall operator 588 file system access by 77 operand formats 78 special file name not used by 78 wildcard use with 78 fileposition operator 589 file system access by 77 ReusableStreamDecode filter use 154 fill gradient 259 shading dictionary specification 261 shfill 260,689 fill operator 177,589 current color use 178 path-enclosed region painting 194 filling 194-196 See also painting insideness testing 196-197 rectangles ( rectfill) 642 rules even-odd 196 nonzero winding number 195 user paths ufill 197 ueofill 708 Filter entry as ReusableStreamDecode dictionary entry (table) 155 filter operator 589 creating filters with 83-84 procedure as data target use 125 ReusableStreamDecode filter use with 153 Filter resource category implicit resources as instances of 90 filters See also decoding; encoding ASCII decoding, overview 84 encoding, overview 84 ASCI185Decode 130 ASCI185Encode 131-132 ASCIIHexDecode 130 ASCIIHexEncode 130 as binary data handling mechanism 76 CCITTFaxDecode 143-146 dictionary entries (table) 144-145 CCITTFaxEncode 143-146 dictionary entries (table) 144-145 compression, overview 84

filters (continued) creating (filter) 83-84, 589 DCTDecode 146-150 DCTEncode 147-150 decoding 82,123,127-128 decompression, overview 84 details of individual 129-156 encoding 82,123,128-129 EOF handling contrasted to other files 127 file objects created by, valid as operands to file operators 83 as files in a pipeline 83 filter operator, Filter resource category use by 98 Filter resource category 98 (table) 91 FlateDecode 137-142 FlateEncode 137-142 as image data source (example) 311 image data sources compared with 291 line editor, file handling 80 LZWDecode 132-137 LZWEncode 133-137 NullEncode 156 overview 82-87 ReusableStreamDecode 153-156 RunLengthDecode 142 RunLengthEncode 142-143 running backwards, procedures as data source and target use for 126 semantics of 123-156 standard 84-86 overview (table) 85 standard names (list) 590 statement editor, file handling 80 SubFileDecode 151-152 supported, determining (resourceforall) 85 terminating, with EOD 126-129 findcolorrendering operator 591 rendering intent specification with 469 findencoding operator 591 findfont operator 88,93,592 accessing fonts with 315 bind not usable with 119 font execution initiated by 323 FontDirectory dictionary accessed by (table) 65 GlobalFontDirectory dictionary accessed by (table) 66 findresource operator 88,592 FindResource key use by, category implementation dictionary (table) 101 IdiomSet use 121 implementation dictionary 100 implicit resource handling 98-99 as page description resource accessor 103 as resource facility foundation 89 resourceforall and resourcestatus compared with 90

FindResource procedure as category implementation dictionary entry (table) 101 fixed- pitch fonts 320 fixed-point numbers 160 See also mathematics; numbers as binary tokens 160 Flate encoding See also filters dictionary (table) 138 as IETF standard 137 LZW encoding compared with 138 predictor functions use with 139-141 FlateDecode filter 86,137-142 FlateEncode filter 85, 137-142 flatness parameter graphics state (table) 181 retrieving (currentflat) 556 setting (setflat) 669 flattening paths (flattenpath) 593 flattenpath operator 593 floor operator 52,594 flush operator 594 buffered character handling 74 flushfile operator 594 buffered character handling 74 with a decoding filter 127 with an encoding filter 128 ReusableStreamDecode filter use 154 flushing buffers flush 594 resetfile 645 files (flushfile) 594 FMapType entry mapping algorithms 358-360 (table) 360 as Type 0 font dictionary entry (table) 357 FMapType resource category 98 (table) 92 Font resource category 93 (table) 91 VM allocation mode policies 105 font(s) accessing CFF and Chameleon fonts in a PostScript program 345-346 findfont 315 base 357 dictionary entries common to all (table) 325 binary data section (StartData) 694 BuildChar procedure 340-341
### i <sup>849</sup>  $\vdash$

font(s) (continued) BuildGlyph procedure 338-340 cache 333-335 currentcacheparams 552 incremental definition of font impact 354 loading glyphs into (addglyph) 528 setting parameters (setcacheparams) 661 setting (setcachedevice) 659 setting (setcachedevice2) 659 setting size ( setcachelimit) 660 status (cachestatus) 540 Type 4 CIDFont advantages 380 user path cache analogous to 202 CFF 343-346 FontSet resource category 94 (chapter) 313-390 CID-keyed 364-390 CIDFont resource category 94 CMap 94 Type 0 371-376,375-376 Type 0 (CIDInit) (table) 96 Type 1 376-377 Type 2 377-379 Type 4 379-382 Type 4 (BitmapFontlnit) (table) 96 composite 357-364 CID-keyed 387-390 cshow 551 encoding array use 94 nested 363-364 current 316 defining (definefont) 569 definitions FontDirectory dictionary (table) 65 in global VM, GlobalFontDirectory (table) 66 derivation 348-356 descendant 357 dictionaries 321-328 CIDFont (table) 370 CIDSystemInfo 367-368 common entries (table) 324 entries common to all base fonts (table) 325 entries in 324-328 FontInfo (table) 327 GlobalFontDirectory 601 graphics state restrictions on procedures in 215 Type 0 CIDFont (table) 373 Type 1 CIDFont (table) 377 Type 1 (table) 326 Type 2 CIDFont (table) 378 Type 3 (table) 338 Type 42 (table) 346 used to manage 41 encoding modifying the encoding scheme 330

font(s) (continued) encoding (continued) modifying the encoding vector 349 execution of 323 families Courier 777 Helvetica 776 Times 775 fixed- pitch 320 FontDirectory 595 formats 8 garbage collection benefits for management of 64 as graphics state parameter (table) 179 incremental definition of 352-356 introduction into VM 88 invalid specification error (invalidfont) 617. Latin-text ISOLatinlEncoding 618 ISOLatini Encoding resource 95 mapping 358-362 modification 348-356 modifying, unique ID precautions 336 monospaced 320 naming conventions 328 operators iteration (cshow) 551 iteration (kshow) 619 (list) 521-522 overview 175 organization and use 313-321 parent 357 proportional 320 rearranged 364 removing (undefinefont) 323 resource category 94 retrieving currentfont 557 findfont 592 rootfont 651 root 357 scaling makefont 315,624 scalefont 654 selectfont 656 selecting 316-318 selectfont 656 sets 343 FontSet 344-345 setting (setfont) 670 special graphics effects 318-320 specifying (usefont) 713 subsetting 352-356 TrueType 346-348 Type 0 CID-keyed 371-376

font(s) (continued) Type 0 (continued) dictionary entries for 362 Type 1, incremental definition of 355 Type 2 343-346 Type 3 337-342 (example) 341-342 incremental definition of 355 Type 14 343-346 Type 42 346-348 incremental definition of 355-356 types (table) 322 undefining (undefinefont) 710 unique ID 335-337 variable-pitch 320 FontBBox array See also bounding box as base font dictionary entry (table) 325 as CIDFont dictionary entry (table) 370 fonts 333 (table) 370 FontDIrectory dictionary 595 maintained by font operators 93 as standard local dictionary (table) 65 fontID objects execution handling 50 as an object type 45 as simple object (table) 34 FontInfo dictionary as font dictionary entry (table) 324 (table) 327 FontMatrix array as CIDFont dictionary entry (table) 370 as FDArray array dictionary entry (table) 374 as font dictionary entry (table) 324 nested composite font treatment 364

as Type 0 font dictionary entry 362 Type 4 CIDFont use 381 FontName entry as FDArray array dictionary entry (table) 374 as font dictionary entry (table) 324 FontResourceDir system parameter value (table) 752 FontSet resource category 344-345 (table) 91 Type 2 and Type 14 fonts use of 343 FontSetInit procedure set LanguageLevel 3 operators defined in (table) 726 as standard procedure set in LanguageLevel 3 (table) 96 FontType entry 98 as CIDFont dictionary entry (table) 370 as font dictionary entry (table) 324 (table) 92

values (table) 370 for operator 55,596 forall operator 55,597 mapping a procedure over composite objects 53 packed array access permitted by 54 form feed (FF) character \f as ASCII encoding (list) 29 numeric values (table) 27 Form resource category 95 (table) 91 formats dynamic, static vs. 14-15 object retrieving (currentobjectformat) 560 setting ( setobjectformat) 677 print, translating from other 19-20 structured output 172-174,172 forms 206-209 appearance, describing 207 caching 207 coordinate system 208 dictionary, describing 207 operators (list) 520 painting execform 582 procedure for (table) 208 transformation matrix (table) 208 using 207-209 FormType entry 98 as form dictionary entry (table) 208 purpose of 207 (table) 92 FORTH as PostScript influence 23 framedevice operator usage guidelines 805 free- form Gouraud-shaded triangle meshes, as type 4 shading 261,270-274 Frequency entry as type 1 halftone dictionary entry (table) 487 FullName entry as entry in FontInfo dictionary (table) 327 Function entry as type 1 shading dictionary entry (table) 265 as type 2 shading dictionary entry (table) 266 as type 3 shading dictionary entry (table) 268 as type 4 shading dictionary entry (table) 271 as type 5 shading dictionary entry (table) 275 as type 6 shading dictionary entry (table) 280 function(s) 106-114 based shading patterns, as type 1 shading 261,265-266

**INDEX** 

function(s) (continued) black-generation retrieving (currentblackgeneration) 552 setting (setblackgeneration) 476, 658 setting usage guidelines (setblackgeneration) 806 CIE-based color mapping, CIE-based color conversion to device color use 460 CIE-based gamut mapping as CIE- based color rendering dictionary component 460 CIE-based color conversion to device color use 459 gamma correction contrasted with 478 color conversion, use, as rendering step 457 color mapping, as CIE-based color rendering dictionary component 460 dictionaries 107-115 entries common to (table) 108 type 0 108-112 type 2 112-113 type 2, entries specific to (table) 113 type 3 113-114 type 3, entries specific to (table) 114 dictionary, color transition definition by, shading dictionary relationship to 263 exponential interpolation 107 type 2 function dictionary 112-113 type 2 function dictionary, entries specific to (table) 113 FunctionType resource category (table) 92 halftone, use, as rendering step 458 predictor LZW or Flate dictionary entries related to (table) 141 PNG-based 139 TIFF-based 139 TIFF-based compared with PNG-based 140 with LZW and Flate filters 139-141 sampled ReusableStreamDecode filter use 153 (type 0 function dictionary) 108-112 spot 484-489 stitching 107 type 3 function dictionary 113-114 type 3 function dictionary; entries specific to (table) 114 transfer 478-480,478 retrieving (currenttransfer) 563 setting (setcolortransfer) 479, 666 setting (settransfer) 479, 685 use, as rendering step 457 trigonometric atan 535-536 cos 550 sin 692

function(s) (continued) type 0 107 type 2 107 type 3 107 undercolor removal retrieving (currentundercolorremoval) 564 setting (setundercolorremoval) 476, 687 Functions array as type 3 function dictionary entry (table) 114 FunctionType entry as function dictionary entry (table) 108 function types specified in 107 FunctionType resource category 98

## G

gamma correction 457 CIE-based gamut mapping function contrasted with 478 gamut 245,459-460 See also CIE-based color spaces mapping functions color rendering dictionary component 460 gamma correction contrasted with 478 WhitePoint and BlackPoint use 224 garbage collection See also memory; VM (virtual memory) CloseTarget and CloseSource use by 129 closing files with 80 filter pipeline impact 129 managing (vmreclaim) 716 save and restore compared with 63-64 setting VM allocation threshold for (setvmthreshold 688 gcheck operator 598 See also VM (virtual memory) VM storage management role 61 GDBytes entry as Type 0 CIDFont dictionary entry (table) 373 as Type 2 CIDFont dictionary entry (table) 378 ge operator 55,598 generating random numbers rand 637 retrieving current state (rrand) 652 srand 692 generation black retrieving function (currentblackgeneration) 552 setting function (setblackgeneration) 658 setting function usage guidelines (setblackgeneration) 806

generation (continued) machine, binary encodings used for 25 of unique identifier 335-337 Generic resource category category 102-103 (table) 92 GenericResourceDir system parameter value (table) 752 GenericResourcePathSep system parameter value (table) 752 get operator 53,598 GetHalftoneName operator 599 customizing CRD selection use 472 getinterval operator 599 array creation with 39 creating objects that share a subinterval with a composite object 53 GetPageDeviceName operator 600 customizing CRD selection use 472 GetSubstituteCRD operator 600 customizing CRD selection use 472 global standard dictionaries (table) 66 VM 59-61 category implementation dictionary located in 101 guidelines for use 66 setting mode for (setglobal) 670 testing objects for eligibility (gcheck) 598 globaldict dictionary 42,65,601 as dictionary stack component 46 as standard global dictionary (table) 66 GlobalFontDirectory dictionary 601 maintained by font operators 93 as standard global dictionary (table) 66 glyph(s) 313 See also character(s); font(s) adding 351-352 appending, to current path (charpath) 319 bitmaps stencil masking use for painting 303 Type 4 CIDFont use 379 Type 4 CIDFont use (BitmapFontlnit) (table) 96 bounding box 331 setting (setcachedevice) 659 setting (setcachedevice2) 659 color, setting 318 coordinate system 331 transforming into user coordinate system 324 creating BuildChar 340-341 BuildGlyph 338-340 descriptions 314 incremental definition of 352-356

glyph(s) (continued) incremental definition of (continued) general considerations 353-354 left sidebearing 332 loading into font cache (addglyph) 528 metrics 331-333 changing the 350-351 overriding 321 operators (list) 521-522 overview 175 origin 331 outlines, treating as a path 319 painting glyphshow 602 show 177,316,690 stencil masking use for bitmapped characters 303 widthshow 718 xshow 722 xyshow 722 yshow 723 positioning 320-321 ashow 320,534-535 awidthshow 320,536 cshow 321,551 kshow 321,619 show 320, 690 widthshow 320,718 xshow 320,722 xyshow 321,722 yshow 320,723 reference point 331 removing removeall 644 removeglyphs 644 replacing 351-352 scaling (scalefont) 315 spacing, modification difficulties 350 subsetting 352-356 general considerations 353-354 width 320,331 adjusting ( widthshow) 718 retrieving (stringwidth) 699 setting (setcharwidth) 661 GlyphData entry as Type 0 CIDFont dictionary entry (table) 374 **GlyphDirectory entry** as Type 0 CIDFont dictionary entry 375-376 (table) 374 as Type 2 CIDFont dictionary entry (table) 379 as Type 42 font dictionary entry 355-356 (table) 347 glyphshow operator 602 character name use with 330

### **World Radio History**

GlyphDirectory entry (continued) CharStrings interaction 352 CIDFont restrictions 369 Gouraud shading See also patterns free- form Gouraud-shaded triangle meshes 261,270- 274 lattice-form Gouraud-shaded triangle meshes 261, 274-276 gradient(s) See also shading fill 248,259 shading dictionary specification 261 in imaging model 176 graphical elements defining independently of other elements 185 graphics operators facilities (chapter) 175-290 overview of main groups 175-176 special effects for fonts 318-320 state See graphics state graphics state 57,178-182 accessing (gstate) 58 current halftone dictionary 483 font parameter, accessing 318 initializing ( initgraphics) 612 managing currentgstate 182 gstate 182 setgstate 182 objects, global VM precautions 67 operators device-dependent (list) 516-517 device-independent (list) 515-516 overview 175 restrictions 215 parameters device-dependent (table) 180-181 device-independent (table) 179-180 used by findcolorrendering 471 restoring grestore 603 grestoreall 61 retrieving currentgstate 558 gstate 604 saving (gsave) 603 setting (setgstate) 671 stack 181-182 as one of five execution state stacks 45 user path no effect on 198 gray

graphics state (continued) color space conversion between DeviceGray and DeviceCMYK 475 conversion between DeviceRGB and DeviceGray 474-475 DeviceGray 211,219-220 remapping DeviceGray to CIE-based 237-238 setting (setgray) 671 component of calibrated gray space, CIEBasedA representation 228 levels, halftones, supercell enhancement of 500-501 mapping sample data to color component values for (setgray) 291 operators currentgray 557 setgray 671 grayscale data compressing (DCTEncode) (table) 86 decompressing (DCTDecode) (table) 86 greater-than-or-equal relation comparing objects for (ge) 598 greater-than relation comparing objects for (gt) 604 grestore operator 603 clipping path stack management 192 current path restored by 190 encapsulating paths with 192 execform invocation of 209 graphics state stack management 181 user path encapsulation by 205 grestoreall operator 603 graphics state reset by 61 usage guidelines 805 gsave operator 603 current path saved by 190 encapsulating paths with 192 execform invocation of 209 graphics state stack management 181 user path encapsulation by 205 gstate objects execution handling 50 interactive application management with 181 as an object type 45 (table) 34 gstate operator 604 as composite object constructor 58 gstate object management 182 gt operator 49,55,604 guidelines See also algorithms; rules exitserver operator 70

operator usage (appendix) 801-810

See also color

guidelines (continued) PaintProc procedure use form 209 tiling pattern 253 startjob operator 70 VM, global 66

# H

Halftone resource category 96 (table) 91 halftone(s) 480-501 See also color; gray; monochrome defining 481-482 screens with spot functions 484-489 dictionaries 483-484 installation (sethalftone) 482 proprietary 499-500 proprietary (table) 500 type 1 487-489 type 1 (table) 487 type 2 498 type 3 490 type 3 (table) 490 type 4 498 type 5 498-499 type 6 491-492 type 6 (table) 491 type 9 499 type 10 492-495 type 10 (table) 495 type 16 495 type 16 (table) 496 type 100 499 types of (table) 485 with multiple color components 497-499 functions, use, as rendering step 458 as graphics state parameter (table) 180 name, retrieving (GetHalftoneName) 599 resource categories Halftone 96 Halftone (table) 91 HalftoneType 98 HalftoneType (table) 92 screens 481,482-483 defining patterns as, deprecated practice 249 definition (setcolorscreen) 481 definition (setscreen) 481 retrieving (currenthalftone) 558 retrieving (currentscreen) 562 setting (setcolorscreen) 664 setting (sethalftone) 671 setting (setscreen) 681 threshold array definition of 489-497

halftone(s) (continued) spot functions 484-489 supercells 500-501 transfer functions (sethalftone) 479 user parameters AccurateScreens 482,487,757 HalftoneMode 482 MaxSuperScreen 482 HalftoneMode user parameter halftone-setting operator impact 482 value (table) 749 HalftoneName entry as proprietary halftone dictionary entry (table) 500 as type 1 halftone dictionary entry (table) 487 as type 3 halftone dictionary entry (table) 490 as type 6 halftone dictionary entry (table) 491 as type 10 halftone dictionary entry (table) 495 as type 16 halftone dictionary entry (table) 496 HalftoneType entry as proprietary halftone dictionary entry (table) 500 as type 1 halftone dictionary entry (table) 487 as type 3 halftone dictionary entry (table) 490 as type 6 halftone dictionary entry (table) 491 as type 10 halftone dictionary entry (table) 495 as type 16 halftone dictionary entry (table) 496 HalftoneType resource category 98 (table) 92 handleerror error 605 handleerror operator binary key use (table) 117 default error handling use 116 errorinfo array use (table) 116 newerror entry use (table) 116 redefining, as user error handling modification mechanism 117 structured output error handling 173-174 handling errors 115-117 default procedures 115-116 Serror 527 handleerror 605 unsatisfied parameter requests 432-439 user modification mechanisms 117 hardware See also devices; input; output; product-dependent HWOptions resource category 98 options (HWOptions) (table) 91 output, raster 11-12 headers binary object sequences 163 resource file 105 Height entry as image data dictionary entry (table) 305 as image mask dictionary entry (table) 306

Height entry (continued) as type 1 image dictionary entry (table) 298 as type 3 halftone dictionary entry (table) 490 as type 4 image dictionary entry (table) 307 as type 6 halftone dictionary entry (table) 491 as type 16 halftone dictionary entry (table) 496 Height2 entry as type 16 halftone dictionary entry (table) 496 Helvetica font family 776 hexadecimal ASCII decoding binary data from (ASCIIHexDecode) (overview table) 85 encoding binary data as ( ASCIIHexEncode) (overview table) 85 radix number representation of 28 strings ASCII encoding 30-31 reading (readhexstring) 639 writing (writehexstring) 720 high-fidelity color 245 render color space use 461 highlights diffuse achromatic, WhitePoint use 224 specular, compared with diffuse achromatic highlights 224 hit detection insideness testing use 196 homogeneous number arrays as binary tokens 161-162 encoded number string use 171 horizontal sampling, DCTEncode dictionary entry (table) 148 writing, font metrics for 332 HSamples entry as DCTEncode dictionary entry (table) 148 HSB ( hue-saturation-brightness) See also color, models as additive color model 217 as alternative RGB convention 211 retrieving (currentsbcolor) 558 setting (sethsbcolor) 672 hue 217 Huffman coding Flate encoding use 137 FlateDecode filter use, overview (overview table) 86 FlateEncode filter use, overview (overview table) 85 HuffTables array as DCTEncode dictionary entry (table) 149 HWOptions resource category 98 (table) 91

HWResolution page device parameter Output Device dictionary entry (table) 456 page image placement parameter (table) 414

ID ( identifier) extended unique ID (table) 251 unique extended See XUID array generation of 335-337 numbers 336 numbers, extended 337 identifiers name objects use for 40 identifying glyphs in font cache 335 identity matrix (identmatrix) 605 transform matrix 626 Type 2 CIDFont defined in terms of 379 Type 42 fonts defined in terms of 347 identmatrix operator 605 idiom recognition 119-121 IdiomRecognition user parameter bind operator use 119-121 value (table) 749 IdiomSet resource category 97 creating an instance of (example) 120 idiom recognition use of 119-121 matching procedures different from other resource categories 121 IdiomSet resource category description (table) 91 idiv operator 52,605 idtransform operator 606 IEEE 754 standard real number representation 170 if operator 55,606 boolean object use with 38 ifelse operator 55,607 boolean object use with 38 (example) 49 image operator 177,607 bilevel picture encoding convention, CCITTFaxEncode/ CCITTFaxDecode filter use 145 CIE-based color space use 221 color space conflicts with Pattern color space 254 color space use 296 DCTDecode filter output 146

image operator (continued) (example) 84 image dictionary use 297-304,299-301 images as color value source 211 Indexed color space use with 241 prohibited from font cache use 334 sample data sources 291 representation 290 Separation color space use 243, 244 uncolored tiling pattern prohibited from using 257 image(s) color colorimage 544-545 compression, DCT algorithm impressive with 147 maps, Indexed color space use 239-241 spaces and 296-297 values 211 with a single source *(example)* 310 compressing (DCTEncode) (table) 86 current 176 data compressing (DCTEncode) (table) 86 decompressing (DCTDecode) (table) 86 ReusableStreamDecode filter use 153 DCTDecode filter output as stream of 146 decompressing (DCTDecode) (table) 86 dependence, WhitePoint and BlackPoint values 225 dictionaries 297-304 data (table) 305 mask (table) 306 type 1 297-299 type 1 (example) 311 type 1 (table) 298 type 3 (table) 304 type 4 (table) 307 height, in scan lines, specifying in a CCITTFaxEncode/ CCITTFaxDecode dictionary entry (table) 145 interpolation 301 stencil masking effect 303 masking 301-308 color key masking 307-308 explicit masking 303-307 LanguageLevel 1 and 2 mechanisms for 302 stencil masking 302-303 monochrome (example) 309-310 page placement 413-416 placement, parameters (table) 414-416 painting 288-311 image 177,607 requirements for 290 parameters 289-290

image(s) (continued) PostScript support for CCITT fax standard designed for 143 sample representation 290-293 sampling DCTDecode filter output 146 LZW support of predictor functions for 133 source, coordinate system 293-296 space, user space relationship to 294 trapping 453-454 using (examples) 308-314 ImagelnternalTrapping entry Trapping dictionary, entries (table) 448 imagemask operator 608 color space use 297 image dictionary use 297-304,299-301 painting bitmapped character glyphs with 303 sample data sources 291 sample representation 290 stencil mask use 301 stencil masking 302-303 tiling pattern use (table) 252 uncolored tiling pattern use 257 ImageMatrix array as image data dictionary entry (table) 305 as image mask dictionary entry (table) 306 as type 1 image dictionary entry (table) 298 as type 4 image dictionary entry (table) 308 ImageResolution entry Trapping dictionary, entries (table) 449 images threshold arrays compared with 489 ImageShift page device parameter 414 ImageToObjectTrapping entry Trapping dictionary, entries (table) 448 ImageTrapPlacement entry Trapping dictionary, entries (table) 449 ImageType entry as image data dictionary entry (table) 305 as image mask dictionary entry (table) 306 as type 1 image dictionary entry (table) 298 as type 3 image dictionary entry (table) 304 as type 4 image dictionary entry (table) 307 ImageType resource category 98 (table) 92 imaging model 14, 176-178 multiple contexts, gstate objects use with 181 Imaging BBox page device parameter 414 immediate execution 46-47

immediately evaluated names 121-123 ASCII encoding compared with binary object sequence encoding 167 binary object sequence encoding 166 specifying in a binary object sequence 169 syntax of 31 implementation limits (appendix) 737-743 exceeded error (limitcheck) 621 of resource categories, implementation dictionary use 100-102 Implementation entry as form dictionary entry (table) 208 as type 1 pattern dictionary entry (table) 252 as type 2 pattern dictionary entry (table) 260 implicit key lookup, dictionary stack search by 42 parameters, painting operators 177 resources 90,98-99 overview (table) 91-92 inclusive or operation (or) 631 incremental definition 353 of fonts CIDFont glyphs, Glyph Directory use 375-376 CIDFont glyphs, Type 1 377 rules for 354 independence device color spaces, CIE-based 221 color spaces, overview 214 color specification as 210 coordinate system transformation enhancement of 184 graphics state parameters (table) 179-180 See also portability user space vs device space 183 index operator 52, 610 Indexed color space 239-241 axial shading pattern (type 2) prohibited with 266 Decode array mapping 300 DeviceN use, to produce multitone 246-247 Function parameter of type 4 shading dictionary prohibited with 271 Function parameter of type 5 shading dictionary prohibited with 275 Function parameter of type 6 shading dictionary prohibited with 280 function-based shading ( type 1) pattern prohibited with 265 radial shading pattern ( type 3) prohibited with 268 remapping to CIE-based color space 238 rendering rules for shading patterns 264

Indexed color space (continued) as special color space 214 ineofill operator 610 insideness testing 197 infill operator 610 insideness testing 197 initclip operator 611 usage guidelines 805 initgraphics operator 612 Install procedure use 426 usage guidelines 805 initialization clipping path (initclip) 611 CTM, to default for current device (initmatrix) 613 device page device parameters (table) 426-427 page setup and 426-432 graphics state (Initgraphics) 612 initiation of error handling 115-116 initmatrix operator 613 usage guidelines 805 ink device color space specification 216 InkParams resource category 97 InkParams resource category description (table) 91 input See also output errors (ioerror) 618 files 73 arbitrary data source as (SubFileDecode) (table) 86 executing programs from (exec) 74 reading characters from (read) 73 reading lines from (readline) 73 reading strings from (readstring) 73 scanning for PostScript tokens (token) 73 standard 57 as execution environment component 73-87 file handling 80 handling 74 stream, creating positionable (ReusableStreamDecode) (table) 86 InputAttributes dictionary managing 408-410 InputAttributes page device parameter 400 InsertSheet page device parameter 402 insideness testing See also clipping; even-odd rule ineofill 610 infill 610 instroke 613

insideness testing (continued) inueofill 614 inufill 615 inustroke 616 operators (list) 520 painting use of 196-197 Install page device parameter 426 installing dictionaries (begin) 536 InstanceType entry as category implementation dictionary entry (table) 101 instroke operator 613 insideness testing 197 integer(s) 28 See also mathematics; numbers binary object sequence encoding 166 converting objects to (cvi) 566 to real numbers (cvr) 567 dividing (idiv) 605 numeric objects 37-38,37 objects, execution handling 50 rounding (round) 652 shifting bits in binary representation of (bitshift) 539 as simple object (table) 34 strings use of 39 Intent entry as ReusableStreamDecode dictionary entry (table) 155 intents rendering remapping device colors to CIE-based color space use 237 specifying for CIE-based color spaces 469-473 interaction models, PostScript interpreter 15-17 interactive applications ByteOrder and RealFormat use 170 gstate objects use with 181-182 insideness testing 196 executive control characters for (table) 21 invoking (executive) 81, 585 prompting user (prompt) 635 interpreter, use 20-21 InterleaveType entry as type 3 image dictionary entry (table) 304 interleaving blocks 304 of image sample data stream, as DCTDecode filter output 146

interleaving (continued) JPEG standard alternative to, not useful for image operator 147 by row (table) 304 by sample (table) 304 in sample data 292 internaldict operator 614 International Commission on Illumination See CIE (Commission Internationale de l'Éclairage) Interpolate entry as image data dictionary entry (table) 306 as image mask dictionary entry (table) 307 as type 1 image dictionary entry (table) 298 as type 4 image dictionary entry (table) 308 interpolation algorithms, for gradient fills, color space sensitivity 264 bilinear (example) Ill exponent, type 2 function dictionary specification (N) (table) 113 exponential interpolation functions 107 type 2 function dictionary 112-113 type 2 function dictionary, entries specific to (table) 113 image, stencil masking effect 303 of images 301 as parametric value, compared with color space interpolation in gradient fills 263 interpreter errors (unregistered) 712 interpreters Emulator resource category (table) 91 interactive, control characters for (table) 21 interactive use 20-21 page description, PDL resource category 97 parameters (appendix) 745-760 operators (list) 522 PostScript 24-25 application interactions with 15-22 interaction models 15-17 interrupt error 614 special handling 115 inueofill operator 614 encoded number string use 172 insideness testing 197 inufill operator 615 encoded number string use 172 insideness testing 197 inustroke operator 616 encoded number string use 172 insideness testing 197 invalidaccess error 616

invalidaccess error (continued) file access 80 as data sources and targets 124 object access 79 local VM reference by global VM object 60 invalidexit error 617 invalidfileaccess error 617 file access 80 invalidfont error 617 definefont failure 323 invalidrestore error 617 stack modification 61 inversion inverse delta transform (idtransform) 606 matrix (invertmatrix) 618 of sample color intensities 300 stitching function use 114 of a transformation 189 transformation (itransform) 619 invertmatrix operator 618 nvoking interactive executive (executive) 81,585 procedures, rule for 49 10Device resource category 98 resourceforall use with 87 ioerror error 618 DCTEncode filter 128 DCTEncode issues 150 file access 80 invalid EOD indicator ASCI185Decode 131 ASCIIHexDecode 130 procedure as data target and source precautions 125 string as data target exhaustion 126 write to closed data target 128 isFixedPitch entry as entry in Fontlnfo dictionary (table) 327 ISO JPEG ( Joint Photographic Experts Group) standard See JPEG (Joint Photographic Experts Group) standard ISO 10646 Unicode standard CMap use for encoding 366 ISOLatin1Encoding 618 ISOLatin1Encoding encoding array 95,618 as Latin- text encoding scheme 330 (table) 773, 785 ItalicAngle entry as entry in FontInfo dictionary (table) 327 iteration operators cshow 551

iteration operators (continued) exit 585 fonts (kshow) 619 for 596 loop 623 repeat 645 itransform operator 619

JFIF ( JPEG File Interchange Format) See JPEG (Joint Photographic Experts Group) standard JIS Japanese encoding CMap use for encoding 366 job 57 components of 69 encapsulation 70-72 LanguageLevel 1 (exitserver) 72-73 LanguageLevel 2 (startjob) 695 execution environment 68-72 initiating (exitserver) 586 server 68 dictionary (serverdict) 72, 657 operations ( step sequence) 69 starting (startjob) 695 JobName user parameter value (table) 750 Jog page device parameter 418 join between line segments ( setlinejoin) 194 JPEG ( Joint Photographic Experts Group) standard compression of image data (DCTEncode) (table) 86 DCTDecode/DCTEncode filter use 146 decompression of image data (DCTDecode) (table) 86 ISO/IEC 10918-1, bibliographic reference 814 PostScript relationship to 150

### K

K entry as CCITTFaxEncode/CCITTFaxDecode dictionary entry (table) 144 kerning See also font(s) information available in AFM and ACRM files 333 keys associating with values, in dictionaries on the dictionary stack (def) 54, 568 dictionary 41 searching for (known) 54, 619 pattern cell 252 as resource identifiers ( defineresource) 90

known operator 54,619 deprecated for locating operators in systemdict 43 kshow operator 55,321,619

### L

language control 97 support (ControlLanguage) (table) 91 Emulator resource category 98 (table) 91 natural Localization resource category 97 LZW method suited to 133 Asian character sets, CID-keyed font use 364-390 support (Localization) (table) 91 page description 13-15 PDL resource category 97 PostScript introduction (chapter) 1-10 programming language structure and components (chapter) 23-174 LanguageLevel 1 accessing external font resources 346 clipping as simulation of masking 302 color space restrictions 211 definefont 88 deletefile 77 dictfull error 41 dictionary capacity, fixed 53 encapsulation overriding (ezitserver) 72-73 exitserver 70, 72-73 file 77 file system access (file) 77 filenameforall 77 fileposition 77 findfont 88 image facilities 288-289 path storage limits 190 renamefile 77 rendering support 458 save and restore as VM reclamation mechanisms 62 setfileposition 77 status 77 virtual memory, local 59 LanguageLevel 2 feature summary 731-735 LanguageLevel 3 feature summary 725-731 overview 5-7 LanguageLevel entry as font dictionary entry (table) 325 languagelevel operator 620 LanguageLevels

compatibility strategies (appendix) 761-771 feature summary (appendix) 725-736 incompatibilities among 735 late binding 117 Latin-text See also font(s) Chamelion font format as implementation of 343 encoding schemes 330 standard Latin character set (table) 779-783 Latin-text fonts ISOLatin1Encoding 618 ISOLatin1Encoding resource 95 lattice-form Gouraud-shaded triangle meshes 261,274-276 le operator 55,620 LeadingEdge page device parameter 402 left parenthesis (() special syntactic treatment of 27 left sidebearing glyph 332 length See also size; width of composite object, retrieving (length) 53,621 dictionary 41 of names 40 length operator 621 retrieving the number of elements in a composite object 53 less- than-or-equal relation comparing objects for (le) 620 less- than relation comparing objects for (It) 623 LF ( line feed) as EOL, scanner handling of 74-75 \n as ASCII encoding (list) 29 numeric values (table) 27 libraries, procedure See procedure(s), sets LicenselD system parameter value (table) 752 lifetime of global virtual memory 60 of local virtual memory 59 limitcheck error 621 available storage exhausted by a path 190 clipping simulation of masking 302 font cache 382 halftone cell memory size 488 radix number cause 28 real number cause 28 limits architectural (table) 739

i <sup>861</sup>  $\vdash$ 

limits (continued) implementation (appendix) 737-743 exceeded error ( limitcheck) 621 memory (table) 741-742 miter joins, setting ( setmiterlimit) 194 to path size 190 line feed (LF) as EOL, scanner handling of 74-75 \n as ASCII encoding (list) 29 numeric values (table) 27 line(s) See also path(s) appending to current path (lineto) 622 to current path (rlineto) 650 cap as graphics state parameter (table) 180 retrieving (currentlinecap) 559 setting (setlinecap) 194, 673 color, setting ( sethsbcolor) 194 dashed as graphics state parameter (table) 180 currentdash 555 setdash 194,666 end-of-line, conventions 74-75 erasing, control characters for interactive executive use (table) 21 join as graphics state parameter (table) 180 retrieving (currentlinejoin) 559 setting (setlinejoin) 673 painting (stroke) 177, 700 reading (readline) 73, 639 redisplaying, control characters for interactive executive use (table) 21 straight, adding to current path (lineto) 191 stroking 193-194 width retrieving (currentlinewidth) 559 setting (setlinewidth) 193, 674 (table) 179 %lineedit file file handling 80 lineto operator 177, 191, 198, 622 operation code for encoded user paths (table) 201 LISP atoms, PostScript names similar to 40 as PostScript influence 23 literals array object 162 attribute handling objects with 50 setting (cvlit) 566

literals (continued) attribute (continued) testing for (xcheck) 721 composite, delimiters for 58 object attribute 36-37 syntax of 31 text strings, ASCII encoding 29-30 In operator 52,622 load operator 54,622 loading elements of an array or packed array onto the operand stack (aload) 54, 528 resources into VM 105 values from dictionary stack onto the operand stack (load) 54,622 local standard dictionaries (table) 65 VM 59-61 reference by global VM object prohibited 60 reference by global VM object prohibited, systemdict exceptions 66 save and restore operations 61-62 localization support (Localization) (table) 91 Localization resource category 97 (table) 91 locating values on the dictionary stack (where) 54,718 location page, decoupling from graphical element description 185 log operator 52, 623 logarithms common (log) 623 natural (In) 622 logical operations See boolean loop operator 55, 623 looping See iteration loops context 585 exiting (exit) 585 lossy compression of image data (DCTEncode) (table) 86 DCTEncode/DCTDecode filters characterized as 147 decompression of image data (DCTDecode) (table) 86 filters, disadvantages 308 LowBitFirst entry as LZW dictionary entry (table) 134 LZWEncode use 136-137 It operator 55,623

luminance representation, CIEBasedA use 228 LZW ( Lempel-Ziv-Welch) adaptive compression method compressing data with (LZWEncode) (overview table) 85 decompressing data encoded with (LZWDecode) (overview table) 85 dictionary (table) 133 encoding sequence (example) 135 Flate encoding compared with 138 Flate encoding use 137 FlateDecode filter use, overview (overview table) 86 FlateEncode filter use, overview (overview table) 85 predictor functions use with 139-141 URL for information on 133 LZWDecode filter 85,132-137 LZWEncode filter 85,133-137

## M

machine generation, binary encodings used for 25 representation ByteOrder and RealFormat use 170 of numeric objects, accessibility of 38 makefont operator 624 composite font handling 364 Font resource category instances as operands to 93 scaling fonts with 315 makepattern operator 625 creating patterns with 249 Pattern resource category use 95 management of memory 56-72 manipulation of matrices 187-189 ManualFeed page device parameter 402 ManualSize array as OutputDevice dictionary entry (table) 455 mapping algorithm, CMap 388-389 algorithms FMapType selection of 358-360 FMapType (table) 360 characters 358-362 color, functions, as CIE-based color rendering dictionary component 460 colors, to device color, as rendering step 457 control for Type 0 fonts with 360-362 with the Decode array (figure) 112 fonts, FMapType resource category (table) 92 image space, into user space 294-296 a procedure over a composite object (forall) 53,597

mapping (continued) color, selecting colors from, Indexed color space use 239-241 Margins page device parameter 415 mark 44 binary object sequence encoding 166 errors (unmatchedmark) 711 objects 44 execution handling 50 removing, from operand stack (cleartomark) 52 as simple object (table) 34 mark operator 52, 625 See also square bracket, left (f) operator mark objects created by 44 marking an operand stack position (mark) 52, 625 MaskColor array as type 4 image dictionary entry (table) 307 MaskDict dictionary as type 3 image dictionary entry (table) 304 masking image, LanguageLevel 1 and 2 mechanisms for 302 image dictionary (table) 306 of images 301-308 color key masking 307-308 explicit masking 303-307 stencil 301 imagemask 608 of stencil 302-303 matching requests with attributes, in media selection 403-407 mathematics arithmetic add 527 idly 605 mul 627 neg 628 sqrt 692 sub 701 ceiling 540 common logarithms (log) 623 errors (undefinedresult) 709 exponentiation (exp) 586 floor 594 natural logarithms (In) 622 operators (fist) 508 overview 52 random number generation rand 637 retrieving current state (rrand) 652 srand 692 remainder (mod) 627 rounding integers (round) 652

mathematics (continued) trigonometric functions atan 535-536 cos 550 sin 692 truncating numbers (truncate) 705 matrix See also CTM (current transformation matrix) concatenation of operations on 188-189 image space transformation 294-296 inversion (invertmatrix) 618 operators concat 547 concatmatrix 547 currentmatrix 559 defaultmatrix 569 identmatrix 605 (list) 517-518 matrix 626 overview 175 representation and manipulation 187-189 rotation (rotate) 651 transformation 184-186 applying (transform) 703 inverting (idtransform) 606 (table) 208 user path operator use 205 Matrix array as form dictionary entry (table) 208 as type 1 shading dictionary entry (table) 265 matrix operator 626 MatrixA array as CIEBasedA dictionary entry (table) 229 MatrixABC array as CIEBasedABC dictionary entry (table) 223 as type 1 CIE-based CRD entry (table) 463 MatrixLMN array calculation of 226 as CIEBasedA dictionary entry (table) 230 as CIEBasedABC dictionary entry (table) 224 as type 1 CIE-based CRD entry (table) 463 MatrixPQR array as type 1 CIE-based CRD entry (table) 465 MaxDictStack user parameter value (table) 750 MaxDisplayAndSourceList system parameter value (table) 752 MaxDisplayList system parameter value (table) 752 MaxExecStack user parameter value (table) 750 MaxFontCache system parameter value (table) 752

MaxFontltem user parameter value (table) 750 MaxFormCache system parameter value (table) 752 MaxFormItem user parameter value (table) 750 MaxlmageBuffer system parameter value (table) 752 maximum dictionary capacity, retrieving (maxlength) 54, 626 maxlength operator 54,626 MaxLocalVM user parameter value (table) 750 Max0pStack user parameter value (table) 750 MaxOutlineCache system parameter value (table) 752 MaxPatternCache system parameter value (table) 752 MaxPatternItem user parameter value (table) 750 MaxScreenItem user parameter value (table) 750 MaxScreenStorage system parameter value (table) 752 MaxSeparations page device parameter 421 MaxSourceList system parameter value (table) 752 MaxStoredScreenCache system parameter value (table) 752 MaxSuperScreen user parameter halftone- setting operator impact 482 value (table) 750 MaxUPathCache system parameter value (table) 752 MaxUPathltem user parameter value (table) 750 media deferred, selection of 411 destinations 416 roll- fed, parameters (table) 412-413 selection 398-412 parameters (table) 400-403 recovery policies and 436-438 sources 398 special, handling of 407-408 MediaClass page device parameter media selection parameter (table) 402 OutputDevice dictionary entry (table) 455 MediaColor page device parameter 401 MediaPosition page device parameter 403 MediaWeight page device parameter 401

### **World Radio History**

memory See also garbage collection as execution environment component 56-72 limits (table) 741-742 management 56-72 composite object creation issues 53 reclamation of, save and restore functions 62 virtual See VM (virtual memory) VM (virtual memory), operators (list) 514 meshes Coons patch, as type 6 shading 261,277-283 data, for shading dictionaries, ReusableStreamDecode filter use with 153 free-form Gouraud-shaded triangle, as type 4 shading 261,270-274 lattice-form Gouraud-shaded, as type 5 shading 261, 274-276 tensor-product patch, as type 7 shading 261,283-287 metrics glyphs changing the 350-351 information 331-333 modifying 321 Metrics dictionary modifying glyph metrics with 350-351 as Type 0 CIDFont dictionary entry (table) 373 as Type 1 font dictionary entry (table) 326 as Type 2 CIDFont dictionary entry (table) 379 as Type 42 font dictionary entry (table) 347 Metrics2 dictionary modifying glyph metrics with 350-351 as Type 0 CIDFont dictionary entry (table) 374 as Type 1 font dictionary entry (table) 326 as Type 2 CIDFont dictionary entry (table) 379 as Type 42 font dictionary entry (table) 347 MIDVector entry as Type 0 font dictionary entry (table) 358 MinFontCompress user parameter value (table) 750 MirrorPrint page device parameter 415 misregistration trapping as solution to 439 miter joins limit See also line(s) as graphics state parameter (table) 180 retrieving (currentmiterlimit) 560 setting (setmiterlimit) 194, 675 mod operator 52,627 modal fonts 363 model(s) color additive ( RGB and HSB) 217 contrasted with color space 423

model(s) (continued) color (continued) HSB 217 process color model (ProcessColorModel) 420, 422-424 RGB 217 subtractive, CMYK 218 subtractive, tints as, in Separation color spaces 242 of color, vision, CIE-based color spaces use for 220-238 data, elements and characteristics 23 DeviceN, precautions on using 424 imaging 14,176-178 interaction, PostScript interpreter 15-17 painting 176 of PostScript interpreter 68 modifying encoding vectors 349-350 fonts 348-356 glyph metrics 350-351 initial virtual memory 70-72 rendering priorities, rendering intent use for 469-473 unit lengths independently (translate) 185 user space 185-187 monochrome CCITT fax encoding used for compressing 143 images (example) 309-310 stencil masking (imagemask) 608 monospaced fonts 320 moveto operator 177,191,627 adding segments to a path 191 operation code for encoded user paths (table) 201 setting font position with 315 user path 198 structuring 199 moving user space origin (translate) 185,704 mul operator 52,627 multiple byte character encodings, CID-keyed font use 364-390 execution contexts concurrent access management 57 Display PostScript System manuals 811 standard error file shared among 81 standard I/O files private to 81 imaging contexts, gstate objects use with 181 MultipleDataSources entry as image data dictionary entry (table) 305 as image mask dictionary entry (table) 306 as type 1 image dictionary entry (table) 298 as type 4 image dictionary entry (table) 308 multiplication matrix, concatenation performed by 189 numbers (mul) 627 multitone color 245

### N

N entry as type 2 function dictionary entry *(table)* 113 name(s) arrays, binary object sequence encoding 166 binary object sequence encoding 166 binding, early binding of  $(bind)$  117-123, 118-121, 538-539 booleans, binary object sequence encoding 166 converting strings to  $(cvn)$  566 creating 40 encoded system 168-169 as binary tokens 160 equality, testing for 40 errors (undefined) 709 evaluation, immediate, syntax of 31 executable effects of executing 24 execution handling 50-51 handling (example) 49 semantics of 36 as first-class data objects 40 halftone, retrieving (GetHalftoneName) 599 immediately evaluated 121-123 ASCII encoding compared with binary object sequence encoding 167 binary object sequence encoding 166 specifying in a binary object sequence 169 integers, binary object sequence encoding 166 length of 40 literal vs. executable 36 marks, binary object sequence encoding 166 names, binary object sequence encoding 166 nulls, binary object sequence encoding 166 numbers, binary object sequence encoding 166 objects 40-41 operator as systemdict dictionary keys 43 not reserved in PostScript 23 PostScript product, retrieving (product) 634 real numbers, binary object sequence encoding 166 searches, environment for 45 as simple object (table) 34 strings, binary object sequence encoding 166 strings and, interchangeable in an dictionary 41 syntax 31 system name 168 encodings (appendix) 795-799 translation of, by ResourceFileName key 103-104 named files 77-80 resources 87-105

naming conventions devices 78 file system 78 font 328 native color space 473 process color model, specifying 422-424 natural language Asian character sets, CID-keyed font use 364-390 Localization resource category 97 LZW method suited to 133 support (Localization) (table) 91 natural logarithms In 622 ne operator 55,628 neg operator 52,628 negation of numbers (neg) 628 NegativePrint page device parameter 415 nesting of composite fonts 363-364 of save and restore 62 neutral density 444 newerror entry as \$error dictionary entry (table) 116 newline characters 26 handling 30 newpath operator 177,628 beginning paths with 191 execform invocation of 209 user path invocation of 205 no- op executable null object use for 51 noaccess operator 56,628 nocurrentpoint error 629 undefined current point 191 None colorant name Separation color space use 243 nonzero winding number rule 195 See also clipping; even-odd rule; insideness testing even-odd rule compared with 194 insideness testing infill 610 inufill 615 painting, user paths (ufill) 708 not equals relation comparing objects for (ne) 628 not operator 55,629 .notdef character name beginnotdefrange operator 385 CIDFont equivalent for 369 encoding vector use 330

.notdef character name (continued) endnotdefrange operator 385 replacing 351 undefined character handling, in CMap mapping operation 390 Notice entry as entry in FontInfo dictionary (table) 327 nul ( null) character numeric values (table) 27 null binary object sequence encoding 166 device nulldevice 630 nulldevice, usage guidelines 805-806 executable, execution handling 51 objects 44 null 630 (table) 34 null operator 630 nulldevice operator 630 usage guidelines 805-806 NullEncode filter 86,156 null bind not usable with 119 dictionary keys not permitted to be 41 name, systemdict null object use 44 number(s) 37-38 See also mathematics absolute value (abs) 527 adding (add) 527 binary object sequence encoding 166 dividing div 574 idiv 605 encoded number strings as binary tokens 171-172 homogeneous number array use 162,171 operators that use 172 fixed-point 160 as binary tokens 160 graphics state parameters, handling of 178 homogeneous number arrays 161 as binary tokens 161-162 encoded number string use 171 multiplying (mul) 627 negation of (neg) 628 nonzero winding number rule 195 radix 28 random generating (rand) 637 generating (srand) 692 retrieving current state (rrand) 652 real 28 representation

in homogeneous number array (table) 162 of binary tokens 169-170 rounding (round) 652 subtracting (sub) 701 syntax 28 truncating (truncate) 705 unique ID 336 extended 337 NumCoples page device parameter 417

I I

### o

object(s) 24 array 38 attributes of 35-37 binary object sequences 156,163-168 binary tokens compared with 158,169 encoded system names in 168-169 setting format (setobjectformat) 677 writing to standard output (printobject) 634 writing (writeobject) 721 boolean 38 comparing for equality (eq) 580 for greater-than-or-equal relation (ge) 598 for greater-than relation (gt) 604 for inequality (ne) <sup>628</sup> for less-than-or- equal relation (le) 620 for less- than relation (It) 623 composite 34-35,34 access attributes 37 as graphics state parameters, handling of 178 binary object sequence structure recommendations 167 copying (copy) 53 graphics state restrictions 215 pushing/popping effects 46 retrieving elements of (get) 53,598 retrieving the number of elements in (get) 53 storing elements of (put) 53,635 VM as pool for values of 57 converting to strings (cvs) 568 copying on the operand stack (dup) 51,575 simple vs. composite 35 creating, in VM (example) 60 data 34-45 dictionary 41-42 exchanging, on the operand stack (exch) 51,581 executable effects of executing 24 exec 582 files, execution handling 50 names, execution handling 50-51

**INDEX** 

object(s) (continued) executable (continued) null, execution handling 51 sources of 24 strings, execution handling 50 external, introduction into VM 88 file 43-44, 43 files represented by 73 retrieving the current (currentfile) 87 fontID as a simple object (table) 34 as an object type 45 execution handling 50 format, retrieving (currentobjectformat) 560 gstate, as an object type 45 literal array 162 mark 44 name 40-41 double angle brackets as 33 null 44 numeric 37 integer 37-38 real 37-38 operator 42-43 execution handling 51 packed array 39 removing, from the top of the operand stack (pop) 51, 633 save 44 simple 34-35, 34 names as 40 source of, for immediate execution 47 storing into an array (astore) 54, 535 string 39-40 tokens as components of 26 types 34-45, 34 retrieving as a name object (type) 705 (table) 34 user 67-68, 67 defining (defineuserobject) 67,571 defining (defineuserobject) (example) 68 executing (execuserobject) 67,584 executing (execuserobject) (example) 68 manipulating (example) 68 undefining (undefineuserobject) 67, 711 UserObjects 713 writing text representation, to standard output (=) 87 text representation, to standard output (==) 87 octal character codes ASCII encoding (list) 29 radix number representation of 28 usage 30 opacity overprint control of 247-248

opaque painting model use of 176 operand stack accessing 46 as an array (index) 52, 610 clearing clear 52 elements above the highest mark (cleartomark) 52, 541 copying objects on (dup) 51, 575 portions of (copy) 51, 548 counting elements above the highest mark (counttomark) 52, 551 count 52,550 exchanging objects on (exch) 51, 581 as execution environment component 56 loading elements of an array or packed array onto (abad) 54,528 values from dictionary stack onto (load) 54,622 marking position on 44 mark 52, 625 as one of five execution state stacks 45 operators (list) 508 overview 51-52 printing contents, using = (stack) 87 procedure handling use 50 removing mark from (cleartomark) 52 objects from the top of (pop) 51, 633 treating as circular queue (roll) 52, 650 writing, to standard output (stack) 692 operands order of, execution handling 47 procedures as, for control constructs 49 operating system named file handling integration with 77 operators arithmetic (list) 508 overview 52 array (list) 509 overview 52-55 attribute (list) 512 overview 56 basic, overview of 51-56 bitwise (list) 511 overview 55 boolean (list) 511

operators (continued) boolean (continued) (overview) 55 (chapter) 505-723 clipping path 193 CMap, in the CIDInit procedure set 384-385 control (list) 512 overview 55-56 conversion (list) 512 overview 56 coordinate system (list) 517-518 detailed reference descriptions, in alphabetical order 524-723 device setup (list) 521 dictionaries (list) 510 dictionary, overview 52-55 executable, semantics of 36 executing, effects of 24 execution, handling 51 file basic, overview 73-76 (list) 513-514 miscellaneous, overview 87 font (list) 521-522 form (list) 520 glyph (list) 521-522 graphics display and printer facilities (chapter) 175-290 overview of main groups 175-176 graphics state device-dependent (list) 516-517 device-independent (list) 515 insideness-testing 197 (list) 520 mathematical, overview 52 mathematics (list) 508 matrix (list) 517-518 names as systemdict dictionary keys 43 not reserved in PostScript 23 objects 42-43 operand stack (list) 508 overview 51-52 output (list) 521 packed array (list) 509 overview 52-55 painting 177 (list) 519-520 path clipping 193 construction 177,191

operators (continued) path construction (list) 518-519 pattern (list) 520 polymorphic, overview 52-55 rectangle, user path operators relationship to 205-206 relational (list) 511 overview 55 resource 88-90 (list) 514 as simple object (table) 34 string (list) 511 overview 52-55 substitution, bind use of 118-119 systemdict dictionary use for (table) 66 type (list) 512 overview 56 for Type 4 CIDFonts 381-382 usage guidelines (appendix) 801-810 user path 204-204 (list) 198 virtual memory 61-62 VM (virtual memory) (list) 514 or (inclusive or) operator 55,631 order byte, token type specification 170 matrix multiplication significance 189 of operands, execution handling 47 path, reversing ( reversepath) 649 Order entry as type 0 function dictionary entry (table) 109 Ordering entry as CIDSysteminfo dictionary entry (table) 368 Orientation page device parameter 412 origin device space, location of 182 glyph 331 user space, physical page relationship 183 ostack array as Serror dictionary entry (table) 116 outlines glyph, treating as a path 319 output See also input delivery specification for pages 416-419 for pages, parameters (table) 417-419 device dictionary 455-456 echoing characters on, enabling/disabling (echo) 575 errors (ioerror) 618

output (continued) files 73 arbitrary data target as (NullEncode) (table) 86 writing characters to (write) 73,720 writing strings to (writestring) 73 operators (list) 521 overview 176 standard 57 as execution environment component 73-87 file handling 80 handling 74 printing stack objects to (pstack) 635 writing binary object sequences (printobject) 634 writing characters to (print) 633 writing operand stack contents (stack) 692 writing text representation of an object to  $(=)$  87 writing text representation of an object to  $(==)$  87 structured 172-174 format 172 OutputAttributes page device parameter 419 OutputDevice page device parameter (table) 417 OutputDevice resource category 97 dictionary entries (table) 455 (table) 91 OutputFaceUp page device parameter 418 OutputType page device parameter 417 overflow dictionary, handling of 41 overprinting control 247-248 DeviceN color space use 245 as graphics state parameter (table) 180 parameter retrieving (currentoverprint) 560 setting (setoverprint) 247, 677 overriding glyph metrics 350-351 resource categories 99 overview of operators, general-purpose 51-56 overwriting subintervals of arrays ( putinterval) 53,636 strings ( putinterval) 53, 636

### P

PackBits ( Apple Macintosh) RunLengthEncode filter similar to 142 packed arrays 39

See also array(s) as composite object (table) 34 copying (copy) 53,548 creating (packedarray) 53,631 elements loading onto the operand stack (aload) 54, 528 retrieving (get) 53, 598 retrieving the number of (length) 53, 621 storing (put) 53,635 mapping a procedure over (forall) 53,597 mode retrieving the setting (currentpacking) 54,560 setting (setpacking) 54, 678 operators (list) 509 overview 52-55 procedure objects as 33 subintervals of, creating objects that share (getinterval) 53 packedarray operator 631 as composite object constructor 58 creating packed arrays with 53 page See also POL resource category adjusting 437 delivery specification 416-419 parameters (table) 417-419 descriptions decoding filters use in 82 graphics state parameters appropriate for (table) 179 graphics state stack management of 181 language interpreters, PDL resource category 97 languages 13-15 PostScript program structure 17-18 resource access restrictions 103 devices See page devices device parameters See page device parameters erasing (erasepage) 581 image placement 413-416 parameters (table) 414-416 outputting (showpage) 549-550 physical, default user space origin relationship to 183 rendering (showpage) 177, 690 sets 419 setup, device initialization and 426-432 page devices capabilities (OutputDevice) (table) 91 controlling (chapter) 391-456 details dictionaries 397 dictionary 394-397 retrieving (currentpagedevice) 560

page devices (continued) initialization (table) 426 OutputDevice resource category 97 parameters See page device parameters retrieving name of (GetPageDeviceName) 600 setting (setpagedevice) 679 using 393-398 page device parameters 398-439 AdvanceDistance 413 AdvanceMedia 412 BeginPage 427,427-428 categories (table) 399 Collate 417 color support 419-426 (table) 420-422 CutMedia 413 DeferredMediaSelection 403 Duplex 416 EndPage 427,428-430 handling of unsatisfied requests 432-439 HWResolution 414 ImageShift 414 ImagingBBox 414 initialization (table) 426 InputAttributes 400 InsertSheet 402 Install 426 Jog 418 LeadingEdge 402 ManualFeed 402 Margins 415 MaxSeparations 421 media selection (table) 400-403 MediaClass 402 MediaColor 401 MediaPosition 403 MediaWeight 401 MirrorPrint 415 NegativePrint 415 NumCopies 417 Orientation 412 OutputAttributes 419 OutputDevice 417 OutputFaceUp 418 OutputType 417 PageDeviceName 420 PageOffset 415 PageSize 401 Policies 433 ProcessColorModel 420,422-424 recovery policies (table) 433 roll- fed media (table) 412-413 RollFedMedia 402,412

page device parameters (continued) SeparationColorNames 421 SeparationOrder 421 Separations 420 Trapping 422, 447 TrappingDetails 422, 442 TraySwitch 403 Tumble 416 UseCIEColor 422 PageCount system parameter value (table) 752 PageDeviceName page device parameter 420 PageOffset page device parameter 415 PageSize page device parameter media selection parameter (table) 401 OutputDevice dictionary entry (table) 455 Policies dictionary (table) 434 painting 193-197 See also drawing; filling; rendering areas, with patterns, Pattern color space use 238-239 characters (show) 329 clipping path impact on 192 even-odd rule use in eofill 580 ueofill 708 forms execform 582 procedure for (table) 208 glyphs glyphshow 602 show 316,690 widthshow 718 xshow 722 xyshow 722 yshow 723 images 288-311 image 177,607 requirements for 290 in imaging model 176 lines (stroke) 700 model 176 nonzero winding number rule use in (ufill) 708 operators compared with path construction operators 191 halftone dictionary use 486 (list) 519-520 overview 177 overview 175 patterns 248-287, 250 procedures for 249 shading (shfill) 689 regions (fill) 194,589 user path (ustroke) 714

painting (continued) user paths operators for 204 ufill 197 ustroke 197 PaintProc procedure creating a pattern cell with 250 EPS reference, ReusableStreamDecode filter use with 153 as form dictionary entry (table) 208 tiling pattern use 253-254 as type 1 pattern dictionary entry (table) 251 PaintType entry as Type 0 CIDFont dictionary entry (table) 373 as Type 1 font dictionary entry (table) 326 as type 1 pattern dictionary entry (table) 251 as Type 2 CIDFont dictionary entry (table) 378 as Type 42 font dictionary entry (table) 347 parameters device 10Device resource category (table) 91 retrieving (currentdevparams) 87,555 setting (setdevparams) 87, 667 graphics state device-dependent (table) 180-181 device-independent (table) 179-180, 179 implicit, painting operators 177 interpreter (appendix) 745-760 LanguageLevel 3 (table) 728 operators (list) 522 page device See page device parameters system See system parameters user See user parameters parent font 357 parentheses  $($ ()) ASCII encoding (list) 29 as literal text string delimiters 29 passwords startjob use 70 patch meshes as control surfaces 278 Coons, as type 6 shading 261,277-283 tensor-product, as type 7 shading 261,283-287 path(s) See also insideness testing appending curves to (curveto) 564 curves to ( rcurveto) 638 glyphs to (charpath) 319

path(s) (continued) appending (continued) lines to (lineto) 622 lines to (rlineto) 650 bounding box retrieving (pathbox) 631 setting (setbox) 657 clipping 178,192-193,192 computing intersection path (clip) 193 current, insideness testing disregard of 197 operators 193 path stack 192 restoring (cliprestore) 193 retrieving (clippath) 193 saving (clipsave) 193 setting (initclip) 611 stack, as one of five execution state stacks 45 closing (closepath) 544 construction 189-193 operators 177,191 operators compared with painting operators 191 operators (list) 518-519 operators, overview 175 creating (newpath) 628 current 190-192 encapsulating 192 enclosed regions even-odd rule 196 insideness testing 196-197 nonzero winding number rule 195 enumerating elements (pathforall) 632 flattening (flattenpath) 593 as graphics state parameter (table) 179 insideness testing 196-197 new, beginning (newpath) 191 operators, operands as coordinates in user space 183 replacing (strokepath) 700 reversing (reversepath) 649 subpaths 190 closing (closepath) 191,194 creating (moveto) 627 creating (rmoveto) 650 treating glyph outlines as 319 user See user paths using repeatedly 192 pathbox operator 631 pathforall operator 55,632 Pattern color space 238-239, 254 remapping to CIE-based color space 238 shading dictionary ColorSpace parameter value prohibited from being 262 as special color space 214 uncolored tiling pattern use 257

Pattern resource category 95 (table) 91 pattern(s) 248-287 cell 248 tiling an area with 250 color, specifying (table) 251 color space, selecting 249 coordinate system 252 creating 249 dash as graphics state parameter (table) 180 currentdash 555 setdash 194,666 defining 249 dictionaries components of 249 type 1 (table) 251 type 2 (table) 260 function use 106 in imaging model 176 key pattern cell 252 LanguageLevel 2 use for simulation of masking 302 operators (list) 520 painting 250 painting areas with, Pattern color space use 238-239 painting with, procedures for 249 shading 248,259-290 painting (shfill) 689 rendering rules 264 stitching function use 114 type 1 (function-based) 261, 265-266 type 2 (axial) 261, 266–268 type 3 (radial) 261, 267-270 type 4 ( free-form Gouraud-shaded triangle mesh) 261,270-274 type 5 ( lattice- form Gouraud-shaded triangle mesh) 261,274-276 type 6 (Coons patch mesh) 261, 277-283 type 7 ( tensor-product patch mesh) 261,283-287 types of 265-290 stroked line operators that determine 194 setdash 194 tiling 248,250-259 colored 254-257 uncolored 257-259 uncolored, restrictions on PaintProc 215 using 249-250 patterns creating (makepattern) 625 setting (setpattern) 680 PatternType entry as type 1 pattern dictionary entry (table) 251 as type 2 pattern dictionary entry (table) 260

PatternType resource category 98 (table) 92 PDF ( Portable Document Format) bibliographic reference 812 function use in 106 PostScript relationship 9 PDL resource category 97 Emulator resource category superseded by 97,98 (table) 91 percent sign (%) comments initiated by 27 special syntactic treatment of 27 perception human color, CIE-based color spaces modeling of 459 Perceptual rendering intent characteristics (table) 470 performance See also storage as bind benefit 119 compression/decompression filters use to improve 84 DCTEncode issues 150 Elate encoding compared with LZW 138 glyph rendering issues 334 requirement, binary object sequences suitable for 156, 163 user paths, lack of side effects contribution to 198 persistence of global virtual memory 60 issues, in global VM use 66 of local virtual memory 59 physical page, default user space origin relationship to 183 pipeline 83 closing, for encoding filters 128 establishing 124 garbage collection and restore impact on 129 ReusableStreamDecode filter use 154 PNG ( Portable Network Graphics) standard predictor functions based on 139 as W3C standard 139 points 183 Bézier control, type 6 shading pattern data source use 280 current error (nocurrentpoint) 629 establishing (moveto) 191 retrieving (currentpoint) 561 insideness testing 196-197 reference, glyph 331 policies recovery media selection and 436-438 page device parameter (table) 433

Policies page device parameter 433-435 PolicyNotFound entry Policies dictionary (table) 433 PolicyReport procedure Policies dictionary (table) 435 unsatisfied parameter request handling with 438-439 polymorphism operators 52-55 pool global VM storage 59 local VM storage 59 pop operator 51,633 popping dictionaries, off the dictionary stack (end) 54,577 portability See also device(s), independence barrier to, filter use 86 character names advantages over character codes 330 device color space limitation on 216 string object values 40 position as graphics state parameter (table) 179 positioning files (setfileposition) 80, 668 glyph (cshow) 321 glyphs 320-321 ashow 320, 534-535 awidthshow 320, 536 cshow 551 kshow 321,619 show 320,690 widthshow 320,718 xshow 320,722 xyshow 321,722 yshow 320,723 PostScript interpreter 24-25 application interactions with 15-22 interaction models 15-17 language binary encoding, details 156-174 introduction (chapter) 1-10 programming language structure and components (chapter) 23-174 syntax 25-34 product retrieving name (product) 634 retrieving revision level (revision) 649 scanner, operations 25-26 version, retrieving (version) 716 precautions executable attribute 36 graphics state objects, global VM issues 67 immediate evaluation of names 122-123

precision numeric objects 38 Predictor entry as FlateEncode/FlateDecode dictionary entry (table) 138 as LZW dictionary entry (table) 134 as predictor- related entry in LZW and Flate filter dictionaries (table) 141 predictor functions LZW or Flate dictionary entries related to (table) 141 LZW support of 133 PNG-based 139 TIFF-based 139 compared with PNG-based 140 with LZW and Flate filters 139-141 PrefEnc array as Type 0 font dictionary entry 362 (table) 358 print formats, translating from other 19-20 job See job server, as PostScript interpreter model 68 print operator 74,633 output compared with structured output 172 PrinterName system parameter value (table) 753 printing operand stack contents using  $==$  (pstack) 87 using  $=$  (stack) 87 stack objects (pstack) 635 printobject operator 634 binary object sequence writing 173 Private dictionary as FDArray array entry (table) 374 of FDArray dictionary, entries (table) 375 Type 0 CIDFont compared with Type 1 375 as Type 1 font dictionary entry (table) 326 procedure(s) 24,38 array semantics compared with 32 bound, benefits of using 118 as data sources and targets 124-126 dictionaries used to manage 41 execution handling 50 forms compared with 206 functions compared with 106 IdiomSet resource category (table) 91 interpreter handling of (example) 48 invoking, rule for 49 libraries See procedure(s), sets object, self-contained, user path as 197

**World Radio History** 

procedure(s) (continued) as operands for control constructs 49 PostScript, Type 3 fonts handled through 337 procedure substitution dictionary, idiom recognition use 119-121 ProcSet resource category 95 (table) 91 as sample data source 291 semantics of 36 sets 95 BitmapFontinit (table) 96 CiDinit (table) 96 ColorRendering (table) 96 FontSetinit (table) 96 LanguageLevel 3 operators defined in (table) 726 standard, LanguageLevel 3 (table) 96 Trapping (table) 96 substitution, idiomSet resource category use 97 syntax 32-33 process colors 218,241 DeviceN, precautions on using 424 model color space contrasted with 423 specifying (ProcessColorModel) 420,422-424 ProcessColorModel (table) 473 ProcessColorModel page device parameter color support 422-424 (table) 420 native color space determined by 473 OutputDevice dictionary entry (table) 456 page device dictionary, Separation color space use 243 ProcSet resource category 95 ColorRendering procedure set, customizing CRD selection use 472 (table) 91 product dictionaries (statusdict) 696 PostScript retrieving name (product) 634 retrieving revision level (revision) 649 product operator 634 product-dependent dictionary, statusdict dictionary (table) 65 resources ControlLanguage resource category 97 HWOptions resource category 97 Localization resource category 97 PDL resource category 97 programming style garbage collection impact on 63 programs control constructs See control, operators encapsulated, subfile use for error recovery in 151

programs (continued) execution of exec 74 run 653 structure of, PostScript page description 17-18 structured conventions, further information on, "PostScript Language Document Structuring Conventions" 813 save and restore intended for 62 prolog modifications for correct global VM use 67 persistence issues, in global VM use 66 save and restore functions 62 in structured document 17-18 prompt operator 635 proportional fonts 320 proprietary CRDs 460 font formats 322 halftone dictionaries 499-500 protocols bit- stream, LZW as, implications for LowBitFirst key 136 communication 76 pstack operator 87,635 pushing dictionaries, onto the dictionary stack (begin) 54 put operator 53,635 putinterval operator 636 overwriting subintervals of a composite object 53

# Q

QFactor entry as DCTEncode dictionary entry (table) 149 QuantTables entry as DCTEncode dictionary entry (table) 148 queue circular, treating as stack portion as ( roll) 52,650 quit operator 637 usage guidelines 806

# R

radial shading pattern 261,267-270 radix numbers 28 See also mathematics; numbers converting to strings (cvrs) 567 rand operator 637 as pseudo- random number generator 52

random numbers generating rand 637 retrieving current state (rrand) 652 srand 692 random-access file creating a creating positionable stream for (ReusableStreamDecode) (table) 86 range errors (rangecheck) 638 of function 107 numeric objects 38 Range array as function dictionary entry (table) 108 RangeA array as CIEBasedA dictionary entry (table) 229 RangeABC array as CIEBasedABC dictionary entry (table) 223 as type 1 CIE-based CRD entry (table) 464 rangecheck error 638 array out-of-bounds 38 DataSource size 110 edge flags in type 4 shading 273 function dimensionality inconsistency 107 type 6 halftone dictionary input file termination 492 user path structuring 199 RangeDEF array as CIEBasedDEF dictionary entry (table) 233 as CIEBasedDEFG dictionary entry (table) 235 RangeHIJ array as CIEBasedDEF dictionary entry (table) 233 RangeHIJK array as CIEBasedDEFG dictionary entry (table) 235 RangeLMN array as CIEBasedA dictionary entry (table) 230 as CIEBasedABC dictionary entry (table) 223 as type 1 CIE-based CRD entry (table) 463 RangePQR array as type 1 CIE-based CRD entry (table) 465 raster image processor See RIP (Raster Image Processor) output devices 11-12 rcheck operator 56,638 rcurveto operator 191, 198,638 operation code for encoded user paths (table) 201 read access attribute setting (readonly) 640 testing (rcheck) 638 read operator 639 characters treated as data not programs 157 EOL transparent to 75

read operator (continued) reading, characters 73 read-only access as object attribute 37 readhexstring operator 639 reading, hexadecimal strings 73 reading asynchronous, precautions 154 characters hexadecimal (readhexstring) 639 read 73,639 execution stack (execstack) 583 files access convention 79 in arbitrary order (setfileposition) 80 hexadecimal characters ( readhexstring) 639 hexadecimal strings (readhexstring) 73 lines (readline) 73, 639 realtime clock (realtime) 641 strings hexadecimal (readhexstring) 73 readstring 73,641 readline operator 639 EOL handling 75 reading, lines 73 readonly operator 56,640 readstring operator 641 characters treated as data not programs 157 EOL transparent to 75 reading, strings 73 real numbers 28 See also mathematics; numbers binary object sequence encoding 166 converting, objects to  $(cvr)$  567 converting to integers (cvi) 566 execution handling 50 numeric objects 37-38, 37 representation of, in binary tokens and binary object sequences 170 as simple object (table) 34 Real Format system parameter machine representation of real numbers 170 value (table) 753 realtime clock reading (realtime) 641 realtime operator 641 rearranged fonts 364 reclamation of memory, save and restore functions 62 recognition of idioms 119-121

record as irrelevant in PostScript environment 142 specifying as operand of RunLengthEncode filter 143 recordstacks entry as \$error dictionary entry (table) 117 recovery policies media selection and 436-438 page device parameter (table) 433 rectangles clipping (rectclip) 641 drawing (rectstroke) 643 encoded number string use 171 filling (rectfill) 642 operators, user path operators relationship to 205-206 rectclip operator 641 encoded number string use 172 rectangle operand formats 206 rectfill operator 642 encoded number string use 172 (example) 171 rectangle operand formats 206 rectstroke operator 643 encoded number string use 172 rectangle operand formats 206 recursion tail, interpreter facilitation of 50 redefining resource categories 99 redisplaying lines, control characters for interactive executive use (table) 21 reference point glyph 331 regions painting (fill) 194,589 path-enclosed even- odd rule 196 insideness testing 196-197 nonzero winding number rule 195 Registry entry as CIDSystemInfo dictionary entry (table) 368 regular resources 90 overview (table) 91 relational operators (list) 511 overview 55 RelativeColorimetric rendering intent characteristics (table) 470 remainder discarding (idiv) 605

remainder (continued) retrieving (mod) 627 remapping device colors to CIE-based color spaces 237-238 removeall operator 644 Type 4 CIDFont use 381 removeglyphs operator 644 Type 4 CIDFont use 381 removing dictionaries from the dictionary stack all except for permanent entries ( cleardictstack) 54, 541 end 54,577 entries from a dictionary (undef) 54, 708 files ( deletefile) 572 fonts ( undefinefont) 323 glyphs removeall 644 removeglyphs 644 mark, from operand stack (cleartomark) 52 objects, from the top of the operand stack (pop) 51, 633 operand stack elements above the highest mark (cleartomark) 52, 541 clear 52 resources (undefineresource) 89 undercolor 476-477 renamefile operator 644 file system access by 77 operand formats 78 special file name not used by 78 renaming files ( renamefile) 644 renderbands operator usage guidelines 806 rendering See also painting (chapter) 457-504 color (figure) 213 models specification 419 overview 210 setting (setcolorrendering) 663 ColorRendering resource category 96 ColorRenderingType resource category (table) 92 dictionary, CRD (findcolorrendering) 591 intents customizing with CRD selection 472-473 specifying for CIE-based color spaces 469-473 (table) 470 pages (showpage) 177,690 process color model applicable only to 423 render color spaces 461

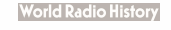

rendering (continued) scan conversion 12-13 as potential glyph rendering component 334 details 501-504 overview 458 shading pattern rules 264 steps involved in 457 RenderingIntent entry as type 1 CIE-based CRD entry (table) 468 RenderTable array as type 1 CIE-based CRD entry (table) 467-468,467 repeat operator 55,645 replacing glyphs 351-352 paths (strokepath) 700 user path (ustrokepath) 715 values in a dictionary on the dictionary stack (store) 54,698 representation binary, of integers, shifting bits in (bitshift) 539 binary data, ASCII-encoded hexadecimal strings 30-31 FontSet resource 344-345 functions, dictionary use for 106 GlyphDirectory, recommendations for 356 of images 290-293 machine ByteOrder and RealFormat use 170 of numeric objects, accessibility of 38 of matrices 187-189 non-decimal base numbers, radix number use for 28 of number, by binary tokens and binary object sequences 169-170 number, in homogeneous number array (table) 162 of objects behavior 34-45 internal 34-45 syntactic 25 of sampling, type 0 function dictionary use 108 user path operators 199 request dictionary 394 reserved words non-existent in PostScript 43 resetfile operator 645 ReusableStreamDecode filter use 154 resetting See also restoring files (resetfile) 645 resolution page device (HWResolution) 414 resource(s) categories 90-99 creating 99-102 Generic 102-103

resource(s) (continued) categories (continued) implementation dictionary 100-102 implementation dictionary (table) 101 LanguageLevel 3 (table) 727 Category (table) 92 CIDFont 94 (table) 91 CMap 94 (table) 91 ColorRendering 96 (table) 91 ColorRenderingType 98 (table) 92 ColorSpace 96 (table) 91 ColorSpaceFamily 98 ControlLanguage 97 (table) 91 defining Category (table) 92 defineresource 89,570-571 deleting (undefineresource) 89 dynamic loading, as global VM intended use 66 Emulator 98 (table) 91 Encoding 94 (table) 91 enumerating (resourceforall) 646 errors (undefinedresource) 709 as files 103-105 Filter 98 (table) 91 FMapType 98 (table) 92 Font description 93 (table) 91 fonts as, in LanguageLevels 2 & 3 323 FontSet 94,344-345 (table) 91 FontType 98 (table) 92 Form 95 (table) 91 FormType 98 (table) 92 FunctionType 98 (table) 92 Generic (table) 92 Halftone 96 (table) 91 HalftoneType 98 (table) 92

### **World Radio History**

resource(s) (continued) HWOptions 98 (table) 91 IdiomSet 97 (table) 91 ImageType 98 (table) 92 implicit 90, 98-99 overview (table) 91-92 InkParams 97 (table) 91 inquiring about, resourceforall and resourcestatus use for 90 10Device 98 (table) 91 keys as identifiers for (defineresource) 90 Localization 97 (table) 91 named 87-105 operators 88-90 (list) 514 OutputDevice 97 (table) 91 Pattern 95 (table) 91 PatternType 98 (table) 92 PDL 97 (table) 91 ProcSet 95 (table) 91 regular 90 overview (table) 91 retrieving findresource 89, 592 resourceforall 85, 87, 89 ShadingType 98 (table) 92 status, retrieving ( resourcestatus) 89, 647 TrapParams 97 (table) 91 TrappingType 98 (table) 92 undefining (undefineresource) 710 VM use 89 ResourceFileName procedure as category implementation dictionary entry (table) 101 translating resource names into file names 103-104 rresourceforall operator 88, 646 findresource compared with 90 implementation dictionary 100 implicit resource handling 98-99

rresourceforall operator (continued) ResourceForAll entry, category implementation dictionary, use by (table) 101 resourcestatus compared with 93 retrieving all available device parameter sets 87 all available resource instances in a particular category 89 the complete set of supported filters 85 ResourceForAll procedure as category implementation dictionary entry (table) 101 resourcestatus operator 88,647 findresource compared with 90 implementation dictionary 100 implicit resource handling 98-99 as preferred method of determining resource availability 93 resource file header use 105 ResourceStatus key use by, category implementation dictionary (table) 101 retrieving status information about a resource 89 ResourceStatus procedure as category implementation dictionary entry (table) 101 restore operator 648 CloseTarget and CloseSource use by 129 closing files with 80 deallocation issues 60 encapsulation by 69 errordict changes subject to 115 garbage collection compared with 63-64 global virtual memory unaffected by 59 incremental definition of font impact 354 invalid execution error (invalidrestore) 617 local VM operations 61-62 pipeline impact 129 procedure as data target and source precautions 125 ReusableStreamDecode filter use 154 save objects manipulated by 44 VM impact 72 restoring See also resetting clipping path (cliprestore) 193 graphics state grestore 603 grestoreall 603 VM state (restore) 648 retrieving See also accessing alternate CRD (GetSubstituteCRD) 600 black-generation function (currentblackgeneration) 552 bounding box, for current path (pathbox) 631

retrieving (continued) clipping path (clippath) 193 color spaces ( currentrgbcolor) 561-562 current file object (currentfile) 87 device dependent parameters (currentdevparams) 87 retrieving name of ( GetPageDeviceName) 600 serial number (serialnumber) 657 all dictionaries, from the dictionary stack (dictstack) 54, 573 elements of composite objects ( get) 53, 598 encoding vector (findencoding) 591 files currentfile 556 filenameforall 588 position (fileposition) 589 status ( status) 696 flatness parameter (currentflat) 556 fonts cache parameters (currentcacheparams) 552 currentfont 557 findfont 592 rootfont 651 selectfont 656 glyph, width (stringwidth) 699 graphics state currentgstate 558 gstate 604 halftone name (GetHalftoneName) 599 screen (currenthalftone) 558 screen (currentscreen) 562 line cap parameter (currentlinecap) 559 join parameter (currentlinejoin) 559 width parameter (currentlinewidth) 559 maximum dictionary capacity (maxiength) 54, 626 miter joins limit (currentmiterlimit) 560 the number of elements in composite objects ( length) 53 object format ( currentobjectformat) 560 type as a name object (type) 705 overprinting parameter ( currentoverprint) 560 packed array mode (currentpacking) 560 page device dictionary (currentpagedevice) 560 PostScript product name (product) 634 revision level (revision) 649 resources (findresource) 89, 592 smoothness parameter (currentsmoothness) 563 status file (status) 696 information for a file (bytesavailable) 87 information for a file (status) 87

retrieving (continued) status (continued) of a resource ( resourcestatus) 89, 647 VM (vmstatus) 717 stroke adjustment parameter (currentstrokeadjust) 563 system parameters (currentsystemparams) 563 time (usertime) 714 transfer functions (currentcolortransfer) 555 (currenttransfer) 563 trapping dictionary (currenttrapparams) 564 undercolor removal function (currentundercolorremoval) 564 user parameters ( currentuserparams) 564 user path, cache status ( ucachestatus) 707 values, from the dictionary stack (load) 54, 622 VM allocation mode ( currentglobal) 557 ReusableStreamDecode filter 86, 153-156 as DataSource entry in type 0 function dictionary (table) 109 dictionary (table) 155 EOD not applicable to 129 filter file use precautions 124 SubFileDecode filter use with 151 reversepath operator 649 reversing paths (reversepath) 649 revision level PostScript product, retrieving (revision) 649 revision operator 649 Revision system parameter value (table) 753 RGB ( red-green-blue) color space as additive color model 217 calibrated from scanners, CIEBasedDEF and CIEBasedDEFG use 232 conversion between DeviceRGB and DeviceGray 474-475 to DeviceCMYK from DeviceRGB 475-477 to DeviceRGB from DeviceCMYK 477 device (DeviceRGB) 98,211,217-218 DeviceRGB operator use currentrgbcolor 218 setrgbcoior 218 remapping DeviceRGB to CIE-based color space 237- 238 retrieving (currentrgbcolor) 561-562 setting sethsbcoior 672 setrgbcoior 681 stroked line color ( setrgbcolor) 194

right parenthesis ()) \) as ASCII encoding (list) 29 special syntactic treatment of 27 RIP ( Raster Image Processor) in-RIP trapping 439-454 rlineto operator 191,198,650 operation code for encoded user paths (table) 201 rmoveto operator 191,198,650 operation code for encoded user paths (table) 201 roll operator 52,650 roll- fed media parameters (table) 412-413 RollFedMedia page device parameter 402,412 root font 357 rootfont operator 651 accessing graphics state font parameter 318 currentfont compared with 318 rotate operator 184,651 CTM manipulation by 189 user space modification by 185 rotation matrix notation 188 rotate 651 user path caching not possible for (rotate) 203 round operator 52,652 rounding integers (round) 652 Rows entry as CCITTFaxEncode/CCITTFaxDecode dictionary entry (table) 145 as DCTEncode dictionary entry (table) 148 rrand operator 52,652 rules See also algorithms; guidelines CIDFont use, as current font 369 even-odd 196 clipping (eoclip) 579 ineofill 197 insideness testing (ineofill) 610 inueofill 197 nonzero winding number rule compared with 194 painting areas (eofill) 580 painting user paths (ueofill) 708 filling, nonzero winding number 195 GlyphDirectory use with TrueType font data 356 incremental definition of Encoding array 354 fonts 354 interpreter execution, executable array handling 48-49 nesting of font mapping algorithms 363-364

rules (continued) nonzero winding number even-odd rule compared with 194 insideness testing (infill) 610 insideness testing (inufill) 615 painting user paths (ufill) 708 rendering, of shading patterns 264 scan conversion 502-503 trapping black 451-452 normal 449-451 run operator 87, 653 RunLengthDecode filter 84, 86, 142 RunLengthEncode filter 86, 142-143

## S

sampled image See image(s) sampling data decoding of 299-301 functions, ReusableStreamDecode filter 153 functions, ReusableStreamDecode filter use 153 functions (example) Ill type 0 function dictionary 108-112 horizontal, DCTEncode dictionary entry *(table)* 148 images, LZW support of predictor functions for 133 representation 290-293 type 0 function dictionary use 108 size of sample, type 0 function dictionary specification (table) 109 vertical, DCTEncode dictionary entry (table) 148 saturation 217 Saturation rendering intent characteristics (table) 470 save objects 44 as composite object (table) 34 execution handling 50 save operator 653 encapsulation by 69 errordict changes subject to 115 garbage collection compared with 63-64 global virtual memory unaffected by 59 incremental definition of font impact 354 local VM operations 61-62 nesting impact on startjob operations 71 outermost execution by job server 69 save objects created by 44 VM impact 72

saving clipping path (clipsave) 193 graphics state (gsave) 603 state, of VM (save) 653 scale in fixed-point numbers 160 scale operator 184,654 CTM manipulation by 189 user space modification by 185 scalefont operator 654 composite font handling 364 Font resource category instances as operands to 93 scaling glyphs with 315 scaling fonts makefont 315,624 scalefont 315,654 selectfont 656 matrix notation 188 user coordinate space (scale) 654 user path caching not possible for (scale) 203 scan conversion 12-13 as potential glyph rendering component 334 as rendering step 458 details 501-504 rules 502-503 of input files, for PostScript tokens ( token) 73 order, source image 294 of strings, for PostScript tokens ( token) 702 scanner calibrated RGB from, CIEBasedDEF and CIEBasedDEFG use 232 comments treatment 27 PostScript, operations 25-26 scheck operator 655 screens See halftone(s), screens script save and restore functions 62 in structured document 17-18 SDBytes entry as Private dictionary entry (table) 375 search operator 55,655 searching for dictionary key (known) 54, 619 for name, environment for 45 strings for initial substring (anchorsearch) 529 for substrings in (search) 655 segments connected 189

selectfont operator 656 composite font handling 364 font selection efficiency 317-318 selecting fonts 316-318 selectfont 656 media deferred 411 for page devices 398-412 parameters (table) 400-403 recovery policies and 436-438 semantics array vs. procedures 32 of binary tokens 158 BuildChar compared with BuildGlyph 340 CIE-based color spaces 220-221 of color values 211-248 data sources, filters and images compared 291 of executable objects 36 execution 46-51 of filters 123-156 form dictionary 207 Separation color space 241-245 DeviceN color space compared with 246 remapping to CIE-based color space 238 rendering rules for shading patterns 264 as special color space 214 SeparationColorNames page device parameter color support (table) 421 page device dictionary, Separation color space use 243 Separation Order page device parameter 421 separations colorants compared with 242 device colorants and 424-426 Separations page device parameter 420 sequence(s) binary object 156,163-168 binary tokens compared with 158,169 encoded system names in 168-169 setting format (setobjectformat) 677 writing to standard output (**printobject**) 634 writing (writeobject) 721 files as 73 serial communications protocol, independent of PostScript language 76 serial number device, retrieving (serialnumber) 657 serialnumber operator 657 server job 68 dictionary (serverdict) 72, 657 operations ( step sequence) 69

server (continued) print, as PostScript interpreter model 68 serverdict dictionary 657 contents of 72 setbbox operator 198, 657 operation code for encoded user paths (table) 201 ucache required to precede (example) 202-203 user path structuring 199 setblackgeneration operator 658 black generation with 476 usage guidelines 806 setcachedevice operator 659 BuildGlyph procedure use 340 setcachedevice2 operator 659 BuildGlyph procedure use 340 setcachelimit operator 660 setcacheparams operator 661 setcharwidth operator 661 BuildGlyph procedure use 340 setcmykcolor operator 194, 211, 215, 662 DeviceCMYK use 219 setcolor operator 211, 215, 662 CIE- based color space use 221 DeviceCMYK use 219 DeviceGray use 220 DeviceN color space use 246 DeviceRGB use 218 mapping sample data to color component values for 291 pattern use 250 Separation color space use 244 setcolorrendering operator 663 ColorRendering resource category use 96 usage guidelines 806 setcolorscreen operator 664 halftone screen definition 481 usage guidelines 806 setcolorspace operator 211, 214, 665 CIEBasedA use 228 CIEBasedABC use 222 CIEBasedDEF use 233 CIEBasedDEFG use 233 DeviceCMYK use 219 DeviceGray use 220 DeviceN use 246 DeviceRGB use 218 Pattern use 249 Separation use 242, 244 setcolortransfer operator 666 specifying transfer functions 479 type 1 halftone dictionary overriding of 488 usage guidelines 806

setdash operator 666 stroked line pattern 194 setdevparams operator 87, 667 errorinfo array use (table) 116 setfileposition operator 668 file system access by 77 positioning a file object with 80 ReusableStreamDecode filter use 154 setflat operator 669 usage guidelines 806 setfont operator 670 setglobal operator 670 usage guidelines 806 VM allocation controlled by 60 setgray operator 211, 215 DeviceGray use 220 mapping sample data to color component values for 291 stroked line color 194 setgray operators 671 setgstate operator 671 clipping path stack management 192 gstate object management 182 usage guidelines 806-807 sethalftone operator 671 halftone dictionary installation by 482 Halftone resource category use specifying transfer functions 479 type 1 halftone dictionary selected by 487 usage guidelines 807 sethsbcolor operator 194, 211, 215, 672 DeviceRGB use 218 setlinecap operator 194, 673 setlinejoin operator 194, 673 setlinewidth operator 178, 193, 674 setmatrix operator 675 usage guidelines 807-808 setmiterlimit operator 194, 675 setobjectformat operator 677 disabling binary encodings with 157 number representation of binary object sequence controlled by 173 setoverprint operator 677 overprint control by 247 usage guidelines 808 setpacking operator 678 setting array packing mode 54 setpagedevice operator 679 See also page devices errorinfo array use (table) 116 media property handling with 184 usage guidelines 808

setpattern operator 194, 215, 680 Pattern resource category use 95 selecting patterns with 250 setrgbcolor operator 211, 215, 681 DeviceRGB use 218 stroked line color 194 sets character Expert (table) 787-789 standard Latin (table) 779-783 Symbol (table) 792-793 font (FontSet) 344-345 procedure See procedure(s), sets setscreen operator 681 halftone screen definition 481 as type 1 halftone dictionary alternative 487 usage guidelines 808 setshared operator 682 usage guidelines 808 setsmoothness operator 682 interpolation use, in shading color spaces 263 usage guidelines 808 setstrokeadjust operator 683 automatic stroke adjustment 503-504 stroked line thickness consistency 194 setsystemparams operator 684 setting access attributes executeonly 584 readonly 640 to noaccess ( noaccess) 628 binary object sequence format ( setobjectformat) 677 black-generation function ( setblackgeneration) 658 bounding box ( setbox) 657 clipping path, to default setting (initclip) 611 color rendering ( setcolorrendering) 663 setcolor 662 spaces ( setcmykcolor) 662 spaces ( setcolorspace) 665 spaces (setgray) 671 spaces ( sethsbcolor) 672 spaces (setrgbcolor) 681 transfer function (setcolortransfer) 479, 666 transfer function (settransfer) 479 CTM setmatrix 675 to default for current device (initmatrix) 613 dash pattern ( setdash) 666 device, parameters ( setdevparams) 667 device-dependent parameters ( setdevparams) 87 executable attribute (cvx) 568

setting (continued) file position (setfileposition) 668 flatness parameter (setflat) 669 font cache parameters (setcacheparams) 661 setcachedevice 659 setcachedevice2 659 size (setcachelimit) 660 fonts (setfont) 670 global VM mode ( setglobal) 670 glyph width ( setcharwidth) 661 graphics state setgstate 671 to default values ( initgraphics) 612 halftone screen setcolorscreen 664 sethalftone 671 halftone screens ( setscreen) 681 line, width ( setlinewidth) 674 lines cap ( setlinecap) 673 ioin (setlinecap) 673 literal attribute (cvlit) 566 miter joins limit ( setmiterlimit) 194,675 overprinting parameter (setoverprint) 247, 677 packed array mode (setpacking) 54,678 page device parameters ( setpagedevice) 679 patterns (setpattern) 680 rendering priorities, rendering intent use for 469-473 smoothness parameter ( setsmoothness) 682 stroke adjustment parameter ( setstrokeadjust) 683 system parameters ( setsystemparams) 684 transfer functions ( settransfer) 685 trapping, zone ( settrapzone) 686 trapping parameters, dictionary (settrapparams) 685 undercolor removal function (setundercolorremoval) 476,687 user parameters (setuserparams) 687 user path cache (setucacheparams) 686 cache (ucache) 707 VM allocation threshold (setvmthreshold) 688 settransfer operator 685 halftone dictionary overriding of 488 specifying transfer functions 479 usage guidelines 808-809 settrapparams operator 685 TrapParams resource category use 97 settrapzone operator 686 setucacheparams operator 686 setundercolorremoval operator 687 undercolor removal 476 usage guidelines 809

setup of pages, device initialization and 426-432 setuserparams operator 687 setvmthreshold operator 688 sfnts array as Type 2 CIDFont dictionary entry (table) 378 as Type 42 font dictionary entry (table) 347 shading axial, as type 2 shading 261,266-268 color space considerations 263-264 Coons patch meshes, as type 6 shading 261,277-283 dictionaries 261-263 entries common to all (table) 262 type 1 (function-based) (table) 265 type 2 (axial) (table) 266 type 3 (radial) (table) 268 type 4 ( free- form Gouraud-shaded triangle mesh) (table) 270 type 5 ( lattice-form Gouraud-shaded triangle mesh) (table) 275 type 6 (Coons patch mesh) (table) 279 type 7 ( tensor-product patch mesh) 283-287 function use 106 function-based, as type 1 shading 261 Gouraud free- form Gouraud-shaded triangle meshes, as type 4 shading 261,270-274 lattice- form Gouraud-shaded triangle meshes, as type 5 shading 261,274-276 pattern types 265-290 type 1 (function-based) 261, 265-266 type 2 (axial) 261, 266-268 type 3 ( radial) 261,267-270 type 4 ( free-form Gouraud-shaded triangle mesh) 261,270-274 type 5 ( lattice-form Gouraud-shaded triangle mesh) 261,274-276 type 6 (Coons patch mesh) 261, 277-283 type 7 ( tensor-product patch mesh) 261,283-287 patterns 248,259-290 painting (shfill) 689 ReusableStreamDecode filter use with 153 radial, as type 3 shading 261,267-270 ShadingType resource category (table) 92 stitching function use 114 tensor-product patch meshes, as type 7 shading 261, 283-287 Shading dictionary as type 2 pattern dictionary entry (table) 260 ShadingType entry as shading dictionary entry (table) 262 ShadingType resource category 98 shadowing of operator definitions, in systemdict dictionary 43

shadows diffuse achromatic, BlackPoint use 224 shape library Chamelion font format as implementation of 343 shapes complex, creating with type 4 shading patterns 273 shareddict operator 689 Shared Font Directory dictionary 689 sharing access management provision 57 composite object values, between composite object copies 35 values, among composite objects 58 shfill operator 689 shading pattern use 260 tiling patterns with gradient fill use 261 Shiftln entry as Type 0 font dictionary entry (table) 358 shifting bits (bitshift) 539 ShiftOut entry as Type 0 font dictionary entry (table) 358 show operator 177,690 character painting steps 329 CIDFont restrictions 369 composite font use 357-359 FMapType 9 composite font use 387-390 in garbage collection example 63 glyph positioning 320 painting glyphs with 316 showpage operator 690 copypage compared with 549-550 PaintProc procedure prohibited from using 209 rendering by 177 use of 392 side effects defineresource 324 of file operations, impact on file objects 44 forms free of 206 operator usage, guidelines for avoiding unintended 801-810 prohibited to BuildGlyph font procedure 339 DecodeABC procedures 223 DecodeLMN procedures 223 functions 106 halftone dictionary procedures 484 Indexed color space lookup procedures 240 PaintProc form procedure 209 PaintProc pattern procedures 253 Separation color space tintTransform operator 244 user paths free of 198 simple objects 34-35 names as 40
885

simple objects (continued) types of (table) 34 sin operator 52,692 size See also length; width font cache, setting (setcachelimit) 660 page (PageSize) 401 reduction, compression/decompression filters use to improve 84 Size array as type 0 function dictionary entry (table) 109 slash (/) as literal name delimiter 31 special syntactic treatment of 27 slash, double (//) as immediately evaluated name delimiter 31 sliding traps 452-453 SlidingTrapLimit entry Trapping dictionary, entries (table) 448 smoothness as graphics state parameter (table) 181 parameter retrieving ( currentsmoothness) 563 setting (setsmoothness) 682 snapshots state, save objects use for 44 of VM state, as save operations 61 source(s) color images (examples) 310 data 123-127 image, coordinate system 293-296 of objects, for immediate execution 47 sample data multiple, handling 292 object types 291 organization of 292 premature termination handling 292 SP (space) character numeric values (table) 27 space(s) character (SP), numeric values *(table)* 27 color See color spaces device 182 halftones defined in 481 tiling of, in a type 16 halftone dictionary (figure) 497 transformation of user space to 184 unaffected by changes to CTM 191 user space and 182-184 image, user space relationship to 294 user 182

coordinates in 184

space(s) (continued) user (continued) default 183 device space and 182-184 image space relationship to 294 modifying 185-187 origin, physical page relationship 183 transformation to device space 184 spacing glyph, modification difficulties 350 text ashow 320,534-535 awidthshow 320,536 cshow 321,551 kshow 321,619 show 320 widthshow 320, 718 xshow 320,722 xyshow 321,722 yshow 320,723 of tiling patterns, specifying (table) 252 special color spaces 238-247 files 80-82 specification color (figure) 212 of color, overview 210 specular highlights compared with diffuse achromatic highlight 224 sphere depiction of, radial shading use 269 spot colorants 424 colors 241 functions 484-489 SpotFunction procedure as type 1 halftone dictionary entry (table) 487 sqrt operator 52,692 square bracket. left ( I) operator array construction role 32 mark objects created by 44,524 special syntactic treatment of 27 square bracket, right ( I) operator See also array(s) as array constructor 32,524 special syntactic treatment of 27 square bracket ([J) operators creating arrays with 54 literal array object created by 36 square root (sqrt) 692 srand operator 52, 692 stability of user path, due to encapsulation 197

stack operator 87,692 stack(s) 45-46 call, execution stack use as 45 clipping path 45, 192 dictionary 42, 45, 56 accessing 46 associating keys with values in dictionaries on the (def) 54,568 contents of 42 counting the number of dictionaries on (countdictstack) 54,551 executable name handling use 50-51 locating values from (where) 54,718 popping dictionaries off (end) 54,577 pushing dictionaries onto (begin) 54, 536 removing all dictionaries except for permanent entries (cleardictstack) 54,541 replacing values in dictionaries on (store) 54,698 retrieving all dictionaries from (dictstack) 54, 573 retrieving values from (load) 54, 622 errors stackoverflow 693 stackunderflow 693 execution 25, 45, 57 accessing 46 counting entries on (countexecstack) 551 executable file handling use 50 executable string handling use 50 executing top element of (exec) 582 reading (execstack) 583 as execution environment component 56-72 graphics state 181-182 as one of five execution state stacks 45 local VM management like 59 not restored by resourceforall 100 operand See operand stack PaintProc procedure prohibited from modifying 209 printing, objects to standard output (pstack) 635 removing, objects from the top of (pop) 633 unmodified by restore 61 stackoverflow error 693 stackunderflow error 693 standard(s) CCITT 86, 143 CIE, color spaces based on 220-238 CIE 1976 L\*u\*v space, CIEBasedDEF and CIEBasedDEFG use 232 CIEBasedA support of ( examples) 230-231 CIEBasedABC support of 222 (examples) 225-228 dictionaries 65-67 global (table) 66 local (table) 65

standard(s) (continued) encodings, StandardEncoding resource 94 error file, file handling 80 fax CCITTFaxDecode 143-146 CCITTFaxEncode 143-146 filters 84-86 overview (table) 85 input file 44,57 as execution environment component 73-87 file handling 80 handling 74 ISO 10646 ( Unicode), CMap use for encoding 366 JPEG See DCTEncode filter Latin character set (table) 779-783 output printing stack objects to (pstack) 635 writing binary object sequences (printobject) 634 output file 44,57 as execution environment component 73-87 file handling 80 handling 74 writing characters to (print) 633 writing operand stack contents (stack) 692 writing text representation of an object to  $(=)$  87 writing text representation of an object to  $(==)$  87 PNG, predictor functions based on 139 procedure sets, LanguageLevel 3 (table) 96 TIFF LZW method use 133 predictor functions based on 139 StandardEncoding array 94,693 (table) 773, 784 start operator 693 StartData operator 694 starting execution (start) 693 job (startjob) 695 startjob operator 695 encapsulation overriding by 70 guidelines for use 70 operations 70-72 usage guidelines 809 StartJobPassword system parameter value (table) 753 StartupMode system parameter value (table) 753 state execution, stacks used to manage 45 graphics See graphics state of local VM, snapshot of, as save operation 61

887  $\vdash$ 

state (continued) VM restoring (restore) 648 saving (save) 653 %statementedit file file handling 80 interactive executive use 81 statements aborting, control characters for interactive executive use (table) 21 syntax of 81 static formats, dynamic vs. 14-15 status files, retrieving (status) 696 resource, retrieving (resourcestatus) 89,647 retrieving for a file (bytesavailable) 87 for a file ( status) 87 user path cache, retrieving (ucachestatus) 707 VM, retrieving (vmstatus) 717 status operator 87,696 file system access by 77 operand formats 78 statusdict dictionary 696 as standard local dictionary (table) 65 usage guidelines 809 %stderr file file handling 80 %stdin file file handling 80 %stdout file file handling 80 stencil mask 301 images 302-303 monochrome (imagemask) 608 treating a tiling pattern as (table) 252 StepLimit entry ColorantZoneDetails dictionary (table) 454 Trapping dictionary, entries (table) 447 stitching functions 107, 113 type 3 function dictionary 113-114 entries specific to (table) 114 stop operator 56,697 default error handling use 116 encapsulating the effects of (stopped) 697 stopped operator 56,697 default error handling use 116 storage See also performance; VM (virtual memory) allocation in VM, by composite object constructors 58 storage (continued) as scarce resource binary tokens suitable for 156 compression/decompression filters value in managing 84 graphics state handling issues 182 Indexed color space advantages for 239-241 path size limits based on 190 Type 2 and Type 14 fonts handling of 343 store operator 54,698 storing elements, of composite objects (put) 53, 635 objects into an array ( astore) 54,535 stream(s) byte, samples treated as 290 character as executable object source 24 file as 43 of image samples, DCTDecode filter output 146 input, creating positionable ( ReusableStreamDecode) (table) 86 reusable, ReusableStreamDecode filter 153 sample data represented as 110 string operator 699 as composite object constructor 58 creating strings with 53 string(s) access, for files (table) 79 arrays compared with 39 ASCII base-85, ASCII encoding 31 binary object sequence encoding 166 as binary tokens 160 as composite object (table) 34 converting objects to (cvs) 568 radix numbers to (cvrs) 567 to a name object (cvn) 566 to integers (cvi) 566 to real numbers (cvr) 567 copying 40 copy 53,548 creating (string) 53,699 as data sources and targets 126 encoded number as binary tokens 171-172 homogeneous number array use 162,171 operators that use 172 executable, execution handling 50 hexadecimal ASCII encoding 30-31 reading (readhexstring) 73,639 writing (writehexstring) 73, 720 literal text, ASCII encoding 29-30 mapping a procedure over (forall) 53,597

string(s) (continued) names and, interchangeable in an dictionary 41 objects 39-40 operators (list) 511 overview 52-55 portability issues 40 reading (readstring) 73, 641 retrieving elements of (get) 53,598 the number of elements in (length) 53,621 reusable streams compared with 153 as sample data source 291 scanning, for PostScript tokens (token) 702 searching for initial substring (anchorsearch) 529 for substrings in (search) 655 storing elements of (put) 53,635 subintervals of creating objects that share (getinterval) 53 overwriting (putinterval) 53,636 syntax 29-31 writing (writestring) 73,721 stringwidth operator 699 accessing glyph width with 320 stroke adjustment automatic 503-504 as graphics state parameter (table) 180 parameter retrieving (currentstrokeadjust) 563 setting (setstrokeadjust) 683 stroke operator 177, 700 current line width use 178 operations 193 strokepath operator 700 strokes See also drawing; line(s); painting insideness testing (instroke)  $61\overline{3}$ painting lines with 193-194 Stroke Width entry as Type 0 CIDFont dictionary entry (table) 373 as Type 1 font dictionary entry (table) 326 as Type 2 CIDFont dictionary entry (table) 378 as Type 42 font dictionary entry (table) 347 structure PostScript language (chapter) 23-174 program, PostScript page description 17-18 structured output 172-174 programs conventions, further information on, "PostScript Language Document Structuring Conventions" 813

structured (continued) programs (continued) save and restore intended for 62 sub operator 52,701 subfile applications for 151 filters, overview 85 SubFileDecode filter 86, 151-152 dictionary (table) 152 subintervals of arrays creating objects that share (getinterval) 53, 599 overwriting ( putinterval) 53,636 of packed arrays, creating objects that share (getinterval) 53, 599 of strings creating objects that share (getinterval) 53,599 overwriting (putinterval) 53,636 subpaths 190 See also path(s) closing (closepath) 191, 194 creating moveto 627 rmoveto 650 SubrCount entry as Private dictionary entry (table) 375 SubrMapOffset entry as Private dictionary entry (table) 375 subsetting fonts 352-356 glyphs, incrementally, general considerations 353-354 substitution names, immediate evaluation 121-123 operator, bind use of 118-119 SubsVector entry as font mapping algorithm 360-362 mapping control for Type 0 fonts with 360-362 as Type 0 font dictionary entry (table) 358 subtracting numbers (sub) 701 subtractive color models CMYK 218 tints as, in Separation color spaces 242 supercells 500-501 Supplement entry as CIDSystemInfo dictionary entry (table) 368 Symbol character set 778 (table) 792-793 Symbol encoding vector (table) 774,794

errors (syntaxerror) 701 immediately evaluated name syntax 121-123

procedures 32-33 of statements 81 strings 29-31 ASCII base-85 31 hexadecimal 30-31 hexadecimal, reading from an input file (readhexstring) 73 hexadecimal, writing to an output file (writehexstring) 73 syntaxerror error 701 binary object sequence 167-168 binary token types 159 hexadecimal strings 30 system coordinate operator overview 175 source image 293-296 transformations and 182-189 encoded names 168-169 as binary tokens 160 name index 168 table 168 parameters See system parameters system parameters BuildTime 751 ByteOrder 170,751 CurDisplayList 751 CurFontCache 382,751 CurFormCache 751 CurOutlineCache 751 CurPatternCache 751 CurScreenStorage 751 CurSourceList 751 CurStoredScreenCache 751 CurUPathCache 751 FactoryDefaults 751 FontResourceDir 752 GenericResourceDir 752 GenericResourcePathSep 752 LicenselD 752 MaxDisplayAndSourceList 752 MaxDisplayList 752 MaxFontCache 752 MaxFormCache 752

syntax arrays 32 dictionaries 33

file names 77

literals 29-30, 31 names 31 numbers 28 PostScript 25-34 system parameters (continued) MaxImageBuffer 752 MaxOutlineCache 752 MaxPatternCache 752 MaxScreenStorage 752 MaxSourceList 752 MaxStoredScreenCache 752 MaxUPathCache 752 PageCount 752 PrinterName 753 properties of 746-749 RealFormat 170,753 retrieving (currentsystemparams) 563 Revision 753 setting (setsystemparams) 684 StartJobPassword 753 StartupMode 753 SystemParamsPassword 753 systemdict dictionary 42,65,702 as dictionary stack component 46 LanguageLevel 3 operators defined in (list) 726 null objects as components of 44 operator names as keys in 43 as standard global dictionary (table) 66 user path operators 199 SystemParamsPassword system parameter value (table) 753

#### Т

tab ( tab) character numeric values (table) 27 \t as ASCII encoding (list) 29 Table array as CIEBasedDEF dictionary entry (table) 234 as CIEBasedDEFG dictionary entry (table) 235 tail recursion interpreter facilitation of 50 targets arbitrary, treating as output file, NullEncode filter 156 data 123-127 templates forms use as 207 resource category, Generic use as 102-103 tensor-product patch meshes as type 7 shading 261,283-287 terminating execution quit 637 stop 697 files, with EOF 126-129 filters, with EOD 126-129 iteration execution (exit) 585 VM alterations 71

testing See also insideness testing access attributes rcheck 638 wcheck 718 equality See also comparing names 40 user path values 203 executable attribute ( xcheck) 721 insideness ineofill 610 infill 610 instroke 613 inueofill 614 inufill 615 inustroke 616 of a point 196-197 operators 197 operators (list) 520 objects for global VM eligibility (gcheck) 598 text explicitly positioned, encoded number string use 171 Latin ISOLatinl Encoding 618 ISOLatin1Encoding resource 95 literal text strings, ASCII encoding 29-30 representation of an object, writing to standard output (=) 87 of an object, writing to standard output  $(==)$  87 showing, basics of 314-316 spacing ashow 320, 534-535 awidthshow 320,536 cshow 321, 551 kshow 321, 619 show 320 widthshow 320, 718 xshow 320,722 xyshow 722 yshow 320,723 string objects use for holding 39 textures See patterns thickness stroked line, consistency ( setstrokeadjust) 194 three-dimensional objects radial shading patterns used for 267 threshold arrays 489-497 type 3 halftone dictionaries 490 type 6 halftone dictionaries 491-492 type 10 halftone dictionaries 492-495 type 16 halftone dictionaries 495-497

Thresholds entry as type 3 halftone dictionary entry (table) 490 Thresholds file as type 6 halftone dictionary entry (table) 491 as type 10 halftone dictionary entry (table) 495 as type 16 halftone dictionary entry (table) 496 TIFF ( tag image file format) standard Data Compression scheme #32773, RunLengthEncode filter similar to 142 LZW method use 133 predictor functions based on 139 tilde angle bracket (—>) as EOD indication ASCII8SDecode 131 ASCI185Encode 131 tilde angle brackets (<—>) as ASCII base-85 strings delimiter 31 tiling of device space, in a type 16 halftone dictionary (figure) 497 with different colors, uncolored tiling pattern use 257 patterns 248,250-259 colored 254-257 uncolored 257-259 uncolored, restrictions on PaintProc 215 with gradient fill, creating 261 TilingType entry as type 1 pattern dictionary entry (table) 252 time errors (timeout) 115, 702 retrieving (usertime) 714 transmission, compression/decompression filters use to improve 84 timeout error 702 special handling 115 Times font family 775 tints as subtractive colors, in Separation color spaces 242 token operator 55, 702 binary object sequence impact by 163 scanner invoked by 157 scanning, input files for PostScript tokens 73 tokens 26 ASCII, binary tokens compared with 158 binary 156,158-162 ASCII tokens compared with 158 encoded number strings as 171-172 encoded system names in 168-169 interpretation (table) 158-159 object sequence 163 object sequence, binary tokens compared with 158, 169 double angle brackets as 33

tokens (continued) scanning input files for (token) 73 strings for (token) 702 type 157 binary object sequences 163 number representation specified in 169 topology path 190 trademarks 9 transfer functions 478-480 as graphics state parameter (table) 180 retrieving currentcolortransfer 555 currenttransfer 563 setting setcolortransfer 479, 666 settransfer 479,685 use, as rendering step 457 TransferFunction procedure as type 1 halftone dictionary entry (table) 488 as type 3 halftone dictionary entry (table) 490 as type 6 halftone dictionary entry (table) 491 as type 10 halftone dictionary entry (table) 495 as type 16 halftone dictionary entry (table) 496 transform operator 703 transformation component, in CIEBasedA color space (figure) 229 coordinate effects (figure) 188 rotate 651 scale 654 systems and 182-189 transformation operators, modifying user space with 184 translate 704 of data, filters use for 82 of distance vector (dtransform) 574-575 identity (matrix) 626 image space, matrix source and use 294-296 inverse of 189 itransform 619 matrix 184-186 applying (transform) 703 CTM See CTM (current transformation matrix) inverting (idtransform) 606 (table) 208 of sample color values, DCTEncode dictionary entry (table) 149 two-dimensional, mathematical description 187 TransformPQR array as type 1 CIE-based CRD entry (table) 465,465-467

translate operator 184,704 CTM manipulation by 189 user space modification by 185 translation matrix notation 187 object (translate) 704 from other print formats 19-20 of resource names into file names, by ResourceFileName key 103-104 translate 704 user path caching value (translate) 203 translucency overprint control of 247-248 transparency of data transmission binary encoding requirement 157 NullEncode (table) 86 subfile filters use for, overview 85 SubFileDecode (table) 86 TrapColorScaling entry ColorantZoneDetails dictionary (table) 454 Trapping dictionary, entries (table) 448 TrapParams resource category 97 (table) 91 trapping application- level compared with in- RIP 440 detail dictionary 441-445 dictionary retrieving (currenttrapparams) 564 setting (settrapparams) 685 image 453-454 in- RIP 439-454 InkParams resource category 97 parameters 446-454 rules black 451-452 normal 449-451 sliding traps 452-453 zones 445-446 setting (settrapzone) 686 Trapping page device parameter color support (table) 422 dictionary (table) 447-449 Trapping procedure set LanguageLevel 3 operators defined in (table) 726 as standard procedure set in LanguageLevel 3 (table) 96 TrappingDetails page device parameter color support (table) 422 dictionary 441-445 entries (table) 442 TrappingDetailsType array as OutputDevice dictionary entry (table) 456

TrappingOrder array as TrappingDetails dictionary entry (table) 442 TrappingType resource category 98 (table) 92 TrapSetName entry Trapping dictionary, entries (table) 447 TrapWidth entry Trapping dictionary, entries (table) 448 trays 398 TraySwitch page device parameter 403 triangle meshes free- form Gouraud-shaded triangle meshes, as type 4 shading 261,270-274 lattice- form Gouraud-shaded triangle meshes, as type 5 shading 261,274-276 trigonometric functions atan 535-536 cos 550 sin 692 true 704 bind not usable with 119 as boolean value 38 (overview) 55 TrueType See Type 42 ( TrueType) fonts truncate operator 52,705 truncating numbers (truncate) 705 Tumble page device parameter 416 turning user space axes around current origin (translate) 185, 704 Type entry TrappingDetalls dictionary (table) 442 type operator 56,705 InstanceType key use by, category implementation dictionary (table) 101 type(s) conversion, between integer and real objects 38 errors (typecheck) 706 font (table) 322 object 34-45,34 retrieving as a name object (type) 705 (table) 34 operators individual See type (list) 512 overview 56 procedure object, as either array or packed array 33 of shading patterns 265-290

type(s) (continued) token binary object sequences 163 number representation specified in 169 typecheck error 706 image dictionary 298 masking interleaving 303 user path malformation 204 rule violation 201 structuring 199

#### U

uappend operator 204,706 clipping user paths with 205 encoded number string use 172 ucache operator 198, 707 operation code for encoded user paths (table) 201 user path caching with 202-203 structuring 199 ucachestatus operator 707 ueofill operator 204, 708 ufill operator 177, 204, 708 encoded user path handling 200 garbage collection benefits for management of 63 treating a user object as a user path (example) 68 user path construction and painting 197 UlDBase entry as CIDFont dictionary entry (table) 371 UIDOffset entry as CMap dictionary entry (table) 384 Uncompressed entry as CCITTFaxEncode/CCITTFaxDecode dictionary entry (table) 144 undef operator 54,708 undefined characters, handling undefined error 709 image dictionary 298 immediate evaluation of names 122 immediately evaluated names 167 LanguageLevel 2, Separation or DeviceN use with Indexed color space 239 name search failure cause 51 operators that cause, due to graphics state restrictions 215 resource file loading 105 system name index 168 tiling pattern colors (table) 252

893

undefinedfilename error 709 invalid EOL cause 82 undefinedresource error 709 undefinedresult error 709 function-based shading pattern 266 mathematical operation cause 52 noninvertable CTM 189 undefinefont operator 93,710 usage guidelines 809 undefineresource operator 88,710 deleting resources with 89 IdiomSet use 121 implementation dictionary 100 implicit resource handling 98-99 UndefineResource key use by, category implementation dictionary (table) 101 usage guidelines 809 UndefineResource procedure as category implementation dictionary entry (table) 101 undefineuserobject operator 67, 711 undefining fonts (undefinefont) 710 resources (undefineresource) 710 user objects (undefineuserobject) 67,711 undercolor removal 476-477 See also black generation; color; overprinting function retrieving ( currentundercolorremoval) 564 setting (setundercolorremoval) 476, 687 as graphics state parameter (table) 180 UnderlinePosition entry as entry in FontInfo dictionary (table) 327 UnderlineThickness entry as entry in FontInfo dictionary (table) 327 Unicode CMap use for encoding 366 unique ID 335 extended, as LanguageLevel 2 feature (XUID) 336 font modification implications 348 generation of 335-337 numbers 336 extended 337 UniquelD entry as base font dictionary entry (table) 326 supported by all language levels 336 UnitLength entry as LZW dictionary entry (table) 134 LZWEncode use 136-137 unlimited access as object attribute 37 unmatched mark error 711

unregistered error 712 upath operator 204, 712 UseCIEColor page device parameter 422 remapping device colors to CIE-based color space specification 237 usecmap operator 384,712 usefont operator 384,713 user defined, dictionaries 65-67 interactive executive prompting of (prompt) 635 objects 67-68 defining (defineuserobject) 67,571 defining (defineuserobject) (example) 68 executing (execuserobject) 67, 584 executing (execuserobject) (example) 68 manipulating (example) 68 undefining (undefineuserobject) 67, 711 UserObjects 713 parameters See user parameters paths See user paths space 182 coordinates in 184 default 183 device space and 182-184 image space relationship to 294 modifying 185-187 origin, physical page relationship 183 transformation to device space 184 user parameters AccurateScreens 482, 487, 749, 757 HalftoneMode 482, 749 IdiomRecognition 119-121, 749 JobName 750 MaxDictStack 750 MaxExecStack 750 MaxFontltem 750 MaxFormItem 750 MaxLocalVM 750 Max0pStack 750 MaxPatternItem 750 MaxScreenItem 750 MaxSuperScreen 482, 750 MaxUPathltem 750 MinFontCompress 750 properties of 746-749 retrieving ( currentuserparams) 564 setting (setuserparams) 687 VMReclaim 750 VMThreshold 750 user paths 197-206 appending (uappend) 706

user paths (continued) cache 202-204 output placed in 198 setting (setucacheparams) 686 setting (ucache) 707 status retrieving (ucachestatus) 707 constructing 198-200 ustroke 197 creating (example) 68 upath 712 encapsulation gsave and grestore use for 205 predictability advantage 197 encoded 200-202 (example) 202 encoded number string use 171 filling ufill 197 ufill (example) 68 operators 204-204 (list) 198 painting ueofill 708 ufill 708 ustroke 714 ustrokepath 715 structuring of 199 userdict dictionary 42,65,713 as dictionary stack component 46 as standard local dictionary (table) 65 usage guidelines 810 UserObjects array 713 defineuserobject management of (example) 68 user objects held in 67 usertime operator 714 ustroke operator 177,197,204,714 ustrokepath operator 204,715

## V

values associating keys with, in dictionaries on the dictionary stack (def) 54,568 associating with names 41 color 210 in CIEBasedABC color spaces 222 operators 214-216 semantics of 211-248 of composite objects, not copied by stack operators 51 composite objects sharing between copies 35 VM as pool for 57

values (continued) dictionary 41 dictionary object, access attributes apply to 37 locating, on the dictionary stack (where) 54, 718 of objects, pushing/popping effects 46 replacing, in a dictionary on the dictionary stack (store) 54,698 retrieving, from the dictionary stack (load) 54,622 sharing, among composite objects 58 simple objects 35 user paths, as equality testing basis 203 variable-pitch fonts 320 variables dictionaries used to manage 41 vector(s) distance, transforming (dtransform) 574-575 encoding changing the 349-350 character code and glyph mapping 328-330 retrieving (findencoding) 591 StandardEncoding 693 (table) 773-774,784-794 version PostScript, retrieving (version) 716 version entry as entry in FontInfo dictionary (table) 327 version operator 716 vertex specification, in type 4 shading 271-274 vertical sampling, DCTEncode dictionary entry (table) 148 vertical writing font metrics for 332 VerticesPerRow entry as type 5 shading dictionary entry (table) 275 virtual memory See VM (virtual memory) VM (virtual memory) 57-59 See also garbage collection allocation policies, resource loading issues 105 retrieving (currentglobal) 557 setglobal control of 60 setting (setvmthreshold) 688 alterations, termination of 71 composite object creation impact on 58 values contained in 35 consumption of, by composite object creation operators 53 creating objects in (example) 60 encapsulation of 68-72 encoded number string use in 171

895

VM (virtual memory) (continued) errordict dictionary located in 115 errors (VMerror) 62, 716 font introduction into 88 font resource use of 93 forms 206 global 59-61 category implementation dictionary located in 101 guidelines for use 66 setting mode for (setglobal) 670 testing objects for eligibility (gcheck) 598 IdiomSet use of 121 initial, altering 70-72 local 59-61 reference by global VM object prohibited 60 reference by global VM object prohibited, systemdict exceptions 66 save and restore operations 61-62 snapshot of state, as save operation 61 name values occupy space in 40 operators (list) 514 resources use of 89 save and restore impact on 72 state restoring (restore) 648 saving (save) 653 status, retrieving (vmstatus) 717 storage allocation in, by composite object constructors 58 Type 4 CIDFont advantages 380 unique ID benefits 335 use 742-743 user path caching 203 VMerror error 716 memory exhaustion 62 vmreclaim operator 716 VMReclaim user parameter value (table) 750 vmstatus operator 717 VMThreshold user parameter value (table) 750 **VSamples entry** as OCTEncode dictionary entry (table) 148

#### W

W3C (WWW Consortium) PNG standard 139 wcheck operator 56,718 weight media (MediaWeight) 401

Weight entry as entry in FontInfo dictionary (table) 327 WeightVector array as Type 1 font dictionary entry (table) 327 where operator 43, 54, 718 white-space characters 26 numeric values (table) 27 **WhitePoint array** calculation of 226 as CIEBasedA dictionary entry (table) 230 as CIEBasedABC dictionary entry (table) 224 as type 1 CIE-based CRD entry (table) 464 width See also length; size glyph 320,331 adjusting ( widthshow) 718 retrieving ( stringwidth) 699 setting (setcharwidth) 661 line retrieving (currentlinewidth) 559 setting (setlinewidth) 193,674 Width entry as image data dictionary entry (table) 305 as image mask dictionary entry (table) 306 as type 1 image dictionary entry (table) 298 as type 3 halftone dictionary entry (table) 490 as type 4 image dictionary entry (table) 307 as type 6 halftone dictionary entry (table) 491 as type 16 halftone dictionary entry (table) 496 width2 entry as type 16 halftone dictionary entry (table) 496 widthshow operator 320,718 wildcards filenameforall use 78 resourceforall use 646 winding number nonzero, rule 195 WMode entry as CIDFont dictionary entry (table) 371 as CMap dictionary entry (table) 384 as font dictionary entry (table) 325 as Type 0 font dictionary entry 362 write access attribute testing (wcheck) 718 write operator 720 EOL transparent to 75 writing, characters to an output file 73 writehexstring operator 720 writing, hexadecimal strings to an output file 73 writeobject operator 721 binary object sequence writing 173

writestring operator 721 EOL transparent to 75 writing, strings to an output file 73 writing binary object sequences to standard output (printobject) 634 writeobject 721 characters to an output file (write) 73 to standard output (print) 633 write 720 files access convention 79 in arbitrary order (setfileposition) 80 hexadecimal strings, to an output file (writehexstring) 73,720 operand stack contents to standard output (stack) 692 using  $==$  (pstack) 87 using  $=$  (stack) 87 strings to an output file (writestring) 73 writestring 721 text representation of an object to standard output (==) 87 to standard output (=) 87 vertical, font metrics for 332

### X

xcheck operator 56, 721 xor (exclusive or) operator 55, 722 xshow operator 320, 321, 722 encoded number string use 172 Xsquare entry as type 10 halftone dictionary entry (table) 495 XStep entry as type 1 pattern dictionary entry (table) 251 XUID array as base font dictionary entry (table) 326 as CIDFont dictionary entry (table) 371 as CMap dictionary entry (table) 383 components of 337 as form dictionary entry (table) 208 as LanguageLevel 2 font feature 336 as type 1 pattern dictionary entry (table) 251 as type 2 pattern dictionary entry (table) 260 XUID entry as form dictionary entry (table) 208 xyshow operator 321, 722

#### Y

yshow operator 320, 321,723 encoded number string use 172 Ysquare entry as type 10 halftone dictionary entry (table) 495 YStep entry as type 1 pattern dictionary entry (table) 251

#### $\overline{z}$

zlib/deflate compressed format Flate encoding of 137-142 FlateDecode filter use, overview (overview table) 86 FlateEncode filter use, overview (overview table) 85 zone theory of color vision, CIEBasedABC as model of 221 zones -specific colorant details 454 trapping 445-446 setting (settrapzone) 68

# Colophon

 $\begin{array}{|c|c|c|c|c|c|c|c|c|}\hline \multicolumn{1}{c|}{\textbf{897}} & & \multicolumn{1}{c|}{\textbf{897}}\ \hline \end{array}$ 

THIS BOOK WAS PRODUCED using Adobe FrameMaker®, Adobe Illustrator®, Adobe Photoshop®, and other application software packages that support the PostScript language and Type 1 fonts. The type used is from the Minion® and Myriad® families. Heads are set in Myriad MM 565 Semibold, 600 Normal, and the body text is set in 10.5-on-13-point Minion.

Authors—Ed Taft, Steve Chernicoff, Caroline Rose

Key Contributors—Steven Kelley Amerige, Rob Babcock, Doug Brotz, Jo Davies, Richard Dermer, Matt Foley, Linda Gass, Ron Gentile, Peter Hibbard, Jim King, Ken Lent, Deborah MacKay, Jim Meehan, Carl Orthlieb, Paul Rovner, Mike Schuster, Scott Seltz, Andy Shore, John Warnock

Reviewers—Ken Anderson, Rob Babcock, Ned Batchelder, Perry Caro, Holly Cochran, L. Peter Deutsch, David Gelphman, Deborah MacKay, Henry Mc-Gilton, John Nash, Jim Sandman, Norin Saxe, Lydia Stang, and numerous others at Adobe Systems and elsewhere.

Editing and Book Production—Steve Chernicoff, Caroline Rose

Index—Rosemary Simpson

Illustrations—Carl Yoshihara, Wendy Bell, Dayna Porterfield, Lisa Ferdinandsen, Carol Keller

Book Design—Sharon Anderson

Publication Management—Robin Sterling, Richard Compeau, Sholom Surges, Joan Delfino

**World Radio History** 

Project Management—Caroline Rose, Ed Taft

 $\label{eq:2.1} \mathcal{L}(\mathcal{A})=\mathcal{L}(\mathcal{A})\otimes\mathcal{L}(\mathcal{A})\otimes\mathcal{L}(\mathcal{A})$ 

**Kanada** 

**World Radio History** 

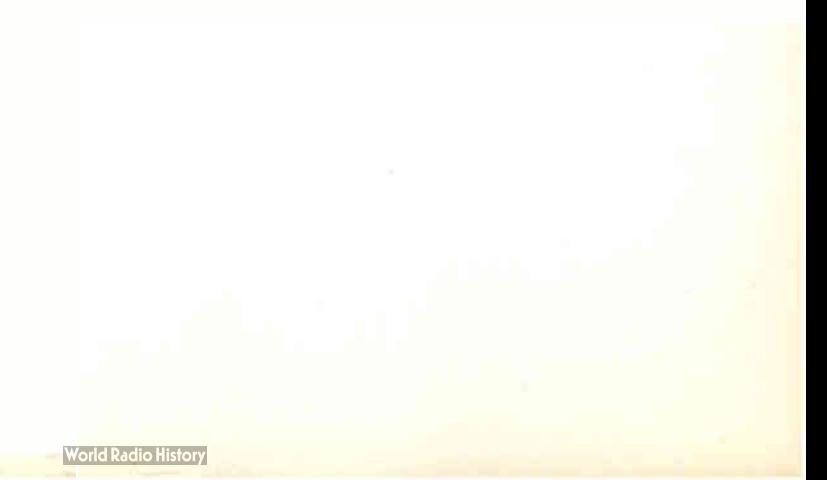

# **POSTSCIPLE** ANGUAGE REFERENCE third edition

The PostScript<sup>®</sup> language is widely recognized as the industry standard for page description. Incorporated into a broad range of printers, imagesetters, and computer displays, PostScript describes exactly how text, sampled images, and graphics will appear on a printed page or on a computer screen.

The PostScript Language Reference—known as the Red Book—is the complete and authoritative reference manual for the PostScript language. Prepared by Adobe Systems Incorporated, the creators and stewards of the PostScript standard, it documents the syntax and semantics of the language, the Adobe imaging model, and the effects of the graphics operators. This Third Edition has been updated to include LanguageLevel 3 extensions, which unify a number of previous extensions and introduce many new features, such as high-fidelity color, support for masked images, and smooth shading capabilities.

#### Book Highlights:

- Explains fundamentals of the PostScript language, graphics, fonts, device control, and rendering
- Organizes all PostScript operators through LanguageLevel 3, both by function and alphabetically
- Describes operands, results, side effects, and possible errors for each operator
- Appendices include numerous useful tables and other valuable information

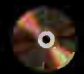

e

The enclosed CD-ROM contains the entire text of this bor Document Format (PDF).

Red Book is the definitive resource for

http://www.awl.com/cseng/

°Text printed on recycled paper

e• ADDISON-WESLEY Addison-Wesley is an imprint of Addison Wesley Longman, Inc.

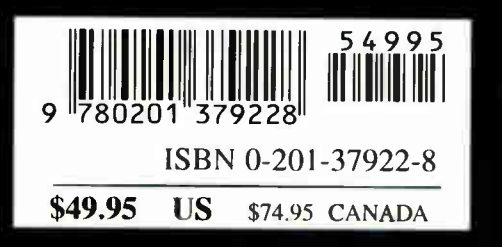